# Blackfin<sup>®</sup> Processor Programming Reference

(Includes All ADSP-BF5xx Blackfin Processors)

Revision 1.3, September 2008

Part Number 82-000556-01

Analog Devices, Inc. One Technology Way Norwood, Mass. 02062-9106

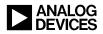

#### **Copyright Information**

© 2008 Analog Devices, Inc., ALL RIGHTS RESERVED. This document may not be reproduced in any form without prior, express written consent from Analog Devices, Inc.

Printed in the USA.

#### Disclaimer

Analog Devices, Inc. reserves the right to change this product without prior notice. Information furnished by Analog Devices is believed to be accurate and reliable. However, no responsibility is assumed by Analog Devices for its use; nor for any infringement of patents or other rights of third parties which may result from its use. No license is granted by implication or otherwise under the patent rights of Analog Devices, Inc.

## Trademark and Service Mark Notice

The Analog Devices logo, Blackfin, EZ-KIT Lite, SHARC, TigerSHARC, and VisualDSP++ are registered trademarks of Analog Devices, Inc.

All other brand and product names are trademarks or service marks of their respective owners.

# CONTENTS

#### PREFACE

| Purpose of This Manual xxiii            |
|-----------------------------------------|
| Intended Audience xxiii                 |
| Manual Contents xxiv                    |
| What's New in This Manual xxvi          |
| Technical or Customer Support xxvi      |
| Supported Processors xxvii              |
| Product Information xxvii               |
| Analog Devices Web Site xxvii           |
| VisualDSP++ Online Documentation xxviii |
| Technical Library CD xxix               |
| Notation Conventions xxix               |

### **INTRODUCTION**

| Core Architecture   | 1-1 |
|---------------------|-----|
| Memory Architecture |     |
| Internal Memory     | 1-5 |
| External Memory     | 1-6 |
| I/O Memory Space    | 1-6 |

| Event Handling 1-6                    |
|---------------------------------------|
| Core Event Controller (CEC) 1-8       |
| System Interrupt Controller (SIC) 1-8 |
| Syntax Conventions 1-8                |
| Case Sensitivity 1-8                  |
| Free Format 1-9                       |
| Instruction Delimiting 1-9            |
| Comments 1-10                         |
| Notation Conventions 1-10             |
| Behavior Conventions 1-12             |
| Glossary 1-13                         |
| Register Names 1-13                   |
| Functional Units 1-14                 |
| Arithmetic Status Bits 1-15           |
| Fractional Convention 1-16            |
| Saturation 1-17                       |
| Rounding and Truncating 1-19          |
| Automatic Circular Addressing 1-21    |

## **COMPUTATIONAL UNITS**

| Using Data Formats               | 2-3 |
|----------------------------------|-----|
| Binary String                    | 2-4 |
| Unsigned                         | 2-4 |
| Signed Numbers: Two's-Complement | 2-4 |
| Fractional Representation: 1.15  | 2-5 |

| Register Files                                  | 2-5  |
|-------------------------------------------------|------|
| Data Register File                              | 2-7  |
| Accumulator Registers                           | 2-8  |
| Register File Instruction Summary               | 2-9  |
| Data Types                                      | 2-11 |
| Endianess                                       | 2-13 |
| ALU Data Types                                  | 2-14 |
| Multiplier Data Types                           | 2-14 |
| Shifter Data Types                              | 2-15 |
| Arithmetic Formats Summary                      | 2-16 |
| Using Multiplier Integer and Fractional Formats | 2-17 |
| Rounding Multiplier Results                     | 2-19 |
| Unbiased Rounding                               | 2-20 |
| Biased Rounding                                 | 2-22 |
| Truncation                                      | 2-23 |
| Special Rounding Instructions                   | 2-24 |
| Using Computational Status                      | 2-24 |
| ASTAT Register                                  | 2-25 |
| Arithmetic Logic Unit (ALU)                     | 2-26 |
| ALU Operations                                  | 2-26 |
| Single 16-Bit Operations                        | 2-27 |
| Dual 16-Bit Operations                          | 2-28 |
| Quad 16-Bit Operations                          | 2-28 |
| Single 32-Bit Operations                        | 2-29 |

| Dual 32-Bit Operations 2-                                      | ·30  |
|----------------------------------------------------------------|------|
| ALU Instruction Summary 2-                                     | ·31  |
| ALU Division Support Features 2-                               | .35  |
| Special SIMD Video ALU Operations 2-                           | .35  |
| Multiply Accumulators (Multipliers) 2-                         | .36  |
| Multiplier Operation2-                                         | .36  |
| Placing Multiplier Results in Multiplier Accumulator Registers | 2-37 |
| Rounding or Saturating Multiplier Results 2-                   | -38  |
| Saturating Multiplier Results on Overflow                      | .39  |
| Multiplier Instruction Summary 2-                              | .39  |
| Multiplier Instruction Options 2-                              | 41   |
| Multiplier Data Flow Details2-                                 | .43  |
| Multiply Without Accumulate 2-                                 | .45  |
| Special 32-Bit Integer MAC Instruction 2-                      | .47  |
| Dual MAC Operations 2-                                         | -48  |
| Barrel Shifter (Shifter) 2-                                    | .49  |
| Shifter Operations                                             | -49  |
| Two-Operand Shifts 2-                                          | -50  |
| Three-Operand Shifts 2-                                        | ·51  |
| Bit Test, Set, Clear, Toggle 2-                                | .53  |
| Field Extract and Field Deposit2-                              | -54  |
| Packing Operation2-                                            | .55  |
| Shifter Instruction Summary2-                                  | -56  |

### **OPERATING MODES AND STATES**

| User Mode                                                                                                    |
|----------------------------------------------------------------------------------------------------|
| Protected Resources and Instructions                                                                                                    |
| Protected Memory 3-5                                                                                                    |
| Entering User Mode 3-5                                                                                                    |
| Example Code to Enter User Mode Upon Reset                                                                                                    |
| Return Instructions That Invoke User Mode                                                                                                    |
| Supervisor Mode                                                                                                    |
| Non-OS Environments                                                                                                    |
| Example Code for Supervisor Mode Coming Out of Reset 3-8                                                                                                    |
| Emulation Mode                                                                                                    |
|                                                                                                    |
| Idle State                                                                                                    |
| Example Code for Transition to Idle State                                                                                                    |
|                                                                                                    |
| Example Code for Transition to Idle State 3-10                                                                                                    |
| Example Code for Transition to Idle State                                                                                                    |
| Example Code for Transition to Idle State3-10Reset State3-10System Reset and Powerup3-12                                                                                             |
| Example Code for Transition to Idle State3-10Reset State3-10System Reset and Powerup3-12Hardware Reset3-13                                                                           |
| Example Code for Transition to Idle State3-10Reset State3-10System Reset and Powerup3-12Hardware Reset3-13SYSCR Register3-14                                                         |
| Example Code for Transition to Idle State3-10Reset State3-10System Reset and Powerup3-12Hardware Reset3-13SYSCR Register3-14Software Resets and Watchdog Timer3-14                   |
| Example Code for Transition to Idle State3-10Reset State3-10System Reset and Powerup3-12Hardware Reset3-13SYSCR Register3-14Software Resets and Watchdog Timer3-14SWRST Register3-15 |

# PROGRAM SEQUENCER

| Introduction | É- | 1 | L |
|--------------|----|---|---|
|--------------|----|---|---|

| Sequencer Related Registers                     | . 4-5 |
|-------------------------------------------------|-------|
| Instruction Pipeline                            | . 4-7 |
| Branches                                        | 4-10  |
| Direct Jumps (Short and Long)                   | 4-11  |
| Direct Call                                     | 4-12  |
| Indirect Jump and Call (Absolute)               | 4-12  |
| Indirect Jump and Call (PC-Relative)            | 4-13  |
| Subroutines                                     | 4-13  |
| Stack Variables and Parameter Passing           | 4-15  |
| Conditional Processing                          | 4-18  |
| Condition Code Status Bit                       | 4-19  |
| Conditional Branches                            | 4-21  |
| Branch Prediction                               | 4-21  |
| Speculative Instruction Fetches                 | 4-23  |
| Conditional Register Move                       | 4-23  |
| Hardware Loops                                  | 4-24  |
| Two-Dimensional Loops                           | 4-27  |
| Loop Unrolling                                  | 4-29  |
| Saving and Resuming Loops                       | 4-30  |
| Example Code for Using Hardware Loops in an ISR | 4-31  |
| Events and Interrupts                           | 4-32  |
| System Interrupt Processing                     | 4-34  |
| System Peripheral Interrupts                    | 4-36  |
| SIC_IWR Registers                               | 4-36  |

|     | SIC_ISR Registers                                    | 4-38 |
|-----|------------------------------------------------------|------|
|     | SIC_IMASK Registers                                  | 4-39 |
|     | System Interrupt Assignment Registers (SIC_IARx)     | 4-39 |
|     | Core Event Controller Registers                      | 4-40 |
|     | IMASK Register                                       | 4-40 |
|     | ILAT Register                                        | 4-41 |
|     | IPEND Register                                       | 4-42 |
|     | Event Vector Table                                   | 4-43 |
|     | Return Registers and Instructions                    | 4-44 |
|     | Executing RTX, RTN, or RTE in a Lower Priority Event | 4-47 |
|     | Emulation Interrupt                                  | 4-47 |
|     | Reset Interrupt                                      | 4-48 |
|     | NMI (Nonmaskable Interrupt)                          | 4-48 |
|     | Exceptions                                           | 4-49 |
|     | Hardware Error Interrupt                             | 4-49 |
|     | Core Timer Interrupt                                 | 4-49 |
|     | General-purpose Core Interrupts (IVG7-IVG15)         | 4-49 |
| Int | errupt Processing                                    | 4-50 |
|     | Global Enabling/Disabling of Interrupts              | 4-50 |
|     | Servicing Interrupts                                 | 4-50 |
|     | Servicing System Interrupts                          | 4-52 |
|     | Clearing Interrupt Requests                          | 4-53 |
|     | Software Interrupts                                  | 4-55 |
|     | Nesting of Interrupts                                | 4-56 |

| Non-nested Interrupts                           | 4-56 |
|-------------------------------------------------|------|
| Nested Interrupts                               | 4-57 |
| Self-Nesting of Core Interrupts                 | 4-61 |
| Additional Usability Issues                     | 4-61 |
| Latency in Servicing Events                     | 4-62 |
| Hardware Errors and Exception Handling          | 4-64 |
| SEQSTAT Register                                | 4-65 |
| Hardware Error Interrupt                        | 4-65 |
| Exceptions                                      | 4-67 |
| Exceptions While Executing an Exception Handler | 4-73 |
| Exceptions and the Pipeline                     | 4-73 |
| Deferring Exception Processing                  | 4-74 |
| Example Code for an Exception Handler           | 4-74 |
| Example Code for an Exception Routine           | 4-76 |

## ADDRESS ARITHMETIC UNIT

| Addressing With the AAU                           | 5-5 |
|---------------------------------------------------|-----|
| Pointer Register File                             | 5-6 |
| Frame and Stack Pointers                          | 5-6 |
| DAG Register Set                                  | 5-8 |
| Indexed Addressing With Index & Pointer Registers | 5-8 |
| Loads With Zero or Sign Extension                 | 5-9 |
| Indexed Addressing With Immediate Offset 5        | -10 |
| Auto-increment and Auto-decrement Addressing      | -10 |
| Pre-modify Stack Pointer Addressing 5             | -11 |

| Post-modify Addressing                 | 5-11 |
|----------------------------------------|------|
| Addressing Circular Buffers            | 5-12 |
| Addressing With Bit-reversed Addresses | 5-15 |
| Modifying Index and Pointer Registers  | 5-15 |
| Memory Address Alignment               | 5-16 |
| AAU Instruction Summary                | 5-19 |

# MEMORY

| Memory Architecture                         |
|---------------------------------------------|
| Overview of On-Chip Level 1 (L1) Memory 6-2 |
| Overview of Scratchpad Data SRAM            |
| Overview of On-Chip Level 2 (L2) Memory 6-4 |
| Overview of On-Chip Level 3 (L3) Memory 6-5 |
| L1 Instruction Memory                       |
| IMEM_CONTROL Register 6-6                   |
| L1 Instruction SRAM                         |
| L1 Instruction ROM 6-11                     |
| L1 Instruction Cache 6-11                   |
| Cache Lines                                 |
| Instruction Cache Management 6-18           |
| Instruction Test Registers                  |
| ITEST_COMMAND Register 6-22                 |
| ITEST_DATA1 Register 6-23                   |
| ITEST_DATA0 Register 6-24                   |
| L1 Data Memory                              |

| DMEM_CONTROL Register                      |      |
|--------------------------------------------|------|
| L1 Data SRAM                               | 6-28 |
| L1 Data Cache                              | 6-30 |
| Example of Mapping Cacheable Address Space | 6-31 |
| Data Cache Access                          | 6-34 |
| Cache Write Method                         | 6-36 |
| IPRIO Register and Write Buffer Depth      | 6-37 |
| Data Cache Control Instructions            | 6-39 |
| Data Cache Invalidation                    | 6-40 |
| Data Test Registers                        | 6-40 |
| DTEST_COMMAND Register                     | 6-41 |
| DTEST_DATA1 Register                       | 6-43 |
| DTEST_DATA0 Register                       | 6-44 |
| On-chip Level 2 (L2) Memory                | 6-45 |
| On-chip L2 Bank Access                     | 6-45 |
| Latency                                    |      |
| On-chip Level 3 (L3) Memory                |      |
| Memory Protection and Properties           | 6-48 |
| Memory Management Unit                     | 6-48 |
| Memory Pages                               | 6-50 |
| Memory Page Attributes                     | 6-50 |
| Page Descriptor Table                      | 6-52 |
| CPLB Management                            | 6-52 |
| MMU Application                            | 6-54 |

| Examples of Protected Memory Regions                 |
|------------------------------------------------------|
| ICPLB_DATAx Registers 6-57                           |
| DCPLB_DATAx Registers 6-59                           |
| DCPLB_ADDRx Registers 6-61                           |
| ICPLB_ADDRx Registers 6-62                           |
| DCPLB_STATUS and ICPLB_STATUS Registers 6-63         |
| DCPLB_FAULT_ADDR and ICPLB_FAULT_ADDR Registers 6-65 |
| Memory Transaction Model 6-67                        |
| Load/Store Operation                                 |
| Interlocked Pipeline 6-68                            |
| Ordering of Loads and Stores                         |
| Synchronizing Instructions                           |
| Speculative Load Execution                           |
| Conditional Load Behavior                            |
| Working With Memory 6-74                             |
| Alignment 6-74                                       |
| Cache Coherency                                      |
| Atomic Operations                                    |
| Memory-Mapped Registers                              |
| Core MMR Programming Code Example 6-76               |
| Terminology                                          |
|                                                      |

# PROGRAM FLOW CONTROL

| Instruction Overview | 7-1 |
|----------------------|-----|
| Jump                 | 7-2 |

| IF CC JUMP                       |  |
|----------------------------------|--|
| Call                             |  |
| RTS, RTI, RTX, RTN, RTE (Return) |  |
| LSETUP, LOOP                     |  |

# LOAD / STORE

| Instruction Overview           | . 8-2 |
|--------------------------------|-------|
| Load Immediate                 | . 8-3 |
| Load Pointer Register          | . 8-7 |
| Load Data Register             | 8-10  |
| Load Half-Word – Zero-Extended | 8-16  |
| Load Half-Word – Sign-Extended | 8-20  |
| Load High Data Register Half   | 8-24  |
| Load Low Data Register Half    | 8-28  |
| Load Byte – Zero-Extended      | 8-32  |
| Load Byte – Sign-Extended      | 8-35  |
| Store Pointer Register         | 8-38  |
| Store Data Register            | 8-41  |
| Store High Data Register Half  | 8-46  |
| Store Low Data Register Half   | 8-50  |
| Store Byte                     | 8-55  |
|                                |       |

#### MOVE

| Instruction Overview | 9-1 |
|----------------------|-----|
| Move Register        | 9-2 |

| Move Conditional                       |      |
|----------------------------------------|------|
| Move Half to Full Word – Zero-Extended | 9-10 |
| Move Half to Full Word – Sign-Extended | 9-13 |
| Move Register Half                     | 9-15 |
| Move Byte – Zero-Extended              | 9-23 |
| Move Byte – Sign-Extended              | 9-25 |

#### **STACK CONTROL**

| Instruction Overview | 10-1 |
|----------------------|------|
| SP (Push)            |      |
| SP (Push Multiple)   |      |
| SP++ (Pop)           |      |
| SP++ (Pop Multiple)  |      |
| LINK, UNLINK         |      |

## CONTROL CODE BIT MANAGEMENT

| 11-1  |
|-------|
| 11-2  |
| 11-6  |
| 11-9  |
| 11-12 |
| 11-15 |
|       |

# LOGICAL OPERATIONS

| Instruction Overvie | ew | 12-1 |
|---------------------|----|------|
| & (AND)             |    | 12-2 |

| ~ (NOT One's-Complement) | . 12-4 |
|--------------------------|--------|
| (OR)                     | . 12-6 |
| ^ (Exclusive-OR)         | . 12-8 |
| BXORSHIFT, BXOR          | 12-10  |
|                          |        |

## **BIT OPERATIONS**

| Instruction Overview          | 13-1  |
|-------------------------------|-------|
| BITCLR                        | 13-2  |
| BITSET                        | 13-4  |
| BITTGL                        | 13-6  |
| BITTST                        | 13-8  |
| DEPOSIT                       | 13-10 |
| EXTRACT                       | 13-16 |
| BITMUX                        | 13-21 |
| ONES (One's-Population Count) | 13-26 |

#### SHIFT/ROTATE OPERATIONS

| Instruction Overview | 14-1  |
|----------------------|-------|
| Add with Shift       | 14-2  |
| Shift with Add       | 14-5  |
| Arithmetic Shift     | 14-7  |
| Logical Shift        | 14-14 |
| ROT (Rotate)         | 14-20 |

### **ARITHMETIC OPERATIONS**

| Instruction Overview | 7 | 15- | 2 |
|----------------------|---|-----|---|
|----------------------|---|-----|---|

| ABS                                                     |
|---------------------------------------------------------|
| Add 15-0                                                |
| Add/Subtract – Prescale Down 15-10                      |
| Add/Subtract – Prescale Up 15-13                        |
| Add Immediate 15-10                                     |
| DIVS, DIVQ (Divide Primitive) 15-19                     |
| EXPADJ 15-22                                            |
| MAX 15-3                                                |
| MIN 15-34                                               |
| Modify – Decrement 15-30                                |
| Modify – Increment 15-39                                |
| Multiply 16-Bit Operands 15-4                           |
| Multiply 32-Bit Operands 15-53                          |
| Multiply and Multiply-Accumulate to Accumulator 15-50   |
| Multiply and Multiply-Accumulate to Half-Register 15-6  |
| Multiply and Multiply-Accumulate to Data Register 15-70 |
| Negate (Two's-Complement) 15-70                         |
| RND (Round to Half-Word) 15-80                          |
| Saturate 15-83                                          |
| SIGNBITS 15-80                                          |
| Subtract 15-89                                          |
| Subtract Immediate 15-93                                |
|                                                         |

# EXTERNAL EVENT MANAGEMENT

| Instruction Overview | · | 16-2 |
|----------------------|---|------|
|----------------------|---|------|

| Idle                            | . 16-3 |
|---------------------------------|--------|
| Core Synchronize                | . 16-5 |
| System Synchronize              | . 16-8 |
| EMUEXCPT (Force Emulation)      | 16-12  |
| Disable Interrupts              | 16-14  |
| Enable Interrupts               | 16-16  |
| RAISE (Force Interrupt / Reset) | 16-18  |
| EXCPT (Force Exception)         | 16-21  |
| Test and Set Byte (Atomic)      | 16-23  |
| No Op                           | 16-26  |

### CACHE CONTROL

| Instruction Overview | 17-1 |
|----------------------|------|
| PREFETCH             | 17-3 |
| FLUSH                | 17-5 |
| FLUSHINV             | 17-7 |
| IFLUSH               | 17-9 |

## **VIDEO PIXEL OPERATIONS**

| Instruction Overview                             | 18-2  |
|--------------------------------------------------|-------|
| ALIGN8, ALIGN16, ALIGN24                         | 18-3  |
| DISALGNEXCPT                                     | 18-6  |
| BYTEOP3P (Dual 16-Bit Add / Clip)                | 18-8  |
| Dual 16-Bit Accumulator Extraction with Addition | 18-13 |
| BYTEOP16P (Quad 8-Bit Add)                       | 18-15 |

| BYTEOP1P (Quad 8-Bit Average – Byte)          | 18-19 |
|-----------------------------------------------|-------|
| BYTEOP2P (Quad 8-Bit Average – Half-Word)     | 18-24 |
| BYTEPACK (Quad 8-Bit Pack)                    | 18-30 |
| BYTEOP16M (Quad 8-Bit Subtract)               | 18-32 |
| SAA (Quad 8-Bit Subtract-Absolute-Accumulate) | 18-36 |
| BYTEUNPACK (Quad 8-Bit Unpack)                | 18-41 |

#### **VECTOR OPERATIONS**

| Instruction Overview                      | 19-2  |
|-------------------------------------------|-------|
| Add on Sign (Vector)                      | 19-3  |
| VIT_MAX (Compare-Select) (Vector)         | 19-8  |
| ABS (Vector)                              | 19-15 |
| Add / Subtract (Vector)                   | 19-18 |
| Arithmetic Shift (Vector)                 | 19-23 |
| Logical Shift (Vector)                    | 19-28 |
| MAX (Vector)                              | 19-32 |
| MIN (Vector)                              | 19-35 |
| Multiply (Vector)                         | 19-38 |
| Multiply and Multiply-Accumulate (Vector) | 19-41 |
| Negate (Two's-Complement) (Vector)        | 19-46 |
| PACK (Vector)                             | 19-48 |
| SEARCH (Vector)                           | 19-50 |
|                                           |       |

## **ISSUING PARALLEL INSTRUCTIONS**

| Supported Parallel Combinatio | ns 20-1 |
|-------------------------------|---------|
|-------------------------------|---------|

| Parallel Issue Syntax       | 20-2 |
|-----------------------------|------|
| 32-Bit ALU/MAC Instructions | 20-3 |
| 16-Bit Instructions         | 20-6 |
| Examples                    | 20-8 |
| 1                           |      |

## DEBUG

| Watchpoint Unit 21-1                                 |
|------------------------------------------------------|
| Instruction Watchpoints 21-4                         |
| WPIAx Registers                                      |
| WPIACNTx Registers 21-6                              |
| WPIACTL Register 21-7                                |
| Data Address Watchpoints 21-10                       |
| WPDAx Registers                                      |
| WPDACNTx Registers 21-11                             |
| WPDACTL Register 21-12                               |
| WPSTAT Register                                      |
| Trace Unit                                           |
| TBUFCTL Register 21-17                               |
| TBUFSTAT Register 21-18                              |
| TBUF Register 21-19                                  |
| Code to Recreate the Execution Trace in Memory 21-19 |
| Performance Monitor Unit 21-20                       |
| Functional Description 21-21                         |
| PFCNTRx Registers 21-23                              |
| PFCTL register 21-23                                 |

| PFCNTx - Event mode 21-2                           | .5 |
|----------------------------------------------------|----|
| PFMON - Event type 21-2                            | 5  |
| PEMUSWx - Handling counter overflow condition 21-2 | 8  |
| Programming example 21-2                           | 8  |
| Cycle Counter 21-3                                 | 1  |
| CYCLES and CYCLES2 Registers 21-3                  | 2  |
| SYSCFG Register 21-3                               | 4  |
| Product Identification Register 21-3               | 5  |
| DSPID Register 21-3                                | 5  |

#### **ADSP-BF535 CONSIDERATIONS**

| ADSP-BF535 Operating Modes and States | A-1 |
|---------------------------------------|-----|
| ADSP-BF535 Status Bits                | A-2 |
| ADSP-BF535 Load/Store Operations      | A-9 |

# **CORE MMR ASSIGNMENTS**

| L1 Data Memory Controller Registers        | <b>B-1</b>  |
|--------------------------------------------|-------------|
| L1 Instruction Memory Controller Registers | B-4         |
| Interrupt Controller Registers             | B-6         |
| Debug, MP, and Emulation Unit Registers    | <b>B-</b> 7 |
| Trace Unit Registers                       | B-8         |
| Watchpoint and Patch Registers             | B-8         |
| Performance Monitor Registers              | B-9         |

# **INSTRUCTION OPCODES**

| Introduction |  | C-1 |  |
|--------------|--|-----|--|
|--------------|--|-----|--|

| Appendix Organization                             | C-1   |
|---------------------------------------------------|-------|
| Glossary                                          | C-2   |
| Register Names                                    | C-2   |
| Functional Units                                  | C-3   |
| Notation Conventions                              | C-4   |
| Arithmetic Status Bits                            | C-6   |
| Core Register Encoding Map                        | C-8   |
| Opcode Representation                             | C-8   |
| Opcode Bit Terminology                            | C-10  |
| Undefined Opcodes                                 | C-10  |
| Holes In Opcode Ranges                            | C-10  |
| Opcode Representation In Listings, Memory Dumps . | C-11  |
| Program Flow Control Instructions                 | C-13  |
| Load / Store Instructions                         | C-16  |
| Move Instructions                                 | C-28  |
| Stack Control Instructions                        | C-37  |
| Control Code Bit Management Instructions          | C-39  |
| Logical Operations Instructions                   | C-43  |
| Bit Operations Instructions                       | C-44  |
| Shift / Rotate Operations Instructions            | C-46  |
| Arithmetic Operations Instructions                | C-55  |
| External Event Management Instructions            | C-99  |
| Cache Control Instructions                        | C-101 |
| Video Pixel Operations Instructions               | C-102 |

| Vector Operations Instructions        | C-107 |
|---------------------------------------|-------|
| Instructions Listed By Operation Code | C-139 |
| 16-Bit Opcode Instructions            | C-140 |
| 32-Bit Opcode Instructions            | C-154 |

# NUMERIC FORMATS

| Unsigned or Signed: Two's-complement Format | D-1 |
|---------------------------------------------|-----|
| Integer or Fractional Data Formats          | D-1 |
| Binary Multiplication                       | D-5 |
| Fractional Mode And Integer Mode            | D-6 |
| Block Floating-Point Format                 | D-6 |
| INDEX                                       |     |

# PREFACE

Thank you for purchasing and developing systems using an Analog Devices Blackfin® processor.

# **Purpose of This Manual**

The *Blackfin Processor Programming Reference* contains information about the processor architecture and assembly language for Blackfin processors. This manual is applicable to single-core and dual-core Blackfin processors. In many ways, they are identical. The exceptions to this are noted in Chapter 6, "Memory."

The manual provides information on how assembly instructions execute on the Blackfin processor's architecture along with reference information about processor operations.

# **Intended Audience**

The primary audience for this manual consists of programmers who are familiar with Analog Devices Blackfin processors. This manual assumes that the audience has a working knowledge of the appropriate Blackfin architecture and instruction set. Programmers who are unfamiliar with Analog Devices processors can use this manual but should supplement it with other texts (such as hardware reference books and data sheets that describe your target architecture).

# Manual Contents

The manual consists of:

- Chapter 1, "Introduction" This chapter provides a general description of the instruction syntax and notation conventions.
- Chapter 2, "Computational Units" Describes the arithmetic/logic units (ALUs), multiplier/accumulator units (MACs), shifter, and the set of video ALUs. The chapter also discusses data formats, data types, and register files.
- Chapter 3, "Operating Modes and States" Describes the operating modes of the processor. The chapter also describes Idle state and Reset state.

• Chapter 4, "Program Sequencer" Describes the operation of the program sequencer, which controls program flow by providing the address of the next instruction to be executed. The chapter also discusses loops, subroutines, jumps, interrupts, and exceptions.

#### • Chapter 5, "Address Arithmetic Unit"

Describes the Address Arithmetic Unit (AAU), including Data Address Generators (DAGs), addressing modes, how to modify DAG and Pointer registers, memory address alignment, and DAG instructions.

• Chapter 6, "Memory"

Describes L1 memories. In particular, details their memory architecture, memory model, memory transaction model, and memory-mapped registers (MMRs). Discusses the instruction, data, and scratchpad memory, which are part of the Blackfin processor core.

- Chapter 7–Chapter 19, "Program Flow Control", "Load / Store", "Move", "Stack Control", "Control Code Bit Management", "Logical Operations", "Bit Operations", "Shift/Rotate Operations", "Arithmetic Operations", "External Event Management", "Cache Control", "Video Pixel Operations", and "Vector Operations" Provide descriptions of assembly language instructions and describe their execution.
- Chapter 20, "Issuing Parallel Instructions" Provides a description of parallel instruction operations and shows how to use parallel instruction syntax.
- Chapter 21, "Debug" Provides a description of the processor's debug functionality, which is used for software debugging. This functionality also complements some services often found in an operating system (OS) kernel.
- Appendix A, "ADSP-BF535 Considerations" Provides a description of the status bits (flags) for the ADSP-BF535 processor only.
- Appendix B, "Core MMR Assignments" Lists the core memory-mapped registers, their addresses, and cross-references to text.
- Appendix C, "Instruction Opcodes" Identifies operation codes (opcodes) for instructions. Use this chapter to learn how to construct opcodes.
- Appendix D, "Numeric Formats" Describes various aspects of the 16-bit data format. The chapter also describes how to implement a block floating-point format in software.

# What's New in This Manual

This is the fourth edition (Revision 1.3) of the *Blackfin Processor Programming Reference*. Changes to this book from the third edition (Revision 1.2) include corrections of typographic errors and reported document errata. Also, the book has been re-indexed.

# **Technical or Customer Support**

You can reach Analog Devices, Inc. Customer Support in the following ways:

- Visit the Embedded Processing and DSP products Web site at http://www.analog.com/processors/technical\_support
- E-mail tools questions to processor.tools.support@analog.com
- E-mail processor questions to processor.support@analog.com (World wide support) processor.europe@analog.com (Europe support) processor.china@analog.com (China support)
- Phone questions to 1-800-ANALOGD
- Contact your Analog Devices, Inc. local sales office or authorized distributor
- Send questions by mail to: Analog Devices, Inc.
   One Technology Way
   P.O. Box 9106
   Norwood, MA 02062-9106
   USA

# **Supported Processors**

The following is the list of Analog Devices, Inc. processors supported in VisualDSP++®:

- Blackfin<sup>®</sup> (ADSP-BFxxx)
- SHARC<sup>®</sup> (ADSP-21xxx)
- TigerSHARC<sup>®</sup> (ADSP-TSxxx)

For a complete list of processors supported by VisualDSP++ 5.0, refer to the online Help.

# **Product Information**

Product information can be obtained from the Analog Devices Web site, VisualDSP++ online Help system, and a technical library CD.

# Analog Devices Web Site

The Analog Devices Web site, www.analog.com, provides information about a broad range of products—analog integrated circuits, amplifiers, converters, and digital signal processors.

To access a complete technical library for each processor family, go to http://www.analog.com/processors/technical\_library. The manuals
selection opens a list of current manuals related to the product as well as a
link to the previous revisions of the manuals. When locating your manual
title, note a possible errata check mark next to the title that leads to the
current correction report against the manual.

Also note, MyAnalog.com is a free feature of the Analog Devices Web site that allows customization of a Web page to display only the latest information about products you are interested in. You can choose to receive

weekly e-mail notifications containing updates to the Web pages that meet your interests, including documentation errata against all manuals. MyAnalog.com provides access to books, application notes, data sheets, code examples, and more.

Visit MyAnalog.com to sign up. If you are a registered user, just log on. Your user name is your e-mail address.

### VisualDSP++ Online Documentation

Online documentation comprises the VisualDSP++ Help system, software tools manuals, hardware tools manuals, processor manuals, Dinkum Abridged C++ library, and FLEXnet License Tools software documentation. You can search easily across the entire VisualDSP++ documentation set for any topic of interest.

For easy printing, supplementary Portable Documentation Format (.pdf) files for all manuals are provided on the VisualDSP++ installation CD.

| File             | Description                                                                                                    |
|------------------|----------------------------------------------------------------------------------------------------|
| .chm             | Help system files and manuals in Microsoft help format                                                                                                    |
| .htm or<br>.html | Dinkum Abridged C++ library and FLEXnet License Tools software documenta-<br>tion. Viewing and printing the .html files requires a browser, such as Internet<br>Explorer 6.0 (or higher). |
| .pdf             | VisualDSP++ and processor manuals in PDF format. Viewing and printing the .pdf files requires a PDF reader, such as Adobe Acrobat Reader (4.0 or higher).                                 |

Each documentation file type is described as follows.

# **Technical Library CD**

The technical library CD contains seminar materials, product highlights, a selection guide, and documentation files of processor manuals, VisualDSP++ software manuals, and hardware tools manuals for the following processor families: Blackfin, SHARC, TigerSHARC, ADSP-218x, and ADSP-219x.

To order the technical library CD, go to http://www.analog.com/processors/technical\_library, navigate to the manuals page for your processor, click the request CD check mark, and fill out the order form.

Data sheets, which can be downloaded from the Analog Devices Web site, change rapidly, and therefore are not included on the technical library CD. Technical manuals change periodically. Check the Web site for the latest manual revisions and associated documentation errata.

# **Notation Conventions**

Text conventions used in this manual are identified and described as follows. Note that additional conventions, which apply only to specific chapters, may appear throughout this document.

| Example                      | Description                                                                                                    |
|------------------------------|----------------------------------------------------------------------------------------------------|
| Close command<br>(File menu) | Titles in reference sections indicate the location of an item within the VisualDSP++ environment's menu system. For example, the <b>Close</b> command appears on the <b>File</b> menu. |
| this that                    | Alternative items in syntax descriptions are delimited with a vertical bar; read the example as this or that. One or the other is required.                                            |
| {this   that}                | Optional items in syntax descriptions appear within curly braces; read the example as an optional this or that.                                                                        |
| [{({S SU})}]                 | Optional items for some lists may appear within parenthesis. If an option is chosen, the parenthesis must be used (for example, (S)). If no option is chosen, omit the parenthsis.     |

| Example                                    | Description                                                                                                    |
|--------------------------------------------|----------------------------------------------------------------------------------------------------|
| .SECTION                                   | Commands, directives, keywords, and feature names are in text with letter gothic font.                                                                                                    |
| filename                                   | Non-keyword placeholders appear in text with italic style format.                                                                                                    |
| SWRST Software Reset<br>register           | Register names appear in UPPERCASE and a special typeface. The descriptive names of registers are in mixed case and regular typeface.                                                                                                    |
| TMR0E, RESET                               | Pin names appear in UPPERCASE and a special typeface.<br>Active low signals appear with an OVERBAR.                                                                                                    |
| DRx,<br>SIC_IMASKx,<br>I[3:0],<br>SMS[3:0] | Register, bit, and pin names in the text may refer to groups of registers<br>or pins:<br>A lowercase x in a register name (DRx) indicates a set of registers (for<br>example, DR2, DR1, and DR0) for those processors with more than<br>one register of that name. For processors with only a single register of<br>that name, the x can be disregarded (for example, SIC_IMASKx refers<br>to SIC_IMASK in the ADSP-BF533 processor, and to SIC_IMASK0<br>and SIC_IMASK1 in the ADSP-BF561).<br>A colon between numbers within brackets indicates a range of registers<br>or pins (for example, I[3:0] indicates I3, I2, I1, and I0; SMS[3:0] indi-<br>cates SMS3, SMS2, SMS1, and SMS0). |
| OxFBCD CBA9                                | Hexadecimal numbers use the 0x prefix and are typically shown with a space between the upper four and lower four digits.                                                                                                    |
| b#1010 0101                                | Binary numbers use the b# prefix and are typically shown with a space between each four digit group.                                                                                                    |
| í                                          | <b>Note:</b> For correct operation,<br>A Note: provides supplementary information on a related topic. In the<br>online version of this book, the word <b>Note</b> appears instead of this<br>symbol.                                                                                                    |
| ×                                          | <b>Caution:</b> Incorrect device operation may result if<br><b>Caution:</b> Device damage may result if<br>A Caution: identifies conditions or inappropriate usage of the product<br>that could lead to undesirable results or product damage. In the online<br>version of this book, the word <b>Caution</b> appears instead of this symbol.                                                                                                    |
| $\bigcirc$                                 | Warning: Injury to device users may result if<br>A Warning: identifies conditions or inappropriate usage of the product<br>that could lead to conditions that are potentially hazardous for devices<br>users. In the online version of this book, the word Warning appears<br>instead of this symbol.                                                                                                    |

#### Preface

#### **Notation Conventions**

#### Preface

#### **Notation Conventions**

#### Preface

#### **Notation Conventions**

# **1 INTRODUCTION**

This *Blackfin Processor Programming Reference* provides details on the assembly language instructions used by the Micro Signal Architecture (MSA) core developed jointly by Analog Devices, Inc. and Intel Corporation. This manual is applicable to all ADSP-BF5xx processor derivatives. With the exception of the first-generation ADSP-BF535 processor, all devices provide an identical core architecture and instruction set. Specifics of the ADSP-BF535 processor are highlighted where applicable and are summarized in Appendix A. Dual-core derivatives and derivatives with on-chip L2 memory have slightly different system interfaces. Differences and commonalities at a global level are discussed in Chapter 6, "Memory." For a full description of the system architecture beyond the Blackfin core, refer to the specific hardware reference for your derivative. This section points out some of the conventions used in this document.

The Blackfin processor combines a dual MAC signal processing engine, an orthogonal RISC-like microprocessor instruction set, flexible Single Instruction, Multiple Data (SIMD) capabilities, and multimedia features into a single instruction set architecture.

## **Core Architecture**

The Blackfin processor core contains two 16-bit multipliers, two 40-bit accumulators, two 40-bit arithmetic logic units (ALUs), four 8-bit video ALUs, and a 40-bit shifter, shown in Figure 1-1. The process 8-, 16-, or 32-bit data from the register file.

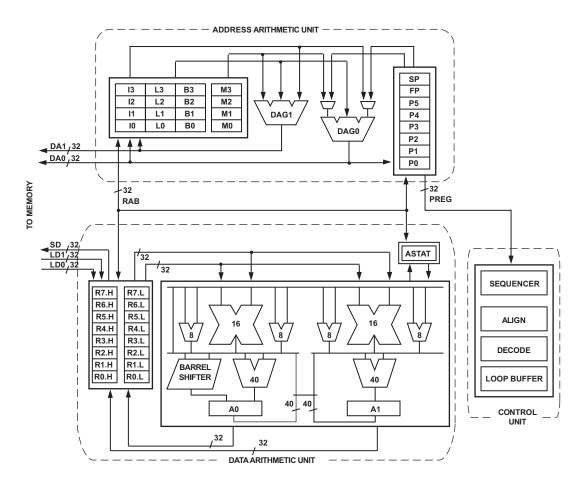

Figure 1-1. Processor Core Architecture

The compute register file contains eight 32-bit registers. When performing compute operations on 16-bit operand data, the register file operates as 16 independent 16-bit registers. All operands for compute operations come from the multiported register file and instruction constant fields. Each MAC can perform a 16- by 16-bit multiply per cycle, with accumulation to a 40-bit result. Signed and unsigned formats, rounding, and saturation are supported.

The ALUs perform a traditional set of arithmetic and logical operations on 16-bit or 32-bit data. Many special instructions are included to accelerate various signal processing tasks. These include bit operations such as field extract and population count, modulo 2<sup>32</sup> multiply, divide primitives, saturation and rounding, and sign/exponent detection. The set of video instructions include byte alignment and packing operations, 16-bit and 8-bit adds with clipping, 8-bit average operations, and 8-bit subtract/absolute value/accumulate (SAA) operations. Also provided are the compare/select and vector search instructions. For some instructions, two 16-bit ALU operations can be performed simultaneously on register pairs (a 16-bit high half and 16-bit low half of a compute register). By also using the second ALU, quad 16-bit operations are possible.

The 40-bit shifter can deposit data and perform shifting, rotating, normalization, and extraction operations.

A program sequencer controls the instruction execution flow, including instruction alignment and decoding. For program flow control, the sequencer supports PC-relative and indirect conditional jumps (with static branch prediction) and subroutine calls. Hardware is provided to support zero-overhead looping. The architecture is fully interlocked, meaning there are no visible pipeline effects when executing instructions with data dependencies.

The address arithmetic unit provides two addresses for simultaneous dual fetches from memory. It contains a multiported register file consisting of four sets of 32-bit Index, Modify, Length, and Base registers (for circular buffering) and eight additional 32-bit pointer registers (for C-style indexed stack manipulation).

Blackfin processors support a modified Harvard architecture in combination with a hierarchical memory structure. Level 1 (L1) memories typically operate at the full processor speed with little or no latency. At the L1 level, the instruction memory holds instructions only. The two data memories hold data, and a dedicated scratchpad data memory stores stack and local variable information.

In addition, multiple L1 memory blocks are provided, which may be configured as a mix of SRAM and cache. The Memory Management Unit (MMU) provides memory protection for individual tasks that may be operating on the core and may protect system registers from unintended access.

The architecture provides three modes of operation: User, Supervisor, and Emulation. User mode has restricted access to a subset of system resources, thus providing a protected software environment. Supervisor and Emulation modes have unrestricted access to the system and core resources.

The Blackfin processor instruction set is optimized so that 16-bit opcodes represent the most frequently used instructions. Complex DSP instructions are encoded into 32-bit opcodes as multifunction instructions. Blackfin products support a limited multi-issue capability, where a 32-bit instruction can be issued in parallel with two 16-bit instructions. This allows the programmer to use many of the core resources in a single instruction cycle.

The Blackfin processor assembly language uses an algebraic syntax. The architecture is optimized for use with the C compiler.

## **Memory Architecture**

The Blackfin processor architecture structures memory as a single, unified 4G byte address space using 32-bit addresses, regardless of the specific Blackfin product. All resources, including internal memory, external memory, and I/O control registers, occupy separate sections of this

common address space. The memory portions of this address space are arranged in a hierarchical structure to provide a good cost/performance balance of some very fast, low latency on-chip memory as cache or SRAM, and larger, lower cost and lower performance off-chip memory systems.

The L1 memory system is the primary highest performance memory available to the core. The off-chip memory system, accessed through the External Bus Interface Unit (EBIU), provides expansion with SDRAM, flash memory, and SRAM, optionally accessing up to 132M bytes of physical memory.

The memory DMA controller provides high bandwidth data movement capability. It can perform block transfers of code or data between the internal memory and the external memory spaces.

#### **Internal Memory**

At a minimum, each Blackfin processors has three blocks of on-chip memory that provide high bandwidth access to the core:

- L1 instruction memory, consisting of SRAM and a 4-way set-associative cache. This memory is accessed at full processor speed.
- L1 data memory, consisting of SRAM and/or a 2-way set-associative cache. This memory block is accessed at full processor speed.
- L1 scratchpad RAM, which runs at the same speed as the L1 memories but is only accessible as data SRAM and cannot be configured as cache memory.

In addition, some Blackfin processors share a low latency, high bandwidth on-chip Level 2 (L2) memory. It forms an on-chip memory hierarchy with L1 memory and provides much more capacity than L1 memory, but the latency is higher. The on-chip L2 memory is SRAM and cannot be configured as cache. On-chip L2 memory is capable of storing both instructions and data and is accessible by both cores.

#### **External Memory**

External (off-chip) memory is accessed via the External Bus Interface Unit (EBIU). This 16-bit interface provides a glueless connection to a bank of synchronous DRAM (SDRAM) and as many as four banks of asynchronous memory devices including flash memory, EPROM, ROM, SRAM, and memory-mapped I/O devices.

The PC133-compliant SDRAM controller can be programmed to interface to up to 512M bytes of SDRAM (certain products have SDRAM up to 128M bytes).

The asynchronous memory controller can be programmed to control up to four banks of devices. Each bank occupies a 1M byte segment regardless of the size of the devices used, so that these banks are only contiguous if each is fully populated with 1M byte of memory.

## I/O Memory Space

Blackfin processors do not define a separate I/O space. All resources are mapped through the flat 32-bit address space. Control registers for on-chip I/O devices are mapped into memory-mapped registers (MMRs) at addresses near the top of the 4G byte address space. These are separated into two smaller blocks: one contains the control MMRs for all core functions and the other contains the registers needed for setup and control of the on-chip peripherals outside of the core. The MMRs are accessible only in Supervisor mode. They appear as reserved space to on-chip peripherals.

# **Event Handling**

The event controller on the Blackfin processor handles all asynchronous and synchronous events to the processor. The processor event handling supports both nesting and prioritization. Nesting allows multiple event service routines to be active simultaneously. Prioritization ensures that servicing a higher priority event takes precedence over servicing a lower priority event. The controller provides support for five different types of events:

- Emulation Causes the processor to enter Emulation mode, allowing command and control of the processor via the JTAG interface.
- Reset Resets the processor.
- Nonmaskable Interrupt (NMI) The software watchdog timer or the NMI input signal to the processor generates this event. The NMI event is frequently used as a power-down indicator to initiate an orderly shutdown of the system.
- Exceptions Synchronous to program flow. That is, the exception is taken before the instruction is allowed to complete. Conditions such as data alignment violations and undefined instructions cause exceptions.
- Interrupts Asynchronous to program flow. These are caused by input pins, timers, and other peripherals.

Each event has an associated register to hold the return address and an associated return-from-event instruction. When an event is triggered, the state of the processor is saved on the supervisor stack.

The processor event controller consists of two stages: the Core Event Controller (CEC) and the System Interrupt Controller (SIC). The CEC works with the SIC to prioritize and control all system events. Conceptually, interrupts from the peripherals arrive at the SIC and are routed directly into the general-purpose interrupts of the CEC.

### Core Event Controller (CEC)

The Core Event Controller supports nine general-purpose interrupts (IVG15-7), in addition to the dedicated interrupt and exception events. Of these general-purpose interrupts, the two lowest priority interrupts (IVG15-14) are recommended to be reserved for software interrupt handlers, leaving seven prioritized interrupt inputs to support peripherals.

#### System Interrupt Controller (SIC)

The System Interrupt Controller provides the mapping and routing of events from the many peripheral interrupt sources to the prioritized general-purpose interrupt inputs of the CEC. Although the processor provides a default mapping, the user can alter the mappings and priorities of interrupt events by writing the appropriate values into the Interrupt Assignment Registers (IAR).

## Syntax Conventions

The Blackfin processor instruction set supports several syntactic conventions that appear throughout this document. Those conventions are given below.

### **Case Sensitivity**

The instruction syntax is case insensitive. Upper and lower case letters can be used and intermixed arbitrarily.

The assembler treats register names and instruction keywords in a case-insensitive manner. User identifiers are case sensitive. Thus, R3.1, R3.L, r3.1, r3.L are all valid, equivalent input to the assembler.

This manual shows register names and instruction keywords in examples using lower case. Otherwise, in explanations and descriptions, this manual uses upper case to help the register names and keywords stand out among text.

#### Free Format

Assembler input is free format, and may appear anywhere on the line. One instruction may extend across multiple lines, or more than one instruction may appear on the same line. White space (space, tab, comments, or new-line) may appear anywhere between tokens. A token must not have embedded spaces. Tokens include numbers, register names, keywords, user identifiers, and also some multicharacter special symbols like "+=", "/\*", or "||".

#### Instruction Delimiting

A semicolon must terminate every instruction. Several instructions can be placed together on a single line at the programmer's discretion, provided each instruction ends with a semicolon.

Each complete instruction must end with a semicolon. Sometimes, a complete instruction will consist of more than one operation. There are two cases where this occurs.

• Two general operations are combined. Normally a comma separates the different parts, as in

a0 = r3.h \* r2.] , a1 = r3.] \* r2.h ;

• A general instruction is combined with one or two memory references for joint issue. The latter portions are set off by a "||" token. For example,

```
a0 = r3.h * r2.] || r1 = [p3++] || r4 = [i2++];
```

#### Comments

The assembler supports various kinds of comments, including the following.

- End of line: A double forward slash token ("//") indicates the beginning of a comment that concludes at the next newline character.
- General comment: A general comment begins with the token "/\*" and ends with "\*/". It may contain any characters and extend over multiple lines.

Comments are not recursive; if the assembler sees a "/ $\star$ " within a general comment, it issues an assembler warning. A comment functions as white space.

## **Notation Conventions**

This manual and the assembler use the following conventions.

- Register names are alphabetical, followed by a number in cases where there are more than one register in a logical group. Thus, examples include ASTAT, FP, R3, and M2.
- Register names are reserved and may not be used as program identifiers.
- Some operations (such as "Move Register") require a register pair. Register pairs are always Data Registers and are denoted using a colon, for example, R3:2. The larger number must be written first. Note that the hardware supports only odd-even pairs, for example, R7:6, R5:4, R3:2, and R1:0.

- Some instructions (such as "--SP (Push Multiple)") require a group of adjacent registers. Adjacent registers are denoted in syntax by the range enclosed in parentheses and separated by a colon, for example, (R7:3). Again, the larger number appears first.
- Portions of a particular register may be individually specified. This is written in syntax with a dot (".") following the register name, then a letter denoting the desired portion. For 32-bit registers, ".H" denotes the most-significant ("High") portion, ".L" denotes the least-significant portion. The subdivisions of the 40-bit registers are described later.

Register names are reserved and may not be used as program identifiers.

This manual uses the following conventions.

- When there is a choice of any one register within a register group, this manual shows the register set using an en-dash ("-"). For example, "R7-0" in text means that any one of the eight data registers (R7, R6, R5, R4, R3, R2, R1, or R0) can be used in syntax.
- Immediate values are designated as "imm" with the following modifiers.
  - "imm" indicates a signed value; for example, *imm7*.
  - The "u" prefix indicates an unsigned value; for example, *uimm4*.
  - The decimal number indicates how many bits the value can include; for example, *imm5* is a 5-bit value.
  - Any alignment requirements are designated by an optional "m" suffix followed by a number; for example, *uimm16m2* is an unsigned, 16-bit integer that must be an even number, and *imm7m4* is a signed, 7-bit integer that must be a multiple of 4.

- PC-relative, signed values are designated as "*pcrel*" with the following modifiers:
  - the decimal number indicates how many bits the value can include; for example, *pcre15* is a 5-bit value.
  - any alignment requirements are designated by an optional "m" suffix followed by a number; for example, *pcre113m2* is a 13-bit integer that must be an even number.
- Loop PC-relative, signed values are designated as "*lppcrel*" with the following modifiers:
  - the decimal number indicates how many bits the value can include; for example, *1ppcre15* is a 5-bit value.
  - any alignment requirements are designated by an optional "m" suffix followed by a number; for example, *1ppcre111m2* is an 11-bit integer that must be an even number.

## **Behavior Conventions**

All operations that produce a result in an Accumulator saturate to a 40-bit quantity unless noted otherwise. See "Saturation" on page 1-17 for a description of saturation behavior.

## Glossary

The following terms appear throughout this document. Without trying to explain the Blackfin processor, here are the terms used with their definitions. See the *Blackfin Processor Hardware Reference* for your specific product for more details on the architecture.

#### **Register Names**

The architecture includes the registers shown in Table 1-1.

| Register             | Description                                                                                                    |
|----------------------|----------------------------------------------------------------------------------------------------|
| Accumulators         | The set of 40-bit registers A1 and A0 that normally contain data that is being manipulated. Each Accumulator can be accessed in five ways: as one 40-bit register, as one 32-bit register (designated as A1.W or A0.W), as two 16-bit registers similar to Data Registers (designated as A1.H, A1.L, A0.H, or A0.L) and as one 8-bit register (designated A1.X or A0.X) for the bits that extend beyond bit 31.                                                                                                    |
| Data<br>Registers    | The set of 32-bit registers (R0, R1, R2, R3, R4, R5, R6, and R7) that normally contain data for manipulation. Abbreviated D-register or Dreg. Data Registers can be accessed as 32-bit registers, or optionally as two independent 16-bit registers. The least significant 16 bits of each register is called the "low" half and is designated with ".L" following the register name. The most significant 16 bit is called the "high" half and is designated with ".H" following the name. Example: R7.L, r2.h, r4.L, R0.h. |
| Pointer<br>Registers | The set of 32-bit registers (P0, P1, P2, P3, P4, P5, including SP and FP) that<br>normally contain byte addresses of data structures. Accessed only as a 32-bit reg-<br>ister. Abbreviated P-register or Preg. Example: p2, p5, fp, sp.                                                                                                    |
| Stack Pointer        | SP; contains the 32-bit address of the last occupied byte location in the stack.<br>The stack grows by decrementing the Stack Pointer. A subset of the Pointer Reg-<br>isters.                                                                                                    |
| Frame Pointer        | FP; contains the 32-bit address of the previous Frame Pointer in the stack, located at the top of a frame. A subset of the Pointer Registers.                                                                                                    |
| Loop Тор             | LT0 and LT1; contains 32-bit address of the top of a zero overhead loop.                                                                                                    |

| Table 1-1. | Registers |
|------------|-----------|
|------------|-----------|

| Register            | Description                                                                                                    |
|---------------------|----------------------------------------------------------------------------------------------------|
| Loop Count          | LC0 and LC1; contains 32-bit counter of the zero overhead loop executions.                                                                                                    |
| Loop Bottom         | LB0 and LB1; contains 32-bit address of the bottom of a zero overhead loop.                                                                                                    |
| Index<br>Register   | The set of 32-bit registers I0, I1, I2, I3 that normally contain byte addresses of data structures. Abbreviated I-register or Ireg.                                                                                                    |
| Modify<br>Registers | The set of 32-bit registers M0, M1, M2, M3 that normally contain offset values that are added or subtracted to one of the Index Registers. Abbreviated as Mreg.                                                                                                    |
| Length<br>Registers | The set of 32-bit registers L0, L1, L2, L3 that normally contain the length (in bytes) of the circular buffer. Abbreviated as Lreg. Clear Lreg to disable circular addressing for the corresponding Ireg. Example: Clear L3 to disable circular addressing for I3. |
| Base<br>Registers   | The set of 32-bit registers B0, B1, B2, B3 that normally contain the base address (in bytes) of the circular buffer. Abbreviated as Breg.                                                                                                    |

Table 1-1. Registers (Cont'd)

### **Functional Units**

The architecture includes the three processor sections shown in Table 1-2.

| Processor                                | Description                                                                                                    |  |  |
|------------------------------------------|----------------------------------------------------------------------------------------------------|--|--|
| Data Address<br>Generator (DAG)          | Calculates the effective address for indirect and indexed memory accesses. Consists of two sections–DAG0 and DAG1.                                                                                                    |  |  |
| Multiply and<br>Accumulate Unit<br>(MAC) | Performs the arithmetic functions on data. Consists of two sections (MAC0 and MAC1)–each associated with an Accumulator (A0 and A1, respectively).                                                                                                    |  |  |
| Arithmetic Logical<br>Unit (ALU)         | Performs arithmetic computations and binary shifts on data. Operates<br>on the Data Registers and Accumulators. Consists of two units (ALU0<br>and ALU1), each associated with an Accumulator (A0 and A1, respec-<br>tively). Each ALU operates in conjunction with a Multiply and Accu-<br>mulate Unit. |  |  |

Table 1-2. Processor Sections

#### **Arithmetic Status Bits**

The MSA includes 12 arithmetic status bits (status bits) that indicate specific results of a prior operation. These bits reside in the Arithmetic Status (ASTAT) Register. A summary of the status bits appears in Table 1-3. All status bits are active high. Instructions regarding P-registers, I-registers, L-registers, M-registers, or B-registers do not affect status bits.

See the *Blackfin Processor Hardware Reference* for your specific product for more details on the architecture.

| Bit      | Description                                                                                                    |
|----------|----------------------------------------------------------------------------------------------------|
| AC0      | Carry (ALU0)                                                                                                    |
| AC0_COPY | Carry (ALU0), copy                                                                                                    |
| AC1      | Carry (ALU1)                                                                                                    |
| AN       | Negative                                                                                                    |
| AQ       | Quotient                                                                                                    |
| AV0      | Accumulator 0 Overflow                                                                                                 |
| AVS0     | Accumulator 0 Sticky Overflow<br>Set when AV0 is set, but remains set until explicitly cleared by user code.           |
| AV1      | Accumulator 1 Overflow                                                                                                 |
| AVS1     | Accumulator 1 Sticky Overflow<br>Set when AV1 is set, but remains set until explicitly cleared by user code.           |
| AZ       | Zero                                                                                                    |
| CC       | Control Code bit<br>Multipurpose bit set, cleared and tested by specific instructions.                                 |
| V        | Overflow for Data Register results                                                                                     |
| V_COPY   | Overflow for Data Register results. copy                                                                               |
| VS       | Sticky Overflow for Data Register results<br>Set when V is set, but remains set until explicitly cleared by user code. |

Table 1-3. Arithmetic Status Bits

The ADSP-BF535 processor has fewer ASTAT bits and some bits operate differently than subsequent Blackfin family products. For more information on the ADSP-BF535 status bits, see Table A-1 on page A-3.

## **Fractional Convention**

Fractional numbers include subinteger components less than  $\pm 1$ . Whereas decimal fractions appear to the right of a decimal point, binary fractions appear to the right of a binal point.

In DSP instructions that assume placement of a binal point, for example in computing sign bits for normalization or for alignment purposes, the binal point convention depends on the size of the register being used as shown in Table 1-4 and Figure 1-2 on page 1-17.

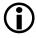

This processor does not represent fractional values in 8-bit registers.

| Registers Size   | Format              | Notation | Sign<br>Bit | Extension<br>Bits | Fractional<br>Bits |
|------------------|---------------------|----------|-------------|-------------------|--------------------|
| 40-bit registers | Signed Fractional   | 9.31     | 1           | 8                 | 31                 |
|                  | Unsigned Fractional | 8.32     | 0           | 8                 | 32                 |
| 32-bit registers | Signed Fractional   | 1.31     | 1           | 0                 | 31                 |
|                  | Unsigned Fractional | 0.32     | 0           | 0                 | 32                 |
| 16-bit registers | Signed Fractional   | 1.15     | 1           | 0                 | 15                 |
|                  | Unsigned Fractional | 0.16     | 0           | 0                 | 16                 |

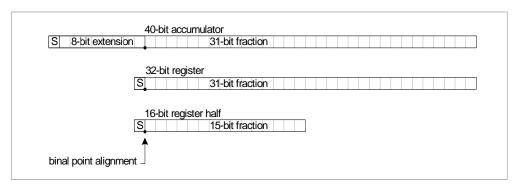

Figure 1-2. Conventional Placement of Binal Point

### Saturation

When the result of an arithmetic operation exceeds the range of the destination register, important information can be lost.

*Saturation* is a technique used to contain the quantity within the values that the destination register can represent. When a value is computed that exceeds the capacity of the destination register, then the value written to the register is the largest value that the register can hold with the same sign as the original.

- If an operation would otherwise cause a positive value to overflow and become negative, instead, saturation limits the result to the maximum positive value for the size register being used.
- Conversely, if an operation would otherwise cause a negative value to overflow and become positive, saturation limits the result to the maximum negative value for the register size.

The maximum positive value in a 16-bit register is 0x7FFF. The maximum negative value is 0x8000. For a signed two's-complement 1.15 fractional notation, the allowable range is -1 through (1-2-15).

The maximum positive value in a 32-bit register is 0x7FFF FFFF. The maximum negative value is  $0x8000\ 0000$ . For a signed two's-complement fractional data in 1.31 format, the range of values that the register can hold are -1 through (1-2-31).

The maximum positive value in a 40-bit register is 0x7F FFFF FFFF. The maximum negative value is  $0x80\ 0000\ 0000$ . For a signed two's-complement 9.31 fractional notation, the range of values that can be represented is -256 through (256-2-31).

For example, if a 16-bit register containing 0x1000 (decimal integer +4096) was shifted left 3 places without saturation, it would overflow to 0x8000 (decimal -32,768). With saturation, however, a left shift of 3 or more places would always produce the largest positive 16-bit number, 0x7FFF (decimal +32,767).

Another common example is copying the lower half of a 32-bit register into a 16-bit register. If the 32-bit register contains 0xFEED 0ACE and the lower half of this negative number is copied into a 16-bit register without saturation, the result is 0x0ACE, a positive number. But if saturation is enforced, the 16-bit result maintains its negative sign and becomes 0x8000.

The MSA implements 40-bit saturation for all arithmetic operations that write an Accumulator destination except as noted in the individual instruction descriptions when an optional 32-bit saturation mode can constrain a 40-bit Accumulator to the 32-bit register range. The MSA performs 32-bit saturation for 32-bit register destinations only as noted in the instruction descriptions.

*Overflow* is the alternative to saturation. The number is allowed to simply exceed its bounds and lose its most significant bit(s); only the lowest (least-significant) portion of the number can be retained. Overflow can occur when a 40-bit value is written to a 32-bit destination. If there was any useful information in the upper 8 bits of the 40-bit value, then information is lost in the process. Some processor instructions report overflow

conditions in the arithmetic status bits, as noted in the instruction descriptions. The arithmetic status bits reside in the Arithmetic Status (ASTAT) Register. See the *Blackfin Processor Hardware Reference* for your specific product for more details on the ASTAT Register.

#### **Rounding and Truncating**

*Rounding* is a means of reducing the precision of a number by removing a lower-order range of bits from that number's representation and possibly modifying the remaining portion of the number to more accurately represent its former value. For example, the original number will have N bits of precision, whereas the new number will have only M bits of precision (where N>M), so N-M bits of precision are removed from the number in the process of rounding.

The *round-to-nearest* method returns the closest number to the original. By convention, an original number lying exactly halfway between two numbers always rounds up to the larger of the two. For example, when rounding the 3-bit, two's-complement fraction 0.25 (binary 0.01) to the nearest 2-bit two's-complement fraction, this method returns 0.5 (binary 0.1). The original fraction lies exactly midway between 0.5 and 0.0 (binary 0.0), so this method rounds up. Because it always rounds up, this method is called *biased rounding*.

The *convergent rounding* method also returns the closest number to the original. However, in cases where the original number lies exactly halfway between two numbers, this method returns the nearest even number, the one containing an LSB of 0. So for the example above, the result would be 0.0, since that is the even numbered choice of 0.5 and 0.0. Since it rounds up and down based on the surrounding values, this method is called *unbiased rounding*.

Some instructions for this processor support biased and unbiased rounding. The RND\_MOD bit in the Arithmetic Status (ASTAT) Register determines which mode is used. See the *Blackfin Processor Hardware Reference* for your specific product for more details on the ASTAT Register.

Another common way to reduce the significant bits representing a number is to simply mask off the N-M lower bits. This process is known as *truncation* and results in a relatively large bias.

Figure 1-3 shows other examples of rounding and truncation methods.

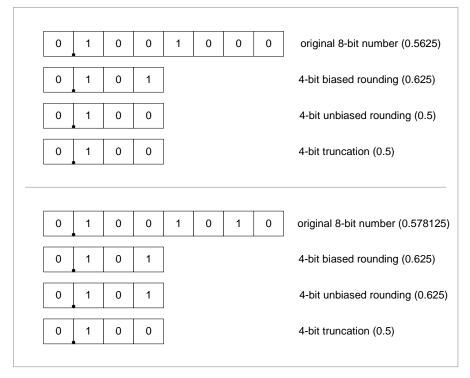

Figure 1-3. 8-Bit Number Reduced to 4 Bits of Precision

#### Automatic Circular Addressing

The Blackfin processor provides an optional circular (or "modulo") addressing feature that increments an Index Register (*Ireg*) through a predefined address range, then automatically resets the *Ireg* to repeat that range. This feature improves input/output loop performance by eliminating the need to manually reinitialize the address index pointer each time. Circular addressing is useful, for instance, when repetitively loading or storing a string of fixed-sized data blocks.

The circular buffer contents must meet the following conditions:

- The maximum length of a circular buffer (that is, the value held in any L register) must be an unsigned number with magnitude less than  $2^{31}$ .
- The magnitude of the modifier should be less than the length of the circular buffer.
- The initial location of the pointer I should be within the circular buffer defined by the base B and length L.

If any of these conditions is not satisfied, then processor behavior is not specified.

There are two elements of automatic circular addressing:

- Indexed address instructions
- Four sets of circular addressing buffer registers composed of one each *Ireg*, *Breg*, and *Lreg* (i.e., I0/B0/L0, I1/B1/L1, I2/B2/L2, and I3/B3/L3)

To qualify for circular addressing, the indexed address instruction must explicitly modify an Index Register. Some indexed address instructions use a Modify Register (*Mreg*) to increment the *Ireg* value. In that case, any *Mreg* can be used to increment any *Ireg*. The *Ireg* used in the instruction specifies which of the four circular buffer sets to use.

#### Glossary

The circular buffer registers define the length (*Lreg*) of the data block in bytes and the base (*Breg*) address to reinitialize the *Ireg*.

Some instructions modify an Index Register without using it for addressing; for example, the Add Immediate and Modify – Decrement instructions. Such instructions are still affected by circular addressing, if enabled.

Disable circular addressing for an *Ireg* by clearing the *Lreg* that corresponds to the *Ireg* used in the instruction. For example, clear L2 to disable circular addressing for register 12. Any nonzero value in an *Lreg* enables circular addressing for its corresponding buffer registers.

See the *Blackfin Processor Hardware Reference* for your specific product for more details on circular addressing capabilities and operation.

# 2 COMPUTATIONAL UNITS

The processor's computational units perform numeric processing for DSP and general control algorithms. The six computational units are two arithmetic/logic units (ALUs), two multiplier/accumulator (multiplier) units, a shifter, and a set of video ALUs. These units get data from registers in the Data Register File. Computational instructions for these units provide fixed-point operations, and each computational instruction can execute every cycle.

The computational units handle different types of operations. The ALUs perform arithmetic and logic operations. The multipliers perform multiplication and execute multiply/add and multiply/subtract operations. The shifter executes logical shifts and arithmetic shifts and performs bit packing and extraction. The video ALUs perform Single Instruction, Multiple Data (SIMD) logical operations on specific 8-bit data operands.

Data moving in and out of the computational units goes through the Data Register File, which consists of eight registers, each 32 bits wide. In operations requiring 16-bit operands, the registers are paired, providing sixteen possible 16-bit registers.

The processor's assembly language provides access to the Data Register File. The syntax lets programs move data to and from these registers and specify a computation's data format at the same time.

Figure 2-1 provides a graphical guide to the other topics in this chapter. An examination of each computational unit provides details about its operation and is followed by a summary of computational instructions. Studying the details of the computational units, register files, and data buses leads to a better understanding of proper data flow for computations. Next, details about the processor's advanced parallelism reveal how to take advantage of multifunction instructions.

Figure 2-1 shows the relationship between the Data Register File and the computational units—multipliers, ALUs, and shifter.

Single function multiplier, ALU, and shifter instructions have unrestricted access to the data registers in the Data Register File. Multifunction operations may have restrictions that are described in the section for that particular operation.

Two additional registers, A0 and A1, provide 40-bit accumulator results. These registers are dedicated to the ALUs and are used primarily for multiply-and-accumulate functions.

The traditional modes of arithmetic operations, such as fractional and integer, are specified directly in the instruction. Rounding modes are set from the ASTAT register, which also records status and conditions for the results of the computational operations.

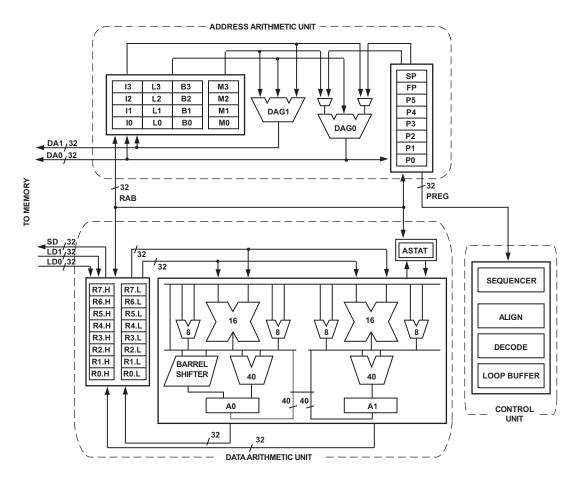

Figure 2-1. Processor Core Architecture

## **Using Data Formats**

ADSP-BF5xx processors are primarily 16-bit, fixed-point machines. Most operations assume a two's-complement number representation, while others assume unsigned numbers or simple binary strings. Other instructions

support 32-bit integer arithmetic, with further special features supporting 8-bit arithmetic and block floating point. For detailed information about each number format, see Appendix D, "Numeric Formats."

In the ADSP-BF5xx processor family arithmetic, signed numbers are always in two's-complement format. These processors do not use signed-magnitude, one's-complement, binary-coded decimal (BCD), or excess-n formats.

### **Binary String**

The binary string format is the least complex binary notation; in it, 16 bits are treated as a bit pattern. Examples of computations using this format are the logical operations NOT, AND, OR, XOR. These ALU operations treat their operands as binary strings with no provision for sign bit or binary point placement.

#### Unsigned

Unsigned binary numbers may be thought of as positive and having nearly twice the magnitude of a signed number of the same length. The processor treats the least significant words of multiple precision numbers as unsigned numbers.

#### Signed Numbers: Two's-Complement

In ADSP-BF5xx processor arithmetic, the word *signed* refers to two's-complement numbers. Most ADSP-BF5xx processor family operations presume or support two's-complement arithmetic.

#### Fractional Representation: 1.15

ADSP-BF5xx processor arithmetic is optimized for numerical values in a fractional binary format denoted by 1.15 ("one dot fifteen"). In the 1.15 format, 1 sign bit (the Most Significant Bit (MSB)) and 15 fractional bits represent values from –1 to 0.999969.

Figure 2-2 shows the bit weighting for 1.15 numbers as well as some examples of 1.15 numbers and their decimal equivalents.

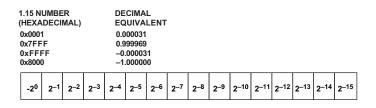

Figure 2-2. Bit Weighting for 1.15 Numbers

## **Register Files**

The processor's computational units have three definitive register groups—a Data Register File, a Pointer Register File, and set of Data Address Generation (DAG) registers.

- The Data Register File receives operands from the data buses for the computational units and stores computational results.
- The Pointer Register File has pointers for addressing operations.
- The DAG registers are dedicated registers that manage zero-overhead circular buffers for DSP operations.

For more information on Pointer and DAG registers, see Chapter 5, "Address Arithmetic Unit."

In the processor, a word is 32 bits long; H denotes the high order 16 bits of a 32-bit register; L denotes the low order 16 bits of a 32-bit register; W denotes the low order 32 bits of a 40-bit accumulator register; and X denotes the high order 8 bits. For example, A0.W contains the lower 32 bits of the 40-bit A0 register; A0.L contains the lower 16 bits of A0.W, and A0.H contains the upper 16 bits of A0.W.

| ata A | ddre | Pointer<br>Registers |    |               |
|-------|------|----------------------|----|---------------|
| 10    | L0   | B0                   | МО | P0            |
| 11    | L1   | B1                   | M1 | P1            |
| 12    | L2   | B2                   | M2 | P2            |
| 13    | L3   | B3                   | М3 | P3            |
|       |      |                      |    | P4            |
|       |      |                      |    | P5            |
|       |      |                      | Γ  | User SP       |
|       |      |                      | -  | Supervisor SI |
|       |      |                      | Γ  | FP            |

#### **Address Arithmetic Unit Registers**

Supervisor mode and user mode use separate stack pointer SP registers. In supervisor mode, the user-mode's stack pointer is accessible through the USP register.

Figure 2-3. Register Files

#### Data Register File

The Data Register File consists of eight registers, each 32 bits wide. Each register may be viewed as a pair of independent 16-bit registers. Each is denoted as the low half or high half. Thus the 32-bit register R0 may be regarded as two independent register halves, R0.L and R0.H.

For example, these instructions represent a 32-bit and a 16-bit operation:

R2 = R1 + R2; /\* 32-bit addition \*/
R2.L = R1.H \* R0.L; /\* 16-bit multiplication \*/

Three separate buses (two load, one store) connect the Register File to the L1 data memory, each bus being 32 bits wide. Transfers between the Data Register File and the data memory can move up to two 32-bit words of valid data in each cycle. Often, these represent four 16-bit words.

#### **Accumulator Registers**

In addition to the Data Register File, the processor has two dedicated, 40-bit accumulator registers, called A0 and A1. Each can be referred to as its 16-bit low half (An.L) or high half (An.H) plus its 8-bit extension (An.X). Each can also be referred to as a 32-bit register (An.W) consisting of the lower 32 bits, or as a complete 40-bit result register (An).

These examples illustrate this convention:

A0 = A1; /\* 40-bit move \*/ A1.W = R7; /\* 32-bit move \*/ A0.H = R5.H; /\* 16-bit move \*/ R6.H = A0.X; /\* read 8-bit value and sign extend to 16 bits \*/

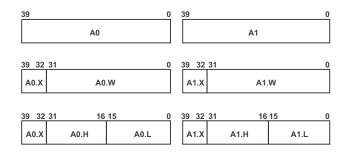

Figure 2-4. 40-Bit Accumulator Registers

#### **Register File Instruction Summary**

Table 2-1 lists the register file instructions. In Table 2-1, note the meaning of these symbols:

- Allreg denotes: R[7:0], P[5:0], SP, FP, I[3:0], M[3:0], B[3:0], L[3:0], A0.X, A0.W, A1.X, A1.W, ASTAT, RETS, RETI, RETX, RETN, RETE, LC[1:0], LT[1:0], LB[1:0], USP, SEQSTAT, SYSCFG, EMUDAT, CYCLES, and CYCLES2.
- Ax denotes either ALU Result register A0 or A1.
- Dreg denotes any Data Register File register.
- Sysreg denotes the system registers: ASTAT, SEQSTAT, SYSCFG, RETI, RETX, RETN, RETE, or RETS, LC[1:0], LT[1:0], LB[1:0], EMUDAT, CYCLES, and CYCLES2.
- Preg denotes any Pointer register, FP, or SP register.
- Dreg\_even denotes R0, R2, R4, or R6.
- Dreg\_odd denotes R1, R3, R5, or R7.
- DPreg denotes any Data Register File register or any Pointer register, FP, or SP register.
- Dreg\_lo denotes the lower 16 bits of any Data Register File register.
- Dreg\_hi denotes the upper 16 bits of any Data Register File register.
- Ax.L denotes the lower 16 bits of Accumulator A0.W or A1.W.
- Ax.H denotes the upper 16 bits of Accumulator A0.W or A1.W.
- Dreg\_byte denotes the low order 8 bits of each Data register.

- Option (X) denotes sign extended.
- Option (Z) denotes zero extended.
- \* Indicates the status bit may be set or cleared, depending on the result of the instruction.
- \*\* Indicates the status bit is cleared.
- - Indicates no effect.

| Table 2-1.       | Register | File | Instruction | Summary |
|------------------|----------|------|-------------|---------|
| Table $2^{-1}$ . | register | Inc  | monuction   | Summary |

| Instruction                        | ASTAT Status Bits |    |                        |            |             |    |                   |  |
|------------------------------------|-------------------|----|------------------------|------------|-------------|----|-------------------|--|
|                                    | AZ                | AN | AC0<br>AC0_COPY<br>AC1 | AV0<br>AVS | AV1<br>AV1S | CC | V<br>V_COPY<br>VS |  |
| allreg = allreg ; <sup>1</sup>     | -                 | -  | -                      | -          | -           | -  | -                 |  |
| Ax = Ax;                           | _                 | -  | -                      | -          | -           | -  | -                 |  |
| Ax = Dreg;                         | -                 | -  | -                      | -          | -           | -  | -                 |  |
| Dreg_even = A0 ;                   | *                 | *  | -                      | -          | -           | -  | *                 |  |
| Dreg_odd = A1 ;                    | *                 | *  | -                      | -          | -           | -  | *                 |  |
| Dreg_even = A0,<br>Dreg_odd = A1 ; | *                 | *  | _                      | -          | _           | _  | *                 |  |
| Dreg_odd = A1,<br>Dreg_even = A0 ; | *                 | *  | -                      | -          | -           | _  | *                 |  |
| IF CC DPreg = DPreg ;              | -                 | _  | _                      | _          | _           | -  | _                 |  |
| IF ! CC DPreg = DPreg ;            | _                 | _  | -                      | -          | -           | -  | -                 |  |
| Dreg = Dreg_lo (Z) ;               | *                 | ** | **                     | -          | -           | -  | **/_              |  |
| Dreg = Dreg_lo (X) ;               | *                 | *  | **                     | _          | -           | -  | **/_              |  |
| $Ax.X = Dreg_lo;$                  | _                 | _  | -                      | -          | -           | -  | -                 |  |
| $Dreg_lo = Ax.X;$                  | _                 | _  | -                      | -          | -           | -  | -                 |  |
| $Ax.L = Dreg_lo;$                  | _                 | _  | -                      | -          | -           | -  | -                 |  |

| Instruction                      | ASTAT Status Bits |    |                        |            |             |    |                   |
|----------------------------------|-------------------|----|------------------------|------------|-------------|----|-------------------|
|                                  | AZ                | AN | AC0<br>AC0_COPY<br>AC1 | AV0<br>AVS | AV1<br>AV1S | CC | V<br>V_COPY<br>VS |
| Ax.H = Dreg_hi ;                 | -                 | -  | -                      | -          | -           | -  | -                 |
| Dreg_lo = A0 ;                   | *                 | *  | -                      | -          | -           | _  | *                 |
| Dreg_hi = A1 ;                   | *                 | *  | -                      | -          | -           | _  | *                 |
| Dreg_hi = A1 ;<br>Dreg_lo = A0 ; | *                 | *  | _                      | -          | -           | -  | *                 |
| Dreg_lo = A0 ;<br>Dreg_hi = A1 ; | *                 | *  | _                      | -          | -           | -  | *                 |
| Dreg = Dreg_byte (Z) ;           | *                 | ** | **                     | -          | -           | -  | **/_              |
| Dreg = Dreg_byte (X) ;           | *                 | *  | **                     | _          | _           | -  | **/_              |

Table 2-1. Register File Instruction Summary (Cont'd)

1 Warning: Not all register combinations are allowed. For details, see the functional description of the Move Register instruction in Chapter 9, "Move."

# Data Types

The processor supports 32-bit words, 16-bit half words, and bytes. The 32- and 16-bit words can be integer or fractional, but bytes are always integers. Integer data types can be signed or unsigned, but fractional data types are always signed.

Table 2-2 illustrates the formats for data that resides in memory, in the register file, and in the accumulators. In the table, the letter d represents one bit, and the letter s represents one signed bit.

Some instructions manipulate data in the registers by sign-extending or zero-extending the data to 32 bits:

- Instructions zero-extend unsigned data
- Instructions sign-extend signed 16-bit half words and 8-bit bytes

Other instructions manipulate data as 32-bit numbers. In addition, two 16-bit half words or four 8-bit bytes can be manipulated as 32-bit values.

In Table 2-2, note the meaning of these symbols:

- s = sign bit(s)
- d = data bit(s)
- "." = decimal point by convention; however, a decimal point does not literally appear in the number.
- Italics denotes data from a source other than adjacent bits.

| Format                            | Representation in Memory                                   | Representation in 32-bit Register                      |
|-----------------------------------|------------------------------------------------------------|--------------------------------------------------------|
| 32.0 Unsigned<br>Word             | dddd dddd dddd dddd<br>dddd dddd dddd                      | dddd dddd dddd dddd dddd dddd<br>dddd                  |
| 32.0 Signed<br>Word               | sddd dddd dddd dddd<br>dddd dddd dddd                      | sddd dddd dddd dddd dddd dddd<br>dddd                  |
| 16.0 Unsigned<br>Half Word        | dddd dddd dddd                                             | 0000 0000 0000 0000 dddd dddd dddd<br>dddd             |
| 16.0 Signed<br>Half Word          | sddd dddd dddd                                             | ssss ssss ssss sddd dddd dddd dddd                     |
| 8.0 Unsigned<br>Byte              | dddd dddd                                                  | 0000 0000 0000 0000 0000 0000 dddd<br>dddd             |
| 8.0 Signed<br>Byte                | sddd dddd                                                  | ssss ssss ssss ssss ssss sddd dddd                     |
| 1.15 Signed<br>Fraction           | s.ddd dddd dddd                                            | ssss ssss ssss s.ddd dddd dddd                         |
| 1.31 Signed<br>Fraction           | s.ddd dddd dddd dddd<br>dddd dddd dddd                     | s.ddd dddd dddd dddd dddd dddd<br>dddd                 |
| Packed 8.0<br>Unsigned Byte       | dddd dddd <i>dddd dddd</i> dddd<br>dddd <i>dddd dddd</i>   | dddd dddd <i>dddd dddd</i> dddd dddd <i>dddd dddd</i>  |
| Packed 1.15<br>Signed<br>Fraction | s.ddd dddd dddd dddd <i>s.ddd</i><br><i>dddd dddd dddd</i> | s.ddd dddd dddd s <i>.ddd dddd dddd</i><br><i>dddd</i> |

Table 2-2. Data Formats

## Endianess

Both internal and external memory are accessed in little endian byte order. For more information, see "Memory Transaction Model" on page 6-67.

# **ALU Data Types**

Operations on each ALU treat operands and results as either 16- or 32-bit binary strings, except the signed division primitive (DIVS). ALU result status bits treat the results as signed, indicating status with the overflow status bits (AVO, AV1) and the negative status bit (AN). Each ALU has its own sticky overflow status bit, AVOS and AV1S. Once set, these bits remain set until cleared by writing directly to the ASTAT register. An additional V status bit is set or cleared depending on the transfer of the result from both accumulators to the register file. Furthermore, the sticky VS bit is set with the V bit and remains set until cleared.

The logic of the overflow bits (V, VS, AVO, AVOS, AV1, AV1S) is based on two's-complement arithmetic. A bit or set of bits is set if the Most Significant Bit (MSB) changes in a manner not predicted by the signs of the operands and the nature of the operation. For example, adding two positive numbers must generate a positive result; a change in the sign bit signifies an overflow and sets AVx, the corresponding overflow status bits. Adding a negative and a positive number may result in either a negative or positive result, but cannot cause an overflow.

The logic of the carry bits (ACO, AC1) is based on unsigned magnitude arithmetic. The bit is set if a carry is generated from bit 16 (the MSB). The carry bits (ACO, AC1) are most useful for the lower word portions of a multiword operation.

ALU results generate status information. For more information about using ALU status, see "ALU Instruction Summary" on page 2-31.

# Multiplier Data Types

Each multiplier produces results that are binary strings. The inputs are interpreted according to the information given in the instruction itself (whether it is signed multiplied by signed, unsigned multiplied by unsigned, a mixture, or a rounding operation). The 32-bit result from the multipliers is assumed to be signed; it is sign-extended across the full 40-bit width of the A0 or A1 registers.

The processor supports two modes of format adjustment: the fractional mode for fractional operands (1.15 format with 1 sign bit and 15 fractional bits) and the integer mode for integer operands (16.0 format).

When the processor multiplies two 1.15 operands, the result is a 2.30 (2 sign bits and 30 fractional bits) number. In the fractional mode, the multiplier automatically shifts the multiplier product left one bit before transferring the result to the multiplier result register (A0, A1). This shift of the redundant sign bit causes the multiplier result to be in 1.31 format, which can be rounded to 1.15 format. The resulting format appears in Figure 2-5 on page 2-18.

In the integer mode, the left shift does not occur. For example, if the operands are in the 16.0 format, the 32-bit multiplier result would be in 32.0 format. A left shift is not needed and would change the numerical representation. This result format appears in Figure 2-6 on page 2-19.

Multiplier results generate status information when they update accumulators or when they are transferred to a destination register in the register file. For more information, see "Multiplier Instruction Summary" on page 2-39.

# Shifter Data Types

Many operations in the shifter are explicitly geared to signed (two's-complement) or unsigned values—logical shifts assume unsigned magnitude or binary string values, and arithmetic shifts assume two's-complement values.

The exponent logic assumes two's-complement numbers. The exponent logic supports block floating point, which is also based on two's-complement fractions.

Shifter results generate status information. For more information about using shifter status, see "Shifter Instruction Summary" on page 2-56.

## **Arithmetic Formats Summary**

Table 2-3, Table 2-4, Table 2-5, and Table 2-6 summarize some of the arithmetic characteristics of computational operations.

| Operation   | Operand Formats               | Result Formats        |
|-------------|-------------------------------|-----------------------|
| Addition    | Signed or unsigned            | Interpret status bits |
| Subtraction | Signed or unsigned            | Interpret status bits |
| Logical     | Binary string                 | Same as operands      |
| Division    | Explicitly signed or unsigned | Same as operands      |

Table 2-3. ALU Arithmetic Formats

Table 2-4. Multiplier Fractional Modes Formats

| Operation                  | Operand Formats                       | Result Formats       |
|----------------------------|---------------------------------------|----------------------|
| Multiplication             | 1.15 explicitly signed or<br>unsigned | 2.30 shifted to 1.31 |
| Multiplication/Addition    | 1.15 explicitly signed or unsigned    | 2.30 shifted to 1.31 |
| Multiplication/Subtraction | 1.15 explicitly signed or unsigned    | 2.30 shifted to 1.31 |

#### Table 2-5. Multiplier Arithmetic Integer Modes Formats

| Operation      | Operand Formats                    | Result Formats   |
|----------------|------------------------------------|------------------|
| Multiplication | 16.0 explicitly signed or unsigned | 32.0 not shifted |

| Operation                  | Operand Formats                    | Result Formats   |
|----------------------------|------------------------------------|------------------|
| Multiplication/Addition    | 16.0 explicitly signed or unsigned | 32.0 not shifted |
| Multiplication/Subtraction | 16.0 explicitly signed or unsigned | 32.0 not shifted |

Table 2-5. Multiplier Arithmetic Integer Modes Formats (Cont'd)

#### Table 2-6. Shifter Arithmetic Formats

| Operation        | Operand Formats        | Result Formats   |
|------------------|------------------------|------------------|
| Logical Shift    | Unsigned binary string | Same as operands |
| Arithmetic Shift | Signed                 | Same as operands |
| Exponent Detect  | Signed                 | Same as operands |

## **Using Multiplier Integer and Fractional Formats**

For multiply-and-accumulate functions, the processor provides two choices—fractional arithmetic for fractional numbers (1.15) and integer arithmetic for integers (16.0).

For fractional arithmetic, the 32-bit product output is format adjusted sign-extended and shifted one bit to the left—before being added to accumulator A0 or A1. For example, bit 31 of the product lines up with bit 32 of A0 (which is bit 0 of A0.X), and bit 0 of the product lines up with bit 1 of A0 (which is bit 1 of A0.W). The Least Significant Bit (LSB) is zero filled. The fractional multiplier result format appears in Figure 2-5.

For integer arithmetic, the 32-bit product register is not shifted before being added to A0 or A1. Figure 2-6 shows the integer mode result placement.

#### **Data Types**

With either fractional or integer operations, the multiplier output product is fed into a 40-bit adder/subtracter which adds or subtracts the new product with the current contents of the A0 or A1 register to produce the final 40-bit result.

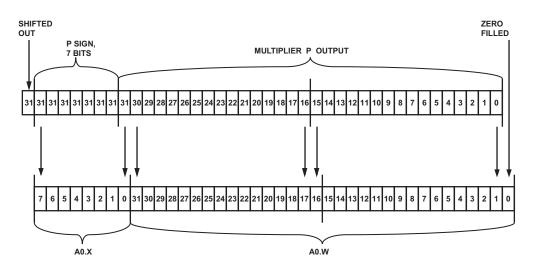

Figure 2-5. Fractional Multiplier Results Format

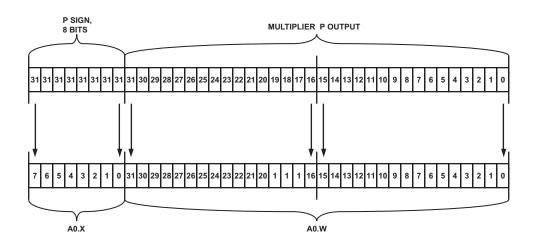

Figure 2-6. Integer Multiplier Results Format

# **Rounding Multiplier Results**

On many multiplier operations, the processor supports multiplier results rounding (RND option). Rounding is a means of reducing the precision of a number by removing a lower order range of bits from that number's representation and possibly modifying the remaining portion of the number to more accurately represent its former value. For example, the original number will have N bits of precision, whereas the new number will have only M bits of precision (where N>M). The process of rounding, then, removes N – M bits of precision from the number.

The RND\_MOD bit in the ASTAT register determines whether the RND option provides biased or unbiased rounding. For *unbiased* rounding, set RND\_MOD bit = 0. For *biased* rounding, set RND\_MOD bit = 1.

For most algorithms, unbiased rounding is preferred.

### **Unbiased Rounding**

The *convergent* rounding method returns the number closest to the original. In cases where the original number lies exactly halfway between two numbers, this method returns the nearest even number, the one containing an LSB of 0. For example, when rounding the 3-bit, two's-complement fraction 0.25 (binary 0.01) to the nearest 2-bit, two's-complement fraction, the result would be 0.0, because that is the even-numbered choice of 0.5 and 0.0. Since it rounds up and down based on the surrounding values, this method is called *unbiased* rounding.

Unbiased rounding uses the ALU's capability of rounding the 40-bit result at the boundary between bit 15 and bit 16. Rounding can be specified as part of the instruction code. When rounding is selected, the output register contains the rounded 16-bit result; the accumulator is never rounded.

The accumulator uses an unbiased rounding scheme. The conventional method of biased rounding adds a 1 into bit position 15 of the adder chain. This method causes a net positive bias because the midway value (when  $A0.L/A1.L = 0 \times 8000$ ) is always rounded upward.

The accumulator eliminates this bias by forcing bit 16 in the result output to 0 when it detects this midway point. Forcing bit 16 to 0 has the effect of rounding odd A0.L/A1.L values upward and even values downward, yielding a large sample bias of 0, assuming uniformly distributed values.

The following examples use x to represent any bit pattern (not all zeros). The example in Figure 2-7 shows a typical rounding operation for A0; the example also applies for A1.

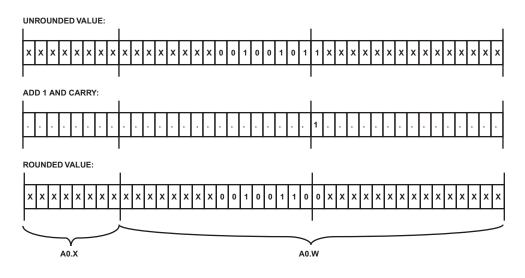

Figure 2-7. Typical Unbiased Multiplier Rounding

The compensation to avoid net bias becomes visible when all lower 15 bits are 0 and bit 15 is 1 (the midpoint value) as shown in Figure 2-7.

In Figure 2-8, A0 bit 16 is forced to 0. This algorithm is employed on every rounding operation, but is evident only when the bit patterns shown in the lower 16 bits of the next example are present.

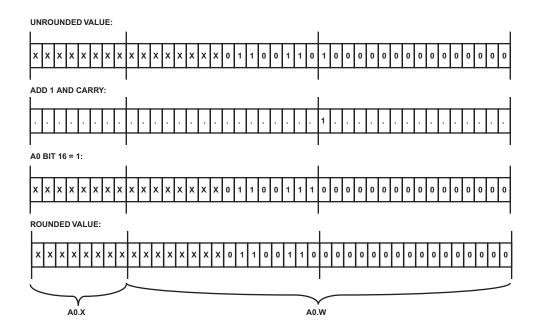

Figure 2-8. Avoiding Net Bias in Unbiased Multiplier Rounding

#### **Biased Rounding**

The *round-to-nearest* method also returns the number closest to the original. However, by convention, an original number lying exactly halfway between two numbers always rounds up to the larger of the two. For example, when rounding the 3-bit, two's-complement fraction 0.25 (binary 0.01) to the nearest 2-bit, two's-complement fraction, this method returns 0.5 (binary 0.1). The original fraction lies exactly midway between 0.5 and 0.0 (binary 0.0), so this method rounds up. Because it always rounds up, this method is called *biased* rounding. The RND\_MOD bit in the ASTAT register enables biased rounding. When the RND\_MOD bit is cleared, the RND option in multiplier instructions uses the normal, unbiased rounding operation, as discussed in "Unbiased Round-ing" on page 2-20.

When the RND\_MOD bit is set (=1), the processor uses biased rounding instead of unbiased rounding. When operating in biased rounding mode, all rounding operations with A0.L/A1.L set to 0x8000 round up, rather than only rounding odd values up. For an example of biased rounding, see Table 2-7.

| A0/A1 Before RND | Biased RND Result | Unbiased RND Result |
|------------------|-------------------|---------------------|
| 0x00 0000 8000   | 0x00 0001 8000    | 0x00 0000 0000      |
| 0x00 0001 8000   | 0x00 0002 0000    | 0x00 0002 0000      |
| 0x00 0000 8001   | 0x00 0001 0001    | 0x00 0001 0001      |
| 0x00 0001 8001   | 0x00 0002 0001    | 0x00 0002 0001      |
| 0x00 0000 7FFF   | 0x00 0000 FFFF    | 0x00 0000 FFFF      |
| 0x00 0001 7FFF   | 0x00 0001 FFFF    | 0x00 0001 FFFF      |

Table 2-7. Biased Rounding in Multiplier Operation

Biased rounding affects the result only when the AO.L/A1.L register contains 0x8000; all other rounding operations work normally. This mode allows more efficient implementation of bit specified algorithms that use biased rounding (for example, the Global System for Mobile Communications (GSM) speech compression routines).

#### Truncation

Another common way to reduce the significant bits representing a number is to simply mask off the N – M lower bits. This process is known as *truncation* and results in a relatively large bias. Instructions that do not support rounding revert to truncation. The RND\_MOD bit in ASTAT has no effect on truncation.

# **Special Rounding Instructions**

The ALU provides the ability to round the arithmetic results directly into a data register with biased or unbiased rounding as described above. It also provides the ability to round on different bit boundaries. The options RND12, RND, and RND20 round at bit 12, bit 16, and bit 20, respectively, regardless of the state of the RND\_MOD bit in ASTAT.

For example:

R3.L = R4 (RND);

performs biased rounding at bit 16, depositing the result in a half word.

R3.L = R4 + R5 (RND12);

performs an addition of two 32-bit numbers, biased rounding at bit 12, depositing the result in a half word.

R3.L = R4 + R5 (RND20);

performs an addition of two 32-bit numbers, biased rounding at bit 20, depositing the result in a half word.

# **Using Computational Status**

The multiplier, ALU, and shifter update the overflow and other status bits in the processor's Arithmetic Status (ASTAT) register. To use status conditions from computations in program sequencing, use conditional instructions to test the CC status bit in the ASTAT register after the instruction executes. This method permits monitoring each instruction's outcome. The ASTAT register is a 32-bit register, with some bits reserved. To ensure compatibility with future implementations, writes to this register should write back the values read from these reserved bits.

# **ASTAT Register**

Figure 2-9 describes the Arithmetic Status (ASTAT) register for all Blackfin processors, except the ADSP-BF535.

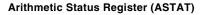

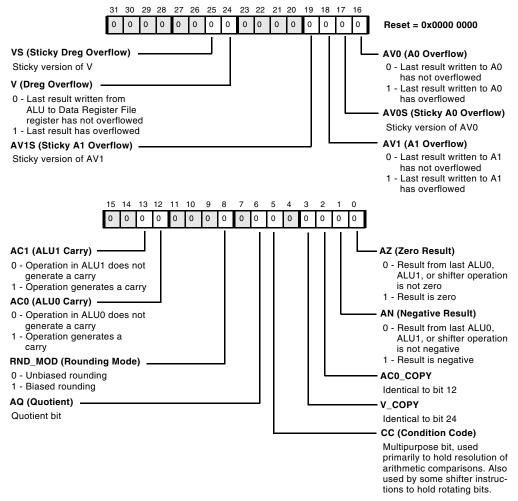

Figure 2-9. Arithmetic Status Register

The processor updates the status bits in ASTAT, indicating the status of the most recent ALU, multiplier, or shifter operation.

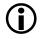

The ADSP-BF535 processor has fewer ASTAT status bits, and some status bits operate differently than the other Blackfin processors. For more information on the ADSP-BF535 status bits, see Table A-1 on page A-3.

# Arithmetic Logic Unit (ALU)

The two ALUs perform arithmetic and logical operations on fixed-point data. ALU fixed-point instructions operate on 16-, 32-, and 40-bit fixed-point operands and output 16-, 32-, or 40-bit fixed-point results. ALU instructions include:

- Fixed-point addition and subtraction of registers ٠
- Addition and subtraction of immediate values
- Accumulation and subtraction of multiplier results
- Logical AND, OR, NOT, XOR, bitwise XOR, Negate
- Functions: ABS, MAX, MIN, Round, division primitives •

# **ALU** Operations

Primary ALU operations occur on ALU0, while parallel operations occur on ALU1, which performs a subset of ALU0 operations.

Table 2-8 describes the possible inputs and outputs of each ALU.

Table 2-8. Inputs and Outputs of Each ALU

| Input                             | Output                                                                             |
|-----------------------------------|------------------------------------------------------------------------------------|
| Two or four 16-bit operands       | One or two 16-bit results                                                          |
| Two 32-bit operands               | One 32-bit result                                                                  |
| 32-bit result from the multiplier | Combination of 32-bit result from the multiplier with a 40-bit accumulation result |

Combining operations in both ALUs can result in four 16-bit results, two 32-bit results, or two 40-bit results generated in a single instruction.

#### Single 16-Bit Operations

In single 16-bit operations, any two 16-bit register halves may be used as the input to the ALU. An addition, subtraction, or logical operation produces a 16-bit result that is deposited into an arbitrary destination register half. ALU0 is used for this operation, because it is the primary resource for ALU operations.

For example:

R3.H = R1.H + R2.L (NS) ;

adds the 16-bit contents of R1.H (R1 high half) to the contents of R2.L (R2 low half) and deposits the result in R3.H (R3 high half) with no saturation.

#### **Dual 16-Bit Operations**

In dual 16-bit operations, any two 32-bit registers may be used as the input to the ALU, considered as pairs of 16-bit operands. An addition, subtraction, or logical operation produces two 16-bit results that are deposited into an arbitrary 32-bit destination register. ALU0 is used for this operation, because it is the primary resource for ALU operations.

For example:

R3 = R1 + | - R2 (S) ;

adds the 16-bit contents of R2.H (R2 high half) to the contents of R1.H (R1 high half) and deposits the result in R3.H (R3 high half) with saturation.

The instruction also subtracts the 16-bit contents of R2.L (R2 low half) from the contents of R1.L (R1 low half) and deposits the result in R3.L (R3 low half) with saturation (see Figure 2-10 on page 2-40).

### Quad 16-Bit Operations

In quad 16-bit operations, any two 32-bit registers may be used as the inputs to ALU0 and ALU1, considered as pairs of 16-bit operands. A small number of addition or subtraction operations produces four 16-bit results that are deposited into two arbitrary, 32-bit destination registers. Both ALU0 and ALU1 are used for this operation. Because there are only two 32-bit data paths from the Data Register File to the arithmetic units, the same two pairs of 16-bit inputs are presented to ALU1 as to ALU0. The instruction construct is identical to that of a dual 16-bit operation, and input operands must be the same for both ALUs.

For example:

R3 = R0 + | + R1, R2 = R0 - | - R1 (S);

performs four operations:

- Adds the 16-bit contents of R1.H (R1 high half) to the 16-bit contents of R0.H (R0 high half) and deposits the result in R3.H with saturation.
- Adds R1.L to R0.L and deposits the result in R3.L with saturation.
- Subtracts the 16-bit contents of R1.H (R1 high half) from the 16-bit contents of the R0.H (R0 high half) and deposits the result in R2.H with saturation.
- Subtracts R1.L from R0.L and deposits the result in R2.L with saturation.

Explicitly, the four equivalent instructions are:

R3.H = R0.H + R1.H (S) ; R3.L = R0.L + R1.L (S) ; R2.H = R0.H - R1.H (S) ; R2.L = R0.L - R1.L (S) ;

#### Single 32-Bit Operations

In single 32-bit operations, any two 32-bit registers may be used as the input to the ALU, considered as 32-bit operands. An addition, subtraction, or logical operation produces a 32-bit result that is deposited into an arbitrary 32-bit destination register. ALU0 is used for this operation, because it is the primary resource for ALU operations.

In addition to the 32-bit input operands coming from the Data Register File, operands may be sourced and deposited into the Pointer Register File, consisting of the eight registers P[5:0], SP, FP.

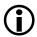

Instructions may not intermingle Pointer registers with Data registers.

For example:

R3 = R1 + R2 (NS);

adds the 32-bit contents of R2 to the 32-bit contents of R1 and deposits the result in R3 with no saturation.

R3 = R1 + R2 (S);

adds the 32-bit contents of R1 to the 32-bit contents of R2 and deposits the result in R3 with saturation.

#### **Dual 32-Bit Operations**

In dual 32-bit operations, any two 32-bit registers may be used as the input to ALU0 and ALU1, considered as a pair of 32-bit operands. An addition or subtraction produces two 32-bit results that are deposited into two 32-bit destination registers. Both ALU0 and ALU1 are used for this operation. Because only two 32-bit data paths go from the Data Register File to the arithmetic units, the same two 32-bit input registers are presented to ALU0 and ALU1.

For example:

R3 = R1 + R2, R4 = R1 - R2 (NS);

adds the 32-bit contents of R2 to the 32-bit contents of R1 and deposits the result in R3 with no saturation.

The instruction also subtracts the 32-bit contents of  $R_2$  from that of  $R_1$  and deposits the result in  $R_4$  with no saturation.

A specialized form of this instruction uses the ALU 40-bit result registers as input operands, creating the sum and differences of the A0 and A1 registers.

For example:

R3 = A0 + A1, R4 = A0 - A1 (S);

transfers to the result registers two 32-bit, saturated, sum and difference values of the ALU registers.

## **ALU Instruction Summary**

Table 2-9 lists the ALU instructions. For more information about assembly language syntax and the effect of ALU instructions on the status bits, see Chapter 15, "Arithmetic Operations."

In Table 2-9, note the meaning of these symbols:

- Dreg denotes any Data Register File register.
- Dreg\_lo\_hi denotes any 16-bit register half in any Data Register File register.
- Dreg\_lo denotes the lower 16 bits of any Data Register File register.
- imm7 denotes a signed, 7-bit wide, immediate value.
- Ax denotes either ALU Result register A0 or A1.
- DIVS denotes a Divide Sign primitive.
- DIVQ denotes a Divide Quotient primitive.
- MAX denotes the maximum, or most positive, value of the source registers.
- MIN denotes the minimum value of the source registers.

- ABS denotes the absolute value of the upper and lower halves of a single 32-bit register.
- RND denotes rounding a half word.
- RND12 denotes saturating the result of an addition or subtraction and rounding the result on bit 12.
- RND20 denotes saturating the result of an addition or subtraction and rounding the result on bit 20.
- SIGNBITS denotes the number of sign bits in a number, minus one.
- EXPADJ denotes the lesser of the number of sign bits in a number minus one, and a threshold value.
- \* Indicates the status bit may be set or cleared, depending on the results of the instruction.
- \*\* Indicates the status bit is cleared.
- - Indicates no effect.
- *d* indicates AQ contains the dividend MSB Exclusive-OR divisor MSB.

Table 2-9. ALU Instruction Summary

| Instruction                                 | ASTA | T Stati | 18 Bits                |             |             |                   |    |
|---------------------------------------------|------|---------|------------------------|-------------|-------------|-------------------|----|
|                                             | AZ   | AN      | AC0<br>AC0_COPY<br>AC1 | AV0<br>AV0S | AV1<br>AV1S | V<br>V_COPY<br>VS | AQ |
| Dreg = Dreg + Dreg ;                        | *    | *       | *                      | -           | -           | *                 | -  |
| Dreg = Dreg – Dreg (S) ;                    | *    | *       | *                      | -           | -           | *                 | -  |
| Dreg = Dreg + Dreg,<br>Dreg = Dreg – Dreg ; | *    | *       | *                      | _           | -           | *                 | -  |

| Instruction                                     | ASTA | T Statı | 18 Bits                |             |             |                   |    |
|-------------------------------------------------|------|---------|------------------------|-------------|-------------|-------------------|----|
|                                                 | AZ   | AN      | AC0<br>AC0_COPY<br>AC1 | AV0<br>AV0S | AV1<br>AV1S | V<br>V_COPY<br>VS | AQ |
| Dreg_lo_hi = Dreg_lo_hi +<br>Dreg_lo_hi ;       | *    | *       | *                      | _           | -           | *                 | -  |
| Dreg_lo_hi = Dreg_lo_hi –<br>Dreg_lo_hi (S) ;   | *    | *       | *                      | -           | _           | *                 | -  |
| Dreg = Dreg + + Dreg ;                          | *    | *       | *                      | -           | -           | *                 | -  |
| Dreg = Dreg +  - Dreg ;                         | *    | *       | *                      | -           | -           | *                 | -  |
| Dreg = Dreg - + Dreg ;                          | *    | *       | *                      | -           | -           | *                 | -  |
| Dreg = Dreg - - Dreg ;                          | *    | *       | *                      | -           | -           | *                 | -  |
| Dreg = Dreg + +Dreg,<br>Dreg = Dreg - - Dreg ;  | *    | *       | -                      | -           | -           | *                 | -  |
| Dreg = Dreg + - Dreg,<br>Dreg = Dreg - + Dreg ; | *    | *       | -                      | -           | -           | *                 | -  |
| Dreg = Ax + Ax,<br>Dreg = Ax - Ax;              | *    | *       | *                      | -           | _           | *                 | -  |
| Dreg += imm7 ;                                  | *    | *       | *                      | -           | -           | *                 | -  |
| Dreg = ( A0 += A1 ) ;                           | *    | *       | *                      | *           | -           | *                 | -  |
| Dreg_lo_hi = ( A0 += A1) ;                      | *    | *       | *                      | *           | -           | *                 | -  |
| A0 += A1 ;                                      | *    | *       | *                      | *           | -           | -                 | -  |
| A0 -= A1 ;                                      | *    | *       | *                      | *           | -           | -                 | -  |
| DIVS ( Dreg, Dreg );                            | *    | *       | *                      | *           | -           | -                 | d  |
| DIVQ ( Dreg, Dreg );                            | *    | *       | *                      | *           | -           | -                 | d  |
| Dreg = MAX ( Dreg, Dreg )<br>(V) ;              | *    | *       | -                      | -           | -           | **/_              | -  |
| Dreg = MIN ( Dreg, Dreg )<br>(V) ;              | *    | *       | -                      | -           | -           | **/_              | -  |

Table 2-9. ALU Instruction Summary (Cont'd)

## Arithmetic Logic Unit (ALU)

| Instruction                                         | ASTA | AT Stat | us Bits                |             |             |                   |    |
|-----------------------------------------------------|------|---------|------------------------|-------------|-------------|-------------------|----|
|                                                     | AZ   | AN      | AC0<br>AC0_COPY<br>AC1 | AV0<br>AV0S | AV1<br>AV1S | V<br>V_COPY<br>VS | AQ |
| Dreg = ABS Dreg (V) ;                               | *    | **      | -                      | _           | -           | *                 | -  |
| Ax = ABS Ax;                                        | *    | **      | -                      | *           | *           | *                 | -  |
| Ax = ABS Ax,<br>Ax = ABS Ax ;                       | *    | **      | -                      | *           | *           | *                 | _  |
| $\mathbf{A}\mathbf{x} = -\mathbf{A}\mathbf{x} \; ;$ | *    | *       | *                      | *           | *           | *                 | -  |
| Ax = -Ax, Ax = -Ax;                                 | *    | *       | *                      | *           | *           | *                 | -  |
| Ax = Ax (S) ;                                       | *    | *       | _                      | *           | *           | -                 | -  |
| Ax = Ax (S), Ax = Ax (S);                           | *    | *       | -                      | *           | *           | -                 | -  |
| Dreg_lo_hi = Dreg (RND);                            | *    | *       | _                      | -           | _           | *                 | -  |
| Dreg_lo_hi = Dreg + Dreg<br>(RND12) ;               | *    | *       | -                      | -           | -           | *                 | -  |
| Dreg_lo_hi = Dreg – Dreg<br>(RND12) ;               | *    | *       | -                      | -           | -           | *                 | -  |
| Dreg_lo_hi = Dreg + Dreg<br>(RND20) ;               | *    | *       | -                      | -           | -           | *                 | -  |
| Dreg_lo_hi = Dreg – Dreg<br>(RND20) ;               | *    | *       | -                      | -           | -           | *                 | -  |
| Dreg_lo = SIGNBITS Dreg ;                           | -    | -       | -                      | -           | -           | -                 | -  |
| Dreg_lo = SIGNBITS<br>Dreg_lo_hi ;                  | -    | -       | -                      | -           | -           | -                 | -  |
| Dreg_lo = SIGNBITS An ;                             | -    | -       | -                      | -           | -           | -                 | -  |
| Dreg_lo = EXPADJ ( Dreg,<br>Dreg_lo ) (V) ;         | -    | -       | -                      | _           | _           | _                 | -  |
| Dreg_lo = EXPADJ<br>(Dreg_lo_hi, Dreg_lo);          | -    | -       | -                      | -           | _           | -                 | -  |

### Table 2-9. ALU Instruction Summary (Cont'd)

| Instruction          | ASTAT Status Bits |    |                        |             |             |                   |    |
|----------------------|-------------------|----|------------------------|-------------|-------------|-------------------|----|
|                      | AZ                | AN | AC0<br>AC0_COPY<br>AC1 | AV0<br>AV0S | AV1<br>AV1S | V<br>V_COPY<br>VS | AQ |
| Dreg = Dreg & Dreg ; | *                 | *  | **                     | -           | -           | **/_              | -  |
| Dreg = ~ Dreg ;      | *                 | *  | **                     | -           | -           | **/_              | -  |
| Dreg = Dreg   Dreg ; | *                 | *  | **                     | -           | -           | **/_              | -  |
| Dreg = Dreg ^ Dreg ; | *                 | *  | **                     | -           | -           | **/_              | -  |
| Dreg =– Dreg ;       | *                 | *  | *                      | _           | -           | *                 | -  |

Table 2-9. ALU Instruction Summary (Cont'd)

## **ALU Division Support Features**

The ALU supports division with two special divide primitives. These instructions (DIVS, DIVQ) let programs implement a non-restoring, conditional (error checking), addition/subtraction/division algorithm.

The division can be either signed or unsigned, but both the dividend and divisor must be of the same type. Details about using division and programming examples are available in Chapter 15, "Arithmetic Operations."

# **Special SIMD Video ALU Operations**

Four 8-bit Video ALUs enable the processor to process video information with high efficiency. Each Video ALU instruction may take from one to four pairs of 8-bit inputs and return one to four 8-bit results. The inputs are presented to the Video ALUs in two 32-bit words from the Data Register File. The possible operations include:

- Quad 8-Bit Add or Subtract
- Quad 8-Bit Average

- Quad 8-Bit Pack or Unpack
- Quad 8-Bit Subtract-Absolute-Accumulate
- Byte Align

For more information about the operation of these instructions, see Chapter 18, "Video Pixel Operations."

# Multiply Accumulators (Multipliers)

The two multipliers (MAC0 and MAC1) perform fixed-point multiplication and multiply and accumulate operations. Multiply and accumulate operations are available with either cumulative addition or cumulative subtraction.

Multiplier fixed-point instructions operate on 16-bit fixed-point data and produce 32-bit results that may be added or subtracted from a 40-bit accumulator.

Inputs are treated as fractional or integer, unsigned or two's-complement. Multiplier instructions include:

- Multiplication
- Multiply and accumulate with addition, rounding optional
- Multiply and accumulate with subtraction, rounding optional
- Dual versions of the above

# **Multiplier Operation**

Each multiplier has two 32-bit inputs from which it derives the two 16-bit operands. For single multiply and accumulate instructions, these operands can be any Data registers in the Data Register File. Each multiplier can accumulate results in its Accumulator register, A1 or A0. The accumulator

results can be saturated to 32 or 40 bits. The multiplier result can also be written directly to a 16- or 32-bit destination register with optional rounding.

Each multiplier instruction determines whether the inputs are either both in integer format or both in fractional format. The format of the result matches the format of the inputs. In MAC0, both inputs are treated as signed or unsigned. In MAC1, there is a mixed-mode option.

If both inputs are fractional and signed, the multiplier automatically shifts the result left one bit to remove the redundant sign bit. Unsigned fractional, integer, and mixed modes do not perform a shift for sign bit correction. Multiplier instruction options specify the data format of the inputs. See "Multiplier Instruction Options" on page 2-41 for more information.

#### Placing Multiplier Results in Multiplier Accumulator Registers

As shown in Figure 2-10 on page 2-43, each multiplier has a dedicated accumulator, A0 or A1. Each Accumulator register is divided into three sections—A0.L/A1.L (bits 15:0), A0.H/A1.H (bits 31:16), and A0.X/A1.X (bits 39:32).

When the multiplier writes to its result Accumulator registers, the 32-bit result is deposited into the lower bits of the combined Accumulator register, and the MSB is sign-extended into the upper eight bits of the register (A0.X/A1.X).

Multiplier output can be deposited not only in the A0 or A1 registers, but also in a variety of 16- or 32-bit Data registers in the Data Register File.

#### Rounding or Saturating Multiplier Results

On a multiply and accumulate operation, the accumulator data can be saturated and, optionally, rounded for extraction to a register or register half. When a multiply deposits a result only in a register or register half, the saturation and rounding works the same way. The rounding and saturation operations work as follows.

• Rounding is applied only to fractional results except for the IH option, which applies rounding and high half extraction to an integer result.

For the IH option, the rounded result is obtained by adding 0x8000 to the accumulator (for MAC) or multiply result (for mult) and then saturating to 32-bits. For more information, see "Rounding Multiplier Results" on page 2-19.

• If an overflow or underflow has occurred, the saturate operation sets the specified Result register to the maximum positive or negative value. For more information, see the following section.

## Saturating Multiplier Results on Overflow

The following bits in ASTAT indicate multiplier overflow status:

• Bit 16 (AV0) and bit 18 (AV1) record overflow condition (whether the result has overflowed 32 bits) for the A0 and A1 accumulators, respectively.

If the bit is cleared (=0), no overflow or underflow has occurred. If the bit is set (=1), an overflow or underflow has occurred. The AVOS and AV1S bits are sticky bits.

• Bit 24 (V) and bit 25 (VS) are set if overflow occurs in extracting the accumulator result to a register.

## **Multiplier Instruction Summary**

Table 2-10 lists the multiplier instructions. For more information about assembly language syntax and the effect of multiplier instructions on the status bits, see Chapter 15, "Arithmetic Operations."

In Table 2-10, note the meaning of these symbols:

- Dreg denotes any Data Register File register.
- Dreg\_lo\_hi denotes any 16-bit register half in any Data Register File register.
- Dreg\_lo denotes the lower 16 bits of any Data Register File register.
- Dreg\_hi denotes the upper 16 bits of any Data Register File register.

- Ax denotes either MAC Accumulator register A0 or A1.
- \* Indicates the status bit may be set or cleared, depending on the results of the instruction.
- - Indicates no effect.

Multiplier instruction options are described on page 2-41.

| Instruction                                   | ASTAT Status Bits |             |                   |
|-----------------------------------------------|-------------------|-------------|-------------------|
|                                               | AV0<br>AV0S       | AV1<br>AV1S | V<br>V_COPY<br>VS |
| Dreg_lo = Dreg_lo_hi * Dreg_lo_hi ;           | -                 | -           | *                 |
| Dreg_hi = Dreg_lo_hi * Dreg_lo_hi ;           | -                 | -           | *                 |
| Dreg = Dreg_lo_hi * Dreg_lo_hi ;              | -                 | -           | *                 |
| Ax = Dreg_lo_hi * Dreg_lo_hi ;                | *                 | *           | -                 |
| Ax += Dreg_lo_hi * Dreg_lo_hi ;               | *                 | *           | -                 |
| An -= Dreg_lo_hi * Dreg_lo_hi ;               | *                 | *           | -                 |
| Dreg_lo = ( A0 = Dreg_lo_hi * Dreg_lo_hi ) ;  | *                 | *           | *                 |
| Dreg_lo = ( A0 += Dreg_lo_hi * Dreg_lo_hi );  | *                 | *           | *                 |
| Dreg_lo = ( A0 -= Dreg_lo_hi * Dreg_lo_hi ) ; | *                 | *           | *                 |
| Dreg_hi = ( A1 = Dreg_lo_hi * Dreg_lo_hi ) ;  | *                 | *           | *                 |
| Dreg_hi = ( A1 += Dreg_lo_hi * Dreg_lo_hi ) ; | *                 | *           | *                 |
| Dreg_hi = ( A1 -= Dreg_lo_hi * Dreg_lo_hi ) ; | *                 | *           | *                 |
| Dreg = ( Ax = Dreg_lo_hi * Dreg_lo_hi ) ;     | *                 | *           | *                 |
| Dreg = ( Ax += Dreg_lo_hi * Dreg_lo_hi );     | *                 | *           | *                 |
| Dreg = ( Ax -= Dreg_lo_hi * Dreg_lo_hi ) ;    | *                 | *           | *                 |
| Dreg *= Dreg ;                                | _                 | -           | -                 |

#### **Multiplier Instruction Options**

The following descriptions of multiplier instruction options provide an overview. Not all options are available for all instructions. For information about how to use these options with their respective instructions, see Chapter 15, "Arithmetic Operations."

| default | No option; input data is signed fraction.                                                                                                    |
|---------|----------------------------------------------------------------------------------------------------|
| (IS)    | Input data operands are signed integer. No shift correction is made.                                                                                                    |
| (FU)    | Input data operands are unsigned fraction. No shift correction is made.                                                                                                    |
| (IU)    | Input data operands are unsigned integer. No shift correction is made.                                                                                                    |
| (T)     | Input data operands are signed fraction. When<br>copying to the destination half register, truncates<br>the lower 16 bits of the Accumulator contents.                                                                                                    |
| (TFU)   | Input data operands are unsigned fraction. When<br>copying to the destination half register, truncates<br>the lower 16 bits of the Accumulator contents.                                                                                                    |
| (ISS2)  | If multiplying and accumulating to a register:                                                                                                    |
|         | Input data operands are signed integer. When copy-<br>ing to the destination register, Accumulator<br>contents are scaled (multiplied x2 by a one-place<br>shift-left). If scaling produces a signed value larger<br>than 32 bits, the number is saturated to its maxi-<br>mum positive or negative value. |

|       | If multiplying and accumulating to a half register:                                                                                                    |
|-------|----------------------------------------------------------------------------------------------------|
|       | When copying the lower 16 bits to the destination<br>half register, the Accumulator contents are scaled. If<br>scaling produces a signed value greater than 16 bits,<br>the number is saturated to its maximum positive or<br>negative value.                                                                                                    |
| (IH)  | This option indicates integer multiplication with<br>high half word extraction. The Accumulator is satu-<br>rated at 32 bits, and bits [31:16] of the<br>Accumulator are rounded, and then copied into the<br>destination half register.                                                                                                    |
| (W32) | Input data operands are signed fraction with no<br>extension bits in the Accumulators at 32 bits.<br>Left-shift correction of the product is performed, as<br>required. This option is used for legacy GSM<br>speech vocoder algorithms written for 32-bit Accu-<br>mulators. For this option only, this special case<br>applies: 0x8000 × 0x8000 = 0x7FFF.                                                                                                    |
| (M)   | Operation uses mixed-multiply mode. Valid only<br>for MAC1 versions of the instruction. Multiplies a<br>signed fraction by an unsigned fractional operand<br>with no left-shift correction. Operand one is signed;<br>operand two is unsigned. MAC0 performs an<br>unmixed multiply on signed fractions by default, or<br>another format as specified. That is, MAC0 exe-<br>cutes the specified signed/signed or unsigned/<br>unsigned multiplication. The (M) option can be<br>used alone or in conjunction with one other format<br>option. |

# **Multiplier Data Flow Details**

Figure 2-10 shows the Register files and ALUs, along with the multiplier/ accumulators.

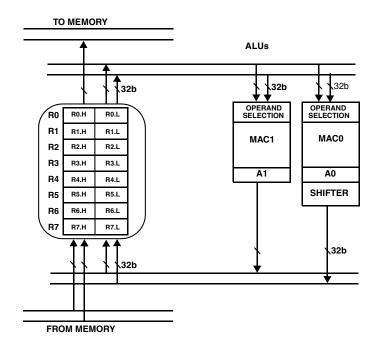

Figure 2-10. Register Files and ALUs

Each multiplier has two 16-bit inputs, performs a 16-bit multiplication, and stores the result in a 40-bit accumulator or extracts to a 16-bit or 32-bit register. Two 32-bit words are available at the MAC inputs, providing four 16-bit operands to chose from.

One of the operands must be selected from the low half or the high half of one 32-bit word. The other operand must be selected from the low half or the high half of the other 32-bit word. Thus, each MAC is presented with four possible input operand combinations. The two 32-bit words can contain the same register information, giving the options for squaring and multiplying the high half and low half of the same register. Figure 2-11 show these possible combinations.

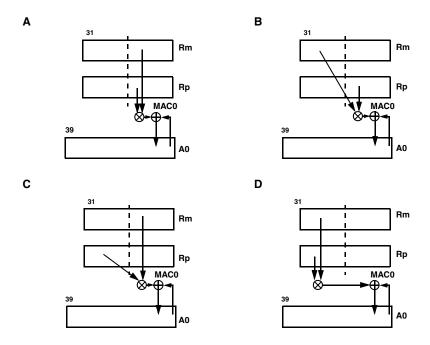

Figure 2-11. Four Possible Combinations of MAC Operations

The 32-bit product is passed to a 40-bit adder/subtracter, which may add or subtract the new product from the contents of the Accumulator Result register or pass the new product directly to the Data Register File Results register. For results, the A0 and A1 registers are 40 bits wide. Each of these registers consists of smaller 32- and 8-bit registers—A0.W, A1.W, A0.X, and A1.X. For example:

A1 += R3.H \* R4.H ;

In this instruction, the MAC1 multiplier/accumulator performs a multiply and accumulates the result with the previous results in the A1 Accumulator.

# **Multiply Without Accumulate**

The multiplier may operate without the accumulation function. If accumulation is not used, the result can be directly stored in a register from the Data Register File or the Accumulator register. The destination register may be 16 bits or 32 bits. If a 16-bit destination register is a low half, then MAC0 is used; if it is a high half, then MAC1 is used. For a 32-bit destination register, either MAC0 or MAC1 is used.

If the destination register is 16 bits, then the word that is extracted from the multiplier depends on the data type of the input.

- If the multiplication uses fractional operands or the IH option, then the high half of the result is extracted and stored in the 16-bit destination registers (see Figure 2-12).
- If the multiplication uses integer operands, then the low half of the result is extracted and stored in the 16-bit destination registers. These extractions provide the most useful information in the resultant 16-bit word for the data type chosen (see Figure 2-13).

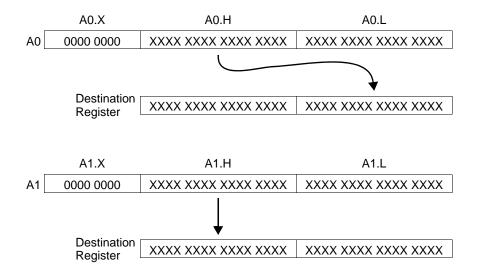

Figure 2-12. Multiplication of Fractional Operands

For example, this instruction uses fractional, unsigned operands:

R0.L = R1.L \* R2.L (FU) ;

The instruction deposits the upper 16 bits of the multiply answer with rounding and saturation into the lower half of R0, using MAC0. This instruction uses unsigned integer operands:

RO.H = R2.H \* R3.H (IU);

The instruction deposits the lower 16 bits of the multiply answer with any required saturation into the high half of R0, using MAC1.

R0 = R1.L \* R2.L;

Regardless of operand type, the preceding operation deposits 32 bits of the multiplier answer with saturation into R0, using MAC0.

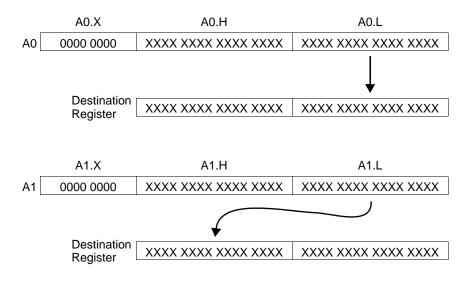

Figure 2-13. Multiplication of Integer Operands

## Special 32-Bit Integer MAC Instruction

The processor supports a multicycle 32-bit MAC instruction:

Dreg \*= Dreg

The single instruction multiplies two 32-bit integer operands and provides a 32-bit integer result, destroying one of the input operands.

The instruction takes multiple cycles to execute. For more information about the exact operation of this instruction, refer to Chapter 15, "Arithmetic Operations." This macro function is interruptable and does not modify the data in either Accumulator register A0 or A1.

## **Dual MAC Operations**

The processor has two 16-bit MACs. Both MACs can be used in the same operation to double the MAC throughput. The same two 32-bit input registers are offered to each MAC unit, providing each with four possible combinations of 16-bit input operands. Dual MAC operations are frequently referred to as vector operations, because a program could store vectors of samples in the four input operands and perform vector computations.

An example of a dual multiply and accumulate instruction is

A1 += R1.H \* R2.L, A0 += R1.L \* R2.H ;

This instruction represents two multiply and accumulate operations.

- In one operation (MAC1) the high half of R1 is multiplied by the low half of R2 and added to the contents of the A1 Accumulator.
- In the second operation (MAC0) the low half of R1 is multiplied by the high half of R2 and added to the contents of A0.

The results of the MAC operations may be written to registers in a number of ways: as a pair of 16-bit halves, as a pair of 32-bit registers, or as an independent 16-bit half register or 32-bit register.

For example:

R3.H = (A1 += R1.H \* R2.L), R3.L = (A0 += R1.L \* R2.L);

In this instruction, the 40-bit Accumulator is packed into a 16-bit half register. The result from MAC1 must be transferred to a high half of a destination register and the result from MAC0 must be transferred to the low half of the same destination register. The operand type determines the correct bits to extract from the Accumulator and deposit in the 16-bit destination register. See "Multiply Without Accumulate" on page 2-45.

R3 = (A1 += R1.H \* R2.L), R2 = (A0 += R1.L \* R2.L);

In this instruction, the 40-bit Accumulators are packed into two 32-bit registers. The registers must be register pairs (R[1:0], R[3:2], R[5:4], R[7:6]).

R3.H = (A1 += R1.H \* R2.L), A0 += R1.L \* R2.L ;

This instruction is an example of one Accumulator—but not the other being transferred to a register. Either a 16- or 32-bit register may be specified as the destination register.

## **Barrel Shifter (Shifter)**

The shifter provides bitwise shifting functions for 16-, 32-, or 40-bit inputs, yielding a 16-, 32-, or 40-bit output. These functions include arithmetic shift, logical shift, rotate, and various bit test, set, pack, unpack, and exponent detection functions. These shift functions can be combined to implement numerical format control, including full floating-point representation.

#### **Shifter Operations**

The shifter instructions (>>>, >>, <<, ASHIFT, LSHIFT, ROT) can be used various ways, depending on the underlying arithmetic requirements. The ASHIFT and >>> instructions represent the arithmetic shift. The LSHIFT, <<, and >> instructions represent the logical shift. The arithmetic shift and logical shift operations can be further broken into subsections. Instructions that are intended to operate on 16-bit single or paired numeric values (as would occur in many DSP algorithms) can use the instructions ASHIFT and LSHIFT. These are typically three-operand instructions.

Instructions that are intended to operate on a 32-bit register value and use two operands, such as instructions frequently used by a compiler, can use the >>> and >> instructions.

Arithmetic shift, logical shift, and rotate instructions can obtain the shift argument from a register or directly from an immediate value in the instruction. For details about shifter related instructions, see "Shifter Instruction Summary" on page 2-56.

#### **Two-Operand Shifts**

Two-operand shift instructions shift an input register and deposit the result in the same register.

#### **Immediate Shifts**

An immediate shift instruction shifts the input bit pattern to the right (downshift) or left (upshift) by a given number of bits. Immediate shift instructions use the data value in the instruction itself to control the amount and direction of the shifting operation.

The following example shows the input value downshifted.

```
R0 contains 0000 B6A3 ;
R0 >>= 0x04 ;
```

#### results in

RO contains 0000 0B6A ;

The following example shows the input value upshifted.

```
R0 contains 0000 B6A3 ;
R0 <<= 0x04 ;
results in
R0 contains 000B 6A30 ;
```

#### **Register Shifts**

Register-based shifts use a register to hold the shift value. The entire 32-bit register is used to derive the shift value, and when the magnitude of the shift is greater than or equal to 32, then the result is either 0 or -1.

The following example shows the input value upshifted.

```
R0 contains 0000 B6A3 ;
R2 contains 0000 0004 ;
R0 <<= R2 ;
results in
```

RO contains OOOB 6A30;

#### **Three-Operand Shifts**

Three-operand shifter instructions shift an input register and deposit the result in a destination register.

#### **Immediate Shifts**

Immediate shift instructions use the data value in the instruction itself to control the amount and direction of the shifting operation.

#### **Barrel Shifter (Shifter)**

The following example shows the input value downshifted.

```
R0 contains 0000 B6A3 ;
R1 = R0 >> 0x04 ;
```

#### results in

R1 contains 0000  $\mathsf{OB6A}$  ;

The following example shows the input value upshifted.

```
R0.L contains B6A3 ;
R1.H = R0.L << 0x04 ;
```

#### results in

R1.H contains 6A30 ;

#### **Register Shifts**

Register-based shifts use a register to hold the shift value. When a register is used to hold the shift value (for ASHIFT, LSHIFT or ROT), then the shift value is always found in the low half of a register (Rn.L). The bottom six bits of Rn.L are masked off and used as the shift value.

The following example shows the input value upshifted.

```
R0 contains 0000 B6A3 ;
R2.L contains 0004 ;
R1 = R0 ASHIFT by R2.L ;
```

#### results in

R1 contains 000B 6A30 ;

The following example shows the input value rotated. Assume the Condition Code (CC) bit is set to 0. For more information about CC, see "Condition Code Status Bit" on page 4-19.

```
R0 contains ABCD EF12 ;
R2.L contains 0004 ;
R1 = R0 ROT by R2.L ;
```

results in

R1 contains BCDE F125 ;

Note the CC bit is included in the result, at bit 3.

#### Bit Test, Set, Clear, Toggle

The shifter provides the method to test, set, clear, and toggle specific bits of a data register. All instructions have two arguments—the source register and the bit field value. The test instruction does not change the source register. The result of the test instruction resides in the CC bit.

The following examples show a variety of operations.

```
BITCLR ( R0, 6 ) ;
BITSET ( R2, 9 ) ;
BITTGL ( R3, 2 ) ;
CC = BITTST ( R3, 0 ) ;
```

When programming, header files (containing #define statements) provide constant definitions for specific bits in memory-mapped registers. It is important to examine the definition techniques used in these header files, because usually the constant definitions do not contain the position of the bit. Rather, header files tend to define bit masks. A constant definition in a header file working with bit masks might be set to 0x20 to describe bit five in a register. The BITPOS command provided by in the Blackfin processor assembler helps when working with bit mask constant definitions and bit manipulation instructions. The following assembly code uses a BITPOS command with a BITTST instruction:

```
#define BITFIVE 0x20
CC = BITTST ( R5, BITPOS ( BITFIVE ) );
```

Note that the BITPOS is calculated at program build time only, not at run time. For detailed information about BITPOS, see the *VisualDSP++ Assembler and Preprocessor Manual*.

#### Field Extract and Field Deposit

If the shifter is used, a source field may be deposited anywhere in a 32-bit destination field. The source field may be from 1 bit to 16 bits in length. In addition, a 1- to 16-bit field may be extracted from anywhere within a 32-bit source field.

Two register arguments are used for these functions. One holds the 32-bit destination or 32-bit source. The other holds the extract/deposit value, its length, and its position within the source. For example, if:

- R0 contains 0xAABBCCDD
- R1 contains 0x33331008

where the second byte in R2 (0x10) indicates bit position 16 and the first byte (0x08) indicates the length of the bit field, the zero-extending and sign-extending version return the results:

R3 = EXTRACT ( R0 , R1.L ) ( Z ) ; /\* returns 0x000000BB \*/ R3 = EXTRACT ( R0 , R1.L ) ( X ) ; /\* returns 0xFFFFFBB \*/ In the deposit instruction uses the upper 16 bits of R1 as data bits. There is a sign-extending version and a non-extending version of the instruction. Zero-extension is not supported:

```
R4 = DEPOSIT ( R0 , R1 ) ( X ) ; /* returns 0x0033CCDD */
R5 = DEPOSIT ( R0 , R1 ) ; /* returns 0xAA33CCDD */
```

For details, see "DEPOSIT" on page 13-10.

#### **Packing Operation**

The shifter also supports a series of packing and unpacking instructions. If:

- R0 contains 0x11223344
- R1 contains 0x55667788

Packing and unpacking operations return:

```
R2 = PACK(R0.L, R0.H); /* returns 0x33441122 */
R3 = PACK(R1.L, R0.H); /* returns 0x77881122 */
R4 = BYTEPACK(R0, R1); /* returns 0x66882244 */
```

The BYTEUNPACK instruction is silently controlled by the Ix registers. For example, the instruction

(R6, R7) = BYTEUNPACK R1:0;

returns:

- R6 = 0x00110022, R7 = 0x00330044, if I0=0
- R6 = 0x00880011, R7 = 0x00220033, if I0=1
- R6 = 0x00770088, R7 = 0x00110022, if I0=2
- R6 = 0x00660077, R7 = 0x00880011, if I0=3

For details, see "BYTEUNPACK (Quad 8-Bit Unpack)" on page 18-41 and "PACK (Vector)" on page 19-48.

## Shifter Instruction Summary

Table 2-11 lists the shifter instructions. For more information about assembly language syntax and the effect of shifter instructions on the status bits, see Chapter 14, "Shift/Rotate Operations."

In Table 2-11, note the meaning of these symbols:

- Dreg denotes any Data Register File register.
- Dreg\_lo denotes the lower 16 bits of any Data Register File register.
- Dreg\_hi denotes the upper 16 bits of any Data Register File register.
- \* Indicates the status bit may be set or cleared, depending on the results of the instruction.
- \* 0 Indicates versions of the instruction that send results to Accumulator A0 set or clear AV0.
- \* 1 Indicates versions of the instruction that send results to Accumulator A1 set or clear AV1.
- \*\* Indicates the status bit is cleared.
- \*\*\* Indicates CC contains the latest value shifted into it.
- - Indicates no effect.

| Instruction                              | ASTAT Status Bits |    |                        |             |             |    |                   |
|------------------------------------------|-------------------|----|------------------------|-------------|-------------|----|-------------------|
|                                          | AZ                | AN | AC0<br>AC0_COPY<br>AC1 | AV0<br>AV0S | AV1<br>AV1S | CC | V<br>V_COPY<br>VS |
| BITCLR ( Dreg, uimm5 ) ;                 | *                 | *  | **                     | -           | -           | -  | **/_              |
| BITSET ( Dreg, uimm5 ) ;                 | **                | *  | **                     | -           | -           | -  | **/_              |
| BITTGL ( Dreg, uimm5 ) ;                 | *                 | *  | **                     | -           | -           | -  | **/_              |
| CC =<br>BITTST ( Dreg, uimm5 ) ;         | -                 | -  | -                      | -           | _           | *  | -                 |
| CC =<br>!BITTST ( Dreg, uimm5 ) ;        | -                 | -  | -                      | -           | _           | *  | -                 |
| Dreg =<br>DEPOSIT ( Dreg, Dreg ) ;       | *                 | *  | **                     | -           | _           | -  | **/_              |
| Dreg =<br>EXTRACT ( Dreg, Dreg ) ;       | *                 | *  | **                     | -           | -           | _  | **/_              |
| BITMUX ( Dreg, Dreg, A0 );               | -                 | -  | -                      | -           | -           | -  | -                 |
| Dreg_lo = ONES Dreg ;                    | -                 | -  | -                      | -           | -           | -  | -                 |
| Dreg = PACK (Dreg_lo_hi,<br>Dreg_lo_hi); | -                 | -  | -                      | -           | -           | -  | _                 |
| Dreg >>>= uimm5 ;                        | *                 | *  | -                      | -           | -           | -  | **/_              |
| Dreg >>= uimm5 ;                         | *                 | *  | -                      | -           | -           | -  | **/_              |
| Dreg <<= uimm5 ;                         | *                 | *  | -                      | -           | -           | -  | **/_              |
| Dreg = Dreg >>> uimm5 ;                  | *                 | *  | -                      | -           | -           | -  | **/_              |
| Dreg = Dreg >> uimm5 ;                   | *                 | *  | -                      | -           | -           | -  | **/_              |
| Dreg = Dreg << uimm5 ;                   | *                 | *  | -                      | -           | -           | -  | *                 |
| Dreg = Dreg >>> uimm4 (V) ;              | *                 | *  | -                      | -           | -           | -  | **/_              |
| Dreg = Dreg >> uimm4 (V) ;               | *                 | *  | -                      | -           | -           | -  | **/_              |
| Dreg = Dreg << uimm4 (V) ;               | *                 | *  | -                      | -           | -           | -  | *                 |

Table 2-11. Shifter Instruction Summary

| Instruction                                    | AST | AT St | atus Bits              |             |             |     |                   |
|------------------------------------------------|-----|-------|------------------------|-------------|-------------|-----|-------------------|
|                                                | AZ  | AN    | AC0<br>AC0_COPY<br>AC1 | AV0<br>AV0S | AV1<br>AV1S | CC  | V<br>V_COPY<br>VS |
| Ax = Ax >>> uimm5;                             | *   | *     | -                      | ** 0/<br>-  | ** 1/-      | _   | -                 |
| Ax = Ax >> uimm5;                              | *   | *     | -                      | ** 0/<br>-  | ** 1/-      | -   | -                 |
| $Ax = Ax \ll \text{uimm5};$                    | *   | *     | -                      | * 0         | * 1         | -   | _                 |
| Dreg_lo_hi = Dreg_lo_hi >>><br>uimm4 ;         | *   | *     | -                      | -           | -           | -   | **/_              |
| Dreg_lo_hi = Dreg_lo_hi >><br>uimm4 ;          | *   | *     | -                      | -           | -           | -   | **/_              |
| Dreg_lo_hi = Dreg_lo_hi <<<br>uimm4 ;          | *   | *     | -                      | -           | -           | -   | *                 |
| Dreg >>>= Dreg ;                               | *   | *     | -                      | -           | -           | -   | **/_              |
| Dreg >>= Dreg ;                                | *   | *     | -                      | -           | -           | -   | **/_              |
| Dreg <<= Dreg ;                                | *   | *     | -                      | -           | -           | -   | **/_              |
| Dreg = ASHIFT Dreg BY<br>Dreg_lo ;             | *   | *     | _                      | -           | -           | -   | *                 |
| Dreg = LSHIFT Dreg BY<br>Dreg_lo ;             | *   | *     | _                      | _           | -           | -   | **/_              |
| Dreg = ROT Dreg BY imm6 ;                      | -   | -     | -                      | _           | -           | *** | -                 |
| Dreg = ASHIFT Dreg BY<br>Dreg_lo (V) ;         | *   | *     | -                      | -           | -           | -   | *                 |
| Dreg = LSHIFT Dreg BY<br>Dreg_lo (V) ;         | *   | *     | _                      | -           | -           | -   | **/_              |
| Dreg_lo_hi = ASHIFT<br>Dreg_lo_hi BY Dreg_lo ; | *   | *     | -                      | -           | -           | -   | *                 |

#### Table 2-11. Shifter Instruction Summary (Cont'd)

| Instruction                                    | AST | ASTAT Status Bits |                        |             |             |     |                   |
|------------------------------------------------|-----|-------------------|------------------------|-------------|-------------|-----|-------------------|
|                                                | AZ  | AN                | AC0<br>AC0_COPY<br>AC1 | AV0<br>AV0S | AV1<br>AV1S | CC  | V<br>V_COPY<br>VS |
| Dreg_lo_hi = LSHIFT<br>Dreg_lo_hi BY Dreg_lo ; | *   | *                 | -                      | _           | _           | -   | **/_              |
| $Ax = Ax ASHIFT BY Dreg_lo;$                   | *   | *                 | -                      | * 0         | * 1         | -   | -                 |
| Ax = Ax  ROT BY imm6;                          | -   | -                 | -                      | -           | -           | *** | -                 |
| Dreg = ( Dreg + Dreg ) << 1 ;                  | *   | *                 | *                      | -           | -           | -   | *                 |
| Dreg = ( Dreg + Dreg ) << 2 ;                  | *   | *                 | *                      | _           | _           | -   | *                 |

Table 2-11. Shifter Instruction Summary (Cont'd)

Barrel Shifter (Shifter)

# 3 OPERATING MODES AND STATES

The processor supports the following three processor modes:

- User mode
- Supervisor mode
- Emulation mode

Emulation and Supervisor modes have unrestricted access to the core resources. User mode has restricted access to certain system resources, thus providing a protected software environment.

User mode is considered the domain of application programs. Supervisor mode and Emulation mode are usually reserved for the kernel code of an operating system.

The processor mode is determined by the Event Controller. When servicing an interrupt, a nonmaskable interrupt (NMI), or an exception, the processor is in Supervisor mode. When servicing an emulation event, the processor is in Emulation mode. When not servicing any events, the processor is in User mode.

The current processor mode may be identified by interrogating the IPEND memory-mapped register (MMR), as shown in Table 3-1.

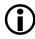

MMRs cannot be read while the processor is in User mode.

| Event     | Mode       | IPEND                                                                                                    |
|-----------|------------|----------------------------------------------------------------------------------------------------|
| Interrupt | Supervisor | $\geq 0x10$<br>but IPEND[0], IPEND[1], IPEND[2], and<br>IPEND[3] = 0.                                                                                     |
| Exception | Supervisor | $\geq 0x08$<br>The core is processing an exception event if<br>IPEND[0] = 0, IPEND[1] = 0, IPEND[2] = 0,<br>IPEND[3] = 1, and IPEND[15:4] are 0's or 1's. |
| NMI       | Supervisor | $\geq$ 0x04<br>The core is processing an NMI event if IPEND[0]<br>= 0, IPEND[1] = 0, IPEND[2] = 1, and<br>IPEND[15:2] are 0's or 1's.                     |
| Reset     | Supervisor | = 0x02<br>As the reset state is exited, IPEND is set to 0x02,<br>and the reset vector runs in Supervisor mode.                                            |
| Emulation | Emulator   | = 0x01<br>The processor is in Emulation mode if<br>IPEND[0] = 1, regardless of the state of the<br>remaining bits IPEND[15:1].                            |
| None      | User       | = 0x00                                                                                                    |

Table 3-1. Identifying the Current Processor Mode

In addition, the processor supports the following two non-processing states:

- Idle state
- Reset state

Figure 3-1 illustrates the processor modes and states as well as the transition conditions between them.

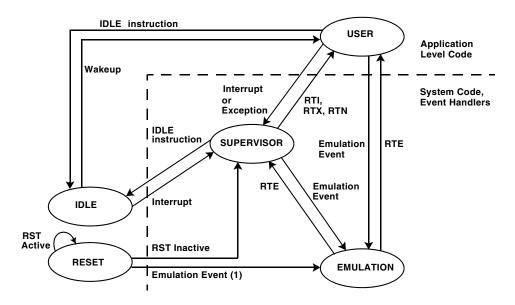

(1) Normal exit from Reset is to Supervisor mode. However, emulation hardware may have initiated a reset. If so, exit from Reset is to Emulation.

Figure 3-1. Processor Modes and States

## **User Mode**

The processor is in User mode when it is not in Reset or Idle state, and when it is not servicing an interrupt, NMI, exception, or emulation event. User mode is used to process application level code that does not require explicit access to system registers. Any attempt to access restricted system registers causes an exception event. Table 3-2 lists the registers that may be accessed in User mode.

| Processor Registers            | Register Names                                          |
|--------------------------------|---------------------------------------------------------|
| Data Registers                 | R[7:0], A[1:0]                                          |
| Pointer Registers              | P[5:0], SP, FP, I[3:0], M[3:0], L[3:0], B[3:0]          |
| Sequencer and Status Registers | RETS, LC[1:0], LT[1:0], LB[1:0], ASTAT, CYCLES, CYCLES2 |

Table 3-2. Registers Accessible in User Mode

## **Protected Resources and Instructions**

System resources consist of a subset of processor registers, all MMRs, and a subset of protected instructions. These system and core MMRs are located starting at address 0xFFC0 0000. This region of memory is protected from User mode access. Any attempt to access MMR space in User mode causes an exception.

A list of protected instructions appears in Table 3-3. Any attempt to issue any of the protected instructions from User mode causes an exception event.

| Instruction | Description                                                                          |
|-------------|--------------------------------------------------------------------------------------|
| RTI         | Return from Interrupt                                                                |
| RTX         | Return from Exception                                                                |
| RTN         | Return from NMI                                                                      |
| CLI         | Disable Interrupts                                                                   |
| STI         | Enable Interrupts                                                                    |
| RAISE       | Force Interrupt/Reset                                                                |
| RTE         | Return from Emulation<br>Causes an exception only if executed outside Emulation mode |

Table 3-3. Protected Instructions

## **Protected Memory**

Additional memory locations can be protected from User mode access. A Cacheability Protection Lookaside Buffer (CPLB) entry can be created and enabled. See "Memory Management Unit" on page 6-48 for further information.

## **Entering User Mode**

When coming out of reset, the processor is in Supervisor mode because it is servicing a reset event. To enter User mode from the Reset state, two steps must be performed. First, a return address must be loaded into the RETI register. Second, an RTI must be issued. The following example code shows how to enter User mode upon reset.

#### Example Code to Enter User Mode Upon Reset

Listing 3-1 provides code for entering User mode from reset.

Listing 3-1. Entering User Mode from Reset

```
P1.L = lo(START) ; /* Point to start of user code */
P1.H = hi(START) ;
RETI = P1 ;
RTI ; /* Return from Reset Event */
START : /* Place user code here */
```

#### Return Instructions That Invoke User Mode

Table 3-4 provides a summary of return instructions that can be used to invoke User mode from various processor event service routines. When these instructions are used in service routines, the value of the return address must be first stored in the appropriate event RETX register. In the

case of an interrupt routine, if the service routine is interruptible, the return address is stored on the stack. For this case, the address can be found by popping the value from the stack into RETI. Once RETI has been loaded, the RTI instruction can be issued.

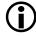

Note the stack pop is optional. If the RETI register is not pushed/popped, then the interrupt service routine becomes non-interruptible, because the return address is not saved on the stack.

The processor remains in User mode until one of these events occurs:

- An interrupt, NMI, or exception event invokes Supervisor mode.
- An emulation event invokes Emulation mode.
- A reset event invokes the Reset state.

Table 3-4. Return Instructions That Can Invoke User Mode

| Current Process Activity                 | Return Instruction to Use | Execution Resumes at<br>Address in This Register |
|------------------------------------------|---------------------------|--------------------------------------------------|
| Interrupt Service Routine                | RTI                       | RETI                                             |
| Exception Service Routine                | RTX                       | RETX                                             |
| Nonmaskable Interrupt<br>Service Routine | RTN                       | RETN                                             |
| Emulation Service Routine                | RTE                       | RETE                                             |

## **Supervisor Mode**

The processor services all interrupt, NMI, and exception events in Supervisor mode.

Supervisor mode has full, unrestricted access to all processor system resources, including all emulation resources, unless a CPLB has been configured and enabled. See "Memory Management Unit" on page 6-48 for a further description. Only Supervisor mode can use the register alias USP, which references the User Stack Pointer in memory. This register alias is necessary because in Supervisor mode, SP refers to the kernel stack pointer rather than to the user stack pointer.

Normal processing begins in Supervisor mode from the Reset state. Deasserting the RESET signal switches the processor from the Reset state to Supervisor mode where it remains until an emulation event or Return instruction occurs to change the mode. Before the Return instruction is issued, the RETI register must be loaded with a valid return address.

## **Non-OS Environments**

For non-OS environments, application code should remain in Supervisor mode so that it can access all core and system resources. When  $\overline{\text{RESET}}$  is deasserted, the processor initiates operation by servicing the reset event. Emulation is the only event that can pre-empt this activity. Therefore, lower priority events cannot be processed.

One way of keeping the processor in Supervisor mode and still allowing lower priority events to be processed is to set up and force the lowest priority interrupt (IVG15). Events and interrupts are described further in "Events and Interrupts" on page 4-32. After the low priority interrupt has been forced using the RAISE 15 instruction, RETI can be loaded with a return address that points to user code that can execute until IVG15 is issued. After RETI has been loaded, the RTI instruction can be issued to return from the reset event. The interrupt handler for IVG15 can be set to jump to the application code starting address. An additional RTI is not required. As a result, the processor remains in Supervisor mode because IPEND[15] remains set. At this point, the processor is servicing the lowest priority interrupt. This ensures that higher priority interrupts can be processed.

#### Example Code for Supervisor Mode Coming Out of Reset

To remain in Supervisor mode when coming out of the Reset state, use code as shown in Listing 3-2.

Listing 3-2. Staying in Supervisor Mode Coming Out of Reset

```
PO.L = lo(EVT15) ; /* Point to IVG15 in Event Vector Table */
    PO.H = hi(EVT15);
    P1.L = lo(START) ; /* Point to start of User code */
    P1.H = hi(START);
    [PO] = P1 ; /* Place the address of START in IVG15 of EVT */
    PO.L = lo(IMASK);
    RO = [PO];
    R1.L = lo(EVT_IVG15);
    RO = RO | R1 ;
    [PO] = RO ; /* Set (enable) IVG15 bit in IMASK register */
    RAISE 15 ; /* Invoke IVG15 interrupt */
    PO.L = lo(WAIT_HERE);
    PO.H = hi(WAIT_HERE);
    RETI = PO ; /* RETI loaded with return address */
    RTI ; /* Return from Reset Event */
WAIT_HERE : /* Wait here till IVG15 interrupt is serviced */
    JUMP WAIT_HERE ;
```

```
START: /* IVG15 vectors here */
    /* Enables interrupts and saves return address to stack */
    [--SP] = RETI ;
```

## **Emulation Mode**

The processor enters Emulation mode if Emulation mode is enabled and either of these conditions is met:

- An external emulation event occurs.
- The EMUEXCPT instruction is issued.

The processor remains in Emulation mode until the emulation service routine executes an RTE instruction. If no interrupts are pending when the RTE instruction executes, the processor switches to User mode. Otherwise, the processor switches to Supervisor mode to service the interrupt.

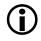

Emulation mode is the highest priority mode, and the processor has unrestricted access to all system resources.

## Idle State

Idle state stops all processor activity at the user's discretion, usually to conserve power during lulls in activity. No processing occurs during the Idle state. The Idle state is invoked by a sequential IDLE instruction. The IDLE instruction notifies the processor hardware that the Idle state is requested.

The processor remains in the Idle state until a peripheral or external device, such as a SPORT or the Real-Time Clock (RTC), generates an interrupt that requires servicing.

In Listing 3-3, core interrupts are disabled and the IDLE instruction is executed. When all the pending processes have completed, the core disables its clocks. Since interrupts are disabled, Idle state can be terminated only by asserting a WAKEUP signal. For more information, see "SIC\_IWR Registers" on page 4-36. (While not required, an interrupt could also be enabled in conjunction with the WAKEUP signal.)

When the WAKEUP signal is asserted, the processor wakes up, and the STI instruction enables interrupts again.

## Example Code for Transition to Idle State

To transition to the Idle state, use code shown in Listing 3-3.

Listing 3-3. Transitioning to Idle State

```
CLI RO ; /* disable interrupts */
IDLE ; /* drain pipeline and send core into IDLE state */
STI RO ; /* re-enable interrupts after wakeup */
```

## **Reset State**

Reset state initializes the processor logic. During Reset state, application programs and the operating system do not execute. Clocks are stopped while in Reset state.

The processor remains in the Reset state as long as external logic asserts the external  $\overline{\texttt{RESET}}$  signal. Upon deassertion, the processor completes the reset sequence and switches to Supervisor mode, where it executes code found at the reset event vector.

Software in Supervisor or Emulation mode can invoke the Reset state without involving the external  $\overline{\text{RESET}}$  signal. This can be done by issuing the Reset version of the RAISE instruction.

Application programs in User mode cannot invoke the Reset state, except through a system call provided by an operating system kernel. Table 3-5 summarizes the state of the processor upon reset.

| Item                       | Description of Reset State                                                                                                    |
|----------------------------|----------------------------------------------------------------------------------------------------|
| Core                       |                                                                                                    |
| Operating Mode             | Supervisor mode in reset event, clocks stopped                                                                                  |
| Rounding Mode              | Unbiased rounding                                                                                                    |
| Cycle Counters             | Disabled, zero                                                                                                    |
| DAG Registers (I, L, B, M) | Random values (must be cleared at initialization)                                                                               |
| Data and Address Registers | Random values (must be cleared at initialization)                                                                               |
| IPEND, IMASK, ILAT         | Cleared, interrupts globally disabled with IPEND bit 4                                                                          |
| CPLBs                      | Disabled                                                                                                    |
| L1 Instruction Memory      | SRAM (cache disabled)                                                                                                    |
| L1 Data Memory             | SRAM (cache disabled)                                                                                                    |
| Cache Validity Bits        | Invalid                                                                                                    |
| System                     |                                                                                                    |
| Booting Methods            | Determined by the values of BMODE pins at reset                                                                                 |
| MSEL Clock Frequency       | See the description of the MSEL field of PLL_CTL register in the specific processor hardware reference for the default setting. |
| PLL Bypass Mode            | Disabled                                                                                                    |
| VCO/Core Clock Ratio       | See the description of the CSEL field of PLL_DIV register in the specific processor hardware reference for the default setting. |
| VCO/System Clock Ratio     | See the description of the SSEL field of PLL_DIV register in the specific processor hardware reference for the default setting. |
| Peripheral Clocks          | Disabled                                                                                                    |

Table 3-5. Processor State Upon Reset

## System Reset and Powerup

Table 3-6 describes the five types of resets. Note all resets, except System Software, reset the core.

| Table | 3-6. | Resets |
|-------|------|--------|
|-------|------|--------|

| Reset                    | Source                                                                                                    | Result                                                                                                    |
|--------------------------|----------------------------------------------------------------------------------------------------|----------------------------------------------------------------------------------------------------|
| Hardware Reset           | The RESET pin causes a hardware reset.                                                                                   | Resets both the core and the peripherals,<br>including the Dynamic Power Management<br>Controller (DPMC).<br>Resets the No Boot on Software Reset bit in<br>SYSCR. For more information, see "SYSCR<br>Register" on page 3-14.                                                                             |
| System Software<br>Reset | Writing b#111 to bits [2:0]<br>in the system MMR<br>SWRST at address 0xFFC0<br>0100 causes a System Soft-<br>ware reset. | Resets only the peripherals, excluding the RTC<br>(Real-Time Clock) block and most of the<br>DPMC. The DPMC resets only the No Boot<br>on Software Reset bit in SYSCR. Does not reset<br>the core. Does not initiate a boot sequence.                                                                      |
| Watchdog<br>Timer Reset  | Programming the watchdog<br>timer appropriately causes a<br>Watchdog Timer reset.                                        | Resets both the core and the peripherals,<br>excluding the RTC block and most of the<br>DPMC. (The Watchdog Timer reset <i>will not</i><br>work if the processor is in Sleep mode.)<br>The Software Reset register (SWRST) can be<br>read to determine whether the reset source was<br>the watchdog timer. |

| Reset                         | Source                                                                                                    | Result                                                                                                    |
|-------------------------------|----------------------------------------------------------------------------------------------------|----------------------------------------------------------------------------------------------------|
| Core Double-<br>Fault Reset   | When enabled by the<br>DOUBLE_FAULT bit in<br>the SWRST register, this<br>reset is caused by the core<br>entering a double-fault state.                                                                                                    | Resets both the core and the peripherals,<br>excluding the RTC block and most of the<br>DPMC.<br>The SWRST register can be read to determine<br>whether the reset source was Core Double<br>Fault. |
| Core-Only Soft-<br>ware Reset | This reset is caused by exe-<br>cuting a RAISE 1 instruc-<br>tion or by setting the<br>Software Reset (SYSRST)<br>bit in the core Debug Con-<br>trol register (DBGCTL) via<br>emulation software through<br>the JTAG port. The<br>DBGCTL register is not vis-<br>ible to the memory map. | Resets only the core.<br>The peripherals do not recognize this reset.                                                                                                    |

Table 3-6. Resets (Cont'd)

## Hardware Reset

The processor chip reset is an asynchronous reset event. The  $\overline{RESET}$  input pin must be deasserted to perform a hardware reset. For more information, see the product data sheet.

A hardware-initiated reset results in a system-wide reset that includes both core and peripherals. After the  $\overline{\texttt{RESET}}$  pin is deasserted, the processor ensures that all asynchronous peripherals have recognized and completed a reset. After the reset, the processor transitions into the Boot mode sequence configured by the BMODE state.

The BMODE pins are dedicated mode control pins. No other functions are shared with these pins, and they may be permanently strapped by tying them directly to either  $V_{DD}$  or  $V_{SS}$ . The pins and the corresponding bits in SYSCR configure the Boot mode that is employed after hardware reset or

System Software reset. See "Reset Interrupt" on page 4-48, and Table 4-11, "Events That Cause Exceptions," on page 4-69 for further information.

## SYSCR Register

The values sensed from the BMODE pins are mirrored into the System Reset Configuration register (SYSCR). The values are made available for software access and modification after the hardware reset sequence.

The various configuration parameters are distributed to the appropriate destinations from SYSCR. Refer to the Reset and Booting chapter of your Blackfin Processor Hardware Reference for details.

## Software Resets and Watchdog Timer

A software reset may be initiated in three ways:

- By the watchdog timer, if appropriately configured
- By setting the System Reset field in the Software Reset register (see Figure 3-2 on page 3-16)
- By the RAISE 1 instruction ٠

The watchdog timer resets both the core and the peripherals. A System Reset results in a reset of the peripherals without resetting the core and without initiating a booting sequence.

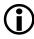

The System reset must be performed while executing from Level 1 memory (either as cache or as SRAM). When L1 instruction memory is configured as cache, make sure the System reset sequence has been read into the cache.

After either the watchdog or System reset is initiated, the processor ensures that all asynchronous peripherals have recognized and completed a reset.

For a reset generated by the watchdog timer, the processors transitions into the Boot mode sequence, as long as the processor is in the Full-On or Active modes of operation. The Boot mode is configured by the state of the BMODE and the NOBOOT (no boot on software reset) control bits.

If the NOBOOT bit in SYSCR is cleared, the reset sequence is determined by the BMODE control bits. Note that the content of the SYSCR register varies between family derivatives. For specific implementation, see the processor's hardware reference.

## SWRST Register

A software reset can be initiated by setting the System Reset field in the Software Reset register (SWRST). Bit 15 indicates whether a software reset has occurred since the last time SWRST was read. Bit 14 and Bit 13, respectively, indicate whether the Software Watchdog Timer or a Core Double Fault has generated a software reset. Bits [15:13] are read-only and cleared when the register is read. Bits [3:0] are read/write.

When the BMODE pins are not set to b#00 and the No Boot on Software Reset bit in SYSCR is set, the processor starts executing from the start of on-chip L1 memory. In this configuration, the core begins fetching instructions from the beginning of on-chip L1 memory.

When the BMODE pins are set to b#00 the core begins fetching instructions from address 0x2000 0000 (the beginning of ASYNC Bank 0).

#### Software Reset Register (SWRST)

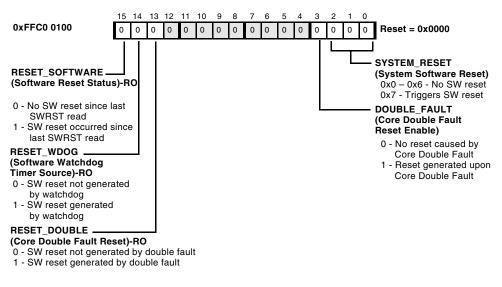

Figure 3-2. Software Reset Register

#### Software Reset

A Software reset is initiated by executing the RAISE 1 instruction or by setting the Software Reset (SYSRST) bit in the core Debug Control register (DBGCTL) via emulation software through the JTAG port. (DBGCTL is not visible to the memory map.)

On some processors, a software reset affects only the state of the core. On other processors, the boot code immediately resets the system when executed due to a software reset. Note the system resources may be in an undetermined or even unreliable state, depending on the system activity during the reset period.

## Core and System Reset

To perform a system and core reset, use the code sequence shown in Listing 3-4.

Listing 3-4. Core and System Reset

```
/* Issue system soft reset */
PO.L = LO(SWRST);
PO.H = HI(SWRST);
R0.L = 0 \times 0007 :
W[P0] = R0 :
SSYNC :
/* Wait for System reset to complete (needs to be 5 SCLKs.)
   Assuming a worst case CCLK:SCLK ratio (15:1), use 5*15=75
   as the loop count. */
P1 = 75:
LSETUP(start, end) LCO = P1 ;
start:
end:
  NOP :
/* Clear system soft reset */
R0.L = 0 \times 0000 :
W[PO] = RO;
SSYNC :
/* Core reset - forces reboot */
RAISE 1 :
```

Note that exact reset behavior and instructions vary between family derivatives. The sequence in Listing 3-4 is only recommended for devices not featuring the bfrom\_SysControl() API function in ROM.

## System Reset and Powerup

# 4 PROGRAM SEQUENCER

This chapter describes the Blackfin processor program sequencing and interrupt processing modules. For information about instructions that control program flow, see Chapter 7, "Program Flow Control." For information about instructions that control interrupt processing, see Chapter 16, "External Event Management." Discussion of derivative-specific interrupt sources can be found in the hardware reference for the specific part.

## Introduction

In the processor, the program sequencer controls program flow, constantly providing the address of the next instruction to be executed by other parts of the processor. Program flow in the chip is mostly linear, with the processor executing program instructions sequentially.

The linear flow varies occasionally when the program uses nonsequential program structures, such as those illustrated in Figure 4-1. Nonsequential structures direct the processor to execute an instruction that is not at the next sequential address. These structures include:

- Loops. One sequence of instructions executes several times with zero overhead.
- Subroutines. The processor temporarily interrupts sequential flow to execute instructions from another part of memory.
- Jumps. Program flow transfers permanently to another part of memory.

#### Introduction

- Interrupts and Exceptions. A runtime event or instruction triggers the execution of a subroutine.
- Idle. An instruction causes the processor to stop operating and hold its current state until an interrupt occurs. Then, the processor services the interrupt and continues normal execution.

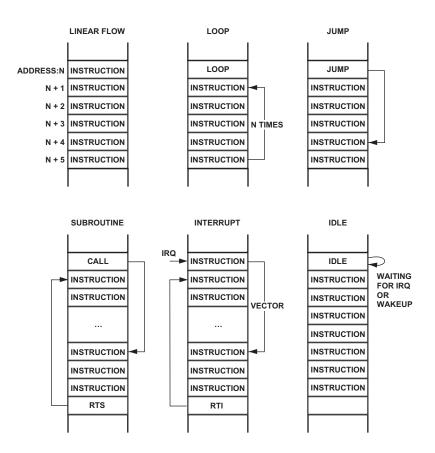

Figure 4-1. Program Flow Variations

The sequencer manages execution of these program structures by selecting the address of the next instruction to execute.

The fetched address enters the instruction pipeline, ending with the program counter (PC). The pipeline contains the 32-bit addresses of the instructions currently being fetched, decoded, and executed. The PC couples with the RETX registers, which store return addresses. All addresses generated by the sequencer are 32-bit memory instruction addresses.

To manage events, the event controller handles interrupt and event processing, determines whether an interrupt is masked, and generates the appropriate event vector address.

In addition to providing data addresses, the data address generators (DAGs) can provide instruction addresses for the sequencer's indirect branches.

The sequencer evaluates conditional instructions and loop termination conditions. The loop registers support nested loops. The memory-mapped registers (MMRs) store information used to implement interrupt service routines.

Figure 4-2 shows the core Program Sequencer module and how it interconnects with the Core Event Controller (CEC) and the System Interrupt Controller (SIC). As the number of system interrupts vary among individual Blackfin processors, the number of registers in the SIC controller can vary from the example in Figure 4-2.

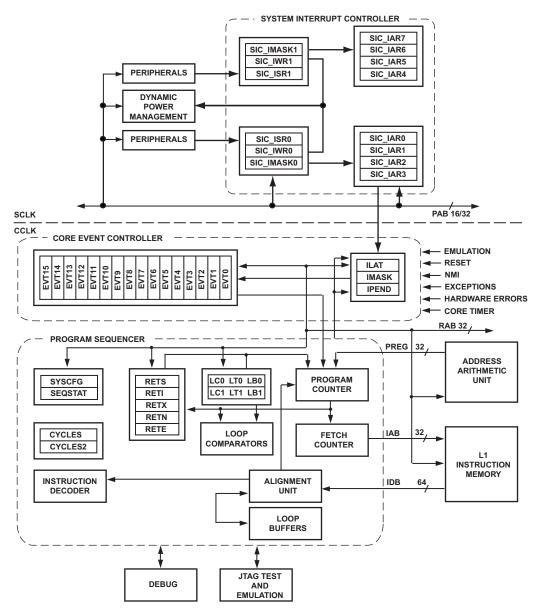

Figure 4-2. Program Sequencing and Interrupt Processing Block Diagram

## Sequencer Related Registers

Table 4-1 lists the non-memory-mapped registers within the processor that are related to the sequencer. Except for the PC and SEQSTAT registers, all sequencer-related registers are directly readable and writable by move instructions, for example:

SYSCFG = RO ; PO = RETI ;

Manually pushing or popping registers to or from the stack is done using the explicit instructions:

[--SP] = Rn ; /\* for push \*/ Rn = [SP++] ; /\* for pop \*/

Similarly, all non-memory-mapped sequencer registers can be pushed and popped to or from the system stack:

[--SP] = CYCLES ;SYSCFG = [SP++] ;

However, load/store operations and immediate loads are not supported.

| Register Name                        | Description                                                                                                    |
|--------------------------------------|----------------------------------------------------------------------------------------------------|
| SEQSTAT                              | Sequencer Status register: See "Hardware Errors and<br>Exception Handling" on page 4-64.                                                                              |
| RETX<br>RETN<br>RETI<br>RETE<br>RETS | Return Address registers: See "Events and Interrupts"<br>on page 4-32.<br>Exception Return<br>NMI Return<br>Interrupt Return<br>Emulation Return<br>Subroutine Return |
| LC0, LC1<br>LT0, LT1<br>LB0, LB1     | Zero-Overhead Loop registers: See "Hardware Loops"<br>on page 4-24.:<br>Loop Counters<br>Loop Tops<br>Loop Bottoms                                                    |
| FP, SP                               | Frame Pointer and Stack Pointer: See "Frame and Stack<br>Pointers" on page 5-6                                                                                        |
| SYSCFG                               | System Configuration register: See "SYSCFG Register"<br>on page 21-34                                                                                                 |
| CYCLES, CYCLES2                      | Cycle Counters: See "CYCLES and CYCLES2 Regis-<br>ters" on page 21-32                                                                                                 |
| PC                                   | Program Counter. The PC is an embedded register. It is not directly accessible with program instructions.                                                             |

Table 4-1. Non-memory-mapped Sequencer Registers

In addition to these central sequencer registers, there is a set of memory-mapped registers that interact closely with the program sequencer. For information about the interrupt control registers, see "Events and Interrupts" on page 4-32. Although the registers of the Core Event Controller are memory-mapped, they still connect to the same 32-bit Register Access Bus (RAB) and perform in the same way. Registers of the System Interrupt Controller connect to the Peripheral Access Bus (PAB) which resides in the SCLK domain. On some derivatives the PAB bus is 16 bits wide; on others it is 32 bits wide. For debug and test registers see Chapter 21, "Debug."

## **Instruction Pipeline**

The program sequencer determines the next instruction address by examining both the current instruction being executed and the current state of the processor. If no conditions require otherwise, the processor executes instructions from memory in sequential order by incrementing the lookahead address.

The processor has a ten-stage instruction pipeline, shown in Table 4-2.

| Pipeline Stage            | Description                                                                                         |  |  |
|---------------------------|----------------------------------------------------------------------------------------------------|--|--|
| Instruction Fetch 1 (IF1) | Issue instruction address to IAB bus, start compare tag of instruction cache                        |  |  |
| Instruction Fetch 2 (IF2) | Wait for instruction data                                                                           |  |  |
| Instruction Fetch 3 (IF3) | Read from IDB bus and align instruction                                                             |  |  |
| Instruction Decode (DEC)  | Decode instructions                                                                                 |  |  |
| Address Calculation (AC)  | Calculation of data addresses and branch target address                                             |  |  |
| Data Fetch 1 (DF1)        | Issue data address to DA0 and DA1 bus, start compare tag of data cache                              |  |  |
| Data Fetch 2 (DF2)        | Read register files                                                                                 |  |  |
| Execute 1 (EX1)           | Read data from LD0 and LD1 bus, start multiply and video instructions                               |  |  |
| Execute 2 (EX2)           | Execute/Complete instructions (shift, add, logic, etc.)                                             |  |  |
| Write Back (WB)           | Writes back to register files, SD bus, and pointer updates (also referred to as the "commit" stage) |  |  |

Table 4-2. Stages of Instruction Pipeline

|                     | Instr<br>Fetch<br>1 | Instr<br>Fetch<br>2 | Instr<br>Fetch<br>3 | Instr<br>Decode | Addr<br>Calc       | Data<br>Fetch<br>1 | Data<br>Fetch<br>2 | Ex1 | Ex2 | WB |
|---------------------|---------------------|---------------------|---------------------|-----------------|--------------------|--------------------|--------------------|-----|-----|----|
| Instr<br>Fetch<br>1 | Instr<br>Fetch<br>2 | Instr<br>Fetch<br>3 | Instr<br>Decode     | Addr<br>Calc    | Data<br>Fetch<br>1 | Data<br>Fetch<br>2 | Ex1                | Ex2 | WB  |    |

Figure 4-3 shows a diagram of the pipeline.

Figure 4-3. Processor Pipeline

The instruction fetch and branch logic generates 32-bit fetch addresses for the Instruction Memory Unit. The Instruction Alignment Unit returns instructions and their width information at the end of the IF3 stage.

For each instruction type (16-, 32-, or 64-bit), the Instruction Alignment Unit ensures that the alignment buffers have enough valid instructions to be able to provide an instruction every cycle. Since the instructions can be 16, 32, or 64 bits wide, the Instruction Alignment Unit may not need to fetch an instruction from the cache every cycle. For example, for a series of 16-bit instructions, the Instruction Alignment Unit gets an instruction from the Instruction Memory Unit once in four cycles. The alignment logic requests the next instruction address based on the status of the alignment buffers. The sequencer responds by generating the next fetch address in the next cycle, provided there is no change of flow.

The sequencer holds the fetch address until it receives a request from the alignment logic or until a change of flow occurs. The sequencer always increments the previous fetch address by 8 (the next 8 bytes). If a change of flow occurs, such as a branch or an interrupt, data in the Instruction Alignment Unit is invalidated. The sequencer decodes and distributes instruction data to the appropriate locations such as the register file and data memory.

The Execution Unit contains two 16-bit multipliers, two 40-bit ALUs, two 40-bit accumulators, one 40-bit shifter, a video unit (which adds 8-bit ALU support), and an 8-entry 32-bit Data Register File.

Register file reads occur in the DF2 pipeline stage (for operands).

Register file writes occur in the WB stage (for stores). The multipliers and the video units are active in the EX1 stage, and the ALUs and shifter are active in the EX2 stage. The accumulators are written at the end of the EX2 stage.

The program sequencer also controls stalling and invalidating the instructions in the pipeline. Multi-cycle instruction stalls occur between the IF3 and DEC stages. DAG and sequencer stalls occur between the DEC and AC stages. Computation and register file stalls occur between the DF2 and EX1 stages. Data memory stalls occur between the EX1 and EX2 stages.

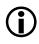

The sequencer ensures that the pipeline is fully interlocked and that all the data hazards are hidden from the programmer.

Multi-cycle instructions behave as multiple single-cycle instructions being issued from the decoder over several clock cycles. For example, the Push Multiple or Pop Multiple instruction can push or pop from 1 to 14 Dregs and/or Pregs, and the instruction remains in the decode stage for a number of clock cycles equal to the number of registers being accessed.

Multi-issue instructions are 64 bits in length and consist of one 32-bit instruction and two 16-bit instructions. All three instructions execute in the same amount of time as the slowest of the three.

Any nonsequential program flow can potentially decrease the processor's instruction throughput. Nonsequential program operations include:

- Jumps
- Subroutine calls and returns
- Interrupts and returns
- Loops

## Branches

One type of nonsequential program flow that the sequencer supports is branching. A branch occurs when a JUMP or CALL instruction begins execution at a new location other than the next sequential address. For descriptions of how to use the JUMP and CALL instructions, see Chapter 7, "Program Flow Control." Briefly:

- A JUMP or a CALL instruction transfers program flow to another memory location. The difference between a JUMP and a CALL is that a CALL automatically loads the return address into the RETS register. The return address is the next sequential address after the CALL instruction. This push makes the address available for the CALL instruction's matching return instruction, allowing easy return from the subroutine.
- A return instruction causes the sequencer to fetch the instruction at the return address, which is stored in the RETS register (for subroutine returns). The types of return instructions include: return from subroutine (RTS), return from interrupt (RTI), return from exception (RTX), return from emulation (RTE), and return from nonmaskable interrupt (RTN). Each return type has its own register for holding the return address.
- A JUMP instruction can be conditional, depending on the status of the CC bit of the ASTAT register. These instructions are immediate and may not be delayed. The program sequencer can evaluate the CC status bit to decide whether to execute a branch. If no condition is specified, the branch is always taken.
- Conditional JUMP instructions use static branch prediction to reduce the branch latency caused by the length of the pipeline.

Branches can be direct or indirect. A direct branch address is determined solely by the instruction word (for example, JUMP 0x30), while an indirect branch gets its address from the contents of a DAG register (for example, JUMP(P3)).

All types of JUMPs and CALLS can be PC-relative. The indirect JUMP and CALL can be absolute or PC-relative.

## Direct Jumps (Short and Long)

The sequencer supports both short and long jumps. The target of the branch is a PC-relative address from the location of the instruction, plus an offset. The PC-relative offset for the short jump is a 13-bit immediate value that must be a multiple of two (bit 0 must be a 0). The 13-bit value gives an effective dynamic range of -4096 to +4094 bytes.

The PC-relative offset for the long jump is a 25-bit immediate value that must also be a multiple of two (bit 0 must be a 0). The 25-bit value gives an effective dynamic range of -16,777,216 to +16,777,214 bytes.

If, at the time of writing the program, the destination is known to be less than a 13-bit offset from the current PC value, then the JUMP.S 0xnnnn instruction may be used. If the destination requires more than a 13-bit offset, then the JUMP.L 0xnnnnnn instruction must be used. If the destination offset is unknown and development tools must evaluate the offset, then use the instruction JUMP 0xnnnnnn. Upon disassembly, the instruction is replaced by the appropriate JUMP.S or JUMP.L instruction.

Rather than hard coding jump target addresses, use symbolic addresses in assembly source files. Symbolic addresses are called labels and are marked by a trailing colon. See the *Visual DSP++ Assembler and Preprocessor Manual* for details.

```
JUMP mylabel ;
    /* skip any code placed here */
mylabel:
    /* continue to fetch and execute instruction here */
```

## **Direct Call**

The CALL instruction is a branch instruction that copies the address of the instruction which would have executed next (had the CALL instruction not executed) into the RETS register. The direct CALL instruction has a 25-bit, PC-relative offset that must be a multiple of two (bit 0 must be a 0). The 25-bit value gives an effective dynamic range of -16,777,216 to +16,777,214 bytes. A direct CALL instruction is always a 4-byte instruction.

## Indirect Jump and Call (Absolute)

The indirect JUMP and CALL instructions get their destination absolute address (branch target) from a data address generator (DAG) P-register. For the CALL instruction, the RETS register is loaded with the address of the instruction which would have executed next in the absence of the CALL instruction.

For example:

JUMP (P3) ; CALL (P0) ;

To load a P-register with a symbolic target label you may use one of the following syntax styles. The syntax may differ in various assembly tools sets.

Modern style:

```
P4.H = hi(mytarget);
P4.L = lo(mytarget);
```

```
JUMP (P4);
mytarget:
    /* continue here */
```

#### Legacy style:

```
P4.H = mytarget;
P4.L = mytarget;
JUMP (P4);
mytarget:
/* continue here */
```

## Indirect Jump and Call (PC-Relative)

The PC-relative indirect JUMP and CALL instructions use the contents of a P-register as an offset to the branch target. For the CALL instruction, the RETS register is loaded with the address of the instruction which would have executed next (had the CALL instruction not executed).

For example:

JUMP (PC + P3) ; CALL (PC + P0) ;

## Subroutines

Subroutines are code sequences that are invoked by a CALL instruction. Assuming the stack pointer SP has been initialized properly, a typical scenario could look like the following:

```
/* parent function */
R0 = 0x1234 (Z); /* pass a parameter */
CALL myfunction;
/* continue here after the call */
[P0] = R0; /* save return value */
JUMP somewhereelse;
```

```
myfunction: /* subroutine label */
[--SP] = (R7:7, P5:5); /* multiple push instruction */
P5.H = hi(myregister); /* P5 used locally */
P5.L = lo(myregister);
R7 = [P5]; /* R7 used locally */
R0 = R0 + R7; /* R0 used for parameter passing */
(R7:7, P5:5) = [SP++]; /* multiple pop instruction */
RTS; /* return from subroutine */
myfunction.end: /* closing subroutine label */
```

Due to the syntax of the multiple-push, multiple-pop instructions, often the upper R- and P-registers are used for local purposes, while lower registers pass the parameters. See the "Address Arithmetic Unit" chapter for more details on stack management.

The CALL instruction not only redirects the program flow to the *myfunction* routine, it also writes the return address into the RETS register. The RETS register holds the address where program execution resumes after the RTS instruction executes. In the example this is the location that holds the [P0]=R0; instruction.

The return address is not passed to any stack in the background. Rather, the RETS register functions as single-entry hardware stack. This scheme enables "leaf functions" (subroutines that do not contain further CALL instructions) to execute with less possible overhead, as no bus transfers need to be performed.

If a subroutine calls other functions, it must temporarily save the content of the RETS register explicitly. Most likely this is performed by stack operations as shown below.

```
/* parent function */
CALL function_a;
   /* continue here after the call */
   JUMP somewhereelse;
function_a: /* subroutine label */
```

```
[--SP] = (R7:7, P5:5); /* optional multiple push instruction */
 [--SP] = RETS: /* save RETS onto stack */
 CALL function_b; /* call further subroutines */
 CALL function c:
 RETS = [SP++]: /* restore RETS */
 (R7:7, P5:5) = [SP++]; /* optional multiple pop instruction */
 RTS; /* return from subroutine */
function_a.end: /* closing subroutine label */
function b:
 /* do something */
 RTS:
function_b.end:
function c:
 /* do something else */
 RTS:
function c.end:
```

#### Stack Variables and Parameter Passing

Many subroutines require input arguments from the calling function and need to return their results. Often, this is accomplished by project-wide conventions, that certain core registers are used for passing arguments, where others return the result. It is also recommended that assembly programs meet the conventions used by the C/C++ compiler. See the *VisualDSP++* C/C++ *Compiler and Library Manual* for details.

Extensive arguments are typically passed over the stack rather than by registers. The following example passes and returns two 32-bit arguments:

```
_parent:
...
R0 = 1;
R1 = 3;
[--SP] = R0;
[--SP] = R1;
```

#### Branches

```
CALL _sub;
 R1 = [SP++]; /* R1 = 4 */
 RO = [SP++]; /* RO = 2 */
  . . .
_parent.end:
sub:
 [--SP] = FP; /* save frame pointer */
 FP = SP; /* new frame */
 [--SP] = (R7:5): /* multiple push */
 R6 = [FP+4]; /* R6 = 3 */
 R7 = [FP+8]; /* R7 = 1 */
 R5 = R6 + R7; /* calculate anything */
 R6 = R6 - R7;
 [FP+4] = R5; /* R5 = 4 */
 [FP+8] = R6; /* R6 = 2 */
 (R7:5) = [SP++]; /* multiple pop */
 FP = [SP++]: /* restore frame pointer */
 RTS:
_sub.end:
```

Since the stack pointer SP is modified inside the subroutine for local stack operations, the frame pointer FP is used to save the original state of SP. Because the 32-bit frame pointer itself must be pushed onto the stack first, the FP is four bytes off the original SP value.

The Blackfin instruction set features a pair of instructions that provides cleaner and more efficient functionality than the above example: the LINK and UNLINK instructions. These multi-cycle instructions perform multiple operations that can be best explained by the equivalent code sequences:

Table 4-3. Link and Unlink Code Sequence Equivalents

| LINK n;                                             | UNLINK;                                    |
|-----------------------------------------------------|--------------------------------------------|
| [SP] = RETS;<br>[SP] = FP;<br>FP = SP;<br>SP += -n; | SP = FP;<br>FP = [SP++];<br>RETS = [SP++]; |

The following subroutine does the same job as the one above, but it also saves the RETS register to enable nested subroutine calls. Therefore, the value stored to FP is 8 bytes off the original SP value. Since no local frame is required, the LINK instruction gets the parameter "0".

```
_sub2:

LINK 0;

[--SP] = (R7:5);

R6 = [FP+8]; /* R6 = 3 */

R7 = [FP+12]; /* R7 = 1 */

R5 = R6 + R7;

R6 = R6 - R7;

[FP+8] = R5; /* R5 = 4 */

[FP+12] = R6; /* R6 = 2 */

(R7:5) = [SP++];

UNLINK;

RTS;

_sub2.end:
```

If subroutines require local, private, and temporary variables beyond the capabilities of core registers, it is a good idea to place these variables on the stack as well. The LINK instruction takes a parameter that specifies the size of the stack memory required for this local purpose. The following example provides two local 32-bit variables and initializes them to zero when the routine is entered:

```
_sub3:

LINK 8;

[--SP] = (R7:0, P5:0);

R7 = 0 (Z);

[FP-4] = R7;

[FP-8] = R7;

...

(R7:0, P5:0) = [SP++];

UNLINK;

RTS;

_sub3.end:
```

For more information on the LINK and UNLINK instructions, see "LINK, UNLINK" on page 10-17.

## **Conditional Processing**

The Blackfin processors support conditional processing through conditional jump and move instructions. Conditional processing is described in the following sections:

- "Condition Code Status Bit" on page 4-19
- "Conditional Branches" on page 4-21
- "Branch Prediction" on page 4-21

- "Speculative Instruction Fetches" on page 4-23
- "Conditional Register Move" on page 4-23

#### **Condition Code Status Bit**

The processor supports a Condition Code (CC) status bit, which is used to resolve the direction of a branch. This status bit may be accessed eight ways:

- A conditional branch is resolved by the value in CC.
- A Data register value may be copied into CC, and the value in CC may be copied to a Data register. For example,

```
R0 = CC; /* R0 becomes either 0 or 1 */
CC = R1;
```

• The BITTST instruction accesses the CC status bit. For example,

```
CC = BITTST (RO, 31) ;
/* CC set to value of bit 31 in RO */
```

• A status bit may be copied into CC, and the value in CC may be copied to a status bit. For example,

CC = AVO;

• The CC status bit may be set to the result of a Pointer register comparison. For example,

CC = PO < P1;

• The CC status bit may be set to the result of a Data register comparison. For example,

CC = R5 == R7;

• Some shifter instructions (rotate or BXOR) use CC as a portion of the shift operand/result. For example,

R0 = rot R1 by R1.L;

• Test and set instructions can set and clear the CC bit. For example,

TESTSET (P5);

These eight ways of accessing the CC bit are used to control program flow. The branch is explicitly separated from the instruction that sets the arithmetic status bits. A single bit resides in the instruction encoding that specifies the interpretation for the value of CC. The interpretation is to "branch on true" or "branch on false."

The comparison operations have the form CC = expr where *expr* involves a pair of registers of the same type (for example, Data registers or Pointer registers, or a single register and a small immediate constant). The small immediate constant is a 3-bit (-4 through 3) signed number for signed comparisons and a 3-bit (0 through 7) unsigned number for unsigned comparisons.

The sense of CC is determined by equal (==), less than (<), and less than or equal to (<=). There are also bit test operations that test whether a bit in a 32-bit R-register is set.

#### **Conditional Branches**

The sequencer supports conditional branches. Conditional branches are JUMP instructions whose execution branches or continues linearly, depending on the value of the CC bit. The target of the branch is a PC-relative address from the location of the instruction, plus an offset. The PC-relative offset is an 11-bit immediate value that must be a multiple of two (bit 0 must be a 0). This gives an effective dynamic range of -1024 to +1022 bytes.

For example, the following instruction tests the CC status bit and, if it is positive, jumps to a location identified by the label dest\_address:

IF CC JUMP dest\_address ;

Similarly, a branch can also be taken when the CC bit is not set. Then, use the syntax:

IF !CC JUMP other\_addr ;

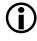

Take care when conditional branches are followed by load operations. For more information, see "Load/Store Operation" on page 6-68.

#### **Branch Prediction**

The sequencer supports static branch prediction to accelerate execution of conditional branches. These branches are executed based on the state of the CC bit.

In the EX2 stage, the sequencer compares the actual CC bit value to the predicted value. If the value was mispredicted, the branch is corrected, and the correct address is available for the WB stage of the pipeline.

#### Branches

The branch latency for conditional branches is as follows.

- If prediction was "not to take branch," and branch was actually not taken: 0 CCLK cycles.
- If prediction was "not to take branch," and branch was actually taken: 8 CCLK cycles.
- If prediction was "to take branch," and branch was actually taken: 4 COLK cycles.
- If prediction was "to take branch," and branch was actually not taken: 8 CCLK cycles.

For all unconditional branches, the branch target address computed in the AC stage of the pipeline is sent to the Instruction Fetch Address bus at the beginning of the DF1 stage. All unconditional branches have a latency of 4 CCLK cycles.

Consider the example in Table 4-4.

Table 4-4. Branch Prediction

| Instruction          | Description                                                                                                    |
|----------------------|----------------------------------------------------------------------------------------------------|
| If CC JUMP dest (bp) | This instruction tests the CC status bit, and if it is<br>set, jumps to a location, identified by the label, dest.<br>If the CC status bit is set, the branch is correctly<br>predicted and the branch latency is reduced. Other-<br>wise, the branch is incorrectly predicted and the<br>branch latency increases. |

#### **Speculative Instruction Fetches**

The pipeline architecture requires the program sequencer to speculatively fetch instructions that may have to be discarded. A useful example for this operation is the sequence:

```
CC = PO == 0;
if CC jump skip;
csync;
call (PO);
skip:
```

Even without the shown CSYNC instruction, the sequence is fully functional. The call would not be taken if P0 was zero. However, without having the CSYNC instruction there, the instruction fetch from P0 would still happen. Since address 0x0000 0000 resides in SDRAM memory space, the sequence would trigger an instruction fetch from SDRAM that could be unwanted. If the SDRAM controller has not been initialized properly, the conditional instruction fetch would even trigger a hardware error. Thus, the CSYNC instruction is recommended. See "Load/Store Operation" on page 6-68 for details on related data load topics.

#### **Conditional Register Move**

Register moves can be performed depending on whether the value of the CC status bit is true or false (1 or 0). In some cases, using this instruction instead of a branch eliminates the cycles lost because of the branch. These conditional moves can be done between any R- or P-registers (including SP and FP).

Example code:

IF CC R0 = P0 ; IF !CC P1 = P2 ;:

# Hardware Loops

The sequencer supports a mechanism of zero-overhead looping. The sequencer contains two loop units, each containing three registers. Each loop unit has a Loop Top register (LTO, LT1), a Loop Bottom register (LBO, LB1), and a Loop Count register (LCO, LC1).

Two sets of zero-overhead loop registers implement loops, using hardware counters instead of software instructions to evaluate loop conditions. After evaluation, processing branches to a new target address. Both sets of registers include the Loop Counter (LC), Loop Top (LT), and Loop Bottom (LB) registers.

Table 4-11 describes the 32-bit loop register sets.

| Registers | Description   | Function                                                  |
|-----------|---------------|-----------------------------------------------------------|
| LC0, LC1  | Loop Counters | Maintains a count of the remaining iterations of the loop |
| LT0, LT1  | Loop Tops     | Holds the address of the first instruction within a loop  |
| LB0, LB1  | Loop Bottoms  | Holds the address of the last instruction of the loop     |

When an instruction at address X is executed, and X matches the contents of LB0, then the next instruction executed will be from the address in LT0. In other words, when PC == LB0, then an implicit jump to LT0 is executed.

A loopback only occurs when the count is greater than or equal to 2. If the count is nonzero, then the count is decremented by 1. For example, consider the case of a loop with two iterations. At the beginning, the count

is 2. On reaching the first loop end, the count is decremented to 1 and the program flow jumps back to the top of the loop (to execute a second time). On reaching the end of the loop again, the count is decremented to 0, but no loopback occurs (because the body of the loop has already been executed twice).

The LSETUP instruction can be used to load all three registers of a loop unit at once. Each loop register can also be loaded individually with a register transfer, but this incurs a significant overhead if the loop count is nonzero (the loop is active) at the time of the transfer.

The following code example shows a loop that contains two instructions and iterates 32 times.

#### Listing 4-1. Loop Example

```
P5 = 0x20 ;
LSETUP ( lp.top, lp.bottom ) LC0 = P5 ;
lp.top: R5 = R0 + R1(ns) || R2 = [P2++] || R3 = [I1++] ;
lp.bottom: R5 = R5 + R2 ;
```

When executing an LSETUP instruction, the program sequencer loads the address of the loop's last instruction into LBX and the address of the loop's first instruction into LTX. The top and bottom addresses of the loop are computed as PC-relative addresses from the LSETUP instruction, plus an offset. In each case, the offset value is added to the location of the LSETUP instruction. See the instruction reference page, "LSETUP, LOOP" on page 7-13, for operation details.

The LCO and LC1 registers are unsigned 32-bit registers, each supporting  $2^{32}$  -1 iterations through the loop.

Table 4-6. Loop Registers

| First/Last Address of the<br>Loop | PC-Relative Offset Used to<br>Compute the Loop Start<br>Address | Effective Range of the Loop Start<br>Instruction                                              |
|-----------------------------------|-----------------------------------------------------------------|-----------------------------------------------------------------------------------------------|
| Top / First                       | 5-bit signed immediate; must be a multiple of 2.                | 0 to 30 bytes away from LSETUP instruction.                                                   |
| Bottom / Last                     | 11-bit signed immediate; must<br>be a multiple of 2.            | 0 to 2046 bytes away from<br>LSETUP instruction (the defined<br>loop can be 2046 bytes long). |

When LCx = 0, the loop is disabled, and a single pass of the code executes. If the loop counter is derived from a variable, care should be taken if the variable's range could include zero.

It is recommended to guard the loop against the zero count case (LCx = 0) from a variable as shown in the following code example.

```
P5 = [P4];
CC = P5 == 0;
IF CC JUMP lp.skip;
LSETUP (lp.top, lp.bottom) LCO = P5;
lp.top: ...
lp.bottom: ...
lp.skip: /* first instruction outside the loop */
```

The processor supports a four-location instruction loop buffer that reduces instruction fetches while in loops. If the loop code contains four or fewer instructions, then no fetches to instruction memory are necessary for any number of loop iterations, because the instructions are stored locally. The loop buffer effectively eliminates the instruction fetch time in loops with more than four instructions by allowing fetches to take place while instructions in the loop buffer are being executed. A four-cycle latency occurs on the first loopback when the LSETUP specifies a nonzero start offset (1p.top). Therefore, zero start offsets are preferred, that is, the 1p.top label is next the LSETUP instruction.

The processor has no restrictions regarding which instructions can occur in a loop end position. Branches and calls are allowed in that position.

The assembler accepts an alternate syntax for the setup of hardware loops as shown in the following example. The LOOP instructions is not a assembler mnemonic and will be translated into the LSETUP style by the assembler.

Listing 4-2. Alternate Loop Syntax

```
LCO = RO;
LOOP myloop LCO;
LOOP_BEGIN myloop;
NOP;
LOOP_END myloop;
```

In this syntax a loop gets assigned a name. All loop instructions are enclosed between the LOOP\_BEGIN and LOOP\_END brackets. Note that the LOOP\_END statement is placed *after* the last loop instruction, while the label lp.bottom shown in former examples is positioned *at* the last loop instruction.

#### **Two-Dimensional Loops**

The processor features two loop units. Each provides its own set of loop registers.

- LC[1:0] the Loop Count registers
- LT[1:0] the Loop Top address registers
- LB[1:0] the Loop Bottom address registers

Therefore, two-dimensional loops are supported directly in hardware, consisting of an outer loop and a nested inner loop.

The outer loop is always represented by loop unit 0 (LCO, LTO, LBO) while loop unit 1 (LC1, LT1, LB1) manages the inner loop.

To enable the two nested loops to end at the same instruction (LB1 equals LB0), loop unit 1 is assigned higher priority than loop unit 0. A loopback caused by loop unit 1 on a particular instruction (PC==LB1, LC1>=2) will prevent loop unit 0 from looping back on that same instruction, even if the address matches. Loop unit 0 is allowed to loop back only after the loop count 1 is exhausted. The following example shows a two-dimensional loop.

```
#define M 32
#define N 1024
P4 = M (Z);
P5 = N-1 (Z);
LSETUP ( lpo.top, lpo.bottom ) LCO = P4;
lpo.top: R7 = 0 ;
MNOP || R2 = [I0++] || R3 = [I1++] ;
LSETUP (lpi.top, lpi.bottom) LC1 = P5;
lpi.top: R5 = R2 + R3 (NS) || R2 = [I0] || R3 = [I1++] ;
lpi.bottom: R7 = R5 + R7 (NS) || [I0++] = R5;
R5 = R2 + R3;
R7 = R5 + R7 (NS) || [I0++] = R5;
lpo.bottom: [I2++] = R7;
```

The example processes an M by N data structure. The inner loop is unrolled and passes only N-1 times. The outer loop is not unrolled and still provides room for optimization.

## Loop Unrolling

Typical DSP algorithms are coded for speed rather than for small code size. Especially when fetching data from circular buffers, loops are often unrolled in order to pass only N-1 times. The initial data fetch is executed before the loop is entered. Similarly, the final calculations are done after the loop terminates, for example:

```
#define N 1024
global_setup:
    IO.H = 0xFF80; IO.L = 0x0000; B0 = IO; L0 = N*2 (Z);
    II.H = 0xFF90; II.L = 0x0000; B1 = II; L1 = N*2 (Z);
    P5 = N-1 (Z);
algorithm:
    A0 = 0 || R0.H = W[I0++] || R1.L = W[I1++];
    LSETUP (lp,lp) LC0 = P5;
lp:    A0+= R0.H * R1.L || R0.H = W[I0++] || R1.L = W[I1++];
    A0+= R0.H * R1.L;
```

This technique has the advantage that data is fetched exactly N times and the I-Registers have their initial value after processing. The "algorithm" sequence can be executed multiple times without any need to initialize DAG-Registers again.

## Saving and Resuming Loops

Normally, loops can process and terminate without regard to system-level concepts. Even if interrupted by interrupts or exceptions, no special care is needed. There are, however, a few situations that require special attention—whenever a loop is interrupted by events that require the loop resources themselves, that is:

- If the loop is interrupted by an interrupt service routine that also contains a hardware loop and requires the same loop unit
- If the loop is interrupted by a preemptive task switch
- If the loop contains a CALL instruction that invokes an unknown subroutine that may have local loops

In scenarios like these, the loop environment can be saved and restored by pushing and popping the loop registers. For example, to save Loop Unit 0 onto the system stack, use this code:

```
[--SP] = LCO;
[--SP] = LBO;
[--SP] = LTO;
```

To restore Loop Unit 0 from system stack, use:

```
LTO = [SP++];
LBO = [SP++];
LCO = [SP++];
```

It is obvious that writes or pops to the loop registers cause some internal side effects to re-initialize the loop hardware properly. The hardware does not force the user to save and restore all three loop registers, as there might be cases where saving one or two of them is sufficient. Consequently, every pop instruction in the example above may require the loop hardware to re-initialize again. This takes multiple cycles, as the loop buffers must also be prefilled again. To avoid unnecessary penalty cycles, the loop hardware follows these rules:

- Restoring LCO and LC1 registers always re-initializes the loop hardware and causes a ten-cycle "replay" penalty.
- Restoring LTO, LT1, LBO, and LB1 performs in a single cycle if the respective loop counter register is zero.
- If LCx is non-zero, every write to the LTx and LBx registers also attempts to re-initialize the loop hardware and causes a ten-cycle penalty.

In terms of performance, there is a difference depending on the order that the loop registers are popped. For best performance, restore the LCx registers last. Furthermore, it is recommended that interrupt service routines and global subroutines that contain hardware loops terminate their local loops cleanly, that is, do not artificially break the loops and do not execute return instructions within their loops. This guarantees that the LCx registers are 0 when LTx and LBx registers are popped.

#### Example Code for Using Hardware Loops in an ISR

The following code shows the optimal method of saving and restoring when using hardware loops in an interrupt service routine.

Listing 4-3. Saving and Restoring With Hardware Loops

```
lhandler:
<Save other registers here>
[--SP] = LCO; /* save loop 0 */
[--SP] = LBO;
[--SP] = LTO;
/* ... Handler code here ... */
```

```
/* If the handler uses loop 0, it is a good idea to have
it leave LCO equal to zero at the end. Normally, this will
happen naturally as a loop is fully executed. If LCO == 0,
then LTO and LBO restores will not incur additional cycles.
If LCO != 0 when the following pops happen, each pop will
incur a ten-cycle "replay" penalty. Popping or writing LCO
always incurs the penalty. */
LTO = [SP++];
LBO = [SP++]; /* This will cause a "replay," that is, a
ten-cycle refetch. */
/* ... Restore other registers here ... */
RTI;
```

## **Events and Interrupts**

The Event Controller of the processor manages five types of activities or events:

- Emulation
- Reset
- Nonmaskable interrupts (NMI)
- Exceptions
- Interrupts

Note the word *event* describes all five types of activities. The Event Controller manages fifteen different events in all: Emulation, Reset, NMI, Exception, and eleven Interrupts. An *interrupt* is an event that changes normal processor instruction flow and is asynchronous to program flow. In contrast, an *exception* is a software initiated event whose effects are synchronous to program flow.

The event system is nested and prioritized. Consequently, several service routines may be active at any time, and a low priority event may be pre-empted by one of higher priority.

The processor employs a two-level event control mechanism. The processor System Interrupt Controller (SIC) works with the Core Event Controller (CEC) to prioritize and control all system interrupts. The SIC provides mapping between the many peripheral interrupt sources and the prioritized general-purpose interrupt inputs of the core. This mapping is programmable, and individual interrupt sources can be masked in the SIC.

The CEC supports nine general-purpose interrupts (IVG7 - IVG15) in addition to the dedicated interrupt and exception events that are described in Table 4-7. It is recommended that the two lowest priority interrupts (IVG14 and IVG15) be reserved for software interrupt handlers, leaving seven prioritized interrupt inputs (IVG7 - IVG13) to support the system. Refer to the product data sheet for the default system interrupt mapping.

|             | Event Source                 | Core Event<br>Name |
|-------------|------------------------------|--------------------|
| Core Events | Emulation (highest priority) | EMU                |
|             | Reset                        | RST                |
|             | NMI                          | NMI                |
|             | Exception                    | EVX                |
|             | Reserved                     | _                  |
|             | Hardware Error               | IVHW               |
|             | Core Timer                   | IVTMR              |

| Table 4-7. | Core | Event | Mapping |
|------------|------|-------|---------|
|------------|------|-------|---------|

Note the System Interrupt to Core Event mappings shown are the default values at reset and can be changed by software.

### System Interrupt Processing

Referring to Figure 4-4, note when an interrupt (Interrupt A) is generated by an interrupt-enabled peripheral:

- 1. The SIC\_ISR registers log the request and keep track of system interrupts that are asserted but not yet serviced (that is, an interrupt service routine hasn't yet cleared the interrupt).
- 2. The SIC\_IWR registers check to see if it should wake up the core from the idle state and/or Sleep mode based on this interrupt request.

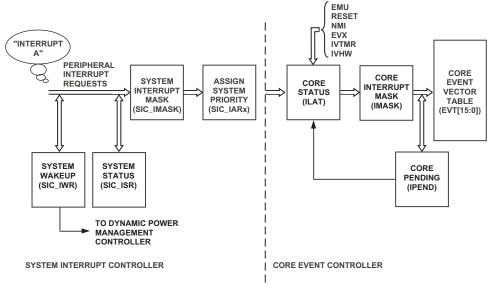

NOTE: NAMES IN PARENTHESES ARE MEMORY-MAPPED REGISTERS.

Figure 4-4. Interrupt Processing Block Diagram

- 3. The SIC\_IMASK registers enable interrupts from peripherals at the system level. If Interrupt A is enabled, the request proceeds to Step 4.
- 4. The SIC\_IARX registers, which map the peripheral interrupts to a smaller set of general-purpose core interrupts (IVG7 IVG15), determine the core priority of Interrupt A.
- 5. The CEC's ILAT register adds Interrupt A to its log of interrupts latched by the core but not yet actively being serviced.
- 6. The CEC's IMASK register enables events of different core priorities. If the IVGx event corresponding to Interrupt A is enabled, the process proceeds to Step 7.
- 7. The Event Vector Table (EVTx registers) is accessed to look up the appropriate vector for Interrupt A's interrupt service routine (ISR).
- 8. When the event vector for Interrupt A has entered the core pipeline, the appropriate IPEND bit is set, which clears the respective ILAT bit. Thus, IPEND tracks all pending interrupts, as well as those being presently serviced.
- 9. When the interrupt service routine (ISR) for Interrupt A has been executed, the RTI instruction clears the appropriate IPEND bit. However, the relevant SIC\_ISR bit is not cleared unless the interrupt service routine clears the mechanism that generated Interrupt A, or if the process of servicing the interrupt clears this bit.

It should be noted that emulation, reset, NMI, and exception events, as well as hardware error (IVHW) and core timer (IVTMR) interrupt requests, enter the interrupt processing chain at the ILAT level and are not affected by the system-level interrupt registers (SIC\_IWR, SIC\_ISR, SIC\_IMASK, SIC\_IARx).

If multiple interrupt sources share a single core interrupt, then the interrupt service routine (ISR) must identify the peripheral that generated the interrupt. The ISR may then need to interrogate the peripheral to determine the appropriate action to take.

### System Peripheral Interrupts

The processor system has numerous peripherals, which therefore require many supporting interrupts.

The peripheral interrupt structure of the processor is flexible. By default upon reset, multiple peripheral interrupts share a single, general-purpose interrupt in the core, as shown in the "System Interrupt" chapter of the *Blackfin Processor Hardware Reference* for your part.

An interrupt service routine that supports multiple interrupt sources must interrogate the appropriate system memory mapped registers (MMRs) to determine which peripheral generated the interrupt.

If the default assignments shown in the "System Interrupt" chapter of the *Blackfin Processor Hardware Reference* for your part are acceptable, then interrupt initialization involves only:

- Initialization of the core Event Vector Table (EVT) vector address entries
- Initialization of the IMASK register
- Unmasking the specific peripheral interrupts in SIC\_IMASK that the system requires

## SIC\_IWR Registers

The Blackfin processors may include one or more System Interrupt Wakeup-Enable registers (SIC\_IWR). These registers provide the mapping between peripheral interrupt sources and the Dynamic Power Management Controller (DPMC). Any of the peripherals can be configured to wake up the core from its idled state or Sleep mode to process the interrupt, simply by enabling the appropriate bit in a SIC\_IWR register. Refer to the "System Interrupt" chapter of the *Blackfin Processor Hardware Reference* for your processor. If a peripheral interrupt source is enabled in SIC\_IWR and the core is idled or placed in Sleep mode, the interrupt causes the DPMC to initiate the core wakeup sequence in order to process the interrupt. Note this mode of operation may add latency to interrupt processing, depending on the power control state. For further discussion of power modes and the idled state of the core, see the Dynamic Power Management chapter of the *Blackfin Processor Hardware Reference* for your part.

By default, as shown in the "System Interrupt" chapter of the *Blackfin Processor Hardware Reference* for your part, all interrupts generate a wakeup request to the core. However, for some applications it may be desirable to disable this function for some peripherals.

The SIC\_IWR register has no effect unless the core is idled or placed in Sleep mode. The bits in this register correspond to those of the System Interrupt Mask (SIC\_IMASK) and Interrupt Status (SIC\_ISR) registers.

After reset, all valid bits of this register are set to 1, enabling the wakeup function for all interrupts that are enabled. Before enabling interrupts, configure this register in the reset initialization sequence. The SIC\_IWR register can be read from or written to at any time. To prevent spurious or lost interrupt activity, this register should be written to only when all peripheral interrupts are disabled.

 $(\mathbf{i})$ 

Note the wakeup function is independent of the interrupt mask function. If an interrupt source is enabled in SIC\_IWR but disabled in SIC\_IMASK, the core wakes up if it is idled or in Sleep mode, but it does not generate an interrupt. For a listing of the default System Interrupt Wakeup-Enable register settings, refer to the "System Interrupt" chapter of the *Blackfin Processor Hardware Reference* for your part.

## SIC\_ISR Registers

The System Interrupt Controller (SIC) includes one or more read-only status registers, the System Interrupt Status registers (SIC\_ISR), shown in the "System Interrupt" chapter of the *Blackfin Processor Hardware Reference* for your processor. Each valid bit in this register corresponds to one of the peripheral interrupt sources. The bit is set when the SIC detects the interrupt is asserted and cleared when the SIC detects that the peripheral interrupt input has been deasserted. Note for some peripherals, such as general-purpose I/O (GPIO) asynchronous input interrupts, many cycles of latency may pass from the time an interrupt service routine initiates the clearing of the interrupt (usually by writing a system MMR) to the time the SIC senses that the interrupt has been deasserted.

Depending on how interrupt sources map to the general-purpose interrupt inputs of the core, the interrupt service routine may have to interrogate multiple interrupt status bits to determine the source of the interrupt. One of the first instructions executed in an interrupt service routine should read SIC\_ISR to determine whether more than one of the peripherals sharing the input has asserted its interrupt output. The service routine should fully process all pending, shared interrupts before executing the RTI, which enables further interrupt generation on that interrupt input.

When an interrupt's service routine is finished, the RTI instruction clears the appropriate bit in the IPEND register. However, the relevant SIC\_ISR bit is not cleared unless the service routine clears the mechanism that generated the interrupt.

Many systems need relatively few interrupt-enabled peripherals, allowing each peripheral to map to a unique core priority level. In these designs, SIC\_ISR will seldom, if ever, need to be interrogated. The SIC\_ISR register is not affected by the state of the System Interrupt Mask register (SIC\_IMASK) and can be read at any time. Writes to the SIC\_ISR register have no effect on its contents.

## SIC\_IMASK Registers

Blackfin processors have one or more System Interrupt Mask registers (SIC\_IMASK) shown in the "System Interrupt" chapter of the *Blackfin Processor Hardware Reference* for your processor. These registers allow enabling of any peripheral interrupt source at the System Interrupt Controller (SIC), independently of whether it is enabled at the peripheral itself.

A reset forces the contents of SIC\_IMASK to all 0s to disable all peripheral interrupts. Writing a 1 to a bit location enables the interrupt.

Although this register can be read from or written to at any time (in Supervisor mode), it should be configured in the reset initialization sequence before enabling interrupts.

## System Interrupt Assignment Registers (SIC\_IARx)

The relative priority of peripheral interrupts can be set by mapping the peripheral interrupt to the appropriate general-purpose interrupt level in the core. The mapping is controlled by the System Interrupt Assignment register settings, as detailed in the "System Interrupt" chapter of the *Blackfin Processor Hardware Reference* for your part. If more than one interrupt source is mapped to the same interrupt, they are logically ORed, with no hardware prioritization. Software can prioritize the interrupt processing as required for a particular system application.

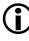

For general-purpose interrupts with multiple peripheral interrupts assigned to them, take special care to ensure that software correctly processes all pending interrupts sharing that input. Software is responsible for prioritizing the shared interrupts. These registers can be read from or written to at any time in Supervisor mode. It is advisable, however, to configure them in the Reset interrupt service routine before enabling interrupts. To prevent spurious or lost interrupt activity, these registers should be written to only when all peripheral interrupts are disabled.

## **Core Event Controller Registers**

The Event Controller uses three core MMRs to coordinate pending event requests. In each of these MMRs, the 16 lower bits correspond to the 16 event levels (for example, bit 0 corresponds to "Emulator mode"). The registers are:

- IMASK interrupt mask
- ILAT interrupt latch
- IPEND interrupts pending

These three registers are accessible in Supervisor mode only.

#### **IMASK Register**

The Core Interrupt Mask register (IMASK) indicates which interrupt levels are allowed to be taken. The IMASK register may be read and written in Supervisor mode. Bits [15:5] have significance; bits [4:0] are hard-coded to 1 and events of these levels are always enabled. If IMASK[N] == 1 and ILAT[N] == 1, then interrupt N will be taken if a higher priority is not already recognized. If IMASK[N] == 0, and ILAT[N] gets set by interrupt N, the interrupt will not be taken, and ILAT[N] will remain set.

#### Core Interrupt Mask Register (IMASK)

For all bits, 0 - Interrupt masked, 1 - Interrupt enabled

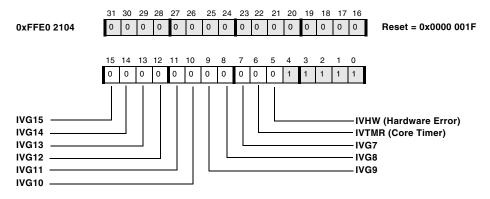

Figure 4-5. Core Interrupt Mask Register

#### **ILAT Register**

Each bit in the Core Interrupt Latch register (ILAT) indicates that the corresponding event is latched, but not yet accepted into the processor (see Figure 4-6). The bit is reset before the first instruction in the corresponding ISR is executed. At the point the interrupt is accepted, ILAT[N] will be cleared and IPEND[N] will be set simultaneously. The ILAT register can be read in Supervisor mode. Writes to ILAT are used to clear bits only (in Supervisor mode). To clear bit N from ILAT, first make sure that IMASK[N] == 0, and then write ILAT[N] = 1. This write functionality to ILAT is provided for cases where latched interrupt requests need to be cleared (cancelled) instead of serviced.

The RAISE instruction can be used to set ILAT[15] through ILAT[5], and also ILAT[2] or ILAT[1].

Only the JTAG TRST pin can clear ILAT[0].

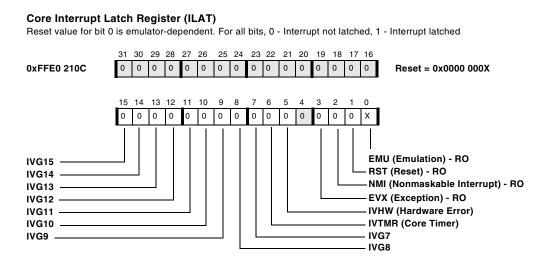

Figure 4-6. Core Interrupt Latch Register

#### **IPEND Register**

The Core Interrupt Pending register (IPEND) keeps track of all currently nested interrupts (see Figure 4-7). Each bit in IPEND indicates that the corresponding interrupt is currently active or nested at some level. It may be read in Supervisor mode, but not written. The IPEND[4] bit is used by the Event Controller to temporarily disable interrupts on entry and exit to an interrupt service routine.

When an event is processed, the corresponding bit in IPEND is set. The least significant bit in IPEND that is currently set indicates the interrupt that is currently being serviced. At any given time, IPEND holds the current status of all nested events.

#### **Core Interrupt Pending Register (IPEND)**

RO. For all bits except bit 4, 0 - No interrupt pending, 1 - Interrupt pending or active

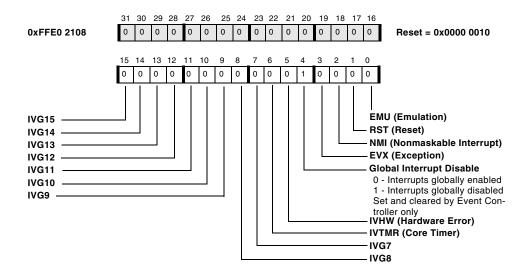

Figure 4-7. Core Interrupt Pending Register

### **Event Vector Table**

The Event Vector Table (EVT) is a hardware table with sixteen entries that are each 32 bits wide. The EVT contains an entry for each possible core event. Entries are accessed as MMRs, and each entry can be programmed at reset with the corresponding vector address for the interrupt service routine. When an event occurs, instruction fetch starts at the address location in the EVT entry for that event.

The processor architecture allows unique addresses to be programmed into each of the interrupt vectors; that is, interrupt vectors are not determined by a fixed offset from an interrupt vector table base address. This approach minimizes latency by not requiring a long jump from the vector table to the actual ISR code. Table 4-8 lists events by priority. Each event has a corresponding bit in the event state registers ILAT, IMASK, and IPEND.

| Name     | Event Class    | Event Vector<br>Register | MMR Location | Notes                                                         |
|----------|----------------|--------------------------|--------------|---------------------------------------------------------------|
| EMU      | Emulation      | EVT0                     | 0xFFE0 2000  | Highest priority. Vec-<br>tor address is provided<br>by JTAG. |
| RST      | Reset          | EVT1                     | 0xFFE0 2004  |                                                               |
| NMI      | NMI            | EVT2                     | 0xFFE0 2008  |                                                               |
| EVX      | Exception      | EVT3                     | 0xFFE0 200C  |                                                               |
| Reserved | Reserved       | EVT4                     | 0xFFE0 2010  | Reserved vector                                               |
| IVHW     | Hardware Error | EVT5                     | 0xFFE0 2014  |                                                               |
| IVTMR    | Core Timer     | EVT6                     | 0xFFE0 2018  |                                                               |
| IVG7     | Interrupt 7    | EVT7                     | 0xFFE0 201C  | System interrupt                                              |
| IVG8     | Interrupt 8    | EVT8                     | 0xFFE0 2020  | System interrupt                                              |
| IVG9     | Interrupt 9    | EVT9                     | 0xFFE0 2024  | System interrupt                                              |
| IVG10    | Interrupt 10   | EVT10                    | 0xFFE0 2028  | System interrupt                                              |
| IVG11    | Interrupt 11   | EVT11                    | 0xFFE0 202C  | System interrupt                                              |
| IVG12    | Interrupt 12   | EVT12                    | 0xFFE0 2030  | System interrupt                                              |
| IVG13    | Interrupt 13   | EVT13                    | 0xFFE0 2034  | System interrupt                                              |
| IVG14    | Interrupt 14   | EVT14                    | 0xFFE0 2038  | System interrupt                                              |
| IVG15    | Interrupt 15   | EVT15                    | 0xFFE0 203C  | Software interrupt                                            |

Table 4-8. Core Event Vector Table

## **Return Registers and Instructions**

Similarly to the RETS register controlled by CALL and RTS instructions, interrupts and exceptions also use single-entry hardware stack registers. If an interrupt is serviced, the program sequencer saves the return address

into the RETI register prior to jumping to the event vector. A typical interrupt service routine terminates with an RTI instruction that instructs the sequencer to reload the Program Counter, PC, from the RETI register. The following example shows a simple interrupt service routine.

```
isr:
 [--SP] = (R7:0, P5:0); /* push core registers */
 [--SP] = ASTAT; /* push arithmetic status */
 /* place core of service routine here */
 ASTAT = [SP++]; /* pop arithmetic status */
 (R7:0, P5:0) = [SP++]; /* pop core registers */
 RTI; /* return from interrupt */
isr.end:
```

There is no need to manage the RETI register when interrupt nesting is not enabled. If however, nesting is enabled and the respective service routine must be interruptible by an interrupt of higher priority, the RETI register must be saved, most likely onto the stack.

Instructions that access the RETI register do have an implicit side effect reading the RETI register enables interrupt nesting. Writing to it disables nesting again. This enables the service routine to break itself down into interruptible and non-interruptible sections. For example:

```
isr:
 [--SP] = (R7:0, P5:0); /* push core registers */
 [--SP] = ASTAT; /* push arithmetic status */
 /* place critical or atomic code here */
 [--SP] = RETI; /* enable nesting */
 /* place core of service routine here */
 RETI = [SP++]; /* disable nesting */
 /* more critical or atomic instructions */
 ASTAT = [SP++]; /* pop arithmetic status */
 (R7:0, P5:0) = [SP++]; /* pop core registers */
 RTI; /* return from interrupt */
isr.end:
```

If there is not a need for non-interruptible code inside the service routine, it is good programming practice to enable nesting immediately. This avoids unnecessary delay to high priority interrupt routines. For example:

```
isr:
 [--SP] = RETI; /* enable nesting */
 [--SP] = (R7:0, P5:0); /* push core registers */
 [--SP] = ASTAT; /* push arithmetic status */
 /* place core of service routine here */
 ASTAT = [SP++]; /* pop arithmetic status */
 (R7:0, P5:0) = [SP++]; /* pop core registers */
 RETI = [SP++]; /* disable nesting */
 RTI; /* return from interrupt */
isr.end:
```

See "Nesting of Interrupts" on page 4-56 for more details on interrupt nesting.

Emulation Events, NMI, and Exceptions use a technique similar to "normal" interrupts. However, they have their own return register and return instruction counterparts. Table 4-9 provides an overview.

| Name     | Event Class    | Return Register | Return<br>Instruction |
|----------|----------------|-----------------|-----------------------|
| EMU      | Emulation      | RETE            | RTE                   |
| RST      | Reset          | RETI            | RTI                   |
| NMI      | NMI            | RETN            | RTN                   |
| EVX      | Exception      | RETX            | RTX                   |
| Reserved | Reserved       | -               | -                     |
| IVHW     | Hardware Error | RETI            | RTI                   |
| IVTMR    | Core Timer     | RETI            | RTI                   |
| IVG7     | Interrupt 7    | RETI            | RTI                   |

Table 4-9. Return Registers and Instructions

| Name  | Event Class  | Return Register | Return<br>Instruction |
|-------|--------------|-----------------|-----------------------|
| IVG8  | Interrupt 8  | RETI            | RTI                   |
| IVG9  | Interrupt 9  | RETI            | RTI                   |
| IVG10 | Interrupt 10 | RETI            | RTI                   |
| IVG11 | Interrupt 11 | RETI            | RTI                   |
| IVG12 | Interrupt 12 | RETI            | RTI                   |
| IVG13 | Interrupt 13 | RETI            | RTI                   |
| IVG14 | Interrupt 14 | RETI            | RTI                   |
| IVG15 | Interrupt 15 | RETI            | RTI                   |

Table 4-9. Return Registers and Instructions (Cont'd)

#### Executing RTX, RTN, or RTE in a Lower Priority Event

Instructions RTX, RTN, and RTE are designed to return from an exception, NMI, or emulator event, respectively. Do not use them to return from a lower priority event. To return from an interrupt, use the RTI instruction. Failure to use the correct instruction may produce unintended results.

In the case of RTX, bit IPEND[3] is cleared. In the case of RTI, the bit of the highest priority interrupt in IPEND is cleared.

### **Emulation Interrupt**

An emulation event causes the processor to enter Emulation mode, where instructions are read from the JTAG interface. It is the highest priority interrupt to the core.

For detailed information about emulation, see the Blackfin Processor Debug chapter of the *Blackfin Processor Hardware Reference* for your part.

### **Reset Interrupt**

The reset interrupt (RST) can be initiated via the  $\overline{RESET}$  pin or through expiration of the watchdog timer. This location differs from that of other interrupts in that its content is read-only. Writes to this address change the register but do not change where the processor vectors upon reset. The processor always vectors to the reset vector address upon reset. For more information, see "Reset State" on page 3-10.

The core has an output that indicates that a double fault has occurred. This is a nonrecoverable state. The system can be programmed to send a reset request if a double fault condition is detected. This detection is enabled by the DOUBLE\_FAULT bit in the SWRST register. Subsequently, the reset request forces a system reset for core and peripherals.

The reset vector is determined by the processor system. It points to the start of the on-chip boot ROM, or to the start of external asynchronous memory, depending on the state of the BMODE pins.

# NMI (Nonmaskable Interrupt)

The NMI entry is reserved for a nonmaskable interrupt, which can be generated by the Watchdog timer or by the NMI input signal to the processor. An example of an event that requires immediate processor attention, and thus is appropriate as an NMI, is a powerdown warning.

If an exception occurs in an event handler that is already servicing an exception, NMI, reset, or emulation event, this will trigger a double fault condition, and the address of the excepting instruction will be written to RETX.

If unused, the NMI pin should always be pulled to its deasserted state. On some derivatives, the NMI input is active high and on some it is active low. Please refer to the specific data sheet for your processor.

## Exceptions

Exceptions are discussed in "Hardware Errors and Exception Handling" on page 4-64.

### Hardware Error Interrupt

Hardware Errors are discussed in "Hardware Errors and Exception Handling" on page 4-64.

### Core Timer Interrupt

The Core Timer Interrupt (IVTMR) is triggered when the core timer value reaches zero. For more information about the core timer, see the hardware reference for your processor.

# General-purpose Core Interrupts (IVG7-IVG15)

The System Interrupt Controller (SIC) can forward interrupt requests to the core events IVG7-IVG15, referred to as general-purpose core interrupts. General-purpose interrupts are used for any system event that requires attention of the core. For instance, a DMA controller may use them to signal the end of a data transmission, or a serial communications device may use them to signal transmission errors.

Software can also trigger general-purpose interrupts by using the RAISE instruction. The RAISE instruction forces events for interrupts IVG15-IVG7, IVTMR, IVHW, NMI, and RST, but not for exceptions and emulation (EVX and EMU, respectively).

**D** It is a useful practice to reserve the two lowest priority interrupts (IVG15 and IVG14) for software interrupt handlers.

For system interrupts available on specific Blackfin processors, see the hardware reference for that processor.

# Interrupt Processing

The following sections describe interrupt processing.

# **Global Enabling/Disabling of Interrupts**

General-purpose interrupts can be globally disabled with the CLI Dreg instruction and re-enabled with the STI Dreg instruction, both of which are only available in Supervisor mode. Reset, NMI, emulation, and exception events cannot be globally disabled. Globally disabling interrupts clears IMASK[15:5] after saving IMASK's current state.

```
CLI R5; /* save IMASK to R5 and mask all */
/* place critical instructions here */
STI R5; /* restore IMASK from R5 again */
```

See "Enable Interrupts" and "Disable Interrupts" in Chapter 16, "External Event Management."

When multiple instructions need to be atomic or are too time-critical to be delayed by an interrupt, disable the general-purpose interrupts, but be sure to re-enable them at the conclusion of the code sequence.

# Servicing Interrupts

The Core Event Controller (CEC) has a single interrupt queueing element per event—a bit in the ILAT register. The appropriate ILAT bit is set when an interrupt rising edge is detected (which takes two core clock cycles) and cleared when the respective IPEND register bit is set. The IPEND bit indicates that the event vector has entered the core pipeline. At this point, the CEC recognizes and queues the next rising edge event on the corresponding interrupt input. The minimum latency from the rising edge transition of the general-purpose interrupt to the IPEND output assertion is three core clock cycles. However, the latency can be much higher, depending on the core's activity level and state. To determine when to service an interrupt, the controller logically ANDs the three quantities in ILAT, IMASK, and the current processor priority level.

Servicing the highest priority interrupt involves these actions:

1. The interrupt vector in the Event Vector Table (EVT) becomes the next fetch address.

On an interrupt, most instructions currently in the pipeline are aborted. On a service exception, all instructions after the excepting instruction are aborted. On an error exception, the excepting instruction and all instructions after it are aborted.

2. The return address is saved in the appropriate return register.

The return register is RETI for interrupts, RETX for exceptions, RETN for NMIs, and RETE for debug emulation. The return address is the address of the instruction after the last instruction executed from normal program flow.

3. Processor mode is set to the level of the event taken.

If the event is an NMI, exception, or interrupt, the processor mode is Supervisor. If the event is an emulation exception, the processor mode is Emulation.

4. Before the first instruction starts execution, the corresponding interrupt bit in ILAT is cleared and the corresponding bit in IPEND is set.

Bit IPEND[4] is also set to disable all interrupts until the return address in RETI is saved.

### Servicing System Interrupts

Interrupts that are signaled by peripherals may or may not be grouped in the System Interrupt Controller. Unlike core interrupts, system interrupts are level-sensitive. The peripherals do not release the request unless the release is manually commanded by software.

If multiple peripheral interrupts are assigned to the same IVG channel, the IVG's service routine is typically required to interrogate the SIC\_ISR registers to determine the signaling peripheral module. Some modules further group interrupts internally, and the modules typically provide an interrupt status register that has to be interrogated by the service routine also.

It is good programming practice that an interrupt service acknowledges the interrupt request back to the peripheral as early as possible. This response allows the peripheral to sense further events as soon as possible. The service routine must ensure that the requests are released before the RTI instruction executes. Otherwise, the service routine is invoked immediately after the execution of the RTI instruction.

Often, interrupt requests are cleared by write-one-to-clear (W1C) operations. Such a write command usually does not stall the core, rather it is automatically latched and synchronized with the system clock (SCLK) domain before it is emitted to the PAB bus. Depending on the CCLK-to-SCLK frequency ratio, this process may require multiple CCLK cycles before the W1C operation arrives to the peripheral. If the W1C operation executes at the end of a service routine, it is recommended to execute either an SSYNC instruction or additional PAB bus access before the RTI instruction to ensure that the peripheral releases the request before the RTI executes. Because the program sequencer and CEC controller operate at the CCLK rate, the de-asserted request must still be synchronized back to the CCLK domain. This synchronization may take another SCLK cycle, which is not protected by the SSYNC instruction. Usually, final register restoring and stack pop operations prevent this issue from happening at all, but generic software should be tested for operation at multiple CCLK-to-SCLK ratio selections. The additional PAB read prior to the RTI instruction is the best way to ensure the event is cleared in the SIC prior to exiting the ISR.

### **Clearing Interrupt Requests**

When the processor services a core event, it automatically clears the requesting bit in the ILAT register and no further action is required by the interrupt service routine. It is important to understand that the SIC controller does not provide any interrupt acknowledgment feedback mechanism from the CEC controller back to the peripherals. Although the ILAT bits clear in the same way when a peripheral interrupt is serviced, the signalling peripheral does not release its level-sensitive request until it is explicitly instructed by software to do so. If the request is not cleared by software, the peripheral keeps requesting the interrupt, and the respective ILAT bit is immediately set again. This causes the processor to vector to the service routine again as soon as the RTI instruction is executed.

Every software routine that services peripheral interrupts must clear the signalling interrupt request in the respective peripheral. The individual peripherals provide customized mechanisms for how to clear interrupt requests. Receive interrupts, for example, are cleared when received data is read from the respective buffers. Transmit requests typically clear when software (or DMA) writes new data into the transmit buffers. These implicit acknowledge mechanisms avoid the need for cycle-consuming software handshakes in streaming interfaces. Other peripherals such as timers, GPIOs, and error requests require explicit acknowledge instructions, which are typically performed by efficient W1C (write-1-to-clear) operations.

Listing 4-4 shows a representative example of how a GPIO interrupt request might be serviced on an ADSP-BF537 Blackfin processor.

#### Listing 4-4. Servicing GPIO Interrupt Request

```
#include <defBF537.h>
.section program;
_portg_a_isr:
  /* push used registers */
  [--sp] = (r7:7, p5:5);
  /* clear interrupt request on GPIO pin PG2 */
  /* no matter whether used A or B channel */
  p5.1 = lo(PORTGIO_CLEAR);
  p5.h = hi(PORTGIO_CLEAR);
  r7 = PG2;
  w[p5] = r7;
  /* place user code here */
  /* sync system, pop registers and exit */
  ssync:
  (r7:7, p5:5) = [sp++];
  rti:
_portg_a_isr.end:
```

The W1C instruction shown in this example may require several SCLK cycles to complete, depending on system load and instruction history. The program sequencer does not wait until the instruction completes and continues program execution immediately. The SSYNC instruction ensures that the W1C command indeed cleared the request in the GPIO peripheral before the RTI instruction executes. However, the SSYNC instruction does not guarantee that the release of the interrupt request has also been recognized by the CEC controller, which may require a few more CCLK cycles, depending on the CCLK-to-SCLK ratio. In service routines consisting of a few instructions only, two SSYNC instructions are recommended between the clear command and the RTI instruction. However, one SSYNC instruction is typically sufficient if the clear command is performed in the very beginning of the service routine or the SSYNC instruction is followed by

another set of instructions before the service routine returns. Commonly, a pop-multiple instruction is used for this purpose, as shown in Listing 4-4. Alternately, a read from any system MMR prior to executing the RTI will guarantee that the write has completed and the interrupt condition is cleared.

The level-sensitive nature of peripheral interrupts enables more than one of them to share the same IVG channel and, therefore, the same interrupt priority. This is programmable using the SIC\_IARx registers. Then, a common service routine typically interrogates the SIC\_ISR register to determine the signalling interrupt source. If multiple peripherals are requesting interrupts at the same time, it is up to the service routine to either service all requests in a single pass or to service them one by one. If only one request is serviced and the respective request is cleared by software before the RTI instruction executes, the same service routine is invoked another time because the second request is still pending. While the first approach may require fewer cycles to service both requests, the second approach enables higher priority requests to be serviced more quickly in a non-nested interrupt system setup

### Software Interrupts

Software cannot set bits of the ILAT register directly, as writes to ILAT cause a write-1-to-clear (W1C) operation. Instead, use the RAISE instruction to set individual ILAT bits by software. It safely sets any of the ILAT bits without affecting the rest of the register.

RAISE 1; /\* fire reset interrupt request \*/

The RAISE instruction must not be used to fire emulation events or exceptions, which are managed by the related EMUEXCPT and EXCPT instructions. For details, see Chapter 16, "External Event Management." Often, the RAISE instruction is executed in interrupt service routines to degrade the interrupt priority. This enables less urgent parts of the service routine to be interrupted even by low priority interrupts.

```
isr7:  /* service routine for IVG7 */
   ...
   /* execute high priority instructions here */
   /* handshake with signalling peripheral */
   RAISE 14;
   RTI;
isr7.end:
   isr14:   /* service routine for IVG14 */
   ...
   /* further process event initiated by IVG7 */
   RTI;
isr14.end:
```

The example above may read data from any receiving interface, post it to a queue, and let the lower priority service routine process the queue after the isr7 routine returns. Since IVG15 is used for normal program execution in non-multi-tasking system, IVG14 is often dedicated to software interrupt purposes.

"Example Code for an Exception Handler" on page 4-74 uses the same principle to handle an exception with normal interrupt priority level.

## Nesting of Interrupts

Interrupts are handled either with or without nesting, individually. For more information, see "Return Registers and Instructions" on page 4-44.

### Non-nested Interrupts

If interrupts do not require nesting, all interrupts are disabled during the interrupt service routine. Note, however, that emulation, NMI, and exceptions are still accepted by the system.

When the system does not need to support nested interrupts, there is no need to store the return address held in RETI. Only the portion of the machine state used in the interrupt service routine must be saved in the Supervisor stack. To return from a non-nested interrupt service routine, only the RTI instruction must be executed, because the return address is already held in the RETI register.

Figure 4-8 shows an example of interrupt handling where interrupts are globally disabled for the entire interrupt service routine.

|          |        |     |      | •   |    |    |    | RUPTS |                |      |                |     |     |
|----------|--------|-----|------|-----|----|----|----|-------|----------------|------|----------------|-----|-----|
|          | CYCLE: | : 1 | 2    | 3   | 4  | 5  | 6  |       | m              | m+1  | m+2            | m+3 | m+4 |
|          | IF 1   | A9  | A1 0 |     | 10 | 11 | 12 |       | A3             | A4   | A5             | A6  | A7  |
|          | IF 2   | A8  | A9   | ATO |    | 10 | 11 |       |                | A3   | A4             | A5  | A6  |
| ш        | IF 3   | A7  | A8   | A9  |    |    | 10 |       |                |      | A3             | A4  | A5  |
| STAGE    | DEC    | A6  | A7   | A8  |    |    |    |       |                |      |                | A3  | A4  |
| EST      | AC     | A5  | A6   | A7  |    |    |    |       |                |      |                |     | A3  |
| Ľ        | DF1    | A4  | A5   | A6  |    |    |    |       | RTI            |      |                |     |     |
| PIPELINE | DF2    | A3  | A4   | _A5 |    |    |    |       | ۱ <sub>n</sub> | RTI  |                |     |     |
| -        | EX1    | A2  | A3   | A4  |    |    |    |       | In-1           |      | RTI            |     |     |
|          | EX2    | A1  | A2   | A3  |    |    |    |       | In-2           | In-1 | ۱ <sub>n</sub> | RTI |     |
|          | WB     | A0  | A1   | A2  |    |    |    |       | In-3           | In-2 | In-1           | In  | RTI |

CYCLE 1: INTERRUPT IS LATCHED. ALL POSSIBLE INTERRUPT SOURCES DETERMINED. CYCLE 2: INTERRUPT IS PRIORITIZED. CYCLE 3: ALL INSTRUCTIONS ABOVE A2 ARE KILLED. A2 IS KILLED IF IT IS AN RTI OR CLI INSTRUCTION. ISR STARTING ADDRESS LOOKUP OCCURS. CYCLE 4: 10 (INSTRUCTION AT START OF ISR) ENTERS PIPELINE. CYCLE M: WHEN THE RTI INSTRUCTION REACHES THE DF1 STAGE, INSTRUCTION A3 IS FETCHED IN PREPARATION FOR RETURNING FROM INTERRUPT. CYCLE M+4: RTI HAS REACHED WB STAGE, RE-ENABLING INTERRUPTS.

Figure 4-8. Non-nested Interrupt Handling

### Nested Interrupts

If interrupts require nesting, the return address to the interrupted point in the original interrupt service routine must be explicitly saved and subsequently restored when execution of the nested interrupt service routine has completed. The first instruction in an interrupt service routine that supports nesting must save the return address currently held in RETI by pushing it onto the Supervisor stack ([--SP] = RETI). This clears the global interrupt disable bit IPEND[4], enabling interrupts. Next, all registers that are modified by the interrupt service routine are saved onto the Supervisor stack. Processor state is stored in the Supervisor stack, not in the User stack. Hence, the instructions to push RETI ([--SP] = RETI) and pop RETI (RETI = [SP++]) use the Supervisor stack.

Figure 4-9 illustrates that by pushing RETI onto the stack, interrupts can be re-enabled during an interrupt service routine, resulting in a short duration where interrupts are globally disabled.

|          |        |            |     | •   |      |      | ERRUP<br>RING TI |      |      |      | <b>&gt;</b> |                      |                |                | S DISA<br>S INTE |     |     |
|----------|--------|------------|-----|-----|------|------|------------------|------|------|------|-------------|----------------------|----------------|----------------|------------------|-----|-----|
|          | CYCLE: | 1          | 2   | 3   | 4    | 5    | 6                | 7    | 8 9  | )    | 10          | m                    | m+1            | m+2            | m+3              | m+4 | m+5 |
|          | IF 1   | A9         | A10 |     | PUSH | 11   | 12               | 13   | 14   | 15   | 16          |                      | A3             | A4             | A5               | A6  | A7  |
|          | IF 2   | <b>A</b> 8 | A9  | ATO |      | PUSH | 11               | 12   | 13   | 14   | 15          |                      |                | A3             | A4               | A5  | A6  |
| ш        | IF 3   | A7         | A8  | A9  |      |      | PUSH             | 11   | 12   | 13   | 14          |                      |                |                | A3               | A4  | A5  |
| STAGE    | DEC    | A6         | A7  | A8  |      |      |                  | PUSH | 11   | 12   | 13          |                      |                |                |                  | A3  | A4  |
|          | AC     | A5         | A6  | AT  |      |      |                  |      | PUSH | 11   | 12          | <br>RT I             |                |                |                  |     | A3  |
| LIN      | DF1    | A4         | A5  | A6  |      |      |                  |      |      | PUSH | l1          | <br>POP              | RTI            |                |                  |     |     |
| PIPELINE | DF2    | A3         | A4  | A5  |      |      |                  |      |      |      | PUSH        | <br>۱ <sub>n</sub>   | POP            | RTI            |                  |     |     |
| ۵.       | EX1    | A2         | A3  | _A4 |      |      |                  |      |      |      |             | <br>In-1             | ۱ <sub>n</sub> | POP            | RTI              |     |     |
|          | EX2    | A1         | A2  | _A3 |      |      |                  |      |      |      |             | <br>In-2             | In-1           | ۱ <sub>n</sub> | POP              | RTI |     |
|          | WB     | A0         | A1  | A2  |      |      |                  |      |      |      |             | <br>۱ <sub>n-3</sub> | I n-2          | In-1           | ۱ <sub>n</sub>   | POP | RTI |

CYCLE 1: INTERRUPT IS LATCHED. ALL POSSIBLE INTERRUPT SOURCES DETERMINED. CYCLE 2: INTERRUPT IS PRIORITIZED.

CYCLE 3: ALL INSTRUCTIONS ABOVE A2 ARE KILLED. A2 IS KILLED IF IT IS AN RTI OR CLI INSTRUCTION. ISR STARTING ADDRESS LOOKUP OCCURS.

CYCLE 4: 10 (INSTRUCTION AT START OF ISR) ENTERS PIPELINE. ASSUME IT IS A PUSH RETI INSTRUCTION (TO ENABLE NESTING). CYCLE 10: WHEN PUSH REACHES DF2 STAGE, INTERRUPTS ARE RE-ENABLED.

CYCLE M+1: WHEN THE POP RETI INSTRUCTION REACHES THE DF2 STAGE, INTERRUPTS ARE DISABLED.

CYCLE M+5: WHEN RTI REACHES THE WB STAGE, INTERRUPTS ARE RE-ENABLED.

Figure 4-9. Nested Interrupt Handling

#### Example Prolog Code for Nested Interrupt Service Routine

Listing 4-5. Prolog Code for Nested ISR

```
/* Prolog code for nested interrupt service routine.
Push return address in RETI into Supervisor stack, ensuring that
interrupts are back on. Until now, interrupts have been
suspended.*/
ISR:
[--SP] = RETI ; /* Enables interrupts and saves return address to
stack */
[--SP] = ASTAT ;
[--SP] = FP ;
[-- SP] = (R7:0, P5:0) ;
/* Body of service routine. Note none of the processor resources
(accumulators, DAGs, loop counters and bounds) have been saved.
It is assumed this interrupt service routine does not use the
processor resources. */
```

### Example Epilog Code for Nested Interrupt Service Routine

Listing 4-6. Epilog Code for Nested ISR

```
/* Epilog code for nested interrupt service routine.
Restore ASTAT. Data and Pointer registers. Popping RETI from
Supervisor stack ensures that interrupts are suspended between
load of return address and RTI. */
(R7:0, P5:0) = [SP++];
FP = [SP++];
ASTAT = [SP++];
RETI = [SP++];
```

```
/* Execute RTI, which jumps to return address, re-enables inter-
rupts, and switches to User mode if this is the last nested
interrupt in service. */
RTI;
```

The RTI instruction causes the return from an interrupt. The return address is popped into the RETI register from the stack, an action that suspends interrupts from the time that RETI is restored until RTI finishes executing. The suspension of interrupts prevents a subsequent interrupt from corrupting the RETI register.

Next, the RTI instruction clears the highest priority bit that is currently set in IPEND. The processor then jumps to the address pointed to by the value in the RETI register and re-enables interrupts by clearing IPEND[4].

#### Logging of Nested Interrupt Requests

The System Interrupt Controller (SIC) detects and forwards level-sensitive interrupt requests from the peripherals. The Core Event Controller (CEC) provides edge-sensitive detection for its general-purpose interrupts (IVG7-IVG15). Consequently, the SIC generates a synchronous interrupt pulse to the CEC and then waits for interrupt acknowledgement from the CEC. When the interrupt has been acknowledged by the core (via assertion of the appropriate IPEND output), the SIC generates another synchronous interrupt pulse to the CEC if the peripheral interrupt is still asserted. This way, the system does not lose peripheral interrupt requests that occur during servicing of another interrupt.

Multiple interrupt sources can map to a single core processor general-purpose interrupt. Because of this, multiple pulse assertions from the SIC can occur simultaneously, before, or during interrupt processing for an interrupt event that is already detected on this interrupt input. For a shared interrupt, the IPEND interrupt acknowledge mechanism described above re-enables all shared interrupts. If any of the shared interrupt sources are still asserted, at least one pulse is again generated by the SIC. The Interrupt Status registers indicate the current state of the shared interrupt sources.

#### Self-Nesting of Core Interrupts

Interrupts that are "self-nested" can be interrupted by events at the same priority level. When the SNEN bit of the SYSCFG register is set, self-nesting of core interrupts is supported. Self-nesting is supported for any interrupt level generated with the RAISE instruction, as well as for core level interrupts.

As an example, assume that the SNEN bit is set and the processor is servicing an interrupt generated by the RAISE 14; instruction. Once the RETI register has been saved to the stack within the service routine, a second RAISE 14; instruction would allow the processor to service the second interrupt.

Self-nesting is not supported for system level peripheral interrupts such as the SPORT or SPI.

The SYSCFG register is discussed in "SYSCFG Register" on page 21-34.

#### Additional Usability Issues

The following sections describe additional usability issues.

#### Allocating the System Stack

The software stack model for processing exceptions implies that the Supervisor stack must never generate an exception while the exception handler is saving its state. However, if the Supervisor stack grows past a CPLB entry or SRAM block, it may, in fact, generate an exception. To guarantee that the Supervisor stack never generates an exception never overflows past a CPLB entry or SRAM block while executing the exception handler—calculate the maximum space that all interrupt service routines and the exception handler occupy while they are active, and then allocate this amount of SRAM memory.

### Latency in Servicing Events

In some processor architectures, if instructions are executed from external memory and an interrupt occurs while the instruction fetch operation is underway, then the interrupt is held off from being serviced until the current fetch operation has completed. Consider a processor operating at 300 MHz and executing code from external memory with 100 ns access times. Depending on when the interrupt occurs in the instruction fetch operation, the interrupt service routine may be held off for around 30 instruction clock cycles. When cache line fill operations are taken into account, the interrupt service routine could be held off for many hundreds of cycles.

In order for high priority interrupts to be serviced with the least latency possible, the processor allows any high latency fill operation to be completed at the system level, while an interrupt service routine executes from L1 memory. See Figure 4-10.

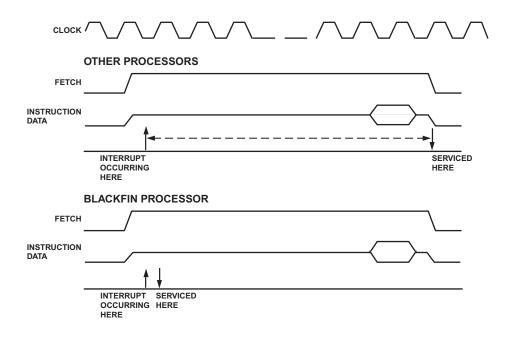

Figure 4-10. Minimizing Latency in Servicing an ISR

If an instruction load operation misses the L1 instruction cache and generates a high latency line fill operation, then when an interrupt occurs, it is not held off until the fill has completed. Instead, the processor executes the interrupt service routine in its new context, and the cache fill operation completes in the background. Note the interrupt service routine must reside in L1 cache or SRAM memory and must not generate a cache miss, an L2 memory access, or a peripheral access, as the processor is already busy completing the original cache line fill operation. If a load or store operation is executed in the interrupt service routine requiring one of these accesses, then the interrupt service routine is held off while the original external access is completed, before initiating the new load or store.

If the interrupt service routine finishes execution before the load operation has completed, then the processor continues to stall, waiting for the fill to complete.

This same behavior is also exhibited for stalls involving reads of slow data memory or peripherals.

Writes to slow memory generally do not show this behavior, as the writes are deemed to be single cycle, being immediately transferred to the write buffer for subsequent execution.

For detailed information about cache and memory structures, see Chapter 6, "Memory."

# Hardware Errors and Exception Handling

The following sections describe hardware errors and exception handling.

## **SEQSTAT Register**

The Sequencer Status register (SEQSTAT) contains information about the current state of the sequencer as well as diagnostic information from the last event. SEQSTAT is a read-only register and is accessible only in Supervisor mode.

#### Sequencer Status Register (SEQSTAT) RO

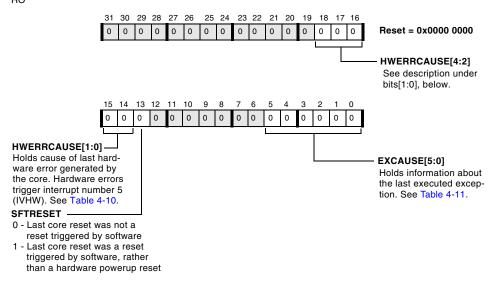

Figure 4-11. Sequencer Status Register

### Hardware Error Interrupt

The Hardware Error Interrupt indicates a hardware error or system malfunction. Hardware errors occur when logic external to the core, such as a memory bus controller, is unable to complete a data transfer (read or write) and asserts the core's error input signal. Such hardware errors invoke the Hardware Error Interrupt (interrupt IVHW in the Event Vector Table (EVT) and ILAT, IMASK, and IPEND registers). The Hardware Error Interrupt service routine can then read the cause of the error from the 5-bit HWERRCAUSE field appearing in the Sequencer Status register (SEQSTAT) and respond accordingly.

The Hardware Error Interrupt is generated by:

- Bus parity errors
- Internal error conditions within the core, such as Performance Monitor overflow
- Peripheral errors
- Bus timeout errors

The list of supported hardware conditions, with their related HWERRCAUSE codes, appears in Table 4-10. The bit code for the most recent error appears in the HWERRCAUSE field. If multiple hardware errors occur simultaneously, only the last one can be recognized and serviced. The core does not support prioritizing, pipelining, or queuing multiple error codes. The Hardware Error Interrupt remains active as long as any of the error conditions remain active.

Note that a hardware error status cannot be cleared by software.

In case of hardware error, the RETI does not store the address of the instruction that caused the hardware error. The error could have been caused by an instruction executed a number of core clock cycles before a hardware error is registered. In such scenarios, it is recommended to use the trace buffer to trace the instruction causing the hardware error.

A hardware error can be generated either by a core or DMA access.

In dual-core platforms, a hardware error generated by a core is registered only in the core that generated the error. If a DMA generates an error in a dual-core platform, the error is propagated to both cores.

| Hardware<br>Condition               | HWERRCAUSE<br>(Binary)         | HWERRCAUSE<br>(Hexadecimal) | Notes / Examples                                                                                                    |
|-------------------------------------|--------------------------------|-----------------------------|----------------------------------------------------------------------------------------------------|
| System MMR<br>Error                 | 0600010                        | 0x02                        | An error can occur if an invalid Sys-<br>tem MMR location is accessed, if a<br>32-bit register is accessed with a<br>16-bit instruction, or if a 16-bit<br>register is accessed with a 32-bit<br>instruction. |
| External Memory<br>Addressing Error | 0Ь00011                        | 0x03                        | An access was attempted to reserved or uninitialized memory.                                                                                                    |
| Performance<br>Monitor<br>Overflow  | 0b10010                        | 0x12                        | Refer to "Performance Monitor<br>Unit" on page 21-20.                                                                                                    |
| RAISE 5<br>instruction              | 0Ь11000                        | 0x18                        | Software issued a RAISE 5 instruc-<br>tion to invoke the Hardware Error<br>Interrupt (IVHW).                                                                                                    |
| Reserved                            | All other bit<br>combinations. | All other values.           |                                                                                                    |

Table 4-10. Hardware Conditions Causing Hardware Error Interrupts

### Exceptions

Exceptions are synchronous to the instruction stream. In other words, a particular instruction causes an exception when it attempts to finish execution. No instructions after the offending instruction are executed before the exception handler takes effect.

Many of the exceptions are memory related. For example, an exception is given when a misaligned access is attempted, or when a cacheability protection lookaside buffer (CPLB) miss or protection violation occurs. Exceptions are also given when illegal instructions or illegal combinations of registers are executed. An excepting instruction may or may not commit before the exception event is taken, depending on if it is a service type or an error type exception.

An instruction causing a service type event will commit, and the address written to the RETX register will be the next instruction after the excepting one. An example of a service type exception is the single step.

An instruction causing an error type event cannot commit, so the address written to the RETX register will be the address of the offending instruction. An example of an error type event is a CPLB miss.

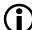

Usually the RETX register contains the correct address to return to. To skip over an excepting instruction, take care in case the next address is not simply the next linear address. This could happen when the excepting instruction is a loop end. In that case, the proper next address would be the loop top.

The EXCAUSE[5:0] field in the Sequencer Status register (SEQSTAT) is written whenever an exception is taken, and indicates to the exception handler which type of exception occurred. Refer to Table 4-11 for a list of events that cause exceptions.

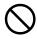

If an exception occurs in an event handler that is already servicing an exception, NMI, reset, or emulation event, this will trigger a double fault condition, and the address of the excepting instruction will be written to RETX.

| Exception                                                  | EXCAUSE<br>[5:0] | Type:<br>(E) Error<br>(S) Service<br>See Note 1. | Notes/Examples                                                                                                    |
|------------------------------------------------------------|------------------|--------------------------------------------------|----------------------------------------------------------------------------------------------------|
| Force Exception<br>instruction EXCPT<br>with 4-bit m field | m field          | S                                                | Instruction provides 4 bits of EXCAUSE.                                                                                                    |
| Single step                                                | 0x10             | S                                                | When the processor is in single step mode,<br>every instruction generates an exception.<br>Primarily used for debugging.                                                                                                    |
| Exception caused by a trace buffer full condi-<br>tion     | 0x11             | S                                                | The processor takes this exception when<br>the trace buffer overflows (only when<br>enabled by the Trace Unit Control regis-<br>ter).                                                                                                    |
| Undefined instruction                                      | 0x21             | E                                                | May be used to emulate instructions that<br>are not defined for a particular processor<br>implementation.                                                                                                    |
| Illegal instruction combination                            | 0x22             | E                                                | See section for multi-issue rules in the Blackfin Processor Programming Reference.                                                                                                    |
| Data access CPLB<br>protection violation                   | 0x23             | E                                                | Attempted read or write to Supervisor<br>resource, or illegal data memory access.<br>Supervisor resources are registers and<br>instructions that are reserved for Supervi-<br>sor use: Supervisor only registers, all<br>MMRs, and Supervisor only instructions.<br>(A simultaneous, dual access to two<br>MMRs using the data address generators<br>generates this type of exception.) In addi-<br>tion, this entry is used to signal a protec-<br>tion violation caused by disallowed<br>memory access, and it is defined by the<br>Memory Management Unit (MMU)<br>cacheability protection lookaside buffer<br>(CPLB). |
| Data access mis-<br>aligned address viola-<br>tion         | 0x24             | E                                                | Attempted misaligned data memory or data cache access.                                                                                                    |

Table 4-11. Events That Cause Exceptions

| Exception                                                 | EXCAUSE<br>[5:0] | Type:<br>(E) Error<br>(S) Service<br>See Note 1. | Notes/Examples                                                                                                    |
|-----------------------------------------------------------|------------------|--------------------------------------------------|----------------------------------------------------------------------------------------------------|
| Unrecoverable event                                       | 0x25             | E                                                | For example, an exception generated while processing a previous exception.                                                                                                    |
| Data access CPLB<br>miss                                  | 0x26             | E                                                | Used by the MMU to signal a CPLB miss on a data access.                                                                                                    |
| Data access multiple<br>CPLB hits                         | 0x27             | E                                                | More than one CPLB entry matches data fetch address.                                                                                                    |
| Exception caused by<br>an emulation watch-<br>point match | 0x28             | E                                                | There is a watchpoint match, and one of<br>the EMUSW bits in the Watchpoint<br>Instruction Address Control register<br>(WPIACTL) is set.                                                                                                    |
| Instruction fetch mis-<br>aligned address viola-<br>tion  | 0x2A             | E                                                | Attempted misaligned instruction cache<br>fetch. (Note this exception can never be<br>generated from PC-relative branches, only<br>from indirect branches.) <b>See Note 2</b> for<br>ADSP-BF535 processor specific<br>behaviour.                      |
| Instruction fetch<br>CPLB protection vio-<br>lation       | 0x2B             | E                                                | Illegal instruction fetch access (memory protection violation).                                                                                                    |
| Instruction fetch<br>CPLB miss                            | 0x2C             | Е                                                | CPLB miss on an instruction fetch.                                                                                                    |
| Instruction fetch mul-<br>tiple CPLB hits                 | 0x2D             | E                                                | More than one CPLB entry matches instruction fetch address.                                                                                                    |
| Illegal use of supervi-<br>sor resource                   | 0x2E             | E                                                | Attempted to use a Supervisor register or<br>instruction from User mode. Supervisor<br>resources are registers and instructions<br>that are reserved for Supervisor use:<br>Supervisor only registers, all MMRs, and<br>Supervisor only instructions. |

Table 4-11. Events That Cause Exceptions (Cont'd)

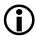

Note 1: For services (S), the return address is the address of the instruction that follows the exception. For errors (E), the return address is the address of the excepting instruction.

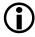

Note 2: During a misaligned instruction fetch exception on ADSP-BF535 processors, the return address provided in RETX is the destination address which is misaligned, rather than the address of the offending instruction. For example, if an indirect branch to a misaligned address held in P0 is attempted, the return address in RETX is equal to P0, rather than to the address of the branch instruction.

If an instruction causes multiple exception, the exception with the highest priority is first registered in the SEQSTAT. The exception priority is as listed in the Table 4-12. If the highest priority exception is handled, the next highest priority exception is registered and can be handled (and so on).

For example, suppose that the following instruction generates an instruction CPLB miss (0x2C) exception and a data CPLB miss (0x26) exception. On execution of this instruction, a instruction CPLB will be first generated. After this instruction exception is handled by the user the core will execute the instruction again and this time it will generate a data CPLB exception.

```
[\,PO\,] = RO ; 
 /* generates an instruction CPLB miss and a data CPLB miss */
```

| Priority | Exception                         | EXCAUSE |
|----------|-----------------------------------|---------|
| 1        | Unrecoverable Event               | 0x25    |
| 2        | I-Fetch Multiple CPLB Hits        | 0x2D    |
| 3        | I-Fetch Misaligned Access         | 0x2A    |
| 4        | I-Fetch Protection Violation      | 0x2B    |
| 5        | I-Fetch CPLB Miss                 | 0x2C    |
| 6        | I-Fetch Access Exception          | 0x29    |
| 7        | Watchpoint Match                  | 0x28    |
| 8        | Undefined Instruction             | 0x21    |
| 9        | Illegal Combination               | 0x22    |
| 10       | Illegal Use of Protected Resource | 0x2E    |
| 11       | DAG0 Multiple CPLB Hits           | 0x27    |
| 12       | DAG0 Misaligned Access            | 0x24    |
| 13       | DAG0 Protection Violation         | 0x23    |
| 14       | DAG0 CPLB Miss                    | 0x26    |
| 15       | DAG1 Multiple CPLB Hits           | 0x27    |
| 16       | DAG1 Misaligned Access            | 0x24    |
| 17       | DAG1 Protection Violation         | 0x23    |
| 18       | DAG1 CPLB Miss                    | 0x26    |
| 19       | EXCPT Instruction                 | m field |
| 20       | Single Step                       | 0x10    |
| 21       | Trace Buffer                      | 0x11    |

Table 4-12. Exceptions by Descending Priority

### **Exceptions While Executing an Exception Handler**

While executing the exception handler, avoid issuing an instruction that generates another exception. If an exception is caused while executing code within the exception handler, the NMI handler, the reset vector, or in emulator mode:

- The excepting instruction is not committed. All writebacks from the instruction are prevented.
- The generated exception is not taken.
- The EXCAUSE field in SEQSTAT is updated with an unrecoverable event code.
- The address of the offending instruction is saved in RETX. Note if the processor were executing, for example, the NMI handler, the RETN register would not have been updated; the excepting instruction address is always stored in RETX.

To determine whether an exception occurred while an exception handler was executing, check SEQSTAT at the end of the exception handler for the code indicating an "unrecoverable event" (EXCAUSE = 0x25). If an unrecoverable event occurred, register RETX holds the address of the most recent instruction to cause an exception. This mechanism is not intended for recovery, but rather for detection.

### **Exceptions and the Pipeline**

Interrupts and exceptions treat instructions in the pipeline differently.

- When an interrupt occurs, all instructions in the pipeline are aborted.
- When an exception occurs, all instructions in the pipeline after the excepting instruction are aborted. For error exceptions, the excepting instruction is also aborted.

Because exceptions, NMIs, and emulation events have a dedicated return register, guarding the return address is optional. Consequently, the PUSH and POP instructions for exceptions, NMIs, and emulation events do not affect the interrupt system.

Note, however, the return instructions for exceptions (RTX, RTN, and RTE) do clear the Least Significant Bit (LSB) currently set in IPEND.

### **Deferring Exception Processing**

Exception handlers are usually long routines, because they must discriminate among several exception causes and take corrective action accordingly. The length of the routines may result in long periods during which the interrupt system is, in effect, suspended.

To avoid lengthy suspension of interrupts, write the exception handler to identify the exception cause, but defer the processing to a low priority interrupt. To set up the low priority interrupt handler, use the Force Interrupt / Reset instruction (RAISE).

When deferring the processing of an exception to lower priority interrupt IVGx, the system must guarantee that IVGx is entered before returning to the application-level code that issued the exception. If a pending interrupt of higher priority than IVGx occurs, it is acceptable to enter the high priority interrupt before IVGx.

### Example Code for an Exception Handler

The following code is for an exception routine handler with deferred processing.

#### Listing 4-7. Exception Routine Handler With Deferred Processing

```
/* Determine exception cause by examining EXCAUSE field in
SEQSTAT (first save contents of RO, PO, P1 and ASTAT in Supervi-
sor SP) */
[--SP] = R0;
[--SP] = P0:
[--SP] = P1 ;
[--SP] = ASTAT:
RO = SEOSTAT :
/* Mask the contents of SEQSTAT, and leave only EXCAUSE in RO */
R0 <<= 26 :
RO >>= 26;
/* Using jump table EVTABLE, jump to the event pointed to by RO
*/
PO = RO:
P1 = \_EVTABLE;
PO = P1 + (PO << 1);
RO = W [ PO ] (Z) ;
P1 = R0 ;
JUMP (PC + P1) :
/* The entry point for an event is as follows. Here, processing
is deferred to low priority interrupt IVG15. Also, parameter
passing would typically be done here. */
EVENT1:
RAISE 15 :
JUMP.S _EXIT ;
/* Entry for event at IVG14 */
EVENT2:
RAISE 14 :
JUMP.S _EXIT ;
/* Comments for other events */
/* At the end of handler, restore RO, PO, P1 and ASTAT, and
return. */
```

```
EXIT:
ASTAT = [SP++];
P1 = [SP++];
PO = [SP++];
RO = [SP++];
RTX :
_EVTABLE:
.byte2 addr_event1;
.byte2 addr_event2;
. . .
.byte2 addr_eventN;
/* The jump table EVTABLE holds 16-bit address offsets for each
event. With offsets, this code is position independent and the
table is small.
+---+
| addr_event1 | _EVTABLE
+---+
| addr_event2 | _EVTABLE + 2
+----+
. . . |
+----+
| addr_eventN | _EVTABLE + 2N
+---+
*/
```

### Example Code for an Exception Routine

The following code provides an example framework for an interrupt routine jumped to from an exception handler such as that described above.

Listing 4-8. Interrupt Routine for Handling Exception

[--SP] = RETI ; /\* Push return address on stack. \*/

/\* Put body of routine here.\*/

RETI = [SP++] ; /\* To return, pop return address and jump. \*/

RTI ; /\* Return from interrupt. \*/

### Hardware Errors and Exception Handling

# 5 ADDRESS ARITHMETIC UNIT

Like most DSP and RISC platforms, the Blackfin processors have a load/store architecture. Computation operands and results are always represented by core registers. Prior to computation, data is loaded from memory into core registers and results are stored back by explicit move operations. The Address Arithmetic Unit (AAU) provides all the required support to keep data transport between memory and core registers efficient and seamless. Having a separate arithmetic unit for address calculations prevents the data computation block from being burdened by address operations. Not only can the load and store operations occur in parallel to data computations, but memory addresses can also be calculated at the same time.

The AAU uses Data Address Generators (DAGs) to generate addresses for data moves to and from memory. By generating addresses, the DAGs let programs refer to addresses indirectly, using a DAG register instead of an absolute address. Figure 5-1 shows the AAU block diagram.

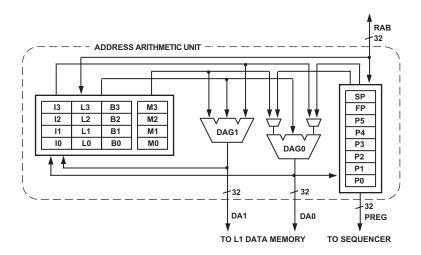

Figure 5-1. AAU Block Diagram

The AAU architecture supports several functions that minimize overhead in data access routines. These functions include:

- Supply address Provides an address during a data access
- Supply address and post-modify Provides an address during a data move and auto-increments/decrements the stored address for the next move
- Supply address with offset Provides an address from a base with an offset without incrementing the original address pointer
- Modify address Increments or decrements the stored address without performing a data move
- Bit-reversed carry address Provides a bit-reversed carry address during a data move without reversing the stored address

The AAU comprises two DAGs, nine Pointer registers, four Index registers and four complete sets of related Modify, Base, and Length registers. These registers, shown in Figure 5-2 on page 5-4, hold the values that the DAGs use to generate addresses. The types of registers are:

- Index registers, I[3:0]. Unsigned 32-bit Index registers hold an address pointer to memory. For example, the instruction R3 = [10] loads the data value found at the memory location pointed to by the register 10. Index registers can be used for 16- and 32-bit memory accesses.
- Modify registers, M[3:0]. Signed 32-bit Modify registers provide the increment or step size by which an Index register is post-modified during a register move. For example, the R0 = [10 ++ M1] instruction directs the DAG to:
  - Output the address in register 10
  - Load the contents of the memory location pointed to by 10 into  $\ensuremath{\mathbb{R}0}$
  - Modify the contents of 10 by the value contained in the M1 register
- Base and Length registers, B[3:0] and L[3:0]. Unsigned 32-bit Base and Length registers set up the range of addresses and the starting address of a buffer. Each B, L pair is always coupled with a corresponding I-register, for example, I3, B3, L3. For more information on circular buffers, see "Addressing Circular Buffers" on page 5-12.
- Pointer registers, P[5:0], FP, USP, and SP. 32-bit Pointer registers hold an address pointer to memory. The P[5:0] field, FP (Frame Pointer) and SP/USP (Stack Pointer/User Stack Pointer) can be manipulated and used in various instructions. For example, the instruction R3 = [P0] loads the register R3 with the data value found at the memory location pointed to by the register P0. The Pointer registers have no effect on circular buffer addressing. They

can be used for 8-, 16-, and 32-bit memory accesses. For added mode protection, SP is accessible only in Supervisor mode, while USP is accessible in User mode.

Do not assume the L-registers are automatically initialized to zero for linear addressing. The I-, M-, L-, and B-registers contain random values after reset. For each I-register used, programs must initialize the corresponding L-registers to zero for linear addressing or to the buffer length for circular buffer addressing.

Note all data address registers must be initialized individually. Initializing a B-register does not automatically initialize the I-register.

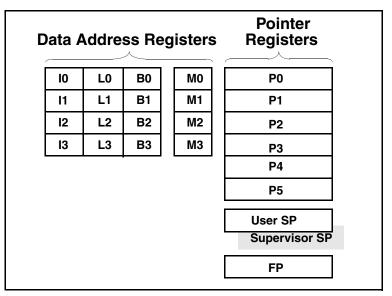

#### **Address Arithmetic Unit Registers**

Supervisor only register. Attempted read or write in User mode causes an exception error.

Figure 5-2. Address Arithmetic Unit

# Addressing With the AAU

The DAGs can generate an address that is incremented by a value or by a register. In post-modify addressing, the DAG outputs the I-register value unchanged; then the DAG adds an M-register or immediate value to the I-register.

In indexed addressing, the DAG adds a small offset to the value in the P-register, but does not update the P-register with this new value, thus providing an offset for that particular memory access.

The processor is byte addressed. All data accesses must be aligned to the data size. In other words, a 32-bit fetch must be aligned to 32 bits, but an 8-bit store can be aligned to any byte. Depending on the type of data used, increments and decrements to the address registers can be by 1, 2, or 4 to match the 8-, 16-, or 32-bit accesses.

For example, consider the following instruction:

R0 = [P3++];

This instruction fetches a 32-bit word, pointed to by the value in P3, and places it in R0. It then post-increments P3 by *four*, maintaining alignment with the 32-bit access.

RO.L = W [ I3++ ];

This instruction fetches a 16-bit word, pointed to by the value in 13, and places it in the low half of the destination register, R0.L. It then

post-increments 13 by two, maintaining alignment with the 16-bit access.

RO = B [ P3++ ] (Z) ;

This instruction fetches an 8-bit word, pointed to by the value in P3, and places it in the destination register, R0. It then post-increments P3 by one, maintaining alignment with the 8-bit access. The byte value may be zero extended (as shown) or sign extended into the 32-bit data register.

Instructions using Index registers use an M-register or a small immediate value (+/-2 or 4) as the modifier. Instructions using Pointer registers use a small immediate value or another P-register as the modifier. For details, see Table 5-3, "AAU Instruction Summary," on page 5-20.

### Pointer Register File

The general-purpose Address Pointer registers, also called P-registers, are organized as:

- 6-entry, P-register file P[5:0]
- Frame Pointer (FP) used to point to the current procedure's activation record
- Stack Pointer (SP) used to point to the last used location on the runtime stack.

P-registers are 32 bits wide. Although P-registers are primarily used for address calculations, they may also be used for general integer arithmetic with a limited set of arithmetic operations; for instance, to maintain counters. However, unlike the Data registers, P-register arithmetic does not affect the Arithmetic Status (ASTAT) register status bits.

#### Frame and Stack Pointers

In many respects, the Frame and Stack Pointer registers perform like the other P-registers, P[5:0]. They can act as general pointers in any of the load/store instructions, for example, R1 = B[SP] (Z). However, FP and SP have additional functionality.

The Stack Pointer registers include:

- a User Stack Pointer (USP in Supervisor mode, SP in User mode)
- a Supervisor Stack Pointer (SP in Supervisor mode)

The User Stack Pointer register and the Supervisor Stack Pointer register are accessed using the register alias SP. Depending on the current processor operating mode, only one of these registers is active and accessible as SP:

- In User mode, any reference to SP (for example, stack pop R0 = [ SP++ ] ;) implicitly uses the USP as the effective address.
- In Supervisor mode, the same reference to SP (for example, R0 = [ SP++ ] ;) implicitly uses the Supervisor Stack Pointer as the effective address.

To manipulate the User Stack Pointer for code running in Supervisor mode, use the register alias USP. When in Supervisor mode, a register move from USP (for example, RO = USP;) moves the current User Stack Pointer into R0. The register alias USP can only be used in Supervisor mode.

Some load/store instructions use FP and SP implicitly:

- FP-indexed load/store, which extends the addressing range for 16-bit encoded load/stores
- Stack push/pop instructions, including those for pushing and popping multiple registers
- Link/unlink instructions, which control stack frame space and manage the Frame Pointer register (FP) for that space

### **DAG Register Set**

DSP instructions primarily use the Data Address Generator (DAG) register set for addressing. The data address register set consists of these registers:

- I[3:0] contain index addresses
- M[3:0] contain modify values
- B[3:0] contain base addresses
- L[3:0] contain length values

All data address registers are 32 bits wide.

The I (Index) registers and B (Base) registers always contain addresses of 8-bit bytes in memory. The Index registers contain an effective address. The M (Modify) registers contain an offset value that is added to one of the Index registers or subtracted from it.

The B and L (Length) registers define circular buffers. The B register contains the starting address of a buffer, and the L register contains the length in bytes. Each L and B register pair is associated with the corresponding I register. For example, L0 and B0 are always associated with 10. However, any M register may be associated with any I register. For example, 10 may be modified by M3.

## **Indexed Addressing With Index & Pointer Registers**

Indexed addressing uses the value in the Index or Pointer register as an effective address. This instruction can load or store 16- or 32-bit values. The default is a 32-bit transfer. If a 16-bit transfer is required, then the W (16-bit word) designator is used to preface the load or store.

For example:

R0 = [I2];

loads a 32-bit value from an address pointed to by 12 and stores it in the destination register R0.

RO.H = W [ I2 ];

loads a 16-bit value from an address pointed to by 12 and stores it in the 16-bit destination register R0.H.

[ P1 ] = R0 ;

is an example of a 32-bit store operation.

Pointer registers can be used for 8-bit loads and stores.

For example:

B [ P1++ ] = RO ;

stores the 8-bit value from the R0 register in the address pointed to by the P1 register, then increments the P1 register.

#### Loads With Zero or Sign Extension

When a 32-bit register is loaded by an 8-bit or 16-bit memory read, the value can be extended to the full register width. A trailing Z character in parenthesis is used to zero-extend the loaded value. An X character forces sign extension. The following examples assume that P1 points to a memory location that contains a value of 0x8080.

R0 = W[P1] (Z) ; /\* R0 = 0x0000 8080 \*/ R1 = W[P1] (X) ; /\* R1 = 0xFFFF 8080 \*/ R2 = B[P1] (Z) ; /\* R2 = 0x0000 0080 \*/ R3 = B[P1] (X) ; /\* R3 = 0xFFFF FF80 \*/

#### Indexed Addressing With Immediate Offset

Indexed addressing allows programs to obtain values from data tables, with reference to the base of that table. The Pointer register is modified by the immediate field and then used as the effective address. The value of the Pointer register is not updated.

Alignment exceptions are triggered when a final address is unaligned.

For example, if  $P1 = 0 \times 13$ , then [P1 + 0 \times 11] would effectively be equal to [0 \times 24], which is aligned for all accesses.

### Auto-increment and Auto-decrement Addressing

Auto-increment addressing updates the Pointer and Index registers after the access. The amount of increment depends on the word size. An access of 32-bit words results in an update of the Pointer by 4. A 16-bit word access updates the Pointer by 2, and an access of an 8-bit word updates the Pointer by 1. Both 8- and 16-bit read operations may specify either to sign-extend or zero-extend the contents into the destination register. Pointer registers may be used for 8-, 16-, and 32-bit accesses while Index registers may be used only for 16- and 32-bit accesses.

For example:

RO = W [ P1++ ] (Z);

loads a 16-bit word into a 32-bit destination register from an address pointed to by the P1 Pointer register. The Pointer is then incremented by 2 and the word is zero extended to fill the 32-bit destination register.

Auto-decrement works the same way by decrementing the address after the access.

For example:

RO = [ I2 - - ] ;

loads a 32-bit value into the destination register and decrements the Index register by 4.

## Pre-modify Stack Pointer Addressing

The only pre-modify instruction in the processor uses the Stack Pointer register, SP. The address in SP is decremented by 4 and then used as an effective address for the store. The instruction [-SP] = R0; is used for stack push operations and can support only a 32-bit word transfer.

## Post-modify Addressing

Post-modify addressing uses the value in the Index or Pointer registers as the effective address and then modifies it by the contents of another register. Pointer registers are modified by other Pointer registers. Index registers are modified by Modify registers. Post-modify addressing does not support the Pointer registers as destination registers, nor does it support byte-addressing.

For example:

R5 = [P1++P2];

loads a 32-bit value into the R5 register, found in the memory location pointed to by the P1 register.

The value in the P2 register is then added to the value in the P1 register.

For example:

R2 = W [ P4++P5 ] (Z) ;

loads a 16-bit word into the low half of the destination register  $R_2$  and zero-extends it to 32 bits. The value of the pointer P4 is incremented by the value of the pointer P5.

For example:

R2 = [I2 + M1];

loads a 32-bit word into the destination register R2. The value in the Index register, I2, is updated by the value in the Modify register, M1.

## Addressing Circular Buffers

The DAGs support addressing circular buffers. Circular buffers are a range of addresses containing data that the DAG steps through repeatedly, wrapping around to repeat stepping through the same range of addresses in a circular pattern.

The DAGs use four types of data address registers for addressing circular buffers. For circular buffering, the registers operate this way:

- The Index (I) register contains the value that the DAG outputs on the address bus.
- The Modify (M) register contains the post-modify amount (positive or negative) that the DAG adds to the I-register at the end of each memory access.

Any M-register can be used with any I-register. The modify value can also be an immediate value instead of an M-register. The size of the modify value must be less than or equal to the length (L-register) of the circular buffer. • The Length (L) register sets the size of the circular buffer and the address range through which the DAG circulates the I-register.

L is positive and cannot have a value greater than  $2^{32} - 1$ . If an L-register's value is zero, its circular buffer operation is disabled.

• The Base (B) register or the B-register plus the L-register is the value with which the DAG compares the modified I-register value after each access.

To address a circular buffer, the DAG steps the Index pointer (I-register) through the buffer values, post-modifying and updating the index on each access with a positive or negative modify value from the M-register.

If the Index pointer falls outside the buffer range, the DAG subtracts the length of the buffer (L-register) from the value or adds the length of the buffer to the value, wrapping the Index pointer back to a point inside the buffer.

The starting address that the DAG wraps around is called the buffer's base address (B-register). There are no restrictions on the value of the base address for circular buffers that contains 8-bit data. Circular buffers that contain 16- and 32-bit data must be 16-bit aligned and 32-bit aligned, respectively. Exceptions can be made for video operations. For more information, see "Memory Address Alignment" on page 5-16. Circular buffering uses post-modify addressing. LENGTH = 11

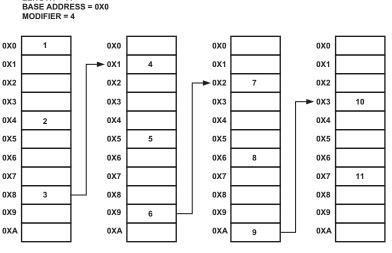

THE COLUMNS ABOVE SHOW THE SEQUENCE IN ORDER OF LOCATIONS ACCESSED IN ONE PASS. THE SEQUENCE REPEATS ON SUBSEQUENT PASSES.

#### Figure 5-3. Circular Data Buffers

As seen in Figure 5-3, on the first post-modify access to the buffer, the DAG outputs the I-register value on the address bus, then modifies the address by adding the modify value.

- If the updated index value is within the buffer length, the DAG writes the value to the I-register.
- If the updated index value exceeds the buffer length, the DAG subtracts (for a positive modify value) or adds (for a negative modify value) the L-register value before writing the updated index value to the I-register.

In equation form, these post-modify and wraparound operations work as follows, shown for "I+M" operations.

• If M is positive:

 $I_{new} = I_{old} + M$ if  $I_{old} + M <$  buffer base + length (end of buffer)

 $I_{new} = I_{old} + M - L$ if  $I_{old} + M \ge$  buffer base + length (end of buffer)

• If M is negative:

 $I_{new} = I_{old} + M$ if  $I_{old} + M \ge$  buffer base (start of buffer)

 $I_{new} = I_{old} + M + L$ if  $I_{old} + M <$  buffer base (start of buffer)

## Addressing With Bit-reversed Addresses

To obtain results in sequential order, programs need bit-reversed carry addressing for some algorithms, particularly Fast Fourier Transform (FFT) calculations. To satisfy the requirements of these algorithms, the DAG's bit-reversed addressing feature permits repeatedly subdividing data sequences and storing this data in bit-reversed order. For detailed information about bit-reversed addressing, see "Modify – Increment" on page 15-39.

# Modifying Index and Pointer Registers

The DAGs support operations that modify an address value in an Index register without outputting an address. The operation, address-modify, is useful for maintaining pointers.

The address-modify operation modifies addresses in any Index and Pointer register (I[3:0], P[5:0], FP, SP) without accessing memory. If the Index register's corresponding B- and L-registers are set up for circular buffering, the address-modify operation performs the specified buffer wraparound (if needed).

The syntax is similar to post-modify addressing (*index* += *modifier*). For Index registers, an M-register is used as the modifier. For Pointer registers, another P-register is used as the modifier.

Consider the example, I1 += M2;

This instruction adds  $\ensuremath{\texttt{M2}}$  to  $\ensuremath{\texttt{I1}}$  and updates  $\ensuremath{\texttt{I1}}$  with the new value.

# **Memory Address Alignment**

The processor requires proper memory alignment to be maintained for the data size being accessed. Unless exceptions are disabled, violations of memory alignment cause an alignment exception. Some instructions—for example, many of the Video ALU instructions—automatically disable alignment exceptions because the data may not be properly aligned when stored in memory. Alignment exceptions may be disabled by issuing the DISALGNEXCPT instruction in parallel with a load/store operation.

Normally, the memory system requires two address alignments:

- 32-bit word load/stores are accessed on four-byte boundaries, meaning the two least significant bits of the address are b#00.
- 16-bit word load/stores are accessed on two-byte boundaries, meaning the least significant bit of the address must be b#0.

Table 5-1 summarizes the types of transfers and transfer sizes supported by the addressing modes.

| Addressing Mode                                         | Types of Transfers<br>Supported  | Transfer Sizes                                                                                                    |
|---------------------------------------------------------|----------------------------------|----------------------------------------------------------------------------------------------------|
| Auto-increment<br>Auto-decrement<br>Indirect<br>Indexed | To and from Data<br>Registers    | LOADS:<br>32-bit word<br>16-bit, zero extended half word<br>16-bit, sign extended half word<br>8-bit, zero extended byte<br>8-bit, sign extended byte<br>8-bit, sign extended byte<br>STORES:<br>32-bit word<br>16-bit half word<br>8-bit byte                                                                      |
|                                                         | To and from Pointer<br>Registers | LOAD:<br>32-bit word<br>STORE:<br>32-bit word                                                                                                    |
| Post-increment                                          | To and from Data<br>Registers    | LOADS:<br>32-bit word<br>16-bit half word to Data Register high half<br>16-bit half word to Data Register low half<br>16-bit, zero extended half word<br>16-bit, sign extended half word<br>STORES:<br>32-bit word<br>16-bit half word from Data Register high half<br>16-bit half word from Data Register low half |

Table 5-1. Types of Transfers Supported and Transfer Sizes

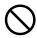

Be careful when using the DISALGNEXCPT instruction, because it disables automatic detection of memory alignment errors. The DISALGNEXCPT instruction only affects misaligned loads that use I-register indirect addressing. Misaligned loads using P-register addressing will still cause an exception. Table 5-2 summarizes the addressing modes. In the table, an asterisk (\*) indicates the processor supports the addressing mode.

|                        | 32-bit<br>word | 16-bit<br>half-<br>word | 8-bit<br>byte | Sign/zero<br>extend | Data<br>Register | Pointer<br>register | Data<br>Register<br>Half |
|------------------------|----------------|-------------------------|---------------|---------------------|------------------|---------------------|--------------------------|
| P Auto-inc<br>[P0++]   | *              | *                       | *             | *                   | *                | *                   |                          |
| P Auto-dec<br>[P0]     | *              | *                       | *             | *                   | *                | *                   |                          |
| P Indirect<br>[P0]     | *              | *                       | *             | *                   | *                | *                   | *                        |
| P Indexed<br>[P0+im]   | *              | *                       | *             | *                   | *                | *                   |                          |
| FP indexed<br>[FP+im]  | *              |                         |               |                     | *                | *                   |                          |
| P Post-inc<br>[P0++P1] | *              | *                       |               | *                   | *                |                     | *                        |
| I Auto-inc<br>[I0++]   | *              | *                       |               |                     | *                |                     | *                        |
| I Auto-dec<br>[I0]     | *              | *                       |               |                     | *                |                     | *                        |
| I Indirect<br>[I0]     | *              | *                       |               |                     | *                |                     | *                        |
| I Post-inc<br>[I0++M0] | *              |                         |               |                     | *                |                     |                          |

Table 5-2. Addressing Modes

## **AAU Instruction Summary**

Table 5-3 lists the AAU instructions. In Table 5-3, note the meaning of these symbols:

- Dreg denotes any Data Register File register.
- Dreg\_lo denotes the lower 16 bits of any Data Register File register.
- Dreg\_hi denotes the upper 16 bits of any Data Register File register.
- Preg denotes any Pointer register, FP, or SP register.
- Ireg denotes any Index register.
- Mreg denotes any Modify register.
- W denotes a 16-bit wide value.
- B denotes an 8-bit wide value.
- immA denotes a signed, A-bits wide, immediate value.
- uimmAmB denotes an unsigned, A-bits wide, immediate value that is an even multiple of B.
- Z denotes the zero-extension qualifier.
- X denotes the sign-extension qualifier.
- BREV denotes the bit-reversal qualifier.

### AAU Instruction Summary

AAU instructions do not affect the ASTAT status bits.

| Instruction                      |
|----------------------------------|
| Preg = [ Preg ] ;                |
| Preg = [ Preg ++ ] ;             |
| Preg = [ Preg ] ;                |
| Preg = [ Preg + uimm6m4 ] ;      |
| Preg = [ Preg + uimm17m4 ] ;     |
| Preg = [ Preg – uimm17m4 ] ;     |
| Preg = [ FP – uimm7m4 ] ;        |
| Dreg = [ Preg ] ;                |
| Dreg = [ Preg ++ ] ;             |
| Dreg = [ Preg ] ;                |
| Dreg = [ Preg + uimm6m4 ] ;      |
| Dreg = [Preg + uimm17m4];        |
| Dreg = [Preg - uimm17m4];        |
| Dreg = [ Preg ++ Preg ] ;        |
| Dreg = [FP - uimm7m4];           |
| Dreg = [ Ireg ] ;                |
| Dreg = [ Ireg ++ ] ;             |
| Dreg = [ Ireg ] ;                |
| Dreg = [ Ireg ++ Mreg ] ;        |
| Dreg =W [ Preg ] (Z) ;           |
| Dreg =W [ Preg ++ ] (Z) ;        |
| Dreg =W [ Preg ] (Z) ;           |
| Dreg =W [ Preg + uimm5m2 ] (Z) ; |

| Instruction                       |
|-----------------------------------|
| Dreg =W [ Preg + uimm16m2 ] (Z) ; |
| Dreg =W [ Preg – uimm16m2 ] (Z) ; |
| Dreg = W [Preg ++ Preg] (Z);      |
| Dreg = W [Preg](X);               |
| Dreg = W [Preg ++] (X);           |
| Dreg = W [Preg](X);               |
| Dreg = W [Preg + uimm5m2] (X);    |
| Dreg = W [Preg + uimm16m2] (X);   |
| Dreg = W [Preg - uimm16m2] (X);   |
| Dreg = W [ Preg ++ Preg ] (X);    |
| Dreg_hi = W [ Ireg ];             |
| Dreg_hi = W [ Ireg ++ ];          |
| Dreg_hi = W [ Ireg ] ;            |
| Dreg_hi = W [ Preg ] ;            |
| Dreg_hi = W [ Preg ++ Preg ] ;    |
| Dreg_lo = W [ Ireg ] ;            |
| $Dreg_lo = W [Ireg ++];$          |
| $Dreg_lo = W [Ireg];$             |
| Dreg_lo = W [ Preg ] ;            |
| Dreg_lo = W [ Preg ++ Preg ] ;    |
| Dreg = B [Preg] (Z);              |
| Dreg = B [Preg ++] (Z);           |
| Dreg = B [Preg] (Z);              |
| Dreg = B [Preg + uimm15] (Z);     |

Table 5-3. AAU Instruction Summary (Cont'd)

| Instruction                                                                         |
|-------------------------------------------------------------------------------------|
| Dreg = B [ Preg – uimm15 ] (Z) ;                                                    |
| Dreg = B [Preg] (X);                                                                |
| Dreg = B [Preg ++] (X);                                                             |
| Dreg = B [Preg] (X);                                                                |
| Dreg = B [Preg + uimm15] (X);                                                       |
| Dreg = B [Preg - uimm15] (X);                                                       |
| [ Preg ] = Preg ;                                                                   |
| [Preg ++] = Preg;                                                                   |
| [ Preg ] = Preg ;                                                                   |
| $[\operatorname{Preg} + \operatorname{uimm6m4}] = \operatorname{Preg};$             |
| $[\operatorname{Preg} + \operatorname{uimm} 17\mathrm{m} 4] = \operatorname{Preg};$ |
| [Preg - uimm17m4] = Preg;                                                           |
| [FP - uimm7m4] = Preg;                                                              |
| [Preg] = Dreg;                                                                      |
| [ Preg ++ ] = Dreg ;                                                                |
| [ Preg ] = Dreg ;                                                                   |
| [ Preg + uimm6m4 ] = Dreg ;                                                         |
| [ Preg + uimm17m4 ] = Dreg ;                                                        |
| [Preg - uimm17m4] = Dreg;                                                           |
| [ Preg ++ Preg ] = Dreg ;                                                           |
| [FP – uimm7m4 ] = Dreg ;                                                            |
| [ Ireg ] = Dreg ;                                                                   |
| [ Ireg ++ ] = Dreg ;                                                                |
| [ Ireg ] = Dreg ;                                                                   |

Table 5-3. AAU Instruction Summary (Cont'd)

| Instruction                       |
|-----------------------------------|
| [ Ireg ++ Mreg ] = Dreg ;         |
| W [ Ireg ] = Dreg_hi;             |
| W [ Ireg ++ ] = Dreg_hi ;         |
| W [ Ireg ] = Dreg_hi ;            |
| W [ Preg ] = Dreg_hi ;            |
| W [ Preg ++ Preg ] = Dreg_hi;     |
| W [ Ireg ] = Dreg_lo;             |
| W [ Ireg ++ ] = Dreg_lo ;         |
| W [ Ireg ] = Dreg_lo ;            |
| W [ Preg ] = Dreg_lo;             |
| W [Preg] = Dreg;                  |
| W [ Preg ++ ] = Dreg ;            |
| W [ Preg ] = Dreg ;               |
| W [ $Preg + uimm5m2$ ] = $Dreg$ ; |
| W [ Preg + uimm16m2 ] = Dreg ;    |
| W [ Preg - uimm16m2 ] = Dreg ;    |
| W [ Preg ++ Preg ] = Dreg_lo;     |
| B [ Preg ] = Dreg ;               |
| B [ Preg ++ ] = Dreg ;            |
| B [ Preg ] = Dreg ;               |
| B [ Preg + uimm15 ] = Dreg;       |
| B [ Preg – uimm15 ] = Dreg;       |
| Preg = imm7 (X);                  |
| Preg = imm16 (X) ;                |

Table 5-3. AAU Instruction Summary (Cont'd)

#### AAU Instruction Summary

| Instruction              |
|--------------------------|
| Preg += Preg (BREV) ;    |
| Ireg += Mreg (BREV) ;    |
| Preg = Preg << 2;        |
| Preg = Preg >> 2;        |
| Preg = Preg >> 1;        |
| Preg = Preg + Preg << 1; |
| Preg = Preg + Preg << 2; |
| Preg -= Preg;            |
| Ireg -= Mreg;            |

Many of the AAU instructions can be part of multi-issue operations. Data can be loaded and stored in parallel to arithmetical operations. For details, see Chapter 20, "Issuing Parallel Instructions."

# 6 MEMORY

Blackfin processors support a hierarchical memory model with different performance and size parameters, depending on the memory location within the hierarchy. Level 1 (L1) memories interconnect closely and efficient with the Blackfin core for best performance. Separate blocks of L1 memory can be accessed simultaneously through multiple bus systems. Instruction memory is separated from data memory, but unlike classical Harvard architectures, all L1 memory blocks are accessed by one unified addressing scheme. Portions of L1 memory can be configured to function as cache memory. Some Blackfin derivatives also feature on-chip Level 2 (L2) memories. Based on a Von-Neumann architecture, L2 memories have a unified purpose and can freely store instructions and data. Although L2 memories still reside inside the core clock (CCLK) clock domain, they take multiple CCLK cycles to access. The processors also provide support of an external memory space that includes asynchronous memory space for static RAM devices and synchronous memory space for dynamic RAM such as SDRAM devices.

This chapter discusses the architecture and principles of on-chip memories as well as memory protection and caching mechanisms. For memory size, population, and off-chip memory interfaces, refer to the specific *Blackfin Processor Hardware Reference* for your derivative.

# **Memory Architecture**

Blackfin processors have a unified 4G byte address range that spans a combination of on-chip and off-chip memory and memory-mapped I/O resources. Of this range, some of the address space is dedicated to internal, on-chip resources. The processor populates portions of this internal memory space with:

- L1 Static Random Access Memories (SRAM)
- L2 Static Random Access Memories (SRAM)
- A set of memory-mapped registers (MMRs)
- A boot Read-Only Memory (ROM)

Figure 6-1 on page 6-3 shows a processor memory architecture typical of most Blackfin processors.

## Overview of On-Chip Level 1 (L1) Memory

The L1 memory system performance provides high bandwidth and low latency. Because SRAMs provide deterministic access time and very high throughput, DSP systems have traditionally achieved performance improvements by providing fast SRAM on the chip.

The addition of instruction and data caches (SRAMs with cache control hardware) provides both high performance and a simple programming model. Caches eliminate the need to explicitly manage data movement into and out of L1 memories. Code can be ported to or developed for the processor quickly without requiring performance optimization for the memory organization.

Figure 6-1 shows the typical bus architecture of single-core Blackfin devices that do not feature L2 memories on-chip. The bus widths on the system side may vary.

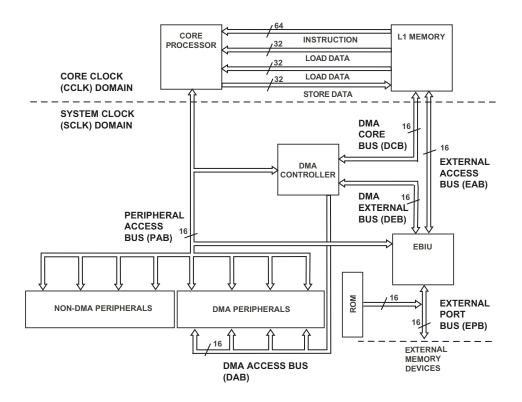

Figure 6-1. Processor Memory Architecture

The L1 memory provides:

- A modified Harvard architecture, allowing up to four core memory accesses per clock cycle (one 64-bit instruction fetch, two 32-bit data loads, and one pipelined 32-bit data store)
- Simultaneous system DMA, cache maintenance, and core accesses
- SRAM access at processor clock rate (CCLK) for critical DSP algorithms and fast context switching

- Instruction and data cache options for microcontroller code, excellent High Level Language (HLL) support, and ease of programming cache control instructions, such as PREFETCH and FLUSH
- Memory protection

The L1 memories operate at the core clock frequency (CCLK). Some Blackfin processors feature an L1 instruction ROM, which is embedded similarly as L1 instruction SRAM, and (because of that embedding) can be read using DMA. Even though the ROM content may be read using DMA, its content may not be read using the ITEST mechanism.

### **Overview of Scratchpad Data SRAM**

The processor provides a dedicated 4K byte bank of scratchpad data SRAM. The scratchpad is independent of the configuration of the other L1 memory banks and cannot be configured as cache or targeted by DMA. Typical applications use the scratchpad data memory where speed is critical. For example, the User and Supervisor stacks should be mapped to the scratchpad memory for the fastest context switching during interrupt handling.

The scratchpad data SRAM, like the other L1 blocks, operates at core clock frequency (CCLK). It can be accessed by the core at full performance. However, it cannot be accessed by the DMA controller.

## Overview of On-Chip Level 2 (L2) Memory

Some Blackfin derivatives feature a Level 2 (L2) memory on chip. The L2 memory provides low latency, high-bandwidth capacity. This memory system is referred to as on-chip L2 because it forms an on-chip memory hierarchy with L1 memory. On-chip L2 memory provides more capacity than L1 memory, but the latency is higher. The on-chip L2 memory is

SRAM and can not be configured as cache. It is capable of storing both instructions and data. The L1 caches can be configured to cache instructions and data located in the on-chip L2 memory. On-chip L2 memory operates at CCLK frequency.

#### Overview of On-Chip Level 3 (L3) Memory

Most Blackfin processors feature an on-chip Boot ROM, which can be seen as L3 memory. The ROM is managed by the External Bus Interface Unit (EBIU) and operates at SCLK frequency. Although is primarily used for instruction storage, the ROM can also be accessed using DAG operations and DMA.

## L1 Instruction Memory

L1 Instruction Memory consists of a combination of dedicated SRAM and banks which can be configured as SRAM or cache. For the 16K byte bank that can be either cache or SRAM, control bits in the IMEM\_CONTROL register can be used to organize all four subbanks of the L1 Instruction Memory as:

- A simple SRAM
- A 4-Way, set associative instruction cache
- A cache with as many as four locked Ways

L1 instruction memory only may be used to store instructions. The L1 content is not accessible by normal load or store operations. This memory's content may be read and modified using DMA and the ITEST mechanism.

#### IMEM\_CONTROL Register

The Instruction Memory Control register (IMEM\_CONTROL) contains control bits for the L1 Instruction Memory. By default after reset, cache and Cacheability Protection Lookaside Buffer (CPLB) address checking is disabled (see "L1 Instruction Cache" on page 6-11).

When the LRUPRIORST bit is set to 1, the cached states of all CPLB\_LRUPRIO bits (see "ICPLB\_DATAx Registers" on page 6-57) are cleared. This simultaneously forces all cached lines to be of equal (low) importance. Cache replacement policy is based first on line importance indicated by the cached states of the CPLB\_LRUPRIO bits, and then on LRU (least recently used). See "Instruction Cache Locking by Line" on page 6-18 for complete details. This bit must be 0 to allow the state of the CPLB\_LRUPRIO bits to be stored when new lines are cached.

The ILOC[3:0] bits provide a useful feature only after code has been manually loaded into cache. See "Instruction Cache Locking by Way" on page 6-19. These bits specify which Ways to remove from the cache replacement policy. This has the effect of locking code present in nonparticipating Ways. Code in nonparticipating Ways can still be removed from the cache using an IFLUSH instruction. If an ILOC[3:0] bit is 0, the corresponding Way is not locked and that Way participates in cache replacement policy. If an ILOC[3:0] bit is 1, the corresponding Way is locked and does not participate in cache replacement policy.

The IMC bit reserves a portion of L1 instruction SRAM to serve as cache. Note reserving memory to serve as cache will not alone enable L2 memory accesses to be cached. CPLBs must also be enabled using the EN\_ICPLB bit and the CPLB descriptors (ICPLB\_DATAx and ICPLB\_ADDRx registers) must specify desired memory pages as cache-enabled. Instruction CPLBs are disabled by default after reset. When disabled, only minimal address checking is performed by the L1 memory interface. This minimal checking generates an exception to the processor whenever it attempts to fetch an instruction from:

- Reserved (nonpopulated) L1 instruction memory space
- L1 data memory space
- MMR space

CPLBs must be disabled using this bit prior to updating their descriptors (DCPLB\_DATAx and DCPLB\_ADDRx registers). Note since load store ordering is weak (see "Ordering of Loads and Stores" on page 6-69), disabling of CPLBs should be proceeded by a CSYNC.

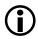

When enabling or disabling cache or CPLBs, immediately follow the write to IMEM\_CONTROL with a SSYNC to ensure proper behavior.

To ensure proper behavior and future compatibility, all reserved bits in this register must be set to 0 whenever this register is written.

#### L1 Instruction Memory

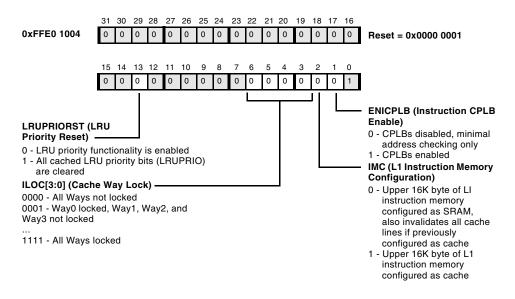

#### L1 Instruction Memory Control Register (IMEM\_CONTROL)

Figure 6-2. L1 Instruction Memory Control Register

#### L1 Instruction SRAM

The processor core reads the instruction memory through the 64-bit wide instruction fetch bus. All addresses from this bus are 64-bit aligned. Each instruction fetch can return any combination of 16-, 32- or 64-bit instructions (for example, four 16-bit instructions, two 16-bit instructions and one 32-bit instruction, or one 64-bit instruction).

The pointer registers and index registers, which are described in Chapter 5, cannot access L1 Instruction Memory directly. A direct access to an address in instruction memory SRAM space generates an exception.

Write access to the L1 Instruction SRAM Memory must be made through the 64-bit wide system DMA port. Because the SRAM is implemented as a collection of single ported subbanks, the instruction memory is effectively dual ported.

Figure 6-3 on page 6-10 describes the bank architecture of the L1 Instruction Memory. As the figure shows, each 16K byte bank is made up of four 4K byte subbanks. In the figure, dotted lines indicate features that exist only on some Blackfin processors. Please refer to the hardware reference for your particular processor for more details.

While on some processors the EAB and DCB buses shown in Figure 6-3 connect directly to the EBIU and DMA controllers, on derivatives that feature multiple cores or on-chip L2 memories they must cross additional arbitration units. Also, these buses are wider than 16 bits on some parts. For details, refer to the specific *Blackfin Processor Hardware Reference* for your derivative.

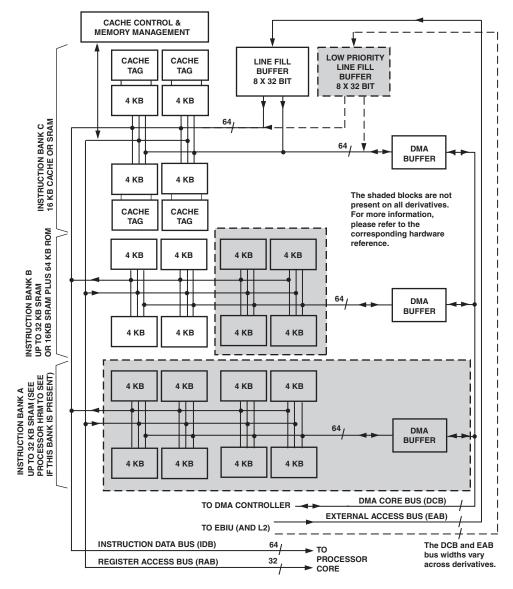

Figure 6-3. L1 Instruction Memory Bank Architecture

#### L1 Instruction ROM

Some Blackfin processors feature up to 64K bytes of on-chip L1 instruction ROM. If present, this ROM is embedded into the L1 instruction SRAM architecture shown in Figure 6-3. L1 instruction ROM can be read using the program sequencer and DMA, but may not be read using the ITEST mechanism. So, the content cannot be directly displayed by the VisualDSP++ emulator.

### L1 Instruction Cache

For information about cache terminology, see "Terminology" on page 6-77.

The L1 Instruction Memory may also be configured to contain a, 4-Way set associative instruction 16K byte cache. To improve the average access latency for critical code sections, each Way or line of the cache can be locked independently. When the memory is configured as cache, it cannot be accessed directly.

When cache is enabled, only memory pages further specified as cacheable by the CPLBs will be cached. When CPLBs are enabled, any memory location that is accessed must have an associated page definition available, or a CPLB exception is generated. CPLBs are described in "Memory Protection and Properties" on page 6-48.

Figure 6-4 on page 6-13 shows the overall Blackfin processor instruction cache organization.

#### Cache Lines

As shown in Figure 6-4, the cache consists of a collection of cache lines. Each cache line is made up of a *tag* component and a *data* component.

- The tag component incorporates a 20-bit address tag, least recently used (LRU) bits, a Valid bit, and a Line Lock bit.
- The data component is made up of four 64-bit words of instruction data.

The tag and data components of cache lines are stored in the tag and data memory arrays, respectively.

The address tag consists of the upper 18 bits plus bits 11 and 10 of the physical address. Bits 12 and 13 of the physical address are not part of the address tag. Instead, these bits are used to identify the 4K byte memory subbank targeted for the access.

The LRU bits are part of an LRU algorithm used to determine which cache line should be replaced if a cache miss occurs.

The Valid bit indicates the state of a cache line. A cache line is always valid or invalid.

- Invalid cache lines have their Valid bit cleared, indicating the line will be ignored during an address-tag compare operation.
- Valid cache lines have their Valid bit set, indicating the line contains valid instruction/data that is consistent with the source memory.

The tag and data components of a cache line are illustrated in Figure 6-5. Each 4K byte subbank provides the same structure.

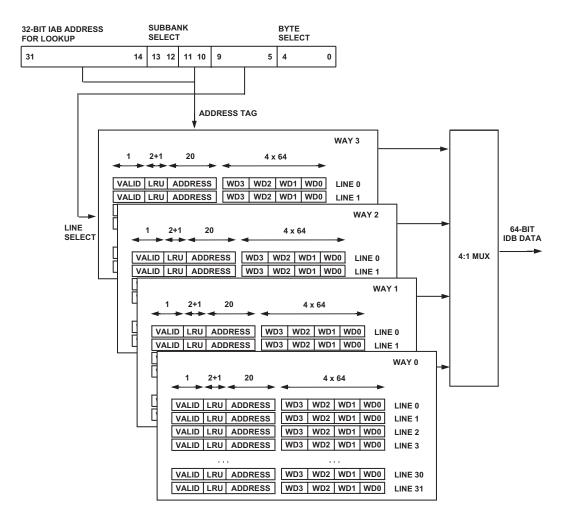

Figure 6-4. Instruction Cache Organization Per Subbank

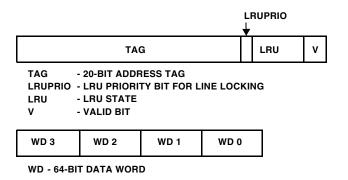

Figure 6-5. Cache Line – Tag and Data Portions

#### **Cache Hits and Misses**

A cache hit occurs when the address for an instruction fetch request from the core matches a valid entry in the cache. Specifically, a cache hit is determined by comparing the upper 18 bits and bits 11 and 10 of the instruction fetch address to the address tags of valid lines currently stored in a cache set. The cache set (cache line across ways) is selected, using bits 9 through 5 of the instruction fetch address. If the address-tag compare operation results in a match in any of the four ways and the respective cache line is valid, a cache hit occurs. If the address-tag compare operation does not result in a match in any of the four ways or the respective line is not valid, a cache miss occurs.

When a cache miss occurs, the instruction memory unit generates a cache line fill access to retrieve the missing cache line from memory that is external to the core. The address for the external memory access is the address of the target instruction word. When a cache miss occurs, the core halts until the target instruction word is returned from external memory.

### Cache Line Fills

A cache line fill consists of fetching 32 bytes of data from memory. The operation starts when the instruction memory unit requests a line-read data transfer on its external read-data port. This is a burst of four 64-bit words of data from the line fill buffer. The line fill buffer translates then to the bus width of the External Access Bus (EAB).

The address for the read transfer is the address of the target instruction word. When responding to a line-read request from the instruction memory unit, the external memory returns the target instruction word first. After it has returned the target instruction word, the next three words are fetched in sequential address order. This fetch wraps around if necessary, as shown in Table 6-1.

| Target Word | Fetching Order for Next Three Words |  |  |  |  |  |  |  |
|-------------|-------------------------------------|--|--|--|--|--|--|--|
| WD0         | WD0, WD1, WD2, WD3                  |  |  |  |  |  |  |  |
| WD1         | WD1, WD2, WD3, WD0                  |  |  |  |  |  |  |  |
| WD2         | WD2, WD3, WD0, WD1                  |  |  |  |  |  |  |  |
| WD3         | WD3, WD0, WD1, WD2                  |  |  |  |  |  |  |  |

Once the line fill has completed, the four 64-bit words have fixed order in the cache as shown in Figure 6-4. This avoids the need to save the lower 5 bits (byte select) of the address word along with the cache entry.

#### Line Fill Buffer

As the new cache line is retrieved from external memory, each 64-bit word is buffered in a four-entry line fill buffer before it is written to a 4K byte memory bank within L1 memory. The line fill buffer allows the core to access the data from the new cache line as the line is being retrieved from external memory, rather than having to wait until the line has been written into the cache. While the L1 port of the fill buffer is always 64 bits wide, the width of the port to external or L2 memory varies between derivatives.

Some Blackfin processors featuring L2 memory have two separate line fill buffers, which allow a load from slow external memory to continue without causing jumps to higher speed on-chip L2 memory to stall. The determination of which line buffer is used depends on the CPLB\_MEMLEV bit in the memory pages CPLB's. See "Memory Protection and Properties" on page 6-48.

#### **Cache Line Replacement**

When the instruction memory unit is configured as cache, bits 9 through 5 of the instruction fetch address are used as the index to select the cache set for the tag-address compare operation. If the tag-address compare operation results in a cache miss, the Valid and LRU bits for the selected set are examined by a cache line replacement unit to determine the entry to use for the new cache line, that is, whether to use Way0, Way1, Way2, or Way3. See Figure 6-4, "Instruction Cache Organization Per Subbank," on page 6-13.

The cache line replacement unit first checks for invalid entries (that is, entries having its Valid bit cleared). If only a single invalid entry is found, that entry is selected for the new cache line. If multiple invalid entries are found, the replacement entry for the new cache line is selected based on the following priority:

- Way0 first
- Wayl next
- Way2 next
- Way3 last

For example:

- If Way3 is invalid and Ways0, 1, 2 are valid, Way3 is selected for the new cache line.
- If Ways0 and 1 are invalid and Ways2 and 3 are valid, Way0 is selected for the new cache line.
- If Ways2 and 3 are invalid and Ways0 and 1 are valid, Way2 is selected for the new cache line.

When no invalid entries are found, the cache replacement logic uses an LRU algorithm.

### Instruction Cache Management

The system DMA controller and the core DAGs cannot access the instruction cache directly. By a combination of instructions and the use of core MMRs, it is possible to initialize the instruction tag and data arrays indirectly and provide a mechanism for instruction cache test, initialization, and debug.

The coherency of instruction cache must be explicitly managed. To accomplish this and ensure that the instruction cache fetches the latest version of any modified instruction space, invalidate instruction cache line entries, as required.

See "Instruction Cache Invalidation" on page 6-20.

### Instruction Cache Locking by Line

The CPLB\_LRUPRIO bits in the ICPLB\_DATAX registers (see "Memory Protection and Properties" on page 6-48) are used to enhance control over which code remains resident in the instruction cache. When a cache line is filled, the state of this bit is stored along with the line's tag. It is then used in conjunction with the LRU (least recently used) policy to determine which Way is victimized when all cache Ways are occupied when a new cacheable line is fetched. This bit indicates that a line is of either "low" or "high" importance. In a modified LRU policy, a high can replace a low, but a low cannot replace a high. If all Ways are occupied by highs, an otherwise cacheable low will still be fetched for the core, but will not be cached. Fetched highs seek to replace unoccupied Ways first, then least recently used lows next, and finally other highs using the LRU policy. Lows can only replace unoccupied Ways or other lows, and do so using the LRU policy. If *all* previously cached highs ever become less important, they may be simultaneously transformed into lows by writing to the LRU-PRIRST bit in the IMEM\_CONTROL register (see page 6-6).

#### Instruction Cache Locking by Way

The instruction cache has four independent lock bits (ILOC[3:0]) that control each of the four Ways of the instruction cache. When the cache is enabled, L1 Instruction Memory has four Ways available. Setting the lock bit for a specific Way prevents that Way from participating in the LRU replacement policy. Thus, a cached instruction with its Way locked can only be removed using an IFLUSH instruction, or a "back door" MMR assisted manipulation of the tag array.

An example sequence is provided below to demonstrate how to lock down Way0:

- If the code of interest may already reside in the instruction cache, invalidate the entire cache first (for an example, see "Instruction Cache Invalidation" on page 6-20).
- Disable interrupts, if required, to prevent interrupt service routines (ISRs) from potentially corrupting the locked cache.
- Set the locks for the other Ways of the cache by setting ILOC[3:1]. Only Way0 of the instruction cache can now be replaced by new code.
- Execute the code of interest. Any cacheable exceptions, such as exit code, traversed by this code execution are also locked into the instruction cache.
- Upon exit of the critical code, clear ILOC[3:1] and set ILOC[0]. The critical code (and the instructions which set ILOC[0]) is now locked into Way0.
- Re-enable interrupts, if required.

If all four Ways of the cache are locked, then further allocation into the cache is prevented.

### Instruction Cache Invalidation

The instruction cache can be invalidated by address, cache line, or complete cache. The IFLUSH instruction can explicitly invalidate cache lines based on their line addresses. The target address of the instruction is generated from the P-registers. Because the instruction cache should not contain modified (dirty) data, the cache line is simply invalidated, and not "flushed."

In the following example, the P2 register contains the address of a valid memory location. If this address has been brought into cache, the corresponding cache line is invalidated after the execution of this instruction.

Example of ICACHE instruction:

```
iflush [ p2 ] ;  /* Invalidate cache line containing address
that P2 points to */
```

Because the IFLUSH instruction is used to invalidate a specific address in the memory map and its corresponding cache-line, it is most useful when the buffer being invalidated is less than the cache size. For more information about the IFLUSH instruction, see Chapter 17, "Cache Control." A second technique can be used to invalidate larger portions of the cache directly. This second technique directly invalidates Valid bits by setting the Invalid bit of each cache line to the invalid state. To implement this technique, additional MMRs (ITEST\_COMMAND and ITEST\_DATA[1:0]) are available to allow arbitrary read/write of all the cache entries directly. This method is explained in the next section.

For invalidating the complete instruction cache, a third method is available. By clearing the IMC bit in the IMEM\_CONTROL register (see Figure 6-2, "L1 Instruction Memory Control Register," on page 6-8), all Valid bits in the instruction cache are set to the invalid state. A second write to the IMEM\_CONTROL register to set the IMC bit configures the instruction memory as cache again. An SSYNC instruction should be run before invalidating the cache and a CSYNC instruction should be inserted after each of these operations.

# **Instruction Test Registers**

The Instruction Test registers are (beside DMA) the only mechanism to read or manipulate L1 instruction memory using software. These registers also allow arbitrary read/write of all L1 cache entries directly. The test registers make it possible to initialize the instruction tag and data arrays and to provide a mechanism for instruction cache test, initialization, and debug. The content of L1 instruction ROM may not be read using the ITEST mechanism.

When the Instruction Test Command register (ITEST\_COMMAND) is used, the L1 cache data or tag arrays are accessed, and data is transferred through the Instruction Test Data registers (ITEST\_DATA[1:0]). The ITEST\_DATAx registers contain either the 64-bit data that the access is to write to or the 64-bit data that was read during the access. The lower 32 bits are stored in the ITEST\_DATA[0] register, and the upper 32 bits are stored in the ITEST\_DATA[1] register. When the tag arrays are accessed, ITEST\_DATA[0] is used. Graphical representations of the ITEST registers begin with Figure 6-6 on page 6-22.

The following figures describe the ITEST registers:

- Figure 6-6, "Instruction Test Command Register," on page 6-22
- Figure 6-7, "Instruction Test Data 1 Register," on page 6-23
- Figure 6-8, "Instruction Test Data 0 Register," on page 6-24

Access to these registers is possible only in Supervisor or Emulation mode. When writing to ITEST registers, always write to the ITEST\_DATAx registers first, then the ITEST\_COMMAND register. When reading from ITEST registers, reverse the sequence—read the ITEST\_COMMAND register first, then the ITEST\_DATAx registers.

### **ITEST\_COMMAND** Register

When the Instruction Test Command register (ITEST\_COMMAND) is written to, the L1 cache data or tag arrays are accessed, and the data is transferred through the Instruction Test Data registers (ITEST\_DATA[1:0]).

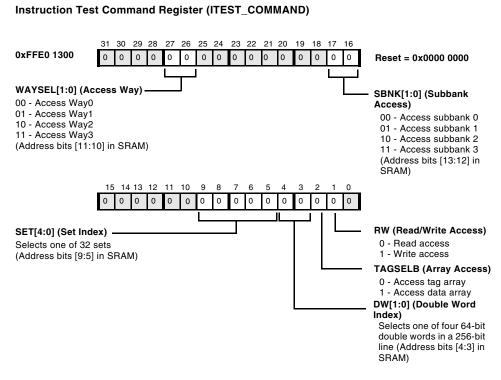

Figure 6-6. Instruction Test Command Register

## **ITEST\_DATA1** Register

Instruction Test Data registers (ITEST\_DATA[1:0]) are used to access L1 cache data arrays. They contain either the 64-bit data that the access is to write to or the 64-bit data that the access is to read from. The Instruction Test Data 1 register (ITEST\_DATA1) stores the upper 32 bits.

#### Instruction Test Data 1 Register (ITEST\_DATA1)

Used to access L1 cache data arrays and tag arrays. When accessing a data array, stores the upper 32 bits of 64-bit words of instruction data to be written to or read from by the access. See "Cache Lines" on page 6-12.

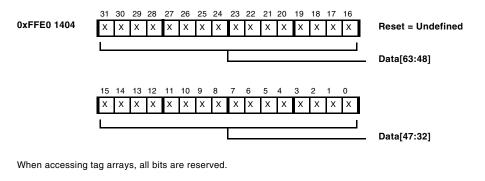

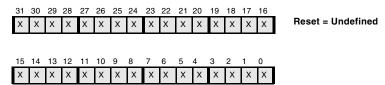

Figure 6-7. Instruction Test Data 1 Register

### **ITEST\_DATA0** Register

The Instruction Test Data 0 register (ITEST\_DATA0) stores the lower 32 bits of the 64-bit data to be written to or read from by the access. The ITEST\_DATA0 register is also used to access tag arrays. This register also contains the Valid and Dirty bits, which indicate the state of the cache line.

#### Instruction Test Data 0 Register (ITEST\_DATA0)

Used to access L1 cache data arrays and tag arrays. When accessing a data array, stores the lower 32 bits of 64-bit words of instruction data to be written to or read from by the access. See "Cache Lines" on page 6-12.

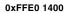

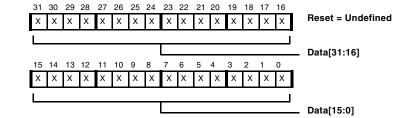

Used to access the L1 cache tag arrays. The address tag consists of the upper 18 bits and bits 11 and 10 of the physical address. See "Cache Lines" on page 6-12.

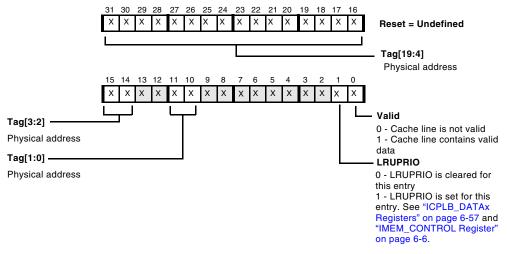

Figure 6-8. Instruction Test Data 0 Register

# L1 Data Memory

The L1 data SRAM/cache is constructed from single-ported subsections, but organized to reduce the likelihood of access collisions. This organization results in apparent multi-ported behavior. When there are no collisions, this L1 data traffic could occur in a single core clock cycle:

- Two 32-bit data loads
- One pipelined 32-bit data store
- One DMA I/O, up to 64 bits
- One 64-bit cache fill/victim access

L1 Data Memory can be used only to store data.

## DMEM\_CONTROL Register

The Data Memory Control register (DMEM\_CONTROL) contains control bits for the L1 Data Memory.

The PORT\_PREF1 bit selects the data port used to process DAG1 non-cacheable L2 fetches. Cacheable fetches are always processed by the data port physically associated with the targeted cache memory. Steering DAG0, DAG1, and cache traffic to different ports optimizes performance by keeping the queue to L2 memory full.

### L1 Data Memory

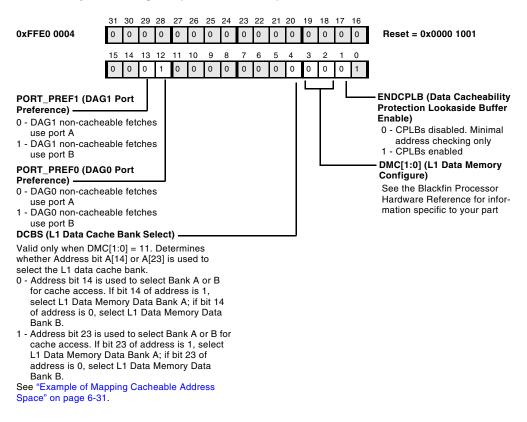

#### Data Memory Control Register (DMEM\_CONTROL)

Figure 6-9. L1 Data Memory Control Register

The PORT\_PREFO bit selects the data port used to process DAG0 non-cacheable L2 fetches. Cacheable fetches are always processed by the data port physically associated with the targeted cache memory. Steering DAG0, DAG1, and cache traffic to different ports optimizes performance by keeping the queue to L2 memory full.

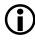

For optimal performance with dual DAG reads, DAG0 and DAG1 should be configured for different ports. For example, if PORT\_PREF0 is configured as 1, then PORT\_PREF1 should be programmed to 0.

The DCBS bit provides some control over which addresses alias into the same set. This bit can be used to affect which addresses tend to remain resident in cache by avoiding victimization of repetitively used sets. It has no affect unless both Data Bank A and Data Bank B are serving as cache (bits DMC[1:0] in this register are set to 11).

The ENDCPLB bit is used to enable/disable the 16 Cacheability Protection Lookaside Buffers (CPLBs) used for data (see "L1 Data Cache" on page 6-30). Data CPLBs are disabled by default after reset. When disabled, only minimal address checking is performed by the L1 memory interface. This minimal checking generates an exception when the processor:

- Addresses nonexistent (reserved) L1 memory space
- Attempts to perform a nonaligned memory access
- Attempts to access MMR space either using DAG1 or when in User mode

CPLBs must be disabled using this bit prior to updating their descriptors (registers DCPLB\_DATAx and DCPLB\_ADDRx). Note that since load store ordering is weak (see "Ordering of Loads and Stores" on page 6-69), disabling CPLBs should be preceded by a CSYNC instruction.

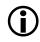

When enabling or disabling cache or CPLBs, immediately follow the write to DMEM\_CONTROL with a SSYNC to ensure proper behavior.

By default after reset, all L1 Data Memory serves as SRAM. The DMC[1:0] bits can be used to reserve portions of this memory to serve as cache instead. Reserving memory to serve as cache does not enable L2 memory accesses to be cached. To do this, CPLBs must also be enabled (using the ENDCPLB bit) and CPLB descriptors (registers DCPLB\_DATAx and DCPLB\_ADDRx) must specify chosen memory pages as cache-enabled.

By default after reset, cache and CPLB address checking is disabled.

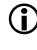

To ensure proper behavior and future compatibility, all reserved bits in this register must be set to 0 whenever this register is written.

## L1 Data SRAM

Accesses to SRAM do not collide unless all of the following are true: the accesses are to the same 32-bit word polarity (address bits 2 match), the same 4K byte subbank (address bits 13 and 12 match), the same 16K byte half bank (address bits 16 match), and the same bank (address bits 21 and 20 match). When an address collision is detected, access is nominally granted first to the DAGs, then to the store buffer, and finally to the DMA and cache fill/victim traffic. To ensure adequate DMA bandwidth, DMA is given highest priority if it has been blocked for more than 16 sequential core clock cycles, or if a second DMA I/O is queued before the first DMA I/O is processed.

Figure 6-10 shows the L1 Data Memory architecture. In the figure, dotted lines indicate features that exist only on some Blackfin processors. Please refer to the hardware reference for your particular processor for more details. While on some processors the EAB and DCB buses shown in Figure 6-10 connect directly to EBIU and DMA controllers, on derivatives that feature multiple cores or on-chip L2 memories they have to cross additional arbitration units. Also, these buses are wider than 16 bits on some parts. For details, refer to the specific *Blackfin Processor Hardware Reference* for your derivative.

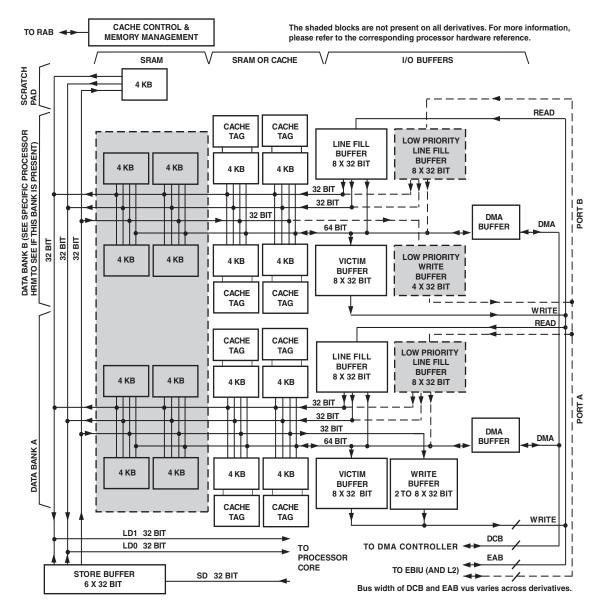

Figure 6-10. L1 Data Memory Architecture

## L1 Data Cache

For definitions of cache terminology, see "Terminology" on page 6-77.

Unlike instruction cache, which is 4-Way set associative, data cache is 2-Way set associative. When two banks are available and enabled as cache, additional sets rather than Ways are created. When both Data Bank A and Data Bank B have memory serving as cache, the DCBS bit in the DMEM\_CONTROL register may be used to control which half of all address space is handled by which bank of cache memory. The DCBS bit selects either address bit 14 or 23 to steer traffic between the cache banks. This provides some control over which addresses alias into the same set. It may therefore be used to affect which addresses tend to remain resident in cache by avoiding victimization of repetitively used sets.

Accesses to cache do not collide unless they are to the same 4K byte subbank, the same half bank, and to the same bank. Cache has less apparent multi-ported behavior than SRAM due to the overhead in maintaining tags. When cache addresses collide, access is granted first to the DTEST register accesses, then to the store buffer, and finally to cache fill/victim traffic.

Three different cache modes are available.

- Write-through with cache line allocation only on reads
- Write-through with cache line allocation on both reads and writes
- Write-back which allocates cache lines on both reads and writes

Cache mode is selected by the DCPLB descriptors (see "Memory Protection and Properties" on page 6-48). Any combination of these cache modes can be used simultaneously since cache mode is selectable for each memory page independently. If cache is enabled (controlled by bits DMC[1:0] in the DMEM\_CONTROL register), data CPLBs should also be enabled (controlled by ENDCPLB bit in the DMEM\_CONTROL register). Only memory pages specified as cacheable by data CPLBs will be cached. The default behavior when data CPLBs are disabled is for nothing to be cached.

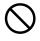

Erroneous behavior can result when MMR space is configured as cacheable by data CPLBs, or when data banks serving as L1 SRAM are configured as cacheable by data CPLBs.

#### Example of Mapping Cacheable Address Space

An example of how the cacheable address space maps into two data banks follows.

When both banks are configured as cache they operate as two independent, 16K byte, 2-Way set associative caches that can be independently mapped into the Blackfin processor address space.

If both data banks are configured as cache, the DCBS bit in the DMEM\_CONTROL register designates Address bit A[14] or A[23] as the cache selector. Address bit A[14] or A[23] selects the cache implemented by Data Bank A or the cache implemented by Data Bank B.

• If DCBS = 0, then A[14] is part of the address index, and all addresses in which A[14] = 0 use Data Bank B. All addresses in which A[14] = 1 use Data Bank A.

In this case, A[23] is treated as merely another bit in the address that is stored with the tag in the cache and compared for hit/miss processing by the cache.

• If DCBS = 1, then A[23] is part of the address index, and all addresses where A[23] = 0 use Data Bank B. All addresses where A[23] = 1 use Data Bank A.

In this case, A[14] is treated as merely another bit in the address that is stored with the tag in the cache and compared for hit/miss processing by the cache.

The result of choosing DCBS = 0 or DCBS = 1 is:

• If DCBS = 0, A[14] selects Data Bank A instead of Data Bank B.

Alternating 16K byte pages of memory map into each of the two 16K byte caches implemented by the two data banks. Consequently:

Any data in the first 16K byte of memory could be stored only in Data Bank B.

Any data in the next address range (16K byte through 32K byte) – 1 could be stored only in Data Bank A.

Any data in the next range (32K byte through 48K byte) -1 would be stored in Data Bank B.

Alternate mapping would continue.

As a result, the cache operates as if it were a single, contiguous, 2-Way set associative 32K byte cache. Each Way is 16K byte long, and all data elements with the same first 14 bits of address index to a unique set in which up to two elements can be stored (one in each Way). • If DCBS = 1, A[23] selects Data Bank A instead of Data Bank B.

With DCBS = 1, the system functions more like two independent caches, each a 2-Way set associative 16K byte cache. Each Bank serves an alternating set of 8M byte blocks of memory.

For example, Data Bank B caches all data accesses for the first 8M byte of memory address range. That is, every 8M byte of range vies for the two line entries (rather than every 16K byte repeat). Likewise, Data Bank A caches data located above 8M byte and below 16M byte.

For example, if the application is working from a data set that is 1M byte long and located entirely in the first 8M byte of memory, it is effectively served by only half the cache, that is, by Data Bank B (a 2-Way set associative 16K byte cache). In this instance, the application never derives any benefit from Data Bank A.

For most applications, it is best to operate with DCBS = 0. However, if the application is working from two data sets, located in two memory spaces at least 8M byte apart, closer control over how the cache maps to the data is possible. For example, if the program is doing a series of dual MAC operations in which both DAGs are accessing data on every cycle, by placing DAG0's data set in one block of memory and DAG1's data set in the other, the system can ensure that:

- DAG0 gets its data from Data Bank A for all of its accesses and
- DAG1 gets its data from Data Bank B.

This arrangement causes the core to use both data buses for cache line transfer and achieves the maximum data bandwidth between the cache and the core. Figure 6-11 shows an example of how mapping is performed when DCBS = 1.

The DCBS selection can be changed dynamically; however, to ensure that no data is lost, first flush and invalidate the entire cache.

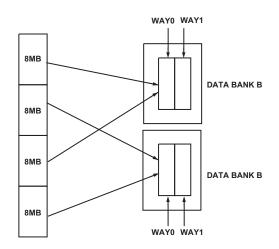

Figure 6-11. Data Cache Mapping When DCBS = 1

#### Data Cache Access

The Cache Controller tests the address from the DAGs against the tag bits. If the logical address is present in L1 cache, a cache hit occurs, and the data is accessed in L1. If the logical address is not present, a cache miss occurs, and the memory transaction is passed to the next level of memory via the system interface. The line index and replacement policy for the Cache Controller determines the cache tag and data space that are allocated for the data coming back from external memory.

A data cache line is in one of three states: invalid, exclusive (valid and clean), and modified (valid and dirty). If valid data already occupies the allocated line and the cache is configured for write-back storage, the controller checks the state of the cache line and treats it accordingly:

- If the state of the line is exclusive (clean), the new tag and data write over the old line.
- If the state of the line is modified (dirty), then the cache contains the only valid copy of the data.

If the line is dirty, the current contents of the cache are copied back to external memory before the new data is written to the cache.

The processor provides victim buffers and line fill buffers. These buffers are used if a cache load miss generates a victim cache line that should be replaced. The line fill operation goes to external memory. The data cache performs the line fill request to the system as critical (or requested) word first, and forwards that data to the waiting DAG as it updates the cache line. In other words, the cache performs critical word forwarding.

The data cache supports hit-under-a-store miss, and hit-under-a-prefetch miss. In other words, on a write-miss or execution of a PREFETCH instruction that misses the cache (and is to a cacheable region), the instruction pipeline incurs a minimum of a 4-cycle stall. Furthermore, a subsequent load or store instruction can hit in the L1 cache while the line fill completes.

Interrupts of sufficient priority (relative to the current context) cancel a stalled load instruction. Consequently, if the load operation misses the L1 Data Memory cache and generates a high latency line fill operation on the system interface, it is possible to interrupt the core, causing it to begin processing a different context. The system access to fill the cache line is

not cancelled, and the data cache is updated with the new data before any further cache miss operations to the respective data bank are serviced. For more information see "Exceptions" on page 4-49.

### Cache Write Method

Cache write memory operations can be implemented by using either a write-through method or a write-back method:

• For each store operation, write-through caches initiate a write to external memory immediately upon the write to cache.

If the cache line is replaced or explicitly flushed by software, the contents of the cache line are invalidated rather than written back to external memory.

• A write-back cache does not write to external memory until the line is replaced by a load operation that needs the line.

For most applications, a write-back cache is more efficient than a write-through cache, as the external memory accesses are less frequent.

In this mode, on a cache miss that occurs on a write to the memory, the entire 32 byte line containing the bytes to be written is first fetched in the cache. Then, the modified bytes are written to the cache. This line is not written back to the external memory until a load operation occurs that requires that line.

The L1 Data Memory employs a full cache line width copyback buffer on each data bank. In addition, a two-entry write buffer in the L1 Data Memory accepts all stores with cache inhibited or store-through protection. An SSYNC instruction flushes the write buffer.

### **IPRIO Register and Write Buffer Depth**

The Interrupt Priority register (IPRI0) can be used to control the size of the write buffer on Port A (see "L1 Data Memory Architecture" on page 6-29).

The IPRIO[3:0] bits can be programmed to reflect the low priority interrupt watermark. When an interrupt occurs, causing the processor to vector from a low priority interrupt service routine to a high priority interrupt service routine, the size of the write buffer increases from two to eight 32-bit words deep. This allows the interrupt service routine to run and post writes without an initial stall, in the case where the write buffer was already filled in the low priority interrupt routine. This is most useful when posted writes are to a slow external memory device. When returning from a high priority interrupt service routine to a low priority interrupt service routine or user mode, the core stalls until the write buffer has completed the necessary writes to return to a two-deep state. By default, the write buffer is a fixed two-deep FIFO.

#### L1 Data Memory

#### Interrupt Priority Register (IPRIO)

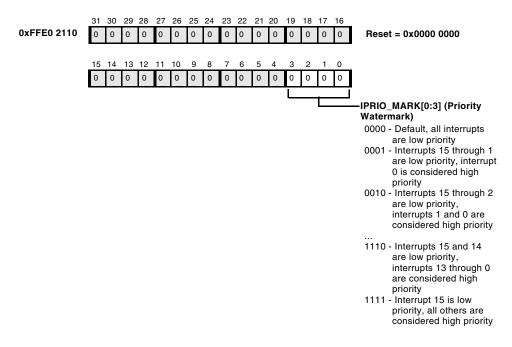

Figure 6-12. Interrupt Priority Register

#### **Data Cache Control Instructions**

The processor defines three data cache control instructions that are accessible in User and Supervisor modes. The instructions are PREFETCH, FLUSH, and FLUSHINV. Examples of each of these instructions can be found in Chapter 17, "Cache Control."

- PREFETCH (Data Cache Prefetch) attempts to allocate a line into the L1 cache. If the prefetch hits in the cache, generates an exception, or addresses a cache inhibited region, PREFETCH functions like a NOP. It can be used to begin a data fetch prior to when the processor needs the data, to improve performance.
- FLUSH (Data Cache Flush) causes the data cache to synchronize the specified cache line with external memory. If the cached data line is dirty, the instruction writes the line out and marks the line clean in the data cache. If the specified data cache line is already clean or does not exist, FLUSH functions like a NOP.
- FLUSHINV (Data Cache Line Flush and Invalidate) causes the data cache to perform the same function as the FLUSH instruction and then invalidate the specified line in the cache. If the line is in the cache and dirty, the cache line is written out to external memory. The Valid bit in the cache line is then cleared. If the line is not in the cache, FLUSHINV functions like a NOP.

If software requires synchronization with system hardware, place an SSYNC instruction after the FLUSH instruction to ensure that the flush operation has completed. If ordering is desired to ensure that previous stores have been pushed through all the queues, place an SSYNC instruction before the FLUSH.

### Data Cache Invalidation

Besides the FLUSHINV instruction, explained in the previous section, two additional methods are available to invalidate the data cache when flushing is not required. The first technique directly invalidates Valid bits by setting the Invalid bit of each cache line to the invalid state. To implement this technique, additional MMRs (DTEST\_COMMAND and DTEST\_DATA[1:0]) are available to allow arbitrary reads/writes of all the cache entries directly. This method is explained in the next section.

For invalidating the complete data cache, a second method is available. By clearing the DMC[1:0] bits in the DMEM\_CONTROL register (see Figure 6-9, "L1 Data Memory Control Register," on page 6-26), all Valid bits in the data cache are set to the invalid state. A second write to the DMEM\_CONTROL register to set the DMC[1:0] bits to their previous state then configures the data memory back to its previous cache/SRAM configuration. An SSYNC instruction should be run before invalidating the cache and a CSYNC instruction should be inserted after each of these operations. This method is useful if the data buffer to be invalidated is greater than the size of the cache.

# **Data Test Registers**

Like L1 Instruction Memory, L1 Data Memory contains additional MMRs to allow arbitrary reads/writes of all cache entries directly. The registers provide a mechanism for data cache test, initialization, and debug.

When the Data Test Command register (DTEST\_COMMAND) is written to, the L1 cache data or tag arrays are accessed and data is transferred through the Data Test Data registers (DTEST\_DATA[1:0]). The DTEST\_DATA[1:0] registers contain the 64-bit data to be written, or they contain the destination for the 64-bit data read. The lower 32 bits are stored in the DTEST\_DATA[0]

register and the upper 32 bits are stored in the DTEST\_DATA[1] register. When the tag arrays are being accessed, then the DTEST\_DATA[0] register is used.

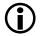

A SSYNC instruction is required after writing the DTEST\_COMMAND MMR

These figures describe the DTEST registers.

- Figure 6-13, "Data Test Command Register," on page 6-42
- Figure 6-14, "Data Test Data 1 Register," on page 6-43 ٠
- Figure 6-15, "Data Test Data 0 Register," on page 6-44 ٠

Access to these registers is possible only in Supervisor or Emulation mode. When writing to DTEST registers, always write to the DTEST\_DATA registers first, then the DTEST\_COMMAND register.

## DTEST\_COMMAND Register

When the Data Test Command register (DTEST\_COMMAND) is written to, the L1 cache data or tag arrays are accessed, and the data is transferred through the Data Test Data registers (DTEST DATA[1:0]).

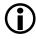

The Data/Instruction Access bit allows direct access via the DTEST\_COMMAND MMR to L1 instruction SRAM.

#### Data Test Command Register (DTEST\_COMMAND)

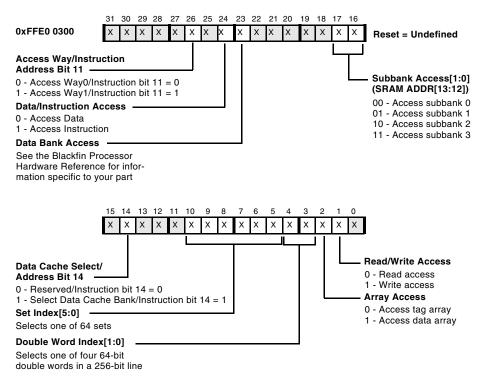

Figure 6-13. Data Test Command Register

## **DTEST\_DATA1** Register

Data Test Data registers (DTEST\_DATA[1:0]) contain the 64-bit data to be written, or they contain the 64-bit data, which has jut been read. The Data Test Data 1 register (DTEST\_DATA1) stores the upper 32 bits.

#### Data Test Data 1 Register (DTEST\_DATA1)

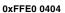

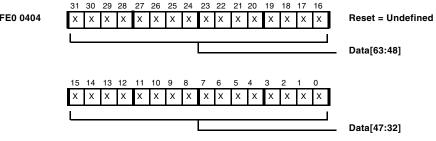

When accessing tag arrays, all bits are reserved.

| 31<br>X |   |    |    | -  | -  |    |   |   |   |   |   |   |   |   | 17<br>X | 16<br>X | Reset = Undefined |
|---------|---|----|----|----|----|----|---|---|---|---|---|---|---|---|---------|---------|-------------------|
| 15      | 5 | 14 | 13 | 12 | 11 | 10 | 9 | 8 | 7 | 6 | 5 | 4 | 3 | 2 | 1       | 0       |                   |
| Х       | 1 | Х  | Х  | Х  | х  | Х  | Х | х | Х | х | Х | х | Х | х | Х       | х       |                   |

Figure 6-14. Data Test Data 1 Register

### **DTEST\_DATA0** Register

Data Test Data registers (DTEST\_DATA[1:0]) contain the 64-bit data to be written, or they contain the 64-bit data, which has jut been read. Data 0 register (DTEST\_DATA0) stores the lower 32 bits. DTEST\_DATA0 is also used to access the tag arrays and contains the Valid and Dirty bits, which indicate the state of the cache line.

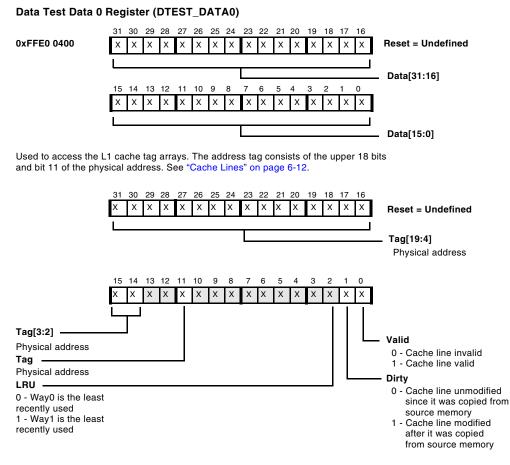

Figure 6-15. Data Test Data 0 Register

# On-chip Level 2 (L2) Memory

Some Blackfin processors provide additional low-latency and high-bandwidth SRAM on chip, called Level 2 (L2) memory. L2 memory runs at CCLK clock rate, but takes multiple CCLK cycles to access.

Simultaneous access to the multibanked, on-chip L2 memory architecture from the core(s) and system DMA can occur in parallel, provided that they access different banks. A fixed-priority arbitration scheme resolves conflicts. The on-chip system DMA controllers share a dedicated 32-bit data path into the L2 memory system. This interface operates at the SCLK frequency.

Derivatives with on-chip L2 memory provide not only the plain memory itself. They also provide proper bus and DMA infrastructure. Wide buses between L1 and L2 memory guarantee high data throughput.

### **On-chip L2 Bank Access**

Two L2 access ports, a processor core port and a system port, are provided to allow concurrent access to the L2 memory, provided that the two ports access different memory sub-banks. If simultaneous access to the same memory sub-bank is attempted, collision detection logic in the L2 provides arbitration. This is a fixed priority arbiter; the DMA port always has the highest priority, unless the core is granted access to the sub-bank for a burst transfer. In this case, the L2 finishes the burst transfer before the system bus is granted access.

### Latency

When cache is enabled, the bus between the core and L2 memory is fully pipelined for contiguous burst transfers. The cache line fill from on-chip memory behaves the same for instruction and data fetches. Operations that miss the cache trigger a cache line replacement. This replacement fills one 256-bit (32-byte) line with four 64-bit reads. Under this condition,

#### On-chip Level 2 (L2) Memory

the L1 cache line fills from the L2 SRAM in 9+2+2+2=15 core cycles. In other words, after nine core cycles, the first 64-bit (8-byte) fill is available for the processor. Figure 6-16 on page 6-46 shows an example of L2 latency with cache on.

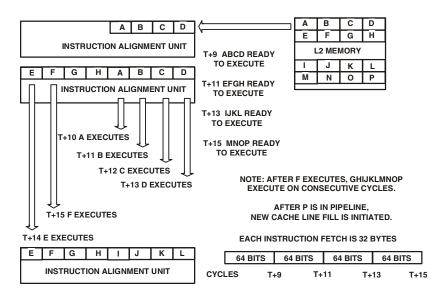

Figure 6-16. L2 Latency With Cache On

In this example, at the end of 15 core cycles, 32 bytes of instructions or data have been brought into cache and are available to the sequencer. If all the instructions contain 16 bits, sixteen instructions are brought into cache at the end of 15 core cycles. In addition, the first instruction that is part of the cache-line fill executes on the tenth cycle; the second instruction executes on the eleventh cycle, and the third instruction executes on the twelfth cycle—all of them in parallel with the cache line fill.

Each cache line fill is aligned on a 32-byte boundary. When the requested instruction or data is not 32-byte aligned, the requested item is always loaded in the first read; each read is forwarded to the core as the line is filled. Sequential memory accesses miss the cache only when they reach the end of a cache line.

When on-chip L2 memory is configured as non-cacheable, instruction fetches and data fetches occur in 64-bit fills. In this case, each fill takes seven core cycles to complete. As shown in Figure 6-17 on page 6-47, on-chip L2 memory is configured as non-cacheable. To illustrate the concept of L2 latency with cache off, simple instructions are used that do not require additional external data fetches. In this case, consecutive instructions are issued on consecutive core cycles if multiple instructions are brought into the core in a given fetch.

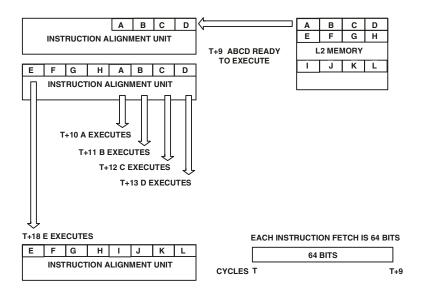

Figure 6-17. L2 Latency With Cache Off

## On-chip Level 3 (L3) Memory

Most Blackfin processors also feature memory that operates at SCLK frequency. This memory is the on-chip Boot ROM. It is mastered by the External Bus Interface Unit (EBIU) and has similar capabilities as other off-chip memory, except for its read-only nature. The L3 memory not only may be accessed using instruction fetches, but also may be accessed with load instructions and DMA. L3 memory is cachable by L1 memories. As L3 memory does not require any wait states for access, this memory is usually faster than any off-chip memory. See your processor's hardware reference for processor specific L3 memory size, usage and content information.

# **Memory Protection and Properties**

This section describes the Memory Management Unit (MMU), memory pages, CPLB management, MMU management, and CPLB registers.

## Memory Management Unit

The Blackfin processor contains a page based Memory Management Unit (MMU). This mechanism provides control over cacheability of memory ranges, as well as management of protection attributes at a page level. The MMU provides great flexibility in allocating memory and I/O resources between tasks, with complete control over access rights and cache behavior.

The MMU is implemented as two 16-entry Content Addressable Memory (CAM) blocks. Each entry is referred to as a Cacheability Protection Lookaside Buffer (CPLB) descriptor. When enabled, every valid entry in the MMU is examined on any fetch, load, or store operation to determine whether there is a match between the address being requested and the page described by the CPLB entry. If a match occurs, the cacheability and protection attributes contained in the descriptor are used for the memory transaction with no additional cycles added to the execution of the instruction.

Because the L1 memories are separated into instruction and data memories, the CPLB entries are also divided between instruction and data CPLBs. Sixteen CPLB entries are used for instruction fetch requests; these are called *ICPLBs*. Another sixteen CPLB entries are used for data transactions; these are called *DCPLBs*. The ICPLBs and DCPLBs are enabled by setting the appropriate bits in the L1 Instruction Memory Control (IMEM\_CONTROL) and L1 Data Memory Control (DMEM\_CONTROL) registers, respectively. These registers are shown in Figure 6-2 on page 6-8 and Figure 6-9 on page 6-26, respectively.

Each CPLB entry consists of a pair of 32-bit values. For instruction fetches:

- ICPLB\_ADDR[n] defines the start address of the page described by the CPLB descriptor.
- ICPLB\_DATA[n] defines the properties of the page described by the CPLB descriptor.

For data operations:

- DCPLB\_ADDR[m] defines the start address of the page described by the CPLB descriptor.
- DCPLB\_DATA[m] defines the properties of the page described by the CPLB descriptor.

There are two default CPLB descriptors for data accesses to the scratchpad data memory and to the system and core MMR space. These default descriptors define the above space as non-cacheable, so that additional CPLBs do not need to be set up for these regions of memory.

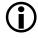

If valid CPLBs are set up for this space, the default CPLBs are ignored.

## **Memory Pages**

The 4G byte address space of the processor can be divided into smaller ranges of memory or I/O referred to as memory pages. Every address within a page shares the attributes defined for that page. The architecture supports four different page sizes:

- 1K byte
- 4K byte
- 1M byte
- 4M byte

Different page sizes provide a flexible mechanism for matching the mapping of attributes to different kinds of memory and I/O.

### **Memory Page Attributes**

Each page is defined by a two-word descriptor, consisting of an address descriptor word xCPLB\_ADDR[n] and a properties descriptor word xCPLB\_DATA[n]. The address descriptor word provides the base address of the page in memory. Pages must be aligned on page boundaries that are an integer multiple of their size. For example, a 4M byte page must start on an address divisible by 4M byte; whereas a 1K byte page can start on any 1K byte boundary. The second word in the descriptor specifies the other properties or attributes of the page. These properties include:

• Page size

1K byte, 4K byte, 1M byte, 4M byte

Cacheable/non-cacheable

Accesses to this page use the L1 cache or bypass the cache.

• If cacheable: write-through/write-back

Data writes propagate directly to memory or are deferred until the cache line is reallocated. If write-through, allocate on read only, or read and write.

• Dirty/modified

The data in this page in memory has changed since the CPLB was last loaded. This must be managed by software and does not change status automatically.

• Supervisor write access permission

Enables or disables writes to this page when in Supervisor mode.Data pages only.

• User write access permission

Enables or disables writes to this page when in User mode.Data pages only.

• User read access permission

Enables or disables reads from this page when in User mode.

• Valid

Check this bit to determine whether this is valid CPLB data.

• Lock

Keep this entry in MMR; do not participate in CPLB replacement policy.

## Page Descriptor Table

For memory accesses to utilize the cache when CPLBs are enabled for instruction access, data access, or both, a valid CPLB entry must be available in an MMR pair. The MMR storage locations for CPLB entries are limited to 16 descriptors for instruction fetches and 16 descriptors for data load and store operations.

For small and/or simple memory models, it may be possible to define a set of CPLB descriptors that fit into these 32 entries, cover the entire addressable space, and never need to be replaced. This type of definition is referred to as a *static* memory management model.

However, operating environments commonly define more CPLB descriptors to cover the addressable memory and I/O spaces than will fit into the available on-chip CPLB MMRs. When this happens, a memory-based data structure, called a Page Descriptor Table, is used; in it can be stored all the potentially required CPLB descriptors. The specific format for the Page Descriptor Table is not defined as part of the Blackfin processor architecture. Different operating systems, which have different memory management models, can implement Page Descriptor Table structures that are consistent with the OS requirements. This allows adjustments to be made between the level of protection afforded versus the performance attributes of the memory-management support routines.

## **CPLB** Management

When the Blackfin processor issues a memory operation for which no valid CPLB (cacheability protection lookaside buffer) descriptor exists in an MMR pair, an exception occurs. This exception places the processor into Supervisor mode and vectors to the MMU exception handler (see "Exceptions" on page 4-49 for more information). The handler is typically part of the operating system (OS) kernel that implements the CPLB replacement policy.

Before CPLBs are enabled, valid CPLB descriptors must be in place for both the Page Descriptor Table and the MMU exception handler. The LOCK bits of these CPLB descriptors are commonly set so they are not inadvertently replaced in software.

The handler uses the faulting address to index into the Page Descriptor Table structure to find the correct CPLB descriptor data to load into one of the on-chip CPLB register pairs. If all on-chip registers contain valid CPLB entries, the handler selects one of the descriptors to be replaced, and the new descriptor information is loaded. Before loading new descriptor data into any CPLBs, the corresponding group of sixteen CPLBs must be disabled using:

- The Enable DCPLB (ENDCPLB) bit in the DMEM\_CONTROL register for data descriptors, or
- The Enable ICPLB (ENICPLB) bit in the IMEM\_CONTROL register for instruction descriptors

The CPLB replacement policy and algorithm to be used are the responsibility of the system MMU exception handler. This policy, which is dictated by the characteristics of the operating system, usually implements a modified LRU (Least Recently Used) policy, a round robin scheduling method, or pseudo random replacement.

After the new CPLB descriptor is loaded, the exception handler returns, and the faulting memory operation is restarted. this operation should now find a valid CPLB descriptor for the requested address, and it should proceed normally.

A single instruction may generate an instruction fetch as well as one or two data accesses. It is possible that more than one of these memory operations references data for which there is no valid CPLB descriptor in an MMR pair. In this case, the exceptions are prioritized and serviced in this order:

- Instruction page miss
- A page miss on DAG0
- A page miss on DAG1

## **MMU** Application

Memory management is an optional feature in the Blackfin processor architecture. Its use is predicated on the system requirements of a given application. Upon reset, all CPLBs are disabled, and the Memory Management Unit (MMU) is not used.

The MMU does not support automatic address translation in hardware.

If all L1 memory is configured as SRAM, then the data and instruction MMU functions are optional, depending on the application's need for protection of memory spaces either between tasks or between User and Supervisor modes. To protect memory between tasks, the operating system can maintain separate tables of instruction and/or data memory pages available for each task and make those pages visible only when the relevant task is running. When a task switch occurs, the operating system can ensure the invalidation of any CPLB descriptors on chip that should not be available to the new task. It can also preload descriptors appropriate to the new task.

For many operating systems, the application program is run in User mode while the operating system and its services run in Supervisor mode. It is desirable to protect code and data structures used by the operating system from inadvertent modification by a running User mode application. This protection can be achieved by defining CPLB descriptors for protected memory ranges that allow write access only when in Supervisor mode. If a write to a protected memory region is attempted while in User mode, an exception is generated before the memory is modified. Optionally, the User mode application may be granted read access for data structures that are useful to the application. Even Supervisor mode functions can be blocked from writing some memory pages that contain code that is not expected to be modified. Because CPLB entries are MMRs that can be written only while in Supervisor mode, user programs cannot gain access to resources protected in this way.

If either the L1 Instruction Memory or the L1 Data Memory is configured partially or entirely as cache, the corresponding CPLBs must be enabled. When an instruction generates a memory request and the cache is enabled, the processor first checks the ICPLBs to determine whether the address requested is in a cacheable address range. If no valid ICPLB entry in an MMR pair corresponds to the requested address, an MMU exception is generated to obtain a valid ICPLB descriptor to determine whether the memory is cacheable or not. As a result, if the L1 Instruction Memory is enabled as cache, then any memory region that contains instructions must have a valid ICPLB descriptor defined for it. These descriptors must either reside in MMRs at all times or be resident in a memory-based Page Descriptor Table that is managed by the MMU exception handler. Likewise, if either or both L1 data banks are configured as cache, all potential data memory ranges must be supported by DCPLB descriptors.

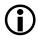

Before caches are enabled, the MMU and its supporting data structures must be set up and enabled.

## **Examples of Protected Memory Regions**

In Figure 6-18, a starting point is provided for basic CPLB allocation for Instruction and Data CPLBs. Note some ICPLBs and DCPLBs have common descriptors for the same address space.

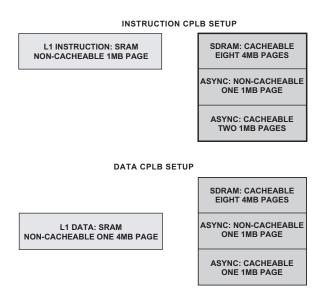

Figure 6-18. Examples of Protected Memory Regions

## **ICPLB\_DATAx** Registers

Figure 6-19 describes the ICPLB Data registers (ICPLB\_DATAX).

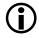

To ensure proper behavior and future compatibility, all reserved bits in this register must be set to 0 whenever this register is written.

#### ICPLB Data Registers (ICPLB\_DATAx)

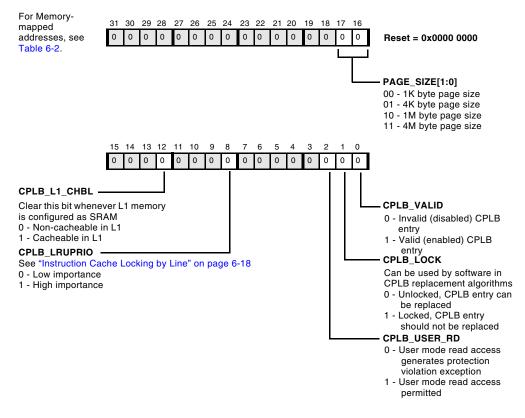

Figure 6-19. ICPLB Data Registers

### **Memory Protection and Properties**

| Register Name | Memory-mapped Address |
|---------------|-----------------------|
| ICPLB_DATA0   | 0xFFE0 1200           |
| ICPLB_DATA1   | 0xFFE0 1204           |
| ICPLB_DATA2   | 0xFFE0 1208           |
| ICPLB_DATA3   | 0xFFE0 120C           |
| ICPLB_DATA4   | 0xFFE0 1210           |
| ICPLB_DATA5   | 0xFFE0 1214           |
| ICPLB_DATA6   | 0xFFE0 1218           |
| ICPLB_DATA7   | 0xFFE0 121C           |
| ICPLB_DATA8   | 0xFFE0 1220           |
| ICPLB_DATA9   | 0xFFE0 1224           |
| ICPLB_DATA10  | 0xFFE0 1228           |
| ICPLB_DATA11  | 0xFFE0 122C           |
| ICPLB_DATA12  | 0xFFE0 1230           |
| ICPLB_DATA13  | 0xFFE0 1234           |
| ICPLB_DATA14  | 0xFFE0 1238           |
| ICPLB_DATA15  | 0xFFE0 123C           |

Table 6-2. ICPLB Data Register Memory-mapped Addresses

## **DCPLB\_DATAx Registers**

Figure 6-20 shows the DCPLB Data registers (DCPLB\_DATAX).

**(i)** 

To ensure proper behavior and future compatibility, all reserved bits in this register must be set to 0 whenever this register is written.

#### DCPLB Data Registers (DCPLB\_DATAx)

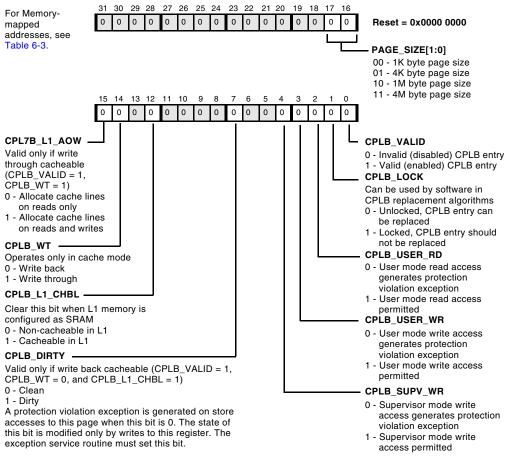

Figure 6-20. DCPLB Data Registers

| Register Name | Memory-mapped Address |
|---------------|-----------------------|
| DCPLB_DATA0   | 0xFFE0 0200           |
| DCPLB_DATA1   | 0xFFE0 0204           |
| DCPLB_DATA2   | 0xFFE0 0208           |
| DCPLB_DATA3   | 0xFFE0 020C           |
| DCPLB_DATA4   | 0xFFE0 0210           |
| DCPLB_DATA5   | 0xFFE0 0214           |
| DCPLB_DATA6   | 0xFFE0 0218           |
| DCPLB_DATA7   | 0xFFE0 021C           |
| DCPLB_DATA8   | 0xFFE0 0220           |
| DCPLB_DATA9   | 0xFFE0 0224           |
| DCPLB_DATA10  | 0xFFE0 0228           |
| DCPLB_DATA11  | 0xFFE0 022C           |
| DCPLB_DATA12  | 0xFFE0 0230           |
| DCPLB_DATA13  | 0xFFE0 0234           |
| DCPLB_DATA14  | 0xFFE0 0238           |
| DCPLB_DATA15  | 0xFFE0 023C           |

Table 6-3. DCPLB Data Register Memory-mapped Addresses

## **DCPLB\_ADDRx** Registers

Figure 6-21 shows the DCPLB Address registers (DCPLB\_ADDRx).

### DCPLB Address Registers (DCPLB\_ADDRx)

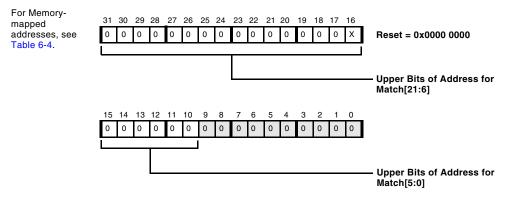

### Figure 6-21. DCPLB Address Registers

### Table 6-4. DCPLB Address Register Memory-mapped Addresses

| Register Name | Memory-mapped Address |
|---------------|-----------------------|
| DCPLB_ADDR0   | 0xFFE0 0100           |
| DCPLB_ADDR1   | 0xFFE0 0104           |
| DCPLB_ADDR2   | 0xFFE0 0108           |
| DCPLB_ADDR3   | 0xFFE0 010C           |
| DCPLB_ADDR4   | 0xFFE0 0110           |
| DCPLB_ADDR5   | 0xFFE0 0114           |
| DCPLB_ADDR6   | 0xFFE0 0118           |
| DCPLB_ADDR7   | 0xFFE0 011C           |
| DCPLB_ADDR8   | 0xFFE0 0120           |
| DCPLB_ADDR9   | 0xFFE0 0124           |

Table 6-4. DCPLB Address Register Memory-mapped Addresses (Cont'd)

| Register Name | Memory-mapped Address |
|---------------|-----------------------|
| DCPLB_ADDR10  | 0xFFE0 0128           |
| DCPLB_ADDR11  | 0xFFE0 012C           |
| DCPLB_ADDR12  | 0xFFE0 0130           |
| DCPLB_ADDR13  | 0xFFE0 0134           |
| DCPLB_ADDR14  | 0xFFE0 0138           |
| DCPLB_ADDR15  | 0xFFE0 013C           |

## **ICPLB\_ADDRx** Registers

Figure 6-22 shows the ICPLB Address registers (ICPLB\_ADDRx).

### ICPLB Address Registers (ICPLB\_ADDRx)

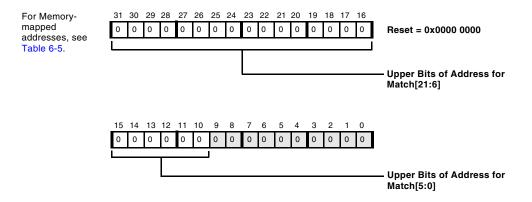

Figure 6-22. ICPLB Address Registers

| Register Name | Memory-mapped Address |
|---------------|-----------------------|
| ICPLB_ADDR0   | 0xFFE0 1100           |
| ICPLB_ADDR1   | 0xFFE0 1104           |
| ICPLB_ADDR2   | 0xFFE0 1108           |
| ICPLB_ADDR3   | 0xFFE0 110C           |
| ICPLB_ADDR4   | 0xFFE0 1110           |
| ICPLB_ADDR5   | 0xFFE0 1114           |
| ICPLB_ADDR6   | 0xFFE0 1118           |
| ICPLB_ADDR7   | 0xFFE0 111C           |
| ICPLB_ADDR8   | 0xFFE0 1120           |
| ICPLB_ADDR9   | 0xFFE0 1124           |
| ICPLB_ADDR10  | 0xFFE0 1128           |
| ICPLB_ADDR11  | 0xFFE0 112C           |
| ICPLB_ADDR12  | 0xFFE0 1130           |
| ICPLB_ADDR13  | 0xFFE0 1134           |
| ICPLB_ADDR14  | 0xFFE0 1138           |
| ICPLB_ADDR15  | 0xFFE0 113C           |

Table 6-5. ICPLB Address Register Memory-mapped Addresses

## DCPLB\_STATUS and ICPLB\_STATUS Registers

Bits in the DCPLB Status register (DCPLB\_STATUS) and ICPLB Status register (ICPLB\_STATUS) identify the CPLB entry that has triggered CPLB-related exceptions. The exception service routine can infer the cause of the fault by examining the CPLB entries.

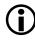

The DCPLB\_STATUS and ICPLB\_STATUS registers are valid only while in the faulting exception service routine.

Bits FAULT\_DAG, FAULT\_USERSUPV and FAULT\_RW in the DCPLB Status register (DCPLB\_STATUS) are used to identify the CPLB entry that has triggered the CPLB-related exception (see Figure 6-23).

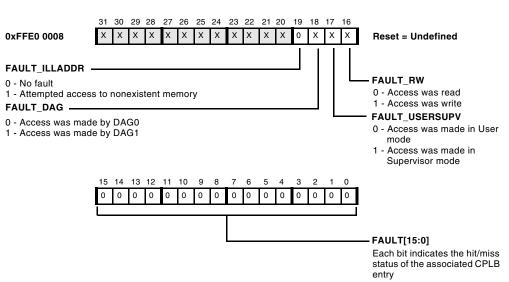

#### DCPLB Status Register (DCPLB\_STATUS)

Figure 6-23. DCPLB Status Register

Bit FAULT\_USERSUPV in the ICPLB Status register (ICPLB\_STATUS) is used to identify the CPLB entry that has triggered the CPLB-related exception (see Figure 6-24).

#### ICPLB Status Register (ICPLB\_STATUS)

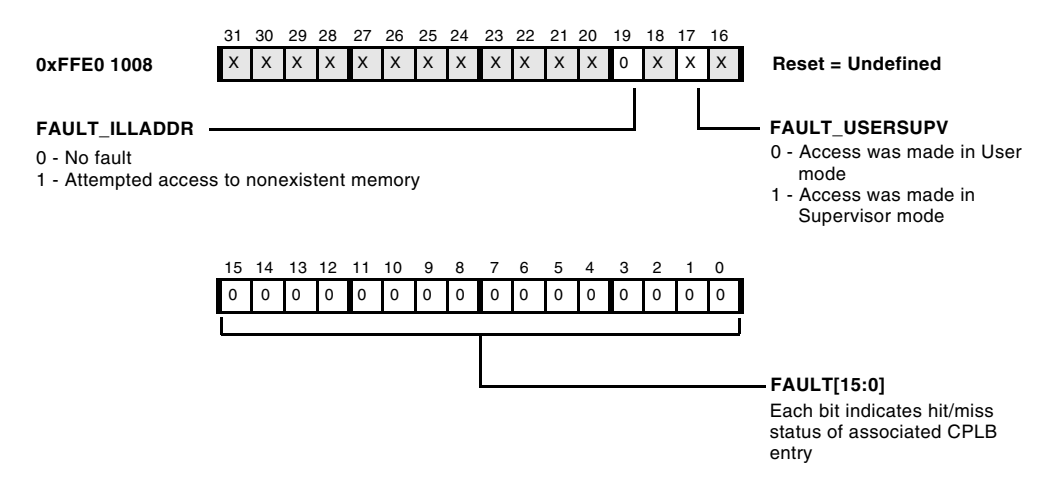

Figure 6-24. ICPLB Status Register

## DCPLB\_FAULT\_ADDR and ICPLB\_FAULT\_ADDR Registers

The DCPLB Address register (DCPLB\_FAULT\_ADDR) and ICPLB Fault Address register (ICPLB\_FAULT\_ADDR) hold the address that has caused a fault in the L1 Data Memory or L1 Instruction Memory, respectively. See Figure 6-25 and Figure 6-26.

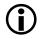

The DCPLB\_FAULT\_ADDR and ICPLB\_FAULT\_ADDR registers are valid only while in the faulting exception service routine.

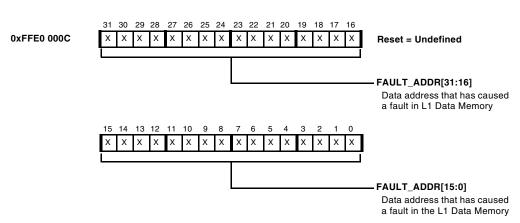

DCPLB Address Register (DCPLB\_FAULT\_ADDR)

Figure 6-25. DCPLB Address Register

#### ICPLB Fault Address Register (ICPLB\_FAULT\_ADDR)

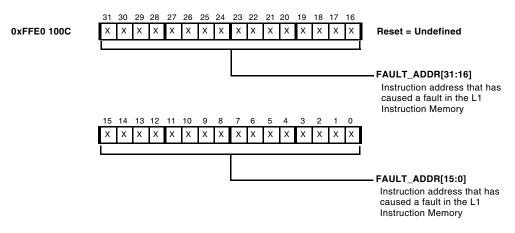

Figure 6-26. ICPLB Fault Address Register

## **Memory Transaction Model**

Both internal and external memory locations are accessed in little endian byte order. Figure 6-27 shows a data word stored in register R0 and in memory at address location *addr*. B0 refers to the least significant byte of the 32-bit word.

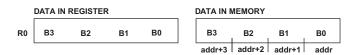

Figure 6-27. Data Stored in Little Endian Order

Figure 6-28 shows 16- and 32-bit instructions stored in memory. The diagram on the left shows 16-bit instructions stored in memory with the most significant byte of the instruction stored in the high address (byte B1 in addr+1) and the least significant byte in the low address (byte B0 in addr).

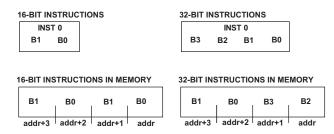

Figure 6-28. Instructions Stored in Little Endian Order

The diagram on the right shows 32-bit instructions stored in memory. Note the most significant 16-bit half word of the instruction (bytes B3 and B2) is stored in the low addresses (addr+1 and addr), and the least significant half word (bytes B1 and B0) is stored in the high addresses (addr+3 and addr+2).

## Load/Store Operation

The Blackfin processor architecture supports the RISC concept of a Load/Store machine. This machine is the characteristic in RISC architectures whereby memory operations (loads and stores) are intentionally separated from the arithmetic functions that use the targets of the memory operations. The separation is made because memory operations, particularly instructions that access off-chip memory or I/O devices, often take multiple cycles to complete and would normally halt the processor, preventing an instruction execution rate of one instruction per cycle.

In write operations, the store instruction is considered complete as soon as it executes, even though many cycles may execute before the data is actually written to an external memory or I/O location. This arrangement allows the processor to execute one instruction per clock cycle, and it implies that the synchronization between when writes complete and when subsequent instructions execute is not guaranteed. Moreover, this synchronization is considered unimportant in the context of most memory operations.

## **Interlocked Pipeline**

In the execution of instructions, the Blackfin processor architecture implements an interlocked pipeline. When a load instruction executes, the target register of the read operation is marked as busy until the value is returned from the memory system. If a subsequent instruction tries to access this register before the new value is present, the pipeline will stall until the memory operation completes. This stall guarantees that instructions that require the use of data resulting from the load do not use the previous or invalid data in the register, even though instructions are allowed to start execution before the memory read completes.

This mechanism allows the execution of independent instructions between the load and the instructions that use the read target without requiring the programmer or compiler to know how many cycles are actually needed for the memory-read operation to complete. If the instruction immediately following the load uses the same register, it simply stalls until the value is returned. Consequently, it operates as the programmer expects. However, if four other instructions are placed after the load but before the instruction that uses the same register, all of them execute, and the overall throughput of the processor is improved.

## Ordering of Loads and Stores

The relaxation of synchronization between memory access instructions and their surrounding instructions is referred to as weak ordering of loads and stores. Weak ordering implies that the timing of the actual completion of the memory operations—even the order in which these events occur—may not align with how they appear in the sequence of the program source code. All that is guaranteed is:

- Load operations will complete before the returned data is used by a subsequent instruction.
- Load operations using data previously written will use the updated values.
- Store operations will eventually propagate to their ultimate destination.

Because of weak ordering, the memory system is allowed to prioritize reads over writes. In this case, a write that is queued anywhere in the pipeline, but not completed, may be deferred by a subsequent read operation, and the read is allowed to be completed before the write. Reads are prioritized over writes because the read operation has a dependent operation waiting on its completion, whereas the processor considers the write operation complete, and the write does not stall the pipeline if it takes more cycles to propagate the value out to memory. This behavior could cause a read that occurs in the program source code after a write in the program flow to actually return its value before the write has been completed. This ordering provides significant performance advantages in the operation of most memory instructions. However, it can cause side effects that the programmer must be aware of to avoid improper system operation.

When writing to or reading from nonmemory locations such as off-chip I/O device registers, the order of how read and write operations complete is often significant. For example, a read of a status register may depend on a write to a control register. If the address is the same, the read would return a value from the store buffer rather than from the actual I/O device register, and the order of the read and write at the register may be reversed. Both these effects could cause undesirable side effects in the intended operation of the program and peripheral. To ensure that these effects do not occur in code that requires precise (strong) ordering of load and store operations, synchronization instructions (CSYNC or SSYNC) should be used.

## Synchronizing Instructions

When strong ordering of loads and stores is required, as may be the case for sequential writes to an I/O device for setup and control, use the core or system synchronization instructions, CSYNC or SSYNC, respectively.

The CSYNC instruction ensures all pending core operations have completed and the store buffer (between the processor core and the L1 memories) has been flushed before proceeding to the next instruction. Pending core operations may include any pending interrupts, speculative states (such as branch predictions), or exceptions.

Consider the following example code sequence:

```
IF CC JUMP away_from_here;
CSYNC;
R0 = [P0];
away_from_here:
```

In the preceding example code, the CSYNC instruction ensures:

- The conditional branch (IF CC JUMP away\_from\_here) is resolved, forcing stalls into the execution pipeline until the condition is resolved and any entries in the processor store buffer have been flushed.
- All pending interrupts or exceptions have been processed before CSYNC completes.
- The load is not fetched from memory speculatively.
- Data loads and conditional instruction fetches (CALL instructions) in the shadow of a condition jump usually do not fail when not protected by the CSYNC instruction as shown above. However, if the attempt is to load or fetch from invalid or uninitialized memory regions, the memory controller may generate a hardware error due to the unwanted access, even if aborted immediately. Particular care must be taken if a conditional jump protects against accesses by a NULL pointer. Remember that the 0x0000 0000 address resides in SDRAM region.

The SSYNC instruction ensures that all side effects of previous operations are propagated out through the interface between the L1 memories and the rest of the chip. In addition to performing the core synchronization functions of CSYNC, the SSYNC instruction flushes any write buffers between the L1 memory and the system domain and generates a sync request to the system that requires acknowledgement before SSYNC completes.

## **Speculative Load Execution**

Load operations from memory do not change the state of the memory value. Consequently, issuing a speculative memory-read operation for a subsequent load instruction usually has no undesirable side effect. In some code sequences, such as a conditional branch instruction followed by a load, performance may be improved by speculatively issuing the read request to the memory system before the conditional branch is resolved. For example,

```
IF CC JUMP away_from_here
R0 = [P2];
. . .
away_from_here:
```

If the branch is taken, then the load is flushed from the pipeline, and any results that are in the process of being returned can be ignored. Conversely, if the branch is not taken, the memory will have returned the correct value earlier than if the operation were stalled until the branch condition was resolved.

However, in the case of an off-chip I/O device, this could cause an undesirable side effect for a peripheral that returns sequential data from a FIFO or from a register that changes value based on the number of reads that are requested. To avoid this effect, use synchronizing instructions (CSYNC or SSYNC) to guarantee the correct behavior between read operations.

Store operations never access memory speculatively, because this could cause modification of a memory value before it is determined whether the instruction should have executed.

All processors, *except* the ADSP-BF535, guard on-chip peripherals against destruction due to speculative reads. There, a separate strobe triggers the read side-effect when the instruction actually executes.

## **Conditional Load Behavior**

The synchronization instructions force all speculative states to be resolved before a load instruction initiates a memory reference. However, the load instruction itself may generate more than one memory-read operation, because it is interruptible. If an interrupt of sufficient priority occurs between the completion of the synchronization instruction and the completion of the load instruction, the sequencer cancels the load instruction. After execution of the interrupt, the interrupted load is executed again. This approach minimizes interrupt latency. However, it is possible that a memory-read cycle was initiated before the load was canceled, and this would be followed by a second read operation after the load is executed again. For most memory accesses, multiple reads of the same memory address have no side effects. However, for some off-chip memory-mapped devices, such as peripheral data FIFOs, reads are destructive. Each time the device is read, the FIFO advances, and the data cannot be recovered and re-read.

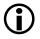

When accessing off-chip memory-mapped devices that have state dependencies on the number of read operations on a given address location, disable interrupts before performing the load operation.

Use the following sequence to disable and enable interrupts under these conditions. Please note the use of NOP instructions after the CLI instruction. This sequence is required to protect the read phase of the pipeline from seeing the read instruction before interrupts are turned off.

```
CLI RO ;
NOP ; NOP ; NOP ; /* added to protect from pipeline */
R1 = [PO] ;
STI RO ;
```

All processors, *except* the ADSP-BF535, protect off-chip peripherals against this issue. So, for the ADSP-BF535 processor, use the above sequence for both on-chip and off-chip devices.

## Working With Memory

This section contains information about alignment of data in memory and memory operations that support semaphores between tasks. It also contains a brief discussion of MMR registers and a core MMR programming example.

## Alignment

Nonaligned memory operations are not directly supported. A nonaligned memory reference generates a Misaligned Access exception event (see "Exceptions" on page 4-49). However, because some datastreams (such as 8-bit video data) can properly be nonaligned in memory, alignment exceptions may be disabled by using the DISALGNEXCPT instruction. Moreover, some instructions in the quad 8-bit group automatically disable alignment exceptions.

## Cache Coherency

For shared data, software must provide cache coherency support as required. To accomplish this, use the FLUSH instruction (see "Data Cache Control Instructions" on page 6-39), and/or explicit line invalidation through the core MMRs (see "Data Test Registers" on page 6-40).

## **Atomic Operations**

The processor provides a single atomic operation: TESTSET. Atomic operations are used to provide noninterruptible memory operations in support of semaphores between tasks. The TESTSET instruction loads an indirectly addressed memory half word, tests whether the low byte is zero, and then sets the most significant bit (MSB) of the low memory byte without affecting any other bits. If the byte is originally zero, the instruction sets the CC bit. If the byte is originally nonzero, the instruction clears the CC bit. The sequence of this memory transaction is atomic—hardware bus locking insures that no other memory operation can occur between the test and set portions of this instruction. The TESTSET instruction can be interrupted by the core. If this happens, the TESTSET instruction is executed again upon return from the interrupt.

The TESTSET instruction can address the entire 4G byte memory space, but should not target on-core memory (L1 or MMR space) since atomic access to this memory is not supported.

The memory architecture always treats atomic operations as cache inhibited accesses even if the CPLB descriptor for the address indicates cache enabled access. However, executing TESTSET operations on cacheable regions of memory is not recommended since the architecture cannot guarantee a cacheable location of memory is coherent when the TESTSET instruction is executed.

## **Memory-Mapped Registers**

The MMR reserved space is located at the top of the memory space (0xFFC0 0000). This region is defined as non-cacheable and is divided between the system MMRs (0xFFC0 0000–0xFFE0 0000) and core MMRs (0xFFE0 0000–0xFFFF FFFF).

Like non-memory mapped registers, the core MMRs connect to the 32-bit wide Register Access Bus (RAB). They operate at CCLK frequency.

System MMRs connect to the Peripheral Access Bus (PAB), which is implemented as either a 16-bit or a 32-bit wide bus on specific derivatives. The PAB bus operates at SCLK rate. Writes to system MMRs do not go

through write buffers nor through store buffers. Rather, there is a simple bridge between the RAB and the PAB bus that translates between clock domains (and bus width) only.

On ADSP-BF535 products only, the system MMRs do reside behind store and write buffers. There, system MMRs behave like off-chip I/O devices as described in "Load/Store Operation" on page 6-68. Consequently, SSYNC instructions are required after store instructions to guarantee strong ordering of MMR accesses.

All MMRs are accessible only in Supervisor mode. Access to MMRs in User mode generates a protection violation exception. Attempts to access MMR space using DAG1 also generates a protection violation exception.

All core MMRs are read and written using 32-bit aligned accesses. However, some MMRs have fewer than 32 bits defined. In this case, the unused bits are reserved. System MMRs may be 16 bits.

Accesses to nonexistent MMRs generate an illegal access exception. The system ignores writes to read-only MMRs.

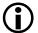

Hardware raises an exception when a multi-issue instruction attempts to simultaneously perform two accesses to MMR space.

Appendix B provides a summary of all Core MMRs.

## Core MMR Programming Code Example

Core MMRs may be accessed only as aligned 32-bit words. Nonaligned access to MMRs generates an exception event. Listing 6-1 shows the instructions required to manipulate a generic core MMR.

Listing 6-1. Core MMR Programming

CLI RO; /\* stop interrupts and save IMASK \*/ PO = MMR\_BASE; /\* 32-bit instruction to load base of MMRs \*/

```
R1 = [P0 + TIMER_CONTROL_REG]; /* get value of control reg */
BITSET R1, #N; /* set bit N */
[P0 + TIMER_CONTROL_REG] = R1; /* restore control reg */
CSYNC; /* assures that the control reg is written */
STI R0; /* enable interrupts */
```

# $(\mathbf{i})$

The CLI instruction saves the contents of the IMASK register and disables interrupts by clearing IMASK. The STI instruction restores the contents of the IMASK register, thus enabling interrupts. The instructions between CLI and STI are not interruptible.

## Terminology

The following terminology is used to describe memory.

cache block. The smallest unit of memory that is transferred to/from the next level of memory from/to a cache as a result of a cache miss.

cache hit. A memory access that is satisfied by a valid, present entry in the cache.

cache line. Same as cache block. In this chapter, cache line is used for cache block.

cache miss. A memory access that does not match any valid entry in the cache.

direct-mapped. Cache architecture in which each line has only one place in which it can appear in the cache. Also described as 1-Way associative.

dirty or modified. A state bit, stored along with the tag, indicating whether the data in the data cache line has been changed since it was copied from the source memory and, therefore, needs to be updated in that source memory. exclusive, clean. The state of a data cache line, indicating that the line is valid and that the data contained in the line matches that in the source memory. The data in a clean cache line does not need to be written to source memory before it is replaced.

fully associative. Cache architecture in which each line can be placed anywhere in the cache.

index. Address portion that is used to select an array element (for example, a line index).

invalid. Describes the state of a cache line. When a cache line is invalid, a cache line match cannot occur.

least recently used (LRU) algorithm. Replacement algorithm, used by cache, that first replaces lines that have been unused for the longest time.

Level 1 (L1) memory. Memory that is directly accessed by the core with no intervening memory subsystems between it and the core.

little endian. The native data store format of the Blackfin processor. Words and half words are stored in memory (and registers) with the least significant byte at the lowest byte address and the most significant byte in the highest byte address of the data storage location.

replacement policy. The function used by the processor to determine which line to replace on a cache miss. Often, an LRU algorithm is employed.

set. A group of *N*-line storage locations in the Ways of an *N*-Way cache, selected by the INDEX field of the address (see Figure 6-4 on page 6-13).

set associative. Cache architecture that limits line placement to a number of sets (or Ways).

**tag.** Upper address bits, stored along with the cached data line, to identify the specific address source in memory that the cached line represents.

valid. A state bit, stored with the tag, indicating that the corresponding tag and data are current and correct and can be used to satisfy memory access requests.

victim. A dirty cache line that must be written to memory before it can be replaced to free space for a cache line allocation.

Way. An array of line storage elements in an *N*-Way cache (see Figure 6-4 on page 6-13).

write back. A cache write policy, also known as *copyback*. The write data is written only to the cache line. The modified cache line is written to source memory only when it is replaced. Cache lines are allocated on both reads and writes.

write through. A cache write policy (also known as store through). The write data is written to both the cache line and to the source memory. The modified cache line is *not* written to the source memory when it is replaced. Cache lines must be allocated on reads, and may be allocated on writes (depending on mode).

## Terminology

# 7 PROGRAM FLOW CONTROL

Instruction Summary

- "Jump" on page 7-2
- "IF CC JUMP" on page 7-5
- "Call" on page 7-8
- "RTS, RTI, RTX, RTN, RTE (Return)" on page 7-10
- "LSETUP, LOOP" on page 7-13

## **Instruction Overview**

This chapter discusses the instructions that control program flow. Users can take advantage of these instructions to force new values into the Program Counter and change program flow, branch conditionally, set up loops, and call and return from subroutines.

### Instruction Overview

### Jump

### **General Form**

```
JUMP (destination_indirect)
JUMP (PC + offset)
JUMP offset
JUMP.S offset
JUMP.L offset
```

### Syntax

```
JUMP ( Preg ); /* indirect to an absolute (not PC-relative)
address (a) */
JUMP ( PC + Preg ); /* PC-relative, indexed (a) */
JUMP pcrel25m2; /* PC-relative, immediate (a) or (b) */
see "Functional Description" on page 7-3<sup>1</sup>
JUMP.S pcrel13m2; /* PC-relative, immediate, short (a) */
JUMP.L pcrel25m2; /* PC-relative, immediate, long (b) */
JUMP user_label; /* user-defined absolute address label,
resolved by the assembler/linker to the appropriate PC-relative
instruction (a) or (b) */
```

### Syntax Terminology

Preg: P5-0, SP, FP

pcrelm2: undetermined 25-bit or smaller signed, even relative offset, with a range of -16,777,216 through 16,777,214 bytes (0xFF00 0000 to 0x00FF FFFE)

pcrell3m2: 13-bit signed, even relative offset, with a range of -4096 through 4094 bytes (0xF000 to 0x0FFE)

<sup>&</sup>lt;sup>1</sup> This instruction can be used in assembly-level programs when the final distance to the target is unknown at coding time. The assembler substitutes the opcode for JUMP.S or JUMP.L depending on the final target. Disassembled code shows the mnemonic JUMP.S or JUMP.L.

pcre125m2: 25-bit signed, even relative offset, with a range of -16,777,216 through 16,777,214 bytes (0xFF00 0000 to 0x00FF FFFE)

*user\_label*: valid assembler address label, resolved by the assembler/linker to a valid PC-relative offset

### Instruction Length

In the syntax, comment (a) identifies 16-bit instruction length. Comment (b) identifies 32-bit instruction length.

### **Functional Description**

The Jump instruction forces a new value into the Program Counter (PC) to change program flow.

In the Indirect and Indexed versions of the instruction, the value in *Preg* must be an even number (bit0=0) to maintain 16-bit address alignment. Otherwise, an odd offset in *Preg* causes the processor to invoke an alignment exception.

### Status Bits Affected

None

### **Required Mode**

User & Supervisor

### Parallel Issue

The Jump instruction cannot be issued in parallel with other instructions.

### Instruction Overview

### Example

```
jump get_new_sample ;  /* assembler resolved target, abstract
offsets */
jump (p5) ;  /* P5 contains the absolute address of the target
*/
jump (pc + p2) ;  /* P2 relative absolute address of the target
and then a presentation of the absolute values for target */
jump 0x224 ;  /* offset is positive in 13 bits, so target
address is PC + 0x224, a forward jump */
jump.s 0x224 ;  /* same as above with jump "short" syntax */
jump.l 0xFFFACE86 ;  /* offset is negative in 25 bits, so target
address is PC + 0x1FA CE86, a backwards jump */
```

### Also See

Call, IF CC JUMP

### **Special Applications**

None

# IF CC JUMP

#### **General Form**

IF CC JUMP destination IF !CC JUMP destination

#### Syntax

```
IF CC JUMP pcrell1m2 ; /* branch if CC=1, branch predicted as
not taken (a) */^1
IF CC JUMP pcrell1m2 (bp) ; /* branch if CC=1, branch predicted
as taken (a) */
IF !CC JUMP pcrel11m2 ; /* branch if CC=0, branch predicted as
not taken (a) */^2
IF !CC JUMP pcrel11m2 (bp) ; /* branch if CC=0, branch pre-
dicted as taken (a) */
IF CC JUMP user label : /* user-defined absolute address label.
resolved by the assembler/linker to the appropriate PC-relative
instruction (a) */
IF CC JUMP user label (bp) : /* user-defined absolute address
label, resolved by the assembler/linker to the appropriate
PC-relative instruction (a) */
IF !CC JUMP user label : /* user-defined absolute address
label, resolved by the assembler/linker to the appropriate
PC-relative instruction (a) */
IF !CC JUMP user_label (bp) ; /* user-defined absolute address
label, resolved by the assembler/linker to the appropriate
PC-relative instruction (a) */
```

<sup>&</sup>lt;sup>1</sup> CC bit = 1 causes a branch to an address, computed by adding the signed, even offset to the current PC value.

<sup>&</sup>lt;sup>2</sup> CC bit = 0 causes a branch to an address, computed by adding the signed, even relative offset to the current PC value.

#### Syntax Terminology

*pcrell1m2*: 11-bit signed even relative offset, with a range of -1024 through 1022 bytes (0xFC00 to 0x03FE). This value can optionally be replaced with an address label that is evaluated and replaced during linking.

user\_label: valid assembler address label, resolved by the assembler/linker to a valid PC-relative offset

#### Instruction Length

In the syntax, comment (a) identifies 16-bit instruction length.

#### **Functional Description**

The Conditional JUMP instruction forces a new value into the Program Counter (PC) to change the program flow, based on the value of the CC bit.

The range of valid offset values is -1024 through 1022.

# Option

The Branch Prediction option (BP) helps the processor improve branch instruction performance. The default is branch predicted-not-taken. By appending (BP) to the instruction, the branch becomes predicted-taken.

Typically, code analysis shows that a good default condition is to predict branch-taken for branches to a prior address (backwards branches), and to predict branch-not-taken for branches to subsequent addresses (forward branches).

#### Status Bits Affected

None

#### **Required Mode**

User & Supervisor

#### Parallel Issue

This instruction cannot be issued in parallel with other instructions.

#### Example

```
if cc jump 0xFFFFE08 (bp) ; /* offset is negative in 11 bits,
so target address is a backwards branch, branch predicted */
if cc jump 0x0B4 ; /* offset is positive, so target offset
address is a forwards branch, branch not predicted */
if !cc jump 0xFFFFFC22 (bp) ; /* negative offset in 11 bits, so
target address is a backwards branch, branch predicted */
if !cc jump 0x120 ; /* positive offset, so target address is a
forwards branch, branch not predicted */
if cc jump dest_label ; /* assembler resolved target, abstract
offsets */
```

#### Also See

Jump, Call

# Special Applications

None

#### Instruction Overview

#### Call

#### **General Form**

CALL (destination\_indirect CALL (PC + offset) CALL offset

#### Syntax

```
CALL ( Preg ) ;  /* indirect to an absolute (not PC-relative)
address (a) */
CALL ( PC + Preg ) ;  /* PC-relative, indexed (a) */
CALL pcrel25m2 ;  /* PC-relative, immediate (b) */
CALL user_label ;  /* user-defined absolute address label,
resolved by the assembler/linker to the appropriate PC-relative
instruction (a) or (b) */
```

#### Syntax Terminology

Preg: P5-0, SP, FP

pcre125m2: 25-bit signed, even, PC-relative offset; can be specified as a symbolic address label, with a range of -16,777,216 through 16,777,214 (0xFF00 0000 to 0x00FF FFFE) bytes.

*user\_label*: valid assembler address label, resolved by the assembler/linker to a valid PC-relative offset

#### Instruction Length

In the syntax, comment (a) identifies 16-bit instruction length. Comment (b) identifies 32-bit instruction length.

## Functional Description

The CALL instruction calls a subroutine from an address that a P-register points to or by using a PC-relative offset. After the CALL instruction executes, the RETS register contains the address of the next instruction.

The value in the *Preg* must be an even value to maintain 16-bit alignment.

#### Status Bits Affected

None

#### **Required Mode**

User & Supervisor

#### Parallel Issue

This instruction cannot be issued in parallel with other instructions.

# Example

```
call ( p5 ) ;
call ( pc + p2 ) ;
call 0x123456 ;
call get_next_sample ;
```

# Also See

RTS, RTI, RTX, RTN, RTE (Return), Jump, IF CC JUMP

# Special Applications

None

# RTS, RTI, RTX, RTN, RTE (Return)

#### **General Form**

RTS, RTI, RTX, RTN, RTE

#### Syntax

| RTS | ; | // | Return | from | Subroutine | (a) |
|-----|---|----|--------|------|------------|-----|
| RTI | ; | // | Return | from | Interrupt  | (a) |
| RTX | ; | // | Return | from | Exception  | (a) |
| RTN | ; | // | Return | from | NMI (a)    |     |
| RTE | ; | // | Return | from | Emulation  | (a) |

#### Instruction Length

In the syntax, comment (a) identifies 16-bit instruction length.

#### **Functional Description**

The Return instruction forces a return from a subroutine, maskable or NMI interrupt routine, exception routine, or emulation routine (see Table 7-1).

#### Status Bits Affected

None

# **Required Mode**

Table 7-2 identifies the modes required by the Return instruction.

# Parallel Issue

This instruction cannot be issued in parallel with other instructions.

| Mnemonic | Description                                                                                                    |
|----------|----------------------------------------------------------------------------------------------------|
| RTS      | Forces a return from a subroutine by loading the value of the RETS<br>Register into the Program Counter (PC), causing the processor to fetch<br>the next instruction from the address contained in RETS. For nested<br>subroutines, you must save the value of the RETS Register. Otherwise,<br>the next subroutine CALL instruction overwrites it.                                                                                                    |
| RTI      | Forces a return from an interrupt routine by loading the value of the RETI Register into the PC. When an interrupt is generated, the processor enters a non-interruptible state. Saving RETI to the stack re-enables interrupt detection so that subsequent, higher priority interrupts can be serviced (or "nested") during the current interrupt service routine. If RETI is not saved to the stack, higher priority interrupts are recognized but not serviced until the current interrupt service routine concludes. Restoring RETI back off the stack at the conclusion of the interrupt service routine masks subsequent interrupts until the RTI instruction executes. In any case, RETI is protected against inadvertent corruption by higher priority interrupts. |
| RTX      | Forces a return from an exception routine by loading the value of the RETX Register into the PC.                                                                                                    |
| RTN      | Forces a return from a non-maskable interrupt (NMI) routine by load-<br>ing the value of the RETN Register into the PC.                                                                                                    |
| RTE      | Forces a return from an emulation routine and emulation mode by<br>loading the value of the RETE Register into the PC. Because only one<br>emulation routine can run at a time, nesting is not an issue, and saving<br>the value of the RETE Register is unnecessary.                                                                                                    |

Table 7-1. Types of Return Instruction

#### Table 7-2. Required Mode for the Return Instruction

| Mnemonic          | Required Mode                                                                                   |
|-------------------|-------------------------------------------------------------------------------------------------|
| RTS               | User & Supervisor                                                                               |
| RTI, RTX, and RTN | Supervisor only. Any attempt to execute in User mode produces a protection violation exception. |
| RTE               | Emulation only. Any attempt to execute in User mode or Supervisor mode produces an exception.   |

#### Instruction Overview

## Example

rts ;
rti ;
rtx ;
rtn ;
rte ;

# Also See

Call, --SP (Push), SP++ (Pop)

# **Special Applications**

None

# LSETUP, LOOP

#### **General Form**

#### There are two forms of this instruction. The first is:

```
LOOP loop_name loop_counter
LOOP_BEGIN loop_name
LOOP_END loop_name
```

#### The second form is:

LSETUP (Begin\_Loop, End\_Loop)Loop\_Counter

#### Syntax

#### For Loop0

```
LOOP loop_name LCO ; /* (b) */

LOOP loop_name LCO = Preg ; /* autoinitialize LCO (b) */

LOOP_loop_name LCO = Preg >> 1 ; /* autoinit LCO(b) */

LOOP_BEGIN loop_name ; /* define the lst instruction of loop(b)

*/

LOOP_END loop_name ; /* define the last instruction of the loop

(b) */

/* use any one of the LOOP syntax versions with a LOOP_BEGIN and

a LOOP_END instruction. The name of the loop ("loop_name" in the

syntax) relates the three instructions together. */

LSETUP ( pcrel5m2 , lppcrel11m2 ) LCO ; /* (b) */

LSETUP ( pcrel5m2 , lppcrel11m2 ) LCO = Preg ; /* autoinitial-

ize LCO (b) */

LSETUP ( pcrel5m2 , lppcrel11m2 ) LCO = Preg >> 1 ; /* autoinitial-

tialize LCO (b) */
```

# For Loop1

```
LOOP loop_name LC1 ; /* (b) */

LOOP loop_name LC1 = Preg ; /* autoinitialize LC1 (b) */

LOOP_loop_name LC1 = Preg >> 1 ; /* autoinitialize LC1 (b) */

LOOP_BEGIN loop_name ; /* define the first instruction of the

loop (b) */

LOOP_END loop_name ; /* define the last instruction of the loop

(b) */

/* Use any one of the LOOP syntax versions with a LOOP_BEGIN and

a LOOP_END instruction. The name of the loop ("loop_name" in the

syntax) relates the three instructions together. */

LSETUP ( pcrel5m2 , lppcrel11m2 ) LC1 ; /* (b) */

LSETUP ( pcrel5m2 , lppcrel11m2 ) LC1 = Preg ; /* autoinitial-

ize LC1 (b) */
```

```
LSETUP ( pcrel5m2 , lppcrel11m2 ) LC1 = Preg >> 1 ; /* autoini-
tialize LC1 (b) */
```

#### Syntax Terminology

Preg: P5-0 (SP and FP are not allowed as the source register for this instruction.)

*pcre15m2*: 5-bit unsigned, even, PC-relative offset; can be replaced by a symbolic label. The range is 4 to 30, or  $2^5$ -2.

*Ippcrell1m2*: 11-bit unsigned, even, PC-relative offset for a loop; can be replaced by a symbolic label. The range is 4 to 2046 (0x0004 to 0x07FE), or  $2^{11}-2$ .

loop\_name: a symbolic identifier

#### Instruction Length

In the syntax, comment (b) identifies 32-bit instruction length.

# Functional Description

The Zero-Overhead Loop Setup instruction provides a flexible, counter-based, hardware loop mechanism that provides efficient, zero-overhead software loops. In this context, zero-overhead means that the software in the loops does not incur a performance or code size penalty by decrementing a counter, evaluating a loop condition, then calculating and branching to a new target address.

When the Begin\_Loop address is the next sequential address after the LSETUP instruction, the loop has zero overhead. If the Begin\_Loop address is not the next sequential address after the LSETUP instruction, there is some overhead that is incurred on loop entry only.

The architecture includes two sets of three registers each to support two independent, nestable loops. The registers are Loop\_Top (LTx), Loop\_Bottom (LBx) and Loop\_Count (LCx). Consequently, LTO, LBO, and LCO describe Loop0, and LT1, LB1, and LC1 describe Loop1.

The LOOP and LSETUP instructions are a convenient way to initialize all three registers in a single instruction. The size of the LOOP and LSETUP instructions only supports a finite number of bits, so the loop range is limited. However, LTO and LT1, LBO and LB1 and LCO and LC1 can be initialized manually using Move instructions if loop length and repetition count need to be beyond the limits supported by the LOOP and LSETUP syntax. Thus, a single loop can span the entire 4 GB of memory space.

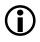

When initializing LTO and LT1, LBO and LB1, and LCO and LC1 manually, make sure that LOOP\_TOP (LTx) and LOOP\_BOTTOM (LBx) are configured before setting LOOP\_COUNT (LCx) to the desired loop count value.

The instruction syntax supports an optional initialization value from a P-register or P-register divided by 2.

The LOOP, LOOP\_BEGIN, LOOP\_END syntax is generally more readable and user friendly. The LSETUP syntax contains the same information, but in a more compact form.

If LCx is nonzero when the fetch address equals LBx, the processor decrements LCx and places the address in LTx into the PC. The loop always executes once through because Loop\_Count is evaluated at the end of the loop.

There are two special cases for small loop count values. A value of 0 in Loop\_Count causes the hardware loop mechanism to neither decrement or loopback, causing the instructions enclosed by the loop pointers to be executed as straight-line code. A value of 1 in Loop\_Count causes the hardware loop mechanism to decrement only (not loopback), also causing the instructions enclosed by the loop pointers to be executed as straight-line code.

In the instruction syntax, the designation of the loop counter-LCO or LC1determines which loop level is initialized. Consequently, to initialize Loop0, code LC0; to initialize Loop1, code LC1.

In the case of nested loops that end on the same instruction, the processor requires Loop0 to describe the outer loop and Loop1 to describe the inner loop. The user is responsible for meeting this requirement.

For example, if LB0=LB1, then the processor assumes loop 1 is the inner loop and loop 0 the outer loop.

Just like entries in any other register, loop register entries can be saved and restored. If nesting beyond two loop levels is required, the user can explicitly save the outermost loop register values, re-use the registers for an inner loop, and then restore the outermost loop values before terminating the inner loop. In such a case, remember that loop 0 must always be outside of loop 1. Alternately, the user can implement the outermost loop in software with the Conditional Jump structure. Begin\_Loop, the value loaded into LTX, is a 5-bit, PC-relative, even offset from the current instruction to the first instruction in the loop. The user is required to preserve half-word alignment by maintaining even values in this register. The offset is interpreted as a one's-complement, unsigned number, eliminating backwards loops.

End\_Loop, the value loaded into LBx, is an 11-bit, unsigned, even, PC-relative offset from the current instruction to the last instruction of the loop.

When using the LSETUP instruction, Begin\_Loop and End\_Loop are typically address labels. The linker replaces the labels with offset values.

A loop counter register (LC0 or LC1) counts the trips through the loop. The register contains a 32-bit unsigned value, supporting as many as 4,294,967,294 trips through the loop. The loop is disabled (subsequent executions of the loop code pass through without reiterating) when the loop counter equals 0.

#### ADSP-BF535 Execution Note

The following information about instructions that are permissible as the last instruction on a loop applies only to the ADSP-BF535 processor, **not** to all ADSP-BF5xx processors.

The last instruction of the loop must *not* be any of the following instructions.

- Jump
- Conditional Branch
- Call
- CSYNC
- SSYNC
- Return (RTS, RTN, etc.)

As long as the hardware loop is active (Loop\_Count is nonzero), any of these forbidden instructions at the End\_Loop address produces undefined execution, and no exception is generated. Forbidden End\_Loop instructions that appear anywhere else in the defined loop execute normally. Branch instructions that are located anywhere else in the defined loop execute normally.

Also, the last instruction in the loop must not modify the registers that define the currently active loop (LCx, LTx, or LBx). User modifications to those registers while the hardware accesses them produces undefined execution. Software can legally modify the loop counter at any other location in the loop.

#### Status Bits Affected

None

#### **Required Mode**

User & Supervisor

#### Parallel Issue

This instruction cannot be issued in parallel with other instructions.

#### Example

```
lsetup ( 4, 4 ) lc0 ;
lsetup ( poll_bit, end_poll_bit ) lc0 ;
lsetup ( 4, 6 ) lc1 ;
lsetup ( FIR_filter, bottom_of_FIR_filter ) lc1 ;
lsetup ( 4, 8 ) lc0 = p1 ;
lsetup ( 4, 8 ) lc0 = p1>>1 ;
```

```
loop DoItSome LCO ; /* define loop 'DoItSome' with Loop Counter
0 */
loop_begin DoItSome ; /* place before the first instruction in
the loop */
loop MyLoop LC1 ; /* define loop 'MyLoop' with Loop Counter 1
*/
loop_begin MyLoop ; /* place before the first instruction in
the loop */
loop_end MyLoop ; /* place after the last instruction in the
loop */
```

#### Also See

IF CC JUMP, Jump

#### **Special Applications**

None

# Instruction Overview

# 8 LOAD / STORE

Instruction Summary

- "Load Immediate" on page 8-3
- "Load Pointer Register" on page 8-7
- "Load Data Register" on page 8-10
- "Load Half-Word Zero-Extended" on page 8-16
- "Load Half-Word Sign-Extended" on page 8-20
- "Load High Data Register Half" on page 8-24
- "Load Low Data Register Half" on page 8-28
- "Load Byte Zero-Extended" on page 8-32
- "Load Byte Sign-Extended" on page 8-35
- "Store Pointer Register" on page 8-38
- "Store Data Register" on page 8-41
- "Store High Data Register Half" on page 8-46
- "Store Low Data Register Half" on page 8-50
- "Store Byte" on page 8-55

# Instruction Overview

This chapter discusses the load/store instructions. Users can take advantage of these instructions to load and store immediate values, pointer registers, data registers or data register halves, and half words (zero or sign extended).

# Load Immediate

#### **General Form**

register = constant A1 = A0 = 0

#### Syntax

#### Half-Word Load

```
reg_lo = uimm16 ; /* 16-bit value into low-half data or
address register (b) */
reg_hi = uimm16 ; /* 16-bit value into high-half data or
address register (b) */
```

#### Zero Extended

```
reg = uimm16 (Z) ; /* 16-bit value, zero-extended, into data or
address register (b) */
A0 = 0 ; /* Clear A0 register (b) */
A1 = 0 ; /* Clear A1 register (b) */
A1 = A0 = 0 ; /* Clear both A1 and A0 registers (b) */
```

#### Sign Extended

```
Dreg = imm7 (X) ; /* 7-bit value, sign extended, into Dreg (a)
*/
Preg = imm7 (X) ; /* 7-bit value, sign extended, into Preg
(a) */
reg = imm16 (X) ; /* 16-bit value, sign extended, into data or
address register (b) */
```

#### Syntax Terminology

*Dreg*: R7-0 *Preg*: P5-0, SP, FP reg\_1o: R7-0.L, P5-0.L, SP.L, FP.L, I3-0.L, M3-0.L, B3-0.L, L3-0.L

reg\_hi: R7-0.H, P5-0.H, SP.H, FP.H, I3-0.H, M3-0.H, B3-0.H, L3-0.H

*reg:* R7-0, P5-0, SP, FP, I3-0, M3-0, B3-0, L3-0

imm7: 7-bit signed field, with a range of -64 through 63

*imm16*: 16-bit signed field, with a range of -32,768 through 32,767 (0x8000 through 0x7FFF)

*uimm16:* 16-bit unsigned field, with a range of 0 through 65,535 (0x0000 through 0xFFF)

#### Instruction Length

In the syntax, comment (a) identifies 16-bit instruction length. Comment (b) identifies 32-bit instruction length.

#### **Functional Description**

The Load Immediate instruction loads immediate values, or explicit constants, into registers.

The instruction loads a 7-bit or 16-bit quantity, depending on the size of the immediate data. The range of constants that can be loaded is 0x8000 through 0x7FFF, equivalent to -32768 through +32767.

The only values that can be immediately loaded into 40-bit Accumulator registers are zeros.

Sixteen-bit half-words can be loaded into either the high half or low half of a register. The load operation leaves the unspecified half of the register intact. Loading a 32-bit value into a register using Load Immediate requires two separate instructions—one for the high and one for the low half. For example, to load the address "foo" into register P3, write:

p3.h = foo ; p3.1 = foo ;

The assembler automatically selects the correct half-word portion of the 32-bit literal for inclusion in the instruction word.

The zero-extended versions fill the upper bits of the destination register with zeros. The sign-extended versions fill the upper bits with the sign of the constant value.

#### Status Bits Affected

None

#### **Required Mode**

User & Supervisor

#### Parallel Issue

The accumulator version of the Load Immediate instruction can be issued in parallel with other instructions.

# Example

```
r7 = 63 (z) ;
p3 = 12 (z) ;
r0 = -344 (x) ;
r7 = 436 (z) ;
m2 = 0x89ab (z) ;
p1 = 0x1234 (z) ;
m3 = 0x3456 (x) ;
13.h = 0xbcde ;
```

a0 = 0; a1 = 0; a1 = a0 = 0;

# Also See

Load Pointer Register

# **Special Applications**

Use the Load Immediate instruction to initialize registers.

# Load Pointer Register

#### **General Form**

```
P-register = [ indirect_address ]
```

#### Syntax

```
Preg = [ Preg ] ;  /* indirect (a) */
Preg = [ Preg ++ ] ;  /* indirect, post-increment (a) */
Preg = [ Preg -- ] ;  /* indirect, post-decrement (a) */
Preg = [ Preg + uimm6m4 ] ;  /* indexed with small offset (a)
*/
Preg = [ Preg + uimm17m4 ] ;  /* indexed with large offset
(b) */
Preg = [ Preg - uimm17m4 ] ;  /* indexed with large offset
(b) */
Preg = [ FP - uimm7m4 ] ;  /* indexed FP-relative (a) */
```

# Syntax Terminology

Preg: P5-0, SP, FP

*uimm6m4*: 6-bit unsigned field that must be a multiple of 4, with a range of 0 through 60 bytes

*uimm7m4*: 7-bit unsigned field that must be a multiple of 4, with a range of 4 through 128 bytes

*uimm17m4*: 17-bit unsigned field that must be a multiple of 4, with a range of 0 through 131,068 bytes (0x0000 0000 through 0x0001 FFFC)

# Instruction Length

In the syntax, comment (a) identifies 16-bit instruction length. Comment (b) identifies 32-bit instruction length.

#### **Functional Description**

The Load Pointer Register instruction loads a 32-bit P-register with a 32-bit word from an address specified by a P-register.

The indirect address and offset must yield an even multiple of 4 to maintain 4-byte word address alignment. Failure to maintain proper alignment causes a misaligned memory access exception.

#### Options

The Load Pointer Register instruction supports the following options.

- Post-increment the source pointer by 4 bytes.
- Post-decrement the source pointer by 4 bytes.
- Offset the source pointer with a small (6-bit), word-aligned (multiple of 4), unsigned constant.
- Offset the source pointer with a large (18-bit), word-aligned (multiple of 4), signed constant.
- Frame Pointer (FP) relative and offset with a 7-bit, word-aligned (multiple of 4), negative constant.

The indexed FP-relative form is typically used to access local variables in a subroutine or function. Positive offsets relative to FP (useful to access arguments from a called function) can be accomplished using one of the other versions of this instruction. Preg includes the Frame Pointer and Stack Pointer.

Auto-increment or auto-decrement pointer registers cannot also be the destination of a Load instruction. For example, sp=[sp++] is not a valid instruction because it prescribes two competing values for the Stack Pointer—the data returned from memory, and post-incremented SP++. Similarly, P0=[P0++] and P1=[P1++], etc. are invalid. Such an instruction causes an undefined instruction exception.

#### Status Bits Affected

None

#### **Required Mode**

User & Supervisor

#### Parallel Issue

The 16-bit versions of this instruction can be issued in parallel with specific other instructions. For more information, see "Issuing Parallel Instructions" on page 20-1.

The 32-bit versions of this instruction cannot be issued in parallel with other instructions.

#### Example

```
p3 = [ p2 ] ;
p5 = [ p0 ++ ] ;
p2 = [ sp -- ] ;
p3 = [ p2 + 8 ] ;
p0 = [ p2 + 0x4008 ] ;
p1 = [ fp - 16 ] ;
```

#### Also See

Load Immediate, SP++ (Pop), SP++ (Pop Multiple)

#### **Special Applications**

None

#### Load Data Register

#### **General Form**

D-register = [ indirect\_address ]

#### Syntax

```
Dreg = [Preg ++]; /* indirect, post-increment (a) */
Dreg = [ Preg -- ] ;  /* indirect, post-decrement (a) */
Dreg = [ Preg + uimm6m4 ] ; /* indexed with small offset (a)
*/
(b) */
(b) */
(a) * / 1
Dreg = [ FP - uimm7m4 ] ; /* indexed FP-relative (a) */
Dreg = [ Ireg ++ Mreg ] : /* indirect. post-increment index
(a) * / 1
```

#### Syntax Terminology

*Dreg*: R7-0 *Preg*: P5-0, SP, FP *Ireg*: I3-0

<sup>&</sup>lt;sup>1</sup> See "Indirect and Post-Increment Index Addressing" on page 8-13.

*Mreg*: M3-0

*uimm6m4*: 6-bit unsigned field that must be a multiple of 4, with a range of 0 through 60 bytes

*uimm7m4*: 7-bit unsigned field that must be a multiple of 4, with a range of 4 through 128 bytes

*uimm17m4*: 17-bit unsigned field that must be a multiple of 4, with a range of 0 through 131,068 bytes (0x0000 0000 through 0x0001 FFFC)

#### Instruction Length

In the syntax, comment (a) identifies 16-bit instruction length. Comment (b) identifies 32-bit instruction length.

#### **Functional Description**

The Load Data Register instruction loads a 32-bit word into a 32-bit D-register from a memory location. The Source Pointer register can be a P-register, I-register, or the Frame Pointer.

The indirect address and offset must yield an even multiple of 4 to maintain 4-byte word address alignment. Failure to maintain proper alignment causes a misaligned memory access exception.

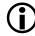

The instruction versions that explicitly modify *Ireg* support optional circular buffering. See "Automatic Circular Addressing" on page 1-21 for more details. Unless circular buffering is desired, disable it prior to issuing this instruction by clearing the Length Register (*Lreg*) corresponding to the *Ireg* used in this instruction. Example: If you use 12 to increment your address pointer, first clear L2 to disable circular buffering. Failure to explicitly clear *Lreg* beforehand can result in unexpected Ireg values.

The circular address buffer registers (Index, Length, and Base) are not initialized automatically by Reset. Traditionally, user software clears all the circular address buffer registers during boot-up to disable circular buffering, then initializes them later, if needed.

#### Options

The Load Data Register instruction supports the following options.

- Post-increment the source pointer by 4 bytes to maintain word alignment.
- Post-decrement the source pointer by 4 bytes to maintain word alignment.
- Offset the source pointer with a small (6-bit), word-aligned (multiple of 4), unsigned constant.
- Offset the source pointer with a large (18-bit), word-aligned (multiple of 4), signed constant.
- Frame Pointer (FP) relative and offset with a 7-bit, word-aligned (multiple of 4), negative constant.

The indexed FP-relative form is typically used to access local variables in a subroutine or function. Positive offsets relative to FP (useful to access arguments from a called function) can be accomplished using one of the other versions of this instruction. *Preg* includes the Frame Pointer and Stack Pointer.

#### Indirect and Post-Increment Index Addressing

The syntax of the form:

 $Dest = [Src_1 + Src_2]$ 

is indirect, post-increment index addressing. The form is shorthand for the following sequence.

```
Dest = [Src_1] ; /* load the 32-bit destination, indirect*/
Src_1 += Src_2 ; /* post-increment Src_1 by a quantity indexed
by Src_2 */
```

where:

- Dest is the destination register. (Dreg in the syntax example).
- *Src\_1* is the first source register on the right-hand side of the equation.
- *Src\_2* is the second source register.

Indirect and post-increment index addressing supports customized indirect address cadence. The indirect, post-increment index version must have separate P-registers for the input operands. If a common Preg is used for the inputs, the auto-increment feature does not work.

#### Status Bits Affected

None

#### **Required Mode**

User & Supervisor

#### Parallel Issue

The 16-bit versions of this instruction can be issued in parallel with specific other instructions. For more information, see "Issuing Parallel Instructions" on page 20-1.

The 32-bit versions of this instruction cannot be issued in parallel with other instructions.

#### Example

```
r3 = [p0];
r7 = [p1 ++];
r2 = [sp - -];
r6 = [p2 + 12];
r0 = [p4 + 0x800C];
r1 = [p0 ++ p1];
r5 = [fp - 12];
r^{2} = [i^{2}];
r0 = [ i0 ++ ] :
r0 = [i0 - -];
   /* Before indirect post-increment indexed addressing*/
r7 = 0;
i3 = 0x4000 ; /* Memory location contains 15, for example.*/
m0 = 4 ;
r7 = [i3 ++ m0];
   /* Afterwards . . .*/
   /* r7 = 15 from memory location 0x4000*/
   /* i3 = i3 + m0 = 0x4004*/
   /* mO still equals 4*/
```

#### Also See

Load Immediate

# Special Applications

None

# Load Half-Word – Zero-Extended

#### **General Form**

D-register = W [ indirect\_address ] (Z)

#### Syntax

```
Dreg = W [ Preg ] (Z) ;  /* indirect (a)*/
Dreg = W [ Preg ++ ] (Z) ;  /* indirect, post-increment (a)*/
Dreg = W [ Preg -- ] (Z) ;  /* indirect, post-decrement (a)*/
Dreg = W [ Preg + uimm5m2 ] (Z) ;  /* indexed with small offset
(a) */
Dreg = W [ Preg + uimm16m2 ] (Z) ;  /* indexed with large offset
(b) */
Dreg = W [ Preg - uimm16m2 ] (Z) ;  /* indexed with large offset
(b) */
Dreg = W [ Preg ++ Preg ] (Z) ;  /* indirect, post-increment
index (a) */<sup>1</sup>
```

# Syntax Terminology

*Dreg*: R7-0 *Preg*: P5-0, SP, FP

*uimm5m2*: 5-bit unsigned field that must be a multiple of 2, with a range of 0 through 30 bytes

*uimm16m2*: 16-bit unsigned field that must be a multiple of 2, with a range of 0 through 65,534 bytes (0x0000 through 0xFFFC)

<sup>&</sup>lt;sup>1</sup> See "Indirect and Post-Increment Index Addressing" on page 8-18.

#### Instruction Length

In the syntax, comment (a) identifies 16-bit instruction length. Comment (b) identifies 32-bit instruction length.

#### **Functional Description**

The Load Half-Word – Zero-Extended instruction loads 16 bits from a memory location into the lower half of a 32-bit data register. The instruction zero-extends the upper half of the register. The Pointer register is a P-register.

The indirect address and offset must yield an even numbered address to maintain 2-byte half-word address alignment. Failure to maintain proper alignment causes a misaligned memory access exception.

# Options

The Load Half-Word – Zero-Extended instruction supports the following options.

- Post-increment the source pointer by 2 bytes.
- Post-decrement the source pointer by 2 bytes.
- Offset the source pointer with a small (5-bit), half-word-aligned (even), unsigned constant.
- Offset the source pointer with a large (17-bit), half-word-aligned (even), signed constant.

#### Indirect and Post-Increment Index Addressing

The syntax of the form:

 $Dest = W [ Src_1 ++ Src_2 ]$ 

is indirect, post-increment index addressing. The form is shorthand for the following sequence.

```
Dest = [Src_1]; /* load the 32-bit destination, indirect*/
Src_1 += Src_2; /* post-increment Src_1 by a quantity indexed
by Src_2 */
```

where:

- Dest is the destination register. (Dreg in the syntax example).
- *Src\_1* is the first source register on the right-hand side of the equation.
- *Src\_2* is the second source register.

Indirect and post-increment index addressing supports customized indirect address cadence. The indirect, post-increment index version must have separate P-registers for the input operands. If a common *Preg* is used for the inputs, the instruction functions as a simple, non-incrementing load. For example, r0 = W[p2+p2](z) functions as r0 = W[p2](z).

#### Status Bits Affected

None

# Required Mode

User & Supervisor

#### Parallel Issue

The 16-bit versions of this instruction can be issued in parallel with specific other instructions. For more information, see "Issuing Parallel Instructions" on page 20-1.

The 32-bit versions of this instruction cannot be issued in parallel with other instructions.

#### Example

```
r3 = w [ p0 ] (z) ;
r7 = w [ p1 ++ ] (z) ;
r2 = w [ sp -- ] (z) ;
r6 = w [ p2 + 12 ] (z) ;
r0 = w [ p4 + 0x8004 ] (z) ;
r1 = w [ p0 ++ p1 ] (z) ;
```

#### Also See

Load Half-Word – Sign-Extended, Load Low Data Register Half, Load High Data Register Half, Load Data Register

#### **Special Applications**

To read consecutive, aligned 16-bit values for high-performance DSP operations, use the Load Data Register instructions instead of these Half-Word instructions. The Half-Word Load instructions use only half the available 32-bit data bus bandwidth, possibly imposing a bottleneck constriction in the data flow rate.

# Load Half-Word – Sign-Extended

#### **General Form**

D-register = W [ indirect\_address ] (X)

#### Syntax

```
Dreg = W [ Preg ] (X) ; // indirect (a)
Dreg = W [ Preg ++ ] (X) ; // indirect, post-increment (a)
Dreg = W [ Preg -- ] (X) ; // indirect, post-decrement (a)
Dreg = W [ Preg + uimm5m2 ] (X) ; /* indexed with small offset
(a) */
Dreg = W [ Preg + uimm16m2 ] (X) ; /* indexed with large offset
(b) */
Dreg = W [ Preg - uimm16m2 ] (X) ; /* indexed with large offset
(b) */
Dreg = W [ Preg ++ Preg ] (X) ; /* indirect, post-increment
index (a) */<sup>1</sup>
```

# Syntax Terminology

*Dreg*: R7-0 *Preg*: P5-0, SP, FP

*uimm5m2*: 5-bit unsigned field that must be a multiple of 2, with a range of 0 through 30 bytes

*uimm16m2*: 16-bit unsigned field that must be a multiple of 2, with a range of -0 through 65,534 bytes (0x0000 through 0xFFFE)

<sup>&</sup>lt;sup>1</sup> See "Indirect and Post-Increment Index Addressing" on page 8-22.

## Instruction Length

In the syntax, comment (a) identifies 16-bit instruction length. Comment (b) identifies 32-bit instruction length.

## **Functional Description**

The Load Half-Word – Sign-Extended instruction loads 16 bits sign-extended from a memory location into a 32-bit data register. The Pointer register is a P-register. The MSB of the number loaded is replicated in the whole upper-half word of the destination D-register.

The indirect address and offset must yield an even numbered address to maintain 2-byte half-word address alignment. Failure to maintain proper alignment causes a misaligned memory access exception.

## Options

The Load Half-Word – Sign-Extended instruction supports the following options.

- Post-increment the source pointer by 2 bytes.
- Post-decrement the source pointer by 2 bytes.
- Offset the source pointer with a small (5-bit), half-word-aligned (even), unsigned constant.
- Offset the source pointer with a large (17-bit), half-word-aligned (even), signed constant.

## Indirect and Post-Increment Index Addressing

The syntax of the form:

 $Dest = W [ Src_1 ++ Src_2 ] (X)$ 

is indirect, post-increment index addressing. The form is shorthand for the following sequence.

```
Dest = [Src_1] ; /* load the 32-bit destination, indirect*/
Src_1 += Src_2; /* post-increment Src_1 by a quantity indexed
by Src_2 */
```

where:

- Dest is the destination register. (Dreg in the syntax example). ٠
- Src\_1 is the first source register on the right-hand side of the ٠ equation.
- *Src\_2* is the second source register. •

Indirect and post-increment index addressing supports customized indirect address cadence. The indirect, post-increment index version must have separate P-registers for the input operands. If a common Preg is used for the inputs, the instruction functions as a simple, non-incrementing load. For example, r0 = W[p2++p2] functions as r0 = W[p2].

### Status Bits Affected

None

### **Required Mode**

User & Supervisor

### Parallel Issue

The 16-bit versions of this instruction can be issued in parallel with specific other instructions. For more information, see "Issuing Parallel Instructions" on page 20-1.

The 32-bit versions of this instruction cannot be issued in parallel with other instructions.

### Example

```
r3 = w [ p0 ] (x) ;
r7 = w [ p1 ++ ] (x) ;
r2 = w [ sp -- ] (x) ;
r6 = w [ p2 + 12 ] (x) ;
r0 = w [ p4 + 0x800E ] (x) ;
r1 = w [ p0 ++ p1 ] (x) ;
```

## Also See

Load Half-Word – Zero-Extended, Load Low Data Register Half, Load High Data Register Half

## **Special Applications**

To read consecutive, aligned 16-bit values for high-performance DSP operations, use the Load Data Register instructions instead of these Half-Word instructions. The Half-Word Load instructions use only half the available 32-bit data bus bandwidth, possibly imposing a bottleneck constriction in the data flow rate.

# Load High Data Register Half

### **General Form**

Dreg\_hi = W [ indirect\_address ]

### Syntax

```
Dreg_hi = W [ Ireg ] ; /* indirect data addressing (a)*/
Dreg_hi = W [ Ireg ++ ] ; /* indirect, post-increment data
addressing (a) */
Dreg_hi = W [ Ireg -- ] ; /* indirect, post-decrement data
addressing (a) */
Dreg_hi = W [ Preg ] ; /* indirect (a)*/
Dreg_hi = W [ Preg ++ Preg ] ; /* indirect, post-increment
index (a) */<sup>1</sup>
```

## Syntax Terminology

```
Dreg_hi: R7-0.H
Preg: P5-0, SP, FP
Ireg: I3-0
```

## Instruction Length

In the syntax, comment (a) identifies 16-bit instruction length.

## **Functional Description**

The Load High Data Register Half instruction loads 16 bits from a memory location indicated by an I-register or a P-register into the most significant half of a 32-bit data register. The operation does not affect the least significant half.

<sup>&</sup>lt;sup>1</sup> See "Indirect and Post-Increment Index Addressing" on page 8-26.

The indirect address must be even to maintain 2-byte half-word address alignment. Failure to maintain proper alignment causes a misaligned memory access exception.

The instruction versions that explicitly modify *Ireg* support optional circular buffering. See "Automatic Circular Addressing" on page 1-21 for more details. Unless circular buffering is desired, disable it prior to issuing this instruction by clearing the Length Register (*Lreg*) corresponding to the *Ireg* used in this instruction. Example: If you use 12 to increment your address pointer, first clear L2 to disable circular buffering. Failure to explicitly clear *Lreg* beforehand can result in unexpected Ireg values.

The circular address buffer registers (Index, Length, and Base) are not initialized automatically by Reset. Traditionally, user software clears all the circular address buffer registers during boot-up to disable circular buffering, then initializes them later, if needed.

### Options

The Load High Data Register Half instruction supports the following options.

- Post-increment the source pointer I-register by 2 bytes to maintain half-word alignment.
- Post-decrement the source pointer I-register by 2 bytes to maintain half-word alignment.

### Indirect and Post-Increment Index Addressing

 $Dst_hi = [Src_1 + Src_2]$ 

is indirect, post-increment index addressing. The form is shorthand for the following sequence.

```
Dst_hi = [Src_1]; /* load the half-word into the upper half of
the destination register, indirect*/
Src_1 += Src_2; /* post-increment Src_1 by a quantity indexed
by Src_2 */
```

where:

- Dst\_hi is the most significant half of the destination register. (Dreg\_hi in the syntax example).
- Src\_1 is the memory source pointer register on the right-hand side of the syntax.
- *Src\_2* is the increment pointer register.

Indirect and post-increment index addressing supports customized indirect address cadence. The indirect, post-increment index version must have separate P-registers for the input operands. If a common Preg is used for the inputs, the instruction functions as a simple, non-incrementing load. For example, r0.h = W[p2++p2] functions as r0.h = W[p2].

#### Status Bits Affected

None

## **Required Mode**

User & Supervisor

## Parallel Issue

This instruction can be issued in parallel with specific other instructions. For more information, see "Issuing Parallel Instructions" on page 20-1.

# Example

```
r3.h = w [ i1 ] ;
r7.h = w [ i3 ++ ] ;
r1.h = w [ i0 -- ] ;
r2.h = w [ p4 ] ;
r5.h = w [ p2 ++ p0 ] ;
```

# Also See

Load Low Data Register Half, Load Half-Word – Zero-Extended, Load Half-Word – Sign-Extended

# **Special Applications**

To read consecutive, aligned 16-bit values for high-performance DSP operations, use the Load Data Register instructions instead of these Half-Word instructions. The Half-Word Load instructions use only half the available 32-bit data bus bandwidth, possibly imposing a bottleneck constriction in the data flow rate.

# Load Low Data Register Half

### **General Form**

Dreg\_lo = W [ indirect\_address ]

### Syntax

```
Dreg_lo = W [ Ireg ] ;  /* indirect data addressing (a)*/
Dreg_lo = W [ Ireg ++ ] ;  /* indirect, post-increment data
addressing (a) */
Dreg_lo = W [ Ireg -- ] ;  /* indirect, post-decrement data
addressing (a) */
Dreg_lo = W [ Preg ] ;  /* indirect (a)*/
Dreg_lo = W [ Preg ++ Preg ] ;  /* indirect, post-increment
index (a) */<sup>1</sup>
```

## Syntax Terminology

```
Dreg_1o: R7-0.L
Preg: P5-0, SP, FP
Ireg: I3-0
```

### Instruction Length

In the syntax, comment (a) identifies 16-bit instruction length.

### **Functional Description**

The Load Low Data Register Half instruction loads 16 bits from a memory location indicated by an I-register or a P-register into the least significant half of a 32-bit data register. The operation does not affect the most significant half of the data register.

<sup>&</sup>lt;sup>1</sup> See "Indirect and Post-Increment Index Addressing" on page 8-30.

The indirect address must be even to maintain 2-byte half-word address alignment. Failure to maintain proper alignment causes an misaligned memory access exception.

The instruction versions that explicitly modify *Ireg* support optional circular buffering. See "Automatic Circular Addressing" on page 1-21 for more details. Unless circular buffering is desired, disable it prior to issuing this instruction by clearing the Length Register (*Lreg*) corresponding to the *Ireg* used in this instruction. Example: If you use 12 to increment your address pointer, first clear L2 to disable circular buffering. Failure to explicitly clear *Lreg* beforehand can result in unexpected Ireg values.

The circular address buffer registers (Index, Length, and Base) are not initialized automatically by Reset. Traditionally, user software clears all the circular address buffer registers during boot-up to disable circular buffering, then initializes them later, if needed.

#### Options

The Load Low Data Register Half instruction supports the following options.

- Post-increment the source pointer I-register by 2 bytes.
- Post-decrement the source pointer I-register by 2 bytes.

## Indirect and Post-Increment Index Addressing

The syntax of the form:

 $Dst_1o = [Src_1 + Src_2]$ 

is indirect, post-increment index addressing. The form is shorthand for the following sequence.

```
Dst_lo = [Src_1]; /* load the half-word into the lower half of
the destination register, indirect*/
Src_1 += Src_2; /* post-increment Src_1 by a quantity indexed
by Src_2 */
```

where:

- Dst\_10 is the least significant half of the destination register. (Dreg\_10 in the syntax example).
- Src\_1 is the memory source pointer register on the right side of the syntax.
- *Src\_2* is the increment index register.

Indirect and post-increment index addressing supports customized indirect address cadence. The indirect, post-increment index version must have separate P-registers for the input operands. If a common *Preg* is used for the inputs, the instruction functions as a simple, non-incrementing load. For example, r0.1 = W[p2+p2] functions as r0.1 = W[p2].

## Status Bits Affected

None

## **Required Mode**

User & Supervisor

### Instruction Length

In the syntax, comment (a) identifies 16-bit instruction length.

### Parallel Issue

This instruction can be issued in parallel with specific other instructions. For more information, see "Issuing Parallel Instructions" on page 20-1.

## Example

r3.1 = w[ i1 ]; r7.1 = w[ i3 ++ ]; r1.1 = w[ i0 -- ]; r2.1 = w[ p4 ]; r5.1 = w[ p2 ++ p0 ];

### Also See

Load High Data Register Half, Load Half-Word – Zero-Extended, Load Half-Word – Sign-Extended

## **Special Applications**

To read consecutive, aligned 16-bit values for high-performance DSP operations, use the Load Data Register instructions instead of these Half-Word instructions. The Half-Word Load instructions use only half of the available 32-bit data bus bandwidth, possibly imposing a bottleneck constriction in the data flow rate.

# Load Byte - Zero-Extended

#### **General Form**

D-register = B [ indirect\_address ] (Z)

### Syntax

```
Dreg = B [ Preg ] (Z) ; /* indirect (a)*/
Dreg = B [ Preg ++ ] (Z) ; /* indirect, post-increment (a)*/
Dreg = B [ Preg -- ] (Z) ; /* indirect, post-decrement (a)*/
Dreg = B [ Preg + uimm15 ] (Z) ; /* indexed with offset (b)*/
Dreg = B [ Preg - uimm15 ] (Z) ; /* indexed with offset (b)*/
```

## Syntax Terminology

*Dreg*: R7-0 *Preg*: P5-0, SP, FP

*uimm15*: 15-bit unsigned field, with a range of 0 through 32,767 bytes (0x0000 through 0x7FFF)

## Instruction Length

In the syntax, comment (a) identifies 16-bit instruction length. Comment (b) identifies 32-bit instruction length.

## **Functional Description**

The Load Byte – Zero-Extended instruction loads an 8-bit byte, zero-extended to 32 bits indicated by an I-register or a P-register, from a memory location into a 32-bit data register. Fill the D-register bits 31–8 with zeros.

The indirect address and offset have no restrictions for memory address alignment.

### Options

The Load Byte – Zero-Extended instruction supports the following options.

- Post-increment the source pointer by 1 byte.
- Post-decrement the source pointer by 1 byte.
- Offset the source pointer with a 16-bit signed constant.

### Status Bits Affected

None

### **Required Mode**

User & Supervisor

### Parallel Issue

The 16-bit versions of this instruction can be issued in parallel with specific other instructions. For more information, see "Issuing Parallel Instructions" on page 20-1.

The 32-bit versions of this instruction cannot be issued in parallel with other instructions.

## **Instruction Overview**

### Example

r3 = b [ p0 ] (z) ; r7 = b [ p1 ++ ] (z) ; r2 = b [ sp -- ] (z) ; r0 = b [ p4 + 0xFFFF800F ] (z) ;

## Also See

Load Byte - Sign-Extended

## Special Applications

None

# Load Byte - Sign-Extended

## **General Form**

D-register = B [ indirect\_address ] (X)

### Syntax

```
Dreg = B [ Preg ] (X) ; /* indirect (a)*/
Dreg = B [ Preg ++ ] (X) ; /* indirect, post-increment (a)*/
Dreg = B [ Preg -- ] (X) ; /* indirect, post-decrement (a)*/
Dreg = B [ Preg + uimm15 ] (X) ; /* indexed with offset (b)*/
Dreg = B [ Preg - uimm15 ] (X) ; /* indexed with offset (b)*/
```

## Syntax Terminology

*Dreg*: R7-0 *Preg*: P5-0, SP, FP

*uimm15*: 15-bit unsigned field, with a range of 0 through 32,767 bytes (0x0000 through 0x7FFF)

## Instruction Length

In the syntax, comment (a) identifies 16-bit instruction length. Comment (b) identifies 32-bit instruction length.

## **Functional Description**

The Load Byte – Sign-Extended instruction loads an 8-bit byte, sign-extended to 32 bits, from a memory location indicated by a P-register into a 32-bit data register. The Pointer register is a P-register. Fill the D-register bits 31–8 with the most significant bit of the loaded byte.

The indirect address and offset have no restrictions for memory address alignment.

## Options

The Load Byte – Sign-Extended instruction supports the following options.

- Post-increment the source pointer by 1 byte.
- Post-decrement the source pointer by 1 byte.
- Offset the source pointer with a 16-bit signed constant.

## Status Bits Affected

None

## Required Mode

User & Supervisor

## Parallel Issue

The 16-bit versions of this instruction can be issued in parallel with specific other instructions. For more information, see "Issuing Parallel Instructions" on page 20-1.

The 32-bit versions of this instruction cannot be issued in parallel with other instructions.

## Example

r3 = b [ p0 ] (x) ; r7 = b [ p1 ++ ](x) ; r2 = b [ sp -- ] (x) ; r0 = b [ p4 + 0xFFFF800F ](x) ;

# Also See

Load Byte - Zero-Extended

## Special Applications

None

# Store Pointer Register

### **General Form**

[ indirect\_address ] = P-register

## Syntax

```
[ Preg ] = Preg ; /* indirect (a)*/
[ Preg ++ ] = Preg ; /* indirect, post-increment (a)*/
[ Preg -- ] = Preg ; /* indirect, post-decrement (a)*/
[ Preg + uimm6m4 ] = Preg ; /* indexed with small offset (a)*/
[ Preg + uimm17m4 ] = Preg ; /* indexed with large offset (b)*/
[ Preg - uimm17m4 ] = Preg ; /* indexed with large offset (b)*/
[ FP - uimm7m4 ] = Preg ; /* indexed FP-relative (a)*/
```

## Syntax Terminology

Preg: P5-0, SP, FP

*uimm6m4*: 6-bit unsigned field that must be a multiple of 4, with a range of 0 through 60 bytes

*uimm7m4*: 7-bit unsigned field that must be a multiple of 4, with a range of 4 through 128 bytes

*uimm17m4*: 17-bit unsigned field that must be a multiple of 4, with a range of 0 through 131,068 bytes (0x000 0000 through 0x0001 FFFC)

## Instruction Length

In the syntax, comment (a) identifies 16-bit instruction length. Comment (b) identifies 32-bit instruction length.

### **Functional Description**

The Store Pointer Register instruction stores the contents of a 32-bit P-register to a 32-bit memory location. The Pointer register is a P-register.

The indirect address and offset must yield an even multiple of 4 to maintain 4-byte word address alignment. Failure to maintain proper alignment causes a misaligned memory access exception.

### Options

The Store Pointer Register instruction supports the following options.

- Post-increment the destination pointer by 4 bytes.
- Post-decrement the destination pointer by 4 bytes.
- Offset the source pointer with a small (6-bit), word-aligned (multiple of 4), unsigned constant.
- Offset the source pointer with a large (18-bit), word-aligned (multiple of 4), signed constant.
- Frame Pointer (FP) relative and offset with a 7-bit, word-aligned (multiple of 4), negative constant.

The indexed FP-relative form is typically used to access local variables in a subroutine or function. Positive offsets relative to FP (useful to access arguments from a called function) can be accomplished using one of the other versions of this instruction. *Preg* includes the Frame Pointer and Stack Pointer.

## Status Bits Affected

None

## **Required Mode**

User & Supervisor

# Parallel Issue

The 16-bit versions of this instruction can be issued in parallel with specific other instructions. For more information, see "Issuing Parallel Instructions" on page 20-1.

The 32-bit versions of this instruction cannot be issued in parallel with other instructions.

## Example

```
[ p2 ] = p3 ;
[ sp ++ ] = p5 ;
[ p0 -- ] = p2 ;
[ p2 + 8 ] = p3 ;
[ p2 + 0x4444 ] = p0 ;
[ fp -12 ] = p1 ;
```

# Also See

--SP (Push), --SP (Push Multiple)

# Special Applications

None

## Store Data Register

#### **General Form**

[ indirect\_address ] = D-register

#### Syntax

### Using Pointer Registers

```
[ Preg ] = Dreg ; /* indirect (a)*/
[ Preg ++ ] = Dreg ; /* indirect, post-increment (a)*/
[ Preg -- ] = Dreg ; /* indirect, post-decrement (a)*/
[ Preg + uimm6m4 ] = Dreg ; /* indexed with small offset (a)*/
[ Preg + uimm17m4 ] = Dreg ; /* indexed with large offset (b)*/
[ Preg - uimm17m4 ] = Dreg ; /* indexed with large offset (b)*/
[ Preg ++ Preg ] = Dreg ; /* indirect, post-increment index (a)
*/1
[ FP - uimm7m4 ] = Dreg ; /* indexed FP-relative (a)*/
```

## Using Data Address Generator (DAG) Registers

[ Ireg ] = Dreg ; /\* indirect (a)\*/ [ Ireg ++ ] = Dreg ; /\* indirect, post-increment (a)\*/ [ Ireg -- ] = Dreg ; /\* indirect, post-decrement (a)\*/ [ Ireg ++ Mreg ] = Dreg ; /\* indirect, post-increment index (a) \*/

### Syntax Terminology

*Dreg*: R7-0 *Preg*: P5-0, SP, FP *Ireg*: I3-0

<sup>&</sup>lt;sup>1</sup> See "Indirect and Post-Increment Index Addressing" on page 8-44.

### Instruction Overview

*Mreg*: M3-0

*uimm6m4*: 6-bit unsigned field that must be a multiple of 4, with a range of 0 through 60 bytes

*uimm7m4*: 7-bit unsigned field that must be a multiple of 4, with a range of 4 through 128 bytes

*uimm17m4*: 17-bit unsigned field that must be a multiple of 4, with a range of 0 through 131,068 bytes (0x0000 through 0xFFFC)

## Instruction Length

In the syntax, comment (a) identifies 16-bit instruction length. Comment (b) identifies 32-bit instruction length.

### **Functional Description**

The Store Data Register instruction stores the contents of a 32-bit D-register to a 32-bit memory location. The destination Pointer register can be a P-register, I-register, or the Frame Pointer.

The indirect address and offset must yield an even multiple of 4 to maintain 4-byte word address alignment. Failure to maintain proper alignment causes a misaligned memory access exception.

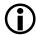

The instruction versions that explicitly modify *Ireg* support optional circular buffering. See "Automatic Circular Addressing" on page 1-21 for more details. Unless circular buffering is desired, disable it prior to issuing this instruction by clearing the Length Register (*Lreg*) corresponding to the *Ireg* used in this instruction. Example: If you use 12 to increment your address pointer, first clear L2 to disable circular buffering. Failure to explicitly clear *Lreg* beforehand can result in unexpected Ireg values.

The circular address buffer registers (Index, Length, and Base) are not initialized automatically by Reset. Traditionally, user software clears all the circular address buffer registers during boot-up to disable circular buffering, then initializes them later, if needed.

### Options

The Store Data Register instruction supports the following options.

- Post-increment the destination pointer by 4 bytes.
- Post-decrement the destination pointer by 4 bytes.
- Offset the source pointer with a small (6-bit), word-aligned (multiple of 4), unsigned constant.
- Offset the source pointer with a large (18-bit), word-aligned (multiple of 4), signed constant.
- Frame Pointer (FP) relative and offset with a 7-bit, word-aligned (multiple of 4), negative constant.

The indexed FP-relative form is typically used to access local variables in a subroutine or function. Positive offsets relative to FP (such as is useful to access arguments from a called function) can be accomplished using one of the other versions of this instruction. *Preg* includes the Frame Pointer and Stack Pointer.

## Indirect and Post-Increment Index Addressing

The syntax of the form:

 $[Dst_1 ++ Dst_2] = Src$ 

is indirect, post-increment index addressing. The form is shorthand for the following sequence.

```
[Dst_1] = Src ; /* load the 32-bit source, indirect*/
Dst_1 += Dst_2 ; /* post-increment Dst_1 by a quantity indexed
by Dst_2 */
```

where:

- Src is the source register. (Dreg in the syntax example).
- *Dst\_1* is the memory destination register on the left side of the equation.
- *Dst\_2* is the increment index register.

Indirect and post-increment index addressing supports customized indirect address cadence. The indirect, post-increment index version must have separate P-registers for the input operands. If a common *Preg* is used for the inputs, the auto-increment feature does not work.

#### Status Bits Affected

None

### **Required Mode**

User & Supervisor

### Parallel Issue

The 16-bit versions of this instruction can be issued in parallel with specific other instructions. For more information, see "Issuing Parallel Instructions" on page 20-1.

The 32-bit versions of this instruction cannot be issued in parallel with other instructions.

### Example

```
[ p0 ] = r3 ;
[ p1 ++ ] = r7 ;
[ sp -- ] = r2 ;
[ p2 + 12 ] = r6 ;
[ p4 - 0x1004 ] = r0 ;
[ p0 ++ p1 ] = r1 ;
[ fp - 28 ] = r5 ;
[ i2 ] = r2 ;
[ i0 ++ ] = r0 ;
[ i0 -- ] = r0 ;
[ i3 ++ m0 ] = r7 ;
```

## Also See

Load Immediate

## Special Applications

None

# Store High Data Register Half

### **General Form**

W [ indirect\_address ] = Dreg\_hi

## Syntax

```
W [ Ireg ] = Dreg_hi ;  /* indirect data addressing (a)*/
W [ Ireg ++ ] = Dreg_hi ;  /* indirect, post-increment data
addressing (a) */
W [ Ireg -- ] = Dreg_hi ;  /* indirect, post-decrement data
addressing (a) */
W [ Preg ] = Dreg_hi ;  /* indirect (a)*/
W [ Preg ++ Preg ] = Dreg_hi ;  /* indirect, post-increment
index (a) */<sup>1</sup>
```

## Syntax Terminology

*Dreg\_hi*: P7-0.H *Preg*: P5-0, SP, FP *Ireg*: I3-0

## Instruction Length

In the syntax, comment (a) identifies 16-bit instruction length.

## **Functional Description**

The Store High Data Register Half instruction stores the most significant 16 bits of a 32-bit data register to a 16-bit memory location. The Pointer register is either an I-register or a P-register.

<sup>&</sup>lt;sup>1</sup> See "Indirect and Post-Increment Index Addressing" on page 8-48.

The indirect address and offset must yield an even number to maintain 2-byte half-word address alignment. Failure to maintain proper alignment causes a misaligned memory access exception.

The instruction versions that explicitly modify *Ireg* support optional circular buffering. See "Automatic Circular Addressing" on page 1-21 for more details. Unless circular buffering is desired, disable it prior to issuing this instruction by clearing the Length Register (*Lreg*) corresponding to the *Ireg* used in this instruction. Example: If you use 12 to increment your address pointer, first clear L2 to disable circular buffering. Failure to explicitly clear *Lreg* beforehand can result in unexpected Ireg values.

The circular address buffer registers (Index, Length, and Base) are not initialized automatically by Reset. Traditionally, user software clears all the circular address buffer registers during boot-up to disable circular buffering, then initializes them later, if needed.

### Options

The Store High Data Register Half instruction supports the following options.

- Post-increment the destination pointer I-register by 2 bytes.
- Post-decrement the destination pointer I-register by 2 bytes.

## Indirect and Post-Increment Index Addressing

The syntax of the form:

 $[Dst_1 ++ Dst_2] = Src_hi$ 

is indirect, post-increment index addressing. The form is shorthand for the following sequence.

```
[Dst_1] = Src_hi ; /* store the upper half of the source regis-
ter, indirect*/
Dst_1 += Dst_2 ; /* post-increment Dst_1 by a quantity indexed
by Dst_2 */
```

where:

- Src\_hi is the most significant half of the source register. (Dreg\_hi in the syntax example).
- *Dst\_1* is the memory destination pointer register on the left side of the syntax.
- *Dst\_2* is the increment index register.

Indirect and post-increment index addressing supports customized indirect address cadence. The indirect, post-increment index version must have separate P-registers for the input operands. If a common *Preg* is used for the inputs, the auto-increment feature does not work.

### Status Bits Affected

None

### **Required Mode**

User & Supervisor

## Parallel Issue

This instruction can be issued in parallel with specific other instructions. For more information, see "Issuing Parallel Instructions" on page 20-1.

# Example

```
w[ i1 ] = r3.h ;
w[ i3 ++ ] = r7.h ;
w[ i0 -- ] = r1.h ;
w[ p4 ] = r2.h ;
w[ p2 ++ p0 ] = r5.h ;
```

## Also See

Store Low Data Register Half

# **Special Applications**

To write consecutive, aligned 16-bit values for high-performance DSP operations, use the Store Data Register instructions instead of these Half-Word instructions. The Half-Word Store instructions use only half the available 32-bit data bus bandwidth, possibly imposing a bottleneck constriction in the data flow rate.

## Store Low Data Register Half

#### **General Form**

```
W [ indirect_address ] = Dreg_lo
W [ indirect_address ] = D-register
```

#### Syntax

```
W [ Ireg ] = Dreg_lo ; /* indirect data addressing (a)*/
W [ Ireg ++ ] = Dreg_lo ; /* indirect, post-increment data
addressing (a) */
W [ Ireg -- ] = Dreg_lo ; /* indirect, post-decrement data
addressing (a) */
W [ Preg ] = Dreg_lo ; /* indirect (a)*/
W [Preg] = Dreg : /* indirect (a)*/
W [ Preg ++ ] = Dreg ; /* indirect, post-increment (a)*/
W [ Preg -- ] = Dreg ; /* indirect, post-decrement (a)*/
W [ Preg + uimm5m2 ] = Dreg ; /* indexed with small offset (a)
*/
W [ Preg + uimm16m2 ] = Dreg ; /* indexed with large offset (b)
*/
W [ Preg - uimm16m2 ] = Dreg ; /* indexed with large offset (b)
*/
W [ Preg ++ Preg ] = Dreg_lo ; /* indirect, post-increment
index (a) */^1
```

### Syntax Terminology

*Dreg\_1o*: R7-0.L *Preg*: P5-0, SP, FP *Ireg*: I3-0

<sup>&</sup>lt;sup>1</sup> See "Indirect and Post-Increment Index Addressing" on page 8-52.

#### Dreg: R7-0

*uimm5m2*: 5-bit unsigned field that must be a multiple of 2, with a range of 0 through 30 bytes

*uimm16m2*: 16-bit unsigned field that must be a multiple of 2, with a range of 0 through 65,534 bytes (0x0000 through 0xFFFE)

## Instruction Length

In the syntax, comment (a) identifies 16-bit instruction length. Comment (b) identifies 32-bit instruction length.

### **Functional Description**

The Store Low Data Register Half instruction stores the least significant 16 bits of a 32-bit data register to a 16-bit memory location. The Pointer register is either an I-register or a P-register.

The indirect address and offset must yield an even number to maintain 2-byte half-word address alignment. Failure to maintain proper alignment causes an misaligned memory access exception.

The instruction versions that explicitly modify *Ireg* support optional circular buffering. See "Automatic Circular Addressing" on page 1-21 for more details. Unless circular buffering is desired, disable it prior to issuing this instruction by clearing the Length Register (*Lreg*) corresponding to the *Ireg* used in this instruction. Example: If you use 12 to increment your address pointer, first clear L2 to disable circular buffering. Failure to explicitly clear *Lreg* beforehand can result in unexpected Ireg values.

The circular address buffer registers (Index, Length, and Base) are not initialized automatically by Reset. Traditionally, user software clears all the circular address buffer registers during boot-up to disable circular buffering, then initializes them later, if needed.

## Options

The Store Low Data Register Half instruction supports the following options.

- Post-increment the destination pointer by 2 bytes.
- Post-decrement the destination pointer by 2 bytes.
- Offset the source pointer with a small (5-bit), half-word-aligned (even), unsigned constant.
- Offset the source pointer with a large (17-bit), half-word-aligned (even), signed constant.

# Indirect and Post-Increment Index Addressing

The syntax of the form:

 $[Dst_1 ++ Dst_2] = Src$ 

is indirect, post-increment index addressing. The form is shorthand for the following sequence.

```
[Dst_1] = Src_lo ; /* store the lower half of the source regis-
ter, indirect*/
Dst_1 += Dst_2 ; /* post-increment Dst_1 by a quantity indexed
by Dst_2 */
```

where:

- Src is the least significant half of the source register. (Dreg or Dreg\_10 in the syntax example).
- *Dst\_1* is the memory destination pointer register on the left side of the syntax.
- *Dst\_2* is the increment index register.

Indirect and post-increment index addressing supports customized indirect address cadence. The indirect, post-increment index version must have separate P-registers for the input operands. If a common *Preg* is used for the inputs, the auto-increment feature does not work.

#### Status Bits Affected

None

#### **Required Mode**

User & Supervisor

#### Parallel Issue

The 16-bit versions of this instruction can be issued in parallel with specific other instructions. For more information, see "Issuing Parallel Instructions" on page 20-1.

The 32-bit versions of this instruction cannot be issued in parallel with other instructions.

### Example

```
w [ i1 ] = r3.l ;
w [ p0 ] = r3 ;
w [ i3 ++ ] = r7.l ;
w [ i0 -- ] = r1.l ;
w [ p4 ] = r2.l ;
w [ p1 ++ ] = r7 ;
w [ p2 + 12 ] = r6 ;
w [ p2 ++ p0 ] = r5.l ;
```

#### Instruction Overview

#### Also See

### Store High Data Register Half, Store Data Register

### **Special Applications**

To write consecutive, aligned 16-bit values for high-performance DSP operations, use the Store Data Register instructions instead of these Half-Word instructions. The Half-Word Store instructions use only half the available 32-bit data bus bandwidth, possibly imposing a bottleneck constriction in the data flow rate.

# Store Byte

## General Form

B [ indirect\_address ] = D-register

## Syntax

```
B [ Preg ] = Dreg ; /* indirect (a)*/
B [ Preg ++ ] = Dreg ; /* indirect, post-increment (a)*/
B [ Preg -- ] = Dreg ; /* indirect, post-decrement (a)*/
B [ Preg + uimm15 ] = Dreg ; /* indexed with offset (b)*/
B [ Preg - uimm15 ] = Dreg ; /* indexed with offset (b)*/
```

# Syntax Terminology

```
Dreg: R7-0
Preg: P5-0, SP, FP
```

*uimm15*: 15-bit unsigned field, with a range of 0 through 32,767 bytes (0x0000 through 0x7FFF)

## Instruction Length

In the syntax, comment (a) identifies 16-bit instruction length. Comment (b) identifies 32-bit instruction length.

## **Functional Description**

The Store Byte instruction stores the least significant 8-bit byte of a data register to an 8-bit memory location. The Pointer register is a P-register.

The indirect address and offset have no restrictions for memory address alignment.

#### Instruction Overview

### Options

The Store Byte instruction supports the following options.

- Post-increment the destination pointer by 1 byte to maintain byte alignment.
- Post-decrement the destination pointer by 1 byte to maintain byte alignment.
- Offset the destination pointer with a 16-bit signed constant.

#### Status Bits Affected

None

### **Required Mode**

User & Supervisor

### Parallel Issue

The 16-bit versions of this instruction can be issued in parallel with specific other instructions. For more information, see "Issuing Parallel Instructions" on page 20-1.

The 32-bit versions of this instruction cannot be issued in parallel with other instructions.

## Example

```
b [ p0 ] = r3 ;
b [ p1 ++ ] = r7 ;
b [ sp -- ] = r2 ;
b [ p4 + 0x100F ] = r0 ;
b [ p4 - 0x53F ] = r0 ;
```

#### Also See

None

#### **Special Applications**

To write consecutive, 8-bit values for high-performance DSP operations, use the Store Data Register instructions instead of these byte instructions. The byte store instructions use only one fourth the available 32-bit data bus bandwidth, possibly imposing a bottleneck constriction in the data flow rate.

# Instruction Overview

# 9 MOVE

Instruction Summary

- "Move Register" on page 9-2
- "Move Conditional" on page 9-8
- "Move Half to Full Word Zero-Extended" on page 9-10
- "Move Half to Full Word Sign-Extended" on page 9-13
- "Move Register Half" on page 9-15
- "Move Byte Zero-Extended" on page 9-23
- "Move Byte Sign-Extended" on page 9-25

# Instruction Overview

This chapter discusses the move instructions. Users can take advantage of these instructions to move registers (or register halves), move half words (zero or sign extended), move bytes, and perform conditional moves.

#### **Move Register**

#### General Form

dest\_reg = src\_reg

#### Syntax

```
genreg = genreg ; /* (a) */
genreg = dagreg ; /* (a) */
dagreg = genreg ; /* (a) */
dagreg = dagreg ; /* (a) */
genreg = USP; /* (a)*/
USP = genreg; /* (a)*/
Dreg = sysreg; /* sysreg to 32-bit D-register (a) */
Preg = sysreg ; /* sysreg to P-register (c) */
sysreg = Dreg ; /* 32-bit D-register to sysreg (a) */
sysreg = Preg ; /* 32-bit P-register to sysreg (a) */
sysreg = USP ; /* (a) */
A0 = A1 ; /* move 40-bit Accumulator value (b) */
A1 = A0 ; /* move 40-bit Accumulator value (b) */
A0 = Dreg ; /* 32-bit D-register to 40-bit A0, sign extended
(b)*/
A1 = Dreg ; /* 32-bit D-register to 40-bit A1, sign extended
(b)*/
```

#### Accumulator to D-register Move:

```
Dreg_even = A0 (opt_mode) ; /* move 32-bit A0.W to even Dreg
(b) */
Dreg_odd = A1 (opt_mode) ; /* move 32-bit A1.W to odd Dreg (b)
*/
Dreg_even = A0, Dreg_odd = A1 (opt_mode) ; /* move both Accumu-
lators to a register pair (b) */
Dreg_odd = A1, Dreg_even = A0 (opt_mode) ; /* move both Accumu-
lators to a register pair (b) */
```

#### Syntax Terminology

genreg: R7-0, P5-0, SP, FP, A0.X, A0.W, A1.X, A1.W

dagreg: I3-0, M3-0, B3-0, L3-0

*sysreg*: ASTAT, SEQSTAT, SYSCFG, RETI, RETX, RETN, RETE, RETS, LCO and LC1, LTO and LT1, LBO and LB1, CYCLES, CYCLES2, and EMUDAT

USP: The User Stack Pointer Register

*Dreg*: R7-0 *Preg*: P5-0, SP, FP *Dreg\_even*: R0, R2, R4, R6 *Dreg\_odd*: R1, R3, R5, R7

 $(\mathbf{i})$ 

When combining two moves in the same instruction, the *Dreg\_even* and *Dreg\_odd* operands must be members of the same register pair, for example from the set R1:0, R3:2, R5:4, R7:6.

opt\_mode: Optionally (FU), (S2RND), or (ISS2) (See Table 9-1 on page 9-4).

#### Instruction Length

In the syntax, comment (a) identifies 16-bit instruction length. Comment (b) identifies 32-bit instruction length. Comment (c) indicates an instruction that is not valid on the ADSP-BF535 processor.

#### **Functional Description**

The Move Register instruction copies the contents of the source register into the destination register. The operation does not affect the source register contents.

All moves from smaller to larger registers are sign extended.

All moves from 40-bit Accumulators to 32-bit D-registers support saturation.

#### Options

The Accumulator to Data Register Move instruction supports the options listed in the table below.

Table 9-1. Accumulator to Data Register Move

| Option  | Accumulator Copy Formatting                                                                                                    |
|---------|----------------------------------------------------------------------------------------------------|
| Default | Signed fraction. Copy Accumulator 9.31 format to register 1.31 format. Saturate<br>results between minimum -1 and maximum 1-2 <sup>-31</sup> .<br>Signed integer. Copy Accumulator 40.0 format to register 32.0 format. Saturate<br>results between minimum -2 <sup>31</sup> and maximum 2 <sup>31</sup> -1.<br>In either case, the resulting hexadecimal range is minimum 0x8000 0000 through<br>maximum 0x7FFF FFFF.<br>The Accumulator is unaffected by extraction. |
| (FU)    | Unsigned fraction. Copy Accumulator 8.32 format to register 0.32 format. Saturate results between minimum 0 and maximum 1-2 <sup>-32</sup> . Unsigned integer. Copy Accumulator 40.0 format to register 32.0 format. Saturate results between minimum 0 and maximum 2 <sup>32</sup> -1. In either case, the resulting hexadecimal range is minimum 0x0000 0000 through maximum 0xFFFF FFFF. The Accumulator is unaffected by extraction.                               |

Table 9-1. Accumulator to Data Register Move (Cont'd)

| Option  | Accumulator Copy Formatting                                                                                                    |
|---------|----------------------------------------------------------------------------------------------------|
| (S2RND) | Signed fraction with scaling. Shift the Accumulator contents one place to the left (multiply x 2). Saturate result to 1.31 format. Copy to destination register. Results range between minimum -1 and maximum $1 \cdot 2^{-31}$ .<br>Signed integer with scaling. Shift the Accumulator contents one place to the left (multiply x 2). Saturate result to 32.0 format. Copy to destination register. Results range between minimum -1 and maximum $2^{31}$ -1.<br>In either case, the resulting hexadecimal range is minimum 0x8000 0000 through maximum 0x7FFF FFFF.<br>The Accumulator is unaffected by extraction. |
| (ISS2)  | Signed fraction with scaling. Shift the Accumulator contents one place to the left (multiply x 2). Saturate result to 1.31 format. Copy to destination register. Results range between minimum -1 and maximum $1-2^{-31}$ . Signed integer with scaling. Shift the Accumulator contents one place to the left (multiply x 2). Saturate result to 32.0 format. Copy to destination register. Results range between minimum -1 and maximum $2^{31}$ -1. In either case, the resulting hexadecimal range is minimum 0x8000 0000 through maximum 0x7FFF FFFF. The Accumulator is unaffected by extraction.                |

See "Saturation" on page 1-17 for a description of saturation behavior.

#### Status Bits Affected

The ASTAT register that contains the status bits can be explicitly modified by this instruction.

The Accumulator to D-register Move versions of this instruction affect the following status bits.

- V is set if the result written to the D-register file saturates 32 bits; cleared if no saturation. In the case of two simultaneous operations, V represents the logical "OR" of the two.
- VS is set if V is set; unaffected otherwise.

- AZ is set if result is zero; cleared if nonzero. In the case of two simultaneous operations, AZ represents the logical "OR" of the two.
- AN is set if result is negative; cleared if non-negative. In the case of two simultaneous operations, AN represents the logical "OR" of the two.
- All other status bits are unaffected.

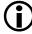

The ADSP-BF535 processor has fewer ASTAT status bits and some status bits operate differently than subsequent Blackfin family products. For more information on the ADSP-BF535 status bits, see Table A-1 on page A-3.

#### **Required Mode**

User & Supervisor for most cases.

Explicit accesses to USP, SEQSTAT, SYSCFG, RETI, RETX, RETN and RETE require Supervisor mode. If any of these registers are explicitly accessed from User mode, an Illegal Use of Protected Resource exception occurs.

#### Parallel Issue

The 32-bit versions of this instruction can be issued in parallel with specific other 16-bit instructions. For more information, see "Issuing Parallel Instructions" on page 20-1.

The 16-bit versions of this instruction cannot be issued in parallel with other instructions.

#### Example

r3 = r0; r7 = p2; r2 = a0; a0 = a1;

```
a1 = a0 ;
a0 = r7 ; /* move R7 to 32-bit A0.W */
a1 = r3 ; /* move R3 to 32-bit A1.W */
retn = p0 ; /* must be in Supervisor mode */
r2 = a0 ; /* 32-bit move with saturation */
r7 = a1 ; /* 32-bit move with saturation */
r0 = a0 (iss2) ; /* 32-bit move with scaling, truncation and
saturation */
```

#### Also See

Load Immediate to initialize registers.

Move Register Half to move values explicitly into the A0.X and A1.X registers.

LSETUP, LOOP to implicitly access registers LCO, LTO, LBO, LC1, LT1 and LB1.

Call, RAISE (Force Interrupt / Reset) and RTS, RTI, RTX, RTN, RTE (Return) to implicitly access registers RETI, RETN, and RETS.

Force Exception and Force Emulation to implicitly access registers  ${\tt RETX}$  and  ${\tt RETE}.$ 

#### **Special Applications**

# Move Conditional

#### General Form

IF CC dest\_reg = src\_reg
IF ! CC dest\_reg = src\_reg

#### Syntax

```
IF CC DPreg = DPreg ; /* move if CC = 1 (a) */
IF ! CC DPreg = DPreg ; /* move if CC = 0 (a) */
```

#### Syntax Terminology

*DPreg*: R7-0, P5-0, SP, FP

#### Instruction Length

In the syntax, comment (a) identifies 16-bit instruction length.

#### **Functional Description**

The Move Conditional instruction moves source register contents into a destination register, depending on the value of CC.

IF CC DPreg = DPreg, the move occurs only if CC = 1.

IF ! CC DPreg = DPreg, the move occurs only if CC = 0.

The source and destination registers are any D-register or P-register.

#### Status Bits Affected

None

#### **Required Mode**

User & Supervisor

#### Parallel Issue

The Move Conditional instruction cannot be issued in parallel with other instructions.

# Example

```
if cc r3 = r0 ;  /* move if CC=1 */
if cc r2 = p4 ;
if cc p0 = r7 ;
if cc p2 = p5 ;
if ! cc r3 = r0 ;  /* move if CC=0 */
if ! cc r2 = p4 ;
if ! cc p0 = r7 ;
if ! cc p2 = p5 ;
```

# Also See

Compare Accumulator, Move CC, Negate CC, IF CC JUMP

# **Special Applications**

# Move Half to Full Word – Zero-Extended

#### General Form

dest\_reg = src\_reg (Z)

# Syntax

Dreg = Dreg\_lo (Z) ; /\* (a) \*/

# Syntax Terminology

*Dreg*: R7-0

Dreg\_10: R7-0.L

# Instruction Length

In the syntax, comment (a) identifies 16-bit instruction length.

# **Functional Description**

The Move Half to Full Word – Zero-Extended instruction converts an unsigned half word (16 bits) to an unsigned word (32 bits).

The instruction copies the least significant 16 bits from a source register into the lower half of a 32-bit register and zero-extends the upper half of the destination register. The operation supports only D-registers. Zero extension is appropriate for unsigned values. If used with signed values, a small negative 16-bit value will become a large positive value.

# Status Bits Affected

The following status bits are affected by the Move Half to Full Word – Zero-Extended instruction.

- AZ is set if result is zero; cleared if nonzero. •
- AN is cleared.
- ACO is cleared.
- V is cleared.
- All other status bits are unaffected. •

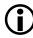

The ADSP-BF535 processor has fewer ASTAT status bits and some status bits operate differently than subsequent Blackfin family products. For more information on the ADSP-BF535 status bits, see Table A-1 on page A-3.

# **Required Mode**

User & Supervisor

#### Parallel Issue

This instruction cannot be issued in parallel with other instructions.

# Example

```
/* If r0.1 = 0xFFFF */
r4 = r0.1 (z) ; /* Equivalent to r4.1 = r0.1 and r4.h = 0 */
   /* . . . then r4 = 0x0000FFFF */
```

#### **Instruction Overview**

#### Also See

Move Half to Full Word - Sign-Extended, Move Register Half

#### **Special Applications**

# Move Half to Full Word - Sign-Extended

#### General Form

dest\_reg = src\_reg (X)

#### Syntax

 $Dreg = Dreg_{10} (X) ; /* (a)*/$ 

# Syntax Terminology

*Dreg*: R7-0 *Dreg\_1o*: R7-0.L

# Instruction Length

In the syntax, comment (a) identifies 16-bit instruction length.

#### **Functional Description**

The Move Half to Full Word – Sign-Extended instruction converts a signed half word (16 bits) to a signed word (32 bits). The instruction copies the least significant 16 bits from a source register into the lower half of a 32-bit register and sign-extends the upper half of the destination register. The operation supports only D-registers.

#### Status Bits Affected

The following status bits are affected by the Move Half to Full Word – Sign-Extended instruction.

- AZ is set if result is zero; cleared if nonzero.
- AN is set if result is negative; cleared if non-negative.
- ACO is cleared.

- V is cleared. ٠
- All other status bits are unaffected.

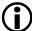

The ADSP-BF535 processor has fewer ASTAT status bits and some status bits operate differently than subsequent Blackfin family products. For more information on the ADSP-BF535 status bits, see Table A-1 on page A-3.

#### **Required Mode**

User & Supervisor

#### Parallel Issue

This instruction cannot be issued in parallel with any other instructions.

#### Example

r4 = r0.1(x); r4 = r0.1 :

#### Also See

Move Half to Full Word – Zero-Extended, Move Register Half

#### **Special Applications**

# Move Register Half

#### **General Form**

```
dest_reg_half = src_reg_half
dest_reg_half = accumulator (opt_mode)
```

#### Syntax

```
A0.X = Dreg_lo ; /* least significant 8 bits of Dreg into A0.X
(b) * / 1
A1.X = Dreg_lo ; /* least significant 8 bits of Dreg into A1.X
(b) */
Dreg_lo = A0.X ; /* 8-bit A0.X, sign-extended, into least sig-
nificant 16 bits of Dreg (b) */
Dreg lo = A1.X ;
                   /* 8-bit A1.X, sign-extended, into least sig-
nificant 16 bits of Dreg (b) */
A0.L = Dreg_lo ; /* least significant 16 bits of Dreg into
least significant 16 bits of AO.W (b) */
A1.L = Dreg_lo ; /* least significant 16 bits of Dreg into
least significant 16 bits of A1.W (b) */
A0.H = Dreg_hi ; /* most significant 16 bits of Dreg into most
significant 16 bits of AO.W (b) */
A1.H = Dreg_hi ; /* most significant 16 bits of Dreg into most
significant 16 bits of A1.W (b) */
```

<sup>&</sup>lt;sup>1</sup> The Accumulator Extension registers A0.X and A1.X are defined only for the 8 low-order bits 7 through 0 of A0.X and A1.X. This instruction truncates the upper byte of Dreg\_lo before moving the value into the Accumulator Extension register (A0.X or A1.X).

#### Accumulator to Half D-register Moves

```
Dreg_lo = A0 (opt_mode) ; /* move A0 to lower half of Dreg (b) */
Dreg_hi = A1 (opt_mode) ; /* move A1 to upper half of Dreg (b)
*/
Dreg_lo = A0, Dreg_hi = A1 (opt_mode) ; /* move both values at
once; must go to the lower and upper halves of the same Dreg (b)
*/
Dreg_hi = A1, Dreg_lo = A0 (opt_mode) ; /* move both values at
once; must go to the upper and lower halves of the same Dreg (b)
*/
```

#### Syntax Terminology

```
Dreg_10: R7-0.L
```

Dreg\_hi: R7-0.H

A0.L: the least significant 16 bits of Accumulator A0.W

A1.L: the least significant 16 bits of Accumulator A1.W

A0.H: the most significant 16 bits of Accumulator A0.W

A1.H: the most significant 16 bits of Accumulator A1.W

```
opt_mode: Optionally (FU), (IS), (IU), (T), (S2RND), (ISS2), or (IH) (See Table 9-2 on page 9-19).
```

#### Instruction Length

In the syntax, comment (b) identifies 32-bit instruction length.

# **Functional Description**

The Move Register Half instruction copies 16 bits from a source register into half of a 32-bit register. The instruction does not affect the unspecified half of the destination register. It supports only D-registers and the Accumulator.

One version of the instruction simply copies the 16 bits (saturated at 16 bits) of the Accumulator into a data half-register. This syntax supports truncation and rounding beyond a simple Move Register Half instruction.

The fraction version of this instruction (the default option) transfers the Accumulator result to the destination register according to the diagrams in Figure 9-1. Accumulator A0.H contents transfer to the lower half of the destination D-register. A1.H contents transfer to the upper half of the destination D-register.

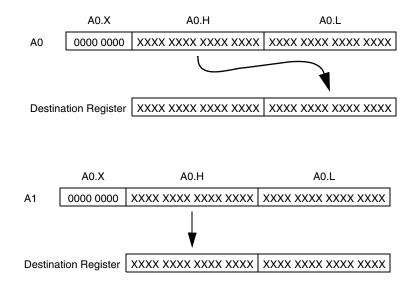

Figure 9-1. Result to Destination Register (Default Option)

The integer version of this instruction (the (IS) option) transfers the Accumulator result to the destination register according to the diagrams, shown in Figure 9-2. Accumulator A0.L contents transfer to the lower half of the destination D-register. A1.L contents transfer to the upper half of the destination D-register.

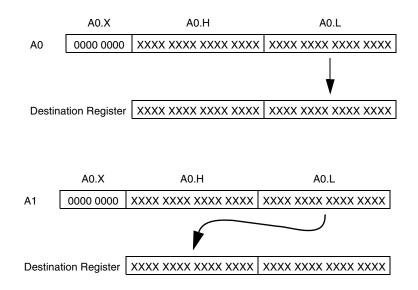

Figure 9-2. Result to Destination Register ((IS) Option)

Some versions of this instruction are affected by the RND\_MOD bit in the ASTAT register when they copy the results into the destination register. RND\_MOD determines whether biased or unbiased rounding is used. RND\_MOD controls rounding for all versions of this instruction except the (IS), (ISS2), (IU), and (T) options.

See "Rounding and Truncating" on page 1-19 for a description of rounding behavior.

# Options

The Accumulator to Half D-Register Move instructions support the copy options in Table 9-2.

| Option  | Accumulator Copy Formatting                                                                                                    |
|---------|----------------------------------------------------------------------------------------------------|
| Default | Signed fraction format. Round Accumulator 9.31 format value at bit 16.<br>(RND_MOD bit in the ASTAT register controls the rounding.) Saturate the<br>result to 1.15 precision and copy it to the destination register half. Result is<br>between minimum -1 and maximum 1-2 <sup>-15</sup> (or, expressed in hex, between mini-<br>mum 0x8000 and maximum 0x7FFF).<br>The Accumulator is unaffected by extraction. |
| (FU)    | Unsigned fraction format. Round Accumulator 8.32 format value at bit 16. (RND_MOD bit in the ASTAT register controls the rounding.) Saturate the result to 0.16 precision and copy it to the destination register half. Result is between minimum 0 and maximum $1-2^{-16}$ (or, expressed in hex, between minimum 0x0000 and maximum 0xFFFF). The Accumulator is unaffected by extraction.                        |
| (IS)    | Signed integer format. Extract the lower 16 bits of the Accumulator. Saturate for 16.0 precision and copy to the destination register half. Result is between minimum $-2^{15}$ and maximum $2^{15}$ -1 (or, expressed in hex, between minimum 0x8000 and maximum 0x7FFF). The Accumulator is unaffected by extraction.                                                                                            |
| (IU)    | Unsigned integer format. Extract the lower 16 bits of the Accumulator. Saturate for 16.0 precision and copy to the destination register half. Result is between minimum 0 and maximum $2^{16}$ -1 (or, expressed in hex, between minimum 0x0000 and maximum 0xFFFF). The Accumulator is unaffected by extraction.                                                                                                  |
| (T)     | Signed fraction with truncation. Truncate Accumulator 9.31 format value at bit 16. (Perform no rounding.) Saturate the result to 1.15 precision and copy it to the destination register half. Result is between minimum -1 and maximum 1-2 <sup>-15</sup> (or, expressed in hex, between minimum 0x8000 and maximum 0x7FFF). The Accumulator is unaffected by extraction.                                          |

| Option  | Accumulator Copy Formatting                                                                                                    |
|---------|----------------------------------------------------------------------------------------------------|
| (S2RND) | Signed fraction with scaling and rounding. Shift the Accumulator contents one place to the left (multiply x 2). Round Accumulator 9.31 format value at bit 16. (RND_MOD bit in the ASTAT register controls the rounding.) Saturate the result to 1.15 precision and copy it to the destination register half. Result is between minimum -1 and maximum $1-2^{-15}$ (or, expressed in hex, between minimum 0x8000 and maximum 0x7FFF). The Accumulator is unaffected by extraction. |
| (ISS2)  | Signed integer with scaling. Extract the lower 16 bits of the Accumulator. Shift them one place to the left (multiply x 2). Saturate the result for 16.0 format and copy to the destination register half. Result is between minimum $-2^{15}$ and maximum $2^{15}$ -1 (or, expressed in hex, between minimum 0x8000 and maximum 0x7FFF). The Accumulator is unaffected by extraction.                                                                                             |
| (IH)    | Signed integer, high word extract. Round Accumulator 40.0 format value at bit 16. (RND_MOD bit in the ASTAT register controls the rounding.) Saturate to 32.0 result. Copy the upper 16 bits of that value to the destination register half. Result is between minimum $-2^{15}$ and maximum $2^{15}-1$ (or, expressed in hex, between minimum 0x8000 and maximum 0x7FFF). The Accumulator is unaffected by extraction.                                                            |

To truncate the result, the operation eliminates the least significant bits that do not fit into the destination register.

When necessary, saturation is performed after the rounding.

See "Saturation" on page 1-17 for a description of saturation behavior.

#### Status Bits Affected

The Accumulator to Half D-register Move versions of this instruction affect the following status bits.

- V is set if the result written to the half D-register file saturates 16 bits; cleared if no saturation.
- VS is set if V is set; unaffected otherwise.

- AZ is set if result is zero; cleared if nonzero.
- AN is set if result is negative; cleared if non-negative.
- All other status bits are unaffected.

Status Bits are not affected by other versions of this instruction.

The ADSP-BF535 processor has fewer ASTAT status bits and some status bits operate differently than subsequent Blackfin family products. For more information on the ADSP-BF535 status bits, see Table A-1 on page A-3.

# **Required Mode**

User & Supervisor

# Parallel Issue

This instruction can be issued in parallel with specific other 16-bit instructions. For more information, see "Issuing Parallel Instructions" on page 20-1.

# Example

```
a0.x = r1.1 ;
a1.x = r4.1 ;
r7.1 = a0.x ;
r0.1 = a1.x ;
a0.1 = r2.1 ;
a1.1 = r1.1 ;
a0.1 = r5.1 ;
a1.1 = r3.1 ;
a0.h = r7.h ;
a1.h = r0.h ;
r7.1 = a0 ; /* copy A0.H into R7.L with saturation. */
r2.h = a0 ; /* copy A0.H into R2.H with saturation. */
```

```
r3.1 = a0, r3.h = a1 ; /* copy both half words; must go to the
lower and upper halves of the same Dreg. */
r1.h = a1, r1.l = a0 ; /* copy both half words; must go to the
upper and lower halves of the same Dreg.
r0.h = a1 (is) ; /* copy A1.L into R0.H with saturation. */
r5.l = a0 (t) ; /* copy A0.H into R5.L; truncate A0.L; no satu-
ration. */
r1.l = a0 (s2rnd) ; /* copy A0.H into R1.L with scaling, round-
ing & saturation. */
r2.h = a1 (iss2) ; /* copy A1.L into R2.H with scaling and sat-
uration. */
r6.l = a0 (ih) ; /* copy A0.H into R6.L with saturation, then
rounding. */
```

#### Also See

Move Half to Full Word – Zero-Extended, Move Half to Full Word – Sign-Extended

#### **Special Applications**

# Move Byte – Zero-Extended

#### General Form

dest\_reg = src\_reg\_byte (Z)

#### Syntax

 $Dreg = Dreg_byte$  (Z); /\* (a)\*/

#### Syntax Terminology

Dreg\_byte: R7-0.B, the low-order 8 bits of each Data Register

#### Instruction Length

In the syntax, comment (a) identifies 16-bit instruction length.

#### **Functional Description**

The Move Byte – Zero-Extended instruction converts an unsigned byte to an unsigned word (32 bits). The instruction copies the least significant 8 bits from a source register into the least significant 8 bits of a 32-bit register. The instruction zero-extends the upper bits of the destination register. This instruction supports only D-registers.

#### Status Bits Affected

The following status bits are affected by the Move Byte – Zero-Extended instruction.

- AZ is set if result is zero; cleared if nonzero.
- AN is cleared.
- ACO is cleared.

- V is cleared. ٠
- All other status bits are unaffected.

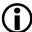

The ADSP-BF535 processor has fewer ASTAT status bits and some status bits operate differently than subsequent Blackfin family products. For more information on the ADSP-BF535 status bits, see Table A-1 on page A-3.

#### **Required Mode**

User & Supervisor

#### Parallel Issue

This instruction cannot be issued in parallel with any other instructions.

#### Example

r7 = r2.b(z):

#### Also See

Move Register Half to explicitly access the Accumulator Extension registers A0.X and A1.X.

Move Byte – Sign-Extended

#### **Special Applications**

# Move Byte – Sign-Extended

#### **General Form**

dest\_reg = src\_reg\_byte (X)

# Syntax

# Syntax Terminology

Dreg\_byte: R7-0.B, the low-order 8 bits of each Data Register

# Instruction Length

In the syntax, comment (a) identifies 16-bit instruction length.

#### **Functional Description**

The Move Byte – Sign-Extended instruction converts a signed byte to a signed word (32 bits). It copies the least significant 8 bits from a source register into the least significant 8 bits of a 32-bit register. The instruction sign-extends the upper bits of the destination register. This instruction supports only D-registers.

#### Status Bits Affected

The following status bits are affected by the Move Byte – Sign-Extended instruction.

- AZ is set if result is zero; cleared if nonzero.
- AN is set if result is negative; cleared if non-negative.
- ACO is cleared.

- V is cleared.
- All other status bits are unaffected.

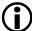

The ADSP-BF535 processor has fewer ASTAT status bits and some status bits operate differently than subsequent Blackfin family products. For more information on the ADSP-BF535 status bits, see Table A-1 on page A-3.

#### **Required Mode**

User & Supervisor

#### Parallel Issue

This instruction cannot be issued in parallel with any other instructions.

#### Example

r7 = r2.b; r7 = r2.b(x) ;

#### Also See

Move Byte – Zero-Extended

#### **Special Applications**

# **10 STACK CONTROL**

Instruction Summary

- "--SP (Push)" on page 10-2
- "--SP (Push Multiple)" on page 10-5
- "SP++ (Pop)" on page 10-8
- "SP++ (Pop Multiple)" on page 10-12
- "LINK, UNLINK" on page 10-17

# **Instruction Overview**

This chapter discusses the instructions that control the stack. Users can take advantage of these instructions to save the contents of single or multiple registers to the stack or to control the stack frame space on the stack and the Frame Pointer (FP) for that space.

# --SP (Push)

#### **General Form**

[ -- SP ] = src\_reg

#### Syntax

```
[ -- SP ] = allreg ; /* predecrement SP (a) */
```

# Syntax Terminology

```
allreg: R7-0, P5-0, FP, I3-0, M3-0, B3-0, L3-0, A0.X, A0.W, A1.X, A1.W, ASTAT, RETS, RETI, RETX, RETN, RETE, LC0, LC1, LT0, LT1, LB0, LB1, CYCLES, CYCLES2, EMUDAT, USP, SEQSTAT, and SYSCFG
```

# Instruction Length

In the syntax, comment (a) identifies 16-bit instruction length.

# Functional Description

The Push instruction stores the contents of a specified register in the stack. The instruction pre-decrements the Stack Pointer to the next available location in the stack first. Push and Push Multiple are the only instructions that perform pre-modify functions.

The stack grows down from high memory to low memory. Consequently, the decrement operation is used for pushing, and the increment operation is used for popping values. The Stack Pointer always points to the last used location. Therefore, the effective address of the push is SP-4.

The following illustration shows what the stack would look like when a series of pushes occur.

#### higher memory

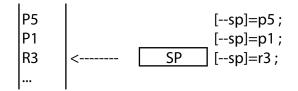

lower memory

Figure 10-1. Stack Following a Series of Pushes

The Stack Pointer must already be 32-bit aligned to use this instruction. If an unaligned memory access occurs, an exception is generated and the instruction aborts.

Push/pop on RETS has no effect on the interrupt system.

Push/pop on RETI does affect the interrupt system.

Pushing RETI enables the interrupt system, whereas popping RETI disables the interrupt system.

Pushing the Stack Pointer is meaningless since it cannot be retrieved from the stack. Using the Stack Pointer as the destination of a pop instruction (as in the fictional instruction SP=[SP++]) causes an undefined instruction exception. (Refer to "Register Names" on page 1-13 for more information.)

#### Status Bits Affected

#### **Required Mode**

User & Supervisor for most cases.

**Explicit accesses to** USP, SEQSTAT, SYSCFG, RETI, RETX, RETN, RETE, and EMUDAT requires Supervisor mode. A protection violation exception results if any of these registers are explicitly accessed from User mode.

# Parallel Issue

This instruction cannot be issued in parallel with other instructions.

#### Example

[ -- sp ] = r0 ; [ -- sp ] = r1 ; [ -- sp ] = p0 ; [ -- sp ] = i0 ;

#### Also See

--SP (Push Multiple), SP++ (Pop)

# **Special Applications**

# --SP (Push Multiple)

#### General Form

[ -- SP ] = (src\_reg\_range)

#### Syntax

```
[ -- SP ] = ( R7 : Dreglim , P5 : Preglim ) ;  /* Dregs and
indexed Pregs (a) */
[ -- SP ] = ( R7 : Dreglim ) ;  /* Dregs, only (a) */
[ -- SP ] = ( P5 : Preglim ) ;  /* indexed Pregs, only (a) */
```

# Syntax Terminology

Dreglim: any number in the range 7 through 0

Preglim: any number in the range 5 through 0

#### Instruction Length

In the syntax, comment (a) identifies 16-bit instruction length.

#### **Functional Description**

The Push Multiple instruction saves the contents of multiple data and/or Pointer registers to the stack. The range of registers to be saved always includes the highest index register (R7 and/or P5) plus any contiguous lower index registers specified by the user down to and including R0and/or P0. Push and Push Multiple are the only instructions that perform pre-modify functions.

The instructions start by saving the register having the lowest index then advance to the register with the highest index. The index of the first register saved in the stack is specified by the user in the instruction syntax. Data registers are pushed before Pointer registers if both are specified in one instruction. The instruction pre-decrements the Stack Pointer to the next available location in the stack first.

The stack grows down from high memory to low memory, therefore the decrement operation is the same used for pushing, and the increment operation is used for popping values. The Stack Pointer always points to the last used location. Therefore, the effective address of the push is SP-4.

The following illustration shows what the stack would look like when a push multiple occurs.

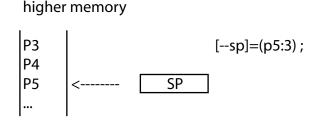

lower memory

Figure 10-2. Stack Following a Push Multiple

Because the lowest-indexed registers are saved first, it is advisable that a runtime system be defined to have its compiler scratch registers as the lowest-indexed registers. For instance, data registers R0, P0 would be the return value registers for a simple calling convention.

Although this instruction takes a variable amount of time to complete depending on the number of registers to be saved, it reduces compiled code size.

This instruction is not interruptible. Interrupts asserted after the first issued stack write operation are appended until all the writes complete. However, exceptions that occur while this instruction is executing cause it to abort gracefully. For example, a load/store operation might cause a protection violation while Push Multiple is executing. The SP is reset to its value before the execution of this instruction. This measure ensures that the instruction can be restarted after the exception. Note that when a Push Multiple operation is aborted due to an exception, the memory state is changed by the stores that have already completed before the exception.

The Stack Pointer must already be 32-bit aligned to use this instruction. If an unaligned memory access occurs, an exception is generated and the instruction aborts, as described above.

Only pointer registers P5-0 can be operands for this instruction; SP and FP cannot. All data registers R7-0 can be operands for this instruction.

#### Status Bits Affected

None

#### **Required Mode**

User & Supervisor

#### Parallel Issue

This instruction cannot be issued in parallel with other instructions.

#### Example

```
[ -- sp ] = (r7:5, p5:0) ;  /* D-registers R4:0 excluded */
[ -- sp ] = (r7:2) ;  /* R1:0 excluded */
[ -- sp ] = (p5:4) ;  /* P3:0 excluded */
```

#### Also See

--SP (Push), SP++ (Pop), SP++ (Pop Multiple)

#### **Special Applications**

# SP++ (Pop)

#### **General Form**

dest\_reg = [ SP ++ ]

#### Syntax

```
mostreg = [ SP ++ ] ; /* post-increment SP; does not apply to
Data Registers and Pointer Registers (a) */
Dreg = [ SP ++ ] ; /* Load Data Register instruction (repeated
here for user convenience) (a) */
Preg = [ SP ++ ] ; /* Load Pointer Register instruction
(repeated here for user convenience) (a) */
```

# Syntax Terminology

```
mostreg: I3-0, M3-0, B3-0, L3-0, A0.X, A0.W, A1.X, A1.W, ASTAT, RETS, RETI, RETX, RETN, RETE, LCO, LC1, LTO, LT1, LBO, LB1, USP, SEQSTAT, SYSCFG, and EMUDAT
```

```
Dreg: R7-0
Preg: P5-0, FP
```

#### Instruction Length

In the syntax, comment (a) identifies 16-bit instruction length.

#### **Functional Description**

The Pop instruction loads the contents of the stack indexed by the current Stack Pointer into a specified register. The instruction post-increments the Stack Pointer to the next occupied location in the stack before concluding. The stack grows down from high memory to low memory, therefore the decrement operation is used for pushing, and the increment operation is used for popping values. The Stack Pointer always points to the last used location. When a pop operation is issued, the value pointed to by the Stack Pointer is transferred and the SP is replaced by SP+4.

The following series of illustrations show what the stack would look like when a pop such as R3 = [SP ++] occurs.

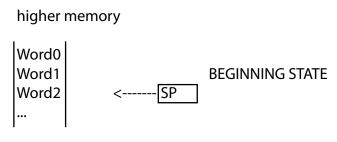

lower memory

Figure 10-3. Stack Beginning State

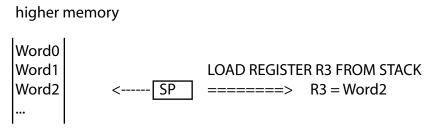

lower memory

Figure 10-4. Load Register From Stack

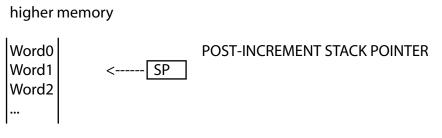

lower memory

Figure 10-5. Post-Increment Stack Pointer

The value just popped remains on the stack until another push instruction overwrites it.

Of course, the usual intent for Pop and these specific Load Register instructions is to recover register values that were previously pushed onto the stack. The user must exercise programming discipline to restore the stack values back to their intended registers from the first-in, last-out structure of the stack. Pop or load exactly the same registers that were pushed onto the stack, but pop them in the opposite order.

The Stack Pointer must already be 32-bit aligned to use this instruction. If an unaligned memory access occurs, an exception is generated and the instruction aborts.

A value cannot be popped off the stack directly into the Stack Pointer. SP = [SP ++] is an invalid instruction. Refer to "Register Names" on page 1-13 for more information.

# Status Bits Affected

The ASTAT = [SP++] version of this instruction explicitly affects arithmetic status bits.

Status Bits are not affected by other versions of this instruction.

# **Required Mode**

User & Supervisor for most cases

Explicit access to USP, SEQSTAT, SYSCFG, RETI, RETX, RETN, RETE, and EMUDAT requires Supervisor mode. A protection violation exception results if any of these registers are explicitly accessed from User mode.

# Parallel Issue

The 16-bit versions of the Load Data Register and Load Pointer Register instructions can be issued in parallel with specific other instructions. For details, see "Issuing Parallel Instructions" on page 20-1.

The Pop instruction cannot be issued in parallel with other instructions.

### Example

```
r0 = [sp++]; /* Load Data Register instruction */
p4 = [sp++]; /* Load Pointer Register instruction */
i1 = [sp++]; /* Pop instruction */
reti = [sp++]; /* Pop instruction; supervisor mode required */
```

# Also See

Load Pointer Register, Load Data Register, --SP (Push), --SP (Push Multiple), SP++ (Pop Multiple)

# Special Applications

# SP++ (Pop Multiple)

#### **General Form**

(dest\_reg\_range) = [ SP ++ ]

### Syntax

```
( R7 : Dreglim, P5 : Preglim ) = [ SP ++ ] ;  /* Dregs and
indexed Pregs (a) */
( R7 : Dreglim ) = [ SP ++ ] ;   /* Dregs, only (a) */
( P5 : Preglim ) = [ SP ++ ] ;   /* indexed Pregs, only (a) */
```

# Syntax Terminology

Dreglim: any number in the range 7 through 0

Preglim: any number in the range 5 through 0

### Instruction Length

In the syntax, comment (a) identifies 16-bit instruction length.

### **Functional Description**

The Pop Multiple instruction restores the contents of multiple data and/or Pointer registers from the stack. The range of registers to be restored always includes the highest index register (R7 and/or P5) plus any contiguous lower index registers specified by the user down to and including R0 and/or P0.

The instructions start by restoring the register having the highest index then descend to the register with the lowest index. The index of the last register restored from the stack is specified by the user in the instruction syntax. Pointer registers are popped before Data registers, if both are specified in the same instruction. The instruction post-increments the Stack Pointer to the next occupied location in the stack before concluding.

The stack grows down from high memory to low memory, therefore the decrement operation is used for pushing, and the increment operation is used for popping values. The Stack Pointer always points to the last used location. When a pop operation is issued, the value pointed to by the Stack Pointer is transferred and the SP is replaced by SP+4.

The following series of illustrations show what the stack would look like when a Pop Multiple such as (R7:5) = [SP ++] occurs.

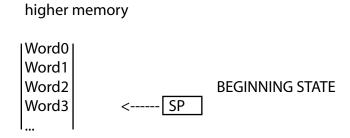

lower memory

Figure 10-6. Stack Beginning State

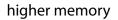

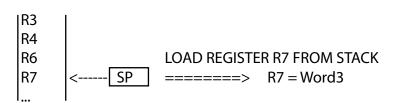

lower memory

Figure 10-7. Load Register R6 From Stack

higher memory

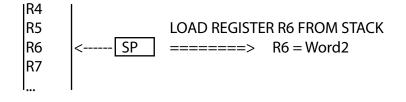

lower memory

Figure 10-8. Load Register R7 From Stack

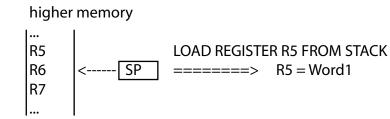

lower memory

Figure 10-9. Load Register R5 From Stack

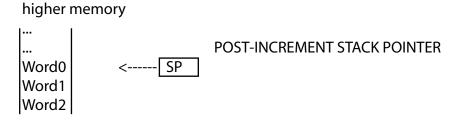

#### lower memory

Figure 10-10. Post-Increment Stack Pointer

The value(s) just popped remain on the stack until another push instruction overwrites it.

Of course, the usual intent for Pop Multiple is to recover register values that were previously pushed onto the stack. The user must exercise programming discipline to restore the stack values back to their intended registers from the first-in, last-out structure of the stack. Pop exactly the same registers that were pushed onto the stack, but pop them in the opposite order.

Although this instruction takes a variable amount of time to complete depending on the number of registers to be saved, it reduces compiled code size.

This instruction is not interruptible. Interrupts asserted after the first issued stack read operation are appended until all the reads complete. However, exceptions that occur while this instruction is executing cause it to abort gracefully. For example, a load/store operation might cause a protection violation while Pop Multiple is executing. In that case, SP is reset to its original value prior to the execution of this instruction. This measure ensures that the instruction can be restarted after the exception.

Note that when a Pop Multiple operation aborts due to an exception, some of the destination registers are changed as a result of loads that have already completed before the exception.

The Stack Pointer must already be 32-bit aligned to use this instruction. If an unaligned memory access occurs, an exception is generated and the instruction aborts, as described above.

Only Pointer registers P5-0 can be operands for this instruction; SP and FP cannot. All data registers R7-0 can be operands for this instruction.

#### Status Bits Affected

None

#### **Required Mode**

User & Supervisor

### Parallel Issue

This instruction cannot be issued in parallel with other instructions.

### Example

### Also See

--SP (Push), --SP (Push Multiple), SP++ (Pop)

# Special Applications

# LINK, UNLINK

# General Form

LINK, UNLINK

# Syntax

```
LINK uimm18m4 ; /* allocate a stack frame of specified size
(b) */
UNLINK ; /* de-allocate the stack frame (b)*/
```

# Syntax Terminology

*uimm18m4*: 18-bit unsigned field that must be a multiple of 4, with a range of 8 through 262,152 bytes (0x00000 through 0x3FFFC)

# Instruction Length

In the syntax, comment (b) identifies 32-bit instruction length.

# **Functional Description**

The Linkage instruction controls the stack frame space on the stack and the Frame Pointer (FP) for that space. LINK allocates the space and UNLINK de-allocates the space.

LINK saves the current RETS and FP registers to the stack, loads the FP register with the new frame address, then decrements the SP by the user-supplied frame size value.

Typical applications follow the LINK instruction with a Push Multiple instruction to save pointer and data registers to the stack.

The user-supplied argument for LINK determines the size of the allocated stack frame. LINK always saves RETS and FP on the stack, so the minimum frame size is 2 words when the argument is zero. The maximum stack frame size is  $2^{18} + 8 = 262152$  bytes in 4-byte increments.

UNLINK performs the reciprocal of LINK, de-allocating the frame space by moving the current value of FP into SP and restoring previous values into FP and RETS from the stack.

The UNLINK instruction typically follows a Pop Multiple instruction that restores pointer and data registers previously saved to the stack.

The frame values remain on the stack until a subsequent Push, Push Multiple or LINK operation overwrites them.

Of course, FP must not be modified by user code between LINK and UNLINK to preserve stack integrity.

Neither LINK nor UNLINK can be interrupted. However, exceptions that occur while either of these instructions is executing cause the instruction to abort. For example, a load/store operation might cause a protection violation while LINK is executing. In that case, SP and FP are reset to their original values prior to the execution of this instruction. This measure ensures that the instruction can be restarted after the exception.

Note that when a LINK operation aborts due to an exception, the stack memory may already be changed due to stores that have already completed before the exception. Likewise, an aborted UNLINK operation may leave the FP and RETS registers changed because of a load that has already completed before the interruption. The following series of illustrations show the stack contents after executing a LINK instruction followed by a Push Multiple instruction.

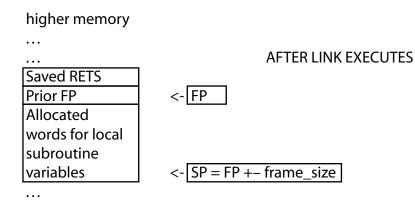

lower memory

Figure 10-11. Stack After Link Executes

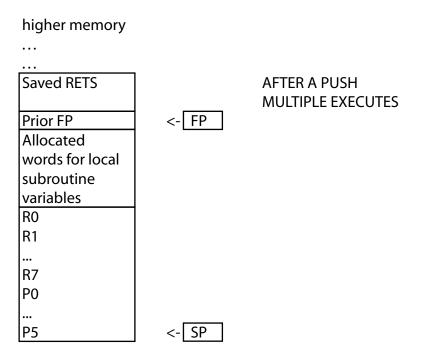

lower memory

Figure 10-12. Stack After Push Multiple Executes

The Stack Pointer must already be 32-bit aligned to use this instruction. If an unaligned memory access occurs, an exception is generated and the instruction aborts, as described above.

#### Status Bits Affected

None

### **Required Mode**

User & Supervisor

#### Parallel Issue

This instruction cannot be issued in parallel with other instructions.

# Example

```
link 8 ; /* establish frame with 8 words allocated for local
variables */
[ -- sp ] = (r7:0, p5:0) ; /* save D- and P-registers */
(r7:0, p5:0) = [ sp ++ ] ; /* restore D- and P-registers */
unlink ; /* close the frame* /
```

# Also See

--SP (Push Multiple) SP++ (Pop Multiple)

# Special Applications

The Linkage instruction is used to set up and tear down stack frames for a high-level language like C.

# Instruction Overview

# 11 CONTROL CODE BIT MANAGEMENT

Instruction Summary

- "Compare Data Register" on page 11-2
- "Compare Pointer" on page 11-6
- "Compare Accumulator" on page 11-9
- "Move CC" on page 11-12
- "Negate CC" on page 11-15

# **Instruction Overview**

This chapter discusses the instructions that affect the Control Code (CC) bit in the ASTAT register. Users can take advantage of these instructions to set the CC bit based on a comparison of values from two registers, pointers, or accumulators. In addition, these instructions can move the status of the CC bit to and from a data register or arithmetic status bit, or they can negate the status of the CC bit.

# **Compare Data Register**

#### **General Form**

```
CC = operand_1 == operand_2
CC = operand_1 < operand_2
CC = operand_1 <= operand_2
CC = operand_1 < operand_2 (IU)
CC = operand_1 <= operand_2 (IU)</pre>
```

#### Syntax

```
CC = Dreg == Dreg ; /* equal, register, signed (a) */
CC = Dreg == imm3;
                  /* equal, immediate, signed (a) */
CC = Dreg < Dreg; /* less than, register, signed (a) */
(a) */
CC = Dreg <= imm3 ; /* less than or equal, immediate, signed
(a) */
CC = Dreg < Dreg (IU) ; /* less than, register, unsigned
(a) */
CC = Dreg < uimm3 (IU) ; /* less than, immediate, unsigned (a)
*/
CC = Dreg <= Dreg (IU) ; /* less than or equal, register,
unsigned (a) */
CC = Dreg <= uimm3 (IU) ; /* less than or equal, immediate
unsigned (a) */
```

### Syntax Terminology

Dreg: R7-0 *imm3*: 3-bit signed field, with a range of -4 through 3 *uimm3*: 3-bit unsigned field, with a range of 0 through 7

### Instruction Length

In the syntax, comment (a) identifies 16-bit instruction length.

#### **Functional Description**

The Compare Data Register instruction sets the Control Code (CC) bit based on a comparison of two values. The input operands are D-registers.

The compare operations are nondestructive on the input operands and affect only the CC bit and the status bits. The value of the CC bit determines all subsequent conditional branching.

The various forms of the Compare Data Register instruction perform 32-bit signed compare operations on the input operands or an unsigned compare operation, if the (IU) optional mode is appended. The compare operations perform a subtraction and discard the result of the subtraction without affecting user registers. The compare operation that you specify determines the value of the CC bit.

### Status Bits Affected

The Compare Data Register instruction uses the values shown in Table 11-1 in signed and unsigned compare operations.

| Comparison         | Signed     | Unsigned      |
|--------------------|------------|---------------|
| Equal              | AZ=1       | n/a           |
| Less than          | AN=1       | AC0=0         |
| Less than or equal | AN or AZ=1 | AC0=0 or AZ=1 |

Table 11-1. Compare Data Register Values

The following status bits are affected by the Compare Data Register instruction.

- CC is set if the test condition is true; cleared if false.
- AZ is set if result is zero; cleared if nonzero.
- AN is set if result is negative; cleared if non-negative.
- ACO is set if result generated a carry; cleared if no carry.
- All other status bits are unaffected.

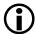

The ADSP-BF535 processor has fewer ASTAT status bits and some status bits operate differently than subsequent Blackfin family products. For more information on the ADSP-BF535 status bits, see Table A-1 on page A-3.

#### **Required Mode**

User & Supervisor

### Parallel Issue

This instruction cannot be issued in parallel with other instructions.

### Example

```
cc = r3 == r2 ;
cc = r7 == 1 ;
    /* If r0 = 0x8FFF FFFF and r3 = 0x0000 0001, then the signed
operation . . . */
cc = r0 < r3 ;
    /* . . produces cc = 1, because r0 is treated as a negative
value */
cc = r2 < -4 ;
cc = r6 <= r1 ;
cc = r4 <= 3 ;</pre>
```

```
/* If r0 = 0x8FFF FFFF and r3 = 0x0000 0001,then the unsigned
operation . . . */
cc = r0 < r3 (iu) ;
    /* . . produces CC = 0, because r0 is treated as a large
unsigned value */
cc = r1 < 0x7 (iu) ;
cc = r2 <= r0 (iu) ;
cc = r3 <= 2 (iu) ;</pre>
```

# Also See

Compare Pointer, Compare Accumulator, IF CC JUMP, BITTST

#### **Special Applications**

# **Compare Pointer**

#### **General Form**

```
CC = operand_1 == operand_2
CC = operand_1 < operand_2
CC = operand_1 <= operand_2
CC = operand_1 < operand_2 (IU)
CC = operand_1 <= operand_2 (IU)</pre>
```

#### Syntax

```
CC = Preg == Preg ;  /* equal, register, signed (a) */
CC = Preg == imm3 ;  /* equal, immediate, signed (a) */
CC = Preg < Preg ;  /* less than, register, signed (a) */
CC = Preg < imm3 ;  /* less than or equal, register, signed
(a) */
CC = Preg <= imm3 ;  /* less than or equal, immediate, signed
(a) */
CC = Preg <= imm3 ;  /* less than or equal, immediate, signed
(a) */
CC = Preg < Preg (IU) ;  /* less than, register, unsigned (a) */
CC = Preg < uimm3 (IU) ;  /* less than or equal, register,
unsigned (a) */
CC = Preg <= uimm3 (IU) ;  /* less than or equal, register,
unsigned (a) */</pre>
```

### Syntax Terminology

Preg: P5-0, SP, FP

*imm3*: 3-bit signed field, with a range of -4 through 3

uimm3: 3-bit unsigned field, with a range of 0 through 7

### Instruction Length

In the syntax, comment (a) identifies 16-bit instruction length.

#### **Functional Description**

The Compare Pointer instruction sets the Control Code (CC) bit based on a comparison of two values. The input operands are P-registers.

The compare operations are nondestructive on the input operands and affect only the CC bit and the status bits. The value of the CC bit determines all subsequent conditional branching.

The various forms of the Compare Pointer instruction perform 32-bit signed compare operations on the input operands or an unsigned compare operation, if the (IU) optional mode is appended. The compare operations perform a subtraction and discard the result of the subtraction without affecting user registers. The compare operation that you specify determines the value of the CC bit.

### Status Bits Affected

- CC is set if the test condition is true; cleared if false.
- All other status bits are unaffected.

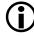

The ADSP-BF535 processor has fewer ASTAT status bits and some status bits operate differently than subsequent Blackfin family products. For more information on the ADSP-BF535 status bits, see Table A-1 on page A-3.

### **Required Mode**

User & Supervisor

### Parallel Issue

This instruction cannot be issued in parallel with other instructions.

#### Instruction Overview

#### Example

cc = p3 == p2 ; cc = p0 == 1 ; cc = p0 < p3 ; cc = p2 < -4 ; cc = p1 <= p0 ; cc = p4 <= 3 ; cc = p5 < p3 (iu) ; cc = p1 < 0x7 (iu) ; cc = p2 <= p0 (iu) ; cc = p3 <= 2 (iu) ;</pre>

#### Also See

Compare Data Register, Compare Accumulator, IF CC JUMP

#### **Special Applications**

# **Compare Accumulator**

#### **General Form**

CC = A0 == A1CC = A0 < A1CC = A0 <= A1

### Syntax

```
CC = AO == A1 ; /* equal, signed (a) */
CC = AO < A1 ; /* less than, Accumulator, signed (a) */
CC = AO <= A1 ; /* less than or equal, Accumulator, signed (a) */
```

### Instruction Length

In the syntax, comment (a) identifies 16-bit instruction length.

### **Functional Description**

The Compare Accumulator instruction sets the Control Code (CC) bit based on a comparison of two values. The input operands are Accumulators.

These instructions perform 40-bit signed compare operations on the Accumulators. The compare operations perform a subtraction and discard the result of the subtraction without affecting user registers. The compare operation that you specify determines the value of the CC bit.

No unsigned compare operations or immediate compare operations are performed for the Accumulators.

The compare operations are nondestructive on the input operands, and affect only the CC bit and the status bits. All subsequent conditional branching is based on the value of the CC bit.

# Status Bits Affected

The Compare Accumulator instruction uses the values shown in Table 11-2 in compare operations.

| Table 11-2. Compare Accumulator | Instruction | Values |
|---------------------------------|-------------|--------|
|---------------------------------|-------------|--------|

| Comparison         | Signed     |
|--------------------|------------|
| Equal              | AZ=1       |
| Less than          | AN=1       |
| Less than or equal | AN or AZ=1 |

The following arithmetic status bits reside in the ASTAT register.

- CC is set if the test condition is true; cleared if false. ٠
- AZ is set if result is zero; cleared if nonzero. ٠
- AN is set if result is negative; cleared if non-negative. ٠
- ACO is set if result generated a carry; cleared if no carry. ٠
- All other status bits are unaffected.

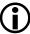

The ADSP-BF535 processor has fewer ASTAT status bits and some status bits operate differently than subsequent Blackfin family products. For more information on the ADSP-BF535 status bits, see Table A-1 on page A-3.

# **Required Mode**

User & Supervisor

# Parallel Issue

This instruction cannot be issued in parallel with other instructions.

# Example

cc = a0 == a1 ; cc = a0 < a1 ; cc = a0 <= a1 ;</pre>

# Also See

Compare Pointer, Compare Data Register, IF CC JUMP

### **Special Applications**

# Move CC

#### **General Form**

dest = CC dest |= CC dest &= CC dest ^= CC CC = source CC |= source CC &= source CC &= source

#### Syntax

```
Dreg = CC ; /* CC into 32-bit data register, zero-extended (a)
*/
statbit = CC ; /* status bit equals CC (a) */
statbit |= CC ; /* status bit equals status bit OR CC (a) */
statbit &= CC ; /* status bit equals status bit AND CC (a) */
statbit ^= CC ; /* status bit equals status bit XOR CC (a) */
CC = Dreg ; /* CC set if the register is non-zero (a) */
CC = statbit ; /* CC equals status bit (a) */
CC &= statbit ; /* CC equals CC OR status bit (a) */
CC &= statbit ; /* CC equals CC AND status bit (a) */
CC ^= statbit ; /* CC equals CC XOR status bit (a) */
```

#### Syntax Terminology

*Dreg*: R7-0

statbit: AZ, AN, ACO, AC1, V, VS, AVO, AVOS, AV1, AV1S, AQ

### Instruction Length

In the syntax, comment (a) identifies 16-bit instruction length.

#### Functional Description

The Move CC instruction moves the status of the Control Code (CC) bit to and from a data register or arithmetic status bit.

When copying the CC bit into a 32-bit register, the operation moves the CC bit into the least significant bit of the register, zero-extended to 32 bits. The two cases are as follows.

- If CC = 0, Dreg becomes 0x00000000.
- If CC = 1, Dreg becomes 0x0000001.

When copying a data register to the CC bit, the operation sets the CC bit to 1 if any bit in the source data register is set; that is, if the register is non-zero. Otherwise, the operation clears the CC bit.

Some versions of this instruction logically set or clear an arithmetic status bit based on the status of the Control Code.

The use of the CC bit as source and destination in the same instruction is disallowed. See the Negate CC instruction to change CC based solely on its own value.

### Status Bits Affected

- The Move CC instruction affects status bits CC, AZ, AN, ACO, AC1, V, VS, AVO, AVOS, AV1, AV1S, AQ, according to the status bit and syntax used, as described in "Syntax" on page 11-12.
- All other status bits not explicitly specified by the syntax are unaffected.

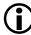

The ADSP-BF535 processor has fewer ASTAT status bits and some status bits operate differently than subsequent Blackfin family products. For more information on the ADSP-BF535 status bits, see Table A-1 on page A-3.

### **Required Mode**

User & Supervisor

#### Instruction Length

In the syntax, comment (a) identifies 16-bit instruction length.

#### Parallel Issue

This instruction cannot be issued in parallel with other instructions.

#### Example

r0 = cc ; az = cc ; an |= cc ; ac0 &= cc ; av0 ^= cc ; cc = r4 ; cc = av1 ; cc &= an ; cc &= ac1 ;

#### Also See

Negate CC

### **Special Applications**

# Negate CC

#### General Form

CC = ! CC

#### Syntax

CC = ! CC ; /\* (a) \*/

#### Instruction Length

In the syntax, comment (a) identifies 16-bit instruction length.

#### **Functional Description**

The Negate CC instruction inverts the logical state of CC.

#### Status Bits Affected

- CC is toggled from its previous value by the Negate CC instruction.
- All other status bits are unaffected.

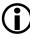

The ADSP-BF535 processor has fewer ASTAT status bits and some status bits operate differently than subsequent Blackfin family products. For more information on the ADSP-BF535 status bits, see Table A-1 on page A-3.

### **Required Mode**

User & Supervisor

#### Parallel Issue

This instruction cannot be issued in parallel with other instructions.

# Instruction Overview

# Example

cc =! cc ;

# Also See

Move CC

# Special Applications

# **12 LOGICAL OPERATIONS**

Instruction Summary

- "& (AND)" on page 12-2
- "~ (NOT One's-Complement)" on page 12-4
- "| (OR)" on page 12-6
- "^ (Exclusive-OR)" on page 12-8
- "BXORSHIFT, BXOR" on page 12-10

# **Instruction Overview**

This chapter discusses the instructions that specify logical operations. Users can take advantage of these instructions to perform logical AND, NOT, OR, exclusive-OR, and bit-wise exclusive-OR (BXORSHIFT) operations.

# & (AND)

### General Form

dest\_reg = src\_reg\_0 & src\_reg\_1

# Syntax

# Syntax Terminology

*Dreg*: R7-0

# Instruction Length

In the syntax, comment (a) identifies 16-bit instruction length.

# **Functional Description**

The AND instruction performs a 32-bit, bit-wise logical AND operation on the two source registers and stores the results into the  $dest_reg$ .

The instruction does not implicitly modify the source registers. The *dest\_reg* and one *src\_reg* can be the same D-register. This would explicitly modifies the *src\_reg*.

# Status Bits Affected

The AND instruction affects status bits as follows.

- AZ is set if the final result is zero, cleared if nonzero.
- AN is set if the result is negative, cleared if non-negative.

- ACO and V are cleared.
- All other status bits are unaffected.

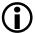

The ADSP-BF535 processor has fewer ASTAT status bits and some status bits operate differently than subsequent Blackfin family products. For more information on the ADSP-BF535 status bits, see Table A-1 on page A-3.

#### **Required Mode**

User & Supervisor

#### Parallel Issue

This instruction cannot be issued in parallel with other instructions.

#### Example

r4 = r4 & r3;

### Also See

(OR)

# Special Applications

# ~ (NOT One's-Complement)

#### **General Form**

dest\_reg = ~ src\_reg

### Syntax

 $Dreg = \sim Dreg ; /* (a)*/$ 

# Syntax Terminology

Dreg: R7-0

# Instruction Length

In the syntax, comment (a) identifies 16-bit instruction length.

#### **Functional Description**

The NOT One's-Complement instruction toggles every bit in the 32-bit register.

The instruction does not implicitly modify the *src\_reg*. The *dest\_reg* and *src\_reg* can be the same D-register. Using the same D-register as the *dest\_reg* and *src\_reg* would explicitly modify the *src\_reg*.

# Status Bits Affected

The NOT One's-Complement instruction affects status bits as follows.

- AZ is set if the final result is zero, cleared if nonzero.
- AN is set if the result is negative, cleared if non-negative.

- ACO and V are cleared.
- All other status bits are unaffected.

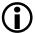

The ADSP-BF535 processor has fewer ASTAT status bits and some status bits operate differently than subsequent Blackfin family products. For more information on the ADSP-BF535 status bits, see Table A-1 on page A-3.

#### **Required Mode**

User & Supervisor

#### Parallel Issue

This instruction cannot be issued in parallel with other instructions.

### Example

r3 = ~ r4;

#### Also See

Negate (Two's-Complement)

# Special Applications

#### Instruction Overview

# | (OR)

#### General Form

dest\_reg = src\_reg\_0 | src\_reg\_1

#### Syntax

Dreg = Dreg | Dreg ; /\* (a) \*/

#### Syntax Terminology

Dreg: R7-0

#### Instruction Length

In the syntax, comment (a) identifies 16-bit instruction length.

#### **Functional Description**

The OR instruction performs a 32-bit, bit-wise logical OR operation on the two source registers and stores the results into the  $dest_reg$ .

The instruction does not implicitly modify the source registers. The *dest\_reg* and one *src\_reg* can be the same D-register. This would explicitly modifies the *src\_reg*.

#### Status Bits Affected

The OR instruction affects status bits as follows.

- AZ is set if the final result is zero, cleared if nonzero.
- AN is set if the result is negative, cleared if non-negative.

- ACO and V are cleared.
- All other status bits are unaffected.

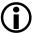

The ADSP-BF535 processor has fewer ASTAT status bits and some status bits operate differently than subsequent Blackfin family products. For more information on the ADSP-BF535 status bits, see Table A-1 on page A-3.

#### **Required Mode**

User & Supervisor

#### Parallel Issue

This instruction cannot be issued in parallel with other instructions.

#### Example

r4 = r4 | r3 ;

#### Also See

^ (Exclusive-OR), BXORSHIFT, BXOR

# **Special Applications**

None

# ^ (Exclusive-OR)

#### General Form

dest\_reg = src\_reg\_0 ^ src\_reg\_1

# Syntax

# Syntax Terminology

*Dreg*: R7-0

#### Instruction Length

In the syntax, comment (a) identifies 16-bit instruction length.

#### **Functional Description**

The Exclusive-OR (XOR) instruction performs a 32-bit, bit-wise logical exclusive OR operation on the two source registers and loads the results into the  $dest\_reg$ .

The XOR instruction does not implicitly modify source registers. The *dest\_reg* and one *src\_reg* can be the same D-register. This would explicitly modifies the *src\_reg*.

# Status Bits Affected

The XOR instruction affects status bits as follows.

- AZ is set if the final result is zero, cleared if nonzero.
- AN is set if the result is negative, cleared if non-negative.

- ACO and V are cleared.
- All other status bits are unaffected.

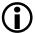

The ADSP-BF535 processor has fewer ASTAT status bits and some status bits operate differently than subsequent Blackfin family products. For more information on the ADSP-BF535 status bits, see Table A-1 on page A-3.

#### **Required Mode**

User & Supervisor

#### Parallel Issue

This instruction cannot be issued in parallel with other instructions.

#### Example

 $r4 = r4 ^ r3 ;$ 

#### Also See

| (OR), BXORSHIFT, BXOR

# Special Applications

None

# **BXORSHIFT, BXOR**

#### General Form

dest\_reg = CC = BXORSHIFT ( A0, src\_reg )
dest\_reg = CC = BXOR ( A0, src\_reg )
dest\_reg = CC = BXOR ( A0, A1, CC )
A0 = BXORSHIFT ( A0, A1, CC )

#### Syntax

LFSR Type I (Without Feedback)

LFSR Type I (With Feedback)

Dreg\_lo = CC = BXOR ( A0, A1, CC ) ; /\* (b) \*/
A0 = BXORSHIFT ( A0, A1, CC ) ; /\* (b) \*/

# Syntax Terminology

*Dreg*: R7-0 *Dreg\_1o*: R7-0.L

# Instruction Length

In the syntax, comment (b) identifies 32-bit instruction length.

# **Functional Description**

Four Bit-Wise Exclusive-OR (BXOR) instructions support two different types of linear feedback shift register (LFSR) implementations.

The Type I LFSRs (no feedback) applies a 32-bit registered mask to a 40-bit state residing in Accumulator A0, followed by a bit-wise XOR reduction operation. The result is placed in CC and a destination register half.

The Type I LFSRs (with feedback) applies a 40-bit mask in Accumulator A1 to a 40-bit state residing in A0. The result is shifted into A0.

In the following circuits describing the BXOR instruction group, a bit-wise XOR reduction is defined as:

 $Out = (((((B_0 \oplus B_1) \oplus B_2) \oplus B_3) \oplus \dots) \oplus B_{n-1}))$ 

where  $B_0$  through  $B_{N-1}$  represent the N bits that result from masking the contents of Accumulator A0 with the polynomial stored in either A1 or a 32-bit register. The instruction descriptions are shown in Figure 12-1.

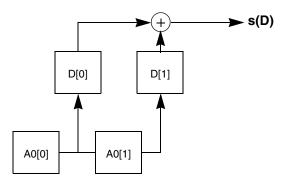

Figure 12-1. Bit-Wise Exclusive-OR Reduction

In the figure above, the bits A0 bit 0 and A0 bit 1 are logically AND'ed with bits D[0] and D[1]. The result from this operation is XOR reduced according to the following formula.

 $s(D) = (A0[0]\&D[0]) \oplus (A0[1]\&D[1])$ 

# Modified Type I LFSR (without feedback)

Two instructions support the LSFR with no feedback.

```
Dreg_lo = CC = BXORSHIFT(A0, dreg)
Dreg_lo = CC = BXOR(A0, dreg)
```

In the first instruction the Accumulator A0 is left-shifted by 1 prior to the XOR reduction. This instruction provides a bit-wise XOR of A0 logically AND'ed with a *dreg*. The result of the operation is placed into both the CC status bit and the least significant bit of the destination register. The operation is shown in Figure 12-2.

The upper 15 bits of  $dreg_{10}$  are overwritten with zero, and dr[0] = IN after the operation.

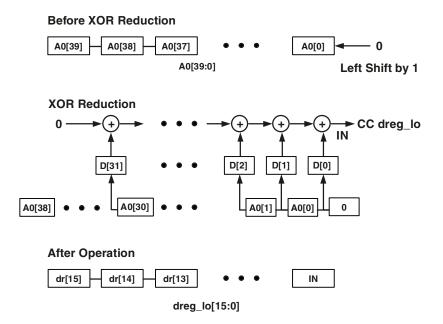

Figure 12-2. A0 Left-Shifted by 1 Followed by XOR Reduction

The second instruction in this class performs a bit-wise XOR of A0 logically AND'ed with the *dreg*. The output is placed into the least significant bit of the destination register and into the CC bit. The Accumulator A0 is not modified by this operation. This operation is illustrated in Figure 12-3.

The upper 15 bits of  $dreg_{10}$  are overwritten with zero, and dr[0] = IN after the operation.

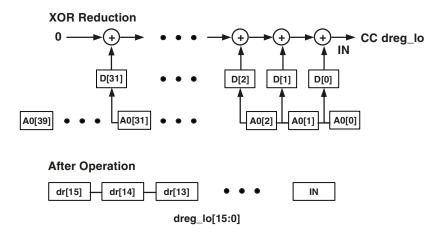

Figure 12-3. XOR of A0, Logical AND with the D-Register

#### Modified Type I LFSR (with feedback)

Two instructions support the LFSR with feedback.

A0 = BXORSHIFT(A0, A1, CC) Dreg\_lo = CC = BXOR(A0, A1, CC) The first instruction provides a bit-wise XOR of A0 logically AND'ed with A1. The resulting intermediate bit is XOR'ed with the CC status bit. The result of the operation is left-shifted into the least significant bit of A0 following the operation. This operation is illustrated in Figure 12-4. The CC bit is not modified by this operation.

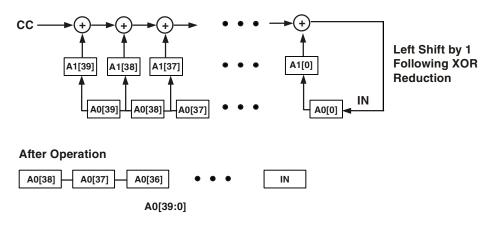

Figure 12-4. XOR of A0 AND A1, Left-Shifted into LSB of A0

The second instruction in this class performs a bit-wise XOR of A0 logically AND'ed with A1. The resulting intermediate bit is XOR'ed with the CC status bit. The result of the operation is placed into both the CC status bit and the least significant bit of the destination register.

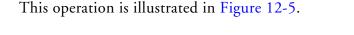

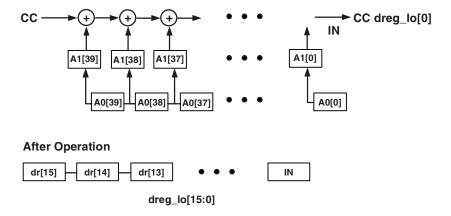

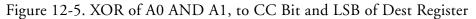

The Accumulator A0 is not modified by this operation. The upper 15 bits of  $dreg_{10}$  are overwritten with zero, and dr[0] = IN.

#### Status Bits Affected

The following status bits are affected by the Four Bit-Wise Exclusive-OR instructions.

- CC is set or cleared according to the Functional Description for the BXOR and the nonfeedback version of the BXORSHIFT instruction. The feedback version of the BXORSHIFT instruction affects no status bits.
- All other status bits are unaffected.
- The ADSP-BF535 processor has fewer ASTAT status bits and some status bits operate differently than subsequent Blackfin family products. For more information on the ADSP-BF535 status bits, see Table A-1 on page A-3.

# **Required Mode**

User & Supervisor

# Parallel Issue

This instruction can be issued in parallel with specific other 16-bit instructions. For details, see "Issuing Parallel Instructions" on page 20-1.

# Example

```
r0.l = cc = bxorshift (a0, r1);
r0.l = cc = bxor (a0, r1);
r0.l = cc = bxor (a0, a1, cc);
a0 = bxorshift (a0, a1, cc);
```

# Also See

None

# Special Applications

Linear feedback shift registers (LFSRs) can multiply and divide polynomials and are often used to implement cyclical encoders and decoders.

LFSRs use the set of Bit-Wise XOR instructions to compute bit XOR reduction from a state masked by a polynomial.

When implementing a CRC algorithm, it is known that there is an equivalence between polynomial division and LFSR circuits. For example, CRC is defined as the remainder of the division of a message polynomial appended with n zeros by the code generator polynomial:

 $C_n(x) = \{M_k(x) \times x^n\} \text{ mod } G_n(x)$ 

Where:

•  $M_{k-1}(x)$  is the message polynomial of length k:

 $M_{k\text{-}1}(x) = m_{k\text{-}1} \times x^{k\text{-}1} + m_{k\text{-}2} \times x^{k\text{-}2} + \ldots + m_0 \times x^0$ 

•  $G_n(x)$  is the CRC generating polynomial of degree n, and n is also the CRC field length in bits:

$$G_n(x) = x^n + g_{n-1} \times x^{n-1} + \dots + g_0 \times x^0$$

•  $C_n(x)$  is the calculated CRC polynomial of degree n:

$$C_n(x) = x^n + c_{n-1} \times x^{n-1} + \dots + c_0 \times x^0$$

The division is performed modulo-2 over Galois field  $GF_2$ . In the above equation, the message stream  $M_k$  is postfixed by n zeros before the actual division. This equation can be implemented by one of two types of n taps LFSR's. The more familiar type of LFSR is called Type II (or internal) LFSR of the form:

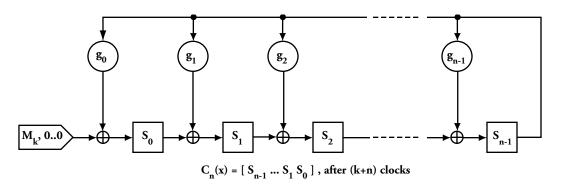

Figure 12-6. Internal LFSR (Type II)

The other type of LFSR, Type I (or external LFSR) has the form:

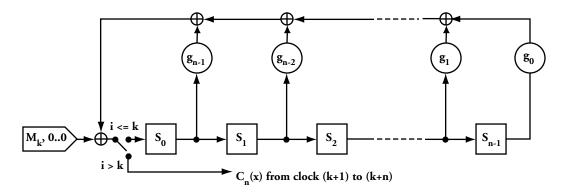

Figure 12-7. External LFSR (Type I)

The two are equivalent, and the simple rule for conversion from Type II to Type I is:

- 1. While keeping the LFSR flow direction, flip the order of the feedback taps.
- 2. After the first k clocks, feed the first tap  $(S_0)$  with n zeros and read the n output bits (which are the required CRC) as the sum of the feedback and the input.

For example, consider the following equivalent implementations of the polynomial  $G_5(x) = x^5 + x^4 + x^2 + 1$ :

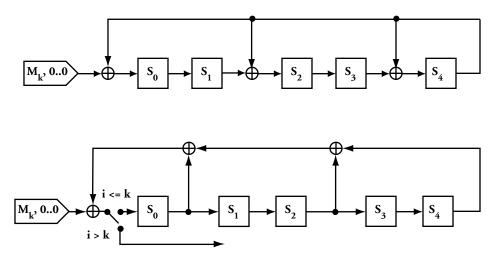

Figure 12-8. Internal (Type II) Versus External (Type I) LFSR

The BXOR and BXORSHIFT instructions let you calculate a Type I CRC at a rate of two cycles per input bit, as in the following example program:

```
al.w = r1; // initialize LFSR mask
   r2.h = 0xd065; // r2 = message
   r2.1 = 0x86c9;
   p1 = MSG_{LEN}(z);
   loop _MSG_loop lc0 = p1;
   loop_begin _MSG_loop;
      r2 = rot r2 by 1;
      a0 = bxorshift(a0, a1, cc);
   loop_end _MSG_loop;
   r0 = 0; // initialize CRC
   r2.1 = cc = bxor(a0, r1);
   r0 = rot r0 by 1;
   p1 = CRC\_LEN-1(z);
  loop \_CRC\_loop \ lc0 = p1;
  loop_begin _CRC_loop;
      r2.1 = cc = bxorshift(a0, r1);
      r0 = rot r0 by 1;
  loop_end _CRC_loop;
   // r0.1 now contains the CRC
_CRC_BXOR.end:
```

# **13 BIT OPERATIONS**

Instruction Summary

- "BITCLR" on page 13-2
- "BITSET" on page 13-4
- "BITTGL" on page 13-6
- "BITTST" on page 13-8
- "DEPOSIT" on page 13-10
- "EXTRACT" on page 13-16
- "BITMUX" on page 13-21
- "ONES (One's-Population Count)" on page 13-26

# Instruction Overview

This chapter discusses the instructions that specify bit operations. Users can take advantage of these instructions to set, clear, toggle, and test bits. They can also merge bit fields and save the result, extract specific bits from a register, merge bit streams, and count the number of ones in a register.

#### Instruction Overview

#### BITCLR

#### **General Form**

```
BITCLR ( register, bit_position )
```

#### Syntax

```
BITCLR ( Dreg , uimm5 ) ; /* (a) */
```

# Syntax Terminology

Dreg: R7-0

uimm5: 5-bit unsigned field, with a range of 0 through 31

# Instruction Length

In the syntax, comment (a) identifies 16-bit instruction length.

#### **Functional Description**

The Bit Clear instruction clears the bit designated by *bit\_position* in the specified D-register. It does not affect other bits in that register.

The *bit\_position* range of values is 0 through 31, where 0 indicates the LSB, and 31 indicates the MSB of the 32-bit D-register.

# Status Bits Affected

The Bit Clear instruction affects status bits as follows.

- AZ is set if result is zero; cleared if nonzero.
- AN is set if result is negative; cleared if non-negative.
- ACO is cleared.

- V is cleared.
- All other status bits are unaffected.

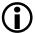

The ADSP-BF535 processor has fewer ASTAT status bits and some status bits operate differently than subsequent Blackfin family products. For more information on the ADSP-BF535 status bits, see Table A-1 on page A-3.

# **Required Mode**

User & Supervisor

# Parallel Issue

This instruction cannot be issued in parallel with other instructions.

# Example

bitclr (r2, 3) ; /\* clear bit 3 (the fourth bit from LSB) in R2 \*/

For example, if R2 contains 0xFFFFFFF before this instruction, it contains 0xFFFFFF7 after the instruction.

# Also See

BITSET, BITTST, BITTGL

# Special Applications

None

#### Instruction Overview

#### BITSET

#### **General Form**

```
BITSET ( register, bit_position )
```

#### Syntax

```
BITSET ( Dreg , uimm5 ) ; /* (a) */
```

# Syntax Terminology

Dreg: R7-0

uimm5: 5-bit unsigned field, with a range of 0 through 31

# Instruction Length

In the syntax, comment (a) identifies 16-bit instruction length.

#### **Functional Description**

The Bit Set instruction sets the bit designated by *bit\_position* in the specified D-register. It does not affect other bits in the D-register.

The *bit\_position* range of values is 0 through 31, where 0 indicates the LSB, and 31 indicates the MSB of the 32-bit D-register.

# Status Bits Affected

The Bit Set instruction affects status bits as follows.

- AZ is cleared.
- AN is set if result is negative; cleared if non-negative.
- ACO is cleared.

- V is cleared.
- All other status bits are unaffected.

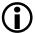

The ADSP-BF535 processor has fewer ASTAT status bits and some status bits operate differently than subsequent Blackfin family products. For more information on the ADSP-BF535 status bits, see Table A-1 on page A-3.

# **Required Mode**

User & Supervisor

# Parallel Issue

This instruction cannot be issued in parallel with other instructions.

# Example

```
bitset (r2, 7) ; /* set bit 7 (the eighth bit from LSB) in R2 */
```

For example, if  $R_2$  contains 0x0000000 before this instruction, it contains 0x00000080 after the instruction.

# Also See

BITCLR, BITTST, BITTGL

# Special Applications

None

#### Instruction Overview

# BITTGL

#### General Form

```
BITTGL ( register, bit_position )
```

# Syntax

```
BITTGL ( Dreg , uimm5 ) ; /* (a) */
```

# Syntax Terminology

*Dreg*: R7-0

uimm5: 5-bit unsigned field, with a range of 0 through 31

# Instruction Length

In the syntax, comment (a) identifies 16-bit instruction length.

# **Functional Description**

The Bit Toggle instruction inverts the bit designated by *bit\_position* in the specified D-register. The instruction does not affect other bits in the D-register.

The *bit\_position* range of values is 0 through 31, where 0 indicates the LSB, and 31 indicates the MSB of the 32-bit D-register.

# Status Bits Affected

The Bit Toggle instruction affects status bits as follows.

- AZ is set if result is zero; cleared if nonzero.
- AN is set if result is negative; cleared if non-negative.
- ACO is cleared.

- V is cleared.
- All other status bits are unaffected.

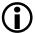

The ADSP-BF535 processor has fewer ASTAT status bits and some status bits operate differently than subsequent Blackfin family products. For more information on the ADSP-BF535 status bits, see Table A-1 on page A-3.

# **Required Mode**

User & Supervisor

# Parallel Issue

This instruction cannot be issued in parallel with other instructions.

# Example

```
bittgl (r2, 24) ; /* toggle bit 24 (the 25th bit from LSB in R2 */
```

For example, if R2 contains 0xF1FFFFF before this instruction, it contains 0xF0FFFFF after the instruction. Executing the instruction a second time causes the register to contain 0xF1FFFFFF.

# Also See

BITSET, BITTST, BITCLR

# Special Applications

None

#### Instruction Overview

#### BITTST

#### **General Form**

CC = BITTST ( register, bit\_position )
CC = ! BITTST ( register, bit\_position )

#### Syntax

```
CC = BITTST ( Dreg , uimm5 ) ; /* set CC if bit = 1 (a)*/
CC = ! BITTST ( Dreg , uimm5 ) ; /* set CC if bit = 0 (a)*/
```

#### Syntax Terminology

Dreg: R7-0

uimm5: 5-bit unsigned field, with a range of 0 through 31

#### Instruction Length

In the syntax, comment (a) identifies 16-bit instruction length.

#### **Functional Description**

The Bit Test instruction sets or clears the CC bit, based on the bit designated by  $bit_position$  in the specified D-register. One version tests whether the specified bit is set; the other tests whether the bit is clear. The instruction does not affect other bits in the D-register.

The *bit\_position* range of values is 0 through 31, where 0 indicates the LSB, and 31 indicates the MSB of the 32-bit D-register.

#### Status Bits Affected

The Bit Test instruction affects status bits as follows.

- CC is set if the tested bit is 1; cleared otherwise.
- All other status bits are unaffected.

The ADSP-BF535 processor has fewer ASTAT status bits and some status bits operate differently than subsequent Blackfin family products. For more information on the ADSP-BF535 status bits, see Table A-1 on page A-3.

#### **Required Mode**

User & Supervisor

#### Parallel Issue

This instruction cannot be issued in parallel with other instructions.

# Example

cc = bittst (r7, 15) ; /\* test bit 15 TRUE in R7 \*/

For example, if R7 contains 0xFFFFFFF before this instruction, CC is set to 1, and R7 still contains 0xFFFFFFFF after the instruction.

cc = ! bittst (r3, 0) ; /\* test bit 0 FALSE in R3 \*/

#### Also See

BITCLR, BITSET, BITTGL

# **Special Applications**

None

# DEPOSIT

#### **General Form**

```
dest_reg = DEPOSIT ( backgnd_reg, foregnd_reg )
dest_reg = DEPOSIT ( backgnd_reg, foregnd_reg ) (X)
```

# Syntax

```
Dreg = DEPOSIT ( Dreg, Dreg ) ; /* no extension (b) */
Dreg = DEPOSIT ( Dreg, Dreg ) (X) ; /* sign-extended (b) */
```

# Syntax Terminology

*Dreg*: R7-0

# Instruction Length

In the syntax, comment (b) identifies 32-bit instruction length.

# **Functional Description**

The Bit Field Deposit instruction merges the background bit field in *backgnd\_reg* with the foreground bit field in the upper half of *foregnd\_reg* and saves the result into *dest\_reg*. The user determines the length of the foreground bit field and its position in the background field.

The input register bit field definitions appear in Table 13-1.

# Table 13-1. Input Register Bit Field Definitions

|                           | 3124      | 2316      | 158       | 70        |
|---------------------------|-----------|-----------|-----------|-----------|
| backgnd_reg: <sup>1</sup> | pppp pppp | bbbb      | bbbb bbbb | pppp pppp |
| foregnd_reg: <sup>2</sup> | nnnn nnnn | nnnn nnnn | хххр рррр | XXXL LLLL |

- 1 where b = background bit field (32 bits)
- 2 where:
  - -n = foreground bit field (16 bits); the L field determines the actual number of foreground bits used.
  - -p = intended position of foreground bit field LSB in dest\_reg (valid range 0 through 31)
  - -L = length of foreground bit field (valid range 0 through 16)

The operation writes the foreground bit field of length L over the background bit field with the foreground LSB located at bit p of the background. See "Example," below, for more.

#### **Boundary Cases**

Consider the following boundary cases.

- Unsigned syntax, L = 0: The architecture copies *backgnd\_reg* contents without modification into *dest\_reg*. By definition, a foreground of zero length is transparent.
- Sign-extended, L = 0 and p = 0: This case loads 0x0000 0000 into *dest\_reg*. The sign of a zero length, zero position foreground is zero; therefore, sign-extended is all zeros.

• Sign-extended, L = 0 and p = 0: The architecture copies the lower order bits of *backgnd\_reg* below position *p* into *dest\_reg*, then sign-extends that number. The foreground value has no effect. For instance, if:

backgnd\_reg = 0x0000 8123, L = 0, and p = 16, then: dest\_reg = 0xFFFF 8123.

In this example, the architecture copies bits 15–0 from *backgnd\_reg* into *dest\_reg*, then sign-extends that number.

• Sign-extended, (L + p) > 32: Any foreground bits that fall outside the range 31–0 are truncated.

The Bit Field Deposit instruction does not modify the contents of the two source registers. One of the source registers can also serve as *dest\_reg*.

# Options

The (X) syntax sign-extends the deposited bit field. If you specify the sign-extended syntax, the operation does not affect the  $dest_reg$  bits that are less significant than the deposited bit field.

# Status Bits Affected

This instruction affects status bits as follows.

- AZ is set if result is zero; cleared if nonzero.
- AN is set if result is negative; cleared if non-negative.
- ACO is cleared.

- V is cleared.
- All other status bits are unaffected.

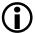

The ADSP-BF535 processor has fewer ASTAT status bits and some status bits operate differently than subsequent Blackfin family products. For more information on the ADSP-BF535 status bits, see Table A-1 on page A-3.

# **Required Mode**

User & Supervisor

# Parallel Issue

This instruction can be issued in parallel with specific other 16-bit instructions. For details, see "Issuing Parallel Instructions" on page 20-1.

# Example

Bit Field Deposit Unsigned

```
r7 = deposit (r4, r3) ;
```

- If
- R3=0b0000 0000 0000 0000 0000 0111 0000 0011
   where bits 31-16 are the foreground bit field, bits 15-8 are the position, and bits 7-0 are the length

then the Bit Field Deposit (unsigned) instruction produces:

• R7=0b1111 1111 1111 1111 1111 1100 0111 1111

- If
- R3=0b0000 0000 1111 1010 0000 1101 0000 1001
   where bits 31-16 are the foreground bit field, bits 15-8 are the position, and bits 7-0 are the length

then the Bit Field Deposit (unsigned) instruction produces:

#### Bit Field Deposit Sign-Extended

r7 = deposit (r4, r3) (x) ; /\* sign-extended\*/

- If
- R3=0b0101 1010 0101 1010 0000 0111 0000 0011
   where bits 31-16 are the foreground bit field, bits 15-8 are the position, and bits 7-0 are the length

then the Bit Field Deposit (unsigned) instruction produces:

• R7=0b0000 0000 0000 0000 0001 0111 1111

- If
- R3=0b0000 1001 1010 1100 0000 1101 0000 1001
   where bits 31-16 are the foreground bit field, bits 15-8 are the position, and bits 7-0 are the length

then the Bit Field Deposit (unsigned) instruction produces:

#### Also See

# EXTRACT

# **Special Applications**

Video image overlay algorithms

# EXTRACT

#### **General Form**

```
dest_reg = EXTRACT ( scene_reg, pattern_reg ) (Z)
dest_reg = EXTRACT ( scene_reg, pattern_reg ) (X)
```

# Syntax

```
Dreg = EXTRACT ( Dreg, Dreg_lo ) (Z) ; /* zero-extended (b)*/
Dreg = EXTRACT ( Dreg, Dreg_lo ) (X) ; /* sign-extended (b)*/
```

# Syntax Terminology

*Dreg*: R7-0

Dreg\_10: R7-0.L

# Instruction Length

In the syntax, comment (b) identifies 32-bit instruction length.

# **Functional Description**

The Bit Field Extraction instruction moves only specific bits from the *scene\_reg* into the low-order bits of the *dest\_reg*. The user determines the length of the pattern bit field and its position in the scene field.

The input register bit field definitions appear in Table 13-2.

# Table 13-2. Input Register Bit Field Definitions

|                           | 3124      | 2316      | 158       | 70        |
|---------------------------|-----------|-----------|-----------|-----------|
| scene_reg:1               | SSSS SSSS | SSSS SSSS | SSSS SSSS | SSSS SSSS |
| pattern_reg: <sup>2</sup> |           |           | хххр рррр | XXXL LLLL |

1 where s = scene bit field (32 bits)

#### 2 where:

-p = position of pattern bit field LSB in scene\_reg (valid range 0 through 31)

-L = length of pattern bit field (valid range 0 through 31)

The operation reads the pattern bit field of length L from the scene bit field, with the pattern LSB located at bit p of the scene. See "Example", below, for more.

**Boundary** Case

If (p + L) > 32: In the zero-extended and sign-extended versions of the instruction, the architecture assumes that all bits to the left of the *scene\_reg* are zero. In such a case, the user is trying to access more bits than the register actually contains. Consequently, the architecture fills any undefined bits beyond the MSB of the *scene\_reg* with zeros.

The Bit Field Extraction instruction does not modify the contents of the two source registers. One of the source registers can also serve as  $dest_reg$ .

# Options

The user has the choice of using the (X) syntax to perform sign-extend extraction or the (Z) syntax to perform zero-extend extraction.

#### Status Bits Affected

This instruction affects status bits as follows.

- AZ is set if result is zero; cleared if nonzero.
- AN is set if result is negative; cleared if non-negative.

- ACO is cleared. ٠
- V is cleared.
- All other status bits are unaffected.

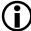

The ADSP-BF535 processor has fewer ASTAT status bits and some status bits operate differently than subsequent Blackfin family products. For more information on the ADSP-BF535 status bits, see Table A-1 on page A-3.

# Required Mode

User & Supervisor

#### Parallel Issue

This instruction can be issued in parallel with specific other 16-bit instructions. For details, see "Issuing Parallel Instructions" on page 20-1.

# Example

Bit Field Extraction Unsigned

```
r7 = extract (r4, r3.1) (z); /* zero-extended*/
```

- If
- ٠ R4=0b1010 0101 1010 0101 1100 0**011 1**010 1010 where this is the scene bit field
- R3=0bxxxx xxxx xxxx xxxx 0000 0111 0000 0100 ٠ where bits 15–8 are the position, and bits 7–0 are the length

then the Bit Field Extraction (unsigned) instruction produces:

- If
- R3=0bxxxx xxxx xxxx 0000 1101 0000 1001 where bits 15–8 are the position, and bits 7–0 are the length

then the Bit Field Extraction (unsigned) instruction produces:

• R7=0b0000 0000 0000 0000 0000 0001 0010 1110

#### Bit Field Extraction Sign-Extended

r7 = extract (r4, r3.1) (x) ; /\* sign-extended\*/

- If
- R4=0b1010 0101 1010 0101 1100 0**011 1**010 1010 where this is the scene bit field
- R3=0bxxxx xxxx xxxx 0000 0111 0000 0100
   where bits 15–8 are the position, and bits 7–0 are the length

then the Bit Field Extraction (sign-extended) instruction produces:

• R7=0b0000 0000 0000 0000 0000 0000 0000 **0111** 

- If
- R3=0bxxxx xxxx xxxx xxxx 0000 1101 0000 1001 where bits 15–8 are the position, and bits 7–0 are the length

Then the Bit Field Extraction (sign-extended) instruction produces:

• R7=0b1111 1111 1111 1111 1111 1111 **0010 1110** 

#### Also See

DEPOSIT

# **Special Applications**

Video image pattern recognition and separation algorithms

# BITMUX

#### General Form

BITMUX ( source\_1, source\_0, A0 ) (ASR) BITMUX ( source\_1, source\_0, A0 ) (ASL)

# Syntax

```
BITMUX ( Dreg , Dreg , A0 ) (ASR) ; /* shift right, LSB is
shifted out (b) */
BITMUX ( Dreg , Dreg , A0 ) (ASL) ; /* shift left, MSB is
shifted out (b) */
```

# Syntax Terminology

Dreg: R7-0

# Instruction Length

In the syntax, comment (b) identifies 32-bit instruction length.

# **Functional Description**

The Bit Multiplex instruction merges bit streams.

The instruction has two versions, Shift Right and Shift Left. This instruction overwrites the contents of *source\_1* and *source\_0*. See Table 13-3, Table 13-4, and Table 13-5.

In the Shift Right version, the processor performs the following sequence.

- 1. Right shift Accumulator A0 by one bit. Right shift the LSB of *source\_1* into the MSB of the Accumulator.
- 2. Right shift Accumulator A0 by one bit. Right shift the LSB of *source\_0* into the MSB of the Accumulator.

In the Shift Left version, the processor performs the following sequence.

- 1. Left shift Accumulator A0 by one bit. Left shift the MSB of *source\_0* into the LSB of the Accumulator.
- 2. Left shift Accumulator A0 by one bit. Left shift the MSB of *source\_1* into the LSB of the Accumulator.

source\_1 and source\_0 must not be the same D-register.

#### Table 13-3. Contents Before Shift

| IF              | 3932      | 3124      | 2316      | 158       | 70        |
|-----------------|-----------|-----------|-----------|-----------|-----------|
| source_1:       |           | XXXX XXXX | XXXX XXXX | XXXX XXXX | xxxx xxxx |
| source_0:       |           | уууу уууу | уууу уууу | уууу уууу | уууу уууу |
| Accumulator A0: | ZZZZ ZZZZ | ZZZZ ZZZZ | ZZZZ ZZZZ | ZZZZ ZZZZ | ZZZZ ZZZZ |

#### Table 13-4. A Shift Right Instruction

| IF                           | 3932      | 3124      | 2316      | 158       | 70        |
|------------------------------|-----------|-----------|-----------|-----------|-----------|
| source_1:1                   |           | 0xxx xxxx | XXXX XXXX | XXXX XXXX | XXXX XXXX |
| source_0: <sup>2</sup>       |           | Оууу уууу | уууу уууу | уууу уууу | уууу уууу |
| Accumulator A0: <sup>3</sup> | yxzz zzzz | ZZZZ ZZZZ | ZZZZ ZZZZ | ZZZZ ZZZZ | ZZZZ ZZZZ |

1 source\_1 is shifted right 1 place

2 source\_0 is shifted right 1 place

3 Accumulator A0 is shifted right 2 places

| IF                           | 3932      | 3124      | 2316      | 158       | 70        |
|------------------------------|-----------|-----------|-----------|-----------|-----------|
| source_1:1                   |           | XXXX XXXX | XXXX XXXX | XXXX XXXX | xxxx xxx0 |
| source_0: <sup>2</sup>       |           | уууу уууу | уууу уууу | уууу уууу | уууу уууО |
| Accumulator A0: <sup>3</sup> | ZZZZ ZZZZ | ZZZZ ZZZZ | ZZZZ ZZZZ | ZZZZ ZZZZ | ZZZZ ZZYX |

Table 13-5. A Shift Left Instruction

1 source\_1 is shifted left 1 place

2 source\_0 is shifted left 1 place

3 Accumulator A0 is shifted left 2 places

#### Status Bits Affected

None

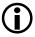

The ADSP-BF535 processor has fewer ASTAT status bits and some status bits operate differently than subsequent Blackfin family products. For more information on the ADSP-BF535 status bits, see Table A-1 on page A-3.

#### **Required Mode**

User & Supervisor

#### Parallel Issue

This instruction can be issued in parallel with specific other 16-bit instructions. For details, see "Issuing Parallel Instructions" on page 20-1.

#### Instruction Overview

#### Example

bitmux (r2, r3, a0) (asr) ; /\* right shift\*/

- If
- R2=0b1010 0101 1010 0101 1100 0011 1010 1010
- R3=0b1100 0011 1010 1010 1010 0101 1010 0101

#### then the Shift Right instruction produces:

- R2=0b0101 0010 1101 0010 1110 0001 1101 0101
- R3=0b0110 0001 1101 0101 0101 0010 1101 0010

bitmux (r3, r2, a0) (asl) ; /\* left shift\*/

- If
- R3=0b1010 0101 1010 0101 1100 0011 1010 1010
- R2=0b1100 0011 1010 1010 1010 0101 1010 0101

#### then the Shift Left instruction produces:

- R2=0b1000 0111 0101 0101 0100 1011 0100 1010
- R3=0b0100 1011 0100 1011 1000 0111 0101 0100

Also See

None

## Special Applications

Convolutional encoder algorithms

## ONES (One's-Population Count)

#### General Form

dest\_reg = ONES src\_reg

#### Syntax

 $Dreg_{10} = ONES Dreg ; /* (b) */$ 

## Syntax Terminology

*Dreg*: R7-0

Dreg\_10: R7-0.L

#### Instruction Length

In the syntax, comment (b) identifies 32-bit instruction length.

#### **Functional Description**

The One's-Population Count instruction loads the number of 1's contained in the *src\_reg* into the lower half of the *dest\_reg*.

The range of possible values loaded into  $dest_reg$  is 0 through 32.

The dest\_reg and src\_reg can be the same D-register. Otherwise, the One's-Population Count instruction does not modify the contents of src\_reg.

## Status Bits Affected

None

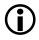

The ADSP-BF535 processor has fewer ASTAT status bits and some status bits operate differently than subsequent Blackfin family products. For more information on the ADSP-BF535 status bits, see Table A-1 on page A-3.

## **Required Mode**

User & Supervisor

## Parallel Issue

This instruction can be issued in parallel with specific other 16-bit instructions. For details, see "Issuing Parallel Instructions" on page 20-1.

## Example

r3.1 = ones r7 ;

If R7 contains 0xA5A5A5A5, R3.L contains the value 16, or 0x0010.

If R7 contains 0x0000081, R3.L contains the value 2, or 0x0002.

## Also See

None

## Special Applications

Software parity testing

## Instruction Overview

# **14 SHIFT/ROTATE OPERATIONS**

Instruction Summary

- "Add with Shift" on page 14-2
- "Shift with Add" on page 14-5
- "Arithmetic Shift" on page 14-7
- "Logical Shift" on page 14-14
- "ROT (Rotate)" on page 14-20

## **Instruction Overview**

This chapter discusses the instructions that manipulate bit operations. Users can take advantage of these instructions to perform logical and arithmetic shifts, combine addition operations with shifts, and rotate a registered number through the Control Code (CC) bit.

## Add with Shift

#### General Form

```
dest_pntr = (dest_pntr + src_reg) << 1
dest_pntr = (dest_pntr + src_reg) << 2
dest_reg = (dest_reg + src_reg) << 1
dest_reg = (dest_reg + src_reg) << 2</pre>
```

#### Syntax

#### Pointer Operations

## Data Operations

## Syntax Terminology

*Preg*: P5-0 *Dreg*: R7-0

#### Instruction Length

In the syntax, comment (a) identifies 16-bit instruction length.

#### **Functional Description**

The Add with Shift instruction combines an addition operation with a one- or two-place logical shift left. Of course, a left shift accomplishes a x2 multiplication on sign-extended numbers. Saturation is not supported.

The Add with Shift instruction does not intrinsically modify values that are strictly input. However,  $dest_reg$  serves as an input as well as the result, so  $dest_reg$  is intrinsically modified.

#### Status Bits Affected

The D-register versions of this instruction affect status bits as follows.

- AZ is set if result is zero; cleared if nonzero.
- AN is set if result is negative; cleared if non-negative.
- V is set if result overflows; cleared if no overflow.
- VS is set if V is set; unaffected otherwise.
- All other status bits are unaffected.

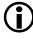

The ADSP-BF535 processor has fewer ASTAT status bits and some status bits operate differently than subsequent Blackfin family products. For more information on the ADSP-BF535 status bits, see Table A-1 on page A-3.

The P-register versions of this instruction do not affect any status bits.

#### **Required Mode**

User & Supervisor

#### Parallel Issue

This instruction cannot be issued in parallel with other instructions.

#### Example

```
p3 = (p3+p2)<<1 ; /* p3 = (p3 + p2) * 2 */
p3 = (p3+p2)<<2 ; /* p3 = (p3 + p2) * 4 */
r3 = (r3+r2)<<1 ; /* r3 = (r3 + r2) * 2 */
r3 = (r3+r2)<<2 ; /* r3 = (r3 + r2) * 4 */
```

#### Also See

Shift with Add, Logical Shift, Arithmetic Shift, Add, Multiply 32-Bit Operands

#### **Special Applications**

None

## Shift with Add

#### **General Form**

```
dest_pntr = adder_pntr + ( src_pntr << 1 )
dest_pntr = adder_pntr + ( src_pntr << 2 )</pre>
```

## Syntax

## Syntax Terminology

Preg: P5-0

## Instruction Length

In the syntax, comment (a) identifies 16-bit instruction length.

## **Functional Description**

The Shift with Add instruction combines a one- or two-place logical shift left with an addition operation.

The instruction provides a shift-then-add method that supports a rudimentary multiplier sequence useful for array pointer manipulation.

#### Status Bits Affected

None

## Required Mode

User & Supervisor

#### Parallel Issue

This instruction cannot be issued in parallel with other instructions.

#### Example

p3 = p0+(p3<<1) ; /\* p3 = (p3 \* 2) + p0 \*/ p3 = p0+(p3<<2) ; /\* p3 = (p3 \* 4) + p0 \*/

## Also See

Add with Shift, Logical Shift, Arithmetic Shift, Add, Multiply 32-Bit Operands

## **Special Applications**

None

## Arithmetic Shift

#### **General Form**

```
dest_reg >>>= shift_magnitude
dest_reg = src_reg >>> shift_magnitude
dest_reg = src_reg << shift_magnitude (S)
accumulator = accumulator >>> shift_magnitude
dest_reg = ASHIFT src_reg BY shift_magnitude (opt_sat)
accumulator = ASHIFT accumulator BY shift_magnitude
```

#### Syntax

#### Constant Shift Magnitude

```
Dreg >>>= uimm5 ;  /* arithmetic right shift (a) */
Dreg <<= uimm5 ;  /* logical left shift (a) */
Dreg_lo_hi = Dreg_lo_hi >>> uimm4 ;  /* arithmetic right shift
(b) */
Dreg_lo_hi = Dreg_lo_hi << uimm4 (S) ;  /* arithmetic left
shift (b) */
Dreg = Dreg >>> uimm5 ;  /* arithmetic right shift (b) */
Dreg = Dreg << uimm5 (S) ;  /* arithmetic left shift (b) */
A0 = A0 >>> uimm5 ;  /* arithmetic right shift (b) */
A1 = A1 >>> uimm5 ;  /* logical left shift (b) */
A1 = A1 << uimm5 ;  /* logical left shift (b) */</pre>
```

## Registered Shift Magnitude

```
Dreg >>>= Dreg ;  /* arithmetic right shift (a) */
Dreg <<= Dreg ;  /* logical left shift (a) */
Dreg_lo_hi = ASHIFT Dreg_lo_hi BY Dreg_lo (opt_sat) ;  /* (b) */
Dreg = ASHIFT Dreg BY Dreg_lo (opt_sat) ;  /* (b) */
A0 = ASHIFT A0 BY Dreg_lo ;  /* (b)*/
A1 = ASHIFT A1 BY Dreg_lo ;  /* (b)*/</pre>
```

## Syntax Terminology

*Dreg*: R7-0

*Dreg\_lo\_hi*: R7-0.L, R7-0.H

Dreg\_10: R7-0.L

uimm4: 4-bit unsigned field, with a range of 0 through 15

uimm5: 5-bit unsigned field, with a range of 0 through 31

 $opt_sat$ : optional "(S)" (without the quotes) to invoke saturation of the result. Not optional on versions that show "(S)" in the syntax.

## Instruction Length

In the syntax, comment (a) identifies 16-bit instruction length. Comment (b) identifies 32-bit instruction length.

## **Functional Description**

The Arithmetic Shift instruction shifts a registered number a specified distance and direction while preserving the sign of the original number. The sign bit value back-fills the left-most bit positions vacated by the arithmetic right shift.

Specific versions of arithmetic left shift are supported, too. Arithmetic left shift saturates the result if the value is shifted too far. A left shift that would otherwise lose nonsign bits off the left-hand side saturates to the maximum positive or negative value instead.

The "ASHIFT" versions of this instruction support two modes.

- 1. Default—arithmetic right shifts and logical left shifts. Logical left shifts do not guarantee sign bit preservation. The "ASHIFT" versions automatically select arithmetic and logical shift modes based on the sign of the *shift\_magnitude*.
- 2. Saturation mode-arithmetic right and left shifts that saturate if the value is shifted left too far.

The ">>>=" and ">>>" versions of this instruction supports only arithmetic right shifts. If left shifts are desired, the programmer must explicitly use arithmetic "<<" (saturating) or logical "<<" (non-saturating) instructions.

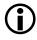

Logical left shift instructions are duplicated in the Syntax section for programmer convenience. See the Logical Shift instruction for details on those operations.

The Arithmetic Shift instruction supports 16-bit and 32-bit instruction length.

- The ">>>=" syntax instruction is 16 bits in length, allowing for smaller code at the expense of flexibility.
- The ">>>", "<<", and "ASHIFT" syntax instructions are 32 bits in length, providing a separate source and destination register, alternative data sizes, and parallel issue with Load/Store instructions.

Both syntaxes support constant and registered shift magnitudes.

For the ASHIFT versions, the sign of the shift magnitude determines the direction of the shift.

- Positive shift magnitudes produce Logical Left shifts.
- Negative shift magnitudes produce Arithmetic Right shifts.

| Syntax                       | Description                                                                                                    |  |
|------------------------------|----------------------------------------------------------------------------------------------------|--|
| ">>>="                       | The value in dest_reg is right-shifted by the number of places specified<br>by shift_magnitude. The data size is always 32 bits long. The entire 32<br>bits of the shift_magnitude determine the shift value. Shift magnitudes<br>larger than 0x1F result in either 0x00000000 (when the input value is<br>positive) or 0xFFFFFFFF (when the input value is negative).<br>Only right shifting is supported in this syntax; there is no equivalent<br>"<<<=""">«<="""""""""""""""""""""""""""" |  |
| ">>>", "<<", and<br>"ASHIFT" | The value in src_reg is shifted by the number of places specified in shift_magnitude, and the result is stored into dest_reg.<br>The "ASHIFT" versions can shift 32-bit Dreg and 40-bit Accumulator registers by up to -32 through +31 places.                                                                                                    |  |

In essence, the magnitude is the power of 2 multiplied by the  $src\_reg$  number. Positive magnitudes cause multiplication (N x  $2^n$ ) whereas negative magnitudes produce division (N x  $2^{-n}$  or N /  $2^n$ ).

The *dest\_reg* and *src\_reg* can be a 16-, 32-, or 40-bit register. Some versions of the Arithmetic Shift instruction support optional saturation.

See "Saturation" on page 1-17 for a description of saturation behavior.

For 16-bit *src\_reg*, valid shift magnitudes are -16 through +15, zero included. For 32- and 40-bit *src\_reg*, valid shift magnitudes are -32 through +31, zero included.

The D-register versions of this instruction shift 16 or 32 bits for half-word and word registers, respectively. The Accumulator versions shift all 40 bits of those registers.

The D-register versions of this instruction do not implicitly modify the *src\_reg* values. Optionally, *dest\_reg* can be the same D-register as *src\_reg*. Doing this explicitly modifies the source register.

The Accumulator versions always modify the Accumulator source value.

#### Options

Option (S) invokes saturation of the result.

In the default case-without the saturation option-numbers can be left-shifted so far that all the sign bits overflow and are lost. However, when the saturation option is enabled, a left shift that would otherwise shift nonsign bits off the left-hand side saturates to the maximum positive or negative value instead. Consequently, with saturation enabled, the result always keeps the same sign as the original number.

See "Saturation" on page 1-17 for a description of saturation behavior.

#### Status Bits Affected

The versions of this instruction that send results to a Dreg set status bits as follows.

- AZ is set if result is zero; cleared if nonzero.
- AN is set if result is negative; cleared if non-negative.
- V is set if result overflows; cleared if no overflow.
- VS is set if V is set; unaffected otherwise.
- All other status bits are unaffected.

The versions of this instruction that send results to an Accumulator  ${\tt A0}$  set status bits as follows.

- AZ is set if result is zero; cleared if nonzero.
- AN is set if result is negative; cleared if non-negative.
- AVO is set if result is zero; cleared if nonzero.
- AVOS is set if AVO is set; unaffected otherwise.
- All other status bits are unaffected.

The versions of this instruction that send results to an Accumulator A1 set status bits as follows.

- ٠ AZ is set if result is zero; cleared if nonzero.
- AN is set if result is negative; cleared if non-negative.
- AV1 is set if result is zero; cleared if nonzero.
- AV1S is set if AV1 is set; unaffected otherwise. ٠
- All other status bits are unaffected.

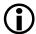

The ADSP-BF535 processor has fewer ASTAT status bits and some status bits operate differently than subsequent Blackfin family products. For more information on the ADSP-BF535 status bits, see Table A-1 on page A-3.

#### **Required Mode**

User & Supervisor

#### Parallel Issue

The 32-bit versions of this instruction can be issued in parallel with specific other 16-bit instructions. For details, see "Issuing Parallel Instructions" on page 20-1.

The 16-bit versions of this instruction cannot be issued in parallel with other instructions.

#### Example

```
r0 >>>= 19 ; /* 16-bit instruction length arithmetic right
shift */
r3.1 = r0.h >>> 7 ; /* arithmetic right shift, half-word */
r3.h = r0.h >>> 5 ; /* same as above; any combination of upper
and lower half-words is supported */
```

```
r3.1 = r0.h >>> 7(s) ; /* arithmetic right shift, half-word,
saturated */
r4 = r2 >>> 20 ; /* arithmetic right shift, word */
AO = AO >>> 1 ; /* arithmetic right shift, Accumulator */
r0 >>>= r2 ; /* 16-bit instruction length arithmetic right
shift */
r3.1 = r0.h << 12 (S) ; /* arithmetic left shift */
r5 = r2 \iff 24(S) ; /* arithmetic left shift */
r3.1 = ashift r0.h by r7.1 ; /* shift, half-word */
r3.h = ashift r0.1 by r7.1;
r3.h = ashift r0.h by r7.1;
r3.1 = ashift r0.1 by r7.1 :
r3.1 = ashift r0.h by r7.1(s) ; /* shift, half-word,
saturated */
r3.h = ashift r0.l by r7.l(s) ; /* shift, half-word,
saturated */
r3.h = ashift r0.h by r7.l(s);
r3.1 = ashift r0.1 by r7.1 (s);
r4 = ashift r2 by r7.1 ; /* shift, word */
r4 = ashift r2 by r7.1 (s) ; /* shift, word, saturated */
AO = ashift AO by r7.1 ; /* shift, Accumulator */
A1 = ashift A1 by r7.1 ; /* shift, Accumulator */
   // If r0.h = -64, then performing . . .
r3.h = r0.h >>> 4; /* . . . produces r3.h = -4, preserving the
sign */
```

#### Also See

Arithmetic Shift (Vector), Logical Shift (Vector), Logical Shift, Shift with Add, ROT (Rotate)

#### **Special Applications**

Multiply, divide, and normalize signed numbers

## Logical Shift

#### **General Form**

```
dest_pntr = src_pntr >> 1
dest_pntr = src_pntr >> 2
dest_pntr = src_pntr << 1
dest_pntr = src_pntr << 2
dest_reg >>= shift_magnitude
dest_reg <<= shift_magnitude
dest_reg = src_reg >> shift_magnitude
dest_reg = src_reg << shift_magnitude
dest_reg = LSHIFT src_reg BY shift_magnitude
```

#### Syntax

#### Pointer Shift, Fixed Magnitude

#### Data Shift, Constant Shift Magnitude

```
Dreg >>= uimm5 ;  /* right shift (a) */
Dreg <<= uimm5 ;  /* left shift (a) */
Dreg_lo_hi = Dreg_lo_hi >> uimm4 ;  /* right shift (b) */
Dreg_lo_hi = Dreg_lo_hi << uimm4 ;  /* left shift (b) */
Dreg = Dreg >> uimm5 ;  /* right shift (b) */
Dreg = Dreg << uimm5 ;  /* left shift (b) */
A0 = A0 >> uimm5 ;  /* left shift (b) */
A1 = A1 << uimm5 ;  /* left shift (b) */
A1 = A1 >> uimm5 ;  /* right shift (b) */
```

#### Data Shift, Registered Shift Magnitude

```
Dreg >>= Dreg ; /* right shift (a) */
Dreg <<= Dreg ; /* left shift (a) */
Dreg_lo_hi = LSHIFT Dreg_lo_hi BY Dreg_lo ; /* (b) */
Dreg = LSHIFT Dreg BY Dreg_lo ; /* (b) */
A0 = LSHIFT A0 BY Dreg_lo ; /* (b) */
A1 = LSHIFT A1 BY Dreg_lo ; /* (b) */</pre>
```

#### Syntax Terminology

Dreg: R7-0 Dreg\_10: R7-0.L Dreg\_10\_hi: R7-0.L, R7-0.H Preg: P5-0 uimm4: 4-bit unsigned field, with a range of 0 through 15

uimm5: 5-bit unsigned field, with a range of 0 through 31

#### Instruction Length

In the syntax, comment (a) identifies 16-bit instruction length. Comment (b) identifies 32-bit instruction length.

#### **Functional Description**

The Logical Shift instruction logically shifts a register by a specified distance and direction.

Logical shifts discard any bits shifted out of the register and backfill vacated bits with zeros.

Four versions of the Logical Shift instruction support pointer shifting. The instruction does not implicitly modify the input *src\_pntr* value. For the P-register versions of this instruction, *dest\_pntr* can be the same P-register as *src\_pntr*. Doing so explicitly modifies the source register.

The rest of this description applies to the data shift versions of this instruction relating to D-registers and Accumulators.

The Logical Shift instruction supports 16-bit and 32-bit instruction length.

- The ">>=" and "<<=" syntax instruction is 16 bits in length, allowing for smaller code at the expense of flexibility.
- The ">>", "<<", and "LSHIFT" syntax instruction is 32 bits in length, providing a separate source and destination register, alternative data sizes, and parallel issue with Load/Store instructions.

Both syntaxes support constant and registered shift magnitudes.

| Syntax                      | Description                                                                                                    |  |
|-----------------------------|----------------------------------------------------------------------------------------------------|--|
| ">>="<br>and "<<="          | The value in dest_reg is shifted by the number of places specified by shift_magnitude. The data size is always 32 bits long. The entire 32 bits of the shift_magnitude determine the shift value. Shift magnitudes larger than 0x1F produce a 0x00000000 result. |  |
| ">>", "<<",<br>and "LSHIFT" | The value in src_reg is shifted by the number of places specified in shift_magnitude, and the result is stored into dest_reg.<br>The LSHIFT versions can shift 32-bit Dreg and 40-bit Accumulator reg-<br>isters by up to -32 through +31 places.                |  |

Table 14-2. Logical Shifts

For the LSHIFT version, the sign of the shift magnitude determines the direction of the shift.

- Positive shift magnitudes produce Left shifts.
- Negative shift magnitudes produce Right shifts.

The dest\_reg and src\_reg can be a 16-, 32-, or 40-bit register.

For the LSHIFT instruction, the shift magnitude is the lower 6 bits of the *Dreg\_1o*, sign extended. The *Dreg >>= Dreg* and *Dreg <<= Dreg* instructions use the entire 32 bits of magnitude.

The D-register versions of this instruction shift 16 or 32 bits for half-word and word registers, respectively. The Accumulator versions shift all 40 bits of those registers.

Forty-bit Accumulator values can be shifted by up to -32 to +31 bit places.

Shift magnitudes that exceed the size of the destination register produce all zeros in the result. For example, shifting a 16-bit register value by 20 bit places (a valid operation) produces 0x0000.

A shift magnitude of zero performs no shift operation at all.

The D-register versions of this instruction do not implicitly modify the  $src\_reg$  values. Optionally,  $dest\_reg$  can be the same D-register as  $src\_reg$ . Doing this explicitly modifies the source register.

#### Status Bits Affected

The P-register versions of this instruction do not affect any status bits.

The versions of this instruction that send results to a *Dreg* set status bits as follows.

- AZ is set if result is zero; cleared if nonzero.
- AN is set if result is negative; cleared if non-negative.
- V is cleared.
- All other status bits are unaffected.

The versions of this instruction that send results to an Accumulator A0 set status bits as follows.

- ٠ AZ is set if result is zero; cleared if nonzero.
- AN is set if result is negative; cleared if non-negative. ٠
- AVO is cleared. •
- All other status bits are unaffected.

The versions of this instruction that send results to an Accumulator A1 set status bits as follows.

- AZ is set if result is zero; cleared if nonzero. ٠
- AN is set if result is negative; cleared if non-negative. ٠
- AV1 is cleared.
- All other status bits are unaffected.

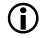

The ADSP-BF535 processor has fewer ASTAT status bits and some status bits operate differently than subsequent Blackfin family products. For more information on the ADSP-BF535 status bits, see Table A-1 on page A-3.

#### **Required Mode**

User & Supervisor

#### Parallel Issue

The 32-bit versions of this instruction can be issued in parallel with specific other 16-bit instructions. For details, see "Issuing Parallel Instructions" on page 20-1.

The 16-bit versions of this instruction cannot be issued in parallel with other instructions.

#### Example

```
p3 = p2 >> 1; /* pointer right shift by 1 */
p3 = p3 >> 2 ; /* pointer right shift by 2 */
p4 = p5 << 1 ; /* pointer left shift by 1 */
r3 >>= 17; /* data right shift */
r3 <<= 17 : /* data left shift */
r3.1 = r0.1 >> 4 ; /* data right shift, half-word register */
r3.1 = r0.h >> 4 ; /* same as above; half-word register combi-
nations are arbitrary */
r3.h = r0.l << 12 ; /* data left shift, half-word register */
r3.h = r0.h << 14 ; /* same as above; half-word register com-
binations are arbitrary */
r3 = r6 >> 4; /* right shift, 32-bit word */
r3 = r6 << 4 ; /* left shift, 32-bit word */
al = al >> 25 ; /* Accumulator right shift */
a0 = a0 << 7 ; /* Accumulator left shift */
al = al << 14 ; /* Accumulator left shift */
r3 \gg r0 ; /* data right shift */
r3 <<= r1 : /* data left shift */
r3.1 = lshift r0.1 by r2.1 ; /* shift direction controlled by
sign of R2.L */
r3.h = 1shift r0.1 by r2.1;
a0 = 1shift a0 by r7.1:
a1 = 1 shift a1 by r7.1;
  /* If r0.h = -64 (or 0xFFC0), then performing . . . */
r3.h = r0.h >> 4; /* . . . produces r3.h = 0x0FFC (or 4092),
losing the sign */
```

#### Also See

Arithmetic Shift, ROT (Rotate), Shift with Add, Arithmetic Shift (Vector), Logical Shift (Vector)

## ROT (Rotate)

#### General Form

```
dest_reg = ROT src_reg BY rotate_magnitude
accumulator_new = ROT accumulator_old BY rotate_magnitude
```

## Syntax

#### Constant Rotate Magnitude

## Registered Rotate Magnitude

## Syntax Terminology

*Dreg*: R7-0

imm6: 6-bit signed field, with a range of -32 through +31

#### Instruction Length

In the syntax, comment (b) identifies 32-bit instruction length.

#### **Functional Description**

The Rotate instruction rotates a register through the CC bit a specified distance and direction. The CC bit is in the rotate chain. Consequently, the first value rotated into the register is the initial value of the CC bit. Rotation shifts all the bits either right or left. Each bit that rotates out of the register (the LSB for rotate right or the MSB for rotate left) is stored in the CC bit, and the CC bit is stored into the bit vacated by the rotate on the opposite end of the register.

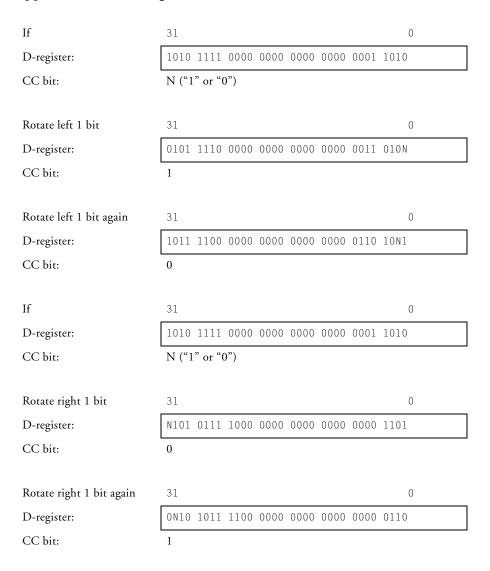

The sign of the rotate magnitude determines the direction of the rotation.

- Positive rotate magnitudes produce Left rotations.
- Negative rotate magnitudes produce Right rotations.

Valid rotate magnitudes are -32 through +31, zero included. The Rotate instruction masks and ignores bits that are more significant than those allowed. The distance is determined by the lower 6 bits (sign extended) of the *shift\_magnitude*.

Unlike shift operations, the Rotate instruction loses no bits of the source register data. Instead, it rearranges them in a circular fashion. However, the last bit rotated out of the register remains in the CC bit, and is not returned to the register. Because rotates are performed all at once and not one bit at a time, rotating one direction or another regardless of the rotate magnitude produces no advantage. For instance, a rotate right by two bits is no more efficient than a rotate left by 30 bits. Both methods produce identical results in identical execution time.

The D-register versions of this instruction rotate all 32 bits. The Accumulator versions rotate all 40 bits of those registers.

The D-register versions of this instruction do not implicitly modify the *src\_reg* values. Optionally, *dest\_reg* can be the same D-register as *src\_reg*. Doing this explicitly modifies the source register.

#### Status Bits Affected

The following status bits are affected by the Rotate instruction.

- CC contains the latest value shifted into it.
- All other status bits are unaffected.

The ADSP-BF535 processor has fewer ASTAT status bits and some status bits operate differently than subsequent Blackfin family products. For more information on the ADSP-BF535 status bits, see Table A-1 on page A-3.

#### **Required Mode**

User & Supervisor

#### Parallel Issue

This instruction can be issued in parallel with specific other 16-bit instructions. For details, see "Issuing Parallel Instructions" on page 20-1.

#### Example

```
r4 = rot r1 by 8 ;  /* rotate left */
r4 = rot r1 by -5 ;  /* rotate right */
a0 = rot a0 by 22 ;  /* rotate Accumulator left */
a1 = rot a1 by -31 ;  /* rotate Accumulator right */
r4 = rot r1 by r2.1 ;
a0 = rot a0 by r3.1 ;
a1 = rot a1 by r7.1 ;
```

## Instruction Overview

## Also See

## Arithmetic Shift, Logical Shift

## Special Applications

None

# **15 ARITHMETIC OPERATIONS**

Instruction Summary

- "ABS" on page 15-3
- "Add" on page 15-6
- "Add/Subtract Prescale Down" on page 15-10
- "Add/Subtract Prescale Up" on page 15-13
- "Add Immediate" on page 15-16
- "DIVS, DIVQ (Divide Primitive)" on page 15-19
- "EXPADJ" on page 15-27
- "MAX" on page 15-31
- "MIN" on page 15-34
- "Modify Decrement" on page 15-36
- "Modify Increment" on page 15-39
- "Multiply 16-Bit Operands" on page 15-45
- "Multiply 32-Bit Operands" on page 15-53
- "Multiply and Multiply-Accumulate to Accumulator" on page 15-56
- "Multiply and Multiply-Accumulate to Half-Register" on page 15-61

- "Multiply and Multiply-Accumulate to Data Register" on page 15-70
- "Negate (Two's-Complement)" on page 15-76
- "RND (Round to Half-Word)" on page 15-80
- "Saturate" on page 15-83
- "SIGNBITS" on page 15-86
- "Subtract" on page 15-89
- "Subtract Immediate" on page 15-93

## **Instruction Overview**

This chapter discusses the instructions that specify arithmetic operations. Users can take advantage of these instructions to add, subtract, divide, and multiply, as well as to calculate and store absolute values, detect exponents, round, saturate, and return the number of sign bits.

## ABS

#### General Form

dest\_reg = ABS src\_reg

#### Syntax

```
A0 = ABS A0 ; /* (b) */

A0 = ABS A1 ; /* (b) */

A1 = ABS A0 ; /* (b) */

A1 = ABS A1 ; /* (b) */

A1 = ABS A1 ; /* (b) */

A1 = ABS A1, A0 = ABS A0 ; /* (b) */

Dreg = ABS Dreg ; /* (b) */
```

## Syntax Terminology

*Dreg*: R7-0

## Instruction Length

In the syntax, comment (b) identifies 32-bit instruction length.

#### **Functional Description**

The Dreg form of the Absolute Value instruction calculates the absolute value of a 32-bit register and stores it into a 32-bit  $dest_reg$ . The accumulator form of this instruction takes the absolute value of a 40-bit input value in a register and produces a 40-bit result. Calculation is done according to the following rules.

- If the input value is positive or zero, copy it unmodified to the destination.
- If the input value is negative, subtract it from zero and store the result in the destination. Saturation is automatically performed with the instruction, so taking the absolute value of the largest-magnitude negative number returns the largest-magnitude positive number.

The ABS operation can also be performed on both Accumulators by a single instruction.

#### Status Bits Affected

This instruction affects status bits as follows.

- AZ is set if result is zero; cleared if nonzero. In the case of two simultaneous operations, AZ represents the logical "OR" of the two.
- AN is cleared.
- V is set if the maximum negative value is saturated to the maximum positive value and the *dest\_reg* is a *Dreg*; cleared if no saturation.
- VS is set if V is set; unaffected otherwise.
- AVO is set if result overflows and the *dest\_reg* is AO; cleared if no overflow.
- AVOS is set if AVO is set; unaffected otherwise.

- AV1 is set if result overflows and the *dest\_reg* is A1; cleared if no overflow.
- AV1S is set if AV1 is set; unaffected otherwise.
- All other status bits are unaffected.

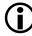

The ADSP-BF535 processor has fewer ASTAT status bits and some status bits operate differently than subsequent Blackfin family products. For more information on the ADSP-BF535 status bits, see Table A-1 on page A-3.

#### **Required Mode**

User & Supervisor

#### Parallel Issue

This instruction can be issued in parallel with specific other 16-bit instructions. For details, see "Issuing Parallel Instructions" on page 20-1.

#### Example

```
a0 = abs a0 ;
a0 = abs a1 ;
a1 = abs a0 ;
a1 = abs a1 ;
a1 = abs a1 , a0=abs a0 ;
r3 = abs r1 ;
```

#### Also See

ABS (Vector)

#### **Special Applications**

None

#### Instruction Overview

## Add

#### **General Form**

dest\_reg = src\_reg\_1 + src\_reg\_2

#### Syntax

Pointer Registers — 32-Bit Operands, 32-Bit Result

Preg = Preg + Preg; /\* (a) \*/

Data Registers — 32-Bit Operands, 32-bit Result

```
Dreg = Dreg + Dreg ; /* no saturation support but shorter
instruction length (a) */
Dreg = Dreg + Dreg (sat_flag) ; /* saturation optionally sup-
ported, but at the cost of longer instruction length (b) */
```

Data Registers — 16-Bit Operands, 16-Bit Result

Dreg\_lo\_hi = Dreg\_lo\_hi + Dreg\_lo\_hi (sat\_flag) ; /\* (b) \*/

#### Syntax Terminology

Preg: P5-0, SP, FP
Dreg: R7-0
Dreg\_lo\_hi: R7-0.L, R7-0.H
sat\_flag: nonoptional saturation flag, (S) or (NS)

#### Instruction Length

In the syntax, comment (a) identifies 16-bit instruction length. Comment (b) identifies 32-bit instruction length.

### **Functional Description**

The Add instruction adds two source values and places the result in a destination register.

There are two ways to specify addition on 32-bit data in D-registers:

- One does not support saturation (16-bit instruction length)
- The other supports optional saturation (32-bit instruction length)

The shorter 16-bit instruction takes up less memory space. The larger 32-bit instruction can sometimes save execution time because it can be issued in parallel with certain other instructions. See "Parallel Issue" on page 15-5.

The D-register version that accepts 16-bit half-word operands stores the result in a half-word data register. This version accepts any combination of upper and lower half-register operands, and places the results in the upper or lower half of the destination register at the user's discretion.

All versions that manipulate 16-bit data are 32 bits long.

# Options

In the syntax, where  $sat_flag$  appears, substitute one of the following values.

(S) – saturate the result

(NS) – no saturation

See "Saturation" on page 1-17 for a description of saturation behavior.

### Status Bits Affected

D-register versions of this instruction set status bits as follows.

- AZ is set if result is zero; cleared if nonzero.
- AN is set if result is negative; cleared if non-negative.
- ACO is set if the operation generates a carry; cleared if no carry.
- V is set if result overflows; cleared if no overflow.
- VS is set if V is set; unaffected otherwise.
- All other status bits are unaffected.

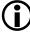

The ADSP-BF535 processor has fewer ASTAT status bits and some status bits operate differently than subsequent Blackfin family products. For more information on the ADSP-BF535 status bits, see Table A-1 on page A-3.

The P-register versions of this instruction do not affect any status bits.

# Required Mode

User & Supervisor

# Parallel Issue

The 32-bit versions of this instruction can be issued in parallel with specific other 16-bit instructions. For details, see "Issuing Parallel Instructions" on page 20-1.

The 16-bit versions of this instruction cannot be issued in parallel with other instructions.

#### Example

```
r5 = r2 + r1 ; /* 16-bit instruction length add, no
saturation */
r5 = r2 + r1(ns); /* same result as above, but 32-bit
instruction length */
r5 = r2 + r1(s) : /* saturate the result */
p5 = p3 + p0;
/* If r0.1 = 0x7000 and r7.1 = 0x2000, then . . . */
r4.1 = r0.1 + r7.1 (ns); /* . . . produces r4.1 = 0x9000,
because no saturation is enforced */
/* If r0.1 = 0x7000 and r7.h = 0x2000, then . . . */
r4.1 = r0.1 + r7.h (s) ; /* . . . produces r4.1 = 0x7FFF, satu-
rated to the maximum positive value */
r0.1 = r2.h + r4.1(ns);
r1.1 = r3.h + r7.h(ns):
r4.h = r0.1 + r7.1 (ns);
r4.h = r0.1 + r7.h (ns);
r0.h = r2.h + r4.l(s); /* saturate the result */
r1.h = r3.h + r7.h(ns);
```

#### Also See

Modify – Increment, Add with Shift, Shift with Add, Add / Subtract (Vector)

#### **Special Applications**

None

# Add/Subtract - Prescale Down

#### **General Form**

dest\_reg = src\_reg\_0 + src\_reg\_1 (RND20)
dest\_reg = src\_reg\_0 - src\_reg\_1 (RND20)

### Syntax

```
Dreg_lo_hi = Dreg + Dreg (RND20) ; // (b)
Dreg_lo_hi = Dreg - Dreg (RND20) ; // (b)
```

### Syntax Terminology

*Dreg*: R7-0 *Dreg\_1o\_hi*: R7-0.L, R7-0.H

#### Instruction Length

In the syntax, comment (b) identifies 32-bit instruction length.

### **Functional Description**

The Add/Subtract – Prescale Down instruction combines two 32-bit values to produce a 16-bit result as follows:

- Prescale down both input operand values by arithmetically shifting them four places to the right
- Add or subtract the operands, depending on the instruction version used
- Round the upper 16 bits of the result
- Extract the upper 16 bits to the dest\_reg

The instruction supports only biased rounding. The RND\_MOD bit in the ASTAT register has no bearing on the rounding behavior of this instruction.

See "Rounding and Truncating" on page 1-19 for a description of rounding behavior.

#### Status Bits Affected

The following status bits are affected by this instruction:

- AZ is set if result is zero; cleared if nonzero.
- AN is set if result is negative; cleared if non-negative.
- V is cleared.

All other status bits are unaffected.

#### **Required Mode**

User & Supervisor

#### Parallel Issue

This instruction can be issued in parallel with specific other 16-bit instructions. For details, see "Issuing Parallel Instructions" on page 20-1.

#### Example

```
r1.l = r6+r7(rnd20) ;
r1.l = r6-r7(rnd20) ;
r1.h = r6+r7(rnd20) ;
r1.h = r6-r7(rnd20) ;
```

#### Also See

Add/Subtract - Prescale Up, RND (Round to Half-Word), Add

### **Special Applications**

Typically, use the Add/Subtract – Prescale Down instruction to provide an IEEE 1180–compliant 2D 8x8 inverse discrete cosine transform.

### Add/Subtract - Prescale Up

#### **General Form**

dest\_reg = src\_reg\_0 + src\_reg\_1 (RND12)
dest\_reg = src\_reg\_0 - src\_reg\_1 (RND12)

#### Syntax

Dreg\_lo\_hi = Dreg + Dreg (RND12) ; // (b)
Dreg\_lo\_hi = Dreg - Dreg (RND12) ; // (b)

### Syntax Terminology

```
Dreg: R7-0
Dreg_1o_hi: R7-0.L, R7-0.H
```

#### Instruction Length

In the syntax, comment (b) identifies 32-bit instruction length.

#### **Functional Description**

The Add/Subtract – Prescale Up instruction combines two 32-bit values to produce a 16-bit result as follows:

- Prescale up both input operand values by shifting them four places to the left
- Add or subtract the operands, depending on the instruction version used
- Round and saturate the upper 16 bits of the result
- Extract the upper 16 bits to the dest\_reg

The instruction supports only biased rounding. The RND\_MOD bit in the ASTAT register has no bearing on the rounding behavior of this instruction.

See "Saturation" on page 1-17 for a description of saturation behavior.

See "Rounding and Truncating" on page 1-19 for a description of rounding behavior.

#### Status Bits Affected

The following status bits are affected by this instruction:

- AZ is set if result is zero; cleared if nonzero.
- AN is set if result is negative; cleared if non-negative.
- V is set if result saturates; cleared if no saturation.
- VS is set if V is set; unaffected otherwise.

All other status bits are unaffected.

#### **Required Mode**

User & Supervisor

#### Parallel Issue

This instruction can be issued in parallel with specific other 16-bit instructions. For details, see "Issuing Parallel Instructions" on page 20-1.

#### Example

r1.l = r6+r7(rnd12) ;
r1.l = r6-r7(rnd12) ;
r1.h = r6+r7(rnd12) ;
r1.h = r6-r7(rnd12) ;

Also See

RND (Round to Half-Word), Add/Subtract – Prescale Down, Add

### **Special Applications**

Typically, use the Add/Subtract – Prescale Up instruction to provide an IEEE 1180–compliant 2D 8x8 inverse discrete cosine transform.

# Add Immediate

### General Form

register += constant

### Syntax

```
Dreg += imm7 ; /* Dreg = Dreg + constant (a) */
Preg += imm7 ; /* Preg = Preg + constant (a) */
Ireg += 2 ; /* increment Ireg by 2, half-word address pointer
increment (a) */
Ireg += 4 ; /* word address pointer increment (a) */
```

# Syntax Terminology

Dreg: R7-0 Preg: P5-0, SP, FP Ireg: I3-0 imm7: 7-bit signed field, with the range of -64 through +63

# Instruction Length

In the syntax, comment (a) identifies 16-bit instruction length.

# **Functional Description**

The Add Immediate instruction adds a constant value to a register without saturation.

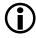

To subtract immediate values from I-registers, use the Subtract Immediate instruction.

The instruction versions that explicitly modify *Ireg* support optional circular buffering. See "Automatic Circular Addressing"

on page 1-21 for more details. Unless circular buffering is desired, disable it prior to issuing this instruction by clearing the Length Register (*Lreg*) corresponding to the *Ireg* used in this instruction. Example: If you use 12 to increment your address pointer, first clear L2 to disable circular buffering. Failure to explicitly clear Lreg beforehand can result in unexpected *Ireg* values.

The circular address buffer registers (Index, Length, and Base) are not initialized automatically by Reset. Traditionally, user software clears all the circular address buffer registers during boot-up to disable circular buffering, then initializes them later, if needed.

#### Status Bits Affected

D-register versions of this instruction set status bits as follows.

- AZ is set if result is zero; cleared if nonzero.
- AN is set if result is negative; cleared if non-negative.
- ACO is set if the operation generates a carry; cleared if no carry.
- V is set if result overflows; cleared if no overflow.
- VS is set if V is set; unaffected otherwise.
- All other status bits are unaffected.

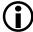

The ADSP-BF535 processor has fewer ASTAT status bits and some status bits operate differently than subsequent Blackfin family products. For more information on the ADSP-BF535 status bits, see Table A-1 on page A-3.

The P-register and I-register versions of this instruction do not affect any status bits.

### **Required Mode**

User & Supervisor

### Parallel Issue

The Index Register versions of this instruction can be issued in parallel with specific other instructions. For details, see "Issuing Parallel Instructions" on page 20-1.

The Data Register and Pointer Register versions of this instruction cannot be issued in parallel with other instructions.

### Example

### Also See

Subtract Immediate

### **Special Applications**

None

# DIVS, DIVQ (Divide Primitive)

#### **General Form**

DIVS ( dividend\_register, divisor\_register )
DIVQ ( dividend\_register, divisor\_register )

#### Syntax

```
DIVS ( Dreg, Dreg ) ; /* Initialize for DIVQ. Set the AQ status
bit based on the signs of the 32-bit dividend and the 16-bit
divisor. Left shift the dividend one bit. Copy AQ into the divi-
dend LSB. (a) */
DIVQ ( Dreg, Dreg ) ; /* Based on AQ status bit, either add or
subtract the divisor from the dividend. Then set the AQ status
bit based on the MSBs of the 32-bit dividend and the 16-bit divi-
sor. Left shift the dividend one bit. Copy the logical inverse of
AQ into the dividend LSB. (a) */
```

#### Syntax Terminology

Dreg: R7-0

#### Instruction Length

In the syntax, comment (a) identifies 16-bit instruction length.

#### **Functional Description**

The Divide Primitive instruction versions are the foundation elements of a nonrestoring conditional add-subtract division algorithm. See "Example" on page 15-25 for such a routine.

The dividend (numerator) is a 32-bit value. The divisor (denominator) is a 16-bit value in the lower half of *divisor\_register*. The high-order half-word of *divisor\_register* is ignored entirely.

The division can either be signed or unsigned, but the dividend and divisor must both be of the same type. The divisor cannot be negative. A signed division operation, where the dividend may be negative, begins the sequence with the DIVS ("divide-sign") instruction, followed by repeated execution of the DIVQ ("divide-quotient") instruction. An unsigned division omits the DIVS instruction. In that case, the user must manually clear the AQ status bit of the ASTAT register before issuing the DIVQ instructions.

Up to 16 bits of signed quotient resolution can be calculated by issuing DIVS once, then repeating the DIVQ instruction 15 times. A 16-bit unsigned quotient is calculated by omitting DIVS, clearing the AQ status bit, then issuing 16 DIVQ instructions.

Less quotient resolution is produced by executing fewer DIVQ iterations.

The result of each successive addition or subtraction appears in *dividend\_register*, aligned and ready for the next addition or subtraction step. The contents of *divisor\_register* are not modified by this instruction.

The final quotient appears in the low-order half-word of *dividend\_register* at the end of the successive add/subtract sequence.

DIVS computes the sign bit of the quotient based on the signs of the dividend and divisor. DIVS initializes the AQ status bit based on that sign, and initializes the dividend for the first addition or subtraction. DIVS performs no addition or subtraction.

DIVQ either adds (dividend + divisor) or subtracts (dividend – divisor) based on the AQ status bit, then reinitializes the AQ status bit and dividend for the next iteration. If AQ is 1, addition is performed; if AQ is 0, subtraction is performed.

See "Status Bits Affected" on page 15-4 for the conditions that set and clear the AQ status bit.

Both instruction versions align the dividend for the next iteration by left shifting the dividend one bit to the left (without carry). This left shift accomplishes the same function as aligning the divisor one bit to the right, such as one would do in manual binary division.

The format of the quotient for any numeric representation can be determined by the format of the dividend and divisor. Let:

- NL represent the number of bits to the left of the binal point of the dividend, and
- NR represent the number of bits to the right of the binal point of the dividend (numerator);
- DL represent the number of bits to the left of the binal point of the divisor, and
- DR represent the number of bits to the right of the binal point of the divisor (denominator).

Then the quotient has NL - DL + 1 bits to the left of the binal point and NR - DR - 1 bits to the right of the binal point. See the following example.

| Dividend (numerator)  | BBBB B .<br>NL bits       | BBB BBBB BBBB BBBB BBBB BBBB<br>NR bits |
|-----------------------|---------------------------|-----------------------------------------|
| Divisor (denominator) | BB .<br>DL bits           | BB BBBB BBBB BBBB<br>DR bits            |
| Quotient              | BBBB .                    | BBBB BBBB BBBB                          |
|                       | NL - DL +1<br>(5 - 2 + 1) | NR - DR - 1<br>(27 - 14 - 1)            |
|                       | 4.12 format               |                                         |

Some format manipulation may be necessary to guarantee the validity of the quotient. For example, if both operands are signed and fully fractional (dividend in 1.31 format and divisor in 1.15 format), the result is fully

fractional (in 1.15 format) and therefore the upper 16 bits of the dividend must have a smaller magnitude than the divisor to avoid a quotient overflow beyond 16 bits. If an overflow occurs, AVO is set. User software is able to detect the overflow, rescale the operand, and repeat the division.

Dividing two integers (32.0 dividend by a 16.0 divisor) results in an invalid quotient format because the result will not fit in a 16-bit register. To divide two integers (dividend in 32.0 format and divisor in 16.0 format) and produce an integer quotient (in 16.0 format), one must shift the dividend one bit to the left (into 31.1 format) before dividing. This requirement to shift left limits the usable dividend range to 31 bits. Violations of this range produce an invalid result of the division operation.

The algorithm overflows if the result cannot be represented in the format of the quotient as calculated above, or when the divisor is zero or less than the upper 16 bits of the dividend in magnitude (which is tantamount to multiplication).

### **Error Conditions**

Two special cases can produce invalid or inaccurate results. Software can trap and correct both cases.

- 1. The Divide Primitive instructions do not support signed division by a negative divisor. Attempts to divide by a negative divisor result in a quotient that is, in most cases, one LSB less than the correct value. If division by a negative divisor is required, follow the steps below.
  - Before performing the division, save the sign of the divisor in a scratch register.
  - Calculate the absolute value of the divisor and use that value as the divisor operand in the Divide Primitive instructions.
  - After the divide sequence concludes, multiply the resulting quotient by the original divisor sign.
  - The quotient then has the correct magnitude and sign.
- 2. The Divide Primitive instructions do not support unsigned division by a divisor greater than 0x7FFF. If such divisions are necessary, prescale both operands by shifting the dividend and divisor one bit to the right prior to division. The resulting quotient will be correctly aligned.

Of course, prescaling the operands decreases their resolution, and may introduce one LSB of error in the quotient. Such error can be detected and corrected by the following steps.

- Save the original (unscaled) dividend and divisor in scratch registers.
- Prescale both operands as described and perform the division as usual.
- Multiply the resulting quotient by the unscaled divisor. Do not corrupt the quotient by the multiplication step.
- Subtract the product from the unscaled dividend. This step produces an error value.
- Compare the error value to the unscaled divisor.
  - If error > divisor, add one LSB to the quotient.
  - If error < divisor, subtract one LSB from the quotient.
  - If error = divisor, do nothing.

Tested examples of these solutions are planned to be added in a later edition of this document.

## Status Bits Affected

This instruction affects status bits as follows.

- AQ equals dividend\_MSB Exclusive-OR divisor\_MSB where dividend is a 32-bit value and divisor is a 16-bit value.
- All other status bits are unaffected.

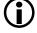

The ADSP-BF535 processor has fewer ASTAT status bits and some status bits operate differently than subsequent Blackfin family products. For more information on the ADSP-BF535 status bits, see Table A-1 on page A-3.

### **Required Mode**

User & Supervisor

### Parallel Issue

This instruction cannot be issued in parallel with other instructions.

# Example

```
/* Evaluate given a signed integer dividend and divisor */
pO = 15 ; /* Evaluate the quotient to 16 bits. */
r0 = 70 ; /* Dividend, or numerator */
r1 = 5 : /* Divisor. or denominator */
r0 <<= 1 ; /* Left shift dividend by 1 needed for integer divi-
sion */
divs (r0, r1); /* Evaluate quotient MSB. Initialize AQ status
bit and dividend for the DIVQ loop. */
loop .div_prim lc0=p0 ; /* Evaluate DIVQ p0=15 times. */
loop_begin .div_prim ;
divg (r0, r1);
loop_end .div_prim ;
```

r0 = r0.1 (x) ; /\* Sign extend the 16-bit quotient to 32bits.
\*/
/\* r0 contains the quotient (70/5 = 14). \*/

# Also See

LSETUP, LOOP, Multiply 32-Bit Operands

# **Special Applications**

None

# EXPADJ

### **General Form**

dest\_reg = EXPADJ ( sample\_register, exponent\_register )

### Syntax

```
Dreg_lo = EXPADJ ( Dreg, Dreg_lo ) ; /* 32-bit sample (b) */
Dreg_lo = EXPADJ ( Dreg_lo_hi, Dreg_lo ) ; /* one 16-bit sam-
ple (b) */
Dreg_lo = EXPADJ ( Dreg, Dreg_lo ) (V) ; /* two 16-bit samples
(b) */
```

# Syntax Terminology

*Dreg\_lo\_hi*: R7-0.L, R7-0.H *Dreg\_lo*: R7-0.L *Dreg*: R7-0

# Instruction Length

In the syntax, comment (b) identifies 32-bit instruction length.

### **Functional Description**

The Exponent Detection instruction identifies the largest magnitude of two or three fractional numbers based on their exponents. It compares the magnitude of one or two sample values to a reference exponent and returns the smallest of the exponents.

The *exponent* is the number of sign bits minus one. In other words, the exponent is the number of redundant sign bits in a signed number.

Exponents are unsigned integers. The Exponent Detection instruction accommodates the two special cases (0 and -1) and always returns the smallest exponent for each case.

The reference exponent and destination exponent are 16-bit half-word unsigned values. The sample number can be either a word or half-word. The Exponent Detection instruction does not implicitly modify input values. The dest\_reg and exponent\_register can be the same D-register. Doing this explicitly modifies the exponent\_register.

The valid range of exponents is 0 through 31, with 31 representing the smallest 32-bit number magnitude and 15 representing the smallest 16-bit number magnitude.

Exponent Detection supports three types of samples—one 32-bit sample, one 16-bit sample (either upper-half or lower-half word), and two 16-bit samples that occupy the upper-half and lower-half words of a single 32-bit register.

#### Status Bits Affected

None

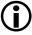

The ADSP-BF535 processor has fewer ASTAT status bits and some status bits operate differently than subsequent Blackfin family products. For more information on the ADSP-BF535 status bits, see Table A-1 on page A-3.

### **Required Mode**

User & Supervisor

### Parallel Issue

This instruction can be issued in parallel with specific other 16-bit instructions. For details, see "Issuing Parallel Instructions" on page 20-1.

#### Example

r5.1 = expadj (r4, r2.1) ;

- Assume  $R4 = 0x0000\ 0052$  and R2.L = 12. Then R5.L becomes 12.
- Assume R4 = 0xFFFF 0052 and R2.L = 12. Then R5.L becomes 12.
- Assume  $R4 = 0x0000\ 0052$  and R2.L = 27. Then R5.L becomes 24.
- Assume  $R4 = 0xF000\ 0052$  and R2.L = 27. Then R5.L becomes 3.

r5.1 = expadj (r4.1, r2.1) ;

- Assume R4.L = 0x0765 and R2.L = 12. Then R5.L becomes 4.
- Assume R4.L = 0xC765 and R2.L = 12. Then R5.L becomes 1.

r5.1 = expadj (r4.h, r2.1) ;

- Assume R4.H = 0x0765 and R2.L = 12. Then R5.L becomes 4.
- Assume R4.H = 0xC765 and R2.L = 12. Then R5.L becomes 1.

r5.1 = expadj (r4, r2.1)(v) ;

- Assume R4.L = 0x0765, R4.H = 0xFF74 and R2.L = 12. Then R5.L becomes 4.
- Assume R4.L = 0x0765, R4.H = 0xE722 and R2.L = 12. Then R5.L becomes 2.

#### Also See

SIGNBITS

### **Special Applications**

EXPADJ detects the exponent of the largest magnitude number in an array. The detected value may then be used to normalize the array on a subsequent pass with a shift operation. Typically, use this feature to implement block floating-point capabilities.

# MAX

### General Form

dest\_reg = MAX ( src\_reg\_0, src\_reg\_1 )

### Syntax

### Syntax Terminology

Dreg: R7-0

### Instruction Length

In the syntax, comment (b) identifies 32-bit instruction length.

#### **Functional Description**

The Maximum instruction returns the maximum, or most positive, value of the source registers. The operation subtracts  $src\_reg\_1$  from  $src\_reg\_0$  and selects the output based on the signs of the input values and the arithmetic status bits.

The Maximum instruction does not implicitly modify input values. The  $dest\_reg$  can be the same D-register as one of the source registers. Doing this explicitly modifies the source register.

#### Status Bits Affected

This instruction affects status bits as follows.

- AZ is set if result is zero; cleared if nonzero.
- AN is set if result is negative; cleared if non-negative.

- V is cleared.
- All other status bits are unaffected.

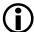

The ADSP-BF535 processor has fewer ASTAT status bits and some status bits operate differently than subsequent Blackfin family products. For more information on the ADSP-BF535 status bits, see Table A-1 on page A-3.

### **Required Mode**

User & Supervisor

#### Parallel Issue

This instruction can be issued in parallel with specific other 16-bit instructions. For details, see "Issuing Parallel Instructions" on page 20-1.

#### Example

r5 = max (r2, r3) ;

- Assume R2 = 0x00000000 and R3 = 0x0000000F, then R5 = 0x0000000F.
- Assume R2 = 0x8000000 and R3 = 0x0000000F, then R5 = 0x0000000F.
- Assume R2 = 0xFFFFFFF and R3 = 0x0000000F, then R5 = 0x0000000F.

#### Also See

MIN, MAX (Vector), MIN (Vector), VIT\_MAX (Compare-Select) (Vector)

# Special Applications

None

### MIN

#### **General Form**

```
dest_reg = MIN ( src_reg_0, src_reg_1 )
```

### Syntax

```
Dreg = MIN ( Dreg , Dreg ); /* 32-bit operands (b) */
```

### Syntax Terminology

*Dreg*: R7-0

### Instruction Length

In the syntax, comment (b) identifies 32-bit instruction length.

### **Functional Description**

The Minimum instruction returns the minimum value of the source registers to the  $dest\_reg$ . (The minimum value of the source registers is the value closest to  $-\infty$ .) The operation subtracts  $src\_reg\_1$  from  $src\_reg\_0$  and selects the output based on the signs of the input values and the arithmetic status bits.

The Minimum instruction does not implicitly modify input values. The  $dest\_reg$  can be the same D-register as one of the source registers. Doing this explicitly modifies the source register.

### Status Bits Affected

This instruction affects status bits as follows.

- AZ is set if result is zero; cleared if nonzero.
- AN is set if result is negative; cleared if non-negative.

- V is cleared.
- All other status bits are unaffected.

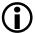

The ADSP-BF535 processor has fewer ASTAT status bits and some status bits operate differently than subsequent Blackfin family products. For more information on the ADSP-BF535 status bits, see Table A-1 on page A-3.

### **Required Mode**

User & Supervisor

### Parallel Issue

This instruction can be issued in parallel with specific other 16-bit instructions. For details, see "Issuing Parallel Instructions" on page 20-1.

### Example

r5 = min (r2, r3) ;

- Assume R2 = 0x00000000 and R3 = 0x0000000F, then R5 = 0x00000000.
- Assume R2 = 0x8000000 and R3 = 0x0000000F, then R5 = 0x80000000.
- Assume R2 = 0xFFFFFFF and R3 = 0x0000000F, then R5 = 0xFFFFFFFF.

#### Also See

MAX, MAX (Vector), MIN (Vector)

### **Special Applications**

None

# Modify – Decrement

#### **General Form**

dest\_reg -= src\_reg

#### Syntax

#### **40-Bit Accumulators**

```
A0 -= A1 ; /* dest_reg_new = dest_reg_old - src_reg, saturate
the result at 40 bits (b) */
A0 -= A1 (W32) ; /* dest_reg_new = dest_reg_old - src_reg, dec-
rement and saturate the result at 32 bits, sign extended (b) */
```

### 32-Bit Registers

```
Preg -= Preg ;  /* dest_reg_new = dest_reg_old - src_reg (a) */
Ireg -= Mreg ;  /* dest_reg_new = dest_reg_old - src_reg (a) */
```

### Syntax Terminology

```
Preg: P5-0, SP, FP
Ireg: I3-0
Mreg: M3-0
```

#### Instruction Length

In the syntax, comment (a) identifies 16-bit instruction length. Comment (b) identifies 32-bit instruction length.

#### **Functional Description**

The Modify – Decrement instruction decrements a register by a user-defined quantity.

See "Saturation" on page 1-17 for a description of saturation behavior.

The instruction versions that explicitly modify *Ireg* support optional circular buffering. See "Automatic Circular Addressing" on page 1-21 for more details. Unless circular buffering is desired, disable it prior to issuing this instruction by clearing the Length Register (*Lreg*) corresponding to the *Ireg* used in this instruction. Example: If you use 12 to increment your address pointer, first clear  $\lfloor 2$  to disable circular buffering. Failure to explicitly clear  $\lfloor reg$ beforehand can result in unexpected *Ireg* values.

The circular address buffer registers (Index, Length, and Base) are not initialized automatically by Reset. Traditionally, user software clears all the circular address buffer registers during boot-up to disable circular buffering, then initializes them later, if needed.

### Status Bits Affected

The Accumulator versions of this instruction affect the status bits as follows.

- AZ is set if result is zero; cleared if nonzero. •
- AN is set if result is negative; cleared if non-negative.
- ACO is set if the operation generates a carry; cleared if no carry. •
- AVO is set if result saturates: cleared if no saturation.
- AVOS is set if AVO is set; unaffected otherwise.
- All other status bits are unaffected.

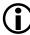

The ADSP-BF535 processor has fewer ASTAT status bits and some status bits operate differently than subsequent Blackfin family products. For more information on the ADSP-BF535 status bits, see Table A-1 on page A-3.

The P-register and I-register versions do not affect any status bits.

#### **Required Mode**

User & Supervisor

### Parallel Issue

The 32-bit versions of this instruction and the 16-bit versions that use Ireg can be issued in parallel with specific other 16-bit instructions. For details, see "Issuing Parallel Instructions" on page 20-1.

All other 16-bit versions of this instruction cannot be issued in parallel with other instructions.

# Example

a0 -= a1 ; a0 -= a1 (w32) ; p3 -= p0 ; i1 -= m2 ;

# Also See

Modify - Increment, Subtract, Shift with Add

# **Special Applications**

Typically, use the Index Register and Pointer Register versions of the Modify – Decrement instruction to decrement indirect address pointers for load or store operations.

# Modify – Increment

### **General Form**

```
dest_reg += src_reg
dest_reg = ( src_reg_0 += src_reg_1 )
```

#### Syntax

#### **40-Bit Accumulators**

```
A0 += A1 ; /* dest_reg_new = dest_reg_old + src_reg, saturate
the result at 40 bits (b) */
A0 += A1 (W32) ; /* dest_reg_new = dest_reg_old + src_reg,
signed saturate the result at 32 bits, sign extended (b) */
```

### 32-Bit Registers

```
Preg += Preg (BREV) ; /* dest_reg_new = dest_reg_old +
src_reg, bit reversed carry, only (a) */
Ireg += Mreg (opt_brev) ; /* dest_reg_new = dest_reg_old +
src_reg, optional bit reverse (a) */
Dreg = ( A0 += A1 ) ; /* increment 40-bit A0 by A1 with satura-
tion at 40 bits, then extract the result into a 32-bit register
with saturation at 32 bits (b) */
```

#### 16-Bit Half-Word Data Registers

 $Dreg_lo_hi = (A0 += A1)$ ; /\* Increment 40-bit A0 by A1 with saturation at 40 bits, then extract the result into a half register. The extraction step involves first rounding the 40-bit

result at bit 16 (according to the RND\_MOD bit in the ASTAT register), then saturating at 32 bits and moving bits 31:16 into the half register. (b)  $\star/$ 

#### Syntax Terminology

Dreg: R7-0 Preg: P5-0, SP, FP Ireg: I3-0 Mreg: M3-0 opt\_brev: optional bit reverse syntax; replace with (brev) Dreg\_1o\_hi: R7-0.L, R7-0.H

### Instruction Length

In the syntax, comment (a) identifies 16-bit instruction length. Comment (b) identifies 32-bit instruction length.

### **Functional Description**

The Modify – Increment instruction increments a register by a user-defined quantity. In some versions, the instruction copies the result into a third register.

The 16-bit Half-Word Data Register version increments the 40-bit A0 by A1 with saturation at 40 bits, then extracts the result into a half register. The extraction step involves first rounding the 40-bit result at bit 16 (according to the RND\_MOD bit in the ASTAT register), then saturating at 32 bits and moving bits 31–16 into the half register.

See "Saturation" on page 1-17 for a description of saturation behavior.

See "Rounding and Truncating" on page 1-19 for a description of rounding behavior.

The instruction versions that explicitly modify *Ireg* support optional circular buffering. See "Automatic Circular Addressing" on page 1-21 for more details. Unless circular buffering is desired, disable it prior to issuing this instruction by clearing the Length Register (*Lreg*) corresponding to the *Ireg* used in this instruction. Example: If you use 12 to increment your address pointer, first clear L2 to disable circular buffering. Failure to explicitly clear *Lreg* beforehand can result in unexpected *Ireg* values.

The circular address buffer registers (Index, Length, and Base) are not initialized automatically by Reset. Traditionally, user software clears all the circular address buffer registers during boot-up to disable circular buffering, then initializes them later, if needed.

### Options

(BREV)-bit reverse carry adder. When specified, the carry bit is propagated from left to right, as shown in Figure 15-1, instead of right to left.

When bit reversal is used on the Index Register version of this instruction, circular buffering is disabled to support operand addressing for FFT, DCT and DFT algorithms. The Pointer Register version does not support circular buffering in any case.

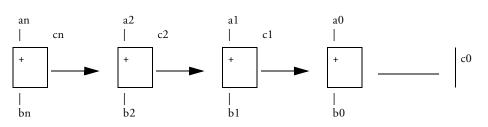

Table 15-1. Bit Addition Flow for the Bit Reverse (BREV) Case

### Status Bits Affected

The versions of the Modify – Increment instruction that store the results in an Accumulator affect status bits as follows.

- AZ is set if Accumulator result is zero; cleared if nonzero.
- AN is set if Accumulator result is negative; cleared if non-negative.
- ACO is set if the operation generates a carry; cleared if no carry.
- V is set if result saturates and the *dest\_reg* is a *Dreg*; cleared if no saturation.
- VS is set if V is set; unaffected otherwise.
- AVO is set if result saturates and the *dest\_reg* is AO; cleared if no saturation.
- AVOS is set if AVO is set; unaffected otherwise.
- All other status bits are unaffected.

The versions of the Modify – Increment instruction that store the results in a Data Register affect status bits as follows.

- AZ is set if Data Register result is zero; cleared if nonzero.
- AN is set if Data Register result is negative; cleared if non-negative.
- ACO is set if the operation generates a carry; cleared if no carry.
- V is set if result saturates and the *dest\_reg* is a *Dreg*; cleared if no saturation.
- VS is set if V is set; unaffected otherwise.
- AVO is set if result saturates and the *dest\_reg* is AO; cleared if no saturation.

- AVOS is set if AVO is set; unaffected otherwise.
- All other status bits are unaffected.

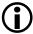

The ADSP-BF535 processor has fewer ASTAT status bits and some status bits operate differently than subsequent Blackfin family products. For more information on the ADSP-BF535 status bits, see Table A-1 on page A-3.

The Pointer Register, Index Register, and Modify Register versions of the instruction do not affect the status bits.

#### **Required Mode**

User & Supervisor

### Parallel Issue

The 32-bit versions of this instruction and the 16-bit versions that use Ireg can be issued in parallel with specific other 16-bit instructions. For details, see "Issuing Parallel Instructions" on page 20-1.

All other 16-bit versions of this instruction cannot be issued in parallel with other instructions.

### Example

#### Instruction Overview

#### Also See

Modify - Decrement, Add, Shift with Add

#### **Special Applications**

Typically, use the Index Register and Pointer Register versions of the Modify – Increment instruction to increment indirect address pointers for load or store operations.

### Multiply 16-Bit Operands

### **General Form**

dest\_reg = src\_reg\_0 \* src\_reg\_1 (opt\_mode)

#### Syntax

### Multiply-And-Accumulate Unit 0 (MAC0)

Dreg\_lo = Dreg\_lo\_hi \* Dreg\_lo\_hi (opt\_mode\_1) ; /\* 16-bit
result into the destination lower half-word register (b) \*/
Dreg\_even = Dreg\_lo\_hi \* Dreg\_lo\_hi (opt\_mode\_2) ; /\* 32-bit
result (b) \*/

### Multiply-And-Accumulate Unit 1 (MAC1)

Dreg\_hi = Dreg\_lo\_hi \* Dreg\_lo\_hi (opt\_mode\_1); /\* 16-bit
result into the destination upper half-word register (b) \*/
Dreg\_odd = Dreg\_lo\_hi \* Dreg\_lo\_hi (opt\_mode\_2); /\* 32-bit
result (b) \*/

#### Syntax Terminology

*Dreg*: R7-0

Dreg\_10: R7-0.L

Dreg\_hi: R7-0.H

Dreg\_1o\_hi: R7-0.L, R7-0.H

opt\_mode\_1: Optionally (FU), (IS), (IU), (T), (TFU), (S2RND), (ISS2) or (IH). Optionally, (M) can be used with MAC1 versions either alone or with any of these other options. When used together, the option status bits must be enclosed in one set of parentheses and separated by a comma. Example: (M, IS)

 $opt\_mode\_2$ : Optionally (FU), (IS), or (ISS2). Optionally, (M) can be used with MAC1 versions either alone or with any of these other options. When used together, the option status bits must be enclosed in one set of parenthesis and separated by a comma. Example: (M, IS)

### Instruction Length

In the syntax, comment (b) identifies 32-bit instruction length.

### **Functional Description**

The Multiply 16-Bit Operands instruction multiplies the two 16-bit operands and stores the result directly into the destination register with saturation.

The instruction is like the Multiply-Accumulate instructions, except that Multiply 16-Bit Operands does not affect the Accumulators.

Operations performed by the Multiply-and-Accumulate Unit 0 (MAC0) portion of the architecture load their 16-bit results into the lower half of the destination data register; 32-bit results go into an even numbered *Dreg*. Operations performed by MAC1 load their results into the upper half of the destination data register or an odd numbered *Dreg*.

In 32-bit result syntax, the MAC performing the operation will be determined by the destination Dreg. Even-numbered *Dregs* (R6, R4, R2, R0) invoke MAC0. Odd-numbered *Dregs* (R7, R5, R3, R1) invoke MAC1. Therefore, 32-bit result operations using the (M) option can only be performed on odd-numbered Dreg destinations.

In 16-bit result syntax, the MAC performing the operation will be determined by the destination Dreg half. Low-half Dregs (R7-0.L) invoke MAC0. High-half Dregs (R7-0.H) invoke MAC1. Therefore, 16-bit result operations using the (M) option can only be performed on high-half Dregdestinations. The versions of this instruction that produce 16-bit results are affected by the RND\_MOD bit in the ASTAT register when they copy the results into the 16-bit destination register. RND\_MOD determines whether biased or unbiased rounding is used. RND\_MOD controls rounding for all versions of this instruction that produce 16-bit results except the (IS), (IU) and (ISS2) options.

See "Saturation" on page 1-17 for a description of saturation behavior.

See "Rounding and Truncating" on page 1-19 for a description of rounding behavior.

The versions of this instruction that produce 32-bit results do not perform rounding and are not affected by the RND\_MOD bit in the ASTAT register.

### Options

The Multiply 16-Bit Operands instruction supports the following options. Saturation is supported for every option.

To truncate the result, the operation eliminates the least significant bits that do not fit into the destination register.

In fractional mode, the product of the smallest representable fraction times itself (for example, 0x8000 times 0x8000) is saturated to the maximum representable positive fraction (0x7FFF).

| Option  | Description for<br>Register Half Destination                                                                                                    | Description for<br>32-Bit Register Destination                                                                                                    |
|---------|----------------------------------------------------------------------------------------------------|----------------------------------------------------------------------------------------------------|
| Default | Signed fraction. Multiply 1.15 * 1.15 to<br>produce 1.31 results after left-shift cor-<br>rection. Round 1.31 format value at bit<br>16. (RND_MOD bit in the ASTAT<br>register controls the rounding.) Saturate<br>the result to 1.15 precision in destina-<br>tion register half. Result is between<br>minimum -1 and maximum 1-2 <sup>-15</sup> (or,<br>expressed in hex, between minimum<br>0x8000 and maximum 0x7FFF). | Signed fraction. Multiply 1.15 * 1.15 to<br>produce 1.31 results after left-shift cor-<br>rection. Saturate results between mini-<br>mum -1 and maximum 1-2 <sup>-31</sup> .<br>The resulting hexadecimal range is mini-<br>mum 0x8000 0000 through maximum<br>0x7FFF FFFF.                                                                                                    |
| (FU)    | Unsigned fraction. Multiply 0.16 *<br>0.16 to produce 0.32 results. No shift<br>correction. Round 0.32 format value at<br>bit 16. (RND_MOD bit in the ASTAT<br>register controls the rounding.) Satu-<br>rate the result to 0.16 precision in desti-<br>nation register half. Result is between<br>minimum 0 and maximum 1-2 <sup>-16</sup> (or,<br>expressed in hex, between minimum<br>0x0000 and maximum 0xFFFF).       | Unsigned fraction. Multiply $0.16 * 0.16$<br>to produce $0.32$ results. No shift correc-<br>tion. Saturate results between minimum<br>0 and maximum $1-2^{-32}$ .<br>Unsigned integer. Multiply $16.0 * 16.0$ to<br>produce $32.0$ results. No shift correction.<br>Saturate results between minimum 0 and<br>maximum $2^{32}$ -1.<br>In either case, the resulting hexadecimal<br>range is minimum 0x0000 0000 through<br>maximum 0xFFFF FFFF. |
| (IS)    | Signed integer. Multiply $16.0 * 16.0$ to<br>produce 32.0 results. No shift correc-<br>tion. Extract the lower 16 bits. Saturate<br>for 16.0 precision in destination register<br>half. Result is between minimum $-2^{15}$<br>and maximum $2^{15}$ -1 (or, expressed in<br>hex, between minimum 0x8000 and<br>maximum 0x7FFF).                                                                                            | Signed integer. Multiply 16.0 * 16.0 to<br>produce 32.0 results. No shift correction.<br>Saturate integer results between mini-<br>mum -2 <sup>31</sup> and maximum 2 <sup>31</sup> -1.                                                                                                    |
| (IU)    | Unsigned integer. Multiply 16.0 * 16.0<br>to produce 32.0 results. No shift correc-<br>tion. Extract the lower 16 bits. Saturate<br>for 16.0 precision in destination register<br>half. Result is between minimum 0 and<br>maximum 2 <sup>16</sup> -1 (or, expressed in hex,<br>between minimum 0x0000 and maxi-<br>mum 0xFFFF).                                                                                           | Not applicable. Use (IS).                                                                                                    |

Table 15-2. Multiply 16-Bit Operands Options

| Option  | Description for<br>Register Half Destination                                                                                                    | Description for<br>32-Bit Register Destination                                   |
|---------|----------------------------------------------------------------------------------------------------|----------------------------------------------------------------------------------|
| (T)     | Signed fraction with truncation. Trun-<br>cate Accumulator 9.31 format value at<br>bit 16. (Perform no rounding.) Satu-<br>rate the result to 1.15 precision in desti-<br>nation register half. Result is between<br>minimum -1 and maximum 1-2 <sup>-15</sup> (or,<br>expressed in hex, between minimum<br>0x8000 and maximum 0x7FFF).                                                                                                    | Not applicable. Truncation is meaning-<br>less for 32-bit register destinations. |
| (TFU)   | Unsigned fraction with truncation.<br>Multiply 1.15 * 1.15 to produce 1.31<br>results after left-shift correction. (Iden-<br>tical to Default.) Truncate 1.32 format<br>value at bit 16. (Perform no rounding.)<br>Saturate the result to 0.16 precision in<br>destination register half. Result is<br>between minimum 0 and maximum<br>1-2 <sup>-16</sup> (or, expressed in hex, between<br>minimum 0x0000 and maximum<br>0xFFFF).                                                                                                    | Not applicable.                                                                  |
| (S2RND) | Signed fraction with scaling and round-<br>ing. Multiply 1.15 * 1.15 to produce<br>1.31 results after left-shift correction.<br>(Identical to Default.) Shift the result<br>one place to the left (multiply x 2).<br>Round 1.31 format value at bit 16.<br>(RND_MOD bit in the ASTAT register<br>controls the rounding.) Saturate the<br>result to 1.15 precision in destination<br>register half. Result is between mini-<br>mum -1 and maximum 1-2 <sup>-15</sup> (or,<br>expressed in hex, between minimum<br>0x8000 and maximum 0x7FFF). | Not applicable.                                                                  |

Table 15-2. Multiply 16-Bit Operands Options (Cont'd)

| Option | Description for<br>Register Half Destination                                                                                                    | Description for<br>32-Bit Register Destination                                                                                                    |
|--------|----------------------------------------------------------------------------------------------------|----------------------------------------------------------------------------------------------------|
| (ISS2) | Signed integer with scaling. Multiply 16.0 * 16.0 to produce 32.0 results. No shift correction. Extract the lower 16 bits. Shift them one place to the left (multiply x 2). Saturate the result for 16.0 format in destination register half. Result is between minimum $-2^{15}$ and maximum $2^{15}$ -1 (or, expressed in hex, between minimum 0x8000 and maximum 0x7FFF).                                                                                                    | Signed integer with scaling. Multiply<br>16.0 * 16.0 to produce 32.0 results. No<br>shift correction. Shift the results one<br>place to the left (multiply x 2). Saturate<br>result to 32.0 format. Copy to destina-<br>tion register. Results range between min-<br>imum -1 and maximum 2 <sup>31</sup> -1.<br>The resulting hexadecimal range is mini-<br>mum 0x8000 0000 through maximum<br>0x7FFF FFFF. |
| (IH)   | Signed integer, high word extract. Mul-<br>tiply 16.0 * 16.0 to produce 32.0<br>results. No shift correction. Round 32.0<br>format value at bit 16. (RND_MOD<br>bit in the ASTAT register controls the<br>rounding.) Saturate to 32.0 result.<br>Extract the upper 16 bits of that value<br>to the destination register half. Result is<br>between minimum -2 <sup>15</sup> and maximum<br>2 <sup>15</sup> -1 (or, expressed in hex, between<br>minimum 0x8000 and maximum<br>0x7FFF).                                                  | Not applicable.                                                                                                    |
| (M)    | Mixed mode multiply (valid only for MAC1). When issued in a fraction mode<br>instruction (with Default, FU, T, TFU, or S2RND mode), multiply 1.15 * 0.16 to<br>produce 1.31 results.<br>When issued in an integer mode instruction (with IS, ISS2, or IH mode), multiply<br>16.0 * 16.0 (signed * unsigned) to produce 32.0 results.<br>No shift correction in either case. Src_reg_0 is the signed operand and Src_reg_1 is<br>the unsigned operand.<br>All other operations proceed according to the other mode selection or Default. |                                                                                                    |

Table 15-2. Multiply 16-Bit Operands Options (Cont'd)

### Status Bits Affected

This instruction affects status bits as follows.

- V is set if result saturates; cleared if no saturation.
- VS is set if V is set; unaffected otherwise.
- All other status bits are unaffected.

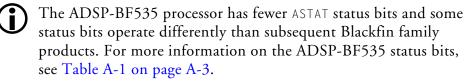

### **Required Mode**

User & Supervisor

### Parallel Issue

This instruction can be issued in parallel with specific other 16-bit instructions. For details, see "Issuing Parallel Instructions" on page 20-1.

### Example

```
r3.l=r3.h*r2.h ; /* MACO. Both operands are signed
fractions. */
r3.h=r6.h*r4.l (fu) ; /* MAC1. Both operands are unsigned frac-
tions. */
r6=r3.h*r4.h ; /* MACO. Signed fraction operands, results saved
as 32 bits. */
```

#### Instruction Overview

#### Also See

Multiply 32-Bit Operands, Multiply and Multiply-Accumulate to Accumulator, Multiply and Multiply-Accumulate to Half-Register, Multiply and Multiply-Accumulate to Data Register, Multiply (Vector), Multiply and Multiply-Accumulate (Vector)

### **Special Applications**

None

### **Multiply 32-Bit Operands**

### **General Form**

dest\_reg \*= multiplier\_register

### Syntax

Dreg \*= Dreg ; /\* 32 x 32 integer multiply (a) \*/

### Syntax Terminology

Dreg: R7-0

### Instruction Length

In the syntax, comment (a) identifies 16-bit instruction length.

#### **Functional Description**

The Multiply 32-Bit Operands instruction multiplies two 32-bit data registers (dest\_reg and multiplier\_register) and saves the product in dest\_reg. The instruction mimics multiplication in the C language and effectively performs Dreg1 = (Dreg1 \* Dreg2) modulo  $2^{32}$ . Since the integer multiply is modulo  $2^{32}$ , the result always fits in a 32-bit dest\_reg, and overflows are possible but not detected. The overflow status bit in the ASTAT register is never set.

Users are required to limit input numbers to ensure that the resulting product does not exceed the 32-bit  $dest_reg$  capacity. If overflow notification is required, users should write their own multiplication macro with that capability.

Accumulators A0 and A1 are unchanged by this instruction.

The Multiply 32-Bit Operands instruction does not implicitly modify the number in *multiplier\_register*.

This instruction might be used to implement the congruence method of random number generation according to:

 $X[n+a] = (a \times X[n]) \mod 2^{32}$ 

where:

- X[n] is the seed value,
- a is a large integer, and
- X[n+1] is the result that can be multiplied again to further the pseudo-random sequence.

### Status Bits Affected

None

### **Required Mode**

User & Supervisor

### Parallel Issue

This instruction cannot be issued in parallel with any other instructions.

### Example

r3 \*= r0 ;

### Also See

DIVS, DIVQ (Divide Primitive), Arithmetic Shift, Shift with Add, Add with Shift, Multiply and Multiply-Accumulate (Vector), Multiply (Vector)

# Special Applications

None

## Multiply and Multiply-Accumulate to Accumulator

### **General Form**

```
accumulator = src_reg_0 * src_reg_1 (opt_mode)
accumulator += src_reg_0 * src_reg_1 (opt_mode)
accumulator -= src_reg_0 * src_reg_1 (opt_mode)
```

### Syntax

### Multiply-And-Accumulate Unit 0 (MAC0) Operations

A0 =Dreg\_lo\_hi \* Dreg\_lo\_hi (opt\_mode); /\* multiply and store (b) \*/ A0 += Dreg\_lo\_hi \* Dreg\_lo\_hi (opt\_mode); /\* multiply and add (b) \*/ A0 -= Dreg\_lo\_hi \* Dreg\_lo\_hi (opt\_mode); /\* multiply and subtract (b) \*/

### Multiply-And-Accumulate Unit 1 (MAC1) Operations

```
A1 = Dreg_lo_hi * Dreg_lo_hi (opt_mode); /* multiply and
store (b) */
A1 += Dreg_lo_hi * Dreg_lo_hi (opt_mode); /* multiply and
add (b) */
A1 -= Dreg_lo_hi * Dreg_lo_hi (opt_mode); /* multiply and
subtract (b) */
```

### Syntax Terminology

*Dreg\_lo\_hi*: R7-0.L, R7-0.H

opt\_mode: Optionally (FU), (IS), or (W32). Optionally, (M) can be used on MAC1 versions either alone or with (W32). If multiple options are specified together for a MAC, the options must be separated by commas and enclosed within a single set of parenthesis. Example: (M, W32)

### Instruction Length

In the syntax, comment (b) identifies 32-bit instruction length.

### **Functional Description**

The Multiply and Multiply-Accumulate to Accumulator instruction multiplies two 16-bit half-word operands. It stores, adds or subtracts the product into a designated Accumulator with saturation.

The Multiply-and-Accumulate Unit 0 (MAC0) portion of the architecture performs operations that involve Accumulator A0. MAC1 performs A1 operations.

By default, the instruction treats both operands of both MACs as signed fractions with left-shift correction as required.

### Options

The Multiply and Multiply-Accumulate to Accumulator instruction supports the following options. Saturation is supported for every option.

When the (M) and (W32) options are used together, both MACs saturate their Accumulator products at 32 bits. MAC1 multiplies signed fractions by unsigned fractions and MAC0 multiplies signed fractions.

When used together, the order of the options in the syntax makes no difference.

In fractional mode, the product of the most negative representable fraction times itself (for example, 0x8000 times 0x8000) is saturated to the maximum representable positive fraction (0x7FFF) before accumulation.

See "Saturation" on page 1-17 for a description of saturation behavior.

| Option  | Description                                                                                                    |
|---------|----------------------------------------------------------------------------------------------------|
| Default | Signed fraction. Multiply 1.15 x 1.15 to produce 1.31 format data after shift correc-<br>tion. Sign extend the result to 9.31 format before passing it to the Accumulator. Sat-<br>urate the Accumulator after copying or accumulating to maintain 9.31 precision.<br>Result is between minimum -1 and maximum $1-2^{-31}$ (or, expressed in hex, between<br>minimum 0x80 0000 0000 and maximum 0x7F FFFF FFFF).                                                                                                    |
| (FU)    | Unsigned fraction. Multiply 0.16 x 0.16 to produce 0.32 format data. Perform no shift correction. Zero extend the result to 8.32 format before passing it to the Accumulator. Saturate the Accumulator after copying or accumulating to maintain 8.32 precision.<br>Unsigned integer. Multiply 16.0 x 16.0 to produce 32.0 format data. Perform no shift correction. Zero extend the result to 40.0 format before passing it to the Accumulator. Saturate the Accumulator after copying or accumulating to maintain 40.0 precision.<br>In either case, the resulting hexadecimal range is minimum 0x00 0000 0000 through maximum 0xFF FFFF. |
| (IS)    | Signed integer. Multiply 16.0 x 16.0 to produce 32.0 format data. Perform no shift correction. Sign extend the result to 40.0 format before passing it to the Accumulator. Saturate the Accumulator after copying or accumulating to maintain 40.0 precision. Result is between minimum $-2^{39}$ and maximum $2^{39}$ -1 (or, expressed in hex, between minimum 0x80 0000 0000 and maximum 0x7F FFFF FFFF).                                                                                                    |
| (W32)   | Signed fraction with 32-bit saturation. Multiply $1.15 \times 1.15$ to produce $1.31$ format data after shift correction. Sign extend the result to $9.31$ format before passing it to the Accumulator. Saturate the Accumulator after copying or accumulating at bit 31 to maintain $1.31$ precision. Result is between minimum -1 and maximum $1-2^{-31}$ (or, expressed in hex, between minimum 0xFF 8000 0000 and maximum 0x00 7FFF FFFF).                                                                                                    |
| (M)     | Mixed mode multiply (valid only for MAC1). When issued in a fraction mode<br>instruction (with Default, FU, T, TFU, or S2RND mode), multiply 1.15 * 0.16 to<br>produce 1.31 results.<br>When issued in an integer mode instruction (with IS, ISS2, or IH mode), multiply<br>16.0 * 16.0 (signed * unsigned) to produce 32.0 results.<br>No shift correction in either case. Src_reg_0 is the signed operand and Src_reg_1 is<br>the unsigned operand.<br>Accumulation and extraction proceed according to the other mode selection or<br>Default.                                                                                           |

### Status Bits Affected

This instruction affects status bits as follows.

- AVO is set if result in Accumulator AO (MACO operation) saturates; cleared if AO result does not saturate.
- AVOS is set if AVO is set; unaffected otherwise.
- AV1 is set if result in Accumulator A1 (MAC1 operation) saturates; cleared if A1 result does not saturate.
- AV1S is set if AV1 is set; unaffected otherwise.
- All other status bits are unaffected.

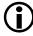

The ADSP-BF535 processor has fewer ASTAT status bits and some status bits operate differently than subsequent Blackfin family products. For more information on the ADSP-BF535 status bits, see Table A-1 on page A-3.

### **Required Mode**

User & Supervisor

### Parallel Issue

This instruction can be issued in parallel with specific other 16-bit instructions. For details, see "Issuing Parallel Instructions" on page 20-1.

### Example

```
a0=r3.h*r2.h ; /* MACO, only. Both operands are signed frac-
tions. Load the product into AO. */
a1+=r6.h*r4.l (fu) ; /* MAC1, only. Both operands are unsigned
fractions. Accumulate into A1 */
```

#### Instruction Overview

#### Also See

Multiply 16-Bit Operands, Multiply 32-Bit Operands, Multiply and Multiply-Accumulate to Half-Register, Multiply and Multiply-Accumulate to Data Register, Multiply (Vector), Multiply and Multiply-Accumulate (Vector)

### **Special Applications**

DSP filter applications often use the Multiply and Multiply-Accumulate to Accumulator instruction to calculate the dot product between two signal vectors.

### Multiply and Multiply-Accumulate to Half-Register

#### General Form

```
dest_reg_half = (accumulator = src_reg_0 * src_reg_1) (opt_mode)
dest_reg_half = (accumulator += src_reg_0 * src_reg_1) (opt_mode)
dest_reg_half = (accumulator -= src_reg_0 * src_reg_1) (opt_mode)
```

#### Syntax

### Multiply-And-Accumulate Unit 0 (MAC0)

Dreg\_lo = (A0 = Dreg\_lo\_hi \* Dreg\_lo\_hi) (opt\_mode) ; /\* multiply and store (b) \*/ Dreg\_lo = (A0 += Dreg\_lo\_hi \* Dreg\_lo\_hi) (opt\_mode) ; /\* multiply and add (b) \*/ Dreg\_lo = (A0 -= Dreg\_lo\_hi \* Dreg\_lo\_hi) (opt\_mode) ; /\* multiply and subtract (b) \*/

### Multiply-And-Accumulate Unit 1 (MAC1)

Dreg\_hi = (A1 = Dreg\_lo\_hi \* Dreg\_lo\_hi) (opt\_mode); /\* multiply and store (b) \*/ Dreg\_hi = (A1 += Dreg\_lo\_hi \* Dreg\_lo\_hi) (opt\_mode); /\* multiply and add (b) \*/ Dreg\_hi = (A1 -= Dreg\_lo\_hi \* Dreg\_lo\_hi) (opt\_mode); /\* multiply and subtract (b) \*/

### Syntax Terminology

*Dreg\_lo\_hi*: R7-0.L, R7-0.H *Dreg\_lo*: R7-0.L *Dreg\_hi*: R7-0.H opt\_mode: Optionally (FU), (IS), (IU), (T), (TFU), (S2RND), (ISS2) or (IH). Optionally, (M) can be used with MAC1 versions either alone or with any of these other options. If multiple options are specified together for a MAC, the options must be separated by commas and enclosed within a single set of parentheses. Example: (M, TFU)

### Instruction Length

In the syntax, comment (b) identifies 32-bit instruction length.

### **Functional Description**

The Multiply and Multiply-Accumulate to Half-Register instruction multiplies two 16-bit half-word operands. The instruction stores, adds or subtracts the product into a designated Accumulator. It then copies 16 bits (saturated at 16 bits) of the Accumulator into a data half-register.

The fraction versions of this instruction (the default and "(FU)" options) transfer the Accumulator result to the destination register according to the diagrams in Figure 15-1.

The integer versions of this instruction (the "(IS)" and "(IU)" options) transfer the Accumulator result to the destination register according to the diagrams in Figure 15-2.

The Multiply-and-Accumulate Unit 0 (MAC0) portion of the architecture performs operations that involve Accumulator A0 and loads the results into the lower half of the destination data register. MAC1 performs A1 operations and loads the results into the upper half of the destination data register.

All versions of this instruction that support rounding are affected by the RND\_MOD bit in the ASTAT register when they copy the results into the destination register. RND\_MOD determines whether biased or unbiased rounding is used.

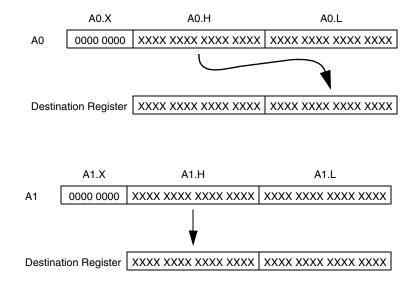

Figure 15-1. Result to Destination Register (Default and (FU) Options)

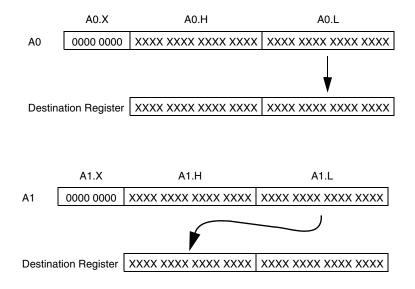

Figure 15-2. Result to Destination Register ((IS) and (IU) Options)

See "Rounding and Truncating" on page 1-19 for a description of rounding behavior.

#### Options

The Multiply and Multiply-Accumulate to Half-Register instruction supports operand and Accumulator copy options.

The options are listed in Table 15-4.

Table 15-4. Multiply and Multiply-Accumulate to Half-Register Options

| Option  | Description                                                                                                    |
|---------|----------------------------------------------------------------------------------------------------|
| Default | Signed fraction format. Multiply $1.15 * 1.15$ formats to produce $1.31$ results after<br>shift correction. The special case of $0x8000 * 0x8000$ is saturated to $0x7FFF$ FFFF<br>to fit the $1.31$ result.<br>Sign extend $1.31$ result to $9.31$ format before copying or accumulating to Accumu-<br>lator. Then, saturate Accumulator to maintain $9.31$ precision; Accumulator result<br>is between minimum $0x80 0000 0000$ and maximum $0x7F$ FFFF FFFF.<br>To extract to half-register, round Accumulator $9.31$ format value at bit 16.<br>(RND_MOD bit in the ASTAT register controls the rounding.) Saturate the result<br>to $1.15$ precision and copy it to the destination register half. Result is between<br>minimum $-1$ and maximum $1-2^{-15}$ (or, expressed in hex, between minimum<br>0x8000 and maximum $0x7FFF$ ).      |
| (FU)    | Unsigned fraction format. Multiply 0.16* 0.16 formats to produce 0.32 results.<br>No shift correction. The special case of 0x8000 * 0x8000 yields 0x4000 0000. No<br>saturation is necessary since no shift correction occurs.<br>Zero extend 0.32 result to 8.32 format before copying or accumulating to Accu-<br>mulator. Then, saturate Accumulator to maintain 8.32 precision; Accumulator<br>result is between minimum 0x00 0000 0000 and maximum 0xFF FFFF FFFF.<br>To extract to half-register, round Accumulator 8.32 format value at bit 16.<br>(RND_MOD bit in the ASTAT register controls the rounding.) Saturate the result<br>to 0.16 precision and copy it to the destination register half. Result is between<br>minimum 0 and maximum 1-2 <sup>-16</sup> (or, expressed in hex, between minimum 0x0000<br>and maximum 0xFFFF). |

| Option | Description                                                                                                    |
|--------|----------------------------------------------------------------------------------------------------|
| (IS)   | Signed integer format. Multiply 16.0 * 16.0 formats to produce 32.0 results. No shift correction.<br>Sign extend 32.0 result to 40.0 format before copying or accumulating to Accumulator. Then, saturate Accumulator to maintain 40.0 precision; Accumulator result is between minimum 0x80 0000 0000 and maximum 0x7F FFFF FFFF.<br>Extract the lower 16 bits of the Accumulator. Saturate for 16.0 precision and copy to the destination register half. Result is between minimum $-2^{15}$ and maximum $2^{15}$ -1 (or, expressed in hex, between minimum 0x8000 and maximum 0x7FFF).                                                                                                    |
| (IU)   | Unsigned integer format. Multiply 16.0 * 16.0 formats to produce 32.0 results.<br>No shift correction.<br>Zero extend 32.0 result to 40.0 format before copying or accumulating to Accu-<br>mulator. Then, saturate Accumulator to maintain 40.0 precision; Accumulator<br>result is between minimum 0x00 0000 0000 and maximum 0xFF FFFF FFFF.<br>Extract the lower 16 bits of the Accumulator. Saturate for 16.0 precision and copy<br>to the destination register half. Result is between minimum 0 and maximum 2 <sup>16</sup> -1<br>(or, expressed in hex, between minimum 0x0000 and maximum 0xFFFF).                                                                                                    |
| (T)    | Signed fraction with truncation. Multiply 1.15 * 1.15 formats to produce 1.31 results after shift correction. The special case of 0x8000 * 0x8000 is saturated to 0x7FFF FFFF to fit the 1.31 result. (Same as the Default mode.)<br>Sign extend 1.31 result to 9.31 format before copying or accumulating to Accumulator. Then, saturate Accumulator to maintain 9.31 precision; Accumulator result is between minimum 0x80 0000 0000 and maximum 0x7F FFFF FFFF.<br>To extract to half-register, truncate Accumulator 9.31 format value at bit 16. (Perform no rounding.) Saturate the result to 1.15 precision and copy it to the destination register half. Result is between minimum 0x8000 and maximum 0x7FFF). |

Table 15-4. Multiply and Multiply-Accumulate to Half-Register Options (Cont'd)

Table 15-4. Multiply and Multiply-Accumulate to Half-Register Options (Cont'd)

| Option  | Description                                                                                                    |
|---------|----------------------------------------------------------------------------------------------------|
| (TFU)   | Unsigned fraction with truncation. Multiply 0.16* 0.16 formats to produce 0.32 results. No shift correction. The special case of 0x8000 * 0x8000 yields 0x4000 0000. No saturation is necessary since no shift correction occurs. (Same as the FU mode.) Zero extend 0.32 result to 8.32 format before copying or accumulating to Accumulator. Then, saturate Accumulator to maintain 8.32 precision; Accumulator result is between minimum 0x00 0000 and maximum 0xFF FFFF FFFF. To extract to half-register, truncate Accumulator 8.32 format value at bit 16. (Perform no rounding.) Saturate the result to 0.16 precision and copy it to the destination register half. Result is between minimum 0x0000 and maximum 0xFFFF).                                                                                                    |
| (S2RND) | Signed fraction with scaling and rounding. Multiply $1.15 * 1.15$ formats to produce 1.31 results after shift correction. The special case of 0x8000 * 0x8000 is saturated to 0x7FFF FFFF to fit the 1.31 result. (Same as the Default mode.) Sign extend 1.31 result to 9.31 format before copying or accumulating to Accumulator. Then, saturate Accumulator to maintain 9.31 precision; Accumulator result is between minimum 0x80 0000 0000 and maximum 0x7F FFFF FFFF. To extract to half-register, shift the Accumulator contents one place to the left (multiply x 2). Round Accumulator 9.31 format value at bit 16. (RND_MOD bit in the ASTAT register controls the rounding.) Saturate the result to 1.15 precision and copy it to the destination register half. Result is between minimum -1 and maximum $1-2^{-15}$ (or, expressed in hex, between minimum 0x8000 and maximum 0x7FFF). |
| (ISS2)  | Signed integer with scaling. Multiply $16.0 * 16.0$ formats to produce $32.0$ results. No shift correction. (Same as the IS mode.)<br>Sign extend $32.0$ result to $40.0$ format before copying or accumulating to Accumulator. Then, saturate Accumulator to maintain $40.0$ precision; Accumulator result is between minimum 0x80 0000 0000 and maximum 0x7F FFFF FFFF.<br>Extract the lower 16 bits of the Accumulator. Shift them one place to the left (multiply x 2). Saturate the result for $16.0$ format and copy to the destination register half. Result is between minimum $-2^{15}$ and maximum $2^{15}$ -1 (or, expressed in hex, between minimum 0x8000 and maximum $0x7FFF$ ).                                                                                                    |

| Table 15-4. Multiply and Multiply-Accumulate to Half-Register |
|---------------------------------------------------------------|
| Options (Cont'd)                                              |

| Option | Description                                                                                                    |
|--------|----------------------------------------------------------------------------------------------------|
| (IH)   | Signed integer, high word extract. Multiply 16.0 * 16.0 formats to produce 32.0 results. No shift correction. (Same as the IS mode.)<br>Sign extend 32.0 result to 40.0 format before copying or accumulating to Accumulator. Then, saturate Accumulator to maintain 32.0 precision; Accumulator result is between minimum 0x00 8000 0000 and maximum 0x00 7FFF FFF.<br>To extract to half-register, round Accumulator 40.0 format value at bit 16. (RND_MOD bit in the ASTAT register controls the rounding.) Saturate to 32.0 result. Copy the upper 16 bits of that value to the destination register half. Result is between minimum $-2^{15}$ and maximum $2^{15}$ -1 (or, expressed in hex, between minimum 0x7FFF). |
| (M)    | Mixed mode multiply (valid only for MAC1). When issued in a fraction mode<br>instruction (with Default, FU, T, TFU, or S2RND mode), multiply 1.15 * 0.16 to<br>produce 1.31 results.<br>When issued in an integer mode instruction (with IS, ISS2, or IH mode), multiply<br>16.0 * 16.0 (signed * unsigned) to produce 32.0 results.<br>No shift correction in either case. Src_reg_0 is the signed operand and Src_reg_1<br>is the unsigned operand.<br>Accumulation and extraction proceed according to the other mode selection or<br>Default.                                                                                                    |

To truncate the result, the operation eliminates the least significant bits that do not fit into the destination register.

When necessary, saturation is performed after the rounding.

The accumulator is unaffected by extraction.

If you want to keep the unaltered contents of the Accumulator, use a simple Move instruction to copy An.X or An.W to or from a register.

See "Saturation" on page 1-17 for a description of saturation behavior.

### Status Bits Affected

This instruction affects status bits as follows.

- V is set if the result extracted to the *Dreg* saturates; cleared if no • saturation.
- VS is set if V is set: unaffected otherwise.
- AVO is set if result in Accumulator AO (MACO operation) saturates; cleared if A0 result does not saturate.
- AVOS is set if AVO is set: unaffected otherwise.
- AV1 is set if result in Accumulator A1 (MAC1 operation) saturates; cleared if A1 result does not saturate.
- AV1S is set if AV1 is set; unaffected otherwise. ٠
- All other status bits are unaffected.

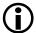

The ADSP-BF535 processor has fewer ASTAT status bits and some status bits operate differently than subsequent Blackfin family products. For more information on the ADSP-BF535 status bits, see Table A-1 on page A-3.

### **Required Mode**

User & Supervisor

### Parallel Issue

This instruction can be issued in parallel with specific other 16-bit instructions. For details, see "Issuing Parallel Instructions" on page 20-1.

### Example

```
r3.l=(a0=r3.h*r2.h) ; /* MACO, only. Both operands are signed
fractions. Load the product into AO, then copy to r3.l. */
r3.h=(a1+=r6.h*r4.l) (fu) ; /* MAC1, only. Both operands are
unsigned fractions. Add the product into A1, then copy to r3.h */
```

### Also See

Multiply 32-Bit Operands, Multiply and Multiply-Accumulate to Accumulator, Multiply and Multiply-Accumulate to Data Register, Multiply (Vector), Multiply and Multiply-Accumulate (Vector)

### **Special Applications**

DSP filter applications often use the Multiply and Multiply-Accumulate to Half-Register instruction to calculate the dot product between two signal vectors.

### Multiply and Multiply-Accumulate to Data Register

#### **General Form**

```
dest_reg = (accumulator = src_reg_0 * src_reg_1) (opt_mode)
dest_reg = (accumulator += src_reg_0 * src_reg_1) (opt_mode)
dest_reg = (accumulator -= src_reg_0 * src_reg_1) (opt_mode)
```

### Syntax

### Multiply-And-Accumulate Unit 0 (MAC0)

```
Dreg_even = (A0 = Dreg_lo_hi * Dreg_lo_hi) (opt_mode) ; /* mul-
tiply and store (b) */
Dreg_even = (A0 += Dreg_lo_hi * Dreg_lo_hi) (opt_mode) ; /*
multiply and add (b) */
Dreg_even = (A0 -= Dreg_lo_hi * Dreg_lo_hi) (opt_mode) ; /*
multiply and subtract (b) */
```

### Multiply-And-Accumulate Unit 1 (MAC1)

```
Dreg_odd = (A1 = Dreg_lo_hi * Dreg_lo_hi) (opt_mode); /* mul-
tiply and store (b) */
Dreg_odd = (A1 += Dreg_lo_hi * Dreg_lo_hi) (opt_mode); /* mul-
tiply and add (b) */
Dreg_odd = (A1 -= Dreg_lo_hi * Dreg_lo_hi) (opt_mode); /* mul-
tiply and subtract (b) */
```

### Syntax Terminology

*Dreg\_lo\_hi*: R7-0.L, R7-0.H *Dreg\_even*: R0, R2, R4, R6 *Dreg\_odd*: R1, R3, R5, R7 opt\_mode: Optionally (FU), (IS), (S2RND), or (ISS2). Optionally, (M) can be used with MAC1 versions either alone or with any of these other options. If multiple options are specified together for a MAC, the options must be separated by commas and enclosed within a single set of parenthesis. Example: (M, IS)

#### Instruction Length

In the syntax, comment (b) identifies 32-bit instruction length.

#### **Functional Description**

This instruction multiplies two 16-bit half-word operands. The instruction stores, adds or subtracts the product into a designated Accumulator. It then copies 32 bits of the Accumulator into a data register. The 32 bits are saturated at 32 bits.

The Multiply-and-Accumulate Unit 0 (MAC0) portion of the architecture performs operations that involve Accumulator A0; it loads the results into an even-numbered data register. MAC1 performs A1 operations and loads the results into an odd-numbered data register.

Combinations of these instructions can be combined into a single instruction. See "Multiply and Multiply-Accumulate (Vector)" on page 19-41.

#### Options

The Multiply and Multiply-Accumulate to Data Register instruction supports operand and Accumulator copy options.

These options are as shown in Table 15-5.

The syntax supports only biased rounding. The RND\_MOD bit in the ASTAT register has no bearing on the rounding behavior of this instruction.

See "Rounding and Truncating" on page 1-19 for a description of rounding behavior.

Table 15-5. Multiply and Multiply-Accumulate to Data Register Options

| Option  | Description                                                                                                    |
|---------|----------------------------------------------------------------------------------------------------|
| Default | Signed fraction format. Multiply 1.15 * 1.15 formats to produce 1.31 results after<br>shift correction. The special case of 0x8000 * 0x8000 is saturated to 0x7FFF FFFF<br>to fit the 1.31 result.<br>Sign extend 1.31 result to 9.31 format before copying or accumulating to Accumu-<br>lator. Then, saturate Accumulator to maintain 9.31 precision; Accumulator result<br>is between minimum 0x80 0000 0000 and maximum 0x7F FFFF FFFF.<br>To extract, saturate the result to 1.31 precision and copy it to the destination regis-<br>ter. Result is between minimum -1 and maximum 1-2-31 (or, expressed in hex,<br>between minimum 0x8000 0000 and maximum 0x7FFFFFFF).                                                                                                    |
| (FU)    | Unsigned fraction format. Multiply 0.16* 0.16 formats to produce 0.32 results.<br>No shift correction. The special case of 0x8000 * 0x8000 yields 0x4000 0000. No<br>saturation is necessary since no shift correction occurs.<br>Zero extend 0.32 result to 8.32 format before copying or accumulating to Accu-<br>mulator. Then, saturate Accumulator to maintain 8.32 precision; Accumulator<br>result is between minimum 0x00 0000 0000 and maximum 0xFF FFFF FFFF.<br>To extract, saturate the result to 0.32 precision and copy it to the destination regis-<br>ter. Result is between minimum 0 and maximum 1-2-32 (or, expressed in hex,<br>between minimum 0x0000 0000 and maximum 0xFFFFFF).                                                                                                    |
| (IS)    | Signed integer format. Multiply 16.0 * 16.0 formats to produce 32.0 results. No shift correction.<br>Sign extend 32.0 result to 40.0 format before copying or accumulating to Accumulator. Then, saturate Accumulator to maintain 40.0 precision; Accumulator result is between minimum 0x80 0000 0000 and maximum 0x7F FFFF FFFF.<br>To extract, saturate for 32.0 precision and copy to the destination register. Result is between minimum -231 and maximum 231-1 (or, expressed in hex, between minimum 0x8000 0000 and maximum 0x7FFF FFFF).                                                                                                    |
| (S2RND) | Signed fraction with scaling and rounding. Multiply 1.15 * 1.15 formats to pro-<br>duce 1.31 results after shift correction. The special case of 0x8000 * 0x8000 is sat-<br>urated to 0x7FFF FFFF to fit the 1.31 result. (Same as the Default mode.)<br>Sign extend 1.31 result to 9.31 format before copying or accumulating to Accumu-<br>lator. Then, saturate Accumulator to maintain 9.31 precision; Accumulator result<br>is between minimum 0x80 0000 0000 and maximum 0x7F FFFF FFFF.<br>To extract, shift the Accumulator contents one place to the left (multiply x 2), sat-<br>urate the result to 1.31 precision, and copy it to the destination register. Result is<br>between minimum -1 and maximum 1-2-31 (or, expressed in hex, between mini-<br>mum 0x8000 0000 and maximum 0x7FFFFF). |

| Table 15-5. Multiply and Multiply-Accumulate to Data Register |
|---------------------------------------------------------------|
| Options (Cont'd)                                              |

| Option | Description                                                                                                    |
|--------|----------------------------------------------------------------------------------------------------|
| (ISS2) | Signed integer with scaling. Multiply 16.0 * 16.0 formats to produce 32.0 results.<br>No shift correction. (Same as the IS mode.)<br>Sign extend 32.0 result to 40.0 format before copying or accumulating to Accumu-<br>lator. Then, saturate Accumulator to maintain 40.0 precision; Accumulator result<br>is between minimum 0x80 0000 0000 and maximum 0x7F FFFF FFFF.<br>To extract, shift the Accumulator contents one place to the left (multiply x 2), sat-<br>urate the result for 32.0 format, and copy to the destination register. Result is<br>between minimum -231 and maximum 231-1 (or, expressed in hex, between mini-<br>mum 0x8000 0000 and maximum 0x7FFF FFFF). |
| (M)    | Mixed mode multiply (valid only for MAC1). When issued in a fraction mode<br>instruction (with Default, FU, T, TFU, or S2RND mode), multiply 1.15 * 0.16 to<br>produce 1.31 results.<br>When issued in an integer mode instruction (with IS, ISS2, or IH mode), multiply<br>16.0 * 16.0 (signed * unsigned) to produce 32.0 results.<br>No shift correction in either case. Src_reg_0 is the signed operand and Src_reg_1<br>is the unsigned operand.<br>Accumulation and extraction proceed according to the other mode selection or<br>Default.                                                                                                    |

The accumulator is unaffected by extraction.

In fractional mode, the product of the most negative representable fraction times itself (for example, 0x8000 times 0x8000) is saturated to the maximum representable positive fraction (0x7FFF) before accumulation.

If you want to keep the unaltered contents of the Accumulator, use a simple Move instruction to copy An.X or An.W to or from a register.

See "Saturation" on page 1-17 for a description of saturation behavior.

### Status Bits Affected

This instruction affects status bits as follows.

- V is set if the result extracted to the Dreg saturates; cleared if no • saturation.
- VS is set if V is set; unaffected otherwise.
- AVO is set if result in Accumulator AO (MACO operation) saturates; cleared if A0 result does not saturate.
- AVOS is set if AVO is set: unaffected otherwise.
- AV1 is set if result in Accumulator A1 (MAC1 operation) saturates; cleared if A1 result does not saturate.
- AV1S is set if AV1 is set; unaffected otherwise. ٠
- All other status bits are unaffected.

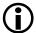

The ADSP-BF535 processor has fewer ASTAT status bits and some status bits operate differently than subsequent Blackfin family products. For more information on the ADSP-BF535 status bits, see Table A-1 on page A-3.

### **Required Mode**

User & Supervisor

### Parallel Issue

This instruction can be issued in parallel with specific other 16-bit instructions. For details, see "Issuing Parallel Instructions" on page 20-1.

# Example

```
r4=(a0=r3.h*r2.h) ; /* MACO, only. Both operands are signed
fractions. Load the product into AO, then into r4. */
r3=(a1+=r6.h*r4.l) (fu) ; /* MAC1, only. Both operands are
unsigned fractions. Add the product into A1, then into r3. */
```

# Also See

Move Register, Move Register Half, Multiply 32-Bit Operands, Multiply and Multiply-Accumulate to Accumulator, Multiply and Multiply-Accumulate to Half-Register, Multiply (Vector), Multiply and Multiply-Accumulate (Vector)

# **Special Applications**

DSP filter applications often use the Multiply and Multiply-Accumulate to Data Register instruction or the vector version ("Multiply and Multiply-Accumulate (Vector)" on page 19-41) to calculate the dot product between two signal vectors.

# Negate (Two's-Complement)

#### **General Form**

```
dest_reg = - src_reg
dest_accumulator = - src_accumulator
```

### Syntax

```
Dreg = - Dreg ;  /* (a) */
Dreg = - Dreg (sat_flag) ;  /* (b) */
A0 = - A0 ;  /* (b) */
A0 = - A1 ;  /* (b) */
A1 = - A0 ;  /* (b) */
A1 = - A1 ;  /* (b) */
A1 = - A1 ;  /* (b) */
A1 = - A1 , A0 = - A0 ;  /* negate both Accumulators simulta-
neously in one 32-bit length instruction (b) */
```

### Syntax Terminology

Dreg: R7-0 sat\_flag: nonoptional saturation flag, (S) or (NS)

### Instruction Length

In the syntax, comment (a) identifies 16-bit instruction length. Comment (b) identifies 32-bit instruction length.

#### **Functional Description**

The Negate (Two's-Complement) instruction returns the same magnitude with the opposite arithmetic sign. The Accumulator versions saturate the result at 40 bits. The instruction calculates by subtracting from zero.

The Dreg version of the Negate (Two's-Complement) instruction is offered with or without saturation. The only case where the nonsaturating Negate would overflow is when the input value is 0x8000 0000. The saturating version returns 0x7FFF FFFF; the nonsaturating version returns 0x8000 0000.

In the syntax, where  $sat_flag$  appears, substitute one of the following values.

- (S) saturate the result
- (NS) no saturation

See "Saturation" on page 1-17 for a description of saturation behavior.

#### Status Bits Affected

This instruction affects the status bits as follows.

- AZ is set if result is zero; cleared if nonzero.
- AN is set if result is negative; cleared if non-negative.
- V is set if result overflows or saturates and the dest\_reg is a Dreg; cleared if no overflow or saturation.
- VS is set if V is set; unaffected otherwise.
- AVO is set if result saturates and the *dest\_reg* is AO; cleared if no saturation.
- AVOS is set if AVO is set; unaffected otherwise.
- AV1 is set if result saturates and the *dest\_reg* is A1; cleared if no saturation.
- AV1S is set if AV1 is set; unaffected otherwise.

- ACO is set if *src\_reg* is zero; otherwise it is cleared. ٠
- All other status bits are unaffected.

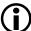

The ADSP-BF535 processor has fewer ASTAT status bits and some status bits operate differently than subsequent Blackfin family products. For more information on the ADSP-BF535 status bits, see Table A-1 on page A-3.

### **Required Mode**

User & Supervisor

#### Parallel Issue

The 32-bit versions of this instruction can be issued in parallel with specific other 16-bit instructions. For details, see "Issuing Parallel Instructions" on page 20-1.

The 16-bit versions of this instruction cannot be issued in parallel with other instructions.

### Example

r5 = -r0; a0 = -a0 ; a0 = -a1; a1 = -a0; a1 = -a1 ; a1 = -a1, a0 = -a0;

### Also See

Negate (Two's-Complement) (Vector)

# Special Applications

# RND (Round to Half-Word)

#### **General Form**

dest\_reg = src\_reg (RND)

#### Syntax

```
Dreg_lo_hi =Dreg (RND) ; /* round and saturate the source to
16 bits. (b) */
```

# Syntax Terminology

*Dreg*: R7- 0 *Dreg\_lo\_hi*: R7-0.L, R7-0.H

# Instruction Length

In the syntax, comment (b) identifies 32-bit instruction length.

# **Functional Description**

The Round to Half-Word instruction rounds a 32-bit, normalized-fraction number into a 16-bit, normalized-fraction number by extracting and saturating bits 31–16, then discarding bits 15–0. The instruction supports only biased rounding, which adds a half LSB (in this case, bit 15) before truncating bits 15–0. The ALU performs the rounding. The RND\_MOD bit in the ASTAT register has no bearing on the rounding behavior of this instruction.

Fractional data types such as the operands used in this instruction are always signed.

See "Saturation" on page 1-17 for a description of saturation behavior.

See "Rounding and Truncating" on page 1-19 for a description of rounding behavior.

#### Status Bits Affected

The following status bits are affected by this instruction.

- AZ is set if result is zero; cleared if nonzero.
- AN is set if result is negative; cleared if non-negative.
- V is set if result saturates; cleared if no saturation.
- VS is set if V is set; unaffected otherwise.
- All other status bits are unaffected.

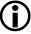

The ADSP-BF535 processor has fewer ASTAT status bits and some status bits operate differently than subsequent Blackfin family products. For more information on the ADSP-BF535 status bits, see Table A-1 on page A-3.

## **Required Mode**

User & Supervisor

#### Parallel Issue

This instruction can be issued in parallel with specific other 16-bit instructions. For details, see "Issuing Parallel Instructions" on page 20-1.

# Example

```
/* If r6 = 0xFFFC FFFF, then rounding to 16-bits with . . . */
r1.1 = r6 (rnd) ; // . . . produces r1.1 = 0xFFFD
// If r7 = 0x0001 8000, then rounding . . .
r1.h = r7 (rnd) ; // . . . produces r1.h = 0x0002
```

#### Also See

Add, Add/Subtract – Prescale Up, Add/Subtract – Prescale Down

# Special Applications

# Saturate

# General Form

dest\_reg = src\_reg (S)

# Syntax

```
A0 = A0 (S) ; /* (b) */
A1 = A1 (S) ; /* (b) */
A1 = A1 (S), A0 = A0 (S) ; /* signed saturate both Accumula-
tors at the 32-bit boundary (b) */
```

# Syntax Terminology

None

# Instruction Length

In the syntax, comment (b) identifies 32-bit instruction length.

# **Functional Description**

The Saturate instruction saturates the 40-bit Accumulators at 32 bits. The resulting saturated value is sign extended into the Accumulator extension bits.

See "Saturation" on page 1-17 for a description of saturation behavior.

# Status Bits Affected

This instruction affects status bits as follows.

- AZ is set if result is zero; cleared if nonzero. In the case of two • simultaneous operations, AZ represents the logical "OR" of the two.
- AN is set if result is negative; cleared if non-negative. In the case of two simultaneous operations, AN represents the logical "OR" of the two.
- AVO is set if result saturates and the  $dest_{reg}$  is AO; cleared if no ٠ overflow.
- AVOS is set if AVO is set: unaffected otherwise.
- AV1 is set if result saturates and the dest reg is A1; cleared if no ٠ overflow.
- AV1S is set if AV1 is set; unaffected otherwise.
- All other status bits are unaffected.

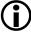

The ADSP-BF535 processor has fewer ASTAT status bits and some status bits operate differently than subsequent Blackfin family products. For more information on the ADSP-BF535 status bits, see Table A-1 on page A-3.

# **Required Mode**

User & Supervisor

# Parallel Issue

This instruction can be issued in parallel with specific other 16-bit instructions. For details, see "Issuing Parallel Instructions" on page 20-1.

# Example

```
a0 = a0 (s) ;
a1 = a1 (s) ;
a1 = a1 (s), a0 = a0 (s) ;
```

# Also See

Subtract (saturate options), Add (saturate options)

### **Special Applications**

# SIGNBITS

#### General Form

dest\_reg = SIGNBITS sample\_register

#### Syntax

```
Dreg_lo = SIGNBITS Dreg ; /* 32-bit sample (b) */
Dreg_lo = SIGNBITS Dreg_lo_hi ; /* 16-bit sample (b) */
Dreg_lo = SIGNBITS A0 ; /* 40-bit sample (b) */
Dreg_lo = SIGNBITS A1 ; /* 40-bit sample (b) */
```

# Syntax Terminology

```
Dreg: R7-0
Dreg_1o: R7-0.L
Dreg_1o_hi: R7-0.L, R7-0.H
```

# Instruction Length

In the syntax, comment (b) identifies 32-bit instruction length.

#### **Functional Description**

The Sign Bit instruction returns the number of sign bits in a number, and can be used in conjunction with a shift to normalize numbers. This instruction can operate on 16-bit, 32-bit, or 40-bit input numbers.

- For a 16-bit input, Sign Bit returns the number of leading sign bits minus one, which is in the range 0 through 15. There are no special cases. An input of all zeros returns +15 (all sign bits), and an input of all ones also returns +15.
- For a 32-bit input, Sign Bit returns the number of leading sign bits minus one, which is in the range 0 through 31. An input of all zeros or all ones returns +31 (all sign bits).
- For a 40-bit Accumulator input, Sign Bit returns the number of leading sign bits minus 9, which is in the range –8 through +31. A negative number is returned when the result in the Accumulator has expanded into the extension bits; the corresponding normalization will shift the result down to a 32-bit quantity (losing precision). An input of all zeros or all ones returns +31.

The result of the SIGNBITS instruction can be used directly as the argument to ASHIFT to normalize the number. Resultant numbers will be in the following formats (S == signbit, M == magnitude bit).

In addition, the SIGNBITS instruction result can be subtracted directly to form the new exponent.

The Sign Bit instruction does not implicitly modify the input value. For 32-bit and 16-bit input, the *dest\_reg* and *sample\_register* can be the same D-register. Doing this explicitly modifies the *sample\_register*.

# Status Bits Affected

None

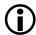

The ADSP-BF535 processor has fewer ASTAT status bits and some status bits operate differently than subsequent Blackfin family products. For more information on the ADSP-BF535 status bits, see Table A-1 on page A-3.

# **Required Mode**

User & Supervisor

# Parallel Issue

This instruction can be issued in parallel with specific other 16-bit instructions. For details, see "Issuing Parallel Instructions" on page 20-1.

# Example

```
r2.l = signbits r7 ;
r1.l = signbits r5.l ;
r0.l = signbits r4.h ;
r6.l = signbits a0 ;
r5.l = signbits a1 ;
```

# Also See

# EXPADJ

# Special Applications

You can use the exponent as shift magnitude for array normalization. You can accomplish normalization by using the ASHIFT instruction directly, without using special normalizing instructions, as required on other architectures.

# Subtract

# General Form

dest\_reg = src\_reg\_1 - src\_reg\_2

# Syntax

# 32-Bit Operands, 32-Bit Result

```
Dreg = Dreg - Dreg ;  /* no saturation support but shorter
instruction length (a) */
Dreg = Dreg - Dreg (sat_flag) ;  /* saturation optionally sup-
ported, but at the cost of longer instruction length (b) */
```

# 16-Bit Operands, 16-Bit Result

Dreg\_lo\_hi = Dreg\_lo\_hi - Dreg\_lo\_hi (sat\_flag) ; /\* (b) \*/

# Syntax Terminology

*Dreg*:R7-0 *Dreg\_1o\_hi*:R7-0.L,R7-0.H

 $sat_flag$ : nonoptional saturation flag, (S) or (NS)

# Instruction Length

In the syntax, comment (a) identifies 16-bit instruction length. Comment (b) identifies 32-bit instruction length.

# Functional Description

The Subtract instruction subtracts *src\_reg\_2* from *src\_reg\_1* and places the result in a destination register.

There are two ways to specify subtraction on 32-bit data. One instruction that is 16-bit instruction length does not support saturation. The other instruction, which is 32-bit instruction length, optionally supports saturation. The larger DSP instruction can sometimes save execution time because it can be issued in parallel with certain other instructions. See "Parallel Issue" on page 15-5.

The instructions for 16-bit data use half-word data register operands and store the result in a half-word data register.

All the instructions for 16-bit data are 32-bit instruction length.

In the syntax, where  $sat_flag$  appears, substitute one of the following values.

- (S) saturate the result
- (NS) no saturation

See "Saturation" on page 1-17 for a description of saturation behavior.

The Subtract instruction has no subtraction equivalent of the addition syntax for P-registers.

#### Status Bits Affected

This instruction affects status bits as follows.

- AZ is set if result is zero; cleared if nonzero.
- AN is set if result is negative; cleared if non-negative.
- ACO is set if the operation generates a carry; cleared if no carry.
- V is set if result overflows; cleared if no overflow.

- VS is set if V is set; unaffected otherwise.
- All other status bits are unaffected.

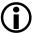

The ADSP-BF535 processor has fewer ASTAT status bits and some status bits operate differently than subsequent Blackfin family products. For more information on the ADSP-BF535 status bits, see Table A-1 on page A-3.

# **Required Mode**

User & Supervisor

#### Parallel Issue

The 32-bit versions of this instruction can be issued in parallel with specific other 16-bit instructions. For details, see "Issuing Parallel Instructions" on page 20-1.

The 16-bit versions of this instruction cannot be issued in parallel with other instructions.

# Example

```
r5 = r2 - r1 ;  /* 16-bit instruction length subtract, no
saturation */
r5 = r2 - r1(ns) ;  /* same result as above, but 32-bit
instruction length */
r5 = r2 - r1(s) ;  /* saturate the result */
r4.1 = r0.1 - r7.1 (ns) ;
r4.1 = r0.1 - r7.h (s) ;  /* saturate the result */
r0.1 = r2.h - r4.1(ns) ;
r1.1 = r3.h - r7.h(ns) ;
r4.h = r0.1 - r7.h (ns) ;
r4.h = r0.1 - r7.h (ns) ;
r0.h = r2.h - r4.1(s) ;  /* saturate the result */
r1.h = r3.h - r7.h(ns) ;
```

# **Instruction Overview**

# Also See

Modify – Decrement, Add / Subtract (Vector)

# Special Applications

# Subtract Immediate

# General Form

register -= constant

# Syntax

```
Ireg -= 2 ; /* decrement Ireg by 2, half-word address pointer
increment (a) */
Ireg -= 4 ; /* word address pointer decrement (a) */
```

# Syntax Terminology

Ireg: I3-0

# Instruction Length

In the syntax, comment (a) identifies 16-bit instruction length.

# **Functional Description**

The Subtract Immediate instruction subtracts a constant value from an Index register without saturation.

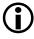

The instruction versions that explicitly modify *Ireg* support optional circular buffering. See "Automatic Circular Addressing" on page 1-21 for more details. Unless circular buffering is desired, disable it prior to issuing this instruction by clearing the Length Register (*Lreg*) corresponding to the *Ireg* used in this instruction. Example: If you use 12 to increment your address pointer, first clear L2 to disable circular buffering. Failure to explicitly clear *Lreg* beforehand can result in unexpected *Ireg* values.

The circular address buffer registers (Index, Length, and Base) are not initialized automatically by Reset. Traditionally, user software clears all the circular address buffer registers during boot-up to disable circular buffering, then initializes them later, if needed.

To subtract immediate values from D-registers or P-registers, use a negative constant in the Add Immediate instruction.

#### Status Bits Affected

None

#### **Required Mode**

User & Supervisor

# Parallel Issue

This instruction can be issued in parallel with specific other instructions. For details, see "Issuing Parallel Instructions" on page 20-1.

# Example

i0 -= 4 ; i2 -= 2 ;

# Also See

Add Immediate, Subtract

# **Special Applications**

# 16 EXTERNAL EVENT MANAGEMENT

Instruction Summary

- "Idle" on page 16-3
- "Core Synchronize" on page 16-5
- "System Synchronize" on page 16-8
- "EMUEXCPT (Force Emulation)" on page 16-12
- "Disable Interrupts" on page 16-14
- "Enable Interrupts" on page 16-16
- "RAISE (Force Interrupt / Reset)" on page 16-18
- "EXCPT (Force Exception)" on page 16-21
- "Test and Set Byte (Atomic)" on page 16-23
- "No Op" on page 16-26

# Instruction Overview

This chapter discusses the instructions that manage external events. Users can take advantage of these instructions to enable interrupts, force a specific interrupt or reset to occur, or put the processor in idle state. The Core Synchronize instruction resolves all pending operations and flushes the core store buffer before proceeding to the next instruction. The System Synchronize instruction forces all speculative, transient states in the core and system to complete before processing continues. Other instructions in this chapter force an emulation exception, placing the processor in Emulation mode; test the value of a specific, indirectly-addressed byte; or increment the Program Counter (PC) without performing useful work.

Idle

#### **General Form**

IDLE

# Syntax

IDLE ; /\* (a) \*/

#### Instruction Length

In the syntax, comment (a) identifies 16-bit instruction length.

#### **Functional Description**

Typically, the Idle instruction is part of a sequence to place the Blackfin processor in a quiescent state so that the external system can switch between core clock frequencies.

The first instruction following the IDLE is the first instruction to execute when the processor recovers from Idle mode.

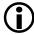

On ADSP-BF535 Blackfin processors, the IDLE instruction must immediately precede an SSYNC instruction.

# Status Bits Affected

None

# **Required Mode**

The Idle instruction executes only in Supervisor mode. If execution is attempted in User mode, the instruction produces an Illegal Use of Protected Resource exception.

# Parallel Issue

This instruction cannot be issued in parallel with other instructions.

# Example

idle ;

# Also See

System Synchronize

# Special Applications

# Core Synchronize

#### **General Form**

CSYNC

# Syntax

CSYNC ; /\* (a) \*/

#### Instruction Length

In the syntax, comment (a) identifies 16-bit instruction length.

#### **Functional Description**

The Core Synchronize (CSYNC) instruction ensures resolution of all pending core operations and the flushing of the core store buffer before proceeding to the next instruction. Pending core operations include any speculative states (for example, branch prediction) or exceptions. The core store buffer lies between the processor and the L1 cache memory.

CCYNC is typically used after core MMR writes to prevent imprecise behavior, unless otherwise specified in the *Blackfin Processor Programming Reference*. For example, an SSYNC instruction is required to follow some core MMR accesses, such as when IMEM\_CONTROL is written to while enabling cache.

#### Status Bits Affected

None

# **Required Mode**

User & Supervisor

## Parallel Issue

The Core Synchronize instruction cannot be issued in parallel with other instructions.

# Example

Consider the following example code sequence.

```
if cc jump away_from_here ;  /* produces speculative branch
prediction */
csync ;
r0 = [p0] ;  /* load */
```

In this example, the CSYNC instruction ensures that the load instruction is not executed speculatively. CSYNC ensures that the conditional branch is resolved and any entries in the processor store buffer have been flushed. In addition, all speculative states or exceptions complete processing before CSYNC completes.

# Also See

System Synchronize

# Special Applications

Use CSYNC to enforce a strict execution sequence on loads and stores or to conclude all transitional core states before reconfiguring the core modes. For example, issue CSYNC before configuring memory-mapped registers (MMRs). CSYNC should also be issued after stores to MMRs to make sure the data reaches the MMR before the next instruction is fetched.

Typically, the Blackfin processor executes all load instructions strictly in the order that they are issued and all store instructions in the order that they are issued. However, for performance reasons, the architecture relaxes ordering between load and store operations. It usually allows load operations to access memory out of order with respect to store operations. Further, it usually allows loads to access memory speculatively. The core may later cancel or restart speculative loads. By using the Core Synchronize or System Synchronize instructions and managing interrupts appropriately, you can restrict out-of-order and speculative behavior.

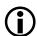

Stores never access memory speculatively.

# System Synchronize

#### **General Form**

SSYNC

# Syntax

SSYNC ; /\* (a) \*/

# Instruction Length

In the syntax, comment (a) identifies 16-bit instruction length.

# **Functional Description**

The System Synchronize (SSYNC) instruction forces all speculative, transient states in the core and system to complete before processing continues. Until SSYNC completes, no further instructions can be issued to the pipeline.

The SSYNC instruction performs the same function as Core Synchronize (CSYNC). In addition, SSYNC flushes any write buffers (between the L1 memory and the system interface) and generates a Synch request signal to the external system. The operation requires an acknowledgement by the system before completing the instruction.

An SSYNC instruction should be used when ordering is required between a memory write and a memory read. For more information about these operations, see "Load / Store" on page 8-1.

When strict ordering of instruction execution is required, by design, the Blackfin processor architecture allows reads to take priority over writes when there are no dependencies between the address that are accessed. In general, this execution order allows for increased performance. However, when an asynchronous memory device is mapped to a Blackfin processor, it is sometimes necessary to ensure the write occurs before the read. But, the Blackfin processor re-orders loads over stores if there is not a data dependency. In this case, an SSYNC between the write and read will ensure proper ordering is preserved.

While on-chip core and systems MMRs are protected against the pipeline effects as described in section on load/store operation on most Blackfin processors, this is not the case for the ADSP-BF535 processor. It is mandatory that user software protects against these effects here. Specifically, an SSYNC instruction is required if the program attempts to read from destructive MMRs (such as read buffers, UART\_LSRm, SWRST, and other registers) in the shadow of conditional branches.

#### Status Bits Affected

None

#### **Required Mode**

User & Supervisor

# Parallel Issue

The SSYNC instruction cannot be issued in parallel with other instructions.

# Example

Consider the following example code sequence.

```
if cc jump away_from_here ; /* produces speculative branch
prediction */
ssync ;
r0 = [p0] ; /* load */
```

In this example, SSYNC ensures that the load instruction will not be executed speculatively. The instruction ensures that the conditional branch is resolved and any entries in the processor store buffer and write buffer have been flushed. In addition, all exceptions complete processing before SSYNC completes.

#### Also See

Core Synchronize, Idle

# **Special Applications**

For the ADSP-BF535 processor, an SSYNC instruction prepares the architecture for clock cessation or frequency change. In such cases, the following instruction sequence is required.

```
:
instruction...
CLI r0 ; /* disable interrupts */
idle ; /* enable Idle state */
ssync ; /* conclude all speculative states, assert external
Sync signal, await Synch_Ack, then assert external Idle signal
and stall in the Idle state until the Wakeup signal. Clock input
can be modified during the stall. */
sti r0 ; /* re-enable interrupts when Wakeup occurs */
instruction...
```

# **EMUEXCPT (Force Emulation)**

#### **General Form**

EMUEXCPT

#### Syntax

EMUEXCPT ; /\* (a) \*/

#### Instruction Length

In the syntax, comment (a) identifies 16-bit instruction length.

#### **Functional Description**

The Force Emulation instruction forces an emulation exception, thus allowing the processor to enter emulation mode.

When emulation is enabled, the processor immediately takes an exception into emulation mode. When emulation is disabled, EMUEXCPT behaves the same as a NOP instruction.

 $(\mathbf{i})$ 

On the ADSP-BF535 only, when emulation is disabled, EMUEXCPT generates an illegal instruction exception.

An emulation exception is the highest priority event in the processor.

#### Status Bits Affected

None

#### **Required Mode**

User & Supervisor

# Parallel Issue

The Force Emulation instruction cannot be issued in parallel with other instructions.

# Example

emuexcpt ;

# Also See

RAISE (Force Interrupt / Reset)

# Special Applications

# **Disable Interrupts**

#### General Form

CLI

# Syntax

CLI Dreg ; /\* previous state of IMASK moved to Dreg (a) \*/

#### Syntax Terminology

*Dreg*: R7-0

#### Instruction Length

In the syntax, comment (a) identifies 16-bit instruction length.

#### **Functional Description**

The Disable Interrupts instruction globally disables general interrupts by setting IMASK to all zeros. In addition, the instruction copies the previous contents of IMASK into a user-specified register in order to save the state of the interrupt system.

The Disable Interrupts instruction does not mask NMI, reset, exceptions and emulation.

# Status Bits Affected

None

#### **Required Mode**

The Disable Interrupts instruction executes only in Supervisor mode. If execution is attempted in User mode, the instruction produces an Illegal Use of Protected Resource exception.

# Parallel Issue

The Disable Interrupts instruction cannot be issued in parallel with other instructions.

# Example

cli r3 ;

# Also See

Enable Interrupts

# Special Applications

This instruction is often issued immediately before an IDLE instruction.

# Enable Interrupts

#### General Form

STI

# Syntax

STI Dreg ; /\* previous state of IMASK restored from Dreg (a) \*/

# Syntax Terminology

*Dreg*: R7-0

#### Instruction Length

In the syntax, comment (a) identifies 16-bit instruction length.

#### **Functional Description**

The Enable Interrupts instruction globally enables interrupts by restoring the previous state of the interrupt system back into IMASK.

#### Status Bits Affected

None

# **Required Mode**

The Enable Interrupts instruction executes only in Supervisor mode. If execution is attempted in User mode, the instruction produces an Illegal Use of Protected Resource exception.

# Parallel Issue

The Enable Interrupts instruction cannot be issued in parallel with other instructions.

# Example

sti r3 ;

# Also See

# Disable Interrupts

# Special Applications

This instruction is often located after an IDLE instruction so that it will execute after a wake-up event from the idle state.

# RAISE (Force Interrupt / Reset)

#### General Form

RAISE

# Syntax

RAISE uimm4 ; /\* (a) \*/

# Syntax Terminology

uimm4: 4-bit unsigned field, with the range of 0 through 15

#### Instruction Length

In the syntax, comment (a) identifies 16-bit instruction length.

#### Functional Description

The Force Interrupt / Reset instruction forces a specified interrupt or reset to occur. Typically, it is a software method of invoking a hardware event for debug purposes.

When the RAISE instruction is issued, the processor sets a bit in the ILAT register corresponding to the interrupt vector specified by the *uimm4* constant in the instruction. The interrupt executes when its priority is high enough to be recognized by the processor. The RAISE instruction causes these events to occur given the *uimm4* arguments shown in Table 16-1.

| uimm4 | Event                 |
|-------|-----------------------|
| 0     | <reserved></reserved> |
| 1     | RST                   |
| 2     | NMI                   |

Table 16-1. uimm4 Arguments and Events

| uimm4 | Event                 |
|-------|-----------------------|
| 3     | <reserved></reserved> |
| 4     | <reserved></reserved> |
| 5     | IVHW                  |
| 6     | IVTMR                 |
| 7     | IVG7                  |
| 8     | IVG8                  |
| 9     | IVG9                  |
| 10    | IVG10                 |
| 11    | IVG11                 |
| 12    | IVG12                 |
| 13    | IVG13                 |
| 14    | IVG14                 |
| 15    | IVG15                 |

Table 16-1. uimm4 Arguments and Events (Cont'd)

The Force Interrupt / Reset instruction cannot invoke Exception (EXC) or Emulation (EMU) events; use the EXCPT and EMUEXCPT instructions, respectively, for those events.

The RAISE instruction does not take effect before the write-back stage in the pipeline.

#### Status Bits Affected

# **Required Mode**

The Force Interrupt / Reset instruction executes only in Supervisor mode. If execution is attempted in User mode, the Force Interrupt / Reset instruction produces an Illegal Use of Protected Resource exception.

#### Parallel Issue

The Force Interrupt / Reset instruction cannot be issued in parallel with other instructions.

# Example

raise 1 ; /\* Invoke RST \*/
raise 6 ; /\* Invoke IVTMR timer interrupt \*/

# Also See

EXCPT (Force Exception), EMUEXCPT (Force Emulation)

# **Special Applications**

# **EXCPT (Force Exception)**

#### **General Form**

EXCPT

#### Syntax

EXCPT uimm4 ; /\* (a) \*/

#### Syntax Terminology

uimm4: 4-bit unsigned field, with the range of 0 through 15

#### Instruction Length

In the syntax, comment (a) identifies 16-bit instruction length.

#### **Functional Description**

The Force Exception instruction forces an exception with code uimm4. When the EXCPT instruction is issued, the sequencer vectors to the exception handler that the user provides.

Application-level code uses the Force Exception instruction for operating system calls. The instruction does not set the EVSW bit (bit 3) of the ILAT register.

#### Status Bits Affected

None

#### Required Mode

User & Supervisor

#### **Instruction Overview**

#### Parallel Issue

The Force Exception instruction cannot be issued in parallel with other instructions.

#### Example

excpt 4 ;

#### Also See

None

#### **Special Applications**

None

# Test and Set Byte (Atomic)

#### **General Form**

TESTSET

#### Syntax

TESTSET ( *Preg* ) ; /\* (a) \*/

#### Syntax Terminology

Preg: P5-0 (SP and FP are not allowed as the register for this instruction)

#### Instruction Length

In the syntax, comment (a) identifies 16-bit instruction length.

#### **Functional Description**

The Test and Set Byte (Atomic) instruction loads an indirectly addressed memory byte, tests whether it is zero, then sets the most significant bit of the memory byte without affecting any other bits. If the byte is originally zero, the instruction sets the CC bit. If the byte is originally nonzero the instruction clears the CC bit. The sequence of this memory transaction is *atomic*.

TESTSET accesses the entire logical memory space except the core Memory-Mapped Register (MMR) address region. The system design must ensure atomicity for all memory regions that TESTSET may access. The hardware does not perform atomic access to L1 memory space configured as SRAM. Therefore, semaphores must not reside in on-core memory.

The memory architecture always treats atomic operations as cache-inhibited accesses, even if the CPLB descriptor for the address indicates a cache-enabled access. If a cache hit is detected, the operation flushes and invalidates the line before allowing the TESTSET to proceed. The software designer is responsible for executing atomic operations in the proper cacheable / non-cacheable memory space. Typically, these operations should execute in non-cacheable, off-core memory. In a chip implementation that requires tight temporal coupling between processors or processes, the design should implement a dedicated, non-cacheable block of memory that meets the data latency requirements of the system.

TESTSET can be interrupted before the load portion of the instruction completes. If interrupted, the TESTSET will be re-executed upon return from the interrupt. After the test or load portion of the TESTSET completes, the TESTSET sequence cannot be interrupted. For example, any exceptions associated with the CPLB lookup for both the load and store operations must be completed before the load of the TESTSET completes.

The integrity of the TESTSET atomicity depends on the L2 memory resource-locking mechanism. If the L2 memory does not support atomic locking for the address region you are accessing, your software has no guarantee of correct semaphore behavior. See the processor L2 memory documentation for more on the locking support.

#### Status Bits Affected

This instruction affects status bits as follows.

- CC is set if addressed value is zero; cleared if nonzero.
- All other status bits are unaffected.

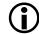

The ADSP-BF535 processor has fewer ASTAT status bits and some status bits operate differently than subsequent Blackfin family products. For more information on the ADSP-BF535 status bits, see Table A-1 on page A-3.

#### **Required Mode**

User & Supervisor

#### Parallel Issue

The TESTSET instruction cannot be issued in parallel with other instructions.

# Example

```
testset (p1) ;
```

The TESTSET instruction may be preceded by a CSYNC or SSYNC instruction to ensure that all previous exceptions or interrupts have been processed before the atomic operation begins.

# Also See

Core Synchronize, System Synchronize

# **Special Applications**

Typically, use TESTSET as a semaphore sampling method between coprocessors or coprocesses.

# No Op

#### General Form

NOP MNOP

# Syntax

NOP; /\* (a) \*/ MNOP; /\* (b) \*/

# Instruction Length

In the syntax, comment (a) identifies 16-bit instruction length. Comment (b) identifies 32-bit instruction length.

# **Functional Description**

The No Op instruction increments the PC and does nothing else.

Typically, the No Op instruction allows previous instructions time to complete before continuing with subsequent instructions. Other uses are to produce specific delays in timing loops or to act as hardware event timers and rate generators when no timers and rate generators are available.

# Status Bits Affected

None

# Required Mode

User & Supervisor

# Parallel Issue

The 16-bit versions of this instruction can be issued in parallel with specific other instructions. For details, see "Issuing Parallel Instructions" on page 20-1.

# Example

```
nop ;
mnop ;
mnop || /* a 16-bit instr. */ || /* a 16-bit instr. */ ;
```

# Also See

None

# Special Applications

MNOP can be used to issue loads or store instructions in parallel without invoking a 32-bit MAC or ALU operation. Refer to "Issuing Parallel Instructions" on page 20-1 for more information.

# Instruction Overview

# **17 CACHE CONTROL**

Instruction Summary

- "PREFETCH" on page 17-3
- "FLUSH" on page 17-5
- "FLUSHINV" on page 17-7
- "IFLUSH" on page 17-9

# Instruction Overview

This chapter discusses the instructions that are used to flush, invalidate, and prefetch data cache lines as well as the instruction used to invalidate a line in the instruction cache.

As part of the data-cache related instructions, the PREFETCH instruction can be used to improve performance by initiating a data cache-line fill in advance of when the desired data is actually required for processing. The FLUSH instruction is useful when data cache is configured in the write-back mode (which is described in further detail in the "Memory" chapter). This instruction forces data in the cache line that has been changed by the processor (and thus has been marked as "dirty") to be written to its source memory. There is no single instruction that can be used to invalidate a data cache-line. The FLUSHINV instruction provides a way to directly flush and invalidate a data cache-line. The FLUSHINV instruction is commonly used to invalidate a buffer, but the instruction also performs a flush of data marked as "dirty." The ITEST and DTEST registers, which are described in the "Memory" chapter, can also be used to directly invalidate a line in cache. Buffers in source memory need to be invalidated when a DMA channel is filling the buffer and data cache has been enabled and the source memory has been defined as cacheable. By invalidating the cache-lines associated with the buffer, "coherency" is maintained between the contents stored in cache and the actual values in source memory. When the buffer size is less than or equal in size to the actual cache on the processor, it is better to use the FLUSHINV instruction in a loop to invalidate the cache-lines. When the buffer is larger in size than the cache, it is better to use the DTEST registers described in the "Memory" chapter to invalidate the cache-lines.

The IFLUSH instruction is used to invalidate an instruction cache-line.

On the Blackfin processors, the cache-line size is 32 bytes.

# PREFETCH

# General Form

PREFETCH

# Syntax

```
PREFETCH [ Preg ]; /* indexed (a) */
PREFETCH [ Preg ++ ]; /* indexed, post increment (a) */
```

# Syntax Terminology

Preg: P5-0, SP, FP

# Instruction Length

In the syntax, comment (a) identifies 16-bit instruction length.

# **Functional Description**

The Data Cache Prefetch instruction causes the data cache to prefetch the cache line that is associated with the effective address in the P-register. The operation causes the line to be fetched if it is not currently in the data cache and if the address is cacheable (that is, if bit CPLB\_L1\_CHBL = 1). If the line is already in the cache or if the cache is already fetching a line, the prefetch instruction performs no action, like a NOP.

This instruction does not cause address exception violations. If a protection violation associated with the address occurs, the instruction acts as a NOP and does not cause a protection violation exception.

# Options

The instruction can post-increment the line pointer by the cache line size.

# Status Bits Affected

None

# **Required Mode**

User & Supervisor

# Parallel Issue

This instruction cannot be issued in parallel with other instructions.

# Example

prefetch [ p2 ] ;
prefetch [ p0 ++ ] ;

# Also See

None

# Special Applications

None

# FLUSH

#### **General Form**

FLUSH

#### Syntax

# Syntax Terminology

Preg: P5-0, SP, FP

# Instruction Length

In the syntax, comment (a) identifies 16-bit instruction length.

#### **Functional Description**

The Data Cache Flush instruction causes the data cache to synchronize the specified cache line with higher levels of memory. This instruction selects the cache line corresponding to the effective address contained in the P-register. If the cached data line is dirty, the instruction writes the line out and marks the line clean in the data cache. If the specified data cache line is already clean or the cache does not contain the address in the P-register, this instruction performs no action, like a NOP.

This instruction does not cause address exception violations. If a protection violation associated with the address occurs, the instruction acts as a NOP and does not cause a protection violation exception.

#### Options

The instruction can post-increment the line pointer by the cache line size.

# Status Bits Affected

None

# **Required Mode**

User & Supervisor

# Parallel Issue

The instruction cannot be issued in parallel with other instructions.

# Example

flush [ p2 ] ;
flush [ p0 ++ ] ;

# Also See

None

# Special Applications

None

# FLUSHINV

#### General Form

FLUSHINV

# Syntax

```
FLUSHINV [ Preg ]; /* indexed (a) */
FLUSHINV [ Preg ++ ]; /* indexed, post increment (a) */
```

# Syntax Terminology

Preg: P5-0, SP, FP

# Instruction Length

In the syntax, comment (a) identifies 16-bit instruction length.

# Functional Description

The Data Cache Line Invalidate instruction causes the data cache to invalidate a specific line in the cache. The contents of the P-register specify the line to invalidate. If the line is in the cache and dirty, the cache line is written out to the next level of memory in the hierarchy. If the line is not in the cache, the instruction performs no action, like a NOP.

This instruction does not cause address exception violations. If a protection violation associated with the address occurs, the instruction acts as a NOP and does not cause a protection violation exception.

# Options

The instruction can post-increment the line pointer by the cache line size.

# Status Bits Affected

None

#### **Required Mode**

User & Supervisor

# Parallel Issue

The Data Cache Line Invalidate instruction cannot be issued in parallel with other instructions.

#### Example

flushinv [ p2 ] ;
flushinv [ p0 ++ ] ;

#### Also See

None

# Special Applications

None

# IFLUSH

#### **General Form**

IFLUSH

#### Syntax

# Syntax Terminology

Preg: P5-0, SP, FP

#### Instruction Length

In the syntax, comment (a) identifies 16-bit instruction length.

#### **Functional Description**

The Instruction Cache Flush instruction causes the instruction cache to invalidate a specific line in the cache. The contents of the P-register specify the line to invalidate. The instruction cache contains no dirty bit. Consequently, the contents of the instruction cache are never flushed to higher levels.

This instruction does not cause address exception violations. If a protection violation associated with the address occurs, the instruction acts as a NOP and does not cause a protection violation exception.

#### Options

The instruction can post-increment the line pointer by the cache line size.

# Status Bits Affected

None

# **Required Mode**

User & Supervisor

# Parallel Issue

This instruction cannot be issued in parallel with other instructions.

# Example

iflush [ p2 ] ;
iflush [ p0 ++ ] ;

# Also See

None

# Special Applications

None

# **18 VIDEO PIXEL OPERATIONS**

Instruction Summary

- "ALIGN8, ALIGN16, ALIGN24" on page 18-3
- "DISALGNEXCPT" on page 18-6
- "BYTEOP3P (Dual 16-Bit Add / Clip)" on page 18-8
- "Dual 16-Bit Accumulator Extraction with Addition" on page 18-13
- "BYTEOP16P (Quad 8-Bit Add)" on page 18-15
- "BYTEOP1P (Quad 8-Bit Average Byte)" on page 18-19
- "BYTEOP2P (Quad 8-Bit Average Half-Word)" on page 18-24
- "BYTEPACK (Quad 8-Bit Pack)" on page 18-30
- "BYTEOP16M (Quad 8-Bit Subtract)" on page 18-32
- "SAA (Quad 8-Bit Subtract-Absolute-Accumulate)" on page 18-36
- "BYTEUNPACK (Quad 8-Bit Unpack)" on page 18-41

# Instruction Overview

This chapter discusses the instructions that manipulate video pixels. Users can take advantage of these instructions to align bytes, disable exceptions that result from misaligned 32-bit memory accesses, and perform dual and quad 8- and 16-bit add, subtract, and averaging operations.

# ALIGN8, ALIGN16, ALIGN24

#### **General Form**

```
dest_reg = ALIGN8 ( src_reg_1, src_reg_0 )
dest_reg = ALIGN16 (src_reg_1, src_reg_0 )
dest_reg = ALIGN24 (src_reg_1, src_reg_0 )
```

#### Syntax

```
Dreg = ALIGN8 ( Dreg, Dreg ) ;  /* overlay 1 byte (b) */
Dreg = ALIGN16 ( Dreg, Dreg ) ;  /* overlay 2 bytes (b) */
Dreg = ALIGN24 ( Dreg, Dreg ) ;  /* overlay 3 bytes (b) */
```

#### Syntax Terminology

Dreg: R7-0

#### Instruction Length

In the syntax, comment (b) identifies 32-bit instruction length.

#### **Functional Description**

The Byte Align instruction copies a contiguous four-byte unaligned word from a combination of two data registers. The instruction version determines the bytes that are copied; in other words, the byte alignment of the copied word. Alignment options are shown in Table 18-1.

The ALIGN16 version performs the same operation as the Vector Pack instruction using the dest\_reg = PACK ( Dreg\_10, Dreg\_hi ) syntax.

Use the Byte Align instruction to align data bytes for subsequent single-instruction, multiple-data (SIMD) instructions.

|                       | src_reg | _1    |       | src_reg_0 |       |       |       |       |
|-----------------------|---------|-------|-------|-----------|-------|-------|-------|-------|
|                       | byte7   | byte6 | byte5 | byte4     | byte3 | byte2 | byte1 | byte0 |
| dest_reg for ALIGN8:  |         |       |       | byte4     | byte3 | byte2 | byte1 |       |
| dest_reg for ALIGN16: |         |       | byte5 | byte4     | byte3 | byte2 |       |       |
| dest_reg for ALIGN24: |         | byte6 | byte5 | byte4     | byte3 |       |       |       |

| Table 18- | 1. Byte | Alignment | Options |
|-----------|---------|-----------|---------|
|-----------|---------|-----------|---------|

The input values are not implicitly modified by this instruction. The destination register can be the same D-register as one of the source registers. Doing this explicitly modifies that source register.

#### Status Bits Affected

None

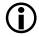

The ADSP-BF535 processor has fewer ASTAT status bits and some status bits operate differently than subsequent Blackfin family products. For more information on the ADSP-BF535 status bits, see Table A-1 on page A-3.

#### **Required Mode**

User & Supervisor

#### Parallel Issue

This instruction can be issued in parallel with specific other 16-bit instructions. For details, see "Issuing Parallel Instructions" on page 20-1.

# Example

```
// If r3 = 0x0011 2233 and r4 = 0x4455 6677, then . . .
r0 = align8 (r3, r4) ; /* produces r0 = 0x3344 5566, */
r0 = align16 (r3, r4) ; /* produces r0 = 0x2233 4455, and */
r0 = align24 (r3, r4) ; /* produces r0 = 0x1122 3344, */
```

# Also See

PACK (Vector)

# Special Applications

None

# DISALGNEXCPT

#### **General Form**

DISALGNEXCPT

#### Syntax

```
DISALGNEXCPT ; /* (b) */
```

#### Syntax Terminology

None

#### Instruction Length

In the syntax, comment (b) identifies 32-bit instruction length.

#### **Functional Description**

The Disable Alignment Exception for Load (DISALGNEXCPT) instruction prevents exceptions that would otherwise be caused by misaligned 32-bit memory loads issued in parallel. This instruction only affects misaligned 32-bit load instructions that use I-register indirect addressing.

In order to force address alignment to a 32-bit boundary, the two LSBs of the address are cleared before being sent to the memory system. The I-register is not modified by the DISALIGNEXCPT instruction. Also, any modifications performed to the I-register by a parallel instruction are not affected by the DISALIGNEXCPT instruction.

#### Status Bits Affected

None

# Required Mode

User & Supervisor

# Parallel Issue

This instruction can be issued in parallel with specific other 16-bit instructions. For details, see "Issuing Parallel Instructions" on page 20-1.

# Example

```
disalgnexcpt || r1 = [i0++] || r3 = [i1++]; /* three instruc-
tions in parallel */
disalgnexcpt || [p0 ++ p1] = r5 || r3 = [i1++]; /* alignment
exception is prevented only for the load */
disalgnexcpt || r0 = [p2++] || r3 = [i1++]; /* alignment
exception is prevented only for the I-reg load */
```

# Also See

Any Quad 8-Bit instructions, ALIGN8, ALIGN16, ALIGN24

# Special Applications

Use the DISALGNEXCPT instruction when priming data registers for Quad 8-Bit single-instruction, multiple-data (SIMD) instructions.

Quad 8-Bit SIMD instructions require as many as sixteen 8-bit operands, four D-registers worth, to be preloaded with operand data. The operand data is 8 bits and not necessarily word aligned in memory. Thus, use DIS-ALGNEXCPT to prevent spurious exceptions for these potentially misaligned accesses.

During execution, when Quad 8-Bit SIMD instructions perform 8-bit boundary accesses, they automatically prevent exceptions for misaligned accesses. No user intervention is required.

# BYTEOP3P (Dual 16-Bit Add / Clip)

#### **General Form**

```
dest_reg = BYTEOP3P ( src_reg_0, src_reg_1 ) (L0)
dest_reg = BYTEOP3P ( src_reg_0, src_reg_1 ) (HI)
dest_reg = BYTEOP3P ( src_reg_0, src_reg_1 ) (L0, R)
dest_reg = BYTEOP3P ( src_reg_0, src_reg_1 ) (HI, R)
```

#### Syntax

```
/* forward byte order operands */
Dreg = BYTEOP3P (Dreg_pair, Dreg_pair) (LO) ; /* sum into low
bytes (b) */
Dreg = BYTEOP3P (Dreg_pair, Dreg_pair) (HI) ; /* sum into high
bytes (b) */
/* reverse byte order operands */
Dreg = BYTEOP3P (Dreg_pair, Dreg_pair) (LO, R) ; /* sum into
low bytes (b) */
Dreg = BYTEOP3P (Dreg_pair, Dreg_pair) (HI, R) ; /* sum into
high bytes (b) */
```

#### Syntax Terminology

Dreg: R7-0
Dreg\_pair: R1:0, R3:2, only

#### Instruction Length

In the syntax, comment (b) identifies 32-bit instruction length.

#### **Functional Description**

The Dual 16-Bit Add / Clip instruction adds two 8-bit unsigned values to two 16-bit signed values, then limits (or "clips") the result to the 8-bit unsigned range 0 through 255, inclusive. The instruction loads the results

as bytes on half-word boundaries in one 32-bit destination register. Some syntax options load the upper byte in the half-word and others load the lower byte, as shown in Table 18-2, Table 18-4, and Table 18-4.

Table 18-2. Assuming the source registers contain:

|                    | 3124 | 2316 | 158 | 70 |  |
|--------------------|------|------|-----|----|--|
| aligned_src_reg_0: | У    | r1   | y0  |    |  |
| aligned_src_reg_1: | z3   | z2   | z1  | z0 |  |

Table 18-3. The versions that load the result into the lower byte–"(LO)"– produce:

|           | 3124 | 2316                         | 158 | 70                           |
|-----------|------|------------------------------|-----|------------------------------|
| dest_reg: | 00   | y1 + z3 clipped<br>to 8 bits | 00  | y0 + z1 clipped<br>to 8 bits |
|           |      |                              |     |                              |

Table 18-4. And the versions that load the result into the higher byte–"(HI)"–produce:

|           | 3124                         | 2316 | 158                          | 70 |
|-----------|------------------------------|------|------------------------------|----|
| dest_reg: | y1 + z2 clipped<br>to 8 bits | 00   | y0 + z0 clipped<br>to 8 bits | 00 |

In either case, the unused bytes in the destination register are filled with 0x00.

The 8-bit and 16-bit addition is performed as a signed operation. The 16-bit operand is sign-extended to 32 bits before adding.

The only valid input source register pairs are R1:0 and R3:2.

The Dual 16-Bit Add / Clip instruction provides byte alignment directly in the source register pairs *src\_reg\_0* and *src\_reg\_1* based on index registers 10 and 11.

- The two LSBs of the 10 register determine the byte alignment for source register pair *src\_reg\_0* (typically R1:0).
- The two LSBs of the 11 register determine the byte alignment for source register pair *src\_reg\_1* (typically R3:2).

The relationship between the I-register bits and the byte alignment is illustrated in Table 18-5.

In the default source order case (for example, not the (-, R) syntax), assuming a source register pair contains the following.

| The bytes selected are | src_reg_pair_HI |       |       |       | HI src_reg_pair_LO |       |       |       |
|------------------------|-----------------|-------|-------|-------|--------------------|-------|-------|-------|
| Two LSB's of I0 or I1  | byte7           | byte6 | byte5 | byte4 | byte3              | byte2 | byte1 | byte0 |
| 00b:                   |                 |       |       |       | byte3              | byte2 | byte1 | byte0 |
| 01b:                   |                 |       |       | byte4 | byte3              | byte2 | byte1 |       |
| 10b:                   |                 |       | byte5 | byte4 | byte3              | byte2 |       |       |
| 11b:                   |                 | byte6 | byte5 | byte4 | byte3              |       |       |       |

Table 18-5. I-register Bits and the Byte Alignment

This instruction prevents exceptions that would otherwise be caused by misaligned 32-bit memory loads issued in parallel.

# Options

The (-, R) syntax reverses the order of the source registers within each register pair. Typical high performance applications cannot afford the overhead of reloading both register pair operands to maintain byte order for every calculation. Instead, they alternate and load only one register pair operand each time and alternate between the forward and reverse byte

order versions of this instruction. By default, the low order bytes come from the low register in the register pair. The (-, R) option causes the low order bytes to come from the high register.

In the optional reverse source order case (for example, using the (-, R) syntax), the only difference is the source registers swap places within the register pair in their byte ordering. Assume a source register pair contains the data shown in Table 18-6.

Table 18-6. I-register Bits and the Byte Alignment

| The bytes selected are | src_reg_pair_LO |       |       |       | src_reg | _pair_H | [     |       |
|------------------------|-----------------|-------|-------|-------|---------|---------|-------|-------|
| Two LSB's of I0 or I1  | byte7           | byte6 | byte5 | byte4 | byte3   | byte2   | byte1 | byte0 |
| 00b:                   |                 |       |       |       | byte3   | byte2   | byte1 | byte0 |
| 01b:                   |                 |       |       | byte4 | byte3   | byte2   | byte1 |       |
| 10b:                   |                 |       | byte5 | byte4 | byte3   | byte2   |       |       |
| 11b:                   |                 | byte6 | byte5 | byte4 | byte3   |         |       |       |

#### Status Bits Affected

None

# **Required Mode**

User & Supervisor

# Parallel Issue

This instruction can be issued in parallel with specific other 16-bit instructions. For details, see "Issuing Parallel Instructions" on page 20-1.

# Example

```
r3 = byteop3p (r1:0, r3:2) (lo) ;
r3 = byteop3p (r1:0, r3:2) (hi) ;
```

r3 = byteop3p (r1:0, r3:2) (lo, r) ; r3 = byteop3p (r1:0, r3:2) (hi, r) ;

#### Also See

BYTEOP16P (Quad 8-Bit Add)

# **Special Applications**

This instruction is primarily intended for video motion compensation algorithms. The instruction supports the addition of the residual to a video pixel value, followed by unsigned byte saturation.

# **Dual 16-Bit Accumulator Extraction with Addition**

#### **General Form**

 $dest_reg_1 = A1.L + A1.H$ ,  $dest_reg_0 = A0.L + A0.H$ 

#### Syntax

Dreg = A1.L + A1.H, Dreg = A0.L + A0.H ; /\* (b) \*/

#### Syntax Terminology

Dreg: R7-0

#### Instruction Length

In the syntax, comment (b) identifies 32-bit instruction length.

#### **Functional Description**

The Dual 16-Bit Accumulator Extraction with Addition instruction adds together the upper half-words (bits 31through 16) and lower half-words (bits 15 through 0) of each Accumulator and loads each result into a 32-bit destination register.

Each 16-bit half-word in each Accumulator is sign extended before being added together.

#### Status Bits Affected

None

#### **Required Mode**

User & Supervisor

#### Instruction Overview

#### Parallel Issue

This instruction can be issued in parallel with specific other 16-bit instructions. For details, see "Issuing Parallel Instructions" on page 20-1.

#### Example

r4=a1.l+a1.h, r7=a0.l+a0.h ;

#### Also See

SAA (Quad 8-Bit Subtract-Absolute-Accumulate)

#### **Special Applications**

Use the Dual 16-Bit Accumulator Extraction with Addition instruction for motion estimation algorithms in conjunction with the Quad 8-Bit Subtract-Absolute-Accumulate instruction.

# BYTEOP16P (Quad 8-Bit Add)

#### **General Form**

```
(dest_reg_1, dest_reg_0) = BYTEOP16P (src_reg_0, src_reg_1)
(dest_reg_1, dest_reg_0) = BYTEOP16P (src_reg_0, src_reg_1) (R)
```

#### Syntax

```
/* forward byte order operands */
( Dreg, Dreg ) = BYTEOP16P ( Dreg_pair, Dreg_pair ) ; /* (b) */
/* reverse byte order operands */
( Dreg, Dreg ) = BYTEOP16P ( Dreg_pair, Dreg_pair )
(R) ; /* (b) */
```

# Syntax Terminology

*Dreg*: R7-0 *Dreg\_pair*: R1:0, R3:2, only

#### Instruction Length

In the syntax, comment (b) identifies 32-bit instruction length.

#### **Functional Description**

The Quad 8-Bit Add instruction adds two unsigned quad byte number sets byte-wise, adjusting for byte alignment. It then loads the byte-wise results as 16-bit, zero-extended, half-words in two destination registers, as shown inTable 18-7 and Table 18-8.

The only valid input source register pairs are R1:0 and R3:2.

#### Table 18-7. Source Registers Contain

|                    | 3124 | 2316 | 158 | 70 |
|--------------------|------|------|-----|----|
| aligned_src_reg_0: | у3   | y2   | y1  | y0 |
| aligned_src_reg_1: | z3   | z2   | z1  | z0 |

#### Table 18-8. Destination Registers Receive

|             | 3116    | 150     |
|-------------|---------|---------|
| dest_reg_0: | y1 + z1 | y0 + z0 |
| dest_reg_1: | y3 + z3 | y2 + z2 |

The Quad 8-Bit Add instruction provides byte alignment directly in the source register pairs src\_reg\_0 and src\_reg\_1 based on index registers 10 and 11.

- The two LSBs of the 10 register determine the byte alignment for source register pair *src\_reg\_0* (typically R1:0).
- The two LSBs of the 11 register determine the byte alignment for source register pair *src\_reg\_1* (typically R3:2).

The relationship between the I-register bits and the byte alignment is illustrated below.

In the default source order case (for example, not the (R) syntax), assume that a source register pair contains the data shown in Table 18-9.

This instruction prevents exceptions that would otherwise be caused by misaligned 32-bit memory loads issued in parallel.

#### Options

The (R) syntax reverses the order of the source registers within each register pair. Typical high performance applications cannot afford the overhead of reloading both register pair operands to maintain byte order

| The bytes selected are | src_reg_pair_HI |       |       |       | src_reg_pair_LO |       |       |       |
|------------------------|-----------------|-------|-------|-------|-----------------|-------|-------|-------|
| Two LSB's of I0 or I1  | byte7           | byte6 | byte5 | byte4 | byte3           | byte2 | byte1 | byte0 |
| 00b:                   |                 |       |       |       | byte3           | byte2 | byte1 | byte0 |
| 01b:                   |                 |       |       | byte4 | byte3           | byte2 | byte1 |       |
| 10b:                   |                 |       | byte5 | byte4 | byte3           | byte2 |       |       |
| 11b:                   |                 | byte6 | byte5 | byte4 | byte3           |       |       |       |

Table 18-9. I-register Bits and the Byte Alignment

for every calculation. Instead, they alternate and load only one register pair operand each time and alternate between the forward and reverse byte order versions of this instruction. By default, the low order bytes come from the low register in the register pair. The (R) option causes the low order bytes to come from the high register.

In the optional reverse source order case (for example, using the (R) syntax), the only difference is the source registers swap places within the register pair in their byte ordering. Assume a source register pair contains the data shown in Table 18-10.

| The bytes selected are | src_reg_pair_LO |       |       |       | src_reg | _pair_H | I     |       |
|------------------------|-----------------|-------|-------|-------|---------|---------|-------|-------|
| Two LSB's of I0 or I1  | byte7           | byte6 | byte5 | byte4 | byte3   | byte2   | byte1 | byte0 |
| 00b:                   |                 |       |       |       | byte3   | byte2   | byte1 | byte0 |
| 01b:                   |                 |       |       | byte4 | byte3   | byte2   | byte1 |       |
| 10b:                   |                 |       | byte5 | byte4 | byte3   | byte2   |       |       |
| 11b:                   |                 | byte6 | byte5 | byte4 | byte3   |         |       |       |

Table 18-10. I-register Bits and the Byte Alignment

The mnemonic derives its name from the fact that the operands are bytes, the result is 16 bits, and the arithmetic operation is "plus" for addition.

# Status Bits Affected

None

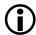

The ADSP-BF535 processor has fewer ASTAT status bits and some status bits operate differently than subsequent Blackfin family products. For more information on the ADSP-BF535 status bits, see Table A-1 on page A-3.

# **Required Mode**

User & Supervisor

# Parallel Issue

This instruction can be issued in parallel with specific other 16-bit instructions. For details, see "Issuing Parallel Instructions" on page 20-1.

# Example

(r1,r2)= byteop16p (r3:2,r1:0) ;
(r1,r2)= byteop16p (r3:2,r1:0) (r) ;

# Also See

BYTEOP16M (Quad 8-Bit Subtract)

# Special Applications

This instruction provides packed data arithmetic typical of video and image processing applications.

## BYTEOP1P (Quad 8-Bit Average – Byte)

#### **General Form**

```
dest_reg = BYTEOP1P ( src_reg_0, src_reg_1 )
dest_reg = BYTEOP1P ( src_reg_0, src_reg_1 ) (T)
dest_reg = BYTEOP1P ( src_reg_0, src_reg_1 ) (R)
dest_reg = BYTEOP1P ( src_reg_0, src_reg_1 ) (T, R)
```

#### Syntax

```
/* forward byte order operands */
Dreg = BYTEOP1P (Dreg_pair, Dreg_pair) ; /* (b) */
Dreg = BYTEOP1P (Dreg_pair, Dreg_pair) (T) ; /* truncated (b)
*/
/* reverse byte order operands */
Dreg = BYTEOP1P (Dreg_pair, Dreg_pair) (R) ; /* (b) */
Dreg = BYTEOP1P (Dreg_pair, Dreg_pair) (T, R) ; /* truncated (b)
*/
```

## Syntax Terminology

*Dreg*: R7-0 *Dreg\_pair*: R1:0, R3:2, **only** 

## Instruction Length

In the syntax, comment (b) identifies 32-bit instruction length.

## **Functional Description**

The Quad 8-Bit Average – Byte instruction computes the arithmetic average of two unsigned quad byte number sets byte wise, adjusting for byte alignment. This instruction loads the byte-wise results as concatenated bytes in one 32-bit destination register, as shown in Table 18-11 and Table 18-12.

## Table 18-11. Source Registers Contain

|                    | 3124 | 2316 | 158 | 70 |
|--------------------|------|------|-----|----|
| aligned_src_reg_0: | у3   | y2   | y1  | y0 |
| aligned_src_reg_1: | z3   | z2   | z1  | z0 |

## Table 18-12. Destination Registers Receive

|           | 3124        | 2316        | 158         | 70          |
|-----------|-------------|-------------|-------------|-------------|
| dest_reg: | avg(y3, z3) | avg(y2, z2) | avg(y1, z1) | avg(y0, z0) |

Arithmetic average (or mean) is calculated by summing the two operands, then shifting right one place to divide by two.

The user has two options to bias the result-truncation or rounding up. By default, the architecture rounds up the mean when the sum is odd. However, the syntax supports optional truncation.

See "Rounding and Truncating" on page 1-19 for a description of biased rounding and truncating behavior.

The RND\_MOD bit in the ASTAT register has no bearing on the rounding behavior of this instruction.

The only valid input source register pairs are R1:0 and R3:2.

The Quad 8-Bit Average – Byte instruction provides byte alignment directly in the source register pairs  $src\_reg\_0$  and  $src\_reg\_1$  based on index registers 10 and 11.

- The two LSBs of the 10 register determine the byte alignment for source register pair *src\_reg\_0* (typically R1:0).
- The two LSBs of the 11 register determine the byte alignment for source register pair *src\_reg\_1* (typically R3:2).

The relationship between the I-register bits and the byte alignment is illustrated below.

In the default source order case (for example, not the (R) syntax), assume a source register pair contains the data shown in Table 18-13.

| The bytes selected are | src_reg_pair_HI         |       |       |       | src_reg_pair_LO |       |       |       |
|------------------------|-------------------------|-------|-------|-------|-----------------|-------|-------|-------|
| Two LSB's of I0 or I1  | byte7 byte6 byte5 byte4 |       |       |       | byte3           | byte2 | byte1 | byte0 |
| 00b:                   |                         |       |       | byte3 | byte2           | byte1 | byte0 |       |
| 01b:                   |                         | byte4 |       |       | byte3           | byte2 | byte1 |       |
| 10b:                   | byte5                   |       |       | byte4 | byte3           | byte2 |       |       |
| 11b:                   |                         | byte6 | byte5 | byte4 | byte3           |       |       |       |

Table 18-13. I-register Bits and the Byte Alignment

This instruction prevents exceptions that would otherwise be caused by misaligned 32-bit memory loads issued in parallel.

## Options

The Quad 8-Bit Average – Byte instruction supports the following options.

Table 18-14. Options for Quad 8-Bit Average - Byte

| Option  | Description                    |
|---------|--------------------------------|
| Default | Rounds up the arithmetic mean. |
| (T)     | Truncates the arithmetic mean. |

| Option | Description                                                                                                    |
|--------|----------------------------------------------------------------------------------------------------|
| (R)    | Reverses the order of the source registers within each register pair. Typical high performance applications cannot afford the overhead of reloading both register pair operands to maintain byte order for every calculation. Instead, they alternate and load only one register pair operand each time and alternate between the forward and reverse byte order versions of this instruction. By default, the low order bytes come from the low register in the register pair. The (R) option causes the low order bytes to come from the high register. |
| (T, R) | Combines both of the above options.                                                                                                    |

Table 18-14. Options for Quad 8-Bit Average – Byte (Cont'd)

In the optional reverse source order case (for example, using the (R) syntax), the only difference is the source registers swap places within the register pair in their byte ordering. Assume a source register pair contains the data shown in Table 18-15.

Table 18-15. I-register Bits and the Byte Alignment

| The bytes selected are | src_reg_pair_LO         |       |       |       | src_reg_pair_HI |       |       |       |
|------------------------|-------------------------|-------|-------|-------|-----------------|-------|-------|-------|
| Two LSB's of I0 or I1  | byte7 byte6 byte5 byte4 |       |       |       | byte3           | byte2 | byte1 | byte0 |
| 00b:                   |                         |       |       |       | byte3           | byte2 | byte1 | byte0 |
| 01b:                   | byte4                   |       |       | byte3 | byte2           | byte1 |       |       |
| 10b:                   | byte5 byte              |       |       | byte4 | byte3           | byte2 |       |       |
| 11b:                   |                         | byte6 | byte5 | byte4 | byte3           |       |       |       |

The mnemonic derives its name from the fact that the operands are bytes, the result is one word, and the basic arithmetic operation is "plus" for addition. The single destination register indicates that averaging is performed.

## Status Bits Affected

None

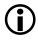

The ADSP-BF535 processor has fewer ASTAT status bits and some status bits operate differently than subsequent Blackfin family products. For more information on the ADSP-BF535 status bits, see Table A-1 on page A-3.

## **Required Mode**

User & Supervisor

## Parallel Issue

This instruction can be issued in parallel with specific other 16-bit instructions. For details, see "Issuing Parallel Instructions" on page 20-1.

## Example

r3 = byteop1p (r1:0, r3:2) ; r3 = byteop1p (r1:0, r3:2) (r) ; r3 = byteop1p (r1:0, r3:2) (t) ; r3 = byteop1p (r1:0, r3:2) (t,r) ;

## Also See

BYTEOP16P (Quad 8-Bit Add)

## **Special Applications**

This instruction supports binary interpolation used in fractional motion search and motion compensation algorithms.

## BYTEOP2P (Quad 8-Bit Average – Half-Word)

#### **General Form**

```
dest_reg = BYTEOP2P ( src_reg_0, src_reg_1 ) (RNDL)
dest_reg = BYTEOP2P ( src_reg_0, src_reg_1 ) (RNDH)
dest_reg = BYTEOP2P ( src_reg_0, src_reg_1 ) (TL)
dest_reg = BYTEOP2P ( src_reg_0, src_reg_1 ) (TH)
dest_reg = BYTEOP2P ( src_reg_0, src_reg_1 ) (RNDL, R)
dest_reg = BYTEOP2P ( src_reg_0, src_reg_1 ) (RNDH, R)
dest_reg = BYTEOP2P ( src_reg_0, src_reg_1 ) (TL, R)
dest_reg = BYTEOP2P ( src_reg_0, src_reg_1 ) (TH, R)
```

#### Syntax

```
/* forward byte order operands */
Dreg = BYTEOP2P (Dreg_pair, Dreg_pair) (RNDL);
/* round into low bytes (b) */
Dreg = BYTEOP2P (Dreg_pair, Dreg_pair) (RNDH) ;
/* round into high bytes (b) */
Dreg = BYTEOP2P (Dreg_pair, Dreg_pair) (TL) ;
/* truncate into low bytes (b) */
Dreg = BYTEOP2P (Dreg_pair, Dreg_pair) (TH);
/* truncate into high bytes (b) */
/* reverse byte order operands */
Dreg = BYTEOP2P (Dreg_pair, Dreg_pair) (RNDL, R) ;
/* round into low bytes (b) */
Dreg = BYTEOP2P (Dreg_pair, Dreg_pair) (RNDH, R) ;
/* round into high bytes (b) */
Dreg = BYTEOP2P (Dreg_pair, Dreg_pair) (TL, R) ;
/* truncate into low bytes (b) */
Dreg = BYTEOP2P (Dreg_pair, Dreg_pair) (TH, R);
/* truncate into high bytes (b) */
```

## Syntax Terminology

*Dreg*: R7-0

Dreg\_pair: R1:0, R3:2, only

## Instruction Length

In the syntax, comment (b) identifies 32-bit instruction length.

## **Functional Description**

The Quad 8-Bit Average – Half-Word instruction finds the arithmetic average of two unsigned quad byte number sets byte wise, adjusting for byte alignment. This instruction averages four bytes together. The instruction loads the results as bytes on half-word boundaries in one 32-bit destination register. Some syntax options load the upper byte in the half-word and others load the lower byte, as shown in Table 18-16, Table 18-17, and Table 18-18.

## Table 18-16. Source Registers Contain

|                    | 3124 | 2316 | 158 | 70 |
|--------------------|------|------|-----|----|
| aligned_src_reg_0: | у3   | y2   | y1  | y0 |
| aligned_src_reg_1: | z3   | z2   | z1  | zO |

Table 18-17. The versions that load the result into the lower byte – RNDL and TL – produce:

| J1 |
|----|
|----|

|    | 23                     | 19 | ,                      |
|----|------------------------|----|------------------------|
| 00 | avg(y3, y2, z3,<br>z2) | 00 | avg(y1, y0, z1,<br>z0) |

In either case, the unused bytes in the destination register are filled with 0x00.

des

Table 18-18. And the versions that load the result into the higher byte – RNDH and TH – produce:

|         | 3124                | 2316 | 158                    | 70  |
|---------|---------------------|------|------------------------|-----|
| st_reg: | avg(y3, y2, z3, z2) | 0 0  | avg(y1, y0, z1,<br>z0) | 0 0 |

Arithmetic average (or mean) is calculated by summing the four byte operands, then shifting right two places to divide by four.

When the intermediate sum is not evenly divisible by 4, precision may be lost.

The user has two options to bias the result-truncation or biased rounding.

See "Rounding and Truncating" on page 1-19 for a description of unbiased rounding and truncating behavior.

The RND\_MOD bit in the ASTAT register has no bearing on the rounding behavior of this instruction.

The only valid input source register pairs are R1:0 and R3:2.

The Quad 8-Bit Average – Half-Word instruction provides byte alignment directly in the source register pairs  $src\_reg\_0$  (typically R1:0) and  $src\_reg\_1$  (typically R3:2) **based only on the** 10 **register**. The byte alignment in both source registers must be identical since only one register specifies the byte alignment for them both.

The relationship between the I-register bits and the byte alignment is illustrated in Table 18-19.

In the default source order case (for example, not the (R) syntax), assume a source register pair contains the data shown in Table 18-19.

This instruction prevents exceptions that would otherwise be caused by misaligned 32-bit memory loads issued in parallel.

| The bytes selected are | src_reg_pair_HI         |       |       |       | src_reg_pair_LO |       |       |       |  |
|------------------------|-------------------------|-------|-------|-------|-----------------|-------|-------|-------|--|
| Two LSB's of I0 or I1  | byte7 byte6 byte5 byte4 |       |       |       | byte3           | byte2 | byte1 | byte0 |  |
| 00b:                   |                         |       |       |       | byte3           | byte2 | byte1 | byte0 |  |
| 01b:                   | byte4                   |       |       | byte3 | byte2           | byte1 |       |       |  |
| 10b:                   | byte5                   |       |       | byte4 | byte3           | byte2 |       |       |  |
| 11b:                   |                         | byte6 | byte5 | byte4 | byte3           |       |       |       |  |

Table 18-19. I-register Bits and the Byte Alignment

## Options

The Quad 8-Bit Average – Half-Word instruction supports the following options.

| Table 18-20. Options for Quad 8-Bit Average – Half-Word |
|---------------------------------------------------------|
|---------------------------------------------------------|

| Option | Description                                                                                                    |
|--------|----------------------------------------------------------------------------------------------------|
| (RND—) | Rounds up the arithmetic mean.                                                                                                    |
| (T—)   | Truncates the arithmetic mean.                                                                                                    |
| (—L)   | Loads the results into the lower byte of each destination half-word.                                                                                                    |
| (—H)   | Loads the results into the higher byte of each destination half-word.                                                                                                    |
| (,R)   | Reverses the order of the source registers within each register pair. Typical high performance applications cannot afford the overhead of reloading both register pair operands to maintain byte order for every calculation. Instead, they alternate and load only one register pair operand each time and alternate between the forward and reverse byte order versions of this instruction. By default, the low order bytes come from the low register in the register pair. The (R) option causes the low order bytes to come from the high register. |

When used together, the order of the options in the syntax makes no difference.

In the optional reverse source order case (for example, using the (R) syntax), the only difference is the source registers swap places within the register pair in their byte ordering. Assume a source register pair contains the data shown in Table 18-21.

| The bytes selected are src_reg_pair_LO src_reg |                         |       |       | src_reg_pair_LO |       |       |                                       |       |
|------------------------------------------------|-------------------------|-------|-------|-----------------|-------|-------|---------------------------------------|-------|
| Two LSB's of I0 or I1                          | byte7 byte6 byte5 byte4 |       |       |                 | byte3 | byte2 | byte1                                 | byte0 |
| 00b:                                           |                         |       |       |                 | byte3 | byte2 | byte1                                 | byte0 |
| 01b:                                           | byte4                   |       |       |                 | byte3 | byte2 | byte1                                 |       |
| 10b:                                           | byte5                   |       |       | byte4           | byte3 | byte2 |                                       |       |
| 11b:                                           |                         | byte6 | byte5 | byte4           | byte3 |       | · · · · · · · · · · · · · · · · · · · |       |

Table 18-21. I-register Bits and the Byte Alignment

The mnemonic derives its name from the fact that the operands are bytes, the result is two half-words, and the basic arithmetic operation is "plus" for addition. The single destination register indicates that averaging is performed.

## Status Bits Affected

None

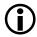

The ADSP-BF535 processor has fewer ASTAT status bits and some status bits operate differently than subsequent Blackfin family products. For more information on the ADSP-BF535 status bits, see Table A-1 on page A-3.

## **Required Mode**

User & Supervisor

## Parallel Issue

This instruction can be issued in parallel with specific other 16-bit instructions. For details, see "Issuing Parallel Instructions" on page 20-1.

## Example

```
r3 = byteop2p (r1:0, r3:2) (rndl);
r3 = byteop2p (r1:0, r3:2) (rndh);
r3 = byteop2p (r1:0, r3:2) (tl);
r3 = byteop2p (r1:0, r3:2) (th);
r3 = byteop2p (r1:0, r3:2) (rndl, r);
r3 = byteop2p (r1:0, r3:2) (rndh, r);
r3 = byteop2p (r1:0, r3:2) (tl, r);
r3 = byteop2p (r1:0, r3:2) (th, r);
```

## Also See

BYTEOP1P (Quad 8-Bit Average - Byte)

## **Special Applications**

This instruction supports binary interpolation used in fractional motion search and motion compensation algorithms.

## BYTEPACK (Quad 8-Bit Pack)

## **General Form**

dest\_reg = BYTEPACK ( src\_reg\_0, src\_reg\_1 )

#### Syntax

Dreg = BYTEPACK ( Dreg, Dreg ) ; /\* (b) \*/

## Syntax Terminology

Dreg: R7-0

#### Instruction Length

In the syntax, comment (b) identifies 32-bit instruction length.

#### **Functional Description**

The Quad 8-Bit Pack instruction packs four 8-bit values, half-word aligned, contained in two source registers into one register, byte aligned as shown in Table 18-22 and Table 18-23.

| Table 1 | 8-22. | Source | Registers | Contain |
|---------|-------|--------|-----------|---------|
|---------|-------|--------|-----------|---------|

|            | 3124 | 2316  | 158 | 70    |
|------------|------|-------|-----|-------|
| src_reg_0: |      | byte1 |     | byte0 |
| src_reg_1: |      | byte3 |     | byte2 |

Table 18-23. Destination Register Receives

| dest_reg: | byte3 | byte2 | byte1 | byte0 |
|-----------|-------|-------|-------|-------|
|-----------|-------|-------|-------|-------|

This instruction prevents exceptions that would otherwise be caused by misaligned 32-bit memory loads issued in parallel.

## Status Bits Affected

None

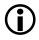

The ADSP-BF535 processor has fewer ASTAT status bits and some status bits operate differently than subsequent Blackfin family products. For more information on the ADSP-BF535 status bits, see Table A-1 on page A-3.

## **Required Mode**

User & Supervisor

## Parallel Issue

This instruction can be issued in parallel with specific other 16-bit instructions. For details, see "Issuing Parallel Instructions" on page 20-1.

## Example

r2 = bytepack (r4, r5);

- Assuming:
  - R4 = 0 xFEED FACE
  - R5 = **0**xBEEF BADD

then this instruction returns:

• R2 = **0**xEFDD EDCE

## Also See

BYTEUNPACK (Quad 8-Bit Unpack), PACK (Vector)

## **Special Applications**

None

## BYTEOP16M (Quad 8-Bit Subtract)

## General Form

```
(dest_reg_1, dest_reg_0) = BYTEOP16M (src_reg_0, src_reg_1)
(dest_reg_1, dest_reg_0) = BYTEOP16M (src_reg_0, src_reg_1) (R)
```

## Syntax

```
/* forward byte order operands */
(Dreg, Dreg) = BYTEOP16M (Dreg_pair, Dreg_pair) ; /* (b */)
/* reverse byte order operands */
(Dreg, Dreg) = BYTEOP16M (Dreg-pair, Dreg-pair) (R) ; /* (b) */
```

## Syntax Terminology

*Dreg*: R7-0 *Dreg\_pair*: R1:0, R3:2, **only** 

## Instruction Length

In the syntax, comment (b) identifies 32-bit instruction length.

## **Functional Description**

The Quad 8-Bit Subtract instruction subtracts two unsigned quad byte number sets byte wise, adjusting for byte alignment. The instruction loads the byte-wise results as sign-extended half-words in two destination registers, as shown in Table 18-24 and Table 18-25.

|                    | 3124 | 2316 | 158 | 70 |
|--------------------|------|------|-----|----|
| aligned_src_reg_0: | y3   | y2   | y1  | y0 |
| aligned_src_reg_1: | z3   | z2   | z1  | z0 |

## Table 18-25. Destination Registers Receive

|             | 31      | 15      |
|-------------|---------|---------|
| dest_reg_0: | y1 - z1 | y0 - z0 |
| dest_reg_1: | y3 - z3 | y2 - z2 |

The only valid input source register pairs are R1:0 and R3:2.

The Quad 8-Bit Subtract instruction provides byte alignment directly in the source register pairs *src\_reg\_0* and *src\_reg\_1* based on index registers 10 and 11.

- The two LSBs of the 10 register determine the byte alignment for source register pair *src\_reg\_0* (typically R1:0).
- The two LSBs of the 11 register determine the byte alignment for source register pair *src\_reg\_1* (typically R3:2).

The relationship between the I-register bits and the byte alignment is illustrated shown in Table 18-26.

In the default source order case (for example, not the (R) syntax), assume a source register pair contains the data shown in Table 18-26.

| The bytes selected are | src_reg_pair_HI         |       |       |       | es selected are src_reg_pair_HI src_reg_pair_LO |       |       |       | ) |  |
|------------------------|-------------------------|-------|-------|-------|-------------------------------------------------|-------|-------|-------|---|--|
| Two LSB's of I0 or I1  | byte7 byte6 byte5 byte4 |       |       |       | byte3                                           | byte2 | byte1 | byte0 |   |  |
| 00b:                   |                         |       |       |       | byte3                                           | byte2 | byte1 | byte0 |   |  |
| 01b:                   |                         | byte4 |       |       |                                                 | byte2 | byte1 |       |   |  |
| 10b:                   | byte5 b                 |       |       | byte4 | byte3                                           | byte2 |       |       |   |  |
| 11b:                   |                         | byte6 | byte5 | byte4 | byte3                                           |       |       |       |   |  |

Table 18-26. I-register Bits and the Byte Alignment

This instruction prevents exceptions that would otherwise be caused by misaligned 32-bit memory loads issued in parallel.

#### Instruction Overview

#### Options

The (R) syntax reverses the order of the source registers within each register pair. Typical high performance applications cannot afford the overhead of reloading both register pair operands to maintain byte order for every calculation. Instead, they alternate and load only one register pair operand each time and alternate between the forward and reverse byte order versions of this instruction. By default, the low order bytes come from the low register in the register pair. The (R) option causes the low order bytes to come from the high register.

In the optional reverse source order case (for example, using the (R) syntax), the only difference is the source registers swap places within the register pair in their byte ordering. Assume that a source register pair contains the data shown in Table 18-27.

| The bytes selected are | src_reg_pair_LO         |       |       |       | src_reg_pair_HI |       |       |       |
|------------------------|-------------------------|-------|-------|-------|-----------------|-------|-------|-------|
| Two LSB's of I0 or I1  | byte7 byte6 byte5 byte4 |       |       |       | byte3           | byte2 | byte1 | byte0 |
| 00b:                   |                         |       |       |       | byte3           | byte2 | byte1 | byte0 |
| 01b:                   | byte4                   |       |       |       | byte3           | byte2 | byte1 |       |
| 10b:                   | byte5                   |       |       | byte4 | byte3           | byte2 |       |       |
| 11b:                   |                         | byte6 | byte5 | byte4 | byte3           |       |       |       |

Table 18-27. I-register Bits and the Byte Alignment

The mnemonic derives its name from the fact that the operands are bytes, the result is 16 bits, and the arithmetic operation is "minus" for subtraction.

## Status Bits Affected

None

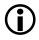

The ADSP-BF535 processor has fewer ASTAT status bits and some status bits operate differently than subsequent Blackfin family products. For more information on the ADSP-BF535 status bits, see Table A-1 on page A-3.

## **Required Mode**

User & Supervisor

## Parallel Issue

This instruction can be issued in parallel with specific other 16-bit instructions. For details, see "Issuing Parallel Instructions" on page 20-1.

## Example

(r1,r2)= byteop16m (r3:2,r1:0) ;
(r1,r2)= byteop16m (r3:2,r1:0) (r) ;

## Also See

BYTEOP16P (Quad 8-Bit Add)

## Special Applications

This instruction provides packed data arithmetic typical of video and image processing applications.

## SAA (Quad 8-Bit Subtract-Absolute-Accumulate)

## General Form

```
SAA ( src_reg_0, src_reg_1 )
SAA ( src_reg_0, src_reg_1 ) (R)
```

## Syntax

```
SAA (Dreg_pair, Dreg_pair) ; /* forward byte order operands
(b) */
SAA (Dreg_pair, Dreg_pair) (R) ; /* reverse byte order oper-
ands (b) */
```

## Syntax Terminology

```
Dreg_pair: R1:0, R3:2 (This instruction only supports register pairs R1:0 and R3:2.)
```

## Instruction Length

In the syntax, comment (b) identifies 32-bit instruction length.

## **Functional Description**

The Quad 8-Bit Subtract-Absolute-Accumulate instruction subtracts four pairs of values, takes the absolute value of each difference, and accumulates each result into a 16-bit Accumulator half. The results are placed in the upper- and lower-half Accumulators A0.H, A0.L, A1.H, and A1.L.

Saturation is performed if an operation overflows a 16-bit Accumulator half.

Only register pairs R1:0 and R3:2 are valid sources for this instruction.

This instruction supports the following byte-wise Sum of Absolute Difference (SAD) calculations.

$$SAD = \sum_{i=0}^{N-1} \sum_{j=0}^{N-1} |a(i,j) - b(i,j)|$$

Figure 18-1. Absolute Difference (SAD) Calculations

Typical values for N are 8 and 16, corresponding to the video block size of 8x8 and 16x16 pixels, respectively. The 16-bit Accumulator registers limit the pixel region or block size to 32x32 pixels.

The SAA instruction behavior is shown below.

Table 18-28. SAA Instruction Behavior

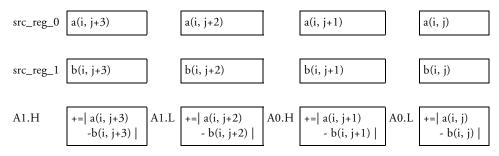

The Quad 8-Bit Subtract-Absolute-Accumulate instruction provides byte alignment directly in the source register pairs *src\_reg\_0* and *src\_reg\_1* based on index registers 10 and 11.

- The two LSBs of the 10 register determine the byte alignment for source register pair *src\_reg\_0* (typically R1:0).
- The two LSBs of the 11 register determine the byte alignment for source register pair *src\_reg\_1* (typically R3:2).

The relationship between the I-register bits and the byte alignment is illustrated in Table 18-29.

In the default source order case (for example, not the (R) syntax), assume a source register pair contain the data shown in Table 18-29.

| The bytes selected are | src_reg_pair_HI         |       |       |       | src_reg_pair_LO |       |       |       |
|------------------------|-------------------------|-------|-------|-------|-----------------|-------|-------|-------|
| Two LSB's of I0 or I1  | byte7 byte6 byte5 byte4 |       |       |       | byte3           | byte2 | byte1 | byte0 |
| 00b:                   |                         |       |       |       | byte3           | byte2 | byte1 | byte0 |
| 01b:                   |                         | byte4 |       |       |                 | byte2 | byte1 |       |
| 10b:                   | byte5                   |       |       | byte4 | byte3           | byte2 |       |       |
| 11b:                   |                         | byte6 | byte5 | byte4 | byte3           |       |       |       |

Table 18-29. I-register Bits and the Byte Alignment

This instruction prevents exceptions that would otherwise be caused by misaligned 32-bit memory loads issued in parallel.

## Options

The (R) syntax reverses the order of the source registers within each pair. Typical high performance applications cannot afford the overhead of reloading both register pair operands to maintain byte order for every calculation. Instead, they alternate and load only one register pair operand each time and alternate between the forward and reverse byte order versions of this instruction. By default, the low order bytes come from the low register in the register pair. The (R) option causes the low order bytes to come from the high register.

When reversing source order by using the (R) syntax, the source registers swap places within the register pair in their byte ordering. If a source register pair contains the data shown in Table 18-30, then the SAA instruction computes 12 pixel operations simultaneously-the three-operation subtract-absolute-accumulate on four pairs of operand bytes in parallel.

| The bytes selected are | src_reg_pair_LO |       |       | src_reg_pair_HI |       |       |       |       |
|------------------------|-----------------|-------|-------|-----------------|-------|-------|-------|-------|
| Two LSB's of I0 or I1  | byte7           | byte6 | byte5 | byte4           | byte3 | byte2 | byte1 | byte0 |
| 00b:                   |                 |       |       | byte3           | byte2 | byte1 | byte0 |       |
| 01b:                   |                 | byte4 |       |                 | byte3 | byte2 | byte1 |       |
| 10b:                   | byte5 byte4     |       |       | byte3           | byte2 |       |       |       |
| 11b:                   |                 | byte6 | byte5 | byte4           | byte3 |       |       |       |

Table 18-30. I-register Bits and the Byte Alignment

#### Status Bits Affected

None

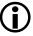

The ADSP-BF535 processor has fewer ASTAT status bits and some status bits operate differently than subsequent Blackfin family products. For more information on the ADSP-BF535 status bits, see Table A-1 on page A-3.

## **Required Mode**

User & Supervisor

## Parallel Issue

This instruction can be issued in parallel with specific other 16-bit instructions. For details, see "Issuing Parallel Instructions" on page 20-1.

## Example

```
saa (r1:0, r3:2) || r0 = [i0++] || r2 = [i1++] ; /* parallel fill
instructions */
saa (r1:0, r3:2) (R) || r1 = [i0++] || r3 = [i1++] ; /* reverse,
parallel fill instructions */
saa (r1:0, r3:2) ; /* last SAA in a loop, no more fill
required */
```

#### Instruction Overview

## Also See

## DISALGNEXCPT, Load Data Register

## **Special Applications**

Use the Quad 8-Bit Subtract-Absolute-Accumulate instruction for block-based video motion estimation algorithms using block Sum of Absolute Difference (SAD) calculations to measure distortion.

## BYTEUNPACK (Quad 8-Bit Unpack)

## **General Form**

```
( dest_reg_1, dest_reg_0 ) = BYTEUNPACK src_reg_pair
( dest_reg_1, dest_reg_0 ) = BYTEUNPACK src_reg_pair (R)
```

## Syntax

```
( Dreg , Dreg ) = BYTEUNPACK Dreg_pair ; /* (b) */
( Dreg , Dreg ) = BYTEUNPACK Dreg_pair (R) ; /* reverse source
order (b) */
```

## Syntax Terminology

*Dreg*: R7-0 *Dreg\_pair*: R1:0, R3:2, only

## Instruction Length

In the syntax, comment (b) identifies 32-bit instruction length.

## **Functional Description**

The Quad 8-Bit Unpack instruction copies four contiguous bytes from a pair of source registers, adjusting for byte alignment. The instruction loads the selected bytes into two arbitrary data registers on half-word alignment.

The two LSBs of the 10 register determine the source byte alignment, as illustrated in Table 18-31.

In the default source order case (for example, not the (R) syntax), assume the source register pair contains the data shown in Table 18-31.

This instruction prevents exceptions that would otherwise be caused by misaligned 32-bit memory loads issued in parallel.

| The bytes selected are | src_reg_pair_HI |       |       | src_reg_pair_LO |       |       |       |       |
|------------------------|-----------------|-------|-------|-----------------|-------|-------|-------|-------|
| Two LSB's of I0 or I1  | byte7           | byte6 | byte5 | byte4           | byte3 | byte2 | byte1 | byte0 |
| 00b:                   |                 |       |       | byte3           | byte2 | byte1 | byte0 |       |
| 01b:                   |                 | byte4 |       |                 | byte3 | byte2 | byte1 |       |
| 10b:                   | byte5 byte4     |       | byte3 | byte2           |       |       |       |       |
| 11b:                   |                 | byte6 | byte5 | byte4           | byte3 |       |       |       |

Table 18-31. I-register Bits and the Byte Alignment

## Options

The (R) syntax reverses the order of the source registers within the pair. Typical high performance applications cannot afford the overhead of reloading both register pair operands to maintain byte order for every calculation. Instead, they alternate and load only one register pair operand each time and alternate between the forward and reverse byte order versions of this instruction. By default, the low order bytes come from the low register in the register pair. The (R) option causes the low order bytes to come from the high register.

In the optional reverse source order case (for example, using the (R) syntax), the only difference is the source registers swap places in their byte ordering. Assume the source register pair contains the data shown in Table 18-32.

Table 18-32. I-register Bits and the Byte Alignment

| The bytes selected are | src_reg_pair_LO         |       |       | src_reg_pair_HI |       |       |       |       |
|------------------------|-------------------------|-------|-------|-----------------|-------|-------|-------|-------|
| Two LSB's of I0 or I1  | byte7 byte6 byte5 byte4 |       | byte3 | byte2           | byte1 | byte0 |       |       |
| 00b:                   |                         |       |       |                 | byte3 | byte2 | byte1 | byte0 |
| 01b:                   |                         | byte4 |       |                 | byte3 | byte2 | byte1 |       |
| 10b:                   | byte5 byte4             |       | byte3 | byte2           |       |       |       |       |
| 11b:                   |                         | byte6 | byte5 | byte4           | byte3 |       |       |       |

The four bytes, now byte aligned, are copied into the destination registers on half-word alignment, as shown in Table 18-33 and Table 18-34.

Table 18-33. Source Register Contains

|                | 3124   | 2316   | 158    | 70     |
|----------------|--------|--------|--------|--------|
| Aligned bytes: | byte_D | byte_C | byte_B | byte_A |

Table 18-34. Destination Registers Receive

|             | 3124 | 2316   | 158 | 70     |
|-------------|------|--------|-----|--------|
| dest_reg_0: |      | byte_B |     | byte_A |
| dest_reg_1: |      | byte_D |     | byte_C |

Only register pairs R1:0 and R3:2 are valid sources for this instruction.

Misaligned access exceptions are disabled during this instruction.

## Status Bits Affected

None

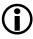

The ADSP-BF535 processor has fewer ASTAT status bits and some status bits operate differently than subsequent Blackfin family products. For more information on the ADSP-BF535 status bits, see Table A-1 on page A-3.

## Required Mode

User & Supervisor

## Parallel Issue

This instruction can be issued in parallel with specific other 16-bit instructions. For details, see "Issuing Parallel Instructions" on page 20-1.

## Example

(r6,r5) = byteunpack r1:0 ; /\* non-reversing sources \*/

- Assuming:
  - register 10's two LSBs = 00b,
  - R1 = **0xFEED FACE**
  - $R0 = 0 \times BEEF BADD$

then this instruction returns:

- R6 = **0x00BE 00EF**
- R5 = **0x00BA 00DD**
- Assuming:
  - register 10's two LSBs = 01b,
  - R1 = 0 xFEED FACE
  - $R0 = 0 \times BEEF BADD$

then this instruction returns:

- R6 = **0x00CE 00BE**
- R5 = 0x00EF 00BA

- Assuming:
  - register 10's two LSBs = 10b,
  - R1 = **0x**FEED FACE
  - $R0 = 0 \times BEEF BADD$

then this instruction returns:

- R6 = **0x00FA 00CE**
- R5 = **0x00BE 00EF**

#### • Assuming:

- register 10's two LSBs = 11b,
- $R1 = 0 \mathbf{x} FEED FACE$
- $R0 = 0 \times BEEF BADD$

then this instruction returns:

- $R6 = 0x00ED \ 00FA$
- R5 = **0x00CE 00BE**

(r6,r5) = byteunpack r1:0 (R) ; /\* reversing sources case \*/

- Assuming:
  - register 10's two LSBs = 00b,
  - R1 = **0xFEED FACE**
  - $R0 = 0 \times BEEF BADD$

then this instruction returns:

- R6 = **0x00FE 00ED**
- $R5 = 0 \times 00 FA \ 00 CE$
- Assuming:
  - register 10's two LSBs = 01b,
  - R1 = **0**xFEED FACE
  - $R0 = 0 \times BEEF BADD$

then this instruction returns:

- R6 = **0x00DD 00FE**
- R5 = **0x00ED 00FA**
- Assuming:
  - register I0's two LSBs = 10b,
  - R1 = **0xFEED FACE**
  - $R0 = 0 \times BEEF BADD$

then this instruction returns:

- R6 = **0x00BA 00DD**
- R5 = **0x00FE 00ED**

- Assuming:
  - register 10's two LSBs = 11b,
  - R1 = **0x**FEED FACE
  - $R0 = 0 \times BEEF BADD$

then this instruction returns:

- R6 = **0x00EF 00BA**
- R5 = **0x00DD 00FE**

## Also See

BYTEPACK (Quad 8-Bit Pack)

## **Special Applications**

None

## Instruction Overview

# **19 VECTOR OPERATIONS**

Instruction Summary

- "Add on Sign (Vector)" on page 19-3
- "VIT\_MAX (Compare-Select) (Vector)" on page 19-8
- "ABS (Vector)" on page 19-15
- "Add / Subtract (Vector)" on page 19-18
- "Arithmetic Shift (Vector)" on page 19-23
- "Logical Shift (Vector)" on page 19-28
- "MAX (Vector)" on page 19-32
- "MIN (Vector)" on page 19-35
- "Multiply (Vector)" on page 19-38
- "Multiply and Multiply-Accumulate (Vector)" on page 19-41
- "Negate (Two's-Complement) (Vector)" on page 19-46
- "PACK (Vector)" on page 19-48
- "SEARCH (Vector)" on page 19-50

## Instruction Overview

This chapter discusses the instructions that control vector operations. Users can take advantage of these instructions to perform simultaneous operations on multiple 16-bit values, including add, subtract, multiply, shift, negate, pack, and search. Compare-Select and Add-On-Sign are also included in this chapter.

## Add on Sign (Vector)

## General Form

## Syntax

```
Dreg_hi = Dreg_lo = SIGN ( Dreg_hi ) * Dreg_hi
+ SIGN ( Dreg_lo ) * Dreg_lo ;
/* (b) */
```

## Register Consistency

The destination registers *dest\_hi* and *dest\_lo* must be halves of the same data register. Similarly, *src0\_hi* and *src0\_lo* must be halves of the same register and *src1\_hi* and *src1\_lo* must be halves of the same register.

## Syntax Terminology

```
Dreg_hi: R7-0.H
Dreg_1o: R7-0.L
```

## Instruction Length

In the syntax, comment (b) identifies 32-bit instruction length.

## **Functional Description**

The Add on Sign instruction performs a two step function, as follows.

1. Multiply the arithmetic sign of a 16-bit half-word number in *src0* by the corresponding half-word number in *src1*. The arithmetic sign of *src0* is either (+1) or (-1), depending on the sign bit of *src0*. The instruction performs this operation on the upper and lower half-words of the same data registers.

The results of this step obey the signed multiplication rules summarized in Table 19-1. Y is the number in *src0*, and Z is the number in *src1*. The numbers in *src0* and *src1* may be positive or negative.

| SRC0 | SRC1 | Sign-Adjusted SRC1 |
|------|------|--------------------|
| +Y   | +Z   | +Z                 |
| +Y   | -Z   | -Z                 |
| -Y   | +Z   | -Z                 |
| -Y   | -Z   | +Z                 |

Table 19-1. Signed Multiplication Rules

Note the result always bears the magnitude of Z with only the sign affected.

2. Then, add the sign-adjusted *src1* upper and lower half-word results together and store the same 16-bit sum in the upper and lower halves of the destination register, as shown in Table 19-2 and Table 19-3.

The sum is not saturated if the addition exceeds 16 bits.

## Table 19-2. Source Registers Contain

|       | 31 | 15 |  |  |
|-------|----|----|--|--|
| src0: | al | a0 |  |  |
| src1: | b1 | b0 |  |  |

#### Table 19-3. Destination Register Receives

dest:

| 3124  | 2316                      | 158 | 70                        |
|-------|---------------------------|-----|---------------------------|
| . 0 ) | ısted_b1) +<br>justed_b0) | - / | usted_b1) +<br>justed_b0) |

#### Status Bits Affected

None

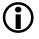

The ADSP-BF535 processor has fewer ASTAT status bits and some status bits operate differently than subsequent Blackfin family products. For more information on the ADSP-BF535 status bits, see Table A-1 on page A-3.

## **Required Mode**

User & Supervisor

## Parallel Issue

This instruction can be issued in parallel with specific other 16-bit instructions. For details, see "Issuing Parallel Instructions" on page 20-1.

#### Instruction Overview

## Example

r7.h=r7.l=sign(r2.h)\*r3.h+sign(r2.l)\*r3.l ;

- If
- R2.H = 2
- R3.H = 23
- R2.L = 2001
- R3.L = 1234

#### then

- R7.H = 1257 (or 1234 + 23)
- R7.L = 1257
- If
- R2.H = -2
- R3.H = 23
- R2.L = 2001
- R3.L = 1234

then

- R7.H = 1211 (or 1234 23)
- R7.L = 1211

- If
- R2.H = 2
- R3.H = 23
- R2.L = -2001
- R3.L = 1234

then

- R7.H = -1211 (or (-1234) + 23)
- R7.L = -1211
- If
- R2.H = -2
- R3.H = 23
- R2.L = -2001
- R3.L = 1234

then

- R7.H = -1257 (or (-1234) 23)
- R7.L = -1257

#### Also See

None

## **Special Applications**

Use the Sum on Sign instruction to compute the branch metric used by each Viterbi Butterfly.

# VIT\_MAX (Compare-Select) (Vector)

#### General Form

```
dest_reg = VIT_MAX ( src_reg_0, src_reg_1 ) (ASL)
dest_reg = VIT_MAX ( src_reg_0, src_reg_1 ) (ASR)
dest_reg_lo = VIT_MAX ( src_reg ) (ASL)
dest_reg_lo = VIT_MAX ( src_reg ) (ASR)
```

#### Syntax

#### Dual 16-Bit Operation

Dreg = VIT\_MAX ( Dreg , Dreg ) (ASL) ; /\* shift history bits left (b) \*/ Dreg = VIT\_MAX ( Dreg , Dreg ) (ASR) ; /\* shift history bits right (b) \*/

## Single 16-Bit Operation

Dreg\_lo = VIT\_MAX ( Dreg ) (ASL) ; /\* shift history bits left
(b) \*/
Dreg\_lo = VIT\_MAX ( Dreg ) (ASR) ; /\* shift history bits right
(b) \*/

# Syntax Terminology

*Dreg*: R7-0 *Dreg\_1o*: R7-0.L

# Instruction Length

In the syntax, comment (b) identifies 32-bit instruction length.

#### **Functional Description**

The Compare-Select (VIT\_MAX) instruction selects the maximum values of pairs of 16-bit operands, returns the largest values to the destination register, and serially records in A0.W the source of the maximum. This operation performs signed operations. The operands are compared as two's-complements.

Versions are available for dual and single 16-bit operations. Whereas the dual versions compare four operands to return two maxima, the single versions compare only two operands to return one maximum.

The Accumulator extension bits (bits 39–32) must be cleared before executing this instruction.

This operation is illustrated in Table 19-4 and Table 19-5.

Table 19-4. Source Registers Contain

|           | 31 | 150 |  |
|-----------|----|-----|--|
| src_reg_0 | y1 | y0  |  |
| src_reg_1 | z1 | z0  |  |

Table 19-5. Destination Register Contains

|          | 3124    | 2316        | 158    | 70          |
|----------|---------|-------------|--------|-------------|
| dest_reg | Maximur | n, y1 or y0 | Maximu | m, z1 or z0 |

#### Dual 16-Bit Operand Behavior

The ASL version shifts A0 left two bit positions and appends two LSBs to indicate the source of each maximum as shown in Table 19-6 and Table 19-7.

## Table 19-6. ASL Version Shifts

|    | A0.X    | A0.W                          |
|----|---------|-------------------------------|
| A0 | 0000000 | XXXXXXXXXXXXXXXXXXXXXXXXXXXBB |

Table 19-7. Where

| BB | Indicates            |
|----|----------------------|
| 00 | z0 and y0 are maxima |
| 01 | z0 and y1 are maxima |
| 10 | z1 and y0 are maxima |
| 11 | z1 and y1 are maxima |

Conversely, the ASR version shifts A0 right two bit positions and appends two MSBs to indicate the source of each maximum as shown in Table 19-8 and Table 19-9.

#### Table 19-8. ASR Version Shifts

|    | A0.X    | A0.W                                    |
|----|---------|-----------------------------------------|
| A0 | 0000000 | BBXXXXXXXXXXXXXXXXXXXXXXXXXXXXXXXXXXXXX |

Table 19-9. Where

| BB | Indicates            |
|----|----------------------|
| 00 | y0 and z0 are maxima |
| 01 | y0 and z1 are maxima |
| 10 | y1 and z0 are maxima |
| 11 | y1 and z1 are maxima |

Notice that the history bit code depends on the A0 shift direction. The bit for *src\_reg\_1* is always shifted onto A0 first, followed by the bit for *src\_reg\_0*.

The single operand versions behave similarly.

#### Single 16-Bit Operand Behavior

If the dual source register contains the data shown in Table 19-10 the destination register receives the data shown in Table 19-11.

Table 19-10. Source Registers Contain

|         | 3124 | 2316 | 158 | 70 |
|---------|------|------|-----|----|
| src_reg |      | y1   |     | y0 |

Table 19-11. Destination Register Contains

|             | 3124 | 2316 | 158     | 70          |
|-------------|------|------|---------|-------------|
| dest_reg_lo |      |      | Maximur | n, y1 or y0 |

The ASL version shifts A0 left one bit position and appends an LSB to indicate the source of the maximum.

Table 19-12. ASL Version Shifts

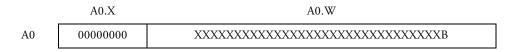

Conversely, the ASR version shifts A0 right one bit position and appends an MSB to indicate the source of the maximum.

#### Table 19-13. ASR Version Shifts

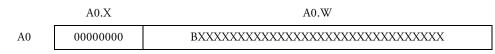

Table 19-14. Where

| В | Indicates         |
|---|-------------------|
| 0 | y0 is the maximum |
| 1 | y1 is the maximum |

The path metrics are allowed to overflow, and maximum comparison is done on the two's-complement circle. Such comparison gives a better indication of the relative magnitude of two large numbers when a small number is added/subtracted to both.

## Status Bits Affected

None

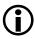

The ADSP-BF535 processor has fewer ASTAT status bits and some status bits operate differently than subsequent Blackfin family products. For more information on the ADSP-BF535 status bits, see Table A-1 on page A-3.

# Required Mode

User & Supervisor

## Parallel Issue

This instruction can be issued in parallel with specific other 16-bit instructions. For details, see "Issuing Parallel Instructions" on page 20-1.

#### Example

r5 = vit\_max(r3, r2)(asl) ; /\* shift left, dual operation \*/

- Assume:
  - R3 = **0xFFFF 0000**
  - R2 = **0x0000** FFFF
  - $A0 = 0 \times 00 \ 0000 \ 0000$

This example produces:

- R5 =  $0 \times 0000 \ 0000$
- $A0 = 0x00\ 0000\ 0002$

```
r7 = vit_max (r1, r0) (asr) ; /* shift right, dual operation */
```

- Assume:
  - R1 = **0xFEED BEEF**
  - $R0 = 0 \times DEAF 0000$
  - $A0 = 0x00\ 0000\ 0000$

This example produces:

- R7 = **0**xFEED **0000**
- A0 = 0x00 8000 0000

r3.l = vit\_max (r1)(asl) ; /\* shift left, single operation \*/

- Assume:
  - R1 = **0x**FFFF **0000**
  - $A0 = 0 \times 00 \ 0000 \ 0000$

This example produces:

- R3.L = 0x0000
- $A0 = 0 \times 00 \ 0000 \ 0000$

r3.1 = vit\_max (r1)(asr) ; /\* shift right, single operation \*/

- Assume:
  - R1 = 0x1234 FADE
  - A0 = 0x00 FFFF FFFF

This example produces:

- R3.L = 0x1234
- A0 = 0x00 7FFF FFFF

#### Also See

MAX

## **Special Applications**

The Compare-Select (VIT\_MAX) instruction is a key element of the Add-Compare-Select (ACS) function for Viterbi decoders. Combine it with a Vector Add instruction to calculate a trellis butterfly used in ACS functions.

# ABS (Vector)

#### **General Form**

dest\_reg = ABS source\_reg (V)

#### Syntax

Dreg = ABS Dreg (V) ; /\* (b) \*/

#### Syntax Terminology

Dreg: R7-0

## Instruction Length

In the syntax, comment (b) identifies 32-bit instruction length.

#### **Functional Description**

The Vector Absolute Value instruction calculates the individual absolute values of the upper and lower halves of a single 32-bit data register. The results are placed into a 32-bit  $dest_reg$ , using the following rules.

- If the input value is positive or zero, copy it unmodified to the destination.
- If the input value is negative, subtract it from zero and store the result in the destination.

For example, if the source register contains the data shown in Table 19-15 the destination register receives the data shown in Table 19-16.

Table 19-15. Source Registers Contain

src\_reg:

| 3124 | 2316 | 158 | 70  |
|------|------|-----|-----|
| x.h  |      |     | x.l |

#### Table 19-16. Destination Register Contains

|           | 3124 | 2316 | 158 | 70  |
|-----------|------|------|-----|-----|
| dest_reg: | x.   | h    | x   | c.1 |

This instruction saturates the result.

## Status Bits Affected

This instruction affects status bits as follows.

- AZ is set if either or both result is zero; cleared if both are nonzero.
- AN is cleared.
- V is set if either or both result saturates; cleared if both are no saturation.
- VS is set if V is set; unaffected otherwise.
- All other status bits are unaffected.

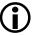

The ADSP-BF535 processor has fewer ASTAT status bits and some status bits operate differently than subsequent Blackfin family products. For more information on the ADSP-BF535 status bits, see Table A-1 on page A-3.

## **Required Mode**

User & Supervisor

## Parallel Issue

This instruction can be issued in parallel with specific other 16-bit instructions. For details, see "Issuing Parallel Instructions" on page 20-1.

# Example

```
/* If r1 = 0xFFFF 7FFF, then . . . */
r3 = abs r1 (v) ;
/* . . . produces 0x0001 7FFF */
```

## Also See

ABS

#### **Special Applications**

None

# Add / Subtract (Vector)

#### General Form

```
dest = src_reg_0 + |+ src_reg_1
dest = src_reg_0 - |+ src_reg_1
dest = src_reg_0 + |- src_reg_1
dest = src_reg_0 - |- src_reg_1
dest_0 = src_reg_0 + |+ src_reg_1,
dest_1 = src_reg_0 - |- src_reg_1
dest_0 = src_reg_0 + |- src_reg_1,
dest_1 = src_reg_0 - |+ src_reg_1
dest_0 = src_reg_0 + src_reg_1,
dest_1 = src_reg_0 - src_reg_1
dest_0 = A1 + A0, dest_1 = A1 - A0
dest_0 = A0 + A1, dest_1 = A0 - A1
```

#### Syntax

#### Dual 16-Bit Operations

```
Dreg = Dreg + |+ Dreg (opt_mode_0) ; /* add | add (b) */
Dreg = Dreg - |+ Dreg (opt_mode_0) ; /* subtract | add (b) */
Dreg = Dreg + |- Dreg (opt_mode_0) ; /* add | subtract (b) */
Dreg = Dreg - |- Dreg (opt_mode_0) ; /* subtract | subtract (b) */
```

#### Quad 16-Bit Operations

```
Dreg = Dreg + |+ Dreg, Dreg = Dreg - |- Dreg (opt_mode_0,
opt_mode_2) ;
/* add | add, subtract | subtract; the set of source registers
must be the same for each operation (b) */
Dreg = Dreg + |- Dreg, Dreg = Dreg - |+ Dreg (opt_mode_0,
opt_mode_2) ;
/* add | subtract, subtract | add; the set of source registers
must be the same for each operation (b) */
```

# Dual 32-Bit Operations

```
Dreg = Dreg + Dreg, Dreg = Dreg - Dreg (opt_mode_1);
/* add, subtract; the set of source registers must be the same
for each operation (b) */
```

## Dual 40-Bit Accumulator Operations

Dreg = A1 + A0, Dreg = A1 - A0 (opt\_mode\_1); /\* add, subtract Accumulators; subtract A0 from A1 (b) \*/ Dreg = A0 + A1, Dreg = A0 - A1 (opt\_mode\_1); /\* add, subtract Accumulators; subtract A1 from A0 (b) \*/

# Syntax Terminology

```
Dreg: R7-0
opt_mode_0: optional (S), (C0), or (SC0)
opt_mode_1: optional (S)
opt_mode_2: optional (ASR), or (ASL)
```

# Instruction Length

In the syntax, comment (b) identifies 32-bit instruction length.

# **Functional Description**

The Vector Add / Subtract instruction simultaneously adds and/or subtracts two pairs of registered numbers. It then stores the results of each operation into a separate 32-bit data register or 16-bit half register, according to the syntax used. The destination register for each of the quad or dual versions must be unique.

#### Instruction Overview

#### Options

The Vector Add / Subtract instruction provides three option modes.

- *opt\_mode\_0* supports the Dual and Quad 16-Bit Operations versions of this instruction.
- *opt\_mode\_1* supports the Dual 32-bit and 40-bit operations.
- *opt\_mode\_2* supports the Quad 16-Bit Operations versions of this instruction.

Table 19-17 describes the options that the three opt\_modes support.

| Mode       | Option | Description                                                                                                    |
|------------|--------|----------------------------------------------------------------------------------------------------|
| opt_mode_0 | S      | Saturate the results at 16 bits.                                                                                                    |
|            | СО     | Cross option. Swap the order of the results in the destination regis-<br>ter.                                                                                                    |
|            | SCO    | Saturate and cross option. Combination of (S) and (CO) options.                                                                                                    |
| opt_mode_1 | S      | Saturate the results at 16 or 32 bits, depending on the operand size.                                                                                                    |
| opt_mode_2 | ASR    | Arithmetic shift right. Halve the result (divide by 2) before storing<br>in the destination register. If specified with the S (saturation) flag in<br>Quad 16-Bit Operand versions of this instruction, the scaling is per-<br>formed before saturation for the ADSP-BF533 processor, and the<br>scaling is performed after saturation for the ADSP-BF535 processor.                   |
|            | ASL    | Arithmetic shift left. Double the result (multiply by 2, truncated)<br>before storing in the destination register. If specified with the S (sat-<br>uration) flag in Quad 16-Bit Operand versions of this instruction,<br>the scaling is performed before saturation for the ADSP-BF533 pro-<br>cessor, and the scaling is performed after saturation for the<br>ADSP-BF535 processor. |

Table 19-17. Options for Opt\_Mode 0

The options shown for *opt\_mode\_2* are scaling options.

#### Status Bits Affected

This instruction affects the following status bits.

- AZ is set if any results are zero; cleared if all are nonzero.
- AN is set if any results are negative; cleared if all non-negative.
- ACO is set if the right-hand side of a dual operation generates a carry; cleared if no carry; unaffected if a quad operation.
- AC1 is set if the left-hand side of a dual operation generates a carry; cleared if no carry; unaffected if a quad operation.
- V is set if any results overflow; cleared if none overflows.
- VS is set if V is set; unaffected otherwise.
- All other status bits are unaffected.

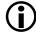

The ADSP-BF535 processor has fewer ASTAT status bits and some status bits operate differently than subsequent Blackfin family products. For more information on the ADSP-BF535 status bits, see Table A-1 on page A-3.

## **Required Mode**

User & Supervisor

## Parallel Issue

This instruction can be issued in parallel with specific other 16-bit instructions. For details, see "Issuing Parallel Instructions" on page 20-1.

# Example

```
r5=r3 +|+ r4 ; /* dual 16-bit operations, add|add */
r6=r0 -|+ r1(s) ; /* same as above, subtract|add with
saturation */
```

```
r0=r2 +|- r1(co) ; /* add|subtract with half-word results
crossed over in the destination register */
r7=r3 -|- r6(sco) ; /* subtract|subtract with saturation and
half-word results crossed over in the destination register */
r5=r3 + |+ r4, r7=r3-|-r4 ; /* quad 16-bit operations, add|add,
subtract|subtract */
r5=r3 +|- r4, r7=r3 -|+ r4 ; /* quad 16-bit operations,
add|subtract, subtract|add */
r5=r3 +|- r4, r7=r3 -|+ r4(asr) ; /* quad 16-bit operations,
add|subtract, subtract|add, with all results divided by 2 (right
shifted 1 place) before storing into destination register */
r5=r3 +|- r4, r7=r3 -|+ r4(asl) ; /* guad 16-bit operations,
add|subtract, subtract|add, with all results multiplied by 2
(left shifted 1 place) before storing into destination register
dual */
r2=r0+r1, r3=r0-r1 ; /* 32-bit operations */
r2=r0+r1, r3=r0-r1(s) ; /* dual 32-bit operations with
saturation */
r4=a1+a0, r6=a1-a0 ; /* dual 40-bit Accumulator operations, A0
subtracted from A1 */
r4=a0+a1, r6=a0-a1(s) ; /* dual 40-bit Accumulator operations
with saturation, A1 subtracted from A0 */
```

#### Also See

Add, Subtract

#### **Special Applications**

FFT butterfly routines in which each of the registers is considered a single complex number often use the Vector Add / Subtract instruction.

```
/* If r1 = 0x0003 0004 and r2 = 0x0001 0002, then . . . */
r0 = r2 +|- r1(co) ;
/* . . . produces r0 = 0xFFFE 0004 */
```

# Arithmetic Shift (Vector)

## General Form

```
dest_reg = src_reg >>> shift_magnitude (V)
dest_reg = ASHIFT src_reg BY shift_magnitude (V)
```

# Syntax

# Constant Shift Magnitude

```
Dreg = Dreg >>> uimm4 (V) ;  /* arithmetic shift right, immedi-
ate (b) */
Dreg = Dreg << uimm4 (V,S) ;  /* arithmetic shift left, immedi-
ate with saturation (b) */
```

# Registered Shift Magnitude

Dreg = ASHIFT Dreg BY Dreg\_lo (V) ; /\* arithmetic shift (b) \*/
Dreg = ASHIFT Dreg BY Dreg\_lo (V, S) ; /\* arithmetic shift
with saturation (b) \*/

# Arithmetic Left Shift Immediate

There is no syntax specific to a vector arithmetic left shift immediate instruction. Use the Vector Logical Shift syntax for vector left shifting, which accomplishes the same function for sign-extended numbers in number-normalizing routines. See "">>>" and "<<" Syntax" notes for caveats.

# Syntax Terminology

```
Dreg: R7-0
Dreg_1o: R7-0.L
```

uimm4: unsigned 4-bit field, with a range of 0 through 15

## Instruction Length

In the syntax, comment (b) identifies 32-bit instruction length.

#### **Functional Description**

The Vector Arithmetic Shift instruction arithmetically shifts a pair of half-word registered numbers a specified distance and direction. Though the two half-word registers are shifted at the same time, the two numbers are kept separate.

Arithmetic right shifts preserve the sign of the preshifted value. The sign bit value backfills the left-most bit position vacated by the arithmetic right shift. For positive numbers, this behavior is equivalent to the logical right shift for unsigned numbers.

Only arithmetic right shifts are supported. Left shifts are performed as logical left shifts that may not preserve the sign of the original number. In the default case—without the optional saturation option—numbers can be left shifted so far that all the sign bits overflow and are lost. However, when the saturation option is enabled, a left shift that would otherwise shift nonsign bits off the left side saturates to the maximum positive or negative value instead. So, with saturation enabled, the result always keeps the same sign as the original number.

See "Saturation" on page 1-17 for a description of saturation behavior.

## ">>>" and "<<" Syntax

The two half-word registers in dest\_reg are right shifted by the number of places specified by shift\_magnitude, and the result stored into dest\_reg. The data is always a pair of 16-bit half-registers. Valid shift\_magnitude values are 0 through 15.

# "ASHIFT" Syntax

Both half-word registers in *src\_reg* are shifted by the number of places prescribed in *shift\_magnitude*, and the result stored into *dest\_reg*.

The sign of the shift magnitude determines the direction of the shift for the ASHIFT versions.

- Positive shift magnitudes without the saturation flag ( , S) produce Logical Left shifts.
- Positive shift magnitudes with the saturation flag ( , S) produce Arithmetic Left shifts.
- Negative shift magnitudes produce Arithmetic Right shifts.

In essence, the magnitude is the power of 2 multiplied by the  $src\_reg$  number. Positive magnitudes cause multiplication ( N x  $2^n$  ), whereas negative magnitudes produce division ( N x  $2^{-n}$  or N /  $2^n$  ).

The dest\_reg and src\_reg are both pairs of 16-bit half registers. Saturation of the result is optional.

Valid shift magnitudes for 16-bit  $src\_reg$  are -16 through +15, zero included. If a number larger than these is supplied, the instruction masks and ignores the more significant bits.

This instruction does not implicitly modify the  $src\_reg$  values. Optionally,  $dest\_reg$  can be the same D-register as  $src\_reg$ . Using the same D-register for the  $dest\_reg$  and the  $src\_reg$  explicitly modifies the source register.

## Options

The ASHIFT instruction supports the (-, S) option, which saturates the result.

# Status Bits Affected

This instruction affects status bits as follows.

- AZ is set if either result is zero; cleared if both are nonzero.
- AN is set if either result is negative; cleared if both are non-negative.
- V is set if either result overflows; cleared if neither overflows.
- VS is set if V is set; unaffected otherwise.
- All other status bits are unaffected.

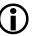

The ADSP-BF535 processor has fewer ASTAT status bits and some status bits operate differently than subsequent Blackfin family products. For more information on the ADSP-BF535 status bits, see Table A-1 on page A-3.

## **Required Mode**

User & Supervisor

## Parallel Issue

This instruction can be issued in parallel with specific other 16-bit instructions. For details, see "Issuing Parallel Instructions" on page 20-1.

## Example

```
r4=r5>>>3 (v) ; /* arithmetic right shift immediate R5.H and
R5.L by 3 bits (divide each half-word by 8) If r5 = 0x8004 000F
then the result is r4 = 0xF000 0001 */
r4=r5>>>3 (v, s) ; /* same as above, but saturate the result */
r2=ashift r7 by r5.l (v) ; /* arithmetic shift (right or left,
depending on sign of r5.l) R7.H and R7.L by magnitude of R5.L */
r2=ashift r7 by r5.l (v, s) ; /* same as above, but saturate
the result */
r2=r5<<7 (v,s) ; /* logical left shift immediate R5.H and R5.L
by 7 bits, saturated */
```

#### Also See

Logical Shift (Vector), Arithmetic Shift, Logical Shift

#### **Special Applications**

None

# Logical Shift (Vector)

#### **General Form**

```
dest_reg = src_reg >> shift_magnitude (V)
dest_reg = src_reg << shift_magnitude (V)
dest_reg = LSHIFT src_reg BY shift_magnitude (V)</pre>
```

#### Syntax

#### Constant Shift Magnitude

```
Dreg = Dreg >> uimm4 (V) ; /* logical shift right, immediate
(b) */
Dreg = Dreg << uimm4 (V) ; /* logical shift left, immediate
(b) */</pre>
```

## Registered Shift Magnitude

Dreg = LSHIFT Dreg BY Dreg\_lo (V) ; /\* logical shift (b) \*/

# Syntax Terminology

*Dreg*: R7-0

Dreg\_10: R7-0.L

uimm4: unsigned 4-bit field, with a range of 0 through 15

## Instruction Length

In the syntax, comment (b) identifies 32-bit instruction length.

## **Functional Description**

The Vector Logical Shift logically shifts a pair of half-word registered numbers a specified distance and direction. Though the two half-word registers are shifted at the same time, the two numbers are kept separate. Logical shifts discard any bits shifted out of the register and backfill vacated bits with zeros.

## ">>" AND "<<" Syntax

The two half-word registers in dest\_reg are shifted by the number of places specified by shift\_magnitude and the result stored into dest\_reg. The data is always a pair of 16-bit half-registers. Valid shift\_magnitude values are 0 through 15.

#### "LSHIFT" Syntax

Both half-word registers in *src\_reg* are shifted by the number of places prescribed in *shift\_magnitude*, and the result is stored into *dest\_reg*.

For the LSHIFT versions, the sign of the shift magnitude determines the direction of the shift.

- Positive shift magnitudes produce left shifts.
- Negative shift magnitudes produce right shifts.

The dest\_reg and src\_reg are both pairs of 16-bit half-registers.

Valid shift magnitudes for 16-bit  $src\_reg$  are -16 through +15, zero included. If a number larger than these is supplied, the instruction masks and ignores the more significant bits.

This instruction does not implicitly modify the *src\_reg* values. Optionally, *dest\_reg* can be the same D-register as *src\_reg*. Using the same D-register for the *dest\_reg* and the *src\_reg* explicitly modifies the source register at your discretion.

# Status Bits Affected

This instruction affects status bits as follows.

- AZ is set if either result is zero; cleared if both are nonzero. •
- AN is set if either result is negative; cleared if both are non-negative. ٠
- V is cleared. ٠
- All other status bits are unaffected.

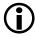

The ADSP-BF535 processor has fewer ASTAT status bits and some status bits operate differently than subsequent Blackfin family products. For more information on the ADSP-BF535 status bits, see Table A-1 on page A-3.

#### **Required Mode**

User & Supervisor

#### Parallel Issue

This instruction can be issued in parallel with specific other 16-bit instructions. For details, see "Issuing Parallel Instructions" on page 20-1.

# Example

```
r4=r5>>3 (v) ;
/* logical right shift immediate R5.H and R5.L by 3 bits */
r4=r5<<3 (v) ;
/* logical left shift immediate R5.H and R5.L by 3 bits */
r2=lshift r7 by r5.l (v) ;
/* logically shift (right or left, depending on sign of r5.l)
R7.H and R7.L by magnitude of R5.L */</pre>
```

# Also See

Arithmetic Shift (Vector), Arithmetic Shift, Logical Shift

# **Special Applications**

None

# MAX (Vector)

#### **General Form**

```
dest_reg = MAX ( src_reg_0, src_reg_1 ) (V)
```

## Syntax

```
Dreg = MAX ( Dreg , Dreg ) (V) ; /* dual 16-bit operations
(b) */
```

# Syntax Terminology

Dreg: R7-0

## Instruction Length

In the syntax, comment (b) identifies 32-bit instruction length.

## Functional Description

The Vector Maximum instruction returns the maximum value (meaning the largest positive value, nearest to 0x7FFF) of the 16-bit half-word source registers to the  $dest_reg$ .

The instruction compares the upper half-words of *src\_reg\_0* and *src\_reg\_1* and returns that maximum to the upper half-word of *dest\_reg*. It also compares the lower half-words of *src\_reg\_0* and *src\_reg\_1* and returns that maximum to the lower half-word of *dest\_reg*. The result is a concatenation of the two 16-bit maximum values.

The Vector Maximum instruction does not implicitly modify input values. The *dest\_reg* can be the same D-register as one of the source registers. Doing this explicitly modifies that source register.

#### Status Bits Affected

This instruction affects status bits as follows.

- AZ is set if either or both result is zero; cleared if both are nonzero.
- AN is set if either or both result is negative; cleared if both are non-negative.
- V is cleared.
- All other status bits are unaffected.

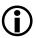

The ADSP-BF535 processor has fewer ASTAT status bits and some status bits operate differently than subsequent Blackfin family products. For more information on the ADSP-BF535 status bits, see Table A-1 on page A-3.

#### **Required Mode**

User & Supervisor

#### Parallel Issue

This instruction can be issued in parallel with specific other 16-bit instructions. For details, see "Issuing Parallel Instructions" on page 20-1.

## Example

r7 = max (r1, r0) (v) ;

- Assume R1 = 0x0007 0000 and R0 = 0x0000 000F, then R7 = 0x0007 000F.
- Assume R1 = 0xFFF7 8000 and R0 = 0x000A 7FFF, then R7 = 0x000A 7FFF.
- Assume R1 = 0x1234 5678 and R0 = 0x0000 000F, then R7 = 0x1234 5678.

## **Instruction Overview**

# Also See

# SEARCH (Vector), MIN (Vector), MAX, MIN

## Special Applications

None

# MIN (Vector)

## General Form

dest\_reg = MIN ( src\_reg\_0, src\_reg\_1 ) (V)

# Syntax

```
Dreg = MIN ( Dreg , Dreg ) (V) ; /* dual 16-bit operation (b) */
```

# Syntax Terminology

*Dreg*: R7-0

# Instruction Length

In the syntax, comment (b) identifies 32-bit instruction length.

# **Functional Description**

The Vector Minimum instruction returns the minimum value (the most negative value or the value closest to 0x8000) of the 16-bit half-word source registers to the  $dest_reg$ .

This instruction compares the upper half-words of  $src\_reg\_0$  and  $src\_reg\_1$  and returns that minimum to the upper half-word of  $dest\_reg$ . It also compares the lower half-words of  $src\_reg\_0$  and  $src\_reg\_1$  and returns that minimum to the lower half-word of  $dest\_reg$ . The result is a concatenation of the two 16-bit minimum values.

The input values are not implicitly modified by this instruction. The  $dest\_reg$  can be the same D-register as one of the source registers. Doing this explicitly modifies that source register.

# Status Bits Affected

This instruction affects status bits as follows.

- AZ is set if either or both result is zero; cleared if both are nonzero.
- AN is set if either or both result is negative; cleared if both are non-negative.
- V is cleared.
- All other status bits are unaffected.

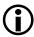

The ADSP-BF535 processor has fewer ASTAT status bits and some status bits operate differently than subsequent Blackfin family products. For more information on the ADSP-BF535 status bits, see Table A-1 on page A-3.

#### **Required Mode**

User & Supervisor

## Parallel Issue

This instruction can be issued in parallel with specific other 16-bit instructions. For details, see "Issuing Parallel Instructions" on page 20-1.

## Example

r7 = min (r1, r0) (v) ;

- Assume R1 = 0x0007 0000 and R0 = 0x0000 000F, then R7 = 0x0000 0000.
- Assume R1 = 0xFFF7 8000 and R0 = 0x000A 7FFF, then R7 = 0xFFF7 8000.
- Assume R1 = 0x1234 5678 and R0 = 0x0000 000F, then R7 = 0x0000 000F.

Also See

SEARCH (Vector), MAX (Vector), MAX, MIN

# Special Applications

None

# Multiply (Vector)

#### Simultaneous Issue and Execution

A pair of compatible, scalar (individual) Multiply 16-Bit Operands instructions from "Multiply 16-Bit Operands" on page 15-45 can be combined into a single Vector Multiply instruction. The vector instruction executes the two scalar operations simultaneously and saves the results as a vector couplet.

See the Arithmetic Operations "Multiply 16-Bit Operands" on page 15-45 for the scalar instruction details.

Any MAC0 scalar Multiply 16-Bit Operands instruction can be combined with a compatible MAC1 scalar Multiply 16-Bit Operands instruction under the following conditions.

- Both scalar instructions must share the same mode option (for example, default, IS, IU, T). Exception: the MAC1 instruction can optionally employ the mixed mode (M) that does not apply to MAC0.
- Both scalar instructions must share the same pair of source registers, but can reference different halves of those registers.
- Both scalar operations (if they are writes) must write to the same sized destination registers, either 16 or 32 bits.
- The destination registers for both scalar operations must form a vector couplet, as described below.
  - 16-bit: store results in the upper- and lower-halves of the same 32-bit *Dreg*. MAC0 writes to the lower half and MAC1 writes to the upper half.
  - 32-bit: store results in valid *Dreg* pairs. MAC0 writes to the pair's lower (even-numbered) *Dreg* and MAC1 writes to the upper (odd-numbered) *Dreg*.

Valid Dreg pairs are R7:6, R5:4, R3:2, and R1:0.

#### Syntax

Separate the two compatible scalar instructions with a comma to produce a vector instruction. Add a semicolon to the end of the combined instruction, as usual. The order of the MAC operations on the command line is arbitrary.

#### Instruction Length

This instruction is 32 bits long.

#### Status Bits Affected

This instruction affects the following status bits.

- V is set if any result saturates; cleared if none saturates.
- VS is set if V is set; unaffected otherwise.
- All other status bits are unaffected.

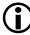

The ADSP-BF535 processor has fewer ASTAT status bits and some status bits operate differently than subsequent Blackfin family products. For more information on the ADSP-BF535 status bits, see Table A-1 on page A-3.

#### Example

```
r2.h=r7.l*r6.h, r2.l=r7.h*r6.h ;
/* simultaneous MACO and MAC1 execution, 16-bit results. Both
results are signed fractions. */
r4.l=r1.l*r0.l, r4.h=r1.h*r0.h ;
/* same as above. MAC order is arbitrary. */
r0.h=r3.h*r2.l (m), r0.l=r3.l*r2.l ;
```

```
/* MAC1 multiplies a signed fraction by an unsigned fraction.
MACO multiplies two signed fractions. */
r5.h=r3.h*r2.h (m), r5.l=r3.l*r2.l (fu);
/* MAC1 multiplies signed fraction by unsigned fraction. MACO
multiplies two unsigned fractions. */
r0.h=r3.h*r2.h, r0.l=r3.l*r2.l (is);
/* both MACs perform signed integer multiplication. */
r3.h=r0.h*r1.h, r3.l=r0.l*r1.l (s2rnd) :
/* MAC1 and MAC0 multiply signed fractions. Both scale the result
on the way to the destination register. */
r0.l=r7.l*r6.l, r0.h=r7.h*r6.h (iss2) :
/* both MACs process signed integer operands and scale and round
the result on the way to the destination half-registers. */
r7=r2.1*r5.1, r6=r2.h*r5.h ;
/* both operations produce 32-bit results and save in a Dreg
pair. */
r0=r4.l*r7.l, r1=r4.h*r7.h (s2rnd) ;
/* same as above, but with signed fraction scaling mode. Order of
the MAC instructions makes no difference. */
```

# Multiply and Multiply-Accumulate (Vector)

#### Simultaneous Issue and Execution

A pair of compatible, scalar (individual) instructions from

- "Multiply and Multiply-Accumulate to Accumulator" on page 15-56
- "Multiply and Multiply-Accumulate to Half-Register" on page 15-61
- "Multiply and Multiply-Accumulate to Data Register" on page 15-70

can be combined into a single vector instruction. The vector instruction executes the two scalar operations simultaneously and saves the results as a vector couplet.

See the Arithmetic Operations sections listed above for the scalar instruction details.

Any MAC0 scalar instruction from the list above can be combined with a compatible MAC1 scalar instruction under the following conditions.

- Both scalar instructions must share the same mode option (for example, default, IS, IU, T). Exception: the MAC1 instruction can optionally employ the mixed mode (M) that does not apply to MAC0.
- Both scalar instructions must share the same pair of source registers, but can reference different halves of those registers.
- If both scalar operations write to destination D-registers, they must write to the same sized destination D-registers, either 16 or 32 bits.

- The destination D-registers (if applicable) for both scalar operations must form a vector couplet, as described below.
  - 16-bit: store the results in the upper- and lower-halves of the same 32-bit *Dreg*. MAC0 writes to the lower half, and MAC1 writes to the upper half.
  - 32-bit: store the results in valid *Dreg* pairs. MAC0 writes to the pair's lower (even-numbered) *Dreg*, and MAC1 writes to the upper (odd-numbered) *Dreg*.

Valid Dreg pairs are R7:6, R5:4, R3:2, and R1:0.

#### Syntax

Separate the two compatible scalar instructions with a comma to produce a vector instruction. Add a semicolon to the end of the combined instruction, as usual. The order of the MAC operations on the command line is arbitrary.

#### Instruction Length

This instruction is 32 bits long.

#### Status Bits Affected

The status bits reflect the results of the two scalar operations. This instruction affects status bits as follows.

- V is set if any result extracted to a *Dreg* saturates; cleared if no *Dregs* saturate.
- VS is set if V is set; unaffected otherwise.
- AV0 is set if result in Accumulator A0 (MAC0 operation) saturates; cleared if A0 result does not saturate.
- AVOS is set if AVO is set; unaffected otherwise.

- AV1 is set if result in Accumulator A1 (MAC1 operation) saturates; cleared if A1 result does not saturate.
- AV1S is set if AV1 is set; unaffected otherwise.
- All other status bits are unaffected.

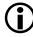

The ADSP-BF535 processor has fewer ASTAT status bits and some status bits operate differently than subsequent Blackfin family products. For more information on the ADSP-BF535 status bits, see Table A-1 on page A-3.

#### Example

#### Result is 40-bit Accumulator

```
a1=r2.1*r3.h, a0=r2.h*r3.h ;
/* both multiply signed fractions into separate Accumulators */
a0=r1.1*r0.1, a1+=r1.h*r0.h :
/* same as above, but sum result into A1. MAC order is arbitrary.
*/
a1+=r3.h*r3.1, a0-=r3.h*r3.h ;
/* sum product into A1, subtract product from A0 */
a1=r3.h*r2.1 (m), a0+=r3.1*r2.1 ;
/* MAC1 multiplies a signed fraction in r3.h by an unsigned frac-
tion in r2.1. MACO multiplies two signed fractions. */
a1=r7.h*r4.h (m), a0+=r7.1*r4.1 (fu) :
/* MAC1 multiplies signed fraction by unsigned fraction. MACO
multiplies and accumulates two unsigned fractions. */
a1+=r3.h*r2.h, a0=r3.l*r2.l (is);
/* both MACs perform signed integer multiplication */
al=r6.h*r7.h, a0+=r6.l*r7.l (w32);
/* both MACs multiply signed fractions, sign extended, and satu-
rate both Accumulators at bit 31 */
```

#### Result is 16-bit half D-register

```
r2.h=(a1=r7.l*r6.h), r2.l=(a0=r7.h*r6.h) : /* simultaneous
MACO and MAC1 execution, both are signed fractions, both products
load into the Accumulators, MAC1 into half-word registers. */
r4.l=(a0=r1.l*r0.l), r4.h=(a1+=r1.h*r0.h) ; /* same as above.
but sum result into A1. : MAC order is arbitrary. */
r7.h=(a1+=r6.h*r5.l), r7.l=(a0=r6.h*r5.h) ; /* sum into A1,
subtract into A0 */
r0.h=(a1=r7.h*r4.l) (m), r0.l=(a0+=r7.l*r4.l) ; /* MAC1 multi-
plies a signed fraction by an unsigned fraction. MACO multiplies
two signed fractions. */
r5.h=(a1=r3.h*r2.h) (m), r5.1=(a0+=r3.1*r2.1) (fu) ; /* MAC1
multiplies signed fraction by unsigned fraction. MACO multiplies
two unsigned fractions. */
r0.h=(a1+=r3.h*r2.h), r0.l=(a0=r3.l*r2.l) (is) ; /* both MACs
perform signed integer multiplication. */
r5.h=(a1=r2.h*r1.h), a0+=r2.l*r1.l ; /* both MACs multiply
signed fractions. MACO does not copy the accum result. */
r3.h=(a1=r2.h*r1.h) (m), a0=r2.l*r1.l : /* MAC1 multiplies
signed fraction by unsigned fraction and uses all 40 bits of A1.
MACO multiplies two signed fractions. */
r3.h=a1, r3.l=(a0+=r0.l*r1.l) (s2rnd) ; /* MAC1 copies Accumu-
lator to register half. MACO multiplies signed fractions. Both
scale the result and round on the way to the destination regis-
ter. */
r0.l=(a0+=r7.l*r6.l), r0.h=(a1+=r7.h*r6.h) (iss2) : /* both
MACs process signed integer the way to the destination half-reg-
isters. */
```

#### Result is 32-bit D-register

```
r3=(a1=r6.h*r7.h), r2=(a0=r6.1*r7.1) : /* simultaneous MACO and
MAC1 execution, both are signed fractions, both products load
into the Accumulators */
r4=(a0=r6.l*r7.l), r5=(a1+=r6.h*r7.h) ; /* same as above, but
sum result into A1. MAC order is arbitrary. */
r7=(a1+=r3.h*r5.h), r6=(a0-=r3.l*r5.l) ; /* sum into A1, sub-
tract into AO */
r1=(a1=r7.l*r4.l) (m), r0=(a0+=r7.h*r4.h) ; /* MAC1 multiplies
a signed fraction by an unsigned fraction. MACO multiplies two
signed fractions. */
r5=(a1=r3.h*r7.h) (m), r4=(a0+=r3.1*r7.l) (fu) ; /* MAC1 multi-
plies signed fraction by unsigned fraction. MACO multiplies two
unsigned fractions. */
r1=(a1+=r3.h*r2.h), r0=(a0=r3.1*r2.1) (is) ; /* both MACs per-
form signed integer multiplication */
r5=(a1-=r6.h*r7.h), a0+=r6.l*r7.l ; /* both MACs multiply
signed fractions. MACO does not copy the accum result */
r3=(a1=r6.h*r7.h) (m), a0-=r6.l*r7.l ; /* MAC1 multiplies
signed fraction by unsigned fraction and uses all 40 bits of A1.
MACO multiplies two signed fractions. */
r3=a1, r2=(a0+=r0.l*r1.l) (s2rnd) ; /* MAC1 moves Accumulator
to register. MACO multiplies signed fractions. Both scale the
result and round on the way to the destination register. */
r0=(a0+=r7.1*r6.1). r1=(a1+=r7.h*r6.h) (iss2) : /* both MACs
process signed integer operands and scale the result on the way
to the destination registers. */
```

## Negate (Two's-Complement) (Vector)

#### **General Form**

dest\_reg = - source\_reg (V)

#### Syntax

Dreg = - Dreg (V) ; /\* dual 16-bit operation (b) \*/

#### Syntax Terminology

*Dreg*: R7-0

#### Instruction Length

In the syntax, comment (b) identifies 32-bit instruction length.

#### **Functional Description**

The Vector Negate instruction returns the same magnitude with the opposite arithmetic sign, saturated for each 16-bit half-word in the source. The instruction calculates by subtracting the source from zero.

See "Saturation" on page 1-17 for a description of saturation behavior.

#### Status Bits Affected

This instruction affects status bits as follows.

- AZ is set if either or both results are zero; cleared if both are nonzero.
- AN is set if either or both results are negative; cleared if both are non-negative.
- V is set if either or both results saturate; cleared if neither saturates.

- VS is set if V is set; unaffected otherwise.
- ACO is set if carry occurs from either or both results; cleared if neither produces a carry.
- All other status bits are unaffected.

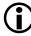

The ADSP-BF535 processor has fewer ASTAT status bits and some status bits operate differently than subsequent Blackfin family products. For more information on the ADSP-BF535 status bits, see Table A-1 on page A-3.

#### **Required Mode**

User & Supervisor

#### Parallel Issue

This instruction can be issued in parallel with specific other 16-bit instructions. For details, see "Issuing Parallel Instructions" on page 20-1.

#### Example

r5 =-r3 (v) ; /\* R5.H becomes the negative of R3.H and R5.L becomes the negative of R3.L If r3 = 0x0004 7FFF the result is r5 = 0xFFFC 8001 \*/

#### Also See

Negate (Two's-Complement)

#### Special Applications

None

## PACK (Vector)

#### General Form

```
Dest_reg = PACK ( src_half_0, src_half_1 )
```

#### Syntax

#### Syntax Terminology

*Dreg*: R7-0 *Dreg\_lo\_hi*: R7-0.L, R7-0.H

#### Instruction Length

In the syntax, comment (b) identifies 32-bit instruction length.

#### **Functional Description**

The Vector Pack instruction packs two 16-bit half-word numbers into the halves of a 32-bit data register as shown in Table 19-18 and Table 19-19.

Table 19-18. Source Registers Contain

|                       | 15          |
|-----------------------|-------------|
| <pre>src_half_0</pre> | half_word_0 |
| <pre>src_half_1</pre> | half_word_1 |

#### Table 19-19. Destination Register Contains

|           | 3124   | 2316   | 158   | 70     |
|-----------|--------|--------|-------|--------|
| dest_reg: | half_v | word_0 | half_ | word_1 |

#### Status Bits Affected

None

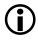

The ADSP-BF535 processor has fewer ASTAT status bits and some status bits operate differently than subsequent Blackfin family products. For more information on the ADSP-BF535 status bits, see Table A-1 on page A-3.

## **Required Mode**

User & Supervisor

#### Parallel Issue

This instruction can be issued in parallel with specific other 16-bit instructions. For details, see "Issuing Parallel Instructions" on page 20-1.

## Example

```
r3=pack(r4.1, r5.1); /* pack low / low half-words */
r1=pack(r6.1, r4.h); /* pack low / high half-words */
r0=pack(r2.h, r4.1); /* pack high / low half-words */
r5=pack(r7.h, r2.h); /* pack high / high half-words */
```

#### Also See

BYTEPACK (Quad 8-Bit Pack)

## **Special Applications**

```
/* If r4.1 = 0xDEAD and r5.1 = 0xBEEF, then . . . */
r3 = pack (r4.1, r5.1);
/* . . . produces r3 = 0xDEAD BEEF */
```

## SEARCH (Vector)

#### **General Form**

```
(dest_pointer_hi, dest_pointer_lo ) = SEARCH src_reg (searchmode)
```

#### Syntax

```
(Dreg, Dreg) = SEARCH Dreg (searchmode) ; /* (b) */
```

## Syntax Terminology

```
Dreg: R7-0
searchmode: (GT), (GE), (LE), or (LT)
```

## Instruction Length

In the syntax, comment (b) identifies 32-bit instruction length.

## Functional Description

This instruction is used in a loop to locate a maximum or minimum element in an array of 16-bit packed data. Two values are tested at a time.

The Vector Search instruction compares two 16-bit, signed half-words to values stored in the Accumulators. Then, it conditionally updates each Accumulator and destination pointer based on the comparison.

Pointer register P0 is always the implied array pointer for the elements being searched.

More specifically, the signed high half-word of *src\_reg* is compared in magnitude with the 16 low-order bits in A1. If *src\_reg\_hi* meets the comparison criterion, then A1 is updated with *src\_reg\_hi*, and the value in pointer register P0 is stored in *dest\_pointer\_hi*. The same operation is performed for *src\_reg\_low* and A0.

Based on the search mode specified in the syntax, the instruction tests for maximum or minimum signed values.

Values are sign extended when copied into the Accumulator(s).

See "Example" for one way to implement the search loop. After the vector search loop concludes, A1 and A0 hold the two surviving elements, and dest\_pointer\_hi and dest\_pointer\_lo contain their respective addresses. The next step is to select the final value from these two surviving elements.

#### Modes

The four supported compare modes are specified by the mandatory *searchmode* flag.

#### Table 19-20. Compare Modes

| Mode | Description                                                                      |
|------|----------------------------------------------------------------------------------|
| (GT) | Greater than. Find the location of the first maximum number in an array.         |
| (GE) | Greater than or equal. Find the location of the last maximum number in an array. |
| (LT) | Less than. Find the location of the first minimum number in an array.            |
| (LE) | Less than or equal. Find the location of the last minimum number in an array.    |

#### Summary

#### Assumed Pointer PO

| src_reg_hi            | Compared to least significant 16 bits of A1. If com-<br>pare condition is met, overwrites lower 16 bits of A1<br>and copies P0 into <i>dest_pointer_hi</i> . |
|-----------------------|----------------------------------------------------------------------------------------------------|
| <pre>src_reg_lo</pre> | Compared to least significant 16 bits of A0. If com-<br>pare condition is met, overwrites lower 16 bits of A0<br>and copies P0 into <i>dest_pointer_lo</i> . |

#### Status Bits Affected

None

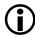

The ADSP-BF535 processor has fewer ASTAT status bits and some status bits operate differently than subsequent Blackfin family products. For more information on the ADSP-BF535 status bits, see Table A-1 on page A-3.

#### **Required Mode**

User & Supervisor

#### Parallel Issue

This instruction can be issued in parallel with the combination of one 16-bit length load instruction to the P0 register and one 16-bit NOP. No other instructions can be issued in parallel with the Vector Search instruction. Note the following legal and illegal forms.

```
(r1, r0) = search r2 (LT) || r2 = [p0++p3]; /* ILLEGAL */
(r1, r0) = search r2 (LT) || r2 = [p0++]; /* LEGAL */
(r1, r0) = search r2 (LT) || r2 = [p0++]; /* LEGAL */
```

## Example

```
/* Initialize Accumulators with appropriate value for the type of
search. */
  r0.l=0x7fff ;
  r0.h=0 ;
  a0=r0 ; /* max positive 16-bit value */
  a1=r0 ; /* max positive 16-bit value */
/* Initialize R2. */
  r2=[p0++] ;
/* Assume P1 is initialized to the size of the vector length. */
```

```
LSETUP (loop_, loop_) LCO=P1>>1 ; /* set up the loop */
   loop_: (r1,r0) = SEARCH R2 (LE) || R2=[P0++];
      /* search for the last minimum in all but the
      last element of the array */
      (r1,r0) = SEARCH R2 (LE);
      /* finally, search the last element */
/* The lower 16 bits of A1 and A0 contain the last minimums of the
array. R1 contains the value of P0 corresponding to the value in
A1. RO contains the value of PO corresponding to the value in AO.
Next, compare A1 and A0 together and R1 and R0 together to find
the single, last minimum in the array.
Note: In this example, the resulting pointers are past the actual
surviving array element due to the post-increment operation. */
cc = a0 \leq a1;
r0 += -4;
r1 += -2;
if !cc r0 = r1 ; /* the pointer to the survivor is in r0 */
```

#### Also See

MAX (Vector), MIN (Vector), MAX, MIN

#### **Special Applications**

This instruction is used in a loop to locate an element in a vector according to the element's value.

## Instruction Overview

# 20 ISSUING PARALLEL INSTRUCTIONS

This chapter discusses the instructions that can be issued in parallel. It identifies supported combinations for parallel issue, parallel issue syntax, 32-bit ALU/MAC instructions, 16-bit instructions, and examples.

The Blackfin processor is not superscalar; it does not execute multiple instructions at once. However, it does permit up to three instructions to be issued in parallel with some limitations. A multi-issue instruction is 64-bits in length and consists of one 32-bit instruction and two 16-bit instructions. All three instructions execute in the same amount of time as the slowest of the three.

Sections in this chapter

- "Supported Parallel Combinations" on page 20-1
- "Parallel Issue Syntax" on page 20-2
- "32-Bit ALU/MAC Instructions" on page 20-3
- "16-Bit Instructions" on page 20-6
- "Examples" on page 20-8

## **Supported Parallel Combinations**

The diagram in Table 20-1 illustrates the combinations for parallel issue that the Blackfin processor supports.

Table 20-1. Parallel Issue Combinations

| 32-bit ALU/MAC instruction | 16-bit Instruction | 16-bit Instruction |
|----------------------------|--------------------|--------------------|
|----------------------------|--------------------|--------------------|

## Parallel Issue Syntax

The syntax of a parallel issue instruction is as follows.

• A 32-bit ALU/MAC instruction || A 16-bit instruction || A 16-bit instruction ;

The vertical bar (||) indicates the following instruction is to be issued in parallel with the previous instruction. Note the terminating semicolon appears only at the end of the parallel issue instruction.

It is possible to issue a 32-bit ALU/MAC instruction in parallel with only one 16-bit instruction using the following syntax. The result is still a 64-bit instruction with a 16-bit NOP automatically inserted into the unused 16-bit slot.

• A 32-bit ALU/MAC instruction || A 16-bit instruction ;

Alternately, it is also possible to issue two 16-bit instructions in parallel with one another without an active 32-bit ALU/MAC instruction by using the MNOP instruction, shown below. Again, the result is still a 64-bit instruction.

• MNOP || A 16-bit instruction || A 16-bit instruction ;

See the MNOP (32-bit NOP) instruction description in "No Op" on page 16-26. The MNOP instruction does not have to be explicitly included by the programmer; the software tools prepend it automatically. The MNOP instruction will appear in disassembled parallel 16-bit instructions.

## 32-Bit ALU/MAC Instructions

The list of 32-bit instructions that can be in a parallel instruction are shown in Table 20-2.

| Instruction Name                            | Notes                                               |  |
|---------------------------------------------|-----------------------------------------------------|--|
| Arithmetic Operations                       |                                                     |  |
| ABS (Absolute Value)                        |                                                     |  |
| Add                                         | Only the versions that support optional saturation. |  |
| Add/Subtract – Prescale Up                  |                                                     |  |
| Add/Subtract – Prescale Down                |                                                     |  |
| EXPADJ (Exponent Detection)                 |                                                     |  |
| MAX (Maximum)                               |                                                     |  |
| MIN (Minimum)                               |                                                     |  |
| Modify – Decrement (for Accumulators, only) |                                                     |  |
| Modify – Increment (for Accumulators, only) | Accumulator versions only.                          |  |
| Negate (Two's-Complement)                   | Accumulator versions only.                          |  |
| RND (Round to Half-Word)                    |                                                     |  |
| Saturate                                    |                                                     |  |
| SIGNBITS                                    |                                                     |  |
| Subtract                                    | Saturating versions only.                           |  |
| Load Store                                  |                                                     |  |
| Load Immediate                              | Accumulator versions only.                          |  |

#### Table 20-2. 32-Bit DSP Instructions

## 32-Bit ALU/MAC Instructions

## Table 20-2. 32-Bit DSP Instructions (Cont'd)

| Instruction Name                       | Notes                                                          |  |
|----------------------------------------|----------------------------------------------------------------|--|
| Bit Operations                         |                                                                |  |
| DEPOSIT (Bit Field Deposit)            |                                                                |  |
| EXTRACT (Bit Field Extract)            |                                                                |  |
| BITMUX (Bit Multiplex)                 |                                                                |  |
| ONES (One's-Population Count)          |                                                                |  |
| Logical Operations                     |                                                                |  |
| BXORSHIFT, BXOR (Bit-Wise XOR)         |                                                                |  |
| Move                                   |                                                                |  |
| Move Register                          | 40-bit Accumulator versions only.                              |  |
| Move Register Half                     |                                                                |  |
| Shift / Rotate Operations <sup>1</sup> |                                                                |  |
| Arithmetic Shift                       | Saturating and Accumulator ver-<br>sions only. (See footnote.) |  |
| Logical Shift                          | 32-bit instruction size versions only. (See footnote.)         |  |
| ROT (Rotate)                           | (See footnote.)                                                |  |
| External Event Management              |                                                                |  |
| No Op                                  | 32-bit MNOP only                                               |  |

| Instruction Name                                  | Notes |  |
|---------------------------------------------------|-------|--|
| Vector Operations                                 |       |  |
| VIT_MAX (Compare-Select) (Vector)                 |       |  |
| Add on Sign (Vector)                              |       |  |
| Multiply and Multiply-Accumulate to Accumulator   |       |  |
| Multiply and Multiply-Accumulate to Half-Register |       |  |
| Multiply and Multiply-Accumulate to Data Register |       |  |
| ABS (Vector) (Vector Absolute Value)              |       |  |
| Add / Subtract (Vector)                           |       |  |
| Arithmetic Shift (Vector)                         |       |  |
| Logical Shift (Vector)                            |       |  |
| MAX (Vector) (Vector Maximum)                     |       |  |
| MIN (Vector) (Vector Minimum)                     |       |  |
| Multiply 16-Bit Operands                          |       |  |
| Negate (Two's-Complement) (Vector)                |       |  |
| PACK (Vector)                                     |       |  |
| SEARCH (Vector)                                   |       |  |

Table 20-2. 32-Bit DSP Instructions (Cont'd)

#### **16-Bit Instructions**

| Instruction Name                                    | Notes |
|-----------------------------------------------------|-------|
| Video Pixel Operations                              |       |
| ALIGN8, ALIGN16, ALIGN24 (Byte Align)               |       |
| DISALGNEXCPT (Disable Alignment Exception for Load) |       |
| SAA (Quad 8-Bit Subtract-Absolute-Accumulate)       |       |
| Dual 16-Bit Accumulator Extraction with Addition    |       |
| BYTEOP16P (Quad 8-Bit Add)                          |       |
| BYTEOP16M (Quad 8-Bit Subtract)                     |       |
| BYTEOP1P (Quad 8-Bit Average – Byte)                |       |
| BYTEOP2P (Quad 8-Bit Average – Half-Word)           |       |
| BYTEOP3P (Dual 16-Bit Add / Clip)                   |       |
| BYTEPACK (Quad 8-Bit Pack)                          |       |
| BYTEUNPACK (Quad 8-Bit Unpack)                      |       |

1 Multi-issue may not combine SHIFT/ROTATE with STORE using Preg + Offset operation.

## **16-Bit Instructions**

The two16-bit instructions in a multi-issue instruction must each be from Group1 and Group2 instructions shown in Table 20-3 and Table 20-4.

The following additional restrictions also apply to the 16-bit instructions of the multi-issue instruction.

- Only one of the 16-bit instructions can be a store instruction.
- If the two 16-bit instructions are memory access instructions, then both cannot use P-registers as address registers. In this case, at least one memory access instruction must be an I-register version.

| Instruction Name               | Notes               |  |
|--------------------------------|---------------------|--|
| Arithmetic Operations          |                     |  |
| Add Immediate                  | Ireg versions only. |  |
| Modify – Decrement             | Ireg versions only. |  |
| Modify – Increment             | Ireg versions only. |  |
| Subtract Immediate             | Ireg versions only. |  |
| Load / Store                   |                     |  |
| Load Pointer Register          |                     |  |
| Load Data Register             |                     |  |
| Load Half-Word – Zero-Extended |                     |  |
| Load Half-Word – Sign-Extended |                     |  |
| Load High Data Register Half   |                     |  |
| Load Low Data Register Half    |                     |  |
| Load Byte – Zero-Extended      |                     |  |
| Load Byte – Sign-Extended      |                     |  |
| Store Pointer Register         |                     |  |
| Store Data Register            |                     |  |
| Store High Data Register Half  |                     |  |
| Store Low Data Register Half   |                     |  |
| Store Byte                     |                     |  |

Table 20-3. Group1 Compatible 16-Bit Instructions

## Examples

| Instruction Name              | Notes               |  |
|-------------------------------|---------------------|--|
| Load / Store                  |                     |  |
| Load Data Register            | Ireg versions only. |  |
| Load High Data Register Half  | Ireg versions only. |  |
| Load Low Data Register Half   | Ireg versions only. |  |
| Store Data Register           | Ireg versions only. |  |
| Store High Data Register Half | Ireg versions only. |  |
| Store Low Data Register Half  | Ireg versions only. |  |
| External Event Management     |                     |  |
| No Op                         | 16-bit NOP only.    |  |

Table 20-4. Group2 Compatible 16-Bit Instructions

## Examples

#### Two Parallel Memory Access Instructions

```
/* Subtract-Absolute-Accumulate issued in parallel with the memory access instructions that fetch the data for the next SAA instruction. This sequence is executed in a loop to flip-flop back and forth between the data in R1 and R3, then the data in R0 and R2. */ saa (r1:0, r3:2) || r0=[i0++] || r2=[i1++]; saa (r1:0, r3:2)(r) || r1=[i0++] || r3=[i1++]; mnop || r1 = [i0++] || r3 = [i1++];
```

#### One Ireg and One Memory Access Instruction in Parallel

```
/* Add on Sign while incrementing an Ireq and loading a data reg-
ister based on the previous value of the Ireg. */
r7.h=r7.l=sign(r2.h)*r3.h + sign(r2.l)*r3.l || i0+=m3 ||
r0=[i0]:
/* Add/subtract two vector values while incrementing an Ireg and
loading a data register. */
R2 = R2 + | + R4, R4 = R2 - | - R4 (ASR) | | I0 += M0 (BREV) | | R1 =
[I0];
/* Multiply and accumulate to Accumulator while loading a data
register and storing a data register using an Ireg pointer. */
A1=R2.L*R1.L, A0=R2.H*R1.H || R2.H=W[I2++] || [I3++]=R3 ;
/* Multiply and accumulate while loading two data registers. One
load uses an Ireq pointer. */
A1+=R0.L*R2.H,A0+=R0.L*R2.L || R2.L=W[I2++] || R0=[I1--];
R3.H=(A1+=R0.L*R1.H), R3.L=(A0+=R0.L*R1.L) || R0=[P0++] ||
R1 = [I0] :
/* Pack two vector values while storing a data register using an
Ireg pointer and loading another data register. */
R1=PACK(R1.H.R0.H) || [I0++]=R0 || R2.L=W[I2++] :
```

#### One Ireg Instruction in Parallel

```
/* Multiply-Accumulate to a Data register while incrementing an
Ireg. */
r6=(a0+=r3.h*r2.h)(fu) || i2-=m0 ;
/* which the assembler expands into:
   r6=(a0+=r3.h*r2.h)(fu) || i2-=m0 || nop ; */
```

## Examples

# 21 DEBUG

The Blackfin processor's debug functionality is used for software debugging. It also complements some services often found in an operating system (OS) kernel. The functionality is implemented in the processor hardware and is grouped into multiple levels.

A summary of available debug features is shown in Table 21-1.

| Debug Feature             | Description                                                                                |
|---------------------------|--------------------------------------------------------------------------------------------|
| Watchpoints               | Specify address ranges and conditions that halt the processor when satisfied.              |
| Trace History             | Stores the last 16 discontinuous values of the Program Counter in an on-chip trace buffer. |
| Cycle Count               | Provides functionality for all code profiling functions.                                   |
| Performance<br>Monitoring | Allows internal resources to be monitored and measured non-intrusively.                    |

| Table 21-1. | Blackfin | Debug | Features |
|-------------|----------|-------|----------|
|-------------|----------|-------|----------|

## Watchpoint Unit

By monitoring the addresses on both the instruction bus and the data bus, the Watchpoint Unit provides several mechanisms for examining program behavior. After counting the number of times a particular address is matched, the unit schedules an event based on this count. In addition, information that the Watchpoint Unit provides helps in the optimization of code. The unit also makes it easier to maintain executables through code patching.

The Watchpoint Unit contains these memory-mapped registers (MMRs), which are accessible in Supervisor and Emulator modes:

- The Watchpoint Status register (WPSTAT)
- Six Instruction Watchpoint Address registers (WPIA[5:0])
- Six Instruction Watchpoint Address Count registers (WPIACNT[5:0])
- The Instruction Watchpoint Address Control register (WPIACTL)
- Two Data Watchpoint Address registers (WPDA[1:0])
- Two Data Watchpoint Address Count registers (WPDACNT[1:0])
- The Data Watchpoint Address Control register (WPDACTL)

Two operations implement instruction watchpoints:

- The values in the six Instruction Watchpoint Address registers, WPIA[5:0], are compared to the address on the instruction bus.
- Corresponding count values in the Instruction Watchpoint Address Count registers, WPIACNT[5:0], are decremented on each match.

The six Instruction Watchpoint Address registers may be further grouped into three ranges of instruction-address-range watchpoints. The ranges are identified by the addresses in WPIA0 to WPIA1, WPIA2 to WPIA3, and WPIA4 to WPIA5.

**(i**)

The address ranges stored in WPIAO, WPIA1, WPIA2, WPIA3, WPIA4, and WPIA5 must satisfy these conditions:

```
WPIAO <= WPIA1
WPIA2 <= WPIA3
WPIA4 <= WPIA5
```

Two operations implement data watchpoints:

- The values in the two Data Watchpoint Address registers, WPDA[1:0], are compared to the address on the data buses.
- Corresponding count values in the Data Watchpoint Address Count registers, WPDACNT[1:0], are decremented on each match.

The two Data Watchpoint Address registers may be further grouped together into one data-address-range watchpoint, WPDA[1:0].

The instruction and data count value registers must be loaded with the number of times the watchpoint must match minus one. After the count value reaches zero, the subsequent watchpoint match results in an exception or emulation event.

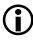

Note count values must be reinitialized after the event has occurred.

An event can also be triggered on a combination of the instruction and data watchpoints. If the WPAND bit in the WPIACTL register is set, then an event is triggered only when both an instruction address watchpoint matches *and* a data address watchpoint matches. If the WPAND bit is 0, then an event is triggered when any of the enabled watchpoints or watchpoint ranges match.

To enable the Watchpoint Unit, the WPPWR bit in the WPIACTL register must be set. If WPPWR = 1, then the individual watchpoints and watchpoint ranges may be enabled using the specific enable bits in the WPIACTL and WPDACTL MMRs. If WPPWR = 0, then all watchpoint activity is disabled.

## Instruction Watchpoints

Each instruction watchpoint is controlled by three bits in the WPIACTL register, as shown in Table 21-2.

| Bit Name  | Description                                                                                                    |
|-----------|----------------------------------------------------------------------------------------------------|
| EMUSWx    | Determines whether an instruction-address match causes either an emulation event or an exception event.                                   |
| WPICNTENx | Enables the 16-bit counter that counts the number of address<br>matches. If the counter is disabled, then every match causes an<br>event. |
| WPIAENx   | Enables the address watchpoint activity.                                                                                                  |

Table 21-2. WPIACTL Control Bits

When two watchpoints are associated to form a range, two additional bits are used, as shown in Table 21-3.

Table 21-3. WPIACTL Watchpoint Range Control Bits

| Bit Name  | Description                                                                                                    |
|-----------|----------------------------------------------------------------------------------------------------|
| WPIRENxy  | Indicates the two watchpoints that are to be associated to form a range.                                            |
| WPIRINVxy | Determines whether an event is caused by an address within the range identified or outside of the range identified. |

Code patching allows software to replace sections of existing code with new code. The watchpoint registers are used to trigger an exception at the start addresses of the earlier code. The exception routine then vectors to the location in memory that contains the new code.

On the processor, code patching can be achieved by writing the start address of the earlier code to one of the WPIAx registers and setting the corresponding EMUSWx bit to trigger an exception. In the exception service routine, the WPSTAT register is read to determine which watchpoint triggered the exception. Next, the code writes the start address of the new code in the RETX register, and then returns from the exception to the new code. Because the exception mechanism is used for code patching, event service routines of the same or higher priority (exception, NMI, and reset routines) cannot be patched.

A write to the  ${\tt WPSTAT}$  MMR clears all the sticky status bits. The data value written is ignored.

Execution of a TESTSET instruction generates a watchpoint match *only* on a load of the addressed memory byte. If a write to the TEST-SET addressed memory byte happens, a watchpoint match does not occur.

## **WPIAx Registers**

When the Watchpoint Unit is enabled, the values in the Instruction Watchpoint Address registers (WPIAX) are compared to the address on the instruction bus. Corresponding count values in the Instruction Watchpoint Address Count registers (WPIACNTX) are decremented on each match.

Figure 21-1 shows the Instruction Watchpoint Address registers, WPIA[5:0].

#### Watchpoint Unit

#### Instruction Watchpoint Address Registers (WPIAx)

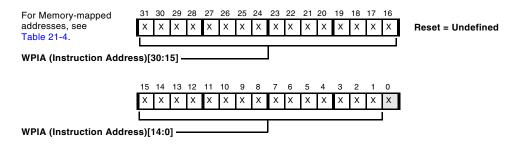

Figure 21-1. Instruction Watchpoint Address Registers

Table 21-4. Instruction Watchpoint Register Memory-mapped Addresses

| Register Name | Memory-mapped Address |
|---------------|-----------------------|
| WPIA0         | 0xFFE0 7040           |
| WPIA1         | 0xFFE0 7044           |
| WPIA2         | 0xFFE0 7048           |
| WPIA3         | 0xFFE0 704C           |
| WPIA4         | 0xFFE0 7050           |
| WPIA5         | 0xFFE0 7054           |

## **WPIACNTx Registers**

When the Watchpoint Unit is enabled, the count values in the Instruction Watchpoint Address Count registers (WPIACNT[5:0]) are decremented each time the address or the address bus matches a value in the WPIAX registers. Load the WPIACNTX register with a value that is one less than the number of times the watchpoint must match before triggering an event (see Figure 21-2). The WPIACNTX register will decrement to 0x0000 when the programmed count expires.

#### Instruction Watchpoint Address Count Registers (WPIACNTx)

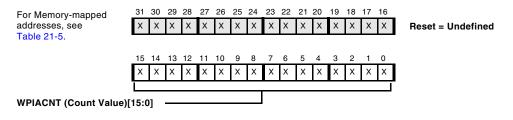

Figure 21-2. Instruction Watchpoint Address Count Registers

Table 21-5. Instruction Watchpoint Address Count Register Memory-mapped Addresses

| Register Name | Memory-mapped Address |
|---------------|-----------------------|
| WPIACNT0      | 0xFFE0 7080           |
| WPIACNT1      | 0xFFE0 7084           |
| WPIACNT2      | 0xFFE0 7088           |
| WPIACNT3      | 0xFFE0 708C           |
| WPIACNT4      | 0xFFE0 7090           |
| WPIACNT5      | 0xFFE0 7094           |

## WPIACTL Register

Three bits in the Instruction Watchpoint Address Control register (WPIACTL) control each instruction watchpoint. Figure 21-3 describes the upper half of the register. Figure 21-4 on page 21-9 describes the lower half of the register. For more information about the bits in this register, see "Instruction Watchpoints" on page 21-4.

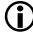

The bits in the WPIACTL register have no effect unless the WPPWR bit is set.

#### Instruction Watchpoint Address Control Register (WPIACTL)

In range comparisons, IA = instruction address

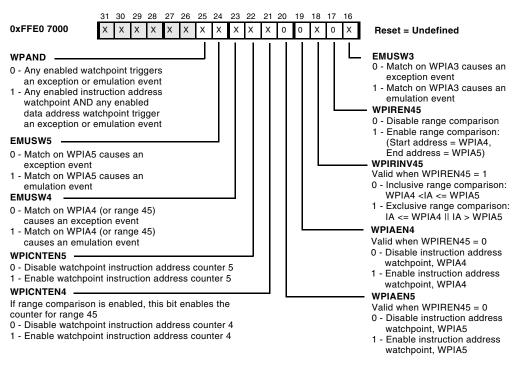

# Figure 21-3. Instruction Watchpoint Address Control Register (WPIACTL)[31:16]

#### Instruction Watchpoint Address Control Register (WPIACTL)

In range comparisons, IA = instruction address

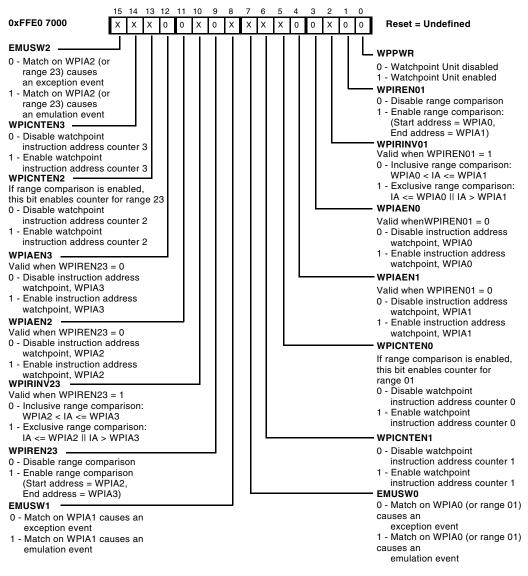

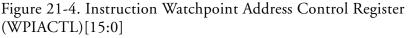

## **Data Address Watchpoints**

Each data watchpoint is controlled by four bits in the WPDACTL register, as shown in Table 21-6.

| Bit Name  | Description                                                                                                    |
|-----------|----------------------------------------------------------------------------------------------------|
| WPDACCx   | Determines whether the match should be on a read or write access.                                                            |
| WPDSRCx   | Determines which DAG the unit should monitor.                                                                                |
| WPDCNTENx | Enables the counter that counts the number of address matches. If the counter is disabled, then every match causes an event. |
| WPDAENx   | Enables the data watchpoint activity.                                                                                        |

| Table 21-6. Data Address | Watchpoints |
|--------------------------|-------------|
|--------------------------|-------------|

When the two watchpoints are associated to form a range, two additional bits are used. See Table 21-7.

Table 21-7. WPDACTL Watchpoint Control Bits

| Bit Name  | Description                                                                                                |
|-----------|----------------------------------------------------------------------------------------------------|
| WPDREN01  | Indicates the two watchpoints associated to form a range.                                                  |
| WPDRINV01 | Determines whether an event is caused by an address within the range identi-<br>fied or outside the range. |

Note data address watchpoints always trigger emulation events.

## WPDAx Registers

When the Watchpoint Unit is enabled, the values in the Data Watchpoint Address registers (WPDAx) are compared to the address on the data buses. Corresponding count values in the Data Watchpoint Address Count registers (WPDACNTx) are decremented on each match. Figure 21-5 shows the Data Watchpoint Address registers, WPDA[1:0].

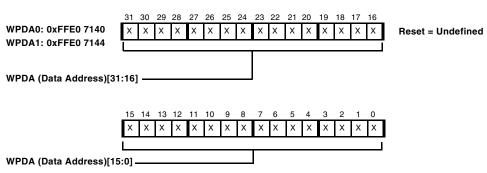

Data Watchpoint Address Registers (WPDAx)

Figure 21-5. Data Watchpoint Address Registers

## WPDACNTx Registers

When the Watchpoint Unit is enabled, the count values in the Data Watchpoint Address Count Value registers (WPDACNTx) are decremented each time the address or the address bus matches a value in the WPDAX registers. Load this WPDACNTx register with a value that is one less than the number of times the watchpoint must match before triggering an event.

The WPDACNTX register will decrement to 0x0000 when the programmed count expires. Figure 21-6 shows the Data Watchpoint Address Count Value registers, WPDACNT[1:0].

| Data Watchpoint Ad                                   | dress Count Value Registers (WPDACNTx)                                                                                                    |                   |
|------------------------------------------------------|----------------------------------------------------------------------------------------------------|-------------------|
| WPDACNT0:<br>0xFFE0 7180<br>WPDACNT1:<br>0xFFE0 7184 | 31       30       29       28       27       26       25       24       23       22       21       20       19       18       17       16         X       X | Reset = Undefined |
| WPDACNT (Count Valu                                  | 15 14 13 12 11 10 9 8 7 6 5 4 3 2 1 0<br>X X X X X X X X X X X X X X X X X X X                                                                                                     |                   |

Figure 21-6. Data Watchpoint Address Count Value Registers

## WPDACTL Register

For more information about the bits in the Data Watchpoint Address Control register (WPDACTL), see "Data Address Watchpoints" on page 21-10.

#### Debug

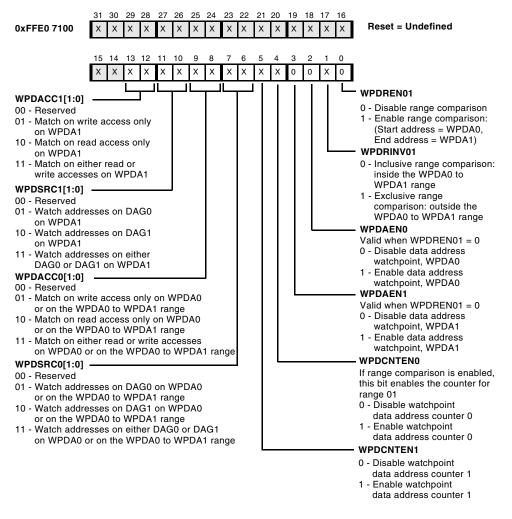

#### Data Watchpoint Address Control Register (WPDACTL)

Figure 21-7. Data Watchpoint Address Control Register

## **WPSTAT Register**

The Watchpoint Status register (WPSTAT) monitors the status of the watchpoints. It may be read and written in Supervisor or Emulator modes only. When a watchpoint or watchpoint range matches, this register reflects the source of the watchpoint. The status bits in the WPSTAT register are sticky, and all of them are cleared when any write, regardless of the value, is performed to the register.

Figure 21-8 shows the Watchpoint Status register.

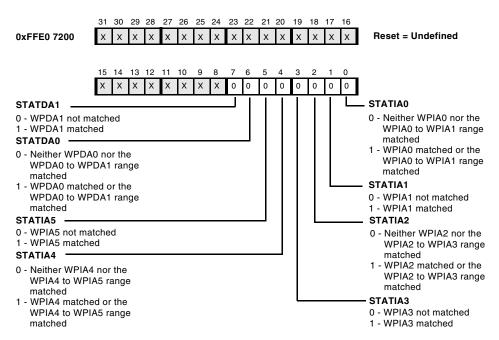

Watchpoint Status Register (WPSTAT)

Figure 21-8. Watchpoint Status Register

### Trace Unit

The Trace Unit stores a history of the last 16 changes in program flow taken by the program sequencer. The history allows the user to recreate the program sequencer's recent path.

The trace buffer can be enabled to cause an exception when full. The exception service routine associated with the exception saves trace buffer entries to memory. Thus, the complete path of the program sequencer since the trace buffer was enabled can be recreated.

Changes in program flow because of zero-overhead loops are not stored in the trace buffer. For debugging code that is halted within a zero-overhead loop, the iteration count is available in the Loop Count registers, LCO and LC1.

The trace buffer can be configured to omit the recording of changes in program flow that match either the last entry or one of the last two entries. Omitting one of these entries from the record prevents the trace buffer from overflowing because of loops in the program. Because zero-overhead loops are not recorded in the trace buffer, this feature can be used to prevent trace overflow from loops that are nested four deep.

When read, the Trace Buffer register (TBUF) returns the top value from the Trace Unit stack, which contains as many as 16 entries. Each entry contains a pair of branch source and branch target addresses. A read of TBUF returns the newest entry first, starting with the branch destination. The next read provides the branch source address.

The number of valid entries in TBUF is held in the TBUFCNT field of the TBUFSTAT register. On every second read, TBUFCNT is decremented. Because each entry corresponds to two pieces of data, a total of 2 × TBUFCNT reads empties the TBUF register.

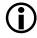

Discontinuities that are the same as either of the last two entries in the trace buffer are not recorded.

Because reading the trace buffer is a destructive operation, it is recommended that TBUF be read in a non-interruptible section of code.

Note, if single-level compression has occurred, the least significant bit (LSB) of the branch target address is set. If two-level compression has occurred, the LSB of the branch source address is set.

### **TBUFCTL Register**

The Trace Unit is enabled by two control bits in the Trace Buffer Control register (TBUFCTL) register. First, the Trace Unit must be activated by setting the TBUFPWR bit. If TBUFPWR = 1, then setting TBUFEN to 1 enables the Trace Unit.

#### Trace Buffer Control Register (TBUFCTL)

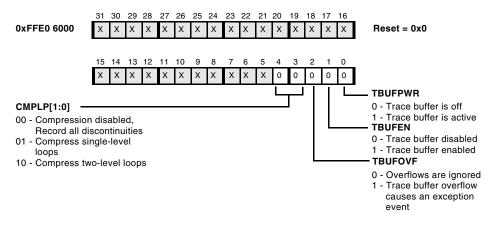

Figure 21-9. Trace Buffer Control Register

**Figure 21-9** describes the Trace Buffer Control register (TBUFCTL). If TBUFOVF = 1, then the Trace Unit does not record discontinuities in the exception, NMI, and reset routines.

In Figure 21-9, the reset value for the TBUFCTL register is 0x0 on a reset, *unless* an emulator is connected. In emulation, the last value is kept.

### **TBUFSTAT Register**

Figure 21-10 shows the Trace Buffer Status register (TBUFSTAT). Two reads from TBUF decrements TBUFCNT by one.

Trace Buffer Status Register (TBUFSTAT)

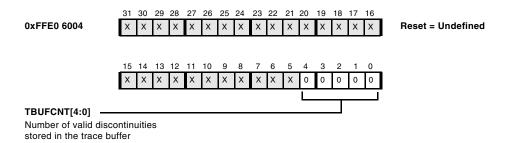

Figure 21-10. Trace Buffer Status Register

### **TBUF Register**

Figure 21-11 shows the Trace Buffer register (TBUF). The first read returns the latest branch target address. The second read returns the latest branch source address.

| Trace Buffer Regis | ter     | (TE     | UF      | )       |         |         |         |   |         |         |         |         |         |         |   |         |                   |
|--------------------|---------|---------|---------|---------|---------|---------|---------|---|---------|---------|---------|---------|---------|---------|---|---------|-------------------|
| 0xFFE0 6100        | 31<br>X | 30<br>X | 29<br>X | 28<br>X | 27<br>X | 26<br>X | 25<br>X |   | 23<br>X | 22<br>X | 21<br>X | 20<br>X | 19<br>X | 18<br>X | - | 16<br>X | Reset = Undefined |
| TBUF[31:16]        | entr    | ies     |         |         |         |         |         |   | J       |         |         |         |         |         |   |         |                   |
|                    | 15      | 14      | 13      | 12      | 11      | 10      | 9       | 8 | 7       | 6       | 5       | 4       | 3       | 2       | 1 | 0       | -                 |
|                    | X       | х       | х       | х       | х       | х       | Х       | х | Х       | Х       | х       | х       | х       | Х       | Х | х       | <b>]</b>          |
| TBUF[15:0]         |         |         |         |         |         |         |         |   | J       |         |         |         |         |         |   |         |                   |

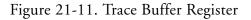

The Trace Unit does not record changes in program flow in:

- Emulator mode
- The exception or higher priority service routines (if TBUFOVF = 1)

In the exception service routine, the program flow discontinuities may be read from TBUF and stored in memory by the code shown in Listing 21-1.

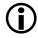

While TBUF is being read, be sure to disable the trace buffer from recording new discontinuities.

### Code to Recreate the Execution Trace in Memory

Listing 21-1 provides code that recreates the entire execution trace in memory.

#### Listing 21-1. Recreating the Execution Trace in Memory

```
[--sp] = (r7:7, p5:2); /* save registers used in this routine */
p5 = 32; /* 32 reads are needed to empty TBUF */
p2.1 = lo(buf); /* pointer to the header (first location) of the
software trace buffer */
p2.h = hi(buf); /* the header stores the first available empty
buf location for subsequent trace dumps */
p4 = [p2++]; /* get the first available empty buf location from
the buf header */
p3.1 = lo(TBUF); /* low 16 bits of TBUF */
p3.h = hi(TBUF); /* high 16 bits of TBUF */
lsetup(loop1_start, loop1_end) lc0 = p5;
loop1_start: r7 = [p3]; /* read from TBUF */
loop1 end: [p_{4++}] = r_7: /* write to memory and increment */
[p2] = p4: /* pointer to the next available buf location is
saved in the header of buf */
(r7:7, p5:3) = [sp++]; /* restore saved registers */
```

### Performance Monitor Unit

The Blackfin architecture provides a built-in performance monitor unit (PMU) to non-intrusively monitor the processor's internal resources. The PMU includes a set of processor events that can be counted during program execution.

A subset of these processor events can be counted in terms of the *number of stalls* that occur while the event is active or true, in units of core clock cycles. This stall measurement provides an indication of the performance penalty associated with the event. The rest of the processor events can be

counted in terms of the *number of occurrences* of the event. This event measurement helps with program debugging and provides an aid to understanding the performance bottlenecks in an application.

Developers can use the PMU to count pipeline and memory stalls. The stall information can be used iteratively to find quickly areas on which to focus during the optimization process. The debugging efficiency comes from using the PMU when running applications directly on hardware as oppose to predicting these events in a simulation environment.

For example, the PMU can help to detect whether the performance bottleneck is due to L1 data memory access latency. One can then find out, using another PMU event, whether the memory stall is due to a core and DMA access to the L1 memory. The processor core and DMA controller can access different sub banks of memory in the same cycle, but when these resources attempt to access the same sub bank in the same cycle, one of the accesses must stall. (Refer to "Overview of On-Chip Level 1 (L1) Memory" on page 6-2 for more details on L1 memory arbitration stalls). After finding these issues with the PMU, one could iteratively move buffers to non-conflicting banks of the L1 memory to minimize the core and DMA access conflicts.

### **Functional Description**

The PMU provides two sets of registers (PFCTRx and PFCTL), which permit non-intrusive monitoring of the processor's internal resources during program execution.

The performance monitor counter (PFCNTR1-0) registers are 32-bit registers that hold the number of occurrences of a selected event from within a processor core. Each of the counters must be enabled prior to use. The performance control (PFCTL) register provides:

- Enable/disable of the performance monitoring unit,
- Selection of the *event mode*,
- Configuration of the *event type* to be monitored, and
- Selection of interrupt handling type for a counter overflow condition.

Together, these registers provide feedback indicating the measure of load balancing between the various resources on the chip. This feedback permits comparison and analysis of expected versus actual resource usage.

### **PFCNTRx Registers**

Figure 21-12 shows the performance monitor counter registers, PFCNTR[1:0]. The PFCNTR0 register contains the count value of performance counter 0. The PFCNTR1 register contains the count value of performance counter 1.

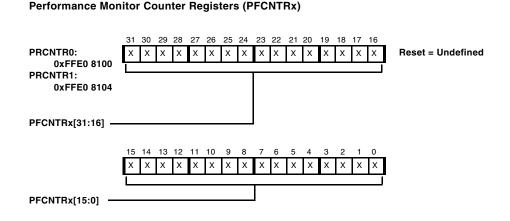

Figure 21-12. Performance Monitor Counter Registers

The counter retains its value even after the module is disabled, so the programmer has to clear the counter before using it again. The counter can also be programmed with a non-zero 32 bit value.

### **PFCTL register**

To enable the PMU, set the PFPWR bit in the performance monitor control register (PFCTL), shown in Figure 21-13. After the unit is enabled, individual count-enable bits (PFCENx) take effect. Use the PFCENx bits to enable or disable the performance monitors in User mode, Supervisor mode, or both. Use the PEMUSWx bits to select the type of event triggered.

#### Performance Monitor Control Register (PFCTL)

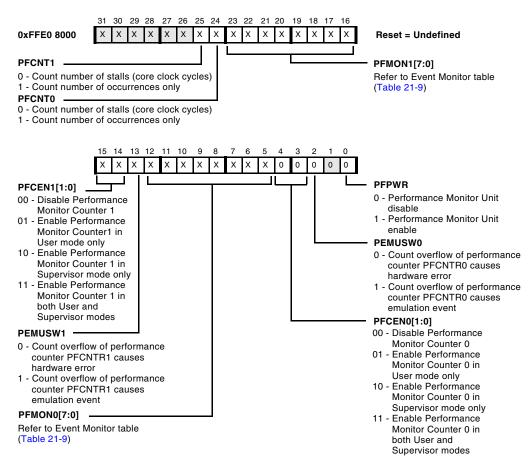

Figure 21-13. Performance Monitor Control Register

### PFCNTx - Event mode

Setting the PFCNT1-0 bits enable the events that are listed in Table 21-8 to be counted as an "occurrence" of an event and clearing these bits enables the events listed in Table 21-9 to be counted as "number of stalls" while the event is active or true.

For a back-to-back event, counting the occurrence will increment the counter by 2 and for counting the number of stalls the counter will be incremented on every core clock cycle from the start of the first occurrence of event until the end of the second occurrence of the event. Note that back-to back events can span more than 2 consecutive occurrences of the same event.

### PFMON - Event type

Use the PEMON7-0 bits to select the type of event triggered.

Table 21-8 identifies events that cause the performance monitor counter registers (PFMONO or PFMON1) to increment based on the number of "occurrences". For the events listed in Table 21-8, set the PFCONTx bit.

| PFMONx fields | Events Incrementing Count Based on Number-of-Occurrences                                                                                                    |
|---------------|----------------------------------------------------------------------------------------------------|
| 0x04          | PC invariant branches (Jump address that can be determined solely from the instruction. Requires trace buffer to be enabled, see "TBUFCTL Register" on page 21-17.                               |
| 0x06          | Number of branch mispredictions                                                                                                    |
| 0x09          | Branches "taken". Includes calls, returns, branches, but not interrupts. It excludes branches taken but mispredicted. Requires trace buffer to be enabled, see "TBUFCTL Register" on page 21-17. |
| 0x0B          | EXCPT instruction                                                                                                    |

| Table 21-8. | PFMONx | Event Type | (Occurrences) |
|-------------|--------|------------|---------------|
|-------------|--------|------------|---------------|

### Performance Monitor Unit

| PFMONx fields | Events Incrementing Count Based on Number-of-Occurrences (Cont'd)                    |
|---------------|--------------------------------------------------------------------------------------|
| 0x0C          | CSYNC or an SSYNC instruction                                                        |
| 0x0D          | Instructions committed to the core                                                   |
| 0x0E          | Interrupts taken (includes exceptions and emulator breakpoints)                      |
| 0x0F          | Misaligned address violation exceptions                                              |
| 0x80          | Code memory fetches postponed due to DMA collisions (minimum count of two per event) |
| 0x83          | Code memory 64-bit words delivered to processor instruction assembly<br>Unit         |
| 0x9A          | Data memory cache fills completed to Bank A                                          |
| 0x9B          | Data memory cache fills completed to Bank B                                          |
| 0x9C          | Data memory cache victims delivered from Bank A                                      |
| 0x9D          | Data memory cache victims delivered from Bank B                                      |
| 0x9E          | Data memory cache high priority fills requested                                      |
| 0x9F          | Data memory cache low priority fills requested                                       |

### Table 21-8. PFMONx Event Type (Occurrences) (Cont'd)

Table 21-9 identifies events that cause the performance monitor counter registers (PFMON0 or PFMON1) to increment based on the "number of stalls" until the event is true. For the events listed in Table 21-9, clear the PFCONTx bit.

| PFMONx fields | Events Incrementing Count Based on Number-of-Stalls<br>(until the event is active)                                                                                                    |
|---------------|----------------------------------------------------------------------------------------------------|
| 0x0           | Loop 0 iterations (loop 0 counter decrements)                                                                                                    |
| 0x01          | Loop 1 iterations (loop 1 counter decrements)                                                                                                    |
| 0x0A          | Stalls due to CSYNC and SSYNC instructions                                                                                                    |
| 0x10          | Stalls due to read after write hazards on DAG registers                                                                                                    |
| 0x13          | Stalls due to RAW data hazards in computes                                                                                                    |
| 0x81          | Code memory TAG stalls (cache misses, or FlushI operations, count of 3 per FlushI). Note code memory stall results in a processor stall only if instruction assembly unit FIFO empties. |
| 0x82          | Code memory fill stalls (cacheable or non-cacheable). Note code memory stall results in a processor stall only if instruction assembly unit FIFO empties.                               |
| 0x90          | Processor stalls to memory                                                                                                    |
| 0x91          | Data memory stalls to processor not hidden by processor stall                                                                                                    |
| 0x92          | Data memory store buffer full stalls                                                                                                    |
| 0x93          | Data memory write buffer full stalls due to high-to-low priority code tran-<br>sition                                                                                                   |
| 0x95          | Data memory fill buffer stalls                                                                                                    |

| PFMONx fields | Events Incrementing Count Based on Number-of-Stalls (Cont'd)<br>(until the event is active) |
|---------------|---------------------------------------------------------------------------------------------|
| 0x96          | Data memory array or TAG collision stalls (DAG to DAG, or DMA to DAG)                       |
| 0x97          | Data memory array collision stalls (DAG to DAG or DMA to DAG)                               |
| 0x98          | Data memory stalls                                                                          |
| 0x99          | Data memory stalls sent to processor                                                        |

Table 21-9. PFMONx Event Type (Stalls) (Cont'd)

#### PEMUSWx - Handling counter overflow condition

The PMU can optionally be configured to generate either a hardware error or an emulation event when it rolls over based on the configuration of the PEMUSWx bit. When a hardware error is generated, the HWERRCAUSE1-0 bits of the SEQSTAT register are set to the value 0x12. The PMU can also be used to detect an instance of any of the events in Table 21-8. To do this, the counter can be pre-loaded with the maximum value. The first time a selected event happens, a hardware error occurs to indicate that the event triggered.

### Programming example

The following code example demonstrates a possible use case of the PMU.

```
IO.L = LO(0xFF801004);
    /* L1 data memory address */
IO.H = HI(0xFF801004);
I1.L = LO(0xFF801244);
    /* L1 data memory address in same 4K sub-bank */
I1.H = HI(0xFF801244);
PO.L = LO(PFCTL);
PO.H = HI(PFCTL);
```

### Debug

```
R0 = 0;
[P0] = R0:
  /* reset performance control register */
PO.L = LO(PFCNTRO);
PO.H = HI(PFCNTRO);
R0 = 0:
[P0] = R0:
  /* reset performance counter 0 */
PO.L = LO(PFCTL):
PO.H = HI(PFCTL);
R0.L = 0 \times 0019;
  /* enable the monitor and counter 0 */
R0.H = 0 \times 0000:
R1 = PFCEN VALUE;
  /* load the event number (0x96) */
RO = RO | R1;
[P0] = R0;
  /* program performance control register */
R1 = R4.L * R5.H (IS) ||
  R3 = [I0++] ||
  R4 = [I1++];
  /* parallel instruction accessing
     2 data memory locations */
```

This code example would result in the increment of the counter for a value of 1. This is the indication of one stall. This stall is due to a collision in the data bank a, sub-bank 1).

A one cycle stall is incurred during a collision of simultaneous accesses only if the accesses are to the same 32-bit word polarity (address bits 2 match), the same 4 KB sub-bank (address bits 13 and 12 match), the same 16 KB half-bank (address bits 16 match), and the same bank (address bits 21 and 20 match). The hardware-error interrupt can be made use of in cases where it is required to have an indication for specific counter increments. For this, the PEMUSWx bit has to be cleared and the counter has to be pre-loaded with a value of 0xFFFFFFF.

```
PO.L = LO(PFCNTRO);
PO.H = HI(PFCNTRO);
RO.L = 0xFFFF;
RO.H = 0xFFFF;
[PO] = RO;
```

Because the PEMUSWO bit is cleared, the counter overflow would result in a hardware error interrupt.

```
PO.L = LO(IMASK):
  /* LOAD IMASK ADDRESS */
PO.H = HI(IMASK);
R0 = [P0];
R1 = IVHW;
  /* UNMASK HARDWARE ERROR INTERRUPT */
RO = RO | R1;
[P0] = R0;
PO.L = LO(EVT5);
  /* STORE ISR HANDLER ADDRESS */
PO.H = HI(EVT5);
RO.L = LO(IVHW ISR);
RO.H = HI(IVHW_ISR);
[P0] = R0;
IVHW_ISR:
PO = SEQSTAT;
  /* LOAD SEQUENCER STATUS REGISTER VALUE */
R0 = [P0];
R1 = 0 \times 12;
  /* CHECK FOR HWERRCAUSE 0x12 */
R1 <<= 14:
```

```
CC = R1 == R0;
IF !CC JUMP EXIT;
PFMON_OVERFLOW:
    /* AN OVERLFOW HAS BEEN DETECTED */
    /* ************ */
    /* Performance Monitor overflow detected */
    /* user code */
    /* ------ */
RTI;
```

### Cycle Counter

Ĭ

The cycle counter counts CCLK cycles while the program is executing. All cycles, including execution, wait state, interrupts, and events, are counted while the processor is in User or Supervisor mode, but the cycle counter stops counting in Emulator mode.

The cycle counter is 64 bits and increments every cycle. The count value is stored in two 32-bit registers, CYCLES and CYCLES2. The least significant 32 bits (LSBs) are stored in CYCLES. The most significant 32 bits (MSBs) are stored in CYCLES2.

To ensure read coherency, a read of CYCLES stores the current CYCLES2 value in a shadow register, and all subsequent reads of CYCLES2 come from the shadow register. The shadow register is only updated on another read from CYCLES.

The CYCLES and CYCLES2 registers are read/write in all modes (User, Supervisor, and Emulator modes) for all Blackfin processors, except on the ADSP-BF535, on which these registers are read-only in User mode. To enable the cycle counters, set the CCEN bit in the SYSCFG register. The following example shows how to use the cycle counter:

```
R2 = 0;
CYCLES = R2;
CYCLES2 = R2;
R2 = SYSCFG;
BITSET(R2,1);
SYSCFG = R2;
/* Insert code to be benchmarked here. */
R2 = SYSCFG;
BITCLR(R2,1);
SYSCFG = R2;
```

### **CYCLES and CYCLES2 Registers**

The Execution Cycle Count registers (CYCLES and CYCLES2) are shown in Figure 21-14. This 64-bit counter increments every CCLK cycle. The CYCLES register contains the least significant 32 bits of the cycle counter's 64-bit count value. The most significant 32 bits are contained by CYCLES2.

Note when single-stepping through instructions in a debug environment, the CYCLES register increases in non-unity increments due to the interaction of the debugger over JTAG.

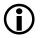

The CYCLES and CYCLES2 registers are not system MMRs, but are instead system registers.

#### Execution Cycle Count Registers (CYCLES and CYCLES2)

RW in all modes (User, Supervisor, and Emulator modes) for all Blackfin processors, except on the ADSP-BF535, on which these registers are RO in User mode.

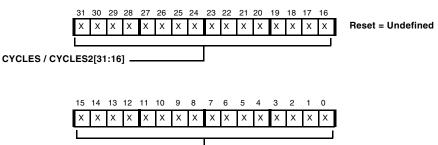

CYCLES / CYCLES2[15:0]

Figure 21-14. Execution Cycle Count Registers

### **SYSCFG Register**

The System Configuration register (SYSCFG) controls the configuration of the processor. This register is accessible only from the Supervisor mode.

#### System Configuration Register (SYSCFG)

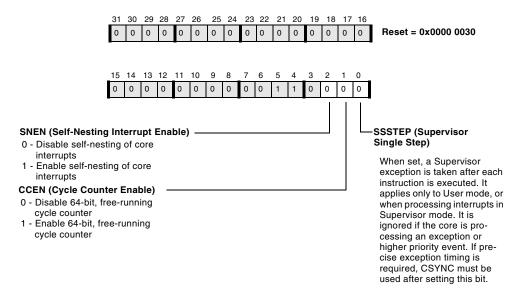

Figure 21-15. System Configuration Register

### **Product Identification Register**

The 32-bit DSP Device ID register (DSPID) is a core MMR that contains core identification and revision fields for the core.

### **DSPID Register**

The DSP Device ID register (DSPID) is a read-only register and is part of the processor core. This register differs depending on whether the processor has a single core (Figure 21-16) or is a a dual-core processor (Figure 21-17).

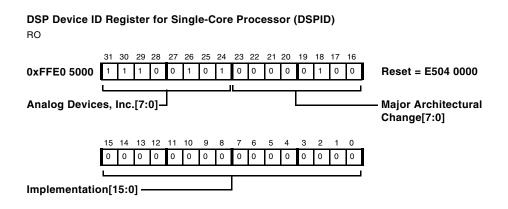

Figure 21-16. DSP Device ID for Single-Core Processor Register

#### **Product Identification Register**

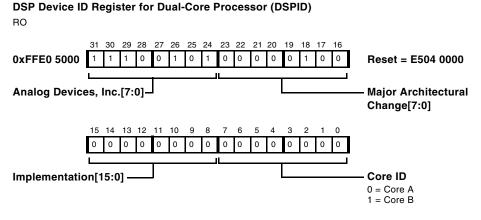

Figure 21-17. DSP Device ID for Dual-Core Processor Register

## A ADSP-BF535 CONSIDERATIONS

The ADSP-BF535 processor operates differently from other Blackfin processors in some areas. This chapter describes these differences.

# ADSP-BF535 Operating Modes and States

In the "Operating Modes and States" chapter, several of the descriptions do not apply to the ADSP-BF535 processor. These are:

- In Table 3-3 on page 3-4, IDLE is also a protected instruction and is not accessible in User mode.
- In "Idle State" on page 3-9, an IDLE instruction must be followed by an SSYNC instruction on the ADSP-BF535 processor for the IDLE instruction to halt the processor.
- Table 3-5 on page 3-11 (Processor State Upon Reset) does not apply to the ADSP-BF535. Please consult the *ADSP-BF535 Blackfin Processor Hardware Reference* for the reset values.

### ADSP-BF535 Status Bits

Table A-1 lists the Blackfin processor instruction set and the affect on status bits (status bits) when these instructions execute on an ADSP-BF535 processor. The symbol definitions for the status bits in the table are as follows.

- – indicates that the status bit is NOT AFFECTED by execution of the instruction
- \* indicates that the status bit is SET OR CLEARED depending on execution of the instruction
- \*\* indicates that the status bit is CLEARED by execution of the instruction
- U indicates that the status bit state is UNDEFINED following execution of the instruction; if the value of this bit is needed for program execution, the program needs to check the bit prior to executing the instruction with a U in a bit field.
  - The status bits with undefined (U) results on the ADSP-BF535 have defined results on subsequent Blackfin processors.

Because the AC0, AC1, V, AV0, AV1, AV0S, and AV1S status bits do not exist on the ADSP-BF535, these status bits do not appear in Table A-1.

| Instruction                        | CC | AZ | AN | AC0_<br>COPY | V_<br>COPY | AQ |
|------------------------------------|----|----|----|--------------|------------|----|
| Jump                               | -  | -  | _  | -            | _          | -  |
| IF CC JUMP                         | _  | _  | _  | -            | _          | -  |
| Call                               | -  | -  | -  | -            | -          | -  |
| RTS, RTI, RTX, RTN, RTE (Return)   | -  | -  | -  | -            | -          | -  |
| LSETUP, LOOP                       | -  | -  | -  | -            | -          | -  |
| Load Immediate                     | -  | -  | -  | -            | -          | -  |
| Load Pointer Register              | -  | -  | -  | -            | -          | -  |
| Load Data Register                 | -  | -  | -  | -            | -          | -  |
| Load Half-Word – Zero-Extended     | -  | -  | -  | -            | -          | -  |
| Load Half-Word – Sign-Extended     | -  | -  | -  | -            | -          | -  |
| Load High Data Register Half       | -  | -  | -  | -            | -          | -  |
| Load Low Data Register Half        | -  | -  | -  | -            | -          | -  |
| Load Byte – Zero-Extended          | -  | -  | -  | -            | -          | -  |
| Load Byte – Sign-Extended          | -  | -  | -  | -            | -          | -  |
| Store Pointer Register             | -  | -  | -  | -            | -          | -  |
| Store Data Register                | -  | -  | -  | -            | -          | -  |
| Store High Data Register Half      | -  | -  | -  | -            | -          | _  |
| Store Low Data Register Half       | -  | -  | -  | -            | -          | _  |
| Store Byte                         | -  | -  | -  | -            | -          | _  |
| Move Register (except acc to dreg) | -  | -  | _  | _            | _          | _  |

Table A-1. ASTAT Status Bit Behavior for the ADSP-BF535

\* indicates that the status bit is SET OR CLEARED depending on execution of the instruction

\*\* indicates that the status bit is CLEARED by execution of the instruction U indicates that the status bit state is UNDEFINED following execution of the instruction; if the value of this bit is needed for program execution, the program needs to check the bit prior to executing the instruction with a U in a bit field.

|                                              |    |    |    |              |            | <i>,</i> |
|----------------------------------------------|----|----|----|--------------|------------|----------|
| Instruction                                  | CC | AZ | AN | AC0_<br>COPY | V_<br>COPY | AQ       |
| Move Register (acc to dreg)                  | -  | U  | U  | -            | U          | _        |
| Move Conditional                             | _  | -  | _  | -            | -          | _        |
| Move Half to Full Word – Zero-Extended       | _  | *  | ** | **           | **         | -        |
| Move Half to Full Word – Sign-Extended       | _  | *  | *  | **           | **         | -        |
| Move Register Half (except acc to half dreg) | _  | -  | -  | -            | -          | _        |
| Move Register Half (acc to half dreg)        | _  | U  | U  | -            | U          | -        |
| Move Byte – Zero-Extended                    | _  | *  | *  | **           | **         | -        |
| Move Byte – Sign-Extended                    | _  | *  | *  | **           | **         | -        |
| SP (Push)                                    | _  | -  | -  | -            | -          | -        |
| SP (Push Multiple)                           | _  | -  | -  | -            | -          | -        |
| SP++ (Pop)                                   | _  | -  | -  | -            | -          | -        |
| SP++ (Pop Multiple)                          | _  | -  | -  | -            | -          | _        |
| LINK, UNLINK                                 | _  | -  | _  | _            | _          | _        |
| Compare Data Register                        | *  | *  | *  | *            | U          | _        |
| Compare Pointer                              | *  | -  | _  | _            | _          | _        |
| Compare Accumulator                          | *  | *  | *  | *            | U          | _        |
| Move CC                                      | _  | *  | *  | *            | *          | *        |
| Negate CC                                    | *  | _  | _  | _            | -          | -        |
| & (AND)                                      | _  | *  | *  | **           | **         | _        |
| ~ (NOT One's-Complement)                     |    | *  | *  | **           | **         | _        |

Table A-1. ASTAT Status Bit Behavior for the ADSP-BF535 (Cont'd)

\* indicates that the status bit is SET OR CLEARED depending on execution of the instruction \*\* indicates that the status bit is CLEARED by execution of the instruction

| Instruction                   | CC | C | AZ | AN | AC0_<br>COPY | V_<br>COPY | AQ |
|-------------------------------|----|---|----|----|--------------|------------|----|
| (OR)                          | -  |   | *  | *  | **           | **         | _  |
| ^ (Exclusive-OR)              | -  |   | *  | *  | **           | **         | -  |
| BXORSHIFT, BXOR               | *  |   | -  | -  | -            | -          | -  |
| BITCLR                        | -  |   | *  | *  | U            | U          | -  |
| BITSET                        | -  |   | U  | U  | U            | U          | -  |
| BITTGL                        | _  |   | *  | *  | U            | U          | _  |
| BITTST                        | *  |   | -  | -  | -            | -          | -  |
| DEPOSIT                       | -  |   | *  | *  | U            | U          | -  |
| EXTRACT                       | -  |   | *  | *  | U            | U          | -  |
| BITMUX                        | _  |   | U  | U  | _            | _          | _  |
| ONES (One's-Population Count) | _  |   | U  | U  | _            | _          | _  |
| Add with Shift (preg version) | _  |   | -  | _  | _            | _          | _  |
| Add with Shift (dreg version) | _  |   | *  | *  | U            | *          | _  |
| Shift with Add                | _  |   | -  | _  | _            | _          | _  |
| Arithmetic Shift (to dreg)    | _  |   | *  | *  | U            | *          | _  |
| Arithmetic Shift (to A0)      | _  |   | *  | *  | U            | _          | _  |
| Arithmetic Shift (to A1)      | -  |   | *  | *  | U            | _          | _  |
| Logical Shift (to preg)       | -  |   | U  | U  | U            | U          | _  |
| Logical Shift (to dreg)       | -  |   | *  | *  | _            | U          | _  |
| Logical Shift (to A0)         | -  |   | *  | *  | U            | U          | -  |

Table A-1. ASTAT Status Bit Behavior for the ADSP-BF535 (Cont'd)

\* indicates that the status bit is SET OR CLEARED depending on execution of the instruction

\*\* indicates that the status bit is CLEARED by execution of the instruction U indicates that the status bit state is UNDEFINED following execution of the instruction; if the value of this bit is needed for program execution, the program needs to check the bit prior to executing the instruction with a U in a bit field.

| Instruction                            | CC | AZ | AN | AC0_<br>COPY | V_<br>COPY | AQ |
|----------------------------------------|----|----|----|--------------|------------|----|
| Logical Shift (to A1)                  | -  | *  | *  | U            | U          | _  |
| ROT (Rotate)                           | *  | -  | -  | -            | -          | _  |
| ABS (to dreg)                          | _  | *  | ** | U            | *          | _  |
| ABS (to A0)                            | _  | *  | ** | U            | U          | -  |
| ABS (to A1)                            | _  | *  | ** | U            | U          | _  |
| Add (preg version)                     | _  | -  | -  | -            | -          | _  |
| Add (dreg version)                     | _  | *  | *  | *            | *          | -  |
| Add/Subtract – Prescale Down           | _  | _  | -  | -            | -          | -  |
| Add/Subtract – Prescale Up             | -  | -  | -  | -            | -          | _  |
| Add Immediate (to preg or ireg)        | _  | _  | -  | -            | -          | -  |
| Add Immediate (to dreg)                | _  | *  | *  | *            | *          | -  |
| DIVS, DIVQ (Divide Primitive)          | _  | U  | U  | U            | U          | *  |
| EXPADJ                                 | -  | U  | U  | -            | -          | _  |
| MAX                                    | _  | *  | *  | U            | U          | _  |
| MIN                                    | _  | *  | *  | U            | U          | _  |
| Modify – Decrement (to preg or ireg)   | _  | -  | -  | -            | -          | _  |
| Modify – Decrement (to acc)            | -  | U  | U  | U            | -          | -  |
| Modify – Increment (to preg or ireg)   | -  | -  | -  | -            | -          | -  |
| Modify – Increment (extracted to dreg) | -  | *  | *  | *            | *          | -  |
| Modify – Increment (to acc)            | _  | U  | U  | U            | U          | _  |

| Table A-1. ASTAT | <sup>7</sup> Status Bit | Behavior for | r the ADSP-BF535 | (Cont'd) |
|------------------|-------------------------|--------------|------------------|----------|
|------------------|-------------------------|--------------|------------------|----------|

\* indicates that the status bit is SET OR CLEARED depending on execution of the instruction \*\* indicates that the status bit is CLEARED by execution of the instruction

| Instruction                                       | CC | AZ | AN | AC0_<br>COPY | V_<br>COPY | AQ |
|---------------------------------------------------|----|----|----|--------------|------------|----|
| Multiply 16-Bit Operands                          | _  | -  | _  | -            | U          | _  |
| Multiply 32-Bit Operands                          | _  | -  | _  | -            | -          | _  |
| Multiply and Multiply-Accumulate to Accumulator   | _  | -  | _  | -            | U          | _  |
| Multiply and Multiply-Accumulate to Half-Register | _  | _  | _  | _            | U          | _  |
| Multiply and Multiply-Accumulate to Data Register | _  | _  | _  | _            | U          | _  |
| Negate (Two's-Complement) (to dreg)               | _  | *  | *  | U            | *          | _  |
| Negate (Two's-Complement) (to A0)                 | _  | *  | *  | U            | U          | _  |
| Negate (Two's-Complement) (to A1)                 | _  | *  | *  | U            | U          | _  |
| RND (Round to Half-Word)                          | _  | *  | *  | U            | *          | _  |
| Saturate                                          | _  | *  | *  | U            | U          | _  |
| SIGNBITS                                          | -  | U  | U  | -            | -          | -  |
| Subtract                                          | _  | *  | *  | *            | *          | _  |
| Subtract Immediate (to ireg)                      | -  | -  | -  | -            | -          | -  |
| Idle                                              | _  | -  | _  | -            | -          | _  |
| Core Synchronize                                  | _  | -  | _  | -            | -          | _  |
| System Synchronize                                | _  | -  | _  | -            | -          | _  |
| EMUEXCPT (Force Emulation)                        | _  | -  | _  | -            | _          | _  |
| Disable Interrupts                                | _  | _  | -  | -            | -          | -  |
| Enable Interrupts                                 | _  | -  | _  | -            | _          | _  |
| RAISE (Force Interrupt / Reset)                   | -  | -  | -  | -            | -          | -  |

Table A-1. ASTAT Status Bit Behavior for the ADSP-BF535 (Cont'd)

 $\ast$  indicates that the status bit is SET OR CLEARED depending on execution of the instruction

\*\* indicates that the status bit is CLEARED by execution of the instruction

| Instruction                                      | CC | AZ | AN | AC0_<br>COPY | V_<br>COPY | AQ |
|--------------------------------------------------|----|----|----|--------------|------------|----|
| EXCPT (Force Exception)                          | _  | _  | _  | -            | _          | _  |
| Test and Set Byte (Atomic)                       | *  | _  | _  | -            | _          | _  |
| No Op                                            | _  | _  | _  | -            | _          | _  |
| PREFETCH                                         | _  | _  | _  | -            | _          | _  |
| FLUSH                                            | _  | _  | _  | -            | _          | _  |
| FLUSHINV                                         | _  | _  | _  | -            | _          | _  |
| IFLUSH                                           | _  | _  | _  | -            | _          | _  |
| ALIGN8, ALIGN16, ALIGN24                         | _  | U  | U  | -            | _          | _  |
| DISALGNEXCPT                                     | _  | _  | _  | -            | _          | _  |
| BYTEOP3P (Dual 16-Bit Add / Clip)                | _  | _  | _  | -            | _          | _  |
| Dual 16-Bit Accumulator Extraction with Addition | _  | _  | _  | -            | _          | _  |
| BYTEOP16P (Quad 8-Bit Add)                       | _  | U  | U  | U            | U          | _  |
| BYTEOP1P (Quad 8-Bit Average – Byte)             | _  | U  | U  | U            | U          | _  |
| BYTEOP2P (Quad 8-Bit Average – Half-Word)        | _  | U  | U  | U            | U          | _  |
| BYTEPACK (Quad 8-Bit Pack)                       | -  | U  | U  | U            | U          | _  |
| BYTEOP16M (Quad 8-Bit Subtract)                  | -  | U  | U  | U            | U          | _  |
| SAA (Quad 8-Bit Subtract-Absolute-Accumulate)    | _  | U  | U  | U            | U          | _  |
| BYTEUNPACK (Quad 8-Bit Unpack)                   | _  | U  | U  | U            | U          | _  |
| Add on Sign (Vector)                             | _  | U  | U  | U            | U          | -  |
| VIT_MAX (Compare-Select) (Vector)                | -  | U  | U  | _            | -          | _  |

#### Table A-1. ASTAT Status Bit Behavior for the ADSP-BF535 (Cont'd)

- indicates that the status bit is NOT AFFECTED by execution of the instruction

\* indicates that the status bit is SET OR CLEARED depending on execution of the instruction \*\* indicates that the status bit is CLEARED by execution of the instruction

| Instruction                               | CC | AZ | AN | AC0_<br>COPY | V_<br>COPY | AQ |
|-------------------------------------------|----|----|----|--------------|------------|----|
| ABS (Vector)                              | -  | *  | ** | U            | *          | -  |
| Add / Subtract (Vector)                   | -  | *  | ** | *            | *          | _  |
| Arithmetic Shift (Vector)                 | -  | *  | *  | U            | *          | _  |
| Logical Shift (Vector)                    | -  | *  | *  | U            | **         | -  |
| MAX (Vector)                              | -  | *  | *  | U            | **         | _  |
| MIN (Vector)                              | -  | *  | *  | U            | **         | -  |
| Multiply (Vector)                         | -  | _  | -  | -            | U          | -  |
| Multiply and Multiply-Accumulate (Vector) | -  | _  | _  | -            | *          | _  |
| Negate (Two's-Complement) (Vector)        | -  | *  | *  | *            | *          | -  |
| PACK (Vector)                             | -  | U  | U  | -            | _          | _  |
| SEARCH (Vector)                           | -  | U  | U  | -            | _          | -  |

Table A-1. ASTAT Status Bit Behavior for the ADSP-BF535 (Cont'd)

\* indicates that the status bit is SET OR CLEARED depending on execution of the instruction

\*\* indicates that the status bit is CLEARED by execution of the instruction

U indicates that the status bit state is UNDEFINED following execution of the instruction; if the value of this bit is needed for program execution, the program needs to check the bit prior to executing the instruction with a U in a bit field.

### ADSP-BF535 Load/Store Operations

While on-chip core and system MMRs are protected against the pipeline effects as described in section Load/Store operations on other Blackfin processors, this is not the case on ADSP-BF535 derivatives. It is mandatory that user software protects against these effects here. Especially, CSYNC instructions are required if the program attempts to read from destructive MMRs (such as receive buffers, UART\_LSRm, SWRST, and other registers) in the shadow of conditional branches.

### ADSP-BF535 Load/Store Operations

# **B** CORE MMR ASSIGNMENTS

The Blackfin processor's memory-mapped registers (MMRs) are in the address range 0xFFE0 0000 – 0xFFFF FFFF.

All core MMRs must be accessed with a 32-bit read or write access. This appendix lists core MMR addresses and register names. To find more information about an MMR, refer to the page shown in the "See Section" column. When viewing the PDF version of this document, click a reference in the "See Section" column to jump to additional information about the MMR.

### L1 Data Memory Controller Registers

L1 Data Memory Controller registers (0xFFE0 0000 - 0xFFE0 0404)

| Memory-mapped<br>Address | Register Name    | See Section                                                          |
|--------------------------|------------------|----------------------------------------------------------------------|
| 0xFFE0 0004              | DMEM_CONTROL     | "DMEM_CONTROL Register" on page 6-25                                 |
| 0xFFE0 0008              | DCPLB_STATUS     | "DCPLB_STATUS and ICPLB_STATUS<br>Registers" on page 6-63            |
| 0xFFE0 000C              | DCPLB_FAULT_ADDR | "DCPLB_FAULT_ADDR and<br>ICPLB_FAULT_ADDR Registers" on<br>page 6-65 |
| 0xFFE0 0100              | DCPLB_ADDR0      | "DCPLB_ADDRx Registers" on page 6-61                                 |

Table B-1. L1 Data Memory Controller Registers

| Memory-mapped<br>Address | Register Name | See Section                          |
|--------------------------|---------------|--------------------------------------|
| 0xFFE0 0104              | DCPLB_ADDR1   | "DCPLB_ADDRx Registers" on page 6-61 |
| 0xFFE0 0108              | DCPLB_ADDR2   | "DCPLB_ADDRx Registers" on page 6-61 |
| 0xFFE0 010C              | DCPLB_ADDR3   | "DCPLB_ADDRx Registers" on page 6-61 |
| 0xFFE0 0110              | DCPLB_ADDR4   | "DCPLB_ADDRx Registers" on page 6-61 |
| 0xFFE0 0114              | DCPLB_ADDR5   | "DCPLB_ADDRx Registers" on page 6-61 |
| 0xFFE0 0118              | DCPLB_ADDR6   | "DCPLB_ADDRx Registers" on page 6-61 |
| 0xFFE0 011C              | DCPLB_ADDR7   | "DCPLB_ADDRx Registers" on page 6-61 |
| 0xFFE0 0120              | DCPLB_ADDR8   | "DCPLB_ADDRx Registers" on page 6-61 |
| 0xFFE0 0124              | DCPLB_ADDR9   | "DCPLB_ADDRx Registers" on page 6-61 |
| 0xFFE0 0128              | DCPLB_ADDR10  | "DCPLB_ADDRx Registers" on page 6-61 |
| 0xFFE0 012C              | DCPLB_ADDR11  | "DCPLB_ADDRx Registers" on page 6-61 |
| 0xFFE0 0130              | DCPLB_ADDR12  | "DCPLB_ADDRx Registers" on page 6-61 |
| 0xFFE0 0134              | DCPLB_ADDR13  | "DCPLB_ADDRx Registers" on page 6-61 |
| 0xFFE0 0138              | DCPLB_ADDR14  | "DCPLB_ADDRx Registers" on page 6-61 |
| 0xFFE0 013C              | DCPLB_ADDR15  | "DCPLB_ADDRx Registers" on page 6-61 |
| 0xFFE0 0200              | DCPLB_DATA0   | "DCPLB_DATAx Registers" on page 6-59 |
| 0xFFE0 0204              | DCPLB_DATA1   | "DCPLB_DATAx Registers" on page 6-59 |
| 0 xFFE0 0208             | DCPLB_DATA2   | "DCPLB_DATAx Registers" on page 6-59 |
| 0xFFE0 020C              | DCPLB_DATA3   | "DCPLB_DATAx Registers" on page 6-59 |
| 0xFFE0 0210              | DCPLB_DATA4   | "DCPLB_DATAx Registers" on page 6-59 |
| 0xFFE0 0214              | DCPLB_DATA5   | "DCPLB_DATAx Registers" on page 6-59 |
| 0xFFE0 0218              | DCPLB_DATA6   | "DCPLB_DATAx Registers" on page 6-59 |
| 0xFFE0 021C              | DCPLB_DATA7   | "DCPLB_DATAx Registers" on page 6-59 |
| 0xFFE0 0220              | DCPLB_DATA8   | "DCPLB_DATAx Registers" on page 6-59 |

Table B-1. L1 Data Memory Controller Registers (Cont'd)

| Memory-mapped<br>Address | Register Name | See Section                              |
|--------------------------|---------------|------------------------------------------|
| 0xFFE0 0224              | DCPLB_DATA9   | "DCPLB_DATAx Registers" on page 6-59     |
| 0xFFE0 0228              | DCPLB_DATA10  | "DCPLB_DATAx Registers" on page 6-59     |
| 0xFFE0 022C              | DCPLB_DATA11  | "DCPLB_DATAx Registers" on page 6-59     |
| 0xFFE0 0230              | DCPLB_DATA12  | "DCPLB_DATAx Registers" on page 6-59     |
| 0xFFE0 0234              | DCPLB_DATA13  | "DCPLB_DATAx Registers" on page 6-59     |
| 0xFFE0 0238              | DCPLB_DATA14  | "DCPLB_DATAx Registers" on page 6-59     |
| 0xFFE0 023C              | DCPLB_DATA15  | "DCPLB_DATAx Registers" on page 6-59     |
| 0xFFE0 0300              | DTEST_COMMAND | "DTEST_COMMAND Register" on<br>page 6-41 |
| 0xFFE0 0400              | DTEST_DATA0   | "DTEST_DATA0 Register" on page 6-44      |
| 0xFFE0 0404              | DTEST_DATA1   | "DTEST_DATA1 Register" on page 6-43      |

Table B-1. L1 Data Memory Controller Registers (Cont'd)

### L1 Instruction Memory Controller Registers

L1 Instruction Memory Controller registers (0xFFE0 1004 -0xFFE0 1404)

| Memory-mapped<br>Address | Register Name    | See Section                                                          |
|--------------------------|------------------|----------------------------------------------------------------------|
| 0xFFE0 1004              | IMEM_CONTROL     | "IMEM_CONTROL Register" on page 6-6                                  |
| 0xFFE0 1008              | ICPLB_STATUS     | "DCPLB_STATUS and ICPLB_STATUS<br>Registers" on page 6-63            |
| 0xFFE0 100C              | ICPLB_FAULT_ADDR | "DCPLB_FAULT_ADDR and<br>ICPLB_FAULT_ADDR Registers" on<br>page 6-65 |
| 0xFFE0 1100              | ICPLB_ADDR0      | "ICPLB_ADDRx Registers" on page 6-62                                 |
| 0xFFE0 1104              | ICPLB_ADDR1      | "ICPLB_ADDRx Registers" on page 6-62                                 |
| 0xFFE0 1108              | ICPLB_ADDR2      | "ICPLB_ADDRx Registers" on page 6-62                                 |
| 0xFFE0 110C              | ICPLB_ADDR3      | "ICPLB_ADDRx Registers" on page 6-62                                 |
| 0xFFE0 1110              | ICPLB_ADDR4      | "ICPLB_ADDRx Registers" on page 6-62                                 |
| 0xFFE0 1114              | ICPLB_ADDR5      | "ICPLB_ADDRx Registers" on page 6-62                                 |
| 0xFFE0 1118              | ICPLB_ADDR6      | "ICPLB_ADDRx Registers" on page 6-62                                 |
| 0xFFE0 111C              | ICPLB_ADDR7      | "ICPLB_ADDRx Registers" on page 6-62                                 |
| 0xFFE0 1120              | ICPLB_ADDR8      | "ICPLB_ADDRx Registers" on page 6-62                                 |
| 0xFFE0 1124              | ICPLB_ADDR9      | "ICPLB_ADDRx Registers" on page 6-62                                 |
| 0xFFE0 1128              | ICPLB_ADDR10     | "ICPLB_ADDRx Registers" on page 6-62                                 |
| 0xFFE0 112C              | ICPLB_ADDR11     | "ICPLB_ADDRx Registers" on page 6-62                                 |
| 0xFFE0 1130              | ICPLB_ADDR12     | "ICPLB_ADDRx Registers" on page 6-62                                 |

Table B-2. L1 Instruction Memory Controller Registers

| Memory-mapped<br>Address | Register Name | See Section                              |
|--------------------------|---------------|------------------------------------------|
| 0xFFE0 1134              | ICPLB_ADDR13  | "ICPLB_ADDRx Registers" on page 6-62     |
| 0xFFE0 1138              | ICPLB_ADDR14  | "ICPLB_ADDRx Registers" on page 6-62     |
| 0xFFE0 113C              | ICPLB_ADDR15  | "ICPLB_ADDRx Registers" on page 6-62     |
| 0xFFE0 1200              | ICPLB_DATA0   | "ICPLB_DATAx Registers" on page 6-57     |
| 0xFFE0 1204              | ICPLB_DATA1   | "ICPLB_DATAx Registers" on page 6-57     |
| 0xFFE0 1208              | ICPLB_DATA2   | "ICPLB_DATAx Registers" on page 6-57     |
| 0xFFE0 120C              | ICPLB_DATA3   | "ICPLB_DATAx Registers" on page 6-57     |
| 0xFFE0 1210              | ICPLB_DATA4   | "ICPLB_DATAx Registers" on page 6-57     |
| 0xFFE0 1214              | ICPLB_DATA5   | "ICPLB_DATAx Registers" on page 6-57     |
| 0xFFE0 1218              | ICPLB_DATA6   | "ICPLB_DATAx Registers" on page 6-57     |
| 0xFFE0 121C              | ICPLB_DATA7   | "ICPLB_DATAx Registers" on page 6-57     |
| 0xFFE0 1220              | ICPLB_DATA8   | "ICPLB_DATAx Registers" on page 6-57     |
| 0xFFE0 1224              | ICPLB_DATA9   | "ICPLB_DATAx Registers" on page 6-57     |
| 0xFFE0 1228              | ICPLB_DATA10  | "ICPLB_DATAx Registers" on page 6-57     |
| 0xFFE0 122C              | ICPLB_DATA11  | "ICPLB_DATAx Registers" on page 6-57     |
| 0xFFE0 1230              | ICPLB_DATA12  | "ICPLB_DATAx Registers" on page 6-57     |
| 0xFFE0 1234              | ICPLB_DATA13  | "ICPLB_DATAx Registers" on page 6-57     |
| 0xFFE0 1238              | ICPLB_DATA14  | "ICPLB_DATAx Registers" on page 6-57     |
| 0xFFE0 123C              | ICPLB_DATA15  | "ICPLB_DATAx Registers" on page 6-57     |
| 0xFFE0 1300              | ITEST_COMMAND | "ITEST_COMMAND Register" on page<br>6-22 |
| 0XFFE0 1400              | ITEST_DATA0   | "ITEST_DATA0 Register" on page 6-24      |
| 0XFFE0 1404              | ITEST_DATA1   | "ITEST_DATA1 Register" on page 6-23      |

Table B-2. L1 Instruction Memory Controller Registers (Cont'd)

# **Interrupt Controller Registers**

Interrupt Controller registers (0xFFE0 2000 - 0xFFE0 2110)

| Memory-mapped<br>Address | Register Name    | See Section                            |
|--------------------------|------------------|----------------------------------------|
| 0xFFE0 2000              | EVT0<br>(EMU)    | "Core Event Vector Table" on page 4-44 |
| 0xFFE0 2004              | EVT1<br>(RST)    | "Core Event Vector Table" on page 4-44 |
| 0xFFE0 2008              | EVT2<br>(NMI)    | "Core Event Vector Table" on page 4-44 |
| 0xFFE0 200C              | EVT3<br>(EVX)    | "Core Event Vector Table" on page 4-44 |
| 0xFFE0 2010              | EVT4             | "Core Event Vector Table" on page 4-44 |
| 0xFFE0 2014              | EVT5<br>(IVHW)   | "Core Event Vector Table" on page 4-44 |
| 0xFFE0 2018              | EVT6<br>(TMR)    | "Core Event Vector Table" on page 4-44 |
| 0xFFE0 201C              | EVT7<br>(IVG7)   | "Core Event Vector Table" on page 4-44 |
| 0xFFE0 2020              | EVT8<br>(IVG8)   | "Core Event Vector Table" on page 4-44 |
| 0xFFE0 2024              | EVT9<br>(IVG9)   | "Core Event Vector Table" on page 4-44 |
| 0xFFE0 2028              | EVT10<br>(IVG10) | "Core Event Vector Table" on page 4-44 |
| 0xFFE0 202C              | EVT11<br>(IVG11) | "Core Event Vector Table" on page 4-44 |
| 0xFFE0 2030              | EVT12<br>(IVG12) | "Core Event Vector Table" on page 4-44 |

| Memory-mapped<br>Address | Register Name    | See Section                                             |
|--------------------------|------------------|---------------------------------------------------------|
| 0xFFE0 2034              | EVT13<br>(IVG13) | "Core Event Vector Table" on page 4-44                  |
| 0xFFE0 2038              | EVT14<br>(IVG14) | "Core Event Vector Table" on page 4-44                  |
| 0xFFE0 203C              | EVT15<br>(IVG15) | "Core Event Vector Table" on page 4-44                  |
| 0xFFE0 2104              | IMASK            | "IMASK Register" on page 4-40                           |
| 0xFFE0 2108              | IPEND            | "IPEND Register" on page 4-42                           |
| 0xFFE0 210C              | ILAT             | "ILAT Register" on page 4-41                            |
| 0xFFE0 2110              | IPRIO            | "IPRIO Register and Write Buffer Depth"<br>on page 6-37 |

Table B-3. Interrupt Controller Registers (Cont'd)

# Debug, MP, and Emulation Unit Registers

Debug, MP, and Emulation Unit registers (0xFFE0 5000 – 0xFFE0 5008)

Table B-4. Debug and Emulation Unit Registers

| Memory-mapped<br>Address | Register Name | See Section                    |
|--------------------------|---------------|--------------------------------|
| 0xFFE0 5000              | DSPID         | "DSPID Register" on page 21-35 |

# **Trace Unit Registers**

Trace Unit registers (0xFFE0 6000 - 0xFFE0 6100)

| Memory-mapped<br>Address | Register Name | See Section                       |
|--------------------------|---------------|-----------------------------------|
| 0xFFE0 6000              | TBUFCTL       | "TBUFCTL Register" on page 21-17  |
| 0xFFE0 6004              | TBUFSTAT      | "TBUFSTAT Register" on page 21-18 |
| 0xFFE0 6100              | TBUF          | "TBUF Register" on page 21-19     |

Table B-5. Trace Unit Registers

# Watchpoint and Patch Registers

Watchpoint and Patch registers (0xFFE0 7000 - 0xFFE0 7200)

| Memory-mapped<br>Address | Register Name | See Section                       |
|--------------------------|---------------|-----------------------------------|
| 0xFFE0 7000              | WPIACTL       | "WPIACTL Register" on page 21-7   |
| 0xFFE0 7040              | WPIA0         | "WPIAx Registers" on page 21-5    |
| 0xFFE0 7044              | WPIA1         | "WPIAx Registers" on page 21-5    |
| 0xFFE0 7048              | WPIA2         | "WPIAx Registers" on page 21-5    |
| 0xFFE0 704C              | WPIA3         | "WPIAx Registers" on page 21-5    |
| 0xFFE0 7050              | WPIA4         | "WPIAx Registers" on page 21-5    |
| 0xFFE0 7054              | WPIA5         | "WPIAx Registers" on page 21-5    |
| 0xFFE0 7080              | WPIACNT0      | "WPIACNTx Registers" on page 21-6 |
| 0xFFE0 7084              | WPIACNT1      | "WPIACNTx Registers" on page 21-6 |
| 0xFFE0 7088              | WPIACNT2      | "WPIACNTx Registers" on page 21-6 |

Table B-6. Watchpoint and Patch Registers

| Memory-mapped<br>Address | Register Name | See Section                        |
|--------------------------|---------------|------------------------------------|
| 0xFFE0 708C              | WPIACNT3      | "WPIACNTx Registers" on page 21-6  |
| 0xFFE0 7090              | WPIACNT4      | "WPIACNTx Registers" on page 21-6  |
| 0xFFE0 7094              | WPIACNT5      | "WPIACNTx Registers" on page 21-6  |
| 0xFFE0 7100              | WPDACTL       | "WPDACTL Register" on page 21-12   |
| 0xFFE0 7140              | WPDA0         | "WPDAx Registers" on page 21-10    |
| 0xFFE0 7144              | WPDA1         | "WPDAx Registers" on page 21-10    |
| 0xFFE0 7180              | WPDACNT0      | "WPDACNTx Registers" on page 21-11 |
| 0xFFE0 7184              | WPDACNT1      | "WPDACNTx Registers" on page 21-11 |
| 0xFFE0 7200              | WPSTAT        | "WPSTAT Register" on page 21-14    |

Table B-6. Watchpoint and Patch Registers (Cont'd)

# **Performance Monitor Registers**

Performance Monitor registers (0xFFE0 8000 - 0xFFE0 8104)

| Table B-7. | Performance | Monitor | Registers |
|------------|-------------|---------|-----------|
|------------|-------------|---------|-----------|

| Memory-mapped<br>Address | Register Name | See Section                       |
|--------------------------|---------------|-----------------------------------|
| 0xFFE0 8000              | PFCTL         | "PFCTL register" on page 21-23    |
| 0xFFE0 8100              | PFCNTR0       | "PFCNTRx Registers" on page 21-23 |
| 0xFFE0 8104              | PFCNTR1       | "PFCNTRx Registers" on page 21-23 |

### Performance Monitor Registers

# **C** INSTRUCTION OPCODES

This appendix describes the operation codes (or, "opcodes") for each Blackfin instruction. The purpose is to specify the instruction codes for Blackfin software and tools developers.

# Introduction

This format separates instructions as much as practical for maximum clarity. Users are better served by clear, distinct opcode descriptions instead of confusing tables of convoluted algorithms to construct each opcode. The format minimizes the number of variables the reader must master to represent or recognize bit fields within the opcodes. This more explicit format expands the listings to more pages, but is easier and quicker to reference. The success of this document is measured by how little time it takes for you to find the information you want.

However, some instructions (such as Multiply-and-Accumulate and Vector Multiply-and-Accumulate) support so many options and variations that individual listings for each version are simply not manageable. In those cases, bit fields are defined and used.

### **Appendix Organization**

This appendix lists each instruction with its corresponding opcode. Instructions are grouped according to function.

The instructions also appear in order of their corresponding opcodes in "Instructions Listed By Operation Code" on page C-139.

#### Introduction

### Glossary

The following terms appear throughout this document. Without trying to explain the Blackfin architecture, here are the terms used with their definitions. See chapters 1 through 6 for more details on the architecture.

### **Register Names**

The architecture includes the following registers.

| Table | C-1. | Registers |
|-------|------|-----------|
|-------|------|-----------|

| Register          | Description                                                                                                    |
|-------------------|----------------------------------------------------------------------------------------------------|
| Accumulators      | The set of 40-bit registers A1 and A0 that normally contain data that is being manipulated. Each Accumulator can be accessed in five ways—as one 40-bit register, as one 32-bit register (designated as A1.W or A0.W), as two 16-bit registers similar to Data registers (designated as A1.H, A1.L, A0.H, or A0.L) and as one 8-bit register (designated A1.X or A0.X) for the bits that extend beyond bit 31.                                                                                                    |
| Data Registers    | The set of 32-bit registers R0, R1,, R6, R7 that normally contain data for<br>manipulation. Abbreviated D-register or Dreg. Data registers can be accessed<br>as 32-bit registers, or optionally as two independent 16-bit registers. The least<br>significant 16 bits of each register is called the "low" half and is designated<br>with ".L" following the register name. The most significant 16-bit is called the<br>"high" half and is designated with ".H" following the name. Example: R7.L,<br>r2.h, r4.L, R0.h. |
| Pointer Registers | The set of 32-bit registers P0, P1,, P4, P5, including SP and FP that nor-<br>mally contain byte addresses of data structures. Accessed only as a 32-bit regis-<br>ter. Abbreviated P-register or Preg. Example: p2, p5, fp, sp.                                                                                                    |
| Stack Pointer     | SP; contains the 32-bit address of the last occupied byte location in the stack.<br>The stack grows by decrementing the Stack Pointer. A subset of the Pointer<br>Registers.                                                                                                    |
| Frame Pointer     | FP; contains the 32-bit address of the previous Frame Pointer in the stack, located at the top of a frame. A subset of the Pointer Registers.                                                                                                    |
| Loop Тор          | LT0 and LT1; contains 32-bit address of the top of a zero overhead loop.                                                                                                    |
| Loop Count        | LC0 and LC1; contains 32-bit counter of the zero overhead loop executions.                                                                                                    |
| Loop Bottom       | LB0 and LB1; contains 32-bit address of the bottom of a zero overhead loop.                                                                                                    |

| Register         | Description                                                                                                    |
|------------------|----------------------------------------------------------------------------------------------------|
| Index Register   | The set of 32-bit registers I0, I1, I2, I3 that normally contain byte addresses of data structures. Abbreviated I-register or Ireg.                                                                                                    |
| Modify Registers | The set of 32-bit registers M0, M1, M2, M3 that normally contain offset values that are added or subtracted to one of the Index registers. Abbreviated as Mreg.                                                                                                    |
| Length Registers | The set of 32-bit registers L0, L1, L2, L3 that normally contain the length (in bytes) of the circular buffer. Abbreviated as Lreg. Clear Lreg to disable circular addressing for the corresponding Ireg. Example: Clear L3 to disable circular addressing for I3. |
| Base Registers   | The set of 32-bit registers B0, B1, B2, B3 that normally contain the base address (in bytes) of the circular buffer. Abbreviated as Breg.                                                                                                    |

#### Table C-1. Registers (Cont'd)

### **Functional Units**

The architecture includes three processor sections.

| Processor                             | Description                                                                                                    |
|---------------------------------------|----------------------------------------------------------------------------------------------------|
| Data Address Generator<br>(DAG)       | Calculates the effective address for indirect and indexed memory<br>accesses. Operates on the Pointer, Index, Modify, Length, and Base<br>Registers. Consists of two units—DAG0 and DAG1.                                                                                                    |
| Multiply and Accumulate<br>Unit (MAC) | Performs multiply computations and accumulations on data. Operates<br>on the Data Registers and Accumulators. Consists of two units<br>(MAC0 and MAC1), each associated with an Accumulator (A0 and<br>A1, respectively). Each MAC operates in conjunction with an Arith-<br>metic Logical Unit.         |
| Arithmetic Logical Unit<br>(ALU)      | Performs arithmetic computations and binary shifts on data. Operates<br>on the Data Registers and Accumulators. Consists of two units (ALU0<br>and ALU1), each associated with an Accumulator (A0 and A1, respec-<br>tively). Each ALU operates in conjunction with a Multiply and Accu-<br>mulate Unit. |

Table C-2. Processor Sections

### Notation Conventions

This appendix uses the following conventions:

• Register names are alphabetic, followed by a number in cases where there are more than one register in a logical group. Thus, examples include ASTAT, FP, R3, and M2.

Register names are reserved and may not be used as program identifiers.

- Some operations require a register pair. Register pairs are always Data Registers and are denoted using a colon, for example, R3:2. The larger number must is written first. Note: The hardware supports only odd-even pairs, for example, R7:6, R5:4, R3:2, and R1:0.
- Some instructions require a group of adjacent registers. Adjacent registers are denoted by the range enclosed in brackets, e.g., R[7:3]. Again, the larger number appears first.
- Portions of a particular register may be individually specified. This is written with a dot (".") following the register name, then a letter denoting the desired portion. For 32-bit registers, ".H" denotes the most significant ("High") portion, ".L" denotes the least significant portion. The subdivisions of the 40-bit registers are described later.

Register names are reserved and may not be used as program identifiers.

This appendix uses the following conventions to describe options in the assembler syntax:

- When there is a choice of any one register within a register group, this appendix shows the register set using a single dash to indicate the range of possible register numbers. The register numbers always decrement from high to low. For example, "R7–0" means that any one of the eight Data Registers can be used.
- A range of sequential registers or bits, considered as a group, are denoted using a colon ":". The register or bit numbers appear highest first, followed by the lowest. For example, the group of Data Registers R3, R2, R1, and R0 are abbreviated R3:0. This nomenclature is similar to that used for valid Data Register pairs, but here, more than a single pair can be represented. Another example is the least significant eight bits of a register are denoted 7:0. In the case of bits, there is no convention to include the register name with the bit range; the register must be clear by context.
- Immediate values are designated as "imm" with the following modifiers:
  - "imm" indicates a signed value; for example, imm7.
  - the "u" prefix indicates an unsigned value; for example, uimm4.
  - the decimal number indicates how many bits the value can include; for example, imm5 is a 5-bit value.
  - any alignment requirements are designated by an optional "m" suffix followed by a number; for example, uimm16m2 is an unsigned, 16-bit integer that must be an even number, and imm7m4 is a signed, 7-bit integer that must be a multiple of 4.

- PC-relative, signed values are designated as "pcrel" with the following modifiers:
  - the decimal number indicates how many bits the value can include; for example, pcrel5 is a 5-bit value.
  - any alignment requirements are designated by an optional "m" suffix followed by a number; for example, pcrel13m2 is a 13-bit integer that must be an even number.
  - Loop PC-relative, signed values are designated as "lppcrel" with the following modifiers:
  - the decimal number indicates how many bits the value can include; for example, lppcrel5 is a 5-bit value.
  - any alignment requirements are designated by an optional "m" suffix followed by a number; for example, lppcrellm2 is a 11-bit integer that must be an even number.

### Arithmetic Status Bits

The Blackfin architecture includes 12 arithmetic status bits that indicate specific results of a prior operation. These status bits reside in the Arithmetic Status (ASTAT) Register. A summary of the status bits appears below. All status bits are active high. Instructions regarding P-registers, I-registers, L-registers, M-registers, or B-registers do not affect status bits. See Chapter 2, Computational Units, for more details.

Table C-3. Arithmetic Status Bit Summary

| Bit  | Description                                                                                                    |
|------|----------------------------------------------------------------------------------------------------|
| AC0  | Carry (ALU0)                                                                                                    |
| AC1  | Carry (ALU1)                                                                                                    |
| AN   | Negative                                                                                                    |
| AQ   | Quotient                                                                                                    |
| AV0  | Accumulator 0 Overflow                                                                                              |
| AVS0 | Accumulator 0 Sticky Overflow; set when AV0 is set, but remains set until explicitly cleared by user code           |
| AV1  | Accumulator 1 Overflow                                                                                              |
| AVS1 | Accumulator 1 Sticky Overflow; set when AV1 is set, but remains set until explicitly cleared by user code           |
| AZ   | Zero                                                                                                    |
| CC   | Control Code bit; multipurpose bit set, cleared and tested by specific instructions                                 |
| V    | Overflow for Data Register results                                                                                  |
| VS   | Sticky Overflow for Data Register results; set when V is set, but remains set until explicitly cleared by user code |

### Core Register Encoding Map

Instruction opcodes can address any core register by Register Group and Register Number using the following encoding.

|                   |               |               | RE            | GISTE         | R NUMI        | BER           |               |               |
|-------------------|---------------|---------------|---------------|---------------|---------------|---------------|---------------|---------------|
| REGISTER<br>GROUP | 0             | 1             | 2             | 3             | 4             | 5             | 6             | 7             |
| 0                 | R0            | R1            | R2            | R3            | R4            | R5            | R6            | R7            |
| 1                 | PO            | P1            | P2            | Р3            | P4            | Р5            | SP            | FP            |
| 2                 | IO            | I1            | I2            | I3            | M0            | M1            | M2            | M3            |
| 3                 | B0            | B1            | B2            | B3            | L0            | L1            | L2            | L3            |
| 4                 | A0.x          | A0.w          | A1.x          | A1.w          | <res.></res.> | <res.></res.> | ASTAT         | RETS          |
| 5                 | <res.></res.> | <res.></res.> | <res.></res.> | <res.></res.> | <res.></res.> | <res.></res.> | <res.></res.> | <res.></res.> |
| 6                 | LC0           | LT0           | LB0           | LC1           | LT1           | LB1           | CYCLES        | CYCLES2       |
| 7                 | USP           | SEQSTAT       | SYSCFG        | RETI          | RETX          | RETN          | RETE          | EMUDAT        |

Table C-4. Core Register Encoding Map

### **Opcode Representation**

The Blackfin architecture accepts 16- and 32-bit opcodes. This document represents the opcodes as hexadecimal values or ranges of values and as binary bit fields.

Some instructions have no variable arguments, and therefore produce only one hex value. The value appears in the "min" Hex Opcode Range column. Instructions that support variable arguments (such as a choice of source or destination registers, optional modes, or constants) span a range of hex values. The minimum and maximum allowable hex values are shown in that case. As explained in "Holes In Opcode Ranges" on page C-10, the instruction may not produce all possible hex values within the range. A single 16-bit field represents 16-bit opcodes, and two stacked 16-bit fields represent 32-bit opcodes. When stacked, the upper 16 bits show the most significant bits; the lower 16 bits, the least significant bits. See the example table, below.

The hex values of 32-bit instructions are shown stacked in the same order as the bit fields—most significant over least significant.

See "Opcode Representation In Listings, Memory Dumps" on page C-11 for parsing instructions when comparing hex opcodes in debugging software to this reference.

| Instruction                                                |                                 |     |     |     |     |     |     |      | Bi          | in  |      |     |     |     |     |     |     |
|------------------------------------------------------------|---------------------------------|-----|-----|-----|-----|-----|-----|------|-------------|-----|------|-----|-----|-----|-----|-----|-----|
| and Version                                                | Opcode Range                    | 15  | 14  | 13  | 12  | 11  | 10  | 9    | 8           | 7   | 6    | 5   | 4   | 3   | 2   | 1   | 0   |
| Instruction<br>Name<br>Syntax without variable arguments ( | Value                           |     | bit | bit | bit | bit | bit | bit  | bit         | bit | bit  | bit | bit | bit | bit | bit | bit |
| Instruction<br>Name                                        | Min.<br>Value—<br>Max.<br>Value | bit | bit | bit | bit | bit | bit | bit  | bit         | bit | bit  | bit | bit | bit | bit | bit | bit |
| Syntax with variable arguments (16-                        | bit Instruction)                |     |     |     |     |     |     |      |             |     |      |     |     |     |     |     |     |
| Instruction<br>Name                                        | Single Hex<br>Value             | bit | bit | bit | bit | bit | N   | 1ost | t sig<br>bi | ·   | ìcar | ıt  | bit | bit | bit | bit | bit |
|                                                            |                                 | bit | bit | bit | bit | bit | L   | east | t sig<br>bi | -   | icar | ۱t  | bit | bit | bit | bit | bit |
| Syntax without variable arguments (                        | 32-bit Instructio               | on) |     |     |     |     |     |      |             |     |      |     |     |     |     |     |     |
| Instruction<br>Name                                        | Min.<br>Value—                  |     |     | bit |     |     |     | lost | sig<br>bi   | -   | ìcar |     |     |     |     |     | bit |
|                                                            | Max.<br>Value                   | bit | bit | bit | bit | bit | L   | east | t sig<br>bi | ·   | icar | ۱t  | bit | bit | bit | bit | bit |
| Syntax with variable arguments (32-                        | bit Instruction)                |     |     |     |     |     |     |      |             |     |      |     |     |     |     |     |     |

Table C-5. Sample Opcode Representation

### **Opcode Bit Terminology**

The following conventions describe the instruction opcode bit states.

Table C-6.

| SYMBOL | MEANING                        |
|--------|--------------------------------|
| 0      | Binary zero bit, logical "low" |
| 1      | Binary one bit, logical "high" |
| х      | "don't care" bit               |

### **Undefined Opcodes**

Any and all undefined instruction opcode bit patterns are reserved, potentially for future use.

### Holes In Opcode Ranges

Holes may exist in the range of operation codes shown for some instructions. For example, one version of the Zero Overhead Loop Setup instruction spans the opcode range E080 0000 through E08F 03FF, as shown in the excerpt, below. However, not all values within that range are valid opcodes; some bit field values are fixed, leaving gaps or "holes" in the sequence of valid opcodes. These undefined opcode holes are reserved for potential future use.

Table C-7. Sample Opcode Holes Representation

| Instruction                                                                                                    |                             | Bin  |      |     |     |      |      |                        |     |      |     |     |    |           |                       |    |   |
|----------------------------------------------------------------------------------------------------|-----------------------------|------|------|-----|-----|------|------|------------------------|-----|------|-----|-----|----|-----------|-----------------------|----|---|
| and Version                                                                                                    | Opcode Range                | 15   | 14   | 13  | 12  | 11   | 10   | 9                      | 8   | 7    | 6   | 5   | 4  | 3         | 2                     | 1  | 0 |
| Zero Overhead Loop Setup                                                                                                    | 0xE080 0000—<br>0xE08F 03FF | 1    | 1    | 1   | 0   | 0    | 0    | 0                      | 0   | 1    | 0   | 0   | 0  | po<br>div | crel <u>'</u><br>idec |    |   |
|                                                                                                    |                             | 0    | 0    | 0   | 0   | 0    | 0    | pcrel11m2 divided by 2 |     |      |     |     |    |           |                       |    |   |
| LOOP loop_name LC0<br>LOOP_BEGIN loop_name<br>LOOP_END loop_name<br>is mapped to<br>LSETUP ( pcrel5m2, pcrel11m2 )<br>where the address of LOOP_BE<br>mines pcrel11m2. |                             | pcro | el51 | m2, | and | d th | ie a | ddro                   | ess | of I | .00 | OP_ | EN | ID a      | lete                  | r- |   |

### Opcode Representation In Listings, Memory Dumps

The Blackfin assembler produces opcodes in *little endian* format for memory storage. Little endian format is efficient for instruction fetching, but not especially convenient for user readability. Each 16 bits of opcode are stored in memory with the least significant byte first followed by the most significant byte in the next higher address.

32-bit opcodes appear in memory as the most significant 16 bits first, followed by the least significant 16 bits at the next higher address. The reason is that the instruction length is encoded in the most significant 16 bits of the opcode. By storing this information in the lower addresses, the

### Introduction

Program Sequencer can determine in one fetch whether it can begin processing the current instruction right away or must wait to fetch the remainder of the instruction first.

For example, a 32-bit opcode 0xFEED FACE is stored in memory locations as shown in Table C-8, below.

| Table C-8. | Example | Memory | Contents |
|------------|---------|--------|----------|
|------------|---------|--------|----------|

| Relative Byte Address | Data |
|-----------------------|------|
| 0                     | 0xED |
| 1                     | 0xFE |
| 2                     | 0xCE |
| 3                     | 0xFA |

This byte sequence is displayed in ascending address order as...

0xED 0xFE

0xCE

0 x F A

... or in 16-bit format as...

0×EDFE 0×CEFA

Or in 32-bit format as...

Oxfeed face

This reference appendix lists the opcodes in this final format since it matches the opcode bit patterns as recognized by the processor.

# **Program Flow Control Instructions**

Table C-9. Program Flow Control Instructions (Sheet 1 of 3)

| Instruction                |                   | Bin      |     |      |      |      |                                    |                        |      |          |                |          |               |        |             |      |    |  |
|----------------------------|-------------------|----------|-----|------|------|------|------------------------------------|------------------------|------|----------|----------------|----------|---------------|--------|-------------|------|----|--|
| and Version                | Opcode Range      | 15       | 14  | 13   | 12   | 11   | 10                                 | 9                      | 8    | 7        | 6              | 5        | 4             | 3      | 2           | 1    | 0  |  |
| Jump                       | 0x0050—<br>0x0057 | 0        | 0   | 0    | 0    | 0    | 0                                  | 0                      | 0    | 0        | 0 1 0 1 Preg 7 |          |               |        |             |      |    |  |
| JUMP (Preg)                |                   |          | •   |      | •    |      |                                    |                        |      |          |                |          |               |        |             |      |    |  |
| Jump                       | 0x0080—<br>0x0087 | 0        | 0   | 0    | 0    | 0    | 0                                  | 0                      | 0    | 1        | 0              | 0        | 0             | Preg # |             |      |    |  |
| JUMP (PC+Preg)             |                   |          |     |      |      |      |                                    |                        |      | <u> </u> | I              | <u> </u> |               |        |             |      |    |  |
| Jump                       | 0x2000—<br>0x2FFF | 0        | 0   | 1    | 0    |      |                                    | po                     | crel | 13n      | n2 (           | divi     | ded           | by     | 2           |      |    |  |
| JUMP.S pcrel13m2           |                   |          |     |      |      |      |                                    |                        |      |          |                |          |               |        |             |      |    |  |
| Jump                       | 0xE200 0000       | 1        | 1   | 1    | 0    | 0    | 0                                  | 1                      | 0    | Ν        | /losi          |          | gnif<br>crel: |        | nt bi<br>n2 | ts o | of |  |
|                            |                   |          | Lea | st s | igni | fica | ant bits of pcrel25m2 divided by 2 |                        |      |          |                |          |               |        |             |      |    |  |
| JUMP.L pcrel25m2           |                   |          |     |      |      |      |                                    |                        |      |          |                |          |               |        |             |      |    |  |
| Conditional Jump           | 0x1800—<br>0x17FF | 0        | 0   | 0    | 1    | x    | x                                  |                        | po   | crel     | 11n            | n2       | divi          | dec    | l by        | 2    |    |  |
| IF CC JUMP pcrel11m2       |                   |          | •   |      | •    |      | •                                  |                        |      |          |                |          |               |        |             |      |    |  |
| Conditional Jump           | 0x1C00—<br>0x1FFF | 0        | 0   | 0    | 1    | 1    | 1                                  |                        | po   | crel     | 11n            | n2       | divi          | dec    | l by        | 2    |    |  |
| IF CC JUMP pcrel11m2 (bp)  |                   | <u> </u> |     |      |      |      |                                    |                        |      |          |                |          |               |        |             |      |    |  |
| Conditional Jump           | 0x1000—<br>0x13FF | 0        | 0   | 0    | 1    | 0    | 0                                  |                        | po   | crel     | 11n            | n2       | divi          | dec    | l by        | 2    |    |  |
| IF !CC JUMP pcrel11m2      |                   |          |     |      |      |      |                                    |                        |      |          |                |          |               |        |             |      |    |  |
| Conditional Jump           | 0x1400—<br>0x1BFF | 0        | 0   | 0    | 1    | 0    | 1                                  | pcrel11m2 divided by 2 |      |          |                |          |               |        |             |      |    |  |
| IF !CC JUMP pcrel11m2 (bp) |                   |          |     |      |      |      |                                    |                        |      |          |                |          |               |        |             |      |    |  |
| Call                       | 0x0060—<br>0x0067 | 0        | 0   | 0    | 0    | 0    | 0                                  | 0                      | 0    | 0        | 1              | 1        | 0             |        | Pre         | g #  |    |  |
| CALL (Preg)                |                   |          |     |      |      |      |                                    |                        |      |          |                |          |               |        |             |      |    |  |

| Instruction              |                             | Bin |     |      |      |       |     |      |    |      |     |     |              |     |      |             |           |
|--------------------------|-----------------------------|-----|-----|------|------|-------|-----|------|----|------|-----|-----|--------------|-----|------|-------------|-----------|
| and Version              | Opcode Range                | 15  | 14  | 13   | 12   | 11    | 10  | 9    | 8  | 7    | 6   | 5   | 4            | 3   | 2    | 1           | 0         |
| Call                     | 0x0070—<br>0x0077           | 0   | 0   | 0    | 0    | 0     | 0   | 0    | 0  | 0    | 1   | 1   | 1            |     | Pre  | eg #        |           |
| CALL (PC+Preg)           |                             | L   |     |      |      |       |     |      |    |      |     | 1   | 1            |     |      |             |           |
| Call                     | 0xE300 0000—<br>0xE3FF FFFF | 1   | 1   | 1    | 0    | 0     | 0   | 1    | 1  | Ν    | los |     | gnif<br>crel |     |      | its         | of        |
|                          |                             |     | Lea | st s | igni | ifica | int | bits | of | pcr  | el2 | 5m2 | 2 di         | vid | ed l | by 2        | 2         |
| CALL pcrel25m2           |                             |     |     |      |      |       |     |      |    |      |     |     |              |     |      |             |           |
| Return                   | 0x0010—                     | 0   | 0   | 0    | 0    | 0     | 0   | 0    | 0  | 0    | 0   | 0   | 1            | 0   | 0    | 0           | 0         |
| RTS                      |                             |     |     |      |      |       | •   |      |    |      |     |     |              | L   |      |             |           |
| Return                   | 0x0011—                     | 0   | 0   | 0    | 0    | 0     | 0   | 0    | 0  | 0    | 0   | 0   | 1            | 0   | 0    | 0           | 1         |
| RTI                      |                             | L   |     |      |      |       |     |      |    |      |     | 1   |              |     |      |             |           |
| Return                   | 0x0012—                     | 0   | 0   | 0    | 0    | 0     | 0   | 0    | 0  | 0    | 0   | 0   | 1            | 0   | 0    | 1           | 0         |
| RTX                      |                             |     |     |      |      |       |     |      |    |      |     |     |              |     |      |             |           |
| Return                   | 0x0013—                     | 0   | 0   | 0    | 0    | 0     | 0   | 0    | 0  | 0    | 0   | 0   | 1            | 0   | 0    | 1           | 1         |
| RTN                      |                             | L   |     |      |      |       |     |      |    |      |     |     |              |     |      |             |           |
| Return                   | 0x0014—                     | 0   | 0   | 0    | 0    | 0     | 0   | 0    | 0  | 0    | 0   | 0   | 1            | 0   | 1    | 0           | 0         |
| RTE                      |                             | L   |     |      |      |       |     |      |    |      |     | 1   | 1            |     |      |             | <u> </u>  |
| Zero Overhead Loop Setup | 0xE080 0000—<br>0xE08F 03FF | 1   | 1   | 1    | 0    | 0     | 0   | 0    | 0  | 1    | 0   | 0   | 0            |     |      | l5m<br>ed b | n2<br>y 2 |
|                          |                             | 0   | 0   | 0    | 0    | x     | x   |      | p  | crel | 11r | n2  | divi         | dec | ł by | 2           |           |
|                          |                             |     |     |      |      |       |     |      |    |      |     |     |              |     |      |             |           |

#### Table C-9. Program Flow Control Instructions (Sheet 2 of 3)

LOOP loop\_name LC0 LOOP\_BEGIN loop\_name LOOP\_END loop\_name... is mapped to...LSETUP (pcrel5m2, pcrel11m2) LC0... where the address of LOOP\_BEGIN determines pcrel5m2, and the address of LOOP\_END determines pcrel11m2.

| Zero Overhead Loop Setup                                                       | 0xE0A0 0000 | 1 | 1   | 1   | 0 | 0 | 0 | 0                      | 0 | 1 | 0 | 1 | 0 | pcrel5m2<br>divided by 2 |
|--------------------------------------------------------------------------------|-------------|---|-----|-----|---|---|---|------------------------|---|---|---|---|---|--------------------------|
|                                                                                |             |   | Pre | g # |   | x | x | pcrel11m2 divided by 2 |   |   |   |   |   |                          |
| LOOP loop name LOO = Preg LOOP BEGIN loop name LOOP END loop name is mapped to |             |   |     |     |   |   |   |                        |   |   |   |   |   |                          |

LOOP loop\_name LCO = Preg LOOP\_BEGIN loop\_name LOOP\_END loop\_name ... is mapped to... LSETUP (pcrel5m2, pcrel11m2) LCO = Preg ... where the address of LOOP\_BEGIN determines pcrel5m2, and the address of LOOP\_END determines pcrel11m2.

### Table C-9. Program Flow Control Instructions (Sheet 3 of 3)

| Instruction                                                                                       |                             |      |     |     |      |      |     |      | Bi    | in   |     |      |      |     |     |               |
|---------------------------------------------------------------------------------------------------|-----------------------------|------|-----|-----|------|------|-----|------|-------|------|-----|------|------|-----|-----|---------------|
| and Version                                                                                       | Opcode Range                | 15   | 14  | 13  | 12   | 11   | 10  | 9    | 8     | 7    | 6   | 5    | 4    | 3   | 2   | 1 0           |
| Zero Overhead Loop Setup                                                                          | 0xE0E0 0000—<br>0xE0EF F3FF | 1    | 1   | 1   | 0    | 0    | 0   | 0    | 0     | 1    | 1   | 1    | 0    | 1   |     | 5m2<br>1 by 2 |
|                                                                                                   |                             |      | Pre | g # |      | x    | x   |      | po    | crel | 11n | n2 ( | livi | ded | by  | 2             |
| LOOP loop_name LC0 = Preg >><br>to LSETUP ( pcrel5m2, pcrel11<br>determines pcrel5m2, and the add | m2) LC0 = Preg              | >>   | 1.  | . w | here | e th | e a | ddre | ess o |      |     |      |      |     |     | oped          |
| Zero Overhead Loop Setup                                                                          | 0xE090 0000—<br>0xE09F 03FF | 1    | 1   | 1   | 0    | 0    | 0   | 0    | 0     | 1    | 0   | 0    | 1    | 1   |     | 5m2<br>1 by 2 |
|                                                                                                   |                             | 0    | 0   | 0   | 0    | х    | х   |      | po    | crel | 11n | n2 ( | divi | ded | by  | 2             |
| LOOP loop_name LC1 LOOP_B<br>(pcrel5m2, pcrel11m2) LC1 w<br>address of LOOP_END determin          | here the address o          |      |     |     |      |      |     |      |       |      |     |      |      |     |     |               |
| Zero Overhead Loop Setup                                                                          | 0xE0B0 0000—<br>0xE0BF F3FF | 1    | 1   | 1   | 0    | 0    | 0   | 0    | 0     | 1    | 0   | 1    | 1    | 1   |     | 5m2<br>1 by 2 |
|                                                                                                   |                             |      | Pre | g # |      | х    | х   |      | po    | crel | 11n | n2 ( | divi | ded | by  | 2             |
| LOOP loop_name LC1 = Preg LC<br>LSETUP (pcrel5m2, pcrel11m2)<br>pcrel5m2, and the address of LOO  | LC1 = Preg wh               | ere  | the | ado | dres | ss o |     |      |       |      |     |      |      |     |     | to            |
| Zero Overhead Loop Setup                                                                          | 0xE0F0 0000—<br>0xE0FF F3FF | 1    | 1   | 1   | 0    | 0    | 0   | 0    | 0     | 1    | 1   | 1    | 1    | 1   |     | 5m2<br>d by 2 |
|                                                                                                   |                             |      | Pre | g # | •    | x    | x   |      | po    | crel | 11n | n2 ( | divi | ded | by  | 2             |
| LOOP loop_name LC1 = Preg >><br>to LSETUP (pcrel5m2, pcrel11<br>determines pcrel5m2, and the add  | m2) LC1 = Preg >            | >> 1 | ·   | wh  | ere  | the  | ado | dres | s of  |      |     |      |      |     | maŗ | oped          |

# Load / Store Instructions

Table C-10. Load / Store Instructions (Sheet 1 of 12)

| Instruction      |                             |          |    |    |    |    |    |    | B  | Bin |   |   |           |            |    |      |   |
|------------------|-----------------------------|----------|----|----|----|----|----|----|----|-----|---|---|-----------|------------|----|------|---|
| and Version      | Opcode Range                | 15       | 14 | 13 | 12 | 11 | 10 | 9  | 8  | 7   | 6 | 5 | 4         | 3          | 2  | 1    | 0 |
| Load Immediate   | 0xE100 0000-<br>0xE11F FFFF | 1        | 1  | 1  | 0  | 0  | 0  | 0  | 1  | 0   | 0 | 0 | Re<br>grj | g<br>p. #  |    | eg # | - |
|                  |                             | uiı      | nm | 16 |    |    |    |    |    |     |   |   |           |            |    |      |   |
| reg_lo = uimm16  |                             | <u> </u> |    |    |    |    |    |    |    |     |   |   |           |            |    |      |   |
| Load Immediate   | 0xE140 0000                 | 1        | 1  | 1  | 0  | 0  | 0  | 0  | 1  | 0   | 1 | 0 | Re<br>grj | eg<br>p. # |    | eg # | - |
|                  |                             | uir      | nm | 16 |    |    |    |    |    |     |   |   |           |            |    |      |   |
| reg_hi = uimm16  |                             |          |    |    |    |    |    |    |    |     |   |   |           |            |    |      |   |
| Load Immediate   | 0xE180 0000—<br>0xE19F FFFF | 1        | 1  | 1  | 0  | 0  | 0  | 0  | 1  | 1   | 0 | 0 | Re<br>grj | ;g<br>p. # |    | eg # |   |
|                  |                             | uir      | nm | 16 |    |    |    |    |    |     |   |   |           |            |    |      |   |
| reg = uimm16 (Z) |                             |          |    |    |    |    |    |    |    |     |   |   |           |            |    |      |   |
| Load Immediate   | 0xC408 003F                 | 1        | 1  | 0  | 0  | 0  | 1  | 0  | x  | x   | х | 0 | 0         | 1          | 0  | 0    | 0 |
|                  |                             | 0        | 0  | 0  | 0  | 0  | 0  | 0  | 0  | 0   | 0 | 1 | 1         | 1          | 1  | 1    | 1 |
| A0 = 0           |                             |          |    |    |    |    |    |    |    |     |   |   |           |            |    |      |   |
| Load Immediate   | 0xC408 403F                 | 1        | 1  | 0  | 0  | 0  | 1  | 0  | 0  | 0   | 0 | 0 | 0         | 1          | 0  | 0    | 0 |
|                  |                             | 0        | 1  | 0  | 0  | 0  | 0  | 0  | 0  | 0   | 0 | 1 | 1         | 1          | 1  | 1    | 1 |
| A1 = 0           |                             |          |    |    |    |    |    |    |    |     |   |   |           |            |    |      |   |
| Load Immediate   | 0xC408 803F                 | 1        | 1  | 0  | 0  | 0  | 1  | 0  | x  | x   | x | 0 | 0         | 1          | 0  | 0    | 0 |
|                  |                             | 1        | 0  | 0  | 0  | 0  | 0  | 0  | 0  | 0   | 0 | 1 | 1         | 1          | 1  | 1    | 1 |
| A1 = A0 = 0      |                             |          |    |    |    |    |    |    |    |     |   |   |           |            |    |      |   |
| Load Immediate   | 0x6000—<br>0x63FF           | 0        | 1  | 1  | 0  | 0  | 0  | im | m7 | ,   |   |   |           |            | D  | reg  | # |
| Dreg = imm7 (X)  |                             |          |    |    |    |    |    |    |    |     |   |   |           |            |    |      |   |
| Load Immediate   | 0x6800—<br>0x6BFF           | 0        | 1  | 1  | 0  | 1  | 0  | im | m7 | •   |   |   |           |            | Pr | eg i | # |
| Preg = imm7 (X)  |                             |          |    |    |    |    |    |    |    |     |   |   |           |            |    |      |   |

| Instruction                |                             |      |         |     |    |      |      |      | E | Bin         |   |    |              |           |            |      |   |
|----------------------------|-----------------------------|------|---------|-----|----|------|------|------|---|-------------|---|----|--------------|-----------|------------|------|---|
| and Version                | Opcode Range                | 15   | 14      | 13  | 12 | 11   | 10   | 9    | 8 | 7           | 6 | 5  | 4            | 3         | 2          | 1    | 0 |
| Load Immediate             | 0xE120 0000—<br>0xE13F FFFF | - 1  | 1<br>m1 | 1   | 0  | 0    | 0    | 0    | 1 | 0           | 0 | 1  | Re<br>grj    | g<br>p. # | Reg        | ; #  |   |
| reg = imm16 (X)            |                             | 1111 | mı      | 0   |    |      |      |      |   |             |   |    |              |           |            |      |   |
| Load Pointer Register      | 0x9140—                     | 1    | 0       | 0   | 1  | 0    | 0    | 0    | 1 | 0           | 1 | Sc | ourc         | e         | Des        | t.   |   |
|                            | 0x917F                      | -    | Ŭ       | Ū   |    | Ŭ    | Ŭ    | Ŭ    | - | Ũ           | - |    | eg #         |           | Pre        |      |   |
| Preg = [ Preg ]            |                             |      |         |     |    |      |      |      |   | •           |   |    |              |           |            |      |   |
| Load Pointer Register      | 0x9040—<br>0x907F           | 1    | 0       | 0   | 1  | 0    | 0    | 0    | 0 | 0           | 1 |    | ourc<br>eg # |           | Des<br>Pre |      |   |
| Preg = [ Preg ++ ]         |                             |      |         |     |    |      |      |      |   |             |   |    |              |           | 1          |      |   |
| Load Pointer Register      | 0x90C0—<br>0x90FF           | 1    | 0       | 0   | 1  | 0    | 0    | 0    | 0 | 1           | 1 |    | ourc<br>eg # |           | Des<br>Pre |      |   |
| Preg = [Preg]              |                             |      |         |     |    |      | 1    |      |   |             |   |    |              |           |            |      |   |
| Load Pointer Register      | 0xAC00—<br>0xAFFF           | 1    | 0       | 1   | 0  | 1    | 1    |      |   | ı6m<br>ed b |   |    | ourc<br>eg # |           | Des<br>Pre |      |   |
| Preg = [ Preg + uimm6m4 ]  |                             | L    |         |     |    |      |      |      |   |             |   | 1  |              |           | 1          |      |   |
| Load Pointer Register      | 0xE500 0000—<br>0xE53F 7FFF | - 1  | 1       | 1   | 0  | 0    | 1    | 0    | 1 | 0           | 0 |    | ourc<br>eg # |           | Des<br>Pre |      |   |
|                            |                             | uiı  | mm      | 171 | n4 | divi | ideo | l by | 4 |             |   |    |              |           |            |      |   |
| Preg = [ Preg + uimm17m4 ] |                             |      |         |     |    |      |      |      |   |             |   |    |              |           |            |      |   |
| Load Pointer Register      | 0xE500 8000—<br>0xE53F FFFF | - 1  | 1       | 1   | 0  | 0    | 1    | 0    | 1 | 0           | 0 |    | ourc<br>eg # |           | Des<br>Pre |      |   |
|                            |                             | uii  | mm      | 171 | n4 | divi | ideo | l by | 4 |             |   |    |              |           |            |      |   |
| Preg = [ Preg – uimm17m4 ] |                             |      |         |     |    |      |      |      |   |             |   |    |              |           |            |      |   |
| Load Pointer Register      | 0xB808—<br>0xB9FF           | 1    | 0       | 1   | 1  | 1    | 0    | 0    |   | mm<br>vide  |   |    |              | Pro       | eg #       |      |   |
| Preg = [ FP - uimm7m4 ]    |                             | L    |         |     |    |      |      |      |   |             |   |    |              |           |            |      |   |
| Load Data Register         | 0x9100—<br>0x913F           | 1    | 0       | 0   | 1  | 0    | 0    | 0    | 1 | 0           | 0 | Pr | eg #         | ŧ         | Dre        | :g # | ; |
| Dreg = [ Preg ]            |                             |      |         |     |    |      |      |      |   |             |   |    |              |           |            |      |   |

### Table C-10. Load / Store Instructions (Sheet 2 of 12)

### Table C-10. Load / Store Instructions (Sheet 3 of 12)

| Instruction                                                        |                             |          |     |     |      |      |      |      | B          | Sin        |      |     |           |      |      |              |   |
|--------------------------------------------------------------------|-----------------------------|----------|-----|-----|------|------|------|------|------------|------------|------|-----|-----------|------|------|--------------|---|
| and Version                                                        | Opcode Range                | 15       | 14  | 13  | 12   | 11   | 10   | 9    | 8          | 7          | 6    | 5   | 4         | 3    | 2    | 1            | 0 |
| Load Data Register                                                 | 0x9000—<br>0x903F           | 1        | 0   | 0   | 1    | 0    | 0    | 0    | 0          | 0          | 0    | Pı  | eg        | #    | D    | reg          | # |
| Dreg = [ Preg ++ ]                                                 |                             |          |     |     |      |      |      |      |            |            |      |     |           |      |      |              |   |
| Load Data Register                                                 | 0x9080—<br>0x90BF           | 1        | 0   | 0   | 1    | 0    | 0    | 0    | 0          | 1          | 0    | Pı  | eg        | #    | D    | reg          | # |
| Dreg = [Preg ]                                                     |                             |          | 1   |     |      |      |      |      |            |            |      |     |           |      |      |              |   |
| Load Data Register                                                 | 0xA000—<br>0xA3FF           | 1        | 0   | 1   | 0    | 0    | 0    |      | mm<br>vide |            |      |     | eg        | #    | D    | reg          | # |
| Dreg = [ Preg + uimm6m4 ]                                          |                             |          | 1   |     |      |      |      |      |            |            |      |     |           |      |      |              |   |
| Load Data Register                                                 | 0xE400 0000—<br>0xE4EF 7FFF | • 1      | 1   | 1   | 0    | 0    | 1    | 0    | 0          | 0          | 0    | Pı  | eg        | #    | D    | reg          | # |
|                                                                    |                             | ui       | mm  | 171 | n4   | divi | ideo | l by | 74         |            |      |     |           |      |      |              |   |
| Dreg = [ Preg + uimm17m4 ]                                         |                             |          |     |     |      |      |      |      |            |            |      |     |           |      |      |              |   |
| Load Data Register                                                 | 0xE400 8000-<br>0xE43F FFFF | - 1      | 1   | 1   | 0    | 0    | 1    | 0    | 0          | 0          | 0    | Pı  | eg        | #    | D    | reg          | # |
|                                                                    |                             | ui       | mm  | 171 | n4   | divi | ideo | l by | 74         |            |      |     |           |      |      |              |   |
| Dreg = [ Preg – uimm17m4 ]                                         |                             |          |     |     |      |      |      |      |            |            |      |     |           |      |      |              |   |
| Load Data Register                                                 | 0x8000—<br>0x81FF           | 1        | 0   | 0   | 0    | 0    | 0    | 0    |            | est.<br>eg | #    |     | dex<br>eg |      |      | oint<br>eg # |   |
| Dreg = [ Preg ++ Preg ]                                            |                             |          | 1   |     |      |      |      |      |            |            |      |     |           |      |      |              |   |
| NOTE: Pointer Preg number can<br>non-post-modify instruction versi |                             | s In     | dex | Pre | eg n | um   | ber  | . If | so,        | this       | s of | oco | de 1      | epro | eser | its a        | a |
| Load Data Register                                                 | 0xB800—<br>0xB9F7           | 1        | 0   | 1   | 1    | 1    | 0    | 0    |            | mm<br>vide |      |     | į         | Dı   | reg  | #            |   |
| Dreg = [ FP – uimm7m4 ]                                            |                             |          |     |     |      | 1    |      | 1    |            |            |      |     |           |      |      |              |   |
| Load Data Register                                                 | 0x9D00—<br>0x9D1F           | 1        | 0   | 0   | 1    | 1    | 1    | 0    | 1          | 0          | 0    | 0   | Ir        | eg # | D    | reg          | # |
| Dreg = [ Ireg ]                                                    |                             |          | -   | -   | -    | -    | -    | -    |            | -          | -    |     |           |      |      |              |   |
| Load Data Register                                                 | 0x9C00—<br>0x9C1F           | 1        | 0   | 0   | 1    | 1    | 1    | 0    | 0          | 0          | 0    | 0   | Ir        | eg # | D    | reg          | # |
| Dreg = [ Ireg ++ ]                                                 |                             | <u> </u> |     |     |      |      |      |      |            |            |      |     |           |      |      |              |   |

| Instruction                                                       |                             |      |     |     |      |      |      |      | B          | Sin        |        |     |             |      |              |     |
|-------------------------------------------------------------------|-----------------------------|------|-----|-----|------|------|------|------|------------|------------|--------|-----|-------------|------|--------------|-----|
| and Version                                                       | Opcode Range                | 15   | 14  | 13  | 12   | 11   | 10   | 9    | 8          | 7          | 6      | 5   | 4           | 3    | 2            | 0   |
| Load Data Register                                                | 0x9C80—<br>0x9C9F           | 1    | 0   | 0   | 1    | 1    | 1    | 0    | 0          | 1          | 0      | 0   | Ire         | g #  | Dre          | g # |
| Dreg = [ Ireg ]                                                   |                             |      |     |     |      |      |      |      |            |            |        |     | 1           |      |              |     |
| Load Data Register                                                | 0x9D80—<br>0x9DFF           | 1    | 0   | 0   | 1    | 1    | 1    | 0    | 1          | 1          | M<br># | reg | Ire         | g #  | Dre          | g # |
| Dreg = [ Ireg ++ Mreg ]                                           |                             |      |     |     |      |      |      |      |            |            |        |     | 1           |      |              |     |
| Load Half Word, Zero Extended                                     | 0x9500—<br>0x953F           | 1    | 0   | 0   | 1    | 0    | 1    | 0    | 1          | 0          | 0      | Pro | eg #        | -    | Dre          | g # |
| Dreg = W [ Preg ] (Z)                                             |                             |      | •   |     |      |      |      |      |            |            |        |     |             |      |              |     |
| Load Half Word , Zero Extended                                    | 0x9400—<br>0x943F           | 1    | 0   | 0   | 1    | 0    | 1    | 0    | 0          | 0          | 0      | Pro | eg #        | +    | Dre          | g # |
| Dreg = W [ Preg ++ ] (Z)                                          |                             |      |     |     |      |      |      |      |            |            |        |     |             |      |              |     |
| Load Half Word, Zero Extended                                     | 0x9480—<br>0x94BF           | 1    | 0   | 0   | 1    | 0    | 1    | 0    | 0          | 1          | 0      | Pro | eg #        | -    | Dre          | g # |
| Dreg = W [ Preg ] (Z)                                             |                             |      |     |     |      |      |      |      |            |            |        |     |             |      |              |     |
| Load Half Word, Zero Extended                                     | 0xA400—<br>0xA7FF           | 1    | 0   | 1   | 0    | 0    | 1    |      | mm<br>vide |            |        |     | eg #        |      | Dre          | g # |
| Dreg = W [Preg + uimm5m2] (2)                                     | Z)                          |      |     |     |      |      |      |      |            |            |        |     |             |      | •            |     |
| Load Half Word, Zero Extended                                     | 0xE440 0000—<br>0xE47F 8FFF | - 1  | 1   | 1   | 0    | 0    | 1    | 0    | 0          | 0          | 1      | Pro | eg #        |      | Dre          | g # |
|                                                                   |                             | uiı  | nm  | 16r | n2   | divi | dec  | l by | 2          |            |        |     |             |      |              |     |
| Dreg = W [ Preg + uimm16m2 ]                                      | (Z)                         |      |     |     |      |      |      |      |            |            |        |     |             |      |              |     |
| Load Half Word, Zero Extended                                     | 0xE440 8000—<br>0xE47F FFFF | - 1  | 1   | 1   | 0    | 0    | 1    | 0    | 0          | 0          | 1      | Pro | eg #        | -    | Dre          | g # |
|                                                                   |                             | uiı  | nm  | 16r | n2   | divi | dec  | l by | 2          |            |        |     |             |      | •            |     |
| Dreg = W [ Preg – uimm16m2 ]                                      | (Z)                         |      |     |     |      |      |      |      |            |            |        |     |             |      |              |     |
| Load Half Word, Zero Extended                                     | 0x8601—<br>0x87FE           | 1    | 0   | 0   | 0    | 0    | 1    | 1    |            | est.<br>eg | #      |     | dex<br>eg # | ÷    | Poir<br>Preg |     |
| Dreg = W [ Preg ++ Preg ] (Z)                                     |                             |      |     |     |      |      |      |      |            |            |        |     |             |      |              |     |
| NOTE: Pointer Preg number can<br>non-post-modify instruction vers |                             | s In | dex | Pre | eg n | um   | ber. | . If | so,        | this       | s op   | coc | le re       | epre | esent        | 5 a |

#### Table C-10. Load / Store Instructions (Sheet 4 of 12)

### Table C-10. Load / Store Instructions (Sheet 5 of 12)

| and Version       Opcode Range       15       14       13       12       11       10       9       8       7       6       5       4       3       2       1       0         Load Half Word, Sign Extended       0x9540                                                                                                    | Instruction                     |                   |     |     |     |      |      |     |      | B   | Sin  |      |     |      |      |       |     |   |
|----------------------------------------------------------------------------------------------------|---------------------------------|-------------------|-----|-----|-----|------|------|-----|------|-----|------|------|-----|------|------|-------|-----|---|
| $\begin{array}{c c c c c c c c c c c c c c c c c c c $                                                                                                    | and Version                     | Opcode Range      | 15  | 14  | 13  | 12   | 11   | 10  | 9    | 8   | 7    | 6    | 5   | 4    | 3    | 2     | l   | 0 |
| Load Half Word, Sign Extended $0x9440-$<br>$0x947F$ $1$ $0$ $0$ $1$ $0$ $0$ $1$ $Preg #$ $Dreg #$ $Dreg = W [ Preg + 1 ] (X)$ Load Half Word, Sign Extended $0x94C0-$<br>$0x94FF$ $1$ $0$ $1$ $0$ $1$ $1$ $0$ $1$ $1$ $Preg #$ $Dreg #$ $Dreg = W [ Preg - ] (X)$ Load Half Word, Sign Extended $0xA800-$<br>$0xABFF10101011011011011011011011011011011011011011011011011011011011011011010110110101010101011011001101010101000101010011000100$                                                                                                    | Load Half Word, Sign Extended   |                   | 1   | 0   | 0   | 1    | 0    | 1   | 0    | 1   | 0    | 1    | Pr  | eg # | ŧ    | Dre   | g # |   |
| 0x947F       0x947F         Dreg = W [ Preg ++ ] (X)         Load Half Word, Sign Extended       0x94C0                                                                                                    | Dreg = W [ Preg ] (X)           |                   |     | 1   |     |      |      |     |      |     |      |      |     |      |      |       |     |   |
| Load Half Word, Sign Extended $0x94C0-$<br>$0x94FF10010110011001100110011001100110011001100110011001100110011001100101010101100110011001100110011001100110011001100110011001100110011100111001100110011010101100110011$                                                                                                    | Load Half Word, Sign Extended   |                   | 1   | 0   | 0   | 1    | 0    | 1   | 0    | 0   | 0    | 1    | Pr  | eg # | ŧ    | Dre   | g # |   |
| $\begin{array}{c c c c c c c c c c c c c c c c c c c $                                                                                                    | Dreg = W [ Preg ++ ] (X)        |                   | L   | 1   |     |      |      |     |      |     | 1    |      |     |      |      |       |     |   |
| $\begin{tabular}{ c c c c c c c c c c c c c c c c c c c$                                                                                                    | Load Half Word, Sign Extended   |                   | 1   | 0   | 0   | 1    | 0    | 1   | 0    | 0   | 1    | 1    | Pr  | eg # | ŧ    | Dre   | g # |   |
| $\begin{array}{c c c c c c c c c c c c c c c c c c c $                                                                                                    | Dreg = W [ Preg ] (X)           |                   | L   | -   |     |      |      |     |      | -   |      | -    |     |      |      |       |     | ] |
| $\begin{array}{c c c c c c c c c c c c c c c c c c c $                                                                                                    | Load Half Word, Sign Extended   |                   | 1   | 0   | 1   | 0    | 1    | 0   |      |     |      |      | Pr  | eg # | ŧ    | Dre   | g # |   |
| $0xE57F \ 8FFF$ $uimm16m2 \ divided \ by 2$ $Dreg = W [ Preg + uimm16m2 ] (X)$ $Load Half Word, Sign Extended \qquad 0xE540 \ 8000- 0xE57F \ FFFF \qquad 1 \ 1 \ 1 \ 1 \ 0 \ 0 \ 1 \ 0 \ 1 \ 0 \ 1 \ Preg \ \# \ Dreg \ \# \ Dreg \ \# \$ | Dreg = W [ Preg + uimm5m2 ] (X  | )                 |     | 1   |     |      |      |     |      |     |      |      |     |      |      |       |     |   |
| $\begin{array}{c c c c c c c c c c c c c c c c c c c $                                                                                                    | Load Half Word, Sign Extended   |                   | 1   | 1   | 1   | 0    | 0    | 1   | 0    | 1   | 0    | 1    | Pr  | eg # | ŧ    | Dre   | g # |   |
| $\begin{tabular}{ c c c c c c c c c c c c c c c c c c c$                                                                                                    |                                 |                   | uiı | mm  | 16r | n2   | divi | dec | l by | 2   | 1    |      |     |      |      |       |     |   |
| 0xE57F FFFF $uimm16m2 divided by 2$ $Dreg = W [ Preg - uimm16m2 ] (X)$ $Load Half Word, Sign Extended 0x8E00$                                                                                                    | Dreg = W [ Preg + uimm16m2 ] (  | X)                |     |     |     |      |      |     |      |     |      |      |     |      |      |       |     |   |
| $\begin{array}{c c c c c c c c c c c c c c c c c c c $                                                                                                    | Load Half Word, Sign Extended   | -                 | 1   | 1   | 1   | 0    | 0    | 1   | 0    | 1   | 0    | 1    | Pr  | eg # | ŧ    | Dre   | g # |   |
| Load Half Word, Sign Extended $0x8E00-$<br>$0x8FFF$ $1$ $0$ $0$ $1$ $1$ $1$ $Dest.$<br>$Dreg #IndexPreg #PointerPreg #Dreg = W [ Preg ++ Preg ] (X)NOTE: Pointer Preg number cannot be the same as Index Preg number. If so, this opcode represents anon-post-modify instruction version.NOTE: Pointer Preg number cannot be the same as Index Preg number. If so, this opcode represents a0x9D5F1001110101010101010101010101010101010101010101010101010101010101010101010101010101010101010101010101010101010101010101010100$                                                                                                    |                                 |                   | uiı | mm  | 16r | n2   | divi | dec | l by | 2   |      |      |     |      |      |       |     |   |
| 0x8FFF $Dreg = W [ Preg ++ Preg ] (X)$ NOTE: Pointer Preg number cannot be the same as Index Preg number. If so, this opcode represents a non-post-modify instruction version. $Ioad High Data Register Half$ $0x9D40$                                                                                                    | Dreg = W [ Preg – uimm16m2 ] (2 | X)                |     |     |     |      |      |     |      |     |      |      |     |      |      |       |     |   |
| NOTE: Pointer Preg number cannot be the same as Index Preg number. If so, this opcode represents a<br>non-post-modify instruction version.Load High Data Register Half $0x9D40$ —<br>$0x9D5F$ 10011010I reg #Dreg #Dreg_hi = W [ Ireg ]Load High Data Register Half $0x9C40$ —1001100010Ireg #Dreg #                                                                                                    | Load Half Word, Sign Extended   |                   | 1   | 0   | 0   | 0    | 1    | 1   | 1    |     |      | #    |     |      |      |       |     |   |
| non-post-modify instruction version.         Load High Data Register Half       0x9D40—<br>0x9D5F       1       0       1       1       0       1       0       I       0       I       I       0       0       I       I       0       0       I       I       0       0       I       I       0       0       I       I       I       0       0       I       I <td>Dreg = W [ Preg ++ Preg ] (X)</td> <td></td> <td>L</td> <td>1</td> <td></td> <td></td> <td></td> <td></td> <td></td> <td></td> <td></td> <td></td> <td></td> <td></td> <td></td> <td></td> <td></td> <td></td>                                                                                                    | Dreg = W [ Preg ++ Preg ] (X)   |                   | L   | 1   |     |      |      |     |      |     |      |      |     |      |      |       |     |   |
| 0x9D5F                                                                                                    | e                               |                   | In  | dex | Pre | eg n | um   | ber | . If | so, | this | s op | coc | le r | epre | esent | s a |   |
| Load High Data Register Half         0x9C40—         1         0         0         1         1         0         0         1         0         Image: The second second                                                                                                    | Load High Data Register Half    |                   | 1   | 0   | 0   | 1    | 1    | 1   | 0    | 1   | 0    | 1    | 0   | Ire  | eg # | Dre   | g # |   |
|                                                                                                    | Dreg_hi = W [ Ireg ]            |                   |     |     |     |      |      |     |      |     |      |      |     |      |      |       |     |   |
|                                                                                                    | Load High Data Register Half    | 0x9C40—<br>0x9C5F | 1   | 0   | 0   | 1    | 1    | 1   | 0    | 0   | 0    | 1    | 0   | Ire  | g #  | Dre   | g # |   |
| Dreg_hi = W [ Ireg ++ ]                                                                                                    | Dreg_hi = W [ Ireg ++ ]         |                   | L   | 1   |     |      |      |     |      |     |      |      | 1   |      |      |       |     |   |

#### Table C-10. Load / Store Instructions (Sheet 6 of 12)

| Instruction                                                              |                   |      |      |      |      |      |       |     | В        | in          |      |      |               |      |              |     |    |
|--------------------------------------------------------------------------|-------------------|------|------|------|------|------|-------|-----|----------|-------------|------|------|---------------|------|--------------|-----|----|
| and Version                                                              | Opcode Range      | 15   | 14   | 13   | 12   | 11   | 10    | 9   | 8        | 7           | 6    | 5    | 4             | 3    | 2 1          | (   | )  |
| Load High Data Register Half                                             | 0x9CC0—<br>0x9CDF | 1    | 0    | 0    | 1    | 1    | 1     | 0   | 0        | 1           | 1    | 0    | Ireg          | #    | Dreg         | g # |    |
| Dreg_hi = W [ Ireg ]                                                     |                   |      |      |      |      |      |       |     |          |             |      |      |               |      |              |     |    |
| Load High Data Register Half                                             | 0x8400—<br>0x85FF | 1    | 0    | 0    | 0    | 0    | 1     | 0   | De<br>Dr | est.<br>eg  | #    |      | inter<br>eg # | •    | Poin<br>Preg |     |    |
| Dreg_hi = W [ Preg ]                                                     |                   |      |      |      |      |      |       |     |          |             |      |      |               |      |              |     |    |
| NOTE: The two least significant b<br>represents a post-modify version o  |                   |      | o tł | ie s | ame  | e Pr | eg r  | nun | ıbeı     | r. C        | the  | rwi  | se, tl        | his  | opco         | ode |    |
| Load High Data Register Half                                             | 0x8401—<br>0x85FE | 1    | 0    | 0    | 0    | 0    | 1     | 0   | De<br>Dr | est.<br>reg | #    |      | dex<br>eg #   |      | Poin<br>Preg |     |    |
| Dreg_hi = W [ Preg ++ Preg ]                                             |                   | L    |      |      |      |      |       |     |          |             |      |      |               |      |              |     |    |
| NOTE: Pointer Preg number cann<br>non-post-modify instruction version    |                   | s In | dex  | Pre  | eg n | um   | ber.  | If  | so,      | this        | s op | cod  | le reț        | ore  | sents        | a   |    |
| Load Low Data Register Half                                              | 0x9D20—<br>0x9D3F | 1    | 0    | 0    | 1    | 1    | 1     | 0   | 1        | 0           | 0    | 1    | Ireg          | #    | Dreg         | g # |    |
| Dreg_lo = W [ Ireg ]                                                     |                   |      |      |      |      |      |       |     |          |             |      |      |               |      |              |     |    |
| Load Low Data Register Half                                              | 0x9C20—<br>0x9C3F | 1    | 0    | 0    | 1    | 1    | 1     | 0   | 0        | 0           | 0    | 1    | Ireg          | #    | Dreg         | g # |    |
| Dreg_lo = W [ Ireg ++ ]                                                  |                   |      |      |      |      |      |       |     |          |             |      |      |               |      |              |     |    |
| Load Low Data Register Half                                              | 0x9CA0—<br>0x9CBF | 1    | 0    | 0    | 1    | 1    | 1     | 0   | 0        | 1           | 0    | 1    | Ireg          | #    | Dreg         | g # |    |
| Dreg_lo = W [ Ireg ]                                                     |                   |      |      |      |      |      |       |     |          |             |      |      |               |      |              |     |    |
| Load Low Data Register Half                                              | 0x8200—<br>0x83FF | 1    | 0    | 0    | 0    | 0    | 0     | 1   | De<br>Dr | est.<br>reg | #    |      | inter<br>eg # | •    | Poin<br>Preg |     |    |
| Dreg_lo = W [ Preg ]                                                     |                   |      |      |      |      |      |       |     |          |             |      |      |               |      |              |     |    |
| NOTE: Both Pointer Preg # fields<br>a post-modify version of this instru |                   | san  | ne I | Preg | nu   | mb   | er. ( | Oth | ierw     | vise        | , th | is o | pcod          | le 1 | epre         | sen | ts |
| Load Low Data Register Half                                              | 0x8201—<br>0x83FE | 1    | 0    | 0    | 0    | 0    | 0     | 1   | De<br>Dr | est.<br>reg | #    |      | dex<br>eg #   |      | Poin<br>Preg |     |    |

Dreg\_lo = W [ Preg ++ Preg ]

NOTE: Pointer Preg number cannot be the same as Index Preg number. If so, this opcode represents a non-post-modify instruction version.

### Table C-10. Load / Store Instructions (Sheet 7 of 12)

| Instruction                    |                             |     |          |    |    |    |    |   | B | in |   |    |      |   |    |     |   |
|--------------------------------|-----------------------------|-----|----------|----|----|----|----|---|---|----|---|----|------|---|----|-----|---|
| and Version                    | Opcode Range                | 15  | 14       | 13 | 12 | 11 | 10 | 9 | 8 | 7  | 6 | 5  | 4    | 3 | 2  | 1   | 0 |
| Load Byte, Zero Extended       | 0x9900—<br>0x993F           | 1   | 0        | 0  | 1  | 1  | 0  | 0 | 1 | 0  | 0 | Pr | eg # | ŧ | Dı | reg | # |
| Dreg = B [Preg] (Z)            |                             |     |          |    |    |    |    |   |   |    |   |    |      |   |    |     |   |
| Load Byte, Zero Extended       | 0x9800—<br>0x983F           | 1   | 0        | 0  | 1  | 1  | 0  | 0 | 0 | 0  | 0 | Pr | eg # | ŧ | Dı | reg | # |
| Dreg = B [Preg ++] (Z)         |                             |     |          |    |    |    |    |   |   |    |   |    |      |   |    |     |   |
| Load Byte, Zero Extended       | 0x9880—<br>0x98BF           | 1   | 0        | 0  | 1  | 1  | 0  | 0 | 0 | 1  | 0 | Pr | eg # | ŧ | Dı | reg | # |
| Dreg = B [ Preg ] (Z)          |                             |     | <u> </u> |    |    |    |    | 1 |   | 1  |   |    |      |   |    |     |   |
| Load Byte, Zero Extended       | 0xE480 0000                 | 1   | 1        | 1  | 0  | 0  | 1  | 0 | 0 | 1  | 0 | Pr | eg # | ŧ | Dı | reg | # |
|                                |                             | uiı | nm       | 15 |    |    |    | 1 |   | 1  |   |    |      |   |    |     |   |
| Dreg = B [ Preg + uimm15 ] (Z) |                             |     |          |    |    |    |    |   |   |    |   |    |      |   |    |     |   |
| Load Byte, Zero Extended       | 0xE480 8000-<br>0xE4BF FFFF | 1   | 1        | 1  | 0  | 0  | 1  | 0 | 0 | 1  | 0 | Pr | eg # | ŧ | Dı | reg | # |
|                                |                             | uiı | nm       | 15 |    |    |    |   |   |    |   |    |      |   |    |     |   |
| Dreg = B [ Preg – uimm15] (Z)  |                             |     |          |    |    |    |    |   |   |    |   |    |      |   |    |     |   |
| Load Byte, Sign Extended       | 0x9940—<br>0x997F           | 1   | 0        | 0  | 1  | 1  | 0  | 0 | 1 | 0  | 1 | Pr | eg # | ŧ | Dı | reg | # |
| Dreg = B [Preg] (X)            |                             |     |          |    |    |    |    |   |   |    |   |    |      |   |    |     |   |
| Load Byte, Sign Extended       | 0x9840—<br>0x987F           | 1   | 0        | 0  | 1  | 1  | 0  | 0 | 0 | 0  | 1 | Pr | eg # | ŧ | Dı | reg | # |
| Dreg = B [Preg ++] (X)         |                             |     |          |    |    |    |    |   |   |    |   |    |      |   |    |     |   |
| Load Byte, Sign Extended       | 0x98C0—<br>0x98FF           | 1   | 0        | 0  | 1  | 1  | 0  | 0 | 0 | 1  | 1 | Pr | eg # | ŧ | Dı | reg | # |
| Dreg = B [Preg - ](X)          |                             |     |          |    |    |    |    |   |   |    |   |    |      |   |    |     |   |
| Load Byte, Sign Extended       | 0xE580 0000                 | 1   | 1        | 1  | 0  | 0  | 1  | 0 | 1 | 1  | 0 | Pr | eg # | ŧ | Dı | reg | # |
|                                |                             | uiı | nm       | 15 |    |    |    |   |   |    |   |    |      |   |    |     |   |
| Dreg = B [ Preg + uimm15 ] (X) |                             |     |          |    |    |    |    |   |   |    |   |    |      |   |    |     |   |

| Table C-10 | Load / S | tore Instru | ctions (Sh | leet 8 of 12) |
|------------|----------|-------------|------------|---------------|
|------------|----------|-------------|------------|---------------|

| Instruction                   |                             |     |    |     |    |      |     |      | B  | Bin         |   |                     |     |             |     |
|-------------------------------|-----------------------------|-----|----|-----|----|------|-----|------|----|-------------|---|---------------------|-----|-------------|-----|
| and Version                   | Opcode Range                | 15  | 14 | 13  | 12 | 11   | 10  | 9    | 8  | 7           | 6 | 5 4                 | 3   | 2           | 1 0 |
| Load Byte, Sign Extended      | 0xE580 8000                 | 1   | 1  | 1   | 0  | 0    | 1   | 0    | 1  | 1           | 0 | Preg                | #   | Dre         | g # |
|                               |                             | uir | nm | 15  |    |      |     |      |    |             |   |                     |     |             |     |
| Dreg = B [ Preg – uimm15] (X) |                             |     |    |     |    |      |     |      |    |             |   |                     |     |             |     |
| Store Pointer Register        | 0x9340—<br>0x937F           | 1   | 0  | 0   | 1  | 0    | 0   | 1    | 1  | 0           | 1 | Des<br>Poir<br>Preg | ter | Sou<br>Preş |     |
| [ Preg ] = Preg               |                             |     |    |     |    |      |     |      |    |             |   |                     |     |             |     |
| Store Pointer Register        | 0x9240—<br>0x927F           | 1   | 0  | 0   | 1  | 0    | 0   | 1    | 0  | 0           | 1 | Des<br>Poir<br>Preg | ter | Sou<br>Preş |     |
| [ Preg ++ ] = Preg            |                             |     |    |     |    |      |     |      |    |             | 1 |                     |     |             |     |
| Store Pointer Register        | 0x92C0—<br>0x92FF           | 1   | 0  | 0   | 1  | 0    | 0   | 1    | 0  | 1           | 1 | Des<br>Poir<br>Preg | ter | Sou<br>Preş |     |
| [Preg] = Preg                 |                             |     |    |     |    | 1    |     |      | 1  |             |   |                     |     |             |     |
| Store Pointer Register        | 0xBC00—<br>0xBFFF           | 1   | 0  | 1   | 1  | 1    | 1   |      |    | i6m<br>ed b |   | Sou<br>Poir<br>Preg | ter | Des<br>Preş |     |
| [ Preg + uimm6m4 ] = Preg     |                             |     |    |     |    |      |     |      |    |             |   |                     |     |             |     |
| Store Pointer Register        | 0xE700 0000—<br>0xE7EF 8FFF | 1   | 1  | 1   | 0  | 0    | 1   | 1    | 1  | 0           | 0 | Des<br>Poir<br>Preg | ter | Sou<br>Preş |     |
|                               |                             | uiı | nm | 17r | n4 | divi | dec | l by | 74 |             | 1 |                     |     |             |     |
| [ Preg + uimm17m4 ] = Preg    |                             |     |    |     |    |      |     |      |    |             |   |                     |     |             |     |
| Store Pointer Register        | 0xE700 8000—<br>0xE73F FFFF | 1   | 1  | 1   | 0  | 0    | 1   | 1    | 1  | 0           | 0 | Des<br>Poir<br>Preg | ter | Sou<br>Preş |     |
|                               |                             | uir | nm | 17r | n4 | divi | dec | l by | 74 |             |   |                     |     |             |     |
| [ Preg – uimm17m4 ] = Preg    |                             |     |    |     |    |      |     |      |    |             |   |                     |     |             |     |

#### Table C-10. Load / Store Instructions (Sheet 9 of 12)

| Instruction                                                       |                             |      |         |     |         |         |         |      | B          | lin       |             |               |      |     |             |   |
|-------------------------------------------------------------------|-----------------------------|------|---------|-----|---------|---------|---------|------|------------|-----------|-------------|---------------|------|-----|-------------|---|
| and Version                                                       | Opcode Range                | 15   | 14      | 13  | 12      | 11      | 10      | 9    | 8          | 7         | 6           | 54            | 3    | 2   | 1           | 0 |
| Store Pointer Register                                            | 0xBA08—<br>0xBBFF           | 1    | 0       | 1   | 1       | 1       | 0       | 1    |            |           | i7m<br>ed b | 4<br>9y 4     | Pı   | reg | #           |   |
| [FP – uimm7m4 ] = Preg                                            |                             | -    |         |     |         |         |         |      |            |           |             |               |      |     |             |   |
| Store Data Register                                               | 0x9300—<br>0x933F           | 1    | 0       | 0   | 1       | 0       | 0       | 1    | 1          | 0         | 0           | Preg          | #    | Ľ   | reg         | # |
| [Preg ] = Dreg                                                    |                             |      |         |     |         |         |         |      |            |           |             |               |      |     |             |   |
| Store Data Register                                               | 0x9200—<br>0x923F           | 1    | 0       | 0   | 1       | 0       | 0       | 1    | 0          | 0         | 0           | Preg          | #    | Ľ   | reg         | # |
| [Preg ++ ] = Dreg                                                 |                             | L    |         |     |         |         |         | 1    |            |           |             | 1             |      |     |             |   |
| Store Data Register                                               | 0x9280—<br>0x92BF           | 1    | 0       | 0   | 1       | 0       | 0       | 1    | 0          | 1         | 0           | Preg          | #    | Ľ   | )reg        | # |
| [Preg] = Dreg                                                     |                             | L    |         |     |         |         |         | 1    |            |           |             |               |      |     |             |   |
| Store Data Register                                               | 0xB000—<br>0xB3FF           | 1    | 0       | 1   | 1       | 0       | 0       |      | mm<br>vide |           |             | Preg          | #    | Ľ   | )reg        | # |
| [Preg + uimm6m4 ] = Dreg                                          |                             |      |         |     |         |         |         |      |            |           |             | 1             |      |     |             |   |
| Store Data Register                                               | 0xE600 0000—<br>0xE63F 7FFF | - 1  | 1       | 1   | 0       | 0       | 1       | 1    | 0          | 0         | 0           | Preg          | #    | Γ   | reg         | # |
|                                                                   |                             | ui   | mm      | 171 | m4      | divi    | ideo    | l by | 74         |           |             |               |      |     |             |   |
| [Preg + uimm17m4 ] = Dreg                                         |                             |      |         |     |         |         |         |      |            |           |             |               |      |     |             |   |
| Store Data Register                                               | 0xE600 8000—<br>0xE63F FFFF | - 1  | 1       | 1   | 0       | 0       | 1       | 1    | 0          | 0         | 0           | Preg          | #    | Ľ   | )reg        | # |
|                                                                   |                             | ui   | mm      | 171 | m4      | divi    | idea    | l by | 74         |           |             |               |      |     |             |   |
| [Preg – uimm17m4 ] = Dreg                                         |                             |      |         |     |         |         |         |      |            |           |             |               |      |     |             |   |
| Store Data Register                                               | 0x8800—<br>0x89FF           | 1    | 0       | 0   | 0       | 1       | 0       | 0    |            | urc<br>eg |             | Index<br>Preg |      |     | oint<br>reg |   |
| [Preg ++ Preg ] = Dreg                                            |                             | L    |         | 1   |         |         |         |      |            |           |             |               |      |     |             |   |
| NOTE: Pointer Preg number can<br>non-post-modify instruction vers |                             | s In | dex     | Pro | eg n    | um      | ber     | . If | so,        | thi       | s op        | ocode         | repr | ese | ents        | a |
| Store Data Register                                               | 0xBA00—<br>0xBBF7           | 1    | 0       | 1   | 1       | 1       | 0       | 1    |            |           | i7m<br>ed b | 4<br>oy 4     | D    | reg | ç #         |   |
|                                                                   |                             | L    | · · · · | 1   | · · · · | · · · · | · · · · |      | · · · ·    |           |             |               |      |     |             |   |

[FP – uimm7m4 ] = Dreg

| Instruction                                                          |                   |     |      |      |    |    |     |     | F    | Bin         |        |      |              |      |              |      |
|----------------------------------------------------------------------|-------------------|-----|------|------|----|----|-----|-----|------|-------------|--------|------|--------------|------|--------------|------|
| and Version                                                          | Opcode Range      | 15  | 14   | 13   | 12 | 11 | 10  | 9   | 8    | 7           | 6      | 5    | 4            | 3    | 2 1          | 0    |
| Store Data Register                                                  | 0x9F00—<br>0x9F1F | 1   | 0    | 0    | 1  | 1  | 1   | 1   | 1    | 0           | 0      | 0    | Ireş         | g #  | Dre          | g #  |
| [ Ireg ] = Dreg                                                      |                   |     |      | 1    |    |    |     |     |      |             |        |      |              |      |              |      |
| Store Data Register                                                  | 0x9E00—<br>0x9E1F | 1   | 0    | 0    | 1  | 1  | 1   | 1   | 0    | 0           | 0      | 0    | Ireş         | g #  | Dre          | g #  |
| [ Ireg ++ ] = Dreg                                                   |                   |     |      | 1    |    |    |     |     |      |             |        |      |              |      |              |      |
| Store Data Register                                                  | 0x9E80—<br>0x9E9F | 1   | 0    | 0    | 1  | 1  | 1   | 1   | 0    | 1           | 0      | 0    | Ireş         | g #  | Dre          | g #  |
| [ Ireg – – ] = Dreg                                                  |                   |     |      |      |    |    |     |     |      |             |        |      |              |      |              |      |
| Store Data Register                                                  | 0x9F80—<br>0x9FFF | 1   | 0    | 0    | 1  | 1  | 1   | 1   | 1    | 1           | M<br># | reg  | Ireş         | g #  | Dre          | g #  |
| [ Ireg ++ Mreg ] = Dreg                                              |                   | L   |      |      |    |    | 1   | 1   |      |             |        |      |              |      |              |      |
| Store High Data Register Half                                        | 0x9F40—<br>0x9F5F | 1   | 0    | 0    | 1  | 1  | 1   | 1   | 1    | 0           | 1      | 0    | Ireş         | g #  | Dre          | g #  |
| W [ Ireg ] = Dreg_hi                                                 |                   |     |      | •    |    |    |     |     | •    |             |        |      |              |      |              |      |
| Store High Data Register Half                                        | 0x9E40—<br>0x9E5F | 1   | 0    | 0    | 1  | 1  | 1   | 1   | 0    | 0           | 1      | 0    | Ireş         | g #  | Dre          | g #  |
| W [ Ireg ++ ] = Dreg_hi                                              |                   | L   |      |      |    |    |     | -   | _    |             |        | _    |              |      | 1            |      |
| Store High Data Register Half                                        | 9EC0—<br>0x9EDF   | 1   | 0    | 0    | 1  | 1  | 1   | 1   | 0    | 1           | 1      | 0    | Ireş         | g #  | Dre          | g #  |
| W [ Ireg – – ] = Dreg_hi                                             |                   | L   |      |      |    |    | 1   | 1   |      |             |        |      |              |      |              |      |
| Store High Data Register Half                                        | 0x8C00—<br>0x8DFF | 1   | 0    | 0    | 0  | 1  | 1   | 0   |      | ourc<br>reg |        |      | inte<br>eg # |      | Poir<br>Preg |      |
| W [ Preg ] = Dreg_hi                                                 |                   |     |      |      |    |    |     |     |      |             |        |      |              |      |              |      |
| NOTE: Both Pointer Preg # field<br>a post-modify version of this ins |                   | sar | ne I | Preg | nu | mb | er. | Otł | nerv | wise        | , th   | is o | рсос         | de 1 | epre         | sent |
| Store High Data Register Half                                        | 0x8C01—<br>0x8DFE | 1   | 0    | 0    | 0  | 1  | 1   | 0   |      | ourc<br>reg |        |      | dex<br>eg #  |      | Poir<br>Preg |      |
| W [Preg ++ Preg] = Dreg hi                                           |                   |     |      |      |    |    |     | •   |      |             |        |      |              |      |              |      |

#### Table C-10. Load / Store Instructions (Sheet 10 of 12)

W [ Preg ++ Preg ] = Dreg\_hi

NOTE: Pointer Preg number cannot be the same as Index Preg number. If so, this opcode represents a non-post-modify instruction version.

### Table C-10. Load / Store Instructions (Sheet 11 of 12)

| Instruction                                                              |                   | Bin                   |      |      |    |    |     |     |                                  |      |      |          |          |      |      |            |     |
|--------------------------------------------------------------------------|-------------------|-----------------------|------|------|----|----|-----|-----|----------------------------------|------|------|----------|----------|------|------|------------|-----|
| and Version                                                              | Opcode Range      | 15                    | 14   | 13   | 12 | 11 | 10  | 9   | 8                                | 7    | 6    | 5        | 4        | 3    | 2    | 1          | 0   |
| Store Low Data Register Half                                             | 0x9F20—<br>0x9F3F | 1                     | 0    | 0    | 1  | 1  | 1   | 1   | 1                                | 0    | 0    | 1        | Ire      | g #  | Dre  | g #        | ŧ   |
| W [ Ireg ] = Dreg_lo                                                     |                   |                       |      |      |    |    |     |     |                                  |      |      |          |          |      |      |            |     |
| Store Low Data Register Half                                             | 0x9E20—<br>0x9E3F | 1                     | 0    | 0    | 1  | 1  | 1   | 1   | 0                                | 0    | 0    | 1        | Ire      | g #  | Dre  | g #        | ŧ   |
| W [ Ireg ++ ] = Dreg_lo                                                  |                   |                       |      | 1    |    |    |     |     |                                  |      |      |          | <u> </u> |      |      |            |     |
| Store Low Data Register Half                                             | 0x9EA0—<br>0x9EBF | 1                     | 0    | 0    | 1  | 1  | 1   | 1   | 0                                | 1    | 0    | 1        | Ire      | g #  | Dre  | g #        | ŧ   |
| W [ Ireg $$ ] = Dreg_lo                                                  |                   |                       | 1    | 1    |    |    |     |     |                                  |      |      | <u> </u> | <u> </u> |      |      |            |     |
| Store Low Data Register Half                                             | 0x8A00—<br>0x8BFF | 1                     | 0    | 0    | 0  | 1  | 0   | 1   |                                  |      |      |          |          |      |      | nte<br>g # | r   |
| W [ Preg ] = Dreg_lo                                                     |                   | L                     |      |      |    |    |     |     | 1                                |      |      |          |          |      |      |            |     |
| NOTE: Both Pointer Preg # fields<br>a post-modify version of this instru |                   | san                   | ne I | Preg | nu | mb | er. | Otł | nerv                             | vise | , th | is o     | рсо      | de 1 | epre | sei        | nts |
| Store Low Data Register Half                                             | 0x9700—<br>0x973F | 1                     | 0    | 0    | 1  | 0  | 1   | 1   | 1                                | 0    | 0    | Pr       | eg #     |      | Dre  | g #        | ŧ   |
| W [ Preg ] = Dreg                                                        |                   |                       |      |      |    |    |     |     |                                  |      |      |          |          |      |      |            |     |
| Store Low Data Register Half                                             | 0x9600—<br>0x963F | 1                     | 0    | 0    | 1  | 0  | 1   | 1   | 0                                | 0    | 0    | Pro      | eg #     |      | Dre  | g #        | ŧ   |
| W [ Preg ++ ] = Dreg                                                     |                   | · · · ·               |      |      |    |    |     | 1   | 1                                |      |      |          |          |      |      |            |     |
| Store Low Data Register Half                                             | 0x9680—<br>0x96BF | 1                     | 0    | 0    | 1  | 0  | 1   | 1   | 0                                | 1    | 0    | Pr       | eg #     |      | Dre  | g #        | ŧ   |
| W [ $Preg$ ] = $Dreg$                                                    |                   |                       |      |      |    |    |     |     |                                  |      |      |          |          |      |      |            |     |
| Store Low Data Register Half                                             | 0xB400—<br>0xB7FF | 1                     | 0    | 1    | 1  | 0  | 1   |     | uimm5m2 Preg # 1<br>divided by 2 |      |      |          |          |      | Dre  | g #        | ŧ   |
| W [ Preg + uimm5m2 ] = Dreg                                              |                   |                       |      |      |    |    |     | 1   |                                  |      |      |          |          |      |      |            |     |
| Store Low Data Register Half                                             | 0xE640 0000       | • 1                   | 1    | 1    | 0  | 0  | 1   | 1   | 0                                | 0    | 1    | Pro      | eg #     |      | Dre  | g #        | ŧ   |
|                                                                          |                   | uimm16m2 divided by 2 |      |      |    |    |     |     |                                  |      |      |          |          |      |      |            |     |
| W [ Preg + uimm16m2 ] = Dreg                                             |                   |                       |      |      |    |    |     |     |                                  |      |      |          |          |      |      |            |     |

### Table C-10. Load / Store Instructions (Sheet 12 of 12)

| Instruction                                                                                                    |                             | Bin                   |    |    |    |    |    |   |          |             |   |                 |                   |  |  |
|----------------------------------------------------------------------------------------------------|-----------------------------|-----------------------|----|----|----|----|----|---|----------|-------------|---|-----------------|-------------------|--|--|
| and Version                                                                                                    | Opcode Range                | 15                    | 14 | 13 | 12 | 11 | 10 | 9 | 8        | 7           | 6 | 5 4 3           | 3 2 1 0           |  |  |
| Store Low Data Register Half                                                                                                    | 0xE640 8000—<br>0xE67F FFFF | - 1                   | 1  | 1  | 0  | 0  | 1  | 1 | 0        | 0           | 1 | Preg #          | Dreg #            |  |  |
|                                                                                                    |                             | uimm16m2 divided by 2 |    |    |    |    |    |   |          |             |   |                 |                   |  |  |
| W [ Preg – uimm16m2 ] = Dreg                                                                                                    |                             |                       |    |    |    |    |    |   |          |             |   |                 |                   |  |  |
| Store Low Data Register Half                                                                                                    | 0x8A01—<br>0x8BFE           | 1                     | 0  | 0  | 0  | 1  | 0  | 1 | So<br>Dr | urc<br>eg ; |   | Index<br>Preg # | Pointer<br>Preg # |  |  |
| W [ Preg ++ Preg ] = Dreg_lo                                                                                                    |                             |                       |    |    |    |    |    |   |          |             |   |                 |                   |  |  |
| NOTE: Pointer Preg number cannot be the same as Index Preg number. If so, this opcode represents a non-post-modify instruction version. |                             |                       |    |    |    |    |    |   |          |             |   |                 |                   |  |  |
| Store Byte                                                                                                    | 0x9B00—<br>0x9B3F           | 1                     | 0  | 0  | 1  | 1  | 0  | 1 | 1        | 0           | 0 | Preg #          | Dreg #            |  |  |
| B [ Preg ] = Dreg                                                                                                    |                             |                       |    |    |    |    |    |   |          |             |   |                 |                   |  |  |
| Store Byte                                                                                                    | 0x9A00—<br>0x9A3F           | 1                     | 0  | 0  | 1  | 1  | 0  | 1 | 0        | 0           | 0 | Preg #          | Dreg #            |  |  |
| B [ Preg ++ ] = Dreg                                                                                                    |                             |                       |    |    |    | 1  |    | 1 |          |             |   |                 |                   |  |  |
| Store Byte                                                                                                    | 0x9A80—<br>0x9ABF           | 1                     | 0  | 0  | 1  | 1  | 0  | 1 | 0        | 1           | 0 | Preg #          | Dreg #            |  |  |
| B [ $Preg$ ] = Dreg                                                                                                    |                             |                       |    |    |    |    |    |   | 1        |             |   |                 | I I               |  |  |
| Store Byte                                                                                                    | 0xE680 0000-<br>0xE6BF 7FFF | - 1                   | 1  | 1  | 0  | 0  | 1  | 1 | 0        | 1           | 0 | Preg #          | Dreg #            |  |  |
|                                                                                                    |                             | ui                    | mm | 15 |    |    |    |   |          |             |   |                 |                   |  |  |
| B [ Preg + uimm15 ] = Dreg                                                                                                    |                             |                       |    |    |    |    |    |   |          |             |   |                 |                   |  |  |
| Store Byte                                                                                                    | 0xE680 8000—<br>0xE6BF FFFF | - 1                   | 1  | 1  | 0  | 0  | 1  | 1 | 0        | 1           | 0 | Preg #          | Dreg #            |  |  |
|                                                                                                    |                             | ui                    | mm | 15 |    |    |    |   |          |             |   |                 |                   |  |  |
| B [ Preg – uimm15] = Dreg                                                                                                    |                             |                       |    |    |    |    |    |   |          |             |   |                 |                   |  |  |

# **Move Instructions**

### Table C-11. Move Instructions (Sheet 1 of 9)

| Instruction                                                                                                    |                             |     |    |    |    |    |                     |   | В        | in                      |   |                  |             |   |   |          |          |
|----------------------------------------------------------------------------------------------------|-----------------------------|-----|----|----|----|----|---------------------|---|----------|-------------------------|---|------------------|-------------|---|---|----------|----------|
| and Version                                                                                                    | Opcode Range                | 15  | 14 | 13 | 12 | 11 | 10                  | 9 | 8        | 7                       | 6 | 5                | 4           | 3 | 2 | 1        | 0        |
| Move Register                                                                                                    | 0x3000—<br>0x3FFF           | 0   | 0  | 1  | 1  |    | Dest. reg.<br>group |   |          | Source<br>reg.<br>group |   | #                |             |   |   | ce<br>#  |          |
| genreg = genreg<br>genreg = dagreg<br>dagreg = genreg<br>dagreg = dagreg<br>genreg = USP<br>USP = genreg<br>Dreg = sysreg<br>sysreg = Dreg<br>sysreg = Preg<br>sysreg = USP |                             |     |    |    |    |    |                     |   |          |                         |   |                  |             |   |   |          |          |
| Move Register                                                                                                    | 0xC408 C000—<br>0xC408 C038 | - 1 | 1  | 0  | 0  | 0  | 1                   | 0 | x        | x                       | х | 0                | 0           | 1 | 0 | 0        | 0        |
|                                                                                                    |                             | 1   | 1  | 0  | 0  | 0  | 0                   | 0 | 0        | 0                       | 0 | 1                | 1           | 1 | 1 | 1        | 1        |
| A0 = A1                                                                                                    |                             |     | I  |    |    | I  | ·                   |   |          |                         |   | I                |             |   |   |          | <u> </u> |
| Move Register                                                                                                    | 0xC408 E000—<br>0xC408 E000 | 1   | 1  | 0  | 0  | 0  | 1                   | 0 | x        | x                       | x | 0                | 0           | 1 | 0 | 0        | 0        |
|                                                                                                    |                             | 1   | 1  | 1  | 0  | 0  | 0                   | 0 | 0        | 0                       | 0 | 1                | 1           | 1 | 1 | 1        | 1        |
| A1 = A0                                                                                                    |                             |     |    |    |    |    |                     |   |          |                         |   |                  |             |   |   |          |          |
| Move Register                                                                                                    | 0xC409 2000—<br>0xC409 2038 | 1   | 1  | 0  | 0  | 0  | 1                   | 0 | x        | x                       | x | 0                | 0           | 1 | 0 | 0        | 1        |
|                                                                                                    |                             | 0   | 0  | 1  | 0  | 0  | 0                   | 0 | 0        | 0                       | 0 | Source<br>Dreg # |             |   | 0 | 0        | 0        |
| A0 = Dreg                                                                                                    |                             |     | I  |    |    | I  | ·                   |   | <u> </u> |                         |   | I                |             |   |   | <u> </u> | <u> </u> |
| Move Register                                                                                                    | 0xC409 A000—<br>0xC409 A038 | 1   | 1  | 0  | 0  | 0  | 1                   | 0 | x        | х                       | x | 0                | 0           | 1 | 0 | 0        | 1        |
|                                                                                                    |                             | 1   | 0  | 1  | 0  | 0  | 0                   | 0 | 0        | 0                       | 0 |                  | our<br>)reg |   | 0 | 0        | 0        |
| A1 = Dreg                                                                                                    |                             |     |    |    |    |    |                     |   |          |                         |   |                  |             |   |   |          |          |

| Instruction           |                             | Bin |    |    |    |    |    |   |                       |                   |                                 |   |   |   |   |   |   |
|-----------------------|-----------------------------|-----|----|----|----|----|----|---|-----------------------|-------------------|---------------------------------|---|---|---|---|---|---|
| and Version           | Opcode Range                | 15  | 14 | 13 | 12 | 11 | 10 | 9 | 8                     | 7                 | 6                               | 5 | 4 | 3 | 2 | 1 | 0 |
| Move Register         | 0xC00B 3800—<br>0xC00B 39C0 | - 1 | 1  | 0  | 0  | 0  | 0  | 0 | 0                     | 0                 | 0                               | 0 | 0 | 1 | 0 | 1 | 1 |
|                       |                             | 0   | 0  | 1  | 1  | 1  | 0  | 0 | Dr                    | eg_<br>n #        | eve                             | 0 | 0 | 0 | 0 | 0 | 0 |
| Dreg_even = A0        |                             |     |    |    |    |    |    |   |                       |                   |                                 |   |   |   |   |   |   |
| Move Register         | 0xC08B 3800—<br>0xC08B 39C0 | - 1 | 1  | 0  | 0  | 0  | 0  | 0 | 0                     | 1                 | 0                               | 0 | 0 | 1 | 0 | 1 | 1 |
|                       |                             | 0   | 0  | 1  | 1  | 1  | 0  | 0 | 0 Dreg_eve 0 0<br>n # |                   |                                 |   |   |   | 0 | 0 | 0 |
| Dreg_even = A0 (FU)   |                             |     |    |    |    |    |    |   |                       |                   |                                 |   |   |   |   |   |   |
| Move Register         | 0xC12B 3800—<br>0xC12B 39C0 | - 1 | 1  | 0  | 0  | 0  | 0  | 0 | 1                     | 0                 | 0                               | 1 | 0 | 1 | 0 | 1 | 1 |
|                       |                             | 0   | 0  | 1  | 1  | 1  | 0  | 0 | Dr                    | eg_<br>n #        | eve                             | 0 | 0 | 0 | 0 | 0 | 0 |
| Dreg_even = A0 (ISS2) |                             |     |    |    |    |    |    |   |                       |                   |                                 |   |   |   |   |   |   |
| Move Register         | 0xC00F 1800—<br>0xC00F 19C0 | - 1 | 1  | 0  | 0  | 0  | 0  | 0 | 0                     | 0                 | 0                               | 0 | 0 | 1 | 1 | 1 | 1 |
|                       |                             | 0   | 0  | 0  | 1  | 1  | 0  | 0 | n #<br>pa<br>ta       | of<br>ir c<br>ini | _eve<br>the<br>on-<br>ng<br>_od |   | 0 | 0 | 0 |   |   |
| Dreg_odd = A1         |                             |     |    |    |    |    |    |   |                       |                   |                                 |   |   | 1 |   |   |   |
| Move Register         | 0xC08F 1800—<br>0xC08F 19C0 | - 1 | 1  | 0  | 0  | 0  | 0  | 0 | 0                     | 1                 | 0                               | 0 | 0 | 1 | 1 | 1 | 1 |
|                       |                             | 0   | 0  | 0  | 1  | 1  | 0  | 0 | n #<br>pa<br>ta       | of<br>ir c        | _eve<br>the<br>on-<br>ng<br>_od |   | 0 | 0 | 0 | 0 | 0 |
| $Dreg_odd = A1 (FU)$  |                             |     |    |    |    |    |    |   |                       |                   |                                 |   |   |   |   |   |   |

### Table C-11. Move Instructions (Sheet 2 of 9)

| Table C-11. Move Instructions | (Sheet 3 of 9) |
|-------------------------------|----------------|
|-------------------------------|----------------|

| Instruction                                                     |                             | Bin |    |    |    |    |    |   |                                |              |            |   |   |   |   |   |   |
|-----------------------------------------------------------------|-----------------------------|-----|----|----|----|----|----|---|--------------------------------|--------------|------------|---|---|---|---|---|---|
| and Version                                                     | Opcode Range                | 15  | 14 | 13 | 12 | 11 | 10 | 9 | 8                              | 7            | 6          | 5 | 4 | 3 | 2 | 1 | 0 |
| Move Register                                                   | 0xC12F 1800—<br>0xC12F 19C0 | 1   | 1  | 0  | 0  | 0  | 0  | 0 | 1                              | 0            | 0          | 1 | 0 | 1 | 1 | 1 | 1 |
|                                                                 |                             | 0   | 0  | 0  | 1  | 1  | 0  | 0 |                                |              | eve<br>the | 0 | 0 | 0 | 0 | 0 | 0 |
|                                                                 |                             |     |    |    |    |    |    |   | ta                             | ini          |            |   |   |   |   |   |   |
|                                                                 |                             |     |    |    |    |    |    |   | Dı                             | eg_<br>d     | _od        |   |   |   |   |   |   |
| Dreg_odd = A1 (ISS2)                                            |                             |     |    |    |    |    |    |   |                                |              |            |   |   |   |   |   |   |
| Move Register                                                   | 0xC00F 3800—<br>0xC00F 39C0 | 1   | 1  | 0  | 0  | 0  | 0  | 0 | 0 0 0 0                        |              |            |   | 0 | 1 | 1 | 1 | 1 |
|                                                                 |                             | 0   | 0  | 1  | 1  | 1  | 0  | 0 | Dreg_eve 0 0 0 0<br>n # of the |              |            |   |   |   |   |   | 0 |
|                                                                 |                             |     |    |    |    |    |    |   |                                | gist<br>pai  |            |   |   |   |   |   |   |
| Dreg_even = A0, Dreg_odd = A1<br>Dreg_odd = A1, Dreg_even =A0   |                             |     |    |    |    |    |    |   | •                              |              |            |   |   |   | • |   |   |
| Move Register                                                   | 0xC08F 3800—<br>0xC08F 39C0 | 1   | 1  | 0  | 0  | 0  | 0  | 0 | 0                              | 1            | 0          | 0 | 0 | 1 | 1 | 1 | 1 |
|                                                                 |                             | 0   | 0  | 1  | 1  | 1  | 0  | 0 | Dr<br>n#                       |              | eve<br>the | 0 | 0 | 0 | 0 | 0 | 0 |
|                                                                 |                             |     |    |    |    |    |    |   |                                | gist<br>pair |            |   |   |   |   |   |   |
| Dreg_even = A0, Dreg_odd = A1<br>Dreg_odd = A1, Dreg_even =A0 ( |                             | L   | I  | I  |    | I  |    |   | <u> </u>                       |              |            | I | I |   | L |   |   |
| Move Register                                                   | 0xC12F 3800—<br>0xC12F 39C0 | 1   | 1  | 0  | 0  | 0  | 0  | 0 | 1                              | 0            | 0          | 1 | 0 | 1 | 1 | 1 | 1 |
|                                                                 |                             | 0   | 0  | 1  | 1  | 1  | 0  | 0 |                                |              | eve<br>the | 0 | 0 | 0 | 0 | 0 | 0 |
|                                                                 |                             |     |    |    |    |    |    |   | register<br>pair               |              |            |   |   |   |   |   |   |
| Dreg_even = A0, Dreg_odd = A1<br>Dreg_odd = A1, Dreg_even =A0 ( |                             |     |    |    |    |    | -  |   | -                              |              |            |   |   |   |   |   | I |

| Instruction                              |                   |    |          |    |    |    |    |   | В | in |   |     |     |    |       |   |
|------------------------------------------|-------------------|----|----------|----|----|----|----|---|---|----|---|-----|-----|----|-------|---|
| and Version                              | Opcode Range      | 15 | 14       | 13 | 12 | 11 | 10 | 9 | 8 | 7  | 6 | 54  | 3   | 2  | 1 0   | ) |
| Move Conditional                         | 0x0700—           | 0  | 0        | 0  | 0  | 0  | 1  | 1 | 1 | 0  | 0 | De  | st. | Sc | ource | е |
|                                          | 0x073F            |    |          |    |    |    |    |   |   |    |   | Dre | g # | D  | reg ‡ | # |
| IF CC Dreg=Dreg                          |                   |    |          |    |    |    |    |   |   |    |   |     |     |    |       |   |
| Move Conditional                         | 0x0740—           | 0  | 0        | 0  | 0  | 0  | 1  | 1 | 1 | 0  | 1 | De  | st. | Sc | ource | е |
|                                          | 0x077F            |    |          |    |    |    |    |   |   |    |   | Dre | g # | Pi | reg # | ¢ |
| IF CC Dreg=Preg                          |                   |    |          |    |    |    |    |   |   |    |   |     |     |    |       |   |
| Move Conditional                         | 0x0780—           | 0  | 0        | 0  | 0  | 0  | 1  | 1 | 1 | 1  | 0 | De  |     |    | ource |   |
|                                          | 0x07BF            |    |          |    |    |    |    |   |   |    |   | Pre | g # | D  | reg ‡ | ¥ |
| IF CC Preg=Dreg                          |                   | -  | _        |    |    | _  | _  |   |   |    |   |     |     |    |       |   |
| Move Conditional                         | 0x07C0—           | 0  | 0        | 0  | 0  | 0  | 1  | 1 | 1 | 1  | 1 | De  |     |    | ource |   |
|                                          | 0x07FF            |    |          |    |    |    |    |   |   |    |   | Pre | g # | P  | reg # | ŧ |
| IF CC Preg=Preg                          |                   | -  |          |    |    | _  | _  |   |   |    |   | -   |     |    |       |   |
| Move Conditional                         | 0x0600—           | 0  | 0        | 0  | 0  | 0  | 1  | 1 | 0 | 0  | 0 | De  |     |    | ource | - |
|                                          | 0x063F            |    |          |    |    |    |    |   |   |    |   | Dre | g # | D  | reg ‡ | ŧ |
| IF !CC Dreg=Dreg                         |                   |    |          |    | 1  |    |    |   |   |    |   |     |     | 1  |       |   |
| Move Conditional                         | 0x0640—           | 0  | 0        | 0  | 0  | 0  | 1  | 1 | 0 | 0  | 1 | De  |     |    | ource |   |
|                                          | 0x067F            |    |          |    |    |    |    |   |   |    |   | Dre | g # | P  | reg # | ŗ |
| IF !CC Dreg=Preg                         |                   |    |          |    | 1  |    |    |   |   |    |   |     |     | 1  |       |   |
| Move Conditional                         | 0x0680—           | 0  | 0        | 0  | 0  | 0  | 1  | 1 | 0 | 1  | 0 | De  |     |    | ource | - |
|                                          | 0x06BF            |    |          |    |    |    |    |   |   |    |   | Pre | g # | D  | reg ‡ | 7 |
| IF !CC Preg=Dreg                         |                   |    |          |    | 1  |    |    |   |   |    |   |     |     | 1  |       |   |
| Move Conditional                         | 0x06C0—<br>0x06FF | 0  | 0        | 0  | 0  | 0  | 1  | 1 | 0 | 1  | 1 | De  |     |    | ource |   |
| IE ICC D D                               | UXUOFF            |    |          |    |    |    |    |   |   |    |   | Pre | g # | P  | reg # |   |
| IF !CC Preg=Preg                         |                   | 1  | <u> </u> |    | 1  | 1  | 1  |   |   | 1  | 1 |     |     | 1  |       |   |
| Move Half to Full Word, Zero<br>Extended | 0x42C0—<br>0x42FF | 0  | 1        | 0  | 0  | 0  | 0  | 1 | 0 | 1  | 1 | Sou |     |    | Dest. |   |
|                                          | 0x42FF            |    |          |    |    |    |    |   |   |    |   | Dre | g # | D  | reg ‡ | + |
| $Dreg = Dreg_lo(Z)$                      |                   |    |          |    |    |    |    |   |   |    |   |     |     |    |       |   |
| Move Half to Full Word, Sign             | 0x4280—           | 0  | 1        | 0  | 0  | 0  | 0  | 1 | 0 | 1  | 0 | Sou |     |    | Dest. |   |
| Extended                                 | 0x42BF            |    |          |    |    |    |    |   |   |    |   | Dre | g # | D  | reg ‡ | ¥ |
| Dreg = Dreg_lo (X)                       |                   |    |          |    |    |    |    |   |   |    |   |     |     |    |       |   |

## Table C-11. Move Instructions (Sheet 4 of 9)

## Table C-11. Move Instructions (Sheet 5 of 9)

| Instruction        |                             |    |    |    |    |    |             |   | B | in       |   |   |             |            |   |          |   |
|--------------------|-----------------------------|----|----|----|----|----|-------------|---|---|----------|---|---|-------------|------------|---|----------|---|
| and Version        | Opcode Range                | 15 | 14 | 13 | 12 | 11 | 10          | 9 | 8 | 7        | 6 | 5 | 4           | 3          | 2 | 1        | 0 |
| Move Register Half | 0xC409 4000                 | 1  | 1  | 0  | 0  | 0  | 1           | 0 | x | x        | x | 0 | 0           | 1          | 0 | 0        | 1 |
|                    |                             | 0  | 1  | 0  | 0  | 0  | 0           | 0 | 0 | 0        | 0 |   | our<br>Ireg |            | 0 | 0        | 0 |
| A0.X = Dreg_lo     |                             |    |    |    |    |    | 1           |   |   |          | 1 | 1 |             |            |   |          |   |
| Move Register Half | 0xC409 C000—<br>0xC409 C038 | 1  | 1  | 0  | 0  | 0  | 1           | 0 | x | x        | x | 0 | 0           | 1          | 0 | 0        | 1 |
|                    |                             | 1  | 1  | 0  | 0  | 0  | 0           | 0 | 0 | 0        | 0 | - | our<br>Ireg |            | 0 | 0        | 0 |
| A1.X = Dreg_lo     |                             |    |    |    |    |    |             |   |   |          |   |   |             |            |   |          |   |
| Move Register Half | 0xC40A 0000—<br>0xC40A 0E00 | 1  | 1  | 0  | 0  | 0  | 1           | 0 | х | х        | х | 0 | 0           | 1          | 0 | 1        | 0 |
|                    |                             | 0  | 0  | 0  | 0  |    | Des<br>Dreg |   | 0 | 0        | 0 | 1 | 1           | 1          | 1 | 1        | 1 |
| Dreg_lo = A0.X     |                             |    |    |    |    |    |             |   |   | <u> </u> |   |   |             |            |   | <u> </u> |   |
| Move Register Half | 0xC40A 4000—<br>0xC40A 4E00 | 1  | 1  | 0  | 0  | 0  | 1           | 0 | x | x        | x | 0 | 0           | 1          | 0 | 1        | 0 |
|                    |                             | 0  | 1  | 0  | 0  |    | Des<br>)reg |   | 0 | 0        | 0 | 1 | 1           | 1          | 1 | 1        | 1 |
| Dreg_lo = A1.X     |                             |    |    |    |    |    |             |   |   |          |   |   |             |            |   |          |   |
| Move Register Half | 0xC409 0000                 | 1  | 1  | 0  | 0  | 0  | 1           | 0 | x | x        | x | 0 | 0           | 1          | 0 | 0        | 1 |
|                    |                             | 0  | 0  | 0  | 0  | 0  | 0           | 0 | 0 | 0        | 0 |   | urc<br>Ireg | e 0<br>; # | 0 | 0        | 0 |
| A0.L = Dreg_lo     |                             |    |    |    |    |    |             |   |   |          |   |   |             |            |   |          |   |
| Move Register Half | 0xC409 8000—<br>0xC409 8038 | 1  | 1  | 0  | 0  | 0  | 1           | 0 | x | x        | x | 0 | 0           | 1          | 0 | 0        | 1 |
|                    |                             | 1  | 0  | 0  | 0  | 0  | 0           | 0 | 0 | 0        | 0 |   | urc<br>reg  | e 0<br>; # | 0 | 0        | 0 |
| A1.L = Dreg_lo     |                             | L  | I  | I  | I  | i  | 1           | I | I | ı        | 1 | 1 | -           |            | I | ı        | L |

| Table C-11 | . Move | Instructions | (Sheet 6 | of 9) |
|------------|--------|--------------|----------|-------|
|------------|--------|--------------|----------|-------|

| Instruction         |                             |    |    |    |    |    |    |   | B | in   |     |   |             |          |   |   |   |
|---------------------|-----------------------------|----|----|----|----|----|----|---|---|------|-----|---|-------------|----------|---|---|---|
| and Version         | Opcode Range                | 15 | 14 | 13 | 12 | 11 | 10 | 9 | 8 | 7    | 6   | 5 | 4           | 3        | 2 | 1 | 0 |
| Move Register Half  | 0xC429 0000-<br>0xC429 0038 | 1  | 1  | 0  | 0  | 0  | 1  | 0 | x | x    | x   | 1 | 0           | 1        | 0 | 0 | 1 |
|                     |                             | 0  | 0  | 0  | 0  | 0  | 0  | 0 | 0 | 0    | 0   |   | urc<br>)reg |          | 0 | 0 | 0 |
| A0.H = Dreg_hi      |                             |    |    |    |    |    |    |   |   |      |     |   |             |          |   |   |   |
| Move Register Half  | 0xC429 8000—<br>0xC429 8038 | 1  | 1  | 0  | 0  | 0  | 1  | 0 | x | x    | x   | 1 | 0           | 1        | 0 | 0 | 1 |
|                     |                             | 1  | 0  | 0  | 0  | 0  | 0  | 0 | 0 | 0    | 0   |   | urc<br>Ireg |          | 0 | 0 | 0 |
| A1.H = Dreg_hi      |                             | •  |    |    |    |    |    |   |   |      |     | I |             |          |   |   | · |
| Move Register Half  | 0xC003 3800—<br>0xC003 39C0 | 1  | 1  | 0  | 0  | 0  | 0  | 0 | 0 | 0    | 0   | 0 | 0           | 0        | 0 | 1 | 1 |
|                     |                             | 0  | 0  | 1  | 1  | 1  | 0  | 0 | D | reg  | ; # | 0 | 0           | 0        | 0 | 0 | 0 |
| Dreg_lo = A0        |                             |    |    |    |    |    |    |   |   |      |     |   |             |          |   |   |   |
| Move Register Half  | 0xC083 3800—<br>0xC083 39C0 | 1  | 1  | 0  | 0  | 0  | 0  | 0 | 0 | 1    | 0   | 0 | 0           | 0        | 0 | 1 | 1 |
|                     |                             | 0  | 0  | 1  | 1  | 1  | 0  | 0 | D | reg  | ; # | 0 | 0           | 0        | 0 | 0 | 0 |
| $Dreg_lo = A0 (FU)$ |                             |    |    |    |    |    |    |   |   |      |     | I |             | <u> </u> |   |   | · |
| Move Register Half  | 0xC103 3800—<br>0xC103 39C0 | 1  | 1  | 0  | 0  | 0  | 0  | 0 | 1 | 0    | 0   | 0 | 0           | 0        | 0 | 1 | 1 |
|                     |                             | 0  | 0  | 1  | 1  | 1  | 0  | 0 | D | reg  | ; # | 0 | 0           | 0        | 0 | 0 | 0 |
| Dreg_lo = A0 (IS)   |                             | •  |    |    |    |    |    |   |   |      |     | I |             |          |   |   |   |
| Move Register Half  | 0xC183 3800—<br>0xC183 39C0 | 1  | 1  | 0  | 0  | 0  | 0  | 0 | 1 | 1    | 0   | 0 | 0           | 0        | 0 | 1 | 1 |
|                     |                             | 0  | 0  | 1  | 1  | 1  | 0  | 0 | D | reg  | ç # | 0 | 0           | 0        | 0 | 0 | 0 |
| Dreg_lo = A0 (IU)   |                             | L  |    |    |    |    |    |   |   |      |     |   |             |          | 1 |   |   |
| Move Register Half  | 0xC043 3800—<br>0xC043 39C0 | 1  | 1  | 0  | 0  | 0  | 0  | 0 | 0 | 0    | 1   | 0 | 0           | 0        | 0 | 1 | 1 |
|                     |                             | 0  | 0  | 1  | 1  | 1  | 0  | 0 | D | Preg | ; # | 0 | 0           | 0        | 0 | 0 | 0 |
| $Dreg_lo = A0 (T)$  |                             |    |    |    |    |    |    |   |   |      |     |   |             |          |   |   |   |

## Table C-11. Move Instructions (Sheet 7 of 9)

| Instruction          |                             |    |    |    |    |    |    |   | B | in   |     |   |   |   |   |   |   |
|----------------------|-----------------------------|----|----|----|----|----|----|---|---|------|-----|---|---|---|---|---|---|
| and Version          | Opcode Range                | 15 | 14 | 13 | 12 | 11 | 10 | 9 | 8 | 7    | 6   | 5 | 4 | 3 | 2 | 1 | 0 |
| Move Register Half   | 0xC023 3800—<br>0xC023 39C0 | 1  | 1  | 0  | 0  | 0  | 0  | 0 | 0 | 0    | 0   | 1 | 0 | 0 | 0 | 1 | 1 |
|                      |                             | 0  | 0  | 1  | 1  | 1  | 0  | 0 | Γ | Dreg | ; # | 0 | 0 | 0 | 0 | 0 | 0 |
| Dreg_lo = A0 (S2RND) |                             |    |    |    |    |    |    |   |   |      |     |   |   |   |   |   |   |
| Move Register Half   | 0xC123 3800—<br>0xC123 39C0 | 1  | 1  | 0  | 0  | 0  | 0  | 0 | 1 | 0    | 0   | 1 | 0 | 0 | 0 | 1 | 1 |
|                      |                             | 0  | 0  | 1  | 1  | 1  | 0  | 0 | Γ | )reg | ; # | 0 | 0 | 0 | 0 | 0 | 0 |
| Dreg_lo = A0 (ISS2)  |                             |    |    |    |    |    |    |   |   |      |     |   |   |   |   |   |   |
| Move Register Half   | 0xC163 3800—<br>0xC163 39C0 | 1  | 1  | 0  | 0  | 0  | 0  | 0 | 1 | 0    | 1   | 1 | 0 | 0 | 0 | 1 | 1 |
|                      |                             | 0  | 0  | 1  | 1  | 1  | 0  | 0 | Γ | )reg | ; # | 0 | 0 | 0 | 0 | 0 | 0 |
| Dreg_lo = A0 (IH)    |                             |    |    |    |    |    |    |   |   |      |     |   |   |   |   |   |   |
| Move Register Half   | 0xC007 1800—<br>0xC007 19C0 | 1  | 1  | 0  | 0  | 0  | 0  | 0 | 0 | 0    | 0   | 0 | 0 | 0 | 1 | 1 | 1 |
|                      |                             | 0  | 0  | 0  | 1  | 1  | 0  | 0 | Γ | Dreg | ; # | 0 | 0 | 0 | 0 | 0 | 0 |
| Dreg_hi = A1         |                             |    |    |    |    |    |    |   |   |      |     |   |   |   |   |   |   |
| Move Register Half   | 0xC107 1800—<br>0xC107 19C0 | 1  | 1  | 0  | 0  | 0  | 0  | 0 | 1 | 0    | 0   | 0 | 0 | 0 | 1 | 1 | 1 |
|                      |                             | 0  | 0  | 0  | 1  | 1  | 0  | 0 | Γ | )reg | ; # | 0 | 0 | 0 | 0 | 0 | 0 |
| Dreg_hi = A1 (IS)    |                             |    |    |    |    |    |    |   |   |      |     |   |   |   |   |   |   |
| Move Register Half   | 0xC087 1800—<br>0xC087 19C0 | 1  | 1  | 0  | 0  | 0  | 0  | 0 | 0 | 1    | 0   | 0 | 0 | 0 | 1 | 1 | 1 |
|                      |                             | 0  | 0  | 0  | 1  | 1  | 0  | 0 | Γ | Dreg | ; # | 0 | 0 | 0 | 0 | 0 | 0 |
| Dreg_hi = A1 (FU)    |                             | •  | •  |    |    |    | •  |   |   |      |     |   | • |   |   |   | • |
| Move Register Half   | 0xC187 1800—<br>0xC187 19C0 | 1  | 1  | 0  | 0  | 0  | 0  | 0 | 1 | 1    | 0   | 0 | 0 | 0 | 1 | 1 | 1 |
|                      |                             | 0  | 0  | 0  | 1  | 1  | 0  | 0 | Γ | Dreg | ; # | 0 | 0 | 0 | 0 | 0 | 0 |
| Dreg_hi = A1 (IU)    |                             |    |    |    |    |    |    |   |   |      |     |   |   |   |   |   |   |

| Instruction                                                        |                             |    |          |    |    |    |    |   | В | in   |     |   |   |          |   |   |   |
|--------------------------------------------------------------------|-----------------------------|----|----------|----|----|----|----|---|---|------|-----|---|---|----------|---|---|---|
| and Version                                                        | Opcode Range                | 15 | 14       | 13 | 12 | 11 | 10 | 9 | 8 | 7    | 6   | 5 | 4 | 3        | 2 | 1 | 0 |
| Move Register Half                                                 | 0xC047 1800—<br>0xC047 19C0 | 1  | 1        | 0  | 0  | 0  | 0  | 0 | 0 | 0    | 1   | 0 | 0 | 0        | 1 | 1 | 1 |
|                                                                    |                             | 0  | 0        | 0  | 1  | 1  | 0  | 0 | Ľ | )reg | ; # | 0 | 0 | 0        | 0 | 0 | 0 |
| Dreg_hi = A1 (T)                                                   |                             |    |          |    |    |    |    |   |   |      |     |   |   |          | 1 |   |   |
| Move Register Half                                                 | 0xC027 1800—<br>0xC027 19C0 | 1  | 1        | 0  | 0  | 0  | 0  | 0 | 0 | 0    | 0   | 1 | 0 | 0        | 1 | 1 | 1 |
|                                                                    |                             | 0  | 0        | 0  | 1  | 1  | 0  | 0 | Γ | Dreg | ; # | 0 | 0 | 0        | 0 | 0 | 0 |
| Dreg_hi = A1 (S2RND)                                               |                             |    |          |    |    |    |    |   |   |      |     |   |   |          |   |   |   |
| Move Register Half                                                 | 0xC127 1800—<br>0xC127 19C0 | 1  | 1        | 0  | 0  | 0  | 0  | 0 | 1 | 0    | 0   | 1 | 0 | 0        | 1 | 1 | 1 |
|                                                                    |                             | 0  | 0        | 0  | 1  | 1  | 0  | 0 | Γ | Dreg | ; # | 0 | 0 | 0        | 0 | 0 | 0 |
| Dreg_hi = A1 (ISS2)                                                |                             |    |          |    |    |    |    |   |   |      |     |   |   |          |   |   |   |
| Move Register Half                                                 | 0xC167 1800—<br>0xC167 19C0 | 1  | 1        | 0  | 0  | 0  | 0  | 0 | 1 | 0    | 1   | 1 | 0 | 0        | 1 | 1 | 1 |
|                                                                    |                             | 0  | 0        | 0  | 1  | 1  | 0  | 0 | Г | )reg | ; # | 0 | 0 | 0        | 0 | 0 | 0 |
| Dreg_hi = A1 (IH)                                                  |                             |    | <u> </u> | I  |    |    | I  |   |   |      |     |   |   | <u> </u> |   |   |   |
| Move Register Half                                                 | 0xC007 3800-<br>0xC007 39C0 | 1  | 1        | 0  | 0  | 0  | 0  | 0 | 0 | 0    | 0   | 0 | 0 | 0        | 1 | 1 | 1 |
|                                                                    |                             | 0  | 0        | 1  | 1  | 1  | 0  | 0 | Ľ | )reg | ; # | 0 | 0 | 0        | 0 | 0 | 0 |
| Dreg_lo = A0, Dreg_hi = A1<br>Dreg_hi = A1, Dreg_lo = A0           |                             |    |          |    |    |    |    |   |   |      |     |   |   |          |   |   |   |
| Move Register Half                                                 | 0xC087 3800—<br>0xC087 39C0 | 1  | 1        | 0  | 0  | 0  | 0  | 0 | 0 | 1    | 0   | 0 | 0 | 0        | 1 | 1 | 1 |
|                                                                    |                             | 0  | 0        | 1  | 1  | 1  | 0  | 0 | Ľ | Dreg | ; # | 0 | 0 | 0        | 0 | 0 | 0 |
| Dreg_lo = A0, Dreg_hi = A1 (FU<br>Dreg_hi = A1, Dreg_lo = A0 (FU   |                             |    |          | •  |    | •  | •  |   | • |      |     |   |   |          |   |   |   |
| Move Register Half                                                 | 0xC107 3800—<br>0xC107 39C0 | 1  | 1        | 0  | 0  | 0  | 0  | 0 | 1 | 0    | 0   | 0 | 0 | 0        | 1 | 1 | 1 |
|                                                                    |                             | 0  | 0        | 1  | 1  | 1  | 0  | 0 | Γ | Dreg | ; # | 0 | 0 | 0        | 0 | 0 | 0 |
| Dreg_lo = A0, Dreg_hi = A1 (IS)<br>Dreg_hi = A1, Dreg_lo = A0 (IS) |                             |    |          |    |    |    |    |   |   |      |     |   |   |          |   |   |   |

## Table C-11. Move Instructions (Sheet 9 of 9)

| Instruction                                                          |                             |    |    |    |    |    |    |   | В | in   |     |   |             |   |   |             |   |
|----------------------------------------------------------------------|-----------------------------|----|----|----|----|----|----|---|---|------|-----|---|-------------|---|---|-------------|---|
| and Version                                                          | Opcode Range                | 15 | 14 | 13 | 12 | 11 | 10 | 9 | 8 | 7    | 6   | 5 | 4           | 3 | 2 | 1           | 0 |
| Move Register Half                                                   | 0xC187 3800—<br>0xC187 39C0 | 1  | 1  | 0  | 0  | 0  | 0  | 0 | 1 | 1    | 0   | 0 | 0           | 0 | 1 | 1           | 1 |
|                                                                      |                             | 0  | 0  | 1  | 1  | 1  | 0  | 0 | D | reg  | ; # | 0 | 0           | 0 | 0 | 0           | 0 |
| Dreg_lo = A0, Dreg_hi = A1 (IU)<br>Dreg_hi = A1, Dreg_lo = A0 (IU)   |                             |    |    |    |    | L  | L  |   |   |      |     | L |             |   |   |             |   |
| Move Register Half                                                   | 0xC047 3800—<br>0xC047 39C0 | 1  | 1  | 0  | 0  | 0  | 0  | 0 | 0 | 0    | 1   | 0 | 0           | 0 | 1 | 1           | 1 |
|                                                                      |                             | 0  | 0  | 1  | 1  | 1  | 0  | 0 | D | )reg | ç # | 0 | 0           | 0 | 0 | 0           | 0 |
| Dreg_lo = A0, Dreg_hi = A1 (T)<br>Dreg_hi = A1, Dreg_lo = A0 (T)     |                             |    |    |    |    |    |    |   |   |      |     |   |             |   |   |             |   |
| Move Register Half                                                   | 0xC027 3800—<br>0xC027 39C0 | 1  | 1  | 0  | 0  | 0  | 0  | 0 | 0 | 0    | 0   | 1 | 0           | 0 | 1 | 1           | 1 |
|                                                                      |                             | 0  | 0  | 1  | 1  | 1  | 0  | 0 | D | reg  | ; # | 0 | 0           | 0 | 0 | 0           | 0 |
| Dreg_lo = A0, Dreg_hi = A1 (S2R<br>Dreg_hi = A1, Dreg_lo = A0 (S2R   |                             |    |    |    |    | •  | •  |   |   |      |     | • | •           | • |   |             |   |
| Move Register Half                                                   | 0xC127 3800—<br>0xC127 39C0 | 1  | 1  | 0  | 0  | 0  | 0  | 0 | 1 | 0    | 0   | 1 | 0           | 0 | 1 | 1           | 1 |
|                                                                      |                             | 0  | 0  | 1  | 1  | 1  | 0  | 0 | D | )reg | ç # | 0 | 0           | 0 | 0 | 0           | 0 |
| Dreg_lo = A0, Dreg_hi = A1 (ISS)<br>Dreg_hi = A1, Dreg_lo = A0 (ISS) |                             |    |    |    |    |    |    |   |   |      |     |   |             |   |   |             |   |
| Move Register Half                                                   | 0xC167 3800—<br>0xC167 39C0 | 1  | 1  | 0  | 0  | 0  | 0  | 0 | 1 | 0    | 1   | 1 | 0           | 0 | 1 | 1           | 1 |
|                                                                      |                             | 0  | 0  | 1  | 1  | 1  | 0  | 0 | D | )reg | ç # | 0 | 0           | 0 | 0 | 0           | 0 |
| Dreg_lo = A0, Dreg_hi = A1 (IH)<br>Dreg_hi = A1, Dreg_lo = A0 (IH)   |                             |    |    |    |    | •  | •  |   |   |      |     | • | •           | • |   |             |   |
| Move Byte, Zero Extended                                             | 0x4340—<br>0x437F           | 0  | 1  | 0  | 0  | 0  | 0  | 1 | 1 | 0    | 1   |   | our<br>)reg |   |   | Des<br>Ireg |   |
| Dreg = Dreg_byte (Z)                                                 |                             |    |    |    |    |    |    |   |   |      |     |   |             |   |   |             |   |
| Move Byte, Sign Extended                                             | 0x4300—<br>0x433F           | 0  | 1  | 0  | 0  | 0  | 0  | 1 | 1 | 0    | 0   |   | our<br>)reg |   |   | Des<br>Ireg |   |
| Dreg = Dreg_byte (X)                                                 |                             | ·  |    |    |    |    |    |   |   | •    |     |   |             |   |   |             |   |

# **Stack Control Instructions**

### Table C-12. Stack Control Instructions (Sheet 1 of 2)

| Instruction                                                       |                      |      |      |      |      |       |       |      | B     | in  |     |          |            |      |      |      |   |
|-------------------------------------------------------------------|----------------------|------|------|------|------|-------|-------|------|-------|-----|-----|----------|------------|------|------|------|---|
| and Version                                                       | Opcode Range         | 15   | 14   | 13   | 12   | 11    | 10    | 9    | 8     | 7   | 6   | 5        | 4          | 3    | 2    | 1    | 0 |
| Push                                                              | 0x0140—<br>0x017F    | 0    | 0    | 0    | 0    | 0     | 0     | 0    | 1     | 0   | 1   | Re<br>gr | eg.<br>oup | ,    | Re   | g. : | # |
| [– –SP]=allreg                                                    |                      |      |      | •    |      | •     |       | •    |       |     |     |          |            |      |      |      |   |
| Push Multiple                                                     | 0x05C0—<br>0x05FD    | 0    | 0    | 0    | 0    | 0     | 1     | 0    | 1     | 1   | 1   | D        | reg        | #    | Pre  | g i  | # |
| NOTE: See two above notes on i                                    | nterpretation of th  | e re | gist | er 1 | nun  | ıbe   | r fie | lds  | •     |     |     |          |            |      |      |      |   |
| [SP]=(R7:Dreglim, P5:Preglim                                      | n)                   |      |      |      |      |       |       |      |       |     |     |          |            |      |      |      |   |
| Push Multiple                                                     | 0x0540—<br>0x0578    | 0    | 0    | 0    | 0    | 0     | 1     | 0    | 1     | 0   | 1   | D        | reg        | #    | 0    | 0    | 0 |
| NOTE: The embedded register n<br>"100b" in that field means R7 th | -                    |      | low  | est  | regi | ister | r in  | the  | e rai | nge | to  | be ı     | ısec       | l. E | xam  | ple  | : |
| [SP]=(R7:Dreglim)                                                 |                      |      |      |      |      |       |       |      |       |     |     |          |            |      |      |      |   |
| Push Multiple                                                     | 0x04C0—<br>0x04C5    | 0    | 0    | 0    | 0    | 0     | 1     | 0    | 0     | 1   | 1   | 0        | 0          | 0    | Pre  | g i  | # |
| NOTE: The embedded register n<br>"010b" in that field means P5 th |                      |      |      |      |      |       |       |      |       |     |     |          |            | l. E | xam  | ple  | : |
| [SP]=(P5:Preglim)                                                 |                      |      |      |      |      |       |       |      |       |     |     |          |            |      |      |      |   |
| Pop                                                               | 0x0100—<br>0x013F    | 0    | 0    | 0    | 0    | 0     | 0     | 0    | 1     | 0   | 0   | Re<br>gr | eg.<br>oup | ,    | Re   | g. : | # |
| NOTE: Dreg and Preg not support<br>Pointer Register for Preg.     | orted by this instru | ctio | n. S | See  | Loa  | id I  | Data  | ı Re | egis  | ter | for | Dre      | eg a       | nd   | Load | d    |   |
| mostreg=[SP++]                                                    |                      |      |      |      |      |       |       |      |       |     |     |          |            |      |      |      |   |
| Pop Multiple                                                      | 0x0580—<br>0x05BD    | 0    | 0    | 0    | 0    | 0     | 1     | 0    | 1     | 1   | 0   | D        | reg        | #    | Pre  | g i  | # |
| NOTE C 1                                                          |                      |      | •    | •    |      | •     | •     | 1 1  |       |     |     |          |            |      |      |      |   |

NOTE: See two above notes on interpretation of the register number fields.

(R7:Dreglim, P5:Preglim)=[SP++]

## Table C-12. Stack Control Instructions (Sheet 2 of 2)

| Instruction                                                           |                   |    |     |     |      |       |      |      | B   | in  |      |      |      |      |     |      |   |
|-----------------------------------------------------------------------|-------------------|----|-----|-----|------|-------|------|------|-----|-----|------|------|------|------|-----|------|---|
| and Version                                                           | Opcode Range      | 15 | 14  | 13  | 12   | 11    | 10   | 9    | 8   | 7   | 6    | 5    | 4    | 3    | 2   | 1    | 0 |
| Pop Multiple                                                          | 0x0500—<br>0x0538 | 0  | 0   | 0   | 0    | 0     | 1    | 0    | 1   | 0   | 0    | Dı   | eg   | #    | 0   | 0    | 0 |
| NOTE: The embedded register ne<br>"100b" in that field means R7 thr   | -                 |    | low | est | regi | ister | in   | the  | rai | ıge | to l | be t | ised | l. E | xam | ple  | : |
| (R7:Dreglim)=[SP++]                                                   |                   |    |     |     |      |       |      |      |     |     |      |      |      |      |     |      |   |
| Pop Multiple                                                          | 0x0480—<br>0x0485 | 0  | 0   | 0   | 0    | 0     | 1    | 0    | 0   | 1   | 0    | 0    | 0    | 0    | Pro | eg # | ŧ |
| NOTE: The embedded register nu<br>"010b" in that field means P5 three |                   |    |     |     |      |       |      |      |     |     |      |      |      | . E  | xam | ple  | : |
| (P5:Preglim)=[SP++]                                                   |                   |    |     |     |      |       |      |      |     |     |      |      |      |      |     |      |   |
| Linkage                                                               | 0xE800 0000       | 1  | 1   | 1   | 0    | 1     | 0    | 0    | 0   | 0   | 0    | 0    | 0    | 0    | 0   | 0    | 0 |
|                                                                       |                   | ui | mm  | 181 | m4   | div   | idec | l by | 4   |     |      |      |      |      |     |      |   |
| LINK uimm18m4                                                         |                   |    |     |     |      |       |      |      |     |     |      |      |      |      |     |      |   |
| Linkage                                                               | 0xE801 0000       | 1  | 1   | 1   | 0    | 1     | 0    | 0    | 0   | 0   | 0    | 0    | 0    | 0    | 0   | 0    | 1 |
|                                                                       |                   | 0  | 0   | 0   | 0    | 0     | 0    | 0    | 0   | 0   | 0    | 0    | 0    | 0    | 0   | 0    | 0 |
| UNLINK                                                                |                   |    |     |     |      |       |      |      |     |     |      |      |      |      |     |      |   |

# Control Code Bit Management Instructions

Table C-13. Control Code Bit Management Instructions (Sheet 1 of 4)

| Instruction            |                   |    |    |    |    |          |    |          | B | in |   |                 |           |     |
|------------------------|-------------------|----|----|----|----|----------|----|----------|---|----|---|-----------------|-----------|-----|
| and Version            | Opcode Range      | 15 | 14 | 13 | 12 | 11       | 10 | 9        | 8 | 7  | 6 | 5 4 3           | 2 1       | 0   |
| Compare Data Register  | 0x0800—<br>0x083F | 0  | 0  | 0  | 0  | 1        | 0  | 0        | 0 | 0  | 0 | Source<br>reg # | Dest<br># | reg |
| CC = Dreg == Dreg      |                   |    |    |    |    |          |    |          |   |    |   |                 |           |     |
| Compare Data Register  | 0x0C00—<br>0x0C3F | 0  | 0  | 0  | 0  | 1        | 1  | 0        | 0 | 0  | 0 | imm3            | Dest<br># | reg |
| CC = Dreg == imm3      |                   |    |    |    |    |          |    |          |   |    |   |                 |           |     |
| Compare Data Register  | 0x0880—<br>0x08BF | 0  | 0  | 0  | 0  | 1        | 0  | 0        | 0 | 1  | 0 | Source<br>reg # | Dest<br># | reg |
| CC = Dreg < Dreg       |                   |    |    |    |    | <u> </u> | I  | <u> </u> |   |    |   | •               |           |     |
| Compare Data Register  | 0x0C80—<br>0x0CBF | 0  | 0  | 0  | 0  | 1        | 1  | 0        | 0 | 1  | 0 | imm3            | Dest<br># | reg |
| CC = Dreg < imm3       |                   |    |    |    |    |          |    |          |   |    | • | •               |           |     |
| Compare Data Register  | 0x0900—<br>0x093F | 0  | 0  | 0  | 0  | 1        | 0  | 0        | 1 | 0  | 0 | Source<br>reg # | Dest<br># | reg |
| CC = Dreg <= Dreg      |                   |    |    |    |    |          |    |          |   |    |   |                 |           |     |
| Compare Data Register  | 0x0D00—<br>0x0D3F | 0  | 0  | 0  | 0  | 1        | 1  | 0        | 1 | 0  | 0 | imm3            | Dest<br># | reg |
| CC = Dreg <= imm3      |                   |    |    |    |    |          |    |          |   |    |   |                 |           |     |
| Compare Data Register  | 0x0980—<br>0x09BF | 0  | 0  | 0  | 0  | 1        | 0  | 0        | 1 | 1  | 0 | Source<br>reg # | Dest<br># | reg |
| CC = Dreg < Dreg (IU)  |                   |    |    |    |    |          |    |          |   |    | • | •               |           |     |
| Compare Data Register  | 0x0D80—<br>0x0DBF | 0  | 0  | 0  | 0  | 1        | 1  | 0        | 1 | 1  | 0 | uimm3           | Dest<br># | reg |
| CC = Dreg < uimm3 (IU) |                   |    |    |    |    |          |    |          |   |    |   |                 |           |     |
| Compare Data Register  | 0x0A00—<br>0x0A3F | 0  | 0  | 0  | 0  | 1        | 0  | 1        | 0 | 0  | 0 | Source<br>reg # | Dest<br># | reg |
| CC = Dreg <= Dreg (IU) |                   |    |    |    |    |          |    |          |   |    |   |                 |           |     |

| Table C-13. Contro | l Code Bit Management | Instructions (Sheet 2 of 4) |
|--------------------|-----------------------|-----------------------------|
|                    |                       |                             |

| Instruction              |                   |    |    |    |    |    |    |   | В | in |   |                 |               |
|--------------------------|-------------------|----|----|----|----|----|----|---|---|----|---|-----------------|---------------|
| and Version              | Opcode Range      | 15 | 14 | 13 | 12 | 11 | 10 | 9 | 8 | 7  | 6 | 5 4 3           | 2 1 0         |
| Compare Data Register    | 0x0E00—<br>0x0E3F | 0  | 0  | 0  | 0  | 1  | 1  | 1 | 0 | 0  | 0 | uimm3           | Dest reg<br># |
| CC = Dreg <= uimm3 (IU)  |                   |    |    |    |    |    |    |   |   |    |   |                 |               |
| Compare Pointer Register | 0x0840—<br>0x087F | 0  | 0  | 0  | 0  | 1  | 0  | 0 | 0 | 0  | 1 | Source<br>reg # | Dest reg<br># |
| CC = Preg == Preg        |                   |    |    |    |    |    |    |   |   |    |   |                 |               |
| Compare Pointer Register | 0x0C40—<br>0x0C7F | 0  | 0  | 0  | 0  | 1  | 1  | 0 | 0 | 0  | 1 | imm3            | Dest reg<br># |
| CC = Preg == imm3        |                   |    |    |    |    |    |    |   |   |    |   |                 |               |
| Compare Pointer Register | 0x08C0—<br>0x08FF | 0  | 0  | 0  | 0  | 1  | 0  | 0 | 0 | 1  | 1 | Source<br>reg # | Dest reg<br># |
| CC = Preg < Preg         |                   |    |    |    | •  |    | •  |   |   |    |   |                 |               |
| Compare Pointer Register | 0x0CC0—<br>0x0CFF | 0  | 0  | 0  | 0  | 1  | 1  | 0 | 0 | 1  | 1 | imm3            | Dest reg<br># |
| CC = Preg < imm3         |                   |    |    |    |    |    |    |   |   |    |   |                 |               |
| Compare Pointer Register | 0x0940—<br>0x097F | 0  | 0  | 0  | 0  | 1  | 0  | 0 | 1 | 0  | 1 | Source<br>reg # | Dest reg<br># |
| CC = Preg <= Preg        |                   |    |    |    |    |    |    |   |   |    |   |                 |               |
| Compare Pointer Register | 0x0D40—<br>0x0D7F | 0  | 0  | 0  | 0  | 1  | 1  | 0 | 1 | 0  | 1 | imm3            | Dest reg<br># |
| CC = Preg <= imm3        |                   |    |    |    |    |    |    |   |   |    |   |                 |               |
| Compare Pointer Register | 0x09C0—<br>0x09FF | 0  | 0  | 0  | 0  | 1  | 0  | 0 | 1 | 1  | 1 | Source<br>reg # | Dest reg<br># |
| CC = Preg < Preg (IU)    |                   |    |    |    |    |    |    |   |   |    |   |                 |               |
| Compare Pointer Register | 0x0DC0—<br>0x0DFF | 0  | 0  | 0  | 0  | 1  | 1  | 0 | 1 | 1  | 1 | uimm3           | Dest reg<br># |
| CC = Preg < uimm3 (IU)   |                   |    | -  | -  | -  | -  | -  | - | - | -  | - |                 |               |
| Compare Pointer Register | 0x0A40—<br>0x0A7F | 0  | 0  | 0  | 0  | 1  | 0  | 1 | 0 | 0  | 1 | Source<br>reg # | Dest reg<br># |
| CC = Preg <= Preg (IU)   |                   |    |    |    |    |    |    |   |   |    |   |                 |               |

| Instruction              |                   |    |    |    |    |    |    |   | В | in |   |    |    |     |         |      |     |
|--------------------------|-------------------|----|----|----|----|----|----|---|---|----|---|----|----|-----|---------|------|-----|
| and Version              | Opcode Range      | 15 | 14 | 13 | 12 | 11 | 10 | 9 | 8 | 7  | 6 | 5  | 4  | 3   | 2       | 1    | 0   |
| Compare Pointer Register | 0x0E40—<br>0x0E7F | 0  | 0  | 0  | 0  | 1  | 1  | 1 | 0 | 0  | 1 | ui | mm | 3   | De<br># | est  | reg |
| CC = Preg <= uimm3 (IU)  |                   |    |    |    |    |    | I  |   |   |    |   |    |    |     |         |      |     |
| Compare Accumulator      | 0x0A80            | 0  | 0  | 0  | 0  | 1  | 0  | 1 | 0 | 1  | 0 | 0  | 0  | 0   | 0       | 0    | 0   |
| CC = A0 == A1            |                   |    |    |    |    |    | I  |   |   |    |   |    |    |     |         |      |     |
| Compare Accumulator      | 0x0B00            | 0  | 0  | 0  | 0  | 1  | 0  | 1 | 1 | 0  | 0 | 0  | 0  | 0   | 0       | 0    | 0   |
| CC = A0 < A1             |                   |    |    |    |    |    |    |   |   |    |   |    |    |     |         |      |     |
| Compare Accumulator      | 0x0B80            | 0  | 0  | 0  | 0  | 1  | 0  | 1 | 1 | 1  | 0 | 0  | 0  | 0   | 0       | 0    | 0   |
| CC = A0 <= A1            |                   |    |    |    |    |    |    |   |   |    |   |    |    |     |         |      |     |
| Move CC                  | 0x0200—<br>0x0207 | 0  | 0  | 0  | 0  | 0  | 0  | 1 | 0 | 0  | 0 | 0  | 0  | 0   | Dr      | eg   | #   |
| Dreg = CC                |                   |    |    |    |    |    |    |   |   |    |   |    |    |     |         |      |     |
| Move CC                  | 0x0380—<br>0x039F | 0  | 0  | 0  | 0  | 0  | 0  | 1 | 1 | 1  | 0 | 0  | AS | бТА | Τb      | it # | ŧ   |
| statbit = CC             |                   |    |    |    |    | 1  |    |   |   |    | 1 |    |    |     |         |      |     |
| Move CC                  | 0x03A0—<br>0x03BF | 0  | 0  | 0  | 0  | 0  | 0  | 1 | 1 | 1  | 0 | 1  | AS | бТА | Тb      | it # | ŧ   |
| statbit  = CC            |                   |    |    |    |    |    |    |   |   |    |   |    |    |     |         |      |     |
| Move CC                  | 0x03C0—<br>0x03DF | 0  | 0  | 0  | 0  | 0  | 0  | 1 | 1 | 1  | 1 | 0  | AS | бТА | Τb      | it # | ŧ   |
| statbit &= CC            |                   | L  |    |    |    |    |    |   |   |    |   |    |    |     |         |      |     |
| Move CC                  | 0x03E0—<br>0x03FF | 0  | 0  | 0  | 0  | 0  | 0  | 1 | 1 | 1  | 1 | 1  | AS | бТА | Тb      | it # | ŧ   |
| statbit ^= CC            |                   |    |    |    |    | 1  |    |   |   |    | 1 |    |    |     |         |      |     |
| Move CC                  | 0x0208—<br>0x020F | 0  | 0  | 0  | 0  | 0  | 0  | 1 | 0 | 0  | 0 | 0  | 0  | 1   | Dr      | eg   | #   |
| CC = Dreg                |                   | ·  | •  |    | •  | •  | •  | • | • | •  | • |    | •  | •   |         |      |     |
| Move CC                  | 0x0300—<br>0x031F | 0  | 0  | 0  | 0  | 0  | 0  | 1 | 1 | 0  | 0 | 0  | AS | бТА | Тb      | it # | ŧ   |
| CC = statbit             |                   |    |    |    |    |    |    |   |   |    |   |    |    |     |         |      |     |

# Table C-13. Control Code Bit Management Instructions (Sheet 3 of 4)

| Instruction   |                   |    |    |    |    |    |    |   | В        | in |   |   |    |     |   |       |   |
|---------------|-------------------|----|----|----|----|----|----|---|----------|----|---|---|----|-----|---|-------|---|
| and Version   | Opcode Range      | 15 | 14 | 13 | 12 | 11 | 10 | 9 | 8        | 7  | 6 | 5 | 4  | 3   | 2 | 1     | 0 |
| Move CC       | 0x0320—<br>0x033F | 0  | 0  | 0  | 0  | 0  | 0  | 1 | 1        | 0  | 0 | 1 | AS | STA | T | bit : | # |
| CC  = statbit |                   |    |    |    |    | I  |    |   |          |    |   |   |    |     |   |       |   |
| Move CC       | 0x0340—<br>035F   | 0  | 0  | 0  | 0  | 0  | 0  | 1 | 1        | 0  | 1 | 0 | AS | STA | T | bit i | # |
| CC &= statbit |                   |    |    |    |    | I  |    |   | <u> </u> |    |   |   |    |     |   |       |   |
| Move CC       | 0x0360—<br>0x037F | 0  | 0  | 0  | 0  | 0  | 0  | 1 | 1        | 0  | 1 | 1 | AS | STA | T | bit   | # |
| CC ^= statbit |                   |    | 1  |    |    |    |    |   |          |    |   |   |    |     |   |       |   |
| Negate CC     | 0x0218            | 0  | 0  | 0  | 0  | 0  | 0  | 1 | 0        | 0  | 0 | 0 | 1  | 1   | 0 | 0     | 0 |
| CC = !CC      |                   |    |    | •  |    | •  | •  |   |          |    |   |   |    |     |   |       | • |

## Table C-13. Control Code Bit Management Instructions (Sheet 4 of 4)

# **Logical Operations Instructions**

# Table C-14. Logical Operations Instructions

| Instruction              |                   |    |    |    |    |    |                                                                                   |   | B | in          |   |           |             |            |     |             |   |
|--------------------------|-------------------|----|----|----|----|----|-----------------------------------------------------------------------------------|---|---|-------------|---|-----------|-------------|------------|-----|-------------|---|
| and Version              | Opcode Range      | 15 | 14 | 13 | 12 | 11 | 10                                                                                | 9 | 8 | 7           | 6 | 5         | 4           | 3          | 2   | 1           | 0 |
| AND                      | 0x5400—<br>0x55FF | 0  | 1  | 0  | 1  | 0  | 1                                                                                 | 0 |   | est.<br>reg | # | Sro       | c 1<br>reg- | #          | Sre | c 0<br>reg  | # |
| Dreg = Dreg & Dreg       | 0,1)11            |    |    |    |    |    |                                                                                   |   |   | leg         | π |           | leg         | π          |     | cg          | π |
| NOT (One's-Complement)   | 0x43C0—<br>0x43FF | 0  | 1  | 0  | 0  | 0  | 0                                                                                 | 1 | 1 | 1           | 1 |           | urc<br>reg  |            |     | est.<br>reg | # |
| Dreg = ~ Dreg            |                   |    |    |    |    |    | •                                                                                 |   |   | •           |   | •         |             |            |     |             |   |
| OR                       | 0x5600—<br>0x57FF | 0  | 1  | 0  | 1  | 0  | 1                                                                                 | 1 |   | est.<br>reg | # | Sro<br>Dr | c 1<br>reg  | #          |     | c 0<br>reg  | # |
| Dreg = Dreg   Dreg       |                   |    |    |    |    |    | L                                                                                 |   |   |             |   | L         |             |            |     |             |   |
| Exclusive OR             | 0x5800—<br>0x59FF | 0  | 1  | 0  | 1  | 1  | 0     0     Dest.     Src 1     Src       Dreg #     Dreg #     Dreg #     Dreg # |   |   |             |   |           |             | c 0<br>reg | #   |             |   |
| Dreg = Dreg ^ Dreg       |                   | L  |    |    |    |    |                                                                                   |   |   |             |   |           |             |            |     |             |   |
| Bit Wise Exclusive OR    | 0xC60B 0000—      | 1  | 1  | 0  | 0  | 0  | 1                                                                                 | 1 | 0 | 0           | 0 | x         | x           | 1          | 0   | 1           | 1 |
|                          | 0xC60B 0E38       | 0  | 0  |    |    |    |                                                                                   |   |   |             | 0 | 0         |             |            |     |             |   |
| Dreg_lo = CC = BXORSHIF  | Г (A0, Dreg)      | L  | 1  |    | 1  |    |                                                                                   |   |   |             | 1 |           |             |            | 1   | 1           |   |
| Bit Wise Exclusive OR    | 0xC60B 4000—      | 1  | 1  | 0  | 0  | 0  | 1                                                                                 | 1 | 0 | 0           | 0 | х         | х           | 1          | 0   | 1           | 1 |
|                          | 0xC60B 4E38       | 0  | 1  | 0  | 0  |    | est.<br>reg -                                                                     | # | x | x           | x |           | urc<br>reg  |            | 0   | 0           | 0 |
| Dreg_lo = CC = BXOR (A0, | Dreg)             | L  |    |    |    |    |                                                                                   |   |   |             |   |           |             |            |     |             |   |
| Bit Wise Exclusive OR    | C60C 4000—        | 1  | 1  | 0  | 0  | 0  | 1                                                                                 | 1 | 0 | 0           | x | x         | 0           | 1          | 1   | 0           | 0 |
|                          | C60C 4E00         | 0  | 1  | 0  | 0  |    | est.<br>reg -                                                                     | # | x | x           | x | 0         | 0           | 0          | 0   | 0           | 0 |
| Dreg_lo = CC = BXOR (A0, | A1, CC)           | L  | 1  | I  | 1  | I  |                                                                                   |   | I |             | I | I         | I           | I          | I   | 1           |   |
| Bit Wise Exclusive OR    | C60C 0000         | 1  | 1  | 0  | 0  | 0  | 1                                                                                 | 1 | 0 | 0           | x | x         | 0           | 1          | 1   | 0           | 0 |
|                          |                   | 0  | 0  | 0  | 0  | 0  | 0                                                                                 | 0 | x | x           | x | 0         | 0           | 0          | 0   | 0           | 0 |
| A0 = BXORSHIFT (A0, A1,  | CC)               |    |    | •  |    | •  | •                                                                                 |   | • | •           |   | •         | •           | •          |     |             | · |

# **Bit Operations Instructions**

## Table C-15. Bit Operations Instructions (Sheet 1 of 2)

| Instruction                 |                   |    |    |    |    |    |             |                        | В | in |    |    |            |    |           |            |   |
|-----------------------------|-------------------|----|----|----|----|----|-------------|------------------------|---|----|----|----|------------|----|-----------|------------|---|
| and Version                 | Opcode Range      | 15 | 14 | 13 | 12 | 11 | 10          | 9                      | 8 | 7  | 6  | 5  | 4          | 3  | 2         | 1          | 0 |
| Bit Clear                   | 0x4C00—<br>0x4CFF | 0  | 1  | 0  | 0  | 1  | 1           | 0                      | 0 |    | ui | mn | n5         |    |           | est<br>eg  |   |
| BITCLR (Dreg, uimm5)        |                   |    | •  | •  |    |    | •           |                        | • | •  |    |    |            |    | •         |            |   |
| Bit Set                     | 0x4A00—<br>0x4AFF | 0  | 1  | 0  | 0  | 1  | 0           | 1                      | 0 |    | ui | mn | n5         |    |           | est<br>eg  |   |
| BITSET (Dreg, uimm5)        |                   |    |    |    |    |    |             |                        |   |    |    |    |            |    |           |            |   |
| Bit Toggle                  | 0x4B00—<br>0x4BFF | 0  | 1  | 0  | 0  | 1  | 0           | 1                      | 1 |    | ui | mn | n5         |    |           | est<br>eg  | - |
| BITTGL (Dreg, uimm5)        |                   |    |    |    | I  |    |             |                        |   |    |    |    |            |    |           |            |   |
| Bit Test                    | 0x4900—<br>0x49FF | 0  | 1  | 0  | 0  | 1  | 0           | 0                      | 1 |    | ui |    | est<br>reg |    |           |            |   |
| CC = BITTST (Dreg, uimm5)   |                   |    |    |    |    |    |             |                        |   |    |    |    |            |    |           |            |   |
| Bit Test                    | 0x4800—<br>0x48FF | 0  | 1  | 0  | 0  | 1  | 0           | 0 0 uimm5 Dest<br>Dreg |   |    |    |    |            |    |           |            |   |
| CC = ! BITTST (Dreg, uimm5) |                   |    |    |    |    |    |             |                        |   |    |    |    |            |    |           |            |   |
| Bit Field Deposit           | 0xC60A 8000—      | 1  | 1  | 0  | 0  | 0  | 1           | 1                      | 0 | 0  | x  | x  | 0          | 1  | 0         | 1          | 0 |
|                             | 0xC60A 8E3F       | 1  | 0  | 0  | 0  |    | Dest<br>reg |                        | x | x  | x  |    | reg<br>reg |    | bac<br>Di | kgi<br>reg |   |
| Dreg = DEPOSIT (Dreg, Dreg) |                   |    |    |    |    |    |             |                        |   |    |    |    |            |    | 1         |            |   |
| Bit Field Deposit           | 0xC60A C000—      | 1  | 1  | 0  | 0  | 0  | 1           | 1                      | 0 | 0  | x  | x  | 0          | 1  | 0         | 1          | 0 |
|                             | 0xC60A CE3F       | 1  | 1  | 0  | 0  |    | Dest        |                        | x | x  | x  |    | reg        |    | bac       | ~          |   |
| Dreg = DEPOSIT (Dreg, Dreg) | (X)               |    |    |    |    | L  | reg         | #                      |   |    |    | L  | reg        | ;# | Di        | eg         | # |
| Bit Field Extraction        | 0xC60A 0000—      | 1  | 1  | 0  | 0  | 0  | 1           | 1                      | 0 | 0  | x  | x  | 0          | 1  | 0         | 1          | 0 |
| Du Ticta Extraction         | 0xC60A 0E3F       | 0  | 0  | 0  | 0  | -  | <br>Dest    |                        | x | x  | x  |    | atte       |    |           | en         | - |
|                             |                   | 0  | 0  | 0  | 0  |    | reg         |                        | х | х  | х  | 1  | reg        |    |           | en         |   |
| Dreg = EXTRACT (Dreg, Dreg  | _lo) (Z)          |    |    |    |    |    |             |                        |   |    |    |    |            |    | ·         |            |   |

| Instruction                 |              |    |    |    |    |    |      |   | B | in |     |    |      |     |     |     |            |
|-----------------------------|--------------|----|----|----|----|----|------|---|---|----|-----|----|------|-----|-----|-----|------------|
| and Version                 | Opcode Range | 15 | 14 | 13 | 12 | 11 | 10   | 9 | 8 | 7  | 6   | 5  | 4    | 3   | 2   | 1   | 0          |
| Bit Field Extraction        | 0xC60A 4000— | 1  | 1  | 0  | 0  | 0  | 1    | 1 | 0 | 0  | x   | x  | 0    | 1   | 0   | 1   | 0          |
|                             | 0xC60A 4E3F  | 0  | 1  | 0  | 0  | Ι  | Dest |   | х | x  | x   | pa | atte | rn  | s   | cer | ie         |
|                             |              |    |    |    |    | D  | reg  | # |   |    |     | D  | reg  | #   | D   | reg | <b>;</b> # |
| Dreg = EXTRACT (Dreg, Dreg_ | _lo) (X)     |    |    | •  |    | •  |      |   |   | •  | •   | •  |      |     |     |     |            |
| Bit Multiplex               | 0xC608 0000— | 1  | 1  | 0  | 0  | 0  | 1    | 1 | 0 | 0  | x   | x  | 0    | 1   | 0   | 0   | 0          |
|                             | 0xC608 003F  | 0  | 0  | 0  | 0  | 0  | 0    | 0 | х | х  | x   | So | urco | e 0 | So  | urc | e 1        |
|                             |              |    |    |    |    | D  |      |   |   |    | reg | #  | D    | reg | 5 # |     |            |
| BITMUX (Dreg, Dreg, A0) (AS | R)           |    |    |    |    |    |      |   |   |    |     |    |      |     |     |     |            |
| Bit Multiplex               | 0xC608 4000— | 1  | 1  | 0  | 0  | 0  | 1    | 1 | 0 | 0  | x   | x  | 0    | 1   | 0   | 0   | 0          |
|                             | 0xC608 403F  | 0  | 1  | 0  | 0  | 0  | 0    | 0 | х | x  | x   | So | urco | e 0 | So  | urc | e 1        |
|                             |              |    |    |    |    |    |      |   |   |    |     | D  | reg  | #   | D   | reg | ; #        |
| BITMUX (Dreg, Dreg, A0) (AS | L)           |    |    |    |    |    |      |   |   |    |     |    |      |     |     |     |            |
| One's-Population Count      | 0xC606 C000— | 1  | 1  | 0  | 0  | 0  | 1    | 1 | 0 | 0  | x   | x  | 0    | 0   | 1   | 1   | 0          |
|                             | 0xC606 CE07  | 1  | 1  | 0  | 0  | Ι  | Dest |   | x | x  | x   | 0  | 0    | 0   | S   | our | ce         |
|                             |              |    |    |    |    | D  | reg  | # |   |    |     |    |      |     | D   | reg | ç #        |
| Dreg_lo = ONES Dreg         |              |    |    |    |    |    |      |   |   |    |     |    |      |     |     |     |            |

# Shift / Rotate Operations Instructions

Table C-16. Shift / Rotate Operations Instructions (Sheet 1 of 9)

| Instruction                 |                   |    |    |    |    |          |              |   | B                     | in           |          |            |              |   |            |                        |    |
|-----------------------------|-------------------|----|----|----|----|----------|--------------|---|-----------------------|--------------|----------|------------|--------------|---|------------|------------------------|----|
| and Version                 | Opcode Range      | 15 | 14 | 13 | 12 | 11       | 10           | 9 | 8                     | 7            | 6        | 5          | 4            | 3 | 2          | 1                      | 0  |
| Add with Shift              | 0x4580—<br>0x45BF | 0  | 1  | 0  | 0  | 0        | 1            | 0 | 1                     | 1            | 0        | Sor<br>Pre | urce<br>eg # | - | De<br>Pre  | st.<br>g#              | L. |
| Preg = (Preg + Preg) << 1   |                   |    |    |    |    |          |              |   |                       |              |          |            |              |   |            |                        |    |
| Add with Shift              | 0x45C0—<br>0x45FF | 0  | 1  | 0  | 0  | 0        | 1            | 0 | 1                     | 1            | 1        | Sor<br>Pre | urce<br>eg # | - | De<br>Pre  | st.<br>g #             | L  |
| Preg = (Preg + Preg) << 2   |                   |    |    |    |    |          |              |   |                       |              |          |            |              |   |            |                        |    |
| Add with Shift              | 0x4100—<br>0x413F | 0  | 1  | 0  | 0  | 0        | 0            | 0 | 1                     | 0            | 0        | So<br>Dr   | urce<br>eg 7 | - | De<br>Dr   | st.<br>eg <del>i</del> | #  |
| Dreg = (Dreg + Dreg) << 1   |                   |    | L  |    |    |          |              |   |                       |              |          |            |              |   |            |                        |    |
| Add with Shift              | 0x4140—<br>0x417F | 0  | 1  | 0  | 0  | 0        | 0            | 0 | 1                     | 0            | 1        | So<br>Dr   | urce<br>eg 7 | - | De<br>Dr   | st.<br>eg 7            | #  |
| Dreg = (Dreg + Dreg) << 2   |                   |    | L  |    |    |          |              |   |                       |              |          |            |              |   |            |                        |    |
| Shift with Add              | 0x5C00—<br>0x5DFF | 0  | 1  | 0  | 1  | 1        | 1            | 0 |                       | est.<br>eg # | ŧ        | Src<br>Pre | : 1<br>:g #  | - | Src<br>Pre | 0<br>g #               | Ļ  |
| Preg = Preg + (Preg <<1)    |                   |    |    |    |    |          |              |   |                       |              |          |            |              |   |            |                        |    |
| Shift with Add              | 0x5E00—<br>0x5FFF | 0  | 1  | 0  | 1  | 1        | 1            | 1 |                       | est.<br>eg # | ŧ        | Src<br>Pre | : 1<br>eg #  | - | Src<br>Pre | 0<br>g #               | L  |
| Preg = Preg + (Preg <<2)    |                   |    | I  |    |    |          | ·            |   |                       |              |          |            |              |   |            |                        |    |
| Arithmetic Shift            | 0x4D00—<br>0x4DFF | 0  | 1  | 0  | 0  | 1        | 1            | 0 | uimm5 Dest.<br>Dreg # |              |          |            |              |   |            | #                      |    |
| Dreg >>>= uimm5             |                   |    |    |    |    |          |              |   |                       |              |          |            |              |   |            |                        |    |
| Arithmetic Shift            | 0xC680 0180—      | 1  | 1  | 0  | 0  | 0        | 1            | 1 | 0                     | 1            | x        | x          | 0            | 0 | 0          | 0                      | 0  |
|                             | 0xC680 0FFF       | 0  | 0  | 0  | 0  | De<br>Di | est.<br>eg i | # |                       | co:<br>mm    | mp.<br>4 | of         |              |   |            | arce<br>eg 7           |    |
| Dreg_lo = Dreg_lo >>> uimm4 |                   |    | L  |    |    |          |              |   |                       |              |          |            |              |   |            |                        |    |
| Arithmetic Shift            | 0xC680 1180—      | 1  | 1  | 0  | 0  | 0        | 1            | 1 | 0                     | 1            | x        | x          | 0            | 0 | 0          | 0                      | 0  |
|                             | 0xC680 1FFF       | 0  | 0  | 0  | 1  | De<br>Di | est.<br>eg i | # |                       | co:<br>mm    | mp.<br>4 | of         |              |   |            | arce<br>eg 7           | -  |
| Dreg_lo = Dreg_hi >>> uimm4 |                   | L  |    |    |    |          |              |   |                       |              |          |            |              |   |            |                        |    |

| Instruction                   |              |    |    |    |    |    |      |   | Bi  | in |     |    |      |    |    |     |    |
|-------------------------------|--------------|----|----|----|----|----|------|---|-----|----|-----|----|------|----|----|-----|----|
| and Version                   | Opcode Range | 15 | 14 | 13 | 12 | 11 | 10   | 9 | 8   | 7  | 6   | 5  | 4    | 3  | 2  | 1   | 0  |
| Arithmetic Shift              | 0xC680 2180— | 1  | 1  | 0  | 0  | 0  | 1    | 1 | 0   | 1  | x   | x  | 0    | 0  | 0  | 0   | 0  |
|                               | 0xC680 2FFF  | 0  | 0  | 1  | 0  | De | est. |   | 2's | co | mp. | of |      |    | So | ure | ce |
|                               |              |    |    |    |    | Dr | eg i | # | uir | nm | 4   |    |      |    | Dr | eg  | #  |
| Dreg_hi = Dreg_lo >>> uimm4   |              |    |    |    |    |    |      |   |     |    |     |    |      |    |    |     |    |
| Arithmetic Shift              | 0xC680 3180— | 1  | 1  | 0  | 0  | 0  | 1    | 1 | 0   | 1  | x   | x  | 0    | 0  | 0  | 0   | 0  |
|                               | 0xC680 3FFF  | 0  | 0  | 1  | 1  | De | est. |   |     |    | mp. | of |      |    | So | uro | ce |
|                               |              |    |    |    |    | Dr | eg i | # | uir | nm | 4   |    |      |    | Dr | eg  | #  |
| Dreg_hi = Dreg_hi >>> uimm4   |              |    |    |    |    |    |      |   |     |    |     |    |      |    |    |     |    |
| Arithmetic Shift              | 0xC680 4000— | 1  | 1  | 0  | 0  | 0  | 1    | 1 | 0   | 1  | х   | x  | 0    | 0  | 0  | 0   | 0  |
|                               | 0xC680 4E7F  | 0  | 1  | 0  | 0  | De |      |   | uir | nm | 4   |    |      |    | So |     |    |
|                               |              |    |    |    |    | Dr | eg i | # |     |    |     |    |      |    | Dr | eg  | #  |
| Dreg_lo = Dreg_lo << uimm4 (S |              |    |    |    |    | _  |      |   |     |    |     | _  |      | _  |    |     |    |
| Arithmetic Shift              | 0xC680 5000— | 1  | 1  | 0  | 0  | 0  | 1    | 1 | 0   | 1  | х   | х  | 0    | 0  | 0  | 0   | 0  |
|                               | 0xC680 5E7F  | 0  | 1  | 0  |    |    |      |   |     |    |     | So |      |    |    |     |    |
|                               |              |    |    |    |    | Dr | eg i | # |     |    |     |    |      |    | Dr | eg  | #  |
| Dreg_lo = Dreg_hi << uimm4 (S | 5)           |    |    |    |    | _  |      |   |     |    |     | _  |      | _  |    |     |    |
| Arithmetic Shift              | 0xC680 6000— | 1  | 1  | 0  | 0  | 0  | 1    | 1 | 0   | 1  | х   | x  | 0    | 0  | 0  | 0   | 0  |
|                               | 0xC680 6E7F  | 0  | 1  | 1  | 0  | De |      |   | uir | nm | 4   |    |      |    | So |     |    |
|                               |              |    |    |    |    | Dr | eg i | # |     |    |     |    |      |    | Dr | eg  | #  |
| Dreg_hi = Dreg_lo << uimm4 (S | 5)           |    |    |    |    |    |      |   |     |    |     |    |      |    |    |     |    |
| Arithmetic Shift              | 0xC680 7000— | 1  | 1  | 0  | 0  | 0  | 1    | 1 | 0   | 1  | x   | x  | 0    | 0  | 0  | 0   | 0  |
|                               | 0xC680 7E7F  | 0  | 1  | 1  | 1  | De |      |   | uir | nm | 4   |    |      |    | So |     |    |
|                               |              |    |    |    |    | Dr | eg i | # |     |    |     |    |      |    | Dr | eg  | #  |
| Dreg_hi = Dreg_hi << uimm4 (S | 5)           |    |    |    |    |    |      |   |     |    |     |    |      |    |    |     |    |
| Arithmetic Shift              | 0xC682 0100— | 1  | 1  | 0  | 0  | 0  | 1    | 1 | 0   | 1  | x   | x  | 0    | 0  | 0  | 1   | 0  |
|                               | 0xC682 0FFF  | 0  | 0  | 0  | 0  | De |      |   |     |    | -   | en | nent | of | So |     |    |
|                               |              |    |    |    |    | Dr | eg i | # | uir | nm | 5   |    |      |    | Dr | eg  | #  |
| Dreg = Dreg >>> uimm5         |              |    |    |    |    |    |      |   |     |    |     |    |      |    |    |     |    |

# Table C-16. Shift / Rotate Operations Instructions (Sheet 2 of 9)

# Shift / Rotate Operations Instructions

| Table C-16. Shift / Ro | tate Operations Inst | tructions (Sheet 3 of 9) |
|------------------------|----------------------|--------------------------|
|------------------------|----------------------|--------------------------|

| Instruction                |                             |    |    |          |    |                             |             |   | В  | in |          |     |             |    |     |           |          |
|----------------------------|-----------------------------|----|----|----------|----|-----------------------------|-------------|---|----|----|----------|-----|-------------|----|-----|-----------|----------|
| and Version                | Opcode Range                | 15 | 14 | 13       | 12 | 2 11 10 9 8 7 6 5 4 3 2 1 0 |             |   |    |    |          |     |             |    |     |           |          |
| Arithmetic Shift           | 0xC682 4000—                | 1  | 1  | 0        | 0  | 0                           | 1           | 1 | 0  | 1  | x        | x   | 0           | 0  | 0   | 1         | 0        |
|                            | 0xC680 4EFF                 | 0  | 1  | 0        | 0  | De                          | est.        |   | ui | mm | 15       |     |             |    | So  | urc       | e        |
|                            |                             |    |    |          |    | Dı                          | reg         | # |    |    |          |     |             |    | Dı  | reg       | #        |
| Dreg = Dreg << uimm5 (S)   |                             |    |    |          |    |                             |             |   |    |    |          |     |             |    |     |           |          |
| Arithmetic Shift           | 0xC683 0100—                | 1  | 1  | 0        | 0  | 0                           | 1           | 1 | 0  | 1  | х        | x   | 0           | 0  | 0   | 1         | 1        |
|                            | 0xC683 01F8                 | 0  | 0  | 0        | 0  | 0                           | 0           | 0 |    |    | -        | len | ent         | of | 0   | 0         | 0        |
|                            |                             |    |    |          |    |                             |             |   | ui | mm | 15       |     |             |    |     |           |          |
| A0 = A0 >>> uimm5          |                             |    |    |          |    |                             |             |   |    |    | _        |     |             |    |     |           |          |
| Arithmetic Shift           | 0xC683 1100—                | 1  | 1  | 0        | 0  | 0                           | 1           | 1 | 0  | 1  | х        | x   | 0           | 0  | 0   | 1         | 1        |
|                            | 0xC683 11F8                 | 0  | 0  | 0        | 1  | 0                           | 0           | 0 |    |    |          | len | ent         | of | 0   | 0         | 0        |
|                            |                             |    |    |          |    |                             |             |   | ui | mm | 15       |     |             |    |     |           |          |
| A1 = A1 >>> uimm5          |                             | 1  | 1  | 1        | 1  | 1                           | 1           |   |    |    |          | 1   |             |    | 1   |           |          |
| Arithmetic Shift           | 0x4000—<br>0x403F           | 0  | 1  | 0        | 0  | 0                           | 0           | 0 | 0  | 0  | 0        |     | ourc        |    |     | est.      | 4        |
|                            | 0x403F                      |    |    |          |    | Dreg #                      |             |   |    |    |          |     |             |    | reg | #         |          |
| Dreg >>>= Dreg             |                             |    |    |          |    |                             |             |   | 0  | 0  | 1        | r   |             | 0  |     |           |          |
| Arithmetic Shift           | 0xC600 0000                 | 1  | 1  | 0        | 0  | 0                           | 1           | 1 | 0  | 0  | x        | x   | 0           | 0  |     | 0         | 0        |
|                            | 0xC000 0L91                 | 0  | 0  | 0        | 0  |                             | est.<br>reg | # | x  | x  | x        |     | ourc<br>reg |    |     | _m<br>reg |          |
| Dreg_lo = ASHIFT Dreg_lo I | PV Drog la                  |    |    |          |    |                             | ug          | π |    |    |          |     | reg         | π  |     | cg        | π        |
| Arithmetic Shift           | 0xC600 1000—                | 1  | 1  | 0        | 0  | 0                           | 1           | 1 | 0  | 0  | I        |     | 0           | 0  | 0   | 0         | 0        |
| Arunmetic Sniji            | 0xC600 1000—<br>0xC600 1E3F | 1  | 1  | 0        | 0  |                             |             | 1 | 0  | 0  | x        | x   |             |    |     | 0         | 0        |
|                            |                             | 0  | 0  | 0        | 1  |                             | est.<br>reg | # | х  | x  | x        |     | ourc<br>reg |    |     | _m<br>reg |          |
| Dreg_lo = ASHIFT Dreg_hi I | BY Dreg lo                  |    |    | <u> </u> |    | 2.                          | ~8          |   |    |    | <u> </u> | -   |             |    | 2.  |           |          |
| Arithmetic Shift           | 0xC600 2000—                | 1  | 1  | 0        | 0  | 0                           | 1           | 1 | 0  | 0  | x        | x   | 0           | 0  | 0   | 0         | 0        |
| 11111/mette 8/1/1          | 0xC600 2000-                | 0  | 0  | 1        | 0  |                             | est.        | 1 | x  | x  | x        |     | ourc        |    |     | _m        |          |
|                            |                             | 0  | 0  | 1        | 0  |                             | reg         | # | х  | х  | х        |     | reg         |    |     | _m<br>reg |          |
| Dreg_hi = ASHIFT Dreg_lo I | BY Dreg lo                  |    |    | I        |    |                             | 0           |   |    | I  | <u> </u> |     | 0           |    |     | 0         |          |
| Arithmetic Shift           | 0xC600 3000—                | 1  | 1  | 0        | 0  | 0                           | 1           | 1 | 0  | 0  | x        | x   | 0           | 0  | 0   | 0         | 0        |
|                            | 0xC600 3E3F                 | 0  | 0  | 1        | 1  |                             | est.        | Ĺ | x  | x  | x        |     | ourc        |    |     |           |          |
|                            |                             | Ŭ  |    | 1        | 1  |                             | reg         | # | ^  |    |          |     | reg         |    |     | _m<br>reg | <i>•</i> |
| Dreg_hi = ASHIFT Dreg_hi l | BY Dreg_lo                  | L  | 1  | I        |    | I                           | 5           |   | 1  | 1  | 1        | 1   | U           |    |     | 0         |          |
|                            | -                           |    |    |          |    |                             |             |   |    |    |          |     |             |    |     |           |          |

| Table C-16. Shift / Rotate Operations Instructions (Sheet 4 of 9) |
|-------------------------------------------------------------------|
|-------------------------------------------------------------------|

| Instruction                 |              |    |    |    |    |    |      |   | B | in |   |       |     |   |    |    |   |
|-----------------------------|--------------|----|----|----|----|----|------|---|---|----|---|-------|-----|---|----|----|---|
| and Version                 | Opcode Range | 15 | 14 | 13 | 12 | 11 | 10   | 9 | 8 | 7  | 6 | 5     | 4   | 3 | 2  | 1  | 0 |
| Arithmetic Shift            | 0xC600 4000— | 1  | 1  | 0  | 0  | 0  | 1    | 1 | 0 | 0  | х | х     | 0   | 0 | 0  | 0  | 0 |
|                             | 0xC600 4E3F  | 0  | 1  | 0  | 0  | De | est. |   | x | x  | x | So    | urc | e |    | _m |   |
|                             |              |    |    |    |    | Dr | eg   | # |   |    |   | D     | eg  | # | Dı | eg | # |
| Dreg_lo = ASHIFT Dreg_lo BY | Dreg_lo (S)  |    |    |    |    |    |      |   |   |    |   |       |     |   |    |    |   |
| Arithmetic Shift            | 0xC600 5000— | 1  | 1  | 0  | 0  | 0  | 1    | 1 | 0 | 0  | х | x     | 0   | 0 | 0  | 0  | 0 |
|                             | 0xC600 5E3F  | 0  | 1  | 0  | 1  | De | est. |   | x | х  | x | So    | urc | e |    | _m |   |
|                             |              |    |    |    |    | Dr | eg   | # |   |    |   | D     | reg | # | Dı | eg | # |
| Dreg_lo = ASHIFT Dreg_hi BY | Dreg_lo (S)  |    |    |    |    |    |      |   |   |    |   | _     |     |   |    |    |   |
| Arithmetic Shift            | 0xC600 6000— | 1  | 1  | 0  | 0  | 0  | 1    | 1 | 0 | 0  | х | х     | 0   | 0 | 0  | 0  | 0 |
|                             | 0xC600 6E3F  | 0  | 1  | 1  | 0  | De |      |   | x | x  | x |       | urc |   |    | _m |   |
|                             |              |    |    |    |    | Dr | eg   | # |   |    |   | D     | reg | # | Dı | eg | # |
| Dreg_hi = ASHIFT Dreg_lo BY | Dreg_lo (S)  |    |    | 1  | 1  | 1  |      |   |   |    | 1 |       |     | - |    | -  |   |
| Arithmetic Shift            | 0xC600 7000— | 1  | 1  | 0  | 0  | 0  | 1    | 1 | 0 | 0  | х | x     | 0   | 0 | 0  | 0  | 0 |
|                             | 0xC600 7E3F  | 0  | 1  | 1  | 1  | De |      |   | x | x  | x |       | urc |   |    |    | U |
|                             |              |    |    |    |    | Dr | eg   | # |   |    |   | D     | eg  | # | Dı | eg | # |
| Dreg_hi = ASHIFT Dreg_hi BY | Dreg_lo (S)  |    |    |    |    |    |      |   |   |    |   |       |     |   |    |    |   |
| Arithmetic Shift            | 0xC602 0000— | 1  | 1  | 0  | 0  | 0  | 1    | 1 | 0 | 0  | х | х     | 0   | 0 | 0  | 1  | 0 |
|                             | 0xC602 0E3F  | 0  | 0  | 0  | 0  | De |      |   | x | х  | х |       | urc |   |    | _m | ~ |
|                             |              |    |    |    |    | Dr | eg   | # |   |    |   | D     | eg  | # | Dı | eg | # |
| Dreg = ASHIFT Dreg BY Dreg_ | lo           |    |    |    |    |    |      |   |   |    |   |       |     |   |    |    |   |
| Arithmetic Shift            | 0xC602 4000— | 1  | 1  | 0  | 0  | 0  | 1    | 1 | 0 | 0  | х | x     | 0   | 0 | 0  | 1  | 0 |
|                             | 0xC602 4E3F  | 0  | 1  | 0  | 0  | De |      |   | x | х  | х |       | urc |   |    | _m | U |
|                             |              |    |    |    |    | Dr | eg   | # |   |    |   | D     | eg  | # | Dı | eg | # |
| Dreg = ASHIFT Dreg BY Dreg_ |              |    | 1  | 1  | 1  | 1  | -    |   |   | 1  | 1 |       |     | 1 |    | 1  |   |
| Arithmetic Shift            | 0xC603 0000— | 1  | 1  | 0  | 0  | 0  | 1    | 1 | 0 | 0  | х | x     | 0   | 0 | 0  | 1  | 1 |
|                             | 0xC603 0038  | 0  | 0  | 0  | 0  | 0  | 0    | 0 | x | х  | x |       | urc |   | 0  | 0  | 0 |
|                             |              |    |    |    |    |    |      |   |   |    |   | $D_1$ | reg | # |    |    |   |
| A0 = ASHIFT A0 BY Dreg_lo   |              |    |    |    |    |    |      |   |   |    |   |       |     |   |    |    |   |

#### Table C-16. Shift / Rotate Operations Instructions (Sheet 5 of 9)

| Instruction               |              |     |    |    |    |    |    |   | B  | in   |   |        |      |   |    |      |   |
|---------------------------|--------------|-----|----|----|----|----|----|---|----|------|---|--------|------|---|----|------|---|
| and Version               | Opcode Range | 15  | 14 | 13 | 12 | 11 | 10 | 9 | 8  | 7    | 6 | 5      | 4    | 3 | 2  | 1    | 0 |
| Arithmetic Shift          | 0xC603 1000— | 1   | 1  | 0  | 0  | 0  | 1  | 1 | 0  | 0    | x | х      | 0    | 0 | 0  | 1    | 1 |
|                           | 0xC603 1038  | 0   | 0  | 0  | 1  | 0  | 0  | 0 | x  | x    | x |        | urc  |   | 0  | 0    | 0 |
|                           |              |     |    |    |    |    |    |   |    |      |   | Dr     | eg   | # |    |      |   |
| A1 = ASHIFT A1 BY Dreg_lo |              |     |    |    |    |    |    |   |    |      |   |        |      |   |    |      |   |
| Logical Shift             | 0x4500—      | 0   | 1  | 0  | 0  | 0  | 1  | 0 | 1  | 0    | 0 | So     | urc  | e | D  | est. |   |
|                           | 0x453F       |     |    |    |    |    |    |   |    |      |   | Pro    | eg # | ¥ | Pr | eg ‡ | ŧ |
| Preg = Preg >> 1          |              |     |    |    |    | •  |    |   |    |      |   |        |      |   |    |      |   |
| Logical Shift             | 0x44C0—      | 0   | 1  | 0  | 0  | 0  | 1  | 0 | 0  | 1    | 1 | So     | urc  | e | D  | est. |   |
|                           | 0x44FF       |     |    |    |    |    |    |   |    |      |   | Pre    | eg # | # | Pr | eg ‡ | ŧ |
| Preg = Preg >> 2          |              |     |    |    | I  |    | I  |   |    |      |   |        |      |   |    |      |   |
| Logical Shift             | 0x5A00—      | 0   | 1  | 0  | 1  | 1  | 0  | 1 | So | urc  | e | De     | est. |   | D  | est. |   |
|                           | 0x5BFF       |     |    |    |    |    |    |   | Pr | eg # | # | Preg # |      | # | Pr | eg ‡ | ŧ |
| NOTEDID                   |              | - 1 |    |    |    |    |    |   |    |      |   |        |      |   |    |      |   |

NOTE: Both Destination Preg # fields must refer to the same Preg number. Otherwise, this opcode represents an Add with Shift instruction.

NOTE: This Preg = Preg <<1 instruction produces the same opcode as the special case of the Preg = Preg + Preg Add instruction, where both input operands are the same Preg (e.g., p3 = p0+p0;) that accomplishes the same function. Both syntaxes double the input operand value, then place the result in a Preg.

Preg = Preg << 1

| Logical Shift              | 0x4440—<br>0x447F | 0 | 1 | 0 | 0 | 0  | 1    | 0 | 0   | 0  | 1   |      | urce<br>eg # |     | )est<br>reg  |     |
|----------------------------|-------------------|---|---|---|---|----|------|---|-----|----|-----|------|--------------|-----|--------------|-----|
| Preg = Preg << 2           |                   | L |   |   | 1 |    | 1    |   | 1   | I  |     | 1    |              |     |              |     |
| Logical Shift              | 0x4E00—<br>0x4EFF | 0 | 1 | 0 | 0 | 1  | 1    | 1 | uiı | nm | 5   |      |              |     | )est<br>)reg |     |
| Dreg >>= uimm5             |                   |   |   |   |   |    |      |   |     |    |     |      |              |     |              |     |
| Logical Shift              | 0x4F00—<br>0x4FFF | 0 | 1 | 0 | 0 | 1  | 1    | 1 | uiı | nm | 5   |      |              |     | )est<br>)reg |     |
| Dreg <<= uimm5             |                   |   |   | 1 |   |    |      |   |     |    |     |      |              |     |              |     |
| Logical Shift              | 0xC680 8180—      | 1 | 1 | 0 | 0 | 0  | 1    | 1 | 0   | 1  | 0   | 0    | 0 0          | ) 0 | 0            | 0   |
|                            | 0xC680 8FFF       | 1 | 0 | 0 | 0 | De | est. |   | 2's | со | mp. | . of |              | S   | our          | ce  |
|                            |                   |   |   |   |   | Di | reg  | # | uiı | nm | 4   |      |              | D   | reg          | g # |
| Dreg_lo = Dreg_lo >> uimm4 |                   |   |   |   |   |    |      |   |     |    |     |      |              |     |              |     |

| Instruction                |              |    |    |    |    |    |      |   | Bi  | in |     |    |   |   |    |     |    |
|----------------------------|--------------|----|----|----|----|----|------|---|-----|----|-----|----|---|---|----|-----|----|
| and Version                | Opcode Range | 15 | 14 | 13 | 12 | 11 | 10   | 9 | 8   | 7  | 6   | 5  | 4 | 3 | 2  | 1   | 0  |
| Logical Shift              | 0xC680 9180— | 1  | 1  | 0  | 0  | 0  | 1    | 1 | 0   | 1  | х   | x  | 0 | 0 | 0  | 0   | 0  |
|                            | 0xC680 9FFF  | 1  | 0  | 0  | 1  | De | est. |   |     |    | mp. | of |   |   | So | urc | ce |
|                            |              |    |    |    |    | Dr | eg   | # | uir | nm | 4   |    |   |   | Dı | reg | #  |
| Dreg_lo = Dreg_hi >> uimm4 |              |    |    |    |    |    |      |   |     |    |     |    |   |   |    |     |    |
| Logical Shift              | 0xC680 A180— | 1  | 1  | 0  | 0  | 0  | 1    | 1 | 0   | 1  | x   | x  | 0 | 0 | 0  | 0   | 0  |
|                            | 0xC680 AFFF  | 1  | 0  | 1  | 0  | De |      |   |     |    | mp. | of |   |   |    | urc |    |
|                            |              |    |    |    |    | Dr | eg   | # | uir | nm | 4   |    |   |   | Dı | reg | #  |
| Dreg_hi = Dreg_lo >> uimm4 |              |    |    |    |    |    |      |   |     |    |     |    |   |   |    |     |    |
| Logical Shift              | 0xC680 B180— | 1  | 1  | 0  | 0  | 0  | 1    | 1 | 0   | 1  | х   | x  | 0 | 0 | 0  | 0   | 0  |
|                            | 0xC680 BFFF  | 1  | 0  | 1  | 1  | De |      |   |     |    | mp. | of |   |   |    | urc |    |
|                            |              |    |    |    |    | Dr | eg   | # | uir | nm | .4  |    |   |   | Dı | reg | #  |
| Dreg_hi = Dreg_hi >> uimm4 |              |    |    |    |    |    |      |   |     |    |     |    |   |   |    |     |    |
| Logical Shift              | 0xC680 8000— | 1  | 1  | 0  | 0  | 0  | 1    | 1 | 0   | 1  | x   | x  | 0 | 0 | 0  | 0   | 0  |
|                            | 0xC680 8E7F  | 1  | 0  | 0  | 0  | De |      |   | uir | nm | 4   |    |   |   |    | urc |    |
|                            |              |    |    |    |    | Dr | eg   | # |     |    |     |    |   |   | Dı | reg | #  |
| Dreg_lo = Dreg_lo << uimm4 |              |    |    |    |    |    |      |   |     |    |     |    |   |   |    |     |    |
| Logical Shift              | 0xC680 9000— | 1  | 1  | 0  | 0  | 0  | 1    | 1 | 0   | 1  | x   | x  | 0 | 0 | 0  | 0   | 0  |
|                            | 0xC680 9E7F  | 1  | 0  | 0  | 1  | De |      |   | uir | nm | 4   |    |   |   |    | urc |    |
|                            |              |    |    |    |    | Dr | eg   | # |     |    |     |    |   |   | Di | reg | #  |
| Dreg_lo = Dreg_hi << uimm4 |              | 1  | 1  |    | 1  |    |      |   |     |    | 1   | 1  |   | 1 |    |     |    |
| Logical Shift              | 0xC680 A000— | 1  | 1  | 0  | 0  | 0  | 1    | 1 | 0   | 1  | х   | x  | 0 | 0 | 0  | 0   | 0  |
|                            | 0xC680 AE7F  | 1  | 0  | 1  | 0  | De |      |   | uir | nm | 4   |    |   |   |    | urc |    |
|                            |              |    |    |    |    | Dr | eg   | # |     |    |     |    |   |   | Di | reg | #  |
| Dreg_hi = Dreg_lo << uimm4 |              | 1  | 1  |    | 1  |    |      |   |     |    | 1   | 1  |   | 1 |    |     |    |
| Logical Shift              | 0xC680 B000— | 1  | 1  | 0  | 0  | 0  |      | 1 | 0   | 1  |     | x  | 0 | 0 | 0  | 0   | 0  |
|                            | 0xC680 BE7F  | 1  | 0  | 1  | 1  | De |      |   | uir | nm | 4   |    |   |   |    | urc |    |
|                            |              |    |    |    |    | Dr | eg   | # |     |    |     |    |   |   | Di | reg | #  |
| Dreg_hi = Dreg_hi << uimm4 |              |    |    |    |    |    |      |   |     |    |     |    |   |   |    |     |    |

# Table C-16. Shift / Rotate Operations Instructions (Sheet 6 of 9)

| Instruction          |                   |          |    |          |    |    |             |          | B   | in       |           |      |             |   |   |             |   |
|----------------------|-------------------|----------|----|----------|----|----|-------------|----------|-----|----------|-----------|------|-------------|---|---|-------------|---|
| and Version          | Opcode Range      | 15       | 14 | 13       | 12 | 11 | 10          | 9        | 8   | 7        | 6         | 5    | 4           | 3 | 2 | 1           | 0 |
| Logical Shift        | 0xC682 8100—      | 1        | 1  | 0        | 0  | 0  | 1           | 1        | 0   | 1        | x         | x    | 0           | 0 | 0 | 1           | 0 |
|                      | 0xC682 8FFF       | 1        | 0  | 0        | 0  |    | est.<br>reg | #        |     | co<br>mm | тр.<br>15 | . of |             |   |   | urc<br>reg  |   |
| Dreg = Dreg >> uimm5 |                   |          | •  |          | •  | •  |             |          |     |          |           |      |             |   |   |             |   |
| Logical Shift        | 0xC682 8000—      | 1        | 1  | 0        | 0  | 0  | 1           | 1        | 0   | 1        | x         | x    | 0           | 0 | 0 | 1           | 0 |
|                      | 0xC682 8EFF       | 1        | 0  | 0        | 0  |    | est.<br>reg | #        | uiı | mm       | 5         |      |             |   |   | urc<br>reg  |   |
| Dreg = Dreg << uimm5 |                   |          |    |          |    |    |             |          |     |          |           |      |             |   |   |             |   |
| Logical Shift        | 0xC683 4100—      | 1        | 1  | 0        | 0  | 0  | 1           | 1        | 0   | 1        | x         | x    | 0           | 0 | 0 | 1           | 1 |
|                      | 0xC683 41F8       | 0        | 1  | 0        | 0  | 0  | 0           | 0        |     | co<br>mm | mp<br>15  | of   |             |   | 0 | 0           | 0 |
| A0 = A0 >> uimm5     |                   |          |    |          |    |    |             |          |     |          |           |      |             |   |   |             |   |
| Logical Shift        | 0xC683 4000—      | 1        | 1  | 0        | 0  | 0  | 1           | 1        | 0   | 1        | x         | x    | 0           | 0 | 0 | 1           | 1 |
|                      | 0xC683 40F8       | 0        | 1  | 0        | 0  | 0  | 0           | 0        | uiı | mm       | 5         |      | 1           |   | 0 | 0           | 0 |
| A0 = A0 << uimm5     |                   | <u>.</u> |    | <u> </u> |    | I  |             | <u> </u> |     |          |           |      |             |   |   |             |   |
| Logical Shift        | 0xC683 5100—      | 1        | 1  | 0        | 0  | 0  | 1           | 1        | 0   | 1        | x         | x    | 0           | 0 | 0 | 1           | 1 |
|                      | 0xC683 51F8       | 0        | 1  | 0        | 1  | 0  | 0           | 0        |     | co<br>mm | mp<br>15  | of   |             |   | 0 | 0           | 0 |
| A1 = A1 >> uimm5     |                   |          |    |          |    |    |             |          |     |          |           |      |             |   |   |             |   |
| Logical Shift        | 0xC683 5000—      | 1        | 1  | 0        | 0  | 0  | 1           | 1        | 0   | 1        | x         | x    | 0           | 0 | 0 | 1           | 1 |
|                      | 0xC683 50F8       | 0        | 1  | 0        | 1  | 0  | 0           | 0        | uiı | mm       | 5         |      |             |   | 0 | 0           | 0 |
| A1 = A1 << uimm5     |                   | <u> </u> |    |          |    | I  |             |          |     |          |           |      |             |   |   |             |   |
| Logical Shift        | 0x4080—<br>0x40BF | 0        | 1  | 0        | 0  | 0  | 0           | 0        | 0   | 1        | 0         |      | ourc<br>reg |   |   | est.<br>reg |   |
| Dreg <<= Dreg        |                   |          |    |          |    |    |             |          |     |          |           |      |             |   |   |             |   |
| Logical Shift        | 0x4040—<br>0x407F | 0        | 1  | 0        | 0  | 0  | 0           | 0        | 0   | 0        | 1         |      | ourc<br>reg |   |   | est.<br>reg |   |
| Dreg >>= Dreg        |                   | <u></u>  | -  |          | -  | -  | -           |          |     | -        | -         | -    |             |   | - |             |   |

## Table C-16. Shift / Rotate Operations Instructions (Sheet 7 of 9)

| Instruction                 |              |    |    |    |    |    |      |   | В | in |   |    |     |   |    |     |    |
|-----------------------------|--------------|----|----|----|----|----|------|---|---|----|---|----|-----|---|----|-----|----|
| and Version                 | Opcode Range | 15 | 14 | 13 | 12 | 11 | 10   | 9 | 8 | 7  | 6 | 5  | 4   | 3 | 2  | 1   | 0  |
| Logical Shift               | 0xC600 8000— | 1  | 1  | 0  | 0  | 0  | 1    | 1 | 0 | 0  | x | x  | 0   | 0 | 0  | 0   | 0  |
|                             | 0xC600 8E3F  | 1  | 0  | 0  | 0  | De | est. |   | х | х  | x | So | urc | e | sh | _m  | ag |
|                             |              |    |    |    |    | Dr | eg   | # |   |    |   | Dı | eg  | # | D  | reg | #  |
| Dreg_lo = LSHIFT Dreg_lo BY | Dreg_lo      |    |    |    |    |    |      |   |   |    |   |    |     |   |    |     |    |
| Logical Shift               | 0xC600 9000— | 1  | 1  | 0  | 0  | 0  | 1    | 1 | 0 | 0  | x | x  | 0   | 0 | 0  | 0   | 0  |
|                             | 0xC600 9E3F  | 1  | 0  | 0  | 1  | De | est. |   | x | x  | x | So | urc | e | sh | _m  | ag |
|                             |              |    |    |    |    | Dr | eg   | # |   |    |   | Dı | eg  | # | D  | reg | #  |
| Dreg_lo = LSHIFT Dreg_hi BY | Dreg_lo      |    |    |    |    |    |      |   |   |    |   |    |     |   |    |     |    |
| Logical Shift               | 0xC600 A000— | 1  | 1  | 0  | 0  | 0  | 1    | 1 | 0 | 0  | x | x  | 0   | 0 | 0  | 0   | 0  |
|                             | 0xC600 AE3F  | 1  | 0  | 1  | 0  | De | est. |   | x | x  | x | So | urc | e |    | _m  |    |
|                             |              |    |    |    |    | Dr | eg   | # |   |    |   | Dı | eg  | # | Di | reg | #  |
| Dreg_hi = LSHIFT Dreg_lo BY | Dreg_lo      |    |    |    |    |    |      |   |   |    |   |    |     |   |    |     |    |
| Logical Shift               | 0xC600 B000— | 1  | 1  | 0  | 0  | 0  | 1    | 1 | 0 | 0  | x | x  | 0   | 0 | 0  | 0   | 0  |
|                             | 0xC600 BE3F  | 1  | 0  | 1  | 1  | De |      |   | x | x  | x | So | urc | e |    | _m  |    |
|                             |              |    |    |    |    | Dr | eg   | # |   |    |   | Dı | eg  | # | Di | reg | #  |
| Dreg_hi = LSHIFT Dreg_hi BY | Dreg_lo      |    |    |    |    |    |      |   |   |    |   |    |     |   |    |     |    |
| Logical Shift               | 0xC602 8000— | 1  | 1  | 0  | 0  | 0  | 1    | 1 | 0 | 0  | x | x  | 0   | 0 | 0  | 1   | 0  |
|                             | 0xC602 8E3F  | 1  | 0  | 0  | 0  | De |      |   | x | x  | x |    | urc |   |    | _m  | 0  |
|                             |              |    |    |    |    | Dr | eg   | # |   |    |   | Dı | eg  | # | Di | reg | #  |
| Dreg = LSHIFT Dreg BY Dreg_ | lo           |    |    |    |    |    |      |   |   |    |   |    |     |   |    |     |    |
| Logical Shift               | 0xC603 4000— | 1  | 1  | 0  | 0  | 0  | 1    | 1 | 0 | 0  | x | x  | 0   | 0 | 0  | 1   | 1  |
|                             | 0xC603 4038  | 0  | 1  | 0  | 0  | 0  | 0    | 0 | x | x  | x | So | urc | e | 0  | 0   | 0  |
|                             |              |    |    |    |    |    |      |   |   |    |   | Dı | eg  | # |    |     |    |
| A0 = LSHIFT A0 BY Dreg_lo   |              |    |    |    |    |    |      |   |   |    |   |    |     |   |    |     |    |
| Logical Shift               | 0xC603 5000— | 1  | 1  | 0  | 0  | 0  | 1    | 1 | 0 | 0  | x | x  | 0   | 0 | 0  | 1   | 1  |
|                             | 0xC603 5038  | 0  | 1  | 0  | 1  | 0  | 0    | 0 | х | x  | x | So | urc | e | 0  | 0   | 0  |
|                             |              |    |    |    |    |    |      |   |   |    |   | Dı | eg  | # |    |     |    |
| A1 = LSHIFT A1 BY Dreg_lo   |              |    | _  |    | _  |    | _    | _ |   | _  | _ |    |     |   |    |     |    |

# Table C-16. Shift / Rotate Operations Instructions (Sheet 8 of 9)

| Instruction                |              |    |    |    |    |          |             |   | B  | in |   |   |            |   |   |            |          |
|----------------------------|--------------|----|----|----|----|----------|-------------|---|----|----|---|---|------------|---|---|------------|----------|
| and Version                | Opcode Range | 15 | 14 | 13 | 12 | 11       | 10          | 9 | 8  | 7  | 6 | 5 | 4          | 3 | 2 | 1          | 0        |
| Rotate                     | 0xC682 C000— | 1  | 1  | 0  | 0  | 0        | 1           | 1 | 0  | 1  | x | x | 0          | 0 | 0 | 1          | 0        |
|                            | 0xC682 CFFF  | 1  | 1  | 0  | 0  | De<br>Di | est.<br>reg | # | im | m6 |   |   |            |   |   | urc<br>reg |          |
| Dreg = ROT Dreg BY imm6    |              |    |    |    |    | 1        |             |   |    |    |   |   |            |   |   | -          | -        |
| Rotate                     | 0xC683 8000— | 1  | 1  | 0  | 0  | 0        | 1           | 1 | 0  | 1  | х | x | 0          | 0 | 0 | 1          | 1        |
|                            | 0xC683 81F8  | 1  | 0  | 0  | 0  | 0        | 0           | 0 | im | m6 |   |   |            |   | 0 | 0          | 0        |
| A0 = ROT A0 BY imm6        |              |    |    |    |    |          |             |   |    |    |   |   |            |   |   |            |          |
| Rotate                     | 0xC683 9000— | 1  | 1  | 0  | 0  | 0        | 1           | 1 | 0  | 1  | x | x | 0          | 0 | 0 | 1          | 1        |
|                            | 0xC683 91F8  | 1  | 0  | 0  | 1  | 0        | 0           | 0 | im | m6 |   |   |            |   | 0 | 0          | 0        |
| A1 = ROT A1 BY imm6        |              |    |    |    |    | 1        |             |   |    |    |   |   |            |   |   |            |          |
| Rotate                     | 0xC602 C000— | 1  | 1  | 0  | 0  | 0        | 1           | 1 | 0  | 0  | х | x | 0          | 0 | 0 | 1          | 0        |
|                            | 0xC602 CE3F  | 1  | 1  | 0  | 0  | De<br>Di | est.<br>reg | # | x  | x  | x |   | urc<br>reg |   |   | t_n<br>reg | 0        |
| Dreg = ROT Dreg BY Dreg_lo |              |    |    |    |    | 1        |             |   |    |    |   |   |            |   |   | -          | -        |
| Rotate                     | 0xC603 8000— | 1  | 1  | 0  | 0  | 0        | 1           | 1 | 0  | 0  | x | x | 0          | 0 | 0 | 1          | 1        |
|                            | 0xC603 8038  | 1  | 0  | 0  | 0  | 0        | 0           | 0 | x  | x  | x |   | urc<br>reg |   | 0 | 0          | 0        |
| A0 = ROT A0 BY Dreg_lo     |              |    |    |    |    |          |             |   |    |    |   |   |            |   |   |            | <u> </u> |
| Rotate                     | 0xC603 9000— | 1  | 1  | 0  | 0  | 0        | 1           | 1 | 0  | 0  | х | x | 0          | 0 | 0 | 1          | 1        |
|                            | 0xC603 9038  | 1  | 0  | 0  | 1  | 0        | 0           | 0 | x  | x  | x |   | urc<br>reg | - | 0 | 0          | 0        |
| A1 = ROT A1 BY Dreg_lo     |              | L  |    | I  | I  | 1        | I           | I | I  | I  | I | I |            |   | ı | L          | <u> </u> |

## Table C-16. Shift / Rotate Operations Instructions (Sheet 9 of 9)

# **Arithmetic Operations Instructions**

|                       |                                                                                                    |                                                                                                    |                                                                                                    |                                                                                                    |                                                                                                    |                                                                                                    |                                                                                                    | B                                                                                                    | Bin                                                                                                    |                                                                                                    |                                                                                                    |                                                                                                    |                                                                                                    |                                                                                                    |                                                                                                    |                                                                                                    |
|-----------------------|----------------------------------------------------------------------------------------------------|----------------------------------------------------------------------------------------------------|----------------------------------------------------------------------------------------------------|----------------------------------------------------------------------------------------------------|----------------------------------------------------------------------------------------------------|----------------------------------------------------------------------------------------------------|----------------------------------------------------------------------------------------------------|----------------------------------------------------------------------------------------------------|----------------------------------------------------------------------------------------------------|----------------------------------------------------------------------------------------------------|----------------------------------------------------------------------------------------------------|----------------------------------------------------------------------------------------------------|----------------------------------------------------------------------------------------------------|----------------------------------------------------------------------------------------------------|----------------------------------------------------------------------------------------------------|----------------------------------------------------------------------------------------------------|
| Opcode Range          | 15                                                                                                    | 14                                                                                                    | 13                                                                                                    | 12                                                                                                    | 11                                                                                                    | 10                                                                                                    | 9                                                                                                    | 8                                                                                                    | 7                                                                                                    | 6                                                                                                    | 5                                                                                                    | 4                                                                                                    | 3                                                                                                    | 2                                                                                                    | 1                                                                                                    | 0                                                                                                    |
| 0xC410 403F           | 1                                                                                                    | 1                                                                                                    | 0                                                                                                    | 0                                                                                                    | 0                                                                                                    | 1                                                                                                    | 0                                                                                                    | х                                                                                                    | х                                                                                                    | х                                                                                                    | 0                                                                                                    | 1                                                                                                    | 0                                                                                                    | 0                                                                                                    | 0                                                                                                    | 0                                                                                                    |
|                       | 0                                                                                                    | 1                                                                                                    | 0                                                                                                    | 0                                                                                                    | 0                                                                                                    | 0                                                                                                    | 0                                                                                                    | 0                                                                                                    | 0                                                                                                    | 0                                                                                                    | 1                                                                                                    | 1                                                                                                    | 1                                                                                                    | 1                                                                                                    | 1                                                                                                    | 1                                                                                                    |
|                       |                                                                                                    |                                                                                                    |                                                                                                    |                                                                                                    |                                                                                                    |                                                                                                    |                                                                                                    |                                                                                                    |                                                                                                    |                                                                                                    |                                                                                                    |                                                                                                    |                                                                                                    |                                                                                                    |                                                                                                    |                                                                                                    |
| 0xC430 003F           | 1                                                                                                    | 1                                                                                                    | 0                                                                                                    | 0                                                                                                    | 0                                                                                                    | 1                                                                                                    | 0                                                                                                    | х                                                                                                    | х                                                                                                    | х                                                                                                    | 1                                                                                                    | 1                                                                                                    | 0                                                                                                    | 0                                                                                                    | 0                                                                                                    | 0                                                                                                    |
|                       | 0                                                                                                    | 0                                                                                                    | 0                                                                                                    | 0                                                                                                    | 0                                                                                                    | 0                                                                                                    | 0                                                                                                    | 0                                                                                                    | 0                                                                                                    | 0                                                                                                    | 1                                                                                                    | 1                                                                                                    | 1                                                                                                    | 1                                                                                                    | 1                                                                                                    | 1                                                                                                    |
|                       |                                                                                                    |                                                                                                    |                                                                                                    |                                                                                                    |                                                                                                    |                                                                                                    |                                                                                                    |                                                                                                    | 1                                                                                                    | 1                                                                                                    | 1                                                                                                    | 1                                                                                                    |                                                                                                    |                                                                                                    | 1                                                                                                    |                                                                                                    |
| 0xC430 403F           | 1                                                                                                    | 1                                                                                                    | 0                                                                                                    | 0                                                                                                    | 0                                                                                                    | 1                                                                                                    | 0                                                                                                    | х                                                                                                    | х                                                                                                    | х                                                                                                    | 1                                                                                                    | 1                                                                                                    | 0                                                                                                    | 0                                                                                                    | 0                                                                                                    | 0                                                                                                    |
|                       | 0                                                                                                    | 1                                                                                                    | 0                                                                                                    | 0                                                                                                    | 0                                                                                                    | 0                                                                                                    | 0                                                                                                    | 0                                                                                                    | 0                                                                                                    | 0                                                                                                    | 1                                                                                                    | 1                                                                                                    | 1                                                                                                    | 1                                                                                                    | 1                                                                                                    | 1                                                                                                    |
|                       |                                                                                                    |                                                                                                    |                                                                                                    |                                                                                                    |                                                                                                    |                                                                                                    |                                                                                                    |                                                                                                    | 1                                                                                                    | 1                                                                                                    | 1                                                                                                    | 1                                                                                                    |                                                                                                    |                                                                                                    | 1                                                                                                    |                                                                                                    |
| 0xC410 C03F           | 1                                                                                                    | 1                                                                                                    | 0                                                                                                    | 0                                                                                                    | 0                                                                                                    | 1                                                                                                    | 0                                                                                                    | х                                                                                                    | х                                                                                                    | х                                                                                                    | 0                                                                                                    | 1                                                                                                    | 0                                                                                                    | 0                                                                                                    | 0                                                                                                    | 0                                                                                                    |
|                       | 1                                                                                                    | 1                                                                                                    | 0                                                                                                    | 0                                                                                                    | 0                                                                                                    | 0                                                                                                    | 0                                                                                                    | 0                                                                                                    | 0                                                                                                    | 0                                                                                                    | 1                                                                                                    | 1                                                                                                    | 1                                                                                                    | 1                                                                                                    | 1                                                                                                    | 1                                                                                                    |
|                       |                                                                                                    |                                                                                                    |                                                                                                    |                                                                                                    |                                                                                                    |                                                                                                    |                                                                                                    |                                                                                                    | _                                                                                                    |                                                                                                    | -                                                                                                    | -                                                                                                    |                                                                                                    |                                                                                                    | -                                                                                                    |                                                                                                    |
| 0xC407 8000—          | 1                                                                                                    | 1                                                                                                    | 0                                                                                                    | 0                                                                                                    | 0                                                                                                    | 1                                                                                                    | 0                                                                                                    | х                                                                                                    | х                                                                                                    | х                                                                                                    | 0                                                                                                    | 0                                                                                                    | 0                                                                                                    | 1                                                                                                    | 1                                                                                                    | 1                                                                                                    |
| 0xC407 8E38           | 1                                                                                                    | 0                                                                                                    | 0                                                                                                    | 0                                                                                                    | De                                                                                                    | est                                                                                                    |                                                                                                    | 0                                                                                                    | 0                                                                                                    | 0                                                                                                    | So                                                                                                    | urc                                                                                                    | e                                                                                                    | 0                                                                                                    | 0                                                                                                    | 0                                                                                                    |
|                       |                                                                                                    |                                                                                                    |                                                                                                    |                                                                                                    | Dr                                                                                                    | eg i                                                                                                    | #                                                                                                    |                                                                                                    |                                                                                                    |                                                                                                    | Dı                                                                                                    | eg                                                                                                    | #                                                                                                    |                                                                                                    |                                                                                                    |                                                                                                    |
|                       |                                                                                                    |                                                                                                    |                                                                                                    |                                                                                                    |                                                                                                    |                                                                                                    |                                                                                                    |                                                                                                    |                                                                                                    |                                                                                                    |                                                                                                    |                                                                                                    |                                                                                                    |                                                                                                    |                                                                                                    |                                                                                                    |
| 0x5A00—               | 0                                                                                                    | 1                                                                                                    | 0                                                                                                    | 1                                                                                                    | 1                                                                                                    | 0                                                                                                    | 1                                                                                                    |                                                                                                    |                                                                                                    |                                                                                                    |                                                                                                    |                                                                                                    |                                                                                                    | -                                                                                                    |                                                                                                    |                                                                                                    |
| 0x5BFF                |                                                                                                    |                                                                                                    |                                                                                                    |                                                                                                    |                                                                                                    |                                                                                                    |                                                                                                    | Di                                                                                                    | reg                                                                                                    | #                                                                                                    | Dı                                                                                                    | eg                                                                                                    | #                                                                                                    | Dı                                                                                                    | eg                                                                                                    | #                                                                                                    |
| ode as the Logical Sh | nift i                                                                                                    | nsti                                                                                                    | uct                                                                                                    | ion                                                                                                    | Pre                                                                                                    | eg =                                                                                                    | Pr                                                                                                    | eg «                                                                                                    | << 1                                                                                                    | th                                                                                                    | at a                                                                                                    | cco                                                                                                    |                                                                                                    |                                                                                                    |                                                                                                    | the                                                                                                    |
|                       |                                                                                                    |                                                                                                    |                                                                                                    |                                                                                                    |                                                                                                    |                                                                                                    |                                                                                                    |                                                                                                    |                                                                                                    |                                                                                                    |                                                                                                    |                                                                                                    |                                                                                                    |                                                                                                    |                                                                                                    |                                                                                                    |
| 0x5000—               | 0                                                                                                    | 1                                                                                                    | 0                                                                                                    | 1                                                                                                    | 0                                                                                                    | 0                                                                                                    | 0                                                                                                    | De                                                                                                    | est.                                                                                                    |                                                                                                    | Sr                                                                                                    | c 1                                                                                                    |                                                                                                    | Sre                                                                                                    | c 0                                                                                                    |                                                                                                    |
| 0x51FF                |                                                                                                    |                                                                                                    |                                                                                                    |                                                                                                    |                                                                                                    |                                                                                                    |                                                                                                    | Dı                                                                                                    | reg                                                                                                    | #                                                                                                    | Dı                                                                                                    | eg                                                                                                    | #                                                                                                    | Dı                                                                                                    | eg                                                                                                    | #                                                                                                    |
|                       | 0xC410 403F<br>0xC410 403F<br>0xC430 003F<br>0xC430 403F<br>0xC410 C03F<br>0xC410 C03F<br>0xC407 8000-<br>0xC407 8E38<br>0x5A00-<br>0x5BFF<br>= Preg + Preg, where<br>ode as the Logical Sh<br>uble the input opera | $1$ $0$ $0xC410 \ 403F$ $1$ $0$ $0xC430 \ 003F$ $1$ $0xC430 \ 403F$ $1$ $0xC430 \ 403F$ $1$ $0xC430 \ 403F$ $1$ $0xC430 \ 403F$ $1$ $0xC410 \ C03F$ $1$ $0xC407 \ 8000$ $1$ $0xC407 \ 8E38$ $1$ $0x5A00$ $0$ $0x5BFF$ $0$ $0x5BFF$ $0$ $0x5BFF$ $0$ $0x5000$ $0$ | $1$ $1$ $1$ $0xC410 \ 403F$ $1$ $1$ $0$ $1$ $1$ $0xC430 \ 003F$ $1$ $1$ $0xC430 \ 403F$ $1$ $1$ $0xC430 \ 403F$ $1$ $1$ $0xC430 \ 403F$ $1$ $1$ $0xC410 \ C03F$ $1$ $1$ $0xC407 \ 8000 1$ $1$ $0xC407 \ 8E38$ $1$ $0$ $0x5A00 0$ $1$ $0x5BFF$ $0$ $1$ $0x5BFF$ $0$ $1$ $0x5BFF$ $0$ $1$ $0de as the Logical Shift instruuble the input operand value       0x5000 0 0x5000 0 1 1 $ | $0xC410\ 403F$ $1\ 1\ 0$ $0xC410\ 403F$ $1\ 1\ 0$ $0xC430\ 003F$ $1\ 1\ 0$ $0xC430\ 403F$ $1\ 1\ 0$ $0xC430\ 403F$ $1\ 1\ 0$ $0xC430\ 403F$ $1\ 1\ 0$ $0xC410\ C03F$ $1\ 1\ 0$ $0xC407\ 8000 1\ 1\ 0$ $0xC407\ 8E38$ $1\ 0$ $0xC407\ 8E38$ $1\ 0$ $0x5A00 0\ 1\ 0$ $0x5BFF$ $0\ 1\ 0$ $0x5BFF$ $0\ 1\ 0$ $0x5BFF$ $0\ 1\ 0$ $0x5000 0\ 1\ 0$ | $1$ $1$ $1$ $1$ $0$ $0$ $0xC410 \ 403F$ $1$ $1$ $0$ $0$ $0$ $0xC430 \ 003F$ $1$ $1$ $0$ $0$ $0$ $0xC430 \ 403F$ $1$ $1$ $0$ $0$ $0xC430 \ 403F$ $1$ $1$ $0$ $0$ $0xC410 \ C03F$ $1$ $1$ $0$ $0$ $0xC407 \ 8000$ $1$ $1$ $0$ $0$ $0xC407 \ 8E38$ $1$ $0$ $0$ $0$ $0x5A00$ $0$ $1$ $0$ $1$ $0$ $0x5BFF$ $0$ $1$ $0$ $1$ $0$ $0x5BFF$ $0$ $1$ $0$ $1$ $0$ $0x5BFF$ $0$ $1$ $0$ $1$ $0$ $1$ $0x5000$ $0$ $1$ $0$ $1$ $0$ $1$ | $1$ $1$ $1$ $1$ $0$ $0$ $0xC410\ 403F$ $1$ $1$ $0$ $0$ $0$ $0xC430\ 003F$ $1$ $1$ $0$ $0$ $0$ $0xC430\ 003F$ $1$ $1$ $0$ $0$ $0$ $0xC430\ 403F$ $1$ $1$ $0$ $0$ $0$ $0xC430\ 403F$ $1$ $1$ $0$ $0$ $0$ $0xC410\ C03F$ $1$ $1$ $0$ $0$ $0$ $0xC407\ 8000$ $1$ $1$ $0$ $0$ $0$ $0xC407\ 8E38$ $1$ $0$ $0$ $0$ $0$ $0x5A00$ $0$ $1$ $0$ $1$ $1$ $0$ $0$ $0x5BFF$ $0$ $1$ $0$ $1$ $1$ $0$ $1$ $0x5000$ $0$ $1$ $0$ $1$ $0$ $1$ $0$ | $1$ $1$ $1$ $1$ $1$ $0$ $0$ $1$ $0xC410\ 403F$ $1$ $1$ $0$ $0$ $0$ $0$ $0xC430\ 003F$ $1$ $1$ $0$ $0$ $0$ $0$ $0xC430\ 403F$ $1$ $1$ $0$ $0$ $1$ $0$ $0$ $0xC430\ 403F$ $1$ $1$ $0$ $0$ $1$ $0$ $0$ $0xC430\ 403F$ $1$ $1$ $0$ $0$ $1$ $0$ $0$ $0xC410\ C03F$ $1$ $1$ $0$ $0$ $1$ $1$ $0$ $0$ $0xC407\ 8000$ $1$ $1$ $1$ $0$ $0$ $1$ $0$ $0$ $0xC407\ 8E38$ $1$ $1$ $0$ $0$ $0$ $0$ $0$ $0x5A00$ $0$ $1$ $0$ $1$ $1$ $0$ $0$ $0$ $0x5BFF$ $0$ $1$ $0$ $1$ $0$ $1$ $0$ $0$ $0$ <td><math>1</math> <math>1</math> <math>1</math> <math>1</math> <math>1</math> <math>0</math> <math>0</math> <math>1</math> <math>0</math> <math>0xC410\ 403F</math> <math>1</math> <math>1</math> <math>0</math> <math>0</math> <math>0</math> <math>0</math> <math>0</math> <math>0xC430\ 003F</math> <math>1</math> <math>1</math> <math>0</math> <math>0</math> <math>0</math> <math>0</math> <math>0</math> <math>0xC430\ 003F</math> <math>1</math> <math>1</math> <math>0</math> <math>0</math> <math>1</math> <math>0</math> <math>0xC430\ 403F</math> <math>1</math> <math>1</math> <math>0</math> <math>0</math> <math>1</math> <math>0</math> <math>0xC430\ 403F</math> <math>1</math> <math>1</math> <math>0</math> <math>0</math> <math>1</math> <math>0</math> <math>0xC410\ C03F</math> <math>1</math> <math>1</math> <math>0</math> <math>0</math> <math>1</math> <math>0</math> <math>0xC407\ 8000</math> <math>1</math> <math>1</math> <math>0</math> <math>0</math> <math>1</math> <math>0</math> <math>0xC407\ 8E38</math> <math>1</math> <math>0</math> <math>0</math> <math>1</math> <math>0</math> <math>0</math> <math>1</math> <math>0x5A00</math> <math>0</math> <math>1</math> <math>0</math> <math>1</math> <math>1</math> <math>0</math> <math>1</math> <math>0</math> <math>0x5BFF</math> <math>0</math> <math>1</math> <math>0</math> <math>1</math> <math>1</math> <math>0</math> <math>1</math> <math>0</math> <math>1</math> <math>0x5000</math> <math>0</math> <math>1</math></td> <td>Opcode Range         15         14         13         12         11         10         9         8           <math>0xC410\ 403F</math>         1         1         0         0         1         0         x         0         0         0         0         0         0         0         0         0         0         0         0         0         0         0         0         0         0         0         0         0         0         0         0         0         0         0         0         0         0         0         0         0         0         0         0         0         0         0         0         0         0         0         0         0         0         0         0         0         0         0         0         0         0         0         0         0         0         0         0         0         0         0         0         0         0         0         0         0         0         0         0         0         0         0         0         0         0         0         0         0         0         0         0         0         0         0         &lt;</td> <td>1       1       1       0       0       1       0       x       x         0       1       0       0       0       0       0       0       0       0       0       0       0       0       0       0       0       0       0       0       0       0       0       0       0       0       0       0       0       0       0       0       0       0       0       0       0       0       0       0       0       0       0       0       0       0       0       0       0       0       0       0       0       0       0       0       0       0       0       0       0       0       0       0       0       0       0       0       0       0       0       0       0       0       0       0       0       0       0       0       0       0       0       0       0       0       0       0       0       0       0       0       0       0       0       0       0       0       0       0       0       0       0       0       0       0       0       0       0</td> <td>Opcode Range         15         14         13         12         11         10         9         8         7         6           0xC410         403F         1         1         0         0         1         0         x         x         x           0         1         0         0         0         0         0         0         0         0         0         0         0         0         0         0         0         0         0         0         0         0         0         0         0         0         0         0         0         0         0         0         0         0         0         0         0         0         0         0         0         0         0         0         0         0         0         0         0         0         0         0         0         0         0         0         0         0         0         0         0         0         0         0         0         0         0         0         0         0         0         0         0         0         0         0         0         0         0         0         0         0&lt;</td> <td>Opcode Range         15         14         13         12         11         10         9         8         7         6         5           0xC410         403F         1         1         0         0         1         0         x         x         x         0           0xC430         003F         1         1         0         0         0         0         0         0         0         0         0         0         0         0         0         0         0         0         0         0         0         0         0         0         0         0         0         0         0         0         0         0         0         0         0         0         0         0         0         0         0         0         0         0         0         0         0         0         0         0         0         0         0         0         0         0         0         0         0         0         0         0         0         0         0         0         0         0         0         0         0         0         0         0         0         0         0</td> <td>Opcode Range         15         14         13         12         11         10         9         8         7         6         5         4           0xC410         403F         1         1         0         0         1         0         x         x         x         0         1         1           0xC410         403F         1         1         0         0         1         0         x         x         x         0         1         1           0xC430         003F         1         1         0         0         0         0         0         0         0         0         1         1         1         0         0         0         0         0         1         1         1         1         0         0         0         0         0         1         1         1         0         0         0         0         1         1         1         1         1         1         1         0         0         1         1         1         1         1         1         1         1         1         1         1         1         1         1         1         1<td>Opcode Range         15         14         13         12         11         10         9         8         7         6         5         4         3           <math>0xC410403F</math>         1         1         0         0         1         0         x         x         x         0         1         1         0           <math>0xC430003F</math>         1         1         0         0         1         0         x         x         x         1         1         0           <math>0xC430003F</math>         1         1         0         0         1         0         x         x         x         1         1         0           <math>0xC430403F</math>         1         1         0         0         1         0         x         x         x         1         1         0           <math>0xC410C03F</math>         1         1         0         0         1         0         x         x         x         0         1         1         1         0         0         0         0         0         0         0         0         0         0         0         0         0         0         0         0         1</td><td>Opcode Range         15         14         13         12         11         10         9         8         7         6         5         4         3         2           <math>0xC410\ 403F</math>         1         1         0         0         1         0         x         x         x         0         1         0         0           <math>0xC410\ 403F</math>         1         1         0         0         1         0         x         x         x         1         1         0         0           <math>0xC430\ 003F</math>         1         1         0         0         1         0         x         x         x         1         1         0         0         0         0         0         0         1         1         1         1         0         0         0         0         0         1         1         1         0         0         0         0         0         1         1         1         1         1         1         1         1         1         1         1         1         1         1         1         1         1         1         1         1         1         1         1</td><td>Opcode Range         15         14         13         12         11         10         9         8         7         6         5         4         3         2         1           <math>0xC410403F</math>         1         1         0         0         1         0         x         x         x         0         1         0         0         0         0         0         0         0         0         0         0         0         0         0         0         0         0         0         0         0         0         0         0         0         0         0         0         0         0         0         0         0         0         0         0         0         0         0         0         0         0         0         0         0         0         0         0         0         0         0         0         0         0         0         0         0         0         0         0         0         0         0         0         0         0         0         0         0         0         0         0         0         0         0         0         0         0         <td< td=""></td<></td></td> | $1$ $1$ $1$ $1$ $1$ $0$ $0$ $1$ $0$ $0xC410\ 403F$ $1$ $1$ $0$ $0$ $0$ $0$ $0$ $0xC430\ 003F$ $1$ $1$ $0$ $0$ $0$ $0$ $0$ $0xC430\ 003F$ $1$ $1$ $0$ $0$ $1$ $0$ $0xC430\ 403F$ $1$ $1$ $0$ $0$ $1$ $0$ $0xC430\ 403F$ $1$ $1$ $0$ $0$ $1$ $0$ $0xC410\ C03F$ $1$ $1$ $0$ $0$ $1$ $0$ $0xC407\ 8000$ $1$ $1$ $0$ $0$ $1$ $0$ $0xC407\ 8E38$ $1$ $0$ $0$ $1$ $0$ $0$ $1$ $0x5A00$ $0$ $1$ $0$ $1$ $1$ $0$ $1$ $0$ $0x5BFF$ $0$ $1$ $0$ $1$ $1$ $0$ $1$ $0$ $1$ $0x5000$ $0$ $1$ | Opcode Range         15         14         13         12         11         10         9         8 $0xC410\ 403F$ 1         1         0         0         1         0         x         0         0         0         0         0         0         0         0         0         0         0         0         0         0         0         0         0         0         0         0         0         0         0         0         0         0         0         0         0         0         0         0         0         0         0         0         0         0         0         0         0         0         0         0         0         0         0         0         0         0         0         0         0         0         0         0         0         0         0         0         0         0         0         0         0         0         0         0         0         0         0         0         0         0         0         0         0         0         0         0         0         0         0         0         0         0         0         < | 1       1       1       0       0       1       0       x       x         0       1       0       0       0       0       0       0       0       0       0       0       0       0       0       0       0       0       0       0       0       0       0       0       0       0       0       0       0       0       0       0       0       0       0       0       0       0       0       0       0       0       0       0       0       0       0       0       0       0       0       0       0       0       0       0       0       0       0       0       0       0       0       0       0       0       0       0       0       0       0       0       0       0       0       0       0       0       0       0       0       0       0       0       0       0       0       0       0       0       0       0       0       0       0       0       0       0       0       0       0       0       0       0       0       0       0       0       0 | Opcode Range         15         14         13         12         11         10         9         8         7         6           0xC410         403F         1         1         0         0         1         0         x         x         x           0         1         0         0         0         0         0         0         0         0         0         0         0         0         0         0         0         0         0         0         0         0         0         0         0         0         0         0         0         0         0         0         0         0         0         0         0         0         0         0         0         0         0         0         0         0         0         0         0         0         0         0         0         0         0         0         0         0         0         0         0         0         0         0         0         0         0         0         0         0         0         0         0         0         0         0         0         0         0         0         0         0< | Opcode Range         15         14         13         12         11         10         9         8         7         6         5           0xC410         403F         1         1         0         0         1         0         x         x         x         0           0xC430         003F         1         1         0         0         0         0         0         0         0         0         0         0         0         0         0         0         0         0         0         0         0         0         0         0         0         0         0         0         0         0         0         0         0         0         0         0         0         0         0         0         0         0         0         0         0         0         0         0         0         0         0         0         0         0         0         0         0         0         0         0         0         0         0         0         0         0         0         0         0         0         0         0         0         0         0         0         0 | Opcode Range         15         14         13         12         11         10         9         8         7         6         5         4           0xC410         403F         1         1         0         0         1         0         x         x         x         0         1         1           0xC410         403F         1         1         0         0         1         0         x         x         x         0         1         1           0xC430         003F         1         1         0         0         0         0         0         0         0         0         1         1         1         0         0         0         0         0         1         1         1         1         0         0         0         0         0         1         1         1         0         0         0         0         1         1         1         1         1         1         1         0         0         1         1         1         1         1         1         1         1         1         1         1         1         1         1         1         1 <td>Opcode Range         15         14         13         12         11         10         9         8         7         6         5         4         3           <math>0xC410403F</math>         1         1         0         0         1         0         x         x         x         0         1         1         0           <math>0xC430003F</math>         1         1         0         0         1         0         x         x         x         1         1         0           <math>0xC430003F</math>         1         1         0         0         1         0         x         x         x         1         1         0           <math>0xC430403F</math>         1         1         0         0         1         0         x         x         x         1         1         0           <math>0xC410C03F</math>         1         1         0         0         1         0         x         x         x         0         1         1         1         0         0         0         0         0         0         0         0         0         0         0         0         0         0         0         0         1</td> <td>Opcode Range         15         14         13         12         11         10         9         8         7         6         5         4         3         2           <math>0xC410\ 403F</math>         1         1         0         0         1         0         x         x         x         0         1         0         0           <math>0xC410\ 403F</math>         1         1         0         0         1         0         x         x         x         1         1         0         0           <math>0xC430\ 003F</math>         1         1         0         0         1         0         x         x         x         1         1         0         0         0         0         0         0         1         1         1         1         0         0         0         0         0         1         1         1         0         0         0         0         0         1         1         1         1         1         1         1         1         1         1         1         1         1         1         1         1         1         1         1         1         1         1         1</td> <td>Opcode Range         15         14         13         12         11         10         9         8         7         6         5         4         3         2         1           <math>0xC410403F</math>         1         1         0         0         1         0         x         x         x         0         1         0         0         0         0         0         0         0         0         0         0         0         0         0         0         0         0         0         0         0         0         0         0         0         0         0         0         0         0         0         0         0         0         0         0         0         0         0         0         0         0         0         0         0         0         0         0         0         0         0         0         0         0         0         0         0         0         0         0         0         0         0         0         0         0         0         0         0         0         0         0         0         0         0         0         0         0         <td< td=""></td<></td> | Opcode Range         15         14         13         12         11         10         9         8         7         6         5         4         3 $0xC410403F$ 1         1         0         0         1         0         x         x         x         0         1         1         0 $0xC430003F$ 1         1         0         0         1         0         x         x         x         1         1         0 $0xC430003F$ 1         1         0         0         1         0         x         x         x         1         1         0 $0xC430403F$ 1         1         0         0         1         0         x         x         x         1         1         0 $0xC410C03F$ 1         1         0         0         1         0         x         x         x         0         1         1         1         0         0         0         0         0         0         0         0         0         0         0         0         0         0         0         0         1 | Opcode Range         15         14         13         12         11         10         9         8         7         6         5         4         3         2 $0xC410\ 403F$ 1         1         0         0         1         0         x         x         x         0         1         0         0 $0xC410\ 403F$ 1         1         0         0         1         0         x         x         x         1         1         0         0 $0xC430\ 003F$ 1         1         0         0         1         0         x         x         x         1         1         0         0         0         0         0         0         1         1         1         1         0         0         0         0         0         1         1         1         0         0         0         0         0         1         1         1         1         1         1         1         1         1         1         1         1         1         1         1         1         1         1         1         1         1         1         1 | Opcode Range         15         14         13         12         11         10         9         8         7         6         5         4         3         2         1 $0xC410403F$ 1         1         0         0         1         0         x         x         x         0         1         0         0         0         0         0         0         0         0         0         0         0         0         0         0         0         0         0         0         0         0         0         0         0         0         0         0         0         0         0         0         0         0         0         0         0         0         0         0         0         0         0         0         0         0         0         0         0         0         0         0         0         0         0         0         0         0         0         0         0         0         0         0         0         0         0         0         0         0         0         0         0         0         0         0         0         0 <td< td=""></td<> |

Table C-17. Arithmetic Operations Instructions (Sheet 1 of 44)

Dreg = Dreg + Dreg

| Instruction                     |              |    |    |    |    |          |      |   | B | in |   |     |      |     |     |      |          |
|---------------------------------|--------------|----|----|----|----|----------|------|---|---|----|---|-----|------|-----|-----|------|----------|
| and Version                     | Opcode Range | 15 | 14 | 13 | 12 | 11       | 10   | 9 | 8 | 7  | 6 | 5   | 4    | 3   | 2   | 1    | 0        |
| Add                             | 0xC404 0000— | 1  | 1  | 0  | 0  | 0        | 1    | 0 | x | х  | х | 0   | 0    | 0   | 1   | 0    | 0        |
|                                 | 0xC404 0E3F  | 0  | 0  | 0  | 0  | De       | st.  | I | 0 | 0  | 0 | Soi | irce | e 0 | Soι | irce | e 1      |
|                                 |              |    |    |    |    | Dr       | eg # | ŧ |   |    |   | Dr  | eg i | #   | Dre | eg 7 | ¥        |
| Dreg = Dreg + Dreg (NS)         |              |    |    |    | 1  | <u> </u> |      |   |   |    |   |     |      |     |     |      |          |
| Add                             | 0xC404 2000— | 1  | 1  | 0  | 0  | 0        | 1    | 0 | х | х  | х | 0   | 0    | 0   | 1   | 0    | 0        |
|                                 | 0xC404 2E3F  | 0  | 0  | 1  | 0  | De       | st.  |   | 0 | 0  | 0 | Soi | irc  | e 0 | Soι | irce | e 1      |
|                                 |              |    |    |    |    | Dr       | eg # | # |   |    |   | Dr  | eg ; | #   | Dre | eg 7 | #        |
| Dreg = Dreg + Dreg (S)          |              |    |    |    |    |          |      |   |   |    |   |     |      |     |     |      |          |
| Add                             | 0xC402 0000— | 1  | 1  | 0  | 0  | 0        | 1    | 0 | х | х  | х | 0   | 0    | 0   | 0   | 1    | 0        |
|                                 | 0xC402 0E3F  | 0  | 0  | 0  | 0  | De       |      |   | 0 | 0  | 0 | Soi |      |     | Soι |      |          |
|                                 |              |    |    |    |    | Dr       | eg # | # |   |    |   | Dr  | eg i | #   | Dre | eg 7 | ¥        |
| Dreg_lo = Dreg_lo + Dreg_lo (NS | )            |    |    |    |    |          |      |   |   |    |   |     |      |     |     |      |          |
| Add                             | 0xC402 4000— | 1  | 1  | 0  | 0  | 0        | 1    | 0 | x | x  | х | 0   | 0    | 0   | 0   | 1    | 0        |
|                                 | 0xC402 4E3F  | 0  | 1  | 0  | 0  | De       | st.  |   | 0 | 0  | 0 | Soi |      |     | Soι | irce | e 1      |
|                                 |              |    |    |    |    | Dr       | eg # | # |   |    |   | Dr  | eg i | #   | Dre | eg 7 | <i>‡</i> |
| Dreg_lo = Dreg_lo + Dreg_hi (NS |              |    |    |    |    |          |      |   |   |    |   |     |      |     |     |      |          |
| Add                             | 0xC402 8000— | 1  | 1  | 0  | 0  | 0        | 1    | 0 | x | x  | х | 0   | 0    | 0   | 0   | 1    | 0        |
|                                 | 0xC402 8E3F  | 1  | 0  | 0  | 0  | De       |      |   | 0 | 0  | 0 | Soi | irce | e 0 | Soι | irce | e 1      |
|                                 |              |    |    |    |    | Dr       | eg # | ŧ |   |    |   | Dr  | eg i | #   | Dre | eg 7 | <i>‡</i> |
| Dreg_lo = Dreg_hi + Dreg_lo (NS |              |    |    |    |    |          |      |   |   |    |   |     |      |     |     |      |          |
| Add                             | 0xC402 C000— | 1  | 1  | 0  | 0  | 0        | 1    | 0 | х | х  | х | 0   | 0    | 0   | 0   | 1    | 0        |
|                                 | 0xC402 CE3F  | 1  | 1  | 0  | 0  | De       | st.  |   | 0 | 0  | 0 | Soi | irc  | e 0 | Soι | irce | e 1      |
|                                 |              |    |    |    |    | Dr       | eg # | # |   |    |   | Dr  | eg ; | #   | Dre | eg 7 | #        |
| Dreg_lo = Dreg_hi + Dreg_hi (NS | 5)           |    |    |    |    |          |      |   |   |    |   |     |      |     |     |      |          |
| Add                             | 0xC422 0000— | 1  | 1  | 0  | 0  | 0        | 1    | 0 | х | х  | х | 1   | 0    | 0   | 0   | 1    | 0        |
|                                 | 0xC422 0E3F  | 0  | 0  | 0  | 0  | De       | st.  |   | 0 | 0  | 0 | Soi | irc  | e 0 | Soι | irce | e 1      |
|                                 |              |    |    |    |    | Dr       | eg # | # |   |    |   | Dr  | eg i | #   | Dre | eg 7 | #        |
| Dreg_hi = Dreg_lo + Dreg_lo (NS |              |    |    |    |    |          |      |   |   |    |   |     |      |     |     |      |          |

# Table C-17. Arithmetic Operations Instructions (Sheet 2 of 44)

| Instruction                       |                             |    |    |    |    |     |      |   | B | in |   |     |      |   |     |      |   |
|-----------------------------------|-----------------------------|----|----|----|----|-----|------|---|---|----|---|-----|------|---|-----|------|---|
| and Version                       | Opcode Range                | 15 | 14 | 13 | 12 | 11  | 10   | 9 | 8 | 7  | 6 | 5   | 4    | 3 | 2   | 1    | 0 |
| Add                               | 0xC422 4000—                | 1  | 1  | 0  | 0  | 0   | 1    | 0 | x | x  | х | 1   | 0    | 0 | 0   | 1    | 0 |
|                                   | 0xC422 4E3F                 | 0  | 1  | 0  | 0  | De  | st.  |   | 0 | 0  | 0 | Soi | irce | 0 | Soi | ırce | 1 |
|                                   |                             |    |    |    |    | Dre | eg # |   |   |    |   | Dr  | eg # | ŧ | Dr  | eg # |   |
| Dreg_hi = Dreg_lo + Dreg_hi (NS)  | )                           |    |    |    |    |     |      |   |   |    |   |     |      |   |     |      |   |
| Add                               | 0xC422 8000—                | 1  | 1  | 0  | 0  | 0   | 1    | 0 | х | х  | х | 1   | 0    | 0 | 0   | 1    | 0 |
|                                   | 0xC422 8E3F                 | 1  | 0  | 0  | 0  | De  | st.  |   | 0 | 0  | 0 | Soi | irce | 0 | Sou | ırce | 1 |
|                                   |                             |    |    |    |    | Dre | eg # |   |   |    |   | Dr  | eg # | ŧ | Dr  | eg # |   |
| Dreg_hi = Dreg_hi + Dreg_lo (NS)  |                             | _  |    |    |    |     |      |   |   |    |   |     |      |   |     |      |   |
| Add                               | 0xC422 C000—                | 1  | 1  | 0  | 0  | 0   | 1    | 0 | х | х  | х | 1   | 0    | 0 | 0   | 1    | 0 |
|                                   | 0xC422 CE3F                 | 1  | 1  | 0  | 0  | De  |      |   | 0 | 0  | 0 | Soi |      |   |     | ırce |   |
|                                   |                             |    |    |    |    | Dre | eg # |   |   |    |   | Dr  | eg # | ŧ | Dr  | eg # |   |
| Dreg_hi = Dreg_hi + Dreg_hi (NS)  |                             |    | 1  | 1  |    |     |      |   |   |    |   |     |      | - | 1   |      |   |
| Add                               | 0xC402 2000—                | 1  | 1  | 0  | 0  | 0   | 1    | 0 | х | х  | х |     |      | - | 0   | 1    | 0 |
|                                   | 0xC402 2E3F                 | 0  | 0  | 1  | 0  | De  |      |   | 0 | 0  | 0 | Soi |      |   |     | ırce |   |
|                                   |                             |    |    |    |    | Dro | eg # |   |   |    |   | Dr  | eg # | ŧ | Dr  | eg # |   |
| $Dreg_lo = Dreg_lo + Dreg_lo (S)$ |                             | 1  |    |    | 1  |     | T    |   |   |    |   | 1   |      |   | 1   |      |   |
| Add                               | 0xC402 6000—<br>0xC402 6E3F | 1  | 1  |    | 0  |     |      | 0 |   | х  |   |     |      |   | -   |      | 0 |
|                                   | 0xC402 6E3F                 | 0  | 1  | 1  | 0  | De  |      |   | 0 | 0  | 0 |     | irce |   |     | arce |   |
|                                   |                             |    |    |    |    | Dre | eg # |   |   |    |   | Dr  | eg # | F | Dr  | eg # |   |
| Dreg_lo = Dreg_lo + Dreg_hi (S)   |                             | r  |    |    | 1. |     |      | _ |   |    | 1 |     | -    | - | 1   |      |   |
| Add                               | 0xC402 A000—<br>0xC402 AE3F | 1  | 1  |    | 0  |     |      |   |   | х  |   |     |      |   | -   |      | 0 |
|                                   | 0xC402 ALJI                 | 1  | 0  | 1  | 0  | De  |      |   | 0 | 0  | 0 | Sou |      |   |     | irce |   |
|                                   |                             |    |    |    |    | Dre | eg # |   |   |    |   | Dr  | eg # |   | Dr  | eg # |   |
| Dreg_lo = Dreg_hi + Dreg_lo (S)   |                             | -  | -  |    |    |     | -    | _ |   |    | 1 |     |      |   |     |      |   |
| Add                               | 0xC402 E000—<br>0xC402 EE3F | 1  | 1  |    | 0  |     |      |   |   | х  |   |     | -    |   |     |      | 0 |
|                                   | 0xC402 LLJI                 | 1  | 1  | 1  | 0  | De  |      |   | 0 | 0  | 0 | Sou |      |   |     | irce |   |
|                                   |                             |    |    |    |    | Dre | eg # |   |   |    |   | Dr  | eg # | • | Dr  | eg # |   |
| Dreg_lo = Dreg_hi + Dreg_hi (S)   |                             |    |    |    |    |     |      |   |   |    |   |     |      |   |     |      |   |

# Table C-17. Arithmetic Operations Instructions (Sheet 3 of 44)

| T                               |                             |    |    |    |    |          |      |   | В | in |   |           |      |     |            |        |             |
|---------------------------------|-----------------------------|----|----|----|----|----------|------|---|---|----|---|-----------|------|-----|------------|--------|-------------|
| Instruction<br>and Version      | Opcode Range                | 15 | 14 | 13 | 12 | 11       | 10   | 9 | 8 | 7  | 6 | 5         | 4    | 3   | 2          | 1      | 0           |
| Add                             | 0xC422 2000—                | 1  | 1  | 0  | 0  | 0        | 1    | 0 | х | х  | х | 1         | 0    | 0   | 0          | 1      | 0           |
|                                 | 0xC422 2E3F                 | 0  | 0  | 1  | 0  | De       | st.  |   | 0 | 0  | 0 | Soi       | urce | e 0 | Soι        | irce   | e 1         |
|                                 |                             |    |    |    |    | Dr       | eg # | ŧ |   |    |   | Dr        | eg # | #   | Dre        | eg 7   | #           |
| Dreg_hi = Dreg_lo + Dreg_lo (S) |                             |    |    |    |    |          |      |   |   |    |   |           |      |     |            |        |             |
| Add                             | 0xC422 6000—                | 1  | 1  | 0  | 0  | 0        | 1    | 0 | х | x  | х | 1         | 0    | 0   | 0          | 1      | 0           |
|                                 | 0xC422 6E3F                 | 0  | 1  | 1  | 0  | De       |      |   | 0 | 0  | 0 | Soi       |      |     | Soι        |        |             |
|                                 |                             |    |    |    |    | Dr       | eg # | ŧ |   |    |   | Dr        | eg # | #   | Dre        | eg 7   | #           |
| Dreg_hi = Dreg_lo + Dreg_hi (S) |                             | 1  | -  | 1  |    |          |      |   |   | 1  | 1 | 1         |      |     |            |        |             |
| Add                             | 0xC422 A000—<br>0xC422 AE3F | 1  | 1  | 0  | 0  |          |      |   | х | х  | х |           |      |     | 0          | 1      | 0           |
|                                 | UXC422 AE3F                 | 1  | 0  | 1  | 0  | De       |      |   | 0 | 0  | 0 | Sou       |      |     | Soi        |        |             |
|                                 |                             |    |    |    |    | Dr       | eg # | ŧ |   |    |   | Dr        | eg # | 7   | Dro        | eg 7   | 7           |
| Dreg_hi = Dreg_hi + Dreg_lo (S) |                             | 1  | 1  | -  | 1  | -        | 1    |   |   | 1  | 1 | 1         |      | 1   |            |        |             |
| Add                             | 0xC422 E000—<br>0xC422 EE3F | 1  | 1  | 0  | 0  |          |      | 0 | х | х  | х |           | -    |     |            | -<br>- | 0           |
|                                 | UXC422 EE3F                 | 1  | 1  | 1  | 0  | De       |      | , | 0 | 0  | 0 |           | urce |     | Soi        |        |             |
|                                 |                             |    |    |    |    | Dr       | eg # | ŧ |   |    |   | Dr        | eg # | 7   | Dro        | eg 7   | 7           |
| Dreg_hi = Dreg_hi + Dreg_hi (S) |                             | 1  | 1  | -  | 1  | 1        |      |   |   |    | 1 | -         |      | 1   |            |        |             |
| Add/Subtract, Prescale Down     | 0xC405 9000—<br>0xC405 9E3F | 1  | 1  | 0  | 0  |          |      |   | х | х  | х |           |      |     |            | -      | 1           |
|                                 | 0xC40) 9E3F                 | 1  | 0  | 0  | 1  | De       |      |   | 0 | 0  | 0 | Sou       |      |     | Soi        |        |             |
|                                 |                             |    |    |    |    | Dr       | eg # | F |   |    |   | Dr        | eg # | 7   | Dre        | ≥g ₹   | Ŧ           |
| Dreg_lo = Dreg + Dreg (RND20)   |                             |    |    |    |    |          |      |   | - | 1  | 1 | -         |      |     |            | -      | <del></del> |
| Add/Subtract, Prescale Down     | 0xC425 9000—<br>0xC425 9E3F | 1  | 1  | 0  | 0  |          |      |   | х | х  | x |           |      |     |            |        | 1           |
|                                 | 0xC42) )LJI                 | 1  | 0  | 0  | 1  | De<br>De |      |   | 0 | 0  | 0 | Soi<br>Dr |      |     | Sou<br>Dre |        |             |
|                                 |                             |    |    |    |    | Dr       | eg # | + |   |    |   | Dr        | eg # | +   | Dre        | 2g ≁   | +           |
| Dreg_hi = Dreg + Dreg (RND20)   |                             |    |    |    |    |          |      |   | - | 1  | 1 |           |      |     |            | -      | <del></del> |
| Add/Subtract, Prescale Down     | 0xC405 D000—<br>0xC405 DE3F | 1  | 1  | 0  | 0  |          |      |   | х | х  | х |           |      |     |            |        | 1           |
|                                 | UNCTUJ DEJI                 | 1  | 1  | 0  | 1  | De<br>De |      |   | 0 | 0  | 0 |           | urce |     | Soi        |        |             |
|                                 |                             |    |    |    |    | Dr       | eg # | • |   |    |   | Dr        | eg # | +   | Dre        | ∶g ₹   | +           |
| Dreg_lo = Dreg – Dreg (RND20)   |                             |    |    |    |    |          |      |   |   |    |   |           |      |     |            |        |             |

# Table C-17. Arithmetic Operations Instructions (Sheet 4 of 44)

| Table C-17. Arithmetic | Operations | Instructions | (Sheet 5 of 44) |
|------------------------|------------|--------------|-----------------|
|                        |            |              | (               |

| Instruction                     |                             |    |          |          |          |          |          |          | B        | in       |   |          |      |     |          |      |    |
|---------------------------------|-----------------------------|----|----------|----------|----------|----------|----------|----------|----------|----------|---|----------|------|-----|----------|------|----|
| and Version                     | Opcode Range                | 15 | 14       | 13       | 12       | 11       | 10       | 9        | 8        | 7        | 6 | 5        | 4    | 3   | 2        | 1    | 0  |
| Add/Subtract, Prescale Down     | 0xC425 D000—                | 1  | 1        | 0        | 0        | 0        | 1        | 0        | х        | х        | х | 1        | 0    | 0   | 1        | 0    | 1  |
|                                 | 0xC425 DE3F                 | 1  | 1        | 0        | 1        | De       | est.     |          | 0        | 0        | 0 | So       | ourc | e 0 | Soi      | ırce | 1  |
|                                 |                             |    |          |          |          | Dı       | eg       | #        |          |          |   | D        | reg  | #   | Dr       | eg # |    |
| Dreg_hi = Dreg – Dreg (RND20)   |                             |    |          |          |          |          |          |          |          |          |   |          |      |     |          |      |    |
| Add/Subtract, Prescale Up       | 0xC405 0000—                | 1  | 1        | 0        | 0        | 0        | 1        | 0        | х        | х        | х | 0        | 0    | 0   | 1        | 0    | l  |
|                                 | 0xC405 0E3F                 | 0  | 0        | 0        | 0        |          | est.     |          | 0        | 0        | 0 |          |      | e 0 | Soi      | ırce | 1  |
|                                 |                             |    |          |          |          | Dı       | eg       | #        |          |          |   | D        | reg  | #   | Dr       | eg # |    |
| $Dreg_lo = Dreg + Dreg (RND12)$ |                             |    |          |          |          |          |          |          |          |          |   |          |      |     |          |      |    |
| Add/Subtract, Prescale Up       | 0xC425 0000—                | 1  | 1        | 0        | 0        | 0        | 1        | 0        | x        | x        | х | 1        | 0    | 0   | 1        | 0    | t. |
|                                 | 0xC425 0E3F                 | 0  | 0        | 0        | 0        |          | est.     |          | 0        | 0        | 0 |          |      | e 0 |          | ırce | 1  |
|                                 |                             |    |          |          |          | Dı       | eg       | #        |          |          |   | D        | reg  | #   | Dr       | eg # |    |
| Dreg_hi = Dreg + Dreg (RND12)   |                             | _  |          |          |          |          |          |          |          |          |   |          |      |     |          |      |    |
| Add/Subtract, Prescale Up       | 0xC405 4000—                | 1  | 1        | 0        | 0        | 0        | 1        | 0        | x        | x        | x | 0        | 0    | 0   | 1        | 0    | i  |
|                                 | 0xC405 4E3F                 | 0  | 1        | 0        | 0        |          | est.     |          | 0        | 0        | 0 |          |      | e 0 |          | irce | 1  |
|                                 |                             |    |          |          |          | Dı       | eg       | #        |          |          |   | D        | reg  | #   | Dr       | eg # |    |
| Dreg_lo = Dreg – Dreg (RND12)   |                             |    | 1        | 1        | 1        |          |          |          |          |          | - |          | -    | _   |          |      |    |
| Add/Subtract, Prescale Up       | 0xC425 4000—<br>0xC425 4E3F | 1  | 1        | 0        | 0        | 0        | 1        | 0        | х        | х        | х | 1        | 0    | 0   |          | 0    |    |
|                                 | 0xC425 4E5F                 | 0  | 1        | 0        | 0        |          | est.     |          | 0        | 0        | 0 |          |      | e 0 |          | ırce | 1  |
|                                 |                             |    |          |          |          | Dı       | eg       | #        |          |          |   | D        | reg  | #   | Dr       | eg # |    |
| Dreg_hi = Dreg – Dreg (RND12)   |                             | -  | 1        | 1        |          | -        | -        | 1        |          |          |   |          |      |     | -        |      |    |
| Add Immediate                   | 0x6400—<br>0x6700           | 0  | 1        | 1        | 0        | 0        | 1        | im       | m7       |          |   |          |      |     | Dr       | eg # |    |
| D : 7                           | 0x0/00                      |    |          |          |          |          |          |          |          |          |   |          |      |     |          |      |    |
| Dreg += imm7                    | . (200                      |    |          |          | 6        |          |          | ı.       |          |          |   |          |      |     | 5        |      | _  |
| Add Immediate                   | 0x6C00—<br>0x6FFF           | 0  | 1        | 1        | 0        | 1        | 1        | ım       | m7       |          |   |          |      |     | Pre      | g #  |    |
| Preg += imm7                    | 040111                      |    |          |          |          |          |          |          |          |          |   |          |      |     |          |      |    |
| Add Immediate                   | 0x9F60—                     | 1  | 0        | 0        | 1        | 1        | 1        | 1        | 1        | 0        | 1 | 1        | 0    | 0   | 0        | Inor | #  |
| nuu immeatate                   | 0x9F63                      | 1  | 0        | 0        | 1        | 1        | 1        | 1        | 1        | 0        | 1 | 1        | 0    | 0   | 0        | Ireg | #  |
| Ireg += 2                       |                             | L  | <u> </u> | <u> </u> | <u> </u> | <u> </u> | <u> </u> | <u> </u> | <u> </u> | <u> </u> |   | <u> </u> |      |     | <u> </u> | l    |    |
|                                 |                             |    |          |          |          |          |          |          |          |          |   |          |      |     |          |      |    |

| Instruction                     |                             |          |    |          |    |          |             |          | B | in       |          |   |              |   |          |                |
|---------------------------------|-----------------------------|----------|----|----------|----|----------|-------------|----------|---|----------|----------|---|--------------|---|----------|----------------|
| and Version                     | Opcode Range                | 15       | 14 | 13       | 12 | 11       | 10          | 9        | 8 | 7        | 6        | 5 | 4            | 3 | 2        | 1 0            |
| Add Immediate                   | 0x9F68—<br>0x9F6B           | 1        | 0  | 0        | 1  | 1        | 1           | 1        | 1 | 0        | 1        | 1 | 0            | 1 | 0        | Ireg i         |
| Ireg += 4                       |                             |          |    |          |    | 1        |             |          |   |          |          |   |              |   |          |                |
| Divide Primitive                | 0x4240—<br>0x427F           | 0        | 1  | 0        | 0  | 0        | 0           | 1        | 0 | 0        | 1        |   | urco<br>eg i |   | De<br>Dr | st.<br>eg #    |
| DIVS (Dreg, Dreg)               |                             | <u> </u> |    |          | 1  |          |             |          |   |          |          |   |              |   | <u> </u> |                |
| Divide Primitive                | 0x4200—<br>0x423F           | 0        | 1  | 0        | 0  | 0        | 0           | 1        | 0 | 0        | 0        |   | urco<br>eg i |   | De<br>Dr | st.<br>eg #    |
| DIVQ (Dreg, Dreg)               |                             |          |    |          | 1  |          |             | <u> </u> |   |          |          |   |              |   | <u> </u> |                |
| Exponent Detection              | 0xC607 0000—<br>0xC607 0E3F | 1        | 1  |          | 0  |          | 1           | 1        | 0 | 0        | x        | х | 0            |   |          | 1 1            |
|                                 | 0xC00/ 0E5F                 | 0        | 0  | 0        | 0  | De<br>Dr | st.<br>eg # | ¥        | х | х        | х        |   | urco<br>eg ; |   |          | ırce 1<br>eg # |
| Dreg_lo = EXPADJ (Dreg, Dreg_lo | o)                          |          |    |          |    |          |             |          |   |          |          |   |              |   |          |                |
| Exponent Detection              | 0xC607 8000—                | 1        | 1  | 0        | 0  | 0        | 1           | 1        | 0 | 0        | х        | x | 0            | 0 | 1        | 1 1            |
|                                 | 0xC607 8E3F                 | 1        | 0  | 0        | 0  | De<br>Dr | st.<br>eg # | ¥        | x | х        | x        |   | urco<br>eg ; |   |          | urce 1<br>eg # |
| Dreg_lo = EXPADJ (Dreg_lo, Dreg | g_lo)                       |          |    |          |    |          |             |          |   |          |          |   |              |   |          |                |
| Exponent Detection              | 0xC607 C000—                | 1        | 1  | 0        | 0  | 0        | 1           | 1        | 0 | 0        | х        | х | 0            | 0 | 1        | 1 1            |
|                                 | 0xC607 CE3F                 | 1        | 1  | 0        | 0  | De<br>Dr | st.<br>eg # | ¥        | х | х        | x        |   | urco<br>eg ; |   |          | ırce 1<br>eg # |
| Dreg_lo = EXPADJ (Dreg_hi, Dre  | g_lo)                       | <u> </u> | 1  | <u> </u> |    | I        | -           |          |   | <u> </u> | <u> </u> |   | -            |   |          | -              |
| Exponent Detection              | 0xC607 4000—                | 1        | 1  | 0        | 0  | 0        | 1           | 1        | 0 | 0        | x        | х | 0            | 0 | 1        | 1 1            |
|                                 | 0xC607 4E3F                 | 0        | 1  | 0        | 0  | De<br>Dr | st.<br>eg # | ¥        | x | x        | x        |   | urco<br>eg ; |   |          | urce 1<br>eg # |
| Dreg_lo = EXPADJ (Dreg, Dreg_lo | b) (V)                      |          |    |          |    |          |             |          | I |          |          |   |              |   |          |                |
| Maximum                         | 0xC407 0000—                | 1        | 1  | 0        | 0  | 0        | 1           | 0        | 0 | 0        | х        | x | 0            | 0 | 1        | 1 1            |
|                                 | 0xC407 0E3F                 | 0        | 0  | 0        | 0  | De<br>Dr | st<br>eg #  | ¥        | x | х        | х        |   | urco<br>eg ; |   |          | urce 1<br>eg # |
| Dreg = MAX (Dreg, Dreg)         |                             |          | 1  | I        | I  | I        | -           |          | I | I        | I        | 1 | -            |   | I        | -              |

# Table C-17. Arithmetic Operations Instructions (Sheet 6 of 44)

| Instruction             |              |    |    |    |    |       |     |   | F | Bin |   |    |      |     |     |      |          |
|-------------------------|--------------|----|----|----|----|-------|-----|---|---|-----|---|----|------|-----|-----|------|----------|
| and Version             | Opcode Range | 15 | 14 | 13 | 12 | 2 1 1 | 10  | 9 | 8 | 7   | 6 | 5  | 4    | 3   | 2   | 1    | 0        |
| Minimum                 | 0xC407 4000— | 1  | 1  | 0  | 0  | 0     | 1   | 0 | x | х   | х | 0  | 0    | 0   | 1   | 1    | 1        |
|                         | 0xC407 4E3F  | 0  | 1  | 0  | 0  | D     | est |   | 0 | 0   | 0 | So | ourc | e 0 | So  | urc  | e 1      |
|                         |              |    |    |    |    | D     | reg | # |   |     |   | D  | reg  | #   | Dr  | eg i | #        |
| Dreg = MIN (Dreg, Dreg) |              |    |    |    |    |       |     |   |   |     |   |    |      |     |     |      |          |
| Modify, Decrement       | 0xC40B C03F  | 1  | 1  | 0  | 0  | 0     | 1   | 0 | x | х   | х | 0  | 0    | 1   | 0   | 1    | 1        |
|                         |              | 1  | 1  | 0  | 0  | 0     | 0   | 0 | 0 | 0   | 0 | 1  | 1    | 1   | 1   | 1    | 1        |
| A0 – = A1               |              |    |    |    |    |       |     |   |   |     |   |    |      |     | 1   |      | <u> </u> |
| Modify, Decrement       | 0xC40B E03F  | 1  | 1  | 0  | 0  | 0     | 1   | 0 | x | х   | х | 0  | 0    | 1   | 0   | 1    | 1        |
|                         |              | 1  | 1  | 1  | 0  | 0     | 0   | 0 | 0 | 0   | 0 | 1  | 1    | 1   | 1   | 1    | 1        |
| A0 – = A1 (W32)         |              |    | 1  | 1  |    | 1     |     |   |   |     |   | -  |      | 1   | 1   | 1    | <u> </u> |
| Modify, Decrement       | 0x4400—      | 0  | 1  | 0  | 0  | 0     | 1   | 0 | 0 | 0   | 0 | So | ourc | e   | De  | est. |          |
|                         | 0x443F       |    |    |    |    |       |     |   |   |     |   | Pr | eg ; | #   | Pre | eg # | ÷        |
| Preg – = Preg           |              |    |    |    |    |       |     |   |   |     |   |    |      |     |     |      |          |
| Modify, Decrement       | 0x9E70—      | 1  | 0  | 0  | 1  | 1     | 1   | 1 | 0 | 0   | 1 | 1  | 1    |     | reg | Ire  | eg #     |
|                         | 0x9E7F       |    |    |    |    |       |     |   |   |     |   |    |      | #   |     |      |          |
| Ireg – = Mreg           |              | _  |    |    |    |       |     |   |   |     |   |    |      |     |     |      |          |
| Modify, Increment       | 0xC40B 803F  | 1  | 1  | 0  | 0  | 0     | 1   | 0 | x | x   | x | 0  | 0    | 1   | 0   | 1    | 1        |
|                         |              | 1  | 0  | 0  | 0  | 0     | 0   | 0 | 0 | 0   | 0 | 1  | 1    | 1   | 1   | 1    | 1        |
| A0 += A1                |              |    |    |    |    |       |     |   |   |     |   |    |      |     |     |      |          |
| Modify, Increment       | 0xC40B A03F  | 1  | 1  | 0  | 0  | 0     | 1   | 0 | х | х   | х | 0  | 0    | 1   | 0   | 1    | 1        |
|                         |              | 1  | 0  | 1  | 0  | 0     | 0   | 0 | 0 | 0   | 0 | 1  | 1    | 1   | 1   | 1    | 1        |
| A0 += A1 (W32)          |              |    | -  | _  |    | _     |     |   |   |     |   | -  |      | _   | -   |      |          |
| Modify, Increment       | 0x4540—      | 0  | 1  | 0  | 0  | 0     | 1   | 0 | 1 | 0   | 1 | So | ourc | e   | De  | est. |          |
|                         | 0x457F       |    |    |    |    |       |     |   |   |     |   | Pr | eg i | #   | Pre | eg # | ŧ        |
| Preg += Preg (BREV)     |              |    |    |    |    |       |     |   |   |     |   |    |      |     |     |      |          |
| Modify, Increment       | 0x9E60—      | 1  | 0  | 0  | 1  | 1     | 1   | 1 | 0 | 0   | 1 | 1  | 0    |     | reg | Ire  | g #      |
|                         | 0x9E6F       |    |    |    |    |       |     |   |   |     |   |    |      | #   |     |      |          |
| Ireg += Mreg            |              |    |    |    |    |       |     |   |   |     |   |    |      |     |     |      |          |

# Table C-17. Arithmetic Operations Instructions (Sheet 7 of 44)

| Instruction                                                                        |                            |        |        |    |    |          |            |          | В        | in   |    |     |            |         |     |            |          |
|------------------------------------------------------------------------------------|----------------------------|--------|--------|----|----|----------|------------|----------|----------|------|----|-----|------------|---------|-----|------------|----------|
| and Version                                                                        | Opcode Range               | 15     | 14     | 13 | 12 | 11       | 10         | 9        | 8        | 7    | 6  | 5   | 4          | 3       | 2   | 1          | 0        |
| Modify, Increment                                                                  | 0x9EE0—<br>0x9EEF          | 1      | 0      | 0  | 1  | 1        | 1          | 1        | 0        | 1    | 1  | 1   | 0          | Mı<br># | reg | Ire        | g #      |
| Ireg += Mreg (brev)                                                                |                            |        |        |    |    |          |            |          |          |      |    |     |            |         |     |            |          |
| Modify, Increment                                                                  | 0xC40B 003F—               | 1      | 1      | 0  | 0  | 0        | 1          | 0        | х        | х    | х  | 0   | 0          | 1       | 0   | 1          | 1        |
|                                                                                    | 0xC40B 0E00                | 0      | 0      | 0  | 0  | De<br>Dr | st<br>eg # | ŧ        | 0        | 0    | 0  | 1   | 1          | 1       | 1   | 1          | 1        |
| Dreg = (A0 += A1)                                                                  |                            | L      | 1      | 1  | 1  |          |            |          |          | 1    |    |     |            | 1       | 1   | 1          |          |
| Modify, Increment                                                                  | 0xC40B 403F—               | 1      | 1      | 0  | 0  | 0        | 1          | 0        | х        | х    | x  | 0   | 0          | 1       | 0   | 1          | 1        |
|                                                                                    | 0xC40B 4E00                | 0      | 1      | 0  | 0  | De<br>Dr | st<br>eg # | ŧ        | 0        | 0    | 0  | 1   | 1          | 1       | 1   | 1          | 1        |
| $Dreg_lo = (A0 += A1)$                                                             |                            |        | 1      | 1  | 1  |          | -          |          |          | 1    |    |     | 1          |         | 1   | 1          | <u> </u> |
| Modify, Increment                                                                  | 0xC42B 403F—               | 1      | 1      | 0  | 0  | 0        | 1          | 0        | х        | х    | x  | 1   | 0          | 1       | 0   | 1          | 1        |
|                                                                                    | 0xC42B 4E00                | 0      | 1      | 0  | 0  | De<br>Dr | st<br>eg # | ŧ        | 0        | 0    | 0  | 1   | 1          | 1       | 1   | 1          | 1        |
| NOTE: When issuing compati<br>instruction, add 0x0800 0000<br>Dreg_hi = (A0 += A1) |                            |        |        |    |    |          |            | ı M      | ulti     | iply | 16 | -Bi | t Oj       | pera    | and | s          | <u> </u> |
| Multiply 16-Bit Operands                                                           | 0xC200 2000—               | 1      | 1      | 0  | 0  | 0        | 0          | 1        | 0        | 0    | 0  | 0   | 0          | 0       | 0   | 0          | 0        |
| Walliply 10-Bil Operanas                                                           | 0xC200 2000<br>0xC200 27FF | 1<br>0 | 1<br>0 | 1  |    | 0        | 0<br>Dro   |          | 0<br>De  |      | 0  |     | _re        |         | src |            |          |
|                                                                                    |                            | 0      | 0      | 1  | 0  | 0        | hal        | <i>•</i> |          | eg i | #  |     | Dreg       | 0       |     |            | 0        |
| Dreg_lo = Dreg_lo_hi * Dreg_                                                       | lo_hi                      |        |        |    |    |          |            |          |          |      |    |     |            |         |     |            |          |
| Multiply 16-Bit Operands                                                           | 0xC280 2000—               | 1      | 1      | 0  | 0  | 0        | 0          | 1        | 0        | 1    | 0  | 0   | 0          | 0       | 0   | 0          | 0        |
|                                                                                    | 0xC280 27FF                | 0      | 0      | 1  | 0  | 0        | Dro<br>hal | <i>•</i> | De<br>Dr |      | #  |     | _re<br>Dre | 0       |     | _re<br>Dre |          |
| Dreg_lo = Dreg_lo_hi * Dreg_                                                       | lo_hi (FU)                 | L      |        |    |    |          |            |          |          |      |    |     |            |         |     |            |          |
| Multiply 16-Bit Operands                                                           | C300 2000—                 | 1      | 1      | 0  | 0  | 0        | 0          | 1        | 1        | 0    | 0  | 0   | 0          | 0       | 0   | 0          | 0        |
|                                                                                    | 0xC300 27FF                | 0      | 0      | 1  | 0  | 0        | Dr         | <i>•</i> | De       |      |    |     | _re        | 0       |     | _re        | 0        |
| Dress la Dress la hi * Dress                                                       | la hi (IS)                 |        |        |    |    |          | hal        | f        | Dr       | eg   | #  | 0 I | Dre        | g #     | 1 I | Dre        | g #      |
| Dreg_lo = Dreg_lo_hi * Dreg_                                                       | 10_111 (13 <i>)</i>        |        |        |    |    |          |            |          |          |      |    |     |            |         |     |            |          |

# Table C-17. Arithmetic Operations Instructions (Sheet 8 of 44)

| Instruction                                                           |              |    |    |    |    |    |     |          | B    | in   |      |      |      |      |      |      |           |
|-----------------------------------------------------------------------|--------------|----|----|----|----|----|-----|----------|------|------|------|------|------|------|------|------|-----------|
| and Version                                                           | Opcode Range | 15 | 14 | 13 | 12 | 11 | 10  | 9        | 8    | 7    | 6    | 5    | 4    | 3    | 2    | 1    | 0         |
| Multiply 16-Bit Operands                                              | 0xC380 2000— | 1  | 1  | 0  | 0  | 0  | 0   | 1        | 1    | 1    | 0    | 0    | 0    | 0    | 0    | 0    | 0         |
|                                                                       | 0xC380 27FF  | 0  | 0  | 1  | 0  | 0  | Dr  | 0        | De   |      |      |      | _reg | 0    | src_ |      | -         |
|                                                                       |              |    |    |    |    |    | hal | lf       | Dr   | eg   | #    | 0 I  | Dreg | g #  | 1 C  | )reş | g #       |
| Dreg_lo = Dreg_lo_hi * Dreg_lo_h                                      | ni (IU)      |    |    |    |    |    |     |          |      |      |      |      |      |      |      |      |           |
| Multiply 16-Bit Operands                                              | 0xC240 2000— | 1  | 1  | 0  | 0  | 0  | 0   | 1        | 0    | 0    | 1    | 0    | 0    | 0    | 0    | 0    | 0         |
|                                                                       | 0xC240 27FF  | 0  | 0  | 1  | 0  | 0  | Dr  | <i>•</i> | De   |      |      |      | _reg |      | src_ |      |           |
|                                                                       |              |    |    |    |    |    | hal | f        | Dr   | eg   | #    | 0 I  | Dreg | g #  | 1 C  | )reş | g #       |
| Dreg_lo = Dreg_lo_hi * Dreg_lo_h                                      | ni (T)       |    |    |    | _  | _  |     |          |      |      |      |      |      |      |      |      |           |
| Multiply 16-Bit Operands                                              | 0xC2C0 2000— | 1  | 1  | 0  | 0  | 0  | 0   | 1        | 0    | 1    | 1    | 0    | 0    | 0    | 0    | 0    | 0         |
|                                                                       | 0xC2C0 27FF  | 0  | 0  | 1  | 0  | 0  | Dr  |          | De   |      |      |      | _reg | 0    | src_ |      | -         |
|                                                                       |              |    |    |    |    |    | hal | lf       | Dr   | eg   | #    | 01   | )reş | g #  | 1 C  | )reş | g #       |
| Dreg_lo = Dreg_lo_hi * Dreg_lo_h                                      | ii (TFU)     |    |    |    |    |    |     |          |      |      |      |      |      |      |      |      | · · · · · |
| Multiply 16-Bit Operands                                              | 0xC220 2000— | 1  | 1  | 0  | 0  | 0  | 0   | 1        | 0    | 0    | 0    | 1    | 0    | 0    | 0    | 0    | 0         |
|                                                                       | 0xC220 27FF  | 0  | 0  | 1  | 0  | 0  | Dr  | 0        | De   |      |      |      | _reg | 0    | src_ | •    | 0         |
|                                                                       |              |    |    |    |    |    | hal | lf       | Dr   | eg   | #    | 01   | )reş | g #  | 1 C  | )reş | g #       |
| Dreg_lo = Dreg_lo_hi * Dreg_lo_h                                      |              | -  |    | 1  |    |    |     | 1        |      |      | 1    | 1    |      | 1    |      |      |           |
| Multiply 16-Bit Operands                                              | 0xC320 200—  | 1  | 1  | 0  | 0  | 0  | 0   | 1        | 1    | 0    | 0    | 1    | 0    | 0    | 0    | 0    | 0         |
|                                                                       | 0xC320 27FF0 | 0  | 0  | 1  | 0  | 0  | Dr  | 0        | De   |      |      |      | _reg |      | src_ |      |           |
|                                                                       |              |    |    |    |    |    | hal | lf       | Dr   | eg   | #    | 01   | Dreg | g #  | 1 C  | )reş | g #       |
| Dreg_lo = Dreg_lo_hi * Dreg_lo_h                                      |              |    |    |    |    |    |     |          |      |      |      |      |      |      |      |      | · · · · · |
| Multiply 16-Bit Operands                                              | 0xC360 2000— | 1  | 1  | 0  | 0  | 0  | 0   | 1        | 1    | 0    | 1    | 1    | 0    | 0    | 0    | 0    | 0         |
|                                                                       | 0xC360 27FF  | 0  | 0  | 1  | 0  | 0  | Dr  | C        | De   |      |      |      | _reg |      | src_ |      |           |
|                                                                       |              |    |    |    |    |    | hal |          | Dr   |      |      |      |      |      | 1 C  |      | g #       |
| NOTE: When issuing compatible l<br>instruction, add 0x0800 0000 to th |              |    |    |    |    |    |     | a M      | ulti | iply | r 16 | -Bit | O    | pera | ınds |      |           |
| Dreg_lo = Dreg_lo_hi * Dreg_lo_h                                      | ii (IH)      |    |    |    |    |    |     |          |      |      |      |      |      |      |      |      |           |
| Multiply 16-Bit Operands                                              | 0xC208 2000— | 1  | 1  | 0  | 0  | 0  | 0   | 1        | 0    | 0    | 0    | 0    | 0    | 1    | 0    | 0    | 0         |

## Table C-17. Arithmetic Operations Instructions (Sheet 9 of 44)

| 0xC208 2000— | 1 | 1 | 0 | 0 | 0 | 0         | 1 | 0        | 0 | 0 | 0 | 0            | 1 | 0 | 0            | 0 |
|--------------|---|---|---|---|---|-----------|---|----------|---|---|---|--------------|---|---|--------------|---|
| 0xC208 27FF  | 0 | 0 | 1 | 0 |   | Dr<br>hal |   | De<br>Dr |   |   |   | _reş<br>Dreş | _ |   | _reş<br>)reş | _ |

Dreg\_even = Dreg\_lo\_hi \* Dreg\_lo\_hi

## Table C-17. Arithmetic Operations Instructions (Sheet 10 of 44)

| Instruction                        |                             |    |    |    |    |    |          |                | F             | Bin           |    |               |      |             |               |
|------------------------------------|-----------------------------|----|----|----|----|----|----------|----------------|---------------|---------------|----|---------------|------|-------------|---------------|
| and Version                        | Opcode Range                | 15 | 14 | 13 | 12 | 11 | 10       | 9              | 8             | 7             | 6  | 54            | 3    | 2           | 1 0           |
| Multiply 16-Bit Operands           | 0xC288 2000—                | 1  | 1  | 0  | 0  | 0  | 0        | 1              | 0             | 1             | 0  | 0 0           | 1    | 0 0         | ) ()          |
|                                    | 0xC288 27FF                 | 0  | 0  | 1  | 0  | 0  | Dr       | eg             | D             | est.          |    | src_r         |      |             | reg_          |
|                                    |                             |    |    |    |    |    | ha       | lf             | D             | reg           | #  | 0 Dr          | eg # | 1 D         | reg #         |
| Dreg_even = Dreg_lo_hi * Dreg_lo   | o_hi (FU)                   |    |    |    |    |    |          |                |               |               |    |               |      |             |               |
| Multiply 16-Bit Operands           | 0xC308 2000—                | 1  | 1  | 0  | 0  | 0  | 0        | 1              | 1             | 0             | 0  | 0 0           | 1    | 0 0         | ) ()          |
|                                    | 0xC308 27FF                 | 0  | 0  | 1  | 0  | 0  |          | eg             |               | est.          |    | src_r         | 0    |             | reg_          |
|                                    |                             |    |    |    |    |    | ha       | lf             | D             | reg           | #  | 0 Dr          | :g # | 1 D         | reg #         |
| Dreg_even = Dreg_lo_hi * Dreg_lo   |                             | -  | 1  | 1  | 1  | 1  | 1        | 1              | r             | -             |    | 1 1           |      | 1 1         |               |
| Multiply 16-Bit Operands           | 0xC228 2000—<br>0xC228 27FF | 1  | 1  | 0  | 0  | 0  |          | 1              | 0             | 0             | 0  | 1 0           | 1    | 0 (         | ) 0           |
|                                    | 0xC220 2711                 | 0  | 0  | 1  | 0  | 0  | Dr<br>ha | 0              |               | est.<br>reg i | #  | src_r<br>0 Dr |      |             | reg_<br>reg # |
|                                    | 1. (CODND)                  |    |    |    |    |    | па       | 11             | $\mathcal{D}$ | leg -         | #  | 0 Di          | :g # | 1 D         | reg #         |
| Dreg_even = Dreg_lo_hi * Dreg_lo   |                             | 1  | 1  | 0  | 0  | 0  | 0        | 1              | 1             | 0             | 0  | 1 0           | 1    |             |               |
| Multiply 16-Bit Operands           | 0xC328 2000—<br>0xC328 27FF | 1  | 1  | 0  | 0  | 0  |          | 1              | 1             | 0             | 0  | 1 0           | 1    | 0 (         |               |
|                                    | 0.0320 2711                 | 0  | 0  | 1  | 0  | 0  | Dr<br>ha | eg<br>If       |               | est.<br>reg i | #  | src_r<br>0 Dr | 0    | src_<br>1 D | -             |
| NOTE: When issuing compatible      | addetors instructi          |    | in | -  |    | 1  |          |                |               | 0             |    |               | U    |             | icg #         |
| instruction, add 0x0800 0000 to th |                             |    |    |    |    |    |          | a 1 <b>v</b> 1 | un            | трту          | 10 | -Dit C        | pera | anus        |               |
| Dreg_even = Dreg_lo_hi * Dreg_lo   | o_hi (ISS2)                 | -  |    |    | -  |    |          |                |               |               |    |               |      |             |               |
| Multiply 16-Bit Operands           | 0xC204 0000—                | 1  | 1  | 0  | 0  | 0  | 0        | 1              | 0             | 0             | 0  | 0 0           | 0    | 1 (         | ) ()          |
|                                    | 0xC204 C1FF                 | Dr | eg | 0  | 0  | 0  | 0        | 0              | D             | est.          |    | src_r         | eg_  | src_        | reg_          |
|                                    |                             | ha | lf |    |    |    |          |                | D             | reg           | #  | 0 Dr          | eg # | 1 D         | reg #         |
| Dreg_hi = Dreg_lo_hi * Dreg_lo_h   | ni                          |    |    |    |    |    |          |                |               |               |    |               |      |             |               |
| Multiply 16-Bit Operands           | 0xC284 0000—                | 1  | 1  | 0  | 0  | 0  | 0        | 1              | 0             | 1             | 0  | 0 0           | 0    | 1 (         | ) ()          |
|                                    | 0xC284 C1FF                 |    | 0  | 0  | 0  | 0  | 0        | 0              |               | est.          |    | src_r         | 0    |             | reg_          |
|                                    |                             | ha | lf |    |    |    |          |                | D             | reg           | #  | 0 Dr          | eg # | 1 D         | reg #         |
| Dreg_hi = Dreg_lo_hi * Dreg_lo_h   | ni (FU)                     |    |    |    |    |    |          |                |               |               |    |               |      |             |               |
| Multiply 16-Bit Operands           | 0xC304 0000—                | 1  | 1  | 0  | 0  | 0  | 0        | 1              | 1             | 0             | 0  | 0 0           | 0    | 1 (         | ) ()          |
|                                    | 0xC304 C1FF                 |    | eg | 0  | 0  | 0  | 0        | 0              |               | est.          |    | src_r         | U    |             | reg_          |
|                                    |                             | ha | If |    |    |    |          |                | D             | reg           | #  | 0 Dr          | 2g # | 1 D         | reg #         |
| Dreg_hi = Dreg_lo_hi * Dreg_lo_h   | ni (IS)                     |    |    |    |    |    |          |                |               |               |    |               |      |             |               |

| Instruction                      |                             |            |                       |    |    |    |    |   | B        | in         |    |             |      |          |     |              |     |
|----------------------------------|-----------------------------|------------|-----------------------|----|----|----|----|---|----------|------------|----|-------------|------|----------|-----|--------------|-----|
| and Version                      | Opcode Range                | 15         | 14                    | 13 | 12 | 11 | 10 | 9 | 8        | 7          | 6  | 5           | 4    | 3        | 2   | 1            | 0   |
| Multiply 16-Bit Operands         | 0xC384 0000—                | 1          | 1                     | 0  | 0  | 0  | 0  | 1 | 1        | 1          | 0  | 0           | 0    | 0        | 1   | 0            | 0   |
|                                  | 0xC384 C1FF                 | Dr         | 0                     | 0  | 0  | 0  | 0  | 0 | De       | est.       |    | src_        | - 0  | _        |     | _reg         | ·   |
|                                  |                             | hal        | f                     |    |    |    |    |   | Dı       | eg         | #  | 0 D         | )reg | ; #      | 1 E | Dreg         | #   |
| Dreg_hi = Dreg_lo_hi * Dreg_lo_h | i (IU)                      |            |                       |    |    |    |    |   |          |            |    |             |      |          |     |              |     |
| Multiply 16-Bit Operands         | 0xC244 0000—                | 1          | 1                     | 0  | 0  | 0  | 0  | 1 | 0        | 0          | 1  | 0           | 0    | 0        | 1   | 0            | 0   |
|                                  | 0xC244 C1FF                 | Dr         | 0                     | 0  | 0  | 0  | 0  | 0 |          | est.       |    | src_        | -    | ·        |     | _reg         |     |
|                                  |                             | hal        | f                     |    |    |    |    |   | Dı       | eg         | #  | 0 L         | )reg | ; #      | 1 L | Dreg         | #   |
| Dreg_hi = Dreg_lo_hi * Dreg_lo_h |                             |            |                       |    |    | 1  |    |   | 1        | 1          |    |             |      |          |     |              |     |
| Multiply 16-Bit Operands         | 0xC2C4 0000—<br>0xC2C4 C1FF | 1          |                       |    |    |    |    |   |          |            | 1  | 0           | 0    | 0        | 1   | 0            | 0   |
|                                  | 0xC2C4 CIFF                 | Dr         | 0                     | 0  | 0  | 0  | 0  | 0 | De       |            | ,, | src_        | c    | /        |     | _reg         | · · |
|                                  |                             | hal        | f                     |    |    |    |    |   | Di       | eg         | Ŧ  | 0 L         | reg  | #        | I L | Dreg         | #   |
| Dreg_hi = Dreg_lo_hi * Dreg_lo_h |                             |            |                       | -  | -  | 1. |    |   | 1        | 1.         |    |             |      | _        |     |              |     |
| Multiply 16-Bit Operands         | 0xC224 0000—<br>0xC224 C1FF |            |                       |    |    | -  | -  |   |          | 0          | 0  |             | -    | 0        |     |              | 0   |
|                                  | 0x0224 CITT                 | Dro<br>hal | 0                     | 0  | 0  | 0  | 0  | 0 | De       |            | #  | STC_        | - 0  | _        |     | _reg         | ·   |
| Dura hi Dura la hi*Dura la h     | : (\$20,00)                 | nai        | 1                     |    |    |    |    |   |          | eg         | #  | 0 L         | neg  | , #      | I L | Dreg         | #   |
| Dreg_hi = Dreg_lo_hi * Dreg_lo_h |                             | 1          | 1                     | 0  | 0  | 0  | 0  | 1 | 1        | 0          | 0  | 1           | 0    | 0        | 1   |              | _   |
| Multiply 16-Bit Operands         | 0xC324 0000—<br>0xC324 C1FF |            |                       |    | 0  | -  | 0  | 1 | 1        | 0          | 0  |             | -    | •        |     | Ť            | 0   |
|                                  | 0.00021 0111                | Dro<br>hal | 0                     | 0  | 0  | 0  | 0  | 0 | De<br>Di | est.<br>eg | ŧ  | src_<br>0 D | - 0  |          |     | _reg<br>Dreg |     |
| Dreg_hi = Dreg_lo_hi * Dreg_lo_h | ; (ISS2)                    | 1141       | 1                     |    |    |    |    |   |          | 6          |    | υĽ          | 108  | , "      | 1 1 | 105          | "   |
| Multiply 16-Bit Operands         | 0xC364 0000—                | 1          | 1                     | 0  | 0  | 0  | 0  | 1 | 1        | 0          | 1  | 1           | 0    | 0        | 1   | 0            | 0   |
| Munipiy 10-Bit Operanas          | 0xC364 C1FF                 | ı<br>Dr    |                       | -  | 0  | -  | -  | 0 |          | est.       | 1  | -           | -    | -        |     | -            | -   |
|                                  |                             | hal        | $\boldsymbol{\omega}$ | 0  | 0  | 0  | 0  | 0 |          | eg i       | #  | src_<br>0 D | c    | · .      | _   | _reg<br>Dreg | _   |
| Dreg_hi = Dreg_lo_hi * Dreg_lo_h | i (IH)                      |            |                       |    |    | 1  |    |   |          |            |    | 1           |      |          |     |              |     |
| Multiply 16-Bit Operands         | 0xC214 0000—                | 1          | 1                     | 0  | 0  | 0  | 0  | 1 | 0        | 0          | 0  | 0           | 1    | 0        | 1   | 0            | 0   |
|                                  | 0xC214 C1FF                 | Dr         | eg                    | 0  | 0  | 0  | 0  | 0 | De       | est.       |    | src         | _reg | <u>,</u> | src | _reg         |     |
|                                  |                             | hal        | f                     |    |    |    |    |   | Dı       | eg         | #  | 0 D         | reg  | #        | 1 C | Dreg         | #   |
| Dreg_hi = Dreg_lo_hi * Dreg_lo_h | i (M)                       |            |                       |    |    |    |    |   |          |            |    |             |      |          |     |              |     |

# Table C-17. Arithmetic Operations Instructions (Sheet 11 of 44)

| Table C-17. Arithmetic | <b>Operations</b> Instructions | (Sheet 12 of 44) |
|------------------------|--------------------------------|------------------|
|------------------------|--------------------------------|------------------|

| Instruction                      |                             |                |    |    |    |    |    |   | B  | lin  |    |      |      |          |                                                   |     |     |
|----------------------------------|-----------------------------|----------------|----|----|----|----|----|---|----|------|----|------|------|----------|---------------------------------------------------|-----|-----|
| and Version                      | Opcode Range                | 15             | 14 | 13 | 12 | 11 | 10 | 9 | 8  | 7    | 6  | 5    | 4    | 3        | 2                                                 | 1   | 0   |
| Multiply 16-Bit Operands         | 0xC294 0000—                | 1              | 1  | 0  | 0  | 0  | 0  | 1 | 0  | 1    | 0  | 0    | 1    | 0        | 1                                                 | 0   | 0   |
|                                  | 0xC294 C1FF                 | Dre            | g  | 0  | 0  | 0  | 0  | 0 | De | est. |    | src  | _reg | 3_       | src                                               | _re | g_  |
|                                  |                             | half           | f  |    |    |    |    |   | Dı | eg   | #  | 0 E  | )reg | g #      | 1 C                                               | )re | g # |
| Dreg_hi = Dreg_lo_hi * Dreg_lo_h | ii (FU, M)                  |                |    |    |    |    |    |   |    |      |    |      |      |          |                                                   |     |     |
| Multiply 16-Bit Operands         | 0xC314 0000—                | 1              | 1  | 0  | 0  | 0  | 0  | 1 | 1  | 0    | 0  | 0    | 1    | 0        | 1                                                 | 0   | 0   |
|                                  | 0xC314 C1FF                 | Dre            |    | 0  | 0  | 0  | 0  | 0 |    | est. |    | src_ | - (  | _        | src_                                              | _   | 0-  |
|                                  |                             | half           | Ē  |    |    |    |    |   | Dı | eg   | #  | 0 E  | )reş | g #      | 1 E                                               | )re | g # |
| Dreg_hi = Dreg_lo_hi * Dreg_lo_h | ni (IS, M)                  |                |    |    |    |    |    |   |    |      |    |      |      |          |                                                   |     |     |
| Multiply 16-Bit Operands         | 0xC394 0000—                | 1              | 1  | 0  | 0  | 0  | 0  | 1 | 1  | 1    | 0  | 0    | 1    | 0        | 1                                                 | 0   | 0   |
|                                  | 0xC394 C1FF                 | Dre            |    | 0  | 0  | 0  | 0  | 0 | De |      |    | src_ |      |          | src_                                              |     | 0   |
|                                  |                             | half           |    |    |    |    |    |   | Dı | eg   | #  | 0 L  | )reş | g #      | 1 E                                               | )re | g # |
| Dreg_hi = Dreg_lo_hi * Dreg_lo_h |                             |                |    | 1  | 1  | 1  |    | 1 | 1  | -    |    |      |      | 1        |                                                   |     |     |
| Multiply 16-Bit Operands         | 0xC254 0000—                | 1              | 1  |    |    |    |    | 1 | 0  | 0    | 1  | 0    | 1    | 0        | 1                                                 | 0   | 0   |
|                                  | 0xC254 C1FF                 | Dre            | 0  | 0  | 0  | 0  | 0  | 0 | De |      |    | src_ |      | 2        | src_                                              |     | 0   |
|                                  |                             | half           |    |    |    |    |    |   | Dı | eg   | #  | 0 L  | )reg | g #      | 1 E                                               | )re | g # |
| Dreg_hi = Dreg_lo_hi * Dreg_lo_h |                             |                |    | 1  | 1  | 1  |    | 1 | 1  | -    |    |      |      | 1        |                                                   |     |     |
| Multiply 16-Bit Operands         | 0xC2D4 0000—                |                |    |    |    |    | 0  | 1 | 0  | 1    | 1  | 0    | 1    | 0        | 1                                                 | 0   | 0   |
|                                  | 0xC2D4 C1FF                 | Dre            | 0  | 0  | 0  | 0  | 0  | 0 | De |      |    | src_ |      | <i>_</i> | src_                                              |     | 0   |
|                                  |                             | half           |    |    |    |    |    |   | Dı | eg   | #  | 0 L  | )reg | g #      | 1 E                                               | )re | g # |
| Dreg_hi = Dreg_lo_hi * Dreg_lo_h |                             | <del>т т</del> |    | 1  | 1  | 1  | 1  |   |    | 1    | 1  |      |      | 1        | <del>,                                     </del> |     |     |
| Multiply 16-Bit Operands         | 0xC234 0000—<br>0xC234 C1FF |                |    |    |    | -  |    | 1 | 0  | 0    | 0  | 1    | 1    | 0        | 1                                                 | 0   | 0   |
|                                  | 0xC234 CIFF                 | Dre<br>half    | 0  | 0  | 0  | 0  | 0  | 0 |    | est. | ц  | src_ | - (  | _        | src                                               | _   | 0-  |
|                                  |                             | nali           |    |    |    |    |    |   | Di | eg   | Ħ  | 0 E  | Jreg | 5#       | 1 E                                               | Jre | g # |
| Dreg_hi = Dreg_lo_hi * Dreg_lo_h |                             | <u>т. т</u>    |    |    |    | -  |    |   |    | 1.   | 1. |      |      |          | <u> </u>                                          |     |     |
| Multiply 16-Bit Operands         | 0xC334 0000—<br>0xC334 C1FF |                |    | _  | _  | 0  | 0  | 1 | 1  |      | 0  | 1    |      | _        |                                                   | 0   | 0   |
|                                  | 0xC334 CITT                 | Dre            |    | 0  | 0  | 0  | 0  | 0 |    | est. | ц  | src  |      | -        | src                                               |     | 0   |
| יי מייני מיו מ                   |                             | half           |    |    |    |    |    |   | יט | eg   | H  | 0 E  | reş  | 5 #      | 1 C                                               | re  | g # |
| Dreg_hi = Dreg_lo_hi * Dreg_lo_h | u (1882, M)                 |                |    |    |    |    |    |   |    |      |    |      |      |          |                                                   |     |     |

# Table C-17. Arithmetic Operations Instructions (Sheet 13 of 44)

| Instruction                                                           |                             |              |    |    |    |    |        | Bin                                                 |
|-----------------------------------------------------------------------|-----------------------------|--------------|----|----|----|----|--------|-----------------------------------------------------|
| and Version                                                           | Opcode Range                | 15 14        | 13 | 12 | 11 | 10 | 9      | 8 7 6 5 4 3 2 1 0                                   |
| Multiply 16-Bit Operands                                              | 0xC374 0000—                | 1 1          | 0  | 0  | 0  | 0  | 1      | 1 0 1 1 1 0 1 0 0                                   |
|                                                                       | 0xC374 C1FF                 | Dreg         | 0  | 0  | 0  | 0  | 0      | Dest. src_reg_ src_reg_                             |
|                                                                       |                             | half         |    |    |    |    |        | Dreg # 0 Dreg # 1 Dreg #                            |
| NOTE: When issuing compatible l<br>instruction, add 0x0800 0000 to th |                             |              |    |    |    |    | a M    | Iultiply 16-Bit Operands                            |
| Dreg_hi = Dreg_lo_hi * Dreg_lo_h                                      | ni (IH, M)                  |              |    |    |    |    |        |                                                     |
| Multiply 16-Bit Operands                                              | 0xC20C 0000—                | 1 1          | 0  | 0  | 0  | 0  | 1      | 0 0 0 0 0 1 1 0 0                                   |
|                                                                       | 0xC20C C1FF                 | Dreg         | 0  | 0  | 0  | 0  | 0      | Dest. src_reg_ src_reg_                             |
|                                                                       |                             | half         |    |    |    |    |        | Dreg # 0 Dreg # 1 Dreg #                            |
| Dreg_odd = Dreg_lo_hi * Dreg_lo                                       | _hi                         |              |    |    |    |    |        |                                                     |
| Multiply 16-Bit Operands                                              | 0xC28C 0000—                | 1 1          | 0  | 0  | 0  | 0  | 1      | 0 1 0 0 0 1 1 0 0                                   |
|                                                                       | 0xC28C C1FF                 | Dreg         | 0  | 0  | 0  | 0  | 0      | Dest. src_reg_ src_reg_                             |
|                                                                       |                             | half         |    |    |    |    |        | Dreg # 0 Dreg # 1 Dreg #                            |
| Dreg_odd = Dreg_lo_hi * Dreg_lo                                       |                             |              |    | -  |    | 1  | 1      |                                                     |
| Multiply 16-Bit Operands                                              | 0xC30C 0000—<br>0xC30C C1FF | 1 1          | 0  | 0  |    | 0  | 1      | 1 0 0 0 0 1 1 0 0                                   |
|                                                                       | 0xC30C CIFF                 | Dreg<br>half | 0  | 0  | 0  | 0  | 0      | Dest. src_reg_ src_reg_                             |
|                                                                       | 1: (10)                     | nair         |    |    |    |    |        | Dreg # 0 Dreg # 1 Dreg #                            |
| Dreg_odd = Dreg_lo_hi * Dreg_lo                                       |                             | 1. 1.        |    | 0  | 0  | 0  | 1      |                                                     |
| Multiply 16-Bit Operands                                              | 0xC22C 0000—<br>0xC22C C1FF | 1 1          | 0  | 0  | 0  | 0  | 1      | 0 0 0 1 0 1 1 0 0                                   |
|                                                                       | 0x0220 0111                 | Dreg<br>half | 0  | 0  | 0  | 0  | 0      | Dest. src_reg_ src_reg_<br>Dreg # 0 Dreg # 1 Dreg # |
| Dreg_odd = Dreg_lo_hi * Dreg_lo                                       | h; (S2RND)                  | 11411        |    |    |    |    |        |                                                     |
| Multiply 16-Bit Operands                                              | _m (321010)<br>0xC32C 0000— | 1 1          | 0  | 0  | 0  | 0  | 1      | 1 0 0 1 0 1 1 0 0                                   |
| Winniply 10-Bit Operandis                                             | 0xC32C 0000—<br>0xC32C C1FF |              | 0  | 0  | 0  | 0  | 1<br>0 |                                                     |
|                                                                       |                             | Dreg<br>half | 0  | 0  | 0  | 0  | 0      | Dest. src_reg_ src_reg_<br>Dreg # 0 Dreg # 1 Dreg # |
| Dreg_odd = Dreg_lo_hi * Dreg_lo                                       | _hi (ISS2)                  |              |    |    |    |    |        |                                                     |
| Multiply 16-Bit Operands                                              | 0xC21C 0000—                | 1 1          | 0  | 0  | 0  | 0  | 1      | 0 0 0 0 1 1 1 0 0                                   |
|                                                                       | 0xC21C C1FF                 | Dreg         | 0  | 0  | 0  | 0  | 0      | Dest. src_reg_ src_reg_                             |
|                                                                       |                             | half         |    |    |    |    |        | Dreg # 0 Dreg # 1 Dreg #                            |
| Dreg_odd = Dreg_lo_hi * Dreg_lo                                       | _hi (M)                     |              |    |    |    |    |        |                                                     |

| Table C-17. Arithmetic | <b>Operations</b> Instructions | (Sheet 14 of 44) |
|------------------------|--------------------------------|------------------|
|------------------------|--------------------------------|------------------|

| Instruction                                                       |                |           |          |    |    |    |    |     | B        | in  |    |      |            |      |                    |     |    |
|-------------------------------------------------------------------|----------------|-----------|----------|----|----|----|----|-----|----------|-----|----|------|------------|------|--------------------|-----|----|
| and Version                                                       | Opcode Range   | 15        | 14       | 13 | 12 | 11 | 10 | 9   | 8        | 7   | 6  | 5    | 4          | 3    | 2                  | 1   | 0  |
| Multiply 16-Bit Operands                                          | 0xC29C 0000—   | 1         | 1        | 0  | 0  | 0  | 0  | 1   | 0        | 1   | 0  | 0    | 1          | 1    | 1                  | 0   | 0  |
|                                                                   | 0xC29C C1FF    | Dr<br>hal | eg<br>If | 0  | 0  | 0  | 0  | 0   | De<br>Dr |     | ¥  |      | _re<br>Dre | 0    | src <u></u><br>1 I | •   |    |
| Dreg_odd = Dreg_lo_hi * Dreg_lo                                   | _hi (FU, M)    |           |          |    |    |    |    |     |          |     |    |      |            |      |                    |     |    |
| Multiply 16-Bit Operands                                          | 0xC31C 0000—   | 1         | 1        | 0  | 0  | 0  | 0  | 0   | 1        | 1   | 1  | 0    | 0          |      |                    |     |    |
|                                                                   | 0xC31C C1FF    | Dr<br>hal |          | 0  | 0  | 0  | 0  | 0   | De<br>Dr |     | ¥  |      | _re<br>Dre | 0-   | src <u></u><br>1 I | - • | _  |
| Dreg_odd = Dreg_lo_hi * Dreg_lo                                   | _hi (IS, M)    |           |          |    |    | •  |    |     | •        |     |    |      |            |      |                    |     |    |
| Multiply 16-Bit Operands                                          | 0xC239 0000—   | 1         | 1        | 0  | 0  | 0  | 0  | 1   | 0        | 0   | 0  | 1    | 1          | 1    | 1                  | 0   | 0  |
|                                                                   | 0xC239 C1FF    | Dr<br>hal | eg<br>If | 0  | 0  | 0  | 0  | 0   | De<br>Dr |     | ¥  |      | _re<br>Dre |      | src <u></u><br>1 I | - • | _  |
| Dreg_odd = Dreg_lo_hi * Dreg_lo                                   | _hi (S2RND, M) |           |          |    |    |    |    |     | L        |     |    |      |            |      | L                  |     |    |
| Multiply 16-Bit Operands                                          | 0xC33C 0000—   | 1         | 1        | 0  | 0  | 0  | 0  | 1   | 1        | 0   | 0  | 1    | 1          | 1    | 1                  | 0   | 0  |
|                                                                   | 0xC33C C1FF    | Dr<br>hal |          | 0  | 0  | 0  | 0  | 0   | De<br>Dr |     | ¥  |      | _re<br>Dre | 0    | src <u></u><br>1 I | - • | 5- |
| NOTE: When issuing compatible instruction, add 0x0800 0000 to the |                |           |          | •  |    |    |    | ı M | ulti     | ply | 16 | -Bit | : Oj       | pera | inds               | 6   |    |
| Dreg_odd = Dreg_lo_hi * Dreg_lo                                   | _hi (ISS2, M)  |           |          |    |    |    |    |     |          |     |    |      |            |      |                    |     |    |

| Multiply 32-Bit Operands | 0x40C0—<br>0x40FF | 0 | 1 | 0 | 0 | 0 | 0 | 0 | 0 | 1 | 1 | Source<br>Dreg # | Dest.<br>Dreg # |  |
|--------------------------|-------------------|---|---|---|---|---|---|---|---|---|---|------------------|-----------------|--|
|--------------------------|-------------------|---|---|---|---|---|---|---|---|---|---|------------------|-----------------|--|

Dreg \*= Dreg

#### Table C-17. Arithmetic Operations Instructions (Sheet 15 of 44)

| Instruction                                                           |                      |           |      |     |      |     |           |          | B    | in  |   |   |              |   |                    |   |   |
|-----------------------------------------------------------------------|----------------------|-----------|------|-----|------|-----|-----------|----------|------|-----|---|---|--------------|---|--------------------|---|---|
| and Version                                                           | Opcode Range         | 15        | 14   | 13  | 12   | 11  | 10        | 9        | 8    | 7   | 6 | 5 | 4            | 3 | 2                  | 1 | 0 |
| Multiply and Multiply-Accumulate                                      | to Accumulator       |           |      |     |      |     |           |          |      |     |   |   |              |   |                    |   |   |
| Legend:<br>Dreg half determines which halves<br>and registers to use. | of the input oper-   | Dr<br>hal |      |     |      | 1   |           |          |      |     | 1 |   |              |   |                    |   |   |
| Dreg_lo * Dreg_lo                                                     |                      | 0         | 0    |     |      |     |           |          |      |     |   |   |              |   |                    |   |   |
| Dreg_lo * Dreg_hi                                                     |                      | 0         | 1    |     |      |     |           |          |      |     |   |   |              |   |                    |   |   |
| Dreg_hi * Dreg_lo                                                     |                      | 1         | 0    |     |      |     |           |          |      |     |   |   |              |   |                    |   |   |
| Dreg_hi * Dreg_hi                                                     |                      | 1         | 1    |     |      |     |           |          |      |     |   |   |              |   |                    |   |   |
| Dest. Dreg # encodes the destination                                  | on Data Register.    |           |      |     |      |     |           |          |      |     |   |   |              |   |                    |   |   |
| <pre>src_reg_0 Dreg # encodes the inpu</pre>                          | t operand register 1 | to tl     | he l | eft | of t | he  | "*"       | ope      | ran  | ıd. |   |   |              |   |                    |   |   |
| <pre>src_reg_1 Dreg # encodes the inpu</pre>                          | t operand register ( | to tl     | he r | igh | t of | the | e "*      | " op     | oera | and | • |   |              |   |                    |   |   |
| Multiply and Multiply-Accumulate                                      | 0xC003 0000—         | 1         | 1    | 0   | 0    | 0   | 0         | 0        | 0    | 0   | 0 | 0 | 0            | 0 | 0                  | 1 | 1 |
| to Accumulator                                                        | 0xC003 063F          | 0         | 0    | 0   | 0    | 0   | Dr<br>hal | <i>•</i> | 0    | 0   |   |   | _re<br>Dreg  | 0 | src <u></u><br>1 [ | • | - |
| A0 = Dreg_lo_hi * Dreg_lo_hi                                          |                      | <u>.</u>  | 1    | 1   |      |     | 1         |          |      |     |   |   |              |   |                    |   |   |
| Multiply and Multiply-Accumulate                                      | 0xC083 0000—         | 1         | 1    | 0   | 0    | 0   | 0         | 0        | 0    | 1   | 0 | 0 | 0            | 0 | 0                  | 1 | 1 |
| to Accumulator                                                        | 0xC083 063F          | 0         | 0    | 0   | 0    | 0   | Dr<br>hal | 0        | 0    | 0   |   |   | _re<br>Dre   |   | src_<br>1 [        | • | _ |
| A0 = Dreg_lo_hi * Dreg_lo_hi (FU                                      | J)                   |           |      |     |      |     |           |          |      |     |   |   |              |   |                    |   |   |
| Multiply and Multiply-Accumulate                                      |                      | 1         | 1    | 0   | 0    | 0   | 0         | 0        | 1    | 0   | 0 | 0 | 0            | 0 | 0                  | 1 | 1 |
| to Accumulator                                                        | 0xC103 063F          | 0         | 0    | 0   | 0    | 0   | Dr<br>hal | 0        | 0    | 0   |   |   | _reg<br>Dreg | 9 | src <u></u><br>1 E | • | _ |

A0 = Dreg\_lo\_hi \* Dreg\_lo\_hi (IS)

| Multiply and Multiply-Accumulate | 0xC063 0000— | 1 | 1 | 0 | 0 | 0 | 0          | 0 | 0 | 0 | 1 | 1 | 0            | 0 | 0                  | 1 | 1         |
|----------------------------------|--------------|---|---|---|---|---|------------|---|---|---|---|---|--------------|---|--------------------|---|-----------|
| to Accumulator                   | 0xC063 063F  | 0 | 0 | 0 | 0 | 0 | Dro<br>hal | 0 | 0 | 0 |   |   | _reş<br>Dreş | _ | src <u></u><br>1 I |   | g_<br>g # |

NOTE: When issuing compatible load/store instructions in parallel with a Multiply and Multiply-Accumulate instruction, add 0x0800 0000 to the Multiply and Multiply-Accumulate opcode.

A0 = Dreg\_lo\_hi \* Dreg\_lo\_hi (W32)

## Table C-17. Arithmetic Operations Instructions (Sheet 16 of 44)

| Instruction                                        |                             |    |    |    |          |    |           |    | B   | lin      |   |                |          |      |               |
|----------------------------------------------------|-----------------------------|----|----|----|----------|----|-----------|----|-----|----------|---|----------------|----------|------|---------------|
| and Version                                        | Opcode Range                | 15 | 14 | 13 | 12       | 11 | 10        | 9  | 8   | 7        | 6 | 54             | 3        | 2    | 1 0           |
| Multiply and Multiply-Accumulate                   | 0xC003 0800—                | 1  | 1  | 0  | 0        | 0  | 0         | 0  | 0   | 0        | 0 | 0 0            | 0        | 0 1  | l 1           |
| to Accumulator                                     | 0xC003 0E3F                 | 0  | 0  | 0  | 0        | 1  | Dr        | eg | 0   | 0        | 0 | src_r          | eg_      | src_ | reg_          |
|                                                    |                             |    |    |    |          |    | ha        | lf |     |          |   | 0 Dre          | eg #     | 1 D  | reg #         |
| A0 += Dreg_lo_hi * Dreg_lo_hi                      |                             |    |    |    |          |    |           |    |     |          |   |                |          |      |               |
| Multiply and Multiply-Accumulate                   | 0xC083 0800—                | 1  | 1  | 0  | 0        | 0  | 0         | 0  | 0   | 1        | 0 | 0 0            | 0        | 0 1  | l 1           |
| to Accumulator                                     | 0xC083 0E3F                 | 0  | 0  | 0  | 0        | 1  | Dr        |    | 0   | 0        | 0 | src_r          |          |      | reg_          |
|                                                    |                             |    |    |    |          |    | hal       | lf |     |          |   | 0 Dre          | eg #     | 1 D  | reg #         |
| A0 += Dreg_lo_hi * Dreg_lo_hi (F                   |                             | -  |    |    | 1        | 1  |           | 1  | r   | -        | 1 |                |          |      |               |
| Multiply and Multiply-Accumulate                   | 0xC103 0800—                | 1  | 1  | 0  | 0        | 0  | 0         | 0  | 1   | 0        | 0 | 0 0            | 0        | 0 1  | l 1           |
| to Accumulator                                     | 0xC103 0E3F                 | 0  | 0  | 0  | 0        | 1  | Dr        |    | 0   | 0        | 0 | src_r          | o =      | _    | reg_          |
|                                                    |                             |    |    |    |          |    | hal       | lf |     |          |   | 0 Dre          | eg #     | I D  | reg #         |
| A0 += Dreg_lo_hi * Dreg_lo_hi (I                   |                             | 1. |    |    | 1.       |    |           | 1. | L . | 1.       |   | 1. 1.          | 1.       |      |               |
| Multiply and Multiply-Accumulate<br>to Accumulator | 0xC063 0800—<br>0xC063 0E3F | 1  | 1  | 0  | 0        | 0  | 0         |    | 0   | 0        | 1 | 1 0            | 0        | 0 1  | l 1           |
| 10 1100/100/                                       | 0xC009 0L91                 | 0  | 0  | 0  | 0        | 1  | Dr<br>hal | 0  | 0   | 0        | 0 | src_r<br>0 Dre | <u> </u> |      | reg_<br>reg # |
| NOTE: When issuing compatible                      |                             |    |    |    | - 11 - 1 | 1  |           |    | 1.1 | 1        |   |                | 0        |      | U             |
| late instruction, add 0x0800 0000                  |                             |    |    |    |          |    |           |    |     |          |   | u iviui        | upiy     | -ACC | umu-          |
| A0 += Dreg_lo_hi * Dreg_lo_hi (V                   | 1.1                         |    |    |    |          |    |           |    | 1   |          |   |                |          |      |               |
| Multiply and Multiply-Accumulate                   | 0xC003 1000—                | 1  | 1  | 0  | 0        | 0  | 0         | 0  | 0   | 0        | 0 | 0 0            | 0        | 0 1  | l 1           |
| to Accumulator                                     | 0xC003 163F                 | 0  | 0  | 0  | 1        | 0  | Dr        | eg | 0   | 0        | 0 | src_r          | eg_      | src_ | reg_          |
|                                                    |                             |    |    |    |          |    | hal       | lf |     |          |   | 0 Dre          | eg #     | 1 D  | reg #         |
| A0 – = Dreg_lo_hi * Dreg_lo_hi                     |                             |    |    |    |          |    |           |    |     |          |   |                |          |      |               |
| Multiply and Multiply-Accumulate                   | 0xC083 1000—                | 1  | 1  | 0  | 0        | 0  | 0         | 0  | 0   | 1        | 0 | 0 0            | 0        | 0 1  | l 1           |
| to Accumulator                                     | 0xC083 163F                 | 0  | 0  | 0  | 1        | 0  | Dr        | eg | 0   | 0        | 0 | src_r          | <u> </u> |      | reg_          |
|                                                    |                             |    |    |    |          |    | hal       | lf |     |          |   | 0 Dre          | eg #     | 1 D  | reg #         |
| A0 – = Dreg_lo_hi * Dreg_lo_hi (1                  | FU)                         |    |    |    |          |    |           |    |     |          |   |                |          |      |               |
| Multiply and Multiply-Accumulate                   | 0xC103 1000—                | 1  | 1  | 0  | 0        | 0  | 0         | 0  | 1   | 0        | 0 | 0 0            | 0        | 0 1  | l 1           |
| to Accumulator                                     | 0xC103 163F                 | 0  | 0  | 0  | 1        | 0  | Dr        | 0  | 0   | 0        | 0 | src_r          | 0        |      | reg_          |
|                                                    |                             |    |    |    | [        |    | hal       | lf |     | <u> </u> |   | 0 Dre          | eg #     | 1 D  | reg #         |
| A0 – = Dreg_lo_hi * Dreg_lo_hi ()                  | (S)                         |    |    |    |          |    |           |    |     |          |   |                |          |      |               |

# Table C-17. Arithmetic Operations Instructions (Sheet 17 of 44)

| Instruction                                                     |              |           |    |    |    |    |           |     | B | lin |   |     |            |      |            |    |             |
|-----------------------------------------------------------------|--------------|-----------|----|----|----|----|-----------|-----|---|-----|---|-----|------------|------|------------|----|-------------|
| and Version                                                     | Opcode Range | 15        | 14 | 13 | 12 | 11 | 10        | 9   | 8 | 7   | 6 | 5   | 4          | 3    | 2          | 1  | 0           |
| Multiply and Multiply-Accumulate                                | 0xC063 1000— | 1         | 1  | 0  | 0  | 0  | 0         | 0   | 0 | 0   | 1 | 1   | 0          | 0    | 0          | 1  | 1           |
| to Accumulator                                                  | 0xC063 163F  | 0         | 0  | 0  | 1  | 0  | Dr<br>hal | · · | 0 | 0   | 0 |     | _re<br>Dre | 0    | src<br>1 I |    | eg_<br>eg # |
| NOTE: When issuing compatible late instruction, add 0x0800 0000 |              |           |    |    |    |    |           |     |   |     |   | d M | lult       | iply | -Ac        | cu | mu-         |
| A0 – = Dreg_lo_hi * Dreg_lo_hi (                                | W32)         |           |    |    |    |    |           |     |   |     |   |     |            |      |            |    |             |
| Multiply and Multiply-Accumulate                                |              | 1         | 1  | 0  | 0  | 0  | 0         | 0   | 0 | 0   | 0 | 0   | 0          | 0    | 0          | 0  | 0           |
| to Accumulator                                                  | 0xC000 D83F  | Dr<br>hal | U  | 0  | 1  | 1  | 0         | 0   | 0 | 0   | 0 |     | _re<br>Dre | 0    | src<br>1 I |    | 0           |
| A1 = Dreg_lo_hi * Dreg_lo_hi                                    |              |           |    |    |    |    |           |     |   |     |   |     |            |      |            |    |             |
| Multiply and Multiply-Accumulate                                | 0xC080 1800— | 1         | 1  | 0  | 0  | 0  | 0         | 0   | 0 | 1   | 0 | 0   | 0          | 0    | 0          | 0  | 0           |
| to Accumulator                                                  | 0xC080 D83F  | Dr<br>hal | 0  | 0  | 1  | 1  | 0         | 0   | 0 | 0   | 0 |     | _re<br>Dre |      | src<br>1 I |    | 0           |
| A1 = Dreg_lo_hi * Dreg_lo_hi (FU                                | J)           | L         |    |    |    |    |           |     |   |     |   |     |            |      |            |    |             |
| Multiply and Multiply-Accumulate                                | 0xC100 1800— | 1         | 1  | 0  | 0  | 0  | 0         | 0   | 1 | 0   | 0 | 0   | 0          | 0    | 0          | 0  | 0           |
| to Accumulator                                                  | 0xC100 D83F  | Dr<br>hal | -  | 0  | 1  | 1  | 0         | 0   | 0 | 0   | 0 |     | _re<br>Dre |      | src<br>1 I |    | 0           |
| A1 = Dreg_lo_hi * Dreg_lo_hi (IS)                               |              |           |    |    |    |    |           |     |   |     |   |     |            |      |            |    |             |
| Multiply and Multiply-Accumulate                                | 0xC060 1800— | 1         | 1  | 0  | 0  | 0  | 0         | 0   | 0 | 0   | 1 | 1   | 0          | 0    | 0          | 0  | 0           |
| to Accumulator                                                  | 0xC060 D83F  | Dr<br>hal |    | 0  | 1  | 1  | 0         | 0   | 0 | 0   | 0 |     | _re<br>Dre | 0-   | src<br>1 I |    | 0           |
| A1 = Dreg_lo_hi * Dreg_lo_hi (W                                 | 32)          |           |    |    |    |    |           |     |   |     |   |     |            |      |            |    |             |
| Multiply and Multiply-Accumulate                                | 0xC010 1800— | 1         | 1  | 0  | 0  | 0  | 0         | 0   | 0 | 0   | 0 | 0   | 1          | 0    | 0          | 0  | 0           |
| to Accumulator                                                  | 0xC010 D83F  | Dr<br>hal |    | 0  | 1  | 1  | 0         | 0   | 0 | 0   | 0 |     | _re<br>Dre |      | src<br>1 I |    | 0           |
| A1 = Dreg_lo_hi * Dreg_lo_hi (M)                                | )            | <u> </u>  |    |    |    |    | ·         | -   | - |     | - | -   |            |      | ·          |    |             |

## Table C-17. Arithmetic Operations Instructions (Sheet 18 of 44)

| Instruction                                                     |                             |              |     |      |    |          |   | B | lin |   |             |       |    |             |      |     |
|-----------------------------------------------------------------|-----------------------------|--------------|-----|------|----|----------|---|---|-----|---|-------------|-------|----|-------------|------|-----|
| and Version                                                     | Opcode Range                | 15 1         | 4 1 | 3 12 | 11 | 10       | 9 | 8 | 7   | 6 | 5           | 4     | 3  | 2           | 1    | 0   |
| Multiply and Multiply-Accumulate                                | 0xC070 1800—                | 1 1          | 0   | 0    | 0  | 0        | 0 | 0 | 0   | 1 | 1           | 1 0   | )  | 0           | 0    | 0   |
| to Accumulator                                                  | 0xC070 D83F                 | Dreg<br>half | ; 0 | 1    | 1  | 0        | 0 | 0 | 0   | 0 | src_<br>0 D | 0-    | _  | src_<br>1 D | - (  | 5-  |
| NOTE: When issuing compatible late instruction, add 0x0800 0000 |                             |              |     |      |    |          |   |   |     |   | d Mı        | ıltip | ly | -Ace        | cun  | nu- |
| A1 = Dreg_lo_hi * Dreg_lo_hi (W                                 | 32, M)                      |              |     |      |    |          |   |   |     |   |             |       |    |             |      |     |
| Multiply and Multiply-Accumulate                                | 0xC001 1800—                | 1 1          | 0   | 0    | 0  | 0        | 0 | 0 | 0   | 0 | 0 0         | 0 0   | )  | 0           | 0    | 1   |
| to Accumulator                                                  | 0xC001 D83F                 | Dreg<br>half | ; 0 | 1    | 1  | 0        | 0 | 0 | 0   | 0 | src_<br>0 D |       |    | src_<br>1 D |      |     |
| A1 += Dreg_lo_hi * Dreg_lo_hi                                   |                             |              |     |      |    |          |   |   |     |   |             |       |    |             |      |     |
| Multiply and Multiply-Accumulate                                | 0xC081 1800—                | 1 1          | 0   | 0    | 0  | 0        | 0 | 0 | 1   | 0 | 0 0         | 0 0   | )  | 0           | 0    | 1   |
| to Accumulator                                                  | 0xC081 D83F                 | Dreg         | ; 0 | 1    | 1  | 0        | 0 | 0 | 0   | 0 | src_        | U     |    | src_        |      | 9   |
|                                                                 |                             | half         |     |      |    |          |   |   |     |   | 0 D         | reg   | #  | 1 D         | )reş | 5 # |
| A1 += Dreg_lo_hi * Dreg_lo_hi (F                                |                             |              |     |      | 1  | 1        | 1 | 1 | 1   | 1 |             |       |    |             |      |     |
| Multiply and Multiply-Accumulate<br>to Accumulator              | 0xC101 1800—<br>0xC101 D83F | 1 1          | 0   |      | 0  | <u> </u> | 0 | 1 | 0   | 0 | 0 (         | 0 0   |    |             | -    | 1   |
|                                                                 | 0xC101 D851                 | Dreg<br>half | ; 0 | 1    | 1  | 0        | 0 | 0 | 0   | 0 | src_<br>0 D |       |    | src_<br>1 D |      |     |
| A1 += Dreg_lo_hi * Dreg_lo_hi (IS                               | 5)                          |              |     |      |    |          |   | 1 |     |   |             |       |    |             |      |     |
| Multiply and Multiply-Accumulate                                | 0xC061 1800—                | 1 1          | 0   | 0    | 0  | 0        | 0 | 0 | 0   | 1 | 1 (         | 0 0   | )  | 0           | 0    | 1   |
| to Accumulator                                                  | 0xC061 D83F                 | Dreg<br>half | ; 0 | 1    | 1  | 0        | 0 | 0 | 0   | 0 | src_<br>0 D | U     |    | src_<br>1 D |      | 9   |
| A1 += Dreg_lo_hi * Dreg_lo_hi (W                                | W32)                        |              |     |      | 1  |          |   |   | 1   | 1 |             |       |    | <u> </u>    |      |     |
| Multiply and Multiply-Accumulate                                | 0xC011 1800—                | 1 1          | 0   | 0    | 0  | 0        | 0 | 0 | 0   | 0 | 0           | 1 0   | )  | 0           | 0    | 1   |
| to Accumulator                                                  | 0xC011 D83F                 | Dreg<br>half | ; 0 | 1    | 1  | 0        | 0 | 0 | 0   | 0 | src_<br>0 D | 0-    | _  | src_<br>1 D | - (  | _   |
| A1 += Dreg_lo_hi * Dreg_lo_hi (M                                | 1)                          |              |     | •    |    |          |   |   |     |   |             |       |    |             |      |     |

# Table C-17. Arithmetic Operations Instructions (Sheet 19 of 44)

| Instruction                                                          |                             |              |    |    |          |    |   | B | lin |   |                                        |
|----------------------------------------------------------------------|-----------------------------|--------------|----|----|----------|----|---|---|-----|---|----------------------------------------|
| and Version                                                          | Opcode Range                | 15 14        | 13 | 12 | 11       | 10 | 9 | 8 | 7   | 6 | 5 4 3 2 1 0                            |
| Multiply and Multiply-Accumulate<br>to Accumulator                   | 0xC071 1800—<br>0xC071 D83F | 1 1          | 0  | 0  |          | 0  | 0 | 0 | 0   | 1 | 1 1 0 0 0 1                            |
| 10 Accumulator                                                       | 0xC0/1 D051                 | Dreg<br>half | 0  | 1  | 1        | 0  | 0 | 0 | 0   | 0 | src_reg_ src_reg_<br>0 Dreg # 1 Dreg # |
| NOTE: When issuing compatible l<br>late instruction, add 0x0800 0000 |                             |              |    |    |          |    |   |   |     |   | d Multiply-Accumu-                     |
| A1 += Dreg_lo_hi * Dreg_lo_hi (W                                     | V32, M)                     |              |    |    |          |    |   |   |     |   |                                        |
| Multiply and Multiply-Accumulate                                     |                             | 1 1          | 0  | 0  | 0        | 0  | 0 | 0 | 0   | 0 | 0 0 0 0 1 0                            |
| to Accumulator                                                       | 0xC002 D83F                 | Dreg<br>half | 0  | 1  | 1        | 0  | 0 | 0 | 0   | 0 | src_reg_ src_reg_<br>0 Dreg # 1 Dreg # |
| A1 – = Dreg_lo_hi * Dreg_lo_hi                                       |                             |              |    |    | •        |    |   |   |     |   | ·                                      |
| Multiply and Multiply-Accumulate                                     | 0xC082 1800—                | 1 1          | 0  | 0  | 0        | 0  | 0 | 0 | 1   | 0 | 0 0 0 0 1 0                            |
| to Accumulator                                                       | 0xC082 D83F                 | Dreg<br>half | 0  | 1  | 1        | 0  | 0 | 0 | 0   | 0 | src_reg_ src_reg_<br>0 Dreg # 1 Dreg # |
| A1 – = Dreg_lo_hi * Dreg_lo_hi (H                                    | FU)                         |              |    |    |          |    |   |   |     |   | <u> </u>                               |
| Multiply and Multiply-Accumulate                                     | 0xC102 1800—                | 1 1          | 0  | 0  | 0        | 0  | 0 | 1 | 0   | 0 | 0 0 0 0 1 0                            |
| to Accumulator                                                       | 0xC102 D83F                 | Dreg<br>half | 0  | 1  | 1        | 0  | 0 | 0 | 0   | 0 | src_reg_ src_reg_<br>0 Dreg # 1 Dreg # |
| A1 – = Dreg_lo_hi * Dreg_lo_hi (I                                    | S)                          |              |    |    | <u> </u> |    |   |   | 1   |   | <u> </u>                               |
| Multiply and Multiply-Accumulate                                     | 0xC062 1800—                | 1 1          | 0  | 0  | 0        | 0  | 0 | 0 | 0   | 1 | 1 0 0 0 1 0                            |
| to Accumulator                                                       | 0xC062 D83F                 | Dreg<br>half | 0  | 1  | 1        | 0  | 0 | 0 | 0   | 0 | src_reg_ src_reg_<br>0 Dreg # 1 Dreg # |
| A1 – = Dreg_lo_hi * Dreg_lo_hi (V                                    | W32)                        |              |    |    |          |    |   |   |     |   |                                        |
| Multiply and Multiply-Accumulate                                     | 0xC022 1800—                | 1 1          | 0  | 0  | 0        | 0  | 0 | 0 | 0   | 0 | 0 1 0 0 1 0                            |
| to Accumulator                                                       | 0xC022 D83F                 | Dreg<br>half | 0  | 1  | 1        | 0  | 0 | 0 | 0   | 0 | src_reg_ src_reg_<br>0 Dreg # 1 Dreg # |
| A1 – = Dreg_lo_hi * Dreg_lo_hi (N                                    | (h                          |              |    |    |          |    |   |   |     |   | <u> </u>                               |

#### Table C-17. Arithmetic Operations Instructions (Sheet 20 of 44)

| Instruction                      |              |          |    |    |    |    |    |   | B | in |   |            |            |           |            |            |           |
|----------------------------------|--------------|----------|----|----|----|----|----|---|---|----|---|------------|------------|-----------|------------|------------|-----------|
| and Version                      | Opcode Range | 15       | 14 | 13 | 12 | 11 | 10 | 9 | 8 | 7  | 6 | 5          | 4          | 3         | 2          | 1          | 0         |
| Multiply and Multiply-Accumulate |              | 1        | 1  | 0  | 0  | 0  | 0  | 0 | 0 | 0  | 1 | 1          | 1          | 0         | 0          | 1          | 0         |
| to Accumulator                   | 0xC072 D83F  | Dr<br>ha |    | 0  | 1  | 1  | 0  | 0 | 0 | 0  | 0 | src<br>0 l | _re<br>Dre | g_<br>g # | src<br>1 I | _re<br>Dre | g_<br>g # |

NOTE: When issuing compatible load/store instructions in parallel with a Multiply and Multiply-Accumulate instruction, add 0x0800 0000 to the Multiply and Multiply-Accumulate opcode.

A1 – = Dreg\_lo\_hi \* Dreg\_lo\_hi (W32, M)

| Multiply and Multiply-Accumulate to Accumulator                 |           |   |  |  |  |  |  |  |  |
|-----------------------------------------------------------------|-----------|---|--|--|--|--|--|--|--|
| LEGEND:<br>Dreg half determines which halves of the input oper- | Dr<br>hal | U |  |  |  |  |  |  |  |
| and registers to use.                                           |           |   |  |  |  |  |  |  |  |
| Dreg_lo * Dreg_lo                                               | 0         | 0 |  |  |  |  |  |  |  |
| Dreg_lo * Dreg_hi                                               | 0         | 1 |  |  |  |  |  |  |  |
| Dreg_hi * Dreg_lo                                               | 1         | 0 |  |  |  |  |  |  |  |
| Dreg_hi * Dreg_hi                                               | 1         | 1 |  |  |  |  |  |  |  |

src\_reg\_0 Dreg # encodes the input operand register to the left of the "\*" operand.

src\_reg\_1 Dreg # encodes the input operand register to the right of the "\*" operand.

NOTE: When issuing compatible load/store instructions in parallel with a Multiply and Multiply-Accumulate instruction, add 0x0800 0000 to the Multiply and Multiply-Accumulate opcode.

| Multiply and Multiply-Accumulate | 0xC003 2000—  | 1 | 1 | 0 | 0 | 0 | 0        | 0        | 0 | 0             | 0 | 0          | 0 | 0         | 0                  | 1 | 1           |
|----------------------------------|---------------|---|---|---|---|---|----------|----------|---|---------------|---|------------|---|-----------|--------------------|---|-------------|
| to Half Register                 | 0xC003 27FF   | 0 | 0 | 1 | 0 | 0 | Dı<br>ha | eg<br>lf |   | est.<br>reg   | # |            |   | g_<br>g # |                    |   | eg_<br>eg # |
| Dreg_lo = (A0 = Dreg_lo_hi * Dre | g_lo_hi)      |   |   |   |   |   |          |          |   |               |   |            |   |           |                    |   |             |
| Multiply and Multiply-Accumulate | 0xC083 2000—  | 1 | 1 | 0 | 0 | 0 | 0        | 0        | 0 | 1             | 0 | 0          | 0 | 0         | 0                  | 1 | 1           |
| to Half Register                 | 0xC083 27FF   | 0 | 0 | 1 | 0 |   | Dı<br>ha | 0        |   | est.<br>reg i |   | src<br>0 I |   | -         | src <u></u><br>1 I |   | eg_<br>g #  |
| Dreg_lo = (A0 = Dreg_lo_hi * Dre | g_lo_hi) (FU) |   |   |   |   |   |          |          |   |               |   |            |   |           |                    |   |             |
| Multiply and Multiply-Accumulate |               | 1 | 1 | 0 | 0 | 0 | 0        | 0        | 1 | 0             | 0 | 0          | 0 | 0         | 0                  | 1 | 1           |
| to Half Register                 | 0xC103 27FF   | 0 | 0 | 1 | 0 | 0 | D1<br>ha | eg<br>lf |   | est.<br>reg   | # |            |   | g_<br>g # |                    |   | eg_<br>g #  |
| Dreg_lo = (A0 = Dreg_lo_hi * Dre | g_lo_hi) (IS) |   |   |   | • | • | •        |          |   |               |   | •          |   |           |                    |   |             |

| Instruction                       |                  |     |          |          |     |     |      |     | B   | in   |    |      |      |          |      |         |     |
|-----------------------------------|------------------|-----|----------|----------|-----|-----|------|-----|-----|------|----|------|------|----------|------|---------|-----|
| and Version                       | Opcode Range     | 15  | 14       | 13       | 12  | 11  | 10   | 9   | 8   | 7    | 6  | 5    | 4    | 3        | 2    | 1       | 0   |
| Multiply and Multiply-Accumulate  | 0xC183 2000—     | 1   | 1        | 0        | 0   | 0   | 0    | 0   | 1   | 1    | 0  | 0    | 0    | 0        | 0    | 1       | 1   |
| to Half Register                  | 0xC183 27FF      | 0   | 0        | 1        | 0   | 0   | Dr   | eg  | De  | st.  |    | src  | re   | 2        | src  | _reg    | 7   |
|                                   |                  |     |          |          |     |     | hal  | f   | Dr  | eg ‡ | #  | 0 I  | Dreg | g #      |      | Dreg    |     |
| Dreg_lo = (A0 = Dreg_lo_hi * Dreg | g_lo_hi) (IU)    |     |          |          |     | 1   | 1    |     |     |      |    | 1    |      |          |      |         |     |
| Multiply and Multiply-Accumulate  | 0xC043 2000—     | 1   | 1        | 0        | 0   | 0   | 0    | 0   | 0   | 0    | 1  | 0    | 0    | 0        | 0    | 1       | 1   |
| to Half Register                  | 0xC043 27FF      | 0   | 0        | 1        | 0   | 0   | Dr   | eg  | De  | st.  |    | src  | re   |          | src  | _reg    | 7   |
|                                   |                  |     |          |          |     |     | hal  | f   | Dr  | eg ‡ | #  |      |      | g #      |      | Dreg    |     |
| Dreg_lo = (A0 = Dreg_lo_hi * Dreg | g_lo_hi) (T)     |     | <u> </u> | <b>I</b> |     |     |      |     |     |      |    |      |      |          |      |         |     |
| Multiply and Multiply-Accumulate  | 0xC0C3 2000—     | 1   | 1        | 0        | 0   | 0   | 0    | 0   | 0   | 1    | 1  | 0    | 0    | 0        | 0    | 1       | 1   |
| to Half Register                  | 0xC0C3 27FF      | 0   | 0        | 1        | 0   | 0   | Dr   | eg  | De  | st.  |    | src_ | re   | 3_       | src  | _reg    | 5_  |
|                                   |                  |     |          |          |     |     | hal  | f   | Dr  | eg ‡ | #  | 0 I  | Dreg | g #      | 1 I  | Dreg    | g # |
| Dreg_lo = (A0 = Dreg_lo_hi * Dreg | g_lo_hi) (TFU)   |     |          |          |     |     |      |     |     |      |    |      |      |          |      |         |     |
| Multiply and Multiply-Accumulate  | 0xC023 2000—     | 1   | 1        | 0        | 0   | 0   | 0    | 0   | 0   | 0    | 0  | 1    | 0    | 0        | 0    | 1       | 1   |
| to Half Register                  | 0xC023 27FF      | 0   | 0        | 1        | 0   | 0   | Dr   | eg  | De  | st.  |    | src_ | _re  | 3_       | src_ | _reg    | 3_  |
|                                   |                  |     |          |          |     |     | hal  | f   | Dr  | eg ‡ | #  | 0 I  | Dreg | g #      | 1 I  | Dreg    | g # |
| Dreg_lo = (A0 = Dreg_lo_hi * Dreg | g_lo_hi) (S2RND) |     |          |          |     |     |      |     |     |      |    |      |      |          |      |         |     |
| Multiply and Multiply-Accumulate  | 0xC123 2000—     | 1   | 1        | 0        | 0   | 0   | 0    | 0   | 1   | 0    | 0  | 1    | 0    | 0        | 0    | 1       | 1   |
| to Half Register                  | 0xC123 27FF      | 0   | 0        | 1        | 0   | 0   | Dr   | eg  | De  |      |    |      | _re  |          |      | _reg    | /   |
|                                   |                  |     |          |          |     |     | hal  | f   | Dr  | eg ‡ | #  | 0 I  | Dreş | g #      | 1 I  | Dreg    | g # |
| Dreg_lo = (A0 = Dreg_lo_hi * Dreg | g_lo_hi) (ISS2)  |     |          |          |     |     |      |     |     |      |    |      |      |          |      |         |     |
| Multiply and Multiply-Accumulate  | 0xC163 2000—     | 1   | 1        | 0        | 0   | 0   | 0    | 0   | 1   | 0    | 1  | 1    | 0    | 0        | 0    | 1       | 1   |
| to Half Register                  | 0xC163 27FF      | 0   | 0        | 1        | 0   | 0   | Dr   |     | De  |      |    |      | _re  | <i>_</i> |      | _reg    | -   |
|                                   |                  |     |          |          |     |     | hal  |     | Dr  | U    |    |      |      |          |      | Dreg    | -   |
| NOTE: When issuing compatible l   |                  |     |          |          |     |     |      |     |     |      |    | d M  | ulti | ply      | -Ac  | cun     | nu- |
| late instruction, add 0x0800 0000 |                  | 1 M | lult     | iply     | -Ac | cur | nula | ate | opc | ode  | 2. |      |      |          |      |         |     |
| Dreg_lo = (A0 = Dreg_lo_hi * Dreg | g_lo_hi) (IH)    |     | -        |          | 1   |     | 1    | 1   | 1   | 1    |    | 1    |      | 1        | 1    | <b></b> |     |
| Multiply and Multiply-Accumulate  | 0xC003 2800—     | 1   | 1        |          | 0   |     |      |     | 0   | 0    | 0  | 0    | 0    | 0        | 0    | 1       | 1   |
| to Half Register                  | 0xC003 2FFF      | 0   | 0        | 1        | 0   | 1   | Dr   |     | De  |      |    |      | _reg | <i>_</i> |      | _reg    | /   |
|                                   |                  |     |          |          |     |     | hal  | t   | Dr  | eg ‡ | 7  | 0 I  | Ireş | g #      | 11   | Dreg    | g # |

# Table C-17. Arithmetic Operations Instructions (Sheet 21 of 44)

Dreg\_lo = (A0 += Dreg\_lo\_hi \* Dreg\_lo\_hi)

| Table C-17. Arithmetic | Operations Instructions | (Sheet 22 of 44) |
|------------------------|-------------------------|------------------|
|------------------------|-------------------------|------------------|

| Instruction                      |                             |    |    |    |    |    |             |          | B  | lin        |    |     |              |   |          |              |     |
|----------------------------------|-----------------------------|----|----|----|----|----|-------------|----------|----|------------|----|-----|--------------|---|----------|--------------|-----|
| and Version                      | Opcode Range                | 15 | 14 | 13 | 12 | 11 | 10          | 9        | 8  | 7          | 6  | 5   | 4            | 3 | 2        | 1            | 0   |
| Multiply and Multiply-Accumulate | 0xC083 2800—                | 1  | 1  | 0  | 0  | 0  | 0           | 0        | 0  | 1          | 0  | 0   | 0 (          | ) | 0        | 1            | 1   |
| to Half Register                 | 0xC083 2FFF                 | 0  | 0  | 1  | 0  | 1  | Dre<br>half | 0        |    | est.<br>eg | #  |     | _reg<br>)reg |   |          | _reg<br>)reg | /   |
| Dreg_lo = (A0 += Dreg_lo_hi * Dr | eg_lo_hi) (FU)              |    |    |    |    |    |             |          |    |            |    |     |              |   |          |              |     |
| Multiply and Multiply-Accumulate | 0xC103 2800—                | 1  | 1  | 0  | 0  | 0  | 0           | 0        | 1  | 0          | 0  | 0   | 0 (          | ) | 0        | 1            | 1   |
| to Half Register                 | 0xC103 2FFF                 | 0  | 0  | 1  | 0  | 1  | Dre         | <u> </u> |    | est.       |    |     | _reg         |   |          | _reg         | · . |
|                                  |                             |    |    |    |    |    | hali        | f        | Dı | eg         | #  | 0 E | reg          | # | 1 E      | )reg         | #   |
| Dreg_lo = (A0 += Dreg_lo_hi * Dr | eg_lo_hi) (IS)              |    |    |    |    |    |             |          |    |            |    |     |              |   |          |              |     |
| Multiply and Multiply-Accumulate | 0xC183 2800—                | 1  | 1  | 0  | 0  | 0  | 0           | 0        | 1  | 1          | 0  | 0   | 0 0          | ) | 0        | 1            | 1   |
| to Half Register                 | 0xC183 2FFF                 | 0  | 0  | 1  | 0  | 1  | Dre         | 0        |    | est.       |    |     | reg          | _ |          | _reg         |     |
|                                  |                             |    |    |    |    |    | hali        | ŀ        | Dı | eg         | #  | 0 L | reg          | # | 1 L      | )reg         | ;#  |
| Dreg_lo = (A0 += Dreg_lo_hi * Dr | eg_lo_hi) (IU)              |    |    | 1  |    |    |             |          |    | -          | -  |     |              |   |          |              |     |
| Multiply and Multiply-Accumulate | 0xC043 2800—                | 1  | 1  | 0  | 0  | 0  | 0           | 0        | 0  | 0          | 1  | 0   | 0 0          | ) | 0        | 1            | 1   |
| to Half Register                 | 0xC043 2FFF                 | 0  | 0  | 1  | 0  | 1  | Dre         | 0        | De |            |    |     | reg          |   | _        | _reg         | _   |
|                                  |                             |    |    |    |    |    | hali        | f        | Dı | eg         | #  | 0 E | reg          | # | 1 D      | )reg         | ;#  |
| Dreg_lo = (A0 += Dreg_lo_hi * Dr | eg_lo_hi) (T)               |    |    | 1  |    |    |             |          |    | -          | -  |     |              |   |          |              |     |
| Multiply and Multiply-Accumulate | 0xC0C3 2800—                | 1  | 1  | 0  | 0  | 0  | 0           | 0        | 0  | 1          | 1  | 0   | 0 0          | ) | 0        | 1            | 1   |
| to Half Register                 | 0xC0C3 2FFF                 | 0  | 0  | 1  | 0  | 1  | Dre         | 0        |    | est.       |    |     | reg          |   |          | _reg         | ·   |
|                                  |                             |    |    |    |    |    | hali        | f        | Dı | eg         | #  | 0 L | reg          | # | 1 L      | )reg         | #   |
| Dreg_lo = (A0 += Dreg_lo_hi * Dr | eg_lo_hi) (TFU)             |    | 1  |    |    |    |             |          | 1  | -          |    |     |              |   |          |              |     |
| Multiply and Multiply-Accumulate | 0xC023 2800—                | 1  | 1  | 0  | 0  | 0  | 0           | 0        | 0  | 0          | 0  | 1   | 0 0          | ) | 0        | 1            | 1   |
| to Half Register                 | 0xC023 2FFF                 | 0  | 0  | 1  | 0  | 1  | Dre         | 0        |    | est.       | ,, |     | _reg         |   |          | _reg         | ·   |
|                                  |                             |    |    |    |    |    | hali        | [        | Di | eg         | Ħ  | 0 L | reg          | # | <u> </u> | )reg         | #   |
| Dreg_lo = (A0 += Dreg_lo_hi * Dr | -                           | )  | 1  | 1  | -  | 1  |             |          | -  | 1          | -  | 1 1 |              |   |          | r            |     |
| Multiply and Multiply-Accumulate | 0xC123 2800—<br>0xC123 2FFF | 1  | 1  | 0  | 0  | 0  | 0           | 0        | 1  | 0          | 0  | 1   | 0 0          | ) | 0        | 1            | 1   |
| to Half Register                 | UXC123 2FFF                 | 0  | 0  | 1  | 0  | 1  | Dre         | 0        |    | est.       | ш  |     | _reg_        |   |          | _reg         | ·   |
|                                  |                             | L  |    |    |    |    | hali        | ſ        | Di | eg         | Ħ  | υL  | reg          | # | 1 L      | reg          | #   |
| Dreg_lo = (A0 += Dreg_lo_hi * Dr | eg_lo_hi) (ISS2)            |    |    |    |    |    |             |          |    |            |    |     |              |   |          |              |     |

# Table C-17. Arithmetic Operations Instructions (Sheet 23 of 44)

| Instruction                                                          |                  |    |      |    |    |    |    |    | В  | in   |   |      |       |     |      |     |     |
|----------------------------------------------------------------------|------------------|----|------|----|----|----|----|----|----|------|---|------|-------|-----|------|-----|-----|
| and Version                                                          | Opcode Range     | 15 | 5 14 | 13 | 12 | 11 | 10 | 9  | 8  | 7    | 6 | 5    | 4     | 3   | 2    | 1   | 0   |
| Multiply and Multiply-Accumulate                                     | 0xC163 2800—     | 1  | 1    | 0  | 0  | 0  | 0  | 0  | 1  | 0    | 1 | 1    | 0     | 0   | 0    | 1   | 1   |
| to Half Register                                                     | 0xC163 2FFF      | 0  | 0    | 1  | 0  | 1  | Dr | eg | De | est. |   | src_ | reg   | _   | src_ | reg | 5   |
|                                                                      |                  |    |      |    |    |    | ha | lf | Dr | eg   | # | 0 D  | reg   | #   | 1 D  | reg | #   |
| NOTE: When issuing compatible l<br>late instruction, add 0x0800 0000 |                  |    |      |    |    |    |    |    |    |      |   | d Mı | ıltij | ply | -Acc | cum | nu- |
| Dreg_lo = (A0 += Dreg_lo_hi * Dr                                     | eg_lo_hi) (IH)   |    |      |    |    |    |    |    |    |      |   |      |       |     |      |     |     |
| Multiply and Multiply-Accumulate                                     |                  | 1  | 1    | 0  | 0  | 0  | 0  | 0  | 0  | 0    | 0 | 0    | 0 0   | 0   | 0    | 1   | 1   |
| to Half Register                                                     | 0xC003 37FF      | 0  | 0    | 1  | 1  | 0  | Dr | eg | De | est. |   | src_ | reg   | _   | src_ | reg | 5   |
|                                                                      |                  |    |      |    |    |    | ha | lf | Dr | eg   | # | 0 D  | reg   | #   | 1 D  | reg | #   |
| Dreg_lo = (A0 - = Dreg_lo_hi * D                                     | reg_lo_hi)       |    |      |    |    |    |    |    |    |      |   |      |       |     |      |     |     |
| Multiply and Multiply-Accumulate                                     | 0xC083 3000—     | 1  | 1    | 0  | 0  | 0  | 0  | 0  | 0  | 1    | 0 | 0    | 0     | 0   | 0    | 1   | 1   |
| to Half Register                                                     | 0xC083 37FF      | 0  | 0    | 1  | 1  | 0  | Dr | 0  | De |      |   | src_ | 0     |     | src_ | -   | · · |
|                                                                      |                  |    |      |    |    |    | ha | lf | Dr | eg   | # | 0 D  | reg   | #   | 1 D  | reg | #   |
| Dreg_lo = (A0 - = Dreg_lo_hi * D                                     | reg_lo_hi) (FU)  |    |      |    |    |    |    |    |    |      |   |      |       |     |      |     |     |
| Multiply and Multiply-Accumulate                                     | 0xC103 3000—     | 1  | 1    | 0  | 0  | 0  | 0  | 0  | 1  | 0    | 0 | 0    | ) (   | 0   | 0    | 1   | 1   |
| to Half Register                                                     | 0xC103 37FF      | 0  | 0    | 1  | 1  | 0  | Dr | eg | De | est. |   | src_ | reg   | _   | src_ | reg | 5   |
|                                                                      |                  |    |      |    |    |    | ha | lf | Dr | eg   | # | 0 D  | reg   | #   | 1 D  | reg | #   |
| Dreg_lo = (A0 - = Dreg_lo_hi * D                                     | reg_lo_hi) (IS)  |    |      |    |    |    |    |    |    |      |   |      |       |     |      |     |     |
| Multiply and Multiply-Accumulate                                     | 0xC183 3000—     | 1  | 1    | 0  | 0  | 0  | 0  | 0  | 1  | 1    | 0 | 0    | 0     | 0   | 0    | 1   | 1   |
| to Half Register                                                     | 0xC183 37FF      | 0  | 0    | 1  | 1  | 0  | Dr | eg | De | est. |   | src_ | reg   |     | src_ |     |     |
|                                                                      |                  |    |      |    |    |    | ha | lf | Dr | eg   | # | 0 D  | reg   | #   | 1 D  | reg | #   |
| Dreg_lo = (A0 – = Dreg_lo_hi * D                                     | reg_lo_hi) (IU)  |    |      |    |    |    |    |    |    |      |   |      |       |     |      |     |     |
| Multiply and Multiply-Accumulate                                     | 0xC043 3000—     | 1  | 1    | 0  | 0  | 0  | 0  | 0  | 0  | 0    | 1 | 0    | 0     | 0   | 0    | 1   | 1   |
| to Half Register                                                     | 0xC043 37FF      | 0  | 0    | 1  | 1  | 0  | Dr | eg | De | est. |   | src_ | 0     |     | src_ | 0   | ·   |
|                                                                      |                  |    |      |    |    |    | ha | lf | Dr | eg   | # | 0 D  | reg   | #   | 1 D  | reg | #   |
| Dreg_lo = (A0 - = Dreg_lo_hi * D                                     | reg_lo_hi) (T)   |    |      |    |    |    |    |    |    |      |   |      |       |     |      |     |     |
| Multiply and Multiply-Accumulate                                     | 0xC0C3 3000—     | 1  | 1    | 0  | 0  | 0  | 0  | 0  | 0  | 1    | 1 | 0    | 0     | 0   | 0    | 1   | 1   |
| to Half Register                                                     | 0xC0C3 37FF      | 0  | 0    | 1  | 1  | 0  | Dr | eg | De |      | - | src_ |       |     | src_ | -   |     |
|                                                                      |                  |    |      |    |    |    | ha | lf | Dr | eg   | # | 0 D  | reg   | #   | 1 D  | reg | #   |
| Dreg_lo = (A0 - = Dreg_lo_hi * D                                     | reg_lo_hi) (TFU) |    |      |    |    |    |    |    |    |      |   |      |       |     |      |     |     |

# Table C-17. Arithmetic Operations Instructions (Sheet 24 of 44)

| Instruction                                                                            |                             |          |      |      |      |          |          |          | Bir          | L   |                   |          |               |               |
|----------------------------------------------------------------------------------------|-----------------------------|----------|------|------|------|----------|----------|----------|--------------|-----|-------------------|----------|---------------|---------------|
| and Version                                                                            | Opcode Range                | 15       | 14   | 13   | 12   | 11       | 10       | 9        | 8            | 76  | 54                | 3        | 2             | l 0           |
| Multiply and Multiply-Accumulate                                                       | 0xC023 3000—                | 1        | 1    | 0    | 0    | 0        | 0        | 0        | 0 0          | 0   | 1 0               | 0        | 0 1           | 1             |
| to Half Register                                                                       | 0xC023 37FF                 | 0        | 0    | 1    | 1    | 0        | Dr       | eg       | Dest         |     | src_re            |          | src_r         |               |
|                                                                                        |                             |          |      |      |      |          | ha       | lf       | Dreg         | g # | 0 Dreg            | g #      | 1 Dr          | eg #          |
| Dreg_lo = (A0 – = Dreg_lo_hi * D                                                       | reg_lo_hi) (S2RN]           | D)       |      |      |      |          |          |          |              |     |                   |          |               |               |
| Multiply and Multiply-Accumulate                                                       | 0xC123 3000—                | 1        | 1    | 0    | 0    | 0        | 0        | 0        | 1 0          | 0   | 1 0               | 0        | 0 1           | 1             |
| to Half Register                                                                       | 0xC123 37FF                 | 0        | 0    | 1    | 1    | 0        | Dr       | 0        | Dest         |     | src_reg           | _        | src_r         | 0             |
|                                                                                        |                             |          |      |      |      |          | ha       | lf       | Dreg         | ç # | 0 Dreş            | g #      | 1 Dr          | eg #          |
| Dreg_lo = (A0 - = Dreg_lo_hi * D                                                       | reg_lo_hi) (ISS2)           |          |      |      |      |          |          |          |              |     |                   |          |               |               |
| Multiply and Multiply-Accumulate                                                       | 0xC163 3000—                | 1        | 1    | 0    | 0    | 0        | 0        | 0        | 1 0          | 1   | 1 0               | 0        | 0 1           | 1             |
| to Half Register                                                                       | 0xC163 37FF                 | 0        | 0    | 1    | 1    | 0        | Dr       |          | Dest         |     | src_reg           | _        | src_r         | 0-            |
|                                                                                        |                             |          | L    |      |      |          | ha       |          | Dreg         | ,   | 0 Dreg            | ,        |               | 0             |
| NOTE: When issuing compatible late instruction, add 0x0800 0000                        |                             |          |      |      |      |          |          |          |              |     | d Multi           | ply      | -Accı         | ımu-          |
|                                                                                        |                             | u iv     | iuit | ipiy | '-A( | cui      | nui      | ate      | opco         | ue. |                   |          |               |               |
| $\frac{\text{Dreg\_lo} = (A0 - = \text{Dreg\_lo\_hi} * D)}{M(A) + M(A) + M(A) + M(A)}$ |                             | 1        | 1    | 0    | 0    | 0        | 0        | 0        |              | 0   |                   | 0        | 1 0           |               |
| Multiply and Multiply-Accumulate to Half Register                                      | 0xC004 1800—<br>0xC004 D9FF | 1        | 1    | 0    | 0    | 0        | 0        | 0        | 0 0          |     |                   |          | 1 0           | -             |
|                                                                                        | 0.00012/11                  | Dr<br>ha | 0    | 0    | 1    | 1        | 0        | 0        | Dest<br>Dreg |     | src_reg<br>0 Dreg | -        | src_r<br>1 Dr | 0             |
| Dreg_hi = (A1 = Dreg_lo_hi * Dre                                                       | a la hi)                    | 11a      |      | I    |      |          |          |          | Dice         | 5 " | 0 Dieg            | 5 "      | 1 D1          | с <u></u> б ″ |
| Multiply and Multiply-Accumulate                                                       | -                           | 1        | 1    | 0    | 0    | 0        | 0        | 0        | 0 1          | 0   | 0 0               | 0        | 1 0           | 0             |
| to Half Register                                                                       | 0xC084 1800—<br>0xC084 D9FF |          |      | 0    |      | 0<br>1   | 0        | 0        | Dest         |     |                   |          |               |               |
| 5 6                                                                                    |                             | Dr<br>ha | 0    | 0    | 1    | 1        | 0        | 0        | Dest         |     | src_reg<br>0 Dreg | <i>_</i> | src_r<br>1 Dr | 0             |
| Dreg_hi = (A1 = Dreg_lo_hi * Dre                                                       | g_lo_hi) (FU)               |          |      |      |      | <u> </u> | <u> </u> | <u> </u> |              | ,   |                   | 5        |               | 8             |
| Multiply and Multiply-Accumulate                                                       | 0xC104 1800—                | 1        | 1    | 0    | 0    | 0        | 0        | 0        | 1 0          | 0   | 0 0               | 0        | 1 0           | 0             |
| to Half Register                                                                       | 0xC104 D9FF                 | Dr       | eg   | 0    | 1    | 1        | 0        | 0        | Dest         |     | src_reg           | <u> </u> | src_r         | eg_           |
|                                                                                        |                             | ha       | lf   |      |      |          |          |          | Dreg         | g # | 0 Dreg            | g #      | 1 Dr          | eg #          |
| Dreg_hi = (A1 = Dreg_lo_hi * Dre                                                       | g_lo_hi) (IS)               | <u>.</u> |      |      | -    |          |          |          |              |     |                   |          | -             |               |
| Multiply and Multiply-Accumulate                                                       |                             | 1        | 1    | 0    | 0    | 0        | 0        | 0        | 1 1          | 0   | 0 0               | 0        | 1 0           | 0             |
| to Half Register                                                                       | 0xC184 D9FF                 | Dr       | eg   | 0    | 1    | 1        | 0        | 0        | Dest         |     | src_reg           | 3_       | src_r         | eg_           |
|                                                                                        |                             | ha       | lf   |      |      |          |          |          | Dreg         | g # | 0 Dreg            | g #      | 1 Dr          | eg #          |
| Dreg_hi = (A1 = Dreg_lo_hi * Dre                                                       | g_lo_hi) (IU)               |          |      |      |      |          |          |          |              |     |                   |          |               |               |
|                                                                                        |                             |          |      |      |      |          |          |          |              |     |                   |          |               |               |

| Instruction                       |                  |           |                       |    |    |    |    |   | E        | lin        |   |     |               |          |            |     |   |
|-----------------------------------|------------------|-----------|-----------------------|----|----|----|----|---|----------|------------|---|-----|---------------|----------|------------|-----|---|
| and Version                       | Opcode Range     | 15        | 14                    | 13 | 12 | 11 | 10 | 9 | 8        | 7          | 6 | 5   | 4 3           | <b>;</b> | 2          | 1 ( | ) |
| Multiply and Multiply-Accumulate  | 0xC044 1800—     | 1         | 1                     | 0  | 0  | 0  | 0  | 0 | 0        | 0          | 1 | 0   | 0 0           | 1        | 0          | 0   |   |
| to Half Register                  | 0xC044 D9FF      | Dr<br>hal | $\boldsymbol{\omega}$ | 0  | 1  | 1  | 0  | 0 |          | est.<br>eg | # |     | reg_<br>reg # |          | rc_1<br>Dr | 0   |   |
| Dreg_hi = (A1 = Dreg_lo_hi * Dre  | g_lo_hi) (T)     |           |                       |    |    |    |    |   |          |            |   |     |               |          |            |     |   |
| Multiply and Multiply-Accumulate  | 0xC0C4 1800—     | 1         | 1                     | 0  | 0  | 0  | 0  | 0 | 0        | 1          | 1 | 0   | 0 0           | 1        | 0          | 0   |   |
| to Half Register                  | 0xC0C4 D9FF      | Dr<br>hal | $\boldsymbol{\omega}$ | 0  | 1  | 1  | 0  | 0 |          | est.<br>eg | # |     | reg_<br>reg # |          | rc_1<br>Dr | 0   |   |
| Dreg_hi = (A1 = Dreg_lo_hi * Dre  | g_lo_hi) (TFU)   |           |                       |    |    |    |    |   |          |            |   |     |               |          |            |     |   |
| Multiply and Multiply-Accumulate  | 0xC024 1800—     | 1         | 1                     | 0  | 0  | 0  | 0  | 0 | 0        | 0          | 0 | 1 ( | 0 0           | 1        | . 0        | 0   |   |
| to Half Register                  | 0xC024 D9FF      | Dr<br>hal | $\boldsymbol{\omega}$ | 0  | 1  | 1  | 0  | 0 | De<br>Di | est.<br>eg | # |     | reg_<br>reg # |          | rc_1<br>Dr | 0   |   |
| Dreg_hi = (A1 = Dreg_lo_hi * Dre  | g_lo_hi) (S2RND) | L         |                       | 1  |    |    |    |   |          | -          |   | I   | -             |          |            | -   |   |
| Multiply and Multiply-Accumulate  | 0xC124 1800—     | 1         | 1                     | 0  | 0  | 0  | 0  | 0 | 1        | 0          | 0 | 1   | 0 0           | 1        | 0          | 0   |   |
| to Half Register                  | 0xC124 D9FF      | Dr<br>hal |                       | 0  | 1  | 1  | 0  | 0 | De<br>Di | est.<br>eg | # |     | reg_<br>reg # |          | rc_1<br>Dr | -   |   |
| Dreg_hi = (A1 = Dreg_lo_hi * Dre  | g_lo_hi) (ISS2)  | L         |                       | I  |    |    |    |   | 1        | -          |   | 1   | -             |          |            | -   |   |
| Multiply and Multiply-Accumulate  |                  | 1         | 1                     | 0  | 0  | 0  | 0  | 0 | 1        | 0          | 1 | 1   | 0 0           | 1        | . 0        | 0   |   |
| to Half Register                  | 0xC164 D9FF      | Dr<br>hal | $\boldsymbol{\omega}$ | 0  | 1  | 1  | 0  | 0 |          | est.<br>eg | # |     | reg_<br>reg # |          | rc_1<br>Dr |     |   |
| Dreg_hi = (A1 = Dreg_lo_hi * Dre  | g_lo_hi) (IH)    |           |                       |    |    |    |    |   |          |            |   |     |               |          |            |     |   |
| Multiply and Multiply-Accumulate  | 0xC014 1800—     | 1         | 1                     | 0  | 0  | 0  | 0  | 0 | 0        | 0          | 0 | 0   | 1 0           | 1        | . 0        | 0   |   |
| to Half Register                  | 0xC014 D9FF      | Dr<br>hal | 0                     | 0  | 1  | 1  | 0  | 0 |          | est.<br>eg | # |     | reg_<br>reg # |          | rc_1<br>Dr | -   |   |
| Dreg_hi = (A1 = Dreg_lo_hi * Dre  | g_lo_hi) (M)     | ·         |                       |    | ı  |    |    |   |          |            |   | 1   |               |          |            |     |   |
| Multiply and Multiply-Accumulate  |                  | 1         | 1                     | 0  | 0  | 0  | 0  | 0 | 0        | 1          | 0 | 0   | 1 0           | 1        | 0          | 0   |   |
| to Half Register                  | 0xC094 D9FF      | Dr<br>hal |                       | 0  | 1  | 1  | 0  | 0 |          | est.<br>eg | # |     | reg_<br>reg # |          | rc_1<br>Dr | 0   |   |
| Dreg_hi = (A1 = Dreg_lo_hi * Dreg | g_lo_hi) (FU, M) |           |                       | ·  |    | ·  | ·  | · |          |            |   |     |               |          |            |     |   |

# Table C-17. Arithmetic Operations Instructions (Sheet 25 of 44)

| Instruction                       |                    |     |      |      |     |     |      |     | В   | in  |    |     |      |        |          |      |     |
|-----------------------------------|--------------------|-----|------|------|-----|-----|------|-----|-----|-----|----|-----|------|--------|----------|------|-----|
| and Version                       | Opcode Range       | 15  | 14   | 13   | 12  | 11  | 10   | 9   | 8   | 7   | 6  | 5   | 4    | 3      | 2        | 1    | 0   |
| Multiply and Multiply-Accumulate  | 0xC114 1800—       | 1   | 1    | 0    | 0   | 0   | 0    | 0   | 1   | 0   | 0  | 0   | 1    | 0      | 1        | 0    | 0   |
| to Half Register                  | 0xC114 D9FF        | Dr  | eg   | 0    | 1   | 1   | 0    | 0   | De  | st. | 1  | src | re   | g      | src      | re   | g   |
|                                   |                    | hal |      |      |     |     |      |     | Dr  | eg  | #  | 0 I |      |        | 1 C      | )res | g # |
| Dreg_hi = (A1 = Dreg_lo_hi * Dreg | g_lo_hi) (IS, M)   | L   |      |      |     |     | I    |     |     |     |    |     |      |        | I        |      |     |
| Multiply and Multiply-Accumulate  | 0xC194 1800—       | 1   | 1    | 0    | 0   | 0   | 0    | 0   | 1   | 1   | 0  | 0   | 1    | 0      | 1        | 0    | 0   |
| to Half Register                  | 0xC194 D9FF        | Dr  | eg   | 0    | 1   | 1   | 0    | 0   | De  | st. |    | src | re   | e<br>g | src      | re   | g   |
|                                   |                    | ha  | 0    |      |     |     |      |     | Dr  | eg  | #  |     | Dreg | 0      | 1 E      |      | 0   |
| Dreg_hi = (A1 = Dreg_lo_hi * Dre  | g_lo_hi) (IU, M)   | L   |      |      |     |     | 1    |     | 1   |     |    | 1   |      |        | <u> </u> |      |     |
| Multiply and Multiply-Accumulate  | 0xC054 1800—       | 1   | 1    | 0    | 0   | 0   | 0    | 0   | 0   | 0   | 1  | 0   | 1    | 0      | 1        | 0    | 0   |
| to Half Register                  | 0xC054 D9FF        | Dr  | eg   | 0    | 1   | 1   | 0    | 0   | De  | st. | 1  | src | re   | g      | src      | re   | g   |
|                                   |                    | hal | U    |      |     |     |      |     | Dr  | eg  | #  |     | Dreg | 0      | 1 E      |      | 0   |
| Dreg_hi = (A1 = Dreg_lo_hi * Dre  | g_lo_hi) (T, M)    | L   |      |      |     |     | 1    |     | 1   |     |    |     | -    |        |          |      |     |
| Multiply and Multiply-Accumulate  | 0xC0D4 1800—       | 1   | 1    | 0    | 0   | 0   | 0    | 0   | 0   | 1   | 1  | 0   | 1    | 0      | 1        | 0    | 0   |
| to Half Register                  | 0xC0D4 D9FF        | Dr  | eg   | 0    | 1   | 1   | 0    | 0   | De  | st. | 1  | src | _re  | g      | src      | re   | g   |
|                                   |                    | ha  |      |      |     |     |      |     | Dr  | eg  | #  |     | Dreg | 0      | 1 E      | •    | 0   |
| Dreg_hi = (A1 = Dreg_lo_hi * Dre  | g_lo_hi) (TFU, M   | )   |      |      |     |     |      |     |     |     |    | 1   |      |        |          |      |     |
| Multiply and Multiply-Accumulate  | 0xC034 1800—       | 1   | 1    | 0    | 0   | 0   | 0    | 0   | 0   | 0   | 0  | 1   | 1    | 0      | 1        | 0    | 0   |
| to Half Register                  | 0xC034 D9FF        | Dr  | eg   | 0    | 1   | 1   | 0    | 0   | De  | st. |    | src | re   | g      | src      | re   | g   |
|                                   |                    | ha  | lf   |      |     |     |      |     | Dr  | eg  | #  | 0 I | )re  | g #    | 1 E      | )reș | g # |
| Dreg_hi = (A1 = Dreg_lo_hi * Dre  | g_lo_hi) (S2RND,   | M)  | )    |      |     |     |      |     | 1   |     |    |     |      |        |          |      |     |
| Multiply and Multiply-Accumulate  | 0xC134 1800—       | 1   | 1    | 0    | 0   | 0   | 0    | 0   | 1   | 0   | 0  | 1   | 1    | 0      | 1        | 0    | 0   |
| to Half Register                  | 0xC134 D9FF        | Dr  |      | 0    | 1   | 1   | 0    | 0   | De  | st. |    |     | _re  |        | src_     |      | 0   |
|                                   |                    | hal | lf   |      |     |     |      |     | Dr  | eg  | #  | 0 I | )reg | g #    | 1 E      | )reş | g # |
| Dreg_hi = (A1 = Dreg_lo_hi * Dreg | g_lo_hi) (ISS2, M) | )   |      |      |     |     |      |     |     |     |    |     |      |        |          |      |     |
| Multiply and Multiply-Accumulate  | 0xC174 1800—       | 1   | 1    | 0    | 0   | 0   | 0    | 0   | 1   | 0   | 1  | 1   | 1    | 0      | 1        | 0    | 0   |
| to Half Register                  | 0xC174 D9FF        | Dr  | eg   | 0    | 1   | 1   | 0    | 0   | De  | st. |    | src | _re  | g_     | src      | _re  | g_  |
|                                   |                    | hal | lf   |      |     |     |      |     | Dr  | eg  | #  | 0 I | )reg | g #    | 1 C      | )reș | g # |
| NOTE: When issuing compatible l   |                    |     |      |      |     |     |      |     |     |     |    | d M | ulti | iply   | -Ac      | cur  | nu- |
| late instruction, add 0x0800 0000 | to the Multiply an | d N | lult | ıply | -Ac | cur | nula | ate | opc | od  | e. |     |      |        |          |      |     |

### Table C-17. Arithmetic Operations Instructions (Sheet 26 of 44)

Dreg\_hi = (A1 = Dreg\_lo\_hi \* Dreg\_lo\_hi) (IH, M)

| Instruction                      |                  |           |                       |    |    |    |    |          | B        | in          |   |              |               |                    |     |    |
|----------------------------------|------------------|-----------|-----------------------|----|----|----|----|----------|----------|-------------|---|--------------|---------------|--------------------|-----|----|
| and Version                      | Opcode Range     | 15        | 14                    | 13 | 12 | 11 | 10 | 9        | 8        | 7           | 6 | 5            | 4 3           | 2                  | 1   | 0  |
| Multiply and Multiply-Accumulate | 0xC005 1800—     | 1         | 1                     | 0  | 0  | 0  | 0  | 0        | 0        | 0           | 0 | 0 0          | 0             | 1                  | 0   | 1  |
| to Half Register                 | 0xC005 D9FF      | Dr<br>hal | <i>•</i>              | 0  | 1  | 1  | 0  | 0        | De<br>Dr | est.<br>reg | # | src_<br>0 D  | reg_<br>reg # | src <u></u><br>1 [ | - ( | 0- |
| Dreg_hi = (A1 += Dreg_lo_hi * Dr | eg_lo_hi)        |           |                       |    |    |    |    |          |          |             |   |              |               |                    |     |    |
| Multiply and Multiply-Accumulate | 0xC085 1800—     | 1         | 1                     | 0  | 0  | 0  | 0  | 0        | 0        | 1           | 0 | 0 0          | 0             | 1                  | 0   | 1  |
| to Half Register                 | 0xC085 D9FF      | Dr<br>hal |                       | 0  | 1  | 1  | 0  | 0        | De<br>Dr | est.<br>eg  | # | src_<br>0 D  | reg_<br>reg # | src <u></u><br>1 [ |     | 0  |
| Dreg_hi = (A1 += Dreg_lo_hi * Dr | eg_lo_hi) (FU)   |           |                       |    |    |    |    |          |          |             |   |              |               |                    |     |    |
| Multiply and Multiply-Accumulate | 0xC105 1800—     | 1         | 1                     | 0  | 0  | 0  | 0  | 0        | 1        | 0           | 0 | 0 0          | 0             | 1                  | 0   | 1  |
| to Half Register                 | 0xC105 D9FF      | Dr<br>hal |                       | 0  | 1  | 1  | 0  | 0        | De<br>Dr | est.<br>eg  | # | src_<br>0 D  | reg_<br>reg # | src_<br>1 Г        |     | 0  |
| Dreg_hi = (A1 += Dreg_lo_hi * Dr | eg_lo_hi) (IS)   |           |                       |    |    |    |    |          |          |             |   |              |               |                    |     |    |
| Multiply and Multiply-Accumulate | 0xC185 1800—     | 1         | 1                     | 0  | 0  | 0  | 0  | 0        | 1        | 1           | 0 | 0 0          | 0             | 1                  | 0   | 1  |
| to Half Register                 | 0xC185 D9FF      | Dr<br>hal |                       | 0  | 1  | 1  | 0  | 0        | De<br>Dr | est.<br>eg  | # | src_<br>0 D  | reg_<br>reg # | src_<br>1 [        |     | 0  |
| Dreg_hi = (A1 += Dreg_lo_hi * Dr | eg_lo_hi) (IU)   |           |                       | I  |    |    |    |          | 1        |             |   |              |               |                    |     |    |
| Multiply and Multiply-Accumulate | 0xC045 1800—     | 1         | 1                     | 0  | 0  | 0  | 0  | 0        | 0        | 0           | 1 | 0 0          | 0             | 1                  | 0   | 1  |
| to Half Register                 | 0xC045 D9FF      | Dr<br>hal | 0                     | 0  | 1  | 1  | 0  | 0        | De<br>Dr | est.<br>eg  | # | src_<br>0 D: | reg_<br>reg # | src_<br>1 E        |     | 0  |
| Dreg_hi = (A1 += Dreg_lo_hi * Dr | eg_lo_hi) (T)    |           |                       |    |    |    |    | <u> </u> |          |             |   |              |               |                    |     |    |
| Multiply and Multiply-Accumulate | 0xC0C5 1800—     | 1         | 1                     | 0  | 0  | 0  | 0  | 0        | 0        | 1           | 1 | 0 0          | 0             | 1                  | 0   | 1  |
| to Half Register                 | 0xC0C5 D9FF      | Dr<br>hal | $\boldsymbol{\omega}$ | 0  | 1  | 1  | 0  | 0        | De<br>Dr | est.<br>eg  | # | src_<br>0 D  | reg_<br>reg # | src_<br>1 [        | - ( | 0- |
| Dreg_hi = (A1 += Dreg_lo_hi * Dr | eg_lo_hi) (TFU)  |           |                       |    | •  |    |    |          |          |             |   |              |               |                    |     |    |
| Multiply and Multiply-Accumulate |                  | 1         | 1                     | 0  | 0  | 0  | 0  | 0        | 0        | 0           | 0 | 1 (          | 0             | 1                  | 0   | 1  |
| to Half Register                 | 0xC025 D9FF      | Dr<br>hal |                       | 0  | 1  | 1  | 0  | 0        | De<br>Dr | est.<br>eg  | # | src_<br>0 D  | reg_<br>reg # | src <u></u><br>1 E |     | 0  |
| Dreg_hi = (A1 += Dreg_lo_hi * Dr | eg_lo_hi) (S2RND | ))        |                       |    |    |    |    |          |          |             |   |              |               |                    |     |    |

# Table C-17. Arithmetic Operations Instructions (Sheet 27 of 44)

| Instruction                                          |                             |                     |    |    |          |        |          |        | E        | lin        |   |     |                       |      |      |             |   |
|------------------------------------------------------|-----------------------------|---------------------|----|----|----------|--------|----------|--------|----------|------------|---|-----|-----------------------|------|------|-------------|---|
| and Version                                          | Opcode Range                | 15 1                | 4  | 13 | 12       | 11     | 10       | 9      | 8        | 7          | 6 | 5   | 4 3                   | ;    | 2    | 1           | 0 |
| Multiply and Multiply-Accumulate                     | 0xC125 1800—                | 1 1                 |    | 0  | 0        | 0      | 0        | 0      | 1        | 0          | 0 | 1 ( | 0 0                   | 1    | L C  | ) 1         |   |
| to Half Register                                     | 0xC125 D9FF                 | Dreş<br>half        | 5  | 0  | 1        | 1      | 0        | 0      | De<br>Di | est.<br>eg | # |     | reg_<br>reg #         |      |      | reg_<br>reg |   |
| Dreg_hi = (A1 += Dreg_lo_hi * Dr                     | eg_lo_hi) (ISS2)            |                     |    |    |          |        |          |        |          |            |   |     |                       |      |      |             |   |
| Multiply and Multiply-Accumulate<br>to Half Register | 0xC165 1800—<br>0xC165 D9FF | 1 1<br>Dreş<br>half |    | 0  | 0<br>1   | 0<br>1 | 0<br>0   | 0<br>0 |          | 0<br>est.  | 1 |     | 0 0<br>_reg_<br>reg # |      | src_ | reg_        | _ |
| Dreg_hi = (A1 += Dreg_lo_hi * Dr                     | eg_lo_hi) (IH)              | nan                 |    |    |          |        |          |        |          | eg         | # | 0 D | reg #                 | 1    | . D. | reg         | # |
| Multiply and Multiply-Accumulate                     | 0xC015 1800—                | 1 1                 |    | 0  | 0        | 0      | 0        | 0      | 0        | 0          | 0 | 0   | 1 0                   | 1    | 1 0  | ) 1         |   |
| to Half Register                                     | 0xC015 D9FF                 | Dreş<br>half        | 5  | 0  | 1        | 1      | 0        | 0      | Do<br>Di | est.<br>eg | # |     | _reg_<br>reg #        |      |      | reg_<br>reg |   |
| Dreg_hi = (A1 += Dreg_lo_hi * Dr                     | eg_lo_hi) (M)               |                     |    |    |          |        |          |        | 1        |            |   |     |                       |      |      |             |   |
| Multiply and Multiply-Accumulate                     | 0xC095 1800—                | 1 1                 |    | 0  | 0        | 0      | 0        | 0      | 0        | 1          | 0 | 0   | 1 0                   | 1    | 1 0  | ) 1         |   |
| to Half Register                                     | 0xC095 D9FF                 | Dreş<br>half        | 5  | 0  | 1        | 1      | 0        | 0      | De<br>Di | est.<br>eg | # |     | _reg_<br>reg #        |      |      | reg_<br>reg |   |
| Dreg_hi = (A1 += Dreg_lo_hi * Dr                     | eg_lo_hi) (FU, M)           |                     |    |    | <u> </u> |        |          |        |          |            |   |     |                       |      |      |             |   |
| Multiply and Multiply-Accumulate                     | 0xC115 1800—                | 1 1                 |    | 0  | 0        | 0      | 0        | 0      | 1        | 0          | 0 | 0   | 1 0                   | 1    | 1 0  | ) 1         |   |
| to Half Register                                     | 0xC115 D9FF                 | Dreg<br>half        | 5  | 0  | 1        | 1      | 0        | 0      | De<br>Di | est.<br>eg | # |     | reg_<br>reg #         |      |      | reg_<br>reg |   |
| Dreg_hi = (A1 += Dreg_lo_hi * Dr                     | eg_lo_hi) (IS, M)           |                     |    |    | •        |        |          |        |          |            |   |     |                       |      |      |             |   |
| Multiply and Multiply-Accumulate                     | 0xC195 1800—                | 1 1                 |    | 0  | 0        | 0      | 0        | 0      | 1        | 1          | 0 | 0   | 1 0                   | 1    | 1 0  | ) 1         |   |
| to Half Register                                     | 0xC195 D9FF                 | Dreş<br>half        | 74 | 0  | 1        | 1      | 0        | 0      | De<br>Di | est.<br>eg | # |     | reg_<br>reg #         |      |      | reg_<br>reg |   |
| Dreg_hi = (A1 += Dreg_lo_hi * Dr                     | eg_lo_hi) (IU, M)           |                     |    |    | •        |        |          |        |          |            |   |     |                       |      |      |             |   |
| Multiply and Multiply-Accumulate<br>to Half Register | 0xC055 1800—<br>0xC055 D9FF | 1 1<br>Dreg         |    | -  | 0<br>1   | 0<br>1 | 0<br>0   | 0<br>0 | 0<br>De  |            | 1 |     | _reg_                 |      | src_ | reg         | - |
| Dreg_hi = (A1 += Dreg_lo_hi * Dr                     | eg_lo_hi) (T, M)            | half                |    |    |          |        | <u> </u> |        | Di       | eg         | # | 0 D | reg #                 | ≠  1 | . D: | reg         | # |

# Table C-17. Arithmetic Operations Instructions (Sheet 28 of 44)

|  | Table C-17. Arithmetic | <b>Operations</b> Instructions | (Sheet 29 of 44) |
|--|------------------------|--------------------------------|------------------|
|--|------------------------|--------------------------------|------------------|

| Instruction                                                                                |                             |                     |        |        |        |        |        | Bi             | n    |        |      |                       |          |                        |
|--------------------------------------------------------------------------------------------|-----------------------------|---------------------|--------|--------|--------|--------|--------|----------------|------|--------|------|-----------------------|----------|------------------------|
| and Version                                                                                | Opcode Range                | 15 14               | í 13   | 12     | 11     | 10     | 9      | 8              | 7    | 6      | 5    | 4 3                   | 2        | 1 0                    |
| Multiply and Multiply-Accumulate<br>to Half Register                                       | 0xC0D5 1800—<br>0xC0D5 D9FF | 1 1<br>Dreg<br>half | 0      | 0<br>1 | 0<br>1 | 0<br>0 | 0      | 0<br>De<br>Dro |      | 1<br>≠ | src_ | 1 0<br>_reg<br>?reg # | src      | 0 1<br>_reg_<br>Dreg # |
| Dreg_hi = (A1 += Dreg_lo_hi * Dr                                                           | eg_lo_hi) (TFU, N           | Л)                  |        |        |        |        |        |                |      |        |      |                       |          |                        |
| Multiply and Multiply-Accumulate<br>to Half Register                                       | 0xC035 1800—<br>0xC035 D9FF | 1 1<br>Dreg         | 0<br>0 | 0<br>1 | 0<br>1 | 0<br>0 | 0<br>0 | De             | st.  | 0      | src_ | 1 0<br>reg_           | src_     | 0 1<br>_reg_           |
|                                                                                            |                             | half                |        |        |        |        |        | Dre            | eg # | \$     | 0 D  | reg #                 | 1 E      | Dreg #                 |
| $\frac{\text{Dreg\_hi} = (A1 + = \text{Dreg\_lo\_hi} * \text{Dr})}{16 \text{ for } b = 0}$ | -                           | <u> </u>            |        |        |        |        |        |                |      |        | L I  |                       | <u> </u> |                        |
| Multiply and Multiply-Accumulate<br>to Half Register                                       | 0xC135 1800—<br>0xC135 D9FF | 1 1                 | 0      | 0      | 0      | 0      | 0      |                | -    | 0      |      | 1 0                   |          | 0 1                    |
| 10 11ug 10gisti                                                                            | 0x0199 D911                 | Dreg<br>half        | 0      | 1      | 1      | 0      | 0      | De:<br>Dre     |      | ŧ      |      | _reg_<br>9reg #       |          | _reg_<br>Dreg #        |
| Dreg_hi = (A1 += Dreg_lo_hi * Dr                                                           | eg_lo_hi) (ISS2, N          | 1)                  | -      |        |        |        |        |                |      |        |      |                       |          |                        |
| Multiply and Multiply-Accumulate                                                           | 0xC175 1800—                | 1 1                 | 0      | 0      | 0      | 0      | 0      | 1              | 0    | 1      | 1    | 1 0                   | 1        | 0 1                    |
| to Half Register                                                                           | 0xC175 D9FF                 | Dreg<br>half        | 0      | 1      | 1      | 0      | 0      | De:<br>Dre     |      | ŧ      |      | _reg_<br>9reg #       |          | _reg_<br>Dreg #        |
| NOTE: When issuing compatible l<br>late instruction, add 0x0800 0000                       |                             |                     | •      |        |        |        |        |                |      |        | d Mu | ıltipl                | y-Ac     | cumu-                  |
| Dreg_hi = (A1 += Dreg_lo_hi * Dr                                                           | eg_lo_hi) (IH, M)           |                     |        |        |        |        |        |                |      |        |      |                       |          |                        |
| Multiply and Multiply-Accumulate                                                           | 0xC006 1800—                | 1 1                 | 0      | 0      | 0      | 0      | 0      | 0              | 0    | 0      | 0    | 0 0                   | 1        | 1 0                    |
| to Half Register                                                                           | 0xC006 D9FF                 | Dreg<br>half        | 0      | 1      | 1      | 0      | 0      | De:<br>Dre     |      | ŧ      |      | _reg_<br>Preg #       |          | _reg_<br>Dreg #        |
| Dreg_hi = (A1 – = Dreg_lo_hi * D                                                           | reg_lo_hi)                  |                     |        |        |        |        |        |                |      |        |      |                       |          |                        |
| Multiply and Multiply-Accumulate                                                           | 0xC086 1800—                | 1 1                 | 0      | 0      | 0      | 0      | 0      | 0              | 1    | 0      | 0    | 0 0                   | 1        | 1 0                    |
| to Half Register                                                                           | 0xC086 D9FF                 | Dreg<br>half        | 0      | 1      | 1      | 0      | 0      | De:<br>Dre     |      | #      |      | _reg_<br>Preg #       |          | _reg_<br>Dreg #        |
| Dreg_hi = (A1 – = Dreg_lo_hi * D                                                           | reg_lo_hi) (FU)             |                     |        |        |        |        |        |                |      |        |      |                       |          |                        |
| Multiply and Multiply-Accumulate                                                           |                             | 1 1                 | 0      | 0      | 0      | 0      | 0      | 1              | 0    | 0      | 0    | 0 0                   | 1        | 1 0                    |
| to Half Register                                                                           | 0xC106 D9FF                 | Dreg<br>half        | 0      | 1      | 1      | 0      | 0      | De:<br>Dre     |      | ŧ      |      | _reg_<br>reg #        |          | _reg_<br>Dreg #        |
| Dreg_hi = (A1 – = Dreg_lo_hi * D                                                           | reg_lo_hi) (IS)             | L                   | 1      | 1      | 1      | 1      | L      | 1              |      |        | 1    |                       |          |                        |

| Instruction                                       |                             |     |    |    |    |    |    |   | B  | in       |               |      |      |          |      |      |     |
|---------------------------------------------------|-----------------------------|-----|----|----|----|----|----|---|----|----------|---------------|------|------|----------|------|------|-----|
| and Version                                       | Opcode Range                | 15  | 14 | 13 | 12 | 11 | 10 | 9 | 8  | 7        | 6             | 5    | 4    | 3        | 2    | 1    | 0   |
| Multiply and Multiply-Accumulate                  | 0xC186 1800—                | 1   | 1  | 0  | 0  | 0  | 0  | 0 | 1  | 1        | 0             | 0    | 0    | 0        | 1    | 1    | 0   |
| to Half Register                                  | 0xC186 D9FF                 | Dr  |    | 0  | 1  | 1  | 0  | 0 | De | est.     | 1             | src  | -    | -        | src  |      | -   |
|                                                   |                             | hal | lf |    |    |    |    |   | Dr | eg       | #             | 0 E  | )reg | g #      | 1 C  | )reg | 3 # |
| Dreg_hi = (A1 – = Dreg_lo_hi * D                  | reg_lo_hi) (IU)             |     |    |    |    |    |    |   |    |          |               |      |      |          |      |      |     |
| Multiply and Multiply-Accumulate                  | 0xC046 1800—                | 1   | 1  | 0  | 0  | 0  | 0  | 0 | 0  | 0        | 1             | 0    | 0    | 0        | 1    | 1    | 0   |
| to Half Register                                  | 0xC046 D9FF                 | Dr  |    | 0  | 1  | 1  | 0  | 0 | De |          |               | src_ | -    | -        | src_ |      | 0   |
|                                                   |                             | hal | lf |    |    |    |    |   | Dr | eg       | #             | 0 E  | )reg | g #      | 1 C  | )reg | 3 # |
| Dreg_hi = (A1 – = Dreg_lo_hi * D                  | reg_lo_hi) (T)              |     |    |    |    |    |    |   |    |          |               |      |      |          |      |      |     |
| Multiply and Multiply-Accumulate                  | 0xC0C6 1800—                | 1   | 1  | 0  | 0  | 0  | 0  | 0 | 0  | 1        | 1             | 0    | 0    | 0        | 1    | 1    | 0   |
| to Half Register                                  | 0xC0C6 D9FF                 | Dr  |    | 0  | 1  | 1  | 0  | 0 | De |          |               | src_ |      | -        | src_ |      | -   |
|                                                   |                             | hal | lf |    |    |    |    |   | Dı | eg       | #             | 0 E  | )reg | g #      | 1 C  | )reg | 3 # |
| Dreg_hi = (A1 – = Dreg_lo_hi * D                  | reg_lo_hi) (TFU)            |     |    |    |    |    |    |   |    |          |               |      |      |          |      |      |     |
| Multiply and Multiply-Accumulate                  | 0xC026 1800—                | 1   | 1  | 0  | 0  | -  | 0  | 0 | 0  | 0        | 0             | 1    | 0    | 0        | 1    | 1    | 0   |
| to Half Register                                  | 0xC026 D9FF                 | Dr  | 0  | 0  | 1  | 1  | 0  | 0 | De |          |               | src_ |      | _        | src_ | - (  | 0-  |
|                                                   |                             | hal | lf |    |    |    |    |   | Dr | eg       | #             | 0 L  | )reg | g #      | 1 C  | )reg | 3 # |
| Dreg_hi = (A1 – = Dreg_lo_hi * D                  | 6                           | D)  |    | 1  |    |    | 1  | 1 |    | 1        |               |      |      |          |      |      |     |
| Multiply and Multiply-Accumulate                  | 0xC126 1800—                | 1   | 1  | 0  | 0  | 0  | 0  | 0 | 1  | 0        | 0             | 1    | 0    | 0        | 1    | 1    | 0   |
| to Half Register                                  | 0xC126 D9FF                 | Dr  | 0  | 0  | 1  | 1  | 0  | 0 | De |          |               | src_ |      |          | src_ |      |     |
|                                                   |                             | hal | lf |    |    |    |    |   | Dr | eg       | #             | 0 L  | )reg | g #      | 1 C  | )reg | 3 # |
| Dreg_hi = (A1 – = Dreg_lo_hi * D                  | e                           | 1   | 1  | 1  | 1  | 1  |    |   |    |          | -             |      |      |          |      |      |     |
| Multiply and Multiply-Accumulate                  | 0xC166 1800—<br>0xC166 D9FF |     |    |    | 0  | 0  | 0  | 0 | 1  | 0        | 1             | 1    | 0    | 0        | 1    | 1    | 0   |
| to Half Register                                  | 0xC100 D9FF                 | Dr  | 0  | 0  | 1  | 1  | 0  | 0 | De |          |               | src  | - C  | <i>_</i> | src_ |      |     |
|                                                   |                             | hal | lf |    |    |    |    |   | Dr | eg       | #             | 0 Γ  | reg  | 5 #      | 1 C  | reg  | 5#  |
| Dreg_hi = (A1 – = Dreg_lo_hi * D                  |                             |     | 1  | 1  | -  |    | -  | - |    | <b>r</b> |               | _    |      |          |      |      |     |
| Multiply and Multiply-Accumulate to Half Register | 0xC016 1800—<br>0xC016 D9FF |     | 1  | 0  | 0  | 0  | 0  | 0 | 0  | 0        | 0             | 0    | 1    | 0        | 1    | 1    | 0   |
| w mug Register                                    | 030010 D7FF                 | Dr  | 0  | 0  | 1  | 1  | 0  | 0 | De |          | ш             | src_ |      | -        | src_ |      | 0   |
|                                                   | 1 1 2 (3.6)                 | hal | ſ  |    |    |    |    |   | Di | eg       | <del>If</del> | 0 E  | reg  | 5 #      | 1 C  | reg  | 5#  |
| Dreg_hi = (A1 – = Dreg_lo_hi * D                  | reg_lo_hi) (M)              |     |    |    |    |    |    |   |    |          |               |      |      |          |      |      |     |

## Table C-17. Arithmetic Operations Instructions (Sheet 30 of 44)

| Instruction                                          |                             |           |          |          |        |        |          |   | B        | in           |    |      |              |          |             |      |          |
|------------------------------------------------------|-----------------------------|-----------|----------|----------|--------|--------|----------|---|----------|--------------|----|------|--------------|----------|-------------|------|----------|
| and Version                                          | Opcode Range                | 15        | 14       | 13       | 12     | 11     | 10       | 9 | 8        | 7            | 6  | 5    | 4            | 3        | 2           | 1    | 0        |
| Multiply and Multiply-Accumulate                     | 0xC096 1800—                | 1         | 1        | 0        | 0      | 0      | 0        | 0 | 0        | 1            | 0  | 0    | 1            | 0        | 1           | 1    | 0        |
| to Half Register                                     | 0xC096 D9FF                 | Dr<br>hal | 0        | 0        | 1      | 1      | 0        | 0 | De<br>Di | est.<br>eg   | #  |      | _reg         | -        | src_<br>1 D |      | -        |
| Dreg_hi = (A1 – = Dreg_lo_hi * D                     | reg_lo_hi) (FU, M           |           |          | <u> </u> |        |        |          |   | 2.       | -8           |    | 0 2  |              | , "      | - 2         | 102  | 5 "      |
| Multiply and Multiply-Accumulate                     | 0xC116 1800—                |           | 1        | 0        | 0      | 0      | 0        | 0 | 1        | 0            | 0  | 0    | 1            | 0        | 1           | 1    | 0        |
| to Half Register                                     | 0xC116 D9FF                 | Dr        | eg       | 0        | 1      | 1      | 0        | 0 | De       | est.         |    | src  | reg          | <b>7</b> | src         | re   | σ        |
|                                                      |                             | hal       |          | -        | -      |        |          | - |          | eg           | #  |      |              | -        | 1 D         | - (  | 0-       |
| Dreg_hi = (A1 – = Dreg_lo_hi * D                     | reg_lo_hi) (IS, M)          |           |          |          |        |        |          |   |          |              |    |      |              |          |             |      |          |
| Multiply and Multiply-Accumulate                     | 0xC196 1800—                | 1         | 1        | 0        | 0      | 0      | 0        | 0 | 1        | 1            | 0  | 0    | 1            | 0        | 1           | 1    | 0        |
| to Half Register                                     | 0xC196 D9FF                 | Dr        | <i>•</i> | 0        | 1      | 1      | 0        | 0 | De       |              |    | src_ | -            | -        | src_        | - (  | 0-       |
|                                                      |                             | hal       | f        |          |        |        |          |   | Dı       | eg           | #  | 0 E  | )reg         | ; #      | 1 D         | )reş | 3 #      |
| Dreg_hi = (A1 – = Dreg_lo_hi * D                     | 0                           | )         |          | 1        |        |        |          |   |          |              |    |      |              |          |             |      |          |
| Multiply and Multiply-Accumulate                     | 0xC056 1800—                | 1         |          |          | 0      | 0      | 0        | 0 | 0        | 0            | 1  | 0    | 1            | 0        | 1           | 1    | 0        |
| to Half Register                                     | 0xC056 D9FF                 | Dr        | 0        | 0        | 1      | 1      | 0        | 0 | De       |              |    | -    | _reg         | _        | src_        | •    | 0        |
|                                                      |                             | hal       | t        |          |        |        |          |   | $D_1$    | eg           | #  | 0 L  | reg          | ;#       | 1 D         | reg  | 3#       |
| $Dreg_hi = (A1 - = Dreg_lo_hi * D$                   | 5                           | 1.        |          |          |        | -      |          |   | 1        |              | 1. |      | . 1          | -        | . 1         |      |          |
| Multiply and Multiply-Accumulate<br>to Half Register | 0xC0D6 1800—<br>0xC0D6 D9FF |           |          |          |        | 0      |          | 0 | 0        | 1            | 1  |      |              | -        | 1           | 1    | 0        |
| to muj negister                                      | 0xC0D0 D)11                 | Dr<br>hal | 0        | 0        | 1      | 1      | 0        | 0 |          | est.<br>eg i | #  |      | _reg         | /        | src_<br>1 D |      | 0        |
| Dreg_hi = (A1 – = Dreg_lo_hi * D                     | rog lo hi) (TEU l           |           | 1        |          |        |        |          |   |          | cg :         | r  | 01   | nce          | , π      | пD          | ΠCĘ  | 3 7      |
| Multiply and Multiply-Accumulate                     | 0xC036 1800—                | 1         | 1        | 0        | 0      | 0      | 0        | 0 | 0        | 0            | 0  | 1    | 1            | 0        | 1           | 1    | 0        |
| to Half Register                                     | 0xC036 D9FF                 | _         | -        | 0        | 0<br>1 | 0<br>1 | -        | 0 | -        | est.         | 0  |      |              | •        |             |      | <u> </u> |
| 5 6                                                  |                             | Dr<br>hal |          | 0        | 1      | 1      | 0        | 0 |          | eg i         | #  |      | _reg<br>)reg | -        | src_<br>1 D | •    | 0        |
| Dreg_hi = (A1 – = Dreg_lo_hi * D                     | reg_lo_hi) (S2RNI           | ), N      | A)       |          |        |        | <b>I</b> |   |          |              |    |      |              |          | <u> </u>    |      |          |
| Multiply and Multiply-Accumulate                     |                             | 1         | 1        | 0        | 0      | 0      | 0        | 0 | 1        | 0            | 0  | 1    | 1            | 0        | 1           | 1    | 0        |
| to Half Register                                     | 0xC136 D9FF                 | Dr        |          | 0        | 1      | 1      | 0        | 0 |          | est.         |    | src_ | -            | -        | src_        | - (  | 0-       |
|                                                      |                             | hal       | f        |          |        |        |          |   | Dı       | eg           | #  | 0 E  | )reg         | ; #      | 1 D         | )reş | z #      |
| Dreg_hi = (A1 – = Dreg_lo_hi * D                     | reg_lo_hi) (ISS2, N         | M)        |          |          |        |        |          |   |          |              |    |      |              |          |             |      |          |

# Table C-17. Arithmetic Operations Instructions (Sheet 31 of 44)

#### Table C-17. Arithmetic Operations Instructions (Sheet 32 of 44)

| Instruction                      |              |           |    |    |    |    |    |   | B        | in          |   |            |            |           |            |            |           |
|----------------------------------|--------------|-----------|----|----|----|----|----|---|----------|-------------|---|------------|------------|-----------|------------|------------|-----------|
| and Version                      | Opcode Range | 15        | 14 | 13 | 12 | 11 | 10 | 9 | 8        | 7           | 6 | 5          | 4          | 3         | 2          | 1          | 0         |
| Multiply and Multiply-Accumulate |              | 1         | 1  | 0  | 0  | 0  | 0  | 0 | 1        | 0           | 1 | 1          | 1          | 0         | 1          | 1          | 0         |
| to Half Register                 | 0xC176 D9FF  | Dr<br>hal | 0  | 0  | 1  | 1  | 0  |   | De<br>Dr | st.<br>eg # | ¥ | src<br>0 I | _re<br>Dre | g_<br>g # | src<br>1 I | _re<br>Dre | g_<br>g # |

NOTE: When issuing compatible load/store instructions in parallel with a Multiply and Multiply-Accumulate instruction, add 0x0800 0000 to the Multiply and Multiply-Accumulate opcode.

Dreg\_hi = (A1 – = Dreg\_lo\_hi \* Dreg\_lo\_hi) (IH, M)

| Multiply and Multiply-Accumulate to Half Register                                        |           |   |  |      |      |      |      |      |      |
|------------------------------------------------------------------------------------------|-----------|---|--|------|------|------|------|------|------|
| LEGEND:<br>Dreg half determines which halves of the input oper-<br>and registers to use. | Dr<br>hal | - |  |      |      |      |      |      |      |
|                                                                                          | 0         | 0 |  | <br> | <br> | <br> | <br> | <br> | <br> |
| Dreg_lo * Dreg_hi                                                                        | 0         | 1 |  |      |      |      |      |      |      |
| Dreg_hi * Dreg_lo                                                                        | 1         | 0 |  |      |      |      |      |      |      |
| Dreg_hi * Dreg_hi                                                                        | 1         | 1 |  |      |      |      |      |      |      |

Dest. Dreg # encodes the destination Data Register.

src\_reg\_0 Dreg # encodes the input operand register to the left of the "\*" operand.

src\_reg\_1 Dreg # encodes the input operand register to the right of the "\*" operand.

NOTE: When issuing compatible load/store instructions in parallel with a Multiply and Multiply-Accumulate instruction, add 0x0800 0000 to the Multiply and Multiply-Accumulate opcode.

| Multiply and Multiply-Accumulate | 0xC00D 0000—     | 1 | 1 | 0 | 0 | 0 | 0        | 0  | 0        | 0    | 0 | 0   | 0    | 1   | 0                   | 1   | 1   |
|----------------------------------|------------------|---|---|---|---|---|----------|----|----------|------|---|-----|------|-----|---------------------|-----|-----|
| to Data Register                 | 0xC00D 07FF      | 0 | 0 | 0 | 0 | 0 | Dı<br>ha | eg | De<br>Dr | est. | 4 | src | _re  | g   | src <u></u><br>1 [] | _re | 5   |
|                                  |                  |   |   |   |   |   | па       | IT | Dr       | eg 4 | 4 | 0 1 | Jreg | g # | I L                 | reg | 5#  |
| Dreg_even = (A0 = Dreg_lo_hi * D | 0reg_lo_hi)      |   |   |   |   |   |          |    |          |      |   |     |      |     |                     |     |     |
| Multiply and Multiply-Accumulate |                  | 1 | 1 | 0 | 0 | 0 | 0        | 0  | 0        | 1    | 0 | 0   | 0    | 1   | 0                   | 1   | 1   |
| to Data Register                 | 0xC08D 07FF      | 0 | 0 | 0 | 0 | 0 | Dı       | eg | De       | est. |   | src | _re  | g_  | src_                | _re | g   |
|                                  |                  |   |   |   |   |   | ha       |    | Dr       |      | # | 0 1 | Dreg | g # | src_<br>1 E         | reg | g # |
| Dreg_even = (A0 = Dreg_lo_hi * D | 0reg_lo_hi) (FU) | L |   |   | • |   |          |    |          |      |   |     |      |     | 1                   |     |     |

| Table C-17. Arithmetic Operations Instructions (Sheet 33 of 44) | Table | C-17. | Arithmetic | Op | perations | Instructions | (Sheet | 33 of 44) |
|-----------------------------------------------------------------|-------|-------|------------|----|-----------|--------------|--------|-----------|
|-----------------------------------------------------------------|-------|-------|------------|----|-----------|--------------|--------|-----------|

| Instruction                       |                             |     |          |      |      |      |             | Bin                      |
|-----------------------------------|-----------------------------|-----|----------|------|------|------|-------------|--------------------------|
| and Version                       | Opcode Range                | 15  | 14       | 13   | 12   | 11   | 10 9        | 8 7 6 5 4 3 2 1 0        |
| Multiply and Multiply-Accumulate  | 0xC10D 0000—                | 1   | 1        | 0    | 0    | 0    | 0 0         | 1 0 0 0 0 1 0 1 1        |
| to Data Register                  | 0xC10D 07FF                 | 0   | 0        | 0    | 0    | 0    | Dreg        | Dest. src_reg_ src_reg_  |
|                                   |                             |     |          |      |      |      | half        | Dreg # 0 Dreg # 1 Dreg # |
| Dreg_even = (A0 = Dreg_lo_hi * I  | Dreg_lo_hi) (IS)            |     |          |      |      |      | •           | · · ·                    |
| Multiply and Multiply-Accumulate  | 0xC02D 0000—                | 1   | 1        | 0    | 0    | 0    | 0 0         | 0 0 0 1 0 1 0 1 1        |
| to Data Register                  | 0xC02D 07FF                 | 0   | 0        | 0    | 0    | 0    | Dreg        | Dest. src_reg_ src_reg_  |
|                                   |                             |     |          |      |      |      | half        | Dreg # 0 Dreg # 1 Dreg # |
| Dreg_even = (A0 = Dreg_lo_hi * D  | Dreg_lo_hi) (S2RN           | D)  |          |      |      |      |             |                          |
| Multiply and Multiply-Accumulate  | 0xC12D 0000—                | 1   | 1        | 0    | 0    | 0    | 0 0         | 1 0 0 1 0 1 0 1 1        |
| to Data Register                  | 0xC12D 07FF                 | 0   | 0        | 0    | 0    | 0    | Dreg        |                          |
|                                   |                             |     |          |      |      |      | half        | Dreg # 0 Dreg # 1 Dreg # |
| NOTE: When issuing compatible     |                             |     |          | •    |      |      |             |                          |
| late instruction, add 0x0800 0000 |                             | d N | lult     | iply | /-Ac | ccui | mulate      | e opcode.                |
| Dreg_even = (A0 = Dreg_lo_hi * I  | e                           | -   |          | 1    | -    |      |             |                          |
| Multiply and Multiply-Accumulate  | 0xC00D 0800—                | 1   | 1        | 0    | 0    | 0    | 0 0         | 0 0 0 0 0 1 0 1 1        |
| to Data Register                  | 0xC00D 0FFF                 | 0   | 0        | 0    | 0    | 1    | Dreg        |                          |
|                                   |                             |     |          |      |      |      | half        | Dreg # 0 Dreg # 1 Dreg # |
| Dreg_even = (A0 += Dreg_lo_hi *   |                             | -   |          | 1    | -    |      |             |                          |
| Multiply and Multiply-Accumulate  | 0xC08D 0800—<br>0xC08D 0FFF | 1   | 1        | 0    | 0    | 0    | 0 0         | 0 1 0 0 0 1 0 1 1        |
| to Data Register                  | UXCU8D UFFF                 | 0   | 0        | 0    | 0    | 1    | Dreg        |                          |
|                                   |                             |     |          |      |      |      | half        | Dreg # 0 Dreg # 1 Dreg # |
| Dreg_even = (A0 += Dreg_lo_hi *   |                             | 1.  |          |      | 1.   |      | 1. 1.       |                          |
| Multiply and Multiply-Accumulate  | 0xC10D 0800—<br>0xC10D 0FFF | 1   | 1        | 0    | 0    | 0    | 0 0         | 1 0 0 0 0 1 0 1 1        |
| to Data Register                  | 0xC10D 0FFF                 | 0   | 0        | 0    | 0    | 1    | Dreg        |                          |
|                                   | 5 1 10 (20)                 |     |          |      |      |      | half        | Dreg # 0 Dreg # 1 Dreg # |
| Dreg_even = (A0 += Dreg_lo_hi *   | -                           | -   | <b>r</b> | -    |      | 1    | <del></del> |                          |
| Multiply and Multiply-Accumulate  | 0xC02D 0800—<br>0xC02D 0FFF | 1   | 1        | 0    | 0    | 0    | 0 0         | 0 0 0 1 0 1 0 1 1        |
| to Data Register                  | UXCU2D UFFF                 | 0   | 0        | 0    | 0    | 1    | Dreg        |                          |
|                                   |                             | L   |          |      |      |      | half        | Dreg # 0 Dreg # 1 Dreg # |
| Dreg_even = (A0 += Dreg_lo_hi *   | Dreg_lo_hi) (S2RI           | ND  | )        |      |      |      |             |                          |

#### Table C-17. Arithmetic Operations Instructions (Sheet 34 of 44)

| Instruction                       |                      |       |      |      |           |     |           |     | B   | in         |    |     |      |      |                    |      |     |
|-----------------------------------|----------------------|-------|------|------|-----------|-----|-----------|-----|-----|------------|----|-----|------|------|--------------------|------|-----|
| and Version                       | Opcode Range         | 15    | 14   | 13   | 12        | 11  | 10        | 9   | 8   | 7          | 6  | 5   | 4    | 3    | 2                  | 1    | 0   |
| Multiply and Multiply-Accumulate  | 0xC12D 0800—         | 1     | 1    | 0    | 0         | 0   | 0         | 0   | 1   | 0          | 0  | 1   | 0    | 1    | 0                  | 1    | 1   |
| to Data Register                  | 0xC12D 0FFF          | 0     | 0    | 0    | 0         | 1   | Dr<br>hal |     |     | est.<br>eg | #  |     | _re  | 0    | src <u></u><br>1 I | - •  | 0-  |
| NOTE: When issuing compatible     | load/store instructi | 0.005 | in   | Dar. | ر<br>الوا | wi  |           |     |     | 0          |    |     |      | -    |                    |      | 0   |
| late instruction, add 0x0800 0000 |                      |       |      |      |           |     |           |     |     |            |    |     | un   | ipiy | -110               | cui  | nu- |
| Dreg_even = (A0 += Dreg_lo_hi *   | Dreg_lo_hi) (ISS2    | )     |      |      |           |     |           |     |     |            |    |     |      |      |                    |      |     |
| Multiply and Multiply-Accumulate  | 0xC00D 1000—         | 1     | 1    | 0    | 0         | 0   | 0         | 0   | 0   | 0          | 0  | 0   | 0    | 1    | 0                  | 1    | 1   |
| to Data Register                  | 0xC00D 17FF          | 0     | 0    | 0    | 1         | 0   | Dr        |     | De  |            |    |     | _re  | 0    | src                |      | 0   |
|                                   |                      |       |      |      |           |     | hal       | f   | Dı  | eg         | #  | 0 I | Dreg | g #  | 1 I                | )reg | g # |
| Dreg_even = (A0 – = Dreg_lo_hi *  | Dreg_lo_hi)          |       |      |      |           |     |           |     |     |            |    |     |      |      |                    |      |     |
| Multiply and Multiply-Accumulate  | 0xC08D 1000—         | 1     | 1    | 0    | 0         | 0   | 0         | 0   | 0   | 1          | 0  | 0   | 0    | 1    | 0                  | 1    | 1   |
| to Data Register                  | 0xC08D 17FF          | 0     | 0    | 0    | 1         | 0   | Dr        | eg  | De  | est.       |    | src | _re  | g_   | src_               | re   | g   |
|                                   |                      |       |      |      |           |     | hal       | f   | Dı  | eg         | #  | 0 I | )reş | g #  | 1 I                | )reg | g # |
| Dreg_even = (A0 - = Dreg_lo_hi *  | Dreg_lo_hi) (FU)     |       |      |      |           |     |           |     |     |            |    |     |      |      |                    |      |     |
| Multiply and Multiply-Accumulate  | 0xC10D 1000—         | 1     | 1    | 0    | 0         | 0   | 0         | 0   | 1   | 0          | 0  | 0   | 0    | 1    | 0                  | 1    | 1   |
| to Data Register                  | 0xC10D 17FF          | 0     | 0    | 0    | 1         | 0   | Dr        | eg  | De  | est.       |    | src | _re  | g    | src                | re   | g_  |
|                                   |                      |       |      |      |           |     | hal       | f   | Dı  | eg         | #  | 0 I | Dreg | g #  | 1 I                | )reg | g # |
| Dreg_even = (A0 - = Dreg_lo_hi *  | Dreg_lo_hi) (IS)     |       |      |      |           |     |           |     |     |            |    |     |      |      |                    |      |     |
| Multiply and Multiply-Accumulate  | 0xC02D 1000—         | 1     | 1    | 0    | 0         | 0   | 0         | 0   | 0   | 0          | 0  | 1   | 0    | 1    | 0                  | 1    | 1   |
| to Data Register                  | 0xC02D 17FF          | 0     | 0    | 0    | 1         | 0   | Dr        | eg  | De  | est.       |    |     | _re  |      | src                | re   | g_  |
|                                   |                      |       |      |      |           |     | hal       | f   | Dı  | eg         | #  | 0 I | Dreg | g #  | 1 I                | )reg | g # |
| Dreg_even = (A0 - = Dreg_lo_hi *  | Dreg_lo_hi) (S2R     | NE    | )    |      |           |     |           |     |     |            |    |     |      |      |                    |      |     |
| Multiply and Multiply-Accumulate  | 0xC12D 1000—         | 1     | 1    | 0    | 0         | 0   | 0         | 0   | 1   | 0          | 0  | 1   | 0    | 1    | 0                  | 1    | 1   |
| to Data Register                  | 0xC12D 17FF          | 0     | 0    | 0    | 1         | 0   | Dr        | eg  | De  | est.       |    | src | _re  | g_   | src_               | re   | g   |
|                                   |                      |       |      |      |           |     | hal       | f   | Dı  | eg         | #  | 0 I | )reg | g #  | 1 I                | )reg | g # |
| NOTE: When issuing compatible     |                      |       |      |      |           |     |           |     |     |            |    | d M | ulti | iply | -Ac                | cur  | nu- |
| late instruction, add 0x0800 0000 |                      |       | iuit | іріу | -AC       | cui | nul       | ate | opo | cod        | e. |     |      |      |                    |      |     |

Dreg\_even = (A0 - = Dreg\_lo\_hi \* Dreg\_lo\_hi) (ISS2)

| Instruction                      |                   |     |          |    |    |    |    |   | В  | in   |   |      |      |          |      |      |     |
|----------------------------------|-------------------|-----|----------|----|----|----|----|---|----|------|---|------|------|----------|------|------|-----|
| and Version                      | Opcode Range      | 15  | 14       | 13 | 12 | 11 | 10 | 9 | 8  | 7    | 6 | 5    | 4    | 3        | 2    | 1    | 0   |
| Multiply and Multiply-Accumulate | 0xC008 1800—      | 1   | 1        | 0  | 0  | 0  | 0  | 0 | 0  | 0    | 0 | 0    | 0    | 1        | 0    | 0    | 0   |
| to Data Register                 | 0xC008 D9FF       | Dr  | eg       | 0  | 1  | 1  | 0  | 0 | De | est. | 1 | src  | _reg |          | src  | re   | g   |
|                                  |                   | hal | lf       |    |    |    |    |   | Dr | eg   | # | 0 E  | )reg | ;<br>; # | 1 D  | )reş | g # |
| Dreg_odd = (A1 = Dreg_lo_hi * D  | reg_lo_hi)        |     |          | •  | •  | •  |    |   |    |      |   |      |      |          |      |      |     |
| Multiply and Multiply-Accumulate | 0xC088 1800—      | 1   | 1        | 0  | 0  | 0  | 0  | 0 | 0  | 1    | 0 | 0    | 0    | 1        | 0    | 0    | 0   |
| to Data Register                 | 0xC088 D9FF       | Dr  | eg       | 0  | 1  | 1  | 0  | 0 | De | est. |   | src  | _reg | 5_       | src_ | re   | g_  |
|                                  |                   | hal | lf       |    |    |    |    |   | Dr | eg   | # | 0 E  | )reş | g #      | 1 C  | )reş | g # |
| Dreg_odd = (A1 = Dreg_lo_hi * D  | reg_lo_hi) (FU)   |     |          |    |    |    |    |   |    |      |   |      |      |          |      |      |     |
| Multiply and Multiply-Accumulate | 0xC108 1800—      | 1   | 1        | 0  | 0  | 0  | 0  | 0 | 1  | 0    | 0 | 0    | 0    | 1        | 0    | 0    | 0   |
| to Data Register                 | 0xC108 D9FF       | Dr  | 0        | 0  | 1  | 1  | 0  | 0 | De |      |   | src_ |      | -        | src_ | •    | 0   |
|                                  |                   | hal | lf       |    |    |    |    |   | Dr | eg   | # | 0 E  | )reş | g #      | 1 D  | )reş | g # |
| Dreg_odd = (A1 = Dreg_lo_hi * D  | reg_lo_hi) (IS)   |     |          |    |    |    |    |   |    |      |   |      |      |          |      |      |     |
| Multiply and Multiply-Accumulate | 0xC028 1800—      | 1   | 1        | 0  | 0  | 0  | 0  | 0 | 0  | 0    | 0 | 1    | 0    | 1        | 0    | 0    | 0   |
| to Data Register                 | 0xC028 D9FF       | Dr  | <i>•</i> | 0  | 1  | 1  | 0  | 0 | De |      |   | src_ |      | _        | src_ | •    | 0   |
|                                  |                   | hal | lf       |    |    |    |    |   | Dr | eg   | # | 0 E  | )reş | g #      | 1 D  | )reş | g # |
| Dreg_odd = (A1 = Dreg_lo_hi * D  | reg_lo_hi) (S2RNI | D)  |          |    |    |    |    |   |    |      |   |      |      |          |      |      |     |
| Multiply and Multiply-Accumulate | 0xC128 1800—      | 1   | 1        | 0  | 0  | 0  | 0  | 0 | 1  | 0    | 0 | 1    | 0    | 1        | 0    | 0    | 0   |
| to Data Register                 | 0xC128 D9FF       |     | 0        | 0  | 1  | 1  | 0  | 0 | De |      |   | src_ | •    | · ·      | src_ | •    | 0   |
|                                  |                   | hal | lf       |    |    |    |    |   | Dr | eg   | # | 0 E  | )reş | g #      | 1 D  | )reş | g # |
| Dreg_odd = (A1 = Dreg_lo_hi * D  | reg_lo_hi) (ISS2) |     |          |    |    |    |    |   |    |      |   |      |      |          |      |      |     |
| Multiply and Multiply-Accumulate | 0xC018 1800—      | 1   | 1        | 0  | 0  | 0  | 0  | 0 | 0  | 0    | 0 | 0    | 1    | 1        | 0    | 0    | 0   |
| to Data Register                 | 0xC018 D9FF       | Dr  | <i>•</i> | 0  | 1  | 1  | 0  | 0 | De |      |   | src_ | - (  | _        | src_ |      | -   |
|                                  |                   | hal | lf       |    |    |    |    |   | Dr | eg   | # | 0Γ   | )reş | g #      | 1 D  | )reş | g # |
| Dreg_odd = (A1 = Dreg_lo_hi * D  | reg_lo_hi) (M)    |     |          |    |    |    |    |   |    |      |   |      |      |          |      |      |     |
| Multiply and Multiply-Accumulate | 0xC098 1800—      | 1   | 1        | 0  | 0  | 0  | 0  | 0 | 0  | 1    | 0 | 0    | 1    | 1        | 0    | 0    | 0   |
| to Data Register                 | 0xC098 D9FF       | Dr  | <i>•</i> | 0  | 1  | 1  | 0  | 0 | De |      |   | src_ | - (  | _        | src_ | •    | 0   |
|                                  |                   | hal | lf       |    |    |    |    |   | Dr | eg   | # | 0 E  | )reş | g #      | 1 D  | )reş | g # |
| Dreg_odd = (A1 = Dreg_lo_hi * D  | reg_lo_hi) (FU, M | )   |          |    |    |    |    |   |    |      |   |      |      |          |      |      |     |

# Table C-17. Arithmetic Operations Instructions (Sheet 35 of 44)

| Table C-17. Arithmetic Operations Instructions (Shee | t 36 of 44) |
|------------------------------------------------------|-------------|
|------------------------------------------------------|-------------|

| Instruction                                                                                             |                    |              |    |    |    |    |   | Bin                                                 |
|----------------------------------------------------------------------------------------------------|--------------------|--------------|----|----|----|----|---|-----------------------------------------------------|
| and Version                                                                                             | Opcode Range       | 15 14        | 13 | 12 | 11 | 10 | 9 | 8 7 6 5 4 3 2 1 0                                   |
| Multiply and Multiply-Accumulate                                                                        | 0xC118 1800—       | 1 1          | 0  | 0  | 0  | 0  | 0 | 1 0 0 0 1 1 0 0 0                                   |
| to Data Register                                                                                        | 0xC118 D9FF        | Dreg<br>half | 0  | 1  | 1  | 0  | 0 | Dest. src_reg_ src_reg_<br>Dreg # 0 Dreg # 1 Dreg # |
| Dreg_odd = (A1 = Dreg_lo_hi * D                                                                         | reg lo hi) (IS, M) |              |    |    |    |    |   | Dreg # 0 Dreg # 1 Dreg #                            |
| Multiply and Multiply-Accumulate                                                                        | 0xC038 1800—       | 1 1          | 0  | 0  | 0  | 0  | 0 | 0 0 0 1 1 1 0 0 0                                   |
| to Data Register                                                                                        | 0xC038 D9FF        | Dreg         | 0  | 1  | 1  | 0  | 0 | Dest. src_reg_ src_reg_                             |
|                                                                                                    |                    | half         |    |    |    |    |   | Dreg # 0 Dreg # 1 Dreg #                            |
| Dreg_odd = (A1 = Dreg_lo_hi * D                                                                         | reg_lo_hi) (S2RN]  | D, M)        |    |    |    |    | 1 | <u> </u>                                            |
| Multiply and Multiply-Accumulate                                                                        |                    | 1 1          | 0  | 0  | 0  | 0  | 0 | 1 0 0 1 1 1 0 0 0                                   |
| to Data Register                                                                                        | 0xC138 D9FF        | Dreg<br>half | 0  | 1  | 1  | 0  | 0 | Dest. src_reg_ src_reg_<br>Dreg # 0 Dreg # 1 Dreg # |
| NOTE: When issuing compatible l<br>late instruction, add 0x0800 0000<br>Dreg_odd = (A1 = Dreg_lo_hi * D | to the Multiply an | d Mult       |    |    |    |    |   |                                                     |
| Multiply and Multiply-Accumulate                                                                        | 0xC009 1800—       | 1 1          | 0  | 0  | 0  | 0  | 0 | 0 0 0 0 0 1 0 0 1                                   |
| to Data Register                                                                                        | 0xC009 D9FF        | Dreg         | 0  | 1  | 1  | 0  | 0 | Dest. src_reg_ src_reg_                             |
|                                                                                                    |                    | half         |    |    |    |    |   | Dreg # 0 Dreg # 1 Dreg #                            |
| Dreg_odd = (A1 += Dreg_lo_hi * I                                                                        | Dreg_lo_hi)        |              |    |    |    |    |   | · · · · · · · · · · · · · · · · · · ·               |
| Multiply and Multiply-Accumulate                                                                        |                    | 1 1          | 0  | 0  | 0  | 0  | 0 | 0 1 0 0 0 1 0 0 1                                   |
| to Data Register                                                                                        | 0xC089 D9FF        | Dreg         | 0  | 1  | 1  | 0  | 0 | Dest. src_reg_ src_reg_                             |
| Dreg_odd = (A1 += Dreg_lo_hi * I                                                                        | Dreg lo hi) (FU)   | half         |    |    |    |    |   | Dreg # 0 Dreg # 1 Dreg #                            |
| Multiply and Multiply-Accumulate                                                                        | 0xC109 1800—       | 1 1          | 0  | 0  | 0  | 0  | 0 |                                                     |
| to Data Register                                                                                        | 0xC109 D9FF        | Dreg         | 0  | 1  | 1  | 0  | 0 | Dest. src_reg_ src_reg_                             |
|                                                                                                    |                    | half         | Ū  | -  | -  | Ŭ  | Ũ | Dreg # 0 Dreg # 1 Dreg #                            |
| Dreg_odd = (A1 += Dreg_lo_hi * I                                                                        | Dreg_lo_hi) (IS)   |              |    | -  |    |    |   |                                                     |
| Multiply and Multiply-Accumulate                                                                        | 0xC029 1800—       | 1 1          | 0  | 0  | 0  | 0  | 0 | 0 0 0 1 0 1 0 1                                     |
| to Data Register                                                                                        | 0xC029 D9FF        | Dreg         | 0  | 1  | 1  | 0  | 0 | Dest. src_reg_ src_reg_                             |
|                                                                                                    |                    | half         |    |    |    |    |   | Dreg # 0 Dreg # 1 Dreg #                            |
| Dreg_odd = (A1 += Dreg_lo_hi * I                                                                        | Dreg_lo_h1) (S2RN  | ND)          |    |    |    |    |   |                                                     |

| Table C-17. Arithmetic Operations Instructions (Sheet 37 of 44) |
|-----------------------------------------------------------------|
|-----------------------------------------------------------------|

| Instruction                       |                     |      |     |     |          |     |     |     | В   | in   |    |      |      |      |     |     |     |
|-----------------------------------|---------------------|------|-----|-----|----------|-----|-----|-----|-----|------|----|------|------|------|-----|-----|-----|
| and Version                       | Opcode Range        | 15 1 | 4   | 13  | 12       | 11  | 10  | 9   | 8   | 7    | 6  | 5    | 4    | 3    | 2   | 1   | 0   |
| Multiply and Multiply-Accumulate  | 0xC129 1800—        | 1 1  | l   | 0   | 0        | 0   | 0   | 0   | 1   | 0    | 0  | 1    | 0    | 1    | 0   | 0   | 1   |
| to Data Register                  | 0xC129 D9FF         | Dre  | g   | 0   | 1        | 1   | 0   | 0   | De  | st.  |    | src  | re   | g    | src | _re | g_  |
|                                   |                     | half |     |     |          |     |     |     | Dr  | eg i | #  | 0 E  | Dreg | g #  | 1 E | Dre | g # |
| Dreg_odd = (A1 += Dreg_lo_hi * I  | Dreg_lo_hi) (ISS2)  |      |     |     |          |     |     |     |     |      |    | 1    |      |      |     |     |     |
| Multiply and Multiply-Accumulate  | 0xC019 1800—        | 1 1  | ļ   | 0   | 0        | 0   | 0   | 0   | 0   | 0    | 0  | 0    | 1    | 1    | 0   | 0   | 1   |
| to Data Register                  | 0xC019 D9FF         | Dre  | g   | 0   | 1        | 1   | 0   | 0   | De  | st.  |    | src  | re   | g_   | src | _re | g_  |
|                                   |                     | half |     |     |          |     |     |     | Dr  | eg i | #  | 0 E  | Dreg | g #  | 1 E | Dre | g # |
| Dreg_odd = (A1 += Dreg_lo_hi * I  | Dreg_lo_hi) (M)     |      |     |     |          |     |     |     | 1   |      |    | 1    |      |      |     |     |     |
| Multiply and Multiply-Accumulate  | 0xC099 1800—        | 1 1  | ļ   | 0   | 0        | 0   | 0   | 0   | 0   | 1    | 0  | 0    | 1    | 1    | 0   | 0   | 1   |
| to Data Register                  | 0xC099 D9FF         | Dre  | g   | 0   | 1        | 1   | 0   | 0   | De  | st.  |    | src  | re   | g_   | src | _re | g_  |
|                                   |                     | half |     |     |          |     |     |     | Dr  | eg ; | #  | 0 Γ  | Dreg | g #  | 1 E | Dre | g # |
| Dreg_odd = (A1 += Dreg_lo_hi * I  | Dreg_lo_hi) (FU, N  | Л)   |     |     | L        |     |     |     |     |      |    |      |      |      |     |     |     |
| Multiply and Multiply-Accumulate  | 0xC119 1800—        | 1 1  | ļ   | 0   | 0        | 0   | 0   | 0   | 1   | 0    | 0  | 0    | 1    | 1    | 0   | 0   | 1   |
| to Data Register                  | 0xC119 D9FF         | Dre  | g   | 0   | 1        | 1   | 0   | 0   | De  | st.  |    | src  | re   | g    | src | _re | g_  |
|                                   |                     | half |     |     |          |     |     |     | Dr  | eg i | #  | 0 E  | Dreg | g #  | 1 E | Dre | g # |
| Dreg_odd = (A1 += Dreg_lo_hi * I  | Dreg_lo_hi) (IS, M  | )    |     |     |          |     |     |     |     |      |    |      |      |      |     |     |     |
| Multiply and Multiply-Accumulate  | 0xC039 1800—        | 1 1  | Į   | 0   | 0        | 0   | 0   | 0   | 0   | 0    | 0  | 1    | 1    | 1    | 0   | 0   | 1   |
| to Data Register                  | 0xC039 D9FF         | Dre  | g   | 0   | 1        | 1   | 0   | 0   | De  | st.  |    | src  | re   | g    | src | _re | g_  |
|                                   |                     | half |     |     |          |     |     |     | Dr  | eg i | #  | 0 Γ  | Dreg | g #  | 1 L | Dre | g # |
| Dreg_odd = (A1 += Dreg_lo_hi * I  | Dreg_lo_hi) (S2RN   | D, N | Л)  |     | <b>I</b> |     |     |     |     |      |    |      |      |      |     |     |     |
| Multiply and Multiply-Accumulate  | 0xC139 1800—        | 1 1  | l   | 0   | 0        | 0   | 0   | 0   | 1   | 0    | 0  | 1    | 1    | 1    | 0   | 0   | 1   |
| to Data Register                  | 0xC139 D9FF         | Dre  | g   | 0   | 1        | 1   | 0   | 0   | De  | st.  |    | src  | re   | g_   | src | re  | g_  |
|                                   |                     | half |     |     |          |     |     |     | Dr  | eg ; | #  | 0 E  | Dreg | g #  | 1 E | Dre | g # |
| NOTE: When issuing compatible l   |                     |      |     |     |          |     |     |     |     |      |    | d M  | ulti | iply | -Ac | cui | nu- |
| late instruction, add 0x0800 0000 | to the Multiply and | d Mu | lti | ply | -Ac      | cur | nul | ate | opc | od   | e. |      |      |      |     |     |     |
| Dreg_odd = (A1 += Dreg_lo_hi * I  | Dreg_lo_hi) (ISS2,  | M)   |     |     |          |     |     |     |     |      |    |      |      |      |     |     |     |
| Multiply and Multiply-Accumulate  | 0xC00A 1800—        | 1 1  |     | 0   | 0        | 0   | 0   | 0   | 0   | 0    | 0  | 0    | 0    | 1    | 0   | 1   | 0   |
| to Data Register                  | 0xC00A D9FF         | Dre  | g   | 0   | 1        | 1   | 0   | 0   | De  |      |    | src_ |      | 0    | src | _   | 0-  |
|                                   |                     | half |     |     |          |     |     |     | Dr  | eg ; | #  | 0 I  | Dreg | g #  | 1 E | Dre | g # |

Dreg\_odd = (A1 -= Dreg\_lo\_hi \* Dreg\_lo\_hi)

| Instruction                       |                    |      |    |    |    |    |    |   | E  | Bin  |   |      |       |     |      |     |
|-----------------------------------|--------------------|------|----|----|----|----|----|---|----|------|---|------|-------|-----|------|-----|
| and Version                       | Opcode Range       | 15   | 14 | 13 | 12 | 11 | 10 | 9 | 8  | 7    | 6 | 5    | 4 3   | 2   | 1    | 0   |
| Multiply and Multiply-Accumulate  | 0xC08A 1800—       | 1    | 1  | 0  | 0  | 0  | 0  | 0 | 0  | 1    | 0 | 0 0  | 0 1   | 0   | 1    | 0   |
| to Data Register                  | 0xC08A D9FF        | Dre  | eg | 0  | 1  | 1  | 0  | 0 | D  | est. | 1 | src_ | reg_  | src | _reg | g   |
|                                   |                    | hali | f  |    |    |    |    |   | D  | reg  | # | 0 D  | reg # | 1 I | )reş | g # |
| Dreg_odd = (A1 – = Dreg_lo_hi * ) | Dreg_lo_hi) (FU)   |      |    |    |    |    |    |   |    |      |   |      |       |     |      |     |
| Multiply and Multiply-Accumulate  | 0xC10A 1800—       | 1    | 1  | 0  | 0  | 0  | 0  | 0 | 1  | 0    | 0 | 0 0  | 0 1   | 0   | 1    | 0   |
| to Data Register                  | 0xC10A D9FF        | Dre  | eg | 0  | 1  | 1  | 0  | 0 | D  | est. | 1 | src_ | reg_  | src | _reg | g   |
|                                   |                    | hali | f  |    |    |    |    |   | Di | reg  | # | 0 D  | reg # | 1 I | )reg | g # |
| Dreg_odd = (A1 – = Dreg_lo_hi * ) | Dreg_lo_hi) (IS)   |      |    |    |    |    |    |   |    |      |   |      |       |     |      |     |
| Multiply and Multiply-Accumulate  | 0xC02A 1800—       | 1    | 1  | 0  | 0  | 0  | 0  | 0 | 0  | 0    | 0 | 1 (  | 0 1   | 0   | 1    | 0   |
| to Data Register                  | 0xC02A D9FF        | Dre  | eg | 0  | 1  | 1  | 0  | 0 | D  | est. |   | src_ | reg_  | src | _reg | g_  |
|                                   |                    | hal  | f  |    |    |    |    |   | D  | reg  | # | 0 D  | reg # | 1 I | )reg | g # |
| Dreg_odd = (A1 – = Dreg_lo_hi * ) | Dreg_lo_hi) (S2RN  | ٩D)  |    |    |    |    |    |   |    |      |   |      |       |     |      |     |
| Multiply and Multiply-Accumulate  | 0xC12A 1800—       | 1    | 1  | 0  | 0  | 0  | 0  | 0 | 1  | 0    | 0 | 1 (  | 0 1   | 0   | 1    | 0   |
| to Data Register                  | 0xC12A D9FF        | Dre  | eg | 0  | 1  | 1  | 0  | 0 | D  | est. |   | src_ | reg_  | src | _reg | g_  |
|                                   |                    | hal  | f  |    |    |    |    |   | D  | reg  | # | 0 D  | reg # | 1 I | )reg | g # |
| Dreg_odd = (A1 – = Dreg_lo_hi * . | Dreg_lo_hi) (ISS2) | )    |    |    |    |    |    |   |    |      |   |      |       |     |      |     |
| Multiply and Multiply-Accumulate  | 0xC01A 1800—       | 1    | 1  | 0  | 0  | 0  | 0  | 0 | 0  | 0    | 0 | 0    | 1 1   | 0   | 1    | 0   |
| to Data Register                  | 0xC01A D9FF        | Dre  | 0  | 0  | 1  | 1  | 0  | 0 | D  | est. |   |      | reg_  |     | _reg |     |
|                                   |                    | hali | f  |    |    |    |    |   | Di | reg  | # | 0 D  | reg # | 1 I | )reg | g # |
| Dreg_odd = (A1 – = Dreg_lo_hi * ) | Dreg_lo_hi) (M)    |      |    |    |    |    |    |   |    |      |   |      |       |     |      |     |
| Multiply and Multiply-Accumulate  | 0xC09A 1800—       | 1    | 1  | 0  | 0  | 0  | 0  | 0 | 0  | 1    | 0 | 0    | 1 1   | 0   | 1    | 0   |
| to Data Register                  | 0xC09A D9FF        | Dre  | 0  | 0  | 1  | 1  | 0  | 0 |    | est. |   |      | reg_  |     | _reg | 9   |
|                                   |                    | hali | f  |    |    |    |    |   | D  | reg  | # | 0 D  | reg # | 1 I | )reg | g # |
| Dreg_odd = (A1 – = Dreg_lo_hi * ) | Dreg_lo_hi) (FU, I | M)   |    |    | _  | _  | _  | _ |    |      |   |      |       |     |      |     |
| Multiply and Multiply-Accumulate  | 0xC11A 1800—       | 1    | 1  | 0  | 0  | 0  | 0  | 0 | 1  | 0    | 0 | 0    | 1 1   | 0   | 1    | 0   |
| to Data Register                  | 0xC11A D9FF        | Dre  | 0  | 0  | 1  | 1  | 0  | 0 | D  | est. |   |      | reg_  |     | _reg |     |
|                                   |                    | hali | f  |    |    |    |    |   | D  | reg  | # | 0 D  | reg # | 1 I | )reg | g # |
| Dreg_odd = (A1 – = Dreg_lo_hi * . | Dreg_lo_hi) (IS, M | 1)   |    |    |    |    |    |   |    |      |   |      |       |     |      |     |

## Table C-17. Arithmetic Operations Instructions (Sheet 38 of 44)

## Table C-17. Arithmetic Operations Instructions (Sheet 39 of 44)

| Instruction                                                          |                    |     |     |    |    |    |    |   | B  | lin  |   |     |      |      |     |      |     |
|----------------------------------------------------------------------|--------------------|-----|-----|----|----|----|----|---|----|------|---|-----|------|------|-----|------|-----|
| and Version                                                          | Opcode Range       | 15  | 14  | 13 | 12 | 11 | 10 | 9 | 8  | 7    | 6 | 5   | 4    | 3    | 2   | 1    | 0   |
| Multiply and Multiply-Accumulate                                     | 0xC03A 1800—       | 1   | 1   | 0  | 0  | 0  | 0  | 0 | 0  | 0    | 0 | 1   | 1    | 1    | 0   | 1    | 0   |
| to Data Register                                                     | 0xC03A D9FF        | Dr  |     | 0  | 1  | 1  | 0  | 0 | De | est. |   | src | _reg | 3_   | src | re   | g   |
|                                                                      |                    | hal | f   |    |    |    |    |   | Dı | eg   | # | 0 I | )reş | g #  | 1 E | )reg | g # |
| Dreg_odd = (A1 – = Dreg_lo_hi *                                      | Dreg_lo_hi) (S2RN  | ٧D, | , M | )  |    |    |    |   |    |      |   |     |      |      |     |      |     |
| Multiply and Multiply-Accumulate                                     |                    | 1   | 1   | 0  | 0  | 0  | 0  | 0 | 1  | 0    | 0 | 1   | 1    | 1    | 0   | 1    | 0   |
| to Data Register                                                     | 0xC13A D9FF        | Dr  | eg  | 0  | 1  | 1  | 0  | 0 | De | est. |   | src | _reg | 3_   | src | re   | g_  |
|                                                                      |                    | hal | f   |    |    |    |    |   | Dı | eg   | # | 0 I | )reş | g #  | 1 L | reg  | g # |
| NOTE: When issuing compatible l<br>late instruction, add 0x0800 0000 |                    |     |     |    |    |    |    |   |    |      |   | ł M | ulti | iply | -Ac | cur  | nu- |
| Dreg_odd = (A1 – = Dreg_lo_hi *                                      | Dreg_lo_hi) (ISS2  | , M | )   |    |    |    |    |   |    |      |   |     |      |      |     |      |     |
| Multiply and Multiply-Accumulate t                                   | o Data Register    |     |     |    |    |    |    |   |    |      |   |     |      |      |     |      |     |
| LEGEND: Dreg half determines w                                       | hich halves of the | Dr  | eg  |    |    |    |    |   |    |      |   |     |      |      |     |      |     |
| input operand registers to use.                                      |                    | hal | f   |    |    |    |    |   |    |      |   |     |      |      |     |      |     |
| Dreg_lo * Dreg_lo                                                    |                    | 0   | 0   |    |    |    |    |   |    |      |   |     |      |      |     |      |     |
| Dreg_lo * Dreg_hi                                                    |                    | 0   | 1   |    |    |    |    |   |    |      |   |     |      |      |     |      |     |

0

1

Dreg\_hi \* Dreg\_lo

Dreg\_hi \* Dreg\_hi

Dest. Dreg # encodes the destination Data Register.

src\_reg\_0 Dreg # encodes the input operand register to the left of the "\*" operand.

src\_reg\_1 Dreg # encodes the input operand register to the right of the "\*" operand.

| Negate (Two's-Complement) | 0x4380—<br>0x43BF | 0 | 1 | 0 | 0 | 0  | 0    | 1 | 1 | 1 | 0 |    | urce<br>reg ; |   | De<br>Dr | est.<br>eg i | # |
|---------------------------|-------------------|---|---|---|---|----|------|---|---|---|---|----|---------------|---|----------|--------------|---|
| Dreg = - Dreg             |                   |   |   |   |   |    |      |   |   |   |   |    |               |   |          |              |   |
| Negate (Two's-Complement) | 0xC407 C000—      | 1 | 1 | 0 | 0 | 0  | 1    | 0 | x | х | х | 0  | 0             | 0 | 1        | 1            | 1 |
|                           | 0xC407 CFC0       | 1 | 1 | 0 | 0 | De | est. |   | 0 | 0 | 0 | So | urce          | e | 0        | 0            | 0 |
|                           |                   |   |   |   |   | Dr | eg i | # |   |   |   | Dı | eg ;          | # |          |              |   |
| Dreg = - Dreg (NS)        |                   |   |   |   |   |    |      |   |   |   |   | 1  |               |   |          |              |   |

| Instruction               |                             |    |          |          |          |       |               |   | B        | in       |          |    |              |   |   |          |          |
|---------------------------|-----------------------------|----|----------|----------|----------|-------|---------------|---|----------|----------|----------|----|--------------|---|---|----------|----------|
| and Version               | Opcode Range                | 15 | 14       | 13       | 12       | 2 1 1 | 10            | 9 | 8        | 7        | 6        | 5  | 4            | 3 | 2 | 1        | 0        |
| Negate (Two's-Complement) | 0xC407 E000—                | 1  | 1        | 0        | 0        | 0     | 1             | 0 | x        | x        | х        | 0  | 0            | 0 | 1 | 1        | 1        |
|                           | 0xC407 EFC0                 | 1  | 1        | 1        | 0        |       | est.<br>eg 4  | # | 0        | 0        | 0        |    | urc<br>reg - |   | 0 | 0        | 0        |
| Dreg = - Dreg(S)          |                             |    |          |          |          |       | 0             |   |          |          |          |    | 0            |   |   |          |          |
| Negate (Two's-Complement) | 0xC40E 003F                 | 1  | 1        | 0        | 0        | 0     | 1             | 0 | x        | x        | x        | 0  | 0            | 1 | 1 | 1        | 0        |
|                           |                             | 0  | 0        | 0        | 0        | 0     | 0             | 0 | 0        | 0        | 0        | 1  | 1            | 1 | 1 | 1        | 1        |
| A0 = -A0                  |                             |    |          |          |          |       |               |   |          |          |          |    |              |   | 1 |          | <u> </u> |
| Negate (Two's-Complement) | 0xC40E 403F                 | 1  | 1        | 0        | 0        | 0     | 1             | 0 | х        | х        | х        | 0  | 0            | 1 | 1 | 1        | 0        |
|                           |                             | 0  | 1        | 0        | 0        | 0     | 0             | 0 | 0        | 0        | 0        | 1  | 1            | 1 | 1 | 1        | 1        |
| A0 = -A1                  |                             |    |          |          |          |       |               |   |          |          |          |    |              |   |   |          |          |
| Negate (Two's-Complement) | 0xC42E 003F                 | 1  | 1        | 0        | 0        | 0     | 1             | 0 | х        | х        | х        | 1  | 0            | 1 | 1 | 1        | 0        |
|                           |                             | 0  | 0        | 0        | 0        | 0     | 0             | 0 | 0        | 0        | 0        | 1  | 1            | 1 | 1 | 1        | 1        |
| A1 = -A0                  |                             |    |          |          |          |       |               |   |          |          |          |    |              |   |   |          |          |
| Negate (Two's-Complement) | 0xC42E 403F                 | 1  | 1        | 0        | 0        | 0     | 1             | 0 | х        | х        | х        | 1  | 0            | 1 | 1 | 1        | 0        |
|                           |                             | 0  | 1        | 0        | 0        | 0     | 0             | 0 | 0        | 0        | 0        | 1  | 1            | 1 | 1 | 1        | 1        |
| A1 = -A1                  |                             |    |          |          |          |       |               |   |          |          |          |    |              |   |   |          |          |
| Negate (Two's-Complement) | 0xC40E C03F                 | 1  | 1        | 0        | 0        | 0     | 1             | 0 | х        | х        | х        | 0  | 0            | 1 | 1 | 1        | 0        |
|                           |                             | 1  | 1        | 0        | 0        | 0     | 0             | 0 | 0        | 0        | 0        | 1  | 1            | 1 | 1 | 1        | 1        |
| A1 = -A1, A0 = -A0        |                             |    |          |          |          |       |               |   |          |          |          |    |              |   |   |          |          |
| Round to Half Word        | 0xC40C C000—                | 1  | 1        | 0        | 0        | 0     | 1             | 0 | х        | х        | х        | 0  | 0            | 1 | 1 | 0        | 0        |
|                           | 0xC40C CE38                 | 1  | 1        | 0        | 0        | De    |               |   | 0        | 0        | 0        |    | urc          |   | 0 | 0        | 0        |
| /                         |                             |    |          |          |          | Di    | eg 7          | # |          |          |          | Dı | reg          | # |   |          |          |
| Dreg_lo = Dreg (RND)      |                             | -  |          | <b>r</b> | -        | -     | 1             |   | 1        | -        | -        | 1  | -            | - | - | 1        | -        |
| Round to Half Word        | 0xC42C C000—<br>0xC42C CE38 | 1  | 1        | 0        | 0        | 0     |               | 0 | х        | x        | x        | 1  | 0            | 1 | 1 | 0        | 0        |
|                           | VACTLO CLJO                 | 1  | 1        | 0        | 0        |       | est.<br>Teg 4 | # | 0        | 0        | 0        |    | urc<br>reg - |   | 0 | 0        | 0        |
| Dreg_hi = Dreg (RND)      |                             | L  | <u> </u> | <u> </u> | <u> </u> |       | 0             |   | <u> </u> | <u> </u> | <u> </u> |    | 0            |   | I | <u> </u> | 1        |

## Table C-17. Arithmetic Operations Instructions (Sheet 40 of 44)

| Instruction                |                             |        |        |    |    |       |               |   | В      | in     |        |        |   |   |       |            |   |
|----------------------------|-----------------------------|--------|--------|----|----|-------|---------------|---|--------|--------|--------|--------|---|---|-------|------------|---|
| and Version                | Opcode Range                | 15     | 14     | 13 | 12 | 2 1 1 | 10            | 9 | 8      | 7      | 6      | 5      | 4 | 3 | 2     | 1          | 0 |
| Saturate                   | 0xC408 203F                 | 1      | 1      | 0  | 0  | 0     | 1             | 0 | х      | х      | х      | 0      | 0 | 1 | 0     | 0          | 0 |
|                            |                             | 0      | 0      | 1  | 0  | 0     | 0             | 0 | 0      | 0      | 0      | 1      | 1 | 1 | 1     | 1          | 1 |
| A0 = A0 (S)                |                             |        |        |    |    |       |               |   |        |        |        |        |   |   |       |            |   |
| Saturate                   | 0xC408 603F                 | 1      | 1      | 0  | 0  | 0     | 1             | 0 | x      | х      | х      | 0      | 0 | 1 | 0     | 0          | 0 |
|                            |                             | 0      | 1      | 1  | 0  | 0     | 0             | 0 | 0      | 0      | 0      | 1      | 1 | 1 | 1     | 1          | 1 |
| A1 = A1 (S)                |                             |        |        |    |    |       |               |   |        |        |        |        |   |   |       |            |   |
| Saturate                   | 0xC408 A03F                 | 1      | 1      | 0  | 0  | 0     | 1             | 0 | х      | х      | х      | 0      | 0 | 1 | 0     | 0          | 0 |
|                            |                             | 1      | 0      | 1  | 0  | 0     | 0             | 0 | 0      | 0      | 0      | 1      | 1 | 1 | 1     | 1          | 1 |
| A1 = A1 (S), A0 = A0 (S)   |                             |        |        |    |    |       |               |   |        |        |        |        |   |   |       |            |   |
| Sign Bit                   | 0xC605 0000—                | 1      | 1      | 0  | 0  | 0     | 1             | 1 | 0      | 0      | х      | x      | 0 | 0 | 1     | 0          | 1 |
|                            | 0xC605 0E07                 | 0      | 0      | 0  | 0  |       | est.          |   | x      | x      | х      | 0      | 0 | 0 |       | urc        |   |
|                            |                             |        |        |    |    | Dı    | reg           | # |        |        |        |        |   |   | $D_1$ | reg        | # |
| Dreg_lo = SIGNBITS Dreg    |                             | -      | -      | -  | -  | -     | -             | 1 | 1      | -      | 1      | 1      | 1 | 1 | 1     |            |   |
| Sign Bit                   | 0xC605 4000—<br>0xC605 4E07 | 1      | 1      | 0  | 0  | 0     | 1             | 1 | 0      |        | х      | х      | 0 | 0 | 1     |            | 1 |
|                            | 0xC00) 4E0/                 | 0      | 1      | 0  | 0  |       | est.<br>reg   | # | х      | х      | х      | 0      | 0 | 0 |       | urc<br>reg |   |
| Dreg_lo = SIGNBITS Dreg_lo |                             |        |        |    |    |       | eg            | # |        |        |        |        |   |   |       | eg         | # |
| Sign Bit                   | 0xC605 8000—                | 1      | 1      | 0  | 0  | 0     | 1             | 1 | 0      | 0      |        |        | 0 | 0 | 1     | 0          | 1 |
| Sign Dil                   | 0xC605 8E07                 | 1<br>1 | 1<br>0 | 0  | 0  |       | 1<br>est.     | 1 | u<br>x | u<br>x | x<br>x | x<br>0 | 0 | 0 |       | ourc       | 1 |
|                            |                             | 1      | 0      | 0  | 0  |       | est.<br>reg i | # | х      | х      | х      | 0      | 0 | 0 |       | reg :      |   |
| Dreg_lo = SIGNBITS Dreg_hi |                             |        |        |    |    |       | 0             |   |        |        |        |        |   |   |       | 0          |   |
| Sign Bit                   | 0xC606 0000—                | 1      | 1      | 0  | 0  | 0     | 1             | 1 | 0      | 0      | х      | х      | 0 | 0 | 1     | 1          | 0 |
| 0                          | 0xC606 0E00                 | 0      | 0      | 0  | 0  | D     | est.          | 1 | х      | x      | х      | 0      | 0 | 0 | 0     | 0          | 0 |
|                            |                             |        |        |    |    | Di    | reg           | # |        |        |        |        |   |   |       |            |   |
| Dreg_lo = SIGNBITS A0      |                             |        |        |    |    |       |               |   |        |        |        |        |   |   |       |            |   |
| Sign Bit                   | 0xC606 4000—                | 1      | 1      | 0  | 0  | 0     | 1             | 1 | 0      | 0      | х      | х      | 0 | 0 | 1     | 1          | 0 |
|                            | 0xC606 4E00                 | 0      | 1      | 0  | 0  |       | est.          |   | x      | x      | x      | 0      | 0 | 0 | 0     | 0          | 0 |
|                            |                             |        |        |    |    | Dı    | reg           | # |        |        |        |        |   |   |       |            |   |
| Dreg_lo = SIGNBITS A1      |                             |        |        |    |    |       |               |   |        |        |        |        |   |   |       |            |   |

# Table C-17. Arithmetic Operations Instructions (Sheet 41 of 44)

| Instruction                    |                             |        |          |          |        |               |                    |          | B        | in         |        |                             |                             |
|--------------------------------|-----------------------------|--------|----------|----------|--------|---------------|--------------------|----------|----------|------------|--------|-----------------------------|-----------------------------|
| and Version                    | Opcode Range                | 15     | 14       | 13       | 3 12   | 11            | 10                 | 9        | 8        | 7          | 6      | 5 4 3                       | 2 1 0                       |
| Subtract                       | 0x5200—<br>0x53FF           | 0      | 1        | 0        | 1      | 0             | 0                  | 1        |          | est.<br>eg | #      | Src 1<br>Dreg #             | Src 0<br>Dreg #             |
| Dreg = Dreg – Dreg             |                             |        |          | <u> </u> |        |               |                    | <u> </u> |          |            |        |                             |                             |
| Subtract                       | 0xC404 4000—<br>0xC404 4E3F | 1<br>0 | 1<br>1   | 0<br>0   | 0      | De            |                    | 0<br>#   | x<br>0   | x<br>0     | x<br>0 | 0 0 0<br>Source 0<br>Dreg # | 1 0 0<br>Source 1<br>Dreg # |
| Dreg = Dreg – Dreg (NS)        |                             |        | <u> </u> |          | -      |               | -                  |          |          |            | -      | -                           | -                           |
| Subtract                       | 0xC404 6000—<br>0xC404 6E3F | 1<br>0 | 1<br>1   | 0<br>1   | 0<br>0 | 0<br>De       |                    | 0        | x<br>0   | x<br>0     | x<br>0 | 0 0 0<br>Source 0<br>Dreg # | 1 0 0<br>Source 1<br>Dreg # |
| Dreg = Dreg - Dreg(S)          |                             |        |          |          |        |               | °8 '               |          |          |            | 1      | Dieg "                      | Dieg "                      |
| Subtract                       | 0xC403 0000—<br>0xC403 0E3F | 1<br>0 | 1<br>0   | 0<br>0   | 0<br>0 | 0<br>De       | 1<br>est.          | 0        | x<br>0   | x<br>0     | x<br>0 | 0 0 0<br>Source 0<br>Dreg # | 0 1 1<br>Source 1<br>Dreg # |
| Dreg_lo = Dreg_lo – Dreg_lo (N | S)                          |        |          |          |        |               | cg ,               | π        |          |            |        | Dicg #                      | Dieg #                      |
| Subtract                       | 0xC403 4000—<br>0xC403 4E3F | 1<br>0 | 1<br>1   | 0<br>0   | 0      | 0<br>De<br>Dr |                    | 0        | x<br>0   | x<br>0     | x<br>0 | 0 0 0<br>Source 0<br>Dreg # | 0 1 1<br>Source 1<br>Dreg # |
| Dreg_lo = Dreg_lo – Dreg_hi (N | S)                          |        | <u> </u> |          |        | 21            | -8                 |          |          |            |        | 2109 "                      | Dieg "                      |
| Subtract                       | 0xC403 8000                 | 1      | 1<br>0   | 0<br>0   | 0<br>0 | 0<br>De<br>Dr | 1<br>est.          | 0<br>#   | x<br>0   | x<br>0     | x<br>0 | 0 0 0<br>Source 0<br>Dreg # | 0 1 1<br>Source 1<br>Dreg # |
| Dreg_lo = Dreg_hi - Dreg_lo (N | (S)                         |        | _        |          | 1      |               |                    |          |          |            | 1      | 1                           |                             |
| Subtract                       | 0xC403 C000—<br>0xC403 CE3F | 1<br>1 | 1<br>1   | 0<br>0   | 0      | De            |                    | 0        | x<br>0   | x<br>0     | x<br>0 | 0 0 0<br>Source 0<br>Dreg # | 0 1 1<br>Source 1<br>Dreg # |
| Dreg_lo = Dreg_hi – Dreg_hi (N | S)                          | L      | 1        | 1        | -      | 1             |                    |          | <u> </u> |            |        | 1                           | 1                           |
| Subtract                       | 0xC423 0000—<br>0xC423 0E3F | 1<br>0 | 1<br>0   | 0        | 0      | De            | 1<br>est.<br>reg 7 | 0        | x<br>0   | x<br>0     | x<br>0 | 100Source 0Dreg #           | 0 1 1<br>Source 1<br>Dreg # |
| Dreg_hi = Dreg_lo - Dreg_lo (N | 5)                          |        |          |          |        |               |                    |          |          |            |        |                             |                             |

## Table C-17. Arithmetic Operations Instructions (Sheet 42 of 44)

| Instruction                      |              |    |    |    |    |      |      |    | B | in |   |     |      |     |     |        |
|----------------------------------|--------------|----|----|----|----|------|------|----|---|----|---|-----|------|-----|-----|--------|
| and Version                      | Opcode Range | 15 | 14 | 13 | 12 | 2 11 | 10   | 9  | 8 | 7  | 6 | 5   | 4    | 3   | 2   | 1 0    |
| Subtract                         | 0xC423 4000— | 1  | 1  | 0  | 0  | 0    | 1    | 0  | х | х  | х | 1   | 0    | 0   | 0   | 1 1    |
|                                  | 0xC423 4E3F  | 0  | 1  | 0  | 0  | De   | st.  |    | 0 | 0  | 0 | Soi | arce | e 0 | Soi | arce 1 |
|                                  |              |    |    |    |    | Dr   | eg # | ŧ  |   |    |   | Dr  | eg 7 | #   | Dr  | eg #   |
| Dreg_hi = Dreg_lo – Dreg_hi (NS) | )            |    |    |    |    |      |      |    |   |    |   |     |      |     |     |        |
| Subtract                         | 0xC423 8000— | 1  | 1  | 0  | 0  | 0    | 1    | 0  | х | х  | х | 1   | 0    | 0   | 0   | 1 1    |
|                                  | 0xC423 8E3F  | 1  | 0  | 0  | 0  | De   |      |    | 0 | 0  | 0 | Soi |      |     | Soi | arce 1 |
|                                  |              |    |    |    |    | Dr   | eg # | ŧ  |   |    |   | Dr  | eg 7 | #   | Dr  | eg #   |
| Dreg_hi = Dreg_hi – Dreg_lo (NS) |              |    |    | _  |    |      |      |    |   |    | _ |     |      |     |     |        |
| Subtract                         | 0xC423 C000— | 1  | 1  | 0  | 0  | 0    | 1    | 0  | х | х  | х | 1   | 0    | 0   | 0   | 1 1    |
|                                  | 0xC423 CE3F  | 1  | 1  | 0  | 0  | De   |      |    | 0 | 0  | 0 | Soi |      |     |     | arce 1 |
|                                  |              |    |    |    |    | Dr   | eg # | #  |   |    |   | Dr  | eg 7 | #   | Dr  | eg #   |
| Dreg_hi = Dreg_hi – Dreg_hi (NS) | )            |    |    |    |    |      |      |    |   |    |   |     |      |     |     |        |
| Subtract                         | 0xC403 2000— | 1  | 1  | 0  | 0  | 0    | 1    | 0  | x | х  | х | 0   | 0    | 0   | 0   | 1 1    |
|                                  | 0xC403 2E3F  | 0  | 0  | 1  | 0  | De   |      |    | 0 | 0  | 0 | Soi |      |     |     | arce 1 |
|                                  |              |    |    |    |    | Dr   | eg # | #  |   |    |   | Dr  | eg 7 | #   | Dr  | eg #   |
| Dreg_lo = Dreg_lo – Dreg_lo (S)  |              |    |    | _  |    | -    | _    |    |   |    | _ | _   |      |     |     |        |
| Subtract                         | 0xC403 6000— | 1  | 1  | 0  | 0  | 0    | 1    | 0  | х | х  | х | 0   | 0    | 0   | 0   | 1 1    |
|                                  | 0xC403 6E3F  | 0  | 1  | 1  | 0  | De   |      |    | 0 | 0  | 0 | Soi |      |     |     | arce 1 |
|                                  |              |    |    |    |    | Dr   | eg # | #  |   |    |   | Dr  | eg 7 | #   | Dr  | eg #   |
| Dreg_lo = Dreg_lo – Dreg_hi (S)  |              |    |    |    |    |      |      |    |   |    |   |     |      |     |     |        |
| Subtract                         | 0xC403 A000- | 1  | 1  | 0  | 0  | 0    | 1    | 0  | x | x  | x | 0   | 0    | 0   | 0   | 1 1    |
|                                  | 0xC403 AE3F  | 1  | 0  | 1  | 0  | De   |      |    | 0 | 0  | 0 | Sou |      |     |     | arce 1 |
|                                  |              |    |    |    |    | Dr   | eg # | \$ |   |    |   | Dr  | eg i | #   | Dr  | eg #   |
| Dreg_lo = Dreg_hi – Dreg_lo (S)  |              |    |    |    | -  |      |      |    |   | 1  |   | 1   |      |     |     |        |
| Subtract                         | 0xC403 E000— | 1  | 1  | 0  | 0  | 0    | 1    | 0  | х | х  | х | 0   | 0    | 0   | 0   | 1 1    |
|                                  | 0xC403 EE3F  | 1  | 1  | 1  | 0  | De   |      |    | 0 | 0  | 0 | Soi |      |     |     | arce 1 |
|                                  |              |    |    |    |    | Dr   | eg # | \$ |   |    |   | Dr  | eg 7 | #   | Dr  | eg #   |
| Dreg_lo = Dreg_hi – Dreg_hi (S)  |              |    |    |    |    |      |      |    |   |    |   |     |      |     |     |        |

# Table C-17. Arithmetic Operations Instructions (Sheet 43 of 44)

| Instruction                     |              |    |    |    |    |       |      |   | B | Bin |   |    |      |     |          |        |
|---------------------------------|--------------|----|----|----|----|-------|------|---|---|-----|---|----|------|-----|----------|--------|
| and Version                     | Opcode Range | 15 | 14 | 13 | 12 | 2 1 1 | 10   | 9 | 8 | 7   | 6 | 5  | 4    | 3   | 2        | 1 0    |
| Subtract                        | 0xC423 2000— | 1  | 1  | 0  | 0  | 0     | 1    | 0 | х | х   | х | 1  | 0    | 0   | 0        | 1 1    |
|                                 | 0xC423 2E3F  | 0  | 0  | 1  | 0  | De    |      | ц | 0 | 0   | 0 | So |      |     |          | irce 1 |
|                                 |              |    |    |    |    | Dr    | eg   | Ħ |   |     |   | Dr | eg 7 | 4   | Dr       | eg #   |
| Dreg_hi = Dreg_lo – Dreg_lo (S) |              | _  |    | _  |    |       |      |   |   |     |   |    |      |     |          |        |
| Subtract                        | 0xC423 6000— | 1  | 1  | 0  | 0  | 0     | 1    | 0 | х | х   | x | 1  | 0    | 0   | 0        | 1 1    |
|                                 | 0xC423 6E3F  | 0  | 1  | 1  | 0  | De    |      |   | 0 | 0   | 0 |    | urce |     |          | irce 1 |
|                                 |              |    |    |    |    | Dr    | eg   | # |   |     |   | Dr | eg 7 | #   | Dr       | eg #   |
| Dreg_hi = Dreg_lo – Dreg_hi (S) |              |    |    |    |    |       |      |   |   |     |   |    |      |     |          |        |
| Subtract                        | 0xC423 A000— | 1  | 1  | 0  | 0  | 0     | 1    | 0 | х | х   | х | 1  | 0    | 0   | 0        | 1 1    |
|                                 | 0xC423 AE3F  | 1  | 0  | 1  | 0  | De    | est. |   | 0 | 0   | 0 | So | urce | e 0 | Soi      | irce 1 |
|                                 |              |    |    |    |    | Dr    | eg   | # |   |     |   | Dr | eg 7 | #   | Dr       | eg #   |
| Dreg_hi = Dreg_hi – Dreg_lo (S) |              |    |    |    |    |       |      |   |   |     |   |    |      |     | <u> </u> |        |
| Subtract                        | 0xC423 E000— | 1  | 1  | 0  | 0  | 0     | 1    | 0 | х | х   | х | 1  | 0    | 0   | 0        | 1 1    |
|                                 | 0xC423 EE3F  | 1  | 1  | 1  | 0  | De    | est. |   | 0 | 0   | 0 | So | urce | e 0 | Soi      | irce 1 |
|                                 |              |    |    |    |    | Dr    | eg   | # |   |     |   | Dr | eg 7 |     |          | eg #   |
| Dreg_hi = Dreg_hi – Dreg_hi (S) |              | L  |    | 1  |    |       |      |   | 1 | 1   |   |    |      |     |          |        |
| Subtract Immediate              | 0x9F64—      | 1  | 0  | 0  | 1  | 1     | 1    | 1 | 1 | 0   | 1 | 1  | 0    | 0   | 1        | Ireg # |
|                                 | 0x9F67       |    |    |    |    |       |      |   |   |     |   |    |      |     |          |        |
| Ireg - = 2                      |              |    | -  | -  | -  |       | -    | - | - | -   | - |    | -    | -   | -        |        |
| Subtract Immediate              | 0x9F6C—      | 1  | 0  | 0  | 1  | 1     | 1    | 1 | 1 | 0   | 1 | 1  | 0    | 1   | 1        | Ireg # |
|                                 | 0x9F6F       |    |    |    |    |       |      |   |   |     |   |    |      |     |          |        |
| Ireg – = 4                      |              |    |    |    | •  | •     | •    | • |   |     |   | •  |      | •   |          |        |

# Table C-17. Arithmetic Operations Instructions (Sheet 44 of 44)

# **External Event Management Instructions**

| Instruction                                  |                   |      |     |      |     |          |      |     | B    | in   |     |      |     |      |      |    |    |
|----------------------------------------------|-------------------|------|-----|------|-----|----------|------|-----|------|------|-----|------|-----|------|------|----|----|
| and Version                                  | Opcode Range      | 15   | 14  | 13   | 12  | 11       | 10   | 9   | 8    | 7    | 6   | 5    | 4   | 3    | 2    | 1  | 0  |
| Idle                                         | 0x0020            | 0    | 0   | 0    | 0   | 0        | 0    | 0   | 0    | 0    | 0   | 1    | 0   | 0    | 0    | 0  | 0  |
| IDLE                                         |                   |      |     |      |     |          |      |     |      |      |     |      |     |      |      |    |    |
| Core Synchronize                             | 0x0023            | 0    | 0   | 0    | 0   | 0        | 0    | 0   | 0    | 0    | 0   | 1    | 0   | 0    | 0    | 1  | 1  |
| CSYNC                                        |                   |      |     |      |     |          |      |     |      |      |     |      |     |      |      |    |    |
| System Synchronize                           | 0x0024            | 0    | 0   | 0    | 0   | 0        | 0    | 0   | 0    | 0    | 0   | 1    | 0   | 0    | 1    | 0  | 0  |
| SSYNC                                        |                   |      |     |      |     | <u> </u> |      |     |      |      |     |      |     |      | I    |    |    |
| Force Emulation                              | 0x0025            | 0    | 0   | 0    | 0   | 0        | 0    | 0   | 0    | 0    | 0   | 1    | 0   | 0    | 1    | 0  | 1  |
| EMUEXCPT                                     |                   |      |     |      |     | <u> </u> |      |     |      |      |     |      |     |      | I    |    |    |
| Disable Interrupts                           | 0x0030—<br>0x0037 | 0    | 0   | 0    | 0   | 0        | 0    | 0   | 0    | 0    | 0   | 1    | 1   | D    | eg   | #  |    |
| CLI Dreg                                     |                   |      |     |      |     |          |      |     |      |      |     |      |     |      |      |    |    |
| Enable Interrupts                            | 0x0040—<br>0x0047 | 0    | 0   | 0    | 0   | 0        | 0    | 0   | 0    | 0    | 1   | 0    | 0   | D    | reg  | #  |    |
| STI Dreg                                     |                   |      |     |      |     |          |      |     |      |      |     |      |     | 1    |      |    |    |
| Force Interrupt / Reset                      | 0x0090—<br>0x009F | 0    | 0   | 0    | 0   | 0        | 0    | 0   | 0    | 1    | 0   | 0    | 1   | ui   | mm   | 4  |    |
| RAISE uimm4                                  |                   |      |     |      |     |          |      |     |      |      |     |      |     | 1    |      |    |    |
| Force Exception                              | 0x00A0—<br>0x00AF | 0    | 0   | 0    | 0   | 0        | 0    | 0   | 0    | 1    | 0   | 1    | 0   | ui   | mm   | 4  |    |
| EXCPT uimm4                                  |                   |      | 1   |      |     |          |      |     |      |      |     |      |     |      |      |    |    |
| Test and Set Byte (Atomic)                   | 0x00B0—<br>0x00B5 | 0    | 0   | 0    | 0   | 0        | 0    | 0   | 0    | 1    | 0   | 1    | 1   | Pr   | eg # | ŧ  |    |
| NOTE: SP and FP are not allowed number is 5. | as the register f | or t | his | inst | ruc | tio      | n. ´ | Гhe | eref | ore, | the | e hi | ghe | st v | alid | Pr | eg |
| TESTSET (Preg)                               |                   |      |     |      |     |          |      |     |      |      |     |      |     |      |      |    |    |
| No Op                                        | 0x0000            | 0    | 0   | 0    | 0   | 0        | 0    | 0   | 0    | 0    | 0   | 0    | 0   | 0    | 0    | 0  | 0  |
| NOP                                          |                   | L    |     |      |     |          |      |     |      |      |     |      |     |      |      |    |    |

 Table C-18. External Event Management Instructions (Sheet 1 of 2)

| Instruction               |                          |     |      |     |      |      |      |     | B | in |   |   |   |   |   |   |         |
|---------------------------|--------------------------|-----|------|-----|------|------|------|-----|---|----|---|---|---|---|---|---|---------|
| and Version               | Opcode Range             | 15  | 14   | 13  | 12   | 11   | 10   | 9   | 8 | 7  | 6 | 5 | 4 | 3 | 2 | 1 | 0       |
| No Op                     | 0xC003 1800              | 1   | 1    | 0   | 0    | 0    | 0    | 0   | 0 | 0  | 0 | 0 | 0 | 0 | 0 | 1 | 1       |
|                           |                          | 0   | 0    | 0   | 1    | 1    | 0    | 0   | 0 | 0  | 0 | 0 | 0 | 0 | 0 | 0 | 0       |
| MNOP                      |                          |     |      |     |      |      |      |     |   |    |   |   |   |   |   |   |         |
| No Op                     | 0xC803 1800              | 1   | 1    | 0   | 0    | 1    | 0    | 0   | 0 | 0  | 0 | 0 | 0 | 0 | 0 | 1 | 1       |
|                           |                          | 0   | 0    | 0   | 1    | 1    | 0    | 0   | 0 | 0  | 0 | 0 | 0 | 0 | 0 | 0 | 0       |
| MNOP when issued in para  | llel with two compatible | loa | ad/s | tor | e in | stru | ıcti | ons |   |    |   |   | 1 |   |   |   |         |
| Abort                     | 0x002F                   | 0   | 0    | 0   | 0    | 0    | 0    | 0   | 0 | 0  | 0 | 1 | 0 | 1 | 1 | 1 | 1       |
| NOTE: Abort is only valid | on a simulator.          |     |      |     |      |      |      |     |   |    |   |   |   |   |   |   | <b></b> |
| ABORT                     |                          |     |      |     |      |      |      |     |   |    |   |   |   |   |   |   |         |

## Table C-18. External Event Management Instructions (Sheet 2 of 2)

# **Cache Control Instructions**

## Table C-19. Cache Control Instructions

|                            | Bin<br>Opcode     |    |    |    |    |    |    |   |   |   |   |   |   |   |      |                |   |
|----------------------------|-------------------|----|----|----|----|----|----|---|---|---|---|---|---|---|------|----------------|---|
| Instruction<br>and Version | Opcode<br>Range   | 15 | 14 | 13 | 12 | 11 | 10 | 9 | 8 | 7 | 6 | 5 | 4 | 3 | 2    | 1 0            | ) |
| Data Cache Prefetch        | 0x0240—<br>0x0247 | 0  | 0  | 0  | 0  | 0  | 0  | 1 | 0 | 0 | 1 | 0 | 0 | 0 | Preş | <del>g</del> # |   |
| PREFETCH [Preg]            |                   | ļ  |    |    |    |    |    |   |   |   | 1 |   |   |   |      |                |   |
| Data Cache Prefetch        | 0x0260—<br>0x0267 | 0  | 0  | 0  | 0  | 0  | 0  | 1 | 0 | 0 | 1 | 1 | 0 | 0 | Preş | ç #            |   |
| PREFETCH [Preg++]          |                   |    |    |    |    |    |    |   |   |   |   |   |   |   |      |                |   |
| Data Cache Flush           | 0x0250—<br>0x0257 | 0  | 0  | 0  | 0  | 0  | 0  | 1 | 0 | 0 | 1 | 0 | 1 | 0 | Preş | 5 #            |   |
| FLUSH [Preg]               |                   |    |    |    |    |    |    |   |   |   | 1 |   |   |   |      |                | ] |
| Data Cache Line Invalidate | 0x0248—<br>0x024F | 0  | 0  | 0  | 0  | 0  | 0  | 1 | 0 | 0 | 1 | 0 | 0 | 1 | Preş | g #            |   |
| FLUSHINV [Preg]            |                   |    |    |    |    |    |    |   |   |   |   |   |   |   |      |                |   |
| Instruction Cache Flush    | 0x0258—<br>0x025F | 0  | 0  | 0  | 0  | 0  | 0  | 1 | 0 | 0 | 1 | 0 | 1 | 1 | Preg | g #            |   |
| IFLUSH [Preg]              |                   |    |    |    |    |    |    |   |   |   |   |   |   |   | •    |                | 1 |

# **Video Pixel Operations Instructions**

# Table C-20. Video Pixel Operations Instructions (Sheet 1 of 5)

|                                                                                                    |                             | Bin |        |        |             |                   |     |          |     |          |          |        |          |          |          |   |   |
|----------------------------------------------------------------------------------------------------|-----------------------------|-----|--------|--------|-------------|-------------------|-----|----------|-----|----------|----------|--------|----------|----------|----------|---|---|
| Instruction<br>and Version                                                                           | Opcode<br>Range             | 15  | 14     | 13     | 12          | 11                | 10  | 9        | 8   | 7        | 6        | 5      | 4        | 3        | 2        | 1 | 0 |
|                                                                                                    | e                           | -   |        | -      |             |                   | -   | -        | -   |          | -        | -      | -        | , e      | _        | - | Ţ |
| Byte Align                                                                                           | 0xC60D 0000                 | 1   | 1      | 0      | 0           | 0                 | 1   | 1        | 0   | 0        | x        | х      | 0        | 1        | 1        | 0 | 1 |
|                                                                                                    | 0 0 0 0 Dest                |     |        | х      |             | x                 | х   | Source 0 |     | Source 1 |          |        |          |          |          |   |   |
|                                                                                                    |                             |     |        |        |             | Di                | reg | Ŧ        |     |          |          | Dreg # |          | Dreg #   |          |   |   |
| Dreg = ALIGN8 (Dreg, Dreg)                                                                           |                             |     |        |        |             |                   |     |          |     |          |          |        |          |          |          |   |   |
| Byte Align                                                                                           | 0xC60D 4000—<br>0xC60D 4E3F | 1   | 1      | 0      | 0           | 0                 | 1   | 1        | 0   | 0        | x        | x      | 0        | 1        | 1        | 0 | 1 |
|                                                                                                    |                             | 0   | 1      | 0      | 0           | Dest.             |     | х        | х   | x        | Source 0 |        | Source 1 |          |          |   |   |
|                                                                                                    |                             |     |        |        |             | Dreg #            |     |          |     |          |          | Dreg # |          |          | Dreg #   |   |   |
| Dreg = ALIGN16 (Dreg, Dreg)                                                                          |                             |     |        |        |             |                   |     |          |     |          |          |        |          |          |          |   |   |
| Byte Align                                                                                           | 0xC60D 800—<br>0xC60D 8E3F0 | 1   | 1      | 0      | 0           | 0                 | 1   | 1        | 0   | 0        | x        | x      | 0        | 1        | 1        | 0 | 1 |
|                                                                                                    |                             | 1   | 0      | 0      | 0           | Dest.             |     |          | х   | x        | x Se     |        | ource 0  |          | Source 1 |   |   |
|                                                                                                    |                             |     |        | Dreg # |             |                   |     | #        |     |          |          | Dreg # |          |          | Dreg #   |   |   |
| Dreg = ALIGN24 (Dreg, Dreg)                                                                          |                             |     |        |        |             |                   |     |          |     |          |          |        |          |          |          |   |   |
| Disable Alignment Exception for<br>Load                                                              | 0xC412 C000                 | 1   | 1      | 0      | 0           | 0                 | 1   | 0        | x   | x        | х        | 0      | 1        | 0        | 0        | 1 | 0 |
|                                                                                                    |                             | 1   | 1      | 0      | 0           | 0                 | 0   | 0        | 0   | 0        | 0        | 0      | 0        | 0        | 0        | 0 | 0 |
| NOTE: When issuing compatible load/store instructions in parallel with a Disable Alignment Exception |                             |     |        |        |             |                   |     |          |     |          |          |        |          | ion      |          |   |   |
| for Load instruction, add 0x0800 0000 to the Disable Alignment Exception for Load opcode.            |                             |     |        |        |             |                   |     |          |     |          |          |        |          |          |          |   |   |
| DISALGNEXCPT                                                                                         |                             | -   | 1      |        |             | 1                 | 1   | 1        |     | 1        | 1        | 1      | 1        |          | 1        |   |   |
| Dual 16-Bit Add / Clip                                                                               | 0xC417 0000—                | 1   | 1      | 0      | 0           | 0                 | 1   | 0        | х   | х        | х        | 0      | 1        | 0        | 1        | 1 | 1 |
|                                                                                                    | 0xC417 0E3F                 | 0   | 0      | 0      | 0           | Dest. 0<br>Dreg # |     |          | 0   | 0        | 0        |        | Source 0 |          | Source 1 |   |   |
|                                                                                                    |                             |     |        |        |             |                   |     |          |     |          |          | Dreg # |          | Dreg #   |          |   |   |
| Dreg = BYTEOP3P (Dreg_pair,                                                                          | Dreg_pair) (LO)             |     |        |        |             |                   |     |          |     |          |          |        |          |          |          |   |   |
| Dual 16-Bit Add / Clip                                                                               | 0xC437 0000—                | 1   | 1      | 0      | 0           | 0                 | 1   | 0        | х   | x        | x        | 1      | 1        | 0        | 1        | 1 | 1 |
|                                                                                                    | 0xC437 0E3F                 | 0   | 0      | 0      | 0 0 Dest. 0 |                   |     | 0        | 0 0 |          | Source 0 |        |          | Source 1 |          |   |   |
|                                                                                                    |                             |     | Dreg # |        |             | #                 |     |          |     | Dreg #   |          |        | Dreg #   |          |          |   |   |
| Dreg = BYTEOP3P (Dreg_pair,                                                                          | Dreg_pair) (HI)             |     |        |        |             |                   |     |          | -   |          |          |        |          |          |          |   |   |
|                                                                                                    |                             |     |        |        |             |                   |     |          |     |          |          |        |          |          |          |   |   |

### Table C-20. Video Pixel Operations Instructions (Sheet 2 of 5)

|                                                                                        |                    |       |     |      |     |      |         |     | B  | in    |      |       |     |     |      |      |     |
|----------------------------------------------------------------------------------------|--------------------|-------|-----|------|-----|------|---------|-----|----|-------|------|-------|-----|-----|------|------|-----|
| Instruction                                                                            | Opcode             |       |     |      |     |      |         |     |    | _     | ,    | _     | ,   | _   | _    |      |     |
| and Version                                                                            | Range              | 15    | 14  | 13   | 12  | 11   | 10      | 9   | 8  | 7     | 6    | 5     | 4   | 3   | 2    | 1    | 0   |
| Dual 16-Bit Add / Clip                                                                 | 0xC417 2000—       | 1     | 1   | 0    | 0   | 0    | 1       | 0   | х  | x     | x    | 0     | 1   | 0   | 1    | 1    | 1   |
|                                                                                        | 0xC417 1E3F        | 0     | 0   | 1    | 0   | De   | est.    | 0   | 0  | 0     | 0    | So    | urc | e 0 | So   | urc  | e 1 |
|                                                                                        |                    |       |     |      |     | Dr   | eg      | #   |    |       |      | D     | reg | #   | Dı   | eg   | #   |
| Dreg = BYTEOP3P (Dreg_pair,                                                            | Dreg_pair) (LO, R  | )     | •   | •    | •   |      |         |     | •  | •     | •    | •     |     |     | •    |      |     |
| Dual 16-Bit Add / Clip                                                                 | 0xC437 2000—       | 1     | 1   | 0    | 0   | 0    | 1       | 0   | x  | x     | x    | 1     | 1   | 0   | 1    | 1    | 1   |
|                                                                                        | 0xC437 1E3F        | 0     | 0   | 1    | 0   | De   | est.    | 0   | 0  | 0     | 0    | So    | urc | e 0 | So   | urc  | e 1 |
|                                                                                        |                    |       |     |      |     | Dr   | eg      | #   |    |       |      | D     | reg | #   | Dı   | eg   | #   |
| NOTE: When issuing compatibli instruction, add 0x0800 0000 to                          |                    |       |     |      |     |      |         | h a | Du | ial I | 16-1 | Bit   | Ado | 1/0 | Clip | )    |     |
| Dreg = BYTEOP3P (Dreg_pair,                                                            | Dreg_pair) (HI, R) | )     |     |      |     |      |         |     |    |       |      |       |     |     |      |      |     |
| Dual 16-Bit Accumulator Extrac-                                                        |                    | 1     | 1   | 0    | 0   | 0    | 1       | 0   | х  | x     | х    | 0     | 0   | 1   | 1    | 0    | 0   |
| tion with Addition                                                                     | 0xC40C 4FC0        | 0     | 1   | 0    | 0   | De   | est.    | of  | De | est o | of   | 1     | 1   | 1   | 1    | 1    | 1   |
|                                                                                        |                    |       |     |      |     |      | $O_{j}$ |     |    | 0 0   |      |       |     |     |      |      |     |
|                                                                                        |                    |       |     |      |     | Dr   | eg      | #   | Dı | reg   | #    |       |     |     |      |      |     |
| NOTE: When issuing compatible<br>Extraction with Addition instruct<br>Addition opcode. |                    |       |     | -    |     |      |         |     |    |       |      |       |     |     |      |      | ith |
| Dreg = A1.L + A1.H, $Dreg = A0.$                                                       | L + A0.H           |       |     |      |     |      |         |     |    |       |      |       |     |     |      |      |     |
| Quad 8-Bit Add                                                                         | 0xC415 0000—       | 1     | 1   | 0    | 0   | 0    | 1       | 0   | x  | x     | x    | 0     | 1   | 0   | 1    | 0    | 1   |
|                                                                                        | 0xC415 0FFF        | 0     | 0   | 0    | 0   | De   | est.    | 1   | De | est.  | 0    | So    | urc | e 0 | So   | urc  | e 1 |
|                                                                                        |                    |       |     |      |     | Dr   | eg      | #   | Dı | reg   | #    | D     | reg | #   | Dı   | eg   | #   |
| (Dreg, Dreg) = BYTEOP16P (De                                                           | reg_pair, Dreg_pai | r)    |     |      |     |      |         |     |    |       |      |       |     |     |      |      |     |
| Quad 8-Bit Add                                                                         | 0xC415 2000—       | 1     | 1   | 0    | 0   | 0    | 1       | 0   | x  | x     | x    | 0     | 1   | 0   | 1    | 0    | 1   |
|                                                                                        | 0xC415 2FFF        | 0     | 0   | 1    | 0   | De   | est.    | 1   | De | est.  | 0    | So    | urc | e 0 | So   | urc  | e 1 |
|                                                                                        |                    |       |     |      |     | Dr   | eg      | #   | Dı | reg   | #    | D     | reg | #   | Dı   | eg   | #   |
| NOTE: When issuing compatibl<br>add 0x0800 0000 to the Quad 8                          |                    | ctio  | ons | in p | ara | llel | wit     | h a | Qu | ıad   | 8-E  | Bit A | ٨dd | ins | tru  | ctic | on, |
| (Dreg, Dreg) = BYTEOP16P (De                                                           | reg_pair, Dreg_pai | r) (1 | R)  |      |     |      |         |     |    |       |      |       |     |     |      |      |     |

| Table C-20. Video | o Pixel Op | perations Ir | nstructions | (Sheet 3 | of 5) |
|-------------------|------------|--------------|-------------|----------|-------|
|-------------------|------------|--------------|-------------|----------|-------|

|                                                                |                   |    |     |    |    |    |      |     | B  | in  |     |       |      |      |     |     |      |
|----------------------------------------------------------------|-------------------|----|-----|----|----|----|------|-----|----|-----|-----|-------|------|------|-----|-----|------|
| Instruction                                                    | Opcode            | 15 | 1 4 | 10 | 10 | 11 | 10   | 0   | 0  | -   | (   | ~     | 4    | 2    | 2   | 1   | •    |
| and Version                                                    | Range             | -  |     | -  | -  | 11 |      | -   | 8  | 7   | 6   | 5     | -    | -    | 2   | 1   |      |
| Quad 8-Bit Average-Byte                                        | 0xC414 0000—      | 1  | 1   | 0  | 0  | 0  | 1    | 0   | x  | х   | х   | 0     | 1    | 0    | 1   | 0   | 0    |
|                                                                | 0xC414 0E3F       | 0  | 0   | 0  | 0  | De |      |     | 0  | 0   | 0   |       |      | ce 0 |     |     | ce 1 |
|                                                                |                   |    |     |    |    | Dr | eg   | #   |    |     |     | D     | reg  | #    | D   | eg  | #    |
| Dreg = BYTEOP1P (Dreg_pair,                                    | Dreg_pair)        |    |     |    |    |    |      |     |    |     |     |       |      |      |     |     |      |
| Quad 8-Bit Average-Byte                                        | 0xC414 4000—      | 1  | 1   | 0  | 0  | 0  | 1    | 0   | x  | х   | x   | 0     | 1    | 0    | 1   | 0   | 0    |
|                                                                | 0xC414 4E3F       | 0  | 1   | 0  | 0  | De | est. |     | 0  | 0   | 0   | So    | ouro | ce 0 | So  | ur  | ce 1 |
|                                                                |                   |    |     |    |    | Dr | eg   | #   |    |     |     | D     | reg  | #    | D   | eg  | #    |
| Dreg = BYTEOP1P (Dreg_pair,                                    | Dreg_pair) (T)    |    | •   |    | •  | •  |      |     |    | •   |     |       |      |      |     |     |      |
| Quad 8-Bit Average-Byte                                        | 0xC414 200—       | 1  | 1   | 0  | 0  | 0  | 1    | 0   | х  | x   | x   | 0     | 1    | 0    | 1   | 0   | 0    |
|                                                                | 0xC414 2E3F0      | 0  | 0   | 1  | 0  | De |      |     | 0  | 0   | 0   |       |      | ce 0 |     |     | ce 1 |
|                                                                |                   |    |     |    |    | Dr | eg   | #   |    |     |     | D     | reg  | #    | D   | eg  | #    |
| Dreg = BYTEOP1P (Dreg_pair,                                    | Dreg_pair) (R)    |    |     |    |    |    |      |     |    |     |     |       |      |      |     |     |      |
| Quad 8-Bit Average-Byte                                        | 0xC414 6000—      | 1  | 1   | 0  | 0  | 0  | 1    | 0   | x  | x   | x   | 0     | 1    | 0    | 1   | 0   | 0    |
|                                                                | 0xC414 6E3F       | 0  | 1   | 1  | 0  | De | est. |     | 0  | 0   | 0   | So    | ouro | ce 0 | So  | ur  | ce 1 |
|                                                                |                   |    |     |    |    | Dr | eg   | #   |    |     |     | D     | reg  | #    | Di  | eg  | #    |
| NOTE: When issuing compatib<br>instruction, add 0x0800 0000 to |                   |    |     |    |    |    |      | h a | Qu | ıad | 8-E | Bit . | Ave  | rage | -By | rte |      |
| Dreg = BYTEOP1P (Dreg_pair,                                    | Dreg_pair) (T, R) |    | -   |    | -  | -  |      |     |    |     |     |       |      |      |     |     |      |
| Quad 8-Bit Average-Half Word                                   | 0xC416 0000—      | 1  | 1   | 0  | 0  | 0  | 1    | 0   | х  | x   | x   | 0     | 1    | 0    | 1   | 1   | 0    |
|                                                                | 0xC416 0E3F       | 0  | 0   | 0  | 0  | De | est. |     | 0  | 0   | 0   | Se    | ouro | ce 0 | So  | ur  | ce 1 |
|                                                                |                   |    |     |    |    | Dr | eg   | #   |    |     |     | D     | reg  | #    | D   | eg  | #    |
| Dreg = BYTEOP2P (Dreg_pair,                                    | Dreg_pair) (RNDI  | L) |     |    |    |    |      |     |    |     |     |       |      |      |     |     |      |
| Quad 8-Bit Average-Half Word                                   | 0xC436 0000—      | 1  | 1   | 0  | 0  | 0  | 1    | 0   | x  | x   | x   | 1     | 1    | 0    | 1   | 1   | 0    |
|                                                                | 0xC436 0E3F       | 0  | 0   | 0  | 0  | De | est. |     | 0  | 0   | 0   | So    | ouro | ce 0 | So  | ur  | ce 1 |
|                                                                |                   |    |     |    |    | Dr | eg   | #   |    |     |     | D     | reg  | #    | D   | eg  | #    |
| Dreg = BYTEOP2P (Dreg_pair,                                    | Dreg_pair) (RNDI  | H) | •   |    |    |    |      |     |    |     |     |       |      |      |     |     |      |
| Quad 8-Bit Average-Half Word                                   | 0xC416 4000—      | 1  | 1   | 0  | 0  | 0  | 1    | 0   | х  | x   | x   | 0     | 1    | 0    | 1   | 1   | 0    |
|                                                                | 0xC416 6E3F       | 0  | 1   | 0  | 0  | De | est. |     | 0  | 0   | 0   | Se    | ouro | ce 0 | So  | ur  | ce 1 |
|                                                                |                   |    |     |    |    | Dr | eg   | #   |    |     |     | D     | reg  | #    | D   | eg  | #    |
| Dreg = BYTEOP2P (Dreg_pair,                                    | Dreg_pair) (TL)   |    |     |    |    |    |      |     |    |     |     |       |      |      |     |     | •    |

#### Table C-20. Video Pixel Operations Instructions (Sheet 4 of 5)

|                                                               |                             | Bin        |          |     |    |                 |       |   |   |   |     |       |             |             |          |       |      |
|---------------------------------------------------------------|-----------------------------|------------|----------|-----|----|-----------------|-------|---|---|---|-----|-------|-------------|-------------|----------|-------|------|
| Instruction                                                   | Opcode                      |            |          |     |    |                 |       |   |   |   |     |       |             |             |          |       |      |
| and Version                                                   | Range                       | 15         | 14       | 13  | 12 | 11              | 10    | 9 | 8 | 7 | 6   | 5     | 4           | 3           | 2        | 1     | 0    |
| Quad 8-Bit Average-Half Word                                  | 0xC436 4000—                | 1          | 1        | 0   | 0  | 0               | 1     | 0 | х | x | x   | 1     | 1           | 0           | 1        | 1     | 0    |
|                                                               | 0xC436 6E3F                 | 0          | 1        | 0   | 0  | D               | est.  |   | 0 | 0 | 0   | Se    | ourc        | :e 0        | Soi      | urc   | e 1  |
|                                                               |                             |            |          |     |    | D               | reg   | # |   |   |     | D     | reg         | #           | Dr       | eg    | #    |
| Dreg = BYTEOP2P (Dreg_pair,                                   | Dreg_pair) (TH)             |            | 1        |     | 1  | I               |       |   | I | 1 |     | 1     |             |             | <u> </u> |       |      |
| Quad 8-Bit Average-Half Word                                  | 0xC416 2000—                | 1          | 1        | 0   | 0  | 0               | 1     | 0 | х | x | x   | 0     | 1           | 0           | 1        | 1     | 0    |
|                                                               | 0xC416 2E3F                 | 0          | 0        | 1   | 0  | D               | est.  |   | 0 | 0 | 0   | S     | ourc        | re O        | Soi      | 11170 | re 1 |
|                                                               |                             | Ŭ          | Ŭ        | 1   | Ŭ  |                 | reg · | # | Ŭ | Ŭ | Ŭ   |       | reg         |             | Dr       |       |      |
| Drog BYTEOD2D (Drog poin                                      | Dreamain) (DND)             |            | <u> </u> |     |    | _               | 8     |   |   |   |     | _     | 8           |             |          | -8    |      |
| Dreg = BYTEOP2P (Dreg_pair,                                   | 0.1                         | 1          | 1        | r – | 1  | 1               | 1     | - | 1 | 1 | r – | 1     | <del></del> | <del></del> | <b>—</b> |       |      |
| Quad 8-Bit Average-Half Word                                  | 0xC436 2000—<br>0xC436 2E3F | 1          | 1        | 0   | 0  | 0               | 1     | 0 | х | х | х   | 1     | 1           | 0           | 1        | 1     | 0    |
|                                                               | 0xC430 2E3F                 | 0          | 0        | 1   | 0  |                 |       |   | 0 | 0 | 0   | -     | ourc        |             | Soi      |       |      |
|                                                               |                             |            |          |     |    | Dest.<br>Dreg # |       |   |   |   |     | D     | reg         | #           | Dr       | eg    | #    |
| Dreg = BYTEOP2P (Dreg_pair,                                   | Dreg_pair) (RND)            | H, I       | R)       |     |    |                 |       |   |   |   |     |       |             |             |          |       |      |
| Quad 8-Bit Average-Half Word                                  | 0xC416 6000—                | 1          | 1        | 0   | 0  | 0               | 1     | 0 | x | x | x   | 0     | 1           | 0           | 1        | 1     | 0    |
|                                                               | 0xC416 7E3F                 | 0          | 1        | 1   | 0  | D               | est.  |   | 0 | 0 | 0   | So    | ourc        | ce 0        | Sou      | urc   | e 1  |
|                                                               |                             |            |          |     |    | D               | reg   | # |   |   |     | D     | reg         | #           | Dr       | eg    | #    |
| Dreg = BYTEOP2P (Dreg_pair,                                   | Dreg_pair) (TL, R           | .)         |          |     | 1  |                 |       |   |   | 1 |     | 1     |             |             |          |       |      |
| Quad 8-Bit Average-Half Word                                  | 0xC436 6000—                | 1          | 1        | 0   | 0  | 0               | 1     | 0 | x | x | x   | 1     | 1           | 0           | 1        | 1     | 0    |
|                                                               | 0xC436 7E3F                 | 0          | 1        | 1   | 0  | D               | est.  |   | 0 | 0 | 0   | So    | ourc        | e 0         | Sou      | urc   | e 1  |
|                                                               |                             |            |          |     |    | D               | reg   | # |   |   |     | D     | reg         | #           | Dr       | eg    | #    |
| NOTE: When issuing compatib<br>Word instruction, add 0x0800 ( |                             |            |          |     |    |                 |       |   |   |   |     | Bit . | Ave         | rage        | -Ha      | ılf   |      |
| Dreg = BYTEOP2P (Dreg_pair,                                   | Dreg_pair) (TH, F           | <b>(</b> ) |          |     |    |                 |       |   |   |   |     |       |             |             |          |       |      |
| Quad 8-Bit Pack                                               | 0xC418 0000—                | 1          | 1        | 0   | 0  | 0               | 1     | 0 | х | х | x   | 0     | 1           | 1           | 0        | 0     | 0    |
|                                                               | 0xC418 0E3F                 | 0          | 0        | 0   | 0  | D               | est.  |   | 0 | 0 | 0   | Se    | ourc        | re 0        | Soi      | ure   | re 1 |
|                                                               |                             | Ĭ          | Ŭ        | Ŭ   | Ŭ  |                 |       |   | Ŭ | Ŭ | Ŭ   |       | Juic        |             | 500      |       |      |

NOTE: When issuing compatible load/store instructions in parallel with a Quad 8-Bit Pack instruction, add 0x0800 0000 to the Quad 8-Bit Pack opcode.

Dreg #

Dreg = BYTEPACK (Dreg, Dreg)

Dreg #

Dreg #

#### Table C-20. Video Pixel Operations Instructions (Sheet 5 of 5)

|                                                                           | /                  |                                                                                                    |     |    |      |      |               |     | B  | in          |     |      |           |     |     |            |          |
|---------------------------------------------------------------------------|--------------------|----------------------------------------------------------------------------------------------------|-----|----|------|------|---------------|-----|----|-------------|-----|------|-----------|-----|-----|------------|----------|
| Instruction<br>and Version                                                | Opcode<br>Range    | 15                                                                                                    | 14  | 13 | 12   | 11   | 10            | 9   | 8  | 7           | 6   | 5    | 4         | 3   | 2   | 1          | 0        |
| Quad 8-Bit Subtract                                                       | 0xC415 4000—       | 1                                                                                                    | 1   | 0  | 0    | 0    | 10            | 0   | x  | x           | x   | 0    | т<br>1    | 0   | 1   | 0          | 1        |
| Quaa 8-Bii Subtract                                                       | 0xC415 4FFF        |                                                                                                    | -   | _  | -    | -    |               |     |    |             |     | -    | -         |     | _   | _          | _        |
|                                                                           | 0.00119 1111       | 0                                                                                                    | 1   | 0  | 0    |      | est.<br>reg i |     |    | est.<br>reg |     |      | urc<br>eg |     |     | urc<br>reg |          |
|                                                                           |                    | Ļ                                                                                                    |     |    |      |      | eg            | #   | D  | eg          | #   |      | eg        | #   | D   | eg         | #        |
| (Dreg, Dreg) = BYTEOP16M (I                                               | 01 01              | ur)                                                                                                    | 1   | 1  | 1    | 1    | 1             |     |    | 1           | 1   | 1    |           | -   | 1   | <b>—</b>   | <u> </u> |
| Quad 8-Bit Subtract                                                       | 0xC415 6000—       | 1                                                                                                    | 1   | 0  | 0    | 0    | 1             | 0   | х  | x           | х   | 0    | 1         | 0   | 1   | 0          | 1        |
|                                                                           | 0xC415 6FFF        | 0                                                                                                    | 1   | 1  | 0    |      | est.          |     |    | est.        |     |      | urc       |     |     | urc        |          |
|                                                                           |                    |                                                                                                    |     |    |      | Dı   | reg           | #   | Di | reg         | #   | Dı   | eg        | #   | Di  | reg        | #        |
| NOTE: When issuing compatib<br>tion, add 0x0800 0000 to the Q             |                    | •                                                                                                    |     |    |      |      |               |     |    |             |     |      |           |     |     | 1C-        |          |
| (Dreg, Dreg) = BYTEOP16M (I                                               | Dreg_pair, Dreg_pa | ir)                                                                                                    | (R) |    |      |      |               |     |    |             |     |      |           |     |     |            |          |
| Quad 8-Bit Subtract-Abso-                                                 | 0xC412 0000—       | 1                                                                                                    | 1   | 0  | 0    | 0    | 1             | 0   | x  | x           | x   | 0    | 1         | 0   | 0   | 1          | 0        |
| lute-Accumulate                                                           | 0xC412 003F        | 0                                                                                                    | 0   | 0  | 0    | 0    | 0             | 0   | 0  | 0           | 0   | So   | urc       | e 0 | So  | urc        | e 1      |
|                                                                           |                    | 0         0         0         0         0         0         0         0         0         0         0         0         Source 0         Source 0         Dreg #         Dreg # |     |    |      |      |               |     |    |             |     |      |           |     |     |            |          |
| SAA (Dreg_pair, Dreg_pair)                                                |                    |                                                                                                    |     |    |      |      |               |     |    |             |     |      |           |     |     |            |          |
| Quad 8-Bit Subtract-Abso-                                                 | 0xC412 2000—       | 1                                                                                                    | 1   | 0  | 0    | 0    | 1             | 0   | х  | x           | x   | 0    | 1         | 0   | 0   | 1          | 0        |
| lute-Accumulate                                                           | 0xC412 203F        | 0                                                                                                    | 0   | 1  | 0    | 0    | 0             | 0   | 0  | 0           | 0   | So   | urc       | e 0 | So  | urc        | e 1      |
|                                                                           |                    |                                                                                                    |     |    |      |      |               |     |    |             |     |      | eg        |     |     | reg        |          |
| NOTE: When issuing compatib<br>lute-Accumulate instruction, ad<br>opcode. |                    |                                                                                                    |     |    |      |      |               |     |    |             |     |      |           |     |     | bso        | -        |
| SAA (Dreg_pair, Dreg_pair) (R)                                            |                    |                                                                                                    |     |    |      |      |               |     |    |             |     |      |           |     |     |            |          |
| Quad 8-Bit Unpack                                                         | 0xC418 4000—       | 1                                                                                                    | 1   | 0  | 0    | 0    | 1             | 0   | х  | x           | x   | 0    | 1         | 1   | 0   | 0          | 0        |
|                                                                           | 0xC418 4FF8        | 0                                                                                                    | 1   | 0  | 0    | De   | est.          | 1   | D  | est.        | 0   | So   | urc       | e 0 | 0   | 0          | 0        |
|                                                                           |                    |                                                                                                    |     |    |      | Dı   | reg           | #   | Di | reg         | #   | Dı   | eg        | #   |     |            |          |
| (Dreg, Dreg) = BYTEUNPACK                                                 | Dreg_pair          |                                                                                                    |     |    |      |      |               |     |    |             |     |      |           |     |     |            |          |
| Quad 8-Bit Unpack                                                         | 0xC418 6000—       | 1                                                                                                    | 1   | 0  | 0    | 0    | 1             | 0   | x  | x           | x   | 0    | 1         | 1   | 0   | 0          | 0        |
|                                                                           | 0xC418 6FF8        | 0                                                                                                    | 1   | 1  | 0    | De   | est.          | 1   | D  | est.        | 0   | So   | urc       | e 0 | 0   | 0          | 0        |
|                                                                           |                    |                                                                                                    |     |    |      | Dı   | reg           | #   | D  | reg         | #   | Dı   | eg        | #   |     |            |          |
| NOTE: When issuing compatib<br>tion, add 0x0800 0000 to the Q             |                    |                                                                                                    |     |    | bara | llel | wit           | h a | Qı | ıad         | 8-B | it U | Jnp       | ack | ins | stru       | C-       |

(Dreg, Dreg) = BYTEUNPACK Dreg\_pair (R)

# **Vector Operations Instructions**

### Table C-21. Vector Operations Instructions (Sheet 1 of 33)

| Instruction                   | Opcode             |                                  |    |     |     |     |      |     | B   | in |   |    |     |     |    |     |     |
|-------------------------------|--------------------|----------------------------------|----|-----|-----|-----|------|-----|-----|----|---|----|-----|-----|----|-----|-----|
| and Version                   | Range              | 15                               | 14 | 13  | 12  | 11  | 10   | 9   | 8   | 7  | 6 | 5  | 4   | 3   | 2  | 1   | 0   |
| Add on Sign                   | 0xC40C 0000—       | 1                                | 1  | 0   | 0   | 0   | 1    | 0   | x   | x  | x | 0  | 0   | 1   | 1  | 0   | 0   |
|                               | 0xC40C 0E38        |                                  |    |     |     | Ι   | Dest |     |     |    |   | So | urc | e 0 | So | urc | e 1 |
|                               |                    | 0                                | 0  | 0   | 0   | D   | reg  | #   | 0   | 0  | 0 | D  | reg | #   | D  | reg | ; # |
| Dreg_hi = Dreg_lo = SIGN (Dre | eg_hi) * Dreg_hi + | SIG                              | N  | (Dr | eg_ | lo) | * D  | reg | _lo |    |   |    |     |     |    |     |     |
| Compare Select (VIT_MAX)      | 0xC609 C000—       | 1                                | 1  | 0   | 0   | 0   | 1    | 1   | 0   | 0  | x | x  | 0   | 1   | 0  | 0   | 1   |
|                               | 0xC609 CE07        |                                  |    |     |     |     | Dest |     |     |    |   | So | urc | e 0 | So | urc | e 1 |
|                               |                    | 1                                | 1  | 0   | 0   | D   | reg  | #   | x   | x  | x | D  | reg | #   | D  | reg | ;#  |
| Dreg = VIT_MAX (Dreg, Dreg)   | (ASR)              |                                  |    |     |     |     |      |     |     |    |   |    |     |     |    |     |     |
| Compare Select (VIT_MAX)      | 0xC609 8000—       | 1                                | 1  | 0   | 0   | 0   | 1    | 1   | 0   | 0  | x | x  | 0   | 1   | 0  | 0   | 1   |
|                               | 0xC609 8E07        |                                  |    |     |     | Ι   | Dest |     |     |    |   |    | urc |     | So | urc | e 1 |
|                               |                    | 1                                | 0  | 0   | 0   | D   | reg  | #   | x   | x  | x | D  | reg | #   | D  | reg | ;#  |
| Dreg = VIT_MAX (Dreg, Dreg)   | (ASL)              |                                  |    |     |     |     |      |     |     |    |   |    |     |     |    |     |     |
| Compare Select (VIT_MAX)      | 0xC609 4000—       | 1                                | 1  | 0   | 0   | 0   | 1    | 1   | 0   | 0  | x | x  | 0   | 1   | 0  | 0   | 1   |
|                               | 0xC609 4E07        |                                  |    |     |     | Ι   | Dest |     |     |    |   |    |     |     | Se | our | ce  |
|                               |                    | 0                                | 1  | 0   | 0   | D   | reg  | #   | x   | x  | x | 0  | 0   | 0   | D  | reg | ; # |
| Dreg_lo = VIT_MAX (Dreg) (A   | SR)                |                                  |    |     |     |     |      |     |     |    |   |    |     |     |    |     |     |
| Compare Select (VIT_MAX)      | 0xC609 0000—       | 1                                | 1  | 0   | 0   | 0   | 1    | 1   | 0   | 0  | x | x  | 0   | 1   | 0  | 0   | 1   |
|                               | 0xC609 0E07        |                                  |    |     |     | Ι   | Dest |     |     |    |   |    |     |     | Se | our | ce  |
|                               |                    | 0                                | 0  | 0   | 0   | D   | reg  | #   | x   | x  | x | 0  | 0   | 0   | D  | reg | ;#  |
| Dreg_lo = VIT_MAX (Dreg) (A   | SL)                |                                  |    |     |     |     |      |     |     |    |   |    |     |     |    |     |     |
| Vector Absolute Value         | 0xC406 8000—       | 1                                | 1  | 0   | 0   | 0   | 1    | 0   | x   | x  | x | 0  | 0   | 0   | 1  | 1   | 0   |
|                               | 0xC406 8E38        |                                  |    |     |     | Ι   | Dest |     |     |    |   | S  | our | ce  |    |     |     |
|                               |                    | 1                                | 0  | 0   | 0   | D   | reg  | #   | 0   | 0  | 0 | D  | reg | #   | 0  | 0   | 0   |
| Dreg = ABS Dreg (V)           |                    |                                  |    |     |     |     |      |     |     |    |   |    |     |     |    |     |     |
| Vector Add / Subtract         | 0xC400 0000—       | 1                                | 1  | 0   | 0   | 0   | 1    | 0   | x   | x  | x | 0  | 0   | 0   | 0  | 0   | 0   |
|                               | 0xC400 0E3F        |                                  |    |     |     |     | Des  | -   |     |    |   |    | urc |     |    | urc |     |
|                               |                    | 0 0 0 0 Dreg # 0 0 Dreg # Dreg # |    |     |     |     |      |     |     |    |   |    |     | ;#  |    |     |     |
| Dreg = Dreg +  + Dreg         |                    |                                  |    |     |     |     |      |     |     |    |   |    |     |     |    |     |     |

# **Vector Operations Instructions**

| Instruction                 | Opcode       |    |    |    |    |    |     |   | B | in |   |   |     |   |   |    |      |
|-----------------------------|--------------|----|----|----|----|----|-----|---|---|----|---|---|-----|---|---|----|------|
| and Version                 | Range        | 15 | 14 | 13 | 12 | 11 | 10  | 9 | 8 | 7  | 6 | 5 | 4   | 3 | 2 | 1  | 0    |
| Vector Add / Subtract       | 0xC400 2000— | 1  | 1  | 0  | 0  | 0  | 1   | 0 | х | х  | x | 0 | 0   | 0 | 0 | 0  | 0    |
|                             | 0xC400 2E3F  |    |    |    |    |    | Des |   |   |    |   |   | urc |   |   |    | ce 1 |
|                             |              | 0  | 0  | 1  | 0  | D  | reg | # | 0 | 0  | 0 | D | reg | # | D | re | g #  |
| Dreg = Dreg +  + Dreg (S)   |              |    | _  |    | _  |    |     |   |   |    |   |   |     |   |   |    |      |
| Vector Add / Subtract       | 0xC400 1000— | 1  | 1  | 0  | 0  | 0  | 1   | 0 | x | x  | x | 0 | 0   | 0 | 0 | 0  | 0    |
|                             | 0xC400 1E3F  |    |    | _  |    |    | Des |   | _ |    |   |   | urc |   |   |    | ce 1 |
|                             |              | 0  | 0  | 0  | 1  | D  | reg | # | 0 | 0  | 0 | D | reg | # | D | re | g #  |
| Dreg = Dreg +  + Dreg (CO)  |              |    |    |    |    | 1  | -   | 1 |   | 1  |   | 1 |     | 1 | 1 |    |      |
| Vector Add / Subtract       | 0xC400 3000— | 1  | 1  | 0  | 0  | 0  | 1   | 0 | х | х  | x | 0 | 0   | 0 | 0 | 0  | 0    |
|                             | 0xC400 3E3F  | 0  | 0  |    |    |    | Des |   | 0 | 0  | 0 |   | urc |   |   |    | ce 1 |
|                             |              | 0  | 0  | 1  | 1  | D  | reg | # | 0 | 0  | 0 | D | reg | # | D | re | g #  |
| Dreg = Dreg +  + Dreg (SC0) |              |    |    |    |    | 1  |     | 1 |   | 1  |   | 1 |     | 1 | 1 |    |      |
| Vector Add / Subtract       | 0xC400 8000— | 1  | 1  | 0  | 0  | 0  | 1   | 0 | x | x  | x | 0 | 0   | 0 | 0 | 0  | 0    |
|                             | 0xC400 8E3F  |    |    |    |    |    | Des |   |   |    |   |   | urc |   |   |    | ce 1 |
|                             |              | 1  | 0  | 0  | 0  | D  | reg | # | 0 | 0  | 0 | D | reg | # | D | re | g #  |
| Dreg = Dreg -  + Dreg       |              |    |    |    |    | 1  |     | 1 |   | 1  |   | 1 |     | 1 | 1 |    |      |
| Vector Add / Subtract       | 0xC400 A000— | 1  | 1  | 0  | 0  | 0  | 1   | 0 | x | x  | x | 0 | 0   | 0 | 0 | 0  |      |
|                             | 0xC400 AE3F  |    | 0  |    | 0  |    | Des |   | 0 | 0  | 0 |   | urc |   |   |    | ce 1 |
| (n)                         |              | 1  | 0  | 1  | 0  | D  | reg | # | 0 | 0  | 0 | D | reg | # | D | re | g #  |
| Dreg = Dreg -  + Dreg (S)   |              |    |    | 1  |    | 1  |     |   | 1 | 1  | 1 | 1 |     | 1 | 1 |    | -    |
| Vector Add / Subtract       | 0xC400 9000— | 1  | 1  | 0  | 0  | 0  | 1   | 0 | x | x  | x |   | 0   | 0 | 0 | 0  |      |
|                             | 0xC400 9E3F  |    | 0  | 0  |    |    | Des |   | 0 | 0  | 0 |   | urc |   |   |    | ce 1 |
|                             |              | 1  | 0  | 0  | 1  | D  | reg | # | 0 | 0  | 0 | D | reg | # | D | re | g #  |
| Dreg = Dreg -  + Dreg (CO)  |              |    |    |    |    | 1  |     | 1 |   | 1  |   | 1 |     | 1 | 1 |    |      |
| Vector Add / Subtract       | 0xC400 B000— | 1  | 1  | 0  | 0  | 0  | 1   | 0 | х | x  | x | 0 | 0   | 0 | 0 | 0  | 0    |
|                             | 0xC400 BE3F  |    |    |    |    |    | Des |   |   |    |   |   | urc |   |   |    | ce 1 |
|                             |              | 1  | 0  | 1  | 1  | D  | reg | # | 0 | 0  | 0 | D | reg | # | D | re | g #  |
| Dreg = Dreg -  + Dreg (SC0) |              |    |    |    |    |    |     |   |   |    |   |   |     |   |   |    |      |

# Table C-21. Vector Operations Instructions (Sheet 2 of 33)

| Instruction                                              | Opcode       |    |    |    |          |    |            |   | B | in |   |    |             |     |    |            |     |
|----------------------------------------------------------|--------------|----|----|----|----------|----|------------|---|---|----|---|----|-------------|-----|----|------------|-----|
| and Version                                              | Range        | 15 | 14 | 13 | 12       | 11 | 10         | 9 | 8 | 7  | 6 | 5  | 4           | 3   | 2  | 1          | 0   |
| Vector Add / Subtract                                    | 0xC400 4000— | 1  | 1  | 0  | 0        | 0  | 1          | 0 | x | x  | х | 0  | 0           | 0   | 0  | 0          | 0   |
|                                                          | 0xC400 4E3F  |    |    |    |          | Ι  | Des        | t |   |    |   | So | urc         | e 0 | So | urc        | e 1 |
|                                                          |              | 0  | 1  | 0  | 0        | D  | reg        | # | 0 | 0  | 0 | D  | reg         | #   | D  | reg        | 5 # |
| Dreg = Dreg +  -Dreg                                     |              |    |    |    |          |    |            |   |   |    |   |    |             |     |    |            |     |
| Vector Add / Subtract                                    | 0xC400 6000— | 1  | 1  | 0  | 0        | 0  | 1          | 0 | x | х  | х | 0  | 0           | 0   | 0  | 0          | 0   |
|                                                          | 0xC400 6E3F  |    |    |    |          |    | Des        |   |   |    |   |    | urc         |     |    | urc        |     |
|                                                          |              | 0  | 1  | 1  | 0        | D  | reg        | # | 0 | 0  | 0 | D  | reg         | #   | D  | reg        | ; # |
| Dreg = Dreg +  -Dreg (S)                                 |              | -  | 1  |    |          |    |            |   |   |    |   | -  | 1           |     | 1  |            |     |
| Vector Add / Subtract                                    | 0xC400 5000— | 1  | 1  | 0  | 0        | 0  | 1          | 0 | x | х  | х | 0  | 0           | 0   | 0  | 0          | 0   |
|                                                          | 0xC400 5E3F  | 0  | 1  | 0  | 1        |    | Des        | - | 0 | 0  | 0 |    | urc         |     |    | urc        |     |
|                                                          |              | 0  | 1  | 0  | 1        | D  | reg        | # | 0 | 0  | 0 |    | reg         | #   | D  | reg        | 5#  |
| Dreg = Dreg +  -Dreg (CO)                                |              | 1  | 1  |    | <u> </u> |    |            |   |   |    |   |    | -           |     | 1  |            |     |
| Vector Add / Subtract                                    | 0xC400 7000— | 1  | 1  | 0  | 0        | 0  | 1          | 0 | х | х  | х | 0  | 0           | 0   | 0  |            | 0   |
|                                                          | 0xC400 7E3F  | 0  |    | 1  | 1        |    | Des        | - | 0 | 0  | 0 |    | urc         |     |    | urc        |     |
|                                                          |              | 0  | 1  | 1  | 1        | D  | reg        | # | 0 | 0  | 0 |    | reg         | #   | D  | reg        | 5 # |
| Dreg = Dreg +  -Dreg (SC0)                               |              |    | 1  |    |          |    |            |   |   |    |   | -  | 1           |     | 1  |            |     |
| Vector Add / Subtract                                    | 0xC400 C000— | 1  | 1  | 0  | 0        | 0  | 1          | 0 | х | х  | х | 0  | 0           | 0   | 0  | 0          | 0   |
|                                                          | 0xC400 CE3F  | 1  | 1  | 0  | 0        |    | Des        |   | 0 | 0  | 0 |    | urc         |     |    | urc        |     |
|                                                          |              | 1  | 1  | 0  | 0        | D  | reg        | # | 0 | 0  | 0 | D  | reg         | #   | D  | reg        | 5 # |
| Dreg = Dreg -  -Dreg                                     |              |    |    |    |          |    |            |   |   |    |   |    |             | _   |    |            |     |
| Vector Add / Subtract                                    | 0xC400 E000— | 1  | 1  | 0  | 0        | 0  | 1          | 0 | x | х  | х | 0  | 0           | 0   | 0  | 0          | 0   |
|                                                          | 0xC400 EE3F  | 1  | 1  | 1  | 0        |    | Des<br>reg |   | 0 | 0  | 0 |    | urco<br>reg |     |    | urc        |     |
|                                                          |              | 1  | 1  | 1  | 0        | D  | reg        | # | 0 | 0  | 0 |    | neg         | #   | D  | reg        | , # |
| $\frac{\text{Dreg} = \text{Dreg} -  -\text{Dreg}(S)}{W}$ |              |    |    | 0  |          | 0  |            | 0 |   |    |   | 0  | 0           | 0   | 0  | 0          |     |
| Vector Add / Subtract                                    | 0xC400 D000— | 1  | 1  | 0  | 0        | 0  | 1          | 0 | x | х  | х | 0  | 0           | 0   | 0  |            | 0   |
|                                                          | 0xC400 DE3F  | 1  | 1  | 0  | 1        |    | Des<br>reg | - | 0 | 0  | 0 |    | urc<br>reg  |     |    | urc<br>reg |     |
| $D_{reg}$ $D_{reg}$ $D_{reg}$ $(CO)$                     |              | 1  | 1  | U  | 1        | D  | reg        | # | U | U  | U |    | reg         | #   | D  | reg        | , # |
| Dreg = Dreg -  -Dreg (CO)                                |              |    |    |    |          |    |            |   |   |    |   |    |             |     |    |            |     |

# Table C-21. Vector Operations Instructions (Sheet 3 of 33)

| Table C-21. | Vector Ope                            | rations Inst | ructions (Shee | et 4 of 33) |
|-------------|---------------------------------------|--------------|----------------|-------------|
| 14010 0 211 | · · · · · · · · · · · · · · · · · · · |              | actions (one)  |             |

| Instruction                                                                                                    | Opcode               |     |    |    |    |    |     |   | B | in   |   |     |     |   |   |     |           |
|----------------------------------------------------------------------------------------------------|----------------------|-----|----|----|----|----|-----|---|---|------|---|-----|-----|---|---|-----|-----------|
| and Version                                                                                                    | Range                | 15  | 14 | 13 | 12 | 11 | 10  | 9 | 8 | 7    | 6 | 5   | 4   | 3 | 2 | 1   | 0         |
| Vector Add / Subtract                                                                                                    | 0xC400 F000—         | 1   | 1  | 0  | 0  | 0  | 1   | 0 | x | x    | x | 0   | 0   | 0 | 0 | 0   | 0         |
|                                                                                                    | 0xC400 FE3F          |     |    |    |    |    | Des |   |   |      |   | Sou |     |   |   | urc |           |
|                                                                                                    |                      | 1   | 1  | 1  | 1  | D  | reg | # | 0 | 0    | 0 | D   | reg | # | D | reg | ;#        |
| Dreg = Dreg -  -Dreg (SC0)                                                                                                    |                      |     |    |    |    |    |     |   |   |      |   |     |     |   |   |     |           |
| Vector Add / Subtract                                                                                                    | 0xC401 0000—         | 1   | 1  | 0  | 0  | 0  | 1   | 0 | x | x    | x | 0   | 0   | 0 | 0 | 0   | 1         |
|                                                                                                    | 0xC401 0FFF          |     |    | _  |    |    | est |   |   | )est |   | Sou |     |   |   | urc | -         |
|                                                                                                    |                      | 0   | 0  | 0  | 0  | D  | reg | # | D | reg  | # | D   | reg | # | D | reg | ;#        |
| Dreg = Dreg +  + Dreg, Dreg = I                                                                                                    | Dreg – – Dreg        | 1   | 1  | 1  |    |    |     |   |   |      |   | 11  |     |   | 1 |     |           |
| Vector Add / Subtract                                                                                                    | 0xC401 8000—         | 1   | 1  | 0  | 0  | 0  | 1   | 0 | х | х    | х | 0   | 0   | 0 | 0 | 0   | 1         |
|                                                                                                    | 0xC401 8FFF          | 1   | 0  | 0  | 0  |    | est |   |   | )est |   | Sou |     |   |   | urc |           |
|                                                                                                    |                      | 1   | 0  | 0  | 0  | D  | reg | # | D | reg  | # | D   | reg | # | D | reg | ;#        |
| Dreg = Dreg +  + Dreg, Dreg = I                                                                                                    | Dreg – – Dreg (ASR   | )   | 1  | 1  | 1  |    |     |   |   |      |   |     |     | 1 | 1 |     | <b></b> 1 |
| Vector Add / Subtract                                                                                                    | 0xC401 C000—         | 1   | 1  | 0  | 0  | 0  | 1   | 0 | х | х    | х | 0   | 0   | 0 | 0 | 0   |           |
|                                                                                                    | 0xC401 CFFF          | 1   |    | 0  | 0  |    | est |   |   | )est |   | Sou |     |   |   | urc |           |
|                                                                                                    |                      | 1   | 1  | 0  | 0  | D  | reg | # | D | reg  | # | D   | reg | # | D | reg | ,#        |
| Dreg = Dreg +  + Dreg, Dreg = Dreg +  + Dreg, Dreg = Dreg +  + Dreg, Dreg = Dreg +  + Dreg + Dreg +  + Dreg + Dreg +  + Dreg + Dreg +  + Dreg + Dreg +  + Dreg + Dreg +  + Dreg + Dreg +  + Dreg + Dreg +  + Dreg + Dreg +  + Dreg + Dreg +  + Dreg +  + Dreg | Dreg – – Dreg (ASL)  | T   |    |    |    |    |     |   |   |      |   |     |     |   |   | -   | <u> </u>  |
| Vector Add / Subtract                                                                                                    | 0xC401 2000—         | 1   | 1  | 0  | 0  | 0  | 1   | 0 | х |      | х | 0   | 0   | 0 | 0 | 0   | 1         |
|                                                                                                    | 0xC401 2FFF          | 0   | 0  | 1  | 0  |    | est |   |   | )est |   | Sou |     |   |   | urc |           |
| ז מ מ   מ מ                                                                                                    |                      | 0   | 0  | 1  | 0  | D  | reg | # | D | reg  | # | D   | reg | # | D | reg | , #       |
| Dreg = Dreg +  + Dreg, Dreg = D                                                                                                    | Dreg =  -Dreg(3)     |     |    |    |    | 0  |     | 0 |   |      |   |     |     | 0 | 0 | 0   |           |
| Vector Add / Subtract                                                                                                    | 0xC401 A000—         | 1   | 1  | 0  | 0  | 0  | 1   | 0 | х | х    | х | 0   | 0   | 0 | 0 | 0   | 1         |
|                                                                                                    | 0xC401 AFFF          | 1   | 0  | 1  | 0  |    | est |   |   | )est |   | Sou |     |   |   | urc |           |
| ז מ מ   מ מ                                                                                                    |                      | -   | 0  | 1  | 0  | D  | reg | # | D | reg  | # | D   | reg | # | D | reg | , #       |
| Dreg = Dreg +  + Dreg, Dreg = Dreg +  + Dreg, Dreg = Dreg +  + Dreg, Dreg = Dreg +  + Dreg +  + Dreg +  | Dreg =  -Dreg (S, A) | 1   |    |    |    |    |     |   |   |      |   |     |     |   |   | -   | <u> </u>  |
| Vector Add / Subtract                                                                                                    | 0xC401 E000—         | 1   | 1  | 0  | 0  | 0  | 1   | 0 | х |      | х | 0   | 0   | 0 | 0 | 0   |           |
|                                                                                                    | 0xC401 EFFF          | 1   | 1  | 1  | 0  |    | est |   |   | )est |   | Sou |     |   |   | urc |           |
|                                                                                                    |                      | 1   | 1  | 1  | 0  | D  | reg | # | D | reg  | # | D   | reg | # | D | reg | ;#        |
| Dreg = Dreg +  + Dreg, Dreg = I                                                                                                    | Dreg – – Dreg (S, A  | SL) |    |    |    |    |     |   |   |      |   |     |     |   |   |     |           |

| Instruction                     | Opcode             |      |     |    |    |    | in  |   |   |      |   |     |     |     |    |     |      |
|---------------------------------|--------------------|------|-----|----|----|----|-----|---|---|------|---|-----|-----|-----|----|-----|------|
| and Version                     | Range              | 15   | 14  | 13 | 12 | 11 | 10  | 9 | 8 | 7    | 6 | 5   | 4   | 3   | 2  | 1   | 0    |
| Vector Add / Subtract           | 0xC401 1000—       | 1    | 1   | 0  | 0  | 0  | 1   | 0 | x | x    | x | 0   | 0   | 0   | 0  | 0   | 1    |
|                                 | 0xC401 1FFF        |      |     |    |    | D  | est | 1 | D | )est | 0 | Sou | rce | e 0 | So | urc | ce 1 |
|                                 |                    | 0    | 0   | 0  | 1  | D  | reg | # | D | reg  | # | Dr  | eg  | #   | D  | reş | g #  |
| Dreg = Dreg +  + Dreg, Dreg = 1 | Dreg – – Dreg (CO) |      |     |    |    |    |     |   |   |      |   |     |     |     |    |     |      |
| Vector Add / Subtract           | 0xC401 9000—       | 1    | 1   | 0  | 0  | 0  | 1   | 0 | х | х    | х | 0   | 0   | 0   | 0  | 0   | 1    |
|                                 | 0xC401 9FFF        |      |     |    |    | D  | est | 1 | D | )est | 0 | Sou | rce | e 0 | So | urc | ce 1 |
|                                 |                    | 1    | 0   | 0  | 1  | D  | reg | # | D | reg  | # | Dr  | eg  | #   | D  | reş | g #  |
| Dreg = Dreg +  + Dreg, Dreg = 1 | Dreg – – Dreg (CO, | AS   | R)  |    |    |    |     |   |   |      |   |     |     |     |    |     |      |
| Vector Add / Subtract           | 0xC401 D000—       | 1    | 1   | 0  | 0  | 0  | 1   | 0 | х | х    | х | 0   | 0   | 0   | 0  | 0   | 1    |
|                                 | 0xC401 DFFF        |      |     |    |    | D  | est | 1 | D | )est | 0 | Sou | rce | e 0 | So | urc | ce 1 |
|                                 |                    | 1    | 1   | 0  | 1  | D  | reg | # | D | reg  | # | Dr  | eg  | #   | D  | reş | g #  |
| Dreg = Dreg + + Dreg, Dreg = 1  | Dreg – – Dreg (CO, | AS   | L)  |    |    |    |     |   |   |      |   |     |     |     |    |     |      |
| Vector Add / Subtract           | 0xC401 3000—       | 1    | 1   | 0  | 0  | 0  | 1   | 0 | x | x    | х | 0   | 0   | 0   | 0  | 0   | 1    |
|                                 | 0xC401 3FFF        |      |     |    |    | D  | est | 1 | D | )est | 0 | Sou | rce | e 0 | So | urc | e 1  |
|                                 |                    | 0    | 0   | 1  | 1  | D  | reg | # | D | reg  | # | Dr  | eg  | #   | D  | reş | g #  |
| Dreg = Dreg + + Dreg, Dreg = 1  | Dreg – – Dreg (SCC | ))   |     |    |    |    |     |   |   |      |   |     |     |     |    |     |      |
| Vector Add / Subtract           | 0xC401 B000—       | 1    | 1   | 0  | 0  | 0  | 1   | 0 | x | x    | x | 0   | 0   | 0   | 0  | 0   | 1    |
|                                 | 0xC401 BFFF        |      |     |    |    | D  | est | 1 | D | )est | 0 | Sou | rce | e 0 | So | uro | ce 1 |
|                                 |                    | 1    | 0   | 1  | 1  | D  | reg | # | D | reg  | # | Dr  | eg  | #   | D  | reş | g #  |
| Dreg = Dreg + + Dreg, Dreg = 1  | Dreg – – Dreg (SCC | ), A | SR) |    |    |    |     |   |   |      |   |     |     |     |    |     |      |
| Vector Add / Subtract           | 0xC401 F000—       | 1    | 1   | 0  | 0  | 0  | 1   | 0 | х | х    | х | 0   | 0   | 0   | 0  | 0   | 1    |
|                                 | 0xC401 FFFF        |      |     |    |    | D  | est | 1 | D | )est | 0 | Sou | rce | e 0 | So | urc | ce 1 |
|                                 |                    | 1    | 1   | 1  | 1  | D  | reg | # | D | reg  | # | Dr  | eg  | #   | D  | reş | g #  |
| Dreg = Dreg +  + Dreg, Dreg = 1 | Dreg – – Dreg (SCC | ), A | SL) |    |    |    |     |   |   |      |   |     |     |     |    |     |      |
| Vector Add / Subtract           | 0xC421 0000—       | 1    | 1   | 0  | 0  | 0  | 1   | 0 | х | х    | х | 1   | 0   | 0   | 0  | 0   | 1    |
|                                 | 0xC421 0FFF        |      |     |    |    | D  | est | 1 | D | )est | 0 | Sou | rce | e 0 | So | uro | ce 1 |
|                                 |                    | 0    | 0   | 0  | 0  | D  | reg | # | D | reg  | # | Dr  | eg  | #   | D  | reş | g #  |
| Dreg = Dreg +  -Dreg, Dreg = 1  | Dreg – + Dreg      | ·    | -   |    |    |    |     |   |   |      |   |     |     |     |    |     |      |
|                                 |                    |      |     |    |    |    |     |   |   |      |   |     |     |     |    |     |      |

# Table C-21. Vector Operations Instructions (Sheet 5 of 33)

| Instruction                        | Opcode              |     |    |    |    |    |     |   | В | in   |   |    |      |     |    |     |             |
|------------------------------------|---------------------|-----|----|----|----|----|-----|---|---|------|---|----|------|-----|----|-----|-------------|
| and Version                        | Range               | 15  | 14 | 13 | 12 | 11 | 10  | 9 | 8 | 7    | 6 | 5  | 4    | 3   | 2  | 1   | 0           |
| Vector Add / Subtract              | 0xC421 8000—        | 1   | 1  | 0  | 0  | 0  | 1   | 0 | x | x    | x | 1  | 0    | 0   | 0  | 0   | 1           |
|                                    | 0xC421 8FFF         |     |    |    |    |    | est |   |   | )est |   | So | urce | e 0 | So | urc | ce 1        |
|                                    |                     | 1   | 0  | 0  | 0  | D  | reg | # | D | reg  | # | D  | reg  | #   | D  | reg | 5 #         |
| Dreg = Dreg +  -Dreg, Dreg = Dreg  | reg – + Dreg (ASR)  | )   |    |    |    |    |     |   |   |      |   |    |      |     |    |     |             |
| Vector Add / Subtract              | 0xC421 C000—        | 1   | 1  | 0  | 0  | 0  | 1   | 0 | x | x    | x | 1  | 0    | 0   | 0  |     | 1           |
|                                    | 0xC421 CFFF         |     | _  |    |    |    | est |   |   | )est |   |    | urco |     |    |     | ce 1        |
|                                    |                     | 1   | 1  | 0  | 0  | D  | reg | # | D | reg  | # | D  | reg  | #   | D  | reg | g #         |
| Dreg = Dreg +  -Dreg, Dreg = Dreg  | reg – + Dreg (ASL)  |     | 1  | 1  | 1  |    |     |   | 1 |      |   |    |      |     |    |     |             |
| Vector Add / Subtract              | 0xC421 2000—        | 1   | 1  | 0  | 0  | 0  | 1   | 0 | x | x    | х | 1  | 0    | 0   | 0  | 0   | 1           |
|                                    | 0xC421 2FFF         | 0   | 0  |    | 0  |    | est |   |   | )est |   |    | urce |     |    |     | ce 1        |
|                                    |                     | 0   | 0  | 1  | 0  | D  | reg | # |   | reg  | # | D  | reg  | #   | D  | reş | g #         |
| Dreg = Dreg +  -Dreg, Dreg = Dreg  | reg – + Dreg (S)    |     | 1  | 1  |    |    |     |   |   |      |   |    |      |     |    |     |             |
| Vector Add / Subtract              | 0xC421 A000—        | 1   | 1  | 0  | 0  | 0  | 1   | 0 | х | x    | х | 1  | 0    | 0   | 0  | 0   | 1           |
|                                    | 0xC421 AFFF         |     |    |    |    |    | est |   |   | )est |   |    | urco |     |    |     | ce 1        |
|                                    |                     | 1   | 0  | 1  | 0  | D  | reg | # | D | reg  | # | D  | reg  | #   | D  | reg | g #         |
| Dreg = Dreg +  -Dreg, Dreg = Dreg  | reg – + Dreg (S, AS | SR) | 1  | 1  | 1  |    |     |   | 1 |      |   |    |      |     |    |     |             |
| Vector Add / Subtract              | 0xC421 E000—        | 1   | 1  | 0  | 0  | 0  | 1   | 0 | х | x    | х | 1  | 0    | 0   | 0  |     | 1           |
|                                    | 0xC421 EFFF         |     |    |    | 0  |    | est |   |   | )est |   |    | urco |     |    |     | ce 1        |
|                                    |                     | 1   | 1  | 1  | 0  | D  | reg | # | D | reg  | # | D  | reg  | #   | D  | reş | 5 #         |
| Dreg = Dreg +  - Dreg, Dreg = Dreg | reg – + Dreg (S, AS | 5L) | 1  | 1  | 1  |    |     |   | 1 |      |   |    |      |     |    |     | <b></b> -   |
| Vector Add / Subtract              | 0xC421 1000—        | 1   | 1  | 0  | 0  | 0  | 1   | 0 | x | x    | х | 1  | 0    | 0   | 0  | 0   |             |
|                                    | 0xC421 1FFF         | 0   | 0  | 0  | 1  |    | est |   |   | )est |   |    | urce |     |    |     | ce 1        |
|                                    |                     | 0   | 0  | 0  | 1  | D  | reg | # | D | reg  | # | D  | reg  | #   | D  | reg | g #         |
| Dreg = Dreg +  -Dreg, Dreg = Dreg  | reg – + Dreg (CO)   | 1   | 1  | 1  | 1  |    |     |   | 1 |      |   |    |      |     |    |     | <del></del> |
| Vector Add / Subtract              | 0xC421 9000—        | 1   | 1  | 0  | 0  | 0  | 1   | 0 | х | х    | х |    | 0    | 0   | 0  | 0   |             |
|                                    | 0xC421 9FFF         |     |    |    |    |    | est |   |   | )est |   |    | urce |     |    |     | ce 1        |
|                                    |                     | 1   | 0  | 0  | 1  | D  | reg | # | D | reg  | # | D  | reg  | #   | D  | reg | 5 #         |
| Dreg = Dreg +  -Dreg, Dreg = Dreg  | reg – + Dreg (CO,   | AS. | K) |    |    |    |     |   |   |      |   |    |      |     |    |     |             |

# Table C-21. Vector Operations Instructions (Sheet 6 of 33)

| Instruction                                                                                                    | Opcode             |       |    |    |    |    |     |   | B | in   |   |    |     |     |    |     |     |
|----------------------------------------------------------------------------------------------------|--------------------|-------|----|----|----|----|-----|---|---|------|---|----|-----|-----|----|-----|-----|
| and Version                                                                                                    | Range              | 15    | 14 | 13 | 12 | 11 | 10  | 9 | 8 | 7    | 6 | 5  | 4   | 3   | 2  | 1   | 0   |
| Vector Add / Subtract                                                                                                    | 0xC421 D000—       | 1     | 1  | 0  | 0  | 0  | 1   | 0 | х | х    | x | 1  | 0   | 0   | 0  | 0   | 1   |
|                                                                                                    | 0xC421 DFFF        |       |    |    |    | D  | est | 1 | D | )est | 0 | So | urc | e 0 | So | urc | e 1 |
|                                                                                                    |                    | 1     | 1  | 0  | 1  | D  | reg | # | D | reg  | # | D  | reg | #   | D  | reg | ; # |
| Dreg = Dreg +  -Dreg, Dreg = D                                                                                                    | Dreg – + Dreg (CO, | AS    | L) |    |    |    |     |   |   |      |   |    |     |     |    |     |     |
| Vector Add / Subtract                                                                                                    | 0xC421 3000—       | 1     | 1  | 0  | 0  | 0  | 1   | 0 | x | x    | x | 1  | 0   | 0   | 0  | 0   | 1   |
|                                                                                                    | 0xC421 3FFF        |       |    |    |    |    | est |   |   | )est |   |    | urc |     |    | urc |     |
|                                                                                                    |                    | 0     | 0  | 1  | 1  | D  | reg | # | D | reg  | # | D  | reg | #   | D  | reg | ; # |
| Dreg = Dreg +  -Dreg, Dreg = Dreg +  -Dreg, Dreg = Dreg +  -Dreg, Dreg = Dreg +  -Dreg, Dreg = Dreg +  -Dreg +  -Dreg | Dreg – + Dreg (SCC | ))    |    |    |    |    |     |   | 1 |      |   |    |     |     | 1  |     |     |
| Vector Add / Subtract                                                                                                    | 0xC421 B000—       | 1     | 1  | 0  | 0  | 0  | 1   | 0 | x | х    | х | 1  | 0   | 0   | 0  | 0   | 1   |
|                                                                                                    | 0xC421 BFFF        |       |    |    |    |    | est |   |   | )est |   |    | urc |     |    | urc |     |
|                                                                                                    |                    | 1     | 0  | 1  | 1  | D  | reg | # | D | reg  | # | D  | reg | #   | D  | reg | ;#  |
| Dreg = Dreg +  -Dreg, Dreg = D                                                                                                    | Dreg – + Dreg (SCC | ), A. |    |    |    |    |     |   | 1 |      |   | 1  |     |     | 1  |     |     |
| Vector Add / Subtract                                                                                                    | 0xC421 F000—       | 1     | 1  | 0  | 0  | 0  | 1   | 0 | х | х    | х | 1  | 0   | 0   | 0  | 0   | 1   |
|                                                                                                    | 0xC421 FFFF        |       |    |    |    |    | est |   |   | )est |   |    | urc |     |    | urc |     |
|                                                                                                    |                    | 1     | 1  | 1  | 1  | D  | reg | # | D | reg  | # | D  | reg | #   | D  | reg | ;#  |
| Dreg = Dreg +  -Dreg, Dreg = D                                                                                                    | Dreg – + Dreg (SCC | 1     | 1  | -  | -  |    |     |   | 1 |      |   | 1  |     |     | 1  | -   |     |
| Vector Add / Subtract                                                                                                    | 0xC404 8000—       | 1     | 1  | 0  | 0  | 0  | 1   | 0 | х |      | х | 0  | 0   | 0   | 1  | 0   |     |
|                                                                                                    | 0xC404 8FFF        | 1     | 0  | 0  | 0  |    | est |   |   | )est |   |    | urc |     |    | urc |     |
|                                                                                                    | D                  | 1     | 0  | 0  | 0  | D  | reg | # | D | reg  | # | D  | reg | #   | D  | reg | 5 # |
| Dreg = Dreg + Dreg, Dreg = Dreg                                                                                                    | eg – Dreg          |       |    | -  |    |    |     |   | 1 |      |   |    |     | _   |    |     |     |
| Vector Add / Subtract                                                                                                    | 0xC404 A000—       | 1     | 1  | 0  | 0  | 0  | 1   | 0 | х | х    | х | 0  | 0   | 0   | 1  | 0   | 0   |
|                                                                                                    | 0xC404 AFFF        | 1     | 0  | 1  | 0  |    | est |   |   | )est |   |    | urc |     |    | urc |     |
|                                                                                                    |                    | 1     | 0  | 1  | 0  | D  | reg | # | D | reg  | # |    | reg | #   | D  | reg | 5 # |
| Dreg = Dreg + Dreg, Dreg = Dreg                                                                                                    | eg – Dreg (S)      |       |    |    |    |    |     |   | 1 |      |   |    | -   |     |    | _   |     |
| Vector Add / Subtract                                                                                                    | 0xC411 003F—       | 1     | 1  | 0  | 0  | 0  | 1   | 0 | х |      | х | 0  | 1   | 0   | 0  | 0   | 1   |
|                                                                                                    | 0xC411 0FC0        | 0     | 0  | 0  | 0  |    | est |   |   | )est |   | 1  | 1   | 1   | 1  | 1   | 1   |
|                                                                                                    | 0                  | 0     | 0  | 0  | 0  | D  | reg | # |   | reg  | # | 1  | 1   | 1   | 1  | 1   | 1   |
| Dreg = A1 + A0, Dreg = A1 - A0                                                                                                    | 0                  |       |    |    |    |    |     |   |   |      |   |    |     |     |    |     |     |

# Table C-21. Vector Operations Instructions (Sheet 7 of 33)

| Instruction                    |              |    |    |    |    |    |      |    |     |      |     |     |      |     |    |     |     |
|--------------------------------|--------------|----|----|----|----|----|------|----|-----|------|-----|-----|------|-----|----|-----|-----|
| and Version                    | 1            | 15 | 14 | 13 | 12 | 11 | 10   | 9  | 8   | 7    | 6   | 5   | 4    | 3   | 2  | 1   | 0   |
| Vector Add / Subtract          | 0xC411 203F— | 1  | 1  | 0  | 0  | 0  | 1    | 0  | x   | x    | x   | 0   | 1    | 0   | 0  | 0   | 1   |
|                                | 0xC411 2FC0  |    |    |    |    | D  | est  | 1  | D   | )est | 0   |     |      |     |    |     |     |
|                                |              | 0  | 0  | 1  | 0  | D  | reg  | #  | D   | reg  | #   | 1   | 1    | 1   | 1  | 1   | 1   |
| Dreg = A1 + A0, Dreg = A1 - A0 | ) (S)        |    |    |    |    |    |      |    |     |      |     |     |      |     |    |     |     |
| Vector Add / Subtract          | 0xC411 403F— | 1  | 1  | 0  | 0  | 0  | 1    | 0  | х   | x    | х   | 0   | 1    | 0   | 0  | 0   | 1   |
|                                | 0xC411 4FC0  |    |    |    |    |    | est  |    |     | )est |     |     |      |     |    |     |     |
|                                |              | 0  | 1  | 0  | 0  | D  | reg  | #  | D   | reg  | #   | 1   | 1    | 1   | 1  | 1   | 1   |
| Dreg = A0 + A1, Dreg = A0 - A1 | l            |    |    |    |    |    |      |    |     |      |     |     |      |     |    |     |     |
| Vector Add / Subtract          | 0xC411 603F— | 1  | 1  | 0  | 0  | 0  | 1    | 0  | x   | x    | х   | 0   | 1    | 0   | 0  | 0   | 1   |
|                                | 0xC411 6FC0  |    |    |    |    |    | est  |    |     | )est |     |     |      |     |    |     |     |
|                                |              | 0  | 1  | 1  | 0  | D  | reg  | #  | D   | reg  | #   | 1   | 1    | 1   | 1  | 1   | 1   |
| Dreg = A0 + A1, Dreg = A0 - A1 | 1 (S)        | _  |    |    |    |    |      |    |     |      |     |     |      |     |    |     | _   |
| Vector Arithmetic Shift        | 0xC681 0100— | 1  | 1  | 0  | 0  | 0  | 1    | 1  | 0   | 1    | х   | х   | 0    | 0   | 0  | 0   | 1   |
|                                | 0xC681 0FFF  |    |    |    |    |    | Dest |    | 2's |      | -   |     | ent  | of  |    | our |     |
|                                |              | 0  | 0  | 0  | 0  | D  | reg  | #  |     |      | uim | 1m5 |      |     | D  | reg | #   |
| Dreg = Dreg >>> uimm5 (V)      |              |    |    |    |    |    |      |    |     |      |     |     |      |     |    |     |     |
| Vector Arithmetic Shift        | 0xC681 4000— | 1  | 1  | 0  | 0  | 0  | 1    | 1  | 0   | 1    | х   | х   | 0    | 0   | 0  | 0   | 1   |
|                                | 0xC681 4EFF  |    |    |    |    |    | Dest |    |     |      |     |     |      |     |    | our |     |
|                                |              | 0  | 1  | 0  | 0  | D  | reg  | #  |     |      | uim | 1m5 |      |     | D  | reg | #   |
| Dreg = Dreg << uimm5 (V, S)    |              |    |    |    |    |    |      |    |     |      |     |     |      |     |    |     |     |
| Vector Arithmetic Shift        | 0xC601 0000— | 1  | 1  | 0  | 0  | 0  | 1    | 1  | 0   | 0    | x   | x   | 0    | 0   | 0  | 0   | 1   |
|                                | 0xC601 0E3F  |    |    |    |    |    | Dest |    |     |      |     |     | urce |     |    | urc |     |
|                                |              | 0  | 0  | 0  | 0  | D  | reg  | #  | x   | х    | x   | D   | reg  | #   | D  | reg | #   |
| Dreg = ASHIFT Dreg BY Dreg_    | lo (V)       |    |    |    |    |    |      |    |     |      |     |     |      |     |    |     |     |
| Vector Arithmetic Shift        | 0xC601 4000— | 1  | 1  | 0  | 0  | 0  | 1    | 1  | 0   | 0    | x   | x   | 0    | 0   | 0  | 0   | 1   |
|                                | 0xC601 4E3F  |    |    |    |    | Ι  | Dest | t. |     |      |     | So  | urce | e 0 | So | urc | e 1 |
|                                |              | 0  | 1  | 0  | 0  | D  | reg  | #  | x   | x    | x   | D   | reg  | #   | D  | reg | #   |
| Dreg = ASHIFT Dreg BY Dreg_    | lo (V, S)    |    |    |    | _  | _  |      |    | _   | _    | _   | _   | _    |     | _  |     | _   |

# Table C-21. Vector Operations Instructions (Sheet 8 of 33)

| Instruction                                                      | Opcode       |     |             |    |    |    |           |     | B   | in   |     |      |             |            |     |     |             |
|------------------------------------------------------------------|--------------|-----|-------------|----|----|----|-----------|-----|-----|------|-----|------|-------------|------------|-----|-----|-------------|
| and Version                                                      | Range        | 15  | 14          | 13 | 12 | 11 | 10        | 9   | 8   | 7    | 6   | 5    | 4           | 3          | 2   | 1   | 0           |
| Vector Logical Shift                                             | 0xC681 8180— | 1   | 1           | 0  | 0  | 0  | 1         | 1   | 0   | 1    | х   | х    | 0           | 0          | 0   | 0   | 1           |
|                                                                  | 0xC681 8FFF  |     |             |    |    | Ι  | Dest      | t.  |     |      |     |      |             |            | So  | our | rce         |
|                                                                  |              | 1   | 0           | 0  | 0  | D  | reg       | #   | 2's | cor  | np  | of u | iim         | m4         | D   | reg | g #         |
| Dreg = Dreg >> uimm4 (V)                                         |              |     |             |    |    |    |           |     |     |      |     |      |             |            |     |     |             |
| Vector Logical Shift                                             | 0xC681 8000— | 1   | 1           | 0  | 0  | 0  | 1         | 1   | 0   | 1    | х   | x    | 0           | 0          | 0   | 0   | 1           |
|                                                                  | 0xC681 8E7F  |     |             |    |    |    | Dest      |     |     |      |     |      |             |            | -   |     | rce         |
|                                                                  |              | 1   | 0           | 0  | 0  | D  | reg       | #   |     |      | uim | 1m4  | É           |            | D   | reg | g #         |
| Dreg = Dreg << uimm4 (V)                                         |              |     |             |    |    |    |           |     |     |      |     |      |             |            |     |     |             |
| Vector Logical Shift                                             | 0xC601 8000— | 1   | 1           | 0  | 0  | 0  | 1         | 1   | 0   | 0    | x   | x    | 0           | 0          | 0   | 0   | 1           |
|                                                                  | 0xC601 8E3F  |     |             | _  |    |    | Dest      |     |     |      |     |      | urc         |            |     |     | ce 1        |
|                                                                  |              | 1   | 0           | 0  | 0  | D  | reg       | #   | х   | х    | x   | D    | reg         | #          | D   | reg | g #         |
| Dreg = LSHIFT Dreg BY Dreg_l                                     | o (V)        |     |             | 1  | 1  | 1  |           |     | 1   |      | 1   | 1    | 1           | 1          |     |     |             |
| Vector Maximum                                                   | 0xC406 0000— | 1   | 1           | 0  | 0  | 0  | 1         | 0   | х   | х    | х   | 0    | 0           | 0          | 1   | 1   | 0           |
|                                                                  | 0xC406 0E3F  |     |             |    |    |    | Dest      |     |     |      |     |      | urc         |            |     |     | ce 1        |
|                                                                  |              | 0   | 0           | 0  | 0  | D  | reg       | #   | 0   | 0    | 0   | D    | reg         | #          | D   | reş | g #         |
| Dreg = MAX (Dreg, Dreg) (V)                                      |              | -   | 1           | 1  | 1  | 1  | 1         |     | 1   |      | 1   | 1    | 1           | 1          | 1   |     |             |
| Vector Minimum                                                   | 0xC406 4000— | 1   | 1           | 0  | 0  | 0  | 1         | 0   | х   | х    | х   | 0    | 0           | 0          | 1   | 1   |             |
|                                                                  | 0xC406 4E3F  | 0   | 1           | 0  | 0  |    | Dest      |     | 0   | 0    | 0   |      | urc         |            |     |     | ce 1        |
|                                                                  |              | 0   | 1           | 0  | 0  | D  | reg       | #   | 0   | 0    | 0   | D    | reg         | #          | D   | reş | g #         |
| Dreg = MIN (Dreg, Dreg) (V)                                      |              |     |             |    |    |    |           | -   |     |      |     |      | _           |            |     |     | <u> </u>    |
| Vector Multiply                                                  | 0xC204 2000— | 1   | 1           | 0  | 0  | 0  | 0         | 1   | 0   | 0    | 0   | 0    | 0           | 0          | 1   | 0   |             |
|                                                                  | 0xC204 E7FF  |     | reg<br>lf 1 | 1  | 0  | 0  | Dı<br>hal | eg  |     | Desi |     |      | c_re<br>Dre | 0          |     |     | eg_<br>eg # |
| Dave 1. Dave 1. 1. * Dave 1.                                     | L:           | IIa |             | 1  | 0  | 0  | IIa       | 10  | D   | neg  | π   | 01   | JIC         | g <i>π</i> | 11  | 510 | .g π        |
| Dreg_lo = Dreg_lo_hi * Dreg_lo<br>Dreg_hi = Dreg_lo_hi * Dreg_lo |              |     |             |    |    |    |           |     |     |      |     |      |             |            |     |     |             |
| Vector Multiply                                                  | 0xC284 2000— | 1   | 1           | 0  | 0  | 0  | 0         | 1   | 0   | 1    | 0   | 0    | 0           | 0          | 1   | 0   | 0           |
|                                                                  | 0xC284 E7FF  |     | reg         |    |    |    |           | eg  | Ι   | Dest | t.  |      | c_re        | 0          |     |     | eg_         |
|                                                                  |              | hal | lf 1        | 1  | 0  | 0  | hal       | f 0 | D   | reg  | #   | 0 I  | Dre         | g #        | 1 I | Dre | eg #        |
| Dreg_lo = Dreg_lo_hi * Dreg_lo<br>Dreg_hi = Dreg_lo_hi * Dreg_lo |              |     |             |    |    |    |           |     |     |      |     |      |             |            |     |     |             |

# Table C-21. Vector Operations Instructions (Sheet 9 of 33)

| Table C-21. | Vector C | perations | Instructions | (Sheet | 10 of 33) |
|-------------|----------|-----------|--------------|--------|-----------|
|-------------|----------|-----------|--------------|--------|-----------|

| Instruction                                                      | Opcode       |           |           |    |    |    |           |   | Bi | in          |   |   |             |            |   |             |   |
|------------------------------------------------------------------|--------------|-----------|-----------|----|----|----|-----------|---|----|-------------|---|---|-------------|------------|---|-------------|---|
| and Version                                                      | Range        | 15        | 14        | 13 | 12 | 11 | 10        | 9 | 8  | 7           | 6 | 5 | 4           | 3          | 2 | 1           | 0 |
| Vector Multiply                                                  | 0xC304 2000— | 1         | 1         | 0  | 0  | 0  | 0         | 1 | 1  | 0           | 0 | 0 | 0           | 0          | 1 | 0           | 0 |
|                                                                  | 0xC304 E7FF  |           | eg<br>f 1 | 1  | 0  | 0  | D1<br>hal | 0 |    | Dest<br>reg |   |   | c_re<br>Dre | C          |   | :_re<br>Dre |   |
| Dreg_lo = Dreg_lo_hi * Dreg_lo<br>Dreg_hi = Dreg_lo_hi * Dreg_lo |              |           |           |    |    |    |           |   |    |             |   |   |             |            |   |             |   |
| Vector Multiply                                                  | 0xC384 2000— | 1         | 1         | 0  | 0  | 0  | 0         | 1 | 1  | 1           | 0 | 0 | 0           | 0          | 1 | 0           | 0 |
|                                                                  | 0xC384 E7FF  |           | eg<br>f 1 | 1  | 0  | 0  | D1<br>hal |   |    | Dest<br>reg |   |   | c_re<br>Dre | :g_<br>g # |   | :_re<br>Dre | 0 |
| Dreg_lo = Dreg_lo_hi * Dreg_lo<br>Dreg_hi = Dreg_lo_hi * Dreg_lo |              |           |           |    |    |    |           |   |    |             |   |   |             |            |   |             |   |
| Vector Multiply                                                  | 0xC244 2000— | 1         | 1         | 0  | 0  | 0  | 0         | 1 | 0  | 0           | 1 | 0 | 0           | 0          | 1 | 0           | 0 |
|                                                                  | 0xC244 E7FF  |           | eg<br>f 1 | 1  | 0  | 0  | D1<br>hal | 0 |    | Dest<br>reg |   |   | c_re<br>Dre | <u> </u>   |   | _re<br>Dre  |   |
| Dreg_lo = Dreg_lo_hi * Dreg_lo<br>Dreg_hi = Dreg_lo_hi * Dreg_lo |              |           |           |    |    |    |           |   |    |             |   |   |             |            |   |             | , |
| Vector Multiply                                                  | 0xC2C4 2000— | 1         | 1         | 0  | 0  | 0  | 0         | 1 | 0  | 1           | 1 | 0 | 0           | 0          | 1 | 0           | 0 |
|                                                                  | 0xC2C4 E7FF  | Dı<br>hal | eg<br>f 1 | 1  | 0  | 0  | D1<br>hal |   |    | Dest<br>reg |   |   | c_re<br>Dre | <u> </u>   |   | _re<br>Dre  | ~ |
| Dreg_lo = Dreg_lo_hi * Dreg_lo<br>Dreg_hi = Dreg_lo_hi * Dreg_lo |              |           |           |    |    |    |           |   |    |             |   |   |             |            |   |             |   |
| Vector Multiply                                                  | 0xC224 2000— | 1         | 1         | 0  | 0  | 0  | 0         | 1 | 0  | 0           | 0 | 1 | 0           | 0          | 1 | 0           | 0 |
|                                                                  | 0xC224 E7FF  |           | eg<br>f 1 | 1  | 0  | 0  | D1<br>hal |   |    | Dest<br>reg |   |   | c_re<br>Dre | 0-         |   | :_re<br>Dre |   |
| Dreg_lo = Dreg_lo_hi * Dreg_lo<br>Dreg_hi = Dreg_lo_hi * Dreg_lo |              |           |           |    |    |    |           |   |    |             |   |   |             |            |   |             |   |
| Vector Multiply                                                  | 0xC324 2000— | 1         | 1         | 0  | 0  | 0  | 0         | 1 | 1  | 0           | 0 | 1 | 0           | 0          | 1 | 0           | 0 |
|                                                                  | 0xC324 E7FF  |           | eg<br>f 1 | 1  | 0  | 0  | D1<br>hal |   |    | Dest<br>reg |   |   | c_re<br>Dre | o =        |   | _re<br>Dre  |   |
| Dreg_lo = Dreg_lo_hi * Dreg_lo<br>Dreg_hi = Dreg_lo_hi * Dreg_lo |              |           |           |    |    |    |           |   |    |             |   |   |             |            |   |             |   |

|                                                                  | 1                           |     |     |    |    | (- |     |               |   |      |    | <i>,</i> |     |           |     |     |     |
|------------------------------------------------------------------|-----------------------------|-----|-----|----|----|----|-----|---------------|---|------|----|----------|-----|-----------|-----|-----|-----|
| Instruction                                                      | Opcode                      |     |     |    |    |    |     |               | B | in   |    |          |     |           |     |     |     |
| and Version                                                      | Range                       | 15  | 14  | 13 | 12 | 11 | 10  | 9             | 8 | 7    | 6  | 5        | 4   | 3         | 2   | 1   | 0   |
| Vector Multiply                                                  | 0xC364 2000—                | 1   | 1   | 0  | 0  | 0  | 0   | 1             | 1 | 0    | 1  | 1        | 0   | 0         | 1   | 0   | 0   |
|                                                                  | 0xC364 E7FF                 | Dr  | eg  |    |    |    | Dr  | eg            | Ι | Dest |    | src      | _re | g_        | src | _re | g_  |
|                                                                  |                             | hal |     | 1  | 0  | 0  | hal | f 0           | D | reg  | #  | 0 I      | Dre | g #       | 1 I | Dre | g # |
| Dreg_lo = Dreg_lo_hi * Dreg_lo<br>Dreg_hi = Dreg_lo_hi * Dreg_lo |                             |     |     |    |    |    | 1   |               |   |      |    | 1        |     |           |     |     |     |
| Vector Multiply                                                  | 0xC214 2000—                | 1   | 1   | 0  | 0  | 0  | 0   | 1             | 0 | 0    | 0  | 0        | 1   | 0         | 1   | 0   | 0   |
| 1.0                                                              | 0xC214 2000—<br>0xC214 E7FF | Dr  | eo  |    |    |    | Dr  | .eo           | I | Dest |    | src      | _re | ·σ        | src | _re | σ   |
|                                                                  | 0.102112,11                 | hal |     | 1  | 0  | 0  | hal | $\mathcal{O}$ |   | reg  |    |          |     | в_<br>g # |     | Dre | ~   |
| Dreg_lo = Dreg_lo_hi * Dreg_lo                                   | _hi ,                       |     |     |    |    |    |     |               |   |      |    |          |     |           | I   |     |     |
| Dreg_hi = Dreg_lo_hi * Dreg_lo                                   | _hi (M)                     |     |     |    |    |    |     |               |   |      |    |          |     |           |     |     |     |
| Vector Multiply                                                  | 0xC294 2000—                | 1   | 1   | 0  | 0  | 0  | 0   | 1             | 0 | 1    | 0  | 0        | 1   | 0         | 1   | 0   | 0   |
|                                                                  | 0xC294 E7FF                 | Dr  | eg  |    |    |    | Dr  | eg            | Ι | Dest | Ξ. | src      | _re | g_        | src | _re | g_  |
|                                                                  |                             | hal | f 1 | 1  | 0  | 0  | hal | f 0           | D | reg  | #  | 0 I      | Dre | g #       | 1 I | Dre | g # |
| Dreg_lo = Dreg_lo_hi * Dreg_lo<br>Dreg_hi = Dreg_lo_hi * Dreg_lo |                             |     |     |    |    |    |     |               |   |      |    |          |     |           |     |     |     |
| Vector Multiply                                                  | 0xC314 2000—                | 1   | 1   | 0  | 0  | 0  | 0   | 1             | 1 | 0    | 0  | 0        | 1   | 0         | 1   | 0   | 0   |
|                                                                  | 0xC314 E7FF                 | Dr  | eg  |    |    |    | Dr  | eg            | Ι | Dest |    | src      | _re | g_        | src | _re | g_  |
|                                                                  |                             | hal | f 1 | 1  | 0  | 0  | hal | f 0           | D | reg  | #  | 0 I      | Dre | g #       | 1 I | Dre | g # |
| Dreg_lo = Dreg_lo_hi * Dreg_lo<br>Dreg_hi = Dreg_lo_hi * Dreg_lo |                             |     |     |    |    |    |     |               |   |      |    |          |     |           |     |     |     |
| Vector Multiply                                                  | 0xC394 2000—                | 1   | 1   | 0  | 0  | 0  | 0   | 1             | 1 | 1    | 0  | 0        | 1   | 0         | 1   | 0   | 0   |
|                                                                  | 0xC394 E7FF                 | Dr  | eg  |    |    |    | Dr  | eg            | Ι | Dest |    | src      | _re | g_        | src | _re | g_  |
|                                                                  |                             | hal | f 1 | 1  | 0  | 0  | hal | f 0           | D | reg  | #  | 0 I      | Dre | g #       | 1 I | Dre | g # |
| Dreg_lo = Dreg_lo_hi * Dreg_lo<br>Dreg_hi = Dreg_lo_hi * Dreg_lo |                             |     |     |    |    |    |     |               |   |      |    |          |     |           |     |     |     |
| Vector Multiply                                                  | 0xC254 2000—                | 1   | 1   | 0  | 0  | 0  | 0   | 1             | 0 | 0    | 1  | 0        | 1   | 0         | 1   | 0   | 0   |
|                                                                  | 0xC254 E7FF                 | Dr  | eg  |    |    |    | Dr  | eg            | Ι | Dest |    | src      | _re | g_        | src | _re | g_  |
|                                                                  |                             | hal |     | 1  | 0  | 0  | hal | f 0           | D | reg  | #  |          |     | g #       |     | Dre |     |
| Dreg_lo = Dreg_lo_hi * Dreg_lo<br>Dreg_hi = Dreg_lo_hi * Dreg_lo |                             |     |     |    |    |    |     |               |   |      |    | •        |     |           |     |     |     |

# Table C-21. Vector Operations Instructions (Sheet 11 of 33)

| Table C-21. Vector Operations Instructions | (Sheet 12 of 33) |
|--------------------------------------------|------------------|
|--------------------------------------------|------------------|

| Instruction                                                         | Opcode       |       |             |      |      |       |           |               | Bi   | in          |    |            |      |          |      |            |            |
|---------------------------------------------------------------------|--------------|-------|-------------|------|------|-------|-----------|---------------|------|-------------|----|------------|------|----------|------|------------|------------|
| and Version                                                         | Range        | 15    | 14          | 13   | 12   | 11    | 10        | 9             | 8    | 7           | 6  | 5          | 4    | 3        | 2    | 1          | 0          |
| Vector Multiply                                                     | 0xC2D4 2000— | 1     | 1           | 0    | 0    | 0     | 0         | 1             | 0    | 1           | 1  | 0          | 1    | 0        | 1    | 0          | 0          |
|                                                                     | 0xC2D4 E7FF  |       | reg         |      |      |       |           | eg            |      | Dest        |    |            | _re  | 0        |      | _re        | 0          |
|                                                                     |              | hal   | f 1         | 1    | 0    | 0     | hal       | f 0           | D    | reg         | #  | 0 I        | Dreg | g #      | 1 I  | Dreg       | g #        |
| Dreg_lo = Dreg_lo_hi * Dreg_lo<br>Dreg_hi = Dreg_lo_hi * Dreg_lo    |              |       |             |      |      |       |           |               |      |             |    |            |      |          |      |            |            |
| Vector Multiply                                                     | 0xC234 2000— | 1     | 1           | 0    | 0    | 0     | 0         | 1             | 0    | 0           | 0  | 1          | 1    | 0        | 1    | 0          | 0          |
|                                                                     | 0xC234 E7FF  |       | reg         |      | 0    | 0     | Dr        | ~             |      | Dest        |    | src        |      | 0        |      | _re        |            |
|                                                                     |              | ha    | f 1         | 1    | 0    | 0     | hal       | f 0           | D    | reg         | #  | 0 I        | Jreg | g #      | 11   | Dreg       | g #        |
| Dreg_lo = Dreg_lo_hi * Dreg_lo<br>Dreg_hi = Dreg_lo_hi * Dreg_lo    |              |       |             |      |      |       |           |               |      |             |    |            |      |          |      |            |            |
| Vector Multiply                                                     | 0xC334 2000— | 1     | 1           | 0    | 0    | 0     | 0         | 1             | 1    | 0           | 0  | 1          | 1    | 0        | 1    | 0          | 0          |
|                                                                     | 0xC334 E7FF  |       | reg<br>f 1  | 1    | 0    | 0     | Dr<br>hal | $\mathcal{O}$ |      | Dest        |    | src        |      | 0        |      | re_re      |            |
|                                                                     | 1.           | па    | I I         | 1    | 0    | 0     | паі       | ΙU            | D    | reg         | #  | 0 I        | Jreg | 5#       | 11   | Dreg       | g #        |
| Dreg_lo = Dreg_lo_hi * Dreg_lo<br>Dreg_hi = Dreg_lo_hi * Dreg_lo    |              |       |             |      |      |       |           |               |      |             |    |            |      |          |      |            |            |
| Vector Multiply                                                     | 0xC374 2000— | 1     | 1           | 0    | 0    | 0     | 0         | 1             | 1    | 0           | 1  | 1          | 1    | 0        | 1    | 0          | 0          |
|                                                                     | 0xC374 E7FF  |       | reg<br>If 1 | 1    | 0    | 0     | Dr<br>hal | 0             |      | )est<br>reg |    | src<br>0 I |      | <u> </u> |      | re<br>Dres | -          |
|                                                                     | 1 1/ •       |       |             |      | Ţ.   |       |           |               |      | 0           |    |            |      | -        |      |            | 9          |
| NOTE: When issuing compatible add 0x0800 0000 to the Vector M       |              | ct101 | 15 11       | n pa | aral | lel v | w1th      | ı a '         | Veci | tor         | Mu | ltıp       | ly 1 | nsti     | ruci | :10N       | l <b>,</b> |
| NOTE: The ranges of these vector<br>Operands opcodes. In fact, each |              |       |             |      |      |       |           |               |      |             |    |            |      |          |      |            |            |
| Dreg_lo = Dreg_lo_hi * Dreg_lo<br>Dreg_hi = Dreg_lo_hi * Dreg_lo    |              |       |             |      |      |       |           |               |      |             |    |            |      |          |      |            |            |
| Vector Multiply                                                     | 0xC20C 2000— | 1     | 1           | 0    | 0    | 0     | 0         | 1             | 0    | 0           | 0  | 0          | 0    | 1        | 1    | 0          | 0          |
|                                                                     | 0xC20C E7FF  |       | reg         |      |      |       | Dr        |               |      | Dest        |    |            | _re  | 0        |      | _re        | 0          |
|                                                                     |              | hal   | lf 1        | 1    | 0    | 0     | hal       | f 0           | D    | reg         | #  | 0 I        | Dreg | g #      | 1 I  | Dreg       | g #        |
| Dreg_even = Dreg_lo_hi * Dreg_                                      | _lo_hi ,     |       |             |      |      |       |           |               |      |             |    |            |      |          |      |            |            |

Dreg\_even = Dreg\_lo\_hi \* Dreg\_lo\_hi , Dreg\_odd = Dreg\_lo\_hi \* Dreg\_lo\_hi

|                                                                 | 1            |     |     |    |    |    |     |               | _ | _    |    | ,   |           |     |     |     |     |
|-----------------------------------------------------------------|--------------|-----|-----|----|----|----|-----|---------------|---|------|----|-----|-----------|-----|-----|-----|-----|
| Instruction                                                     | Opcode       |     |     |    |    |    |     |               |   | in   |    |     |           |     |     |     |     |
| and Version                                                     | Range        | 15  | 14  | 13 | 12 | 11 | 10  | 9             | 8 | 7    | 6  | 5   | 4         | 3   | 2   | 1   | 0   |
| Vector Multiply                                                 | 0xC28C 2000— | 1   | 1   | 0  | 0  | 0  | 0   | 1             | 0 | 1    | 0  | 0   | 0         | 1   | 1   | 0   | 0   |
|                                                                 | 0xC28C E7FF  | Dr  | eg  |    |    |    | Dr  | eg            | Ι | Dest | t. | src | _re       | g_  | src | _re | g_  |
|                                                                 |              | hal | f 1 | 1  | 0  | 0  | hal | f 0           | D | reg  | #  | 0 I | Dreg      | g # | 1 I | Dre | g # |
| Dreg_even = Dreg_lo_hi * Dreg<br>Dreg_odd = Dreg_lo_hi * Dreg_  |              |     |     |    |    |    | •   |               |   |      |    | •   |           |     |     |     |     |
| Vector Multiply                                                 | 0xC30C 2000— | 1   | 1   | 0  | 0  | 0  | 0   | 1             | 1 | 0    | 0  | 0   | 0         | 1   | 1   | 0   | 0   |
|                                                                 | 0xC30C E7FF  | Dr  | eg  |    |    |    | Dr  | eg            | Ι | Dest | t. | src | re_re     | g_  | src | _re | g_  |
|                                                                 |              | hal | f 1 | 1  | 0  | 0  | hal | f 0           | D | reg  | #  | 0 I | Dreg      | g # | 1 I | Dre | g # |
| Dreg_even = Dreg_lo_hi * Dreg                                   |              | -   |     |    |    |    |     |               |   |      |    |     |           |     | -   |     |     |
| Dreg_odd = Dreg_lo_hi * Dreg_                                   | lo_hi (IS)   |     |     |    |    |    |     |               |   |      |    |     |           |     |     |     |     |
| Vector Multiply                                                 | 0xC22C 2000— | 1   | 1   | 0  | 0  | 0  | 0   | 1             | 0 | 0    | 0  | 1   | 0         | 1   | 1   | 0   | 0   |
|                                                                 | 0xC22C E7FF  |     | eg  |    |    |    | Dr  | ~             | Ι | Dest | t. |     | c_re      |     |     | _re | g_  |
|                                                                 |              | hal | f 1 | 1  | 0  | 0  | hal | f 0           | D | reg  | #  | 0 I | Dreg      | g # | 1 I | Dre | g # |
| Dreg_even = Dreg_lo_hi * Dreg_<br>Dreg_odd = Dreg_lo_hi * Dreg_ |              |     |     |    |    |    |     |               |   |      |    |     |           |     |     |     |     |
| Vector Multiply                                                 | 0xC32C 2000— | 1   | 1   | 0  | 0  | 0  | 0   | 1             | 1 | 0    | 0  | 1   | 0         | 1   | 1   | 0   | 0   |
|                                                                 | 0xC32C 2000- | Dr  | eg  |    |    |    | Dr  | eg            | Ι | Desi | t. | src | re        | g   | src | _re | g   |
|                                                                 |              | hal |     | 1  | 0  | 0  | hal | $\mathcal{O}$ | D | reg  | #  |     | –<br>Dreg | 0   |     | Dre | 0   |
| Dreg_even = Dreg_lo_hi * Dreg.<br>Dreg_odd = Dreg_lo_hi * Dreg_ |              |     |     |    |    |    | 1   |               |   |      |    | 1   |           |     |     |     | )   |
| Vector Multiply                                                 | 0xC21C 2000— | 1   | 1   | 0  | 0  | 0  | 0   | 1             | 0 | 0    | 0  | 0   | 1         | 1   | 1   | 0   | 0   |
|                                                                 | 0xC21C E7FF  | Dr  | eg  |    |    |    | Dr  | eg            | Ι | Dest | t. | src | _re       | g_  | src | _re | g_  |
|                                                                 |              | hal | f 1 | 1  | 0  | 0  | hal | f 0           | D | reg  | #  | 0 I | Dreg      | g # | 1 I | Dre | g # |
| Dreg_even = Dreg_lo_hi * Dreg_<br>Dreg_odd = Dreg_lo_hi * Dreg_ |              |     |     |    |    |    | •   |               |   |      |    | •   |           |     |     |     | ,   |
| Vector Multiply                                                 | 0xC29C 2000— | 1   | 1   | 0  | 0  | 0  | 0   | 1             | 0 | 1    | 0  | 0   | 1         | 1   | 1   | 0   | 0   |
|                                                                 | 0xC29C E7FF  | Dr  | eg  |    |    |    | Dr  | eg            | Ι | Dest | t. | src | _re       | g_  | src | _re | g_  |
|                                                                 |              |     | f 1 | 1  | 0  | 0  | hal |               | D | reg  | #  |     | Dreg      | 0   |     | Dre | 0   |
| Dreg_even = Dreg_lo_hi * Dreg.<br>Dreg_odd = Dreg_lo_hi * Dreg_ |              |     |     |    |    |    |     |               |   |      |    |     |           |     |     |     |     |

# Table C-21. Vector Operations Instructions (Sheet 13 of 33)

| Table C-21. Vec | tor Operations | Instructions | (Sheet | 14 of 33) |
|-----------------|----------------|--------------|--------|-----------|
|-----------------|----------------|--------------|--------|-----------|

| Instruction                                                     | Opcode       |     |     |    |    |     |     |     | B | in   |    |     |      |     |     |      |     |
|-----------------------------------------------------------------|--------------|-----|-----|----|----|-----|-----|-----|---|------|----|-----|------|-----|-----|------|-----|
| and Version                                                     | Range        | 15  | 14  | 13 | 12 | 11  | 10  | 9   | 8 | 7    | 6  | 5   | 4    | 3   | 2   | 1    | 0   |
| Vector Multiply                                                 | 0xC31C 2000— | 1   | 1   | 0  | 0  | 0   | 0   | 1   | 1 | 0    | 0  | 0   | 1    | 1   | 1   | 0    | 0   |
|                                                                 | 0xC31C E7FF  | Dr  | eg  |    |    |     | Dr  | eg  | Ι | Dest |    |     | _re  | 0   |     | _re  | 0   |
|                                                                 |              | hal | f 1 | 1  | 0  | 0   | hal | f 0 | D | reg  | #  | 0 I | Dreg | g # | 1 I | Dreg | g # |
| Dreg_even = Dreg_lo_hi * Dreg_<br>Dreg_odd = Dreg_lo_hi * Dreg_ |              |     |     |    |    |     |     |     |   |      |    |     |      |     |     |      |     |
| Vector Multiply                                                 | 0xC239 2000— | 1   | 1   | 0  | 0  | 0   | 0   | 1   | 0 | 0    | 0  | 1   | 1    | 1   | 1   | 0    | 0   |
|                                                                 | 0xC239 E7FF  | Dr  | eg  |    |    |     | Dr  | eg  | Ι | Dest | t. | src | _re  | g_  | src | _re  | g_  |
|                                                                 |              | hal | f 1 | 1  | 0  | 0   | hal | f 0 | D | reg  | #  | 0 I | Dreg | g # | 1 I | Dreg | g # |
| Dreg_even = Dreg_lo_hi * Dreg_<br>Dreg_odd = Dreg_lo_hi * Dreg_ |              | )   |     |    |    |     |     |     |   |      |    |     |      |     |     |      |     |
| Vector Multiply                                                 | 0xC33C 2000— | 1   | 1   | 0  | 0  | 0   | 0   | 1   | 1 | 0    | 0  | 1   | 1    | 1   | 1   | 0    | 0   |
|                                                                 | 0xC33C E7FF  | Dr  | eg  |    |    |     | Dr  | eg  | Ι | Dest | t. | src | _re  | g_  | src | _re  | g_  |
|                                                                 |              | hal | f 1 | 1  | 0  | 0   | hal | fŌ  | D | reg  | #  | 0 I | Dreg | g # | 1 I | Dreg | g # |
|                                                                 | 1 1/ •       | •   | •   |    | 1  | 1 1 | • 1 | T   | 7 |      | 11 | 1 • | 1 .  |     | •   |      |     |

NOTE: When issuing compatible load/store instructions in parallel with a Vector Multiply instruction, add 0x0800 0000 to the Vector Multiply opcode.

NOTE: The ranges of these vector opcodes naturally overlaps with the component scalar Multiply 16-Bit Operands opcodes. In fact, each vector opcode is the logical "OR" of the two component scalar opcodes.

Dreg\_even = Dreg\_lo\_hi \* Dreg\_lo\_hi , Dreg\_odd = Dreg\_lo\_hi \* Dreg\_lo\_hi (ISS2, M)

| Instruction                                                                                                    | Opcode |                              |                   |            |      |     |     |   |   | B | in |   |   |   |   |   |   |   |
|----------------------------------------------------------------------------------------------------|--------|------------------------------|-------------------|------------|------|-----|-----|---|---|---|----|---|---|---|---|---|---|---|
| and Version                                                                                                    | Range  | 15                           | 14                | <b>í</b> 1 | 3 12 | 2 1 | 1 1 | 0 | 9 | 8 | 7  | 6 | 5 | 4 | 3 | 2 | 1 | 0 |
| Vector Multiply and<br>Multiply-Accumulate                                                                                                    |        |                              |                   |            |      |     |     |   |   |   |    |   |   |   |   |   |   |   |
| LEGEND:<br>Dreg half 0 and Dreg half 1<br>determine which halves of the<br>input operand registers to use.<br>Dreg half 0 controls MAC0 oper-<br>ating on Dreg_lo and Dreg_even,<br>and Dreg half 1 controls MAC1<br>operating on Dreg_hi and<br>Dreg_odd. |        | Di<br>hal<br>ar<br>Di<br>hal | lf (<br>nd<br>reg |            |      |     |     |   |   |   |    |   |   |   |   |   |   |   |
| Dreg_lo * Dreg_lo                                                                                                    |        | 0                            | 0                 |            |      |     |     |   |   |   |    |   |   |   |   |   |   |   |
| Dreg_lo * Dreg_hi                                                                                                    |        | 0                            | 1                 |            |      |     |     |   |   |   |    |   |   |   |   |   |   |   |
| Dreg_hi * Dreg_lo                                                                                                    |        | 1                            | 0                 |            |      |     |     |   |   |   |    |   |   |   |   |   |   |   |
| Dreg_hi * Dreg_hi                                                                                                    |        | 1                            | 1                 | 1          |      |     |     |   |   |   |    |   |   |   |   |   |   |   |

#### Table C-21. Vector Operations Instructions (Sheet 15 of 33)

Dest. Dreg # encodes the destination Data Register.

src\_reg\_0 Dreg # encodes the input operand register to the left of the "\*" operand. src\_reg\_1 Dreg # encodes the input operand register to the right of the "\*" operand.

Vector Multiply and Multiply-Accumulate

NOTE: When issuing compatible load/store instructions in parallel with a Vector Multiply and Multiply-Accumulate instruction, add 0x0800 0000 to the Vector Multiply and Multiply-Accumulate opcode.

Multiply and Multiply-Accumulate to Accumulator with Multiply and Multiply-Accumulate to Accumulator

| Vector Multiply and                                        | 0xC000 0000— | 1   | 1    | 0 | 0  | 0          | 0   | 0   | 0 | 0 | 0 | 0   | 0   | 0   | 0   | op1              |
|------------------------------------------------------------|--------------|-----|------|---|----|------------|-----|-----|---|---|---|-----|-----|-----|-----|------------------|
| Multiply-Accumulate                                        | 0xC003 DE3F  | Dı  | reg  |   |    |            | Dı  | eg  |   |   |   | src | _re | g_  | src | c_reg_<br>Dreg # |
|                                                            |              | hal | lf 1 | 0 | op | <b>9</b> 0 | hal | f 0 | 0 | 0 | 0 | 0 I | Dre | g # | 1 I | Dreg #           |
| A0 {=, +=, or -=} Dreg_lo_h<br>A1 {=, +=, or -=} Dreg_lo_h | e            |     |      |   |    |            |     |     |   |   |   |     |     |     |     |                  |

| Table C-21. Vecto | or Operations Insti | ructions (Sheet 16 of 33) |
|-------------------|---------------------|---------------------------|
|-------------------|---------------------|---------------------------|

| Instruction                                                                       | Opcode       |    |             |    |   |      |           |               | B | in |   |            |            |   |   |                 |
|-----------------------------------------------------------------------------------|--------------|----|-------------|----|---|------|-----------|---------------|---|----|---|------------|------------|---|---|-----------------|
| and Version                                                                       | Range        | 15 | 14          | 13 | 1 | 2 11 | 10        | 9             | 8 | 7  | 6 | 5          | 4          | 3 | 2 | 1 0             |
| Vector Multiply and                                                               | 0xC080 0000— | 1  | 1           | 0  | ( | 0 0  | 0         | 0             | 0 | 1  | 0 | 0          | 0          | 0 | 0 | op1             |
| Multiply-Accumulate                                                               | 0xC083 DE3F  |    | reg<br>lf 1 | 0  |   | op0  | D1<br>hal |               | 0 | 0  | 0 | src<br>0 I | _re<br>Dre | 0 |   | _reg_<br>Dreg # |
| A0 {=, +=, or -=} Dreg_lo_hi * I<br>A1 {=, +=, or -=} Dreg_lo_hi * I              |              |    |             |    |   |      |           |               |   |    |   |            |            |   |   |                 |
| Vector Multiply and                                                               | 0xC100 0000— | 1  | 1           | 0  | ( | 0 0  | 0         | 0             | 1 | 0  | 0 | 0          | 0          | 0 | 0 | op1             |
| Multiply-Accumulate                                                               | 0xC103 DE3F  |    | reg<br>lf 1 | 0  |   | op0  | D1<br>hal | $\mathcal{O}$ | 0 | 0  | 0 | src<br>0 I | re<br>Dre  |   |   | _reg_<br>Dreg # |
| A0 {=, +=, or -=} Dreg_lo_hi * I<br>A1 {=, +=, or -=} Dreg_lo_hi * I              |              |    |             |    |   |      |           |               |   |    |   |            |            |   |   |                 |
| Vector Multiply and                                                               | 0xC060 0000— | 1  | 1           | 0  | ( | 0 0  | 0         | 0             | 0 | 0  | 1 | 1          | 0          | 0 | 0 | op1             |
| Multiply-Accumulate                                                               | 0xC063 DE3F  |    | reg<br>lf 1 | 0  |   | op0  | D1<br>hal | $\mathcal{O}$ | 0 | 0  | 0 | src<br>0 I | _re<br>Dre | 0 |   | _reg_<br>Dreg # |
| A0 {=, +=, or -=} Dreg_lo_hi * I<br>A1 {=, +=, or -=} Dreg_lo_hi * I              |              |    |             |    |   |      |           |               |   |    |   |            |            |   |   | ,               |
| Vector Multiply and                                                               | 0xC010 0000— | 1  | 1           | 0  | ( | 0 0  | 0         | 0             | 0 | 0  | 0 | 0          | 1          | 0 | 0 | op1             |
| Multiply-Accumulate                                                               | 0xC013 DE3F  |    | reg<br>lf 1 | 0  |   | op0  | D1<br>hal | reg<br>f 0    | 0 | 0  | 0 | src<br>0 I | _re<br>Dre | 0 |   | _reg_<br>Dreg # |
| A0 {=, +=, or -=} Dreg_lo_hi * I<br>A1 {=, +=, or -=} Dreg_lo_hi * I              |              | L  |             | 1  |   |      |           |               |   |    |   |            |            |   |   |                 |
| Vector Multiply and                                                               | 0xC070 0000— | 1  | 1           | 0  | ( | 0 0  | 0         | 0             | 0 | 0  | 1 | 1          | 1          | 0 | 0 | op1             |
| Multiply-Accumulate                                                               | 0xC073 DE3F  |    | reg<br>lf 1 | 0  |   | op0  | D1<br>hal |               | 0 | 0  | 0 |            | _re<br>Dre | 0 |   | _reg_<br>Dreg # |
| NOTE: When issuing compatibl ply-Accumulate instruction, add                      |              |    |             | •  |   |      |           |               |   |    |   | -          | •          |   |   |                 |
| NOTE: The ranges of these vect<br>Multiply-Accumulate opcodes. In<br>lar opcodes. |              |    |             |    |   |      |           |               |   |    |   |            |            |   |   |                 |

A0 {=, +=, or -=} Dreg\_lo\_hi \* Dreg\_lo\_hi , A1 {=, +=, or -=} Dreg\_lo\_hi \* Dreg\_lo\_hi (W32, M)

| Instruction                                                                                                    | Opcode             |                              |                   |            |     |    |     |      |     | E   | lin |   |   |   |   |   |   |   |
|----------------------------------------------------------------------------------------------------|--------------------|------------------------------|-------------------|------------|-----|----|-----|------|-----|-----|-----|---|---|---|---|---|---|---|
| and Version                                                                                                    | Range              | 15                           | 14                | <b>á</b> 1 | 31  | 12 | 11  | 10   | 9   | 8   | 7   | 6 | 5 | 4 | 3 | 2 | 1 | 0 |
| Multiply and<br>Multiply-Accumulate to Accumula<br>tor                                                                                                    | !-                 |                              |                   |            |     |    |     |      |     |     |     |   |   |   |   |   |   |   |
| LEGEND:<br>op0 and op1 specify the arith-<br>metic operation for each MAC.<br>op0 controls MAC0 operating or                                                                                                    | 1                  |                              | p0                |            |     |    |     |      |     |     |     |   |   |   |   |   |   |   |
| Accumulator A0 and op1 con-<br>trols MAC1 operating on A1.                                                                                                    |                    |                              | nd<br>p1          |            |     |    |     |      |     |     |     |   |   |   |   |   |   |   |
| "="                                                                                                    |                    | 0                            | 0                 | 1          |     |    |     |      |     |     |     |   |   |   |   |   |   |   |
| "+="                                                                                                    |                    | 0                            | 1                 |            |     |    |     |      |     |     |     |   |   |   |   |   |   |   |
| "_="                                                                                                    |                    | 1                            | 0                 | 1          |     |    |     |      |     |     |     |   |   |   |   |   |   |   |
| Dreg half 0 and Dreg half 1<br>determine which halves of the<br>input operand registers to use.<br>Dreg half 0 controls MAC0 oper<br>ating on Accumulator A0 and<br>Dreg half 1 controls MAC1 oper<br>ating on A1. |                    | Di<br>hai<br>ai<br>Di<br>hai | lf (<br>nd<br>reg | )<br>5     |     |    |     |      |     |     |     |   |   |   |   |   |   |   |
| Dreg_lo * Dreg_lo                                                                                                    |                    | 0                            | 0                 | 1          |     |    |     |      |     |     |     |   |   |   |   |   |   |   |
| Dreg_lo * Dreg_hi                                                                                                    |                    | 0                            | 1                 |            |     |    |     |      |     |     |     |   |   |   |   |   |   |   |
| Dreg_hi * Dreg_lo                                                                                                    |                    | 1                            | 0                 |            |     |    |     |      |     |     |     |   |   |   |   |   |   |   |
| Dreg_hi * Dreg_hi                                                                                                    |                    | 1                            | 1                 |            |     |    |     |      |     |     |     |   |   |   |   |   |   |   |
| src reg 0 Dreg # encodes the ini                                                                                                    | put operand regist | er to                        | tł                | <u>ا</u> م | oft | of | the | - "* | " 。 | ner | and |   |   |   |   |   |   |   |

### Table C-21. Vector Operations Instructions (Sheet 17 of 33)

src\_reg\_0 Dreg # encodes the input operand register to the left of the "\*" operand. src\_reg\_1 Dreg # encodes the input operand register to the right of the "\*" operand.

| Vector Multiply and                                                                                 |
|----------------------------------------------------------------------------------------------------|
| Multiply-Accumulate                                                                                 |
| NOTE: When issuing compatible load/store instructions in parallel with a Vector Multiply and Multi- |

ply-Accumulate instruction, add 0x0800 0000 to the Vector Multiply and Multiply-Accumulate opcode.

Multiply and Multiply-Accumulate to Half Register with Multiply and Multiply-Accumulate to Half Register

|                                                                  | operations n                | 1001      | ae          |    |    | (0 | 1100      |               |   | 01          | 55 | ,   |             |     |     |              |     |
|------------------------------------------------------------------|-----------------------------|-----------|-------------|----|----|----|-----------|---------------|---|-------------|----|-----|-------------|-----|-----|--------------|-----|
| Instruction                                                      | Opcode                      |           |             |    |    |    |           |               | B | in          |    |     |             |     |     |              |     |
| and Version                                                      | Range                       | 15        | 14          | 13 | 12 | 11 | 10        | 9             | 8 | 7           | 6  | 5   | 4           | 3   | 2   | 1            | 0   |
| Vector Multiply and                                              | 0xC004 2000—                | 1         | 1           | 0  | 0  | 0  | 0         | 0             | 0 | 0           | 0  | 0   | 0           | 0   | 1   | ор           | 1   |
| Multiply-Accumulate                                              | 0xC004 2000—<br>0xC007 FFFF | Dı        | reg         |    |    |    | Dr        | eg            | Ι | Dest        |    | src | _re         | g   | src | _reg         |     |
|                                                                  |                             | hal       | 0           | 1  | op | 50 | hal       | -             | D | reg         | #  |     | –<br>Dreg   | 0   |     | – c<br>)reg  | -   |
| Dreg_lo = (A0 {=, +=, or -=} D<br>Dreg_hi = (A1 {=, +=, or -=} D |                             |           |             |    | 1  |    | 1         |               |   |             |    | 1   |             |     |     |              |     |
| Vector Multiply and                                              | 0xC084 2000—                | 1         | 1           | 0  | 0  | 0  | 0         | 0             | 0 | 1           | 0  | 0   | 0           | 0   | 1   | op           | 1   |
| Multiply-Accumulate                                              | 0xC087 FFFF                 | Dı        | reg         |    |    |    | Dr        | eg            | Ι | Dest        |    | src | _re         | g_  | src | _reg         | 5_  |
|                                                                  |                             | hal       | lf 1        | 1  | op | 0  | hal       | f 0           | D | reg         | #  | 0 I | Dreg        | g # | 1 I | )reg         | #   |
| Dreg_lo = (A0 {=, +=, or -=} D<br>Dreg_hi = (A1 {=, +=, or -=} D |                             |           |             | U) |    |    |           |               |   |             |    |     |             |     |     |              |     |
| Vector Multiply and                                              | 0xC104 2000—                | 1         | 1           | 0  | 0  | 0  | 0         | 0             | 1 | 0           | 0  | 0   | 0           | 0   | 1   | op           | 1   |
| Multiply-Accumulate                                              | 0xC107 FFFF                 | Dı<br>hal | reg<br>lf 1 | 1  | oţ | 50 | Dr<br>hal | -             |   | Dest<br>reg |    |     | _re<br>Dreg |     |     | _reg<br>)reg | · . |
| Dreg_lo = (A0 {=, +=, or -=} D<br>Dreg_hi = (A1 {=, +=, or -=} D |                             |           |             | 5) |    |    | 1         |               |   |             |    | 1   |             |     |     |              |     |
| Vector Multiply and                                              | 0xC184 2000—                | 1         | 1           | 0  | 0  | 0  | 0         | 0             | 1 | 1           | 0  | 0   | 0           | 0   | 1   | op           | 1   |
| Multiply-Accumulate                                              | 0xC187 FFFF                 | Dı        | reg         |    |    |    | Dr        | eg            | Ι | Dest        |    | src | _re         | g_  | src | _reg         | 5_  |
|                                                                  |                             | hal       | lf 1        | 1  | oŗ | 0  | hal       | f 0           | D | reg         | #  | 0 I | Dreg        | g # | 1 I | Dreg         | #   |
| Dreg_lo = (A0 {=, +=, or -=} D<br>Dreg_hi = (A1 {=, +=, or -=} D |                             |           |             | J) |    |    |           |               |   |             |    |     |             |     |     |              |     |
| Vector Multiply and                                              | 0xC044 2000—                | 1         | 1           | 0  | 0  | 0  | 0         | 0             | 0 | 0           | 1  | 0   | 0           | 0   | 1   | op           | 1   |
| Multiply-Accumulate                                              | 0xC047 FFFF                 |           | reg         |    |    |    | Dr        | $\mathcal{O}$ |   | Dest        |    |     | _re         | 0   |     | _reg         | ·   |
|                                                                  |                             |           | lf 1        | 1  | op | 0  | hal       | f 0           | D | reg         | #  | 0 I | Dreş        | g # | 1 I | )reg         | #   |
| Dreg_lo = (A0 {=, +=, or -=} D<br>Dreg_hi = (A1 {=, +=, or -=} D | 0 0                         |           |             | )  |    |    |           |               |   |             |    |     |             |     |     |              |     |
| Vector Multiply and                                              | 0xC0C4 2000—                | . 1       | 1           | 0  | 0  | 0  | 0         | 0             | 0 | 1           | 1  | 0   | 0           | 0   | 1   | op           | 1   |
| Multiply-Accumulate                                              | 0xC0C7 FFFF                 |           | reg<br>lf 1 | 1  | oţ | 50 | Dr<br>hal | $\mathcal{O}$ |   | Dest<br>reg | -  |     | _re<br>Dreg | 0   |     | _reg<br>)reg | ·   |
| Dreg_lo = (A0 {=, +=, or -=} D<br>Dreg_hi = (A1 {=, +=, or -=} D | 0 0                         |           |             | FU | )  |    | <u>1</u>  |               |   | 5           |    | 1   |             |     |     |              |     |

### Table C-21. Vector Operations Instructions (Sheet 18 of 33)

| Table C-21. Vecto                                                | or Operations I      | nstr  | uc    | tio  | ns | (S         | hee | et 1 | 19 | of   | 33 | 3)  |      |     |     |      |     |
|------------------------------------------------------------------|----------------------|-------|-------|------|----|------------|-----|------|----|------|----|-----|------|-----|-----|------|-----|
| Instruction                                                      | Opcode               |       |       |      |    |            |     |      | B  |      |    | _   | ,    | _   |     | _    |     |
| and Version                                                      | Range                | 15    | 14    | 13   | 12 | 11         | 10  | 9    | 8  | 7    | 6  | 5   | 4    | 3   | 2   | 1    | 0   |
| Vector Multiply and                                              | 0xC024 2000—         | 1     | 1     | 0    | 0  | 0          | 0   | 0    | 0  | 0    | 0  | 1   | 0    | 0   | 1   | op   | 1   |
| Multiply-Accumulate                                              | 0xC027 FFFF          | D     | reg   |      |    |            |     |      | Ι  | Dest |    | src | c_re | g_  | src | _re  | g_  |
|                                                                  |                      | h     | alf   | 0    | 1  | 1          | 0   | 0    | D  | reg  | #  | 0 I | Dre  | g # | 1 I | )reg | 5 # |
| Dreg_lo = (A0 {=, +=, or -=} ]<br>Dreg_hi = (A1 {=, +=, or -=} ] |                      |       |       | 2RI  | ١D | )          |     |      |    |      |    |     |      |     |     |      |     |
| Vector Multiply and                                              | 0xC124 2000—         | 1     | 1     | 0    | 0  | 0          | 0   | 0    | 1  | 0    | 0  | 1   | 0    | 0   | 1   | op   | 1   |
| Multiply-Accumulate                                              | 0xC124 2000-         | D     | reg   |      |    |            | Dr  | eg   | Ι  | Dest |    | src | re   | g   | src | _re  | g   |
|                                                                  |                      |       | lf 1  | 1    | op | <b>5</b> 0 |     | f 0  | D  | reg  | #  | 0 I | Dre  | g # | 1 I |      | 9   |
| Dreg_lo = (A0 {=, +=, or -=} ]                                   | Dreg_lo_hi * Dreg_lo | o_hi) | ),    |      |    |            |     |      |    |      |    |     |      |     |     |      |     |
| Dreg_hi = (A1 {=, +=, or -=} ]                                   | Dreg_lo_hi * Dreg_l  | o_hi  | ) (IS | SS2) | )  |            |     |      |    |      |    |     |      |     |     |      |     |
| Vector Multiply and                                              | 0xC164 2000—         | 1     | 1     | 0    | 0  | 0          | 0   | 0    | 1  | 0    | 1  | 1   | 0    | 0   | 1   | op   | 1   |
| Multiply-Accumulate                                              | 0xC167 FFFF          | D     | reg   |      |    |            | Dr  | eg   | Ι  | Dest |    | src | c_re | g_  | src | _re  | g_  |
|                                                                  |                      |       | lf 1  | 1    | op | 90         | hal | f 0  | D  | reg  | #  | 0 I | Dre  | g # | 1 I |      |     |
| Dreg_lo = (A0 {=, +=, or -=} l<br>Dreg_hi = (A1 {=, +=, or -=} l |                      |       |       | H)   |    |            | •   |      |    |      |    | •   |      |     |     |      |     |
| Vector Multiply and                                              | 0xC014 2000—         | 1     | 1     | 0    | 0  | 0          | 0   | 0    | 0  | 0    | 0  | 0   | 1    | 0   | 1   | op   | 1   |
| Multiply-Accumulate                                              | 0xC017 FFFF          | D     | reg   |      |    | I          | Dr  | eg   | Ι  | Dest |    | src | re   | g   | src | re   | g   |
|                                                                  |                      |       | lf 1  | 1    | op | <b>0</b> 0 | hal | f 0  | D  | reg  | #  | 0 I | Dre  | g # | 1 I | )reg | ç # |
| Dreg_lo = (A0 {=, +=, or -=} l<br>Dreg_hi = (A1 {=, +=, or -=} l |                      |       |       | 1)   |    |            | 1   |      | 1  |      |    | 1   |      |     | 1   |      | ,   |
| Vector Multiply and                                              | 0xC094 2000—         | 1     | 1     | 0    | 0  | 0          | 0   | 0    | 0  | 1    | 0  | 0   | 1    | 0   | 1   | op   | 1   |
| Multiply-Accumulate                                              | 0xC097 FFFF          | D     | reg   |      |    |            | Dr  | eg   | Ι  | Dest |    | src | c_re | g_  | src | _re  | g_  |
|                                                                  |                      |       | lf 1  | 1    | oŗ | <b>9</b> 0 | hal | f 0  | D  | reg  | #  | 0 I | Dre  | g # | 1 I | )reg | ç # |
| Dreg_lo = (A0 {=, +=, or -=} ]                                   |                      |       |       |      |    |            |     |      |    |      |    |     |      |     |     |      |     |
| Dreg_hi = (A1 {=, +=, or -=} ]                                   | Dreg_lo_hi * Dreg_l  | o_hi  | ) (F  | U, I | M) |            |     |      |    |      |    |     |      |     |     |      |     |
| Vector Multiply and                                              | 0xC114 2000—         | 1     | 1     | 0    | 0  | 0          | 0   | 0    | 1  | 0    | 0  | 0   | 1    | 0   | 1   | op   | 1   |
| Multiply-Accumulate                                              | 0xC117 FFFF          | D     | reg   |      |    |            | Dr  | eg   | Ι  | Dest |    | src | c_re | g_  | src | _re  | g_  |
|                                                                  |                      | ha    | lf 1  | 1    | oŗ | <b>5</b> 0 | hal | f 0  | D  | reg  | #  | 0 I | Dre  | g # | 1 I | )reg | g # |
| Dreg_lo = (A0 {=, +=, or -=} l<br>Dreg_hi = (A1 {=, +=, or -=} l |                      |       |       | 5, N | 1) |            |     |      |    |      |    |     |      |     |     |      |     |
|                                                                  |                      |       |       |      |    |            |     |      |    |      |    |     |      |     |     |      |     |

# Table C-21. Vector Operations Instructions (Sheet 19 of 33)

| Instruction                                                                                                    | Opcode       |     |             |      |     |            |           |               | B | in          |    |     |             |     |     |                 |
|----------------------------------------------------------------------------------------------------|--------------|-----|-------------|------|-----|------------|-----------|---------------|---|-------------|----|-----|-------------|-----|-----|-----------------|
| and Version                                                                                                    | Range        | 15  | 14          | 13   | 12  | 11         | 10        | 9             | 8 | 7           | 6  | 5   | 4           | 3   | 2   | 1 0             |
| Vector Multiply and                                                                                                    | 0xC194 2000— | 1   | 1           | 0    | 0   | 0          | 0         | 0             | 1 | 1           | 0  | 0   | 1           | 0   | 1   | op1             |
| Multiply-Accumulate                                                                                                    | 0xC197 FFFF  | Dı  | reg         |      |     |            | Dr        | eg            | Ι | Dest        | Ξ. | sre | c_re        | g_  | src | _reg_           |
|                                                                                                    |              | hal | lf 1        | 1    | oŗ  | <u>90</u>  | hal       | f 0           | D | reg         | #  | 0   | Dre         | g # | 1 I | Dreg #          |
| Dreg_lo = (A0 {=, +=, or -=} Dreg_hi = (A1 {=, +=, or -=} Dreg_hi                                                                                                    |              |     |             | J, 1 | M)  |            |           |               |   |             |    |     |             |     |     |                 |
| Vector Multiply and                                                                                                    | 0xC054 2000— | 1   | 1           | 0    | 0   | 0          | 0         | 0             | 0 | 0           | 1  | 0   | 1           | 0   | 1   | op1             |
| Multiply-Accumulate                                                                                                    | 0xC057 FFFF  |     | reg<br>lf 1 | 1    | oţ  | <u>5</u> 0 | Dr<br>hal | 0             |   | Dest<br>reg |    |     | c_re<br>Dre | C   |     | _reg_<br>Dreg # |
| Dreg_lo = (A0 {=, +=, or -=} Dro<br>Dreg_hi = (A1 {=, +=, or -=} Dro                                                                                                    |              |     |             | , M  | [)  |            |           |               |   |             |    |     |             |     |     |                 |
| Vector Multiply and                                                                                                    | 0xC0D4 2000— | 1   | 1           | 0    | 0   | 0          | 0         | 0             | 0 | 1           | 1  | 0   | 1           | 0   | 1   | op1             |
| Multiply-Accumulate                                                                                                    | 0xC0D7 FFFF  |     | reg<br>lf 1 | 1    | oţ  | <u>5</u> 0 | Dr<br>hal | 0             |   | Dest<br>reg |    |     | c_re<br>Dre | -   |     | _reg_<br>Dreg # |
| Dreg_lo = (A0 {=, +=, or -=} Dreg_hi = (A1 {=, +=, or -=} Dreg_hi = (A1 {=, +, or -=} Dreg_hi = (A1 {=, +, or -=} Dreg_hi = (A1 {=, +, or |              |     |             | FU   | , M | [)         |           |               |   |             |    |     |             |     |     |                 |
| Vector Multiply and                                                                                                    | 0xC034 2000— | 1   | 1           | 0    | 0   | 0          | 0         | 0             | 0 | 0           | 0  | 1   | 1           | 0   | 1   | op1             |
| Multiply-Accumulate                                                                                                    | 0xC037 FFFF  | Dı  | reg         |      |     |            | Dr        | eg            | Ι | Dest        | Ξ. | sre | c_re        | g_  | src | _reg_           |
|                                                                                                    |              | hal | lf 1        | 1    | oŗ  | <u>90</u>  | hal       | f 0           | D | reg         | #  | 0   | Dre         | g # | 1 I | Dreg #          |
| Dreg_lo = (A0 {=, +=, or -=} Dreg_hi = (A1 {=, +=, or -=} Dreg_hi                                                                                                    |              |     |             | 2RI  | ND  | , M        | [)        |               |   |             |    |     |             |     |     |                 |
| Vector Multiply and                                                                                                    | 0xC134 2000— | 1   | 1           | 0    | 0   | 0          | 0         | 0             | 1 | 0           | 0  | 1   | 1           | 0   | 1   | op1             |
| Multiply-Accumulate                                                                                                    | 0xC137 FFFF  |     | reg<br>lf 1 | 1    | oţ  | <u>5</u> 0 | Dr<br>hal | $\mathcal{O}$ |   | Dest<br>reg |    |     | c_re<br>Dre | C   |     | _reg_<br>Dreg # |
| Dreg_lo = (A0 {=, +=, or -=} Dreg_hi = (A1 {=, +=, or -=} Dreg_hi                                                                                                    |              |     |             | SS2  | , M | )          |           |               |   |             |    |     |             |     |     |                 |

### Table C-21. Vector Operations Instructions (Sheet 20 of 33)

#### Table C-21. Vector Operations Instructions (Sheet 21 of 33)

| Instruction         | Opcode       |           |             |    |    |    |           |             | B      | in          |         |            |             |           |            |              |            |
|---------------------|--------------|-----------|-------------|----|----|----|-----------|-------------|--------|-------------|---------|------------|-------------|-----------|------------|--------------|------------|
| and Version         | Range        | 15        | 14          | 13 | 12 | 11 | 10        | 9           | 8      | 7           | 6       | 5          | 4           | 3         | 2          | 1            | 0          |
| Vector Multiply and | 0xC174 2000— | 1         | 1           | 0  | 0  | 0  | 0         | 0           | 1      | 0           | 1       | 1          | 1           | 0         | 1          | oţ           | <b>b</b> 1 |
| Multiply-Accumulate | 0xC177 FFFF  | Dı<br>hal | reg<br>lf 1 | 1  | oj | p0 | Di<br>hal | reg<br>lf 0 | I<br>D | Dest<br>reg | t.<br># | src<br>0 I | :_re<br>Dre | g_<br>g # | src<br>1 I | :_re<br>Dreg | g_<br>g #  |

NOTE: When issuing compatible load/store instructions in parallel with a Vector Multiply and Multiply-Accumulate instruction, add 0x0800 0000 to the Vector Multiply and Multiply-Accumulate opcode.

NOTE: The ranges of these vector opcodes naturally overlaps with the component scalar Multiply and Multiply-Accumulate opcodes. In fact, each vector opcode is the logical "OR" of the two component scalar opcodes.

Dreg\_lo = (A0 {=, +=, or -=} Dreg\_lo\_hi \* Dreg\_lo\_hi) , Dreg\_hi = (A1 {=, +=, or -=} Dreg\_lo\_hi \* Dreg\_lo\_hi) (IH, M)

| Instruction                                                                                                    | Opcode         |           |                                |      |       |    |   | B | in |   |   |   |   |   |   |   |
|----------------------------------------------------------------------------------------------------|----------------|-----------|--------------------------------|------|-------|----|---|---|----|---|---|---|---|---|---|---|
| and Version                                                                                                    | Range          | 15        | 14                             | 13 1 | 2 1 1 | 10 | 9 | 8 | 7  | 6 | 5 | 4 | 3 | 2 | 1 | 0 |
| Vector Multiply and<br>Multiply-Accumulate                                                                                                    |                |           |                                |      |       |    |   |   |    |   |   |   |   |   |   |   |
| LEGEND:<br>op0 and op1 specify the arith-<br>metic operation for each MAC.<br>op0 controls MAC0 operating on<br>Accumulator A0 and op1 con-                                                                        |                | ar        | 50<br>nd                       |      |       |    |   |   |    |   |   |   |   |   |   |   |
| trols MAC1 operating on A1.                                                                                                    |                | oj        |                                |      |       |    |   |   |    |   |   |   |   |   |   |   |
| "="                                                                                                    |                | 0         | 0                              |      |       |    |   |   |    |   |   |   |   |   |   |   |
| "+="                                                                                                    |                | 0         | 1                              |      |       |    |   |   |    |   |   |   |   |   |   |   |
| "_="                                                                                                    |                | 1         | 0                              |      |       |    |   |   |    |   |   |   |   |   |   |   |
| Dreg half 0 and Dreg half 1<br>determine which halves of the<br>input operand registers to use.<br>Dreg half 0 controls MAC0 oper<br>ating on Accumulator A0 and<br>Dreg half 1 controls MAC1 oper<br>ating on A1. |                | hal<br>ar | reg<br>f 0<br>nd<br>reg<br>f 1 |      |       |    |   |   |    |   |   |   |   |   |   |   |
| Dreg_lo * Dreg_lo                                                                                                    |                | 0         | 0                              |      |       |    |   |   |    |   |   |   |   |   |   |   |
| Dreg_lo * Dreg_hi                                                                                                    |                | 0         | 1                              |      |       |    |   |   |    |   |   |   |   |   |   |   |
| Dreg_hi * Dreg_lo                                                                                                    |                | 1         | 0                              |      |       |    |   |   |    |   |   |   |   |   |   |   |
| Dreg_hi * Dreg_hi                                                                                                    |                | 1         | 1                              |      |       |    |   |   |    |   |   |   |   |   |   |   |
| Dest. Dreg # encodes the destina                                                                                                    | tion Data Regi | ster      |                                | 1    |       |    |   |   |    |   |   |   |   |   |   |   |

### Table C-21. Vector Operations Instructions (Sheet 22 of 33)

Dest. Dreg # encodes the destination Data Register. src\_reg\_0 Dreg # encodes the input operand register to the left of the "\*" operand. src\_reg\_1 Dreg # encodes the input operand register to the right of the "\*" operand.

Vector Multiply and Multiply-Accumulate

NOTE: When issuing compatible load/store instructions in parallel with a Vector Multiply and Multiply-Accumulate instruction, add 0x0800 0000 to the Vector Multiply and Multiply-Accumulate opcode.

Multiply and Multiply-Accumulate to Data Register with Multiply and Multiply-Accumulate to Data Register

| Instruction                                                 | Opcode                |     |             |    |     |            |            |   | Bi | in          |   |   |             |   |   |   |             |
|-------------------------------------------------------------|-----------------------|-----|-------------|----|-----|------------|------------|---|----|-------------|---|---|-------------|---|---|---|-------------|
| and Version                                                 | Range                 | 15  | 14          | 13 | 12  | 11         | 10         | 9 | 8  | 7           | 6 | 5 | 4           | 3 | 2 | 1 | 0           |
| Vector Multiply and                                         | 0xC00C 2000-          | 1   | 1           | 0  | 0   | 0          | 0          | 0 | 0  | 0           | 0 | 0 | 0           | 1 | 1 | С | p1          |
| Multiply-Accumulate                                         | 0xC00F FFFF           |     | reg<br>lf 1 | 1  | oţ  | <b>5</b> 0 | Dr<br>hali | - |    | Dest<br>reg |   |   | c_re<br>Dre | 0 |   |   | eg_<br>eg # |
| Dreg_even = (A0 {=, +=, or<br>Dreg_odd = (A1 {=, +=, or -   |                       |     |             | ,  |     |            | 1          |   |    |             |   |   |             |   |   |   |             |
| Vector Multiply and                                         | 0xC08C 2000-          | . 1 | 1           | 0  | 0   | 0          | 0          | 0 | 0  | 1           | 0 | 0 | 0           | 1 | 1 | C | p1          |
| Multiply-Accumulate                                         | 0xC08F FFFF           |     | reg<br>lf 1 | 1  | oŗ  | 50         | Dr<br>hali |   |    | Dest<br>reg |   |   | c_re<br>Dre | 0 |   |   | eg_<br>eg # |
| Dreg_even = (A0 {=, +=, or +<br>Dreg_odd = (A1 {=, +=, or - |                       |     |             |    | )   |            |            |   |    |             |   |   |             |   |   |   |             |
| Vector Multiply and                                         | 0xC10C 2000-          | . 1 | 1           | 0  | 0   | 0          | 0          | 0 | 1  | 0           | 0 | 0 | 0           | 1 | 1 | С | pp1         |
| Multiply-Accumulate                                         | 0xC10F FFFF           |     | reg<br>lf 1 | 1  | oŗ  | <b>b</b> 0 | Dr<br>hali |   |    | Dest<br>reg |   |   | c_re<br>Dre | 0 |   |   | eg_<br>eg # |
| Dreg_even = (A0 {=, +=, or +<br>Dreg_odd = (A1 {=, +=, or - |                       |     |             |    |     |            |            |   |    |             |   |   |             |   |   |   |             |
| Vector Multiply and                                         | 0xC02C 2000-          | 1   | 1           | 0  | 0   | 0          | 0          | 0 | 0  | 0           | 0 | 1 | 0           | 1 | 1 | c | p1          |
| Multiply-Accumulate                                         | 0xC02F FFFF           |     | reg<br>lf 1 | 1  | op  | <b>5</b> 0 | Dr<br>half |   |    | Dest<br>reg |   |   | c_re<br>Dre | 0 |   |   | eg_<br>eg # |
| Dreg_even = (A0 {=, +=, or<br>Dreg_odd = (A1 {=, +=, or -   |                       |     |             |    | RNI | D)         | 1          |   |    |             |   |   |             |   |   |   |             |
| Vector Multiply and                                         | 0xC12C 2000-          | . 1 | 1           | 0  | 0   | 0          | 0          | 0 | 1  | 0           | 0 | 1 | 0           | 1 | 1 | С | pp1         |
| Multiply-Accumulate                                         | 0xC12F FFFF           |     | reg<br>lf 1 | 1  | oţ  | <b>b</b> 0 | Dr<br>hali | 0 |    | Dest<br>reg |   |   | c_re<br>Dre |   |   |   | eg_<br>eg # |
| Dreg_even = (A0 {=, +=, or +<br>Dreg_odd = (A1 {=, +=, or - |                       |     |             |    | 2)  |            |            |   |    |             |   |   |             |   |   |   |             |
| Vector Multiply and                                         | 0xC01C 2000-          | . 1 | 1           | 0  | 0   | 0          | 0          | 0 | 0  | 0           | 0 | 0 | 1           | 1 | 1 | c | p1          |
| Multiply-Accumulate                                         | 0xC01F FFFF           |     | reg<br>lf 1 | 1  | op  | 50         | Dr<br>half | 0 |    | Dest<br>reg |   |   | c_re<br>Dre | C |   |   | eg_<br>eg # |
| Dreg_even = (A0 {=, +=, or +                                | -=} Dreg_lo_hi * Dreg | lo  | hi)         | ,  | 1   |            | 1          |   |    |             |   | I |             |   | 1 |   |             |

### Table C-21. Vector Operations Instructions (Sheet 23 of 33)

| Instruction                                             | Opcode       |             |                       |    |     |    |           |           | B | in          |   |   |             |           |   |            |            |
|---------------------------------------------------------|--------------|-------------|-----------------------|----|-----|----|-----------|-----------|---|-------------|---|---|-------------|-----------|---|------------|------------|
| and Version                                             | Range        | 15 1        | 14                    | 13 | 12  | 11 | 10        | 9         | 8 | 7           | 6 | 5 | 4           | 3         | 2 | 1          | 0          |
| Vector Multiply and                                     | 0xC09C 2000— | 1           | 1                     | 0  | 0   | 0  | 0         | 0         | 0 | 1           | 0 | 0 | 1           | 1         | 1 | oj         | p1         |
| Multiply-Accumulate                                     | 0xC09F FFFF  | Dre<br>half | -                     | 1  | oţ  | 50 |           | eg<br>f 0 |   | Dest<br>reg |   |   | c_re<br>Dre | g_<br>g # |   | _re<br>Dre | C          |
| Dreg_even = (A0 {=, +=, or<br>Dreg_odd = (A1 {=, +=, or |              |             |                       |    | , M | [) |           |           |   |             |   | 1 |             |           | 1 |            |            |
| Vector Multiply and                                     | 0xC11C 2000— | 1           | 1                     | 0  | 0   | 0  | 0         | 0         | 1 | 0           | 0 | 0 | 1           | 1         | 1 | oj         | p1         |
| Multiply-Accumulate                                     | 0xC11F FFFF  | Dre<br>half | ~                     | 1  | oţ  | 50 | D1<br>hal | eg<br>f 0 |   | Dest<br>reg |   |   | c_re<br>Dre | g_<br>g # |   | _re<br>Dre | :g_<br>g # |
| Dreg_even = (A0 {=, +=, or<br>Dreg_odd = (A1 {=, +=, or | . 0 0        |             |                       |    | M)  |    |           |           |   |             |   | L |             |           |   |            |            |
| Vector Multiply and                                     | 0xC03C 2000— | 1           | 1                     | 0  | 0   | 0  | 0         | 0         | 0 | 0           | 0 | 1 | 1           | 1         | 1 | oj         | p1         |
| Multiply-Accumulate                                     | 0xC03F FFFF  | Dre<br>half | $\boldsymbol{\omega}$ | 1  | oţ  | 50 |           | eg<br>f 0 |   | Desi        |   |   | _re<br>Dre  | g_<br>g # |   | _re<br>Dre | eg<br>g #  |
| Dreg_even = (A0 {=, +=, or<br>Dreg_odd = (A1 {=, +=, or |              |             |                       |    | RN  | D, | M)        |           |   |             |   |   |             |           |   |            |            |
| Vector Multiply and                                     | 0 C12C 2000  | 1           | 1                     | 0  | 0   | 0  | 0         | 0         | 1 | 0           | 0 | 1 | 1           | 1         | 1 | 01         | <b>5</b> 1 |

#### Table C-21. Vector Operations Instructions (Sheet 24 of 33)

| e                      | e e        |     |        |   |    |   |     |     |   |      |   |     |      |     |     |        |
|------------------------|------------|-----|--------|---|----|---|-----|-----|---|------|---|-----|------|-----|-----|--------|
| Vector Multiply and    | C13C 2000— | 1   | 1      | 0 | 0  | 0 | 0   | 0   | 1 | 0    | 0 | 1   | 1    | 1   | 1   | op1    |
| Multiply-Accumulate 02 | C13F FFFF  | Dı  | eg     |   |    |   | Dı  | eg  | Ι | Dest | • | src | _re  | g_  | src | _reg_  |
|                        |            | hal | half 1 |   | oŗ | 0 | hal | f 0 | D | reg  | # | 0 I | Dreg | g # | 1 I | Dreg # |

NOTE: When issuing compatible load/store instructions in parallel with a Vector Multiply and Multiply-Accumulate instruction, add 0x0800 0000 to the Vector Multiply and Multiply-Accumulate opcode.

NOTE: The ranges of these vector opcodes naturally overlaps with the component scalar Multiply and Multiply-Accumulate opcodes. In fact, each vector opcode is the logical "OR" of the two component scalar opcodes.

$$\label{eq:def_def_def_def} \begin{split} Dreg\_even &= (A0 \; \{=,\, +=,\, or\, -=\} \; Dreg\_lo\_hi * \; Dreg\_lo\_hi) \;, \\ Dreg\_odd &= (A1 \; \{=,\, +=,\, or\, -=\} \; Dreg\_lo\_hi * \; Dreg\_lo\_hi) \; (ISS2,\; M) \end{split}$$

| Instruction                                                                                                    | Opcode              |                                         |    |      |       |    |    |   | B | in |   |   |   |   |   |   |   |
|----------------------------------------------------------------------------------------------------|---------------------|-----------------------------------------|----|------|-------|----|----|---|---|----|---|---|---|---|---|---|---|
| and Version                                                                                                    | Range               | 15                                      | 14 | í 13 | 5 1 2 | 11 | 10 | 9 | 8 | 7  | 6 | 5 | 4 | 3 | 2 | 1 | 0 |
| Vector Multiply and<br>Multiply-Accumulate                                                                                                    |                     |                                         |    |      |       |    |    |   |   |    |   |   |   |   |   |   |   |
| LEGEND:<br>op0 and op1 specify the arith-<br>metic operation for each MAC.<br>op0 controls MAC0 operating on<br>Accumulator A0 and op1 con-<br>trols MAC1 operating on A1.                                         |                     | or<br>ar<br>or                          | nd |      |       |    |    |   |   |    |   |   |   |   |   |   |   |
| "="                                                                                                    |                     | 0                                       | 0  |      |       |    |    |   |   |    |   |   |   |   |   |   |   |
| "+="                                                                                                    |                     | 0                                       | 1  |      |       |    |    |   |   |    |   |   |   |   |   |   |   |
| "_="                                                                                                    |                     | 1                                       | 0  |      |       |    |    |   |   |    |   |   |   |   |   |   |   |
| Dreg half 0 and Dreg half 1<br>determine which halves of the<br>input operand registers to use.<br>Dreg half 0 controls MAC0 oper<br>ating on Accumulator A0 and<br>Dreg half 1 controls MAC1 oper<br>ating on A1. |                     | Dreg<br>half 0<br>and<br>Dreg<br>half 1 |    |      |       |    |    |   |   |    |   |   |   |   |   |   |   |
| Dreg_lo * Dreg_lo                                                                                                    |                     | 0                                       | 0  |      |       |    |    |   |   |    |   |   |   |   |   |   |   |
| Dreg_lo * Dreg_hi                                                                                                    |                     | 0                                       | 1  |      |       |    |    |   |   |    |   |   |   |   |   |   |   |
| Dreg_hi * Dreg_lo                                                                                                    |                     | 1                                       | 0  |      |       |    |    |   |   |    |   |   |   |   |   |   |   |
| Dreg_hi * Dreg_hi                                                                                                    |                     | 1                                       | 1  |      |       |    |    |   |   |    |   |   |   |   |   |   |   |
| Dest. Dreg # encodes the destina                                                                                                    | tion Data Register. |                                         |    |      |       |    |    |   |   |    |   |   |   |   |   |   |   |

#### Table C-21. Vector Operations Instructions (Sheet 25 of 33)

Dest. Dreg # encodes the destination Data Register.

src\_reg\_0 Dreg # encodes the input operand register to the left of the "\*" operand. src\_reg\_1 Dreg # encodes the input operand register to the right of the "\*" operand.

| Vector Multiply and |  |
|---------------------|--|
| Multiply-Accumulate |  |
|                     |  |

NOTE: When issuing compatible load/store instructions in parallel with a Vector Multiply and Multiply-Accumulate instruction, add 0x0800 0000 to the Vector Multiply and Multiply-Accumulate opcode.

Multiply and Multiply-Accumulate to Accumulator with Multiply and Multiply-Accumulate to Half Register

| Table C-21. Vector Operations Instruction | ns (Sheet 26 of 33) |
|-------------------------------------------|---------------------|
|-------------------------------------------|---------------------|

| Instruction                                                         | Opcode       |             |                       |    |    |    |           |     | B | in           |   |            |                |     |            |             |               |
|---------------------------------------------------------------------|--------------|-------------|-----------------------|----|----|----|-----------|-----|---|--------------|---|------------|----------------|-----|------------|-------------|---------------|
| and Version                                                         | Range        | 15          | 14                    | 13 | 12 | 11 | 10        | 9   | 8 | 7            | 6 | 5          | 4              | 3   | 2          | 1           | 0             |
| Vector Multiply and                                                 | 0xC004 0000— | 1           | 1                     | 0  | 0  | 0  | 0         | 0   | 0 | 0            | 0 | 0          | 0              | 0   | 1          | op          | <b>b</b> 1    |
| Multiply-Accumulate                                                 | 0xC007 DFFF  | Dr          | $\boldsymbol{\omega}$ | 0  |    | 0  | Dr        | 0   |   | Dest         |   |            | _re            | 0-  |            | _re         | 0             |
|                                                                     |              | half 1 0 op |                       |    |    |    | hal       | t 0 | D | reg          | # | 0 I        | Jre            | g # | 1 I        | Jreg        | 5#            |
| A0 {=, +=, or -=} Dreg_lo_hi * I<br>Dreg_hi = (A1 {=, +=, or -=} Dr |              | _hi)        |                       |    |    |    |           |     |   |              |   |            |                |     |            |             |               |
| Vector Multiply and                                                 | 0xC084 0000— | 1           | 1                     | 0  | 0  | 0  | 0         | 0   | 0 | 1            | 0 | 0          | 0              | 0   | 1          | op          | <b>&gt;</b> 1 |
| Multiply-Accumulate                                                 | 0xC087 DFFF  | Dr<br>hal   |                       | 0  | 0  | p0 | Dr<br>hal | ~   |   | Dest<br>reg  |   | src<br>0 I | _re            | 0-  |            | _re<br>Dreg | 0             |
| A0 {=, +=, or -=} Dreg_lo_hi * I                                    | )reg lo hi   | mai         |                       | U  | U  | po | man       | 10  |   | 105          | " | 01         | <i><i></i></i> | 5″  |            | 108         | 5″            |
| Dreg_hi = (A1 {=, +=, or -=} Dr                                     |              | _hi)        | (F                    | U) |    |    |           |     |   |              |   |            |                |     |            |             |               |
| Vector Multiply and<br>Multiply-Accumulate                          | 0xC104 0000— | 1           | 1                     | 0  | 0  | 0  | 0         | 0   | 1 | 0            | 0 | 0          | 0              | 0   | 1          | op          | <b>b</b> 1    |
|                                                                     | 0xC107 DFFF  | Dr<br>hal   | <i>•</i>              | 0  | oj | p0 | Dr<br>hal | ~   |   | Dest<br>Preg |   | src<br>0 I | _re<br>Dre     | 0   | src<br>1 I | _re<br>Dreg |               |
| A0 {=, +=, or -=} Dreg_lo_hi * I<br>Dreg_hi = (A1 {=, +=, or -=} Dr |              | _hi)        | (15                   | 5) | 1  |    |           |     |   |              |   | 1          |                |     |            |             | ,             |
| Vector Multiply and                                                 | 0xC000 2000— | 1           | 1                     | 0  | 0  | 0  | 0         | 0   | 0 | 0            | 0 | 0          | 0              | 0   | 0          | op          | <b>b</b> 1    |
| Multiply-Accumulate                                                 | 0xC003 FFFF  | Dr          | eg                    |    |    |    | Dr        | eg  | Ι | Dest         |   | src        | _re            | g_  | src        | _re         | g_            |
|                                                                     |              | hal         | f 1                   | 1  | oj | p0 | hal       | f 0 | D | reg          | # | 0 I        | Dre            | g # | 1 I        | Dreg        | g #           |
| Dreg_lo = (A0 {=, +=, or -=} Dreg_lo_hi * I                         | 0 0          | _hi)        | ,                     |    |    |    |           |     |   |              |   |            |                |     |            |             |               |
| Vector Multiply and                                                 | 0xC080 2000— | 1           | 1                     | 0  | 0  | 0  | 0         | 0   | 0 | 1            | 0 | 0          | 0              | 0   | 0          | op          | <b>b</b> 1    |
| Multiply-Accumulate                                                 | 0xC083 FFFF  | Dr<br>hal   | <i>•</i>              | 1  | oj | p0 | Dr<br>hal | 0   |   | Dest<br>Preg |   | src<br>0 I | _re<br>Dre     | 0   | src<br>1 I | _re<br>Dreg | 0             |
| Dreg_lo = (A0 {=, +=, or -=} Dreg_lo_hi * I                         |              | _hi)        | ,                     | I  | ı  |    | 1         |     |   |              |   | 1          |                |     |            |             |               |

| Instruction                                | Opcode       |           |           |    |    |    |           |   | B | in          |   |   |              |   |   |                 |   |
|--------------------------------------------|--------------|-----------|-----------|----|----|----|-----------|---|---|-------------|---|---|--------------|---|---|-----------------|---|
| and Version                                | Range        | 15        | 14        | 13 | 12 | 11 | 10        | 9 | 8 | 7           | 6 | 5 | 4            | 3 | 2 | 1 0             | 1 |
| Vector Multiply and<br>Multiply-Accumulate | 0xC100 2000— | 1         | 1         | 0  | 0  | 0  | 0         | 0 | 1 | 0           | 0 | 0 | 0            | 0 | 0 | op1             | 1 |
|                                            | 0xC103 FFFF  | Dr<br>hal | eg<br>f 1 |    | oţ | 50 | Dı<br>hal |   |   | Dest<br>reg |   |   | :_re<br>Dreg |   |   | _reg_<br>Dreg # |   |

NOTE: When issuing compatible load/store instructions in parallel with a Vector Multiply and Multiply-Accumulate instruction, add 0x0800 0000 to the Vector Multiply and Multiply-Accumulate opcode.

NOTE: The ranges of these vector opcodes naturally overlaps with the component scalar Multiply and Multiply-Accumulate opcodes. In fact, each vector opcode is the logical "OR" of the two component scalar opcodes.

Dreg\_lo = (A0 {=, +=, or -=} Dreg\_lo\_hi \* Dreg\_lo\_hi) , A1 {=, +=, or -=} Dreg\_lo\_hi \* Dreg\_lo\_hi (IS)

| Instruction                                                                                                    | ction Opcode   |           |                                |      |     |     |     |     |    |   |   |   |   |   |   |   |
|----------------------------------------------------------------------------------------------------|----------------|-----------|--------------------------------|------|-----|-----|-----|-----|----|---|---|---|---|---|---|---|
| and Version                                                                                                    | Range          | 15        | 14                             | 13 1 | 2 1 | 1 1 | 0 9 | ) { | 87 | 6 | 5 | 4 | 3 | 2 | 1 | 0 |
| Vector Multiply and<br>Multiply-Accumulate                                                                                                    |                |           |                                |      |     |     |     |     |    |   |   |   |   |   |   |   |
| LEGEND:<br>op0 and op1 specify the arith-<br>metic operation for each MAC.<br>op0 controls MAC0 operating on<br>Accumulator A0 and op1 con-                                                                        |                | -         | 50<br>nd                       |      |     |     |     |     |    |   |   |   |   |   |   |   |
| trols MAC1 operating on A1.                                                                                                    |                | 0         |                                |      |     |     |     |     |    |   |   |   |   |   |   | ļ |
| "="                                                                                                    |                | 0         | 0                              |      |     |     |     |     |    |   |   |   |   |   |   |   |
| "+="                                                                                                    |                | 0         | 1                              |      |     |     |     |     |    |   |   |   |   |   |   |   |
| "_="                                                                                                    |                | 1         | 0                              |      |     |     |     |     |    |   |   |   |   |   |   |   |
| Dreg half 0 and Dreg half 1<br>determine which halves of the<br>input operand registers to use.<br>Dreg half 0 controls MAC0 oper<br>ating on Accumulator A0 and<br>Dreg half 1 controls MAC1 oper<br>ating on A1. |                | hal<br>ar | reg<br>f 0<br>nd<br>reg<br>f 1 |      |     |     |     |     |    |   |   |   |   |   |   |   |
| Dreg_lo * Dreg_lo                                                                                                    |                | 0         | 0                              |      |     |     |     |     |    |   |   |   |   |   |   |   |
| Dreg_lo * Dreg_hi                                                                                                    |                | 0         | 1                              |      |     |     |     |     |    |   |   |   |   |   |   |   |
| Dreg_hi * Dreg_lo                                                                                                    |                | 1         | 0                              |      |     |     |     |     |    |   |   |   |   |   |   |   |
| Dreg_hi * Dreg_hi                                                                                                    |                | 1         | 1                              |      |     |     |     |     |    |   |   |   |   |   |   |   |
| Dest. Dreg # encodes the destina                                                                                                    | tion Data Regi | ster      |                                |      |     |     |     |     |    |   |   |   |   |   |   |   |

### Table C-21. Vector Operations Instructions (Sheet 28 of 33)

Dest. Dreg # encodes the destination Data Register. src\_reg\_0 Dreg # encodes the input operand register to the left of the "\*" operand. src\_reg\_1 Dreg # encodes the input operand register to the right of the "\*" operand.

Vector Multiply and Multiply-Accumulate

NOTE: When issuing compatible load/store instructions in parallel with a Vector Multiply and Multiply-Accumulate instruction, add 0x0800 0000 to the Vector Multiply and Multiply-Accumulate opcode.

Multiply and Multiply-Accumulate to Accumulator with Multiply and Multiply-Accumulate to Data Register

| Table C-21. Vector Operations Instructions | (Sheet 29 of 33) |
|--------------------------------------------|------------------|
|--------------------------------------------|------------------|

| Instruction                                                          | Opcode       |      |             |     |    |           |           |           | B | in          |   |            |             |     |          |                 |
|----------------------------------------------------------------------|--------------|------|-------------|-----|----|-----------|-----------|-----------|---|-------------|---|------------|-------------|-----|----------|-----------------|
| and Version                                                          | Range        | 15   | 14          | 13  | 12 | 11        | 10        | 9         | 8 | 7           | 6 | 5          | 4           | 3   | 2        | 1 0             |
| Vector Multiply and                                                  | 0xC00C 0000— | 1    | 1           | 0   | 0  | 0         | 0         | 0         | 0 | 0           | 0 | 0          | 0           | 1   | 1        | op1             |
| Multiply-Accumulate                                                  | 0xC00F DFFF  |      | reg         | _   |    |           | Dı        | 0         |   | Dest        |   |            | _re         | -   |          | _reg_           |
|                                                                      |              | ha   | lf 1        | 0   | op | 50        | hal       | f 0       | D | reg         | # | 0 I        | Dreg        | g # | 11       | Dreg #          |
| A0 {=, +=, or -=} Dreg_lo_hi * Dreg_odd = (A1 {=, +=, or -=} D       |              | lo_ł | ni)         |     |    |           |           |           |   |             |   |            |             |     |          |                 |
| Vector Multiply and                                                  | 0xC08C 0000— | 1    | 1           | 0   | 0  | 0         | 0         | 0         | 0 | 1           | 0 | 0          | 0           | 1   | 1        | op1             |
| Multiply-Accumulate                                                  | 0xC08F DFFF  |      | reg         |     |    |           |           | eg        |   | Dest        |   |            | _re         | 0   |          | _reg_           |
|                                                                      |              | ha   | lf 1        | 0   | op | <u>90</u> | hal       | f 0       | D | reg         | # | 0 I        | )reg        | g # | 11       | Dreg #          |
| A0 {=, +=, or -=} Dreg_lo_hi * [<br>Dreg_odd = (A1 {=, +=, or -=} ]  | U U          | lo_ł | ni) (       | FU  | )  |           |           |           |   |             |   |            |             |     |          |                 |
| Vector Multiply and                                                  | 0xC10C 0000— | 1    | 1           | 0   | 0  | 0         | 0         | 0         | 1 | 0           | 0 | 0          | 0           | 1   | 1        | op1             |
| Multiply-Accumulate                                                  | 0xC10F DFFF  |      | reg         |     |    |           | Dı        | ~         |   | Dest        |   |            | _re         | 0   |          | _reg_           |
|                                                                      |              | hal  | lf 1        | 0   | op | <u>90</u> | hal       | f 0       | D | reg         | # | 0 I        | Dreg        | g # | 1 I      | Dreg #          |
| A0 {=, +=, or -=} Dreg_lo_hi * I<br>Dreg_odd = (A1 {=, +=, or -=} D  |              | lo_ł | ni) (       | IS) |    |           |           |           |   |             |   |            |             |     |          |                 |
| Vector Multiply and                                                  | 0xC008 2000— | 1    | 1           | 0   | 0  | 0         | 0         | 0         | 0 | 0           | 0 | 0          | 0           | 1   | 0        | op1             |
| Multiply-Accumulate                                                  | 0xC00B FFFF  | D    | reg         |     |    |           | Dr        | eg        | Ι | Dest        |   | src        | _re         | g_  | src      | _reg_           |
|                                                                      |              | hal  | lf 1        | 1   | op | <u>90</u> | hal       | f 0       | D | reg         | # | 0 I        | Dreg        | g # | 1 I      | Dreg #          |
| Dreg_even = (A0 {=, +=, or -=} I<br>A1 {=, +=, or -=} Dreg_lo_hi * I | 0 0-         | _lo_ | hi)         | ,   |    |           |           |           |   |             |   |            |             |     |          |                 |
| Vector Multiply and                                                  | 0xC088 2000— | 1    | 1           | 0   | 0  | 0         | 0         | 0         | 0 | 1           | 0 | 0          | 0           | 1   | 0        | op1             |
| Multiply-Accumulate                                                  | 0xC08B FFFF  |      | reg<br>lf 1 | 1   | oţ | 50        | D1<br>hal | eg<br>f 0 |   | Dest<br>reg |   | src<br>0 I | _re<br>Dreg | 0   |          | _reg_<br>Dreg # |
| Dreg_even = (A0 {=, +=, or -=} I<br>A1 {=, +=, or -=} Dreg_lo_hi * D |              | lo_  | hi)         | ,   | 1  |           | 1         |           | L |             |   |            |             |     | <u> </u> |                 |

| Instruction         | Opcode       |             |    |    |    |    |    |            | В | in           |   |   |             |   |            |                  |
|---------------------|--------------|-------------|----|----|----|----|----|------------|---|--------------|---|---|-------------|---|------------|------------------|
| and Version         | Range        | 15 1        | 14 | 13 | 12 | 11 | 10 | 9          | 8 | 7            | 6 | 5 | 4           | 3 | 2          | 1 0              |
| Vector Multiply and | 0xC108 2000— | 1           | 1  | 0  | 0  | 0  | 0  | 0          | 1 | 0            | 0 | 0 | 0           | 1 | 0          | op1              |
| Multiply-Accumulate | 0xC10B FFFF  | Dre<br>half |    | 1  | oj |    |    | reg<br>f 0 |   | Dest<br>Preg |   |   | c_re<br>Dre |   | src<br>1 I | c_reg_<br>Dreg # |

#### Table C-21. Vector Operations Instructions (Sheet 30 of 33)

NOTE: When issuing compatible load/store instructions in parallel with a Vector Multiply and Multiply-Accumulate instruction, add 0x0800 0000 to the Vector Multiply and Multiply-Accumulate opcode.

NOTE: The ranges of these vector opcodes naturally overlaps with the component scalar Multiply and Multiply-Accumulate opcodes. In fact, each vector opcode is the logical "OR" of the two component scalar opcodes.

Dreg\_even = (A0 {=, +=, or -=} Dreg\_lo\_hi \* Dreg\_lo\_hi) , A1 {=, +=, or -=} Dreg\_lo\_hi \* Dreg\_lo\_hi (IS)

| Instruction                                                                                                    | Opcode               | Bin             |    |    |    |    |    |   |   |   |   |   |   |   |   |   |   |   |
|----------------------------------------------------------------------------------------------------|----------------------|-----------------|----|----|----|----|----|---|---|---|---|---|---|---|---|---|---|---|
| and Version                                                                                                    | Range                | 15              | 14 | 13 | 12 | 11 | 10 | ç | 9 | 8 | 7 | 6 | 5 | 4 | 3 | 2 | 1 | 0 |
| Vector Multiply and<br>Multiply-Accumulate                                                                                                    |                      |                 |    |    |    |    |    |   |   |   |   |   |   |   |   |   |   |   |
| LEGEND:<br>op0 and op1 specify the arith-<br>metic operation for each MAC.<br>op0 controls MAC0 operating on<br>Accumulator A0 and op1 con-<br>trols MAC1 operating on A1.<br>"=" |                      | op<br>an<br>op  | nd |    |    |    |    |   |   |   |   |   |   |   |   |   |   |   |
| =<br>"+="                                                                                                    |                      | 0               | 1  |    |    |    |    |   |   |   |   |   |   |   |   |   |   |   |
| ""                                                                                                    |                      | 1               | 0  |    |    |    |    |   |   |   |   |   |   |   |   |   |   | _ |
| Dreg half 0 and Dreg half 1<br>determine which halves of the                                                                                                    |                      |                 |    |    |    |    |    |   |   |   |   |   |   |   |   |   |   |   |
| input operand registers to use.<br>Dreg half 0 controls MAC0 oper-                                                                                                    |                      | Dr<br>hal       | 0  |    |    |    |    |   |   |   |   |   |   |   |   |   |   |   |
| ating on Accumulator A0 and<br>Dreg half 1 controls MAC1 oper-<br>ating on A1.                                                                                                    |                      | an<br>Dr<br>hal | eg |    |    |    |    |   |   |   |   |   |   |   |   |   |   |   |
| Dreg_lo * Dreg_lo                                                                                                    |                      | 0               | 0  |    |    |    |    |   |   |   |   |   |   |   |   |   |   |   |
| Dreg_lo * Dreg_hi                                                                                                    |                      | 0               | 1  |    |    |    |    |   |   |   |   |   |   |   |   |   |   |   |
| Dreg_hi * Dreg_lo                                                                                                    |                      | 1               | 0  |    |    |    |    |   |   |   |   |   |   |   |   |   |   |   |
| Dreg_hi * Dreg_hi                                                                                                    |                      | 1               | 1  |    |    |    |    |   |   |   |   |   |   |   |   |   |   |   |
| Dest. Dreg # encodes the destina<br>src_reg_0 Dreg # encodes the inp<br>src_reg_1 Dreg # encodes the inp                                                                          | out operand register |                 |    |    |    |    |    |   |   |   |   |   |   |   |   |   |   |   |
| Vector Multiply and<br>Multiply-Accumulate                                                                                                    |                      |                 |    |    |    |    |    |   |   |   |   |   |   |   |   |   |   |   |

#### Table C-21. Vector Operations Instructions (Sheet 31 of 33)

Multiply and Multiply-Accumulate to Accumulator with Multiply and Multiply-Accumulate to Data Register

| Instruction                      | Opcode       |          | Bin |    |          |          |      |         |         |          |          |          |          |        |       |        |   |  |
|----------------------------------|--------------|----------|-----|----|----------|----------|------|---------|---------|----------|----------|----------|----------|--------|-------|--------|---|--|
| and Version                      | Range        | 15       | 14  | 13 | 12       | 11       | 10   | 9       | 8       | 7        | 6        | 5        | 4        | 3      | 2     | 1      | 0 |  |
| Vector Negate (Two's-Complement) | 0xC40F C000— | 1        | 1   | 0  | 0        | 0        | 1    | 0       | x       | x        | x        | 0        | 0        | 1      | 1     | 1      | 1 |  |
|                                  | 0xC40F CE38  |          |     |    |          | Dest.    |      |         |         |          | S        | Source   |          |        |       |        |   |  |
|                                  |              | 1        | 1   | 0  | 0        | Dreg #   |      | #       | 0       | 0        | 0        | Dreg #   |          | #      | 0 0 0 |        |   |  |
| Dreg = -Dreg(V)                  |              |          |     |    |          |          |      |         |         |          |          |          |          |        |       |        |   |  |
| Vector Pack                      | 0xC604 0000— | 1        | 1   | 0  | 0        | 0        | 1    | 1       | 0       | 0        | х        | x        | 0        | 0      | 1     | 0      | 0 |  |
|                                  | 0xC604 0E3F  |          |     | 0  |          | Dest.    |      |         |         |          | Source 0 |          | Source 1 |        |       |        |   |  |
|                                  |              | 0 0      |     |    | 0        | Dreg #   |      | х       | х       | х        | Dreg #   |          |          | Dreg # |       |        |   |  |
| Dreg = PACK (Dreg_lo, Dreg_lo    | )            |          |     |    |          |          |      |         |         |          |          |          |          |        |       |        |   |  |
| Vector Pack                      | 0xC604 4000— | 1        | 1   | 0  | 0        | 0        | 1    | 1       | 0       | 0        | x        | x        | 0        | 0      | 1     | 0      | 0 |  |
|                                  | 0xC604 4E3F  |          |     | _  |          |          | Dest |         |         |          |          |          | urc      |        |       | urc    |   |  |
|                                  |              | 0        | 1   | 0  | 0        | D        | reg  | #       | х       | х        | х        | D        | reg      | #      | D     | reg    | # |  |
| Dreg = PACK (Dreg_lo, Dreg_hi    | )            |          | 1   | 1  |          |          |      |         |         |          |          | 1        | 1        |        |       |        | 1 |  |
| Vector Pack                      | 0xC604 8000— | 1        | 1   | 0  | 0        | 0        | 1    | 1       | 0       | 0        | х        | х        | 0        | 0      | 1     | 0      | 0 |  |
|                                  | 0xC604 8E3F  | Dest.    |     |    |          |          |      |         |         | Source 0 |          | Source 1 |          |        |       |        |   |  |
|                                  |              | 1        | 0   | 0  | 0        | 0 Dreg # |      |         |         | x x x    |          |          | Dreg #   |        |       | Dreg # |   |  |
| Dreg = PACK (Dreg_hi, Dreg_lo    | )            |          | 1   | 1  | 1        |          |      |         |         |          |          | 1        | 1        |        | 1     | 1      | 1 |  |
| Vector Pack                      | 0xC604 C000— | 1        | 1   | 0  | 0        | 0        | 1    | 1       | 0       | 0        | х        | х        | 0        | 0      | 1     | 0      | 0 |  |
|                                  | 0xC604 CE3F  | 1        |     | 0  | 0        | Dest.    |      |         |         |          | Source 0 |          |          |        |       |        |   |  |
|                                  | X.           | 1        | 1   | 0  | 0        | Dreg #   |      | х       | x x x   |          | Dreg #   |          | #        | Dreg # |       |        |   |  |
| Dreg = PACK (Dreg_hi, Dreg_hi    | )            | <u> </u> | 1   | -  | <u> </u> |          |      |         |         |          |          | -        | 1        |        |       |        | - |  |
| Vector Search                    | 0xC40D 0000— | 1        | 1   | 0  | 0        | 0        | 1    | 0       | х       | х        | х        | 0        | 0        | 1      | 1     | 0      | 1 |  |
|                                  | 0xC40D 2FFF  | 0        | 0   | 0  | 0        | Dest. 1  |      | Dest. 0 |         |          | Source   |          | 0        | 0      | 0     |        |   |  |
|                                  |              |          | 0   | 0  | 0        | Dreg #   |      | Dreg #  |         |          | Dreg #   |          | 0        | 0      | 0     |        |   |  |
| (Dreg, Dreg) = SEARCH Dreg (0    | (1c          |          | 1   | 1  | 1        |          |      |         |         |          |          | 1        | 1        |        |       |        | 1 |  |
| Vector Search                    | 0xC40D 4000— | 1        | 1   | 0  | 0        | 0        | 1    | 0       | х       | х        | х        |          |          | 1      | 1     | 0      | 1 |  |
|                                  | 0xC40D 6FFF  | 0        |     | 0  | 0        | Dest. 1  |      |         | Dest. 0 |          |          | Source   |          |        | 0     | 0      | 0 |  |
|                                  |              | 0        | 1   | 0  | 0        | Dreg #   |      |         | Dreg #  |          |          | Dreg #   |          | 0      | 0     | 0      |   |  |
| (Dreg, Dreg) = SEARCH Dreg (0    | JE)          |          |     |    |          |          |      |         |         |          |          |          |          |        |       |        |   |  |

### Table C-21. Vector Operations Instructions (Sheet 32 of 33)

| Instruction                                                                                             | Opcode       |    |    |    |    |    |      |   | B | in   |   |   |     |    |   |   |   |
|----------------------------------------------------------------------------------------------------|--------------|----|----|----|----|----|------|---|---|------|---|---|-----|----|---|---|---|
| and Version                                                                                             | Range        | 15 | 14 | 13 | 12 | 11 | 10   | 9 | 8 | 7    | 6 | 5 | 4   | 3  | 2 | 1 | 0 |
| Vector Search                                                                                           | 0xC40D 8000— | 1  | 1  | 0  | 0  | 0  | 1    | 0 | х | х    | х | 0 | 0   | 1  | 1 | 0 | 1 |
|                                                                                                    | 0xC40D AFF8  |    |    |    |    | D  | est. | 1 | D | est. | 0 | S | our | ce |   |   |   |
|                                                                                                    |              | 1  | 0  | 0  | 0  | D  | reg  | # | D | reg  | # | D | reg | #  | 0 | 0 | 0 |
| (Dreg, Dreg) = SEARCH Dr                                                                                | reg (LT)     |    | •  |    |    |    |      |   |   |      |   |   |     |    |   |   |   |
| Vector Search                                                                                           |              | 1  | 1  | 0  | 0  | 0  | 1    | 0 | х | x    | х | 0 | 0   | 1  | 1 | 0 | 1 |
|                                                                                                    | 0xC40D C000— |    |    |    |    | D  | est. | 1 | D | est. | 0 | S | our | ce |   |   |   |
|                                                                                                    | 0xC40D EFF8  | 1  | 1  | 0  | 0  | D  | reg  | # | D | reg  | # | D | reg | #  | 0 | 0 | 0 |
| NOTE: When issuing compatible load/store instructions in parallel with a Vector Search instruction, add |              |    |    |    |    |    |      |   |   |      |   |   |     |    |   |   |   |

#### Table C-21. Vector Operations Instructions (Sheet 33 of 33)

NOTE: When issuing compatible load/store instructions in parallel with a Vector Search instruction, add 0x0800 0000 to the Vector Search opcode.

(Dreg, Dreg) = SEARCH Dreg (LE)

# Instructions Listed By Operation Code

Table C-22 and Table C-23 list the 16- and 32-bit operation codes.

## **16-Bit Opcode Instructions**

Table C-22 lists the instructions that are represented by 16-bit opcodes.

Table C-22. 16-Bit Opcode Instructions (Sheet 1 of 14)

| Instruction<br>and Version            | Opcode<br>Range    |
|---------------------------------------|--------------------|
| No Op<br>NOP                          | 0x0000—            |
| Return<br>RTS                         | 0x0010—            |
| <i>Return</i><br>RTI                  | 0x0011—            |
| <i>Return</i><br>RTX                  | 0x0012—            |
| <i>Return</i><br>RTN                  | 0x0013—            |
| <i>Return</i><br>RTE                  | 0x0014—            |
| <i>Idle</i><br>IDLE                   | 0x0020—            |
| Core Synchronize<br>CSYNC             | 0x0023—            |
| System Synchronize<br>SSYNC           | 0x0024—            |
| Force Emulation<br>EMUEXCPT           | 0x0025—            |
| Abort<br>ABORT                        | 0x002F—            |
| <i>Disable Interrupts</i><br>CLI Dreg | 0x0030—<br>0x0037  |
| Enable Interrupts<br>STI Dreg         | 0x0040 —<br>0x0047 |
| Jump<br>JUMP (Preg)                   | 0x0050—<br>0x0057  |

| Instruction                | Opcode  |
|----------------------------|---------|
| and Version                | Range   |
| Call                       | 0x0060— |
| CALL (Preg)                | 0x0067  |
| Call                       | 0x0070— |
| CALL (PC+Preg)             | 0x0077  |
| Jump                       | 0x0080— |
| JUMP (PC+Preg)             | 0x0087  |
| Force Interrupts / Reset   | 0x0090— |
| RAISE uimm4                | 0x009F  |
| Force Exception            | 0x00A0— |
| EXCPT uimm4                | 0x00AF  |
| Test and Set Byte (Atomic) | 0x00B0— |
| TESTSET (Preg)             | 0x00B5  |
| Pop                        | 0x0100— |
| mostreg=[SP++]             | 0x013F  |
| Push                       | 0x0140— |
| [––SP]=allreg              | 0x017F  |
| Move CC                    | 0x0200— |
| Dreg = CC                  | 0x0207  |
| Move CC                    | 0x0208— |
| CC = Dreg                  | 0x020F  |
| Negate CC                  | 0x0218— |
| CC = !CC                   |         |
| Data Cache Prefetch        | 0x0240— |
| PREFETCH [Preg]            | 0x0247  |
| Data Cache Line Invalidate | 0x0248— |
| FLUSHINV [Preg]            | 0x024F  |
| Data Cache Flush           | 0x0250— |
| FLUSH [Preg]               | 0x0257  |
| Instruction Cache Flush    | 0x0258— |
| IFLUSH [Preg]              | 0x025F  |
| Data Cache Prefetch        | 0x0260— |
| PREFETCH [Preg++]          | 0x0267  |

Table C-22. 16-Bit Opcode Instructions (Sheet 2 of 14)

| Instruction                           | Opcode  |
|---------------------------------------|---------|
| and Version                           | Range   |
| Data Cache Line Invalidate            | 0x0268— |
| FLUSHINV [Preg++]                     | 0x026F  |
| Data Cache Flush                      | 0x0270— |
| FLUSH [Preg++]                        | 0x0277  |
| Instruction Cache Flush               | 0x0278— |
| IFLUSH [Preg++]                       | 0x027F  |
| Move CC                               | 0x0300— |
| CC = statbit                          | 0x031F  |
| Move CC                               | 0x0320— |
| CC  = statbit                         | 0x033F  |
| Move CC                               | 0x0340— |
| CC &= statbit                         | 0x035F  |
| Move CC                               | 0x0360— |
| CC ^= statbit                         | 0x037F  |
| Move CC                               | 0x0380— |
| statbit = CC                          | 0x039F  |
| Move CC                               | 0x03A0— |
| statbit  = CC                         | 0x03BF  |
| Move CC                               | 0x03C0— |
| statbit &= CC                         | 0x03DF  |
| Move CC                               | 0x03E0— |
| statbit ^= CC                         | 0x03FF  |
| Pop Multiple                          | 0x0480— |
| (P5:Preglim)=[SP++]                   | 0x0485  |
| Push Multiple<br>[– –SP]=(P5:Preglim) | 0x04C0  |
| Pop Multiple                          | 0x0500— |
| (R7:Dreglim)=[SP++]                   | 0x0538  |
| Push Multiple                         | 0x0540— |
| [– –SP]=(R7:Dreglim)                  | 0x0578  |
| Pop Multiple                          | 0x0580— |
| (R7:Dreglim, P5:Preglim)=[SP++]       | 0x05BD  |

Table C-22. 16-Bit Opcode Instructions (Sheet 3 of 14)

| Instruction                         | Opcode  |
|-------------------------------------|---------|
| and Version                         | Range   |
| Push Multiple                       | 0x05C0— |
| [– –SP]=(R7:Dreglim, P5:Preglim)    | 0x05FD  |
| Move Conditional                    | 0x0600— |
| IF !CC Dreg=Dreg                    | 0x063F  |
| Move Conditional                    | 0x0640— |
| IF !CC Dreg=Preg                    | 0x067F  |
| Move Conditional                    | 0x0680— |
| IF !CC Preg=Dreg                    | 0x06BF  |
| Move Conditional                    | 0x06C0— |
| IF !CC Preg=Preg                    | 0x06FF  |
| Move Conditional                    | 0x0700— |
| IF CC Dreg=Dreg                     | 0x073F  |
| Move Conditional                    | 0x0740— |
| IF CC Dreg=Preg                     | 0x077F  |
| Move Conditional                    | 0x0780— |
| IF CC Preg=Dreg                     | 0x07BF  |
| Move Conditional<br>IF CC Preg=Preg | 0x07C0  |
| Compare Data Register               | 0x0800— |
| CC = Dreg == Dreg                   | 0x083F  |
| Compare Pointer Register            | 0x0840— |
| CC = Preg == Preg                   | 0x087F  |
| Compare Data Register               | 0x0880— |
| CC = Dreg < Dreg                    | 0x08BF  |
| Compare Pointer Register            | 0x08C0— |
| CC = Preg < Preg                    | 0x08FF  |
| Compare Data Register               | 0x0900— |
| CC = Dreg <= Dreg                   | 0x093F  |
| Compare Pointer Register            | 0x0940— |
| CC = Preg <= Preg                   | 0x097F  |
| Compare Data Register               | 0x0980— |
| CC = Dreg < Dreg (IU)               | 0x09BF  |

Table C-22. 16-Bit Opcode Instructions (Sheet 4 of 14)

| Table C-22. 16-Bit Opcode Instructions (Sheet 5 of 14 | 4) |
|-------------------------------------------------------|----|
|-------------------------------------------------------|----|

| Instruction                          | Opcode  |
|--------------------------------------|---------|
| and Version                          | Range   |
| Compare Pointer Register             | 0x09C0— |
| CC = Preg < Preg (IU)                | 0x09FF  |
| Compare Data Register                | 0x0A00— |
| CC = Dreg <= Dreg (IU)               | 0x0A3F  |
| Compare Pointer Register             | 0x0A40— |
| CC = Preg <= Preg (IU)               | 0x0A7F  |
| Compare Accumulator<br>CC = A0 == A1 | 0x0A80— |
| Compare Accumulator<br>CC = A0 < A1  | 0x0B00— |
| Compare Accumulator<br>CC = A0 <= A1 | 0x0B80— |
| Compare Data Register                | 0x0C00— |
| CC = Dreg == imm3                    | 0x0C3F  |
| Compare Pointer Register             | 0x0C40— |
| CC = Preg == imm3                    | 0x0C7F  |
| Compare Data Register                | 0x0C80— |
| CC = Dreg < imm3                     | 0x0CBF  |
| Compare Pointer Register             | 0x0CC0— |
| CC = Preg < imm3                     | 0x0CFF  |
| Compare Data Register                | 0x0D00— |
| CC = Dreg <= imm3                    | 0x0D3F  |
| Compare Pointer Register             | 0x0D40— |
| CC = Preg <= imm3                    | 0x0D7F  |
| Compare Data Register                | 0x0D80— |
| CC = Dreg < uimm3 (IU)               | 0x0DBF  |
| Compare Pointer Register             | 0x0DC0— |
| CC = Preg < uimm3 (IU)               | 0x0DFF  |
| Compare Data Register                | 0x0E00— |
| CC = Dreg <= uimm3 (IU)              | 0x0E3F  |
| Compare Pointer Register             | 0x0E40— |
| CC = Preg <= uimm3 (IU)              | 0x0E7F  |

| Instruction                                                                                                    | Opcode  |
|----------------------------------------------------------------------------------------------------|---------|
| and Version                                                                                                    | Range   |
| Conditional Jump                                                                                                    | 0x1000  |
| IF !CC JUMP pcrel11m2                                                                                                    | 0x13FF  |
| <i>Conditional Jump</i>                                                                                                    | 0x1800— |
| IF CC JUMP pcrel11m2                                                                                                    | 0x17FF  |
| Conditional Jump<br>IF !CC JUMP pcrel11m2 (bp)                                                                                                    | 0x1400  |
| Conditional Jump                                                                                                    | 0x1C00— |
| IF CC JUMP pcrel11m2 (bp)                                                                                                    | 0x1FFF  |
| Jump                                                                                                    | 0x2000— |
| JUMP.S pcrel13m2                                                                                                    | 0x2FFF  |
| Move Register                                                                                                    | 0x3000— |
| genreg = genreg<br>genreg = dagreg<br>dagreg = genreg<br>dagreg = dagreg<br>genreg = USP<br>USP = genreg<br>Dreg = sysreg<br>sysreg = Dreg<br>sysreg = Preg<br>sysreg = USP | 0x3FFF  |
| Arithmetic Shift                                                                                                    | 0x4000— |
| Dreg >>>= Dreg                                                                                                    | 0x403F  |
| Logical Shift<br>Dreg >>= Dreg<br>Logical Shift                                                                                                    | 0x4040  |
| Dreg <<= Dreg                                                                                                    | 0x40BF  |
| Multiply 32-Bit Operands                                                                                                    | 0x40C0— |
| Dreg *= Dreg                                                                                                    | 0x40FF  |
| <i>Add with Shift</i>                                                                                                    | 0x4100— |
| Dreg = (Dreg + Dreg) << 1                                                                                                    | 0x413F  |
| Add with Shift                                                                                                    | 0x4140— |
| Dreg = (Dreg + Dreg) << 2                                                                                                    | 0x417F  |

Table C-22. 16-Bit Opcode Instructions (Sheet 6 of 14)

| Instruction                            | Opcode  |
|----------------------------------------|---------|
| and Version                            | Range   |
| Divide Primitive                       | 0x4200— |
| DIVQ (Dreg, Dreg)                      | 0x423F  |
| Divide Primitive                       | 0x4240— |
| DIVS (Dreg, Dreg)                      | 0x427F  |
| Move Half to Full Word, Sign Extended  | 0x4280— |
| Dreg = Dreg_lo (X)                     | 0x42BF  |
| Move Half to Full Word – Zero Extended | 0x42C0— |
| Dreg = Dreg_lo (Z)                     | 0x42FF  |
| <i>Move Byte, Sign Extended</i>        | 0x4300— |
| Dreg = Dreg_byte (X)                   | 0x433F  |
| Move Byte, Zero Extended               | 0x4340— |
| Dreg = Dreg_byte (Z)                   | 0x437F  |
| Negate (Two's-Complement)              | 0x4380— |
| Dreg = – Dreg                          | 0x43BF  |
| NOT (One's-Complement)                 | 0x43C0— |
| Dreg = ~ Dreg                          | 0x43FF  |
| <i>Modify-Decrement</i>                | 0x4400— |
| Preg –= Preg                           | 0x443F  |
| Logical Shift<br>Preg = Preg << 2      | 0x4440  |
| Logical Shift                          | 0x44C0— |
| Preg = Preg >> 2                       | 0x44FF  |
| Logical Shift                          | 0x4500— |
| Preg = Preg >> 1                       | 0x453F  |
| <i>Modify-Increment</i>                | 0x4540— |
| Preg += Preg (BREV)                    | 0x457F  |
| Add with Shift                         | 0x4580— |
| Preg = (Preg + Preg) << 1              | 0x45BF  |
| Add with Shift                         | 0x45C0— |
| Preg = (Preg + Preg) << 2              | 0x45FF  |
| Bit Test                               | 0x4800— |
| CC = ! BITTST (Dreg, uimm5)            | 0x48FF  |

Table C-22. 16-Bit Opcode Instructions (Sheet 7 of 14)

| Instruction               | Opcode  |
|---------------------------|---------|
| and Version               | Range   |
| Bit Test                  | 0x4900— |
| CC = BITTST (Dreg, uimm5) | 0x49FF  |
| Bit Set                   | 0x4A00— |
| BITSET (Dreg, uimm5)      | 0x4AFF  |
| Bit Toggle                | 0x4B00— |
| BITTGL (Dreg, uimm5)      | 0x4BFF  |
| <i>Bit Clear</i>          | 0x4C00— |
| BITCLR (Dreg, uimm5)      | 0x4CFF  |
| Arithmetic Shift          | 0x4D00— |
| Dreg >>>= uimm5           | 0x4DFF  |
| Logical Shift             | 0x4E00— |
| Dreg >>= uimm5            | 0x4EFF  |
| Logical Shift             | 0x4F00— |
| Dreg <<= uimm5            | 0x4FFF  |
| <i>Add</i>                | 0x5000— |
| Dreg = Dreg + Dreg        | 0x51FF  |
| Subtract                  | 0x5200— |
| Dreg = Dreg – Dreg        | 0x53FF  |
| AND                       | 0x5400— |
| Dreg = Dreg & Dreg        | 0x55FF  |
| OR                        | 0x5600— |
| Dreg = Dreg   Dreg        | 0x57FF  |
| <i>Exclusive-OR</i>       | 0x5800— |
| Dreg = Dreg ^ Dreg        | 0x59FF  |
| <i>Add</i>                | 0x5A00— |
| Preg = Preg + Preg        | 0x5BFF  |
| Logical Shift             | 0x5A00— |
| Preg = Preg << 1          | 0x5BFF  |

Table C-22. 16-Bit Opcode Instructions (Sheet 8 of 14)

NOTE: The special case of the Preg = Preg + Preg Add instruction, where both input operands are the same Preg (e.g., p3 = p0+p0;), produces the same opcode as the Logical Shift instruction Preg = Preg << 1 that accomplishes the same function. Both syntaxes double the input operand value, then place the result in a Preg.

| Shift with Add           | 0x5C00— |
|--------------------------|---------|
| Preg = Preg + (Preg <<1) | 0x5DFF  |

| Instruction                   | Opcode  |
|-------------------------------|---------|
| and Version                   | Range   |
| Shift with Add                | 0x5E00— |
| Preg = Preg + (Preg << 2)     | 0x5FFF  |
| Load Immediate                | 0x6000— |
| Dreg = imm7 (X)               | 0x63FF  |
| Add Immediate                 | 0x6400— |
| Dreg += imm7                  | 0x6700  |
| Load Immediate                | 0x6800— |
| Preg = imm7 (X)               | 0x6BFF  |
| Add Immediate                 | 0x6C00— |
| Preg += imm7                  | 0x6FFF— |
| Load Data Register            | 0x8000— |
| Dreg = [ Preg ++ Preg ]       | 0x81FF— |
| Load Low Data Register Half   | 0x8200— |
| Dreg_lo = W [ Preg ]          | 0x83FF— |
| Load Low Data Register Half   | 0x8201— |
| Dreg_lo = W [ Preg ++ Preg ]  | 0x83FE— |
| Load High Data Register Half  | 0x8400— |
| Dreg_hi = W [ Preg ]          | 0x85FF— |
| Load High Data Register Half  | 0x8401— |
| Dreg_hi = W [ Preg ++ Preg ]  | 0x85FE— |
| Load Half Word, Zero Extended | 0x8601— |
| Dreg = W [ Preg ++ Preg ] (Z) | 0x87FE— |
| Load Half Word, Sign Extended | 0x8E00— |
| Dreg = W [ Preg ++ Preg ] (X) | 0x8FFF— |
| Store Data Register           | 0x8800— |
| [ Preg ++ Preg ] = Dreg       | 0x89FF  |
| Store Low Data Register Half  | 0x8A00— |
| W [ Preg ] = Dreg_lo          | 0x8BFF  |
| Store Low Data Register Half  | 0x8A01— |
| W [ Preg ++ Preg ] = Dreg_lo  | 0x8BFE  |
| Store High Data Register Half | 0x8C00— |
| W [ Preg ] = Dreg_hi          | 0x8DFF  |

Table C-22. 16-Bit Opcode Instructions (Sheet 9 of 14)

| Instruction                   | Opcode  |
|-------------------------------|---------|
| and Version                   | Range   |
| Store High Data Register Half | 0x8C01— |
| W [ Preg ++ Preg ] = Dreg_hi  | 0x8DFE  |
| Load Data Register            | 0x9000— |
| Dreg = [ Preg ++ ]            | 0x903F  |
| Load Pointer Register         | 0x9040— |
| Preg = [ Preg ++ ]            | 0x907F  |
| Load Data Register            | 0x9080— |
| Dreg = [Preg]                 | 0x90BF  |
| Load Pointer Register         | 0x90C0— |
| Preg = [Preg]                 | 0x90FF  |
| Load Data Register            | 0x9100— |
| Dreg = [ Preg ]               | 0x913F  |
| Load Pointer Register         | 0x9140— |
| Preg = [ Preg ]               | 0x917F  |
| Store Data Register           | 0x9200— |
| [Preg ++] = Dreg              | 0x923F  |
| Store Pointer Register        | 0x9240— |
| [Preg ++] = Preg              | 0x927F  |
| Store Data Register           | 0x9280— |
| [ Preg – – ] = Dreg           | 0x92BF  |
| Store Pointer Register        | 0x92C0— |
| [Preg] = Preg                 | 0x92FF  |
| Store Data Register           | 0x9300— |
| [ Preg ] = Dreg               | 0x933F  |
| Store Pointer Register        | 0x9340— |
| [ Preg ] = Preg               | 0x937F  |
| Load Half Word, Zero Extended | 0x9400— |
| Dreg = W [Preg ++] (Z)        | 0x943F  |
| Load Half Word, Sign Extended | 0x9440— |
| Dreg = W [Preg ++] (X)        | 0x947F  |
| Load Half Word, Zero Extended | 0x9480— |
| Dreg = W [Preg] (Z)           | 0x94BF  |

Table C-22. 16-Bit Opcode Instructions (Sheet 10 of 14)

| Instruction                   | Opcode  |
|-------------------------------|---------|
| and Version                   | Range   |
| Load Half Word, Sign Extended | 0x94C0— |
| Dreg = W [ Preg – – ] (X)     | 0x94FF  |
| Load Half Word, Zero Extended | 0x9500— |
| Dreg = W [ Preg ] (Z)         | 0x953F  |
| Load Half Word, Sign Extended | 0x9540— |
| Dreg = W [ Preg ] (X)         | 0x957F  |
| Store Low Data Register Half  | 0x9600— |
| W [ Preg ++ ] = Dreg          | 0x963F  |
| Store Low Data Register Half  | 0x9680— |
| W [ Preg – – ] = Dreg         | 0x96BF  |
| Store Low Data Register Half  | 0x9700— |
| W [ Preg ] = Dreg             | 0x973F  |
| Load Byte, Zero Extended      | 0x9800— |
| Dreg = B [ Preg ++ ] (Z)      | 0x983F  |
| Load Byte, Sign Extended      | 0x9840— |
| Dreg = B [ Preg ++ ] (X)      | 0x987F  |
| Load Byte, Zero Extended      | 0x9880— |
| Dreg = B [ Preg – – ] (Z)     | 0x98BF  |
| Load Byte, Sign Extended      | 0x98C0— |
| Dreg = B [ Preg – – ] (X)     | 0x98FF  |
| Load Byte, Zero Extended      | 0x9900— |
| Dreg = B [ Preg ] (Z)         | 0x993F  |
| Load Byte, Sign Extended      | 0x9940— |
| Dreg = B [ Preg ] (X)         | 0x997F  |
| Store Byte                    | 0x9A00— |
| B [ Preg ++ ] = Dreg          | 0x9A3F  |
| Store Byte                    | 0x9A80— |
| B [ Preg – – ] = Dreg         | 0x9ABF  |
| Store Byte                    | 0x9B00— |
| B [ Preg ] = Dreg             | 0x9B3F  |
| Load Data Register            | 0x9C00— |
| Dreg = [ Ireg ++ ]            | 0x9C1F  |

Table C-22. 16-Bit Opcode Instructions (Sheet 11 of 14)

| Instruction<br>and Version    | Opcode<br>Range |
|-------------------------------|-----------------|
| Load Low Data Register Half   | 0x9C20—         |
| Dreg_lo = W [ Ireg ++ ]       | 0x9C3F          |
| Load High Data Register Half  | 0x9C40—         |
| Dreg_hi = W [ Ireg ++ ]       | 0x9C5F          |
| Load Data Register            | 0x9C80—         |
| Dreg = [Ireg]                 | 0x9C9F          |
| Load Low Data Register Half   | 0x9CA0—         |
| $Dreg_lo = W [Ireg]$          | 0x9CBF          |
| Load High Data Register Half  | 0x9CC0—         |
| Dreg_hi = W [ Ireg – – ]      | 0x9CDF          |
| Load Data Register            | 0x9D00—         |
| Dreg = [ Ireg ]               | 0x9D1F          |
| Load Low Data Register Half   | 0x9D20—         |
| Dreg_lo = W [ Ireg ]          | 0x9D3F          |
| Load High Data Register Half  | 0x9D40—         |
| Dreg_hi = W [ Ireg ]          | 0x9D5F          |
| Load Data Register            | 0x9D80—         |
| Dreg = [ Ireg ++ Mreg ]       | 0x9DFF          |
| Store Data Register           | 0x9E00—         |
| [ Ireg ++ ] = Dreg            | 0x9E1F          |
| Store Low Data Register Half  | 0x9E20—         |
| W [ Ireg ++ ] = Dreg_lo       | 0x9E3F          |
| Store High Data Register Half | 0x9E40—         |
| W [ Ireg ++ ] = Dreg_hi       | 0x9E5F          |
| Modify-Increment              | 0x9E60—         |
| Ireg += Mreg                  | 0x9E6F          |
| Modify-Decrement              | 0x9E70—         |
| Ireg –= Mreg                  | 0x9E7F          |
| Store Data Register           | 0x9E80—         |
| [Ireg] = Dreg                 | 0x9E9F          |
| Store Low Data Register Half  | 0x9EA0          |
| W [ Ireg – – ] = Dreg_lo      | 0x9EBF          |

Table C-22. 16-Bit Opcode Instructions (Sheet 12 of 14)

| Instruction                                      | Opcode  |
|--------------------------------------------------|---------|
| and Version                                      | Range   |
| Store High Data Register Half                    | 0x9EC0— |
| W [ Ireg – – ] = Dreg_hi                         | 0x9EDF  |
| <i>Modify-Increment</i>                          | 0x9EE0— |
| Ireg += Mreg (brev)                              | 0x9EEF  |
| Store Data Register                              | 0x9F00— |
| [ Ireg ] = Dreg                                  | 0x9F1F  |
| Store Low Data Register Half                     | 0x9F20— |
| W [ Ireg ] = Dreg_lo                             | 0x9F3F  |
| <i>Store High Data Register Half</i>             | 0x9F40— |
| W [ Ireg ] = Dreg_hi                             | 0x9F5F  |
| Add Immediate                                    | 0x9F60— |
| Ireg += 2                                        | 0x9F63  |
| Subtract Immediate                               | 0x9F64— |
| Ireg –= 2                                        | 0x9F67  |
| Add Immediate                                    | 0x9F68— |
| Ireg += 4                                        | 0x9F6B  |
| Subtract Immediate                               | 0x9F6C— |
| Ireg –= 4                                        | 0x9F6F  |
| Store Data Register                              | 0x9F80— |
| [ Ireg ++ Mreg ] = Dreg                          | 0x9FFF  |
| Load Data Register                               | 0xA000— |
| Dreg = [ Preg + uimm6m4 ]                        | 0xA3FF  |
| Load Half Word, Zero Extended                    | 0xA400— |
| Dreg = W [ Preg + uimm5m2 ] (Z)                  | 0xA7FF  |
| Load Half Word, Sign Extended                    | 0xA800— |
| Dreg = W [ Preg + uimm5m2 ] (X)                  | 0xABFF  |
| Load Pointer Register                            | 0xAC00— |
| Preg = [ Preg + uimm6m4 ]                        | 0xAFFF  |
| Store Data Register<br>[ Preg + uimm6m4 ] = Dreg | 0xB000  |

### Table C-22. 16-Bit Opcode Instructions (Sheet 13 of 14)

| Instruction                  | Opcode  |
|------------------------------|---------|
| and Version                  | Range   |
| Store Low Data Register Half | 0xB400— |
| W [ Preg + uimm5m2 ] = Dreg  | 0xB7FF  |
| Load Data Register           | 0xB800— |
| Dreg = [FP – uimm7m4]        | 0xB9F7  |
| Load Pointer Register        | 0xB808— |
| Preg = [ FP – uimm7m4 ]      | 0xB9FF  |
| Store Data Register          | 0xBA00— |
| [FP – uimm7m4] = Dreg        | 0xBBF7  |
| Store Pointer Register       | 0xBA08— |
| [FP – uimm7m4] = Preg        | 0xBBFF  |
| Store Pointer Register       | 0xBC00— |
| [ Preg + uimm6m4 ] = Preg    | 0xBFFF  |

Table C-22. 16-Bit Opcode Instructions (Sheet 14 of 14)

# 32-Bit Opcode Instructions

Table C-23 lists the instructions that are represented by 32-bit opcodes.

| Table C-23. 32-Bit | Opcode | Instructions | (Sheet 1 | of 40) |
|--------------------|--------|--------------|----------|--------|
|--------------------|--------|--------------|----------|--------|

| Instruction                                                                                                    | Opcode                      |
|----------------------------------------------------------------------------------------------------|-----------------------------|
| and Version                                                                                                    | Range                       |
| Vector Multiply and Multiply-Accumulate<br>A0 {=, +=, or -=} Dreg_lo_hi * Dreg_lo_hi ,<br>A1 {=, +=, or -=} Dreg_lo_hi * Dreg_lo_hi             | 0xC000 0000—<br>0xC003 DE3F |
| Multiply and Multiply-Accumulate to Accumulator                                                                                                 | 0xC000 1800—                |
| A1 = Dreg_lo_hi * Dreg_lo_hi                                                                                                    | 0xC000 D83F                 |
| Vector Multiply and Multiply-Accumulate<br>Dreg_lo = (A0 {=, +=, or -=} Dreg_lo_hi * Dreg_lo_hi) ,<br>A1 {=, +=, or -=} Dreg_lo_hi * Dreg_lo_hi | 0xC000 2000—<br>0xC003 FFFF |
| Multiply and Multiply-Accumulate to Accumulator                                                                                                 | 0xC001 1800—                |
| A1 += Dreg_lo_hi * Dreg_lo_hi                                                                                                    | 0xC001 D83F                 |
| Multiply and Multiply-Accumulate to Accumulator                                                                                                 | 0xC002 1800—                |
| A1 –= Dreg_lo_hi * Dreg_lo_hi                                                                                                    | 0xC002 D83F                 |
| Multiply and Multiply-Accumulate to Accumulator                                                                                                 | 0xC003 0000—                |
| A0 = Dreg_lo_hi * Dreg_lo_hi                                                                                                    | 0xC003 063F                 |
| Multiply and Multiply-Accumulate to Accumulator                                                                                                 | 0xC003 0800—                |
| A0 += Dreg_lo_hi * Dreg_lo_hi                                                                                                    | 0xC003 0E3F                 |
| Multiply and Multiply-Accumulate to Accumulator                                                                                                 | 0xC003 1000—                |
| A0 –= Dreg_lo_hi * Dreg_lo_hi                                                                                                    | 0xC003 163F                 |
| No Op<br>MNOP                                                                                                    | 0xC003 1800                 |
| Multiply and Multiply-Accumulate to Half Register                                                                                               | 0xC003 2000—                |
| Dreg_lo = (A0 = Dreg_lo_hi * Dreg_lo_hi)                                                                                                    | 0xC003 27FF                 |
| Multiply and Multiply-Accumulate to Half Register                                                                                               | 0xC003 2800—                |
| Dreg_lo = (A0 += Dreg_lo_hi * Dreg_lo_hi)                                                                                                    | 0xC003 0FFF                 |
| Multiply and Multiply-Accumulate to Half Register                                                                                               | 0xC003 3000—                |
| Dreg_lo = (A0 -= Dreg_lo_hi * Dreg_lo_hi)                                                                                                    | 0xC003 37FF                 |
| Move Register Half                                                                                                    | 0xC003 3800—                |
| Dreg_lo = A0                                                                                                    | 0xC003 39C0                 |

| Instruction                                                                                                    | Opcode                      |
|----------------------------------------------------------------------------------------------------|-----------------------------|
| and Version                                                                                                    | Range                       |
| Vector Multiply and Multiply-Accumulate<br>A0 {=, +=, or -=} Dreg_lo_hi * Dreg_lo_hi ,<br>Dreg_hi = (A1 {=, +=, or -=} Dreg_lo_hi * Dreg_lo_hi)                | 0xC004 0000—<br>0xC007 DFFF |
| Multiply and Multiply-Accumulate to Half Register                                                                                                    | 0xC004 1800—                |
| Dreg_hi = (A1 = Dreg_lo_hi * Dreg_lo_hi)                                                                                                    | 0xC004 D9FF                 |
| Vector Multiply and Multiply-Accumulate<br>Dreg_lo = (A0 {=, +=, or -=} Dreg_lo_hi * Dreg_lo_hi) ,<br>Dreg_hi = (A1 {=, +=, or -=} Dreg_lo_hi * Dreg_lo_hi)    | 0xC004 2000—<br>0xC007 FFFF |
| Multiply and Multiply-Accumulate to Half Register                                                                                                    | 0xC005 1800—                |
| Dreg_hi = (A1 += Dreg_lo_hi * Dreg_lo_hi)                                                                                                    | 0xC005 D9FF                 |
| Multiply and Multiply-Accumulate to Half Register                                                                                                    | 0xC006 1800—                |
| Dreg_hi = (A1 -= Dreg_lo_hi * Dreg_lo_hi)                                                                                                    | 0xC006 D9FF                 |
| Move Register Half                                                                                                    | 0xC007 1800—                |
| Dreg_hi = A1                                                                                                    | 0xC007 19C0                 |
| <i>Move Register Half</i><br>Dreg_lo = A0, Dreg_hi = A1<br>Dreg_hi = A1, Dreg_lo = A0                                                                          | 0xC007 3800—<br>0xC007 39C0 |
| Multiply and Multiply-Accumulate to Data Register                                                                                                    | 0xC008 1800—                |
| Dreg_odd = (A1 = Dreg_lo_hi * Dreg_lo_hi)                                                                                                    | 0xC008 D9FF                 |
| Vector Multiply and Multiply-Accumulate<br>Dreg_even = (A0 {=, +=, or -=} Dreg_lo_hi * Dreg_lo_hi) ,<br>A1 {=, +=, or -=} Dreg_lo_hi * Dreg_lo_hi              | 0xC008 2000—<br>0xC00B FFFF |
| Multiply and Multiply-Accumulate to Data Register                                                                                                    | 0xC009 1800—                |
| Dreg_odd = (A1 += Dreg_lo_hi * Dreg_lo_hi)                                                                                                    | 0xC009 D9FF                 |
| Multiply and Multiply-Accumulate to Data Register                                                                                                    | 0xC00A 1800—                |
| Dreg_odd = (A1 –= Dreg_lo_hi * Dreg_lo_hi)                                                                                                    | 0xC00A D9FF                 |
| Vector Multiply and Multiply-Accumulate<br>A0 {=, +=, or -=} Dreg_lo_hi * Dreg_lo_hi ,<br>Dreg_odd = (A1 {=, +=, or -=} Dreg_lo_hi * Dreg_lo_hi)               | 0xC00C 0000—<br>0xC00F DFFF |
| Vector Multiply and Multiply-Accumulate<br>Dreg_even = (A0 {=, +=, or -=} Dreg_lo_hi * Dreg_lo_hi) ,<br>Dreg_odd = (A1 {=, +=, or -=} Dreg_lo_hi * Dreg_lo_hi) | 0xC00C 2000—<br>0xC00F FFFF |
| Multiply and Multiply-Accumulate to Data Register                                                                                                    | 0xC00D 0000—                |
| Dreg_even = (A0 = Dreg_lo_hi * Dreg_lo_hi)                                                                                                    | 0xC00D 07FF                 |

### Table C-23. 32-Bit Opcode Instructions (Sheet 2 of 40)

| Instruction                                                                                                    | Opcode                      |
|----------------------------------------------------------------------------------------------------|-----------------------------|
| and Version                                                                                                    | Range                       |
| Multiply and Multiply-Accumulate to Data Register                                                                                                    | 0xC00D 0800—                |
| Dreg_even = (A0 += Dreg_lo_hi * Dreg_lo_hi)                                                                                                    | 0xC00D 0FFF                 |
| Multiply and Multiply-Accumulate to Data Register                                                                                                    | 0xC00D 1000—                |
| Dreg_even = (A0 –= Dreg_lo_hi * Dreg_lo_hi)                                                                                                    | 0xC00D 17FF                 |
| Vector Multiply and Multiply-Accumulate<br>A0 {=, +=, or -=} Dreg_lo_hi * Dreg_lo_hi ,<br>A1 {=, +=, or -=} Dreg_lo_hi * Dreg_lo_hi (M)                            | 0xC010 0000—<br>0xC013 DE3F |
| Multiply and Multiply-Accumulate to Accumulator                                                                                                    | 0xC010 1800—                |
| A1 = Dreg_lo_hi * Dreg_lo_hi (M)                                                                                                    | 0xC010 D83F                 |
| Multiply and Multiply-Accumulate to Accumulator                                                                                                    | 0xC011 1800—                |
| A1 += Dreg_lo_hi * Dreg_lo_hi (M)                                                                                                    | 0xC011 D83F                 |
| Multiply and Multiply-Accumulate to Half Register                                                                                                    | 0xC014 1800—                |
| Dreg_hi = (A1 = Dreg_lo_hi * Dreg_lo_hi) (M)                                                                                                    | 0xC014 D9FF                 |
| Vector Multiply and Multiply-Accumulate<br>Dreg_lo = (A0 {=, +=, or -=} Dreg_lo_hi * Dreg_lo_hi) ,<br>Dreg_hi = (A1 {=, +=, or -=} Dreg_lo_hi * Dreg_lo_hi) (M)    | 0xC014 2000—<br>0xC017 FFFF |
| Multiply and Multiply-Accumulate to Half Register                                                                                                    | 0xC015 1800—                |
| Dreg_hi = (A1 += Dreg_lo_hi * Dreg_lo_hi) (M)                                                                                                    | 0xC015 D9FF                 |
| Multiply and Multiply-Accumulate to Half Register                                                                                                    | 0xC016 1800—                |
| Dreg_hi = (A1 -= Dreg_lo_hi * Dreg_lo_hi) (M)                                                                                                    | 0xC016 D9FF                 |
| Multiply and Multiply-Accumulate to Data Register                                                                                                    | 0xC018 1800—                |
| Dreg_odd = (A1 = Dreg_lo_hi * Dreg_lo_hi) (M)                                                                                                    | 0xC018 D9FF                 |
| Multiply and Multiply-Accumulate to Data Register                                                                                                    | 0xC019 1800—                |
| Dreg_odd = (A1 += Dreg_lo_hi * Dreg_lo_hi) (M)                                                                                                    | 0xC019 D9FF                 |
| Multiply and Multiply-Accumulate to Data Register                                                                                                    | 0xC01A 1800—                |
| Dreg_odd = (A1 -= Dreg_lo_hi * Dreg_lo_hi) (M)                                                                                                    | 0xC01A D9FF                 |
| Vector Multiply and Multiply-Accumulate<br>Dreg_even = (A0 {=, +=, or -=} Dreg_lo_hi * Dreg_lo_hi) ,<br>Dreg_odd = (A1 {=, +=, or -=} Dreg_lo_hi * Dreg_lo_hi) (M) | 0xC01C 2000—<br>0xC01F FFFF |
| Multiply and Multiply-Accumulate to Accumulator                                                                                                    | 0xC022 1800—                |
| A1 –= Dreg_lo_hi * Dreg_lo_hi (M)                                                                                                    | 0xC022 D83F                 |
| Multiply and Multiply-Accumulate to Half Register                                                                                                    | 0xC023 2000—                |
| Dreg_lo = (A0 = Dreg_lo_hi * Dreg_lo_hi) (S2RND)                                                                                                    | 0xC023 27FF                 |

### Table C-23. 32-Bit Opcode Instructions (Sheet 3 of 40)

| Instruction                                                                                                    | Opcode                      |
|----------------------------------------------------------------------------------------------------|-----------------------------|
| and Version                                                                                                    | Range                       |
| Multiply and Multiply-Accumulate to Half Register                                                                                                    | 0xC023 2800—                |
| Dreg_lo = (A0 += Dreg_lo_hi * Dreg_lo_hi) (S2RND)                                                                                                    | 0xC023 2FFF                 |
| Multiply and Multiply-Accumulate to Half Register                                                                                                    | 0xC023 3000—                |
| Dreg_lo = (A0 –= Dreg_lo_hi * Dreg_lo_hi) (S2RND)                                                                                                    | 0xC023 37FF                 |
| Move Register Half                                                                                                    | 0xC023 3800—                |
| Dreg_lo = A0 (S2RND)                                                                                                    | 0xC023 39C0                 |
| Multiply and Multiply-Accumulate to Half Register                                                                                                    | 0xC024 1800—                |
| Dreg_hi = (A1 = Dreg_lo_hi * Dreg_lo_hi) (S2RND)                                                                                                    | 0xC024 D9FF                 |
| Vector Multiply and Multiply-Accumulate<br>Dreg_lo = (A0 {=, +=, or -=} Dreg_lo_hi * Dreg_lo_hi) ,<br>Dreg_hi = (A1 {=, +=, or -=} Dreg_lo_hi * Dreg_lo_hi) (S2RND)    | 0xC024 2000—<br>0xC027 FFFF |
| Multiply and Multiply-Accumulate to Half Register                                                                                                    | 0xC025 1800—                |
| Dreg_hi = (A1 += Dreg_lo_hi * Dreg_lo_hi) (S2RND)                                                                                                    | 0xC025 D9FF                 |
| Multiply and Multiply-Accumulate to Half Register                                                                                                    | 0xC026 1800—                |
| Dreg_hi = (A1 –= Dreg_lo_hi * Dreg_lo_hi) (S2RND)                                                                                                    | 0xC026 D9FF                 |
| Move Register Half                                                                                                    | 0xC027 1800—                |
| Dreg_hi = A1 (S2RND)                                                                                                    | 0xC027 19C0                 |
| Move Register Half<br>Dreg_lo = A0, Dreg_hi = A1 (S2RND)<br>Dreg_hi = A1, Dreg_lo = A0 (S2RND)                                                                         | 0xC027 3800—<br>0xC027 39C0 |
| Multiply and Multiply-Accumulate to Data Register                                                                                                    | 0xC028 1800—                |
| Dreg_odd = (A1 = Dreg_lo_hi * Dreg_lo_hi) (S2RND)                                                                                                    | 0xC028 D9FF                 |
| Multiply and Multiply-Accumulate to Data Register                                                                                                    | 0xC029 1800—                |
| Dreg_odd = (A1 += Dreg_lo_hi * Dreg_lo_hi) (S2RND)                                                                                                    | 0xC029 D9FF                 |
| Multiply and Multiply-Accumulate to Data Register                                                                                                    | 0xC02A 1800—                |
| Dreg_odd = (A1 –= Dreg_lo_hi * Dreg_lo_hi) (S2RND)                                                                                                    | 0xC02A D9FF                 |
| Vector Multiply and Multiply-Accumulate<br>Dreg_even = (A0 {=, +=, or -=} Dreg_lo_hi * Dreg_lo_hi) ,<br>Dreg_odd = (A1 {=, +=, or -=} Dreg_lo_hi * Dreg_lo_hi) (S2RND) | 0xC02C 2000—<br>0xC02F FFFF |
| Multiply and Multiply-Accumulate to Data Register                                                                                                    | 0xC02D 0000—                |
| Dreg_even = (A0 = Dreg_lo_hi * Dreg_lo_hi) (S2RND)                                                                                                    | 0xC02D 07FF                 |
| Multiply and Multiply-Accumulate to Data Register                                                                                                    | 0xC02D 0800—                |
| Dreg_even = (A0 += Dreg_lo_hi * Dreg_lo_hi) (S2RND)                                                                                                    | 0xC02D 0FFF                 |

### Table C-23. 32-Bit Opcode Instructions (Sheet 4 of 40)

| Instruction                                                                                                    | Opcode                      |
|----------------------------------------------------------------------------------------------------|-----------------------------|
| and Version                                                                                                    | Range                       |
| Multiply and Multiply-Accumulate to Data Register                                                                                                    | 0xC02D 1000—                |
| Dreg_even = (A0 -= Dreg_lo_hi * Dreg_lo_hi) (S2RND)                                                                                                    | 0xC02D 17FF                 |
| Multiply and Multiply-Accumulate to Half Register                                                                                                    | 0xC034 1800—                |
| Dreg_hi = (A1 = Dreg_lo_hi * Dreg_lo_hi) (S2RND, M)                                                                                                    | 0xC034 D9FF                 |
| Vector Multiply and Multiply-Accumulate<br>Dreg_lo = (A0 {=, +=, or -=} Dreg_lo_hi * Dreg_lo_hi) ,<br>Dreg_hi = (A1 {=, +=, or -=} Dreg_lo_hi * Dreg_lo_hi) (S2RND, M)    | 0xC034 2000—<br>0xC037 FFFF |
| Multiply and Multiply-Accumulate to Half Register                                                                                                    | 0xC035 1800—                |
| Dreg_hi = (A1 += Dreg_lo_hi * Dreg_lo_hi) (S2RND, M)                                                                                                    | 0xC035 D9FF                 |
| Multiply and Multiply-Accumulate to Half Register                                                                                                    | 0xC036 1800—                |
| Dreg_hi = (A1 -= Dreg_lo_hi * Dreg_lo_hi) (S2RND, M)                                                                                                    | 0xC036 D9FF                 |
| Multiply and Multiply-Accumulate to Data Register                                                                                                    | 0xC038 1800—                |
| Dreg_odd = (A1 = Dreg_lo_hi * Dreg_lo_hi) (S2RND, M)                                                                                                    | 0xC038 D9FF                 |
| Multiply and Multiply-Accumulate to Data Register                                                                                                    | 0xC039 1800—                |
| Dreg_odd = (A1 += Dreg_lo_hi * Dreg_lo_hi) (S2RND, M)                                                                                                    | 0xC039 D9FF                 |
| Multiply and Multiply-Accumulate to Data Register                                                                                                    | 0xC03A 1800—                |
| Dreg_odd = (A1 –= Dreg_lo_hi * Dreg_lo_hi) (S2RND, M)                                                                                                    | 0xC03A D9FF                 |
| Vector Multiply and Multiply-Accumulate<br>Dreg_even = (A0 {=, +=, or -=} Dreg_lo_hi * Dreg_lo_hi) ,<br>Dreg_odd = (A1 {=, +=, or -=} Dreg_lo_hi * Dreg_lo_hi) (S2RND, M) | 0xC03C 2000—<br>0xC03F FFFF |
| Multiply and Multiply-Accumulate to Half Register                                                                                                    | 0xC043 2000—                |
| Dreg_lo = (A0 = Dreg_lo_hi * Dreg_lo_hi) (T)                                                                                                    | 0xC043 27FF                 |
| Multiply and Multiply-Accumulate to Half Register                                                                                                    | 0xC043 2800—                |
| Dreg_lo = (A0 += Dreg_lo_hi * Dreg_lo_hi) (T)                                                                                                    | 0xC043 2FFF                 |
| Multiply and Multiply-Accumulate to Half Register                                                                                                    | 0xC043 3000—                |
| Dreg_lo = (A0 -= Dreg_lo_hi * Dreg_lo_hi) (T)                                                                                                    | 0xC043 37FF                 |
| Move Register Half                                                                                                    | 0xC043 3800—                |
| Dreg_lo = A0 (T)                                                                                                    | 0xC043 39C0                 |
| Multiply and Multiply-Accumulate to Half Register                                                                                                    | 0xC044 1800—                |
| Dreg_hi = (A1 = Dreg_lo_hi * Dreg_lo_hi) (T)                                                                                                    | 0xC044 D9FF                 |
| Vector Multiply and Multiply-Accumulate<br>Dreg_lo = (A0 {=, +=, or -=} Dreg_lo_hi * Dreg_lo_hi) ,<br>Dreg_hi = (A1 {=, +=, or -=} Dreg_lo_hi * Dreg_lo_hi) (T)           | 0xC044 2000—<br>0xC047 FFFF |

### Table C-23. 32-Bit Opcode Instructions (Sheet 5 of 40)

| Instruction                                                                                                    | Opcode                      |
|----------------------------------------------------------------------------------------------------|-----------------------------|
| and Version                                                                                                    | Range                       |
| <i>Multiply and Multiply-Accumulate to Half Register</i>                                                                                                    | 0xC045 1800—                |
| Dreg_hi = (A1 += Dreg_lo_hi * Dreg_lo_hi) (T)                                                                                                    | 0xC045 D9FF                 |
| <i>Multiply and Multiply-Accumulate to Half Register</i>                                                                                                    | 0xC046 1800—                |
| Dreg_hi = (A1 -= Dreg_lo_hi * Dreg_lo_hi) (T)                                                                                                    | 0xC046 D9FF                 |
| Move Register Half                                                                                                    | 0xC047 1800—                |
| Dreg_hi = A1 (T)                                                                                                    | 0xC047 19C0                 |
| Move Register Half<br>Dreg_lo = A0, Dreg_hi = A1 (T)<br>Dreg_hi = A1, Dreg_lo = A0 (T)                                                                             | 0xC047 3800—<br>0xC047 39C0 |
| Multiply and Multiply-Accumulate to Half Register                                                                                                    | 0xC054 1800—                |
| Dreg_hi = (A1 = Dreg_lo_hi * Dreg_lo_hi) (T, M)                                                                                                    | 0xC054 D9FF                 |
| Vector Multiply and Multiply-Accumulate<br>Dreg_lo = (A0 {=, +=, or -=} Dreg_lo_hi * Dreg_lo_hi) ,<br>Dreg_hi = (A1 {=, +=, or -=} Dreg_lo_hi * Dreg_lo_hi) (T, M) | 0xC054 2000—<br>0xC057 FFFF |
| Multiply and Multiply-Accumulate to Half Register                                                                                                    | 0xC055 1800—                |
| Dreg_hi = (A1 += Dreg_lo_hi * Dreg_lo_hi) (T, M)                                                                                                    | 0xC055 D9FF                 |
| Multiply and Multiply-Accumulate to Half Register                                                                                                    | 0xC056 1800—                |
| Dreg_hi = (A1 -= Dreg_lo_hi * Dreg_lo_hi) (T, M)                                                                                                    | 0xC056 D9FF                 |
| Vector Multiply and Multiply-Accumulate<br>A0 {=, +=, or -=} Dreg_lo_hi * Dreg_lo_hi ,<br>A1 {=, +=, or -=} Dreg_lo_hi * Dreg_lo_hi (W32)                          | 0xC060 0000—<br>0xC063 DE3F |
| Multiply and Multiply-Accumulate to Accumulator                                                                                                    | 0xC060 1800—                |
| A1 = Dreg_lo_hi * Dreg_lo_hi (W32)                                                                                                    | 0xC060 D83F                 |
| Multiply and Multiply-Accumulate to Accumulator                                                                                                    | 0xC061 1800—                |
| A1 += Dreg_lo_hi * Dreg_lo_hi (W32)                                                                                                    | 0xC061 D83F                 |
| Multiply and Multiply-Accumulate to Accumulator                                                                                                    | 0xC062 1800—                |
| A1 –= Dreg_lo_hi * Dreg_lo_hi (W32)                                                                                                    | 0xC062 D83F                 |
| Multiply and Multiply-Accumulate to Accumulator                                                                                                    | 0xC063 0000—                |
| A0 = Dreg_lo_hi * Dreg_lo_hi (W32)                                                                                                    | 0xC063 063F                 |
| Multiply and Multiply-Accumulate to Accumulator                                                                                                    | 0xC063 0800—                |
| A0 += Dreg_lo_hi * Dreg_lo_hi (W32)                                                                                                    | 0xC063 0E3F                 |
| Multiply and Multiply-Accumulate to Accumulator                                                                                                    | 0xC063 1000—                |
| A0 -= Dreg_lo_hi * Dreg_lo_hi (W32)                                                                                                    | 0xC063 163F                 |

### Table C-23. 32-Bit Opcode Instructions (Sheet 6 of 40)

| Instruction                                                                                                    | Opcode                      |
|----------------------------------------------------------------------------------------------------|-----------------------------|
| and Version                                                                                                    | Range                       |
| Vector Multiply and Multiply-Accumulate<br>A0 {=, +=, or -=} Dreg_lo_hi * Dreg_lo_hi ,<br>A1 {=, +=, or -=} Dreg_lo_hi * Dreg_lo_hi (W32, M)        | 0xC070 0000                 |
| Multiply and Multiply-Accumulate to Accumulator                                                                                                    | 0xC070 1800—                |
| A1 = Dreg_lo_hi * Dreg_lo_hi (W32, M)                                                                                                    | 0xC070 D83F                 |
| Multiply and Multiply-Accumulate to Accumulator                                                                                                    | 0xC071 1800—                |
| A1 += Dreg_lo_hi * Dreg_lo_hi (W32, M)                                                                                                    | 0xC071 D83F                 |
| Multiply and Multiply-Accumulate to Accumulator                                                                                                    | 0xC072 1800—                |
| A1 –= Dreg_lo_hi * Dreg_lo_hi (W32, M)                                                                                                    | 0xC072 D83F                 |
| Vector Multiply and Multiply-Accumulate<br>A0 {=, +=, or -=} Dreg_lo_hi * Dreg_lo_hi ,<br>A1 {=, +=, or -=} Dreg_lo_hi * Dreg_lo_hi (FU)            | 0xC080 0000—<br>0xC083 DE3F |
| Multiply and Multiply-Accumulate to Accumulator                                                                                                    | 0xC080 1800—                |
| A1 = Dreg_lo_hi * Dreg_lo_hi (FU)                                                                                                    | 0xC080 D83F                 |
| Vector Multiply and Multiply-Accumulate<br>Dreg_lo = (A0 {=, +=, or -=} Dreg_lo_hi * Dreg_lo_hi),<br>A1 {=, +=, or -=} Dreg_lo_hi * Dreg_lo_hi (FU) | 0xC080 2000—<br>0xC083 FFFF |
| Multiply and Multiply-Accumulate to Accumulator                                                                                                    | 0xC081 1800—                |
| A1 += Dreg_lo_hi * Dreg_lo_hi (FU)                                                                                                    | 0xC081 D83F                 |
| Multiply and Multiply-Accumulate to Accumulator                                                                                                    | 0xC082 1800—                |
| A1 –= Dreg_lo_hi * Dreg_lo_hi (FU)                                                                                                    | 0xC082 D83F                 |
| Multiply and Multiply-Accumulate to Accumulator                                                                                                    | 0xC083 0000—                |
| A0 = Dreg_lo_hi * Dreg_lo_hi (FU)                                                                                                    | 0xC083 063F                 |
| Multiply and Multiply-Accumulate to Accumulator                                                                                                    | 0xC083 0800—                |
| A0 += Dreg_lo_hi * Dreg_lo_hi (FU)                                                                                                    | 0xC083 0E3F                 |
| Multiply and Multiply-Accumulate to Accumulator                                                                                                    | 0xC083 1000—                |
| A0 –= Dreg_lo_hi * Dreg_lo_hi (FU)                                                                                                    | 0xC083 163F                 |
| Multiply and Multiply-Accumulate to Half Register                                                                                                   | 0xC083 2000—                |
| Dreg_lo = (A0 = Dreg_lo_hi * Dreg_lo_hi) (FU)                                                                                                    | 0xC083 27FF                 |
| Multiply and Multiply-Accumulate to Half Register                                                                                                   | 0xC083 2800—                |
| Dreg_lo = (A0 += Dreg_lo_hi * Dreg_lo_hi) (FU)                                                                                                    | 0xC083 2FFF                 |
| Multiply and Multiply-Accumulate to Half Register                                                                                                   | 0xC083 3000—                |
| Dreg_lo = (A0 –= Dreg_lo_hi * Dreg_lo_hi) (FU)                                                                                                    | 0xC083 37FF                 |

### Table C-23. 32-Bit Opcode Instructions (Sheet 7 of 40)

| Instruction                                                                                                    | Opcode                      |
|----------------------------------------------------------------------------------------------------|-----------------------------|
| and Version                                                                                                    | Range                       |
| Move Register Half                                                                                                    | 0xC083 3800—                |
| Dreg_lo = A0 (FU)                                                                                                    | 0xC083 39C0                 |
| <i>Multiply and Multiply-Accumulate to Half Register</i>                                                                                                    | 0xC084 1800—                |
| Dreg_hi = (A1 = Dreg_lo_hi * Dreg_lo_hi) (FU)                                                                                                    | 0xC084 D9FF                 |
| Vector Multiply and Multiply-Accumulate<br>A0 {=, +=, or -=} Dreg_lo_hi * Dreg_lo_hi ,<br>Dreg_hi = (A1 {=, +=, or -=} Dreg_lo_hi * Dreg_lo_hi) (FU)                | 0xC084 0000—<br>0xC087 DFFF |
| Vector Multiply and Multiply-Accumulate<br>Dreg_lo = (A0 {=, +=, or -=} Dreg_lo_hi * Dreg_lo_hi) ,<br>Dreg_hi = (A1 {=, +=, or -=} Dreg_lo_hi * Dreg_lo_hi) (FU)    | 0xC084 2000—<br>0xC087 FFFF |
| Multiply and Multiply-Accumulate to Half Register                                                                                                    | 0xC085 1800—                |
| Dreg_hi = (A1 += Dreg_lo_hi * Dreg_lo_hi) (FU)                                                                                                    | 0xC085 D9FF                 |
| Multiply and Multiply-Accumulate to Half Register                                                                                                    | 0xC086 1800—                |
| Dreg_hi = (A1 –= Dreg_lo_hi * Dreg_lo_hi) (FU)                                                                                                    | 0xC086 D9FF                 |
| <i>Move Register Half</i>                                                                                                    | 0xC087 1800—                |
| Dreg_hi = A1 (FU)                                                                                                    | 0xC087 19C0                 |
| Move Register Half<br>Dreg_lo = A0, Dreg_hi = A1 (FU)<br>Dreg_hi = A1, Dreg_lo = A0 (FU)                                                                            | 0xC087 3800—<br>0xC087 39C0 |
| Multiply and Multiply-Accumulate to Data Register                                                                                                    | 0xC088 1800—                |
| Dreg_odd = (A1 = Dreg_lo_hi * Dreg_lo_hi) (FU)                                                                                                    | 0xC088 D9FF                 |
| Vector Multiply and Multiply-Accumulate<br>Dreg_even = (A0 {=, +=, or -=} Dreg_lo_hi * Dreg_lo_hi) ,<br>A1 {=, +=, or -=} Dreg_lo_hi * Dreg_lo_hi (FU)              | 0xC088 2000—<br>0xC08B FFFF |
| <i>Multiply and Multiply-Accumulate to Data Register</i>                                                                                                    | 0xC089 1800—                |
| Dreg_odd = (A1 += Dreg_lo_hi * Dreg_lo_hi) (FU)                                                                                                    | 0xC089 D9FF                 |
| <i>Multiply and Multiply-Accumulate to Data Register</i>                                                                                                    | 0xC08A 1800—                |
| Dreg_odd = (A1 –= Dreg_lo_hi * Dreg_lo_hi) (FU)                                                                                                    | 0xC08A D9FF                 |
| Vector Multiply and Multiply-Accumulate<br>A0 {=, +=, or -=} Dreg_lo_hi * Dreg_lo_hi ,<br>Dreg_odd = (A1 {=, +=, or -=} Dreg_lo_hi * Dreg_lo_hi) (FU)               | 0xC08C 0000—<br>0xC08F DFFF |
| Vector Multiply and Multiply-Accumulate<br>Dreg_even = (A0 {=, +=, or -=} Dreg_lo_hi * Dreg_lo_hi) ,<br>Dreg_odd = (A1 {=, +=, or -=} Dreg_lo_hi * Dreg_lo_hi) (FU) | 0xC08C 2000—<br>0xC08F FFFF |

### Table C-23. 32-Bit Opcode Instructions (Sheet 8 of 40)

| Instruction                                                                                                    | Opcode                      |
|----------------------------------------------------------------------------------------------------|-----------------------------|
| and Version                                                                                                    | Range                       |
| Multiply and Multiply-Accumulate to Data Register                                                                                                    | 0xC08D 0000—                |
| Dreg_even = (A0 = Dreg_lo_hi * Dreg_lo_hi) (FU)                                                                                                    | 0xC08D 07FF                 |
| Multiply and Multiply-Accumulate to Data Register                                                                                                    | 0xC08D 0800—                |
| Dreg_even = (A0 += Dreg_lo_hi * Dreg_lo_hi) (FU)                                                                                                    | 0xC08D 0FFF                 |
| Multiply and Multiply-Accumulate to Data Register                                                                                                    | 0xC08D 1000—                |
| Dreg_even = (A0 –= Dreg_lo_hi * Dreg_lo_hi) (FU)                                                                                                    | 0xC08D 17FF                 |
| Multiply and Multiply-Accumulate to Half Register                                                                                                    | 0xC094 1800—                |
| Dreg_hi = (A1 = Dreg_lo_hi * Dreg_lo_hi) (FU, M)                                                                                                    | 0xC094 D9FF                 |
| Vector Multiply and Multiply-Accumulate<br>Dreg_lo = (A0 {=, +=, or -=} Dreg_lo_hi * Dreg_lo_hi) ,<br>Dreg_hi = (A1 {=, +=, or -=} Dreg_lo_hi * Dreg_lo_hi) (FU, M)   | 0xC094 2000—<br>0xC097 FFFF |
| Multiply and Multiply-Accumulate to Half Register                                                                                                    | 0xC095 1800—                |
| Dreg_hi = (A1 += Dreg_lo_hi * Dreg_lo_hi) (FU, M)                                                                                                    | 0xC095 D9FF                 |
| Multiply and Multiply-Accumulate to Half Register                                                                                                    | 0xC096 1800—                |
| Dreg_hi = (A1 –= Dreg_lo_hi * Dreg_lo_hi) (FU, M)                                                                                                    | 0xC096 D9FF                 |
| Multiply and Multiply-Accumulate to Data Register                                                                                                    | 0xC098 1800—                |
| Dreg_odd = (A1 = Dreg_lo_hi * Dreg_lo_hi) (FU, M)                                                                                                    | 0xC098 D9FF                 |
| Multiply and Multiply-Accumulate to Data Register                                                                                                    | 0xC099 1800—                |
| Dreg_odd = (A1 += Dreg_lo_hi * Dreg_lo_hi) (FU, M)                                                                                                    | 0xC099 D9FF                 |
| Multiply and Multiply-Accumulate to Data Register                                                                                                    | 0xC09A 1800—                |
| Dreg_odd = (A1 -= Dreg_lo_hi * Dreg_lo_hi) (FU, M)                                                                                                    | 0xC09A D9FF                 |
| Vector Multiply and Multiply-Accumulate<br>Dreg_even = (A0 {=, +=, or -=} Dreg_lo_hi * Dreg_lo_hi),<br>Dreg_odd = (A1 {=, +=, or -=} Dreg_lo_hi * Dreg_lo_hi) (FU, M) | 0xC09C 2000—<br>0xC09F FFFF |
| Multiply and Multiply-Accumulate to Half Register                                                                                                    | 0xC0C3 2000—                |
| Dreg_lo = (A0 = Dreg_lo_hi * Dreg_lo_hi) (TFU)                                                                                                    | 0xC0C3 27FF                 |
| Multiply and Multiply-Accumulate to Half Register                                                                                                    | 0xC0C3 2800—                |
| Dreg_lo = (A0 += Dreg_lo_hi * Dreg_lo_hi) (TFU)                                                                                                    | 0xC0C3 2FFF                 |
| Multiply and Multiply-Accumulate to Half Register                                                                                                    | 0xC0C3 3000—                |
| Dreg_lo = (A0 –= Dreg_lo_hi * Dreg_lo_hi) (TFU)                                                                                                    | 0xC0C3 37FF                 |
| Multiply and Multiply-Accumulate to Half Register                                                                                                    | 0xC0C4 1800—                |
| Dreg_hi = (A1 = Dreg_lo_hi * Dreg_lo_hi) (TFU)                                                                                                    | 0xC0C4 D9FF                 |

### Table C-23. 32-Bit Opcode Instructions (Sheet 9 of 40)

| Instruction                                                                                                    | Opcode                      |
|----------------------------------------------------------------------------------------------------|-----------------------------|
| and Version                                                                                                    | Range                       |
| Vector Multiply and Multiply-Accumulate<br>Dreg_lo = (A0 {=, +=, or -=} Dreg_lo_hi * Dreg_lo_hi) ,<br>Dreg_hi = (A1 {=, +=, or -=} Dreg_lo_hi * Dreg_lo_hi) (TFU)    | 0xC0C4 2000—<br>0xC0C7 FFFF |
| Multiply and Multiply-Accumulate to Half Register                                                                                                    | 0xC0C5 1800—                |
| Dreg_hi = (A1 += Dreg_lo_hi * Dreg_lo_hi) (TFU)                                                                                                    | 0xC0C5 D9FF                 |
| Multiply and Multiply-Accumulate to Half Register                                                                                                    | 0xC0C6 1800—                |
| Dreg_hi = (A1 –= Dreg_lo_hi * Dreg_lo_hi) (TFU)                                                                                                    | 0xC0C6 D9FF                 |
| Multiply and Multiply-Accumulate to Half Register                                                                                                    | 0xC0D4 1800—                |
| Dreg_hi = (A1 = Dreg_lo_hi * Dreg_lo_hi) (TFU, M)                                                                                                    | 0xC0D4 D9FF                 |
| Vector Multiply and Multiply-Accumulate<br>Dreg_lo = (A0 {=, +=, or -=} Dreg_lo_hi * Dreg_lo_hi) ,<br>Dreg_hi = (A1 {=, +=, or -=} Dreg_lo_hi * Dreg_lo_hi) (TFU, M) | 0xC0D4 2000—<br>0xC0D7 FFFF |
| Multiply and Multiply-Accumulate to Half Register                                                                                                    | 0xC0D5 1800—                |
| Dreg_hi = (A1 += Dreg_lo_hi * Dreg_lo_hi) (TFU, M)                                                                                                    | 0xC0D5 D9FF                 |
| Multiply and Multiply-Accumulate to Half Register                                                                                                    | 0xC0D6 1800—                |
| Dreg_hi = (A1 -= Dreg_lo_hi * Dreg_lo_hi) (TFU, M)                                                                                                    | 0xC0D6 D9FF                 |
| Vector Multiply and Multiply-Accumulate<br>A0 {=, +=, or -=} Dreg_lo_hi * Dreg_lo_hi ,<br>A1 {=, +=, or -=} Dreg_lo_hi * Dreg_lo_hi (IS)                             | 0xC100 0000—<br>0xC103 DE3F |
| Multiply and Multiply-Accumulate to Accumulator                                                                                                    | 0xC100 1800—                |
| A1 = Dreg_lo_hi * Dreg_lo_hi (IS)                                                                                                    | 0xC100 D83F                 |
| Vector Multiply and Multiply-Accumulate<br>Dreg_lo = (A0 {=, +=, or -=} Dreg_lo_hi * Dreg_lo_hi) ,<br>A1 {=, +=, or -=} Dreg_lo_hi * Dreg_lo_hi (IS)                 | 0xC100 2000—<br>0xC103 FFFF |
| Multiply and Multiply-Accumulate to Accumulator                                                                                                    | 0xC101 1800—                |
| A1 += Dreg_lo_hi * Dreg_lo_hi (IS)                                                                                                    | 0xC101 D83F                 |
| Multiply and Multiply-Accumulate to Accumulator                                                                                                    | 0xC102 1800—                |
| A1 –= Dreg_lo_hi * Dreg_lo_hi (IS)                                                                                                    | 0xC102 D83F                 |
| Multiply and Multiply-Accumulate to Accumulator                                                                                                    | 0xC103 0000—                |
| A0 = Dreg_lo_hi * Dreg_lo_hi (IS)                                                                                                    | 0xC103 063F                 |
| Multiply and Multiply-Accumulate to Accumulator                                                                                                    | 0xC103 0800—                |
| A0 += Dreg_lo_hi * Dreg_lo_hi (IS)                                                                                                    | 0xC103 0E3F                 |
| Multiply and Multiply-Accumulate to Accumulator                                                                                                    | 0xC103 1000—                |
| A0 –= Dreg_lo_hi * Dreg_lo_hi (IS)                                                                                                    | 0xC103 163F                 |

### Table C-23. 32-Bit Opcode Instructions (Sheet 10 of 40)

| Instruction                                                                                                    | Opcode                      |
|----------------------------------------------------------------------------------------------------|-----------------------------|
| and Version                                                                                                    | Range                       |
| Multiply and Multiply-Accumulate to Half Register                                                                                                    | 0xC103 2000—                |
| Dreg_lo = (A0 = Dreg_lo_hi * Dreg_lo_hi) (IS)                                                                                                    | 0xC103 27FF                 |
| Multiply and Multiply-Accumulate to Half Register                                                                                                    | 0xC103 2800—                |
| Dreg_lo = (A0 += Dreg_lo_hi * Dreg_lo_hi) (IS)                                                                                                    | 0xC103 2FFF                 |
| Multiply and Multiply-Accumulate to Half Register                                                                                                    | 0xC103 3000—                |
| Dreg_lo = (A0 -= Dreg_lo_hi * Dreg_lo_hi) (IS)                                                                                                    | 0xC103 37FF                 |
| Move Register Half                                                                                                    | 0xC103 3800—                |
| Dreg_lo = A0 (IS)                                                                                                    | 0xC103 39C0                 |
| Vector Multiply and Multiply-Accumulate<br>A0 {=, +=, or -=} Dreg_lo_hi * Dreg_lo_hi ,<br>Dreg_hi = (A1 {=, +=, or -=} Dreg_lo_hi * Dreg_lo_hi) (IS)             | 0xC104 0000—<br>0xC107 DFFF |
| Multiply and Multiply-Accumulate to Half Register                                                                                                    | 0xC104 1800—                |
| Dreg_hi = (A1 = Dreg_lo_hi * Dreg_lo_hi) (IS)                                                                                                    | 0xC104 D9FF                 |
| Vector Multiply and Multiply-Accumulate<br>Dreg_lo = (A0 {=, +=, or -=} Dreg_lo_hi * Dreg_lo_hi) ,<br>Dreg_hi = (A1 {=, +=, or -=} Dreg_lo_hi * Dreg_lo_hi) (IS) | 0xC104 2000—<br>0xC107 FFFF |
| Multiply and Multiply-Accumulate to Half Register                                                                                                    | 0xC105 1800—                |
| Dreg_hi = (A1 += Dreg_lo_hi * Dreg_lo_hi) (IS)                                                                                                    | 0xC105 D9FF                 |
| Multiply and Multiply-Accumulate to Half Register                                                                                                    | 0xC106 1800—                |
| Dreg_hi = (A1 –= Dreg_lo_hi * Dreg_lo_hi) (IS)                                                                                                    | 0xC106 D9FF                 |
| Move Register Half                                                                                                    | 0xC107 1800—                |
| Dreg_hi = A1 (IS)                                                                                                    | 0xC107 19C0                 |
| Move Register Half<br>Dreg_lo = A0, Dreg_hi = A1 (IS)<br>Dreg_hi = A1, Dreg_lo = A0 (IS)                                                                         | 0xC107 3800—<br>0xC107 39C0 |
| Multiply and Multiply-Accumulate to Data Register                                                                                                    | 0xC108 1800—                |
| Dreg_odd = (A1 = Dreg_lo_hi * Dreg_lo_hi) (IS)                                                                                                    | 0xC108 D9FF                 |
| Vector Multiply and Multiply-Accumulate<br>Dreg_even = (A0 {=, +=, or -=} Dreg_lo_hi * Dreg_lo_hi) ,<br>A1 {=, +=, or -=} Dreg_lo_hi * Dreg_lo_hi (IS)           | 0xC108 2000—<br>0xC10B FFFF |
| Multiply and Multiply-Accumulate to Data Register                                                                                                    | 0xC109 1800—                |
| Dreg_odd = (A1 += Dreg_lo_hi * Dreg_lo_hi) (IS)                                                                                                    | 0xC109 D9FF                 |
| Multiply and Multiply-Accumulate to Data Register                                                                                                    | 0xC10A 1800—                |
| Dreg_odd = (A1 -= Dreg_lo_hi * Dreg_lo_hi) (IS)                                                                                                    | 0xC10A D9FF                 |

### Table C-23. 32-Bit Opcode Instructions (Sheet 11 of 40)

| Instruction                                                                                                    | Opcode                      |
|----------------------------------------------------------------------------------------------------|-----------------------------|
| and Version                                                                                                    | Range                       |
| Vector Multiply and Multiply-Accumulate<br>A0 {=, +=, or -=} Dreg_lo_hi * Dreg_lo_hi ,<br>Dreg_odd = (A1 {=, +=, or -=} Dreg_lo_hi * Dreg_lo_hi) (IS)                  | 0xC10C 0000—<br>0xC10F DFFF |
| Vector Multiply and Multiply-Accumulate<br>Dreg_even = (A0 {=, +=, or -=} Dreg_lo_hi * Dreg_lo_hi) ,<br>Dreg_odd = (A1 {=, +=, or -=} Dreg_lo_hi * Dreg_lo_hi) (IS)    | 0xC10C 2000—<br>0xC10F FFFF |
| Multiply and Multiply-Accumulate to Data Register                                                                                                    | 0xC10D 0000—                |
| Dreg_even = (A0 = Dreg_lo_hi * Dreg_lo_hi) (IS)                                                                                                    | 0xC10D 07FF                 |
| Multiply and Multiply-Accumulate to Data Register                                                                                                    | 0xC10D 0800—                |
| Dreg_even = (A0 += Dreg_lo_hi * Dreg_lo_hi) (IS)                                                                                                    | 0xC10D 0FFF                 |
| Multiply and Multiply-Accumulate to Data Register                                                                                                    | 0xC10D 1000—                |
| Dreg_even = (A0 –= Dreg_lo_hi * Dreg_lo_hi) (IS)                                                                                                    | 0xC10D 17FF                 |
| Multiply and Multiply-Accumulate to Half Register                                                                                                    | 0xC114 1800—                |
| Dreg_hi = (A1 = Dreg_lo_hi * Dreg_lo_hi) (IS, M)                                                                                                    | 0xC114 D9FF                 |
| Vector Multiply and Multiply-Accumulate<br>Dreg_lo = (A0 {=, +=, or -=} Dreg_lo_hi * Dreg_lo_hi) ,<br>Dreg_hi = (A1 {=, +=, or -=} Dreg_lo_hi * Dreg_lo_hi) (IS, M)    | 0xC114 2000—<br>0xC117 FFFF |
| Multiply and Multiply-Accumulate to Half Register                                                                                                    | 0xC115 1800—                |
| Dreg_hi = (A1 += Dreg_lo_hi * Dreg_lo_hi) (IS, M)                                                                                                    | 0xC115 D9FF                 |
| Multiply and Multiply-Accumulate to Half Register                                                                                                    | 0xC116 1800—                |
| Dreg_hi = (A1 –= Dreg_lo_hi * Dreg_lo_hi) (IS, M)                                                                                                    | 0xC116 D9FF                 |
| Multiply and Multiply-Accumulate to Data Register                                                                                                    | 0xC118 1800—                |
| Dreg_odd = (A1 = Dreg_lo_hi * Dreg_lo_hi) (IS, M)                                                                                                    | 0xC118 D9FF                 |
| Multiply and Multiply-Accumulate to Data Register                                                                                                    | 0xC119 1800—                |
| Dreg_odd = (A1 += Dreg_lo_hi * Dreg_lo_hi) (IS, M)                                                                                                    | 0xC119 D9FF                 |
| Multiply and Multiply-Accumulate to Data Register                                                                                                    | 0xC11A 1800—                |
| Dreg_odd = (A1 –= Dreg_lo_hi * Dreg_lo_hi) (IS, M)                                                                                                    | 0xC11A D9FF                 |
| Vector Multiply and Multiply-Accumulate<br>Dreg_even = (A0 {=, +=, or -=} Dreg_lo_hi * Dreg_lo_hi) ,<br>Dreg_odd = (A1 {=, +=, or -=} Dreg_lo_hi * Dreg_lo_hi) (IS, M) | 0xC11C 2000—<br>0xC11F FFFF |
| Multiply and Multiply-Accumulate to Half Register                                                                                                    | 0xC123 2000—                |
| Dreg_lo = (A0 = Dreg_lo_hi * Dreg_lo_hi) (ISS2)                                                                                                    | 0xC123 27FF                 |
| Multiply and Multiply-Accumulate to Half Register                                                                                                    | 0xC123 2800—                |
| Dreg_lo = (A0 += Dreg_lo_hi * Dreg_lo_hi) (ISS2)                                                                                                    | 0xC123 2FFF                 |

### Table C-23. 32-Bit Opcode Instructions (Sheet 12 of 40)

| Instruction                                                                                                    | Opcode                      |
|----------------------------------------------------------------------------------------------------|-----------------------------|
| and Version                                                                                                    | Range                       |
| Multiply and Multiply-Accumulate to Half Register                                                                                                    | 0xC123 3000—                |
| Dreg_lo = (A0 -= Dreg_lo_hi * Dreg_lo_hi) (ISS2)                                                                                                    | 0xC123 37FF                 |
| Move Register Half                                                                                                    | 0xC123 3800—                |
| Dreg_lo = A0 (ISS2)                                                                                                    | 0xC123 39C0                 |
| Multiply and Multiply-Accumulate to Half Register                                                                                                    | 0xC124 1800—                |
| Dreg_hi = (A1 = Dreg_lo_hi * Dreg_lo_hi) (ISS2)                                                                                                    | 0xC124 D9FF                 |
| Vector Multiply and Multiply-Accumulate<br>Dreg_lo = (A0 {=, +=, or -=} Dreg_lo_hi * Dreg_lo_hi) ,<br>Dreg_hi = (A1 {=, +=, or -=} Dreg_lo_hi * Dreg_lo_hi) (ISS2)    | 0xC124 2000—<br>0xC127 FFFF |
| Multiply and Multiply-Accumulate to Half Register                                                                                                    | 0xC125 1800—                |
| Dreg_hi = (A1 += Dreg_lo_hi * Dreg_lo_hi) (ISS2)                                                                                                    | 0xC125 D9FF                 |
| Multiply and Multiply-Accumulate to Half Register                                                                                                    | 0xC126 1800—                |
| Dreg_hi = (A1 –= Dreg_lo_hi * Dreg_lo_hi) (ISS2)                                                                                                    | 0xC126 D9FF                 |
| Move Register Half                                                                                                    | 0xC127 1800—                |
| Dreg_hi = A1 (ISS2)                                                                                                    | 0xC127 19C0                 |
| Move Register Half<br>Dreg_lo = A0, Dreg_hi = A1 (ISS2)<br>Dreg_hi = A1, Dreg_lo = A0 (ISS2)                                                                          | 0xC127 3800—<br>0xC127 39C0 |
| Multiply and Multiply-Accumulate to Data Register                                                                                                    | 0xC128 1800—                |
| Dreg_odd = (A1 = Dreg_lo_hi * Dreg_lo_hi) (ISS2)                                                                                                    | 0xC128 D9FF                 |
| Multiply and Multiply-Accumulate to Data Register                                                                                                    | 0xC129 1800—                |
| Dreg_odd = (A1 += Dreg_lo_hi * Dreg_lo_hi) (ISS2)                                                                                                    | 0xC129 D9FF                 |
| Multiply and Multiply-Accumulate to Data Register                                                                                                    | 0xC12A 1800—                |
| Dreg_odd = (A1 –= Dreg_lo_hi * Dreg_lo_hi) (ISS2)                                                                                                    | 0xC12A D9FF                 |
| Vector Multiply and Multiply-Accumulate<br>Dreg_even = (A0 {=, +=, or -=} Dreg_lo_hi * Dreg_lo_hi) ,<br>Dreg_odd = (A1 {=, +=, or -=} Dreg_lo_hi * Dreg_lo_hi) (ISS2) | 0xC12C 2000—<br>0xC12F FFFF |
| Multiply and Multiply-Accumulate to Data Register                                                                                                    | 0xC12D 0000—                |
| Dreg_even = (A0 = Dreg_lo_hi * Dreg_lo_hi) (ISS2)                                                                                                    | 0xC12D 07FF                 |
| Multiply and Multiply-Accumulate to Data Register                                                                                                    | 0xC12D 0800—                |
| Dreg_even = (A0 += Dreg_lo_hi * Dreg_lo_hi) (ISS2)                                                                                                    | 0xC12D 0FFF                 |
| Multiply and Multiply-Accumulate to Data Register                                                                                                    | 0xC12D 1000—                |
| Dreg_even = (A0 –= Dreg_lo_hi * Dreg_lo_hi) (ISS2)                                                                                                    | 0xC12D 17FF                 |

### Table C-23. 32-Bit Opcode Instructions (Sheet 13 of 40)

| Instruction                                                                                                    | Opcode                      |
|----------------------------------------------------------------------------------------------------|-----------------------------|
| and Version                                                                                                    | Range                       |
| Multiply and Multiply-Accumulate to Half Register                                                                                                    | 0xC134 1800—                |
| Dreg_hi = (A1 = Dreg_lo_hi * Dreg_lo_hi) (ISS2, M)                                                                                                    | 0xC134 D9FF                 |
| Vector Multiply and Multiply-Accumulate<br>Dreg_lo = (A0 {=, +=, or -=} Dreg_lo_hi * Dreg_lo_hi) ,<br>Dreg_hi = (A1 {=, +=, or -=} Dreg_lo_hi * Dreg_lo_hi) (ISS2, M)    | 0xC134 2000—<br>0xC137 FFFF |
| <i>Multiply and Multiply-Accumulate to Half Register</i>                                                                                                    | 0xC135 1800—                |
| Dreg_hi = (A1 += Dreg_lo_hi * Dreg_lo_hi) (ISS2, M)                                                                                                    | 0xC135 D9FF                 |
| Multiply and Multiply-Accumulate to Half Register                                                                                                    | 0xC136 1800—                |
| Dreg_hi = (A1 -= Dreg_lo_hi * Dreg_lo_hi) (ISS2, M)                                                                                                    | 0xC136 D9FF                 |
| Multiply and Multiply-Accumulate to Data Register                                                                                                    | 0xC138 1800—                |
| Dreg_odd = (A1 = Dreg_lo_hi * Dreg_lo_hi) (ISS2, M)                                                                                                    | 0xC138 D9FF                 |
| Multiply and Multiply-Accumulate to Data Register                                                                                                    | 0xC139 1800—                |
| Dreg_odd = (A1 += Dreg_lo_hi * Dreg_lo_hi) (ISS2, M)                                                                                                    | 0xC139 D9FF                 |
| Multiply and Multiply-Accumulate to Data Register                                                                                                    | 0xC13A 1800—                |
| Dreg_odd = (A1 –= Dreg_lo_hi * Dreg_lo_hi) (ISS2, M)                                                                                                    | 0xC13A D9FF                 |
| Vector Multiply and Multiply-Accumulate<br>Dreg_even = (A0 {=, +=, or -=} Dreg_lo_hi * Dreg_lo_hi) ,<br>Dreg_odd = (A1 {=, +=, or -=} Dreg_lo_hi * Dreg_lo_hi) (ISS2, M) | 0xC13C 2000—<br>0xC13F FFFF |
| Multiply and Multiply-Accumulate to Half Register                                                                                                    | 0xC163 2000—                |
| Dreg_lo = (A0 = Dreg_lo_hi * Dreg_lo_hi) (IH)                                                                                                    | 0xC163 27FF                 |
| Multiply and Multiply-Accumulate to Half Register                                                                                                    | 0xC163 2800—                |
| Dreg_lo = (A0 += Dreg_lo_hi * Dreg_lo_hi) (IH)                                                                                                    | 0xC163 2FFF                 |
| Multiply and Multiply-Accumulate to Half Register                                                                                                    | 0xC163 3000—                |
| Dreg_lo = (A0 -= Dreg_lo_hi * Dreg_lo_hi) (IH)                                                                                                    | 0xC163 37FF                 |
| Move Register Half                                                                                                    | 0xC163 3800—                |
| Dreg_lo = A0 (IH)                                                                                                    | 0xC163 39C0                 |
| Multiply and Multiply-Accumulate to Half Register                                                                                                    | 0xC164 1800—                |
| Dreg_hi = (A1 = Dreg_lo_hi * Dreg_lo_hi) (IH)                                                                                                    | 0xC164 D9FF                 |
| Vector Multiply and Multiply-Accumulate<br>Dreg_lo = (A0 {=, +=, or -=} Dreg_lo_hi * Dreg_lo_hi) ,<br>Dreg_hi = (A1 {=, +=, or -=} Dreg_lo_hi * Dreg_lo_hi) (IH)         | 0xC164 2000—<br>0xC167 FFFF |
| Multiply and Multiply-Accumulate to Half Register                                                                                                    | 0xC165 1800—                |
| Dreg_hi = (A1 += Dreg_lo_hi * Dreg_lo_hi) (IH)                                                                                                    | 0xC165 D9FF                 |

### Table C-23. 32-Bit Opcode Instructions (Sheet 14 of 40)

| Instruction                                                                                                    | Opcode                      |
|----------------------------------------------------------------------------------------------------|-----------------------------|
| and Version                                                                                                    | Range                       |
| Multiply and Multiply-Accumulate to Half Register                                                                                                    | 0xC166 1800—                |
| Dreg_hi = (A1 –= Dreg_lo_hi * Dreg_lo_hi) (IH)                                                                                                    | 0xC166 D9FF                 |
| Move Register Half                                                                                                    | 0xC167 1800—                |
| Dreg_hi = A1 (IH)                                                                                                    | 0xC167 19C0                 |
| Move Register Half<br>Dreg_lo = A0, Dreg_hi = A1 (IH)<br>Dreg_hi = A1, Dreg_lo = A0 (IH)                                                                            | 0xC167 3800—<br>0xC167 39C0 |
| Multiply and Multiply-Accumulate to Half Register                                                                                                    | 0xC174 1800—                |
| Dreg_hi = (A1 = Dreg_lo_hi * Dreg_lo_hi) (IH, M)                                                                                                    | 0xC174 D9FF                 |
| Vector Multiply and Multiply-Accumulate<br>Dreg_lo = (A0 {=, +=, or -=} Dreg_lo_hi * Dreg_lo_hi) ,<br>Dreg_hi = (A1 {=, +=, or -=} Dreg_lo_hi * Dreg_lo_hi) (IH, M) | 0xC174 2000—<br>0xC177 FFFF |
| Multiply and Multiply-Accumulate to Half Register                                                                                                    | 0xC175 1800—                |
| Dreg_hi = (A1 += Dreg_lo_hi * Dreg_lo_hi) (IH, M)                                                                                                    | 0xC175 D9FF                 |
| Multiply and Multiply-Accumulate to Half Register                                                                                                    | 0xC176 1800—                |
| Dreg_hi = (A1 -= Dreg_lo_hi * Dreg_lo_hi) (IH, M)                                                                                                    | 0xC176 D9FF                 |
| Multiply and Multiply-Accumulate to Half Register                                                                                                    | 0xC183 2000—                |
| Dreg_lo = (A0 = Dreg_lo_hi * Dreg_lo_hi) (IU)                                                                                                    | 0xC183 27FF                 |
| Multiply and Multiply-Accumulate to Half Register                                                                                                    | 0xC183 2800—                |
| Dreg_lo = (A0 += Dreg_lo_hi * Dreg_lo_hi) (IU)                                                                                                    | 0xC183 2FFF                 |
| Multiply and Multiply-Accumulate to Half Register                                                                                                    | 0xC183 3000—                |
| Dreg_lo = (A0 -= Dreg_lo_hi * Dreg_lo_hi) (IU)                                                                                                    | 0xC183 37FF                 |
| Move Register Half                                                                                                    | 0xC183 3800—                |
| Dreg_lo = A0 (IU)                                                                                                    | 0xC183 39C0                 |
| Multiply and Multiply-Accumulate to Half Register                                                                                                    | 0xC184 1800—                |
| Dreg_hi = (A1 = Dreg_lo_hi * Dreg_lo_hi) (IU)                                                                                                    | 0xC184 D9FF                 |
| Vector Multiply and Multiply-Accumulate<br>Dreg_lo = (A0 {=, +=, or -=} Dreg_lo_hi * Dreg_lo_hi) ,<br>Dreg_hi = (A1 {=, +=, or -=} Dreg_lo_hi * Dreg_lo_hi) (IU)    | 0xC184 2000—<br>0xC187 FFFF |
| Multiply and Multiply-Accumulate to Half Register                                                                                                    | 0xC185 1800—                |
| Dreg_hi = (A1 += Dreg_lo_hi * Dreg_lo_hi) (IU)                                                                                                    | 0xC185 D9FF                 |
| Multiply and Multiply-Accumulate to Half Register                                                                                                    | 0xC186 1800—                |
| Dreg_hi = (A1 -= Dreg_lo_hi * Dreg_lo_hi) (IU)                                                                                                    | 0xC186 D9FF                 |

### Table C-23. 32-Bit Opcode Instructions (Sheet 15 of 40)

| Instruction                                                                                                    | Opcode                      |
|----------------------------------------------------------------------------------------------------|-----------------------------|
| and Version                                                                                                    | Range                       |
| Move Register Half                                                                                                    | 0xC187 1800—                |
| Dreg_hi = A1 (IU)                                                                                                    | 0xC187 19C0                 |
| Move Register Half<br>Dreg_lo = A0, Dreg_hi = A1 (IU)<br>Dreg_hi = A1, Dreg_lo = A0 (IU)                                                                            | 0xC187 3800—<br>0xC187 39C0 |
| Multiply and Multiply-Accumulate to Half Register                                                                                                    | 0xC194 1800—                |
| Dreg_hi = (A1 = Dreg_lo_hi * Dreg_lo_hi) (IU, M)                                                                                                    | 0xC194 D9FF                 |
| Vector Multiply and Multiply-Accumulate<br>Dreg_lo = (A0 {=, +=, or -=} Dreg_lo_hi * Dreg_lo_hi) ,<br>Dreg_hi = (A1 {=, +=, or -=} Dreg_lo_hi * Dreg_lo_hi) (IU, M) | 0xC194 2000—<br>0xC197 FFFF |
| Multiply and Multiply-Accumulate to Half Register                                                                                                    | 0xC195 1800—                |
| Dreg_hi = (A1 += Dreg_lo_hi * Dreg_lo_hi) (IU, M)                                                                                                    | 0xC195 D9FF                 |
| Multiply and Multiply-Accumulate to Half Register                                                                                                    | 0xC196 1800—                |
| Dreg_hi = (A1 –= Dreg_lo_hi * Dreg_lo_hi) (IU, M)                                                                                                    | 0xC196 D9FF                 |
| <i>Multiply 16-Bit Operands</i>                                                                                                    | 0xC200 2000—                |
| Dreg_lo = Dreg_lo_hi * Dreg_lo_hi                                                                                                    | 0xC200 27FF                 |
| <i>Multiply 16-Bit Operands</i>                                                                                                    | 0xC204 0000—                |
| Dreg_hi = Dreg_lo_hi * Dreg_lo_hi                                                                                                    | 0xC204 C1FF                 |
| Vector Multiply<br>Dreg_lo = Dreg_lo_hi * Dreg_lo_hi ,<br>Dreg_hi = Dreg_lo_hi * Dreg_lo_hi                                                                         | 0xC204 2000—<br>0xC204 E7FF |
| <i>Multiply 16-Bit Operands</i>                                                                                                    | 0xC208 2000—                |
| Dreg_even = Dreg_lo_hi * Dreg_lo_hi                                                                                                    | 0xC208 27FF                 |
| <i>Multiply 16-Bit Operands</i>                                                                                                    | 0xC20C 0000—                |
| Dreg_odd = Dreg_lo_hi * Dreg_lo_hi                                                                                                    | 0xC20C C1FF                 |
| Vector Multiply<br>Dreg_even = Dreg_lo_hi * Dreg_lo_hi ,<br>Dreg_odd = Dreg_lo_hi * Dreg_lo_hi                                                                      | 0xC20C 2000—<br>0xC20C E7FF |
| <i>Multiply 16-Bit Operands</i>                                                                                                    | 0xC214 0000—                |
| Dreg_hi = Dreg_lo_hi * Dreg_lo_hi (M)                                                                                                    | 0xC214 C1FF                 |
| Vector Multiply<br>Dreg_lo = Dreg_lo_hi * Dreg_lo_hi ,<br>Dreg_hi = Dreg_lo_hi * Dreg_lo_hi (M)                                                                     | 0xC214 2000—<br>0xC214 E7FF |

Table C-23. 32-Bit Opcode Instructions (Sheet 16 of 40)

| Instruction                                                                                                    | Opcode                      |
|----------------------------------------------------------------------------------------------------|-----------------------------|
| and Version                                                                                                    | Range                       |
| <i>Multiply 16-Bit Operands</i>                                                                                  | 0xC21C 0000—                |
| Dreg_odd = Dreg_lo_hi * Dreg_lo_hi (M)                                                                           | 0xC21C C1FF                 |
| Vector Multiply<br>Dreg_even = Dreg_lo_hi * Dreg_lo_hi ,<br>Dreg_odd = Dreg_lo_hi * Dreg_lo_hi (M)               | 0xC21C 2000—<br>0xC21C E7FF |
| <i>Multiply 16-Bit Operands</i>                                                                                  | 0xC220 2000—                |
| Dreg_lo = Dreg_lo_hi * Dreg_lo_hi (S2RND)                                                                        | 0xC220 27FF                 |
| <i>Multiply 16-Bit Operands</i>                                                                                  | 0xC224 0000—                |
| Dreg_hi = Dreg_lo_hi * Dreg_lo_hi (S2RND)                                                                        | 0xC224 C1FF                 |
| Vector Multiply<br>Dreg_lo = Dreg_lo_hi * Dreg_lo_hi ,<br>Dreg_hi = Dreg_lo_hi * Dreg_lo_hi (S2RND)              | 0xC224 2000—<br>0xC224 E7FF |
| <i>Multiply 16-Bit Operands</i>                                                                                  | 0xC228 2000—                |
| Dreg_even = Dreg_lo_hi * Dreg_lo_hi (S2RND)                                                                      | 0xC228 27FF                 |
| <i>Multiply 16-Bit Operands</i>                                                                                  | 0xC22C 0000—                |
| Dreg_odd = Dreg_lo_hi * Dreg_lo_hi (S2RND)                                                                       | 0xC22C C1FF                 |
| Vector Multiply<br>Dreg_even = Dreg_lo_hi * Dreg_lo_hi ,<br>Dreg_odd = Dreg_lo_hi * Dreg_lo_hi (S2RND)           | 0xC22C 2000—<br>0xC22C E7FF |
| <i>Multiply 16-Bit Operands</i>                                                                                  | 0xC234 0000—                |
| Dreg_hi = Dreg_lo_hi * Dreg_lo_hi (S2RND, M)                                                                     | 0xC234 C1FF                 |
| Vector Multiply<br>Dreg_lo = Dreg_lo_hi * Dreg_lo_hi ,<br>Dreg_hi = Dreg_lo_hi * Dreg_lo_hi (S2RND, M)           | 0xC234 2000—<br>0xC234 E7FF |
| <i>Multiply 16-Bit Operands</i>                                                                                  | 0xC239 0000—                |
| Dreg_odd = Dreg_lo_hi * Dreg_lo_hi (S2RND, M)                                                                    | 0xC239 C1FF                 |
| <i>Vector Multiply</i><br>Dreg_even = Dreg_lo_hi * Dreg_lo_hi ,<br>Dreg_odd = Dreg_lo_hi * Dreg_lo_hi (S2RND, M) | 0xC239 2000—<br>0xC239 E7FF |
| <i>Multiply 16-Bit Operands</i>                                                                                  | 0xC240 2000—                |
| Dreg_lo = Dreg_lo_hi * Dreg_lo_hi (T)                                                                            | 0xC240 27FF                 |
| <i>Multiply 16-Bit Operands</i>                                                                                  | 0xC244 0000—                |
| Dreg_hi = Dreg_lo_hi * Dreg_lo_hi (T)                                                                            | 0xC244 C1FF                 |

### Table C-23. 32-Bit Opcode Instructions (Sheet 17 of 40)

| Instruction                                                                                                   | Opcode                      |
|----------------------------------------------------------------------------------------------------|-----------------------------|
| and Version                                                                                                   | Range                       |
| <i>Vector Multiply</i><br>Dreg_lo = Dreg_lo_hi * Dreg_lo_hi ,<br>Dreg_hi = Dreg_lo_hi * Dreg_lo_hi (T)        | 0xC244 2000—<br>0xC244 E7FF |
| <i>Multiply 16-Bit Operands</i>                                                                               | 0xC254 0000—                |
| Dreg_hi = Dreg_lo_hi * Dreg_lo_hi (T, M)                                                                      | 0xC254 C1FF                 |
| Vector Multiply<br>Dreg_lo = Dreg_lo_hi * Dreg_lo_hi ,<br>Dreg_hi = Dreg_lo_hi * Dreg_lo_hi (T, M)            | 0xC254 2000—<br>0xC254 E7FF |
| <i>Multiply 16-Bit Operands</i>                                                                               | 0xC280 2000—                |
| Dreg_lo = Dreg_lo_hi * Dreg_lo_hi (FU)                                                                        | 0xC280 27FF                 |
| <i>Multiply 16-Bit Operands</i>                                                                               | 0xC284 0000—                |
| Dreg_hi = Dreg_lo_hi * Dreg_lo_hi (FU)                                                                        | 0xC284 C1FF                 |
| <i>Vector Multiply</i><br>Dreg_lo = Dreg_lo_hi * Dreg_lo_hi ,<br>Dreg_hi = Dreg_lo_hi * Dreg_lo_hi (FU)       | 0xC284 2000—<br>0xC284 E7FF |
| <i>Multiply 16-Bit Operands</i>                                                                               | 0xC288 2000—                |
| Dreg_even = Dreg_lo_hi * Dreg_lo_hi (FU)                                                                      | 0xC288 27FF                 |
| <i>Multiply 16-Bit Operands</i>                                                                               | 0xC28C 0000—                |
| Dreg_odd = Dreg_lo_hi * Dreg_lo_hi (FU)                                                                       | 0xC28C C1FF                 |
| <i>Vector Multiply</i><br>Dreg_even = Dreg_lo_hi * Dreg_lo_hi ,<br>Dreg_odd = Dreg_lo_hi * Dreg_lo_hi (FU)    | 0xC28C 2000—<br>0xC28C E7FF |
| <i>Multiply 16-Bit Operands</i>                                                                               | 0xC294 0000—                |
| Dreg_hi = Dreg_lo_hi * Dreg_lo_hi (FU, M)                                                                     | 0xC294 C1FF                 |
| Vector Multiply<br>Dreg_lo = Dreg_lo_hi * Dreg_lo_hi ,<br>Dreg_hi = Dreg_lo_hi * Dreg_lo_hi (FU, M)           | 0xC294 2000—<br>0xC294 E7FF |
| <i>Multiply 16-Bit Operands</i>                                                                               | 0xC29C 0000—                |
| Dreg_odd = Dreg_lo_hi * Dreg_lo_hi (FU, M)                                                                    | 0xC29C C1FF                 |
| <i>Vector Multiply</i><br>Dreg_even = Dreg_lo_hi * Dreg_lo_hi ,<br>Dreg_odd = Dreg_lo_hi * Dreg_lo_hi (FU, M) | 0xC29C 2000—<br>0xC29C E7FF |
| <i>Multiply 16-Bit Operands</i>                                                                               | 0xC2C0 2000—                |
| Dreg_lo = Dreg_lo_hi * Dreg_lo_hi (TFU)                                                                       | 0xC2C0 27FF                 |

### Table C-23. 32-Bit Opcode Instructions (Sheet 18 of 40)

| Instruction                                                                                                   | Opcode                      |
|----------------------------------------------------------------------------------------------------|-----------------------------|
| and Version                                                                                                   | Range                       |
| <i>Multiply 16-Bit Operands</i>                                                                               | 0xC2C4 0000—                |
| Dreg_hi = Dreg_lo_hi * Dreg_lo_hi (TFU)                                                                       | 0xC2C4 C1FF                 |
| <i>Vector Multiply</i><br>Dreg_lo = Dreg_lo_hi * Dreg_lo_hi ,<br>Dreg_hi = Dreg_lo_hi * Dreg_lo_hi (TFU)      | 0xC2C4 2000—<br>0xC2C4 E7FF |
| <i>Multiply 16-Bit Operands</i>                                                                               | 0xC2D4 0000—                |
| Dreg_hi = Dreg_lo_hi * Dreg_lo_hi (TFU, M)                                                                    | 0xC2D4 C1FF                 |
| <i>Vector Multiply</i><br>Dreg_lo = Dreg_lo_hi * Dreg_lo_hi ,<br>Dreg_hi = Dreg_lo_hi * Dreg_lo_hi (TFU, M)   | 0xC2D4 2000—<br>0xC2D4 E7FF |
| <i>Multiply 16-Bit Operands</i>                                                                               | 0xC300 2000—                |
| Dreg_lo = Dreg_lo_hi * Dreg_lo_hi (IS)                                                                        | 0xC300 27FF                 |
| <i>Multiply 16-Bit Operands</i>                                                                               | 0xC304 0000—                |
| Dreg_hi = Dreg_lo_hi * Dreg_lo_hi (IS)                                                                        | 0xC304 C1FF                 |
| Vector Multiply<br>Dreg_lo = Dreg_lo_hi * Dreg_lo_hi ,<br>Dreg_hi = Dreg_lo_hi * Dreg_lo_hi (IS)              | 0xC304 2000—<br>0xC304 E7FF |
| <i>Multiply 16-Bit Operands</i>                                                                               | 0xC308 2000—                |
| Dreg_even = Dreg_lo_hi * Dreg_lo_hi (IS)                                                                      | 0xC308 27FF                 |
| <i>Multiply 16-Bit Operands</i>                                                                               | 0xC30C 0000—                |
| Dreg_odd = Dreg_lo_hi * Dreg_lo_hi (IS)                                                                       | 0xC30C C1FF                 |
| <i>Vector Multiply</i><br>Dreg_even = Dreg_lo_hi * Dreg_lo_hi ,<br>Dreg_odd = Dreg_lo_hi * Dreg_lo_hi (IS)    | 0xC30C 2000—<br>0xC30C E7FF |
| <i>Multiply 16-Bit Operands</i>                                                                               | 0xC314 0000—                |
| Dreg_hi = Dreg_lo_hi * Dreg_lo_hi (IS, M)                                                                     | 0xC314 C1FF                 |
| Vector Multiply<br>Dreg_lo = Dreg_lo_hi * Dreg_lo_hi ,<br>Dreg_hi = Dreg_lo_hi * Dreg_lo_hi (IS, M)           | 0xC314 2000—<br>0xC314 E7FF |
| <i>Multiply 16-Bit Operands</i>                                                                               | 0xC31C 0000—                |
| Dreg_odd = Dreg_lo_hi * Dreg_lo_hi (IS, M)                                                                    | 0xC31C C1FF                 |
| <i>Vector Multiply</i><br>Dreg_even = Dreg_lo_hi * Dreg_lo_hi ,<br>Dreg_odd = Dreg_lo_hi * Dreg_lo_hi (IS, M) | 0xC31C 2000—<br>0xC31C E7FF |

### Table C-23. 32-Bit Opcode Instructions (Sheet 19 of 40)

|                                              | Range        |
|----------------------------------------------|--------------|
| Multiply 16-Bit Operands                     | 0xC320 2000— |
| Dreg_lo = Dreg_lo_hi * Dreg_lo_hi (ISS2)     | 0xC320 27FF  |
| Multiply 16-Bit Operands                     | 0xC324 0000— |
| Dreg_hi = Dreg_lo_hi * Dreg_lo_hi (ISS2)     | 0xC324 C1FF  |
| Vector Multiply                              | 0xC324 2000— |
| Dreg_lo = Dreg_lo_hi * Dreg_lo_hi ,          | 0xC324 E7FF  |
| Dreg_hi = Dreg_lo_hi * Dreg_lo_hi (ISS2)     |              |
| Multiply 16-Bit Operands                     | 0xC328 2000— |
| Dreg_even = Dreg_lo_hi * Dreg_lo_hi (ISS2)   | 0xC328 27FF  |
| Multiply 16-Bit Operands                     | 0xC32C 0000— |
| Dreg_odd = Dreg_lo_hi * Dreg_lo_hi (ISS2)    | 0xC32C C1FF  |
| Vector Multiply                              | 0xC32C 2000— |
| Dreg_even = Dreg_lo_hi * Dreg_lo_hi ,        | 0xC32C E7FF  |
| Dreg_odd = Dreg_lo_hi * Dreg_lo_hi (ISS2)    |              |
| Multiply 16-Bit Operands                     | 0xC334 0000— |
| Dreg_hi = Dreg_lo_hi * Dreg_lo_hi (ISS2, M)  | 0xC334 C1FF  |
| Vector Multiply                              | 0xC334 2000— |
| Dreg_lo = Dreg_lo_hi * Dreg_lo_hi ,          | 0xC334 E7FF  |
| Dreg_hi = Dreg_lo_hi * Dreg_lo_hi (ISS2, M)  |              |
| Multiply 16-Bit Operands                     | 0xC33C 0000— |
| Dreg_odd = Dreg_lo_hi * Dreg_lo_hi (ISS2, M) | 0xC33C C1FF  |
| Vector Multiply                              | 0xC33C 2000— |
| Dreg_even = Dreg_lo_hi * Dreg_lo_hi ,        | 0xC33C E7FF  |
| Dreg_odd = Dreg_lo_hi * Dreg_lo_hi (ISS2, M) |              |
| Multiply 16-Bit Operands                     | 0xC360 2000— |
| Dreg_lo = Dreg_lo_hi * Dreg_lo_hi (IH)       | 0xC360 27FF  |
| Multiply 16-Bit Operands                     | 0xC364 0000— |
| Dreg_hi = Dreg_lo_hi * Dreg_lo_hi (IH)       | 0xC364 C1FF  |
| Vector Multiply                              | 0xC364 2000— |
| Dreg_lo = Dreg_lo_hi * Dreg_lo_hi ,          | 0xC364 E7FF  |
| Dreg_hi = Dreg_lo_hi * Dreg_lo_hi (IH)       |              |
| Multiply 16-Bit Operands                     | 0xC374 0000— |
| Dreg_hi = Dreg_lo_hi * Dreg_lo_hi (IH, M)    | 0xC374 C1FF  |

### Table C-23. 32-Bit Opcode Instructions (Sheet 20 of 40)

| Instruction                                                                                         | Opcode                      |
|----------------------------------------------------------------------------------------------------|-----------------------------|
| and Version                                                                                         | Range                       |
| Vector Multiply<br>Dreg_lo = Dreg_lo_hi * Dreg_lo_hi ,<br>Dreg_hi = Dreg_lo_hi * Dreg_lo_hi (IH, M) | 0xC374 2000—<br>0xC374 E7FF |
| <i>Multiply 16-Bit Operands</i>                                                                     | 0xC380 2000—                |
| Dreg_lo = Dreg_lo_hi * Dreg_lo_hi (IU)                                                              | 0xC380 27FF                 |
| <i>Multiply 16-Bit Operands</i>                                                                     | 0xC384 0000—                |
| Dreg_hi = Dreg_lo_hi * Dreg_lo_hi (IU)                                                              | 0xC384 C1FF                 |
| Vector Multiply<br>Dreg_lo = Dreg_lo_hi * Dreg_lo_hi ,<br>Dreg_hi = Dreg_lo_hi * Dreg_lo_hi (IU)    | 0xC384 2000—<br>0xC384 E7FF |
| <i>Multiply 16-Bit Operands</i>                                                                     | 0xC394 0000—                |
| Dreg_hi = Dreg_lo_hi * Dreg_lo_hi (IU, M)                                                           | 0xC394 C1FF                 |
| Vector Multiply<br>Dreg_lo = Dreg_lo_hi * Dreg_lo_hi ,<br>Dreg_hi = Dreg_lo_hi * Dreg_lo_hi (IU, M) | 0xC394 2000—<br>0xC394 E7FF |
| Vector Add / Subtract                                                                               | 0xC400 0000—                |
| Dreg = Dreg + + Dreg                                                                                | 0xC400 0E3F                 |
| Vector Add / Subtract                                                                               | 0xC400 1000—                |
| Dreg = Dreg + + Dreg (CO)                                                                           | 0xC400 1E3F                 |
| Vector Add / Subtract                                                                               | 0xC400 2000—                |
| Dreg = Dreg + + Dreg (S)                                                                            | 0xC400 2E3F                 |
| Vector Add / Subtract                                                                               | 0xC400 3000—                |
| Dreg = Dreg + + Dreg (SC0)                                                                          | 0xC400 3E3F                 |
| Vector Add / Subtract                                                                               | 0xC400 4000—                |
| Dreg = Dreg + - Dreg                                                                                | 0xC400 4E3F                 |
| Vector Add / Subtract                                                                               | 0xC400 5000—                |
| Dreg = Dreg + – Dreg (CO)                                                                           | 0xC400 5E3F                 |
| Vector Add / Subtract                                                                               | 0xC400 6000—                |
| Dreg = Dreg + - Dreg (S)                                                                            | 0xC400 6E3F                 |
| Vector Add / Subtract                                                                               | 0xC400 7000—                |
| Dreg = Dreg + - Dreg (SC0)                                                                          | 0xC400 7E3F                 |
| Vector Add / Subtract                                                                               | 0xC400 8000—                |
| Dreg = Dreg - + Dreg                                                                                | 0xC400 8E3F                 |

### Table C-23. 32-Bit Opcode Instructions (Sheet 21 of 40)

| Instruction                                           | Opcode       |
|-------------------------------------------------------|--------------|
| and Version                                           | Range        |
| Vector Add / Subtract                                 | 0xC400 9000— |
| Dreg = Dreg – + Dreg (CO)                             | 0xC400 9E3F  |
| Vector Add / Subtract                                 | 0xC400 A000— |
| Dreg = Dreg - + Dreg (S)                              | 0xC400 AE3F  |
| Vector Add / Subtract                                 | 0xC400 B000— |
| Dreg = Dreg - + Dreg (SC0)                            | 0xC400 BE3F  |
| Vector Add / Subtract                                 | 0xC400 C000— |
| Dreg = Dreg – – Dreg                                  | 0xC400 CE3F  |
| Vector Add / Subtract                                 | 0xC400 D000— |
| Dreg = Dreg – – Dreg (CO)                             | 0xC400 DE3F  |
| Vector Add / Subtract                                 | 0xC400 E000— |
| Dreg = Dreg – – Dreg (S)                              | 0xC400 EE3F  |
| Vector Add / Subtract                                 | 0xC400 F000— |
| Dreg = Dreg – – Dreg (SC0)                            | 0xC400 FE3F  |
| Vector Add / Subtract                                 | 0xC401 0000— |
| Dreg = Dreg + + Dreg, Dreg = Dreg - - Dreg            | 0xC401 0FFF  |
| Vector Add / Subtract                                 | 0xC401 1000— |
| Dreg = Dreg + + Dreg, Dreg = Dreg - - Dreg (CO)       | 0xC401 1FFF  |
| Vector Add / Subtract                                 | 0xC401 2000— |
| Dreg = Dreg + + Dreg, Dreg = Dreg - - Dreg (S)        | 0xC401 2FFF  |
| Vector Add / Subtract                                 | 0xC401 3000— |
| Dreg = Dreg + + Dreg, Dreg = Dreg - - Dreg (SCO)      | 0xC401 3FFF  |
| Vector Add / Subtract                                 | 0xC401 8000— |
| Dreg = Dreg + + Dreg, Dreg = Dreg - - Dreg (ASR)      | 0xC401 8FFF  |
| Vector Add / Subtract                                 | 0xC401 9000— |
| Dreg = Dreg + + Dreg, Dreg = Dreg - - Dreg (CO, ASR)  | 0xC401 9FFF  |
| Vector Add / Subtract                                 | 0xC401 A000— |
| Dreg = Dreg + + Dreg, Dreg = Dreg - - Dreg (S, ASR)   | 0xC401 AFFF  |
| Vector Add / Subtract                                 | 0xC401 B000— |
| Dreg = Dreg + + Dreg, Dreg = Dreg - - Dreg (SCO, ASR) | 0xC401 BFFF  |
| Vector Add / Subtract                                 | 0xC401 C000— |
| Dreg = Dreg + + Dreg, Dreg = Dreg - - Dreg (ASL)      | 0xC401 CFFF  |

Table C-23. 32-Bit Opcode Instructions (Sheet 22 of 40)

| Instruction                                           | Opcode       |
|-------------------------------------------------------|--------------|
| and Version                                           | Range        |
| Vector Add / Subtract                                 | 0xC401 D000— |
| Dreg = Dreg + + Dreg, Dreg = Dreg - - Dreg (CO, ASL)  | 0xC401 DFFF  |
| Vector Add / Subtract                                 | 0xC401 E000— |
| Dreg = Dreg + + Dreg, Dreg = Dreg - - Dreg (S, ASL)   | 0xC401 EFFF  |
| Vector Add / Subtract                                 | 0xC401 F000— |
| Dreg = Dreg + + Dreg, Dreg = Dreg - - Dreg (SCO, ASL) | 0xC401 FFFF  |
| Add                                                   | 0xC402 0000— |
| Dreg_lo = Dreg_lo + Dreg_lo (NS)                      | 0xC402 0E3F  |
| Add                                                   | 0xC402 2000— |
| Dreg_lo = Dreg_lo + Dreg_lo (S)                       | 0xC402 2E3F  |
| Add                                                   | 0xC402 4000— |
| Dreg_lo = Dreg_lo + Dreg_hi (NS)                      | 0xC402 4E3F  |
| Add                                                   | 0xC402 6000— |
| Dreg_lo = Dreg_lo + Dreg_hi (S)                       | 0xC402 6E3F  |
| Add                                                   | 0xC402 8000— |
| Dreg_lo = Dreg_hi + Dreg_lo (NS)                      | 0xC402 8E3F  |
| Add                                                   | 0xC402 A000— |
| Dreg_lo = Dreg_hi + Dreg_lo (S)                       | 0xC402 AE3F  |
| Add                                                   | 0xC402 C000— |
| Dreg_lo = Dreg_hi + Dreg_hi (NS)                      | 0xC402 CE3F  |
| Add                                                   | 0xC402 E000— |
| Dreg_lo = Dreg_hi + Dreg_hi (S)                       | 0xC402 EE3F  |
| Subtract                                              | 0xC403 0000— |
| Dreg_lo = Dreg_lo – Dreg_lo (NS)                      | 0xC403 0E3F  |
| Subtract                                              | 0xC403 2000— |
| Dreg_lo = Dreg_lo – Dreg_lo (S)                       | 0xC403 2E3F  |
| Subtract                                              | 0xC403 4000— |
| Dreg_lo = Dreg_lo – Dreg_hi (NS)                      | 0xC403 4E3F  |
| Subtract                                              | 0xC403 6000— |
| Dreg_lo = Dreg_lo – Dreg_hi (S)                       | 0xC403 6E3F  |
| Subtract                                              | 0xC403 8000— |
| Dreg_lo = Dreg_hi – Dreg_lo (NS)                      | 0xC403 8E3F  |

#### Table C-23. 32-Bit Opcode Instructions (Sheet 23 of 40)

| Instruction<br>and Version                 | Opcode<br>Range |
|--------------------------------------------|-----------------|
| Subtract                                   | 0xC403 A000—    |
| Dreg_lo = Dreg_hi - Dreg_lo (S)            | 0xC403 AE3F     |
| Subtract                                   | 0xC403 C000—    |
| Dreg_lo = Dreg_hi – Dreg_hi (NS)           | 0xC403 CE3F     |
| Subtract                                   | 0xC403 E000—    |
| Dreg_lo = Dreg_hi – Dreg_hi (S)            | 0xC403 EE3F     |
| Add                                        | 0xC404 0000—    |
| Dreg = Dreg + Dreg (NS)                    | 0xC404 0E3F     |
| Add                                        | 0xC404 2000—    |
| Dreg = Dreg + Dreg (S)                     | 0xC404 2E3F     |
| Subtract                                   | 0xC404 4000—    |
| Dreg = Dreg - Dreg (NS)                    | 0xC404 4E3F     |
| Subtract                                   | 0xC404 6000—    |
| Dreg = Dreg - Dreg(S)                      | 0xC404 6E3F     |
| Vector Add / Subtract                      | 0xC404 8000—    |
| Dreg = Dreg + Dreg, Dreg = Dreg – Dreg     | 0xC404 8FFF     |
| Vector Add / Subtract                      | 0xC404 A000—    |
| Dreg = Dreg + Dreg, Dreg = Dreg - Dreg (S) | 0xC404 AFFF     |
| Add/Subtract-Prescale Up                   | 0xC405 0000—    |
| Dreg_lo = Dreg + Dreg (RND12)              | 0xC405 0E3F     |
| Add/Subtract-Prescale Up                   | 0xC405 4000—    |
| $Dreg_lo = Dreg - Dreg (RND12)$            | 0xC405 4E3F     |
| Add/Subtract-Prescale Down                 | 0xC405 9000—    |
| Dreg_lo = Dreg + Dreg (RND20)              | 0xC405 9E3F     |
| Add/Subtract-Prescale Down                 | 0xC405 D000—    |
| $Dreg_lo = Dreg - Dreg (RND20)$            | 0xC405 DE3F     |
| Vector Maximum                             | 0xC406 0000—    |
| Dreg = MAX (Dreg, Dreg) (V)                | 0xC406 0E3F     |
| Vector Minimum                             | 0xC406 4000—    |
| Dreg = MIN (Dreg, Dreg) (V)                | 0xC406 4E3F     |
| Vector Absolute Value                      | 0xC406 8000—    |
| Dreg = ABS Dreg (V)                        | 0xC406 8E38     |

Table C-23. 32-Bit Opcode Instructions (Sheet 24 of 40)

### Instructions Listed By Operation Code

| Instruction                                 | Opcode       |
|---------------------------------------------|--------------|
| and Version                                 | Range        |
| <i>Maximum</i>                              | 0xC407 0000— |
| Dreg = MAX (Dreg, Dreg)                     | 0xC407 0E3F  |
| <i>Minimum</i>                              | 0xC407 4000— |
| Dreg = MIN (Dreg, Dreg)                     | 0xC407 4E3F  |
| Absolute Value                              | 0xC407 8000— |
| Dreg = ABS Dreg                             | 0xC407 8E38  |
| Negate (Two's-Complement)                   | 0xC407 C000— |
| Dreg = – Dreg (NS)                          | 0xC407 CFC0  |
| Negate (Two's-Complement)                   | 0xC407 E000— |
| Dreg = – Dreg (S)                           | 0xC407 EFC0  |
| Load Immediate<br>A0 = 0                    | 0xC408 003F  |
| Saturate<br>A0 = A0 (S)                     | 0xC408 203F  |
| Load Immediate<br>A1 = 0                    | 0xC408 403F  |
| Saturate<br>A1 = A1 (S)                     | 0xC408 603F  |
| Load Immediate<br>A1 = A0 = 0               | 0xC408 803F  |
| <i>Saturate</i><br>A1 = A1 (S), A0 = A0 (S) | 0xC408 A03F  |
| Move Register Half                          | 0xC409 0000— |
| A0.L = Dreg_lo                              | 0xC409 0038  |
| Move Register Half                          | 0xC409 4000— |
| A0.X = Dreg_lo                              | 0xC409 4038  |
| Move Register Half                          | 0xC409 8000— |
| A1.L = Dreg_lo                              | 0xC409 8038  |
| Move Register Half                          | 0xC409 C000— |
| A1.X = Dreg_lo                              | 0xC409 C038  |
| Move Register Half                          | 0xC40A 003F— |
| Dreg_lo = A0.X                              | 0xC40A 0E00  |

#### Table C-23. 32-Bit Opcode Instructions (Sheet 25 of 40)

| Instruction                                                             | Opcode       |
|-------------------------------------------------------------------------|--------------|
| and Version                                                             | Range        |
| Move Register Half                                                      | 0xC40A 403F— |
| Dreg_lo = A1.X                                                          | 0xC40A 4E00  |
| Modify-Increment                                                        | 0xC40B 003F— |
| Dreg = (A0 += A1)                                                       | 0xC40B 0E00  |
| Modify-Increment                                                        | 0xC40B 403F— |
| Dreg_lo = (A0 += A1)                                                    | 0xC40B 4E00  |
| Modify-Increment<br>A0 += A1                                            | 0xC40B 803F  |
| Modify-Increment<br>A0 += A1 (W32)                                      | 0xC40B A03F  |
| Modify-Decrement<br>A0 –= A1                                            | 0xC40B C03F  |
| Modify-Decrement<br>A0 –= A1 (W32)                                      | 0xC40B E03F  |
| <i>Add on Sign</i>                                                      | 0xC40C 0000— |
| Dreg_hi = Dreg_lo = SIGN (Dreg_hi) * Dreg_hi + SIGN (Dreg_lo) * Dreg_lo | 0xC40C 0E38  |
| Dual 16-Bit Accumulator Extraction with Addition                        | 0xC40C 403F— |
| Dreg = A1.L + A1.H, Dreg = A0.L + A0.H                                  | 0xC40C 4FC0  |
| Round to Half Word<br>Dreg_lo = Dreg (RND)                              | 0xC40C C000  |
| Vector Search                                                           | 0xC40D 0000— |
| (Dreg, Dreg) = SEARCH Dreg (GT)                                         | 0xC40D 2FFF  |
| Vector Search                                                           | 0xC40D 4000— |
| (Dreg, Dreg) = SEARCH Dreg (GE)                                         | 0xC40D 6FFF  |
| Vector Search                                                           | 0xC40D 8000— |
| (Dreg, Dreg) = SEARCH Dreg (LT)                                         | 0xC40D AFF8  |
| Vector Search                                                           | 0xC40D C000— |
| (Dreg, Dreg) = SEARCH Dreg (LE)                                         | 0xC40D EFF8  |
| Negate (Two's-Complement)<br>A0 = – A0                                  | 0xC40E 003F  |
| Negate (Two's-Complement)<br>A0 = – A1                                  | 0xC40E 403F  |

Table C-23. 32-Bit Opcode Instructions (Sheet 26 of 40)

| Instruction                                          | Opcode       |
|------------------------------------------------------|--------------|
| and Version                                          | Range        |
| Negate (Two's-Complement)<br>A1 = – A1, A0 = – A0    | 0xC40E C03F  |
| Vector Negate (Two's-Complement)                     | 0xC40F C000— |
| Dreg = – Dreg (V)                                    | 0xC40F CE38  |
| Absolute Value<br>A0 = ABS A0                        | 0xC410 0000  |
| Absolute Value<br>A0 = ABS A1                        | 0xC410 403F  |
| Absolute Value<br>A1 = ABS A1, A0 = ABS A0           | 0xC410 C03F  |
| Vector Add / Subtract                                | 0xC411 003F— |
| Dreg = A1 + A0, Dreg = A1 – A0                       | 0xC411 0FC0  |
| Vector Add / Subtract                                | 0xC411 203F— |
| Dreg = A1 + A0, Dreg = A1 – A0 (S)                   | 0xC411 2FC0  |
| Vector Add / Subtract                                | 0xC411 403F— |
| Dreg = A0 + A1, Dreg = A0 – A1                       | 0xC411 4FC0  |
| Vector Add / Subtract                                | 0xC411 603F— |
| Dreg = A0 + A1, Dreg = A0 – A1 (S)                   | 0xC411 6FC0  |
| <i>Quad 8-Bit Subtract-Absolute-Accumulate</i>       | 0xC412 0000— |
| SAA (Dreg_pair, Dreg_pair)                           | 0xC412 003F  |
| Quad 8-Bit Subtract-Absolute-Accumulate              | 0xC412 2000— |
| SAA (Dreg_pair, Dreg_pair) (R)                       | 0xC412 203F  |
| Disable Alignment Exception for Load<br>DISALGNEXCPT | 0xC412 C000  |
| <i>Quad 8-Bit Average-Byte</i>                       | 0xC414 0000— |
| Dreg = BYTEOP1P (Dreg_pair, Dreg_pair)               | 0xC414 0E3F  |
| <i>Quad 8-Bit Average-Byte</i>                       | 0xC414 2000— |
| Dreg = BYTEOP1P (Dreg_pair, Dreg_pair) (R)           | 0xC414 2E3F  |
| <i>Quad 8-Bit Average-Byte</i>                       | 0xC414 4000— |
| Dreg = BYTEOP1P (Dreg_pair, Dreg_pair) (T)           | 0xC414 4E3F  |
| <i>Quad 8-Bit Average-Byte</i>                       | 0xC414 6000— |
| Dreg = BYTEOP1P (Dreg_pair, Dreg_pair) (T, R)        | 0xC414 6E3F  |

Table C-23. 32-Bit Opcode Instructions (Sheet 27 of 40)

| Instruction                                         | Opcode       |
|-----------------------------------------------------|--------------|
| and Version                                         | Range        |
| <i>Quad 8-Bit Add</i>                               | 0xC415 0000— |
| (Dreg, Dreg) = BYTEOP16P (Dreg_pair, Dreg_pair)     | 0xC415 0FFF  |
| <i>Quad 8-Bit Add</i>                               | 0xC415 2000— |
| (Dreg, Dreg) = BYTEOP16P (Dreg_pair, Dreg_pair) (R) | 0xC415 2FFF  |
| <i>Quad 8-Bit Subtract</i>                          | 0xC415 4000— |
| (Dreg, Dreg) = BYTEOP16M (Dreg_pair, Dreg_pair)     | 0xC415 4FFF  |
| <i>Quad 8-Bit Subtract</i>                          | 0xC415 6000— |
| (Dreg, Dreg) = BYTEOP16M (Dreg_pair, Dreg_pair) (R) | 0xC415 6FFF  |
| <i>Quad 8-Bit Average-Half Word</i>                 | 0xC416 0000— |
| Dreg = BYTEOP2P (Dreg_pair, Dreg_pair) (RNDL)       | 0xC416 0E3F  |
| <i>Quad 8-Bit Average-Half Word</i>                 | 0xC416 2000— |
| Dreg = BYTEOP2P (Dreg_pair, Dreg_pair) (RNDL, R)    | 0xC416 2E3F  |
| <i>Quad 8-Bit Average-Half Word</i>                 | 0xC416 4000— |
| Dreg = BYTEOP2P (Dreg_pair, Dreg_pair) (TL)         | 0xC416 6E3F  |
| <i>Quad 8-Bit Average-Half Word</i>                 | 0xC416 6000— |
| Dreg = BYTEOP2P (Dreg_pair, Dreg_pair) (TL, R)      | 0xC416 7E3F  |
| <i>Dual 16-Bit Add / Clip</i>                       | 0xC417 0000— |
| Dreg = BYTEOP3P (Dreg_pair, Dreg_pair) (LO)         | 0xC417 0E3F  |
| <i>Dual 16-Bit Add / Clip</i>                       | 0xC417 2000— |
| Dreg = BYTEOP3P (Dreg_pair, Dreg_pair) (LO, R)      | 0xC417 1E3F  |
| <i>Quad 8-Bit Pack</i>                              | 0xC418 0000— |
| Dreg = BYTEPACK (Dreg, Dreg)                        | 0xC418 0E3F  |
| <i>Quad 8-Bit Unpack</i>                            | 0xC418 4000— |
| (Dreg, Dreg) = BYTEUNPACK Dreg_pair                 | 0xC418 4FF8  |
| <i>Quad 8-Bit Unpack</i>                            | 0xC418 6000— |
| (Dreg, Dreg) = BYTEUNPACK Dreg_pair (R)             | 0xC418 6FF8  |
| Vector Add / Subtract                               | 0xC421 0000— |
| Dreg = Dreg + - Dreg, Dreg = Dreg - + Dreg          | 0xC421 0FFF  |
| Vector Add / Subtract                               | 0xC421 1000— |
| Dreg = Dreg + - Dreg, Dreg = Dreg - + Dreg (CO)     | 0xC421 1FFF  |
| Vector Add / Subtract                               | 0xC421 2000— |
| Dreg = Dreg + - Dreg, Dreg = Dreg - + Dreg (S)      | 0xC421 2FFF  |

Table C-23. 32-Bit Opcode Instructions (Sheet 28 of 40)

| Instruction                                           | Opcode       |
|-------------------------------------------------------|--------------|
| and Version                                           | Range        |
| Vector Add / Subtract                                 | 0xC421 3000— |
| Dreg = Dreg + - Dreg, Dreg = Dreg - + Dreg (SCO)      | 0xC421 3FFF  |
| Vector Add / Subtract                                 | 0xC421 8000— |
| Dreg = Dreg + - Dreg, Dreg = Dreg - + Dreg (ASR)      | 0xC421 8FFF  |
| Vector Add / Subtract                                 | 0xC421 9000— |
| Dreg = Dreg + - Dreg, Dreg = Dreg - + Dreg (CO, ASR)  | 0xC421 9FFF  |
| Vector Add / Subtract                                 | 0xC421 A000— |
| Dreg = Dreg + - Dreg, Dreg = Dreg - + Dreg (S, ASR)   | 0xC421 AFFF  |
| Vector Add / Subtract                                 | 0xC421 B000— |
| Dreg = Dreg + - Dreg, Dreg = Dreg - + Dreg (SCO, ASR) | 0xC421 BFFF  |
| Vector Add / Subtract                                 | 0xC421 C000— |
| Dreg = Dreg + - Dreg, Dreg = Dreg - + Dreg (ASL)      | 0xC421 CFFF  |
| Vector Add / Subtract                                 | 0xC421 D000— |
| Dreg = Dreg + - Dreg, Dreg = Dreg - + Dreg (CO, ASL)  | 0xC421 DFFF  |
| Vector Add / Subtract                                 | 0xC421 E000— |
| Dreg = Dreg + - Dreg, Dreg = Dreg - + Dreg (S, ASL)   | 0xC421 EFFF  |
| Vector Add / Subtract                                 | 0xC421 F000— |
| Dreg = Dreg + - Dreg, Dreg = Dreg - + Dreg (SCO, ASL) | 0xC421 FFFF  |
| Add                                                   | 0xC422 0000— |
| Dreg_hi = Dreg_lo + Dreg_lo (NS)                      | 0xC422 0E3F  |
| Add                                                   | 0xC422 2000— |
| Dreg_hi = Dreg_lo + Dreg_lo (S)                       | 0xC422 2E3F  |
| Add                                                   | 0xC422 4000— |
| Dreg_hi = Dreg_lo + Dreg_hi (NS)                      | 0xC422 4E3F  |
| Add                                                   | 0xC422 6000— |
| Dreg_hi = Dreg_lo + Dreg_hi (S)                       | 0xC422 6E3F  |
| Add                                                   | 0xC422 8000— |
| Dreg_hi = Dreg_hi + Dreg_lo (NS)                      | 0xC422 8E3F  |
| Add                                                   | 0xC422 A000— |
| Dreg_hi = Dreg_hi + Dreg_lo (S)                       | 0xC422 AE3F  |
| Add                                                   | 0xC422 C000— |
| Dreg_hi = Dreg_hi + Dreg_hi (NS)                      | 0xC422 CE3F  |

#### Table C-23. 32-Bit Opcode Instructions (Sheet 29 of 40)

| Instruction                       | Opcode       |
|-----------------------------------|--------------|
| and Version                       | Range        |
| Add                               | 0xC422 E000— |
| Dreg_hi = Dreg_hi + Dreg_hi (S)   | 0xC422 EE3F  |
| <i>Subtract</i>                   | 0xC423 0000— |
| Dreg_hi = Dreg_lo – Dreg_lo (NS)  | 0xC423 0E3F  |
| Subtract                          | 0xC423 2000— |
| Dreg_hi = Dreg_lo – Dreg_lo (S)   | 0xC423 2E3F  |
| Subtract                          | 0xC423 4000— |
| Dreg_hi = Dreg_lo – Dreg_hi (NS)  | 0xC423 4E3F  |
| <i>Subtract</i>                   | 0xC423 6000— |
| Dreg_hi = Dreg_lo – Dreg_hi (S)   | 0xC423 6E3F  |
| Subtract                          | 0xC423 8000— |
| Dreg_hi = Dreg_hi – Dreg_lo (NS)  | 0xC423 8E3F  |
| <i>Subtract</i>                   | 0xC423 A000— |
| Dreg_hi = Dreg_hi – Dreg_lo (S)   | 0xC423 AE3F  |
| <i>Subtract</i>                   | 0xC423 C000— |
| Dreg_hi = Dreg_hi – Dreg_hi (NS)  | 0xC423 CE3F  |
| <i>Subtract</i>                   | 0xC423 E000— |
| Dreg_hi = Dreg_hi – Dreg_hi (S)   | 0xC423 EE3F  |
| Add/Subtract-Prescale Up          | 0xC425 0000— |
| Dreg_hi = Dreg + Dreg (RND12)     | 0xC425 0E3F  |
| Add/Subtract-Prescale Up          | 0xC425 4000— |
| Dreg_hi = Dreg – Dreg (RND12)     | 0xC425 4E3F  |
| <i>Add/Subtract-Prescale Down</i> | 0xC425 9000— |
| Dreg_hi = Dreg + Dreg (RND20)     | 0xC425 9E3F  |
| <i>Add/Subtract-Prescale Down</i> | 0xC425 D000— |
| Dreg_hi = Dreg – Dreg (RND20)     | 0xC425 DE3F  |
| Move Register Half                | 0xC429 0000— |
| A0.H = Dreg_hi                    | 0xC429 0038  |
| Move Register Half                | 0xC429 8000— |
| A1.H = Dreg_hi                    | 0xC429 8038  |
| <i>Modify-Increment</i>           | 0xC42B 403F— |
| Dreg_hi = (A0 += A1)              | 0xC42B 4E00  |

Table C-23. 32-Bit Opcode Instructions (Sheet 30 of 40)

| Instruction                                      | Opcode       |
|--------------------------------------------------|--------------|
| and Version                                      | Range        |
| Round to Half Word                               | 0xC42C C000— |
| Dreg_hi = Dreg (RND)                             | 0xC42C CE38  |
| Negate (Two's-Complement)<br>A1 = – A0           | 0xC42E 003F  |
| Negate (Two's-Complement)<br>A1 = – A1           | 0xC42E 403F  |
| Absolute Value<br>A1 = ABS A0                    | 0xC430 003F  |
| Absolute Value<br>A1 = ABS A1                    | 0xC430 403F  |
| <i>Quad 8-Bit Average-Half Word</i>              | 0xC436 0000— |
| Dreg = BYTEOP2P (Dreg_pair, Dreg_pair) (RNDH)    | 0xC436 0E3F  |
| <i>Quad 8-Bit Average-Half Word</i>              | 0xC436 2000— |
| Dreg = BYTEOP2P (Dreg_pair, Dreg_pair) (RNDH, R) | 0xC436 2E3F  |
| <i>Quad 8-Bit Average-Half Word</i>              | 0xC436 4000— |
| Dreg = BYTEOP2P (Dreg_pair, Dreg_pair) (TH)      | 0xC436 6E3F  |
| <i>Quad 8-Bit Average-Half Word</i>              | 0xC436 6000— |
| Dreg = BYTEOP2P (Dreg_pair, Dreg_pair) (TH, R)   | 0xC436 7E3F  |
| Dual 16-Bit Add / Clip                           | 0xC437 0000— |
| Dreg = BYTEOP3P (Dreg_pair, Dreg_pair) (HI)      | 0xC437 0E3F  |
| <i>Dual 16-Bit Add / Clip</i>                    | 0xC437 2000— |
| Dreg = BYTEOP3P (Dreg_pair, Dreg_pair) (HI, R)   | 0xC437 1E3F  |
| Arithmetic Shift                                 | 0xC600 0000— |
| Dreg_lo = ASHIFT Dreg_lo BY Dreg_lo              | 0xC600 0E3F  |
| Arithmetic Shift                                 | 0xC600 1000— |
| Dreg_lo = ASHIFT Dreg_hi BY Dreg_lo              | 0xC600 1E3F  |
| Arithmetic Shift                                 | 0xC600 2000— |
| Dreg_hi = ASHIFT Dreg_lo BY Dreg_lo              | 0xC600 2E3F  |
| Arithmetic Shift                                 | 0xC600 3000— |
| Dreg_hi = ASHIFT Dreg_hi BY Dreg_lo              | 0xC600 3E3F  |
| Arithmetic Shift                                 | 0xC600 4000— |
| Dreg_lo = ASHIFT Dreg_lo BY Dreg_lo (S)          | 0xC600 4E3F  |

Table C-23. 32-Bit Opcode Instructions (Sheet 31 of 40)

| Instruction                             | Opcode       |
|-----------------------------------------|--------------|
| and Version                             | Range        |
| Arithmetic Shift                        | 0xC600 5000— |
| Dreg_lo = ASHIFT Dreg_hi BY Dreg_lo (S) | 0xC600 5E3F  |
| Arithmetic Shift                        | 0xC600 6000— |
| Dreg_hi = ASHIFT Dreg_lo BY Dreg_lo (S) | 0xC600 6E3F  |
| Arithmetic Shift                        | 0xC600 7000— |
| Dreg_hi = ASHIFT Dreg_hi BY Dreg_lo (S) | 0xC600 7E3F  |
| <i>Logical Shift</i>                    | 0xC600 8000— |
| Dreg_lo = LSHIFT Dreg_lo BY Dreg_lo     | 0xC600 8E3F  |
| <i>Logical Shift</i>                    | 0xC600 9000— |
| Dreg_lo = LSHIFT Dreg_hi BY Dreg_lo     | 0xC600 9E3F  |
| <i>Logical Shift</i>                    | 0xC600 A000— |
| Dreg_hi = LSHIFT Dreg_lo BY Dreg_lo     | 0xC600 AE3F  |
| <i>Logical Shift</i>                    | 0xC600 B000— |
| Dreg_hi = LSHIFT Dreg_hi BY Dreg_lo     | 0xC600 BE3F  |
| Vector Arithmetic Shift                 | 0xC601 0000— |
| Dreg = ASHIFT Dreg BY Dreg_lo (V)       | 0xC601 0E3F  |
| Vector Arithmetic Shift                 | 0xC601 4000— |
| Dreg = ASHIFT Dreg BY Dreg_lo (V, S)    | 0xC601 4E3F  |
| <i>Vector Logical Shift</i>             | 0xC601 8000— |
| Dreg = LSHIFT Dreg BY Dreg_lo (V)       | 0xC601 8E3F  |
| <i>Arithmetic Shift</i>                 | 0xC602 0000— |
| Dreg = ASHIFT Dreg BY Dreg_lo           | 0xC602 0E3F  |
| Arithmetic Shift                        | 0xC602 4000— |
| Dreg = ASHIFT Dreg BY Dreg_lo (S)       | 0xC602 4E3F  |
| <i>Logical Shift</i>                    | 0xC602 8000— |
| Dreg = LSHIFT Dreg BY Dreg_lo           | 0xC602 8E3F  |
| <i>Rotate</i>                           | 0xC602 C000— |
| Dreg = ROT Dreg BY Dreg_lo              | 0xC602 CE3F  |
| Arithmetic Shift                        | 0xC603 0000— |
| A0 = ASHIFT A0 BY Dreg_lo               | 0xC603 0038  |
| Arithmetic Shift                        | 0xC603 1000— |
| A1 = ASHIFT A1 BY Dreg_lo               | 0xC603 1038  |

Table C-23. 32-Bit Opcode Instructions (Sheet 32 of 40)

| Instruction                          | Opcode       |
|--------------------------------------|--------------|
| and Version                          | Range        |
| <i>Logical Shift</i>                 | 0xC603 4000— |
| A0 = LSHIFT A0 BY Dreg_lo            | 0xC603 4038  |
| <i>Logical Shift</i>                 | 0xC603 5000— |
| A1 = LSHIFT A1 BY Dreg_lo            | 0xC603 5038  |
| <i>Rotate</i>                        | 0xC603 8000— |
| A0 = ROT A0 BY Dreg_lo               | 0xC603 8038  |
| Rotate                               | 0xC603 9000— |
| A1 = ROT A1 BY Dreg_lo               | 0xC603 9038  |
| Vector Pack                          | 0xC604 0000— |
| Dreg = PACK (Dreg_lo, Dreg_lo)       | 0xC604 0E3F  |
| Vector Pack                          | 0xC604 4000— |
| Dreg = PACK (Dreg_lo, Dreg_hi)       | 0xC604 4E3F  |
| Vector Pack                          | 0xC604 8000— |
| Dreg = PACK (Dreg_hi, Dreg_lo)       | 0xC604 8E3F  |
| Vector Pack                          | 0xC604 C000— |
| Dreg = PACK (Dreg_hi, Dreg_hi)       | 0xC604 CE3F  |
| Sign Bit                             | 0xC605 0000— |
| Dreg_lo = SIGNBITS Dreg              | 0xC605 0E07  |
| <i>Sign Bit</i>                      | 0xC605 4000— |
| Dreg_lo = SIGNBITS Dreg_lo           | 0xC605 4E07  |
| <i>Sign Bit</i>                      | 0xC605 8000— |
| Dreg_lo = SIGNBITS Dreg_hi           | 0xC605 8E07  |
| Sign Bit                             | 0xC606 0000— |
| Dreg_lo = SIGNBITS A0                | 0xC606 0E00  |
| <i>Sign Bit</i>                      | 0xC606 4000— |
| Dreg_lo = SIGNBITS A1                | 0xC606 4E00  |
| Ones-Population Count                | 0xC606 C000— |
| Dreg_lo = ONES Dreg                  | 0xC606 CE07  |
| Exponent Detection                   | 0xC607 0000— |
| Dreg_lo = EXPADJ (Dreg, Dreg_lo)     | 0xC607 0E3F  |
| Exponent Detection                   | 0xC607 4000— |
| Dreg_lo = EXPADJ (Dreg, Dreg_lo) (V) | 0xC607 4E3F  |

Table C-23. 32-Bit Opcode Instructions (Sheet 33 of 40)

| Instruction                                          | Opcode       |
|------------------------------------------------------|--------------|
| and Version                                          | Range        |
| Exponent Detection                                   | 0xC607 8000— |
| Dreg_lo = EXPADJ (Dreg_lo, Dreg_lo)                  | 0xC607 8E3F  |
| Exponent Detection                                   | 0xC607 C000— |
| Dreg_lo = EXPADJ (Dreg_hi, Dreg_lo)                  | 0xC607 CE3F  |
| Bit Multiplex                                        | 0xC608 0000— |
| BITMUX (Dreg, Dreg, A0) (ASR)                        | 0xC608 003F  |
| Bit Multiplex                                        | 0xC608 4000— |
| BITMUX (Dreg, Dreg, A0) (ASL)                        | 0xC608 403F  |
| Compare-Select (VIT_MAX)                             | 0xC609 0000— |
| Dreg_lo = VIT_MAX (Dreg) (ASL)                       | 0xC609 0E07  |
| Compare-Select (VIT_MAX)                             | 0xC609 4000— |
| Dreg_lo = VIT_MAX (Dreg) (ASR)                       | 0xC609 4E07  |
| Compare-Select (VIT_MAX)                             | 0xC609 8000— |
| Dreg = VIT_MAX (Dreg, Dreg) (ASL)                    | 0xC609 8E07  |
| Compare-Select (VIT_MAX)                             | 0xC609 C000— |
| Dreg = VIT_MAX (Dreg, Dreg) (ASR)                    | 0xC609 CE07  |
| Bit Field Extraction                                 | 0xC60A 0000— |
| Dreg = EXTRACT (Dreg, Dreg_lo) (Z)                   | 0xC60A 0E3F  |
| Bit Field Extraction                                 | 0xC60A 4000— |
| Dreg = EXTRACT (Dreg, Dreg_lo) (X)                   | 0xC60A 4E3F  |
| Bit Field Deposit                                    | 0xC60A 8000— |
| Dreg = DEPOSIT (Dreg, Dreg)                          | 0xC60A 8E3F  |
| Bit Field Deposit                                    | 0xC60A C000— |
| Dreg = DEPOSIT (Dreg, Dreg) (X)                      | 0xC60A CE3F  |
| Bit Wise Exclusive OR                                | 0xC60B 0000— |
| Dreg_lo = CC = BXORSHIFT (A0, Dreg)                  | 0xC60B 0E38  |
| Bit Wise Exclusive OR                                | 0xC60B 4000— |
| Dreg_lo = CC = BXOR (A0, Dreg)                       | 0xC60B 4E38  |
| Bit Wise Exclusive OR<br>A0 = BXORSHIFT (A0, A1, CC) | 0xC60C 0000  |
| Bit Wise Exclusive OR                                | 0xC60C 4000— |
| Dreg_lo = CC = BXOR (A0, A1, CC)                     | 0xC60C 4E00  |

Table C-23. 32-Bit Opcode Instructions (Sheet 34 of 40)

| Instruction                    | Opcode       |
|--------------------------------|--------------|
| and Version                    | Range        |
| <i>Byte Align</i>              | 0xC60D 0000— |
| Dreg = ALIGN8 (Dreg, Dreg)     | 0xC60D 0E3F  |
| <i>Byte Align</i>              | 0xC60D 4000— |
| Dreg = ALIGN16 (Dreg, Dreg)    | 0xC60D 4E3F  |
| <i>Byte Align</i>              | 0xC60D 8000— |
| Dreg = ALIGN24 (Dreg, Dreg)    | 0xC60D 8E3F  |
| Arithmetic Shift               | 0xC680 0180— |
| Dreg_lo = Dreg_lo >>> uimm4    | 0xC680 0FFF  |
| Arithmetic Shift               | 0xC680 1180— |
| Dreg_lo = Dreg_hi >>> uimm4    | 0xC680 1FFF  |
| Arithmetic Shift               | 0xC680 2180— |
| Dreg_hi = Dreg_lo >>> uimm4    | 0xC680 2FFF  |
| Arithmetic Shift               | 0xC680 3180— |
| Dreg_hi = Dreg_hi >>> uimm4    | 0xC680 3FFF  |
| Arithmetic Shift               | 0xC680 4000— |
| Dreg_lo = Dreg_lo << uimm4 (S) | 0xC680 4E7F  |
| Arithmetic Shift               | 0xC680 5000— |
| Dreg_lo = Dreg_hi << uimm4 (S) | 0xC680 5E7F  |
| Arithmetic Shift               | 0xC680 6000— |
| Dreg_hi = Dreg_lo << uimm4 (S) | 0xC680 6E7F  |
| Arithmetic Shift               | 0xC680 7000— |
| Dreg_hi = Dreg_hi << uimm4 (S) | 0xC680 7E7F  |
| Logical Shift                  | 0xC680 8000— |
| Dreg_lo = Dreg_lo << uimm4     | 0xC680 8E7F  |
| Logical Shift                  | 0xC680 8180— |
| Dreg_lo = Dreg_lo >> uimm4     | 0xC680 8FFF  |
| Logical Shift                  | 0xC680 9000— |
| Dreg_lo = Dreg_hi << uimm4     | 0xC680 9E7F  |
| Logical Shift                  | 0xC680 9180— |
| Dreg_lo = Dreg_hi >> uimm4     | 0xC680 9FFF  |
| <i>Logical Shift</i>           | 0xC680 A000— |
| Dreg_hi = Dreg_lo << uimm4     | 0xC680 AE7F  |

#### Table C-23. 32-Bit Opcode Instructions (Sheet 35 of 40)

| Instruction                 | Opcode       |
|-----------------------------|--------------|
| and Version                 | Range        |
| <i>Logical Shift</i>        | 0xC680 A180— |
| Dreg_hi = Dreg_lo >> uimm4  | 0xC680 AFFF  |
| <i>Logical Shift</i>        | 0xC680 B000— |
| Dreg_hi = Dreg_hi << uimm4  | 0xC680 BE7F  |
| <i>Logical Shift</i>        | 0xC680 B180— |
| Dreg_hi = Dreg_hi >> uimm4  | 0xC680 BFFF  |
| Vector Arithmetic Shift     | 0xC681 0100— |
| Dreg = Dreg >>> uimm5 (V)   | 0xC681 0FFF  |
| Vector Arithmetic Shift     | 0xC681 4000— |
| Dreg = Dreg << uimm5 (V, S) | 0xC681 4EFF  |
| Vector Logical Shift        | 0xC681 8000— |
| Dreg = Dreg << uimm4 (V)    | 0xC681 8E7F  |
| Vector Logical Shift        | 0xC681 8180— |
| Dreg = Dreg >> uimm4 (V)    | 0xC681 8FFF  |
| Arithmetic Shift            | 0xC682 0100— |
| Dreg = Dreg >>> uimm5       | 0xC682 0FFF  |
| Arithmetic Shift            | 0xC682 4000— |
| Dreg = Dreg << uimm5 (S)    | 0xC680 4EFF  |
| Logical Shift               | 0xC682 8000— |
| Dreg = Dreg << uimm5        | 0xC682 8EFF  |
| Logical Shift               | 0xC682 8100— |
| Dreg = Dreg >> uimm5        | 0xC682 8FFF  |
| <i>Rotate</i>               | 0xC682 C000— |
| Dreg = ROT Dreg BY imm6     | 0xC682 CFFF  |
| Arithmetic Shift            | 0xC683 0100— |
| A0 = A0 >>> uimm5           | 0xC683 01F8  |
| Arithmetic Shift            | 0xC683 1100— |
| A1 = A1 >>> uimm5           | 0xC683 11F8  |
| Logical Shift               | 0xC683 4000— |
| A0 = A0 << uimm5            | 0xC683 40F8  |
| Logical Shift               | 0xC683 4100— |
| A0 = A0 >> uimm5            | 0xC683 41F8  |

Table C-23. 32-Bit Opcode Instructions (Sheet 36 of 40)

| •                                                                                                    |              |
|----------------------------------------------------------------------------------------------------|--------------|
| Instruction                                                                                                    | Opcode       |
| and Version                                                                                                    | Range        |
| Logical Shift                                                                                                    | 0xC683 5000— |
| A1 = A1 << uimm5                                                                                                   | 0xC683 50F8  |
| Logical Shift                                                                                                    | 0xC683 5100— |
| $A1 = A1 \Rightarrow uimm5$                                                                                        | 0xC683 51F8  |
| Rotate                                                                                                    | 0xC683 8000— |
| A0 = ROT A0 BY imm6                                                                                                | 0xC683 81F8  |
| Rotate                                                                                                    | 0xC683 9000— |
| A1 = ROT A1 BY imm6                                                                                                | 0xC683 91F8  |
| No Op                                                                                                    | 0xC803 1800  |
| MNOP when issued in parallel with two compatible load/store instructions                                           |              |
| Zero Overhead Loop Setup                                                                                           | 0xE080 0000— |
| LOOP loop_name LC0                                                                                                 | 0xE08F 03FF  |
| LOOP_BEGIN loop_name                                                                                               |              |
| LOOP_END loop_name                                                                                                 |              |
| is mapped to                                                                                                    |              |
| LSETUP (pcrel5m2, pcrel11m2) LC0                                                                                   |              |
| where the address of LOOP_BEGIN determines pcrel5m2, and the address of                                            |              |
| LOOP_END determines pcrel11m2.                                                                                     |              |
| Zero Overhead Loop Setup                                                                                           | 0xE090 0000— |
| LOOP loop_name LC1                                                                                                 | 0xE09F 03FF  |
| LOOP_BEGIN loop_name                                                                                               |              |
| LOOP_END loop_name                                                                                                 |              |
| is mapped to                                                                                                    |              |
| LSETUP (pcrel5m2, pcrel11m2) LC1                                                                                   |              |
| where the address of LOOP_BEGIN determines pcrel5m2, and the address of LOOP_END determines pcrel11m2.             |              |
| -                                                                                                    |              |
| Zero Overhead Loop Setup                                                                                           | 0xE0A0 0000— |
| LOOP loop_name LC0 = Preg                                                                                          | 0xE0AF F3FF  |
| LOOP_BEGIN loop_name                                                                                               |              |
| LOOP_END loop_name                                                                                                 |              |
| is mapped to                                                                                                    |              |
| LSETUP (pcrel5m2, pcrel11m2) LC0 = Preg<br>where the address of LOOP_BEGIN determines pcrel5m2, and the address of |              |
| LOOP_END determines pcrel11m2.                                                                                     |              |
| LOOT_EXTE determines pretrimez.                                                                                    |              |

#### Table C-23. 32-Bit Opcode Instructions (Sheet 37 of 40)

| Instruction                                                                                                    | Opcode                      |
|----------------------------------------------------------------------------------------------------|-----------------------------|
| and Version                                                                                                    | Range                       |
| Zero Overhead Loop Setup<br>LOOP loop_name LC1 = Preg<br>LOOP_BEGIN loop_name<br>LOOP_END loop_name<br>is mapped to                                                                                                    | 0xE0B0 0000—<br>0xE0BF F3FF |
| LSETUP (pcrel5m2, pcrel11m2) LC1 = Preg<br>where the address of LOOP_BEGIN determines pcrel5m2, and the address of<br>LOOP_END determines pcrel11m2.                                                                                                    |                             |
| Zero Overhead Loop Setup<br>LOOP loop_name LC0 = Preg >> 1<br>LOOP_BEGIN loop_name<br>LOOP_END loop_name<br>is mapped to<br>LSETUP ( pcrel5m2, pcrel11m2 ) LC0 = Preg >> 1<br>where the address of LOOP_BEGIN determines pcrel5m2, and the address of<br>LOOP_END determines pcrel11m2. | 0xE0E0 0000—<br>0xE0AF F3FF |
| Zero Overhead Loop Setup<br>LOOP loop_name LC1 = Preg >> 1<br>LOOP_BEGIN loop_name<br>LOOP_END loop_name<br>is mapped to<br>LSETUP ( pcrel5m2, pcrel11m2 ) LC1 = Preg >> 1<br>where the address of LOOP_BEGIN determines pcrel5m2, and the address of<br>LOOP_END determines pcrel11m2. | 0xE0F0 0000—<br>0xE0FF F3FF |
| Load Immediate                                                                                                    | 0xE100 0000—                |
| reg_lo = uimm16                                                                                                    | 0xE11F FFFF                 |
| Load Immediate                                                                                                    | 0xE120 0000—                |
| reg = imm16 (X)                                                                                                    | 0xE13F FFFF                 |
| Load Immediate                                                                                                    | 0xE140 0000—                |
| reg_hi = uimm16                                                                                                    | 0xE15F FFFF                 |
| Load Immediate                                                                                                    | 0xE180 0000—                |
| reg = uimm16 (Z)                                                                                                    | 0xE19F FFFF                 |
| Jump                                                                                                    | 0xE200 0000—                |
| JUMP.L pcrel25m2                                                                                                    | 0xE2FF FFFF                 |

### Table C-23. 32-Bit Opcode Instructions (Sheet 38 of 40)

### Instructions Listed By Operation Code

| Instruction                                                       | Opcode       |  |
|-------------------------------------------------------------------|--------------|--|
| and Version                                                       | Range        |  |
| <i>Call</i>                                                       | 0xE300 0000— |  |
| CALL pcrel25m2                                                    | 0xE3FF FFFF  |  |
| <i>Load Data Register</i>                                         | 0xE400 0000— |  |
| Dreg = [ Preg + uimm17m4 ]                                        | 0xE4EF 7FFF  |  |
| <i>Load Data Register</i>                                         | 0xE400 8000— |  |
| Dreg = [ Preg – uimm17m4 ]                                        | 0xE43F FFFF  |  |
| Load Half Word, Zero Extended<br>Dreg = W [ Preg + uimm16m2 ] (Z) | 0xE440 0000  |  |
| <i>Load Half Word, Zero Extended</i>                              | 0xE440 8000— |  |
| Dreg = W [ Preg – uimm16m2 ] (Z)                                  | 0xE47F FFFF  |  |
| Load Byte, Zero Extended<br>Dreg = B [ Preg + uimm15 ] (Z)        | 0xE480 0000  |  |
| Load Byte, Zero Extended                                          | 0xE480 8000— |  |
| Dreg = B [ Preg – uimm15] (Z)                                     | 0xE4BF FFFF  |  |
| Load Pointer Register                                             | 0xE500 0000— |  |
| Preg = [ Preg + uimm17m4 ]                                        | 0xE53F 7FFF  |  |
| Load Pointer Register                                             | 0xE500 8000— |  |
| Preg = [ Preg – uimm17m4 ]                                        | 0xE53F FFFF  |  |
| Load Half Word, Sign Extended                                     | 0xE540 0000— |  |
| Dreg = W [ Preg + uimm16m2 ] (X)                                  | 0xE57F 8FFF  |  |
| Load Half Word, Sign Extended<br>Dreg = W [ Preg – uimm16m2 ] (X) | 0xE540 8000  |  |
| Load Byte, Sign Extended                                          | 0xE580 0000— |  |
| Dreg = B [ Preg + uimm15 ] (X)                                    | 0xE5BF 7FFF  |  |
| Load Byte, Sign Extended                                          | 0xE580 8000— |  |
| Dreg = B [ Preg – uimm15] (X)                                     | 0xE5BF FFFF  |  |
| Store Data Register                                               | 0xE600 0000— |  |
| [ Preg + uimm17m4 ] = Dreg                                        | 0xE63F 7FFF  |  |
| Store Data Register                                               | 0xE600 8000— |  |
| [ Preg – uimm17m4 ] = Dreg                                        | 0xE63F FFFF  |  |
| Store Low Data Register Half                                      | 0xE640 0000— |  |
| W [ Preg + uimm16m2 ] = Dreg                                      | 0xE67F 7FFF  |  |

Table C-23. 32-Bit Opcode Instructions (Sheet 39 of 40)

| Instruction                                          | Opcode       |
|------------------------------------------------------|--------------|
| and Version                                          | Range        |
| Store Low Data Register Half                         | 0xE640 8000— |
| W [ Preg – uimm16m2 ] = Dreg                         | 0xE67F FFFF  |
| Store Byte                                           | 0xE680 0000— |
| B [ Preg + uimm15 ] = Dreg                           | 0xE6BF 7FFF  |
| Store Byte                                           | 0xE680 8000— |
| B [ Preg – uimm15] = Dreg                            | 0xE6BF FFFF  |
| Store Pointer Register<br>[ Preg + uimm17m4 ] = Preg | 0xE700 0000  |
| Store Pointer Register                               | 0xE700 8000— |
| [ Preg – uimm17m4 ] = Preg                           | 0xE73F FFFF  |
| Linkage                                              | 0xE800 0000— |
| LINK uimm18m4                                        | 0xE800 FFFF  |
| Linkage<br>UNLINK                                    | 0xE801 0000  |

### Table C-23. 32-Bit Opcode Instructions (Sheet 40 of 40)

## Instructions Listed By Operation Code

# **D** NUMERIC FORMATS

ADSP-BF5xx Blackfin family processors support 8-, 16-, 32-, and 40-bit fixed-point data in hardware. Special features in the computation units allow support of other formats in software. This appendix describes various aspects of these data formats. It also describes how to implement a block floating-point format in software.

# Unsigned or Signed: Two's-complement Format

Unsigned integer numbers are positive, and no sign information is contained in the bits. Therefore, the value of an unsigned integer is interpreted in the usual binary sense. The least significant words of multiple-precision numbers are treated as unsigned numbers.

Signed numbers supported by the ADSP-BF5xx Blackfin family are in two's-complement format. Signed-magnitude, one's-complement, binary-coded decimal (BCD) or excess-n formats are not supported.

# **Integer or Fractional Data Formats**

The ADSP-BF5xx Blackfin family supports both fractional and integer data formats. In an integer, the radix point is assumed to lie to the right of the least significant bit (LSB), so that all magnitude bits have a weight of 1 or greater. This format is shown in Figure D-1. Note in two's-complement format, the sign bit has a negative weight.

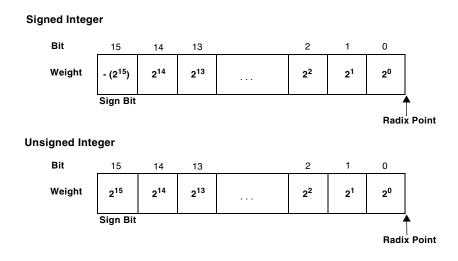

#### Figure D-1. Integer Format

In a fractional format, the assumed radix point lies within the number, so that some or all of the magnitude bits have a weight of less than 1. In the format shown in Figure D-2, the assumed radix point lies to the left of the three LSBs, and the bits have the weights indicated.

The native formats for the Blackfin processor family are a signed fractional 1.M format and an unsigned fractional 0.N format, where N is the number of bits in the data word and M = N - 1.

The notation used to describe a format consists of two numbers separated by a period (.); the first number is the number of bits to the left of the radix point, the second is the number of bits to the right of the radix point. For example, 16.0 format is an integer format; all bits lie to the left of the radix point. The format in Figure D-2 is 13.3.

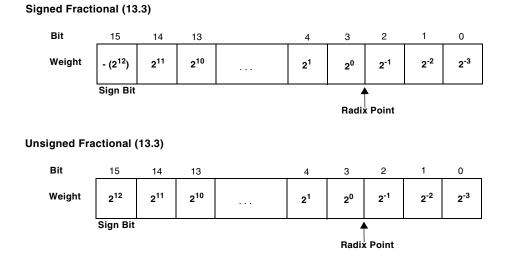

Figure D-2. Example of Fractional Format

Table D-1 shows the ranges of signed numbers representable in the fractional formats that are possible with 16 bits.

| Format | # of<br>Integer<br>Bits | # of<br>Fractional<br>Bits | Max Positive Value<br>(0x7FFF) In Decimal | Max Negative<br>Value (0x8000)<br>In Decimal | Value of 1 LSB<br>(0x0001) In Decimal |
|--------|-------------------------|----------------------------|-------------------------------------------|----------------------------------------------|---------------------------------------|
| 1.15   | 1                       | 15                         | 0.999969482421875                         | -1.0                                         | 0.000030517578125                     |
| 2.14   | 2                       | 14                         | 1.999938964843750                         | -2.0                                         | 0.000061035156250                     |
| 3.13   | 3                       | 13                         | 3.999877929687500                         | -4.0                                         | 0.000122070312500                     |
| 4.12   | 4                       | 12                         | 7.999755859375000                         | -8.0                                         | 0.000244140625000                     |
| 5.11   | 5                       | 11                         | 15.999511718750000                        | -16.0                                        | 0.000488281250000                     |
| 6.10   | 6                       | 10                         | 31.999023437500000                        | -32.0                                        | 0.000976562500000                     |
| 7.9    | 7                       | 9                          | 63.998046875000000                        | -64.0                                        | 0.001953125000000                     |
| 8.8    | 8                       | 8                          | 127.996093750000000                       | -128.0                                       | 0.003906250000000                     |
| 9.7    | 9                       | 7                          | 255.992187500000000                       | -256.0                                       | 0.007812500000000                     |
| 10.6   | 10                      | 6                          | 511.984375000000000                       | -512.0                                       | 0.015625000000000                     |
| 11.5   | 11                      | 5                          | 1023.96875000000000                       | -1024.0                                      | 0.03125000000000                      |
| 12.4   | 12                      | 4                          | 2047.937500000000000                      | -2048.0                                      | 0.062500000000000                     |
| 13.3   | 13                      | 3                          | 4095.875000000000000                      | -4096.0                                      | 0.125000000000000                     |
| 14.2   | 14                      | 2                          | 8191.7500000000000000                     | -8192.0                                      | 0.250000000000000                     |
| 15.1   | 15                      | 1                          | 16383.5000000000000000                    | -16384.0                                     | 0.5000000000000000                    |
| 16.0   | 16                      | 0                          | 32767.0000000000000000                    | -32768.0                                     | 1.0000000000000000                    |

Table D-1. Fractional Formats and Their Ranges

# **Binary Multiplication**

In addition and subtraction, both operands must be in the same format (signed or unsigned, radix point in the same location), and the result format is the same as the input format. Addition and subtraction are performed the same way whether the inputs are signed or unsigned.

In multiplication, however, the inputs can have different formats, and the result depends on their formats. The ADSP-BF5xx Blackfin family assembly language allows you to specify whether the inputs are both signed, both unsigned, or one of each (mixed-mode). The location of the radix point in the result can be derived from its location in each of the inputs. This is shown in Figure D-3. The product of two 16-bit numbers is a 32-bit number. If the inputs' formats are M.N and P.Q, the product has the format (M + P).(N + Q). For example, the product of two 13.3 numbers is a 26.6 number. The product of two 1.15 numbers is a 2.30 number.

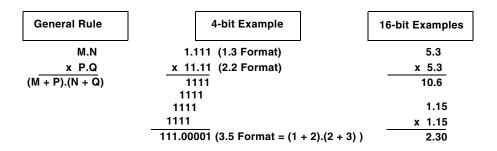

Figure D-3. Format of Multiplier Result

## Fractional Mode And Integer Mode

A product of 2 two's-complement numbers has two sign bits. Since one of these bits is redundant, you can shift the entire result left one bit. Additionally, if one of the inputs was a 1.15 number, the left shift causes the result to have the same format as the other input (with 16 bits of additional precision). For example, multiplying a 1.15 number by a 5.11 number yields a 6.26 number. When shifted left one bit, the result is a 5.27 number, or a 5.11 number plus 16 LSBs.

The ADSP-BF5xx Blackfin family provides a means (a signed fractional mode) by which the multiplier result is always shifted left one bit before being written to the result register. This left shift eliminates the extra sign bit when both operands are signed, yielding a result that is correctly formatted.

When both operands are in 1.15 format, the result is 2.30 (30 fractional bits). A left shift causes the multiplier result to be 1.31 which can be rounded to 1.15. Thus, if you use a signed fractional data format, it is most convenient to use the 1.15 format.

# **Block Floating-Point Format**

A block floating-point format enables a fixed-point processor to gain some of the increased dynamic range of a floating-point format without the overhead needed to do floating-point arithmetic. However, some additional programming is required to maintain a block floating-point format.

A floating-point number has an exponent that indicates the position of the radix point in the actual value. In block floating-point format, a set (block) of data values share a common exponent. A block of fixed-point values can be converted to block floating-point format by shifting each value left by the same amount and storing the shift value as the block exponent.

Typically, block floating-point format allows you to shift out non-significant MSBs (most significant bits), increasing the precision available in each value. Block floating-point format can also be used to eliminate the possibility of a data value overflowing. See Figure D-4. Each of the three data samples shown has at least two non-significant, redundant sign bits. Each data value can grow by these two bits (two orders of magnitude) before overflowing. These bits are called guard bits.

```
2 Guard Bits

↓↓

0x0FFF = 0000 1111 1111 1111

0x1FFF = 0001 1111 1111 1111

0x07FF = 0000 0111 1111 1111

∱

Sign Bit
```

To detect bit growth into two guard bits, set SB = -2

Figure D-4. Data With Guard Bits

If it is known that a process will not cause any value to grow by more than the two guard bits, then the process can be run without loss of data. Later, however, the block must be adjusted to replace the guard bits before the next process.

Figure D-5 shows the data after processing but before adjustment. The block floating-point adjustment is performed as follows.

• Assume the output of the SIGNBITS instruction is SB and SB is used as an argument in the EXPADJ instruction. Initially, the value of SB is +2, corresponding to the two guard bits. During processing, each resulting data value is inspected by the EXPADJ instruction, which counts the number of redundant sign bits and adjusts SB if the number of redundant sign bits is less than two. In this example, SB = +1 after processing, indicating the block of data must be shifted right one bit to maintain the two guard bits.

• If SB were 0 after processing, the block would have to be shifted two bits right. In either case, the block exponent is updated to reflect the shift.

#### 1. Check for bit growth

One Guard Bit V 0x1FFF = 0001 1111 1111 1111 0x3FFF = 0011 1111 1111 1111 0x07FF = 0000 0111 1111 1111 Sign Bit EXPADJ instruction checks exponent, adjusts SB

Exponent = +2, SB = +2

Exponent = +1, SB = +1

Exponent = +4, SB = +1

2. Shift right to restore guard bits

Two Guard Bits  $\downarrow \downarrow \downarrow$  0x0FFF = 0000 1111 1111 1111 0x1FFF = 0001 1111 1111 1111 0x03FF = 0000 0011 1111 1111  $\downarrow \downarrow$ Sign Bit

Figure D-5. Block Floating-point Adjustment

# I INDEX

#### A

A0 overflow (AV0) bit, 2-26 A1/0 (accumulator) registers, 1-13, 2-2, C-2 A1 overflow (AV1) bit, 2-26 AAU (address arithmetic unit), 1-2, 5-1 to 5 - 24addressing examples, 5-5 data flow, 4-4, 5-2 figure, 5-4 instruction summary, 5-19 multi-issue operations, 5-24 registers, 2-7, 5-3 ABORT instruction, C-100 ABS (absolute value, vector) instruction, 19-15, C-107 ADSP-BF535 status, A-9 ABS (absolute value) instruction, 15-3 ADSP-BF535 status, A-6 absolute address, 4-12 CALL instruction, 7-8, C-13, C-141, C-192 JUMP instruction, 7-2, C-13, C-140, C-141, C-145, C-191 absolute branch address, 4-11 absolute value (ABS) instruction, 15-3 ADSP-BF535 status, A-6 absolute value (ABS) vector instruction, 19-15, C-107 AC0 (ALU 0 carry) bit, 2-14, 2-26 AC0 (ALU0 carry) bit, 1-15 AC0\_COPY (ALU0 carry, copy) bit, 1-15

AC0\_COPY (ALU 0 carry copy) bit, 2-26 AC1 (ALU 1 carry) bit, 2-14, 2-26 AC1 (ALU1 carry) bit, 1-15 AC (address calculation) stage, 4-7 access restrictions, resource, 3-7 access size, 5-5, 5-10, 5-17 access way/instruction address bit 11, 6-42 access way (WAYSEL[1:0]) field, 6-22 accumulator (A1/0) registers, 2-2, 2-8, 2-36, 2-44 32-bit integer MAC instruction, 2-47 corresponding to MACs, 1-14, C-3 description, 1-13, C-2 extension registers A0.x and A1.x, 9-15 initializing, 8-4 overflow status, 1-15, C-7 overflow status, sticky, 1-15 saturation quantity, 1-12 structure, 2-8 accumulator extraction instructions, 15-45, 15-61, 15-62, 18-13, C-103 accumulator extract with add (dual) instruction, 18-13 ADSP-BF535 status, A-8 accumulator register instructions add and extract, 18-13 compare, 11-9 move to Dreg, 9-4, 9-16, 9-19 accumulators EX2 stage, 4-9 accumulator saturation. See W32 (saturate at 32-bit word) option

#### Index

AC stage branch address, 4-22 stalls, 4-9 + (add) operator, 18-13, 19-18 add, quad 8-bit (BYTEOP16P) instruction, 18-15, C-103 + + (add/add, vector) operator, 19-18 add/clip (BYTEOP3P) instruction, dual 16-bit, C-102 add immediate instruction, 15-16, C-59 ADSP-BF535 status, A-6 add instructions, 15-6, 15-13, C-55 accumulator extract with add (dual), 18-13 add, C-55 add, quad 8-bit, C-103 add/clip, dual 16-bit, C-102 add immediate, 15-16, C-59 add on sign, 19-3, C-107 add/subtract (vector), 19-18, C-107 add with shift, 14-2, C-46 ADSP-BF535 status, A-6 BYTEOP16P (add, quad 8-bit), 18-15 logical shift (with add), 14-5 operands, 2-16 results, 2-16 add on (SIGN) instruction, 19-3, C-107 ADSP-BF535 status, A-8 address, begin/end loop, 7-15 address, direct/indirect branch, 4-11 address, effective, 5-8 immediate offset, 5-10 indexed addressing, 5-8 post-modify addressing, 5-11 pre-modify addressing, 5-11 SP register, 5-7 stack pointer addressing, 5-11 USP register, 5-7 address, instruction watchpoints, 21-2

address, symbolic (label), 4-11, 4-12, 7-3, 7-14 address alignment, data, 5-16 address arithmetic unit (AAU), 1-2 registers, 2-7 address arithmetic unit. See AAU address calculation (AC), 4-7 address collision, SRAM, 6-28 addresses, absolute, 4-12 addresses, interrupt vector, 4-43 addresses, PC-relative, 4-13 addressing See also auto-decrement; auto-increment; bit-reversed; circular-buffer; indexed; indirect; modified; post-increment; post-modify; pre-modify; DAG (data address generator) auto-increment/decrement, 5-5, 5-10, 5-17 bit-reversed addresses, 5-15 byte, 5-5 circular buffer, 5-12 circular (restrictions), 1-21 data tables, 5-10 error, external memory, 4-67 indexed, 5-8, 5-17 indirect, 5-17 indirect syntax, 8-13, 8-44 modes, 5-17, 5-18 modify values, 5-6 post-increment syntax, 8-13, 8-44 post-modify, 5-5, 5-11, 5-17 pre-modify stack pointer, 5-11 transfers supported (table), 5-17 address label, JUMP instruction, 7-2 address-modify operation, 5-15 address pointer registers. See pointer registers (P[5:0]) address-tag compare, 6-14 address-tag compare operation, 6-14

address translation, automatic, 6-54 +|- (add/subtract, vector) operator, 19-18 add/subtract - prescale down instruction, C-58 ADSP-BF535 status, A-6 add/subtract - prescale up instruction, 15-13, C-59 ADSP-BF535 status, A-6 add/subtract (vector) instruction, 19-18, C-107 ADSP-BF535 status, A-9 add with accumulator extract (dual) instruction, 18-13 ADSP-BF535 status, A-8 add with shift instruction, 14-2, C-46 ADSP-BF535 status, A-5 adjacent registers, 1-11 ADSP-BF535 processor conditional loads, 6-73 loop restrictions, 7-17 MMRs, 6-76 move restrictions, 9-3 reset values, A-1 special considerations, A-1 speculative reads (destructive), 6-72 status bits, A-2 ADSP-BFxxx processor arithmetic, 2-5 align, data, 5-5 ALIGN8/16/24 (byte align) instruction, 18-3 ADSP-BF535 status, A-8 alignment See also ALIGN8/16/24 instructions exceptions, 5-10, 5-16, 6-74 memory operations, 6-74 alignment, binal point, 1-17 alignment, cache, 6-47

alignment, data address, 5-16 alignment (mod), immediate data, 1-11 allocating system stack, 4-61 Allreg (all registers), 2-9, 10-2 ALU, video, 2-1 ALU 0 carry (AC0) bit, 2-14, 2-26 ALU 1 carry (AC1) bit, 2-14, 2-26 ALU (arithmetic logic unit), 1-14, 2-14, 2-26 to 2-36, C-3 arithmetic formats, 2-16 instructions, 2-31 operands, 2-14 operations, 2-26 to 2-31 status generated, 2-24, 2-31 video instructions, 2-35 ALU instructions, 2-31 Analog Devices, Inc., 1-1 Analog Devices, Inc. [7:0] field, 21-35, 21-36 AN (ALU negative) bit, 1-15, 2-14, 2-26 & (AND) instruction, 12-2, C-43 ADSP-BF535 status, A-4 & (AND) operator, 2-26 AQ (divide primitive quotient) bit, 2-26 AQ (quotient) bit, 1-15 arbitration, memory access, 6-45 arbitration scheme, memory, 6-45 architecture Blackfin processors, 20-1 level 1 (L1) data memory, 6-28 level 2 (L2) data memory, 6-45 processor core, 2-2 architecture, data flow, 1-2 arguments, function, 4-15 arguments, passing, 4-15 arithmetic formats summary, 2-16 to 2-17 arithmetic logic unit. See ALU

arithmetic operation instructions, 15-1, 15-2ABS, 15-3 add immediate, 15-16 add instruction, 15-6 add/subtract - prescale down, 15-10 add/subtract - prescale up, 15-13 DIVS, DIVQ, 15-19 EXPADJ, 15-27 MAX, 15-31 MIN, 15-34 modify - decrement, 15-36 modify - increment, 15-39 multiply 16- bit operands, 15-45 multiply 32-bit operands, 15-53 multiply-accumulate, 15-56, 15-61, 15-70 negate, 15-76 RND, 15-80 saturate, 15-83 SIGNBITS, 15-86 subtract, 15-89, 15-93 arithmetic operations, 2-26, C-55 >>> (arithmetic right shift) operator, 19-23 arithmetic shift (ASHIFT) instruction, C-46 arithmetic shift instructions, 2-1, 2-15, 2-49, 14-10, 19-24, C-46 ADSP-BF535 status, A-5 arithmetic shift (vector) instruction, 19-23, C-114 ADSP-BF535 status, A-9

arithmetic status, 1-15, 2-24, C-6, C-7 AAU operations, 5-6 AC0 (ALU0 carry) bit, 1-15, 2-14, 2-26, C-7 AC0\_COPY (ALU0 carry, copy) bit, 1-15 AC0\_COPY (ALU0 carry copy) bit, 2-26AC1 (ALU1 carry) bit, 1-15, 2-14, 2-26, C-7 ALU instructions, 2-32 AN (ALU negative) bit, 1-15, 2-14, C-7 AQ (divide primitive quotient) bit, 2-26, C-7 AQ (quotient) bit, 1-15 AV0 (ALU0 overflow) bit, 1-15, C-7 AV1 (ALU1 overflow) bit, 1-15, C-7 AV1S (ALU1 overflow, sticky) bit, 1-15 AVS0 (ALU0 overflow, sticky) bit, 1-15, C-7 AVS1 (ALU1 overflow, sticky) bit, C-7 AZ (ALU zero) bit, 1-15, C-7 CC (control code) bit, 1-15, C-7 move CC bit, 4-20 multiplier instructions, 2-40 on ADSP-BF535 processor, A-2 register file instructions, 2-10 shifter instructions, 2-57 V\_COPY (Dreg overflow, copy) bit, 1-15 V (Dreg overflow) bit, 1-15, C-7 VS (Dreg overflow, sticky) bit, 1-15, C-7 arithmetic status (ASTAT) register. See ASTAT array access (TAGSELB) bit, 6-22, 6-42 ASHIFT (arithmetic shift) instruction, 2-49, 14-7, 14-10, 19-23 assembly language, 2-1 = (assign) operator, 8-3, 9-2, 10-2, 18-3, 19-3

associative cache, fully, 6-78 ASTAT (arithmetic status) register, 1-15, 1-20, 2-25, 11-1, C-6, C-7 See also AC0/1 bits; AN bit; AQ bit; AV0/1 bits; AVS0/1 bits; AZ bit; CC bit; V bit; VS bit; RND\_MOD bit ADSP-BF535 processor, 1-16 register file instructions, 2-10 asynchronous memory controller, device bank control, 1<mark>-6</mark> atomic operations, 6-74 atomic read-modify-write instruction (test and set byte), C-99 -- (auto-decrement) operator, 10-2, 10-5 ++ (auto-increment) operator, 10-8, 10-12, 17-7, 17-9 auto-increment/decrement addressing, 5-5, 5-17 wraparound operation, 5-15 AV0 (ALU0 overflow) bit, 1-15, 2-14, 2-26, 2-39AV0 (ALU1 overflow) bit, 1-15 AV0S (ALU0 overflow, sticky) bit, 1-15, 2-26 AV1 (ALU1 overflow) bit, 2-14, 2-26, 2-39 AV1S (ALU1 overflow, sticky) bit, 1-15, 2-26 average - byte, quad 8-bit (BYTEOP1P) instruction, 18-19, C-104 average - half-word, quad 8-bit (BYTEOP2P) instruction, 18-24, C-104 average (quad 8-bit) instruction, 18-19 Ax (A0 or A1 register), 2-9 Ax.H (A0 or A1 register, high half), 2-9 Ax.L (A0 or A1 register, low half), 2-9 AZ (ALU zero) bit, 1-15, 2-26

#### B

B (8-bit byte) designator, 5-8

backgnd\_reg bit field deposit instruction, 13 - 10bank, data, <u>6-29</u> bank access, L2 memory, 6-45 bank access arbitration, 6-45 barrel-shifter. See shifter base registers (B[3:0]), 1-22, 5-3, 5-8, C-3 circular addressing, 5-13 bfrom\_SysControl() API function, 3-17 bias, eliminating, 2-20 bias, net, <mark>2-21</mark> biased rounding, 1-19, 2-19, 2-22 binal point placement, 1-16 binary-coded decimal (BCD) format, 2-4 binary multiplication, D-5 binary numbers, 2-4 bit clear (BITCLR) instruction. See BITCLR BITCLR (bit clear) instruction, 13-2, C-44 ADSP-BF535 status, A-5 bit field deposit (DEPOSIT) instruction, 13-10, C-44 bit field extraction (EXTRACT) instruction, 13-16, C-44 bit manipulation bit clear, 2-53 bit set, 2-53 bit test, 2-53 bit toggle, 2-53 BITMUX (bit multiplex) instruction, C-45 ADSP-BF535 status, A-5 bit operation instructions, 13-1, C-44 bit-reverse addressing, 5-2, 5-15 bit reverse (BREV) option modify – increment instruction, 15-39 bits See specific bits by name overflow, 2-14 range of sequential, C-5 bits, sign/extension/fractional, 1-16

#### Index

BITSET (bit set) instruction, 13-4, C-44 ADSP-BF535 status, A-5 BITTGL (bit toggle) instruction, 13-6, C-44 ADSP-BF535 status, A-5 bit toggle (BITTGL) instruction. See BITTGL BITTST (bit test) instruction, 13-8, C-44 ADSP-BF535 status, A-5 CC bit, 4-19 bit weighting, 2-5 bit-wise exclusive-OR (BXOR) instruction, 12-10, C-43 Blackfin processors computational units, 1-1 data size supported, 1-1 debug facilities, 21-1 instruction set introduced, 1-4 memory architecture, 1-4 memory structure of, 1-4 native formats, D-2 parallel instructions, 20-1 block, cache, 6-77 blocked DMA, 6-28 block floating-point format, D-6 BMODE (boot mode) bits, 3-15 BMODE (boot mode) pins, 4-48 BMODE (boot mode) state, 3-13 booting method, reset state, 3-11 boot ROM cache, 6-48 on-chip, **6-5** boundaries, data alignment, 5-16 BP (branch predicted) option, 7-6

branch absolute or PC-relative, 4-11 address (target), unconditional branch, 4-22 conditional, 4-21, 4-22 latency, conditional branches, 4-22 latency, reducing, 4-10 latency, unconditional, 4-22 prediction, static, 4-21 starting a, 4-10 target, 4-12, 4-13, 4-22 types, 4-11 branch address, direct/indirect, 4-11 branching, 4-10, 7-2 to 7-7 branch instructions, loops, 7-18 branch latency, 4-22 branch predicted (BP) option, 7-6 branch prediction, 4-10, 7-5, C-13, C-145 Breg (base registers) reset state, 3-11 B-registers (base), 5-3, 5-8, 5-13 circular addressing, 5-13 buffer base address, 5-13 buffer full condition exception, 4-69 buffers cacheability protection lookaside buffers (CPLBs), 6-11, 6-48, 6-49 flushing core buffer, 16-5 line fill, 6-35 victim, 6-35 burst transfer, 6-45 bus architecture, memory, 6-2 bus parity errors, 4-66 busses, memory, 6-3 bus time-out errors, 4-66 BXOR (bit-wise exclusive-OR) instruction, 12 - 10ADSP-BF535 status, A-5

BXORSHIFT (bit-wise exclusive-OR, shift) instruction, 12-10 ADSP-BF535 status, A-5 byte, 8.0 signed, 2-13 byte, 8.0 unsigned, 2-13 byte addressed, 5-5 byte align (ALIGN8/16/24) instruction, 18-3, C-102 BYTEOP16M (subtract, quad 8-bit) instruction, 18-32 ADSP-BF535 status, A-8 BYTEOP16P (add, quad 8-bit) instruction, 18-15 ADSP-BF535 status, A-8 BYTEOP1P (average, quad 8-bit, byte) instruction, 18-19 ADSP-BF535 status, A-8 BYTEOP2P (average, quad 8-bit, half-word) instruction, 18-24 ADSP-BF535 status, A-8 BYTEOP3P (add/clip, dual, 16-bit) instruction ADSP-BF535 status, A-8 byte order, little endian, 2-13 BYTEPACK (pack, quad 8-bit) instruction, 18-30, C-105 ADSP-BF535 status, A-8 byte unpack (BYTEUNPACK), quad 8-bit instruction, 18-41, C-106 BYTEUNPACK (unpack, quad 8-bit) instruction, 18-41 ADSP-BF535 status, A-8

#### С

cache, 6-12 access (data cache), 6-34 accesses (inhibited), 6-75 address collision, 6-30 address tag, 6-12 address-tag compare, 6-14 block, 6-77 coherency, 6-74 control, 6-34, 6-39, 17-1, C-101 data bank mapping, 6-34 enable/disable, 6-7, 6-55 fetching order, 6-15 flushing, 6-6 hit (definition), 6-14 hits, 6-14, 6-34, 6-77 instruction, 6-5 invalidation and large buffers, 6-40 line, 6-12, 6-17, 6-18, 6-35, 6-44, 6-77 line fill, 6-15 line fill buffer, 6-16 locking, 6-18, 6-19 management (instruction cache), 6-18 mapping, 6-31 memory, 6-2 memory latency, 6-45 miss (definition), 6-14 misses, 6-14, 6-16, 6-34, 6-77 modes, 6-30, 6-35 programming, 6-2 replacement, 6-78 replacement policy, 6-6, 6-16, 6-17, 6-34 reset state, 3-11 set, 6-14, 6-78 tag component, 6-12 valid/invalid, 6-12, 6-20, 6-40, 6-44 way, 6-8, 6-19 ways, 6-5, 6-79 write, 6-36

cacheability protection lookaside buffers. See CPLBs cache control instructions, 17-1 FLUSHINV, 17-7 **IFLUSH**, 17-9 PREFETCH, 17-3 cache modified (DIRTY) bit, 6-44 cache way lock (ILOC[3:0]) field, 6-6, 6-8, 6-19 calling conventions, compiler, 4-15 calling function, 4-15 CALL instruction, 7-8, C-13, C-141, C-192 absolute address, 4-12 ADSP-BF535 status, A-3 direct address, 4-12 indirect, 4-12 PC-relative address, 4-13 range, dynamic, 4-12 subroutines, 4-13 versus JUMP, 4-10 carry bits, 2-14 C/C++ compiler, calling conventions, 4-15 CC (condition code) bit See CC (control code) bit CC (control code) bit, 1-15, 2-26, 4-19 branching, 4-10 CC (control code bit) instructions, 11-1 CCEN (cycle counter enable) bit, 21-34 CCLK (core clock), 4-4, 6-1, 6-3 CEC (core event controller), 1-7, 1-8, 4-50, 4-60event mapping, 4-33 circular addressing, 1-21, 5-12 buffer registers, 5-12 enable/disable, 1-21, C-3 modify instructions, 15-37, 15-41 wraparound, 5-15

circular buffer addressing, 5-3, 5-8 See also circular addressing diagram, 5-14 L/B register pair, 5-8 restrictions, 1-21 clean, memory term definition, 6-78 clearing interrupt requests, 4-53 CLI (disable interrupts) instruction, 6-77, 16-14 ADSP-BF535 status, A-7 protected mode, 3-4 clocks, reset state, 3-11 CMPLP[1:0] field, 21-17 code examples 16-bit dual operation related, 2-28 32-bit dual operation related, 2-30 accumulator move related, 2-8 clearing interrupts, 4-53 exception related, 4-74, 4-76 execution trace related, 21-19 idle state entry, 3-10 immediate shift related, 2-50, 2-52 indexed addressing related, 5-8 index register related, 5-3 instruction fetch, speculative, 4-23 interrupt enable/disable related, 6-76 interrupt service routine related, 4-31, 4-59 ISR related, 4-59 JUMP instruction, 4-12 LINK/UNLINK related, 4-17, 4-18 loop, two-dimensional, 4-28 loop related, 4-25, 4-30, 4-31 loop unrolling, 4-29 loop unrolling related, 4-29 MAC dual operation related, 2-48 memory-mapped register related, 6-76, 6-77 multiply-accumulate related, 2-46

code examples (continued) parameter passing, 4-15 post-modify addressing related, 5-11 pre-modify addressing related, 5-11 register shift related, 2-51, 2-52 sequencer related, 4-5 shifter related, 2-50, 2-51, 2-52 speculative load, 6-72 subroutine related, 4-13 supervisor mode after reset, 3-8 system reset, 3-17 user mode entry, 3-5 code patching, 21-5 collision, cache address, 6-28, 6-30 collision detection logic, 6-45 comma delimiters, 1-9 == (compare) operator, 4-20, 4-21compare, address-tag, 6-14 compare accumulator instructions, 11-9, C-41 ADSP-BF535 status, A-4 compare data register instructions, 11-2, C-39 ADSP-BF535 status, A-4 compare pointer instructions, 11-6, C-40 ADSP-BF535 status, A-4 compare-select (VIT\_MAX) instruction, 19-8, C-107 compression, speech routines, 2-23 computational instructions, 2-1 computational status See arithmetic status computational units, 2-1 to 2-59 computation stalls, 4-9 compute register file, 1-2 conditional instructions, 2-24, 4-3, 4-10, 4-21, 4-22, 4-23, 6-72 read/write ordering, 6-71 conditional loads, 6-72

conditional move instruction, 9-8, C-31, C-143 condition code (CC) bit See CC (control code) bit constant rotate magnitude, 14-20 constants, 1-11, 1-12, C-5, C-6 constant shift magnitude, 14-7, 14-14 content-addressable memory (CAM), 6-48 context switching, 6-3 control code (CC) bit, 1-15, 2-26, 4-19 ASTAT register, 11-1 management instructions, C-39 move status, 11-13 controlling program flow, 4-20 control register data memory, 6-25 instruction memory, 6-6 restoration, 6-77 conventions, C/C++ function call, 4-15 conventions. See notation convergent rounding, 1-19, 2-20 copyback buffer, 6-36 core architecture, 1-1 to 1-4, 2-2 double-fault condition, 4-48 double-fault reset, 3-13 waking up from idled state, 4-37 core architecture, contents of, 1-1 core clock (CCLK), 6-1, 6-3 core errors, internal, 4-66 core event emulation, 4-33 exception, 4-33 in EVT, **4-43** MMR location, 4-44 NMI, 4-33 reserved, 4-33 reset, 4-33 core event controller (CEC) data flow, 4-3

core event controller (CEC). See CEC core event core timer, 4-33 core event vector table (table), 4-44 core interrupt latch (ILAT) register. See ILAT core interrupt mask (IMASK) register. See IMASK core interrupts pending (IPEND) register. See IPEND core MMRs, 6-76, B-1 core-only software reset, 3-13, 3-16 core synchronize (CSYNC) instruction, 16-5, C-99 ADSP-BF535 status, A-7 core timer core event, 4-33 core timer interrupt (IVTMR) bit, 4-49 cosine inverse transform, 15-12 counter, cycle, 4-6, 21-31 counter, loops (LCx) registers, 7-17 count instructions, one's population count, 13-26 count value (WPDACNT[15:0]) field, 21 - 12count value (WPIACNT[15:0]) field, 21-7 CPLB\_DIRTY (cacheability protection lookaside buffer, dirty) bit, 6-59 CPLB\_L1\_AOW (cacheability protection lookaside buffer, allocate on write) bit, 6-59 CPLB\_L1\_CHBL (cacheability protection lookaside buffer, cacheable) bit, 6-57, 6-59 CPLB LOCK (cacheability protection lookaside buffer, lock) bit, 6-57, 6-59 CPLB\_LRUPRIO (cacheability protection lookaside buffer, least recently used priority) bit, 6-6, 6-18, 6-57

CPLB MEMLEV bit, 6-16

CPLBs (cacheability protection lookaside buffers), 4-67 after reset, 6-27 CSYNC instruction, 6-27 defined, 6-48, 6-49 descriptor update, 6-7 enable/disable, 6-6, 6-7, 6-11, 6-27 hits (multiple) exception, 4-70 L1 instruction cache, 6-11 management, 6-52 miss exception, 4-68, 4-70 protection violation exception, 4-69, 4 - 70replacement policy, 6-53 reset state, 3-11 CPLB\_SUPV\_WR (cacheability protection lookaside buffer, supervisor write) bit, 6-59 CPLB\_USER\_RD (cacheability protection lookaside buffer, user read) bit, 6-57, 6-59 CPLB\_USER\_WR (cacheability protection lookaside buffer, user writer) bit, 6-59 CPLB\_VALID (cacheability protection lookaside buffer, valid) bit, 6-57, 6-59 CPLB\_WT (cacheability protection lookaside buffer, write through) bit, 6-59 CSYNC (core synchronize) instruction, 6-71, 16-5 cache operation, 6-20 CPLB disable, 6-27 instruction fetch, speculative, 4-23 read/write order, 6-70 customer support, xxvi cycle counter (CYCLES/2) registers, 21-31, 21-32

sequencer usage, 4-6 cycle counter enable (CCEN) bit, 21-34 CYCLES/CYCLES2[15:0] field, 21-33 CYCLES/CYCLES2[31:16] field, 21-33 CYCLES/2 (cycle counter) registers reset state, 3-11 CYCLES2 (execution cycle count) register, 21-32 CYCLES (execution cycle count) register, 21-32

### D

DAB (DMA access bus), 6-3 DAG CPLB hit/miss, 4-72 DAG (data address generator) addressing modes, 5-18 modify operation, 5-15 registers, 5-8, 5-15, 5-18, 6-27 DAG (data address generator) registers, 1-14, 2-5, C-3 as processor section (table), C-3 branches, indirect, 4-3 initialization, 5-4 stalls, pipeline, 4-9 DAG (data address generators) registers, reset state, 3-11 DAG misaligned access, 4-72 DAG port preference (PORT\_PREFx) bits, 6-25, 6-26, 6-27 DAG protection violation, 4-72 dagreg (DAG register), 9-3 data flow, 2-1 memory stalls, 4-9 store format, 6-78 transfers, 2-8 watchpoints, 21-3 data, sign extended, 2-12 data, zero extended, 2-12 data[15:0] field, 6-24, 6-44 data[31:16] field, 6-24, 6-44 data[47:32] field, 6-23, 6-43

data[63:48] field, 6-23, 6-43 data access size, 5-5 data address alignment, 5-16 data address generator (DAG). See DAG data address (WPDA[31:16]) field, 21-11 data alignment, 5-5 data alignment, cache, 6-47 data alignment (mod), 1-11 data and instruction storage, 6-67 data arithmetic unit, 1-2 data arithmetic unit, diagram, 1-2 data bank, 6-29 data bank access ([DTEST\_COMMAND:23]) bit, 6-42 data banks, configuration, 6-31 data banks, mapping (cache), 6-34 data buffer cache invalidation, 6-40 data cache access, 6-34 cache line, 6-35, 17-1 control instructions, 6-39 flush instruction, C-101 invalidation, 6-40 L1 memory, 6-2, 6-30 data cacheability protection lookaside buffer enable (ENDCPLB) bit, 6-26, 6-27, 6-31, 6-53 data cache line flush and invalidate (FLUSHINV) instruction. See FLUSHINV data cache line invalidate (FLUSH) instruction, C-101 data cache prefetch (PREFETCH) instruction, 6-39, 17-3, C-101 data cache select/address ([DTEST\_COMMAND:14]) bit, 6-42

data (Dreg) registers, 2-5, C-2 user mode, 3-4 data fetch 1 (DF1) stage, 4-7 data fetch 2 (DF2) stage, 4-7 data flow architecture, 1-2, 6-2, 6-29 data formats, 2-3 to 2-5, 2-13, D-5 data/instruction access ([DTEST\_COMMAND:24]) bit, 6-42 data memory, L1, 6-25 to 6-40 data memory control (DMEM\_CONTROL) register, 6-25, 6-49 data operations, CPLB, 6-49 data/pointer registers (DPreg), 2-9 data register file (R7-0), 2-1, 2-2, 2-5, 2-7, 2-8 data registers (Dreg), 2-9 See also Dreg, Dreg\_hi, Dreg\_lo, Dreg\_odd, Dreg\_even data sequences, storing, 5-15 data signed/unsigned, 1-11 data SRAM, L1, 6-28 data tables, 5-10 data test command (DTEST\_COMMAND) register, 6-41 data test data (DTEST\_DATAx) registers, 6-43, 6-44, 17-2 data test registers, 6-40 to 6-44 data types, 2-11 to 2-23 data watchpoint address control (WPDACTL) register, 21-12 data watchpoint address count value (WPDACNTx) registers, 21-11 data watchpoint address (WPDAx) registers, 21-10 DBGCTL (debug control) register, 3-13, 3-16

DCB bus, 6-29 DCB (DMA core bus), 6-3, 6-9 DCBS (L1 data cache bank select) bit, 6-26, 6-27, 6-30, 6-32 recommended value, 6-33 when changing selection, 6-34 DCPLB address (DCPLB\_ADDRx) registers, 6-49, 6-61 DCPLB\_ADDRx (DCPLB address) registers, 6-49, 6-61, B-1 DCPLB data (DCPLB\_DATAx) registers, 6-49, 6-59 DCPLB\_DATAx (DCPLB data) registers, 6-49, 6-59, B-2 DCPLB descriptors, 6-30 DCPLB\_FAULT\_ADDR (DCPLB fault address) register, 6-65, B-1 DCPLB fault address (DCPLB\_FAULT\_ADDR) register, 6-65 DCPLB\_STATUS (DCPLB status) register, 6-63, 6-64, B-1 DCPLB status (DCPLB\_STATUS) register, 6-63, 6-64 DEB (DMA external bus), 6-3 debug, MP, and emulation unit registers, B-7 debug control (DBGCTL) register. See DBGCTR debug features, 21-1 decimal point placement, 1-16 DEC (instruction decode) stage, 4-7 multi-cycle instructions, 4-9 stalls, 4-9 -= decrement/modify operator, 15-36, C-61 decrement, auto (addressing), 5-5, 5-10, 5-17 wraparound operation, 5-15

DEPOSIT (bit field deposit) instruction, 13-10 ADSP-BF535 status, A-5 descriptor table, page, 6-52 descriptor update, CPLB, 6-7 destructive speculative reads, 6-72 DF1 (data fetch 1) stage, 4-7 DF2 (data fetch 2) stage, 4-7 stalls, 4-9 direct branch address, 4-11 direct-mapped, definition, 6-77 DIRTY (cache line modified) bit, 6-44, 6-77 disable alignment exception for load (DISALGNEXCPT) instruction. See DISALGNEXCPT DISALGNEXCPT (disable alignment exception for load) instruction, 5-16, 18-6, C-102 ADSP-BF535 status, A-8 I/P-registers, 5-17 divide primitive (DIVS, DIVQ) instructions, 2-14, 2-35, 15-19, C-60 division operations operands, 2-16 results, 2-16 DIVQ (divide primitive) instruction, 2-35, 15-19 ADSP-BF535 status, A-6 DIVS (divide primitive) instruction, 2-35, 15-19 ADSP-BF535 status, A-6 DMA bandwidth, 6-28 blocked, 6-28 DMA access bus (DAB), 6-3 DMA core bus (DCB), 6-3 DMA external bus (DEB), 6-3 DMC[1:0] (L1 data memory configure) field, 6-26, 6-28, 6-31, 6-40

DMEM\_CONTROL (data memory) control) register, 6-25, 6-49 DMEM\_CONTROL register, B-1 SSYNC instruction, 6-27 double fault condition, 4-68 double-fault condition, 4-48 DOUBLE FAULT (core double fault reset enable) bit, 3-13, 3-16, 4-48 double word index (DW[1:0]) field, 6-22 DPMC (dynamic power management controller), 4-37 DPreg (data/pointer registers), 2-9 Dreg\_byte (data registers, byte), 2-9 Dreg (data registers), 1-13 See also Dreg\_hi, Dreg\_lo, Dreg\_odd, Dreg\_even Dreg\_even (data registers, even), 2-9, 9-3, 15-70Dreg\_hi (data registers, high), 2-9 Dreg\_lo (data registers, low), 2-9 Dreg\_odd (data registers, odd), 2-9 Dreg overflow (V) bit, 2-26 DSP (digital signal processor), 5-1 DSPID (product identification) register, 21-35, B-7 DTEST\_COMMAND (data test command) register, 6-41, B-3 SSYNCH instruction, 6-41 DTEST\_DATAx (data test data) registers, 6-43, 6-44, 17-2, B-3 dual-core platforms, errors on, 4-66 DW[1:0] (double word index) field, 6-22, 6-42 dynamic power management, 4-4 dynamic power management controller (DPMC). See DPMC dynamic range (branch), effective, 4-11 dynamic range (call), effective, 4-12 dynamic range (conditional branch), effective, 4-21

### E

EAB (external access bus), 6-3, 6-9, 6-15, 6-29 EBIU (external bus interface unit), 1-5, 1-6 edge-sensitive interrupts, 4-52 effective address, 5-8 immediate offset, 5-10 indexed addressing, 5-8 post-modify addressing, 5-11 pre-modify addressing, 5-11 SP register, 5-7 stack pointer addressing, 5-11 USP register, 5-7 EMU (emulation) bit, 4-42, 4-43 EMU (emulation) event, 4-33 EMUEXCPT (force emulation) instruction, 3-9, 16-12 ADSP-BF535 status, A-7 emulation core event, 4-33 events, 1-7, 3-1, 4-47 force emulation (EMUEXCPT) instruction, 16-12 IPEND register, 3-2 return from (RTE) instruction, 7-10, 7-11 emulation mode, 1-4, 3-1, 3-9, 4-47, 21-19 ITEST\_x registers, 6-21 mode transition, 3-3 emulation watchpoint match exception, 4 - 70EMUSWx (emulation select watchpoint) bits, 21-8, 21-9 ENDCPLB (data cacheability protection lookaside buffer enable) bit, 6-26, 6-27, 6-31, 6-53 endian, little, 6-67, 6-78 endian byte order, little, 2-13 endian format, 6-67

ENICPLB (instruction CPLB enable) bit, 6-8, 6-53 environments, non-OS, 3-7 EPB (external port bus), 6-3 epilog (ISR) code, 4-59 EPROM, 1-6 error conditions, 4-66 errors bus parity, 4-66 bus time-out, 4-66 dual-core platforms, 4-66 hardware, 4-65, 4-66 internal core, 4-66 misalignment of data, 6-74 peripheral, 4-66 error type exception, 4-68 event controller activities managed, 4-32 MMRs, 4-40 processor mode, 3-1 sequencer, 4-3 tasks, 1-6, 4-3 event handling activities managed, 4-32 nesting, 1-6 prioritization, 1-6 types supported, 1-7 event management instructions, 16-1 CLI instruction, 16-14 CSYNC instruction, 16-5 EMUEXCPT instruction, 16-12 EXCPT instruction, 16-21 IDLE (idle) instruction, 16-3 NOP instruction, 16-26 RAISE instruction, 16-18 SSYNC instruction, 16-8 STI instruction, 16-16 **TESTSET** instruction, 16-23

events, 1-7, 4-3 asynchronous, 1-6 clearing, 4-53 definition, 4-32 emulation, 1-7, 3-1, 4-47 exception, 1-7, 4-67 incrementing PFMONx, 21-25 interrupt, 1-7 IPEND register, 3-2 latency, 4-62 nested, 1-6, 4-42 NMI, 1-7, 4-33 prioritization, 1-6 priority, 1-6, 4-33 reset, 1-7 synchronous, 1-6 triggering, 21-3 user mode, ending, 3-6event system priority, 4-33 event vector table (EVT). See EVT EVT (event vector table), 4-35, 4-43 EVTx (event vector table) registers, 4-4, B-6 EVX (exception) bit, 4-42, 4-43 EVX (exception) event, 4-33 EX1 (execute 1) stage, 4-7 return results, 4-9 stalls, 4-9 EX2 (execute 2) stage, 4-7 branch prediction, 4-21 return results, 4-9 EXCAUSE (exception cause) field, 4-65 exception, 1-7 abort instruction, 10-6, 10-15, 10-18 address violations not flagged, 17-3 to 17-9 alignment, 7-3, 8-8 to 8-51, 10-3, 10-7, 10-10, 10-15, 10-20 alignment errors prevented, 18-6 to 18-41DAG CPLB hit/miss, 4-72 DAG misaligned access, 4-72 DAG protection violation, 4-72 deferring, 4-74 definition, 4-33 emulation, 16-12 error type, 4-68 events, 3-4, 4-33, 4-67, 4-69 forced (EXCPT) instruction, 4-72, 16-21 handler, 4-73, 16-21 I-fetch related, 4-72 illegal combination, 4-72 illegal use protected resource, 4-72 instruction memory access, 6-8 IPEND register, 3-2 MMRs, 6-76 MMU, 6-55 mode transition, 3-3 not invoked by RAISE, 16-19 not maskable by CLI, 16-14 pipeline handling, 4-73 priority, 4-71, 6-54 processing, 4-74 program flow, 4-2 protection violation, 7-11, 9-6, 10-4, 10-11, 16-3, 16-14, 16-16, 16-20 protection violation, not flagged, 17-3, 17-5, 17-7, 17-9

exception (continued) resolve before TESTSET, 16-24, 16-25 return from (RTE) instruction, 7-11 return from (RTX) instruction, 7-10, 7-11 routine, 4-76 service type, 4-68 single step, 4-72 synchronization resolved, 16-5, 16-6, 16 - 10trace buffer, 4-72 undefined instruction, 4-72, 8-8, 10-3 unrecoverable event, 4-72 watchpoint match, 4-72 write to protected memory, 6-55 exceptions alignment, 5-10, 5-16 memory interface (minimum), 6-27 memory related (minimum), 6-7 excess-n format, 2-4 exclusive, definition, 6-78 exclusive data cache line, 6-35 ^ (exclusive-OR) instruction, 2-26, 12-8, C-43 ADSP-BF535 status, A-5 ^ (exclusive-OR) operator, 12-8 EXCPT (force exception) instruction, 4-69, 4-72, 16-21, C-99 ADSP-BF535 status, A-8 execute 1 (EX1) stage, 4-7 execute 2 (EX2) stage, 4-7 execution cycle count (CYCLES/2) registers, 21-32 execution trace, code examples, 21-19 execution unit, components, 4-8 EXPADJ (exponent detect) instruction, 15-27 ADSP-BF535 status, A-6

exponent detect (EXPADJ) instruction, C-60 exponent logic, 2-15 extended, sign (X) option, 2-10 extended, zero (Z) option, 2-10 extension bits, 1-16 external access bus (EAB), 6-3 external bus interface unit. See EBIU external event management instructions, 16-1, C-99 external memory, 1-6, 6-1 external memory addressing error, 4-67 external port bus (EPD), 6-3 EXTRACT (bit field extraction) instruction, 13-16 extract results, 9-17, 9-18

#### F

Fast Fourier Transform (FFT) data addressing, 5-15 FAULT[15:0] field, 6-64, 6-65 FAULT\_ADDR[15:0] field, 6-66 FAULT\_ADDR[31:16] field, 6-66 FAULT\_DAG (DAG fault indicator) bit, 6-64 FAULT\_ILLADDR (illegal access indicator) bit, <u>6-64</u>, <u>6-65</u> FAULT\_RW (illegal read/write indicator) bit, 6-64 FAULT\_USERSUPV (user/supervisor mode fault) bit, 6-64, 6-65 fetch address, 4-3, 4-8 fetching order, 6-15 fetch instruction, speculative, 4-23 FFT (Fast Fourier Transform) data addressing, 5-15 field deposit, 2-54 field extract, 2-54 fixed-point processor, 2-3

flags ADSP-BF535, A-2 arithmetic status, summarized, 1-15 overflow, 2-14 flash memory, 1-6 flow control instructions, C-13 flush, cache (explicit), 6-36 FLUSH (data cache flush) instruction, 6-39, C-101 ADSP-BF535 status, A-8 FLUSHINV (data cache line flush and invalidate) instruction, 6-39, 17-7, C-101 ADSP-BF535 status, A-8 force emulation (EMUEXCPT) instruction, 16-12, C-99 force exception (EXCPT) instruction, 16-21, C-99 force interrupt/reset (RAISE) instruction, 3-10, 16-18, C-99 foregnd\_reg (foreground register) bit, 13-10 formats, data storage, 2-13 four-byte boundaries, 5-16 FP (frame pointer). See frame pointer (FP) register fraction, 1.15 signed, 2-13 fractional, signed format, 1-16 fractional, unsigned format, 1-16 fractional bits, 1-16 fractional data format, D-1 multiplier operands, 2-45 multiplier results, 2-17 representation, 2-5 results rounding, 2-38 saturation, 1-18 fractional mode, 2-15, D-6

fractional unsigned operands (FU) option, 2-41, 9-4, 9-19, 15-48, 15-58, 15-64, 15-72 fractions binal point, 1-16 binary convention, 1-16 multiplication, 2-46 fraction scale, saturate, round (S2RND) option, 9-5, 9-20 frame pointer (FP) register, 1-13, 5-3, 5-6, 8-8, 8-12, 8-39, 10-17, C-2 implicit usage, 5-7 sequencer usage, 4-6 FU (fractional unsigned operands) option, 2-41, 9-4, 9-19, 15-48, 15-58, 15-64, 15-72 function arguments, 4-15 function call, 4-15 function return, 4-15 functions, leaf, 4-14

## G

general-purpose interrupts. *See* interrupts general-purpose I/O (GPIO) latency, interrupt, 4-38 Genreg (general register), 9-3 global enable/disable interrupts, 4-50 global interrupt disable ([IPEND:4]) bit, 4-43 global subroutines hardware loops, 4-31 GPIO, interrupt request, 4-54 GSM (global system for mobile communications), 2-23, 2-42

#### Η

hardware loops, 4-24 reset, 3-12, 3-13

hardware error core event, 4-33 core event mapping, 4-33 interrupt (HWE), 4-65, 4-66 multiple, 4-66 Harvard architecture, 1-4, 6-3 hierarchical memory structure, 1-4 high half-register, 1-11 high-half register, 1-13 High Level Language (HLL) support, 6-4 hit, cache, 6-77 hit, cache (definition), 6-14 HWE (hardware error interrupt), 4-65, 4-66 HWERRCAUSE (hardware error cause) field, 4-65

## I

IAB (instruction address bus), 4-4 IAR (interrupt assignment register), 1-8 ICACHE instruction, 6-20 ICPLB address (ICPLB\_ADDRx) registers, 6-49, 6-62 ICPLB\_ADDRx (ICPLB address) registers, 6-49, 6-62, B-4 ICPLB data (ICPLB\_DATAx) registers, 6-49, 6-57 ICPLB\_DATAx (ICPLB data) registers, 6-49, 6-57, B-5 ICPLB fault address (ICPLB\_FAULT\_ADDR) register, 6-65 ICPLB\_FAULT\_ADDR (ICPLB fault address) register, 6-65, B-4 ICPLB\_STATUS (ICPLB status) register, 6-63, 6-64, B-4 IDB (instruction data bus), 4-4

IDLE (idle) instruction, 3-9, 16-3, 16-15, 16-17, A-1, C-99 ADSP-BF535 status, A-7 mode transition, 3-3 program flow, 4-2 idle state code example, 3-10defined, 3-9 processor mode, 3-2 program flow, 4-2 real-time clock (RTC), 3-9, 3-12 SPORT operation, 3-9 transition to, 3-10 wake up core from, 4-37 IEEE 1180-compliant, 15-12 IF1 (instruction fetch 1) stage, 4-7 IF2 (instruction fetch 2) stage, 4-7 IF3 (instruction fetch 3) stage, 4-7 multi-cycle instructions, 4-9 IF CC (conditional) instructions, 9-8 IF CC JUMP (conditional branch) instructions, 7-5, C-13, C-145 ADSP-BF535 status, A-3 IF CC move register instruction, 9-8, C-31, C-143 I-fetch access exception, 4-72 CPLB hit/miss, 4-72 misaligned access, 4-72 protection violation, 4-72 IFLUSH (instruction cache flush) instruction, 6-6, 6-20, 17-9, C-101 ADSP-BF535 status, A-8 IH (integer high-half saturate, round) option, 2-42, 9-20 ILAT (interrupt latch) register, 4-35, 4-41, 16-21, B-7 data flow, 4-4 diagram, 4-41 reset state, 3-11

illegal instruction combination exception, 4-69, 4-72 illegal instructions, 4-67 illegal register combinations, 4-67 illegal supervisor resource use exception, 4 - 70illegal use, protected resource, 4-72 ILOC[3:0] (cache way lock) field, 6-6, 6-8, 6-19 IMASK (interrupt mask) register, 4-35, 4-40, 6-77, B-7 data flow, 4-4 reset state, 3-11 IMC (L1 instruction memory configuration) bit, 6-6, 6-8, 6-20 IMEM\_CONTROL (instruction memory control) register, 6-6, 6-18, 6-49, B-4 immediate offset, 5-10 immediate shift, 2-50, 2-51, 2-52 imm (immediate data) constant, 1-11, 8-4, 11-2, 11-6, 14-20, 15-16, C-5 implementation[15:0] field, 21-35, 21-36 += increment/modify operator, 15-39, C-61 increment, auto (addressing), 5-10, 5-17 wraparound operation, 5-15 increment address, auto, 5-5 index, definition, 6-78 indexed addressing, 5-8, 5-10, 5-17 index registers (I[3:0]), 1-21, 5-3, 5-8, C-3 add immediate instructions, 15-16 addresses, 5-8 arithmetic status, 5-6 circular addressing, 5-12 initialization of, 5-4 reset state, 3-11

indirect address CALL instruction, 7-8, C-13, C-141, C-192 JUMP instruction, 7-2, C-13, C-140, C-141, C-145, C-191 indirect addressing, 5-17, 8-13, 8-44 indirect branch address, 4-11 initialization. See pointer registers, index registers, length registers, loops, and interrupts inner loops, 4-28 input/output loop performance, 1-21 inputs and outputs (ALU), 2-27 instruction address, 4-3 instruction address (WPIA[14:0]) field, 21-6instruction address (WPIA[30:15]) field, 21-6instruction alignment unit, 4-8 instruction and data storage, 6-67 instruction cache coherency, 6-18 invalidating, 17-1 invalidation, 6-20 L1 memory, 6-2 management, 6-18 instruction cache flush (IFLUSH) instruction, 6-6, 6-20, 17-9, C-101 instruction CPLB enable (ENICPLB) bit, 6-8, 6-53 instruction decode. See DEC (instruction decode) stage instruction fetch, 4-8, 4-26, 6-49 instruction fetch, speculative, 4-23 instruction fetch 1 (IF1) stage, 4-7 instruction fetch 2 (IF2) stage, 4-7 instruction fetch 3 (IF3) stage, 4-7 instruction loop buffer, 4-26

instruction memory control (IMEM\_CONTROL) register, 6-6, 6-49 instruction memory unit, 4-8 instruction pipeline, 4-3, 4-7 latency, resuming loops, 4-31 length/latency, 4-10 instructions See also specific instruction 16-bit parallel, 20-6 32-bit ALU/MAC, 20-3 ALU, 2-31, 2-32 byte align, 18-3 conditional, 2-24, 4-3 data cache, 6-39, 17-1 in pipeline when interrupt occurs, 4-73 interlocked pipeline, 6-68 issuing in parallel, 20-1 load/store, 6-68 multi-cycle, 4-9 multi-issue, 4-9, 20-1, 20-3, 20-6 multiplier, 2-39 protected, 3-4 return, 3-5, 7-10, C-14, C-140 shifter, 2-56 store, 20-6 stored in memory, 6-67 synchronizing, 6-70 video pixel operations, 18-1 width, 4-8instruction set, 1-4

instruction summary AAU, 5-20 ALU, 2-31 arithmetic operations, 15-1 bit operations, 13-1 cache control, 17-1 control code bit management, 11-1 event management, 16-1 load, 8-1 logical operations, 12-1 MAC, 2-39 move, 9-1 program flow control, 7-1 register file, 2-9 rotate, 14-1 shift, 14-1 shifter, 2-56 stack control, 10-1 store, 8-1 vector operations, 19-1 video pixel operations, 18-1 instruction test command (ITEST\_COMMAND) register, 6-22 instruction test data (ITEST\_DATAx) registers, 6-21 to 6-24, 17-2 instruction watchpoint address control (WPIACTL) register, 21-7 instruction watchpoint address count (WPIACNTx) registers, 21-5, 21-6 instruction watchpoint address (WPIAx) registers, 21-5 instruction watchpoints, 21-2, 21-4 integer data format, D-1 mode, 2-15, D-6 multiplication, 2-46 integer high-half saturate, round (IH) option, 9-20 integer multiplier results format, 2-17

integer operands multiplier, 2-45 integer scale, saturate (ISS2) option, 9-5, 9-20 integer signed (IS) option, 9-19 integer unsigned (IU) option, 9-19 integer unsigned operands (IU) option, 15-48, 15-65 Intel Corporation, 1-1 interlocked pipeline (instruction), 6-68 internal core errors, 4-66 internal memory, 1-5, 6-2 interrupt assignment register (IAR), 1-8 interrupt controller registers, B-6 interrupt handling, 4-57 interrupt mask (IMASK) register, 16-16 interrupt priority (IPRIO) register, 6-37 interrupts, 4-32 to 4-64 asynchronous input, latency, 4-38 CEC supported, 1-8 clearing requests, 4-53 clearing source, 4-38 core, 6-35 definition, 4-33 edge/level-sensitive, 4-52 emulation, 4-47 enable/disable, 6-76, 6-77, 16-14, 16-16 enable/disable, global, 4-50 general-purpose, 4-33, 4-39, 4-49 handling, 4-58 hardware error, 4-65 initialization of, 4-36 IPEND register, 3-2, 4-42

(continued) interrupts, IPRIO register, 6-37 latching requests, 4-41 low priority, 4-56 mapping, 4-43 mode transition, 3-3 multiple sources, 4-55 nested, 4-42, 4-57, 4-58, 4-59, 4-60 non-maskable, 7-10 non-nested, 4-56, 4-57 priority, 4-39, 6-37, 16-18 processing, 4-3, 4-34, 4-35, 4-73 program flow, 4-2 RAISE instruction, 4-49, 16-18 receive/transmit requests, 4-53 releasing requests, 4-52 RETI address popping, 10-3 RTI instruction, 7-10, 7-11 RTN instruction, 7-10 self-nesting, 4-61 servicing, 4-50 servicing process, 4-51 shared, 4-39, 4-60 SIC, 4-33 sources, 1-7, 4-33, 4-34, 4-36, 4-38, 4-39 sources, multiple, 4-36, 4-60 sources, sharing, 4-36 uninterruptable instructions, 7-11, 10-6, 10-15, 10-18, 16-24 user mode, ending, 3-6 vector, 16-18 watchdog timer, 4-48 interrupts disable (CLI) instruction, 6-77, 16-14, C-99 interrupts enable (STI) instruction, 6-77, 16-16, C-99 interrupt service routine (ISR), 4-38 invalid data cache line, 6-35, 6-78 invalid instruction cache, 6-20

inverse discrete cosine, 15-12 I/O memory space, 1-6 IPEND (interrupt pending) register, 3-1, 4-42, B-7 reset state, 3-11 IPEND (pending interrupt) register data flow, 4-4 IPRIO (interrupt priority) register, 6-37, B-7 IPRIO\_MARK[0:3] (priority watermark) field, 6-38 Ireg (index registers). See index registers (I[3:0])I-registers (index). See index registers (I[3:0])IS (integer signed) option, 9-19 ISR (interrupt service routine), 4-36 clearing interrupts, 4-38 hardware loops, 4-31 interrupt handling, 4-57 servicing process, 4-51 user mode, ending, 3-6 ISS2 (integer scale, saturate) option, 2-41, 9-5, 9-20, 15-50, 15-66, 15-73 IS (signed integer operands) option, 2-41, 15-48, 15-58, 15-65, 15-72 ITEST\_COMMAND (instruction test command) register, 6-20, 6-22, B-5 ITEST DATAx (instruction test data) registers, 6-20, 6-23, 17-2, B-5 IU (integer unsigned) option, 2-41, 9-19 IVG (interrupt vector group) channel, 4-52 IVGx (general-purpose interrupt) bits, 4-41, 4-42, 4-43 IVHW (hardware error) bit, 4-41, 4-42, 4-43, 4-65 IVHW (hardware error) event, 4-33 IVTMR (core timer) event, 4-33

IVTMR (core timer interrupt) bit, 4-41, 4-42, 4-43, 4-49

# J

JTAG interface, 4-47 JTAG port, 3-16 JUMP.0 (unknown) instruction, 4-11 JUMP instruction, 7-2, C-13, C-140, C-141, C-145, C-191 absolute address, 4-12 ADSP-BF535 status, A-3 code example, 4-12 conditional, 4-10, 7-5, C-13, C-145 indirect, 4-12 PC-relative address, 4-13 program flow, 4-1 range, 4-11 versus CALL, 4-10 JUMP.L (long jump) instruction, 4-11 jumps, long/short, 4-11 JUMP.S (short jump) instruction, 4-11

#### L

L1 (level 1) memory, 1-4, 1-5, 6-28, 6-78 address alignment, 6-8 atomic access, 6-75 bus architecture, 6-2, 6-3 controller registers, B-1, B-4 data cache, 6-30 data cache bank select (DCBS) bit, 6-26, 6-27, 6-30, 6-32 data flow, 4-4, 6-2, 6-29 data memory, 6-25 to 6-40 data memory architecture, 6-28 data memory configure (DMC[1:0]) field, 6-26, 6-28, 6-31, 6-40 data memory traffic, 6-25 L1 (level 1) memory, (continued) exceptions, address checking (minimum), 6-27 frequency, 6-4 instruction memory, 6-5 to 6-20 instruction memory configuration (IMC) bit, 1-5, 6-6, 6-8, 6-20 instruction memory DAG reference exception, 6-8 instruction memory enabled as cache, 6-11, 6-55 reset state, 3-11 scratchpad data SRAM, 1-5, 6-4 L2 (level 2) memory, 1-5, 6-4, 6-45 addressing error, 4-67 CCLK cycles, 6-1 enabling cache, 6-6 latency, 6-4, 6-45, 6-46, 6-47 non-cacheable, 6-47 L3 (level 3) memory, 6-5 cache, 6-48 label (symbolic address), 4-11, 4-12 latched interrupt request, 4-41 latency general-purpose I/O (GPIO), 4-38 in interrupt processing, 4-37 level 2 (L2) memory, 6-4, 6-45 loops, resuming, 4-31 servicing events, 4-62 when servicing interrupts, 4-50 latency, branch, 4-22 LBx (loop bottom) registers, 4-24, 4-27 loop resume latency, 4-31 sequencer usage, 4-6 LCx (loop counter) registers, 4-24, 4-27 loop resume latency, 4-31 sequencer usage, 4-6 leaf functions, 4-14

least recently used (LRU) algorithm, 6-78 length registers (L[3:0]), 1-14, 1-22, 5-3, 5-8, C-3 circular addressing, 5-13 initialization of, 5-4 < (less than) operator, 4-21 <= (less than equal) operator, 4-21 level 1 (L1) memory See L1 (level 1) memory level 2 (L2) memory See L2 (level 2) memory level 3 (L3) memory See L3 (level 3) memory level-sensitive interrupts, 4-52 line, cache, 6-12, 6-77 line fill, 6-15, 6-16, 6-35 line lock bit, 6-12 linkage instructions. See LINK/UNLINK instructions LINK/UNLINK instructions, 4-17, 4-18, 10-17, C-38 ADSP-BF535 status, A-4 FP register, 5-7 little endian, 2-13, 6-67, 6-78 load byte instruction, 8-32, 8-35, C-22, C-150, C-192 ADSP-BF535 status, A-3 load data register instruction, 8-10, C-17, C-148, C-149, C-150, C-192 ADSP-BF535 status, A-3 load half-word instruction, 8-16, 8-20, C-19, C-20, C-148, C-149, C-192 ADSP-BF535 status, A-3 load high half-register instruction, 8-24, C-20, C-148, C-151 load immediate instruction, 8-3, C-16, C-148, C-178, C-191 ADSP-BF535 status, A-3

load instruction B (8-bit byte) designator, 5-8 FP register, 5-7 W (16-bit word) designator, 5-8 load instructions, 8-1 access sizes, 5-17 auto- increment/decrement addressing, 5 - 10conditional, 6-72 load byte, 8-32, 8-35, C-22, C-150, C-192 load data register, 8-10, C-17, C-148, C-149, C-150, C-192 load half-word register, 8-16, 8-20, C-19, C-20, C-148, C-149, C-192 load high half-register, 8-24, C-20, C-148, C-151 load immediate, 8-3, C-16, C-148, C-178, C-191 load low half-register, 8-28, C-21, C-148, C-151 load pointer register, 8-7, C-17, C-149, C-152, C-192 stalled, 6-35 WB stage, 4-9 load low half-register instruction, 8-28, C-21, C-148, C-151 ADSP-BF535 status, A-3 load operations, 5-1, 6-68 ADSP-BF535 status, A-9 load ordering, 6-69 load pointer register instruction, 8-7, C-17, C-149, C-152, C-192 ADSP-BF535 status, A-3 = [] (load register) operator, 8-7 loads, speculative execution, 6-71

load/store instructions, 5-6, C-16 lock down way, 6-19 logging nested interrupt, 4-60 logical operations, 2-26, 12-1, C-43 operands, 2-16 results, 2-16 << (logical left shift) operator, 19-23, 19-28 >> (logical right shift) operator, 19-28, C-50, C-115 logical shift, vector instruction, 19-28, C-115 ADSP-BF535 status, A-9 logical shift (LSHIFT) instruction, 2-49, 14-14, C-50 ADSP-BF535 status, A-5, A-6 logical shifts, 2-1, 2-15 long jump (JUMP.L) instruction, 4-11 look-ahead address, 4-7 loopback, 4-24, 4-28 loop bottom (LB0, LB1) registers, 1-14, 4-24, 4-27, C-2 loop conditions, evaluation, 4-24 loop counter, modifying, 7-18 loop count (LC0, LC1) registers, 1-14, 4-24, 4-27, C-2 LOOP instruction (alternate LSETUP syntax), <mark>4-2</mark>7 LOOP (loop setup) instruction, 7-13, C-14, C-190 ADSP-BF535 restrictions, 7-17 loop name, 7-14 loop PC-relative constant, 1-12, C-6 loop registers initialization of, 7-15 table of, 4-24zero-overhead, 4-6

loops branch instructions, 7-18 buffer, 4-26 conditions, evaluation, 4-24 counter modifying, 7-18 disabling, 4-26 hardware, 4-24 inner/outer, 4-28 instruction fetch time, 4-26 interrupted, 4-30 LB register, 4-6, 4-24, 7-15, 9-7 LC register, 4-6, 4-24, 7-15, 7-17, 9-7 loopback, 4-24 LOOP instruction, 7-13 LSETUP instruction, 7-13 LT register, 4-6, 4-24, 7-15, 9-7 nested, 4-28, 7-15, 7-16 program flow, 4-1 restoring, 4-30 restrictions, last instruction, 7-17 saving, 4-30 small loop count values, 7-16 span, 7-15 termination conditions, 4-3 top and bottom addresses, 4-25 trace buffer, 21-15 two-dimensional, 4-27 undefined execution, 7-18 unrolling, 4-29 zero-overhead, 7-13, 7-15, 21-15 loop setup (LSETUP/LOOP) instruction, 7-13, C-14, C-190 ADSP-BF535 restrictions, 7-17 loop top (LT0, LT1) registers, 1-13, 4-24, 4-27, C-2 low-half register, 1-11, 1-13 low priority interrupts, 4-56 L-registers (length). See length registers (L[3:0])

Lreg (length registers) reset state, 3-11 Lreg (length registers). See length registers (L[3:0])Lreg. *See* length registers (L[3:0]) LRU (least recently used) bit, 6-44 LRU (least recently used) bits, 6-12 LRU (least recently used) policy, 6-53 LRUPRIO (LRU priority) bit, 6-24 LRUPRIORST (LRU priority reset) bit, 6-6, 6-8, 6-18 LSETUP (loop setup) instruction, 4-25, 7-13, C-14, C-190 ADSP-BF535 restrictions, 7-17 ADSP-BF535 status, A-3 alternate syntax, 4-27 LSHIFT (logical shift) instruction, 2-49, 14-14, 14-16, 19-28 LTx (loop top) registers, 4-24, 4-27 loop resume latency, 4-31 sequencer usage, 4-6

## M

MAC (multiplier-accumulator), 1-3, 1-14, 2-36 to 2-49, 15-45, 15-50, 15-58, 15-67, 15-73, 19-38, 19-41, C-3 See also multiply without accumulate A0, A1, 2-47 dual operations, 2-48 instructions, 2-39, 2-47 mixed mode option (M), 15-58 magnitude, constant rotate, 14-20 magnitude, constant shift, 14-7, 14-14 magnitude, pointer shift (fixed), 14-14 major architectural change[7:0] field, 21-35, 21-36 manual, conventions, xxix mapping, events and interrupts, 4-33 mapping data banks (cache), 6-34 mapping interrupts, 4-43

mapping multiple interrupt sources, 4-60 maximum (MAX) vector instruction, 19-32, C-115 MAX (maximum, vector) instruction, 19-32, C-115 ADSP-BF535 status, A-9 MAX (maximum) instruction, 15-31, C-60 ADSP-BF535 status, A-6 media access control, See MAC memory See also L1 (level 1) memory, L2 (level 2) memory, and L3 (level 3) memory access limit, 1-5 address alignment, 5-16 architecture, 1-4, 6-2 to 6-5 cache, 6-2, 6-45 data representation, 2-13 DMA controller, 1-5 instruction storage, 6-67 level 1 (L1), 6-2, 6-25 to 6-40 level 2 (L2), 6-45 management, 6-48 non-aligned operations, 6-74 nonaligned operations, 6-74 off-chip, 1-5, 1-6 on-chip, 1-5 pages, 6-50, 6-52 protected, 3-5, 6-48 to 6-65 ROM, external, 1-6 ROM, internal, 6-2 terminology, 6-77 to 6-79 transaction model, 6-67 memory access arbitration, 6-45 memory addressing error, 4-67 memory arbitration scheme, 6-45 memory management, static, 6-52 memory management unit. See MMU

memory-mapped register (MMR) internal memory space, 6-2 memory-mapped register. See MMR microcontroller code, 6-4 micro signal architecture (MSA), 1-1 saturation, 1-18 minimum (MIN) instruction, 15-34, 19-35, C-61, C-115 minimum (MIN) vector instruction, 19-35, C-115 MIN (minimum, vector) instruction, 19-35 ADSP-BF535 status, A-9 MIN (minimum) instruction, 15-34 ADSP-BF535 status, A-6 misaligned access, 4-67 misaligned address violation exception, 4-69, 4-70 miss, cache, 6-14, 6-77 mixed mode option (M), 2-42, 15-50, 15-58, 15-67, 15-73, 19-38 mixed-multiply mode, 2-42 M (mixed mode) option. See mixed mode option (M) MMR error, system, 4-67 MMR (memory mapped register) atomic access, 6-75 MMR (memory-mapped register), 6-75 to 6-77 accessibility, 6-76 ADSP-BF535, 6-76 internal memory space, 6-2 interrupt service routines, 4-3 I/O devices, 1-6 location of core events, 4-44 read restrictions, 3-1 restriction on reading, 3-1 space configuration, 6-31

MMU (memory management unit), 6-48 application, 6-54 exception, 6-55 exception handler, 6-52, 6-53 on reset, 6-54purpose, 1-4 MNOP (32-bit NOP) instruction, 20-2 mode control pins, 3-13 modes ADSP-BF535, A-1 emulation, 1-4, 3-1, 4-47 identifying, 3-2 non-processing states, 3-2 operation, 1-4 stack pointer, 2-7 supervisor, 1-4, 3-1 transition, 3-2 user, 1-4, 3-1 mode transition, 3-3, 3-5, 3-6 boot mode, 3-13 emulation mode, 3-9 supervisor mode, 3-8 modified addressing, 5-2, 5-5 modified data cache line, 6-35, 6-77 modifier, circular addressing restrictions, 1 - 21modify, address, 5-5 modify (increment/decrement) instructions, 15-36, 15-39, C-61 ADSP-BF535 status, A-6 modify registers (M[3:0]), 5-3, 5-8, C-3 circular addressing, 5-12 modify operation, 5-16 modify operations, 1-21 reset state, 3-11 wraparound operation, 5-15

modify values, 5-6 modulo addressing, 1-21 mostreg, syntax, 10-8 move byte instruction, 9-23, 9-25, C-36, C-146 ADSP-BF535 status, A-4 move CC instruction, 11-12, C-41 ADSP-BF535 status, A-4 move (conditional) register instruction, 9-8, C-31, C-143 ADSP-BF535 status, A-4 move instructions, 9-1, C-28 move register half instruction, 9-10, 9-13, 9-15, C-31, C-146 ADSP-BF535 status, A-4 move register instruction, 4-23, 9-2, C-28, C-145 ADSP-BF535 status, A-3, A-4 M-registers (modify). See modify registers (M[3:0]) registers (M[3:0]) Mreg. See modify MSEL (clock multiplier selection) bits reset state, 3-11 multi-cycle instructions, 4-9 DEC stage, 4-9 || (multi-issue delimiter) operator, 1-9 multi-issue instructions, 4-9, 20-1, 20-6 delimiting, 1-9 MNOP, 20-2 || (multi-issue delimiter) operator, 1-9 multiple error codes, 4-66 multiplication, binary, D-5

multiplier accumulator result registers A[1:0], 2-36, 2 - 37fractional modes format, 2-16 instruction options, 2-41 integer modes formats, 2-16 operands for input, 2-36 operations, 2-36 results, 2-14, 2-19, 2-37, 2-39, 2-43 rounding, 2-19, 2-38 saturation, 2-39 status, 2-24, 2-39 multiplier accumulators. See MAC \* (multiply) operator, 19-3 multiply-accumulate instructions, 2-17, 15-56, 15-61, 15-70, C-69, C-74, C-86 ADSP-BF535 status, A-7 multiply-accumulate (vector) instructions, 19-39, 19-41, C-115, C-121 ADSP-BF535 status, A-9 multiply and accumulate (MAC) unit. See MAC (multiplier-accumulator) multiply instructions, 2-45, 2-46, 15-53, C-62, C-68 ADSP-BF535 status, A-7 operands, 2-16 results, 2-16 multiply (vector) instruction, 19-39, C-115 ADSP-BF535 status, A-9

#### N

name, loop, 7-14 - (negate, two's-complement) (vector) instruction, 19-46, C-138 negate CC instruction, 11-15, C-42 ADSP-BF535 status, A-4 - (negate, two's-complement) instruction, 15-76, 19-46, C-93 ADSP-BF535 status, A-7

- (negate, two's-complement) (vector) instruction, 19-46, C-138 ADSP-BF535 status, A-9 negative, ALU (AN) bit, 2-26 nested. See interrupts, loops, events, and code examples net bias, 2-21 NMI (nonmaskable interrupt) IPEND register, 3-2 user mode, ending, 3-6 NMI (nonmaskable interrupt) bit, 1-7, 3-1, 4-42, 4-43, 4-48 NMI (nonmaskable interrupt) event, 1-7, 4-33 NMI (nonmaskable interrupt) pin unused termination, 4-48 NOBOOT (no boot on software reset) bit, 3-15 non-aligned memory operations, 6-74 nonmaskable interrupt (NMI). See NMI non-nested interrupts, 4-56, 4-57 non-OS environments, 3-7 nonsequential program operation, 4-9 structures, 4-1 no operation (MNOP) instruction, 20-2 no operation (NOP) instruction, 16-26, C-99 NOP (no operation) instruction, 16-26, C-99 ADSP-BF535 status, A-8 notation, xxix constants, 1-11, 1-12, C-5, C-6 constants (PC-relative), C-6 fractions, 1-16 range of registers/bits, 1-11, C-5 register pairs, 1-10, C-4 register portions, 1-11, C-4 register selection, 1-11, C-4, C-5

~ (NOT one's-complement) instruction, 12-4, C-43 ADSP-BF535 status, A-4 1.15 numbers, 2-5 numbers binary, 2-4 data formats, 2-13 fractional representation, 2-5 signed, 2-4 two's-complement, 2-4 unsigned, 2-4 numeric formats, D-1 to D-8 binary multiplication, D-5 block floating-point, D-6 integer mode, D-6 two's-complement, D-1

### 0

off-chip memory, 1-6 offset address, 5-2 on-chip memory, 1-5, 6-4 one's-complement format, 2-4 one's-population count (ONES) instruction, 13-26, C-45 ONES (one's-population count) instruction, 13-26, C-45 ADSP-BF535 status, A-5 opcodes, instruction See specific instructions opcodes, constructing instruction, C-1 operands, 5-1 ALU, 2-14, 2-27 DF2 stage, 4-9 formats, 2-16 multiplier, 2-14, 2-45 shifter, 2-15 operating modes, 3-1 to 3-10

operations 16-bit, 2-27 32-bit, 2-29, 2-30 operators + (add), 14-5, 15-6, 15-10, 15-13, 18-13, 19-18 += (add, assign), 15-16, 15-39, 15-56, 15-61, 15-70 + + (vector add/add), 19-18 +|- (vector add/subtract), 19-18 >>> (arithmetic right shift), 14-7, 14-10, 19-23 >>>= (arithmetic right shift, assign), 14-7, 14-10 = (assign), 8-3, 9-2, 10-2, 11-12, 12-10, 13-8, 14-2, 15-3, 18-3, 19-3 -- (auto-decrement), 10-2, 10-5 ++ (auto-increment), 10-8, 10-12, 17-7, 17-9 == (compare), 4-20, 4-21, 11-2, 11-6, 11-9 -- (decrement), 8-7 ++ (increment), 8-7 << (left shift magnitude), 14-16 < (less-than), 4-21, 11-2, 11-6, 11-9 <= (less-than-equal) operator, 4-21 <= (less-than-equal), 11-2, 11-6, 11-9 = [] (load register), 8-7 & (logical AND), 12-2 &= (logical AND, assign), 11-12 << (logical left shift), 14-2, 14-5, 14-7, 14-10, 14-14, 14-16, 19-23, 19-28 <= (logical left shift, assign), 14-14 (logical OR), 2-26, 12-6, C-43 = (logical OR, assign), 11-12 >> (logical right shift), 14-14, 19-28 <= (logical shift magnitude), 14-16 >>= (logical shift magnitude), 14-14, 14-16

(continued) operators ^ (logical XOR), 12-8 ^= (logical XOR, assign), 11-12 \* (multiply), 15-45, 15-56, 15-61, 15-70, 19-3 =- (negate, assign), 15-76, 19-46 >> (right shift magnitude), 14-16 [] = (store register), 8-38- (subtract), 15-10, 15-89, 19-18 -= (subtract assign), 15-36, 15-56, 15-61, 15-70, 15-93 -|+ (vector subtract/add), 19-18 options, instruction ASL (arithmetic shift left), 13-21, 19-8, 19-18 ASR (arithmetic shift right), 13-21, 19-8, 19-18 BREV (bit reverse), 15-39 CO (cross outputs), 19-18 FU (fraction, unsigned), 15-48, 15-58, 15-64, 15-72 FU (unsigned fraction), 9-4, 9-19 IH (half-word result extraction, saturation, rounding), 15-50, 15-67 IH (integer high-half saturate, round), 9-20 IS (integer signed), 9-19, 15-48, 15-58, 15-65, 15-72 ISS2 (integer scale, saturate), 9-5, 9-20, 15-50, 15-66, 15-73 IU (integer unsigned), 9-19, 11-2, 11-6, 15-48, 15-65 M (mixed mode), 19-38, 19-41 NS (no saturate), 15-6, 15-76, 15-89 RND, RND12, RND20 (rounding), 2-24 S2RND (fraction scale, saturate, round), 9-5, 9-20, 15-49, 15-66, 15-72

options, instruction (continued) SCO (saturate, cross outputs), 19-18 S (saturate), 14-7, 15-6, 15-76, 15-83, 15-89, 19-18 TFU (truncate, unsigned fraction), 15-49, 15-66 T (truncate, signed fractions), 9-19, 15-49, 15-65, 18-19 W32 (saturate at 32-bit word), 15-36, 15-39, 15-58 X (sign extended), 8-3, 13-10, 13-16 Z (zero extended), 8-3, 8-32, 13-16 order, little endian byte, 2-13 ordering loads and stores, 6-69 weak and strong, 6-69 ordering, weak (load/store), 6-69 (logical OR) instruction, 2-26, C-43 ADSP-BF535 status, A-5 outer loops, 4-28 overflow arithmetic status, 1-15, C-7 bits, 2-14 DIVS/DIVQ instruction, 15-22 results saturation, 2-39 saturation, 1-17 status bits (AV0,AV1), 2-14 overflow versus saturation, 1-18

#### Р

PAB (peripheral access bus), 6-3, 6-75 pack, quad 8-bit (BYTEPACK) instruction, 18-30, 18-32, C-105 pack, vector (PACK) instruction, 19-48, C-138 packed byte, 8.0 unsigned, 2-13 packed fraction, 1.15 signed, 2-13 packing BYTEPACK instruction, C-106 PACK instruction, 19-48, C-138

PACK (vector pack) instruction, 19-48, C-138 ADSP-BF535 status, A-9 page descriptor table, 6-52, 6-55 PAGE\_SIZE[1:0] field, 6-57, 6-59 parallel instructions, 20-1, 20-2 parallel instructions. See multi-issue instructions parallel operations, 5-1 parameter passing, 4-15 parity errors, bus, 4-66 passing arguments, 4-15 passing arguments/parameters, example, 4-15 patch registers, B-8 pattern\_reg bit field extraction instruction, 13-16 PC133-compliant SDRAM controller, 1-6 PC (program counter) register data flow, 4-4 sequencer usage, 4-6 pcrel11m2 (PC-relative, 11-bit, mod 2) address, 7-6 PC-relative constant, 1-12, C-6 offset, 4-11, 4-12 PC-relative address, 4-13 branch address, 4-11 CALL instruction, 7-8, C-13, C-141, C-192 JUMP instruction, 7-2, C-13, C-140, C-141, C-145, C-191 PEMUSWx (EMU event on PFCNTRx 0) bits, 21-23, 21-24 pending event requests, coordinating, 4-40

performance cache write methods, 6-36 DAG reads, 6-27 L2 memory, 6-25 loop resume latency, 4-31 memory management unit, 6-52 memory organization, 6-2 multi-issue instructions, 4-9 performance monitor control (PFCTL) register, 21-23 performance monitor counter (PFCNTRx) registers, 21-23 performance monitor unit (PMU) overflow, 4-66 overflow error, 4-67 registers, B-9 peripheral access bus (PAB), 6-3, 6-75 sequencer usage, 4-6 peripheral errors, 4-66 peripheral interrupts, 4-33, 4-36, 4-52 See also interrupts clearing, 4-53 generated by, 4-34 level-sensitivity, 4-55 masking, 4-39 multiple, managing, 4-55 priority, 4-39 sources, 4-38, 4-39 wake up core, 4-37 PFCEN0[1:0] field, 21-24 PFCEN1[1:0] field, 21-24 PFCNTRx (performance monitor counter) register, 21-23, B-9 PFCNTx (performance count select) bits, 21 - 24PFCTL (performance monitor control) register, 21-23, B-9 PFMON0[7:0] field, 21-24 PFMON1[7:0] field, 21-24

PFPWR (performance monitor enable) bit, 21-24 pipeline, instruction, 4-3, 4-7 interlocked, 6-68 interrupts, 4-73 stage diagram, 4-8 stages, 4-7 stalls, 6-68 pipeline, interlocked (instruction), 6-68 pipeline length, latency, 4-10 pipelining errors, 4-66 PLL bypass mode, reset state, 3-11 pointer arithmetic add with shift, 14-2 logical shift, 14-14 shift with add, 14-5 pointer/data registers (DPreg). See pointer registers (P[5:0]) pointer registers (P[5:0]), 1-13, 2-5, 2-9, 5-3, 5-6, C-2 arithmetic status, 5-6 circular buffer, 5-3 indirect addressing, 8-48 initialization of, 5-4 load register instruction, 8-21 modification, 5-15 source pointer register, 8-11 user mode, 3-4 pointer registers (Preg). See pointer registers (P[5:0])pointer shift, fixed magnitude, 14-14 pop (SP++) instruction, 10-8, C-37 ADSP-BF535 status, A-4 stack management, 5-7 pop multiple (SP++) instruction, 10-12, C-37 ADSP-BF535 status, A-4 popping stack, manually, 4-5 PORT\_PREFx (DAGx port preference) bits, 6-25, 6-26, 6-27

-- (post-decrement) operator, 8-7 post-increment addressing load syntax, 8-13 store syntax, 8-44 ++ (post-increment) operator, 8-7 post-modify addressing, 5-2, 5-5, 5-11, 5-13, 5-17 See also AAU architecture, circular buffering, and code examples post-modify buffer access, 5-14 powerdown warning, as NMI, 4-48 power management, dynamic, 4-4 powerup, 3-12 PRCENx (performance monitor enable, modes) bits, 21-23 precision multi-word, 2-4 rounding, 2-19 rounding versus truncation, 1-20 predicted branch, 7-5, C-13, C-145 prediction branch static branch, 4-10 PREFETCH (data cache prefetch) instruction, 6-35, 6-39, 17-3, C-101 ADSP-BF535 status, A-8 P-registers (pointer). See pointer registers (P[5:0])Preg (pointer registers). See pointer registers (P[5:0]) pre-modify stack pointer addressing, 5-11 prioritization of events. See events, priority prioritizing errors, 4-66 priority event system, 4-33 interrupt, 4-39, 6-37 low (interrupts), 4-56 memory arbitration, 6-45 read/write, 6-69 priority watermark (PRIO\_MARK[0:3]) field, 6-38

processor, fixed-point, 2-3 processor, single-core bus architecture, 6-2 processor core architecture, diagram, 1-2, 2-2 processor mode determination, 3-1 emulation, 3-9 figure, 3-2 identifying, 3-2 IPEND interrogation, 3-1 supervisor, 3-7 user, 3-3 processor state idle, 3-9 on reset, 3-11 reset, 3-10 product identification (DSPID) register. See DSPID (product identification) register program counter (PC) register PC-relative indirect JUMP and CALL, 4 - 13PC-relative offset, 4-11 sequencer usage, 4-6 program flow, 4-1 control instructions, 4-20, 7-1, C-13 sequencer tasks for, 1-3 program identifiers, 1-10 program label (symbolic address), 4-11, 4-12, 7-3 program sequencer, 4-1 to 4-64 code examples, 4-5 data flow, 4-4 history, 21-15 nonsequential operation, 4-9 tasks performed, 1-3 program structures, nonsequential, 4-1 prolog (ISR) code, 4-59

protected instructions, 3-4 memory, 3-5 memory regions, 6-56 resources, 3-4 protection violation exceptions, 17-3, 17-5, 17-7, 17-9 pushing stack, manually, 4-5 push (--SP) instruction, 10-2, C-37 ADSP-BF535 status, A-4 stack management, 5-7 push multiple (--SP) instruction, 10-5, C-37 ADSP-BF535 status, A-4

# Q

quad 16-bit operations, defined with example, 2-28 queuing errors, 4-66 quotient (AQ) bit, 2-26

## R

RAB (register access bus), 1-2, 6-75 radix point, D-1, D-2 RAISE (force interrupt/reset) instruction, 3-10, 3-14, 4-49, 4-55, 16-18 ADSP-BF535 status, A-7 hardware error, 4-67 protected mode, 3-4 supervisor mode, 3-7 range CALL instruction, 4-12 circular buffers, 1-21 conditional branches, 4-21 instruction watchpoints, 21-2 JUMP instruction, 4-11 signed numbers, D-4 reads, destructive speculative, 6-72 read transfer, address, 6-15

read/write access (RW) bit, 6-22, 6-42 read/write priority, 6-69 real-time clock (RTC), 3-9 receive interrupt requests, 4-53 register, shift, 2-51, 2-52 register access bus (RAB), 1-2, 6-75 sequencer usage, 4-6 throughput, 2-8 registered rotate magnitude, 14-20 registered shift magnitude, 14-7, 14-15 register file, 1-2, 2-5 to 2-11 instructions, 2-9, 4-10 reads, 4-7, 4-9 stalls, 4-9 throughput, 2-8 writes, 4-9 register move, conditional, 4-23 register names, 1-13 register pairs, C-4 L- and B-registers, 5-8 register portions (notation), C-4 registers AAU registers, 2-7 adjacent, 1-11 core, B-1 to B-9 data representation, 2-13 data test, 6-40 to 6-44 high/low half, 1-13 memory-mapped, core, B-1 to B-9 names, 1-13 product identification, 21-35 range of sequential, notation convention, 1-11, C-5 register pairs, 5-8, C-4 selection, notation, 1-11, C-5 user mode, 3-4 register selection (notation), C-5 register set, notation, C-4 Reg (register list), 8-4 replacement, cache, 6-36

replacement policy CPLBs, 6-53 definition, 6-78 for cache controller, 6-34 requests clearing interrupt, 4-53 releasing interrupt, 4-52 reserved core event, 4-33 reserved words, 1-10 reset ADSP-BF535 reset values, A-1 core double-fault, 3-13 core event, 4-33 core-only software, 3-13, 3-16 event, 1-7 hardware, 3-12, 3-13 interrupt (RST), 4-48 interrupts initialization sequence, 4-39 IPEND register, 3-2 memory configuration effect, 6-27 MMU (memory management unit), 6-54 mode transition, 3-3 processor state on reset, 3-11 state, 3-2, 3-10, 3-17 system and core, 3-17 system software, 3-12, 3-14 user mode, 3-5 user mode, ending, 3-6 watchdog timer, 3-12, 3-14 reset, software, 3-15 RESET\_DOUBLE (core double fault reset) bit, 3-16 RESET pin, 4-48 de-asserting, 3-7 reset state, 3-10 RESET\_SOFTWARE (software reset status) bit, 3-16 RESET\_WDOG (software watchdog timer source) bit, 3-16

resources access restrictions, 3-7 memory, 1-4processor, 1-1 protected, 3-4 restoring loops, 4-30 results, 5-1 ALU, 2-27 EX1/2 stages, 4-9 formats, 2-16 fractional (rounding), 2-38 placement (Dreg), 9-17, 9-18 resuming loops, 4-30 RETE (return from emulation) register sequencer usage, 4-6 RETI (return from interrupt) register, 3-5, 10-3sequencer usage, 4-6 RETN (return from NMI) register sequencer usage, 4-6 RETS (return from subroutine) register, 3-5, 4-12, 7-9, 10-3, 10-17 code example, 4-14 sequencer usage, 4-6 return, function, 4-15 return address CALL instruction, 4-10 registers, 4-6 storage, 4-3 return from emulation (RTE) instruction. See RTE return from exception (RTX) instruction. See RTX return from interrupt (RETI) register. See RETI (return from interrupt) register return from interrupt (RTI) instruction. See RTI

return from nonmaskable interrupt (RTN) instruction. See RTN return from subroutine (RETS) register. See RETS return from subroutine (RTS) instruction. See RTS return instructions, 4-10, 7-10, C-14, C-140 supervisor mode, 3-7 user mode, 3-5 RETX (return from exception) register sequencer usage, 4-6 RETx (return) registers, 4-3 RISC (reduced instruction set computer), 1-1, 5-1 data storage, 6-68 RND12 (round to 12 bits) option, 2-24 RND20 (round to 20 bits) option, 2-24 RND\_MOD (rounding mode) bit, 2-24, 9-18, 15-40, 15-47, 15-62 ASTAT register, 1-20 biased rounding, 2-23 modes, 2-19, 2-26 RND (multiplier results rounding) option, 2-19 RND (round to half-word) instruction, 2-24, 15-80, C-94 ADSP-BF535 status, A-7 ROM (read only memory), 1-6, 6-2 boot (on-chip), 6-5 cache, 6-48 rotate, constant magnitude, 14-20 rotate instruction, 14-1, 14-20 rotate operations, C-46 rotate (ROT) instruction, 14-20, C-54 ROT (rotate) instruction, 14-20, C-54 ADSP-BF535 status, A-6

rounding, 15-62, 15-64 behavior, 1-20 biased, 1-19, 2-19, 2-22 bit boundaries, 2-24 convergent, 1-19, 2-20 defined, 2-19 example, 2-19 instruction options, 2-24 instructions, 2-19 modes, 2-2 multiplier results, 2-38 reset state, 3-11 round-to-nearest, 1-19, 2-22 unbiased, 1-19, 2-19 rounding mode (RND MOD) bit, 2-26 round robin scheduling, 6-53 round to half-word (RND) instruction. See RND RST (reset) event, 4-33 RST (reset interrupt) bit, 4-42, 4-43, 4-48 RTC (real-time clock), 3-12 RTE (return from emulation) instruction, 4-10, 4-47, 7-10, C-14, C-140 ADSP-BF535 status, A-3 mode transition, 3-3 protected mode, 3-4 RTI (return from interrupt) instruction, 4-10, 4-47, 7-10, C-14, C-140 ADSP-BF535 status, A-3 mode transition, 3-3 program flow, 4-2 protected mode, 3-4 RTN (return from NMI) instruction, 4-10, 4-47, 7-10, 7-11, C-14, C-140 ADSP-BF535 status, A-3 protected mode, 3-4 RTS (return from subroutine) instruction, 4-10, 7-10, C-14, C-140 ADSP-BF535 status, A-3 program flow, 4-2

RTX (return from exception) instruction, 4-10, 4-47, 7-10, C-14, C-140 ADSP-BF535 status, A-3 protected mode, 3-4 RW (read/write access) bit, 6-22

#### S

S2RND (signed fraction, scaling, rounding) option, 9-5, 9-20, 15-49, 15-66, 15-72 SAA. See subtract-absolute-accumulate (SAA) instruction saturate accumulator. See W32 (saturate at 32-bit word) option saturate instruction, 15-83, C-95 ADSP-BF535 status, A-7 saturation, 1-17, 15-48, 15-62, 15-64 16-bit register range, 1-17 32-bit register range, 1-18 40-bit register range, 1-18 See also W32 (saturate at 32-bit word) option accumulator, 1-12 multiplier, 2-39 saturation versus overflow, 1-18 SBNK[1:0] (subbank access) field, 6-22 scalar operations, 19-38, 19-41 scene\_reg bit field extraction instruction, 13-16 SCLK (system clock), 4-4, 6-3 scratchpad data memory, 6-4, 6-49 SDRAM controller, PC133-compliant, 1-6 SDRAM (synchronous dynamic random access memory), 1-5, 1-6 search, vector (SEARCH) instruction, 19-50, C-138 SEARCH (vector search) instruction, 19-50, C-138 ADSP-BF535 status, A-9

self-nesting interrupt enable (SNEN) bit, 21 - 34self-nesting interrupts, 4-61 SEQSTAT (sequencer status) register, 4-65 sequencer usage, 4-6 sequencer, 1-2 registers, 3-4 stalls, 4-9 sequencer status (SEQSTAT) register. See SEQSTAT sequential registers or bits, range of, notation convention, C-5 service type exception, 4-68 servicing interrupts, 4-50 process, 4-51 set, cache, 6-14, 6-78 set associative, 6-78 set associative instruction cache, 6-5 SET (set index) field, 6-22, 6-42 SFTRESET (software reset) bit, 4-65 shared interrupt, 4-39, 4-60 shift, constant magnitude, 14-14 shifter, 1-2, 2-1, 2-49 to 2-59 arithmetic formats, 2-17 field deposit, 2-54 field extract, 2-54 immediate shifts, 2-50, 2-51, 2-52 instructions, 2-56 operands, 2-15, 2-17 operations, 2-49 register shifts, 2-51 results, 2-17 status, 2-56 tasks, 1-3 three-operand shifts, 2-51 two-operand shifts, 2-50

shift instructions, 2-56, 14-1 add with shift, 14-2 << (arithmetic shift) operator, 14-7, 14-10, 14-16 >>> (arithmetic shift) operator, 14-7, 14-10, 14-16, C-46 >>> (arithmetic shift, vector) operator, 19-23, C-114 ASHIFT instruction, 2-49, 14-7, 14-10, 14-16 >> (logical right shift), 14-14 << (logical shift) operator, 14-14, C-50 >> (logical shift) operator, 14-14, C-50 << (logical shift, vector) operator, 19-28, C-115 >> (logical shift, vector) operator, 19-28, C-115 logical shift (with add), 14-5, C-46 LSHIFT instruction, 2-49, 14-14 ROT instruction, 2-49 shifter operations, 2-49, C-46 shift magnitude, constant, 14-7 shift pointer, fixed magnitude, 14-14 shift with add instruction, 14-2 ADSP-BF535 status, A-5 short jump, 4-11 short jump (JUMP.S) instruction, 4-11 SIC\_IARx (system interrupt assignment) registers, 4-35, 4-39 SIC\_IMASK (system interrupt controller interrupt mask) register, 4-35, 4-39 SIC\_ISR (system interrupt status) register, 4-34, 4-38 SIC\_IWR (system interrupt wakeup enable) register, 4-34, 4-36 SIC (system interrupt controller), 1-7, 1-8, 4-38, 4-60 clearing events, 4-53 data flow, 4-3 interrupt mapping, 4-33

SIGN (add on) instruction, 19-3, C-107 sign bit, 1-16 sign bit (SIGNBITS) instruction. See SIGNBITS SIGNBITS (sign bit) instruction, 15-86, C-95 ADSP-BF535 status, A-7 8.0 signed byte, 2-13 signed data, 1-11, 2-13 1.15 signed fraction, 2-13 1.31 signed fraction, 2-13 signed fractional format, 1-16 signed fraction scale, saturate, round (S2RND) option, 9-5, 9-20 16.0 signed half word, 2-13 signed integer high-half saturate, round (IH) option, 9-20 signed integer (IS) option, 9-19 signed integer scale, saturate (ISS2) option, 9-5, 9-20 signed-magnitude format, 2-4 signed numbers data format, 2-4 ranges, D-4 supported, D-1 two's-complement, 2-4 signed operands. See IS, T, S2RND, ISS2, IH, and M options 32.0 signed word, 2-13 sign extended (X) option, 2-10, 2-12, 8-3, 13-10, 13-16 SIMD (single instruction, multiple data), 1 - 1SIMD video ALU operations, 2-35 single 16- or 32- bit operations, 2-27, 2-29 single step exception, 4-68, 4-69, 4-72 small loop count values, 7-16

SNEN (self-nesting interrupt enable) bit, 4-61, 21-34 software interrupt handlers, 4-33 software loops, zero-overhead, 7-15 software reset, 3-15 RAISE instruction, 3-14 system software reset field, 3-14 watchdog timer, 3-14 software reset (SWRST) register, 3-15, 3-16 speculative instruction fetch, 4-23 speculative load execution, 6-71 speculative reads, destructive, 6-72 speech-compression routines, 2-23 speech-vocoder algorithms, 2-42 SPORT (serial port) during idle, 3-9 SP (stack pointer) register, 1-13, 5-4 kernel stack, 3-7 sequencer usage, 4-6 supervisor, 5-6 supervisor/user modes, 2-7 SRAM, 1-5, 1-6 address collision, 6-28 L1 data, 6-28 L1 instruction access, 6-9 memory architecture, 6-2 scratchpad, 6-4 SRAM ADDR[13:12] field, 6-42 Sreg (system registers), 2-9 SSSTEP (supervisor single step) bit, 21-34 SSYNC (system synchronize) instruction, 16-8 cache operation, 6-20 DMEM\_CONTRL register, 6-27 DTEST\_COMMAND register, 6-41 interrupt requests, 4-52 read/write order, 6-70

stack frame pointer, 1-13 frame size, maximum, 10-18 linkage instruction, 10-19 manipulation, 1-3 parameter passing example, 4-15 pointer register, 1-13 pop instruction, 10-9 pop multiple instruction, 10-13 push instruction, 10-3 push multiple instruction, 10-6 variables, 4-15 stack control instructions, 10-1, C-37 stack manipulation, C-style indexed, 1-3 stack pointer (SP) register, 1-13, 5-6, 10-7 to 10-20, C-2 sequencer usage, 4-6 supervisor/user modes, 2-7 stages, pipeline, 4-7 stalled load instruction, 6-35 stalls computation, 4-9 DAG, 4-9 data memory, 4-9 pipeline, 6-68 register file, 4-9 sequencer, 4-9 STATDAx (WPDAx status) bits, 21-14 states idle, 3-2reset, 3-2 STATIAx (WPIAx status) bits, 21-14 static branch prediction, 4-10 static memory management, 6-52 static random access memory. See SRAM status, arithmetic, 1-15 status registers user mode, 3-4 sticky A0 overflow (AV0S) bit, 2-26 sticky A1 overflow (AV1S) bit, 2-26

sticky dreg overflow (VS) bit, 2-26 sticky overflow arithmetic status bits, 1-15 STI (enable interrupts) instruction, 6-77, 16-16 ADSP-BF535 status, A-7 protected mode, 3-4 store operation, 6-68 ordering, 6-69 store byte instruction, 8-55, C-27, C-150, C-193 ADSP-BF535 status, A-3 store data register instruction, 8-41, C-24, C-149, C-192 ADSP-BF535 status, A-3 store high half-register instruction, 8-46, C-25, C-148 ADSP-BF535 status, A-3 store instructions, 8-1, C-16 access sizes, 5-17 auto-increment/decrement addressing, 5 - 10B (8-bit byte) designator, 5-8 FP register, 5-7 store byte, 8-55, C-27, C-150, C-193 store data register, 8-41, C-24, C-149, C-192 store high half-register, 8-46, C-25, C-148 store low half-register, 8-50, C-26, C-148, C-192 store pointer register, 8-38, C-23, C-149, C-193 W (16-bit word) designator, 5-8 WB stage, 4-9 store low half-register instruction, 8-50, C-26, C-148, C-192 ADSP-BF535 status, A-3 store operations, 5-1 ADSP-BF535 status, A-9

store pointer register instruction, 8-38, C-23, C-149, C-193 ADSP-BF535 status, A-3 [] = (store register) operator, 8-38 subbank access (SBNK[1:0]) field, 6-22, 6-42 subroutines, 4-13 hardware loops (global), 4-31 program flow, 4-1 RTS instruction, 7-10, 7-11 - (subtract) operator, 19-18 subtract, quad 8-bit (BYTEOP16M) instruction, C-106 subtract-absolute-accumulate (SAA), quad 8-bit instruction, 1-3, 18-36, C-106 ADSP-BF535 status, A-8 -+ (subtract/add, vector) operator, 19-18 subtract immediate instruction, 15-93, C-98 ADSP-BF535 status, A-7 subtract instruction, C-96 ADSP-BF535 status, A-7 subtract instructions add/subtract, vector, 19-18, C-107 operands, 2-16 results, 2-16 subtract, 15-89, C-96 subtract-absolute-accumulate (SAA), C-106 subtract immediate, 15-93, C-98 subtraction instructions BYTEOP16M (subtract, quad 8-bit) instruction, 18-32 19-18 superscalar architecture, 20-1

supervisor mode, 1-4, 3-1, 3-7 enable/disable interrupts, 16-14, 16-16 entry following reset, 3-8 IDLE instruction, 16-3 ITEST\_x registers, 6-21 MMR access, 6-76 mode transition, 3-3 RAISE instruction, 16-20 return instructions, 7-11 stack, 4-57, 5-6 supervisor-only instructions, 7-11 supervisor-only registers, 9-6, 10-4, 10-11 supervisor single step (SSSTEP) bit, 21-34 supervisor stack, preventing exceptions, 4-62 supervisor stack pointer (SP) register, 5-6, 5-7 supply addressing, 5-2 support, technical or customer, xxvi SWRST (software reset) register, 3-15, 3-16, 4-48 symbolic address (label), 4-11, 4-12, 7-3, 7-14 symbols (tokens), 1-9 synchronize, core (CSYNC) instruction, 16-5 synchronous dynamic random access memory. See SDRAM syntax case insensitivity, 1-8 comment indicators, 1-10 constant notation, 1-11, 1-12, 11-2, 11-6, 14-20, C-5, C-6 free format rules, 1-9 immediate values, 1-11 instruction delimiters, 1-9 multi-issue (parallel) instructions, 20-2 register selection, 2-9, 8-4, 9-3, 10-2, 10 - 8

SYSCFG (system configuration) register, 4-61, 21-34 sequencer usage, 4-6 SYSCR (system reset configuration) register, 3-13, 3-14 SYSRST (software reset) bit, 3-13 system and core event mapping (table), 4-33 MMRs, 3-4 reset, 3-17 system clock (SCLK), 6-3 system configuration (SYSCFG) register, 21 - 34system events controlling, 1-7 prioritizing, 1-7 system interrupt assignment (SIC\_IARx) registers. See SIC\_IARx system interrupt controller (SIC). See SIC system interrupt mask (SIC\_IMASK) register. See SIC\_IMASK system interrupt processing, 4-34 system interrupts, 4-52 mapping, 4-33 system interrupt status (SIC\_ISR) register. See SIC ISR system interrupt wakeup enable (SIC\_IWR) register. See SIC\_IWR system MMR error, 4-67 system registers, protected, 1-4 system registers (Sreg), 2-9 SYSTEM\_RESET[2:0] field, 3-16 system reset configuration (SYSCR) register. See SYSCR SYSTEM\_RESET (system software reset) bits, 3-16 system software reset, 3-12, 3-14 system stack, recommend allocation, 4-61

system synchronize (SSYNC) instruction, 16-8, C-99 ADSP-BF535 status, A-7

## T

tables, data, 5-10 TAG[1:0] field, 6-24 TAG[19:4] field, 6-24, 6-44 TAG[3:2] field, 6-24, 6-44 tag component, address tag, cache, 6-12 TAG (physical address tag) bits, 6-44, 6-78 TAGSELB (array access) bit, 6-22 TBUF[15:0] field, 21-19 TBUF[31:16] field, 21-19 TBUFCNT[4:0] field, 21-18 TBUFCTL (trace buffer control) register, 21-17, B-8 TBUFEN (trace buffer enable) bit, 21-17 TBUFOVF (trace buffer overflow) bit, 21 - 17TBUFPWR (trace buffer active) bit, 21-17 TBUF register, B-8 TBUFSTAT (trace buffer status) register, 21-18, B-8 TBUF (trace buffer) register, 21-16, 21-19 technical support, xxvi termination, NMI pin, 4-48 test and set byte (TESTSET) atomic instruction, 16-23, C-99 ADSP-BF535 status, A-8 TESTSET (test and set byte, atomic) instruction, 6-74, 16-23 CC bit, 4-20 TFU (truncate, unsigned fraction operands) option, 2-41, 15-49 three-operand shift, 2-51 throughput interlocked pipeline, 6-68 RAB bus, 2-8 SRAM, 6-2

time-out errors, bus, 4-66 timer, watchdog, 4-48 token, assembly language, 1-9 top of a frame, 1-13 trace buffer configuring, 21-15 exception, 4-72 hardware errors, 4-66 reading, 21-16 zero-overhead loops, 21-15 trace buffer control (TBUFCTL) register, 21-17 trace buffer status (TBUFSTAT) register, 21-18 trace buffer (TBUF) register, 21-16, 21-19 trace unit, 21-15 to 21-19 emulation mode, 21-19 registers, B-8 transfer sizes, 5-17 transform, inverse cosine, 15-12 transition, mode, 3-5, 3-6 boot mode, 3-13 emulation mode, 3-9 supervisor mode, 3-8 transmit interrupt requests, 4-53 truncation operations, 1-20, 2-23 T (truncate, signed fraction operands) option, 2-41, 9-19, 15-49, 15-65 two's complement format, D-1 two's-complement (negate, vector) instruction, 19-46 two- byte boundaries, 5-16 two-dimensional loops, 4-27 two-operand shift, 2-50

#### U

unbiased rounding, 1-19, 2-19 unconditional branches branch latency, 4-22 branch target address, 4-22 undefined instruction, 4-72 undefined instruction exception, 4-69 unknown jump (JUMP.0) instruction, 4 - 11UNLINK instruction, 4-17, 10-17 FP register, 5-7 unpack (BYTEUNPACK), quad 8-bit instruction, C-106 unrecoverable event, 4-72 unrecoverable event exception, 4-70 unrolling loops, 4-29 8.0 unsigned byte, 2-13 unsigned data, 1-11 unsigned data storage, 2-13 unsigned fractional format, 1-16 unsigned fraction (FU) option, 9-4, 9-19 16.0 unsigned half word, 2-13 unsigned integer, D-1 unsigned integer (IU) option, 9-19 unsigned numbers, 2-4, 2-13 unsigned operands. See FU, IU, and TFU options 32.0 unsigned word, 2-13 upper bits of address for match[21:6] field, 6-61, 6-62 upper bits of address for match[5:0] field, 6-61, 6-62 user label, constant, 7-6 user mode, 3-1 accessible registers, 3-3 accessing MMRs, 6-76 access restriction, 1-4 entering, 3-5 leaving, 3-6 memory protection, 6-55 mode transition, 3-3 protected instructions, 3-4 stack, 4-58, 5-6 user stack pointer (USP) register. See USP

USP (user stack pointer) register, 2-7, 3-7, 5-4, 5-6, 5-7

#### V

valid bits, 6-12 VALID (cache line valid) bit, 6-12, 6-24, 6-44, 6-79 cache invalidation, 6-20 cache replacement, 6-16 clearing, 6-39 V\_COPY (Dreg overflow, copy) bit, 1-15, 2-26V (Dreg overflow) bit, 1-15, 2-26, 2-39 vector addresses, interrupt, 4-43 vector couplet, 19-38, 19-41 vector interrupt, 16-18 vector (interrupt) program flow, 4-2 vector operation instructions, 19-1, C-107 absolute value (ABS), 19-15, C-107 add/subtract, 19-18, C-107 >>> (arithmetic shift), 19-23 arithmetic shift, 19-23, C-114 arithmetic shift (ASHIFT), 19-23 << (logical shift), 19-28 logical shift, 19-28, C-115 logical shift (LSHIFT), 19-28 maximum (MAX), 19-32, C-115 minimum (MIN), 19-35, C-115 multiply, 19-39, C-115 multiply and multiply-accumulate, 19-39, 19-41, C-121 negate, 19-46 PACK, 19-48, C-138 SEARCH, 19-50, C-138 SIGN, 19-3 VIT\_MAX, 19-8 victim, definition, 6-79 victim buffers, 6-35 video ALU (arithmetic logic unit), 2-1, 2-35, 5-16

video bit field operations, 13-10, 13-16 video information, processing, 2-35 video operations, addressing, 5-13 video pixel operation instructions, 18-1 accumulator extract with add (dual), 18-13 ALIGN8/16/24 instructions, 18-3 BYTEOP16M (subtract, quad 8-bit) instruction, 18-32 BYTEOP16P (add, quad 8-bit) instruction, 18-15 BYTEOP1P (average, quad 8-bit, byte) instruction, 18-19 BYTEOP2P (average, quad 8-bit, half-word) instruction, 18-24 BYTEPACK (pack, quad 8-bit) instruction, 18-30 BYTEUNPACK (unpack, quad 8-bit) instruction, 18-41 DISALGNEXCPT instruction, 18-6 SAA quad 8-bit sub-abs-acc) instruction, 18-36 video pixel operations instructions, C-102 VIT MAX (compare-select) instruction, 19-8, C-107 ADSP-BF535 status, A-8 vocoder, speech algorithms, 2-42 Von-Neumann architecture, 6-1 VS (Dreg overflow, sticky) bit, 1-15, 2-26, 2-39

#### W

W (16-bit word) designator, 5-8 W32 (saturate at 32-bit word) option, 2-42, 15-36, 15-39, 15-58 wakeup mode transition, 3-3 program flow, 4-2 WAKEUP signal, 3-10 watchdog timer, 3-12, 3-14, 4-48

watchpoint match, 4-72 watchpoint registers, B-8 watchpoint status (WPSTAT) register, 21 - 14watchpoint unit, 21-1 to 21-14 code patching, 21-5 data address watchpoints, 21-3, 21-10 event triggering, 21-3 instruction watchpoints, 21-2, 21-4 memory-mapped registers, 21-2 WPIACTL watchpoint ranges, 21-4 watermark, interrupt priority, 6-37 watermark interrupt, 6-37 way, cache, 6-8 lock down, 6-19 ways, cache, 6-5, 6-79 1-way associative (direct-mapped), 6-77 locking, 6-19 priority in cache line replacement, 6-17 WAYSEL[1:0] (access way) field, 6-22 WB (write back) stage branch prediction, 4-21 register writes, 4-9 weak ordering, load/store, 6-69 weighting, bit, 2-5 white space, using, 1-9 width, instruction, 4-8 word, 16.0 signed half, 2-13 word, 16.0 unsigned half, 2-13 word, 32.0 signed, 2-13 word, 32.0 unsigned, 2-13 word, defined, 2-6 word fetching order, 6-15 WPAND (watchpoint AND test) bit, 21-3, 21 - 8WPDACC0[1:0] field, 21-13 WPDACC1[1:0] field, 21-13 WPDACNTx (registers data watchpoint address count value) registers, 21-11, 21-12, B-9

WPDACTL (data watchpoint address control) register, 21-12, B-9 WPDA (data address)[15:0] field, 21-11 WPDA (data address)[31:16] field, 21-11 WPDAENx (WPDAx enable) bits, 21-13 WPDAx (data watchpoint address) registers, 21-10, B-9 WPDCNTENx (WPDCNTx enable) bits, 21-13 WPDREN01 (watchpoint range comparison enable) bit, 21-13 WPDRINV01 (watchpoint range inclusive comparison) bit, 21-13 WPDSRC0[1:0] field, 21-13 WPDSRC1[1:0] field, 21-13 WPIACNTx (instruction watchpoint address count) registers, 21-5, 21-6, 21-7, B-8 WPIACTL (instruction watchpoint address control) register, 21-7, B-8 WPIAENx (watchpoint address enable) bits, 21-8, 21-9 WPIAx (instruction watchpoint address) registers, 21-5, 21-6, B-8 WPICNTENx (watchpoint instruction address counter enable) bits, 21-8, 21-9WPIREN01 (watchpoint range comparison enable) bits, 21-9 WPIREN23 (watchpoint range comparison enable) bits, 21-9 WPIREN45 (watchpoint range comparison enable) bits, 21-8 WPIRINV01 (watchpoint inclusive range comparison enable) bits, 21-9 WPIRINV23 (watchpoint inclusive range comparison enable) bits, 21-9 WPIRINV45 (watchpoint inclusive range comparison enable) bits, 21-8

WPPWR (watchpoints active) bit, 21-4, 21-7, 21-9 WPSTAT (watchpoint status) register, 21-14, B-9 wraparound buffer, 5-15 write-back, cache, 6-36 write-back (WB) cache mode, 6-30 definition, 6-79 instruction pipeline stage, 4-7 write buffer depth, 6-37 write methods, cache, 6-36 write/read priority, 6-69 write-through, 6-79 cache mode, 6-30 write-through, cache, 6-36

## Х

XOR (exclusive-OR) instruction. See exclusive-OR instruction X (sign extended) option, 2-10, 2-12, 5-9, 8-3, 13-10, 13-16

#### Ζ

zero extended data, 2-12 zero extended (Z) option, 2-10, 8-3, 13-16 zero-overhead loops registers, 1-13, 4-6, 4-24 set up, 7-13, C-14 trace buffer, 21-15 zero result (AZ) bit, 2-26 Z (zero extended) option, 5-9, 8-3